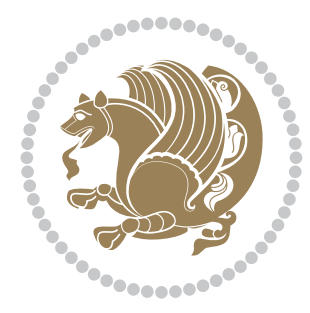

# The bidi *Package*

Source documentation for version 33.2

*to my Master, Ferdowsi The Great*

If you enjoy the bidi package and want to support the project, then please consider donating to the project. It allows me to spend more time working on the bidi package, encourages me to continue, and is the perfect way to say thank you! You can use *My PayPal.Me* to donate to the bidi package at

<https://www.paypal.me/persiantex>

If you have a problem using *My PayPal.Me*, then please email me at [persian-tex@tug.](persian-tex@tug.org) [org](persian-tex@tug.org).

If you want to report any bugs or typos and corrections in the documentation, or ask for any new features, or suggest any improvements, then please do not send any direct email to me; I will not answer any direct email. Instead please use the issue tracker:

<https://sourceforge.net/p/persian-tex-dist/tickets>

In doing so, please always explain your issue well enough, and always include a minimal working example showing the issue.

Copyright (c) 2007–2018 Vafa Khalighi

Permission is granted to distribute and/or modify *both the documentation and the code* under the conditions of the ETEX Project Public License, either version 1.3c of this license or (at your option) any later version.

# The bidi *Package*

# Bidirectional type<br>setting in plain TEX and  $\operatorname{\mathbb{M}ES}\nolimits,$ using XeTEX engine

Source documentation for version 33.2

Vafa Khalighi <persian-tex@tug.org>

September 15, 2018

# **Contents**

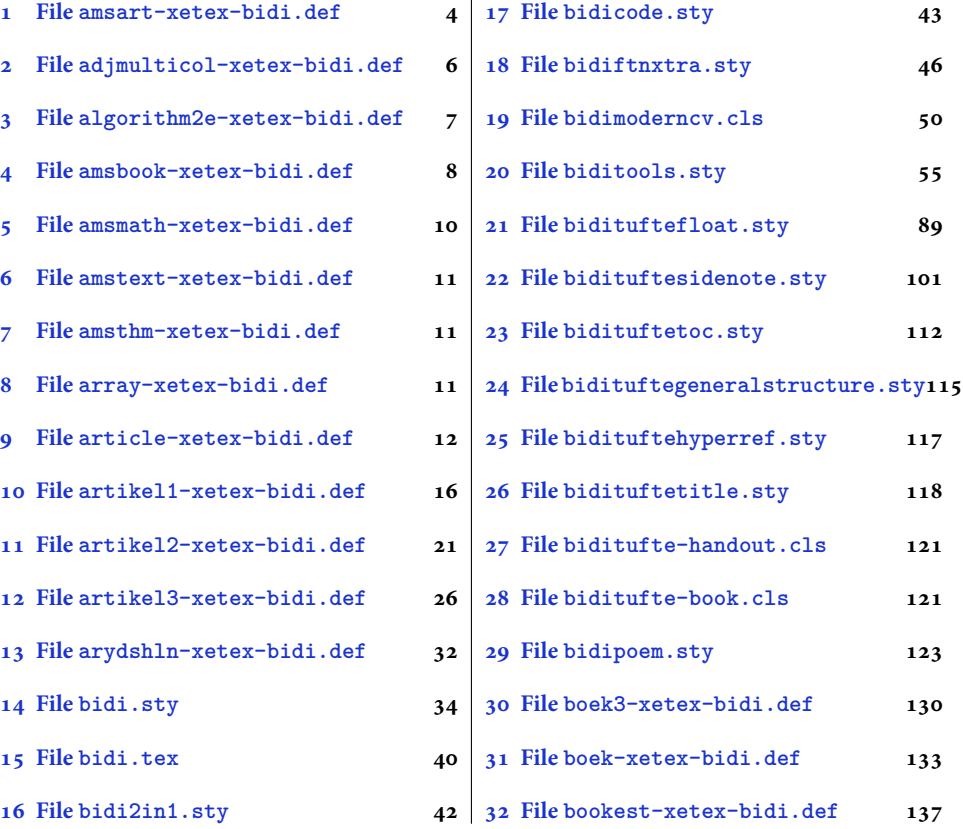

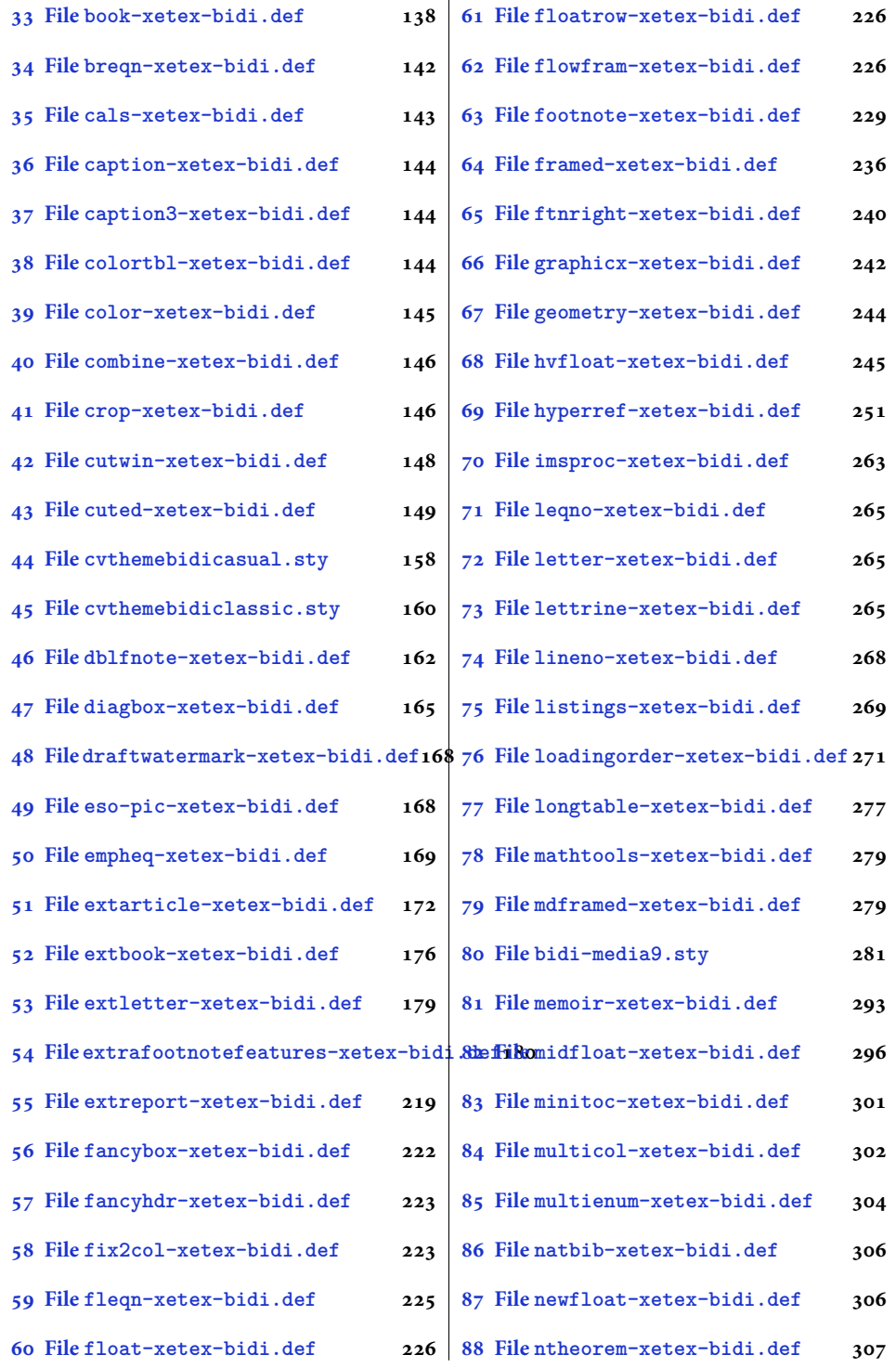

2

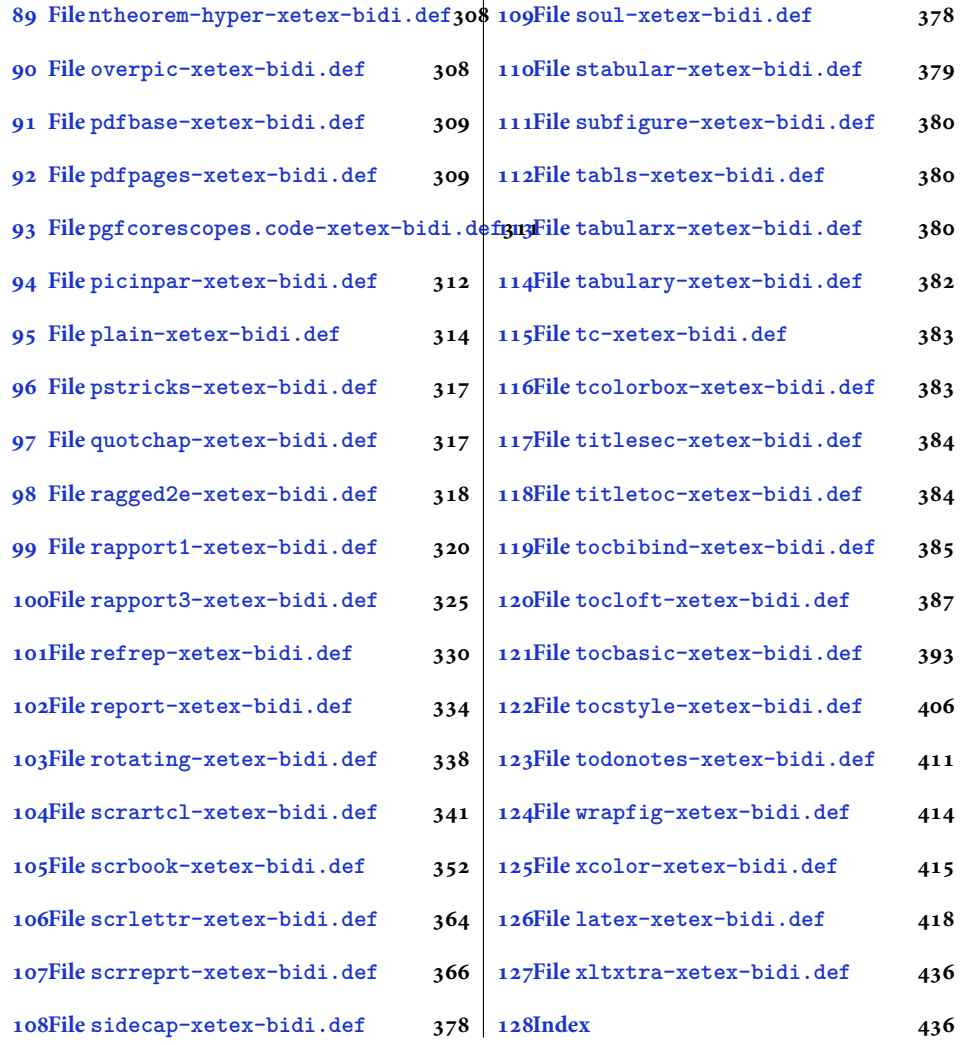

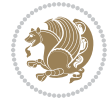

#### <span id="page-4-0"></span>**1 File amsart-xetex-bidi.def**

```
1 \ProvidesFile{amsart-xetex-bidi.def}[2017/08/09 v1.1 bidi adaptations for amsart class for Xe'
2 \def\@tocline#1#2#3#4#5#6#7{\relax
3 \ifnum #1>\c@tocdepth % then omit
   \else
     \par \addpenalty\@secpenalty\addvspace{#2}%
6 \begingroup \hyphenpenalty\@M
     7 \@ifempty{#4}{%
8 \@tempdima\csname r@tocindent\number#1\endcsname\relax
9 }{%
10 \@tempdima#4\relax
_{11} }%
12 \parindent\z@ \if@RTL\rightskip\else\leftskip\fi#3\relax \advance\if@RTL\rightskip\else\le
13 \if@RTL\leftskip\else\rightskip\fi\@pnumwidth plus4em \parfillskip-\@pnumwidth
14 #5\leavevmode\hskip-\@tempdima #6\nobreak\relax
15 \hfil\hbox to\@pnumwidth{\@tocpagenum{#7}}\par
16 \nobreak
17 \endgroup
18 \fi}
19 \renewcommand\thesubsection {\thesection\@SepMark\arabic{subsection}}
20 \renewcommand\thesubsubsection {\thesubsection \@SepMark\arabic{subsubsection}}
21 \renewcommand\theparagraph {\thesubsubsection\@SepMark\arabic{paragraph}}
22 \renewcommand\thesubparagraph {\theparagraph\@SepMark\arabic{subparagraph}}
23 \def\part{\@startsection{part}{0}%
24 \z@{\linespacing\@plus\linespacing}{.5\linespacing}%
25 {\normalfont\bfseries\if@RTL\raggedleft\else\raggedright\fi}}
26 \def\right@footnoterule{%
27 \ \ker^{-.4\pi}28 \hbox to \columnwidth{\hskip \dimexpr\columnwidth-5pc\relax \hrulefill }
29 \kern11\p@\kern-\footnotesep}
30 \def\left@footnoterule{\kern-.4\p@
31 \hrule\@width 5pc\kern11\p@\kern-\footnotesep}
32
33
34 \long\def\@footnotetext#1{%
35 \insert\footins{%
36 \if@RTL@footnote\@RTLtrue\else\@RTLfalse\fi%
37 \reset@font%
38 \bidi@@footnotetext@font% \normalfont\footnotesize
39 \interlinepenalty\interfootnotelinepenalty
40 \splittopskip\footnotesep \splitmaxdepth \dp\strutbox
41 \floatingpenalty\@MM \hsize\columnwidth
42 \@parboxrestore \parindent\normalparindent \sloppy
43 \protected@edef\@currentlabel{%
44 \csname p@footnote\endcsname\@thefnmark}%
45 \@makefntext{%
46 \rule\z@\footnotesep\ignorespaces#1\unskip\strut\par}}}
47
```

```
48 \long\def\@RTLfootnotetext#1{%
```
File amsart-xetex-bidi.def 4

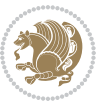

```
49 \insert\footins{%
50 \@RTLtrue%
51 \reset@font%
52 \bidi@@RTLfootnotetext@font% \normalfont\footnotesize
53 \interlinepenalty\interfootnotelinepenalty
54 \splittopskip\footnotesep \splitmaxdepth \dp\strutbox
55 \floatingpenalty\@MM \hsize\columnwidth
56 \@parboxrestore \parindent\normalparindent \sloppy
57 \protected@edef\@currentlabel{%
58 \csname p@footnote\endcsname\@thefnmark}%
59 \@makefntext{%
60 \rule\z@\footnotesep\ignorespaces#1\unskip\strut\par}}}
61
62
63
64 \long\def\@LTRfootnotetext#1{%
65 \insert\footins{%
66 \@RTLfalse%
67 \reset@font%
68 \bidi@@LTRfootnotetext@font% \normalfont\footnotesize
69 \interlinepenalty\interfootnotelinepenalty
70 \splittopskip\footnotesep \splitmaxdepth \dp\strutbox
71 \floatingpenalty\@MM \hsize\columnwidth
72 \@parboxrestore \parindent\normalparindent \sloppy
73 \protected@edef\@currentlabel{%
74 \csname p@footnote\endcsname\@thefnmark}%
75 \@makefntext{%
76 \rule\z@\footnotesep\ignorespaces#1\unskip\strut\par}}}
77
78
79 \footdir@temp\footdir@ORG@bidi@amsart@footnotetext\@footnotetext{\bidi@footdir@footnote}%
80 \footdir@temp\footdir@ORG@bidi@amsart@RTLfootnotetext\@RTLfootnotetext{R}%
81 \footdir@temp\footdir@ORG@bidi@amsart@LTRfootnotetext\@LTRfootnotetext{L}%
82
83 \renewenvironment{thebibliography}[1]{%
84 \@bibtitlestyle
85 \normalfont\bibliofont\labelsep .5em\relax
86 \renewcommand\theenumiv{\arabic{enumiv}}\let\p@enumiv\@empty
87 \if@RTL\if@LTRbibitems\@RTLfalse\else\fi\else\if@RTLbibitems\@RTLtrue\else\fi\fi
88 \bidi@@thebibliography@font@hook%
89 \list{\@biblabel{\theenumiv}}{\settowidth\labelwidth{\@biblabel{#1}}%
90 \leftmargin\labelwidth \advance\leftmargin\labelsep
91 \usecounter{enumiv}}%
92 \sloppy \clubpenalty\@M \widowpenalty\clubpenalty
93 \sfcode \. = \@m
94 }{%
95 \def\@noitemerr{\@latex@warning{Empty `thebibliography' environment}}%
96 \endlist
97 }
98 \def\theindex{\@restonecoltrue\if@twocolumn\@restonecolfalse\fi
```
File amsart-xetex-bidi.def 5

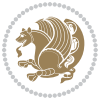

```
99 \columnseprule\z@ \columnsep 35\p@
100 \@indextitlestyle
101 \thispagestyle{plain}%
102 \let\item\@idxitem
103 \parindent\z@ \parskip\z@\@plus.3\p@\relax
104 \if@RTL\raggedleft\else\raggedright\fi
105 \hyphenpenalty\@M
106 \footnotesize}
107 \def\@idxitem{\par\hangindent \if@RTL-\fi2em}
108 \def\subitem{\par\hangindent \if@RTL-\fi2em\hspace*{1em}}
109 \def\subsubitem{\par\hangindent \if@RTL-\fi3em\hspace*{2em}}
110 \def\maketitle{\par
111 \@topnum\z@ % this prevents figures from falling at the top of page 1
112 \@setcopyright
113 \thispagestyle{firstpage}% this sets first page specifications
114 \uppercasenonmath\shorttitle
115 \ifx\@empty\shortauthors \let\shortauthors\shorttitle
116 \else \andify\shortauthors
_{117} \fi
118 \@maketitle@hook
119 \begingroup
120 \@maketitle
121 \toks@\@xp{\shortauthors}\@temptokena\@xp{\shorttitle}%
122 \toks4{\def\\{ \ignorespaces}}% defend against questionable usage
123 \edef\@tempa{%
124 \@nx\markboth{\the\toks4
125 \@nx\MakeUppercase{\the\toks@}}{\the\@temptokena}}%
126 \@tempa
127 \endgroup
```

```
128 \c@footnote\z@
```

```
129 \@cleartopmattertags
```

```
130 }
```
### <span id="page-6-0"></span>**2 File adjmulticol-xetex-bidi.def**

```
131 \ProvidesFile{adjmulticol-xetex-bidi.def}[2015/04/25 v0.1 bidi adaptations for adjmulticol pac
132 \def\adjmulticols#1#2#3{\col@number#1\relax
```

```
133 \def\@tempa{#2}%
```

```
134 \ifx\@tempa\@empty\adjmc@inner\z@\else\adjmc@inner#2\fi
```

```
135 \def\@tempa{#3}%
```

```
136 \ifx\@tempa\@empty\adjmc@outer\z@\else\adjmc@outer#3\fi
```

```
137 \ifnum\col@number<\@ne
```

```
138 \PackageWarning{adjmulticol}%
```

```
139 {Using `\number\col@number'
```

```
140 columns doesn't seem a good idea.<sup>^^</sup>J
```

```
141 I therefore use one columns instead}%
```

```
142 \col@number\@ne\fi
```

```
143 \ifnum\col@number>10
```

```
144 \PackageError{adjmulticol}%
```

```
145 {Too many columns}%
```
File adjmulticol-xetex-bidi.def 6

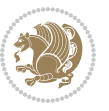

```
146 {Current implementation doesn't
147 support more than 10 columns.%
148 \MessageBreak
149 I therefore use 10 columns instead}%
150 \col@number10 \fi
151 \ifx\@footnotetext\mult@footnotetext\else
152 \let\orig@footnotetext\@footnotetext
153 \let\@footnotetext\mult@footnotetext
154 \fi
155 \ifx\@LTRfootnotetext\mult@LTRfootnotetext\else
156 \let\orig@LTRfootnotetext\@LTRfootnotetext
157 \let\@LTRfootnotetext\mult@LTRfootnotetext
158 \fi
159 \ifx\@RTLfootnotetext\mult@RTLfootnotetext\else
160 \let\orig@RTLfootnotetext\@RTLfootnotetext
161 \let\@RTLfootnotetext\mult@RTLfootnotetext
162 \fi
163 \@ifnextchar[\adjmult@cols{\adjmult@cols[]}}
164 \let\adjmc@page@sofar@orig=\page@sofar
```
#### <span id="page-7-0"></span>**3 File algorithm2e-xetex-bidi.def**

```
165 \ProvidesFile{algorithm2e-xetex-bidi.def}[2015/02/01 v0.1 bidi adaptations for algorithm2e pack
166 \expandafter\ifx\csname algocf@within\endcsname\relax% if \algocf@within doesn't exist
167 \text{ } \text{else}%
168 \renewcommand\thealgocf{\csname the\algocf@within\endcsname\@SepMark\@arabic\c@algocf}%
169 \fi%
170
171 \def\@algocf@pre@boxed{\noindent\begin{bidi@lrbox}{\algocf@algoframe}}
172 \def\@algocf@post@boxed{\end{bidi@lrbox}\framebox[\hsize]{\box\algocf@algoframe}\par}%
_{173} \def\@aIgocf@pre@boxrule{\nnoindent\begin{bin}bidif0n}{\algocf@algoframe}}\right)174 \def\@algocf@post@boxruled{\end{bidi@lrbox}\framebox[\hsize]{\box\algocf@algoframe}\par}%
175 \renewcommand{\@algocf@start}{%
176 \@algoskip%
177 \begin{bidi@lrbox}{\algocf@algobox}%
178 \setlength{\algowidth}{\hsize}%
179 \vbox\bgroup% save all the algo in a box
180 \hbox to\algowidth\bgroup\hbox to \algomargin{\hfill}\vtop\bgroup%
181 \ifthenelse{\boolean{algocf@slide}}{\parskip 0.5ex\color{black}}{}%
182 % initialization
183 \addtolength{\hsize}{-1.5\algomargin}%
184 \ \ \let\@math>mathsemicolon='\\def\\; {\ifmmode}\@math>mathsemicolon\else\@math>endalogon\\fil`185 \raggedright\AlFnt{}%
186 \ifthenelse{\boolean{algocf@slide}}{\IncMargin{\skipalgocfslide}}{}%
187 \@algoinsideskip%
188 % \let\@emathdisplay=\]\def\]{\algocf@endline\@emathdisplay\nl}%
189 }%
```

```
190 \renewcommand{\@algocf@finish}{%
```

```
191 \@algoinsideskip%
```

```
192 \egroup%end of vtop which contain all the text
```
File algorithm2e-xetex-bidi.def 7

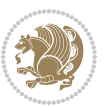

```
193 \hfill\egroup%end of hbox wich contains [margin][vtop]
194 \ifthenelse{\boolean{algocf@slide}}{\DecMargin{\skipalgocfslide}}{}%
195 \frac{\%}{\ }196 \egroup%end of main vbox
197 \end{bidi@lrbox}%
198 \algocf@makethealgo% print the algo
199 \@algoskip%
200 % restore dimension and macros
201 \setlength{\hsize}{\algowidth}%
202 \lineskip\normallineskip\setlength{\skiptotal}{\@defaultskiptotal}%
203 \let\;=\@mathsemicolon%
204 \let\]=\@emathdisplay%
```

```
205 }%
```
#### <span id="page-8-0"></span>**4 File amsbook-xetex-bidi.def**

```
206 \ProvidesFile{amsbook-xetex-bidi.def}[2017/08/09 v1.2 bidi adaptations for amsbook class for \overline{X}207 \def\@tocline#1#2#3#4#5#6#7{\relax
```

```
208 \ifnum #1>\c@tocdepth % then omit
209 \else
210 \par \addpenalty\@secpenalty\addvspace{#2}%
211 \begingroup \hyphenpenalty\@M
212 \@ifempty{#4}{%
213 \@tempdima\csname r@tocindent\number#1\endcsname\relax
214 }{%
215 \@tempdima#4\relax
216 }%
217 \parindent\z@ \if@RTL\rightskip\else\leftskip\fi#3\relax \advance\if@RTL\rightskip\else\le
218 \if@RTL\leftskip\else\rightskip\fi\@pnumwidth plus4em \parfillskip-\@pnumwidth
219 #5\leavevmode\hskip-\@tempdima #6\nobreak\relax
220 \hfil\hbox to\@pnumwidth{\@tocpagenum{#7}}\par
221 \nobreak
222 \endgroup
223 \{f_i\}224 \renewcommand\thesubsection {\thesection\@SepMark\arabic{subsection}}
_{225} \renewcommand\thesubsubsection {\thesubsection \@SepMark\arabic{subsubsection}}
226 \renewcommand\theparagraph {\thesubsubsection\@SepMark\arabic{paragraph}}
227 \renewcommand\thesubparagraph {\theparagraph\@SepMark\arabic{subparagraph}}
228 \def\theindex{\@restonecoltrue\if@twocolumn\@restonecolfalse\fi
229 \columnseprule\z@ \columnsep 35\p@
230 \@indextitlestyle
231 \thispagestyle{plain}%
232 \let\item\@idxitem
233 \parindent\z@ \parskip\z@\@plus.3\p@\relax
234 \if@RTL\raggedleft\else\raggedright\fi
235 \hyphenpenalty\@M
236 \footnotesize}
237 \def\@idxitem{\par\hangindent \if@RTL-\fi2em}
238 \def\subitem{\par\hangindent \if@RTL-\fi2em\hspace*{1em}}
239 \def\subsubitem{\par\hangindent \if@RTL-\fi3em\hspace*{2em}}
```
File amsbook-xetex-bidi.def 8

```
241 \kern-.4\p@
242 \hbox to \columnwidth{\hskip \dimexpr\columnwidth-5pc\relax \hrulefill }
243 \kern11\p@\kern-\footnotesep}
244 \def\left@footnoterule{\kern-.4\p@
245 \hrule\@width 5pc\kern11\p@\kern-\footnotesep}
246
247 \long\def\@footnotetext#1{%
248 \insert\footins{%
249 \if@RTL@footnote\@RTLtrue\else\@RTLfalse\fi%
250 \reset@font%
251 \bidi@@footnotetext@font% \normalfont\footnotesize
252 \interlinepenalty\interfootnotelinepenalty
\verb|253| \verb|253| \verb|253| \verb|253| \verb|253| \verb|253| \verb|253| \verb|253| \verb|253| \verb|253| \verb|253| \verb|253| \verb|253| \verb|253| \verb|253| \verb|253| \verb|253| \verb|253| \verb|253| \verb|253| \verb|253| \verb|253| \verb|253| \verb|253| \verb|253| \verb|253| \verb|253| \verb|253| \verb|253| \verb|253| \verb|253| \verb|254 \floatingpenalty\@MM \hsize\columnwidth
255 \@parboxrestore \parindent\normalparindent \sloppy
256 \protected@edef\@currentlabel{%
257 \csname p@footnote\endcsname\@thefnmark}%
258 \@makefntext{%
259 \rule\z@\footnotesep\ignorespaces#1\unskip\strut\par}}}
260
261 \long\def\@RTLfootnotetext#1{%
262 \insert\footins{%
263 \@RTLtrue%
264 \reset@font%
265 \bidi@@RTLfootnotetext@font% \normalfont\footnotesize
266 \interlinepenalty\interfootnotelinepenalty
267 \splittopskip\footnotesep \splitmaxdepth \dp\strutbox
268 \floatingpenalty\@MM \hsize\columnwidth
269 \@parboxrestore \parindent\normalparindent \sloppy
270 \protected@edef\@currentlabel{%
271 \csname p@footnote\endcsname\@thefnmark}%
272 \@makefntext{%
273 \rule\z@\footnotesep\ignorespaces#1\unskip\strut\par}}}
274
275
276 \long\def\@LTRfootnotetext#1{%
277 \insert\footins{%
278 \@RTLfalse%
279 \reset@font%
280 \bidi@@LTRfootnotetext@font% \normalfont\footnotesize
281 \interlinepenalty\interfootnotelinepenalty
282 \splittopskip\footnotesep \splitmaxdepth \dp\strutbox
283 \floatingpenalty\@MM \hsize\columnwidth
284 \@parboxrestore \parindent\normalparindent \sloppy
285 \protected@edef\@currentlabel{%
286 \csname p@footnote\endcsname\@thefnmark}%
287 \@makefntext{%
288 \rule\z@\footnotesep\ignorespaces#1\unskip\strut\par}}}
```
\def\right@footnoterule{%

```
289
```
File amsbook-xetex-bidi.def 9

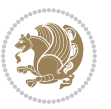

```
291
292 \footdir@temp\footdir@ORG@bidi@amsbook@footnotetext\@footnotetext{\bidi@footdir@footnote}%
293 \footdir@temp\footdir@ORG@bidi@amsbook@RTLfootnotetext\@RTLfootnotetext{R}%
294 \footdir@temp\footdir@ORG@bidi@amsbook@LTRfootnotetext\@LTRfootnotetext{L}%
295
296 \renewenvironment{thebibliography}[1]{%
297 \@bibtitlestyle
298 \normalfont\bibliofont\labelsep .5em\relax
299 \renewcommand\theenumiv{\arabic{enumiv}}\let\p@enumiv\@empty
300 \if@RTL\if@LTRbibitems\@RTLfalse\else\fi\else\if@RTLbibitems\@RTLtrue\else\fi\fi
301 \bidi@@thebibliography@font@hook%
302 \list{\@biblabel{\theenumiv}}{\settowidth\labelwidth{\@biblabel{#1}}%
303 \leftmargin\labelwidth \advance\leftmargin\labelsep
304 \usecounter{enumiv}}%
305 \sloppy \clubpenalty\@M \widowpenalty\clubpenalty
306 \sfcode`\.=\@m
307 }{%
308 \def\@noitemerr{\@latex@warning{Empty `thebibliography' environment}}%
309 \endlist
310 }
311 \def\@makechapterhead#1{\global\topskip 7.5pc\relax
312 \begingroup
313 \fontsize{\@xivpt}{18}\bfseries\centering
314 \ifnum\c@secnumdepth>\m@ne
315 \leavevmode \hskip-\if@RTL\rightskip\else\leftskip\fi
316 \rlap{\vbox to\zQ{\vss
317 \centerline{\normalsize\mdseries
318 \uppercase\@xp{\chaptername}\enspace\thechapter}
319 \vskip 3pc}}\hskip\if@RTL\rightskip\else\leftskip\fi\fi
320 #1\par \endgroup
321 \skip@34\p@ \advance\skip@-\normalbaselineskip
322 \vskip\skip@ }
323 \def\maketitle{\par
324 \@topnum\z@ % this prevents figures from falling at the top of page 1
325 \begingroup
326 \@maketitle
327 \endgroup
328 \c@footnote\z@
329 \def\do##1{\let##1\relax}%
330 \do\maketitle \do\@maketitle \do\title \do\@xtitle \do\@title
331 \do\author \do\@xauthor \do\address \do\@xaddress
332 \do\email \do\@xemail \do\curraddr \do\@xcurraddr
333 \do\dedicatory \do\@dedicatory \do\thanks \do\thankses
334 \do\keywords \do\@keywords \do\subjclass \do\@subjclass
```

```
335 }
```
#### <span id="page-10-0"></span>**5 File amsmath-xetex-bidi.def**

336 \ProvidesFile{amsmath-xetex-bidi.def}[2018/01/08 v1.1 bidi adaptations for amsmath package for

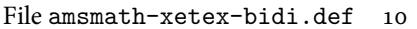

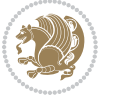

```
337 \let\veqno=\eqno
338 \iftagsleft@ \let\veqno=\leqno \fi
339 \renewcommand{\numberwithin}[3][\arabic]{%
340 \@ifundefined{c@#2}{\@nocounterr{#2}}{%
341 \@ifundefined{c@#3}{\@nocnterr{#3}}{%
342 \@addtoreset{#2}{#3}%
343 \@xp\xdef\csname the#2\endcsname{%
344 \@xp\@nx\csname the#3\endcsname \@nx\@SepMark\@nx#1{#2}}}}%
345 }
346 \def\tag{1}{\mathtt{display}}\label{1} $$
```
#### <span id="page-11-0"></span>**6 File amstext-xetex-bidi.def**

```
347 \ProvidesFile{amstext-xetex-bidi.def}[2016/09/12 v0.2 bidi adaptations for amstext package for
348 \def\textdef@#1#2#3{\hbox{{%
```

```
349 \everymath{#1}%
350 \let\f@size#2\selectfont
351 \if@nonlatin\beginR\fi#3\if@nonlatin\endR\fi}}}
```
#### <span id="page-11-1"></span>**7 File amsthm-xetex-bidi.def**

 \ProvidesFile{amsthm-xetex-bidi.def}[2010/07/25 v0.1 bidi adaptations for amsthm package for  $\overline{X}$ \def\@thmcountersep{\@SepMark}

#### <span id="page-11-2"></span>**8 File array-xetex-bidi.def**

 \ProvidesFile{array-xetex-bidi.def}[2015/11/07 v0.3 bidi adaptations for array package for Xe' \def\@testpach{\@chclass

- \ifnum \@lastchclass=6 \@ne \@chnum \@ne \else
- \ifnum \@lastchclass=7 5 \else
- \ifnum \@lastchclass=8 \tw@ \else
- \ifnum \@lastchclass=9 \thr@@
- \else \z@
- \ifnum \@lastchclass = 10 \else
- \edef\@nextchar{\expandafter\string\@nextchar}%
- $363 \qquad \text{Qchnum}$
- \if \@nextchar c\z@ \else
- \if \@nextchar \if@RTLtab r\else l\fi\@ne \else
- \if \@nextchar \if@RTLtab l\else r\fi\tw@ \else
- \z@ \@chclass

```
368 \if\@nextchar |\@ne \else
```

```
369 \if \@nextchar !6 \else
```
- \if \@nextchar @7 \else
- \if \@nextchar <8 \else
- \if \@nextchar >9 \else
- 10
- \@chnum
- \if \@nextchar m\thr@@\else
- \if \@nextchar p4 \else
- 377 \if \@nextchar b5 \else

File array-xetex-bidi.def 11

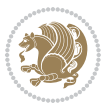

```
_{378} \z@ \@chclass \z@ \@preamerr \z@ \fi \fi \fi \fi
379 \fi \fi \fi \fi \fi \fi \fi \fi \fi \fi \fi \fi}
380 \def\@tabular{%
381 \leavevmode
382 \hbox \bgroup\if@RTLtab\beginR \fi $\col@sep\tabcolsep \let\d@llarbegin\begingroup
383 \let\d@llarend\endgroup
384 \@tabarray}
385 \def\endtabular{\endarray $\if@RTLtab\endR\fi\egroup}
386 \expandafter\let\csname endtabular*\endcsname=\endtabular
387 \def\@array[#1]#2{%
388 \@tempdima \ht \strutbox
389 \advance \@tempdima by\extrarowheight
390 \setbox \@arstrutbox \hbox{\vrule
391 \@height \arraystretch \@tempdima
392 \@depth \arraystretch \dp \strutbox
393 \@width \z@}%
394 \begingroup
395 \@mkpream{#2}%
396 \xdef\@preamble{\noexpand \ialign \@halignto
397 \bgroup \@arstrut \@preamble
398 \tabskip \z@ \cr}%
399 \endgroup
400 \@arrayleft
401 \if #1t\vtop \else \if#1b\vbox \else \vcenter \fi \fi
402 \bgroup
403 \let \@sharp ##\let \protect \relax
404 \lineskip \z@
405 \baselineskip \z@
406 \m@th
407 \let\\\@arraycr \let\tabularnewline\\\let\par\@empty \if@RTLtab\hbox\bgroup\beginR\@hboxRcon
408 \def\@tabarray{\@ifnextchar[{\@array}{\@array[c]}}
409 \def\endarray{\crcr \egroup\if@RTLtab\egroup\endR\egroup\fi \egroup \@arrayright \gdef\@preamble{}}
410 \def\array{\col@sep\arraycolsep
411 \def\d@llarbegin{$}\let\d@llarend\d@llarbegin\gdef\@halignto{}%
412 \@RTLtabfalse\@tabarray}
```
<span id="page-12-0"></span> $_{413}$  \ProvidesFile{article-xetex-bidi.def}[2017/06/09 v0.6 bidi adaptations for standard article class \if@titlepage

- \renewcommand\maketitle{\begin{titlepage}%
- \let\footnotesize\small
- \let\right@footnoterule\relax
- \let\left@footnoterule\relax
- \let\textwidth@footnoterule\relax
- \let \footnote \thanks
- \let \LTRfootnote \LTRthanks
- \let \RTLfootnote \RTLthanks
- \null\vfil
- \vskip 60\p@

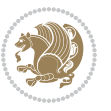

```
425 \begin{center}%
426 {\LARGE \@title \par}%
427 \vskip 3em%
428 {\large
429 \lineskip .75em%
430 \begin{tabular}[t]{c}%
431 \@author
432 \end{tabular}\par}%
433 \vskip 1.5em%
434 {\large \@date \par}% % Set date in \large size.
435 \end{center}\par
436 \@thanks
437 \ \forallfil\null
438 \end{titlepage}%
439 \setcounter{footnote}{0}%
440 \global\let\thanks\relax
441 \global\let\LTRthanks\relax
442 \global\let\RTLthanks\relax
443 \global\let\maketitle\relax
444 \global\let\@thanks\@empty
445 \global\let\@author\@empty
446 \global\let\@date\@empty
447 \global\let\@title\@empty
448 \global\let\title\relax
449 \global\let\author\relax
450 \global\let\date\relax
451 \global\let\and\relax
452 }
453 \else
454 \renewcommand\maketitle{\par
455 \begingroup
456 \renewcommand\thefootnote{\@fnsymbol\c@footnote}%
457 \def\@makefnmark{\rlap{\@textsuperscript{\normalfont\@thefnmark}}}%
458 \long\def\@makefntext##1{\parindent 1em\noindent
459 \hb@xt@1.8em{%
460 \hss\@textsuperscript{\normalfont\@thefnmark}}##1}%
461 \if@twocolumn
462 \ifnum \col@number=\@ne
463 \@maketitle
464 \else
465 \twocolumn[\@maketitle]%
466 \fi
467 \else
468 \newpage
469 \global\@topnum\z@ % Prevents figures from going at top of page.
470 \@maketitle
471 \fi
472 \thispagestyle{plain}\@thanks
473 \endgroup
474 \setcounter{footnote}{0}%
```
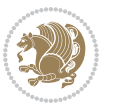

```
475 \global\let\thanks\relax
476 \global\let\LTRthanks\relax
477 \global\let\RTLthanks\relax
478 \global\let\maketitle\relax
479 \global\let\@maketitle\relax
480 \global\let\@thanks\@empty
481 \global\let\@author\@empty
482 \global\let\@date\@empty
483 \global\let\@title\@empty
484 \global\let\title\relax
485 \global\let\author\relax
486 \global\let\date\relax
487 \global\let\and\relax
488 }
489 \def\@maketitle{%
490 \newpage
491 \null
492 \vskip 2em%
493 \begin{center}%
494 \let \footnote \thanks
495 \let \LTRfootnote \LTRthanks
496 \let \RTLfootnote \RTLthanks
497 {\LARGE \@title \par}%
498 \vskip 1.5em%
499 {\large
500 \lineskip .5em%
501 \begin{tabular}[t]{c}%
502 \@author
503 \end{tabular}\par}%
504 \vskip 1em%
505 {\large \@date}%
506 \end{center}%
507 \par
508 \vskip 1.5em}
509 \fi
510 \renewcommand*\l@part[2]{%
511 \ifnum \c@tocdepth >-2\relax
512 \addpenalty\@secpenalty
513 \addvspace{2.25em \@plus\p@}%
514 \setlength\@tempdima{3em}%
515 \begingroup
516 \parindent \z@ \if@RTL\leftskip\else\rightskip\fi \@pnumwidth
517 \parfillskip -\@pnumwidth
518 {\leavevmode
519 \large \bfseries #1\hfil \hb@xt@\@pnumwidth{\hss #2}}\par
520 \nobreak
521 \if@compatibility
522 \global\@nobreaktrue
523 \everypar{\global\@nobreakfalse\everypar{}}%
524 \fi
```
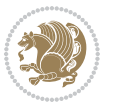

```
525 \endgroup
526 \fi}
527 \renewcommand*\l@section[2]{%
528 \ifnum \c@tocdepth >\z@
529 \addpenalty\@secpenalty
530 \addvspace{1.0em \@plus\p@}%
531 \setlength\@tempdima{1.5em}%
532 \begingroup
533 \parindent \z@ \if@RTL\leftskip\else\rightskip\fi \@pnumwidth
534 \parfillskip -\@pnumwidth
535 \leavevmode \bfseries
536 \advance\if@RTL\rightskip\else\leftskip\fi\@tempdima
537 \hskip -\if@RTL\rightskip\else\leftskip\fi
538 #1\nobreak\hfil \nobreak\hb@xt@\@pnumwidth{\hss #2}\par
539 \endgroup
540 \fi}
541 \renewcommand\left@footnoterule{%
542 \kern-3\p@
543 \hrule\@width.4\columnwidth
544 \kern2.6\p@}
545 \renewcommand\right@footnoterule{%
546 \kern-3\p@
547 \hbox to \columnwidth{\hskip .6\columnwidth \hrulefill }
548 \kern2.6\p@}
549 \renewcommand\thesubsection {\thesection\@SepMark\@arabic\c@subsection}
550 \renewcommand\thesubsubsection{\thesubsection\@SepMark\@arabic\c@subsubsection}
551 \renewcommand\theparagraph {\thesubsubsection\@SepMark\@arabic\c@paragraph}
552 \renewcommand\thesubparagraph {\theparagraph\@SepMark\@arabic\c@subparagraph}
553 \def\@part[#1]#2{%
554 \ifnum \c@secnumdepth >\m@ne
555 \refstepcounter{part}%
556 \addcontentsline{toc}{part}{\thepart\hspace{1em}#1}%
557 \else
558 \addcontentsline{toc}{part}{#1}%
559 \fi
560 {\parindent \z@ \if@RTL\raggedleft\else\raggedright\fi
561 \interlinepenalty \@M
562 \normalfont
563 \ifnum \c@secnumdepth >\m@ne
564 \Large\bfseries \partname\nobreakspace\thepart
565 \par\nobreak
566 \fi
567 \huge \bfseries #2%
568 \markboth{}{}\par}%
569 \nobreak
570 \vskip 3ex
571 \@afterheading}
572 \renewenvironment{thebibliography}[1]
573 {\section*{\refname}%
574 \@mkboth{\MakeUppercase\refname}{\MakeUppercase\refname}%
```
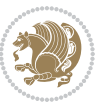

```
575 \if@RTL\if@LTRbibitems\@RTLfalse\else\fi\else\if@RTLbibitems\@RTLtrue\else\fi\fi
576 \bidi@@thebibliography@font@hook%
577 \list{\@biblabel{\@arabic\c@enumiv}}%
578 {\settowidth\labelwidth{\@biblabel{#1}}%
579 \leftmargin\labelwidth
580 \advance\leftmargin\labelsep
581 \@openbib@code
582 \usecounter{enumiv}%
583 \let\p@enumiv\@empty
584 \renewcommand\theenumiv{\@arabic\c@enumiv}}%
585 \sloppy
586 \clubpenalty4000
587 \@clubpenalty \clubpenalty
588 \widowpenalty4000%
589 \setminussfcode\setminus \setminus \\em}
590 {\def\@noitemerr
591 {\@latex@warning{Empty `thebibliography' environment}}%
592 \endlist}
593 \renewenvironment{theindex}
594 {\if@twocolumn
595 \@restonecolfalse
596 \else
597 \\grestonecoltrue
598 \fi
599 \columnseprule \z@
600 \columnsep 35\p@
601 \twocolumn[\section*{\indexname}]%
602 \@mkboth{\MakeUppercase\indexname}%
603 {\MakeUppercase\indexname}%
604 \thispagestyle{plain}\parindent\z@
605 \parskip\z@ \@plus .3\p@\relax
606 \let\item\@idxitem}
607 {\if@restonecol\onecolumn\else\clearpage\fi}
```
<span id="page-16-0"></span>608 \ProvidesFile{artikel1-xetex-bidi.def}[2017/06/09 v0.4 bidi adaptations for artikel1 class for \renewenvironment{theindex}{%

- \if@twocolumn
- \@restonecolfalse
- \else
- \@restonecoltrue
- \fi
- \columnseprule \z@
- \columnsep 35\p@
- \twocolumn[\section\*{\indexname}]%
- \@mkboth{\MakeUppercase{\indexname}}{\MakeUppercase{\indexname}}%
- \thispagestyle{plain}\parindent\z@
- \parskip\z@ \@plus .3\p@\relax
- \let\item\@idxitem

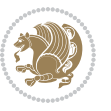

```
622 }{%
623 \if@restonecol\onecolumn\else\clearpage\fi}
624 \renewcommand*\head@style{%
625 \interlinepenalty \@M
626 \hyphenpenalty=\@M \exhyphenpenalty=\@M
627 \if@RTL\leftskip\else\rightskip\fi=0cm plus .7\hsize\relax}
628 \if@titlepage
629 \renewenvironment{abstract}{%
630 \titlepage
631 \null\vfil
632 \section*{\SectFont\abstractname}
633 \noindent\ignorespaces}
634 {\par\vfil\null\endtitlepage}
635 \else
636 \renewenvironment{abstract}{%
637 \if@twocolumn
638 \section*{\abstractname}%
639 \else
640 \bgroup\if@RTL\leftskip\else\rightskip\fi=\unitindent
641 \section*{\small\SectFont\abstractname}%
642 \noindent\ignorespaces
643 \fi}
644 {\if@twocolumn\else\par\egroup\fi}
645 \fi
646 \renewcommand*\@regtocline[3]{%
647 \ifnum #1>\c@tocdepth
648 \else
649 \vskip\z@\@plus.2\p@
650 {\hangindent\z@ \@afterindenttrue \interlinepenalty\@M
651 \if@RTL\rightskip\else\leftskip\fi\unitindent
652 \if@RTL\leftskip\else\rightskip\fi\unitindent\@plus 1fil
653 \parfillskip\z@
654 \@tempdima\unitindent
655 \parindent\z@
656 \leavevmode
657 \hbox{}\hskip -\if@RTL\rightskip\else\leftskip\fi\relax#2\nobreak
658 \hskip 1em \nobreak{\slshape #3}\par
659 }%
660 \fi}
661 \if@oldtoc
662 \renewcommand*\l@part[2]{%
663 \ifnum \c@tocdepth >-2\relax
664 \addpenalty\@secpenalty
665 \addvspace{2.25em \@plus\p@}%
666 \begingroup
667 \setlength\@tempdima{3em}%
668 \parindent \z@ \if@RTL\leftskip\else\rightskip\fi \@pnumwidth
669 \parfillskip -\@pnumwidth
670 {\leavevmode
671 \large \bfseries #1\hfil \hb@xt@\@pnumwidth{\hss #2}}\par
```
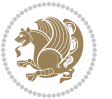

```
672 \nobreak
673 \if@compatibility
674 \global\@nobreaktrue
\verb|675| \verb|everypar{} \verb|global\\@nobreakfalse\:everypar{} \verb|%|676 \fi
677 \endgroup
678 \fi}
679 else
680 \renewcommand*\l@part{%
681 \ifnum \c@tocdepth >-2\relax
682 \addpenalty\@secpenalty
683 \addvspace{2.25em \@plus \p@}%
684 \@regtocline{0}%
685 \fi}
686 \fi
687 \if@oldtoc
688 \renewcommand*\l@section[2]{%
689 \addpenalty\@secpenalty
690 \addvspace{1.0em \@plus\p@}%
691 \setlength\@tempdima{1.5em}%
692 \begingroup
693 \parindent \z@ \if@RTL\leftskip\else\rightskip\fi \@pnumwidth
694 \parfillskip -\@pnumwidth
695 \leavevmode \bfseries
696 \advance\if@RTL\rightskip\else\leftskip\fi\@tempdima
697 \hskip -\if@RTL\rightskip\else\leftskip\fi
698 #1\nobreak\hfil \nobreak\hb@xt@\@pnumwidth{\hss #2}\par
699 \endgroup}
700 \else
701 \renewcommand*\l@section{\@regtocline{1}}
702 \fi
703 \renewcommand*\thesubsection{\thesection\@SepMark\@arabic\c@subsection}
704 \renewcommand*\thesubsubsection{\thesubsection\@SepMark\@arabic\c@subsubsection}
705 \renewcommand*\theparagraph{\thesubsubsection\@SepMark\@arabic\c@paragraph}
706 \renewcommand*\thesubparagraph{\theparagraph\@SepMark\@arabic\c@subparagraph}
707 \renewenvironment{thebibliography}[1]
708 {\section*{\refname}%
709 \@mkboth{\MakeUppercase\refname}{\MakeUppercase\refname}%
710 \if@RTL\if@LTRbibitems\@RTLfalse\else\fi\else\if@RTLbibitems\@RTLtrue\else\fi\fi
711 \bidi@@thebibliography@font@hook%
712 \list{\@biblabel{\@arabic\c@enumiv}}%
713 {\settowidth\labelwidth{\@biblabel{#1}}%
714 \leftmargin\labelwidth
715 \advance\leftmargin\labelsep
716 \@openbib@code
717 \usecounter{enumiv}%
718 \let\p@enumiv\@empty
719 \renewcommand*\theenumiv{\@arabic\c@enumiv}}%
720 \sloppy\clubpenalty4000\widowpenalty4000%
721 \sfcode \.\@m}
```
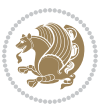

```
722 {\def\@noitemerr
723 {\@latex@warning{Empty `thebibliography' environment}}%
724 \endlist}
725 \renewcommand*\left@footnoterule{%
726 \kern-3\p@
727 \kern.5\baselineskip
728 \hrule\@width\unitindent
729 \kern.4\baselineskip
730 }
731 \renewcommand*\right@footnoterule{%
732 \kern-3\p@
733 \kern.5\baselineskip
_{734} \hbox to \columnwidth{\hskip \dimexpr\columnwidth-\unitindent\relax \hrulefill }
735 \kern.4\baselineskip}
736 \if@titlepage
737 \renewcommand*\TitleFont{\rmfamily}
738 \renewcommand*\maketitle{%
739 \begin{titlepage}%
740 \let\footnotesize\small
741 \let\right@footnoterule\relax
742 \let\left@footnoterule\relax
743 \let\textwidth@footnoterule\relax
744 \let \footnote \thanks
745 \long\def\@makefntext##1{\parindent\z@
746 \def\labelitemi{\textendash}\@revlabeltrue
747 \leavevmode\@textsuperscript{\@thefnmark}\kern1em\relax ##1}
748 \renewcommand*\thefootnote{\@fnsymbol\c@footnote}%
749 \if@compatibility\setcounter{page}{0}\fi
750 \null\vfil
751 \vskip 60\p@
752 \begin{center}%
753 \TitleFont
_{754} {\LARGE \def\\{\penalty -\@M}
755 \if@allcaps
756 \expandafter\uc@nothanks\@title\thanks\relax
757 \else
758 \@title
759 \fi\par}%
760 \vskip 3em%
761 {\large
762 \lineskip .75em \parindent\z@
763 \begin{tabular}[t]{c}%
764 \if@allcaps
765 \expandafter\uc@authornothanks\@author\and\relax
766 \else
767 \@author
768 \fi
769 \end{tabular}\par}%
770 \vskip 1.5em%
771 {\large
```

```
772 \if@allcaps
773 \uppercase\expandafter{\@date}%
774 \else
775 \Qdate
776 \if{\phi\777 \end{center}\par
778 \@thanks
779 \vfil\null
780 \end{titlepage}%
781 \setcounter{footnote}{0}%
782 \global\let\thanks\relax
783 \global\let\maketitle\relax
784 \global\let\@thanks\@empty
785 \global\let\@author\@empty
786 \global\let\@title\@empty
787 \global\let\@date\@empty
788 \global\let\title\relax
789 \global\let\author\relax
790 \global\let\date\relax
791 \global\let\and\relax
792 }
_{793} \def\ucceq\c0} \def\ucceq\c0} \def\ucce794 \def\uc@authornothanks#1\and{\uc@nothanks#1\thanks\relax
795 \futurelet\@tempa\uc@ax}
796 \def\uc@ax{%
797 \ifx\@tempa\relax
798 \else
799 \\ \andname \\ \expandafter\uc@authornothanks
800 \quad \text{ifi}801 \def\uc@tx{\ifx\@tempa\relax
802 \else \expandafter\uc@ty \fi}
803 \def\uc@ty#1{\thanks{#1}\uc@nothanks}
804 \else
805 \renewcommand*\maketitle{\par
806 \begingroup
807 \renewcommand*\thefootnote{\@fnsymbol\c@footnote}%
808 \def\@makefnmark{\rlap{%
809 \@textsuperscript{\normalfont\@thefnmark}}}%
810 \long\def\@makefntext{\@xmakefntext{%
811 \@textsuperscript{\normalfont\@thefnmark}}}%
812 \if@twocolumn
813 \ifnum \col@number=\@ne
814 \@maketitle
815 \else
816 \twocolumn[\@maketitle]%
817 \fi
818 \else
819 \newpage
820 \global\@topnum\z@
```

```
821 \@maketitle
```

```
File artikel1-xetex-bidi.def 20
```

```
822 \fi
823 \thispagestyle{plain}\@thanks
824 \endgroup
825 \setcounter{footnote}{0}%
826 \global\let\thanks\relax
827 \global\let\maketitle\relax
828 \global\let\@maketitle\relax
829 \global\let\@thanks\@empty
830 \global\let\@author\@empty
831 \global\let\@title\@empty
832 \global\let\@date\@empty
833 \global\let\title\relax
834 \global\let\author\relax
835 \global\let\date\relax
836 \global\let\and\relax
837 }
838 \def\@maketitle{%
839 \newpage
840 \null
841 \vskip 2em%
842 \begin{center}%
843 \let \footnote \thanks
844 {\LARGE \TitleFont \@title \par}%
845 \vskip 1.5em%
846 {\large \TitleFont
847 \lineskip .5em%
848 \begin{tabular}[t]{c}%
849 \Cauthor
850 \end{tabular}\par}%
851 \vskip 1em%
852 {\large \TitleFont \@date}%
853 \end{center}%
854 \par
855 \vskip 1.5em}
856 \fi
```
<span id="page-21-0"></span> \ProvidesFile{artikel2-xetex-bidi.def}[2017/06/09 v0.4 bidi adaptations for artikel2 class for \renewenvironment{theindex}{%

- \if@twocolumn
- \@restonecolfalse
- \else
- \@restonecoltrue
- \fi
- \columnseprule \z@
- \columnsep 35\p@
- \twocolumn[\section\*{\indexname}]%
- \@mkboth{\MakeUppercase{\indexname}}{\MakeUppercase{\indexname}}%
- \thispagestyle{plain}\parindent\z@

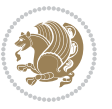

```
869 \parskip\z@ \@plus .3\p@\relax
870 \let\item\@idxitem
871 }{%
872 \if@restonecol\onecolumn\else\clearpage\fi}
873 \renewcommand*\@regtocline[3]{%
874 \ifnum #1>\c@tocdepth
875 \else
876 \vskip\z@\@plus.2\p@
877 {\hangindent\z@ \@afterindenttrue \interlinepenalty\@M
878 \if@RTL\rightskip\else\leftskip\fi\unitindent
879 \if@RTL\leftskip\else\rightskip\fi\unitindent\@plus 1fil
880 \parfillskip\z@
881 \@tempdima\unitindent
882 \advance\@tempdima by \othermargin
883 \parindent\z@
884 \leavevmode
885 \hbox{}\hskip -\if@RTL\rightskip\else\leftskip\fi\relax#2\nobreak
886 \hskip 1em \nobreak{\slshape #3}\par
887 }%
888 \fi}
889 \if@oldtoc
890 \renewcommand*\l@section[2]{%
891 \addpenalty\@secpenalty
892 \addvspace{1.0em \@plus\p@}%
893 \setlength\@tempdima{1.5em}%
894 \begingroup
895 \parindent \z@ \if@RTL\leftskip\else\rightskip\fi \@pnumwidth
896 \parfillskip -\@pnumwidth
897 \leavevmode \bfseries
898 \advance\if@RTL\rightskip\else\leftskip\fi\@tempdima
899 \hskip -\if@RTL\rightskip\else\leftskip\fi
900 #1\nobreak\hfil \nobreak\hb@xt@\@pnumwidth{\hss #2}\par
901 \endgroup}
902 \else
903 \renewcommand*\l@section{\@regtocline{1}}
904 fi
905 \if@oldtoc
906 \renewcommand*\l@part[2]{%
907 \ifnum \c@tocdepth >-2\relax
908 \addpenalty\@secpenalty
909 \addvspace{2.25em \@plus\p@}%
910 \begingroup
911 \setlength\@tempdima{3em}%
912 \parindent \z@ \if@RTL\leftskip\else\rightskip\fi \@pnumwidth
913 \parfillskip -\@pnumwidth
914 {\leavevmode
915 \large \bfseries #1\hfil \hb@xt@\@pnumwidth{\hss #2}}\par
916 \nobreak
917 \if@compatibility
918 \global\@nobreaktrue
```
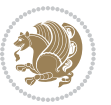

```
919 \everypar{\global\@nobreakfalse\everypar{}}%
920 \fi
921 \endgroup
922 \fi}
923 \else
924 \renewcommand*\l@part{%
925 \ifnum \c@tocdepth >-2\relax
926 \addpenalty\@secpenalty
927 \addvspace{2.25em \@plus \p@}%
928 \@regtocline{0}%
929 \fi}
930 \fi
931 \renewcommand*\head@style{%
932 \interlinepenalty \@M
933 \hyphenpenalty=\@M \exhyphenpenalty=\@M
934 \if@RTL\leftskip\else\rightskip\fi=0cm plus .7\hsize\relax}
935 \if@titlepage
936 \renewenvironment{abstract}{%
937 \titlepage
938 \null\vfil
939 \section*{\SectFont\abstractname}%
940 \noindent\ignorespaces}
941 {\par\vfil\null\endtitlepage}
942 else
943 \renewenvironment{abstract}{%
944 \if@twocolumn
945 \section*{\abstractname}%
946 \else
947 \section*{\hskip\unitindent\small\SectFont\abstractname}%
948 \list{}{\setlength\listparindent{\unitindent}%
949 \setlength\parindent {\z@}%
950 \setlength\leftmargin {\unitindent}%
951 \setlength\rightmargin {\unitindent}%
952 \setlength\parsep {\z@}}%
953 \item[]%
954 \fi}
955 {\if@twocolumn\else\par\endlist\fi}
956 \fi
957 \renewcommand*\thesubsection{\thesection\@SepMark\@arabic\c@subsection}
958 \renewcommand*\thesubsubsection{\thesubsection\@SepMark\@arabic\c@subsubsection}
959 \renewcommand*\theparagraph{\thesubsubsection\@SepMark\@arabic\c@paragraph}
960 \renewcommand*\thesubparagraph{\theparagraph\@SepMark\@arabic\c@subparagraph}
961 \renewcommand*\left@footnoterule{%
962 \kern-3\p@
963 \hrule\@width 3\unitindent
964 \kern 2.6\p@
965 }
966 \renewcommand*\right@footnoterule{%
967 \kern-3\p@
968 \hbox to \columnwidth{\hskip \dimexpr\columnwidth-3\unitindent\relax \hrulefill }
```
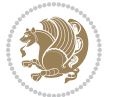

```
969 \kern 2.6\p@}
970 \renewenvironment{thebibliography}[1]
971 {\section*{\refname}%
972 \@mkboth{\MakeUppercase\refname}{\MakeUppercase\refname}%
\label{thm:main} $$\if@RTL\if@LTRbibitems\@RTLfalse\else\fi\lels\eftrightarrow\if@RTLbibitems\@RTLtrue\else\fi\fi\fi974 \bidi@@thebibliography@font@hook%
975 \list{\@biblabel{\@arabic\c@enumiv}}%
976 {\settowidth\labelwidth{\@biblabel{#1}}%
977 \leftmargin\labelwidth
978 \advance\leftmargin\labelsep
979 \@openbib@code
980 \usecounter{enumiv}%
981 \let\p@enumiv\@empty
982 \renewcommand*\theenumiv{\@arabic\c@enumiv}}%
983 \sloppy\clubpenalty4000\widowpenalty4000%
984 \sfcode \.\@m}
985 {\def\@noitemerr
986 {\@latex@warning{Empty `thebibliography' environment}}%
987 \endlist}
988 \if@titlepage
989 \renewcommand*\TitleFont{\rmfamily}
990 \renewcommand*\maketitle{%
991 \begin{titlepage}%
992 \let\footnotesize\small
993 \let\right@footnoterule\relax
994 \let\left@footnoterule\relax
995 \let\textwidth@footnoterule\relax
996 \let \footnote \thanks
997 \long\def\@makefntext##1{\parindent\z@
998 \def\labelitemi{\textendash}\@revlabeltrue
999 \leavevmode\@textsuperscript{\@thefnmark}\kern1em\relax ##1}
1000 \renewcommand*\thefootnote{\@fnsymbol\c@footnote}%
1001 \if@compatibility\setcounter{page}{0}\fi
1002 \null\vfil
1003 \vskip 60\p@
1004 \begin{center}%
1005 \TitleFont
1006 {\LARGE \def\\{\penalty -\@M}
1007 \if@allcaps
1008 \expandafter\uc@nothanks\@title\thanks\relax
1009 \else
1010 \@title
1011 \fi\par}%
1012 \vskip 3em%
1013 {\large
1014 \lineskip .75em \parindent\z@
1015 \begin{tabular}[t]{c}%
1016 \if@allcaps
1017 \expandafter\uc@authornothanks\@author\and\relax
1018 \else
```

```
1019 \@author
1020 \fi
1021 \qquad \text{tabular}\1022 \vskip 1.5em%
1023 {\large
1024 \if@allcaps
1025 \uppercase\expandafter{\@date}%
1026 \else
1027 \\ldate
1028 \fi\par}%
1029 \end{center}\par
1030 \@thanks
1031 \vfil\null
1032 \end{titlepage}%
1033 \setcounter{footnote}{0}%
1034 \global\let\thanks\relax
1035 \global\let\maketitle\relax
1036 \global\let\@thanks\@empty
1037 \global\let\@author\@empty
1038 \global\let\@title\@empty
1039 \global\let\@date\@empty
1040 \global\let\title\relax
1041 \global\let\author\relax
1042 \global\let\date\relax
1043 \global\let\and\relax
1044 }
1045 \def\uc@nothanks#1\thanks{\uppercase{#1}\futurelet\@tempa\uc@tx}
1046 \def\uc@authornothanks#1\and{\uc@nothanks#1\thanks\relax
1047 \futurelet\@tempa\uc@ax}
1048 \def\uc@ax{%
1049 \ifx\@tempa\relax
1050 \else
1051 \\ \andname \\ \expandafter\uc@authornothanks
1052 \fi}
1053 \def\uc@tx{\ifx\@tempa\relax
1054 \else \expandafter\uc@ty \fi}
1055 \def\uc@ty#1{\thanks{#1}\uc@nothanks}
1056 \else
1057 \renewcommand*\maketitle{\par
1058 \begingroup
1059 \renewcommand*\thefootnote{\@fnsymbol\c@footnote}%
1060 \long\def\@makefntext##1{\parindent\z@
1061 \def\labelitemi{\textendash}%
1062 \leavevmode\hb@xt@.5\unitindent{%
1063 \@textsuperscript{\normalfont\@thefnmark}\hfil}##1}
1064 \if@twocolumn
1065 \ifnum \col@number=\@ne
1066 \@maketitle
1067 \else
1068 \twocolumn[\@maketitle]%
```
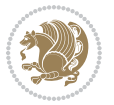

```
1069 \fi
1070 \else
1071 \newpage
1072 \global\@topnum\z@
1073 \@maketitle
1074 \fi
1075 \thispagestyle{plain}\@thanks
1076 \endgroup
1077 \setcounter{footnote}{0}%
1078 \global\let\thanks\relax
1079 \global\let\maketitle\relax
1080 \global\let\@maketitle\relax
1081 \global\let\@thanks\@empty
1082 \global\let\@author\@empty
1083 \global\let\@title\@empty
1084 \global\let\@date\@empty
1085 \global\let\title\relax
1086 \global\let\author\relax
1087 \global\let\date\relax
1088 \global\let\and\relax
1089 }
1090 \def\@maketitle{%
1091 \newpage
1092 \null
1093 \vskip 2em%
1094 \begin{center}%
1095 \let \footnote \thanks
1096 {\LARGE \TitleFont \@title \par}%
1097 \vskip 1.5em%
1098 {\large \TitleFont
1099 \lineskip .5em%
1100 \begin{tabular}[t]{c}%
1101 \@author
1102 \end{tabular}\par}%
1103 \vskip 1em%
1104 {\large \TitleFont \@date}%
1105 \end{center}%
1106 \par
1107 \vskip 1.5em}
1108 \fi
```

```
1109 \ProvidesFile{artikel3-xetex-bidi.def}[2017/06/09 v0.5 bidi adaptations for artikel3 class for
1110 \renewenvironment{theindex}{%
1111 \if@twocolumn
1112 \@restonecolfalse
1113 \else
1114 \@restonecoltrue
1115 \fi
```
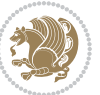

```
1116 \columnseprule \z@
1117 \columnsep 35\p@
1118 \twocolumn[\section*{\indexname}]%
1119 \@mkboth{\MakeUppercase{\indexname}}{\MakeUppercase{\indexname}}%
1120 \thispagestyle{plain}\parindent\z@
1121 \parskip\z@ \@plus .3\p@\relax
1122 \let\item\@idxitem
1123 }{%
1124 \if@restonecol\onecolumn\else\clearpage\fi}
1125 \renewcommand*\head@style{%
1126 \interlinepenalty \@M
1127 \hyphenpenalty=\@M \exhyphenpenalty=\@M
1128 \if@RTL\leftskip\else\rightskip\fi=0cm plus .7\hsize\relax}
1129 \renewcommand*\@regtocline[3]{%
1130 \ifnum #1>\c@tocdepth
1131 \else
1132 \vskip\z@\@plus.2\p@
1133 {\hangindent\z@ \@afterindenttrue \interlinepenalty\@M
1134 \if@RTL\rightskip\else\leftskip\fi\unitindent
1135 \if@RTL\leftskip\else\rightskip\fi\unitindent\@plus 1fil
1136 \parfillskip\z@
1137 \@tempdima\unitindent
1138 \parindent\z@
1139 \leavevmode
1140 \hbox{}\hskip -\if@RTL\rightskip\else\leftskip\fi\relax#2\nobreak
1141 \hskip 1em \nobreak{\slshape #3}\par
1142 }%
1143 \fi}
1144 \if@oldtoc
1145 \renewcommand*\l@part[2]{%
1146 \ifnum \c@tocdepth >-2\relax
1147 \addpenalty\@secpenalty
1148 \addvspace{2.25em \@plus\p@}%
1149 \begingroup
1150 \setlength\@tempdima{3em}%
1151 \parindent \z@ \if@RTL\leftskip\else\rightskip\fi \@pnumwidth
1152 \parfillskip -\@pnumwidth
1153 {\leavevmode
1154 \large \bfseries #1\hfil \hb@xt@\@pnumwidth{\hss #2}}\par
1155 \nobreak
1156 \if@compatibility
1157 \global\@nobreaktrue
1158 \everypar{\global\@nobreakfalse\everypar{}}%
1159 \fi
1160 \endgroup
1161 \fi}
1162 \else
1163 \renewcommand*\l@part{%
1164 \ifnum \c@tocdepth >-2\relax
1165 \addpenalty\@secpenalty
```

```
1166 \addvspace{2.25em \@plus \p@}%
1167 \@regtocline{0}%
1168 \fi}
1169 \overline{1}1170
1171 \if@oldtoc
1172 \renewcommand*\l@section[2]{%
1173 \addpenalty\@secpenalty
1174 \addvspace{1.0em \@plus\p@}%
1175 \setlength\@tempdima{1.5em}%
1176 \begingroup
1177 \parindent \z@ \if@RTL\leftskip\else\rightskip\fi \@pnumwidth
1178 \parfillskip -\@pnumwidth
1179 \leavevmode \bfseries
1180 \advance\if@RTL\rightskip\else\leftskip\fi\@tempdima
1181 \hskip -\if@RTL\rightskip\else\leftskip\fi
1182 #1\nobreak\hfil \nobreak\hb@xt@\@pnumwidth{\hss #2}\par
1183 \endgroup}
1184 \else
1185 \renewcommand*\l@section{\@regtocline{1}}
1186 \fi
1187 \if@titlepage
1188 \renewenvironment{abstract}{%
1189 \titlepage
1190 \null\vfil
1191 \section*{\SectFont\abstractname}%
1192 \noindent\ignorespaces}
1193 {\par\vfil\null\endtitlepage}
1194 \else
1195 \renewenvironment{abstract}{%
1196 \if@twocolumn
1197 \section*{\abstractname}%
1198 \else
1199 \bgroup\if@RTL\leftskip\else\rightskip\fi=\unitindent
1200 \section*{\small\SectFont\abstractname}%
1201 \noindent\ignorespaces
1202 \fi}
1203 {\if@twocolumn\else\par\egroup\fi}
1204 \fi
1205 \renewcommand*\left@footnoterule{%
1206 \kern-3\p@
1207 \kern.5\baselineskip
1208 \hrule\@width\unitindent
1209 \kern.4\baselineskip
1210 }
1211 \renewcommand*\right@footnoterule{%
1212 \kern-3\p@
1213 \kern.5\baselineskip
1214 \hbox to \columnwidth{\hskip \dimexpr\columnwidth-\unitindent\relax \hrulefill }
1215 \kern.4\baselineskip}
```
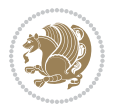

```
1216 \renewcommand*\thesubsection{\thesection\@SepMark\@arabic\c@subsection}
1217 \renewcommand*\thesubsubsection{\thesubsection\@SepMark\@arabic\c@subsubsection}
1218 \renewcommand*\theparagraph{\thesubsubsection\@SepMark\@arabic\c@paragraph}
1219 \renewcommand*\thesubparagraph{\theparagraph\@SepMark\@arabic\c@subparagraph}
1220 \renewenvironment{thebibliography}[1]
1221 {\section*{\refname}%
1222 \@mkboth{\MakeUppercase\refname}{\MakeUppercase\refname}%
1223 \if@RTL\if@LTRbibitems\@RTLfalse\else\fi\else\if@RTLbibitems\@RTLtrue\else\fi\fi
1224 \bidi@@thebibliography@font@hook%
1225 \list{\@biblabel{\@arabic\c@enumiv}}%
1226 {\settowidth\labelwidth{\@biblabel{#1}}%
1227 \leftmargin\labelwidth
1228 \advance\leftmargin\labelsep
1229 \@openbib@code
1230 \usecounter{enumiv}%
1231 \let\p@enumiv\@empty
1232 \renewcommand*\theenumiv{\@arabic\c@enumiv}}%
1233 \sloppy\clubpenalty4000\widowpenalty4000%
1234 \sfcode \.\@m}
1235 {\def\@noitemerr
1236 {\@latex@warning{Empty `thebibliography' environment}}%
1237 \endlist}
1238 \if@titlepage
1239 \renewcommand*\TitleFont{\rmfamily}
1240 \renewcommand*\maketitle{%
1241 \begin{titlepage}%
1242 \let\footnotesize\small
1243 \let\right@footnoterule\relax
1244 \let\left@footnoterule\relax
1245 \let\textwidth@footnoterule\relax
1246 \let \footnote \thanks
1247 \long\def\@makefntext##1{\parindent\z@
1248 \def\labelitemi{\textendash}\@revlabeltrue
1249 \leavevmode\@textsuperscript{\@thefnmark}\kern1em\relax ##1}
1250 \renewcommand*\thefootnote{\@fnsymbol\c@footnote}%
1251 \if@compatibility\setcounter{page}{0}\fi
_{1252} \null\vfil
1253 \vskip 60\p@
1254 \begin{center}%
1255 \TitleFont
1256 {\LARGE \def\\{\penalty -\@M}
1257 \if@allcaps
1258 \expandafter\uc@nothanks\@title\thanks\relax
1259 \else
1260 \\ldot \title
1261 \if{\phi\1262 \vskip 3em%
1263 {\large
1264 \lineskip .75em \parindent\z@
1265 \begin{tabular}[t]{c}%
```
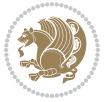

```
1266 \if@allcaps
1267 \expandafter\uc@authornothanks\@author\and\relax
1268 \else
1269 \@author
1270 \fi
1271 \end{tabular}\par}%
1272 \vskip 1.5em%
1273 {\large
1274 \if@allcaps
1275 \uppercase\expandafter{\@date}%
1276 \else
1277 \\ @date
1278 \fi\par}%
1279 \end{center}\par
1280 \@thanks
_{1281} \vfil\null
1282 \end{titlepage}%
1283 \setcounter{footnote}{0}%
1284 \global\let\thanks\relax
1285 \global\let\maketitle\relax
1286 \global\let\@thanks\@empty
1287 \global\let\@author\@empty
1288 \global\let\@title\@empty
1289 \global\let\@date\@empty
1290 \global\let\title\relax
1291 \global\let\author\relax
1292 \global\let\date\relax
1293 \global\let\and\relax
1294 }
1295 \def\uc@nothanks#1\thanks{\uppercase{#1}\futurelet\@tempa\uc@tx}
1296 \def\uc@authornothanks#1\and{\uc@nothanks#1\thanks\relax
1297 \futurelet\@tempa\uc@ax}
1298 \def\uc@ax{%
1299 \ifx\@tempa\relax
1300 \else
1301 \\\andname \\\expandafter\uc@authornothanks
1302 \fi}
1303 \def\uc@tx{\ifx\@tempa\relax
1304 \else \expandafter\uc@ty \fi}
1305 \def\uc@ty#1{\thanks{#1}\uc@nothanks}
1306 \else
1307 \renewcommand*\maketitle{\par
1308 \begingroup
1309 \renewcommand*\thefootnote{\@fnsymbol\c@footnote}%
1310 \def\@makefnmark{\rlap{%
1311 \@textsuperscript{\normalfont\@thefnmark}}}%
1312 \long\def\@makefntext{\@xmakefntext{%
1313 \@textsuperscript{\normalfont\@thefnmark}}}%
1314 \if@twocolumn
1315 \ifnum \col@number=\@ne
```
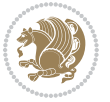

```
1317 \else
1318 \twocolumn[\@maketitle]%
1319 \fi
1320 \else
1321 \newpage
1322 \global\@topnum\z@
1323 \@maketitle
1324 \fi
1325 \thispagestyle{plain}\@thanks
1326 \endgroup
1327 \setcounter{footnote}{0}%
1328 \global\let\thanks\relax
1329 \global\let\maketitle\relax
1330 \global\let\@maketitle\relax
1331 \global\let\@thanks\@empty
1332 \global\let\@author\@empty
1333 \global\let\@title\@empty
1334 \global\let\@date\@empty
1335 \global\let\title\relax
1336 \global\let\author\relax
1337 \global\let\date\relax
1338 \global\let\and\relax
1339 }
1340 \def\@maketitle{%
1341 \newpage
1342 \null
1343 \vskip 2em%
1344 \if@titlecentered
1345 \begin{center}%
1346 \let \footnote \thanks
1347 {\LARGE \TitleFont \@title \par}%
1348 \vskip 1.5em%
1349 {\large \TitleFont
1350 \lineskip .5em%
1351 \begin{tabular}[t]{c}%
1352 \@author
1353 \end{tabular}\par}%
1354 \vskip 1em%
1355 {\large \TitleFont \@date}%
1356 \end{center}%
1357 \else
1358 {\LARGE \TitleFont \head@style \@title \par} \vskip 1.5em
1359 {\large \TitleFont \lineskip .5em \tabcolsep\z@
1360 \def\and{%%% \begin{tabular} has already started
1361 \end{tabular}\hskip 1em plus .17fil
1362 \left\{t\delta\log\frac{t}{t}\frac{t}{t}\epsilon\begin{pmatrix} t\end{pmatrix} \right\} \end{tabular} \if CRTL\begin{tabular} \telse\begin{tabular} \telse\begin{tabular} \telse\begin{tabular} \telse\begin{tabular} \telse\begin{tabular} \telse\begin{tabular} \te
1363 \if@RTL\begin{tabular}[t]{r}\else\begin{tabular}[t]{l}\fi\@author\end{tabular}\par
1364 \vskip 1em {\large \TitleFont \@date}
1365 \fi
```
1316 \@maketitle

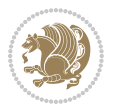

```
1366 \par
1367 \vskip 1.5em}
1368 \fi
```
#### <span id="page-32-0"></span>**13 File arydshln-xetex-bidi.def**

```
1369 \ProvidesFile{arydshln-xetex-bidi.def}[2010/08/01 v0.2 bidi adaptations for arydshln package :
1370\def\endarray{\adl@endarray \egroup \adl@arrayrestore \if@RTLtab\egroup\endR\egroup\fi\egroup
_{1371} \def\end{align*} = \frac{\end{align*} + \end{align*}1372 \expandafter\let\csname endtabular*\endcsname\endtabular
1373 \let\adl@array\@array
1374 \def\@array{\adl@everyvbox\everyvbox
1375 \everyvbox{\adl@arrayinit \the\adl@everyvbox \everyvbox\adl@everyvbox}%
1376 \ifadl@inactive \adl@inactivate \else \adl@activate \fi
1377 \let\adl@noalign\noalign
1378 \adl@array}
1379 \ifadl@usingarypkg
1380 \def\@testpach{\@chclass
1381 \ifnum \@lastchclass=6 \@ne \@chnum \@ne \else
1382 \ifnum \@lastchclass=7 5 \else
1383 \ifnum \@lastchclass=8 \tw@ \else
1384 \ifnum \@lastchclass=9 \thr@@
1385 \else \z@
1386 \ifnum \@lastchclass = 10 \else
1387 \edef\@nextchar{\expandafter\string\@nextchar}%
1388 \@chnum
1389 \if \@nextchar c\z@ \else
1390 \if \@nextchar \if@RTLtab r\else l\fi\@ne \else
\label{thm:main} $$\if \@nextchar{1}{\n  1391} \if \@nextchar{1}{\n  1491} \if \@nextchar{1}{\n  1491} \if \@nextchar{1}{\n  1491} \if \@nextchar{1}{\n  1491} \if \@nextchar{1}{\n  1491} \if \@nextchar{1}{\n  1491} \if \@nextchar{1}{\n  1491} \if \@nextchar{1}{\n  1491} \if \@nextchar{1}{\n  1491} \if \@nextchar{1}{\n  1491} \if \@nextchar{1}{\n  1392 \z@ \@chclass
1393 \if\@nextchar |\@ne \let\@arrayrule\adl@arrayrule \else
1394 \if\@nextchar :\@ne \let\@arrayrule\adl@arraydashrule \else
1395 \if\@nextchar ;\@ne \let\@arrayrule\adl@argarraydashrule \else
1396 \if \@nextchar !6 \else
1397 \if \@nextchar @7 \else
1398 \if \@nextchar <8 \else
1399 \if \@nextchar >9 \else
1400 10
1401 \@chnum
1402 \if \@nextchar m\thr@@\else
1403 \if \@nextchar p4 \else
1404 \if \@nextchar b5 \else
1405 \z@ \@chclass \z@ \@preamerr \z@ \fi \fi \fi \fi \fi \fi
1406 \fi \fi \fi \fi \fi \fi \fi \fi \fi \fi \fi \fi}
1407
1408 \def\@classz{\@classx
1409 \@tempcnta \count@
1410 \prepnext@tok
1411 \@addtopreamble{\ifcase \@chnum
1412 \hfil
```
File arydshln-xetex-bidi.def 32

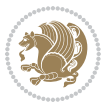

```
1413 \adl@putlrc{\d@llarbegin \insert@column \d@llarend}\hfil \or
1414 \hskip1sp\adl@putlrc{\d@llarbegin \insert@column \d@llarend}\hfil \or
1415 \hfil\hskip1sp\adl@putlrc{\d@llarbegin \insert@column \d@llarend}\or
1416 \setbox\adl@box\hbox \adl@startmbox{\@nextchar}\insert@column
1417 \adl@endmbox\or
1418 \setbox\adl@box\vtop \@startpbox{\@nextchar}\insert@column \@endpbox \or
1419 \setbox\adl@box\vbox \@startpbox{\@nextchar}\insert@column \@endpbox
1420 \fi}\prepnext@tok}
1421 \def\adl@class@start{4}
1422 \def\adl@class@iiiorvii{7}
1423
1424 \else
1425 \def\@testpach#1{\@chclass \ifnum \@lastchclass=\tw@ 4\relax \else
1426 \ifnum \@lastchclass=\thr@@ 5\relax \else
1427 \{z@ \if \#1c\@chnum \&\& else
1428 \if \if@RTLtab#1r\else#1l\fi\@chnum \@ne \else
1429 \if \if@RTLtab#1l\else#1r\fi\@chnum \tw@ \else
1430 \\@chclass
1431 \if #1|\@ne \let\@arrayrule\adl@arrayrule \else
1432 \if #1:\@ne \let\@arrayrule\adl@arraydashrule \else
1433 \if #1;\@ne \let\@arrayrule\adl@argarraydashrule \else
1434 \{10\}tw\emptyset \ellse
1435 \if #1p\thr@@ \else \z@ \@preamerr 0\fi
1436 \fi \fi \fi \fi \fi \fi \fi \fi \fi}
1437
1438 \def\@arrayclassz{\ifcase \@lastchclass \@acolampacol \or \@ampacol \or
1439 \or \or \@addamp \or
1440 \@acolampacol \or \@firstampfalse \@acol \fi
1441 \edef\@preamble{\@preamble
1442 \ifcase \@chnum
1443 \hfil\adl@putlrc{$\relax\@sharp$}\hfil
1444 \or \adl@putlrc{$\relax\@sharp$}\hfil
1445 \or \hfil\adl@putlrc{$\relax\@sharp$}\fi}}
1446 \def\@tabclassz{\ifcase \@lastchclass \@acolampacol \or \@ampacol \or
1447 \or \or \@addamp \or
1448 \@acolampacol \or \@firstampfalse \@acol \fi
1449 \edef\@preamble{\@preamble
1450 \ifcase \@chnum
1451 \hfil\adl@putlrc{\@sharp\unskip}\hfil
1452 \or \adl@putlrc{\@sharp\unskip}\hfil
1453 \or \hbox{\displaystyle\c\add10putlrc(\@sharp\@harmonic\ntilde{\@harmonic\ntilde{\@harmonic\ntilde{\@harmonic\ntilde{\@harmonic\ntilde{\@harmonic\ntilde{\@harmonic\ntilde{\@harmonic\ntilde{\@harmonic\ntilde{\@harmonic\ntilde{\@harmonic\ntilde{\@harmonic\ntilde{\@harmonic\ntilde{\@harmonic\ntilde{\@harmonic\ntilde{\@char{is'ur"}\ntilde{\@char{is'ur''}\ntilde{\@char{is'ur''}\ntilde{\@char{is'ur''}\ntilde{\@char{is'ur''}\ntilde{\@char{is'ur''}\ntilde{\@char{is'ur''}\ntilde{\@char{is'ur''}\ntilde{\@1454 \def\adl@class@start{6}
1455 \def\adl@class@iiiorvii{3}
1456 \fi
1457 \@ifpackageloaded{colortbl}{%
1458 \def\adl@inactivate{\adl@org@inactivate \let\CT@setup\adl@CT@setup}
1459\def\adl@activate{\adl@org@activate \let\CT@setup\adl@act@CT@setup
1460 \let\@endpbox\adl@org@endpbox}
1461 \let\adl@CT@setup\CT@setup
1462 \def\CT@setup{\adl@CT@setup
```
File arydshln-xetex-bidi.def 33

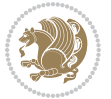

```
1463 \@tempdima\ht\z@ \advance\@tempdima\minrowclearance
1464 \ifdim\adl@height<\@tempdima \global\adl@height\@tempdima \fi
1465 \ifdim\adl@depth<\dp\z@ \global\adl@depth\dp\z@\fi}
1466 \let\adl@act@CT@setup\CT@setup
1467 \def\@classz{\@classx
1468 \@tempcnta\count@ \prepnext@tok
1469 \expandafter\CT@extract\the\toks\@tempcnta\columncolor!\@nil
1470 \expandafter\adl@extract@arc\the\toks\@tempcnta\arrayrulecolor!\@nil
1471 \expandafter\adl@extract@drsc
1472 \the\toks\@tempcnta\doublerulesepcolor!\@nil
1473 \expandafter\adl@extract@dgc\the\toks\@tempcnta\dashgapcolor!\@nil
1474 \@addtopreamble{\if@RTL\beginL\fi%
1475 \setbox\z@\hbox\bgroup\bgroup\if@RTL\beginR\fi
1476 \{ifcase \quad \&Chnum\}1477 \hskip\stretch{.5}\kern\z@
1478 \d@llarbegin
1479 \insert@column
1480 \d@llarend\hskip\stretch{.5}%
1481 \or \d@llarbegin \insert@column \d@llarend \hfill
1482 \or \hfill \kern\z@ \d@llarbegin \insert@column \d@llarend
1483 \or $\vcenter
1484 \@startpbox{\@nextchar}\insert@column \@endpbox $%
1485 \or \vtop \@startpbox{\@nextchar}\insert@column \@endpbox
1486 \or \vbox \@startpbox{\@nextchar}\insert@column \@endpbox
1487 \fi
1488 \if@RTL\endR\fi\egroup\egroup
1489 \begingroup
1490 \CT@setup
1491 \CT@column@color
1492 \CT@row@color
1493 \CT@cell@color
1494 \CT@do@color
1495 \endgroup
1496 \@tempdima\ht\z@
1497 \advance\@tempdima\minrowclearance
1498 \vrule\@height\@tempdima\@width\z@
1499 \unhbox\z@\if@RTL\endL\fi}%
1500 \prepnext@tok}
1501 \let\adl@act@classz\@classz
1502 \let\adl@org@classz\@classz
1503 }{}
```
## <span id="page-34-0"></span>**14 File bidi.sty**

```
1504 \NeedsTeXFormat{LaTeX2e}
1505 \def\bididate{2018/09/15}
1506 \def\bidi@version{33.2}
1507 \ProvidesPackage{bidi}[\bididate\space v\bidi@version\space
1508 Bidirectional typesetting in plain TeX and LaTeX]
1509 \edef\@bidi@info{****************************************************^^J%
```
File bidi.sty 34

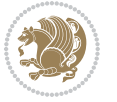

```
_{1510}* ^^J%
1511 * bidi package (Bidirectional typesetting in^^J%
1512* plain TeX and LaTeX, using XeTeX engine)^^J%
1513 * ^^J%
1514 * Description: A convenient interface for^^J%
1515 * typesetting bidirectional texts in plain TeX^^J%
1516* and LaTeX. The package includes adaptations<sup>^^</sup>J%
1517* for use with many other commonly-used packages.^^J%
1518 * ^^J%
1519 * Copyright (c) 2009--2018 Vafa Khalighi^^J%
_{1520}* ^^J%
1521* v\bidi@version, \bididate^^J%
_{1522}* ^^J%
1523 * License: LaTeX Project Public License, version^^J%
1524 * 1.3c or higher (your choice)<sup>^^</sup>J%
1525 * ^^J%
1526 * Location on CTAN: /macros/xetex/latex/bidi^^J%
1527 * ^^J%
1528 * Issue tracker: https://sourceforge.net/p/persian-tex-dist/tickets^^J%
1529 * <sup>~</sup>J%
1530 * Support: persian-tex@tug.org^^J%
1531 * ^^J%
1532 ****************************************************}
1533 \typeout{\@bidi@info}
1534 \edef\bidi@everyjob{\the\everyjob}
1535 \everyjob{\bidi@everyjob\typeout{\@bidi@info}}
1536 \newcommand*{\bidiversion}{\ensuremath\bidi@version}
1537 \newcommand*{\IfbidiPackageVersionLater}[1]{%
1538 \ifdim\bidi@version pt > #1 pt %
1539 \expandafter\@firstoftwo
1540 \else
1541 \expandafter\@secondoftwo
1542 \fi}
1543 \newcommand*{\IfbidiPackageVersionBefore}[1]{%
1544 \ifdim\bidi@version pt < #1 pt %
1545 \expandafter\@firstoftwo
1546 \else
1547 \expandafter\@secondoftwo
1548 \fi}
1549 \newcommand*{\IfbidiPackageVersion}[1]{%
1550 \ifdim\bidi@version pt = #1 pt %1551 \expandafter\@firstoftwo
1552 \else
1553 \expandafter\@secondoftwo
1554 \fi}
1555 \RequirePackage{iftex}
1556 \RequireXeTeX
1557 \RequirePackage{biditools}
1558 \RequirePackage{zref-abspage}
```

```
1559 \RequirePackage{auxhook}
```

```
File bidi.sty 35
```
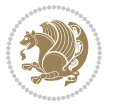
```
1560 \RequirePackage{ltxcmds}
1561 \RequirePackage{xkeyval}
1562 \eqnewif{\if@RTLmain}{\if@rlmain}
1563 \eqnewif{\if@RTL}{\if@rl}
1564 \newif\if@nonlatin
1565 \newcommand*{\setlatin}{\@nonlatinfalse}
1566 \newcommand*{\setnonlatin}{\@nonlatintrue}
1567 \eqnewif{\if@RTLtab}{\if@tab@rl}
1568 \newif\if@hboxRconstruct
1569 \newcommand*{\setRTLtable}{\@RTLtabtrue}
1570 \newcommand*{\setLTRtable}{\@RTLtabfalse}
1571 \newif\if@bidi@pdfm@mark
1572 \newif\if@RTLmarginpar
1573 \newif\if@LTRmarginpar
1574 \newif\if@LTRbibitems
1575 \newif\if@RTLbibitems
1576 \newif\if@extrafootnotefeatures
1577 \newif\if@parafootRTL
1578 \newif\if@RTLcolumnfootnotes
1579 \eqnewif{\if@RTL@footnote}{\if@rl@footnote}
1580 \newif\if@bidi@list@minipage@parbox
1581 \newif\if@bidi@list@minipage@parbox@not@nob
1582 \newcommand*{\@bidi@pdfcreator}{%
1583 The bidi package, v\bidi@version, \bididate
1584 }
1585 \newcommand*{\@bidi@pdfproducer}{%
1586 The bidi package, v\bidi@version, \bididate
1587 }
1588 \newcommand*{\@bidi@pdfcustomproperties}{%
1589 This is the bidi package, Version \bidi@version,
1590 Released September 15, 2018.
1591 }
1592 \@RTLmainfalse
1593 \AtBeginDocument{%
1594 \if@RTLmain\else
1595 \if@RTL\@RTLmaintrue%
1596 \else\@RTLmainfalse%
1597 \fi%
1598 \fi%
1599 }
1600 \let\n@xt=\
1601\bidi@newrobustcmd*{\LRE}{\protect\pLRE}%
1602 \def\pLRE{\protect\afterassignment\moreLRE \let\n@xt= }
1603 \bidi@newrobustcmd*{\RLE}{\protect\pRLE}
1604 \def\pRLE{\protect\afterassignment\moreRLE \let\n@xt= }
1605 \def\bracetext{\ifcat\n@xt{\else\ifcat\n@xt}\fi
1606 \errmessage{Missing left brace has been substituted}\fi \bgroup}
1607 \newinsert\@bidi@copyins@
1608 \skip\@bidi@copyins@=12\p@
1609 \dimen\@bidi@copyins@=40pc
```
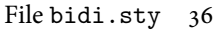

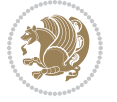

```
1610 %\count\@bidi@copyins@=1000
1611 \newcommand*{\@bidi@inslogo@}{\insert\@bidi@copyins@{\@bidi@logo@}}
1612 \newcommand*{\@bidi@logo@hb@xt@}{%
1613 \if@RTLmain
1614 \hboxR to
1615 \else
1616 \hboxL to
1617 \fi
1618 }
1619 \newcommand*{\@bidi@logo}[1]{%
1620 \toks@{%
1621 \setbox\z@\hbox{%
1622 \special{%
1623 pdf:image width 50pt height 50pt (#1)%
1624 }
1625 }%
1626 \dp\z@\z@
1627 \ht\z@=50pt
1628 \wd\z@=50pt
1629 \beginL
1630 \lower20pt\box\z@
1631 \endL
1632 }%
1633 \the\toks@
1634 }
1635\newcommand*{\@bidi@logo@}{\@bidi@logo@hb@xt@\textwidth{\hss\LRE{\bfseries Typeset by the \text
1636 \input{latex-xetex-bidi.def}
1637 \input{loadingorder-xetex-bidi.def}
1638 \define@choicekey{bidi.sty}{RTLdocument}[\bidi@tempa\bidi@tempb]{on,off}[on]{%
1639 \ifcase\bidi@tempb\relax
1640 \@RTLtrue
1641 \or
1642 \@RTLfalse
1643 \fi}
1644 \define@choicekey{bidi.sty}{documentdirection}[\bidi@tempa\bidi@tempb]{righttoleft,lefttoright}{%
1645 \ifcase\bidi@tempb\relax
1646 \@RTLtrue
1647 \or
1648 \@RTLfalse
1649 \fi}
1650 \define@choicekey{bidi.sty}{tabledirection}[\bidi@tempa\bidi@tempb]{righttoleft,lefttoright}{%
1651 \ifcase\bidi@tempb\relax
1652 \@RTLtabtrue
1653 \or
1654 \@RTLtabfalse
1655 \fi}
1656 \define@choicekey{bidi.sty}{script}[\bidi@tempa\bidi@tempb]{latin,nonlatin}[latin]{%
1657 \ifcase\bidi@tempb\relax
1658 \@nonlatinfalse
1659 \or
```

```
File bidi.sty 37
```
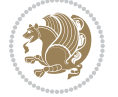

```
1660 \@nonlatintrue
1661 \fi}
1662 \define@choicekey{bidi.sty}{rldocument}[\bidi@tempa\bidi@tempb]{on,off}[on]{%
1663 \ifcase\bidi@tempb\relax
1664 \@RTLtrue
1665 \or
1666 \@RTLfalse
1667 \fi}
1668 \delta define@choicekey{bidi.sty}{footnoterule}[\bidi@tempa\bidi@tempb]{automatic,left,right,split,texture
1669 \ifcase\bidi@tempb\relax
1670 \autofootnoterule
1671 \or
1672 \leftfootnoterule
1673 \or
1674 \rightfootnoterule
1675 \or
1676 \SplitFootnoteRule
1677 \or
1678 \textwidthfootnoterule
1679 \fi}
1680 \define@choicekey{bidi.sty}{footnotedirection}[\bidi@tempa\bidi@tempb]{righttoleft,lefttoright}{%
1681 \ifcase\bidi@tempb\relax
1682 \@RTL@footnotetrue
1683 \or
1684 \@RTL@footnotefalse
1685 \fi}
1686 \define@choicekey{bidi.sty}{debugfootnotedirection}[\bidi@tempa\bidi@tempb]{on,off}[on]{%
1687 \ifcase\bidi@tempb\relax
1688 \footdir@debugtrue
1689 \or
1690 \footdir@debugfalse
1691 \fi}
1692 \define@choicekey{bidi.sty}{extrafootnotefeatures}[\bidi@tempa\bidi@tempb]{on,off}[on]{%
1693 \ifcase\bidi@tempb\relax
1694 \@extrafootnotefeaturestrue
1695 \or
1696 \@extrafootnotefeaturesfalse
1697 \fi}
1698
1699 \define@choicekey{bidi.sty}{DetectColumn}[\bidi@tempa\bidi@tempb]{on,off}[on]{%
1700 \ifcase\bidi@tempb\relax
1701 \def\bidi@firstcolumn@status@write{%
1702 \protected@write\@auxout{}%
1703 {\string\bidi@column@status
1704 {1}}}%
1705 \def\bidi@lastcolumn@status@write{%
1706 \protected@write\@auxout{}%
1707 {\string\bidi@column@status{2}}}%
1708 \or
1709 \let\bidi@firstcolumn@status@write\relax
```
File bidi.sty 38

```
1710 \let\bidi@lastcolumn@status@write\relax
1711 \fi}
1712
_{1713} \define@choice \gtrsim {\cal C}{\cal D} {\bf{1}}1714 \ifcase\bidi@tempb\relax
1715 \AtBeginDocument{\@bidi@inslogo@}%
1716 \or
1717 \let\@bidi@logo@\@empty \let\@bidi@inslogo@\@empty
1718 \fi}
1719
1720 \define@choicekey{bidi.sty}{pdfinfo}[\bidi@tempa\bidi@tempb]{on,off}[on]{%
1721 \ifcase\bidi@tempb\relax
1722 \@bidi@pdfm@marktrue
1723 \or
1724 \@bidi@pdfm@markfalse
1725 \fi}
1726
1727 \ExecuteOptionsX{%
1728 DetectColumn=off%
1729 }
1730
1731 \ProcessOptionsX
1732
1733 \if@extrafootnotefeatures
1734 \input{extrafootnotefeatures-xetex-bidi.def}
1735 \fi
1736 \newcount\bidi@digits
1737 \XeTeXinterchartokenstate=\@ne
1738 \newXeTeXintercharclass\bidi@digits@charclass
1739 \newXeTeXintercharclass\bidi@sepmark@charclass
1740 \XeTeXcharclass `\. \bidi@sepmark@charclass
1741 \XeTeXcharclass `\- \bidi@sepmark@charclass
_{1742} \bidi@digits=`\0 \loop \XeTeXcharclass \bidi@digits \bidi@digits@charclass \ifnum\bidi@digits
1743 \bidi@digits=`\ \loop \XeTeXcharclass \bidi@digits \bidi@digits@charclass \ifnum\bidi@digits<
1744 \XeTeXinterchartoks \bidi@sepmark@charclass \bidi@digits@charclass = {\DigitsDotDashInterChar
1745 \newcommand*{\DigitsDotDashInterCharToks}{\if@nonlatin\char"200F \fi}
1746 \AtEndDocument{%
1747 \special{pdf:%
1748 docinfo<<%
1749 \if@bidi@pdfm@mark
1750 / Creator(\@bidi@pdfcreator)%
1751 /Producer(\@bidi@pdfproducer)%
1752 \fi
1753 /BIDI.Fullbanner(\@bidi@pdfcustomproperties)%
1754 \if@bidi@csdef{@xepersian@pdfcustomproperties}{%
1755 /XEPERSIAN.Fullbanner(\@xepersian@pdfcustomproperties)%
1756 }{}%
1757 >>\frac{9}{6}1758 }%
1759 }
```
File bidi.sty 39

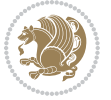

#### **15 File bidi.tex**

```
1760\def\bididate{2018/09/15}
1761 \catcode `@=11
1762 \def\bidi@version{33.2}
1763 \let \protect \relax
1764\newlinechar`\^^J
1765 \edef\@bidi@info{****************************************************^^J%
1766 * ^^J%
1767* bidi package (Bidirectional typesetting in^^J%
1768* plain TeX and LaTeX, using XeTeX engine)^^J%
1769 * ^^J%
1770* Description: A convenient interface for^^J%
1771* typesetting bidirectional texts in plain TeX^^J%
1772 * and LaTeX. The package includes adaptations<sup>^^</sup>J%
1773 * for use with many other commonly-used packages.^^J%
1774 * ^^J%
1775 * Copyright (c) 2009--2018 Vafa Khalighi^^J%
1776 * ^^J%
1777* v\bidi@version, \bididate^^J%
1778 * ^^J%
1779* License: LaTeX Project Public License, version^^J%
1780 * 1.3c or higher (your choice)^^J%
1781 * ^^J%
1782 * Location on CTAN: /macros/xetex/latex/bidi^^J%
1783 * ^^J%
1784 * Issue tracker: https://sourceforge.net/p/persian-tex-dist/tickets^^J%
1785 * ^^J%
1786* Support: persian-tex@tug.org^^J%
1787 * ^^J%
1788 ****************************************************}
1789 \message{\@bidi@info}
1790 \edef\bidi@everyjob{\the\everyjob}
1791 \everyjob{\bidi@everyjob\message{\@bidi@info}}
1792 \def\bidiversion{%
1793 \relax
1794 \ifmmode
1795 \bidi@version
1796 \else
1797 $\bidi@version$
1798 \fi
1799 }
1800 \input iftex.sty
1801 \RequireXeTeX
1802 \newif\if@bidi@pdfm@mark
1803 \newif\if@RTLmain
1804 \newif\if@RTL
1805 \newif\if@hboxRconstruct
1806 \newif\if@sentdir
1807 \newif\if@RTL@footnote
```
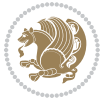

```
1809 \def\setRTLmain{%
1810 \if@RTLmain\else
1811 \if@RTL\@RTLmaintrue%
1812 \else\@RTLmainfalse%
1813 \fi%
1814 \fi%
1815 }
1816 \let\n@xt=\
1817 \protected\def\LRE{\protect\pLRE}%
1818 \def\pLRE{\protect\afterassignment\moreLRE \let\n@xt= }
1819 \protected\def\RLE{\protect\pRLE}
1820\def\pRLE{\protect\afterassignment\moreRLE \let\n@xt= }
1821 \def\bracetext{\ifcat\n@xt{\else\ifcat\n@xt}\fi
1822 \errmessage{Missing left brace has been substituted}\fi \bgroup}
1823 \newinsert\@bidi@copyins@
1824 \skip\@bidi@copyins@=12\p@
1825 \dimen\@bidi@copyins@=40pc
1826 \count\@bidi@copyins@=1000
1827 \def\@bidi@inslogo@{\insert\@bidi@copyins@{\@bidi@logo@}}
1828 \def\@bidi@logo@hb@xt@{%
1829 \if@RTLmain
1830 \hboxR to
1831 \else
1832 \hboxL to
1833 \fi
1834 }
1835 \def\@bidi@logo#1{%
1836 \toks@{%
1837 \setbox\z@\hbox{%
1838 \special{%
1839 pdf:image width 50pt height 50pt (#1)%
1840 }
1841 }%
1842 \quad \text{dp}\zsqrt{2}1843 \ht\z@=50pt
1844    \wd\z@=50pt
1845 \beginL
1846 \lower20pt\box\z@
1847 \endL
1848 }%
1849 \the\toks@
1850 }
1851\def\@bidi@logo@{\@bidi@logo@hb@xt@\hsize{\hss\LRE{\bf Typeset by the bidi package\quad\@bidi
1852 \def\nobidilogo{\let\@bidi@logo@\@empty \let\@bidi@inslogo@\@empty}
1853 \def\@bidi@pdfcreator{%
1854 The bidi package, v\bidi@version, \bididate
1855 }
1856 \def\@bidi@pdfproducer{%
1857 The bidi package, v\bidi@version, \bididate
```
\@RTLmainfalse

```
File bidi.tex 41
```
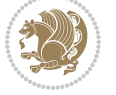

```
1858 }
1859 \def\@bidi@pdfcustomproperties{%
1860 This is the bidi package, Version \bidi@version,
1861 Released September 15, 2018.
1862 }
1863 \def\bidi@pdfm@mark{%
1864 \special{pdf:%
1865 docinfo<<%
1866 \if@bidi@pdfm@mark
1867 / Creator(\@bidi@pdfcreator)%
1868 /Producer(\@bidi@pdfproducer)%
1869 \fi
1870 /BIDI.Fullbanner(\@bidi@pdfcustomproperties)%
1871 >>%
1872 }%
1873 }
1874 \def\bidipdfinfoon{\@bidi@pdfm@marktrue}
1875 \def\bidipdfinfooff{\@bidi@pdfm@markfalse}
1876 \input plain-xetex-bidi.def
1877 \@bidi@inslogo@
1878 \outer\def\bye{\par\vfill\supereject\bidi@pdfm@mark\end}
1879 \catcode`@=12
1880 \bidipdfinfoon
```
#### **16 File bidi2in1.sty**

```
1881 \NeedsTeXFormat{LaTeX2e}
1882 \ProvidesPackage{bidi2in1}
1883 \pagestyle{plain}
1884 \newcount\evenpage
1885 \newcount\oddpage
1886 \twocolumn
1887 \def\@oddfoot{\evenpage=\thepage%
1888 \multiply\evenpage by 2%
1889 \oddpage=\the\evenpage%
1890 \advance\oddpage by -1%
1891\hfil\the\evenpage\hfil\hfil\the\oddpage\hfil}%
1892 \def\@evenfoot{\evenpage=\thepage%
1893 \multiply\evenpage by 2%
1894 \oddpage=\the\evenpage%
1895 \advance\oddpage by -1%1896\hfil\the\oddpage\hfil\hfil\the\evenpage\hfil}%
1897 \textwidth 9.49in
1898 \textheight 6.7in
1899 \columnsep 0.9in
1900 \columnseprule 0.125pt
1901 \headheight 0cm
1902 \topmargin 0in
1903 \marginparwidth 0in
1904 \marginparsep 0in
```
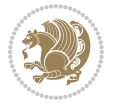

File bidi2in1.sty 42

```
1905 \hoffset 0.05in % Corrected
1906 \voffset -0.5in %top margin space is 1.0in by default
1907 \oddsidemargin 0in
1908 \evensidemargin 0in
1909 \headsep 0cm
1910 \topskip 0cm
1911 \parskip 0.15in %
1912 \headsep 0pt
1913 \special{papersize=11.69in,8.26in}
1914 \renewcommand\maketitle{\par
1915 \begingroup
1916 \renewcommand\thefootnote{\@fnsymbol\c@footnote}%
1917 \def\@makefnmark{\rlap{\@textsuperscript{\normalfont\@thefnmark}}}%
1918 \long\def\@makefntext##1{\parindent 1em\noindent
1919 \hb@xt@1.8em{%
1920 \hss\@textsuperscript{\normalfont\@thefnmark}}##1}%
1921 \@maketitle
1922 \@thanks
1923 \endgroup
1924 \setcounter{footnote}{0}%
1925 \global\let\thanks\relax
1926 \global\let\maketitle\relax
1927 \global\let\@maketitle\relax
1928 \global\let\@thanks\@empty
1929 \global\let\@author\@empty
1930 \global\let\@date\@empty
1931 \global\let\@title\@empty
1932 \global\let\title\relax
1933 \global\let\author\relax
1934 \global\let\date\relax
1935\global\let\and\relax
1936 }
```
### **17 File bidicode.sty**

```
1937 \NeedsTeXFormat{LaTeX2e}
1938 \ProvidesPackage{bidicode}
1939 \RequirePackage{xcolor}
1940 \RequirePackage{showexpl}
1941 \definecolor{hellgelb}{rgb}{1,1,0.85}
1942 \definecolor{colKeys}{rgb}{0,0,1}
1943 \definecolor{colIdentifier}{rgb}{0,0,0}
1944 \definecolor{colComments}{rgb}{1,0,0}
1945 \definecolor{colString}{rgb}{0,0.5,0}
1946 \lstset{
1947 language=[LaTeX]TEX,
1948 float=hbp,
1949 basicstyle=\ttfamily\small,
1950 identifierstyle=\color{colIdentifier},
```

```
1951 keywordstyle=\color{colKeys},
```
File bidicode.sty 43

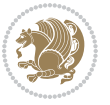

```
1952 stringstyle=\color{colString},
1953 commentstyle=\color{colComments},
1954 backgroundcolor=\color{hellgelb},
1955 columns=flexible,
1956 tabsize=4,
1957 extendedchars=true,
1958 showspaces=false,
1959 showstringspaces=false,
1960 numbers=left,
1961 numbersep=0.9em,
1962 numberstyle=\tiny, %
1963 frame=single,
1964 captionpos=b,
1965 xleftmargin=1em,
1966 breaklines=true,
1967 breakautoindent=false,
1968 breakindent=0pt,
1969 escapeinside=**,
1970 pos=r,
1971 explpreset={%
1972 xleftmargin=1em,columns=flexible,language=[LaTeX]TEX},
1973 morekeywords={setLTR,setLR,setRTL,setRL,LRE,LR,RLE,RL,lr,bidiversion,bididate}
1974 }
1975 \newcommand\HLON{%
1976 \gdef\lst@alloverstyle##1{%
1977 \fboxrule=0pt
1978 \fboxsep=0pt
1979 \fcolorbox{hellgelb}{hellgelb}{\bfseries\strut##1}%
1980 }}
1981 \newcommand\HLOFF{%
1982 \xdef\lst@alloverstyle##1{##1}%
1983 }
1984 \newcommand\Larg [1]{{\normalfont\itshape#1\/}}
1985 \newcommand\Larga[1]{$\langle$\Larg{#1}$\rangle$}
1986 \newcommand\Largb[1]{\lcb\Larg{#1}\rcb}
1987 \newcommand\Largs[1]{\lsb\Larg{#1}\rsb}
1988 \newcommand\Largr[1]{\lrb\Larg{#1}\rrb}
1989 \newcommand\LBEG[1]{{\normalfont\ttfamily\bs{}begin\lcb#1\rcb}}
1990 \newcommand\LEND[1]{{\normalfont\ttfamily\bs{}end\lcb#1\rcb}}
1991
1992 \DeclareRobustCommand\bs{{\normalfont\ttfamily\symbol{92}}}
1993 \DeclareRobustCommand\lcb{{\normalfont\ttfamily\char`\{}}
1994 \DeclareRobustCommand\rcb{{\normalfont\ttfamily\char`\}}}
1995 \DeclareRobustCommand\lsb{{\normalfont\ttfamily[}}
1996 \DeclareRobustCommand\rsb{{\normalfont\ttfamily]}}
1997 \DeclareRobustCommand\lrb{{\normalfont\ttfamily(}}
1998 \DeclareRobustCommand\rrb{{\normalfont\ttfamily)}}
1999
2000 \def\Lcs#1{\nxLcs{#1}}
```

```
2001 \def\LcsStar#1{\nxLcs{#1}\OptArg*{*}}
```
File bidicode.sty 44

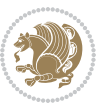

```
2002 \def\nxLcs#1{\texttt{\symbol{92}#1}}
2003
2004 \def\Coordx#1{$x_{#1}$}
2005 \def\Coordy#1{$y_{#1}$}
2006 \def\Coordz#1{$z_{#1}$}
2007 \def\Coord#1{\Coordx{#1},\kern 1pt\Coordy{#1}}
2008 \def\Coordn{\Coordx{n},\kern 1pt\Coordy{n}}
2009 \def\CoordIII#1{\Coordx{#1},\kern 1pt\Coordy{#1},\kern 1pt\Coordz{#1}}
2010 \def\CAny{\Coordx{},\kern 1pt\Coordy{}}
2011 \def\CIIIAny{\Coordx{},\kern 1pt\Coordy{},\kern 1pt\Coordz{}}
2012 \def\coord#1{(\Coordx{#1},\kern 1pt\Coordy{#1})}
2013 \def\coordn{(\Coordx{n},\kern 1pt\Coordy{n})}
2014 \def\coordiii#1{(\Coordx{#1},\kern 1pt\Coordy{#1},\kern 1pt\Coordz{#1})}
2015 \def\coordx#1{($x_{#1}$)}
2016 \def\coordy#1{($y_{#1}$)}
2017 \def\coordz#1{($z_{#1}$)}
2018 \def\cAny{(\Coordx{},\kern 1pt\Coordy{})}
2019 \def\ciiiAny{(\Coordx{},\kern 1pt\Coordy{},\kern 1pt\Coordz{})}
2020
2021 \newsavebox{\boxdef}
2022 \newenvironment{BDef}
2023 {\begin{lrbox}\boxdef
2024 \def\arraystretch{1.0}
2025 \begin{tabular}{@{}l@{}l@{}l@{}}
2026 }
2027 {\end{tabular}\end{lrbox}
2028
2029 {\BCmd\fbox{\usebox\boxdef}\endBCmd}
2030 \aftergroup\@afterindentfalse\aftergroup\@afterheading
2031 }
2032
2033 \newenvironment{BDef*}
2034 {\begin{lrbox}\boxdef
2035 \def\arraystretch{1.0}
2036 \begin{tabular}{@{}l@{}l@{}l@{}}
2037 }
2038 {\end{tabular}\end{lrbox}
2039 {\begin{BCmd*}\fbox{\usebox\boxdef}\end{BCmd*}}
2040 \aftergroup\@afterindentfalse\aftergroup\@afterheading
2041 }
2042 \newenvironment{BCmd}{
2043 \@beginparpenalty-\@lowpenalty
2044 \topsep\BDefaboveskip
2045 \fboxsep3pt
2046 \flushleft}
2047 {\@endparpenalty\@M
2048 \@topsepadd\BDefbelowskip
2049 \endflushleft}
2050
2051 \newenvironment{BCmd*}{
```
File bidicode.sty 45

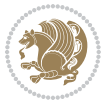

```
2052 \@beginparpenalty\@M
2053 \topsep\BDefinlineskip
2054 \fboxsep3pt
2055 \flushleft}
2056 {\@endparpenalty5000
2057 \endflushleft}
2058
2059 \newskip\BDefaboveskip
2060 \newskip\BDefbelowskip
2061 \newskip\BDefinlineskip
2062 \setlength\BDefaboveskip{10pt plus 4pt}
2063 \setlength\BDefbelowskip{6pt}
2064 \setlength\BDefinlineskip{6pt}
2065
2066 \def\OptArgs{\colorbox{black!20}{\texttt{[Options]}}\kern1pt}
2067 \def\OptArg{\@ifnextchar*\OptArg@i{\OptArg@ii*}}
2068 \def\OptArg@i*#1{\colorbox{black!20}{\texttt{#1}}\kern1pt}
2069 \def\OptArg@ii*#1{\colorbox{black!20}{\texttt{[#1]}}\kern1pt}
```
# **18 File bidiftnxtra.sty**

```
2070 \NeedsTeXFormat{LaTeX2e}
2071 \ProvidesPackage{bidiftnxtra}
2072 \newtoks\bidi@p@ftn
2073 \let\FN@sf@@footnote\footnote
2074 \let\FN@sf@@LTRfootnote\LTRfootnote
2075 \let\FN@sf@@RTLfootnote\RTLfootnote
2076 \def\footnote{\ifx\protect\@typeset@protect
2077 \expandafter\FN@sf@@footnote
2078 \else
2079 \expandafter\FN@sf@gobble@opt
2080 \fi
2081 }
2082 \def\LTRfootnote{\ifx\protect\@typeset@protect
2083 \expandafter\FN@sf@@LTRfootnote
2084 \else
2085 \expandafter\FN@sf@gobble@opt
2086 \fi
2087 }
2088 \def\RTLfootnote{\ifx\protect\@typeset@protect
2089 \expandafter\FN@sf@@RTLfootnote
2090 \else
2091 \expandafter\FN@sf@gobble@opt
2092 \fi
2093 }
2094 \edef\FN@sf@gobble@opt{\noexpand\protect
2095 \expandafter\noexpand\csname FN@sf@gobble@opt \endcsname}
2096 \expandafter\def\csname FN@sf@gobble@opt \endcsname{%
2097 \@ifnextchar[%]
2098 \FN@sf@gobble@twobracket
```
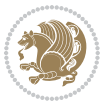

```
2099 \@gobble
2100 }
2101 \def\FN@sf@gobble@twobracket[#1]#2{}
2102 \let\FN@sf@@footnotemark\footnotemark
2103 \def\footnotemark{\ifx\protect\@typeset@protect
2104 \expandafter\FN@sf@@footnotemark
2105 \else
2106 \expandafter\FN@sf@gobble@optonly
2107 \fi
2108 }
2109 \edef\FN@sf@gobble@optonly{\noexpand\protect
2110 \expandafter\noexpand\csname FN@sf@gobble@optonly \endcsname}
2111 \expandafter\def\csname FN@sf@gobble@optonly \endcsname{%
2112 \@ifnextchar[%]
2113 \FN@sf@gobble@bracket
2114 {}%
2115 }
2116 \def\FN@sf@gobble@bracket[#1]{}
2117 \def\@tabular{%
2118 \leavevmode \hbox \bgroup
2119 \let\@footnotetext\bidi@p@ftntext
2120 \let\@LTRfootnotetext\bidi@p@LTRftntext
2121 \let\@RTLfootnotetext\bidi@p@RTLftntext
2122 \let\@xfootnotenext\bidi@p@xftntext
2123 \let\@xfootnote\bidi@p@xfootnote
2124 \let\@xLTRfootnotenext\bidi@p@xLTRftntext
2125 \let\@xLTRfootnote\bidi@p@xLTRfootnote
2126 \let\@xRTLfootnotenext\bidi@p@xRTLftntext
2127 \let\@xRTLfootnote\bidi@p@xRTLfootnote
2128 \if@RTLtab\beginR \fi
2129 $\let\@acol\@tabacol
2130 \let\@classz\@tabclassz
2131 \let\@classiv\@tabclassiv \let\\\@tabularcr\@tabarray}
2132 \def\endtabular{\crcr\egroup\if@RTLtab\egroup\endR\egroup\fi
2133 \egroup $\if@RTLtab\endR\fi\egroup
2134 \ifx\@captype\@undefined
2135 \global\bidi@p@ftn\expandafter{\expandafter}\the\bidi@p@ftn\fi}
2136 \long\def\bidi@p@ftntext#1{%
2137 \edef\@tempy{\the\bidi@p@ftn\noexpand\footnotetext[\the\csname c@\@mpfn\endcsname]}%
2138 \global\bidi@p@ftn\expandafter{\@tempy{#1}}}%
2139 \long\def\bidi@p@LTRftntext#1{%
2140 \edef\@tempyi{\the\bidi@p@ftn\noexpand\LTRfootnotetext[\the\csname c@\@mpfn\endcsname]}%
2141 \global\bidi@p@ftn\expandafter{\@tempyi{#1}}}%
2142 \long\def\bidi@p@RTLftntext#1{%
2143 \edef\@tempyii{\the\bidi@p@ftn\noexpand\RTLfootnotetext[\the\csname c@\@mpfn\endcsname]}%
2144 \global\bidi@p@ftn\expandafter{\@tempyii{#1}}}%
2145
2146
2147 \long\def\bidi@p@xftntext[#1]#2{%
2148 \global\bidi@p@ftn\expandafter{\the\bidi@p@ftn\footnotetext[#1]{#2}}}
```
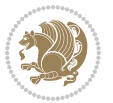

```
2150 \long\def\bidi@p@xLTRftntext[#1]#2{%
2151 \global\bidi@p@ftn\expandafter{\the\bidi@p@ftn\LTRfootnotetext[#1]{#2}}}
2152
2153 \long\def\bidi@p@xRTLftntext[#1]#2{%
2154 \global\bidi@p@ftn\expandafter{\the\bidi@p@ftn\RTLfootnotetext[#1]{#2}}}
2155
2156
2157 \def\bidi@p@xfootnote[#1]{%
2158 \begingroup
2159 \csname c@\@mpfn\endcsname #1\relax
2160 \unrestored@protected@xdef\@thefnmark{\thempfn}%
2161 \endgroup
2162 \@footnotemark\bidi@p@xftntext[#1]}
2163
2164
2165 \def\bidi@p@xLTRfootnote[#1]{%
2166 \begingroup
2167 \csname c@\@mpfn\endcsname #1\relax
2168 \unrestored@protected@xdef\@thefnmark{\thempfn}%
2169 \endgroup
2170 \@footnotemark\bidi@p@xLTRftntext[#1]}
2171
2172
2173 \def\bidi@p@xRTLfootnote[#1]{%
2174 \begingroup
2175 \csname c@\@mpfn\endcsname #1\relax
2176 \unrestored@protected@xdef\@thefnmark{\thempfn}%
2177 \endgroup
2178 \@footnotemark\bidi@p@xRTLftntext[#1]}
2179
2180 \def\@xfloat #1[#2]{%
2181 \@nodocument
2182 \def \@captype {#1}%
2183 \def \@fps {#2}%
2184 \@onelevel@sanitize \@fps
2185 \def \reserved@b {!}%
2186 \ifx \reserved@b \@fps
2187 \@fpsadddefault
2188 \else
2189 \ifx \@fps \@empty
2190 \@fpsadddefault
2191 \fi
2192 \fi
2193 \ifhmode
2194 \@bsphack
2195 \@floatpenalty -\@Mii
2196 \else
2197 \@floatpenalty-\@Miii
2198 \fi
```
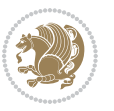

```
2199 \ifinner
2200 \@parmoderr\@floatpenalty\z@
2201 \else
2202 \@next\@currbox\@freelist
2203 {%
2204 \@tempcnta \sixt@@n
2205 \expandafter \@tfor \expandafter \reserved@a
2206 \expandafter :\expandafter =\@fps
2207 \do
2208 \{ \%2209 \if \reserved@a h%
2210 \ifodd \@tempcnta
2211 \else
2212 \advance \@tempcnta \@ne
2213 \fi
2214 \fi
2215 \if \r \text{ } \r \text{ } \text{ } \r \text{ } \r \2216 \@setfpsbit \tw@
2217 \fi
2218 \if \reserved@a b%
2219 \@setfpsbit 4%
2220 \fi
2221 \if \reserved@a p%
2222 \@setfpsbit 8%
2223 \overline{1}2224 \if \r \text{ } \r \text{ } \2225 \ifnum \@tempcnta>15
2226 \advance\@tempcnta -\sixt@@n\relax
2227 \fi
2228 \fi
2229 }%
2230 \@tempcntb \csname ftype@\@captype \endcsname
2231 \multiply \@tempcntb \@xxxii
2232 \advance \@tempcnta \@tempcntb
2233 \global \count\@currbox \@tempcnta
2234 }%
2235 \@fltovf
2236 \fi
2237 \global \setbox\@currbox
2238 \color@vbox
2239 \normalcolor
2240 \vbox \bgroup
2241 \let\@footnotetext\bidi@p@ftntext
2242 \let\@LTRfootnotetext\bidi@p@LTRftntext
2243 \let\@RTLfootnotetext\bidi@p@RTLftntext
2244 \let\@xfootnotenext\bidi@p@xftntext
2245 \let\@xfootnote\bidi@p@xfootnote
2246 \let\@xLTRfootnotenext\bidi@p@xLTRftntext
2247 \let\@xLTRfootnote\bidi@p@xLTRfootnote
2248 \let\@xRTLfootnotenext\bidi@p@xRTLftntext
```
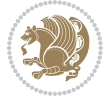

```
2249 \let\@xRTLfootnote\bidi@p@xRTLfootnote
2250 \hsize\columnwidth
2251 \@parboxrestore
2252 \@floatboxreset
2253 }
2254 \def \@endfloatbox{%
2255 \par\vskip\z@skip %% \par\vskip\z@ added 15 Dec 87
2256 \@minipagefalse
2257 \outer@nobreak
2258 \egroup %% end of vbox
2259 \global\bidi@p@ftn\expandafter{\expandafter}\the\bidi@p@ftn
2260 \color@endbox
2261 }
```

```
2262 \NeedsTeXFormat{LaTeX2e}
2263 \ProvidesClass{bidimoderncv}
2264 \newif\if@DEBUG\@DEBUGfalse
2265 \DeclareOption{a4paper}{
2266 \setlength\paperheight{297mm}
2267 \setlength\paperwidth{210mm}}
2268 \DeclareOption{a5paper}{
2269 \setlength\paperheight{210mm}
2270 \setlength\paperwidth{148mm}}
2271 \DeclareOption{b5paper}{
2272 \setlength\paperheight{250mm}
2273 \setlength\paperwidth{176mm}}
2274 \DeclareOption{letterpaper}{
2275 \setlength\paperheight{11in}
2276 \setlength\paperwidth{8.5in}}
2277 \DeclareOption{legalpaper}{
2278 \setlength\paperheight{14in}
2279 \setlength\paperwidth{8.5in}}
2280 \DeclareOption{executivepaper}{
2281 \setlength\paperheight{10.5in}
2282 \setlength\paperwidth{7.25in}}
2283 \DeclareOption{landscape}{
2284 \setlength\@tempdima{\paperheight}
2285 \setlength\paperheight{\paperwidth}
2286 \setlength\paperwidth{\@tempdima}}
2287 \newcommand\@ptsize{}
2288 \DeclareOption{10pt}{\renewcommand\@ptsize{0}}
2289 \DeclareOption{11pt}{\renewcommand\@ptsize{1}}
2290 \DeclareOption{12pt}{\renewcommand\@ptsize{2}}
2291 \DeclareOption{draft}{\setlength\overfullrule{5pt}}
2292 \DeclareOption{final}{\setlength\overfullrule{0pt}}
2293 \newif\if@colour\@colourtrue
2294 \DeclareOption{nocolour}{\@colourfalse}
2295 \ExecuteOptions{a4paper,11pt,colour,final}
```
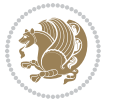

```
2296 \ProcessOptions\relax
2297 \input{size1\@ptsize.clo}
2298 \RequirePackage{color}
2299 \RequirePackage{graphicx}
2300 \RequirePackage{ifthen}
2301 \RequirePackage{marvosym}
2302 \addtolength{\oddsidemargin}{-54pt}
2303 \addtolength{\textwidth}{109pt}
2304 \addtolength{\topmargin}{-70pt}
2305 \addtolength{\textheight}{122pt}
2306 \addtolength{\marginparsep}{-5pt}
2307 \addtolength{\marginparwidth}{-10pt}
2308 \RequirePackage{url}
2309 \RequirePackage{hyperref}
2310 \hypersetup{%
2311 breaklinks,
2312 baseurl = http://,%
2313 pdfborder = 0 0 0,%
2314 pdfpagemode = UseNone,%
2315 pdfstartpage = 1}
2316 \AtEndOfClass{%
2317 \AtBeginDocument{%
2318 \hypersetup{%
2319 pdfauthor = \@firstname~\@familyname,%
2320 pdftitle = \@title,%
2321 pdfsubject = \@firstname~\@familyname,%
2322 pdfkeywords = \@resumename~\@firstname~\@familyname}}}
2323 \urlstyle{tt}
2324 \RequirePackage{fancyhdr}
2325 \fancypagestyle{plain}{%
2326 \renewcommand{\headrulewidth}{0pt}
2327 \renewcommand{\footrulewidth}{0pt}
2328 \fancyhf{}}
2329 \pagestyle{plain}
2330 \setlength\lineskip{1\p@}
2331 \setlength\normallineskip{1\p@}
2332 \renewcommand\baselinestretch{}
2333 \setlength{\parindent}{0pt}
2334 \setlength{\parskip}{0pt}
2335 \setlength\columnsep{10\p@}
2336 \setlength\columnseprule{0\p@}
2337 \pagestyle{empty}
2338 \pagenumbering{arabic}
2339 \raggedbottom
2340 \onecolumn
2341 \providecommand*{\listitemsymbol}{\textbullet}
2342 \providecommand*{\addresssymbol}{}
2343 \providecommand*{\mobilesymbol}{\Mobilefone}
2344 \providecommand*{\phonesymbol}{\Telefon}
2345 \providecommand*{\faxsymbol}{\FAX}
```
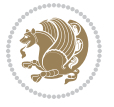

```
2346 \providecommand*{\emailsymbol}{\Letter}
2347 \definecolor{firstnamecolor}{rgb}{0,0,0}
\verb|2348\def\ifaffinstnamecolour#1{\gdef\@firstnamecolour}{\addfontfeature{Color#1}}\}2349 \def\familynamecolour#1{\gdef\@familynamecolour{\addfontfeature{Color=#1}}}
2350 \def\titlecolour#1{\gdef\@titlecolour{\addfontfeature{Color=#1}}}
2351 \def\addresscolour#1{\gdef\@addresscolour{\addfontfeature{Color=#1}}}
2352 \def\quotecolour#1{\gdef\@quotecolour{\addfontfeature{Color=#1}}}
2353 \def\sectiontitlecolour#1{\gdef\@sectiontitlecolour{\addfontfeature{Color=#1}}}
2354 \definecolor{sectionrectanglecolor}{rgb}{0,0,0}
2355 \def\subsectioncolour#1{\gdef\@subsectioncolour{\addfontfeature{Color=#1}}}
2356 \def\hintcolour#1{\gdef\@hintcolour{\addfontfeature{Color=#1}}}
2357 \providecommand*{\firstnamefont}{}
2358 \providecommand*{\familynamefont}{}
2359 \providecommand*{\titlefont}{}
2360 \providecommand*{\addressfont}{}
2361 \providecommand*{\quotefont}{}
2362 \providecommand*{\sectionfont}{}
2363 \providecommand*{\subsectionfont}{}
2364 \providecommand*{\hintfont}{\small}
2365 \providecommand*{\firstnamestyle}[1]{{\firstnamefont\@firstnamecolour#1}}
2366 \providecommand*{\familynamestyle}[1]{{\familynamefont\@familynamecolour#1}}
2367 \providecommand*{\titlestyle}[1]{{\titlefont\@titlecolour#1}}
2368 \providecommand*{\addresstyle}[1]{{\addressfont\@addresscolour#1}}
2369 \providecommand*{\quotestyle}[1]{{\quotefont\@quotecolour#1}}
2370 \providecommand*{\sectionstyle}[1]{{\sectionfont\@sectiontitlecolour#1}}
2371 \providecommand*{\subsectionstyle}[1]{{\subsectionfont\@subsectioncolour#1}}
2372 \providecommand*{\hintstyle}[1]{{\hintfont\@hintcolour#1}}
2373 \newcommand*{\cvtheme}[2][]{
2374 \def\@cvtheme{#2}
2375 \def\@cvthemeoptions{#1}}
2376 \cvtheme{bidi-casual}
2377 \AtBeginDocument{\RequirePackage[\@cvthemeoptions]{cvtheme\@cvtheme}}
2378 \newcommand*{\resumename}[1]{\def\@resumename{#1}}
2379 \newcommand*{\firstname}[1]{\def\@firstname{#1}}
2380 \newcommand*{\familyname}[1]{\def\@familyname{#1}}
2381 \renewcommand*{\title}[1]{\def\@title{#1}}
_{2382} \newcommand*{\address}[1]{\def\@address{#1}}
2383 \newcommand*{\mobile}[1]{\def\@mobile{#1}}
2384 \newcommand*{\phone}[1]{\def\@phone{#1}}
_{2385} \renewcommand*{\fax}[1]{\def\@fax{#1}}
2386 \newcommand*{\email}[1]{\def\@email{#1}}
2387 \newcommand*{\extrainfo}[1]{\def\@extrainfo{#1}}
2388 \def\@photowidth{0pt}
2389 \newcommand*{\photo}[2][64pt]{\def\@photowidth{#1}\def\@photo{#2}}
2390 \newcommand*{\quote}[1]{\def\@quote{#1}}
2391 \newlength{\quotewidth}
2392 \newlength{\hintscolumnwidth}
2393 \newlength{\separatorcolumnwidth}
2394 \setlength{\separatorcolumnwidth}{0.025\textwidth}
2395 \newlength{\maincolumnwidth}
```
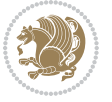

```
2396 \newlength{\doubleitemmaincolumnwidth}
2397 \newlength{\listitemsymbolwidth}
2398 \settowidth{\listitemsymbolwidth}{\listitemsymbol{}~}
2399 \newlength{\listitemmaincolumnwidth}
2400 \newlength{\listdoubleitemmaincolumnwidth}
2401 \newcommand*{\recomputethemelengths}{}
2402 \newcommand*{\recomputelengths}{%
2403 \setlength{\quotewidth}{0.65\textwidth}%
2404 \setlength{\maincolumnwidth}{\textwidth}%
2405 \addtolength{\maincolumnwidth}{-\separatorcolumnwidth}%
2406 \addtolength{\maincolumnwidth}{-\hintscolumnwidth}%
2407 \setlength{\listitemmaincolumnwidth}{\maincolumnwidth}%
2408 \addtolength{\listitemmaincolumnwidth}{-\listitemsymbolwidth}%
2409 \setlength{\doubleitemmaincolumnwidth}{\maincolumnwidth}%
2410 \addtolength{\doubleitemmaincolumnwidth}{-\hintscolumnwidth}%
2411 \addtolength{\doubleitemmaincolumnwidth}{-\separatorcolumnwidth}%
2412 \setlength{\doubleitemmaincolumnwidth}{0.5\doubleitemmaincolumnwidth}%
2413 \setlength{\listdoubleitemmaincolumnwidth}{\maincolumnwidth}%
2414 \addtolength{\listdoubleitemmaincolumnwidth}{-\listitemsymbolwidth}%
2415 \setlength{\listdoubleitemmaincolumnwidth}{0.475\listdoubleitemmaincolumnwidth}%
2416 \renewcommand{\headwidth}{\textwidth}%
2417 \recomputethemelengths}
2418 \setlength{\hintscolumnwidth}{0.15\textwidth}
2419 \recomputelengths
2420 \title{}
2421 \renewcommand*{\maketitle}{}
2422 \newcommand*{\section}[1]{%
2423 \vspace*{2.5ex \@plus 1ex \@minus .2ex}%
2424 \phantomsection{}%
2425 \addcontentsline{toc}{part}{#1}%
2426 \quad \mathrm{m}^{\hbox{subscript}}{\hbox{arrayscriptscript{th}}2427 \hspace{\separatorcolumnwidth}%
2428 \parbox[m]{\maincolumnwidth}{\sectionstyle{#1}}\\[1ex]}
2429 \newcommand*{\subsection}[1]{%
2430 \cvline[0.45em]{}{\subsectionstyle{#1}}}
2431 \newcommand*{\cvline}[3][.25em]{%
2432 \begin{1} \begin{bmatrix} 0\\ p_{\hbox{obsoolumwidth}} & 0\\ p_{\hbox{obspolon}} & 0\\ p_{\hbox{obspolon}} & 0\\ p_{\hbox{obspolon}} & 0\\ p_{\hbox{obspolon}} & 0\\ p_{\hbox{obspolon}} & 0\\ p_{\hbox{obspolon}} & 0\\ p_{\hbox{obspolon}} & 0\\ p_{\hbox{obspolon}} & 0\\ p_{\hbox{obspolon}} & 0\\ p_{\hbox{obspolon}} & 0\\ p_{\hbox{obspolon}} & 0\\ p_{\hbox{obspolon}} & 0\\ p_{\hbox{obspolon}} & 0\\ p_{\2433 \bidi@raggedleft\hintfont{#2} &{#3}%
2434 \end{tabular}\\[#1]}
2435 \newcommand*{\cvdoubleitem}[4]{%
2436 \cvline{#1}{\begin{minipage}[t]{\doubleitemmaincolumnwidth}#2\end{minipage}%
2437 \hfill%
2438 \begin{minipage}[t]{\hintscolumnwidth}\bidi@raggedleft\hintfont{#3}\end{minipage}\hspace*{\se
2439 \newcommand*{\cvlistitem}[2][\listitemsymbol{}]{%
2440 \cvline[Opt]{}{#1~\begin{minipage}[t]{\listitemmaincolumnwidth}#2\end{minipage}}}
2441 \newcommand*{\cvlistdoubleitem}[3][\listitemsymbol{}]{%
2442 \cvline[0pt]{}{#1~\begin{minipage}[t]{\listdoubleitemmaincolumnwidth}#2\end{minipage}%
2443 \hfill%
2444 \ifthenelse{\equal{#3}{}}%
2445 {}%
```
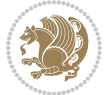

```
2446 {#1~\begin{minipage}[t]{\listdoubleitemmaincolumnwidth}#3\end{minipage}}}}
_{2447} \newcommand*{\cventry}[6]{%
2448 \cvline{#1}{%
2449 {\bfseries#2}%
2450 \ifx#3\else{, {\slshape#3}}\fi%
2451 \ifx#4\else{, #4}\fi%
2452 \ifx#5\else{, #5}\fi%
2453 . %
2454 \ifx#6\else{\newline{}\begin{minipage}[t]{\linewidth}\small#6\end{minipage}}\fi
2455 }}%
2456 \newcommand*{\cvlanguage}[3]{%
2457 \cvline{#1}{\begin{minipage}[t]{.225\maincolumnwidth}\textbf{#2}\end{minipage}\hfill\begin{mini
2458 \newcommand*{\cvcomputer}[4]{%
2459 \ \Cvdoubleitem{#1}{\small{#2}{#3}{\small{#4}}2460 \newcommand*{\link}[2][]{%
2461 \ifthenelse{\equal{#1}{}}%
2462 {\href{#2}{#2}}%
2463 {\href{#2}{#1}}}
2464 \newcommand*{\httplink}[2][]{%
2465 \ifthenelse{\equal{#1}{}}%
2466 {\href{http://#2}{#2}}%
2467 {\href{http://#2}{#1}}}
2468 \newcommand*{\emaillink}[2][]{%
2469 \ifthenelse{\equal{#1}{}}%
2470 {\href{mailto:#2}{#2}}%
2471 {\href{mailto:#2}{#1}}}
2472 \newif\if@displaypagenumbers\@displaypagenumberstrue
2473 \newcommand*{\nopagenumbers}{\@displaypagenumbersfalse}
2474 \AtBeginDocument{%
2475 \if@displaypagenumbers%
2476 \@ifundefined{r@lastpage}{}{%
2477 \ifthenelse{\pageref{lastpage} > 1}{%
2478 \fancypagestyle{plain}{%
2479 \fancyfoot[r]{\beginL\addressfont\@quotecolour\footnotesize\thepage\beginL/\endL\page
2480 \pagestyle{plain}}{}}%
2481 \AtEndDocument{\label{lastpage}}%
2482 \fi}
2483 \newlength{\bibindent}
2484 \setlength{\bibindent}{1.5em}
2485 \newcommand*{\bibliographyitemlabel}{\includegraphics{bibitem.pdf}}
2486 \newenvironment{thebibliography}[1]%
2487 \frac{1}{6}2488 \section{\refname}%
2489 \small%
2490 \if@RTL\if@LTRbibitems\@RTLfalse\else\fi\else\if@RTLbibitems\@RTLtrue\else\fi\fi
2491 \bidi@@thebibliography@font@hook%
2492 \begin{list}{\bibliographyitemlabel}%
2493 \{ \%2494 \setlength{\topsep}{0pt}%
2495 \setlength{\labelwidth}{\hintscolumnwidth}%
```
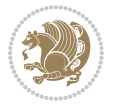

```
2496 \setlength{\labelsep}{\separatorcolumnwidth}%
2497 \leftmargin\labelwidth%
2498 \advance\leftmargin\labelsep%
2499 \@openbib@code%
2500 \usecounter{enumiv}%
2501 \let\p@enumiv\@empty%
2502 \renewcommand\theenumiv{\@arabic\c@enumiv}}%
2503 \sloppy\clubpenalty4000\widowpenalty4000%
2504 }%
2505 {%
2506 \def\@noitemerr{\@latex@warning{Empty `thebibliography' environment}}%
2507 \end{list}%
2508 }
2509 \newcommand\newblock{\hskip .11em\@plus.33em\@minus.07em}
```
\let\@openbib@code\@empty

```
2511 \NeedsTeXFormat{LaTeX2e}
2512 \ProvidesPackage{biditools}[2018/02/22 v1.4 Programming tools for bidi package]
2513 \providecommand{\@bidi@saveprimitive}[2]{\begingroup\escapechar`\\\relax
2514 \edef\@tempa{\string#1}\edef\@tempb{\meaning#1}%
2515 \ifx\@tempa\@tempb \global\let#2#1%
2516 \else
2517 \edef\@tempb{\meaning#2}%
2518 \ifx\@tempa\@tempb
2519 \else
2520 \@latex@error{Unable to properly define \string#2; primitive
2521 \noexpand#1no longer primitive}\@eha
2522 \fi
2523 \fi
2524 \endgroup}
2525 \newtoks\@bidi@envbody
2526 \newtoks\@bidi@emptytoks
2527 \def\bidi@addto@envbody#1{\global\@bidi@envbody\expandafter{\the\@bidi@envbody#1}}
2528 \def\bidi@collect@body#1{%
2529 \@bidi@envbody{\expandafter#1\expandafter{\the\@bidi@envbody}}%
2530 \edef\bidi@process@envbody{\the\@bidi@envbody\noexpand\end{\@currenvir}}%
2531 \@bidi@envbody\@bidi@emptytoks \def\begin@bidi@stack{b}%
2532 \begingroup
2533 \expandafter\let\csname\@currenvir\endcsname\bidi@collect@@body
2534 \edef\bidi@process@envbody{\expandafter\noexpand\csname\@currenvir\endcsname}%
2535 \bidi@process@envbody
2536 }
2537 \def\bidi@push@begins#1\begin#2{%
2538 \ifx\end#2\else b\expandafter\bidi@push@begins\fi
2539 }
2540 \def\bidi@collect@@body#1\end#2{%
2541 \edef\begin@bidi@stack{\bidi@push@begins#1\begin\end \expandafter\@gobble\begin@bidi@stack}%
2542 \ifx\@empty\begin@bidi@stack
```

```
File biditools.sty 55
```
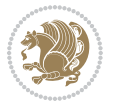

```
2543 \endgroup
2544 \@checkend{#2}%
2545 \bidi@addto@envbody{#1}%
2546 \else
2547 \bidi@addto@envbody{#1\end{#2}}%
2548 \fi
2549 \bidi@process@envbody % A little tricky! Note the grouping
2550 }
2551 \long\def\bidi@addto@long@envbody#1{\global\@bidi@envbody\expandafter{\the\@bidi@envbody#1}}
2552 \long\def\bidi@collect@long@body#1{%
2553 \@bidi@envbody{\expandafter#1\expandafter{\the\@bidi@envbody}}%
2554 \edef\bidi@process@envbody{\the\@bidi@envbody\noexpand\end{\@currenvir}}%
2555 \@bidi@envbody\@bidi@emptytoks \def\begin@bidi@stack{b}%
2556 \begingroup
2557 \expandafter\let\csname\@currenvir\endcsname\bidi@collect@long@@body
2558 \edef\bidi@process@envbody{\expandafter\noexpand\csname\@currenvir\endcsname}%
2559 \bidi@process@envbody
2560 }
2561 \long\def\bidi@push@long@begins#1\begin#2{%
2562 \ifx\end#2\else b\expandafter\bidi@push@long@begins\fi
2563 }
2564 \long\def\bidi@collect@long@@body#1\end#2{%
2565 \edef\begin@bidi@stack{\bidi@push@long@begins#1\begin\end \expandafter\@gobble\begin@bidi@stack}%
2566 \ifx\@empty\begin@bidi@stack
2567 \endgroup
2568 \@checkend{#2}%
2569 \bidi@addto@long@envbody{#1}%
2570 \else
2571 \bidi@addto@long@envbody{#1\end{#2}}%
2572 \fi
2573 \bidi@process@envbody % A little tricky! Note the grouping
2574 }
2575 \long\def\bidi@new@ifnextchar#1#2#3{%
2576 \let\reserved@d= #1%
2577 \def\reserved@a{#2}\def\reserved@b{#3}%
2578 \futurelet\@let@token\bidi@new@ifnch
2579 }
2580 \def\bidi@new@ifnch{%
2581 \ifx\@let@token\reserved@d \let\reserved@b\reserved@a \fi
2582 \reserved@b
2583 }
2584 \def\bidi@matrix@check#1{%
2585 \expandafter\ifx\csname\@currenvir\endcsname#1%
2586 \else\bidi@matrix@error#1%
2587 \expandafter\@gobble
2588 \fi
2589 }
2590 \def\bidi@matrix@error#1{%
2591 \PackageError{biditools}{%
2592 Old form `\string#1' should be \string\begin{\expandafter\@gobble\string#1}%
```
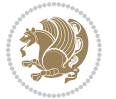

```
2593 }{%
2594 `\string#1{...}' is old bidi package syntax whose use is
2595 ill-advised in the old versions of bidi package.%
2596 }%
2597 }
2598 \def\@tagsextension{clo}
2599 \def\@definitionfileextension{def}
2600 \def\@texfileextension{tex}
2601 \def\@iftagsloaded{\@ifl@aded\@tagsextension}
2602 \def\@ifdefinitionfileloaded{\@ifl@aded\@definitionfileextension}
2603 \def\@iftexfileloaded{\@ifl@aded\@texfileextension}
2604 \def\eqnewif#1#2{%
2605 \count@\escapechar \escapechar\m@ne
2606 \let#1\iffalse
2607 \let#2\iffalse
2608 \eq@if#1#2\iftrue
2609 \eq@if#1#2\iffalse
2610 \escapechar\count@}
2611 \def\eq@if#1#2#3{%
2612 \expandafter\def\csname\expandafter\@gobbletwo\string#1%
2613 \expandafter\@gobbletwo\string#3\endcsname
2614 {\let#1#3%
2615 \let#2#3}%
2616 \expandafter\def\csname\expandafter\@gobbletwo\string#2%
2617 \expandafter\@gobbletwo\string#3\endcsname
2618 {\let#2#3%
2619 \let#1#3}}
2620 \newcommand*{\SetBoolean}[2]{%
2621 \lowercase{\def\@tempa{#2}}%
2622 \@ifundefined{@tempswa\@tempa}%
2623 {\PackageError{biditools}%
2624 {You can only set a boolean to `true' or `false'}\@ehc}%
2625 {\@ifundefined{#1\@tempa}%
2626 {\PackageError{biditools}{Boolean #1 undefined}\@ehc}%
2627 {\csname#1\@tempa\endcsname}}}
2628 \newcommand*{\GlobalSetBoolean}[2]{%
2629 \lowercase{\def\@tempa{#2}}%
2630 \@ifundefined{@tempswa\@tempa}%
2631 {\PackageError{biditools}%
2632 {You can only set a boolean to `true' or `false'}\@ehc}%
2633 {\@ifundefined{#1\@tempa}%
2634 {\PackageError{biditools}{Boolean #1 undefined}\@ehc}%
2635 {\global\csname#1\@tempa\endcsname}}}
2636 \newcommand*{\SetatBoolean}[2]{%
2637 \lowercase{\def\@tempa{#2}}%
2638 \@ifundefined{@tempswa\@tempa}%
2639 {\PackageError{biditools}%
2640 {You can only set a boolean to `true' or `false'}\@ehc}%
2641 {\@ifundefined{@#1\@tempa}%
2642 {\PackageError{biditools}{Boolean @#1 undefined}\@ehc}%
```
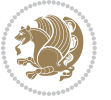

```
2643 {\csname @#1\@tempa\endcsname}}}
2644 \newcommand*{\GlobalSetatBoolean}[2]{%
2645 \lowercase{\def\@tempa{#2}}%
2646 \@ifundefined{@tempswa\@tempa}%
2647 {\PackageError{biditools}%
2648 {You can only set a boolean to `true' or `false'}\@ehc}%
2649 {\@ifundefined{@#1\@tempa}%
2650 {\PackageError{biditools}{Boolean @#1 undefined}\@ehc}%
2651 {\global\csname @#1\@tempa\endcsname}}}
2652 \def\@bidi@removefromreset#1#2{{%
2653 \expandafter\let\csname c@#1\endcsname\@bidi@removefromreset
2654 \def\@elt##1{%
2655 \expandafter\ifx\csname c@##1\endcsname\@bidi@removefromreset
2656 \else
2657 \noexpand\@elt{##1}%
2658 \fi}%
2659 \expandafter\xdef\csname cl@#2\endcsname{%
2660 \csname cl@#2\endcsname}}}
2661 \newcommand*{\ifRtoL}{%
2662 \if@RTL
2663 \expandafter\@firstoftwo
2664 \else
2665 \expandafter\@secondoftwo
2666 \fi}
2667 \newcommand*{\ifLtoR}{%
2668 \if@RTL
2669 \expandafter\@secondoftwo
2670 \else
2671 \expandafter\@firstoftwo
2672 \fi}
2673 \newcommand*{\ifRtoLtable}{%
2674 \if@RTLtab
2675 \expandafter\@firstoftwo
2676 \else
2677 \expandafter\@secondoftwo
2678 \fi}
2679 \newcommand*{\ifLtoRtable}{%
2680 \if@RTLtab
2681 \expandafter\@secondoftwo
2682 \else
2683 \expandafter\@firstoftwo
2684 \fi}
2685 \newcommand*{\ifRtoLhboxconstruct}{%
2686 \if@hboxRconstruct
2687 \expandafter\@firstoftwo
2688 \else
2689 \expandafter\@secondoftwo
2690 \quad \text{if } i2691 \newcommand*{\ifLtoRhboxconstruct}{%
2692 \if@hboxRconstruct
```
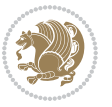

```
2693 \expandafter\@secondoftwo
2694 \else
2695 \expandafter\@firstoftwo
2696 \fi}
2697 \newcommand*{\iflatin}{%
2698 \if@nonlatin
2699 \expandafter\@secondoftwo
2700 \else
2701 \expandafter\@firstoftwo
2702 \fi}
2703 \newcommand*{\ifnonlatin}{%
2704 \if@nonlatin
2705 \expandafter\@firstoftwo
2706 \else
2707 \expandafter\@secondoftwo
2708 \fi}
2709
2710 \newcommand*{\bidi@@convert@dimen@t@unit}[2]{%
2711 \strip@pt\dimexpr #1*65536/\dimexpr 1#2\relax #2}
2712
2713 \newcommand*{\bidi@@convert@dimen@t@pt}[1]{%
2714 \dimexpr #1*65536/\dimexpr 1pt\relax}
2715
2716 \newcommand*{\if@bidi@csdef}[1]{%
2717 \ifcsname#1\endcsname
2718 \expandafter\@firstoftwo
2719 \else
2720 \expandafter\@secondoftwo
2721 \fi}
2722 \newcommand*{\if@bidi@csundef}[1]{%
2723 \ifcsname#1\endcsname
2724 \expandafter\ifx\csname#1\endcsname\relax
2725 \expandafter\expandafter
2726 \expandafter\@firstoftwo
2727 \else
2728 \expandafter\expandafter
2729 \expandafter\@secondoftwo
2730 \fi
2731 \else
2732 \expandafter\@firstoftwo
2733 \fi}
2734 \newcommand{\if@bidi@def}[1]{%
2735 \ifdefined#1%
2736 \expandafter\@firstoftwo
2737 \else
2738 \expandafter\@secondoftwo
2739 \fi}
2740 \newcommand{\if@bidi@undef}[1]{%
2741 \ifdefined#1%
```

```
2742 \ifx#1\relax
```
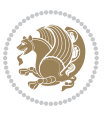

```
2744 \expandafter\@firstoftwo
2745 \else
2746 \expandafter\expandafter
2747 \expandafter\@secondoftwo
2748 \fi
2749 \else
2750 \expandafter\@firstoftwo
2751 \fi}
2752 \newcommand{\if@bidi@blank}[1]{% from url.sty
2753 \bidi@ifblank@i#1&&\@secondoftwo\@firstoftwo:}
2754\long\def\bidi@ifblank@i#1#2&#3#4#5:{#4}
2755 \newcommand{\bidi@notblank}[1]{%
2756 \bidi@ifblank@i#1&&\@firstoftwo\@secondoftwo:}
2757 \newcommand{\if@bidi@defmacro}{}
2758 \long\edef\if@bidi@defmacro#1{%
2759 \noexpand\expandafter\noexpand\bidi@ifdefmacro
2760 \noexpand\meaning#1\detokenize{macro}:&}
2761 \edef\bidi@ifdefmacro{%
2762 \def\noexpand\bidi@ifdefmacro##1\detokenize{macro}:##2&}
2763 \bidi@ifdefmacro{\bidi@notblank{#2}}
2764 \newcommand*{\if@bidi@csmacro}[1]{%
2765 \if@bidi@csdef{#1}
2766 {\expandafter\if@bidi@defmacro\csname#1\endcsname}
2767 {\@secondoftwo}}
2768 \newcommand{\if@bidi@defprimitive}[1]{%
2769 \ifprimitive#1%
2770 \expandafter\@firstoftwo
2771 \else
2772 \expandafter\@secondoftwo
2773 \fi}
2774 \newcommand{\if@bidi@csprimitive}[1]{%
2775 \begingroup\expandafter\expandafter\expandafter\endgroup%
2776 \expandafter\ifprimitive\csname#1\endcsname%
2777 \expandafter\@firstoftwo
2778 \else
2779 \expandafter\@secondoftwo
2780 \fi}
2781 \newcommand*{\bidi@csdefcs}[2]{%
2782 \expandafter\@ifdefinable \csname#1\endcsname{%
2783 \expandafter\def\csname#1\expandafter\endcsname{\csname#2\endcsname}}}
2784 \newcommand*{\bidi@csletcs}[2]{%
_{2785} \expandafter\@ifdefinable \csname\#1\endcsname{%2786 \expandafter\let\csname#1\expandafter\endcsname\csname#2\endcsname}}
2787 \newcommand*{\bidi@cslet}[2]{%
2788 \expandafter\@ifdefinable \csname#1\endcsname{%
2789 \expandafter\let\csname#1\endcsname#2}}
2790 \newcommand{\bidi@namelongdef}[1]{%
2791 \long\expandafter\def\csname #1\endcsname}
2792 \def\bidi@ensure@newcommand{\@star@or@long\bidi@ensure@new@command}
```
\expandafter\expandafter

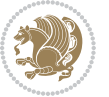

```
2794 \begingroup \escapechar\m@ne\xdef\@gtempa{{\string#1}}\endgroup
2795 \expandafter\if@bidi@csundef\@gtempa
2796 {\new@command#1}{\relax%
2797 \let\@ifdefinable\@rc@ifdefinable%
2798 \new@command#1}}
2799 \def\bidi@ensure@newlength#1{\if@bidi@undef#1{\newskip#1}{}}
2800
{\tt 2801} {\tt protected\dd{\text`bidi@error{} \Pack{Pack}{\tt Poidi{} \} }2802 \protected\def\bidi@warning{\PackageWarning{bidi}}
2803 \protected\def\bidi@info{\PackageInfo{bidi}}
2804
2805
2806 \newcommand*{\setbaselineskip}[1]{%
2807 \linespread{\strip@pt\dimexpr\numexpr\dimexpr#1\relax*65536/\dimexpr\baselineskip\relax\r
2808 \selectfont
2809 }
2810
2811
2812 \newcommand*{\bidi@newrobustcmd}{}
2813 \protected\def\bidi@newrobustcmd{\@star@or@long\bidi@new@command}
2814
2815 \def\bidi@new@command#1{\@testopt{\bidi@newcommand#1}0}
2816
2817 \def\bidi@newcommand#1[#2]{%
2818 \@ifnextchar[%]
2819 {\bidi@xargdef#1[#2]}
2820 {\ifx\l@ngrel@x\relax
2821 \let\l@ngrel@x\protected
2822 \else
2823 \protected\def\l@ngrel@x{\protected\long}%
2824 \fi
2825 \@argdef#1[#2]}}
2826
2827 \long\def\bidi@xargdef#1[#2][#3]#4{%
2828 \@ifdefinable#1{%
2829 \expandafter\protected
2830 \expandafter\def
2831 \expandafter#1%
2832 \expandafter{%
2833 \expandafter\@testopt
2834 \csname\string#1\endcsname{#3}}%
2835 \expandafter\@yargdef\csname\string#1\endcsname\tw@{#2}{#4}}}
2836
2837 \bidi@newrobustcmd*{\bidi@renewrobustcmd}{\@star@or@long\bidi@renew@command}
2838
2839 \def\bidi@renew@command#1{%
2840 \if@bidi@undef{#1}
2841 {\bidi@error{\string#1 undefined}\@ehc}
2842 {}%
```
\def\bidi@ensure@new@command#1{%

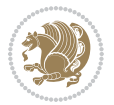

```
2843 \let\@ifdefinable\@rc@ifdefinable
2844 \bidi@new@command#1}
2845
2846
2847
2848 \bidi@newrobustcmd*{\bidi@providerobustcmd}{\@star@or@long\bidi@provide@command}
2849
2850 \def\bidi@provide@command#1{%
2851 \if@bidi@undef{#1}
2852 {\def\reserved@a{\bidi@new@command#1}}
2853 {\def\reserved@a{\bidi@renew@command\reserved@a}}%
2854 \reserved@a}
2855
2856 \newcommand*{\bidi@csuse}[1]{%
2857 \ifcsname#1\endcsname
2858 \csname#1\expandafter\endcsname
2859 \fi}
2860
2861 \newcommand{\bidi@expandonce}[1]{%
2862 \unexpanded\expandafter{#1}}
2863
2864 \def\bidi@protected{%
2865 \let\@@protect\protect
2866 \let\protect\@unexpandable@protect
2867 \afterassignment\restore@protect}
2868
2869 \bidi@newrobustcmd{\bidi@appto}[2]{%
2870 \if@bidi@undef{#1}
2871 {\edef#1{\unexpanded{#2}}}
2872 {\edef#1{\bidi@expandonce#1\unexpanded{#2}}}}
2873 \bidi@newrobustcmd{\bidi@eappto}[2]{%
2874 \if@bidi@undef{#1}
2875 {\edef#1{#2}}
2876 {\edef#1{\bidi@expandonce#1#2}}}
2877 \bidi@newrobustcmd{\bidi@gappto}[2]{%
2878 \if@bidi@undef{#1}
2879 {\xdef#1{\unexpanded{#2}}}
2880 {\xdef#1{\bidi@expandonce#1\unexpanded{#2}}}}
2881 \bidi@newrobustcmd{\bidi@xappto}[2]{%
2882 \if@bidi@undef{#1}
2883 {\xdef#1{#2}}
2884 {\xdef#1{\bidi@expandonce#1#2}}}
28852886 \bidi@newrobustcmd*{\bidi@protected@eappto}{\bidi@protected\bidi@eappto}
2887 \bidi@newrobustcmd*{\bidi@protected@xappto}{\bidi@protected\bidi@xappto}
2888
2889
2890
2891 \bidi@newrobustcmd{\bidi@preto}[2]{%
2892 \if@bidi@undef{#1}
```
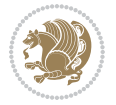

```
2893 {\edef#1{\unexpanded{#2}}}
2894 {\edef#1{\unexpanded{#2}\bidi@expandonce#1}}}
2895 \bidi@newrobustcmd{\bidi@epreto}[2]{%
2896 \if@bidi@undef{#1}
2897 {\edef#1{#2}}
2898 {\edef#1{#2\bidi@expandonce#1}}}
2899 \bidi@newrobustcmd{\bidi@gpreto}[2]{%
2900 \if@bidi@undef{#1}
2901 {\xdef#1{\unexpanded{#2}}}
2902 {\xdef#1{\unexpanded{#2}\bidi@expandonce#1}}}
2903 \bidi@newrobustcmd{\bidi@xpreto}[2]{%
2904 \if@bidi@undef{#1}
2905 {\xdef#1{#2}}
2906 {\xdef#1{#2\bidi@expandonce#1}}}
2907
2908 \bidi@newrobustcmd*{\bidi@protected@epreto}{\bidi@protected\bidi@epreto}
2909 \bidi@newrobustcmd*{\bidi@protected@xpreto}{\bidi@protected\bidi@xpreto}
2910
2911
2912
2913 \bidi@newrobustcmd*{\bidi@csappto}[1]{\expandafter\bidi@appto\csname#1\endcsname}
2914 \bidi@newrobustcmd*{\bidi@cseappto}[1]{\expandafter\bidi@eappto\csname#1\endcsname}
2915 \bidi@newrobustcmd*{\bidi@csgappto}[1]{\expandafter\bidi@gappto\csname#1\endcsname}
2916 \bidi@newrobustcmd*{\bidi@csxappto}[1]{\expandafter\bidi@xappto\csname#1\endcsname}
2917 \bidi@newrobustcmd*{\bidi@protected@cseappto}{\bidi@protected\bidi@cseappto}
2918 \bidi@newrobustcmd*{\bidi@protected@csxappto}{\bidi@protected\bidi@csxappto}
2919
2920
2921
2922 \bidi@newrobustcmd*{\bidi@cspreto}[1]{\expandafter\bidi@preto\csname#1\endcsname}
2923 \bidi@newrobustcmd*{\bidi@csepreto}[1]{\expandafter\bidi@epreto\csname#1\endcsname}
2924 \bidi@newrobustcmd*{\bidi@csgpreto}[1]{\expandafter\bidi@gpreto\csname#1\endcsname}
2925 \bidi@newrobustcmd*{\bidi@csxpreto}[1]{\expandafter\bidi@xpreto\csname#1\endcsname}
2926 \bidi@newrobustcmd*{\bidi@protected@csepreto}{\bidi@protected\bidi@csepreto}
2927 \bidi@newrobustcmd*{\bidi@protected@csxpreto}{\bidi@protected\bidi@csxpreto}
2928
2929
2930
2931 \bidi@newrobustcmd{\if@bidi@patchable}{%
2932 \bidi@dbg@trce\if@bidi@patchable
2933 \begingroup
2934 \@makeother\#%
2935 \@ifstar\bidi@ifpatchable@i\bidi@ifpatchable}
2936
2937 \long\def\bidi@ifpatchable#1#2{%
2938 \endgroup
2939 \bidi@dbg@init#1%
2940 \if@bidi@undef{#1}
2941 {\bidi@dbg@fail{def}\@secondoftwo}
```

```
2942 {\bidi@dbg@info{def}%
```
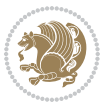

```
2943 \if@bidi@defmacro{#1}
2944 {\bidi@dbg@info{mac}%
2945 \bidi@ifscanable{#1}
2946 {\bidi@ifhashcheck{#2}
2947 {\bidi@dbg@info{tok}%
2948 \bidi@ifpattern#1{#2}
2949 {\bidi@dbg@info{pat}%
2950 \bidi@dbg@info{pos}\@firstoftwo}
2951 {\bidi@dbg@fail{pat}\@secondoftwo}}
2952 {\bidi@dbg@fail{hsh}\@secondoftwo}}
2953 {\bidi@dbg@fail{tok}\@secondoftwo}}
2954 {\bidi@dbg@fail{mac}\@secondoftwo}}}
2955
2956 \long\def\bidi@ifpatchable@i#1{%
2957 \endgroup
2958 \bidi@dbg@init#1%
2959 \if@bidi@undef{#1}
2960 {\bidi@dbg@fail{def}\@secondoftwo}
2961 {\bidi@dbg@info{def}%
2962 \if@bidi@defmacro{#1}
2963 {\bidi@dbg@info{mac}%
2964 \if@bidi@defparam{#1}
2965 {\bidi@dbg@info{prm}%
2966 \bidi@ifscanable{#1}
2967 {\bidi@dbg@info{tok}%
2968 \bidi@dbg@info{pos}\@firstoftwo}
2969 {\bidi@dbg@fail{tok}\@secondoftwo}}
2970 {\bidi@dbg@info{prl}%
2971 \if@bidi@defprotected{#1}
2972 {\bidi@dbg@info{pro}}
2973 {}%
2974 \bidi@dbg@info{pos}\@firstoftwo}}
2975 {\bidi@dbg@fail{mac}\@secondoftwo}}}
2976
2977 \bidi@newrobustcmd*{\bidi@patchcmd}{%
2978 \bidi@dbg@trce\bidi@patchcmd
2979 \begingroup
2980 \@makeother\#%
2981 \bidi@@patchcmd}
2982
2983 \newcommand{\bidi@@patchcmd}[4][########1]{%
2984 \bidi@ifpatchable#2{#3}
2985 {\bidi@dbg@succ{ret}%
2986 \begingroup
2987 \edef\bidi@resrvda{%
2988 \def\noexpand\bidi@resrvda####1\detokenize{macro:}####2->####3&{%
2989 #1\def\string\bidi@resrvda\space####2{\noexpand\bidi@resrvdb####3&}}%
2990 \def\noexpand\bidi@resrvdb####1\detokenize{#3}####2&{%
2991 ####1\detokenize{#4}####2}%
2992 \edef\noexpand\bidi@resrvda{%
```
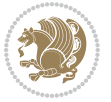

```
2993 \noexpand\bidi@resrvda\meaning#2&}}%
2994 \bidi@resrvda
2995 \bidi@patchcmd@scantoks\bidi@resrvda
2996 \let#2\bidi@resrvda
2997 \bidi@undef\bidi@resrvda
2998 \@firstoftwo}
2999 {\@secondoftwo}}
3000
3001 \def\bidi@patchcmd@scantoks#1{%
3002 \edef\bidi@resrvda{\endgroup
3003 \unexpanded{\makeatletter\scantokens}{#1}%
3004 \catcode\number`\@=\the\catcode`\@\relax}%
3005 \bidi@resrvda}
3006
3007 \newcommand\bidi@isloaded[2][]{
3008 \expandafter\ifx\csname if@bidi@#2loaded@\endcsname\relax
3009 \expandafter\newif\csname if@bidi@#2loaded@\endcsname
3010 \fi
3011 \@ifpackageloaded{#2}
3012 {\csname @bidi@#2loaded@true\endcsname #1}
3013 {\csname @bidi@#2loaded@false\endcsname}}
3014
3015 \protected\def\bidi@ifscanable#1{%
3016 \begingroup
3017 \edef\bidi@resrvda{%
3018 \def\noexpand\bidi@resrvda####1\detokenize{macro}:####2->####3&{%
3019 ####1\def\string\bidi@resrvda####2{####3}}%
3020 \edef\noexpand\bidi@resrvda{\noexpand\bidi@resrvda\meaning#1&}}%
3021 \bidi@resrvda
3022 \makeatletter
3023 \scantokens\expandafter{\bidi@resrvda}%
3024 \expandafter\endgroup\ifx#1\bidi@resrvda
3025 \expandafter\@firstoftwo
3026 \else
3027 \expandafter\@secondoftwo
3028 \fi}
3029
3030
3031 \protected\long\def\bidi@ifhashcheck#1{%
3032 \begingroup
3033 \edef\bidi@resrvda{\detokenize{#1}}%
3034 \expandafter\endgroup
3035 \expandafter\bidi@ifhashcheck@i\meaning\bidi@resrvda&}
3036
3037 \edef\bidi@ifhashcheck@i#1&{%
3038 \noexpand\expandafter
3039 \noexpand\bidi@ifhashcheck@ii
3040 \noexpand\strip@prefix#1\string#\string#&}
3041
3042 \edef\bidi@ifhashcheck@ii{%
```
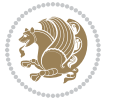

```
3043 \def\noexpand\bidi@ifhashcheck@ii##1\string#\string###2&}
3044 \bidi@ifhashcheck@ii{\if@bidi@blank{#2}}
3045
3046
3047 \protected\long\def\bidi@ifpattern#1#2{%
3048 \begingroup
3049 \edef\bidi@resrvda{%
3050 \def\noexpand\bidi@resrvda####1\detokenize{#2}####2&{%
3051 \endgroup\noexpand\noexpand\noexpand\if@bidi@blank{####2}}%
3052 \edef\noexpand\bidi@resrvda{\noexpand\bidi@resrvda
3053 \expandafter\strip@prefix\meaning#1\detokenize{#2}&}%
3054 \noexpand\bidi@resrvda}
3055 \bidi@resrvda\@secondoftwo\@firstoftwo}
3056
3057
3058 \newcommand{\if@bidi@defparam}{}
3059 \long\edef\if@bidi@defparam#1{%
3060 \noexpand\expandafter\noexpand\bidi@ifdefparam
3061 \noexpand\meaning#1\detokenize{macro}:->&}
3062 \edef\bidi@ifdefparam{%
3063 \def\noexpand\bidi@ifdefparam##1\detokenize{macro}:##2->##3&}
3064 \bidi@ifdefparam{\bidi@notblank{#2}}
3065
3066
3067 \newcommand{\if@bidi@defprotected}{}
3068 \long\edef\if@bidi@defprotected#1{%
3069 \noexpand\expandafter\noexpand\bidi@ifdefprotected
3070 \noexpand\meaning#1\string\protected&}
3071 \edef\bidi@ifdefprotected{%
3072 \def\noexpand\bidi@ifdefprotected##1\string\protected##2&}
3073 \bidi@ifdefprotected{\bidi@notblank{#2}}
3074
3075
3076 \bidi@newrobustcmd{\bidi@undef}[1]{\let#1\bidi@undefined}
3077
3078 \let\bidi@dbg@trce\@gobble
3079 \let\bidi@dbg@init\@gobble
3080 \let\bidi@dbg@info\@gobble
3081 \let\bidi@dbg@succ\@gobble
3082 \let\bidi@dbg@fail\@gobble
3083
3084
3085
3086 \bidi@newrobustcmd*{\bidi@apptocmd}{%
3087 \bidi@dbg@trce\bidi@apptocmd
3088 \begingroup
3089 \@makeother\#%
3090 \bidi@hooktocmd\bidi@append}
3091
3092
```
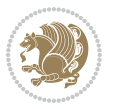

```
3094 \bidi@newrobustcmd*{\bidi@pretocmd}{%
3095 \bidi@dbg@trce\bidi@pretocmd
3096 \begingroup
3097 \@makeother\#%
3098 \bidi@hooktocmd\bidi@prepend}
3099
3100 \long\def\bidi@hooktocmd#1#2#3{%
3101 \endgroup
3102 \bidi@dbg@init#2%
3103 \if@bidi@undef{#2}
3104 {\bidi@dbg@fail{def}\@secondoftwo}
3105 {\bidi@dbg@info{def}%
3106 \if@bidi@defmacro{#2}
3107 {\bidi@dbg@info{mac}%
3108 \if@bidi@defparam{#2}
3109 {\bidi@dbg@info{prm}%
3110 \bidi@ifscanable{#2}
3111 {\bidi@ifhashcheck{#3}
3112 {\bidi@dbg@info{tok}%
3113 \bidi@dbg@succ{ret}%
3114 \bidi@hooktocmd@i#1#2{#3}%
3115 \\ldot \\ldot \frac{\dirstoftwo}
3116 {\bidi@dbg@fail{hsh}\@secondoftwo}}
3117 {\bidi@dbg@fail{tok}\@secondoftwo}}
3118 {\bidi@dbg@info{prl}%
3119 \if@bidi@defprotected{#2}
3120 {\bidi@dbg@info{pro}%
3121 \bidi@dbg@succ{red}%
3122 \protected}
3123 {\bidi@dbg@succ{red}}%
3124 \edef#2{#1{\bidi@expandonce#2}{\unexpanded{#3}}}%
3125 \@firstoftwo}}
3126 {\bidi@dbg@fail{mac}\@secondoftwo}}}
3127
3128 \long\def\bidi@hooktocmd@i#1#2#3{%
3129 \begingroup
3130 \edef\bidi@resrvda{%
3131 \def\noexpand\bidi@resrvda####1\detokenize{macro}:####2->####3&{%
3132 ####1\def\string\bidi@resrvda\space####2{#1{####3}{\detokenize{#3}}}}%
3133 \edef\noexpand\bidi@resrvda{%
3134 \noexpand\bidi@resrvda\meaning#2&}}%
3135 \bidi@resrvda
3136 \bidi@patchcmd@scantoks\bidi@resrvda
3137 \let#2\bidi@resrvda
3138 \bidi@undef\bidi@resrvda}
3139
3140 \long\def\bidi@append#1#2{#1#2}
3141 \long\def\bidi@prepend#1#2{#2#1}
3142
```
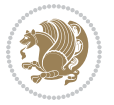

```
3143 \bidi@newrobustcmd*{\bidi@AtEndPreamble}{\bidi@gappto\bidi@endpreamblehook}
3144 \newcommand*{\bidi@endpreamblehook}{}
3145
3146 \bidi@newrobustcmd*{\bidi@BeforeOutputPageShipOut}{\bidi@gappto\bidi@beforeoutputpageshipouthook}
3147 \newcommand*{\bidi@beforeoutputpageshipouthook}{}
3148
3149 \bidi@newrobustcmd*{\bidi@BeforeHeader}{\bidi@gappto\bidi@beforeheaderhook}
3150 \newcommand*{\bidi@beforeheaderhook}{}
3151
3152\bidi@newrobustcmd*{\bidi@BeforeOutputBoxOutputPage}{\bidi@gappto\bidi@beforeoutputboxoutputpage
3153 \newcommand*{\bidi@beforeoutputboxoutputpagehook}{}
3154
3155 \bidi@newrobustcmd*{\bidi@AfterOutputBoxOutputPage}{\bidi@gappto\bidi@afteroutputboxoutputpage
3156 \newcommand*{\bidi@afteroutputboxoutputpagehook}{}
3157
3158 \bidi@newrobustcmd*{\bidi@BeforeFooter}{\bidi@gappto\bidi@beforefooterhook}
3159 \newcommand*{\bidi@beforefooterhook}{}
3160
3161 \bidi@newrobustcmd*{\bidi@AfterFooter}{\bidi@gappto\bidi@afterfooterhook}
3162 \newcommand*{\bidi@afterfooterhook}{}
3163
3164
3165 \bidi@newrobustcmd*{\bidi@AfterOutputPageShipOut}{\bidi@gappto\bidi@afteroutputpageshipouthook}
3166 \newcommand*{\bidi@afteroutputpageshipouthook}{}
3167
3168 \bidi@newrobustcmd*{\bidi@AtEndOutputPage}{\bidi@gappto\bidi@atendoutputpagehook}
3169 \newcommand*{\bidi@atendoutputpagehook}{}
3170
3171 \bidi@preto\document{%
3172 \endgroup
3173 \let\bidi@AtEndPreamble\@firstofone
3174 \bidi@endpreamblehook
3175 \protected\def\bidi@AtEndPreamble{\@notprerr\@gobble}%
3176 \bidi@undef\bidi@endpreamblehook
3177 \begingroup}
3178
3179 \bidi@newrobustcmd*{\bidi@AfterPreamble}{\AtBeginDocument}
3180 \bidi@AtEndPreamble{\let\bidi@AfterPreamble\@firstofone}
3181
3182 \bidi@newrobustcmd*{\bidi@AfterEndPreamble}{\bidi@gappto\bidi@afterendpreamblehook}
3183 \newcommand*{\bidi@afterendpreamblehook}{}
3184
3185 \bidi@appto\document{%
3186 \let\bidi@AfterEndPreamble\@firstofone
3187 \bidi@afterendpreamblehook
3188 \protected\def\bidi@AfterEndPreamble{\@notprerr\@gobble}%
3189 \bidi@undef\bidi@afterendpreamblehook
3190 \ignorespaces}
3191
3192 \AtEndDocument{\let\bidi@AfterEndPreamble\@gobble}
```
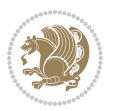

```
3193
3194 \bidi@newrobustcmd*{\bidi@AfterLastShipout}{\bidi@gappto\bidi@afterlastshipouthook}
3195 \newcommand*{\bidi@afterlastshipouthook}{}
3196
3197 \bidi@patchcmd\enddocument
3198 {\clearpage}
3199 {\clearpage
3200 \let\bidi@AfterLastShipout\@firstofone
3201 \bidi@afterlastshipouthook}
3202 {}
3203 {\let\bidi@clearpage\clearpage
3204 \def\clearpage{%
3205 \bidi@clearpage
3206 \let\bidi@AfterLastShipout\@firstofone
3207 \bidi@afterlastshipouthook}}
3208
3209 \bidi@newrobustcmd*{\bidi@AfterEndDocument}{\bidi@gappto\bidi@afterenddocumenthook}
3210 \newcommand*{\bidi@afterenddocumenthook}{}
3211
3212 \bidi@patchcmd\enddocument
3213 {\deadcycles}
3214 {\let\bidi@AfterEndDocument\@firstofone
3215 \bidi@afterenddocumenthook
3216 \deadcycles}
3217 {}
3218 {\let\bidi@@end\@@end
3219 \def\@@end{%
3220 \let\bidi@AfterEndDocument\@firstofone
3221 \bidi@afterenddocumenthook
3222 \bidi@@end}}
3223
3224 \bidi@newrobustcmd{\bidi@AtBeginEnvironment}[1]{%
3225 \bidi@csgappto{@bidi@begin@#1@hook}}
3226
3227 \bidi@patchcmd\begin
3228 {\csname #1\endcsname}
3229 {\bidi@csuse{@bidi@begin@#1@hook}%
3230 \csname #1\endcsname}
3231 {}
3232 {\bidi@warning{%
3233 Patching '\string\begin' failed!\MessageBreak
3234 '\string\bidi@AtBeginEnvironment' will not work\@gobble}}
3235
3236
3237
3238 \bidi@newrobustcmd{\bidi@AtEndEnvironment}[1]{%
3239 \bidi@csgappto{@bidi@end@#1@hook}}
3240
3241 \bidi@patchcmd\end
3242 {\csname end#1\endcsname}
```
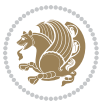

```
3243 {\bidi@csuse{@bidi@end@#1@hook}%
3244 \csname end#1\endcsname}
3245 {}
3246 {\bidi@warning{%
3247 Patching '\string\end' failed!\MessageBreak
3248 '\string\bidi@AtEndEnvironment' will not work\@gobble}}
3249
3250
3251
3252 \bidi@newrobustcmd{\bidi@BeforeBeginEnvironment}[1]{%
3253 \bidi@csgappto{@bidi@beforebegin@#1@hook}}
3254
3255 \bidi@pretocmd\begin
3256 {\bidi@csuse{@bidi@beforebegin@#1@hook}}
3257 {}
3258 {\bidi@warning{%
3259 Patching '\string\begin' failed!\MessageBreak
3260 '\string\bidi@BeforeBeginEnvironment' will not work\@gobble}}
3261
3262
3263
3264 \bidi@newrobustcmd{\bidi@AfterEndEnvironment}[1]{%
3265 \bidi@csgappto{@bidi@afterend@#1@hook}}
3266
3267 \bidi@patchcmd\end
3268 {\if@ignore}
3269 {\bidi@csuse{@bidi@afterend@#1@hook}%
3270 \if@ignore}
3271 {}
3272 {\bidi@warning{%
3273 Patching '\string\end' failed!\MessageBreak
3274 '\string\bidi@AfterEndEnvironment' will not work\@gobble}}
3275
3276 \chardef\bidi@backslash`\\
3277 \def\bidics#1{\texttt{\char\bidi@backslash#1}}
3278
3279 % anonymous control sequences
3280 \newcount\bidi@tempcountb
3281 \newtoks\bidi@temptoksa
3282 \newtoks\bidi@temptoksb
3283
3284 % Catcode (re)storing
3285 %
3286 \def\bidi@storecatcode#1%
3287 {\escapechar\m@ne
3288 \bidi@csarg\edef{bidi@restorecatcode\string#1}%
3289 {\catcode`\string#1=
3290 \the\catcode\expandafter`\string#1}%
3291 \catcode\expandafter`\string#1=12\relax
3292 \escapechar`\\\relax}
```
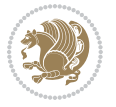

```
3293 \def\bidi@restorecatcode#1%
3294 {\escapechar\m@ne
3295 \csname bidi@restorecatcode\string#1\endcsname
3296 \escapechar`\\\relax}
3297
3298 % Construct a control sequence inside \edef
3299 %
3300 \def\bidi@csname#1{\expandafter\noexpand\csname#1\endcsname}
3301
3302 % Construct a control sequence out of #2, and give it to #1
3303 %
3304 \def\bidi@csarg#1#2{\expandafter#1\csname#2\endcsname}
3305
3306 % Pick an escapecharacter
3307% this presumes that its argument is a character.
3308 %
3309 \def\bidi@pickescape#1{\ifnum`#1=\escapechar\else#1\fi}
3310
3311 % Equality of strings.
3312 % the fast approach: does not work in expansion-only environment.
3313 %
3314 \def\bidi@EqualString#1#2{00\fi\def\bidi@eqs@a{#1}\def\bidi@eqs@b{#2}%
3315 \ifx\bidi@eqs@a\bidi@eqs@b}
3316
3317 % Test by expansion only
3318 %
3319 \def\bidi@EqualStringX#1#2{00\fi
3320 \csname if\@bidi@EqualStringX#1&$#2&$\endcsname}
3321 \def\@bidi@EqualStringX#1#2$#3#4${\ifx#1#3%
3322 \ifx#1&true\else\bidi@hop@ES\@bidi@EqualStringX#2$#4$\fi
3323 \else false\fi}
3324 \def\bidi@hop@ES#1\fi#2\fi{\fi\fi#1}
3325
3326 % Lexicographic ordering
3327 % note the use of \def
3328 % also note the characters 0,127,255 that are used,
3329 % these are not supposed to appear in the strings
3330 %
3331 {\catcode0=12 \catcode255=12 \catcode127=12
3332 \gdef\bidi@StringBeforeNC#1#2{00\fi
3333 \bidi@CharsBefore#1^^@^^?#2^^ff^^?}
3334 \gdef\bidi@CharsBeforeNC#1#2^^?#3#4^^?{%
3335 \ifcat#1\relax\def\bidi@next{\bidi@CharsBefore#2^^@^^?#3#4^^ff^^?}%
3336 \else\ifcat#3\relax\def\bidi@next{\bidi@CharsBefore#1#2^^@^^?#4^^ff^^?}%
3337 \else\ifnum\lccode`#1<\lccode`#3
3338 \def\bidi@next{\csname iftrue\endcsname}%
3339 \else\ifnum\lccode`#1>\lccode`#3
3340 \def\bidi@next{\csname iffalse\endcsname}%
3341 \else\def\bidi@next{\bidi@CharsBefore#2^^?#4^^?}%
3342 \fi \fi \fi \fi
```
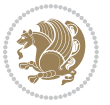
```
3343 \bidi@next}
3344 \gdef\bidi@StringBefore#1#2{00\fi
3345 \bidi@CharsBefore#1^^@^^?#2^^ff^^?}
3346 \gdef\bidi@CharsBefore#1#2^^?#3#4^^?{%
3347 \ifnum`#1<`#3
3348 \def\bidi@next{\csname iftrue\endcsname}%
3349 \else\ifnum`#1>`#3
3350 \def\bidi@next{\csname iffalse\endcsname}%
3351 \else\def\bidi@next{\bidi@CharsBefore#2^^?#4^^?}%
3352 \fi\fi
3353 \bidi@next}
3354 }
3355
3356 % Null argument test
3357 %
3358 \def\bidi@empty{}
3359 \def\bidi@ifempty#1{00\fi\expandafter\ifx\csname bidi@#1@null\endcsname\bidi@@null}
3360 \def\bidi@ifEmptyX#1{\expandafter\ifx\csname bidi@#1@null\endcsname\bidi@@null}
3361 %\def\bidi@ifEmpty#1{\def\bidi@cs@a{#1}\ifx\bidi@cs@a\bidi@empty}
3362 \def\bidi@IsEmptyList#1{00\fi\def\bidi@cs@a{#1}\ifx\cs@a\bidi@empty}
3363
3364 % Next character test
3365 %
3366 \def\bidi@NextChar#1#2#3{00\fi
3367 \let\bidi@nxt@ch#1\def\bidi@nxt@a{#2}\def\bidi@nxt@b{#3}%
3368 \futurelet\bidi@nxt@c\@bidi@ifnxtc}
3369 \def\bidi@ifNextChar#1#2#3{%
3370 \let\bidi@nxt@ch#1\def\bidi@nxt@a{#2}\def\bidi@nxt@b{#3}%
3371 \futurelet\bidi@nxt@c\@bidi@ifnxtc}
3372 \def\@bidi@ifnxtc{\ifx\bidi@nxt@ch\bidi@nxt@c \expandafter\bidi@nxt@a
3373 \else \expandafter\bidi@nxt@b \fi}
3374
3375% Test for defined-ness of string as control sequence.
3376 % works inside \edef
3377 %
3378 \def\bidi@undefinedcs#1{00\fi\bidi@csarg\ifx{#1}\relax}
3379
3380 % Define uniquely defined dummy macros,
3381 % usually to serve as bumper blocks at the end of a list
3382 %
3383 \newcount\bidi@dummies
3384 \def\DefNewDummy#1{
3385 \if\bidi@undefinedcs{#1}\bidi@csarg\edef{#1}{bidi@dum\the\bidi@dummies}
3386 \advance\bidi@dummies\@ne
3387 \else
3388 \bidi@error{Attempt at second definition of `#1'}
3389 \fi}
3390
3391 % string case statement
3392 % use: \bidi@switch \iftest{...} in:
```
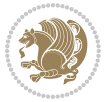

```
3393 % item1 action1
3394\% ...
3395 % itemn actionn
3396 % default defaultaction [optional]
3397 % \endbidi@switch
3398 % inspired by Jonathan Fine: Some Basic Control Macros
3399 % Tugboat 12 #4
3400 %
3401 \let\@bidi@fi\fi \let\endbidi@switch\relax \DefNewDummy{bidi@default}
3402 \def\bidi@switch@exit #1 \@bidi@fi #2 \endbidi@switch {\fi #1}
3403 \def\bidi@switch #1#2#3{\bidi@csarg\ifx{#2}\bidi@default\bidi@switch@exit #3 \@bidi@fi
3404 #1{#2}\bidi@switch@exit #3 \@bidi@fi
3405 \bidi@switch {#1}
3406 }
3407% this version puts the test object in {}
3408 \def\bibidi@oswitch #1 in: #2 #3; {\bidi@csarg\ifx{#2}\bidi@default\bidi@svitch@exit #3 \@bid@:3409 #1{#2}\bidi@switch@exit #3 \@bidi@fi
3410 \bidi@switch #1 in:
3411 }
3412% this version assumes that the test object is just one character
3413 \def\bid@cswitch #1 in: #2 #3; {\bid@csarg\ifx{#2}\bid@default\bid@switch@exit #3 \@bid@c3414 #1#2\bidi@switch@exit #3 \@bidi@fi
3415 \bidi@cswitch #1 in:
3416 }
3417% this version assumes that the test object can have an optional space
3418 \def\bibidi@bswitch #1 in: #2 #3; {\bidi@csarg\ifx{#2}\bidi@default\bidi@switch@exit #3 \@bidi@s3419 #1#2 \bidi@switch@exit #3 \@bidi@fi
3420 \bidi@bswitch #1 in:
3421 }
3422 % this version can cope with significant spaces at the start of #3;
3423% #2 is macro argument
3424 \delta\def\bidi@mswitch #1 in: #2:#3; {\bidi@csarg\ifx{#2}\bidi@default\bidi@switch@exit #3 \@bidi@fi
3425 #1{#2}\bidi@switch@exit #3 \@bidi@fi
3426 \bidi@mswitch #1 in:
3427 }
3428 % idem; #2 does not have to be enclosed in braces
3429\def\bidi@fswitch #1 in: #2:#3; {\bidi@csarg\ifx{#2}\bidi@default\bidi@switch@exit #3 \@bidi@:
3430 #1#2 \bidi@switch@exit #3 \@bidi@fi
3431 \bidi@fswitch #1 in:
3432 }
3433
3434 % Routines for taking the value of a string:
3435 % if the string is defined as control sequence
3436 % take the value of that, otherwise take the string itself
3437
3438 % String or value of control sequence
3439 %
3440 \def\bidi@w@w#1{\if\bidi@undefinedcs{#1}#1\else \the\csname#1\endcsname\fi}
3441
3442 % String or control sequence
```
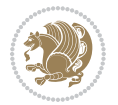

```
3443 %
3444 \def\@bidi@ww#1{\if\bidi@undefinedcs{#1}#1\else \csname#1\endcsname \fi}
3445
3446 % String or \noexpand-ed control sequence;
3447% for use in \edef
3448 %
3449 \newif\ifbidi@in@label
3450 \def\@bidi@w@w#1{\if\bidi@undefinedcs{#1}#1\else
3451 \ifbidi@in@label\noexpand\protect\fi \bidi@csname{#1}\fi}
3452 \newtoks\bidi@are@these@correct
3453 \def\bidi@t@w@w#1{%
3454 \if\bidi@undefinedcs{#1}#1%
3455 \ifdefining\bidi@append@to@list\bidi@are@these@correct{#1 }\fi
3456 \else
3457 \ifin@label\noexpand\protect\fi \bidi@csname{#1}\fi}
3458
3459% List Manipulation ...............
3460% this assumes that #1 is a list of tokens, #2 is the name of a list
3461 %
3462% Names of lists (and of items to pop into) are given as strings;
3463 % not as control sequences.
3464 %
3465 \newtoks\bidi@toks@lista \newtoks\bidi@toks@listb
3466 % basic append/prepend macro
3467 \long\def\@bidi@append@to@cslist#1#2#3{\begingroup\bidi@toks@lista=#2{#3}%
3468 \global#1=\expandafter\expandafter\expandafter{\expandafter\the\expandafter#1\the\bidi@toks
3469 \long\def\@bidi@prepend@to@cslist#1#2#3{\begingroup\bidi@toks@lista=#2{#3}%
3470 \global#1=\expandafter\expandafter\expandafter{\expandafter\the\expandafter\bidi@toks@lista
3471 \def\@bidi@append@to@list{\bidi@csarg\@bidi@append@to@cslist}
3472 % variations:
3473 \long\def\bidi@append@to@list#1#2{\@bidi@append@to@list{#1}{}{#2}}
3474 \def\bidi@append@list@to@list#1#2{%
3475 \@bidi@append@to@list{#1}{\expandafter\expandafter\expandafter}{\expandafter\the\csname#2\end
3476 \def\bidi@append@cslist@to@cslist#1#2{%
3477 \@bidi@append@to@cslist{#1}\expandafter{\the#2}}
3478 \def\bidi@append@toks@cs@to@list#1#2{\@bidi@append@to@list{#1}\expandafter{\the#2}}
3479
3480 \let\bidi@willbeunhskip\unhskip
3481
3482 % A few list macros for the user
3483 \def\NewList:#1 {\bidi@csarg\newtoks{#1}\global\csname#1\endcsname{}}
3484 \def\EmptyList:#1 {\global\csname#1\endcsname{}}
3485 \long\def\AppendToList:#1=#2 {\@bidi@append@to@list{#1}{}{#2}}
3486 \def\TheList:#1 {\let\bidi@oldwbuskip\bidi@willbeunhskip \let\bidi@willbeunhskip\@empty
3487 \if\bidi@undefinedcs{#1}\bidi@error{List <#1> undefined}
3488 \else\bidi@csarg\the{#1}\fi
3489 \let\bidi@willbeunhskip\bidi@oldwbuskip}
3490
3491 \def\bidi@del@tok@from@list#1#2{\begingroup
3492 \long\def\bidi@cs@liste##1#2##2\bidi@tok@SM
```
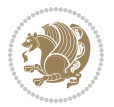

```
3493 {\bidi@toks@lista{##1}\bidi@toks@listb{##2}%
3494 \edef\bidi@cs@listb{\global\bidi@csname{#1}=
3495 {\the\bidi@toks@lista\the\bidi@toks@listb}}%
3496 \bidi@cs@listb}%
3497 \edef\bidi@cs@lista{\noexpand\bidi@cs@liste{}\expandafter\the\csname#1\endcsname\noexpand\
3498 \bidi@cs@lista \endgroup}
3499 \def\bidi@in@front@of@list#1{\bidi@csarg{\let\expandafter\bidi@cs@lista}{#1}%
3500 \bidi@in@front@of@cslist\bidi@cs@lista}
3501 \long\def\bidi@in@front@of@cslist#1#2{\begingroup\bidi@toks@lista={#2}%
3502 \global#1=\expandafter\expandafter\expandafter{\expandafter\the\expandafter\bidi@toks@lista
3503 \endgroup}
3504 \long\def\bidi@local@in@front@of@list#1#2{\bidi@toks@lista={#2}%
3505 \csname#1\endcsname\expandafter\expandafter\expandafter\expandafter\expandafter\expandafter\expandafter
3506 {\expandafter\expandafter\expandafter\the\expandafter\expandafter\expandafter
3507 \expandafter\the\csname#1\endcsname}%
3508 }
3509 \def\bidi@set@list#1{\bidi@csarg{\let\expandafter\bidi@cs@lista}{#1}%
3510 \bidi@set@cslist\bidi@cs@lista}
3511 \long\def\bidi@set@cslist#1#2{\begingroup\bidi@toks@lista={#2}%
3512 \global#1=\expandafter{\the\bidi@toks@lista}\endgroup}
3513
3514 %%%%%%%%%%%%%%%% Stack macros
3515 %
3516 % push in terms of prepending of lists
3517\def\bidi@push@cs@onto@cs#1#2{\@bidi@prepend@to@cslist#1\expandafter{\expandafter\\\expandafte
3518 \def\bidi@push@onto#1{\bidi@csarg\bidi@push@onto@cs{#1}}
3519 \def\bidi@push@onto@cs#1#2{\@bidi@prepend@to@cslist#1{}{\\{#2}}}
3520 \def\bidi@local@push@onto#1#2{\let\\=\relax
3521 \bidi@local@in@front@of@list{#1}{\\{#2}}}
3522 % pop via auxiliary macro: #1 is result, #2 is stack
3523 % two cs arguments
3524 \def\bidi@pop@cs@into#1#2{\edef\bidi@cs@e
3525 {\noexpand\@@bidi@popinto\noexpand#1\noexpand#2\the#2\noexpand\@@bidi@pop}\bidi@cs@e}
3526 % two string arguments
3527 \def\bidi@pop@into#1#2{\edef\bidi@cs@e
3528 {\noexpand\@@bidi@popinto\bidi@csname{#1}\bidi@csname{#2}\bidi@csarg\the{#2}\noexpand\@@bid
3529 \long\def\@@bidi@popinto#1#2\\#3#4\@@bidi@pop{#1{#3}#2{#4}}
3530 \def\bidi@copy@stacktop#1#2{%
3531 \edef\bidi@cs@e{\noexpand\@bidi@copy@stacktop
3532 {#1}\bidi@csarg\the{#2}\noexpand\@@bidi@pop}%
3533 \bidi@cs@e}
3534 \def\@bidi@copy@stacktop#1\\#2#3\@@bidi@pop{\csname#1\endcsname#2\relax}
3535 \newcount\bidi@stack@length \newtoks\bidi@empty@stack \bidi@empty@stack{\\{}}
3536 \def\bidi@length@of@stack#1{\bidi@csarg\bidi@length@of@csstack{#1}}
3537 \def\bidi@length@of@csstack#1{\def\\##1{\advance\bidi@stack@length\@ne}%
3538 \bidi@stack@length\m@ne \the#1}
3539 % turn a stack upside down
3540 \def\bidi@invert@csstack#1{\bidi@length@of@csstack{#1}%
3541 \bidi@tempcountb\z@ \bidi@temptoksa\bidi@empty@stack
3542 \loop\ifnum\bidi@tempcountb<\bidi@stack@length
```
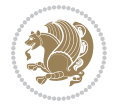

```
3543 \bidi@pop@cs@into\bidi@temptoksb#1\advance\bidi@stack@length\m@ne
3544 \bidi@push@cs@onto@cs\bidi@temptoksa\bidi@temptoksb
3545 % \bidi@append@cslist@to@cslist\bidi@temptoksb\bidi@temptoksa% append a to b
3546 % \bidi@temptoksa\bidi@temptoksb
3547 \repeat% copy b to a
3548 #1\bidi@temptoksa \bidi@temptoksa\bidi@empty@toks}
3549 % invert a stack into a list
3550 \def\bidi@x@stack@to@list#1{\bidi@length@of@stack{#1}%
3551 \bidi@tempcountb\z@ \bidi@temptoksa\bidi@empty@toks
3552 \loop\ifnum\bidi@tempcountb<\bidi@stack@length
3553 \bidi@pop@into{bidi@temptoksb}{#1}\advance\bidi@stack@length\m@ne
3554 \bidi@append@list@to@list{bidi@temptoksb}{bidi@temptoksa}\repeat
3555 \csname#1\endcsname\bidi@temptoksa \bidi@temptoksa\bidi@empty@toks}
3556
3557
3558 % General loop macro:
3559 % \looprepeat
3560 % \forvariable{<var>} \fromvalue{<start>} \bystep{<step>} \tovalue{<end>} \downtovalue{<end>}
3561% \untilcondition{<cond>} \whilecondition{<cond>}
3562 % \doloopbody { <loop body> }
3563 % where all control sequences in between \looprepeat and \doloopbody are optional.
3564 %
3565 % var: characters to form a control sequence;
3566% after \forvariable{index} you can access the loop counter as \index.
3567 % This is a count register; to print it use \number\index.
3568 % start,step,end: integers with obvious relations to the loop counter;
3569 % start and step have a default value of 1
3570% cond: (sequence of commands ending in) any TeX \if... test.
3571 %
3572% Count down instead of up with \downtovalue; the increment given in \bystep
3573 % is always positive, and is added or subtracted accordingly.
3574 %
3575 % Tests: \untilcondition is evaluated at the end of the loop body; \whilecondition
3576 % at the beginning of the loop body.
3577 %
3578 % Exit from middle of loop: \breaklooprepeat
3579 % use this at any place in the loop; in case of a conditional use
3580 % \ifsomething ... \expandafter \breaklooprepeat \fi
3581 %
3582 % Note that the line ends do not cause spaces in the output.
3583 %
3584 % Technical details:
3585% The loop body is not executed in a group: the braces are those
3586 % of a token list.
3587 % The `forvariable' variable is \let to a \count register.
3588
3589
3590
3591 % Auxiliary stuff
3592 \def\bidi@looprepeat@csarg#1#2{\expandafter#1\csname#2\endcsname}
```

```
File biditools.sty 76
```

$$
\mathbf{Z}^{\prime}
$$

```
3593 \def\bidi@looprepeat@csromannumeral#1{\csname #1\romannumeral\bidi@looprepeat@depth\endcsname}
3594 \def\bidi@looprepeat@csargromannumeral#1#2{\expandafter#1\csname#2\romannumeral\bidi@looprepeat@depth\endcsname}
3595
3596 \newcount\bidi@looprepeat@depth
3597 \let\endlooprepeat\relax \def\bidi@csprotect{}
3598 % Trace switches may later be defined by PAC_utils
3599 \let\bidi@looprepeat@traceinit\relax \let\bidi@looprepeat@traceexit\relax
3600
3601 % Main repeatloop macro
3602 % - go to next level and allocate unique counter/toks if this is the
3603 % first time we visit this level
3604\% - setup: gather bounds and termination conditions
3605 % - scoop up body in token list; after the assignment define and
3606 % execute body
3607 \def\looprepeat#1\doloopbody{\bidi@looprepeat@traceinit % exit in \breakrepeatloop
3608 \advance\bidi@looprepeat@depth\@ne\relax
3609 \bidi@looprepeat@csargromannumeral\ifx{bidi@looprepeat@count}\relax
3610 \bidi@looprepeat@csargromannumeral{\csname newcount\expandafter\endcsname}{bidi@looprepeat
3611 \bidi@looprepeat@csargromannumeral{\csname newtoks\expandafter\endcsname}{bidi@looprepeat@
3612 \bidi@looprepeat@csargromannumeral{\csname newtoks\expandafter\endcsname}{bidi@looprepeat
3613 \bidi@looprepeat@csargromannumeral{\csname newtoks\expandafter\endcsname}{bidi@looprepeat@
3614 \fi \bidi@looprepeat@zero \def\bidi@looprepeat@sign{}\def\bidi@looprepeat@comp{>}\bidi@looprepeat@setup{#1}%
3615 \edef\bidi@looprepeat@tmp
3616 {\def\bidi@looprepeat@csargromannumeral\noexpand{bidi@looprepeat@looprepeat}{\bidi@looprepeat@csargromannumeral\noexpand{bidi@looprepeat@body}}}\bidi@looprepeat@tmp
3617 \afterassignment\bidi@looprepeat@dxbody\bidi@looprepeat@csromannumeral{bidi@looprepeat@toks}}
3618
3619 % Define and execute loop body
3620 % This is done with an \edef to construct the actual sequence
3621 \def\bidi@looprepeat@dxbody{\bidi@looprepeat@csargromannumeral\edef{bidi@looprepeat@body}{%
3622 \bidi@looprepeat@csargromannumeral\the{bidi@looprepeat@wtest}%
3623 \noexpand\the\bidi@looprepeat@csargromannumeral\noexpand{bidi@looprepeat@toks}%
3624 \bidi@looprepeat@csargromannumeral\the{bidi@looprepeat@utest}%
3625 \global\bidi@looprepeat@csargromannumeral\advance{bidi@looprepeat@count} by \bidi@looprepe
3626 \noexpand\endlooprepeat
3627 \bidi@looprepeat@csargromannumeral\noexpand{bidi@looprepeat@looprepeat}}%
3628 \bidi@looprepeat@csromannumeral{bidi@looprepeat@body}\ignorespaces}
3629
3630 % Stop test
3631 %% In order to stop, issue a
3632 % \breaklooprepeat which scoops up the rest of the body and exits
3633\def\breaklooprepeat#1\endlooprepeat{\bidi@looprepeat@zero\bidi@looprepeat@csargromannumeral\
3634 \advance\bidi@looprepeat@depth\m@ne \bidi@looprepeat@traceexit
3635 }
3636
3637
3638 % Setup
3639 % gather bounds and termination conditions
3640 \def\bidi@looprepeat@setup#1{%
3641 \begingroup
3642 \def\forvariable##1{%
```

```
File biditools.sty 77
```

```
3643 \edef\bidi@looprepeat@tmp{%
3644 \global\let\bidi@looprepeat@csarg\noexpand{##1}\bidi@looprepeat@csromannumeral{bidi@lo
3645 \bidi@looprepeat@tmp}%
3646 \def\fromvalue##1{\bidi@looprepeat@csargromannumeral\global{bidi@looprepeat@count}##1\igno
3647 \def\tovalue##1{%
3648 \edef\bidi@looprepeat@tmp{\global\bidi@looprepeat@csargromannumeral\noexpand{bidi@looprepeat@wtest}=
3649 {\bidi@looprepeat@csargromannumeral\the{bidi@looprepeat@wtest}%
3650 \noexpand\ifnum\bidi@looprepeat@csargromannumeral\noexpand{bidi@looprepeat@count}\bidi
3651 \noexpand\expandafter \noexpand\breaklooprepeat
3652 \noexpand\fi}\ignorespaces}%
3653 \bidi@looprepeat@tmp}%
3654 \def\downtovalue##1{%
3655 \gdef\bidi@looprepeat@sign{-}\gdef\bidi@looprepeat@comp{<}\tovalue{##1}\ignorespaces}%
3656 \def\bystep##1{\ifnum##1<0 \bidi@error{LOOPREPEAT: increment has to be a positive value}\
3657 \bidi@looprepeat@csargromannumeral\gdef{bidi@looprepeat@inc}{-##1}\else
3658 \bidi@looprepeat@csargromannumeral\gdef{bidi@looprepeat@inc}{##1}\fi\ignorespaces}%
3659 \def\untilcondition##1{%
3660 \edef\bidi@looprepeat@tmp{\global\bidi@looprepeat@csargromannumeral\noexpand{bidi@loopre
3661 {\noexpand##1\relax
3662 \noexpand\expandafter \noexpand\breaklooprepeat \noexpand\fi}\ignorespaces}%
3663 \bidi@looprepeat@tmp}%
3664 \def\whilecondition##1{%
3665 \edef\bidi@looprepeat@tmp{\global\bidi@looprepeat@csargromannumeral\noexpand{bidi@looprepeat@wtest}=
3666 {\noexpand##1\relax \noexpand\else
3667 \noexpand\expandafter \noexpand\breaklooprepeat \noexpand\fi}\ignorespaces}%
3668 \bidi@looprepeat@tmp}%
3669 \fromvalue{\@ne}\bystep{\@ne}#1%
3670 \endgroup}
3671 \def\bidi@looprepeat@zero
3672 {\bidi@looprepeat@csromannumeral{bidi@looprepeat@toks}{}\bidi@looprepeat@csromannumeral{bidi
3673 \bidi@looprepeat@csargromannumeral\def{bidi@looprepeat@body}{}}
3674
3675 %\tracingmacros2
3676 %\newcount\tmpcount % used in some examples below
3677
3678 %\looprepeat \forvariable{i}
3679 % \bystep{2}
3680 % \doloopbody {%
3681 % \ifnum\i=13 \expandafter\breaklooprepeat \fi
3682% \number\i{} %
3683 %}%
3684
3685 %\looprepeat \forvariable{iii}
3686 % \tovalue{8}
3687 % \doloopbody {}
3688 %After loop: \number\iii%
3689
3690 %\looprepeat \forvariable{i}
3691% \fromvalue{10}
3692 % \bystep{2}
```

```
3693 % \downtovalue{0}
3694% \doloopbody {\number\i{} }
3695
3696 %\looprepeat \forvariable{x} \whilecondition{\ifnum\x<7}
3697 % \doloopbody {\number\x{} }
3698
3699 %\looprepeat \tovalue{3} \doloopbody {Hello world! }
3700
3701 %\looprepeat \forvariable{j}
3702 % \untilcondition{\tmpcount\j \divide\tmpcount by 37 \noexpand\ifnum\tmpcount=1}
3703 % \doloopbody {\number\j{} }
3704
3705%\looprepeat \forvariable{i} \bystep{2} \tovalue{10} \doloopbody
3706% {\looprepeat \forvariable{j} \fromvalue{\i} \bystep{3} \tovalue{18}
3707% \doloopbody {(\number\i.\number\j) }
3708 % }
3709
3710 % infinite loop
3711 %\looprepeat \doloopbody {}
3712
3713 \CheckCommand{\InputIfFileExists}[2]{%
3714 \IfFileExists{#1}%
3715 {#2\@addtofilelist{#1}\@@input \@filef@und}}
3716
3717 \renewcommand{\InputIfFileExists}[2]{%
3718 \begingroup\expandafter\expandafter\expandafter\endgroup
3719 \expandafter\ifx\csname #1-@bidi@alias\endcsname\relax
3720 \expandafter\@secondoftwo
3721 \else
3722 \bidi@replacefile@msg{\csname #1-@bidi@alias\endcsname}{#1}%
3723 \expandafter\@firstoftwo
3724 \fi
3725 {%
3726 \expandafter\InputIfFileExists\expandafter{\csname
3727 #1-@bidi@alias\endcsname}{#2}%
3728 }%
3729 {\IfFileExists{#1}{%
3730 \bidi@load@hook{before}{#1}%
3731 #2\@addtofilelist{#1}%
3732 \@@input \@filef@und
3733 \bidi@load@hook{after}{#1}%
3734 }}%
3735 }
3736
3737 \newcommand*{\bidi@@loadwithoptions}{}
3738 \newcommand*{\bidi@loadwithoptions}{}
3739 \let\bidi@loadwithoptions\@loadwithoptions
3740
3741 \renewcommand*{\@loadwithoptions}[3]{%
3742 \begingroup\expandafter\expandafter\expandafter\endgroup
```
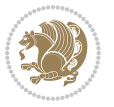

```
3743 \expandafter\ifx\csname #3.#1-@bidi@aliasname\endcsname\relax
3744 \def\bidi@@loadwithoptions{\bidi@loadwithoptions{#1}{#2}{#3}}%
3745 \else
3746 \bidi@replacefile@msg{\csname #3.#1-@bidi@aliasname\endcsname.#1}{#3.#1}%
3747 \def\bidi@@loadwithoptions{%
3748 \@loadwithoptions{#1}{#2}{\csname #3.#1-@bidi@aliasname\endcsname}%
3749 }%
3750 \fi
3751 \bidi@@loadwithoptions
3752 }
3753
3754 \newcommand*{\bidi@onefilewithoptions}{}
3755 \let\bidi@onefilewithoptions\@onefilewithoptions
3756 \def\@onefilewithoptions#1[#2][#3]#4{%
3757 \begingroup\expandafter\expandafter\expandafter\endgroup
3758 \expandafter\ifx\csname #1.#4-@bidi@aliasname\endcsname\relax
3759 \def\bidi@@onefilewithoptions{\bidi@onefilewithoptions{#1}}%
3760 \else
3761 \bidi@replacefile@msg{\csname #1.#4-@bidi@aliasname\endcsname.#4}{#1.#4}%
3762 \edef\bidi@@onefilewithoptions{%
3763 \noexpand\@onefilewithoptions{\csname #1.#4-@bidi@aliasname\endcsname}}%
3764 \fi
3765 \bidi@@onefilewithoptions[{#2}][{#3}]{#4}%
3766 \bidi@load@hook{lateafter}{#1.#4}%
3767 }
3768
3769 \newcommand*{\bidi@ReplaceInput}[2]{%
3770 \expandafter\edef\csname #1-@bidi@alias\endcsname{#2}%
3771 }
3772
3773 \newcommand*{\bidi@UnReplaceInput}[1]{%
3774 \ifcsname #1-@bidi@alias\endcsname
3775 \expandafter\let\csname #1-@bidi@alias\endcsname\relax
3776 \fi
3777 }
3778
3779 \newcommand*{\@bidi@replacefilewithext}[3]{%
3780 \expandafter\edef\csname #1.#3-@bidi@aliasname\endcsname{#2}%
3781 }
3782 \newcommand*{\bidi@ReplacePackage}[2]{%
3783 \@bidi@replacefilewithext{#1}{#2}\@pkgextension
3784 }
3785 \newcommand*{\bidi@ReplaceClass}[2]{%
3786 \@bidi@replacefilewithext{#1}{#2}\@clsextension
3787 }
3788 \newcommand*{\@bidi@unreplacefilewithext}[2]{%
3789 \ifcsname #1.#2-@bidi@aliasname\endcsname
3790 \expandafter\let\csname #1.#2-@bidi@aliasname\endcsname\relax
3791 \fi
3792 }
```
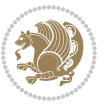

```
3793 \newcommand*{\bidi@UnReplacePackage}[1]{%
3794 \@bidi@unreplacefilewithext{#1}\@pkgextension
3795 }
3796 \newcommand*{\bidi@UnReplaceClass}[1]{%
3797 \@bidi@unreplacefilewithext{#1}\@clsextension
3798 }
3799 \newcommand*{\bidi@replacefile@msg}[2]{%
3800 \PackageInfo{biditools}{inputing `#1' instead of `#2'}%
3801 }
3802
3803 \newcommand*{\bidi@load@hook}[2]{%
3804 \@ifundefined{#2-@#1}{}{%
3805 \@nameuse{#2-@#1}%
3806 \expandafter\let\csname #2-@#1\endcsname=\relax}}
3807 \newcommand*{\bidi@set@load@hook}[2]{%
3808 \@ifundefined{#2-@#1}{\@namedef{#2-@#1}{}}{}%
3809 \expandafter\g@addto@macro\csname #2-@#1\endcsname}
3810 \newcommand*{\bidi@BeforeFile}{\bidi@set@load@hook{before}}
3811 \newcommand*{\bidi@AfterFile}{\bidi@set@load@hook{after}}
3812 \newcommand*{\bidi@BeforeClass}[1]{%
3813 \bidi@set@load@hook{before}{#1.\@clsextension}}
3814 \newcommand*{\bidi@AfterClass}{%
3815 \@ifstar {\@s@bidi@AfterClass}{%
3816 \@ifnextchar +\@@bidi@AfterClass{%
3817 \@ifnextchar !\@@@bidi@AfterClass\@bidi@AfterClass
3818 }%
3819 }%
3820 }
3821
3822 \newcommand*{\@@@bidi@AfterClass}[2]{%
3823 \begingroup\ifx\csname #2.\@clsextension-h@@k\endcsname\relax
3824 \aftergroup\@s@bidi@AfterClass
3825 \else
3826 \aftergroup\bidi@AfterAtEndOfClass
3827 \fi
3828 \endgroup{#2}%
3829 }
3830
3831 \newcommand*{\bidi@AfterAtEndOfClass}[1]{%
3832 \bidi@set@load@hook{lateafter}{#1.\@clsextension}}
3833 \newcommand*{\@@bidi@AfterClass}[2]{%
3834 \begingroup
3835 \expandafter\ifx\csname #2.\@clsextension-h@@k\endcsname\relax
3836 \aftergroup\@s@bidi@AfterClass
3837 \else
3838 \aftergroup\@bidi@AfterClass
3839 \foralli
3840 \endgroup{#2}%
3841 }
3842
```
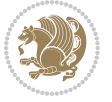

```
3843 \newcommand*{\@bidi@AfterClass}[1]{%
3844 \bidi@set@load@hook{after}{#1.\@clsextension}}
3845 \newcommand*{\@s@bidi@AfterClass}[1]{%
3846 \begingroup
3847 \@ifclassloaded{#1}{%
3848 \aftergroup\@secondoftwo
3849 }{%
3850 \aftergroup\@bidi@AfterClass
3851 }%
3852 \endgroup
3853 {#1}%
3854 }
3855
3856
3857 \newcommand*{\bidi@BeforePackage}[1]{%
3858 \bidi@set@load@hook{before}{#1.\@pkgextension}}
3859 \newcommand*{\bidi@AfterPackage}{%
3860 \@ifstar {\@s@bidi@AfterPackage}{%
3861 \@ifnextchar +\@@bidi@AfterPackage{%
3862 \@ifnextchar !\@@@bidi@AfterPackage\@bidi@AfterPackage
3863 }%
3864 }%
3865 }
3866 \newcommand*{\@@@bidi@AfterPackage}[2]{%
3867 \begingroup\ifx\csname #2.\@pkgextension-h@@k\endcsname\relax
3868 \aftergroup\@s@bidi@AfterPackage
3869 \else
3870 \aftergroup\bidi@AfterAtEndOfPackage
3871 \fi
3872 \endgroup{#2}%
3873 }
3874 \newcommand*{\bidi@AfterAtEndOfPackage}[1]{%
3875 \bidi@set@load@hook{lateafter}{#1.\@pkgextension}}
3876 \newcommand*{\@@bidi@AfterPackage}[2]{%
3877 \begingroup
3878 \expandafter\ifx\csname #2.\@pkgextension-h@@k\endcsname\relax
3879 \aftergroup\@s@bidi@AfterPackage
3880 \else
3881 \aftergroup\@bidi@AfterPackage
3882 \fi
3883 \endgroup{#2}%
3884 }
3885 \newcommand*{\@bidi@AfterPackage}[1]{%
3886 \bidi@set@load@hook{after}{#1.\@pkgextension}}
3887 \newcommand*{\@s@bidi@AfterPackage}[1]{%
3888 \begingroup
3889 \@ifpackageloaded{#1}{%
3890 \aftergroup\@secondoftwo
3891 }{%
3892 \aftergroup\@bidi@AfterPackage
```
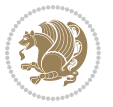

```
3893 }%
3894 \endgroup
3895 {#1}%
3896 }
3897
3898 \newcommand*{\bidi@excludedpackages}{}
3899 \let\bidi@excludedpackages\@empty
3900 \newcommand*{\bidi@saved@RequirePackage}{}
3901 \newcommand*{\bidi@PreventPackageFromLoading}{%
3902 \@ifstar{\@bidi@PreventPackageFromLoading\PackageInfo}%
3903 {\@bidi@PreventPackageFromLoading\PackageWarning}%
3904 }
3905 \newcommand*{\@bidi@PreventPackageFromLoading}[1]{%
3906 \@ifnextchar [%]
3907 {\@@bidi@PreventPackageFromLoading#1}{\@@bidi@PreventPackageFromLoading#1[]}%
3908 }
3909 \newcommand*{\@@bidi@PreventPackageFromLoading}{}
3910
3911 \def\@@bidi@PreventPackageFromLoading#1[#2]#3{%
3912 \edef\reserved@b{\zap@space#3 \@empty}%
3913 \ifx \reserved@b\@empty
3914 #1{biditools}{%
3915 \string\bidi@PreventPackageFromLoading\space with empty packages\MessageBreak
3916 argument ignored%
3917 }%
3918 \else
3919 \ifx\bidi@excludedpackages\@empty
3920 \let\bidi@saved@RequirePackage\RequirePackage
3921 \let\RequirePackage\bidi@RequirePackage
3922 \def\reserved@a##1##{%
3923 \@latex@error
3924 {\noexpand \usepackage before \string\documentclass}%
3925 {\noexpand \usepackage may only appear in the document
3926 preamble, i.e.,\MessageBreak
3927 between \noexpand\documentclass and
3928 \string\begin{document}.}%
3929 \@gobble}%
3930 \ifx\reserved@a\usepackage\else
3931 \ifx\usepackage\bidi@saved@RequirePackage\else
3932 \PackageWarning{biditools}{%
3933 Maybe serious problem: unexpected definition of\MessageBreak
3934 \string\usepackage
3935 }%
3936 \fi
3937 \let\usepackage\RequirePackage
3938 \fi
3939 \foralli
3940 \expandafter\@for \expandafter\reserved@a\expandafter:\expandafter=%
3941 \reserved@b\do {%
3942 \ifx\reserved@a\@empty
```
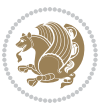

```
3943 #1{biditools}{%
3944 empty package argument for
3945 \string\bidi@PreventPackageFromLoading\MessageBreak
3946 ignored%
3947 }%
3948 \else
3949 \expandafter\@ifpackageloaded\expandafter{\reserved@a}{%
3950 #1{biditools}{%
3951 package `\reserved@a' already loaded.\MessageBreak
3952 Cannot prevent it from beeing loaded%
3953 }%
3954 }{%
3955 \edef\bidi@excludedpackages{\bidi@excludedpackages,%
3956 \reserved@a}%
3957 \if\relax\detokenize{#2}\relax\else
3958 \@ifundefined{bidi@exclude@package@\reserved@a @do}{%
3959 \@namedef{bidi@exclude@package@\reserved@a @do}{}%
3960 }{}%
3961 \expandafter\def
3962 \csname bidi@exclude@package@\reserved@a
3963 @do\expandafter\expandafter\expandafter\endcsname
3964 \expandafter\expandafter\expandafter{%
3965 \csname bidi@exclude@package@\reserved@a @do\endcsname
3966 #2%
3967 }%
3968 \fi
3969 }%
3970 \fi
3971 }%
3972 \ifx\bidi@excludedpackages\@empty
3973 \bidi@ResetPreventPackageFromLoading
3974 \fi
3975 \fi
3976 }
3977
3978 \@onlypreamble\bidi@PreventPackageFromLoading
3979 \newcommand*{\bidi@ResetPreventPackageFromLoading}{%
3980 \let\bidi@excludedpackages\@empty
3981 \ifx\RequirePackage\bidi@RequirePackage
3982 \ifx\usepackage\RequirePackage
3983 \let\usepackage\bidi@saved@RequirePackage
3984 \fi
3985 \let\RequirePackage\bidi@saved@RequirePackage
3986 \fi
3987 }
3988 \@onlypreamble\bidi@ResetPreventPackageFromLoading
3989 \newcommand*{\bidi@StorePreventPackageFromLoading}[1]{%
3990 \let#1\bidi@excludedpackages
3991 }
3992 \@onlypreamble\bidi@StorePreventPackageFromLoading
```
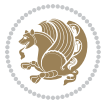

```
3993 \newcommand*{\bidi@UnPreventPackageFromLoading}{%
3994 \@ifstar {\@tempswatrue\@bidi@UnPreventPackageFromLoading}%
3995 {\@tempswafalse\@bidi@UnPreventPackageFromLoading}%
3996 }
3997
3998 \newcommand*{\@bidi@UnPreventPackageFromLoading}[1]{%
3999 \edef\reserved@b{\zap@space#1 \@empty}%
4000 \if@tempswa
4001 \@for\reserved@a:=\reserved@b\do {%
4002 \ifx\reserved@a\@empty \else
4003 \ifcsname bidi@exclude@package@\reserved@a @do\endcsname
4004 \expandafter\let
4005 \csname bidi@exclude@package@\reserved@a @do\endcsname
4006 \undefined
4007 \fi
4008 \fi
4009 }%
4010 \fi
4011 \ifcsname bidi@excludedpackages\endcsname
4012 \let\reserved@a\bidi@excludedpackages
4013 \let\bidi@excludedpackages\@empty
4014 \expandafter\@for\expandafter\reserved@c
4015 \expandafter:\expandafter=\reserved@a
4016 \do{%
4017 \ifx\reserved@c\@empty\else
4018 \@expandtwoargs\in@{,\reserved@c,}{,\reserved@b,}%
4019 \ifin@
4020 \else
4021 \edef\bidi@excludedpackages{%
4022 \bidi@excludedpackages,\reserved@c
4023 }%
4024 \fi
4025 \fi
4026 }%
4027 \ifx\bidi@excludedpackages\@empty\bidi@ResetPreventPackageFromLoading\fi
4028 \fi
4029 }
4030
4031
4032 \newcommand*{\bidi@RequirePackage}[2][]{%
4033 \let\reserved@c\@empty
4034 \let\reserved@d\@empty
4035 \edef\reserved@b{\zap@space#2 \@empty}%
4036 \expandafter\@for\expandafter\reserved@b\expandafter:\expandafter=\reserved@b
4037 \do {%
4038 \begingroup
4039 \@tempswatrue
4040 \@for\reserved@a:=\bidi@excludedpackages\do {%
4041 \ifx\reserved@a\reserved@b
4042 \@tempswafalse
```
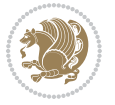

```
4043 \fi
4044 }%
4045 \if@tempswa
4046 \xdef\reserved@c{\reserved@c,\reserved@b}%
4047 \else
4048 \ifx\reserved@b\@empty\else
4049 \PackageInfo{biditools}{Excluding package `\reserved@b'\MessageBreak
4050 from loading}%
4051 \@ifundefined{bidi@exclude@package@\reserved@b @do}{%
4052 }{%
4053 \expandafter\g@addto@macro\expandafter\reserved@d
4054 \csname bidi@exclude@package@\reserved@b @do\endcsname
4055 }%
4056 \fi
4057 \fi
4058 \endgroup
4059 }%
4060 \ifx\reserved@c\@empty
4061 \let\reserved@a\bidi@gobbleopt
4062 \else
4063 \edef\reserved@a{\noexpand\bidi@saved@RequirePackage[#1]{%
4064 \expandafter\@gobble\reserved@c\@empty}}%
4065 \fi
4066 \expandafter\reserved@d
4067 \reserved@a
4068 }
4069
4070 \newcommand{\bidi@gobbleopt}[1][]{}
4071 \AtEndDocument{%
4072 \let\bidi@saved@checkend=\@checkend
4073 \renewcommand*{\@checkend}[1]{%
4074 \def\reserved@a{#1}\def\reserved@b{document}%
4075 \bidi@saved@checkend{#1}%
4076 \ifx\reserved@a\reserved@b
4077 \let\bidi@saved@clearpage=\clearpage
4078 \renewcommand*{\clearpage}{\bidi@saved@clearpage
4079 \bidi@hook@bcma
4080 \bidi@restore@newpage
4081 \let\clearpage=\bidi@saved@clearpage}%
4082 \fi%
4083 \let\bidi@saved@dofilelist\@dofilelist
4084 \def\@dofilelist{%
4085 \bidi@hook@acma
4086 \let\@dofilelist\bidi@saved@dofilelist
4087 \bidi@saved@dofilelist
4088 }%
4089 }%
4090 }
4091
4092
```
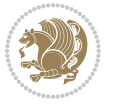

```
4093 \newcommand*{\bidi@saved@checkend}{}
4094 \newcommand*{\bidi@saved@dofilelist}{}
4095 \newcommand*{\bidi@redefine@newpage}{%
4096 \let\bidi@saved@newpage\newpage
4097 \def\bidi@restore@newpage{%
4098 \renewcommand*{\newpage}{%
4099 \PackageWarningNoLine{%
4100 biditools%
4101 }{%
4102 \string\newpage\space at main aux file!\MessageBreak
4103 You have output material at the main aux file.\MessageBreak
4104 Note, that the \string\bidi@BeforeClosingMainAux\space commands\MessageBreak
4105 are processed before the output from aux file%
4106 }%
4107 \let\newpage\bidi@saved@newpage
4108 \newpage
4109 }%
4110 }%
4111 \renewcommand*{\newpage}{%
4112 \PackageError{%
4113 biditools%
4114 }{%
4115 \string\newpage\space at \string\bidi@BeforeClosingMainAux
4116 }{%
4117 You should never use \string\newpage\space or
4118 \string\clear(double)page or other output material at the\MessageBreak
4119 argument of \string\bidi@BeforeClosingMainAux!\MessageBreak
4120 If you'll continue, the \string\newpage\space will be ignored to
4121 avoid corruption of\MessageBreak
4122 every prior use of \string\bidi@BeforeClosingMainAux.
4123 }%
4124 }%
4125 }
4126
4127 \newcommand*{\bidi@restore@newpage}{}
4128 \newcommand*{\bidi@hook@bcma}{}
4129 \newcommand*{\bidi@hook@acma}{}
4130 \newcommand*{\bidi@BeforeClosingMainAux}{%
4131 \ifx\bidi@hook@bcma\@empty
4132 \gdef\bidi@hook@bcma{%
4133 \renewcommand*{\bidi@BeforeClosingMainAux}[1]{####1}%
4134 \let\protected@write\bidi@protected@immediate@write
4135 \bidi@redefine@newpage
4136 }%
4137 \fi
4138 \g@addto@macro\bidi@hook@bcma%
4139 }
4140
4141 \newcommand*{\bidi@AfterReadingMainAux}{%
4142 \ifx\bidi@hook@acma\@empty
```
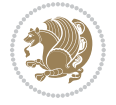

```
4148 \g@addto@macro\bidi@hook@acma%
4151 \long\def\bidi@protected@immediate@write#1#2#3{%
4152 \begingroup
4153 #2%
4154 \let\protect\@unexpandable@protect
4155 \edef\reserved@a{\immediate\write#1{#3}}%
4156 \reserved@a
4157 \endgroup
4158 \if@nobreak\ifvmode\nobreak\fi\fi
4161 \def\bidi@patch@counter{0}%
4162 \if@bidi@csundef{numexpr}{%
4163 \def\bidi@patch@stepcounter{%
4164 \begingroup
4165 \count@\bidi@patch@counter\relax
4166 \advance\count@\@ne\relax
4167 \edef\x{\endgroup
4168 \noexpand\def\noexpand\bidi@patch@counter{\the\count@}%
4169 }%
4170 \chi4173 \def\bidi@patch@stepcounter{%
4174 \edef\bidi@patch@counter{%
4175 \the\numexpr\bidi@patch@counter+\@ne\relax
4176 }%
4179 \def\bidi@patch@list{}
4180 \def\bidi@patch@Add{%
4181 \bidi@appto\bidi@patch@list
4183 \def\bidi@patch@AfterPackage#1{%
4184 \@ifpackageloaded{#1}{%
4185 \@firstofone
4187 \@bidi@patch@AfterPackage{#1}%
4190 \def\@bidi@patch@AfterPackage#1{%
4191 \edef\bidi@patch@temp{#1}%
4192 \bidi@patch@stepcounter
```
\gdef\bidi@hook@acma{%

 }% 4147 \fi

 } 

 } 

 }% }{%

 }% }

}

}{%

 }% }

 \renewcommand\*{\bidi@AfterReadingMainAux}[1]{####1}% \let\protected@write\bidi@protected@immediate@write

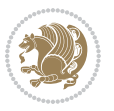

```
4193 \expandafter\bidi@patch@@AfterPackage
4194 \csname @bidi@patch@\bidi@patch@counter\expandafter\endcsname{%
4195 \bidi@patch@temp
4196 }%
4197 }
4198 \def\bidi@patch@@AfterPackage#1#2#3{%
4199 \begingroup
4200 \toks@{#3}%
4201 \xdef\bidi@patch@gtemp{%
4202 \noexpand\@ifpackageloaded{#2}{%
4203 \noexpand\let\noexpand#1\noexpand\relax
4204 \the\toks@
4205 }{}%
4206 }%
4207 \endgroup
4208 \let#1\bidi@patch@gtemp
4209 \bidi@patch@Add#1%
4210 \bidi@patch@try{bidi@AfterPackage}{#2}#1%
4211 }
4212
4213 \def\bidi@patch@try#1#2#3{%
4214 \if@bidi@csundef{#1}{}{%
_{4215} \csname #1\endcsname{#2}{#3}%
4216 }%
4217 }
4218
4219 \AtBeginDocument{\bidi@patch@list}
4220
4221 \bidi@AtEndPreamble{\bidi@patch@list}%
4222
4223 \bidi@AfterEndPreamble{%
4224 \let\bidi@patch@OrgIfPackageLoaded\@ifpackageloaded
4225 \let\bidi@patch@OrgIfPackageLater\@ifpackagelater
4226 \let\bidi@patch@OrgIfClassLoaded\@ifclassloaded
4227 \let\bidi@patch@OrgIfClassLater\@ifclasslater
4228 \bidi@patch@list
4229 \let\@ifpackageloaded\bidi@patch@OrgIfPackageLoaded
4230 \let\@ifpackagelater\bidi@patch@OrgIfPackageLater
4231 \let\@ifclassloaded\bidi@patch@OrgIfClassLoaded
4232 \let\@ifclasslater\bidi@patch@OrgIfClassLater
4233 }%
```

```
4234 \NeedsTeXFormat{LaTeX2e}
4235 \ProvidesPackage{bidituftefloat}[2017/05/19 v0.2
4236 bidi implementation of tufte float]
4237 \RequirePackage{xifthen}
4238 \newcommand{\@bidituftefloat@pkgname}{bidituftefloat}
4239 \newcommand{\bidituftefloatError}[2]{\PackageError{\@bidituftefloat@pkgname}{#1}{#2}}
```
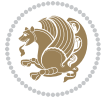

```
4245 \newboolean{@bidituftefloat@afourpaper}
4246 \DeclareOption{a4paper}{\setboolean{@bidituftefloat@afourpaper}{true}}
4247 \newboolean{@bidituftefloat@bfivepaper}
4248 \DeclareOption{b5paper}{\setboolean{@bidituftefloat@bfivepaper}{true}}
4249 \newboolean{@bidituftefloat@symmetric}
4250 \newboolean{@bidituftefloat@twoside}
4251 \DeclareOption{twoside}{%
4252 \@twosidetrue \@mparswitchtrue%
4253 \setboolean{@bidituftefloat@twoside}{true}%
4254 \setboolean{@bidituftefloat@symmetric}{true}%
4256 \DeclareOption{oneside}{%
4257 \@twosidefalse \@mparswitchfalse%
4258 \setboolean{@bidituftefloat@twoside}{false}%
4259 \setboolean{@bidituftefloat@symmetric}{false}%
4261 \@ifclassloaded{book}{\ExecuteOptions{twoside}}{}
4262 \newboolean{@bidituftefloat@debug}
4263\newcommand*{\@bidituftefloat@caption@justification}{\@bidituftefloat@justification@autodetect
4264 \ProcessOptions
4265 %% Globally sets the length
4266 \newcommand*{\gsetlength}[2]{%
4267 \setlength{#1}{#2}%
4268 \global#1=#1\relax%
4271 %% Set the font sizes and baselines to match bidituftefloat's books
4272 \renewcommand\normalsize{%
4273 \@setfontsize\normalsize\@xpt{14}%
4274 \abovedisplayskip 10\p@ \@plus2\p@ \@minus5\p@
4275 \abovedisplayshortskip \z@ \@plus3\p@
4276 \belowdisplayshortskip 6\p@ \@plus3\p@ \@minus3\p@
4277 \belowdisplayskip \abovedisplayskip
4278 \let\@listi\@listI}
4279 \normalbaselineskip=14pt
4280 \normalsize
4281 \renewcommand\footnotesize{%
4282 \@setfontsize\footnotesize\@viiipt{10}%
4283 \abovedisplayskip 6\p@ \@plus2\p@ \@minus4\p@
4284 \abovedisplayshortskip \z@ \@plus\p@
4285 \belowdisplayshortskip 3\p@ \@plus\p@ \@minus2\p@
4286 \def\@listi{\leftmargin\leftmargini
4287 \topsep 3\p@ \@plus\p@ \@minus\p@
4288 \parsep 2\p@ \@plus\p@ \@minus\p@
```
 \newcommand{\bidituftefloatDebugInfoNL}[1]{\ifthenelse{\boolean{@bidituftefloat@debug}}{\bidituftefloat \newcommand{\bidituftefloatInfoNL}[1]{\PackageInfo{\@bidituftefloat@pkgname}{#1\@gobble}}

\DeclareOption{reversegeometry}{\setboolean{@bidituftefloat@reversegeometry}{true}}

 \newboolean{@bidituftefloat@reversegeometry} \setboolean{@bidituftefloat@reversegeometry}{false}

}

}

 } 

4289 \itemsep \parsep}%

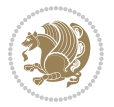

```
4290 \belowdisplayskip \abovedisplayskip
4291 }
4292 %% Paragraph indentation and separation for marginal text
4293 \newcommand{\@bidituftefloat@margin@par}{%
4294 \setlength{\RaggedRightParindent}{0.5pc}%
4295 \setlength{\JustifyingParindent}{0.5pc}%
4296 \setlength{\parindent}{0.5pc}%
4297 \setlength{\parskip}{0pt}%
4298 }
4299 \RequirePackage{ragged2e}
4300 \ifthenelse{\boolean{@bidituftefloat@reversegeometry}}{%
4301 \RequirePackage[letterpaper,right=1in,top=1in,headsep=2\baselineskip,textwidth=26pc,marginpar;
4302 \ifthenelse{\boolean{@bidituftefloat@afourpaper}}
4303 {\geometry{a4paper,right=24.8mm,top=27.4mm,headsep=2\baselineskip,textwidth=107mm,marginpars
4304 {}
4305 \ifthenelse{\boolean{@bidituftefloat@bfivepaper}}
4306 {\geometry{paperwidth=176mm,paperheight=250mm,right=14.66mm,top=13.88mm,textwidth=102.66mm,marginparwidth
4307 {}}{%
4308 \RequirePackage[letterpaper,left=1in,top=1in,headsep=2\baselineskip,textwidth=26pc,marginpars
4309 \ifthenelse{\boolean{@bidituftefloat@afourpaper}}
4310 {\geometry{a4paper,left=24.8mm,top=27.4mm,headsep=2\baselineskip,textwidth=107mm,marginpars
4311 {}
4312 \ifthenelse{\boolean{@bidituftefloat@bfivepaper}}
4313 {\geometry{paperwidth=176mm,paperheight=250mm,left=14.66mm,top=13.88mm,textwidth=102.66mm,margin
4314 {}}
4315 \ifthenelse{\boolean{@bidituftefloat@symmetric}}
4316 {}
4317 {\geometry{asymmetric}}% forces internal LaTeX `twoside'
4318 \setlength\marginparpush{10pt}
4319 %% Font for margin items
4320 \newcommand{\@bidituftefloat@marginfont}{\normalfont\footnotesize}
4321 \newcommand*{\@bidituftefloat@caption@font}{\@bidituftefloat@marginfont}
4322 \newcommand*{\setcaptionfont}[1]{\renewcommand*{\@bidituftefloat@caption@font}{#1}}
4323 \newcommand{\@bidituftefloat@justification}{\justifying}%
4324 \setlength\abovedisplayskip{6pt plus 2pt minus 4pt}
4325 \setlength\belowdisplayskip{6pt plus 2pt minus 4pt}
4326 \newboolean{@bidituftefloat@changepage}
4327 \IfFileExists{changepage.sty}{%
4328 \bidituftefloatDebugInfoNL{Found changepage.sty}
4329 \RequirePackage[strict]{changepage}
4330 \setboolean{@bidituftefloat@changepage}{true}
4331 }{%
4332 \bidituftefloatDebugInfoNL{Found chngpage.sty}
4333 \RequirePackage[strict]{chngpage}
4334 \setboolean{@bidituftefloat@changepage}{false}
4335 }
4336 \newboolean{@bidituftefloat@odd@page}
4337 \setboolean{@bidituftefloat@odd@page}{true}
4338 \newcommand*{\@bidituftefloat@checkoddpage}{%
4339 \checkoddpage%
```
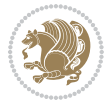

```
4340 \ifthenelse{\boolean{@bidituftefloat@changepage}}{%
4341 \ifoddpage%
4342 \setboolean{@bidituftefloat@odd@page}{true}%
4343 \else%
4344 \setboolean{@bidituftefloat@odd@page}{false}%
4345 \fi%
4346 }{%
4347 \ifcpoddpage%
4348 \setboolean{@bidituftefloat@odd@page}{true}%
4349 \else%
4350 \setboolean{@bidituftefloat@odd@page}{false}%
4351 \fi%
4352 }%
4353 }
4354 \newlength{\@bidituftefloat@overhang}% used by the fullwidth environment and the running heads
4355 \newlength{\@bidituftefloat@fullwidth}
4356 \newlength{\@bidituftefloat@caption@fill}
4357 \newcommand{\bidituftefloatRecalculate}{%
4358 \setlength{\@bidituftefloat@overhang}{\marginparwidth}
4359 \addtolength{\@bidituftefloat@overhang}{\marginparsep}
4360
4361 \setlength{\@bidituftefloat@fullwidth}{\textwidth}
4362 \addtolength{\@bidituftefloat@fullwidth}{\marginparsep}
4363 \addtolength{\@bidituftefloat@fullwidth}{\marginparwidth}
4364
4365 \setlength{\@bidituftefloat@caption@fill}{\textwidth}
4366 \addtolength{\@bidituftefloat@caption@fill}{\marginparsep}
4367 }
4368 \AtBeginDocument{\bidituftefloatRecalculate}
4369 \RequirePackage{optparams}% provides multiple optional arguments for commands
4370 \RequirePackage{placeins}
4371 \newsavebox{\@bidituftefloat@margin@floatbox}
4372 \newenvironment{@bidituftefloat@margin@float}[2][-1.2ex]%
4373 {\FloatBarrier% process all floats before this point so the figure/table numbers stay in ord
4374 \begin{lrbox}{\@bidituftefloat@margin@floatbox}%
4375 \begin{minipage}{\marginparwidth}%
4376 \@bidituftefloat@caption@font%
4377 \def\@captype{#2}%
4378 \hbox{}\vspace*{#1}%
4379 \@bidituftefloat@caption@justification%
4380 \@bidituftefloat@margin@par%
4381 \noindent%
4382 }
4383 {\end{minipage}%
4384 \end{lrbox}%
4385 \marginpar{\usebox{\@bidituftefloat@margin@floatbox}}%
4386 }
_{4387} \newenvironment{marginfigure}[1][-1.2ex]%
4388 {\begin{@bidituftefloat@margin@float}[#1]{figure}}
4389 {\end{@bidituftefloat@margin@float}}
```
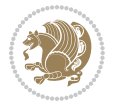

```
4390 \newenvironment{margintable}[1][-1.2ex]%
4391 {\begin{@bidituftefloat@margin@float}[#1]{table}}
4392 {\end{@bidituftefloat@margin@float}}
4393 \newcommand*{\@bidituftefloat@justification@autodetect}{\justifying}%
4394
4395 \newcommand{\@bidituftefloat@float@debug@info}{}% contains debug info generated as the float i
4396 \newcommand{\@bidituftefloat@float@debug}[1]{% adds debug info to the queue for output
4397 \ifthenelse{\equal{\@bidituftefloat@float@debug@info}{}}%
4398 {\def\@bidituftefloat@float@debug@info{#1}}%
4399 {\g@addto@macro\@bidituftefloat@float@debug@info{\MessageBreak#1}}%
4400 }
_{4401} \newcommand{\floatalignment}{x}% holds the current float alignment (t, b, h, p)
4402\newcommand{\setfloatalignment}[1]{\global\def\floatalignment{#1}\@bidituftefloat@float@debug
4403 \newboolean{@bidituftefloat@float@recto}
4404 \newcommand{\forcerectofloat}{\GlobalSetBoolean{@bidituftefloat@float@recto}{true}\@biditufte
4405 \newcommand{\forceversofloat}{\GlobalSetBoolean{@bidituftefloat@float@recto}{false}\@bidituft
4406 \newsavebox{\@bidituftefloat@figure@box}
4407 \newsavebox{\@bidituftefloat@caption@box}
4408 \let\@bidituftefloat@orig@float\@float
4409 \let\@bidituftefloat@orig@endfloat\end@float
4410 \newlength{\@bidituftefloat@caption@vertical@offset}
4411 \setlength{\@bidituftefloat@caption@vertical@offset}{0pt}
4412 \newcommand{\@bidituftefloat@stored@shortcaption}{}
4413 \newcommand{\@bidituftefloat@stored@caption}{}
4414 \newcommand{\@bidituftefloat@stored@label}{}
4415 \long\def\@bidituftefloat@caption[#1][#2]#3{%
4416 \ifthenelse{\isempty{#1}}%
4417 {\gdef\@bidituftefloat@stored@shortcaption{#3}}%
4418 {\gdef\@bidituftefloat@stored@shortcaption{#1}}%
4419 \gsetlength{\@bidituftefloat@caption@vertical@offset}{-#2}% we want a positive offset to low
4420 \gdef\@bidituftefloat@stored@caption{#3}%
4421 }
4422 \newcommand{\@bidituftefloat@label}[1]{%
4423 \gdef\@bidituftefloat@stored@label{#1}%
4424 }
4425 \newcommand{\@bidituftefloat@fps}{}
4426 \newboolean{@bidituftefloat@float@star}
4427 \newlength{\@bidituftefloat@float@contents@width}
4428 \newenvironment{@bidituftefloat@float}[3][htbp]%
4429 {% begin @bidituftefloat@float
4430 % Should this float be full-width or just text-width?
4431 \ifthenelse{\equal{#3}{star}}%
4432 {\GlobalSetBoolean{@bidituftefloat@float@star}{true}}%
4433 {\GlobalSetBoolean{@bidituftefloat@float@star}{false}}%
4434 % Check page side (recto/verso) and store detected value -- can be overriden in environment
4435 \@bidituftefloat@checkoddpage%
4436 \ifthenelse{\boolean{@bidituftefloat@odd@page}}%
{\Slozenge} {\GlobalSetBoolean{@bidituftefloat@float@recto}{true}\@bidituftefloat@float@debug{Detected page: 179
4438 {\GlobalSetBoolean{@bidituftefloat@float@recto}{false}\@bidituftefloat@float@debug{Detected page: [verso/even]}}%
4439 % If the float placement specifier is 'b' and only 'b', then bottom-align the mini-pages,
```
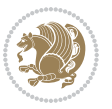

```
4440 \renewcommand{\@bidituftefloat@fps}{#1}%
4441 \@bidituftefloat@float@debug{Allowed positions: [#1]}%
4442 \ifthenelse{\equal{#1}{b}\OR\equal{#1}{B}}%
4443 {\renewcommand{\floatalignment}{b}\@bidituftefloat@float@debug{Presumed position: [bottom]}}%
4444 {\renewcommand{\floatalignment}{t}\@bidituftefloat@float@debug{Presumed position: [top]}}%
4445 % Capture the contents of the \caption and \label commands to use later
4446 \global\let\@bidituftefloat@orig@caption\caption%
4447 \global\let\@bidituftefloat@orig@label\label%
4448 \renewcommand{\caption}{\optparams{\@bidituftefloat@caption}{[][0pt]}}%
4449 \renewcommand{\label}[1]{\@bidituftefloat@label{##1}}%
4450 % Handle subfigure package compatibility
4451 \ifthenelse{\boolean{@bidituftefloat@packages@subfigure}}{%
4452 \bidi@patchcmd{\subfigure}{%
4453 \let\subfig@oldlabel=\label
4454 }{%
4455 \let\subfig@oldlabel=\@bidituftefloat@orig@label
4456 }
4457 {}
4458 {}
4459 \let\subtable=\subfigure
4460 }{}% subfigure package is not loaded
4461 \@bidituftefloat@orig@float{#2}[#1]%
4462 \ifthenelse{\boolean{@bidituftefloat@float@star}}%
4463 {\setlength{\@bidituftefloat@float@contents@width}{\@bidituftefloat@fullwidth}}%
4464 {\setlength{\@bidituftefloat@float@contents@width}{\textwidth}}%
4465 \begin{lrbox}{\@bidituftefloat@figure@box}%
4466 \begin{minipage}[\floatalignment]{\@bidituftefloat@float@contents@width}\hbox{}%
4467 }{% end @bidituftefloat@float
4468 \par\hbox{}\vspace{-\baselineskip}\ifthenelse{\prevdepth>0}{\vspace{-\prevdepth}}{}% align baselines of boxes
4469 \end{minipage}%
_{4470} \end{lrbox}%
4471 % build the caption box
4472 \begin{lrbox}{\@bidituftefloat@caption@box}%
4473 \begin{minipage}[\floatalignment]{\marginparwidth}\hbox{}%
4474 \ifthenelse{\NOT\equal{\@bidituftefloat@stored@caption}{}}{\@bidituftefloat@orig@caption}}
4475
\label{thm:1}4476 \par\vspace{-\prevdepth}%% TODO: DOUBLE-CHECK FOR SAFETY
4477 \end{minipage}%
4478 \end{lrbox}%
4479 % now typeset the stored boxes
4480 \begin{fullwidth}%
4481 \begin{minipage}[\floatalignment]{\linewidth}%
4482 \ifthenelse{\boolean{@bidituftefloat@float@star}}%
4483 {\@bidituftefloat@float@fullwidth[\@bidituftefloat@caption@vertical@offset]{\@bidituftefloat@figure@box}{\@bidituftefloat@caption@box}}%
4484 {\@bidituftefloat@float@textwidth[\@bidituftefloat@caption@vertical@offset]{\@bidituftefloat@figure@box}{\@bidituftefloat@caption@box}}%
4485 \end{minipage}%
4486 \end{fullwidth}%
4487 \@bidituftefloat@orig@endfloat% end original LaTeX float environment
4488 % output debug info
4489 \ifthenelse{\boolean{@bidituftefloat@debug}}{%
```
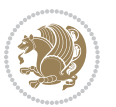

```
4490 \typeout{^^J^^J----------- bidituftefloat package float information ----------}%
4491 \ifthenelse{\equal{\@bidituftefloat@stored@label}{}}%
4492 {\typeout{Warning: Float unlabeled!}}%
4493 {\typeout{Float label: [\@bidituftefloat@stored@label]}}%
4494 \typeout{Page number: [\thepage]}%
4495 \def\MessageBreak{^^J}%
4496 \typeout{\@bidituftefloat@float@debug@info}%
4497 \ifthenelse{\boolean{@bidituftefloat@symmetric}}%
4498 {\typeout{Symmetric: [true]}}%
4499 {\typeout{Symmetric: [false]}}%
4500 \typeout{----------------------------------------------------^^J^^J}%
4501 }{}%
4502 % reset commands and temp boxes and captions
4503 \gdef\@bidituftefloat@float@debug@info{}%
4504 \let\caption\@bidituftefloat@orig@caption%
4505 \let\label\@bidituftefloat@orig@label%
4506 \begin{lrbox}{\@bidituftefloat@figure@box}\hbox{}\end{lrbox}%
4507 \begin{lrbox}{\@bidituftefloat@caption@box}\hbox{}\end{lrbox}%
4508 \gdef\@bidituftefloat@stored@shortcaption{}%
4509 \gdef\@bidituftefloat@stored@caption{}%
4510 \gdef\@bidituftefloat@stored@label{}%
4511 \gsetlength{\@bidituftefloat@caption@vertical@offset}{0pt}% reset caption offset
4512 }
4513 \newcommand{\@bidituftefloat@float@textwidth}[3][0pt]{%
4514 \ifthenelse{\NOT\boolean{@bidituftefloat@symmetric}\OR\boolean{@bidituftefloat@float@recto}}{%
4515 % asymmetric or page is odd, so caption is on the right
4516 \hbox{%
4517 \usebox{#2}%
4518 \hspace{\marginparsep}%
4519 \smash{\raisebox{#1}{\usebox{#3}}}%
4520 }
4521 \@bidituftefloat@float@debug{Caption position: [right]}%
4522 }{% symmetric pages and page is even, so caption is on the left
4523 \hbox{%
_{4524} \smash{\raisebox{#1}{\usebox{#3}}}%
4525 \hspace{\marginparsep}%
4526 \usebox{#2}%
4527 }
4528 \@bidituftefloat@float@debug{Caption position: [left]}%
4529 }%
4530 }
4531 \newcommand{\@bidituftefloat@float@fullwidth}[3][0pt]{%
4532 \ifthenelse{\equal{\floatalignment}{b}}%
4533 {% place caption above figure
4534 \ifthenelse{\NOT\boolean{@bidituftefloat@symmetric}\OR\boolean{@bidituftefloat@rec
4535 {\hfill\smash{\raisebox{#1}{\usebox{#3}}}\par\usebox{#2}\@bidituftefloat@float@debug{Caption position position position position position position of right]
_{4536} {\smash{\raisebox{#1}{\usebox{#3}}}\hfill\par\usebox{#2}\@bidituftefloat@float@debug{
4537 }{% place caption below figure
4538 \ifthenelse{\NOT\boolean{@bidituftefloat@symmetric}\OR\boolean{@bidituftefloat@rec
4539 {\usebox{#2}\par\hfill\smash{\raisebox{#1}{\usebox{#3}}}\@bidituftefloat@float@debug{
```
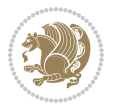

```
4540 {\usebox{#2}\par\smash{\raisebox{#1}{\usebox{#3}}}\hfill\@bidituftefloat@float@debug{
4541 }%
4542 }
4543 \renewenvironment{figure}[1][htbp]%
4544 {\ifvmode\else\unskip\fi\begin{@bidituftefloat@float}[#1]{figure}{}}
4545 {\end{@bidituftefloat@float}}
4546 \renewenvironment{table}[1][htbp]
4547 {\ifvmode\else\unskip\fi\begin{@bidituftefloat@float}[#1]{table}{}}
4548 {\end{@bidituftefloat@float}}
4549 \renewenvironment{figure*}[1][htbp]%
4550 {\ifvmode\else\unskip\fi\begin{@bidituftefloat@float}[#1]{figure}{star}}
4551 {\end{@bidituftefloat@float}}
4552 \renewenvironment{table*}[1][htbp]%
4553 {\ifvmode\else\unskip\fi\begin{@bidituftefloat@float}[#1]{table}{star}}
4554 {\end{@bidituftefloat@float}}
4555 \newenvironment{fullwidth}
4556 {\ifthenelse{\boolean{@bidituftefloat@symmetric}}%
4557 {\ifthenelse{\boolean{@bidituftefloat@changepage}}{\begin{adjustwidth*}{}{-\@biditufteflo
4558 {\begin{adjustwidth}{}{-\@bidituftefloat@overhang}}%
4559 }%
4560 {\ifthenelse{\boolean{@bidituftefloat@symmetric}}%
_{4561} {\ifthenelse{\boolean{@bidituftefloat@changepage}}{\end{adjustwidth*}}{\end{adjustwidth}}
4562 {\end{adjustwidth}}%
4563 }
4564 \long\def\@caption#1[#2]#3{%
4565 \par%
4566 \addcontentsline{\csname ext@#1\endcsname}{#1}%
4567 {\protect\numberline{\csname the#1\endcsname}{\ignorespaces #2}}%
4568 \begingroup%
4569 \@parboxrestore%
4570 \if@minipage%
4571 \@setminipage%
4572 \fi%
4573 \@bidituftefloat@caption@font\@bidituftefloat@caption@justification%
4574 \noindent\csname fnum@#1\endcsname: \ignorespaces#3\par%
4575 %\@makecaption{\csname fnum@#1\endcsname}{\ignorespaces #3}\par
4576 \endgroup}
4577 %%
4578 % Turns newlines into spaces. Based on code from the `titlesec' package.
4579 \DeclareRobustCommand{\@biditufteheading@newlinetospace}{%
4580 \@ifstar{\@biditufteheading@newlinetospace@i}{\@biditufteheading@newlinetospace@i}%
4581 }
4582 \def\@biditufteheading@newlinetospace@i{%
4583 \ifdim\lastskip>\z@\else\space\fi
4584 \ignorespaces%
4585 }
4586 \DeclareRobustCommand{\newlinetospace}[1]{%
4587 \let\@biditufteheading@orig@cr\\% save the original meaning of \\
4588 \def\\{\@biditufteheading@newlinetospace}% turn \\ and \\* into \space
4589 \let\newline\\% turn \newline into \space
```
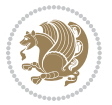

```
4590 #1%
4591 \let\\\@biditufteheading@orig@cr% revert to original meaning of \\
4592 }
4593 \RequirePackage{fancyhdr}
4594 \pagestyle{fancy}
4595 \AtBeginDocument{%
4596 \ifthenelse{\boolean{@bidituftefloat@symmetric}}
4597 {\fancyhfoffset[LE,RO]{\@bidituftefloat@overhang}}
4598 {\fancyhfoffset[RE,RO]{\@bidituftefloat@overhang}}
4599 }
4600 % The running heads/feet don't have rules
4601 \renewcommand{\headrulewidth}{0pt}
4602 \renewcommand{\footrulewidth}{0pt}
4603 % The 'fancy' page style is the default style for all pages.
4604 \fancyhf{} % clear header and footer fields
4605 \ifthenelse{\boolean{@bidituftefloat@symmetric}}
4606 {\fancyhead[LE]{\thepage\quad\textsl{\newlinetospace{\plainauthor}}}%
4607 \fancyhead[RO]{\textsl{\newlinetospace{\plaintitle}}\quad\thepage}}%
4608 {\fancyhead[RE,RO]{\textsl{\newlinetospace{\plaintitle}}\quad\thepage}}%
4609 % The `plain' page style is used on chapter opening pages.
4610 % In Tufte's /Beautiful Evidence/ he never puts page numbers at the
4611 % bottom of pages -- the folios are unexpressed.
4612 \fancypagestyle{plain}{
4613 \fancyhf{} % clear header and footer fields
4614 % Uncomment the following five lines of code if you want the opening page
4615 % of the chapter to express the folio in the lower outside corner.
4616 % \ifthenelse{\boolean{@bidituftefloat@symmetric}}
4617 % {\fancyfoot[LE,RO]{\thepage}}
4618 % {\fancyfoot[RE,RO]{\thepage}}
4619 }
4620 % The `empty' page style suppresses all headers and footers.
4621 % It's used on title pages and `intentionally blank' pages.
4622 \fancypagestyle{empty}{
4623 \fancyhf{} % clear header and footer fields
4624 }
4625 \def\morefloats{% provides a total of 52 floats
4626 \ifthenelse{\isundefined{\bx@S}}{%
4627 \bidituftefloatDebugInfoNL{Adding 34 more float slots.}
4628 \newinsert\bx@S
4629 \newinsert\bx@T
4630 \newinsert\bx@U
4631 \newinsert\bx@V
4632 \newinsert\bx@W
4633 \newinsert\bx@X
4634 \newinsert\bx@Y
4635 \newinsert\bx@Z
4636 \newinsert\bx@a
4637 \newinsert\bx@b
4638 \newinsert\bx@c
4639 \newinsert\bx@d
```
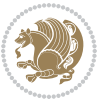

```
4640 \newinsert\bx@e
4641 \newinsert\bx@f
4642 \newinsert\bx@g
4643 \newinsert\bx@h
4644 \newinsert\bx@i
4645 \newinsert\bx@j
4646 \newinsert\bx@k
4647 \newinsert\bx@l
4648 \newinsert\bx@m
4649 \newinsert\bx@n
4650 \newinsert\bx@o
4651 \newinsert\bx@p
4652 \newinsert\bx@q
4653 \newinsert\bx@r
4654 \newinsert\bx@s
4655 \newinsert\bx@t
4656 \newinsert\bx@u
4657 \newinsert\bx@v
4658 \newinsert\bx@w
4659 \newinsert\bx@x
4660 \newinsert\bx@y
4661 \newinsert\bx@z
4662 \gdef\@freelist{\@elt\bx@A\@elt\bx@B\@elt\bx@C\@elt\bx@D\@elt\bx@E
4663 \@elt\bx@F\@elt\bx@G\@elt\bx@H\@elt\bx@I\@elt\bx@J
4664 \@elt\bx@K\@elt\bx@L\@elt\bx@M\@elt\bx@N
4665 \@elt\bx@O\@elt\bx@P\@elt\bx@Q\@elt\bx@R
4666 \@elt\bx@S\@elt\bx@T\@elt\bx@U\@elt\bx@V
4667 \@elt\bx@W\@elt\bx@X\@elt\bx@Y\@elt\bx@Z
4668 \@elt\bx@a\@elt\bx@b\@elt\bx@c\@elt\bx@d\@elt\bx@e
4669 \@elt\bx@f\@elt\bx@g\@elt\bx@h\@elt\bx@i\@elt\bx@j
4670 \@elt\bx@k\@elt\bx@l\@elt\bx@m\@elt\bx@n
4671 \@elt\bx@o\@elt\bx@p\@elt\bx@q\@elt\bx@r
4672 \@elt\bx@s\@elt\bx@t\@elt\bx@u\@elt\bx@v
4673 \@elt\bx@w\@elt\bx@x\@elt\bx@y\@elt\bx@z}%
4674 }{% we've already added another 34 floats, so we'll add 26 more, but that's it!
4675 \ifthenelse{\isundefined{\bx@AA}}{%
4676 \bidituftefloatDebugInfoNL{Adding 26 more float slots.}
4677 \newinsert\bx@AA
4678 \newinsert\bx@BB
4679 \newinsert\bx@CC
4680 \newinsert\bx@DD
4681 \newinsert\bx@EE
4682 \newinsert\bx@FF
4683 \newinsert\bx@GG
4684 \newinsert\bx@HH
4685 \newinsert\bx@II
4686 \newinsert\bx@JJ
4687 \newinsert\bx@KK
4688 \newinsert\bx@LL
4689 \newinsert\bx@MM
```
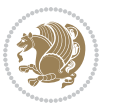

```
4690 \newinsert\bx@NN
4691 \newinsert\bx@OO
4692 \newinsert\bx@PP
4693 \newinsert\bx@QQ
4694 \newinsert\bx@RR
4695 \newinsert\bx@SS
4696 \newinsert\bx@TT
4697 \newinsert\bx@UU
4698 \newinsert\bx@VV
4699 \newinsert\bx@WW
4700 \newinsert\bx@XX
4701 \newinsert\bx@YY
4702 \newinsert\bx@ZZ
4703 \gdef\@freelist{\@elt\bx@A\@elt\bx@B\@elt\bx@C\@elt\bx@D\@elt\bx@E
4704 \@elt\bx@F\@elt\bx@G\@elt\bx@H\@elt\bx@I\@elt\bx@J
4705 \@elt\bx@K\@elt\bx@L\@elt\bx@M\@elt\bx@N
4706 \@elt\bx@O\@elt\bx@P\@elt\bx@Q\@elt\bx@R
4707 \@elt\bx@S\@elt\bx@T\@elt\bx@U\@elt\bx@V
4708 \@elt\bx@W\@elt\bx@X\@elt\bx@Y\@elt\bx@Z
4709 \@elt\bx@a\@elt\bx@b\@elt\bx@c\@elt\bx@d\@elt\bx@e
4710 \@elt\bx@f\@elt\bx@g\@elt\bx@h\@elt\bx@i\@elt\bx@j
4711 \@elt\bx@k\@elt\bx@l\@elt\bx@m\@elt\bx@n
4712 \@elt\bx@o\@elt\bx@p\@elt\bx@q\@elt\bx@r
4713 \@elt\bx@s\@elt\bx@t\@elt\bx@u\@elt\bx@v
4714 \@elt\bx@w\@elt\bx@x\@elt\bx@y\@elt\bx@z
4715 \@elt\bx@AA\@elt\bx@BB\@elt\bx@CC\@elt\bx@DD\@elt\bx@EE
4716 \@elt\bx@FF\@elt\bx@GG\@elt\bx@HH\@elt\bx@II\@elt\bx@JJ
4717 \@elt\bx@KK\@elt\bx@LL\@elt\bx@MM\@elt\bx@NN
4718 \@elt\bx@OO\@elt\bx@PP\@elt\bx@QQ\@elt\bx@RR
4719 \@elt\bx@SS\@elt\bx@TT\@elt\bx@UU\@elt\bx@VV
4720 \@elt\bx@WW\@elt\bx@XX\@elt\bx@YY\@elt\bx@ZZ}%
4721 }{%
4722 \bidituftefloatError{You may only call \string\morefloats\space twice. See the\MessageB:
4723 {There are already 78 float slots allocated. Try using \string\FloatBarrier\space or\Message
4724 }%
4725 }%
4726 }
4727 \newboolean{@bidituftefloat@packages@subfigure}
4728 \setboolean{@bidituftefloat@packages@subfigure}{false}
4729 \AtBeginDocument{%
4730 \@ifpackageloaded{subfigure}
4731 {\GlobalSetBoolean{@bidituftefloat@packages@subfigure}{true}}
4732 {\GlobalSetBoolean{@bidituftefloat@packages@subfigure}{false}}%
4733 }
4734 \AtBeginDocument{%
4735 \@ifpackageloaded{float}{%
4736 % Save the redefined float environment (instead of the LaTeX float environment)
4737 \let\@bidituftefloat@orig@float\@float
4738 \let\@bidituftefloat@orig@endfloat\end@float
4739
```
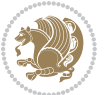

```
4740 % Define Tuftian float styles (with the caption in the margin)
4741 \newcommand{\floatc@bidituftefloatplain}[2]{%
4742 \begin{lrbox}{\@bidituftefloat@caption@box}%
4743 \begin{minipage}[\floatalignment]{\marginparwidth}\hbox{}%
4744 \@bidituftefloat@caption@font{\@fs@cfont #1:} #2\par%
4745 \end{minipage}%
4746 \end{lrbox}%
4747 \smash{\hspace{\@bidituftefloat@caption@fill}\usebox{\@bidituftefloat@caption@box}}%
4748 }
4749 \newcommand{\fs@bidituftefloatplain}{%
4750 \def\@fs@cfont{\@bidituftefloat@caption@font}%
4751 \let\@fs@capt\floatc@bidituftefloatplain%
4752 \def\@fs@pre{}%
4753 \def\@fs@post{}%
4754 \def\@fs@mid{}%
4755 \let\@fs@iftopcapt\iftrue%
4756 }
4757 \let\fs@bidituftefloatplaintop=\fs@bidituftefloatplain
4758 \let\floatc@bidituftefloatplaintop=\floatc@bidituftefloatplain
4759 \newcommand\floatc@bidituftefloatruled[2]{%
4760 {\@fs@cfont #1} #2\par%
4761 }
4762 \newcommand\fs@bidituftefloatruled{%
4763 \def\@fs@cfont{\@bidituftefloat@caption@font}%
4764 \let\@fs@capt\floatc@bidituftefloatplain%
4765 \def\@fs@pre{\hrule height.8pt depth0pt width\textwidth \kern2pt}%
4766 \def\@fs@post{\kern2pt\hrule width\textwidth\relax}%
4767 \def\@fs@mid{}%
4768 \let\@fs@iftopcapt\iftrue%
4769 }
4770 \newcommand\fs@bidituftefloatboxed{%
4771 \def\@fs@cfont{}%
4772 \let\@fs@capt\floatc@bidituftefloatplain%
4773 \def\@fs@pre{%
4774 \setbox\@currbox\vbox{\hbadness10000
4775 \moveleft3.4pt\vbox{\advance\hsize by6.8pt
4776 \hrule \hbox to\hsize{\vrule\kern3pt
4777 \vbox{\kern3pt\box\@currbox\kern3pt}\kern3pt\vrule}\hrule}}
4778 }%
4779 \def\@fs@mid{\kern2pt}%
4780 \def\@fs@post{}%
4781 \let\@fs@iftopcapt\iftrue%
4782 }
4783 }{%
4784 % Nothing to do
4785 }
4786 }
4787 \AtBeginDocument{%
4788 \@ifpackageloaded{algorithm}{%
4789 % Set the float style to the Tuftian version
```
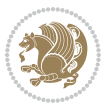

```
4790 \ifthenelse{\equal{\ALG@floatstyle}{plain}\OR\equal{\ALG@floatstyle}{ruled}\OR\equal{\ALG@
4791 \bidituftefloatInfoNL{Switching algorithm float style from \ALG@floatstyle\MessageBreak
4792 \floatstyle{bidituftefloat\ALG@floatstyle}%
4793 \restylefloat{algorithm}%
4794 }{}%
4795 }{%
4796 % Nothing to do
4797 }
4798 }
4799 \PassOptionsToPackage{caption=false}{subfig}
```

```
4800 \NeedsTeXFormat{LaTeX2e}
4801 \ProvidesPackage{bidituftesidenote}[2017/08/09 v0.4
4802 bidi implementation of tufte sidenote]
4803 \RequirePackage{xifthen}
4804 \RequirePackage{ragged2e}
4805 \RequirePackage{setspace}
4806 \RequirePackage{biditools}
4807 \def\bidituftesidenotemarginpar{%
4808 \ifhmode
4809 \@bsphack
4810 \@floatpenalty -\@Mii
4811 \else
4812 \@floatpenalty-\@Miii
4813 \fi
4814 \ifinner
4815 \@parmoderr
4816 \@floatpenalty\z@
4817 \else
4818 \@next\@currbox\@freelist{}{}%
4819 \@next\@marbox\@freelist{\global\count\@marbox\m@ne}%
4820 {\@floatpenalty\z@
4821 \@fltovf\def\@currbox{\@tempboxa}\def\@marbox{\@tempboxa}}%
4822 \fi
4823 \@ifnextchar [\@bidituftesidenotexmpar\@bidituftesidenoteympar}
4824 \long\def\@bidituftesidenotexmpar[#1]#2{%
4825 \@bidituftesidenotesavemarbox\@marbox{#1}%
4826 \@bidituftesidenotesavemarbox\@currbox{#2}%
4827 \@xympar}
4828 \long\def\@bidituftesidenoteympar#1{%
4829 \@bidituftesidenotesavemarbox\@marbox{#1}%
4830 \global\setbox\@currbox\copy\@marbox
4831 \@xympar}
4832 \long\def \@bidituftesidenotesavemarbox #1#2{%
4833 \global\setbox #1%
4834 \color@vbox
4835 \vtop{%
4836 \hsize\marginparwidth
```
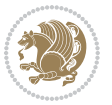

```
4837 \@parboxrestore
4838 \@bidituftesidenotemarginparreset
4839 #2%
4840 \@minipagefalse
4841 \outer@nobreak
4842 }%
4843 \color@endbox
4844 }
4845 \def \@bidituftesidenotemarginparreset {%
4846 \reset@font
4847 \normalsize
4848 \@minipagetrue
4849 \everypar{\@minipagefalse\everypar{}\if@RTL@footnote\beginR\else\beginL\fi}%
4850 }
4851 \def\LTRbidituftesidenotemarginpar{%
4852 \ifhmode
4853 \@bsphack
4854 \@floatpenalty -\@Mii
4855 \else
4856 \@floatpenalty-\@Miii
4857 \fi
4858 \ifinner
4859 \@parmoderr
4860 \@floatpenalty\z@
4861 \else
4862 \@next\@currbox\@freelist{}{}%
4863 \@next\@marbox\@freelist{\global\count\@marbox\m@ne}%
4864 {\@floatpenalty\z@
4865 \@fltovf\def\@currbox{\@tempboxa}\def\@marbox{\@tempboxa}}%
4866 \fi
4867 \@ifnextchar [\@LTRbidituftesidenotexmpar\@LTRbidituftesidenoteympar}
4868 \long\def\@LTRbidituftesidenotexmpar[#1]#2{%
4869 \@LTRbidituftesidenotesavemarbox\@marbox{#1}%
4870 \@LTRbidituftesidenotesavemarbox\@currbox{#2}%
4871 \@xympar}
4872 \long\def\@LTRbidituftesidenoteympar#1{%
4873 \@LTRbidituftesidenotesavemarbox\@marbox{#1}%
4874 \global\setbox\@currbox\copy\@marbox
4875 \@xympar}
4876 \long\def \@LTRbidituftesidenotesavemarbox #1#2{%
4877 \global\setbox #1%
4878 \color@vbox
4879 \vtop{%
4880 \hsize\marginparwidth
4881 \@parboxrestore
4882 \@LTRbidituftesidenotemarginparreset
4883 #2%
4884 \@minipagefalse
4885 \outer@nobreak
4886 }%
```

```
File bidituftesidenote.sty 102
```

```
4887 \color@endbox
4888 }
4889 \def \@LTRbidituftesidenotemarginparreset {%
4890 \reset@font
4891 \normalsize
4892 \@minipagetrue
4893 \everypar{\@minipagefalse\everypar{}\beginL}%
4894 }
4895 \def\RTLbidituftesidenotemarginpar{%
4896 \ifhmode
4897 \@bsphack
4898 \@floatpenalty -\@Mii
4899 \else
4900 \@floatpenalty-\@Miii
4901 \fi
4902 \ifinner
4903 \@parmoderr
4904 \@floatpenalty\z@
4905 \else
4906 \@next\@currbox\@freelist{}{}%
4907 \@next\@marbox\@freelist{\global\count\@marbox\m@ne}%
4908 {\@floatpenalty\z@
4909 \@fltovf\def\@currbox{\@tempboxa}\def\@marbox{\@tempboxa}}%
4910 \fi
4911 \@ifnextchar [\@RTLbidituftesidenotexmpar\@RTLbidituftesidenoteympar}
4912 \long\def\@RTLbidituftesidenotexmpar[#1]#2{%
4913 \@RTLbidituftesidenotesavemarbox\@marbox{#1}%
4914 \@RTLbidituftesidenotesavemarbox\@currbox{#2}%
4915 \@xympar}
4916 \long\def\@RTLbidituftesidenoteympar#1{%
4917 \@RTLbidituftesidenotesavemarbox\@marbox{#1}%
4918 \global\setbox\@currbox\copy\@marbox
4919 \@xympar}
4920 \long\def \@RTLbidituftesidenotesavemarbox #1#2{%
4921 \global\setbox #1%
4922 \color@vbox
4923 \vtop{%
4924 \hsize\marginparwidth
4925 \@parboxrestore
4926 \@RTLbidituftesidenotemarginparreset
4927 #2%
4928 \@minipagefalse
4929 \outer@nobreak
4930 }%
4931 \color@endbox
4932 }
4933 \def \@RTLbidituftesidenotemarginparreset {%
4934 \reset@font
4935 \normalsize
4936 \@minipagetrue
```
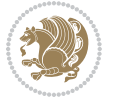

```
4937 \everypar{\@minipagefalse\everypar{}\beginR}%
4938 }
4939 \newcommand*{\@bidituftesidenote@marginfont}{\normalfont\footnotesize}
4940 \newcommand*{\@bidituftesidenote@LTRmarginfont}{\normalfont\footnotesize}
4941 \newcommand*{\@bidituftesidenote@RTLmarginfont}{\normalfont\footnotesize}
4942 \newcommand*{\@bidituftesidenote@sidenote@font}{\@bidituftesidenote@marginfont}
4943 \newcommand*{\@bidituftesidenote@LTRsidenote@font}{\@bidituftesidenote@LTRmarginfont}
4944 \newcommand*{\@bidituftesidenote@RTLsidenote@font}{\@bidituftesidenote@RTLmarginfont}
4945 \newcommand*{\@bidituftesidenote@marginnote@font}{\@bidituftesidenote@marginfont}
4946 \newcommand*{\@bidituftesidenote@LTRmarginnote@font}{\@bidituftesidenote@LTRmarginfont}
4947 \newcommand*{\@bidituftesidenote@RTLmarginnote@font}{\@bidituftesidenote@RTLmarginfont}
4948 \newcommand*{\@bidituftesidenote@citation@font}{\@bidituftesidenote@marginfont}
4949 \newcommand*{\@bidituftesidenote@LTRcitation@font}{\@bidituftesidenote@LTRmarginfont}
4950 \newcommand*{\@bidituftesidenote@RTLcitation@font}{\@bidituftesidenote@RTLmarginfont}
4951 \newcommand*{\setsidenotefont}[1]{\renewcommand*{\@bidituftesidenote@sidenote@font}{#1}}
4952 \newcommand*{\setLTRsidenotefont}[1]{\renewcommand*{\@bidituftesidenote@LTRsidenote@font}{#1}}
4953 \newcommand*{\setRTLsidenotefont}[1]{\renewcommand*{\@bidituftesidenote@RTLsidenote@font}{#1}}
4954 \newcommand*{\setmarginnotefont}[1]{\renewcommand*{\@bidituftesidenote@marginnote@font}{#1}}
4955 \newcommand*{\setLTRmarginnotefont}[1]{\renewcommand*{\@bidituftesidenote@LTRmarginnote@font}}
4956 \newcommand*{\setRTLmarginnotefont}[1]{\renewcommand*{\@bidituftesidenote@RTLmarginnote@font}{#1}}
4957 \newcommand*{\setcitationfont}[1]{\renewcommand*{\@bidituftesidenote@citation@font}{#1}}
4958 \neq 0.4958 \neq 0.4958 \neq 0.4958 \neq 0.4958 \neq 0.4958 \neq 0.4958 \neq 0.4958 \neq 0.4958 \neq 0.4958 \neq 0.4958 \neq 0.4958 \neq 0.4958 \neq 0.4958 \neq 0.4958 \neq 0.4958 \neq 0.4958 \neq 0.4958 \neq 0.4958 \neq 0.4958 \neq 0.4958 \neq 0.4958 \neq 0._{4959} \newcommand*{\setRTLcitationfont}[1]{\renewcommand*{\@bidituftesidenote@RTLcitation@font}{#1}}
4960\newcommand*{\@bidituftesidenote@sidenote@justification}{\@bidituftesidenote@justification@autodetection@au
4961\newcommand*{\@bidituftesidenote@marginnote@justification}{\@bidituftesidenote@justification@autodetection
4962\newcommand*{\@bidituftesidenote@citation@justification}{\@bidituftesidenote@justification@autodetection@au
4963 \newcommand*{\@bidituftesidenote@justification@autodetect}{\justifying}%
4964 \newcommand{\@bidituftesidenote@margin@par}{%
4965 \setlength{\RaggedRightParindent}{0.5pc}%
4966 \setlength{\JustifyingParindent}{0.5pc}%
4967 \setlength{\parindent}{0.5pc}%
4968 \setlength{\parskip}{0pt}%
4969 }
4970 %%
4971 % Globally sets the length
4972 \@ifundefined{gsetlength}{%
4973 \newcommand*{\gsetlength}[2]{%
4974 \setlength{#1}{#2}%
4975 \global#1=#1\relax%
4976 }%
4977 }{}
4978
4979 %%
4980 % A function that removes leading and trailling spaces from the supplied macro.
4981 % Based on code written by Michael Downes (See ``Around the Bend'', #15.)
4982 % Executing \@bidituftesidenote@trim@spaces\xyzzy will result in the contents of \xyzzy
4983 % being trimmed of leading and trailing white space.
4984 \catcode \Q=3
4985 \def\@bidituftesidenote@trim@spaces#1{%
4986 % Use grouping to emulate a multi-token afterassignment queue
```
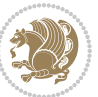

```
4987 \begingroup%
4988 % Put `\toks 0 {' into the afterassignment queue
4989 \aftergroup\toks\aftergroup0\aftergroup{%
4990 % Apply \trimb to the replacement text of #1, adding a leading
4991 % \noexpand to prevent brace stripping and to serve another purpose
4992 % later.
4993 \expandafter\@bidituftesidenote@trim@b\expandafter\noexpand#1Q Q}%
4994 % Transfer the trimmed text back into #1.
4995 \edef#1{\the\toks0}%
4996 }
4997 % \trimb removes a trailing space if present, then calls \@bidituftesidenote@trim@c to
4998 % clean up any leftover bizarre Qs, and trim a leading space. In
4999 % order for \trimc to work properly we need to put back a Q first.
5000 \def\@bidituftesidenote@trim@b#1 Q{\@bidituftesidenote@trim@c#1Q}
5001 % Execute \vfuzz assignment to remove leading space; the \noexpand
5002 % will now prevent unwanted expansion of a macro or other expandable
5003 % token at the beginning of the trimmed text. The \endgroup will feed
5004 % in the \aftergroup tokens after the \vfuzz assignment is completed.
5005 \def\@bidituftesidenote@trim@c#1Q#2{\afterassignment\endgroup \vfuzz\the\vfuzz#1}
5006 \catcode`\Q=11
5007 %%
5008 % Citations should go in the margin as sidenotes
5009
5010 \RequirePackage{natbib}
5011 \RequirePackage{bibentry} % allows bibitems to be typeset outside thebibliography environment
5012 % Redefine the \BR@b@bibitem command to fix a bug with bibentry+chicago style
5013 \renewcommand\BR@b@bibitem[2][]{%
5014 \ifthenelse{\isempty{#1}}%
5015 {\BR@bibitem{#2}}%
5016 {\BR@bibitem[#1]{#2}}%
5017 \BR@c@bibitem{#2}%
5018 }
5019 \bidi@AtEndPreamble{\nobibliography*} % pre-loads the bibliography keys
5020 %%
5021 % Normal \cite behavior
5022 \newcounter{@bidituftesidenote@num@bibkeys}%
5023 \newcommand{\@bidituftesidenote@normal@cite}[2][0pt]{%
5024 % Snag the last bibentry in the list for later comparison
5025 \let\@temp@last@bibkey\@empty%
5026 \@for\@temp@bibkey:=#2\do{\let\@temp@last@bibkey\@temp@bibkey}%
5027 \sidenote[][#1]{%
5028 % Loop through all the bibentries, separating them with semicolons and spaces
5029 \normalsize\normalfont\@bidituftesidenote@citation@font%
5030 \setcounter{@bidituftesidenote@num@bibkeys}{0}%
5031 \@for\@temp@bibkeyx:=#2\do{%
5032 \ifthenelse{\equal{\@temp@last@bibkey}{\@temp@bibkeyx}}%
5033 {\ifthenelse{\equal{\value{@bidituftesidenote@num@bibkeys}}{0}}{}{and\ }%
5034 \@bidituftesidenote@trim@spaces\@temp@bibkeyx% trim spaces around bibkey
5035 \bibentry{\@temp@bibkeyx}}%
5036 {\@bidituftesidenote@trim@spaces\@temp@bibkeyx% trim spaces around bibkey
```

$$
\mathbf{Z}^{\prime}
$$

```
5037 \bibentry{\@temp@bibkeyx};\ }%
5038 \stepcounter{@bidituftesidenote@num@bibkeys}%
5039 }%
5040 }%
5041 }
5042 \newcommand{\@biditufteLTRsidenote@normal@cite}[2][0pt]{%
5043 % Snag the last bibentry in the list for later comparison
5044 \let\@temp@last@bibkey\@empty%
5045 \@for\@temp@bibkey:=#2\do{\let\@temp@last@bibkey\@temp@bibkey}%
5046 \LTRsidenote[][#1]{%
5047 % Loop through all the bibentries, separating them with semicolons and spaces
5048 \normalsize\normalfont\@bidituftesidenote@LTRcitation@font%
5049 \setcounter{@bidituftesidenote@num@bibkeys}{0}%
5050 \@for\@temp@bibkeyx:=#2\do{%
5051 \ifthenelse{\equal{\@temp@last@bibkey}{\@temp@bibkeyx}}%
5052 {\ifthenelse{\equal{\value{@bidituftesidenote@num@bibkeys}}{0}}{}{and\ }%
5053 \@bidituftesidenote@trim@spaces\@temp@bibkeyx% trim spaces around bibkey
5054 \bibentry{\@temp@bibkeyx}}%
5055 {\@bidituftesidenote@trim@spaces\@temp@bibkeyx% trim spaces around bibkey
5056 \bibentry{\@temp@bibkeyx};\ }%
5057 \stepcounter{@bidituftesidenote@num@bibkeys}%
5058 }%
5059 }%
5060 }
5061 \newcommand{\@biditufteRTLsidenote@normal@cite}[2][0pt]{%
5062 % Snag the last bibentry in the list for later comparison
5063 \let\@temp@last@bibkey\@empty%
5064 \@for\@temp@bibkey:=#2\do{\let\@temp@last@bibkey\@temp@bibkey}%
5065 \RTLsidenote[][#1]{%
5066 % Loop through all the bibentries, separating them with semicolons and spaces
5067 \normalsize\normalfont\@bidituftesidenote@citation@font%
5068 \setcounter{@bidituftesidenote@num@bibkeys}{0}%
5069 \@for\@temp@bibkeyx:=#2\do{%
5070 \ifthenelse{\equal{\@temp@last@bibkey}{\@temp@bibkeyx}}%
5071 {\ifthenelse{\equal{\value{@bidituftesidenote@num@bibkeys}}{0}}{}{and\ }%
5072 \@bidituftesidenote@trim@spaces\@temp@bibkeyx% trim spaces around bibkey
5073 \bibentry{\@temp@bibkeyx}}%
5074 {\@bidituftesidenote@trim@spaces\@temp@bibkeyx% trim spaces around bibkey
5075 \bibentry{\@temp@bibkeyx};\ }%
5076 \stepcounter{@bidituftesidenote@num@bibkeys}%
5077 }%
5078 }%
5079 }
5080 %%
5081 % Macros for holding the list of cite keys until after the \sidenote
5082 \gdef\@bidituftesidenote@citations{}% list of cite keys
5083 \newcommand \@bidituftesidenote@add@citation[1]{\relax% adds a new bibkey to the list of cite k
5084 \ifx\@bidituftesidenote@citations\@empty\else
5085 \g@addto@macro\@bidituftesidenote@citations{,}% separate by commas
5086 \fi
```
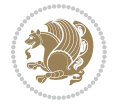

```
5087 \g@addto@macro\@bidituftesidenote@citations{#1}
5088 }
5089 \newcommand{\@bidituftesidenote@print@citations}[1][0pt]{% puts the citations in a margin note
5090 % Snag the last bibentry in the list for later comparison
5091 \let\@temp@last@bibkey\@empty%
5092 \@for\@temp@bibkey:=\@bidituftesidenote@citations\do{\let\@temp@last@bibkey\@temp@bibkey}%
5093 \marginpar{%
5094 \hbox{}\vspace*{#1}%
5095 \@bidituftesidenote@citation@font%
5096 \@bidituftesidenote@citation@justification%
5097 \@bidituftesidenote@margin@par% use parindent and parskip settings for marginal text
5098 \vspace*{-1\baselineskip}%
5099 % Loop through all the bibentries, separating them with semicolons and spaces
5100 \setcounter{@bidituftesidenote@num@bibkeys}{0}%
5101 \@for\@temp@bibkeyx:=\@bidituftesidenote@citations\do{%
5102 \ifthenelse{\equal{\@temp@last@bibkey}{\@temp@bibkeyx}}%
5103 {\ifthenelse{\equal{\value{@bidituftesidenote@num@bibkeys}}{0}}{}{and\ }%
5104 \@bidituftesidenote@trim@spaces\@temp@bibkeyx% trim spaces around bibkey
5105 \bibentry{\@temp@bibkeyx}}%
5106 {\@bidituftesidenote@trim@spaces\@temp@bibkeyx% trim spaces around bibkey
5107 \bibentry{\@temp@bibkeyx};\ }%
5108 \stepcounter{@bidituftesidenote@num@bibkeys}%
5109 }%
5110 }%
5111 }
5112 %%
5113% \cite behavior when executed within a sidenote
5114 \newcommand{\@bidituftesidenote@sidenote@citations}{}% contains list of \cites in sidenote
5115 \newcommand{\@bidituftesidenote@infootnote@cite}[1]{%
5116 \@bidituftesidenote@add@citation{#1}
5117 }
5118 %%
5119% Set the default \cite style. This is set and reset by the \sidenote command.
5120 \let\cite\@bidituftesidenote@normal@cite
5121 \let\LTRcite\@biditufteLTRsidenote@normal@cite
5122 \let\RTLcite\@biditufteRTLsidenote@normal@cite
5123 %%
5124 % Transform existing \footnotes into \sidenotes
5125 % Sidenote: ``Where God meant footnotes to go.'' ---bidituftesidenote
5126 \RequirePackage{optparams}% for our new sidenote commands -- provides multiple optional arguments for comm
5127 \providecommand{\footnotelayout}{\@bidituftesidenote@sidenote@font\@bidituftesidenote@sidenote
5128 \renewcommand{\footnotelayout}{\@bidituftesidenote@sidenote@font\@bidituftesidenote@sidenote@
5129 % Override footmisc's definition to set the sidenote marks (numbers) inside the
5130 % sidenote's text block.
5131\bidi@patch@AfterPackage{bidi}{\long\def\@makefntext#1{\@textsuperscript{\@bidituftesidenote@;
5132 % Set the in-text footnote mark in the same typeface as the body text itself.
5133 \bidi@patch@AfterPackage{bidi}{\def\@makefnmark{\hbox{\@textsuperscript{\normalfont\footnotesi
5134 \providecommand*{\multiplefootnotemarker}{3sp}
5135 \providecommand*{\multfootsep}{,}
5136 \bidi@patch@AfterPackage{bidi}{%
```
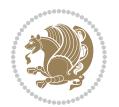
```
5137 \renewcommand{\@footnotemark}{%
5138 \leavevmode%
5139 \ifhmode%
5140 \edef\@x@sf{\the\spacefactor}%
5141 \@bidituftesidenote@check@multiple@sidenotes%
5142 \nobreak%
5143 \fi%
5144 \@makefnmark%
5145 \ifhmode\spacefactor\@x@sf\fi%
5146 \relax%
5147 }%
5148 }
5149 \newcommand{\@bidituftesidenote@check@multiple@sidenotes}{%
5150 \ifdim\lastkern=\multiplefootnotemarker\relax%
5151 \edef\@x@sf{\the\spacefactor}%
5152 \unkern%
5153 \textsuperscript{\multfootsep}%
5154 \spacefactor\@x@sf\relax%
5155 \fi
5156 }
5157 \bidi@patch@AfterPackage{bidi}{%
5158 \renewcommand\@footnotetext[2][0pt]{%
5159 \bidituftesidenotemarginpar{%
5160 \hbox{}\vspace*{#1}%
5161 \def\baselinestretch {\setspace@singlespace}%
5162 \reset@font%
5163 \bidi@@footnotetext@font% \reset@font\footnotesize%
5164 \@bidituftesidenote@margin@par% use parindent and parskip settings for marginal text
5165 \vspace*{-1\baselineskip}\noindent%
5166 \protected@edef\@currentlabel{%
5167 \csname p@footnote\endcsname\@thefnmark%
5168 }%
5169 \color@begingroup%
5170 \@makefntext{%
5171 \ignorespaces#2%
5172 }%
5173 \color@endgroup%
5174 }%
5175 }%
5176 \renewcommand\@LTRfootnotetext[2][0pt]{%
5177 \LTRbidituftesidenotemarginpar{%
_{5178} \hbox{}\vspace*{#1}%
5179 \def\baselinestretch {\setspace@singlespace}%
5180 \reset@font%
5181 \bidi@@LTRfootnotetext@font% \reset@font\footnotesize%
5182 \@bidituftesidenote@margin@par% use parindent and parskip settings for marginal text
5183 \vspace*{-1\baselineskip}\noindent%
5184 \protected@edef\@currentlabel{%
5185 \csname p@footnote\endcsname\@thefnmark%
5186 }%
```
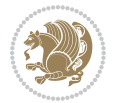

```
5187 \color@begingroup%
5188 \@makefntext{%
5189 \ignorespaces#2%
5190 }%
5191 \color@endgroup%
5192 }%
5193 }%
5194 \renewcommand\@RTLfootnotetext[2][0pt]{%
5195 \RTLbidituftesidenotemarginpar{%
5196 \hbox{}\vspace*{#1}%
5197 \def\baselinestretch {\setspace@singlespace}%
5198 \reset@font%
5199 \bidi@@RTLfootnotetext@font% \reset@font\footnotesize%
5200 \@bidituftesidenote@margin@par% use parindent and parskip settings for marginal text
5201 \vspace*{-1\baselineskip}\noindent%
5202 \protected@edef\@currentlabel{%
5203 \csname p@footnote\endcsname\@thefnmark%
5204 }%
5205 \color@begingroup%
5206 \@makefntext{%
5207 \ignorespaces#2%
5208 }%
5209 \color@endgroup%
5210 }%
5211 }%
5212 }
5213 %
5214 % Define \sidenote command. Can handle \cite.
5215 \newlength{\@bidituftesidenote@sidenote@vertical@offset}
5216 \setlength{\@bidituftesidenote@sidenote@vertical@offset}{0pt}
5217% #1 = footnote num, #2 = vertical offset, #3 = footnote text
5218 \long\def\@bidituftesidenote@sidenote[#1][#2]#3{%
5219 \let\cite\@bidituftesidenote@infootnote@cite% use the in-sidenote \cite command
5220 \gdef\@bidituftesidenote@citations{}% clear out any old citations
5221 \ifthenelse{\NOT\isempty{#2}}{%
5222 \gsetlength{\@bidituftesidenote@sidenote@vertical@offset}{#2}%
5223 }{%
5224 \gsetlength{\@bidituftesidenote@sidenote@vertical@offset}{0pt}%
5225 }%
5226 \ifthenelse{\isempty{#1}}{%
5227 % no specific footnote number provided
5228 \stepcounter\@mpfn%
5229 \protected@xdef\@thefnmark{\thempfn}%
5230 \@footnotemark\@footnotetext[\@bidituftesidenote@sidenote@vertical@offset]{#3}%
5231 }{%
5232 % specific footnote number provided
5233 \begingroup%
5234 \csname c@\@mpfn\endcsname #1\relax%
5235 \unrestored@protected@xdef\@thefnmark{\thempfn}%
5236 \endgroup%
```
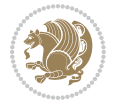

```
5237 \@footnotemark\@footnotetext[\@bidituftesidenote@sidenote@vertical@offset]{#3}%
5238 }%
5239 \@bidituftesidenote@print@citations% print any citations
5240 \let\cite\@bidituftesidenote@normal@cite% go back to using normal in-text \cite command
5241 \let\LTRcite\@biditufteLTRsidenote@normal@cite% go back to using normal in-text \LTRc:
5242 \let\RTLcite\@biditufteRTLsidenote@normal@cite% go back to using normal in-text \RTLc:
5243 \unskip\ignorespaces% remove extra white space
5244 \kern-\multiplefootnotemarker% remove \kern left behind by sidenote
5245 \kern\multiplefootnotemarker\relax% add new \kern here to replace the one we yanked
5246 }
5247 \long\def\@LTRbidituftesidenote@sidenote[#1][#2]#3{%
5248 \let\cite\@bidituftesidenote@infootnote@cite% use the in-sidenote \cite command
5249 \gdef\@bidituftesidenote@citations{}% clear out any old citations
5250 \ifthenelse{\NOT\isempty{#2}}{%
5251 \gsetlength{\@bidituftesidenote@sidenote@vertical@offset}{#2}%
5252 }{%
5253 \gsetlength{\@bidituftesidenote@sidenote@vertical@offset}{0pt}%
5254 }%
5255 \ifthenelse{\isempty{#1}}{%
5256 % no specific footnote number provided
5257 \stepcounter\@mpfn%
5258 \protected@xdef\@thefnmark{\thempfn}%
5259 \@footnotemark\@LTRfootnotetext[\@bidituftesidenote@sidenote@vertical@offset]{#3}%
5260 }{%
5261 % specific footnote number provided
5262 \begingroup%
5263 \csname c@\@mpfn\endcsname #1\relax%
5264 \unrestored@protected@xdef\@thefnmark{\thempfn}%
5265 \endgroup%
5266 \@footnotemark\@LTRfootnotetext[\@bidituftesidenote@sidenote@vertical@offset]{#3}%
5267 }%
5268 \@bidituftesidenote@print@citations% print any citations
5269 \let\cite\@bidituftesidenote@normal@cite% go back to using normal in-text \cite command \,
5270 \let\LTRcite\@biditufteLTRsidenote@normal@cite% go back to using normal in-text \LTRc:
5271 \let\RTLcite\@biditufteRTLsidenote@normal@cite% go back to using normal in-text \RTLc:
5272 \unskip\ignorespaces% remove extra white space
5273 \kern-\multiplefootnotemarker% remove \kern left behind by sidenote
5274 \kern\multiplefootnotemarker\relax% add new \kern here to replace the one we yanked
5275 }
5276 \long\def\@RTLbidituftesidenote@sidenote[#1][#2]#3{%
5277 \let\cite\@bidituftesidenote@infootnote@cite% use the in-sidenote \cite command
5278 \gdef\@bidituftesidenote@citations{}% clear out any old citations
5279 \ifthenelse{\NOT\isempty{#2}}{%
5280 \gsetlength{\@bidituftesidenote@sidenote@vertical@offset}{#2}%
5281 }{%
5282 \gsetlength{\@bidituftesidenote@sidenote@vertical@offset}{0pt}%
5283 }%
5284 \ifthenelse{\isempty{#1}}{%
5285 % no specific footnote number provided
5286 \stepcounter\@mpfn%
```

```
5287 \protected@xdef\@thefnmark{\thempfn}%
5288 \@footnotemark\@RTLfootnotetext[\@bidituftesidenote@sidenote@vertical@offset]{#3}%
5289 }{%
5290 % specific footnote number provided
5291 \begingroup%
5292 \csname c@\@mpfn\endcsname #1\relax%
5293 \unrestored@protected@xdef\@thefnmark{\thempfn}%
5294 \endgroup%
5295 \@footnotemark\@RTLfootnotetext[\@bidituftesidenote@sidenote@vertical@offset]{#3}%
5296 }%
5297 \@bidituftesidenote@print@citations% print any citations
5298 \let\cite\@bidituftesidenote@normal@cite% go back to using normal in-text \cite command
5299 \let\LTRcite\@biditufteLTRsidenote@normal@cite% go back to using normal in-text \LTRc:
5300 \let\RTLcite\@biditufteRTLsidenote@normal@cite% go back to using normal in-text \RTLc:
5301 \unskip\ignorespaces% remove extra white space
5302 \kern-\multiplefootnotemarker% remove \kern left behind by sidenote
5303 \kern\multiplefootnotemarker\relax% add new \kern here to replace the one we yanked
5304 }
5305 \newcommand{\sidenote}{\optparams{\@bidituftesidenote@sidenote}{[][0pt]}}
5306 \newcommand{\LTRsidenote}{\optparams{\@LTRbidituftesidenote@sidenote}{[][0pt]}}
5307 \newcommand{\RTLsidenote}{\optparams{\@RTLbidituftesidenote@sidenote}{[][0pt]}}
5308 \bidi@patch@AfterPackage{bidi}{%
5309 \renewcommand{\footnote}{\optparams{\@bidituftesidenote@sidenote}{[][0pt]}}%
5310 \renewcommand{\LTRfootnote}{\optparams{\@LTRbidituftesidenote@sidenote}{[][0pt]}}%
5311 \renewcommand{\RTLfootnote}{\optparams{\@RTLbidituftesidenote@sidenote}{[][0pt]}}%
5312 }
5313 %%
5314 % Sidenote without the footnote mark
5315 \newcommand\marginnote[2][0pt]{%
5316 \let\cite\@bidituftesidenote@infootnote@cite% use the in-sidenote \cite command
5317 \gdef\@bidituftesidenote@citations{}% clear out any old citations
5318 \bidituftesidenotemarginpar{\hbox{}\vspace*{#1}\@bidituftesidenote@marginnote@font\@bidituf
5319 \@bidituftesidenote@print@citations% print any citations
5320 \let\cite\@bidituftesidenote@normal@cite% go back to using normal in-text \cite command
5321 \let\LTRcite\@biditufteLTRsidenote@normal@cite% go back to using normal in-text \LTRc:
5322 \let\RTLcite\@biditufteRTLsidenote@normal@cite% go back to using normal in-text \RTLc:
5323 }
5324 \newcommand\LTRmarginnote[2][0pt]{%
5325 \let\cite\@bidituftesidenote@infootnote@cite% use the in-sidenote \cite command
5326 \gdef\@bidituftesidenote@citations{}% clear out any old citations
5327 \LTRbidituftesidenotemarginpar{\hbox{}\vspace*{#1}\@bidituftesidenote@LTRmarginnote@font\@bidituftesidenotemarginpar{\hbox{}\vspace*{#1}\@bidituftesidenote@LTRmarginnote@font\@bi
5328 \@bidituftesidenote@print@citations% print any citations
5329 \let\cite\@bidituftesidenote@normal@cite% go back to using normal in-text \cite command \,
5330 \let\LTRcite\@biditufteLTRsidenote@normal@cite% go back to using normal in-text \LTRc:
5331 \let\RTLcite\@biditufteRTLsidenote@normal@cite% go back to using normal in-text \RTLc:
5332 }
5333 \newcommand\RTLmarginnote[2][0pt]{%
5334 \let\cite\@bidituftesidenote@infootnote@cite% use the in-sidenote \cite command
5335 \gdef\@bidituftesidenote@citations{}% clear out any old citations
5336 \RTLbidituftesidenotemarginpar{\hbox{}\vspace*{#1}\@bidituftesidenote@RTLmarginnote@font\@b
```
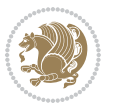

```
5337 \@bidituftesidenote@print@citations% print any citations
5338 \let\cite\@bidituftesidenote@normal@cite% go back to using normal in-text \cite command
5339 \let\LTRcite\@biditufteLTRsidenote@normal@cite% go back to using normal in-text \LTRc:
5340 \let\RTLcite\@biditufteRTLsidenote@normal@cite% go back to using normal in-text \RTLc:
5341 }
```
# **23 File bidituftetoc.sty**

```
5342 \NeedsTeXFormat{LaTeX2e}
5343 \ProvidesPackage{bidituftetoc}[2011/06/17 v0.1
5344 bidi implementation of tufte toc]
5345 \RequirePackage{titlesec,titletoc,xifthen,biditools}
5346 \newcommand{\@bidituftetoc@pkgname}{bidituftetoc}
5347 \newcommand{\bidituftetocError}[2]{\PackageError{\@bidituftetoc@pkgname}{#1}{#2}}
5348 %%
5349 % Turn off section numbering
5350 \setcounter{secnumdepth}{-1}
5351 \newboolean{@bidituftetoc@toc}
5352 \setboolean{@bidituftetoc@toc}{true}
5353 \DeclareOption{notoc}{\setboolean{@bidituftetoc@toc}{false}}
5354 \DeclareOption{toc}{\setboolean{@bidituftetoc@toc}{true}}
5355 \ProcessOptions
5356 %%
5357 % Make Tuftian-style section headings and TOC formatting
5358 \bidi@patch@AfterPackage{bidi}{%
5359 \titleformat{\chapter}%
5360 [display]% shape
5361 {\relax\ifthenelse{\NOT\boolean{@bidituftefloat@symmetric}}{\begin{fullwidth}}{}}% format applied to label+
5362 {\itshape\huge\thechapter}% label
5363 {0pt}% horizontal separation between label and title body
5364 {\huge\rmfamily\itshape}% before the title body
5365 [\ifthenelse{\NOT\boolean{@bidituftefloat@symmetric}}{\end{fullwidth}}{}]% after the title body
5366 \titleformat{\section}%
5367 [hang]% shape
5368 {\normalfont\Large\itshape}% format applied to label+text
5369 {\thesection}% label
5370 {1em}% horizontal separation between label and title body
5371 {}% before the title body
5372 []% after the title body
5373 \titleformat{\subsection}%
5374 [hang]% shape
5375 {\normalfont\large\itshape}% format applied to label+text
5376 {\thesubsection}% label
5377 {1em}% horizontal separation between label and title body
5378 {}% before the title body
5379 []% after the title body
5380 \titleformat{\paragraph}%
5381 [runin]% shape
5382 {\normalfont\itshape}% format applied to label+text
5383 {\theparagraph}% label
```
File bidituftetoc.sty 112

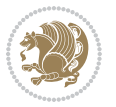

```
5384 {1em}% horizontal separation between label and title body
5385 {}% before the title body
5386 []% after the title body
5387 \titlespacing*{\chapter}{0pt}{50pt}{40pt}
5388 \titlespacing*{\section}{0pt}{3.5ex plus 1ex minus .2ex}{2.3ex plus .2ex}
5389 \titlespacing*{\subsection}{0pt}{3.25ex plus 1ex minus .2ex}{1.5ex plus.2ex}
5390 }
5391 % Subsubsection and following section headings shouldn't be used.
5392 % See Bringhurst's _The Elements of Typography_, section 4.2.2.
5393 \renewcommand\subsubsection{%
5394 \bidituftetocError{\noexpand\subsubsection is undefined by this class.%
5395 \MessageBreak See Robert Bringhurst's _The Elements of
5396 \MessageBreak Typographic Style_, section 4.2.2.
5397 \MessageBreak \noexpand\subsubsection was used}
5398 {From Bringhurst's _The Elements of Typographic Style_, section 4.2.2: Use as
5399 \MessageBreak many levels of headings as you need, no more and no fewer. Also see the man
5400 \MessageBreak related threads on Ask E.T. at http://www.edwardbidituftetoc.com/.}
5401 }
5402 \renewcommand\subparagraph{%
5403 \bidituftetocError{\noexpand\subparagraph is undefined by this class.%
5404 \MessageBreak See Robert Bringhurst's _The Elements of
5405 \MessageBreak Typographic Style_, section 4.2.2.
5406 \MessageBreak \noexpand\subparagraph was used}
5407 {From Bringhurst's _The Elements of Typographic Style_, section 4.2.2: Use as
5408 \MessageBreak many levels of headings as you need, no more and no fewer. Also see the many
5409 \MessageBreak related threads on Ask E.T. at http://www.edwardbidituftetoc.com/.}
5410 }
5411 % Formatting for main TOC (printed in front matter)
5412 % {section} [left] {above} {before w/label} {before w/o label} {filler + page} [after]
5413 \ifthenelse{\boolean{@bidituftetoc@toc}}{%
5414 \bidi@patch@AfterPackage{bidi}{%
5415 \titlecontents{part}% FIXME
5416 [0em] % distance from left margin
_{5417} {\vspace{1.5\baselineskip}\begin{fullwidth}\LARGE\rmfamily\itshape} % above (global format
_{5418} {\contentslabel{2em}} % before w/label (label = ``II'')
5419 {} % before w/o label
5420 {\rmfamily\upshape\qquad\thecontentspage} % filler + page (leaders and page num)
5421 [\end{fullwidth}] % after
5422 \titlecontents{chapter}%
5423 [0em] % distance from left margin
5424 {\vspace{1.5\baselineskip}\begin{fullwidth}\LARGE\rmfamily\itshape} % above (global format
_{5425} {\hspace*{0em}\contentslabel{2em}} % before w/label (label = ``2'')
5426 {\hspace*{0em}} % before w/o label
5427 {\rmfamily\upshape\qquad\thecontentspage} % filler + page (leaders and page num)
5428 [\end{fullwidth}] % after
5429 \titlecontents{section}% FIXME
5430 [0em] % distance from left margin
_{5431} {\vspace{0\baselineskip}\begin{fullwidth}\Large\rmfamily\itshape} % above (global formatting of entry)
_{5432} {\hspace*{2em}\contentslabel{2em}} % before w/label (label = ``2.6'')
5433 {\hspace*{2em}} % before w/o label
```
File bidituftetoc.sty 113

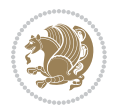

```
5434 {\rmfamily\upshape\qquad\thecontentspage} % filler + page (leaders and page num)
5435 [\end{fullwidth}] % after
5436 \titlecontents{subsection}% FIXME
5437 [0em] % distance from left margin
5438 {\vspace{0\baselineskip}\begin{fullwidth}\large\rmfamily\itshape} % above (global formatting of entry)
_{5439} {\hspace*{4em}\contentslabel{4em}} % before w/label (label = ``2.6.1'')
5440 {\hspace*{4em}} % before w/o label
5441 {\rmfamily\upshape\qquad\thecontentspage} % filler + page (leaders and page num)
5442 [\end{fullwidth}] % after
5443 \titlecontents{paragraph}% FIXME
5444 [0em] % distance from left margin
5445 {\vspace{0\baselineskip}\begin{fullwidth}\normalsize\rmfamily\itshape} % above (global formatting of entry)
5446 {\hspace*{6em}\contentslabel{2em}} % before w/label (label = ``2.6.0.0.1'')
5447 {\hspace*{6em}} % before w/o label
5448 {\rmfamily\upshape\qquad\thecontentspage} % filler + page (leaders and page num)
5449 [\end{fullwidth}] % after
5450 }%
5451 }{}
5452 %%
5453 % Format lists of figures/tables
5454 \renewcommand\listoffigures{%
5455 \@ifundefined{chapter}%
5456 {\section*{\listfigurename}}%
5457 {\chapter*{\listfigurename}}%
5458 % \begin{fullwidth}%
5459 \@starttoc{lof}%
5460 % \end{fullwidth}%
5461 }
5462 \renewcommand\listoftables{%
5463 \@ifundefined{chapter}%
5464 {\section*{\listtablename}}%
5465 {\chapter*{\listtablename}}%
5466 % \begin{fullwidth}%
5467 \@starttoc{lot}%
5468 % \end{fullwidth}%
5469 }
5470 \newcommand{\@bidituftetoc@lof@line}[2]{%
5471 % #1 is the figure/table number and its caption text
5472 % #2 is the page number on which the figure/table appears
5473 \leftskip 0.0em
5474 \rightskip 0em
5475 \parfillskip 0em plus 1fil
5476 \parindent 0.0em
5477 \@afterindenttrue
5478 \interlinepenalty\@M
5479 \leavevmode
5480 \@tempdima 2.0em
5481 \if@RTL\advance\rightskip\@tempdima\else\advance\leftskip\@tempdima\fi
5482 \null\nobreak\hskip -\if@RTL\rightskip\else\leftskip\fi
5483 {#1}\nobreak\qquad\nobreak#2%
```
File bidituftetoc.sty 114

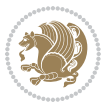

```
5484 \par%
5485 }
5486 \renewcommand*\l@figure{\@bidituftetoc@lof@line}
5487 \let\l@table\l@figure
```
# **24 File bidituftegeneralstructure.sty**

```
5488 \NeedsTeXFormat{LaTeX2e}
5489 \ProvidesPackage{bidituftegeneralstructure}[2011/06/18 v0.1
5490 bidi implementation of tufte general structure]
5491 \renewcommand\small{%
5492 \@setfontsize\small\@ixpt{12}%
5493 \abovedisplayskip 8.5\p@ \@plus3\p@ \@minus4\p@
5494 \abovedisplayshortskip \z@ \@plus2\p@
5495 \belowdisplayshortskip 4\p@ \@plus2\p@ \@minus2\p@
5496 \def\@listi{\leftmargin\leftmargini
5497 \topsep 4\p@ \@plus2\p@ \@minus2\p@
5498 \parsep 2\p@ \@plus\p@ \@minus\p@
5499 \ttemsep \parsep}%
5500 \belowdisplayskip \abovedisplayskip
5501 }
5502 \renewcommand\scriptsize{\@setfontsize\scriptsize\@viipt\@viiipt}
5503 \renewcommand\tiny{\@setfontsize\tiny\@vpt\@vipt}
5504 \renewcommand\large{\@setfontsize\large\@xipt{15}}
5505 \renewcommand\Large{\@setfontsize\Large\@xiipt{16}}
5506 \renewcommand\LARGE{\@setfontsize\LARGE\@xivpt{18}}
5507 \renewcommand\huge{\@setfontsize\huge\@xxpt{30}}
5508 \renewcommand\Huge{\@setfontsize\Huge{24}{36}}
5509 \setlength\leftmargini {1pc}
5510 \setlength\leftmarginii {1pc}
5511 \setlength\leftmarginiii {1pc}
5512 \setlength\leftmarginiv {1pc}
5513 \setlength\leftmarginv {1pc}
5514 \setlength\leftmarginvi {1pc}
5515 \setlength\labelsep {.5pc}
5516 \setlength\labelwidth {\leftmargini}
5517 \addtolength\labelwidth{-\labelsep}
5518 \setlength{\parindent}{1.0pc}%
5519 \setlength{\parskip}{0pt}%
5520 \RequirePackage{ragged2e}
5521 \setlength{\RaggedRightRightskip}{\z@ plus 0.08\hsize}
5522 % Paragraph indentation and separation for normal text
5523 \newcommand{\@bidituftegeneralstructure@reset@par}{%
5524 \setlength{\RaggedRightParindent}{1.0pc}%
5525 \setlength{\JustifyingParindent}{1.0pc}%
5526 \setlength{\parindent}{1pc}%
5527 \setlength{\parskip}{0pt}%
5528 }
5529 \@bidituftegeneralstructure@reset@par
5530 % Require paralist package for tighter lists
```
File bidituftegeneralstructure.sty 115

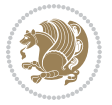

```
5531 \RequirePackage{paralist}
5532 % Add rightmargin to compactenum
5533 \def\@compactenum@{%
5534 \expandafter\list\csname label\@enumctr\endcsname{%
5535 \usecounter{\@enumctr}%
5536 \rightmargin=2em% added this
5537 \parsep\plparsep
5538 \itemsep\plitemsep
5539 \topsep\pltopsep
5540 \partopsep\plpartopsep
_{5541} \def\makelabel##1{\hss\llap{##1}}}}
5542 %%
5543 % An environment for paragraph-style section
5544 \providecommand\newthought[1]{%
5545 \addvspace{1.0\baselineskip plus 0.5ex minus 0.2ex}%
5546 \noindent\textbf{#1}%
5547 }
5548 %%
5549 % Redefine the display environments (quote, quotation, etc.)
5550 \renewenvironment{verse}
5551 {\let\\\@centercr
5552 \left\{\{\text{atome} \ z@ \right\}5553 \itemindent -1pc%
5554 \listparindent\itemindent
5555 \rightmargin \leftmargin
5556 \dvance\leftmargin 1pc}%
5557 \small%
5558 \item\relax}
5559 {\endlist}
5560 \renewenvironment{quotation}
5561 {\list{}{\listparindent 1pc%
5562 \itemindent \listparindent
5563 \rightmargin \leftmargin
5564 \parsep \z@ \@plus\p@}%
5565 \small%
5566 \item\relax\noindent\ignorespaces}
5567 {\endlist}
5568 \renewenvironment{quote}
5569 {\list{}{\rightmargin\leftmargin}%
5570 \small%
5571 \text{item}\relax\}5572 {\endlist}
5573 % Italicize description run-in headings (instead of the default bold)
5574 \renewcommand*\descriptionlabel[1]{\hspace\labelsep\normalfont\em #1}
5575 %%
5576 % Redefine \bibsection to not mark the running heads.
5577 % (Code modified from natbib.sty.)
5578 \@ifundefined{chapter}%
5579 {\renewcommand\bibsection{\section*{\refname}}}
5580 {\@ifundefined{NAT@sectionbib}%
```
File bidituftegeneralstructure.sty 116

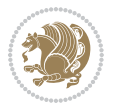

```
5581 {\renewcommand\bibsection{\chapter{\bibname}}}
5582 {\renewcommand\bibsection{\section*{\bibname}}}}
5583 \RequirePackage{multicol}
5584 \renewenvironment{theindex}{%
5585 \@ifundefined{chapter}%
5586 {\section*{\indexname}}%
5587 {\chapter{\indexname}}%
5588 \begin{fullwidth}%
5589 \small%
5590 \parskip0pt%
5591 \parindent0pt%
5592 \let\item\@idxitem%
5593 \begin{multicols}{3}%
5594 }{%
5595 \end{multicols}%
5596 \end{fullwidth}%
5597 }
5598 \AtBeginDocument{%
5599 \renewcommand\@idxitem{\par\hangindent \if@RTL-\fi2em}%
5600 \renewcommand\subitem{\par\hangindent \if@RTL-\fi3em\hspace*{1em}}%
5601 \renewcommand\subsubitem{\par\hangindent \if@RTL-\fi4em\hspace*{2em}}}
5602 \renewcommand\indexspace{\par\addvspace{1.0\baselineskip plus 0.5ex minus 0.2ex}\relax}%
5603 \newcommand{\lettergroup}[1]{}% swallow the letter heading in the index
```
## **25 File bidituftehyperref.sty**

```
5604 \NeedsTeXFormat{LaTeX2e}
5605 \ProvidesPackage{bidituftehyperref}[2011/06/18 v0.1
5606 bidi implementation of tufte hyperref]
5607 %%
5608 % Color
5609 \RequirePackage[usenames,dvipsnames,svgnames]{xcolor}%
5610 \newboolean{@bidituftehyperref@loadhyper}
5611 \setboolean{@bidituftehyperref@loadhyper}{true}
5612 \DeclareOption{hyper}{\setboolean{@bidituftehyperref@loadhyper}{true}}
5613 \DeclareOption{nohyper}{\setboolean{@bidituftehyperref@loadhyper}{false}}
5614 \ProcessOptions
5615 %% Loads the hyperref package and sets some default options.
5616 \newcommand{\bidituftehyperrefLoadHyperref}{%
5617 \RequirePackage[hyperfootnotes=false,colorlinks=true]{hyperref}
5618 \hypersetup{%
5619 bookmarksdepth = section,
5620 citecolor = DarkGreen,
5621 linkcolor = DarkBlue,
5622 % pagecolor = DarkBlue,
5623 urlcolor = DarkGreen,
5624 }%
5625 }
5626 \ifthenelse{\boolean{@bidituftehyperref@loadhyper}}{%
5627 \bidituftehyperrefLoadHyperref%
```
File bidituftehyperref.sty 117

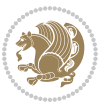

 }{% hyperfootnotes override our modifications to the \footnote\* and \@footnote\* commands. \PassOptionsToPackage{hyperfootnotes=false}{hyperref} }

### **26 File bidituftetitle.sty**

```
5631 \NeedsTeXFormat{LaTeX2e}
5632 \ProvidesPackage{bidituftetitle}[2011/06/18 v0.1
5633 bidi implementation of tufte title]
5634 \RequirePackage{biditools}
5635 %%
5636 % `titlepage' option -- creates a full title page with \maketitle
5637 \newboolean{@bidituftetitle@titlepage}
5638 \DeclareOption{titlepage}{\setboolean{@bidituftetitle@titlepage}{true}}
5639 \DeclareOption{notitlepage}{\setboolean{@bidituftetitle@titlepage}{false}}
5640 % Default `book' and `handout' options
5641 \@ifclassloaded{book}{%
5642 \ExecuteOptions{titlepage}}{%
5643 \@ifclassloaded{article}{%
5644 \ExecuteOptions{notitlepage}}%
5645 {}}
5646 \ProcessOptions
5647 %%
5648 % Modified \title, \author, and \date commands. These store the
5649 % (footnote-less) values in \plaintitle, \plainauthor, and \thedate, respectively.
5650 \newcommand{\plaintitle}{}% plain-text-only title
5651 \newcommand{\plainauthor}{}% plain-text-only author
5652 \newcommand{\plainpublisher}{}% plain-text-only publisher
5653 \newcommand{\thanklesstitle}{}% full title text minus \thanks{}
5654 \newcommand{\thanklessauthor}{}% full author text minus \thanks{}
5655 \newcommand{\thanklesspublisher}{}% full publisher minus \thanks{}
5656 \newcommand{\@publisher}{}% full publisher with \thanks{}
5657 \newcommand{\thedate}{\today}
5658 \bidi@patch@AfterPackage{bidi}{%
5659 \renewcommand{\thanks}[1]{\footnote{#1}}
5660 \renewcommand{\LTRthanks}[1]{\LTRfootnote{#1}}
5661 \renewcommand{\RTLthanks}[1]{\RTLfootnote{#1}}
5662 }
5663 \renewcommand{\title}[2][]{%
5664 \gdef\@title{#2}%
5665 \begingroup%
5666 % TODO store contents of \thanks command
5667 \renewcommand{\thanks}[1]{}% swallow \thanks contents
5668 \renewcommand{\LTRthanks}[1]{}% swallow \LTRthanks contents
5669 \renewcommand{\RTLthanks}[1]{}% swallow \RTLthanks contents
5670 \protected@xdef\thanklesstitle{#2}%
5671 \endgroup%
5672 \ifthenelse{\isempty{#1}}%
5673 {\renewcommand{\plaintitle}{\thanklesstitle}}% use thankless title
5674 {\renewcommand{\plaintitle}{#1}}% use provided plain-text title
```
File bidituftetitle.sty 118

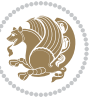

```
5675 \@ifundefined{hypersetup}%
5676 {}% hyperref is not loaded; do nothing
5677 {\hypersetup{pdftitle={\plaintitle}}}% set the PDF metadata title
5678 }
5679 \let\@author\@empty% suppress default latex.ltx ``no author'' warning
5680 \renewcommand{\author}[2][]{%
5681 \ifthenelse{\isempty{#2}}{}{\gdef\@author{#2}}%
5682 \begingroup%
5683 % TODO store contents of \thanks command
5684 \renewcommand{\thanks}[1]{}% swallow \thanks contents
5685 \renewcommand{\LTRthanks}[1]{}% swallow \LTRthanks contents
5686 \renewcommand{\RTLthanks}[1]{}% swallow \RTLthanks contents
5687 \protected@xdef\thanklessauthor{#2}%
5688 \endgroup%
5689 \ifthenelse{\isempty{#1}}%
5690 {\renewcommand{\plainauthor}{\thanklessauthor}}% use thankless author
5691 {\renewcommand{\plainauthor}{#1}}% use provided plain-text author
5692 \@ifundefined{hypersetup}%
5693 {}% hyperref is not loaded; do nothing
5694 {\hypersetup{pdfauthor={\plainauthor}}}% set the PDF metadata author
5695 }
5696 \renewcommand{\date}[1]{%
5697 \gdef\@date{#1}%
5698 \begingroup%
5699 % TODO store contents of \thanks command
5700 \renewcommand{\thanks}[1]{}% swallow \thanks contents
5701 \renewcommand{\LTRthanks}[1]{}% swallow \LTRthanks contents
5702 \renewcommand{\RTLthanks}[1]{}% swallow \RTLthanks contents
5703 \protected@xdef\thedate{#1}%
5704 \endgroup%
5705 }
5706 %%
5707 % Provides a \publisher command to set the publisher
5708 \newcommand{\publisher}[2][]{%
5709 \gdef\@publisher{#2}%
5710 \begingroup%
5711 \renewcommand{\thanks}[1]{}% swallow \thanks contents
5712 \renewcommand{\LTRthanks}[1]{}% swallow \LTRthanks contents
5713 \renewcommand{\RTLthanks}[1]{}% swallow \RTLthanks contents
5714 \protected@xdef\thanklesspublisher{#2}%
5715 \endgroup%
5716 \ifthenelse{\isempty{#1}}
5717 {\renewcommand{\plainpublisher}{\thanklesspublisher}}% use thankless publisher
5718 {\renewcommand{\plainpublisher}{#1}}% use provided plain-text publisher
5719 }
5720 %%
5721 % Produces a full title page
5722 \newcommand{\maketitlepage}[0]{%
5723 \cleardoublepage%
5724 {%
```
File bidituftetitle.sty 119

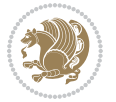

```
5725 \bfseries%
5726 \begin{fullwidth}%
5727 \fontsize{18}{20}\selectfont\par\noindent\thanklessauthor%
5728 \vspace{11.5pc}%
5729 \fontsize{36}{40}\selectfont\par\noindent\thanklesstitle%
5730 \vfill%
5731 \fontsize{14}{16}\selectfont\par\noindent\thanklesspublisher%
5732 \end{fullwidth}%
5733 }
5734 \thispagestyle{empty}%
5735 \clearpage%
5736 }
5737 %%
5738 % Title block
5739 \bidi@AfterEndPreamble{%
5740 \renewcommand{\maketitle}{%
5741 \newpage%
5742 \global\@topnum\z@% prevent floats from being placed at the top of the page
5743 \begingroup%
5744 \setlength{\parindent}{0pt}%
5745 \setlength{\parskip}{4pt}%
5746 \let\@@title\@empty%
5747 \let\@@author\@empty%
5748 \let\@@date\@empty%
5749 \gdef\@@title{\LARGE\itshape\@title\par}%
5750 \gdef\@@author{\Large\itshape\@author\par}%
5751 \gdef\@@date{\Large\itshape\@date\par}%
5752 \@@title%
5753 \@@author%
5754 \@@date%
5755 \endgroup%
5756 \thispagestyle{plain}% suppress the running head
5757 }%
5758 }
5759 %%
5760 % Title page (if the `titlepage' option was passed to the bidituftetitle-handout
5761 % class.)
5762 \bidi@AfterEndPreamble{%
5763 \ifthenelse{\boolean{@bidituftetitle@titlepage}}
5764 {\renewcommand{\maketitle}{\maketitlepage}}
5765 {}
5766 }
5767 %%
5768 % When \cleardoublepage is called, produce a blank (empty) page -- i.e.,
5769 % without headers and footers
5770 \def\cleardoublepage{\clearpage\if@twoside\ifodd\c@page\else
5771 \hbox{}
5772 %\vspace*{\fill}
5773 %\begin{center}
5774 % This page intentionally contains only this sentence.
```
File bidituftetitle.sty 120

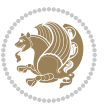

- 5775 %\end{center}
- %\vspace{\fill}
- \thispagestyle{empty}
- \newpage
- \if@twocolumn\hbox{}\newpage\fi\fi\fi}

## **27 File biditufte-handout.cls**

```
5780 \NeedsTeXFormat{LaTeX2e}[1994/06/01]
5781 \ProvidesClass{biditufte-handout}[2011/06/18 v0.1 biditufte-handout class]
5782 \DeclareOption*{\PassOptionsToClass{\CurrentOption}{article}}
5783 \DeclareOption*{\PassOptionsToClass{\CurrentOption}{bidituftefloat}}
5784 \DeclareOption*{\PassOptionsToClass{\CurrentOption}{bidituftetoc}}
5785 \DeclareOption*{\PassOptionsToClass{\CurrentOption}{bidituftehyperref}}
5786 \DeclareOption*{\PassOptionsToClass{\CurrentOption}{bidituftetitle}}
5787 \ProcessOptions\relax
5788 \LoadClass{article}
5789 \RequirePackage{bidituftefloat}
5790 \RequirePackage{bidituftesidenote}
5791 \RequirePackage{bidituftetoc}
5792 \RequirePackage{bidituftegeneralstructure}
5793 \RequirePackage{bidituftehyperref}
5794 \RequirePackage{bidituftetitle}
5795 \renewenvironment{abstract}
5796 {\begin{quotation}}
5797 {\end{quotation}}
5798 \AtBeginDocument{%
5799 \IfFileExists{biditufte-handout.cfg}
5800 {\input{biditufte-handout.cfg}
5801 \ClassInfo{biditufte-handout}{Loading biditufte-handout configuration file \@gobble}}
5802 {}%
5803 }
```
# **28 File biditufte-book.cls**

```
5804 \NeedsTeXFormat{LaTeX2e}[1994/06/01]
5805 \ProvidesClass{biditufte-book}[2011/06/18 v0.1 biditufte-book class]
5806 \DeclareOption*{\PassOptionsToClass{\CurrentOption}{book}}
5807 \DeclareOption*{\PassOptionsToClass{\CurrentOption}{bidituftefloat}}
5808 \DeclareOption*{\PassOptionsToClass{\CurrentOption}{bidituftetoc}}
5809 \DeclareOption*{\PassOptionsToClass{\CurrentOption}{bidituftehyperref}}
5810 \DeclareOption*{\PassOptionsToClass{\CurrentOption}{bidituftetitle}}
5811 \ProcessOptions\relax
5812 \LoadClass{book}
5813 \RequirePackage{bidituftefloat}
5814 \RequirePackage{bidituftesidenote}
5815 \RequirePackage{bidituftetoc}
5816 \RequirePackage{bidituftegeneralstructure}
5817 \RequirePackage{bidituftehyperref}
5818 \RequirePackage{bidituftetitle}
```
File biditufte-book.cls 121

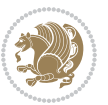

```
5819 %%
5820 % Set up any book-specific stuff now
5821 %%
5822 % The front matter in Tufte's /Beautiful Evidence/ contains everything up
5823 % to the opening page of Chapter 1. The running heads, when they appear,
5824 % contain only the (arabic) page number in the outside corner.
5825 %\newif\if@mainmatter \@mainmattertrue
5826 \renewcommand\frontmatter{%
5827 \cleardoublepage%
5828 \@mainmatterfalse%
5829 \pagenumbering{arabic}%
5830 %\pagestyle{plain}%
5831 \fancyhf{}%
5832 \ifthenelse{\boolean{@bidituftefloat@twoside}}%
5833 {\fancyhead[LE,RO]{\thepage}}%
5834 {\fancyhead[RE,RO]{\thepage}}%
5835 }
5836 %%
5837 % The main matter in Tufte's /Beautiful Evidence/ doesn't restart the page
5838 % numbering---it continues where it left off in the front matter.
5839 \renewcommand\mainmatter{%
5840 \cleardoublepage%
5841 \@mainmattertrue%
5842 \fancyhf{}%
5843 \ifthenelse{\boolean{@bidituftefloat@twoside}}%
5844 {\renewcommand{\chaptermark}[1]{\markboth{##1}{}}%
5845 \fancyhead[LE]{\thepage\quad\smallcaps{\newlinetospace{\plaintitle}}}% book title
5846 \fancyhead[RO]{\smallcaps{\newlinetospace{\leftmark}}\quad\thepage}}% chapter title
5847 {\fancyhead[RE,RO]{\smallcaps{\newlinetospace{\plaintitle}}\quad\thepage}}% book title
5848 }
5849 %%
5850 % The back matter contains appendices, indices, glossaries, endnotes,
5851 % biliographies, list of contributors, illustration credits, etc.
5852 \renewcommand\backmatter{%
5853 \if@openright%
5854 \cleardoublepage%
5855 \else%
5856 \clearpage%
5857 \fi%
5858 \@mainmatterfalse%
5859 }
5860 %%
5861 % Only show the chapter titles in the table of contents
5862 \setcounter{tocdepth}{0}
5863 \AtBeginDocument{%
5864 \IfFileExists{biditufte-book.cfg}
5865 {\input{biditufte-book.cfg}
5866 \ClassInfo{biditufte-book}{Loading biditufte-book configuration file \@gobble}}
5867 {}%
5868 }
```
File biditufte-book.cls 122

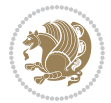

```
5869 \NeedsTeXFormat{LaTeX2e}
5870 \ProvidesPackage{bidipoem}%
5871 [2014/04/27 v0.9 Environments for typesetting Persian traditional and modern poems]
5872
5873 % Usage:
5874 %
5875 % \Setversedim #1#2 % define the layout (within a group):
5876 % #1 = length of both half-verses
5877% #2 = separation distance = length of a connection, if present
5878 % Variant:
5879 % \Setversedim #1[#2]#3 % for half-verses of unequal length
5880 % #1 = length of first (=right) half-verse
5881\% #2 = length of second (=left) half-verse
5882% #3 = separation distance = length of a connection, if present
5883 %
5884 % \traditionalhalfverses #1#2 % typeset two separated half-verses
5885 % #1 = text of first (=right) half-verse
5886 % #2 = text of second (=left) half-verse
5887 % Variant:
5888 % \traditionalhalfverses #1[#2]#3 % typeset two connected half-verses
5889% #1 = text of first (=right) half-verse
5890% #2 = text of connection
5891% #3 = text of second (=left) half-verse
5892 %
5893 % Alternative (if preferred):
5894 %
5895\% \traditionalconnverses #1#2#3 \frac{2}{1} = \traditionalhalfverses #1[#2]#3
5896
5897
5898 \newcommand*{\bidipoem@spreadbox}[2]{\hbox to #1{#2}}
5899
5900 % define the layout, verses will be centered
5901
5902 \newdimen \bidipoem@hvlen \newdimen \bidipoem@hvsep
5903 \newdimen \bidipoem@hvind \newdimen \bidipoem@@hvlen
5904
5905 \newcommand*{\Setversedim}[2]{% set lengths of half-verse, [separation]
5906 \bidipoem@hvind \textwidth
5907 \bidipoem@hvlen #1\relax \advance \bidipoem@hvind -\bidipoem@hvlen
5908 \ifx [#2\def \bidipoem@next {\bidipoem@set@verseI [}\else
5909\bidipoem@@hvlen \bidipoem@hvlen \def \bidipoem@next {\bidipoem@set@@verse {#2}}\fi \bidipoem
5910
5911 \def \bidipoem@set@verseI [#1]{% optional parameter
5912 \bidipoem@@hvlen #1\relax \bidipoem@set@@verse }
5913
5914 \newcommand*{\bidipoem@set@@verse}[1]{% separation
5915 \advance \bidipoem@hvind -\bidipoem@@hvlen \bidipoem@hvsep #1\relax
5916 \advance \bidipoem@hvind -\bidipoem@hvsep \divide \bidipoem@hvind 2 }
```
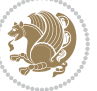

```
5917
5918 \newcommand*{\traditionalconnverses}[3]{% first half-verse, connection, second half-verse
5919 \ifdim 0pt > \bidipoem@hvind %
5920 \bidipoem@spreadbox \bidipoem@hvlen {#1}\\ \hfill % first block
5921 \else
5922 \noindent \hskip \bidipoem@hvind \relax \bidipoem@spreadbox \bidipoem@hvlen {#1}\fi
5923 \bidipoem@spreadbox \bidipoem@hvsep {#2}% separator
5924 \bidipoem@spreadbox \bidipoem@@hvlen {#3}% second block
5925 \par }
5926
5927 % macro for two half verses
5928 \newcommand*{\traditionalhalfverses}[2]{% optional parameter?
5929 \ifx [#2\def\bidipoem@half@verses@next{\bidipoem@half@verses {#1}[}%
5930 \else\def\bidipoem@half@verses@next{\bidipoem@half@verses {#1}[\hfill]{#2}}\fi%
5931 \bidipoem@half@verses@next}
5932
5933 \def \bidipoem@half@verses #1[#2]#3{% first[mid]second
5934 \traditionalconnverses {#1}{#2}{#3}}
5935
5936
_{5937}{\catcode`\^^M=\active % these lines must end with %
5938 \gdef\traditionalpoem@obeylines{\catcode`\^^M\active \let^^M\traditionalpoem@par}%
5939 \global\let^^M\traditionalpoem@par} % this is in case ^^M appears in a \write
5940 {\catcode`\^^M=\active % these lines must end with %
5941 \gdef\modernpoem@obeylines{\catcode`\^^M\active \let^^M\modernpoem@par}%
5942 \global\let^^M\modernpoem@par} % this is in case ^^M appears in a \write
5943 \def\poemcolsepskip{.1\versewidth plus .1\versewidth minus .05\versewidth}
5944 \def\poemmarginskip{1em plus 1fil minus 1em}
5945 \def\poemextrabaselineskip{0\baselineskip}
5946 \def\poemskip{\medskip}
5947 \newcommand{\bidipoem@openbox}{\leavevmode
5948 \hbox to.77778em{%
5949 \hfil\vrule
5950 \vbox to.675em{\hrule width.6em\vfil\hrule}%
5951 \vrule\hfil}}
5952 \def\poemblocksep{\quad\hbox{\bidipoem@openbox}}
5953 \newdimen\versewidth
5954 \newtoks\bidipoem@p@ftn
5955 \def\poem@verse#1{%
5956 \ifdim\wd#1>\new@poem@width
5957 \xdef\new@poem@width{\the\wd#1}%
5958 \ifdim\new@poem@width>\poem@width
5959 \xdef\poem@width{\new@poem@width}%
5960 \global\let\poem@needrun\relax
5961 \fi
5962 \fi
5963 \hbox to\poem@width{\unhbox#1}%
5964 \global\bidipoem@p@ftn\expandafter{\expandafter}\the\bidipoem@p@ftn%
5965 }
5966 \def\poem@linebegin{\vadjust{}\hskip\@flushglue\hskip\poemmarginskip\relax}
```
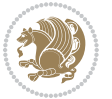

```
5970 \hskip\z@ plus 1filll%
5971 \penalty600%
5972 \hskip\poemcolsepskip
5973 \hskip\z@ plus -2filll%
5974 \vadjust{}%
5975 \nobreak
5976 \hskip\z@ plus 1filll%
5977 }
5978 \def\poem@lineparsebegin{%
5979 \halign\bgroup
5980 \global\setbox\verse@i=\hbox{%
5981 \let\@footnotetext\bidipoem@p@ftntext%
5982 \let\@LTRfootnotetext\bidipoem@p@LTRftntext%
5983 \let\@RTLfootnotetext\bidipoem@p@RTLftntext%
5984 \let\@xfootnotenext\bidipoem@p@xftntext%
5985 \let\@xfootnote\bidipoem@p@xfootnote%
5986 \let\@xLTRfootnotenext\bidipoem@p@xLTRftntext%
5987 \let\@xLTRfootnote\bidipoem@p@xLTRfootnote%
5988 \let\@xRTLfootnotenext\bidipoem@p@xRTLftntext%
5989 \let\@xRTLfootnote\bidipoem@p@xRTLfootnote%
5990 \ignorespaces##\unskip}&&
5991 \global\setbox\verse@ii=\hbox{%
5992 \let\@footnotetext\bidipoem@p@ftntext%
5993 \let\@LTRfootnotetext\bidipoem@p@LTRftntext%
5994 \let\@RTLfootnotetext\bidipoem@p@RTLftntext%
5995 \let\@xfootnotenext\bidipoem@p@xftntext%
5996 \let\@xfootnote\bidipoem@p@xfootnote%
5997 \let\@xLTRfootnotenext\bidipoem@p@xLTRftntext%
5998 \let\@xLTRfootnote\bidipoem@p@xLTRfootnote%
5999 \let\@xRTLfootnotenext\bidipoem@p@xRTLftntext%
6000 \let\@xRTLfootnote\bidipoem@p@xRTLfootnote%
6001 \ignorespaces##\unskip}
6002 \cr
6003 }
6004 \def\poem@lineparseend{%
6005 \crcr\egroup
6006 \vskip-\baselineskip
6007 }
6008 \def\traditionalpoem@cr{%
6009 \cr\poem@line
6010 }
6011 \newbox\verse@i
6012 \newbox\verse@ii
6013 \newif\ifpoem@started
6014
```
\def\poem@lineend{\nobreak\hskip\poemmarginskip\hskip\@flushglue\vadjust{}}

\def\poem@lineversesep{%

\nobreak

 \def\poem@line{% \poem@lineparseend

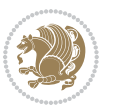

```
6018 \ifdim\wd\verse@ii>\z@\global\poem@startedtrue\fi
6019 \ifpoem@started
6020 \ifdim\wd\verse@ii>\z@\else
6021 \nopagebreak[3]
6022 \fi
6023 \leavevmode
6024 \poem@linebegin
6025 \poem@verse\verse@i
6026 \ifdim\wd\verse@ii>\z@
6027 \poem@lineversesep
6028 \poem@verse\verse@ii
6029 \fi
6030 \poem@lineend
6031 % \nopagebreak
6032 \par
6033 \vskip\poemextrabaselineskip
6034 \overline{1}6035 \poem@lineparsebegin
6036 }
6037 \def\@traditionalpoem{%
6038 \stepcounter{poem@no}
6039 \ifnum\max@poem@no<\number\c@poem@no%
6040 \xdef\poem@width{\z@}%
6041 \else
6042 \xdef\poem@width{\poem@prop{poem@width}}%
6043 If i6044 \xdef\new@poem@width{\z@}%
6045 \global\versewidth=\poem@width
6046 \poemskip\par
6047 \begingroup
6048 \tabskip=\z@
6049 \parskip=\z@
6050 \parindent=\z@
6051 \parfillskip=\z@
6052 \rightskip=\z@
6053 \leftskip=\z@
6054 \widowpenalty=10000% No break between verses of the same line.
6055 \clubpenalty=10000% Same as above. Not really needed.
6056 \def\newblock{\hfil\poemblocksep\hfil\null}%
6057 \def\traditionalpoem@par{\traditionalpoem@cr}% Redefine \par for possible \obeylines
6058 \def\\{\global\poem@startedtrue\traditionalpoem@cr}%
6059 \global\poem@startedfalse
6060 \csname poem@obeylines\endcsname
6061 \let\poem@obeylines\relax
6062 \poem@lineparsebegin
6063 }
6064 \def\@endtraditionalpoem{%
6065 \cr
6066 \ifdim\wd\verse@i>\z@\poem@line\else\ifdim\wd\verse@ii>\z@\poem@line\else
```
\ifdim\wd\verse@i>\z@\global\poem@startedtrue\fi

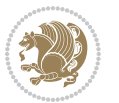

```
6067 \noalign{%
6068 \skip0=\poemextrabaselineskip
6069 \vskip-\skip0
6070 \vskip-\baselineskip
6071 }%
6072 \fi\fi
6073 \poem@lineparseend
6074 \endgroup
6075 \par
6076 \vskip\baselineskip
6077 \poemskip
6078 \if@noparlist \else
6079 \ifdim\lastskip >\z@
6080 \@tempskipa\lastskip \vskip -\lastskip
6081 \advance\@tempskipa\parskip \advance\@tempskipa -\@outerparskip
6082 \vskip\@tempskipa
6083 \fi
6084 \@endparenv
6085 \fi
6086 \ifdim\new@poem@width<\poem@width
6087 \global\let\poem@needrun\relax
6088 \fi
6089 \poem@write@aux{poem@width@\romannumeral\c@poem@no}{\new@poem@width}%
6090 \ifx\AtEndDocument\undefined\poem@finish\fi
6091 }
6092
6093
6094 \long\def\bidipoem@p@ftntext#1{%
6095 \edef\@tempx{\the\bidipoem@p@ftn\noexpand\footnotetext[\the\csname c@\@mpfn\endcsname]}%
6096 \global\bidipoem@p@ftn\expandafter{\@tempx{#1}}}%
6097 \long\def\bidipoem@p@LTRftntext#1{%
6098 \edef\@tempxi{\the\bidipoem@p@ftn\noexpand\LTRfootnotetext[\the\csname c@\@mpfn\endcsname]}%
6099 \global\bidipoem@p@ftn\expandafter{\@tempxi{#1}}}%
6100 \long\def\bidipoem@p@RTLftntext#1{%
6101 \edef\@tempxii{\the\bidipoem@p@ftn\noexpand\RTLfootnotetext[\the\csname c@\@mpfn\endcsname]}%
6102 \global\bidipoem@p@ftn\expandafter{\@tempxii{#1}}}%
6103
6104 \long\def\bidipoem@p@xftntext[#1]#2{%
6105 \global\bidipoem@p@ftn\expandafter{\the\bidipoem@p@ftn\footnotetext[#1]{#2}}}
6106
6107 \long\def\bidipoem@p@xLTRftntext[#1]#2{%
6108 \global\bidipoem@p@ftn\expandafter{\the\bidipoem@p@ftn\LTRfootnotetext[#1]{#2}}}
6109
6110 \long\def\bidipoem@p@xRTLftntext[#1]#2{%
6111 \global\bidipoem@p@ftn\expandafter{\the\bidipoem@p@ftn\RTLfootnotetext[#1]{#2}}}
6112
6113 \def\bidipoem@p@xfootnote[#1]{%
6114 \begingroup
6115 \csname c@\@mpfn\endcsname #1\relax
6116 \unrestored@protected@xdef\@thefnmark{\thempfn}%
```
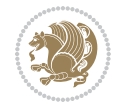

```
6117 \endgroup
6118 \@footnotemark\bidipoem@p@xftntext[#1]}
6119
6120 \def\bidipoem@p@xLTRfootnote[#1]{%
6121 \begingroup
6122 \csname c@\@mpfn\endcsname #1\relax
6123 \unrestored@protected@xdef\@thefnmark{\thempfn}%
6124 \endgroup
6125 \@footnotemark\bidipoem@p@xLTRftntext[#1]}
6126
6127 \def\bidipoem@p@xRTLfootnote[#1]{%
6128 \begingroup
6129 \csname c@\@mpfn\endcsname #1\relax
6130 \unrestored@protected@xdef\@thefnmark{\thempfn}%
6131 \endgroup
6132 \@footnotemark\bidipoem@p@xRTLftntext[#1]}
6133
6134
6135
6136 \newenvironment{traditionalpoem}{\@traditionalpoem}{\@endtraditionalpoem}
6137 \expandafter\def\csname traditionalpoem*\endcsname{\let\poem@obeylines=\traditionalpoem@obeylines\traditionalpoem}
_{6138} \verb+\exp+ and after\def\csmame endtraditional poem* \end{standard} (endtraditionalpoem}6139 \def\poem@finish{%
6140 \poem@write@aux{max@poem@no}{\number\c@poem@no}%
6141 \ifx\poem@needrun\relax
6142 \PackageWarning{bidipoem}{Unjustified poem. Rerun XeLaTeX to get poem right}%
6143 \global\let\poem@needrun\undefined
6144 \fi
6145 }
6146 \ifx\AtEndDocument\undefined\else\AtEndDocument\poem@finish\fi
6147 \newcounter{poem@no}\setcounter{poem@no}{\z@}
6148 \ifx\max@poem@no\undefined
6149 \def\max@poem@no{0}%
6150 \fi
6151 \newcommand{\poem@prop}[1]{\@nameuse{#1@\romannumeral\c@poem@no}}
6152 \newcommand{\poem@write@aux}[2]{%
6153 \def\@x{\immediate\write\@auxout{\global\noexpand\@namedef{#1}{#2}}}%
6154 \sqrt{Q_X}6155 }
6156 \def\@modernpoem{%
6157 \par
6158 \begingroup
6159 \parskip=\z@
6160 \parindent=\z@
6161 \def\[{\@settab\@tabplus\ignorespaces}%
6162 \def\]{\@tabminus\ignorespaces}%
6163 \def\newblock{\poemblocksep}%
6164 \let\newpoem@tabcr\@tabcr
6165 \def\modernpoem@par{% Redefine \par for possible \obeylines
6166 \ifpoem@started\else
```
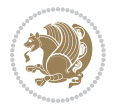

```
6167 \ifdim\wd\@curline>\z@\global\poem@startedtrue\else
6168 \@stopfield
6169 \ifdim\wd\@curfield>\z@\global\poem@startedtrue\fi
6170 \@contfield
6171 \fi
6172 \fi
6173 \ifpoem@started\newpoem@tabcr\fi}%
6174 \def\@tabcr{\global\poem@startedtrue\newpoem@tabcr}%
6175 \global\poem@startedfalse
6176 \csname poem@obeylines\endcsname
6177 \let\poem@obeylines\relax
6178 \begin{tabbing}%
6179 }
6180 \def\@endmodernpoem{%
6181 \global\poem@startedfalse
6182 \ifdim\wd\@curline>\z@\global\poem@startedtrue\else
6183 \@stopfield
6184 \ifdim\wd\@curfield>\z@\global\poem@startedtrue\fi
6185 \@contfield
6186 \fi
6187 \ifpoem@started\else\let\@stopline\@stopfield\fi
6188 \end{tabbing}%
6189 \endgroup
6190 \par
6191 \if@noparlist \else
6192 \ifdim\lastskip >\z@
6193 \@tempskipa\lastskip \vskip -\lastskip
6194 \advance\@tempskipa\parskip \advance\@tempskipa -\@outerparskip
6195 \vskip\@tempskipa
6196 \fi
6197 \@endparenv
6198 \fi
6199 }
6200 \newenvironment{modernpoem}{\@modernpoem}{\@endmodernpoem}
6201 \expandafter\def\csname modernpoem*\endcsname{\let\poem@obeylines=\modernpoem@obeylines\modernpoem}
6202 \expandafter\def\csname endmodernpoem*\endcsname{\endmodernpoem}
6203 \gdef\@startfield{%
6204 \global\setbox\@curfield\hbox\bgroup%
6205 \let\@footnotetext\bidipoem@p@ftntext%
6206 \let\@LTRfootnotetext\bidipoem@p@LTRftntext%
6207 \let\@RTLfootnotetext\bidipoem@p@RTLftntext%
6208 \let\@xfootnotenext\bidipoem@p@xftntext%
6209 \let\@xfootnote\bidipoem@p@xfootnote%
6210 \let\@xLTRfootnotenext\bidipoem@p@xLTRftntext%
6211 \let\@xLTRfootnote\bidipoem@p@xLTRfootnote%
6212 \let\@xRTLfootnotenext\bidipoem@p@xRTLftntext%
6213 \let\@xRTLfootnote\bidipoem@p@xRTLfootnote%
6214 \color@begingroup}
6215 \gdef\@stopfield{%
6216 \color@endgroup\egroup\global\bidipoem@p@ftn\expandafter{\expandafter}\the\bidipoem@p@ftn}
```
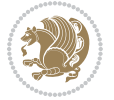

```
6217 \gdef\@contfield{%
6218 \global\setbox\@curfield\hbox\bgroup%
6219 \let\@footnotetext\bidipoem@p@ftntext%
6220 \let\@LTRfootnotetext\bidipoem@p@LTRftntext%
6221 \let\@RTLfootnotetext\bidipoem@p@RTLftntext%
6222 \let\@xfootnotenext\bidipoem@p@xftntext%
6223 \let\@xfootnote\bidipoem@p@xfootnote%
6224 \let\@xLTRfootnotenext\bidipoem@p@xLTRftntext%
6225 \let\@xLTRfootnote\bidipoem@p@xLTRfootnote%
6226 \let\@xRTLfootnotenext\bidipoem@p@xRTLftntext%
6227 \let\@xRTLfootnote\bidipoem@p@xRTLfootnote%
6228 \color@begingroup\unhbox\@curfield}
```
6229 \ProvidesFile{boek3-xetex-bidi.def}[2017/06/09 v0.4 bidi adaptations for boek3 class for XeTe] \renewenvironment{theindex}{%

```
6231 \if@twocolumn
6232 \@restonecolfalse
6233 \else
6234 \@restonecoltrue
6235 \fi
6236 \columnseprule \z@
6237 \columnsep 35\p@
6238 \twocolumn[\@makeschapterhead{\indexname}]%
6239 \@mkboth{\MakeUppercase{\indexname}}{\MakeUppercase{\indexname}}%
6240 \thispagestyle{plain}\parindent\z@
6241 \parskip\z@ \@plus .3\p@\relax
6242 \let\item\@idxitem
6243 }{%
6244 \if@restonecol\onecolumn\else\clearpage\fi}
6245 \renewcommand*\head@style{%
6246 \interlinepenalty \@M
6247 \hyphenpenalty=\@M \exhyphenpenalty=\@M
6248 \if@RTL\leftskip\else\rightskip\fi=0cm plus .7\hsize\relax}
6249 \renewcommand*\@regtocline[3]{%
6250 \ifnum #1>\c@tocdepth
6251 \else
6252 \vskip\z@\@plus.2\p@
6253 {\hangindent\z@ \@afterindenttrue \interlinepenalty\@M
6254 \if@RTL\rightskip\else\leftskip\fi\unitindent
6255 \if@RTL\leftskip\else\rightskip\fi\unitindent\@plus 1fil
6256 \parfillskip\z@
6257 \@tempdima\unitindent
6258 \parindent\z@
6259 \leavevmode
6260 \hbox{}\hskip -\if@RTL\rightskip\else\leftskip\fi\relax#2\nobreak
6261 \hskip 1em \nobreak{\slshape #3}\par
6262 }%
6263 \fi}
```
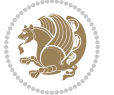

```
6264 \if@oldtoc
6265 \renewcommand*\l@part[2]{%
6266 \ifnum \c@tocdepth >-2\relax
6267 \addpenalty{-\@highpenalty}%
6268 \addvspace{2.25em \@plus\p@}%
6269 \begingroup
6270 \setlength\@tempdima{3em}%
6271 \parindent \z@ \if@RTL\leftskip\else\rightskip\fi \@pnumwidth
6272 \parfillskip -\@pnumwidth
6273 {\leavevmode
6274 \large \bfseries #1\hfil \hb@xt@\@pnumwidth{\hss #2}}\par
6275 \nobreak
6276 \global\@nobreaktrue
6277 \everypar{\global\@nobreakfalse\everypar{}}%
6278 \endgroup
6279 \fi}
6280 \overline{280}6281 \renewcommand*\l@part{%
6282 \ifnum \c@tocdepth >-2\relax
6283 \addpenalty{-\@highpenalty}%
6284 \addvspace{2.25em \@plus \p@}%
6285 \@regtocline{0}%
6286 \fi}
6287 \fi
6288 \if@oldtoc
6289 \renewcommand*\l@chapter[2]{%
6290 \addpenalty{-\@highpenalty}%
6291 \vskip 1.0em \@plus\p@
6292 \setlength\@tempdima{1.5em}%
6293 \begingroup
6294 \parindent \z@ \if@RTL\leftskip\else\rightskip\fi \@pnumwidth
6295 \parfillskip -\@pnumwidth
6296 \leavevmode \bfseries
6297 \advance\if@RTL\rightskip\else\leftskip\fi\@tempdima
6298 \hskip -\if@RTL\rightskip\else\leftskip\fi
6299 #1\nobreak\hfil \nobreak\hb@xt@\@pnumwidth{\hss #2}\par
6300 \penalty\@highpenalty
6301 \endgroup}
6302 \else
6303 \renewcommand*\l@chapter{\@regtocline{0}}
6304 fi
6305 \renewenvironment{abstract}{%
6306 \titlepage
6307 \null\vfil
6308 \section*{\SectFont \abstractname}
6309 \noindent\ignorespaces}
6310 {\par\vfil\null\endtitlepage}
6311 \renewenvironment{thebibliography}[1]
6312 {\chapter*{\bibname}%
6313 \@mkboth{\MakeUppercase\bibname}{\MakeUppercase\bibname}%
```
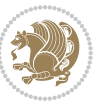

```
6314 \if@RTL\if@LTRbibitems\@RTLfalse\else\fi\else\if@RTLbibitems\@RTLtrue\else\fi\fi
6315 \bidi@@thebibliography@font@hook%
6316 \list{\@biblabel{\@arabic\c@enumiv}}%
6317 {\settowidth\labelwidth{\@biblabel{#1}}%
6318 \leftmargin\labelwidth
6319 \advance\leftmargin\labelsep
6320 \@openbib@code
6321 \usecounter{enumiv}%
6322 \let\p@enumiv\@empty
6323 \renewcommand*\theenumiv{\@arabic\c@enumiv}}%
6324 \sloppy\clubpenalty4000\widowpenalty4000%
6325 \sfcode \.\@m}
6326 {\def\@noitemerr
6327 {\@latex@warning{Empty `thebibliography' environment}}%
6328 \endlist}
6329 \renewcommand*\left@footnoterule{%
6330 \kern-3\p@
6331 \kern.5\baselineskip
6332 \hrule\@width\unitindent
6333 \kern.4\baselineskip
6334 }
6335 \renewcommand*\right@footnoterule{%
6336 \kern-3\p@
6337 \kern.5\baselineskip
6338 \hbox to \columnwidth{\hskip \dimexpr\columnwidth-\unitindent\relax \hrulefill }
6339 \kern.4\baselineskip}
6340 \renewcommand*\thesection{\thechapter\@SepMark\@arabic\c@section}
_{6341} \renewcommand*\thesubsection{\thesection\@SepMark\@arabic\c@subsection}
6342 \renewcommand*\thesubsubsection{\thesubsection\@SepMark\@arabic\c@subsubsection}
_{6343} \renewcommand*\theparagraph{\thesubsuch that\@SepMark\@arabic\c@paragraph\}6344 \renewcommand*\thesubparagraph{\theparagraph\@SepMark\@arabic\c@subparagraph}
6345 \renewcommand*\theequation{%
6346 \ifnum \c@chapter>\z@ \thechapter\@SepMark\fi\@arabic\c@equation}
6347 \renewcommand*\thefigure{%
6348 \ifnum\c@chapter>\z@\thechapter\@SepMark\fi\@arabic\c@figure}
6349 \renewcommand*\thetable{%
6350 \ifnum\c@chapter>\z@\thechapter\@SepMark\fi\@arabic\c@table}
6351 \renewcommand*\maketitle{%
6352 \begin{titlepage}%
6353 \let\footnotesize\small
6354 \let\right@footnoterule\relax
6355 \let\left@footnoterule\relax
6356 \let\textwidth@footnoterule\relax
6357 \let \footnote \thanks
6358 \long\def\@makefntext##1{\parindent\z@
6359 \def\labelitemi{\textendash}\@revlabeltrue
6360 \leavevmode\@textsuperscript{\@thefnmark}\kern1em\relax ##1}
6361 \renewcommand*\thefootnote{\@fnsymbol\c@footnote}%
6362 \if@compatibility\setcounter{page}{0}\fi
6363 \null\vfil
```
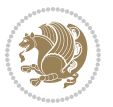

```
6364 \vskip 60\p@
6365 \begin{center}%
6366 \TitleFont
6367 {\LARGE \def\\{\penalty -\@M}
6368 \if@allcaps
6369 \expandafter\uc@nothanks\@title\thanks\relax
6370 \else
6371 \@title
6372 \{fi\}6373 \vskip 3em%
6374 {\large
6375 \lineskip .75em \parindent\z@
6376 \begin{tabular}[t]{c}%
6377 \if@allcaps
6378 \expandafter\uc@authornothanks\@author\and\relax
6379 \else
6380 \@author
6381 \fi
6382 \end{tabular}\par}%
6383 \vskip 1.5em%
6384 {\large
6385 \if@allcaps
6386 \uppercase\expandafter{\@date}%
6387 \else
6388 \Qdate
6389 \fi\par}%
6390 \end{center}\par
6391 \@thanks
6392 \vfil\null
6393 \end{titlepage}%
6394 \setcounter{footnote}{0}%
6395 \global\let\thanks\relax
6396 \global\let\maketitle\relax
6397 \global\let\@thanks\@empty
6398 \global\let\@author\@empty
6399 \global\let\@title\@empty
6400 \global\let\@date\@empty
6401 \global\let\title\relax
6402 \global\let\author\relax
6403 \global\let\date\relax
6404 \global\let\and\relax
6405 }
```
6406\ProvidesFile{boek-xetex-bidi.def}[2017/06/09 v0.4 bidi adaptations for boek class for XeTeX eng \renewenvironment{theindex}{%

- \if@twocolumn
- \@restonecolfalse

```
6410 \else
```
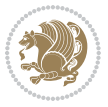

```
6411 \@restonecoltrue
6412 \fi
6413 \columnseprule \z@
6414 \columnsep 35\p@
6415 \twocolumn[\@makeschapterhead{\indexname}]%
6416 \@mkboth{\MakeUppercase{\indexname}}{\MakeUppercase{\indexname}}%
6417 \thispagestyle{plain}\parindent\z@
6418 \parskip\z@ \@plus .3\p@\relax
6419 \let\item\@idxitem
6420 }{%
6421 \if@restonecol\onecolumn\else\clearpage\fi}
6422 \renewcommand*\head@style{%
6423 \interlinepenalty \@M
6424 \hyphenpenalty=\@M \exhyphenpenalty=\@M
6425 \if@RTL\leftskip\else\rightskip\fi=0cm plus .7\hsize\relax}
6426 \renewcommand*\@regtocline[3]{%
6427 \ifnum #1>\c@tocdepth
6428 \else
6429 \vskip\z@\@plus.2\p@
6430 {\hangindent\z@ \@afterindenttrue \interlinepenalty\@M
6431 \if@RTL\rightskip\else\leftskip\fi\unitindent
6432 \if@RTL\leftskip\else\rightskip\fi\unitindent\@plus 1fil
6433 \parfillskip\z@
6434 \@tempdima\unitindent
6435 \parindent\z@
6436 \leavevmode
6437 \hbox{}\hskip -\if@RTL\rightskip\else\leftskip\fi\relax#2\nobreak
6438 \hskip 1em \nobreak{\slshape #3}\par
6439 }%
6440 \fi}
6441 \if@oldtoc
6442 \renewcommand*\l@part[2]{%
6443 \ifnum \c@tocdepth >-2\relax
6444 \addpenalty{-\@highpenalty}%
6445 \addvspace{2.25em \@plus\p@}%
6446 \begingroup
6447 \setlength\@tempdima{3em}%
6448 \parindent \z@ \if@RTL\leftskip\else\rightskip\fi \@pnumwidth
6449 \parfillskip -\@pnumwidth
6450 {\leavevmode
6451 \large \bfseries #1\hfil \hb@xt@\@pnumwidth{\hss #2}}\par
6452 \nobreak
6453 \global\@nobreaktrue
6454 \everypar{\global\@nobreakfalse\everypar{}}%
6455 \endgroup
6456 \fi}
6457 \else
6458 \renewcommand*\l@part{%
6459 \ifnum \c@tocdepth >-2\relax
6460 \addpenalty{-\@highpenalty}%
```
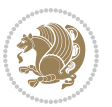

```
6461 \addvspace{2.25em \@plus \p@}%
6462 \@regtocline{0}%
6463 \fi}
6464 \overline{1}6465 \if@oldtoc
6466 \renewcommand*\l@chapter[2]{%
6467 \addpenalty{-\@highpenalty}%
6468 \vskip 1.0em \@plus\p@
6469 \setlength\@tempdima{1.5em}%
6470 \begingroup
6471 \parindent \z@ \if@RTL\leftskip\else\rightskip\fi \@pnumwidth
6472 \parfillskip -\@pnumwidth
6473 \leavevmode \bfseries
6474 \advance\if@RTL\rightskip\else\leftskip\fi\@tempdima
6475 \hskip -\if@RTL\rightskip\else\leftskip\fi
6476 #1\nobreak\hfil \nobreak\hb@xt@\@pnumwidth{\hss #2}\par
6477 \penalty\@highpenalty
6478 \endgroup}
6479 \else
6480 \renewcommand*\l@chapter{\@regtocline{0}}
6481 fi
6482 \renewcommand*\left@footnoterule{%
6483 \kern-3\p@
6484 \kern.5\baselineskip
6485 \hrule\@width\unitindent
6486 \kern.4\baselineskip
6487 }
6488 \renewcommand*\right@footnoterule{%
6489 \kern-3\p@
6490 \kern.5\baselineskip
6491 \hbox to \columnwidth{\hskip \dimexpr\columnwidth-\unitindent\relax \hrulefill }
6492 \kern.4\baselineskip}
6493 \renewenvironment{abstract}{%
6494 \titlepage
6495 \null\vfil
6496 \section*{\SectFont \abstractname}
6497 \noindent\ignorespaces}
6498 {\par\vfil\null\endtitlepage}
6499 \renewenvironment{thebibliography}[1]
6500 {\chapter*{\bibname}%
6501 \@mkboth{\MakeUppercase\bibname}{\MakeUppercase\bibname}%
6502 \if@RTL\if@LTRbibitems\@RTLfalse\else\fi\else\if@RTLbibitems\@RTLtrue\else\fi\fi
6503 \bidi@@thebibliography@font@hook%
6504 \list{\@biblabel{\@arabic\c@enumiv}}%
6505 {\settowidth\labelwidth{\@biblabel{#1}}%
6506 \leftmargin\labelwidth
6507 \advance\leftmargin\labelsep
6508 \@openbib@code
6509 \usecounter{enumiv}%
6510 \let\p@enumiv\@empty
```
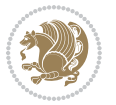

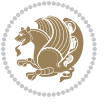

```
6513 \sfcode \.\@m}
6514 {\def\@noitemerr
6515 {\@latex@warning{Empty `thebibliography' environment}}%
6516 \endlist}
6517 \renewcommand*\thesection{\thechapter\@SepMark\@arabic\c@section}
6518 \renewcommand*\thesubsection{\thesection\@SepMark\@arabic\c@subsection}
6519 \renewcommand*\thesubsubsection{\thesubsection\@SepMark\@arabic\c@subsubsection}
6520 \renewcommand*\theparagraph{\thesubsubsection\@SepMark\@arabic\c@paragraph}
6521 \renewcommand*\thesubparagraph{\theparagraph\@SepMark\@arabic\c@subparagraph}
6522 \renewcommand*\theequation{%
6523 \ifnum \c@chapter>\z@ \thechapter\@SepMark\fi\@arabic\c@equation}
6524 \renewcommand*\thefigure{%
6525 \ifnum\c@chapter>\z@\thechapter\@SepMark\fi\@arabic\c@figure}
6526 \renewcommand*\thetable{%
6527 \ifnum\c@chapter>\z@\thechapter\@SepMark\fi\@arabic\c@table}
6528 \renewcommand*\maketitle{%
6529 \begin{titlepage}%
6530 \let\footnotesize\small
6531 \let\right@footnoterule\relax
6532 \let\left@footnoterule\relax
6533 \let\textwidth@footnoterule\relax
6534 \let \footnote \thanks
6535 \long\def\@makefntext##1{\parindent\z@
6536 \def\labelitemi{\textendash}\@revlabeltrue
6537 \leavevmode\@textsuperscript{\@thefnmark}\kern1em\relax ##1}
6538 \renewcommand*\thefootnote{\@fnsymbol\c@footnote}%
6539 \if@compatibility\setcounter{page}{0}\fi
6540 \null\vfil
6541 \vskip 60\p@
6542 \begin{center}%
6543 \TitleFont
6544 {\LARGE \def\\{\penalty -\@M}
6545 \if@allcaps
6546 \expandafter\uc@nothanks\@title\thanks\relax
6547 \else
6548 \@title
6549 \fi\par}%
6550 \vskip 3em%
6551 {\large
6552 \lineskip .75em \parindent\z@
6553 \begin{tabular}[t]{c}%
6554 \if@allcaps
6555 \expandafter\uc@authornothanks\@author\and\relax
6556 \else
6557 \@author
6558 \fi
6559 \end{tabular}\par}%
6560 \vskip 1.5em%
```
\renewcommand\*\theenumiv{\@arabic\c@enumiv}}%

\sloppy\clubpenalty4000\widowpenalty4000%

```
6561 {\large
6562 \if@allcaps
6563 \uppercase\expandafter{\@date}%
6564 \else
6565 \@date
6566 \fi\par}%
6567 \end{center}\par
6568 \@thanks
6569 \vfil\null
6570 \end{titlepage}%
6571 \setcounter{footnote}{0}%
6572 \global\let\thanks\relax
6573 \global\let\maketitle\relax
6574 \global\let\@thanks\@empty
6575 \global\let\@author\@empty
6576 \global\let\@title\@empty
6577 \global\let\@date\@empty
6578 \global\let\title\relax
6579 \global\let\author\relax
6580 \global\let\date\relax
6581 \global\let\and\relax
6582 }
```

```
6583 \ProvidesFile{bookest-xetex-bidi.def}[2010/07/25 v0.4 bidi adaptations for bookest class for XeTeX engine
6584 \def\@makechapterhead#1{%
6585 \vspace*{20\p@}
6586 {\parindent \z@ \if@RTL\raggedleft\else\raggedright\fi \normalfont
```

```
6587 \ifnum \c@secnumdepth >\m@ne
6588 \if@mainmatter
6589 {\colorA\huge\scshape \@chapapp\space \thechapter}
6590 \par\nobreak
6591 \vskip 10\p@
6592 \fi
6593 \fi
6594 \interlinepenalty\@M
6595 {\colorB\hrule}
6596 \vskip 15\p@
6597 \if@RTL\begin{flushleft}\else\begin{flushright}\fi
6598 {\colorA\Huge \bfseries #1}\par\nobreak
6599 \if@RTL\end{flushleft}\else\end{flushright}\fi
6600 \vskip 5\p@
6601 {\colorB\hrule}
6602 \vskip 30\p@
6603 }}
6604 \def\@makeschapterhead#1{%
6605 \vspace*{20\p@}
6606 {\parindent \z@ \raggedright \normalfont
```

```
6607 {\colorB\hrule}
```
File bookest-xetex-bidi.def 137

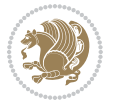

```
6608 \vskip 15\p@
6609 \begin{center}
6610 {\colorA\Huge \bfseries #1}\par\nobreak
6611 \end{center}
6612 \vskip 5\p@
6613 {\colorB\hrule}
6614 \vskip 30\p@
6615 }}
```

```
6616 \ProvidesFile{book-xetex-bidi.def}[2017/06/09 v1.0 bidi adaptations for standard book class fo
6617 \renewenvironment{theindex}
```

```
6618 {\if@twocolumn
6619 \@restonecolfalse
6620 \else
6621 \@restonecoltrue
6622 \fi
6623 \columnseprule \z@
6624 \columnsep 35\p@
6625 \twocolumn[\@makeschapterhead{\indexname}]%
6626 \@mkboth{\MakeUppercase\indexname}%
6627 {\MakeUppercase\indexname}%
6628 \thispagestyle{plain}\parindent\z@
6629 \parskip\z@ \@plus .3\p@\relax
6630 \let\item\@idxitem}
6631 {\if@restonecol\onecolumn\else\clearpage\fi}
6632 \@ifclassloaded{bookest}{}{%
6633 \if@titlepage
6634 \renewcommand\maketitle{\begin{titlepage}%
6635 \let\footnotesize\small
6636 \let\right@footnoterule\relax
6637 \let\left@footnoterule\relax
6638 \let\textwidth@footnoterule\relax
6639 \let \footnote \thanks
6640 \let \LTRfootnote \LTRthanks
6641 \let \RTLfootnote \RTLthanks
6642 \null\vfil
6643 \vskip 60\p@
6644 \begin{center}%
6645 {\LARGE \@title \par}%
6646 \vskip 3em%
6647 {\large
6648 \lineskip .75em%
6649 \begin{tabular}[t]{c}%
6650 \@author
6651 \end{tabular}\par}%
6652 \vskip 1.5em%
6653 {\large \@date \par}% % Set date in \large size.
6654 \end{center}\par
```
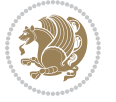

```
6655 \@thanks
6656 \vfil\null
6657 \end{titlepage}%
6658 \setcounter{footnote}{0}%
6659 \global\let\thanks\relax
6660 \global\let\LTRthanks\relax
6661 \global\let\RTLthanks\relax
6662 \global\let\maketitle\relax
6663 \global\let\@thanks\@empty
6664 \global\let\@author\@empty
6665 \global\let\@date\@empty
6666 \global\let\@title\@empty
6667 \global\let\title\relax
6668 \global\let\author\relax
6669 \global\let\date\relax
6670 \global\let\and\relax
6671 }
6672 \else
6673 \renewcommand\maketitle{\par
6674 \begingroup
6675 \renewcommand\thefootnote{\@fnsymbol\c@footnote}%
6676 \def\@makefnmark{\rlap{\@textsuperscript{\normalfont\@thefnmark}}}%
6677 \long\def\@makefntext##1{\parindent 1em\noindent
6678 \hb@xt@1.8em{%
6679 \hss\@textsuperscript{\normalfont\@thefnmark}}##1}%
6680 \if@twocolumn
6681 \ifnum \col@number=\@ne
6682 \@maketitle
6683 \else
6684 \twocolumn[\@maketitle]%
6685 \fi
6686 \else
6687 \newpage
6688 \global\@topnum\z@ % Prevents figures from going at top of page.
6689 \@maketitle
6690 \fi
6691 \thispagestyle{plain}\@thanks
6692 \endgroup
6693 \setcounter{footnote}{0}%
6694 \global\let\thanks\relax
6695 \global\let\LTRthanks\relax
6696 \global\let\RTLthanks\relax
6697 \global\let\maketitle\relax
6698 \global\let\@maketitle\relax
6699 \global\let\@thanks\@empty
6700 \global\let\@author\@empty
6701 \global\let\@date\@empty
6702 \global\let\@title\@empty
6703 \global\let\title\relax
6704 \global\let\author\relax
```
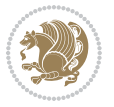

```
6705 \global\let\date\relax
6706 \global\let\and\relax
6707 }
6708 \def\@maketitle{%
6709 \newpage
6710 \null
6711 \vskip 2em%
6712 \begin{center}%
6713 \let \footnote \thanks
6714 \let \LTRfootnote \LTRthanks
6715 \let \RTLfootnote \RTLthanks
6716 {\LARGE \@title \par}%
6717 \vskip 1.5em%
6718 {\large
6719 \lineskip .5em%
6720 \begin{tabular}[t]{c}%
6721 \@author
6722 \end{tabular}\par}%
6723 \vskip 1em%
6724 {\large \@date}%
6725 \end{center}%
6726 \par
6727 \vskip 1.5em}
6728 \fi}
6729 \renewcommand*\l@part[2]{%
6730 \ifnum \c@tocdepth >-2\relax
6731 \addpenalty{-\@highpenalty}%
6732 \addvspace{2.25em \@plus\p@}%
6733 \setlength\@tempdima{3em}%
6734 \begingroup
6735 \parindent \z@ \if@RTL\leftskip\else\rightskip\fi \@pnumwidth
6736 \parfillskip -\@pnumwidth
6737 {\leavevmode
6738 \large \bfseries #1\hfil \hb@xt@\@pnumwidth{\hss #2}}\par
6739 \nobreak
6740 \global\@nobreaktrue
6741 \everypar{\global\@nobreakfalse\everypar{}}%
6742 \endgroup
6743 \fi}
6744 \renewcommand*\l@chapter[2]{%
6745 \ifnum \c@tocdepth >\m@ne
6746 \addpenalty{-\@highpenalty}%
6747 \vskip 1.0em \@plus\p@
6748 \setlength\@tempdima{1.5em}%
6749 \begingroup
6750 \parindent \z@ \if@RTL\leftskip\else\rightskip\fi \@pnumwidth
6751 \parfillskip -\@pnumwidth
6752 \leavevmode \bfseries
6753 \advance\if@RTL\rightskip\else\leftskip\fi\@tempdima
6754 \hskip -\if@RTL\rightskip\else\leftskip\fi
```
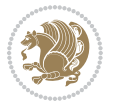

```
6755 #1\nobreak\hfil \nobreak\hb@xt@\@pnumwidth{\hss #2}\par
6756 \penalty\@highpenalty
6757 \endgroup
6758 \fi}
6759 \renewcommand\left@footnoterule{%
6760 \kern-3\p@
6761 \hrule\@width.4\columnwidth
6762 \kern2.6\p@}
6763 \renewcommand\right@footnoterule{%
6764 \kern-3\p@
6765 \hbox to \columnwidth{\hskip .6\columnwidth \hrulefill }
6766 \kern2.6\p@}
6767 \renewcommand\theequation
6768 {\ifnum \c@chapter>\z@ \thechapter\@SepMark\fi \@arabic\c@equation}
6769 \renewcommand \thefigure
6770 {\ifnum \c@chapter>\z@ \thechapter\@SepMark\fi \@arabic\c@figure}
6771 \renewcommand \thetable
6772 {\ifnum \c@chapter>\z@ \thechapter\@SepMark\fi \@arabic\c@table}
6773 \renewcommand \thechapter {\@arabic\c@chapter}
6774 \renewcommand \thesection {\thechapter\@SepMark\@arabic\c@section}
6775 \renewcommand\thesubsection {\thesection\@SepMark\@arabic\c@subsection}
6776 \renewcommand\thesubsubsection{\thesubsection \@SepMark\@arabic\c@subsubsection}
6777 \renewcommand\theparagraph {\thesubsubsection\@SepMark\@arabic\c@paragraph}
6778 \renewcommand\thesubparagraph {\theparagraph\@SepMark\@arabic\c@subparagraph}
6779 \def\@makechapterhead#1{%
6780 \vspace*{50\p@}%
6781 {\parindent \z@ \if@RTL\raggedleft\else\raggedright\fi \normalfont
6782 \ifnum \c@secnumdepth >\m@ne
6783 \if@mainmatter
6784 \huge\bfseries \@chapapp\space \thechapter
6785 \par\nobreak
6786 \vskip 20\p@
6787 \fi
6788 \fi
6789 \interlinepenalty\@M
6790 \Huge \bfseries #1\par\nobreak
6791 \vskip 40\p@
6792 }}
6793 \def\@makeschapterhead#1{%
6794 \vspace*{50\p@}%
6795 {\parindent \z@ \if@RTL\raggedleft\else\raggedright\fi
6796 \normalfont
6797 \interlinepenalty\@M
6798 \Huge \bfseries #1\par\nobreak
6799 \vskip 40\p@
6800 }}
6801 \renewcommand\backmatter{%
6802 \if@openright
6803 \cleardoublepage
6804 \else
```

```
6805 \clearpage
6806 \fi
6807 \@mainmatterfalse}
6808 \renewenvironment{thebibliography}[1]
6809 {\chapter*{\bibname}%
6810 \@mkboth{\MakeUppercase\bibname}{\MakeUppercase\bibname}%
6811 \if@RTL\if@LTRbibitems\@RTLfalse\else\fi\else\if@RTLbibitems\@RTLtrue\else\fi\fi
6812 \bidi@@thebibliography@font@hook%
6813 \list{\@biblabel{\@arabic\c@enumiv}}%
6814 {\settowidth\labelwidth{\@biblabel{#1}}%
6815 \leftmargin\labelwidth
6816 \advance\leftmargin\labelsep
6817 \@openbib@code
6818 \usecounter{enumiv}%
6819 \let\p@enumiv\@empty
6820 \renewcommand\theenumiv{\@arabic\c@enumiv}}%
6821 \sloppy
6822 \clubpenalty4000
6823 \@clubpenalty \clubpenalty
6824 \widowpenalty4000%
6825 \sfcode`\.\@m}
6826 {\def\@noitemerr
6827 {\@latex@warning{Empty `thebibliography' environment}}%
6828 \endlist}
```
### **34 File breqn-xetex-bidi.def**

```
6829 \ProvidesFile{breqn-xetex-bidi.def}[2016/09/12 v0.2 bidi adaptations for breqn package for Xe'
6830 \def\@dmath[#1]{\if@RTL\@RTLfalse\fi%
```
\everydisplay\expandafter{\the\everydisplay \display@setup}%

```
6832 \if@noskipsec \leavevmode \fi
```

```
6833 \if@inlabel \leavevmode \global\@inlabelfalse \fi
```

```
6834 \if\eq@group\else\eq@prelim\fi
```
- \setkeys{breqn}{#1}%
- \the\eqstyle
- \eq@setnumber

```
6838 \begingroup
```

```
6839 \eq@setup@a
```

```
6840 \eq@startup
```
}

\def\@dgroup[#1]{\if@RTL\@RTLfalse\fi%

```
6843 \let\eq@group\@True \global\let\eq@GRP@first@dmath\@True
```

```
6844 \global\GRP@queue\@emptytoks \global\setbox\GRP@box\box\voidb@x
```

```
6845 \global\let\GRP@label\@empty
```
\global\grp@wdL\z@\global\grp@wdR\z@\global\grp@wdT\z@

```
6847 \global\grp@linewidth\z@\global\grp@wdNum\z@
```

```
6848 \global\let\grp@eqs@numbered\@False
```

```
6849 \global\let\grp@aligned\@True
```

```
6850 \global\let\grp@shiftnumber\@False
```

```
6851 \eq@prelim
```
File breqn-xetex-bidi.def 142

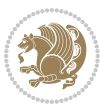

```
6852 \setkeys{breqn}{#1}%
6853 \if\grp@hasNumber \grp@setnumber \fi
6854 }
6855 \def\@dseries[#1]{\if@RTL\@RTLfalse\fi%
6856 \let\display@setup\dseries@display@setup
6857 % Question: should this be the default for dseries???
6858 \global\eq@wdCond\z@
6859 \@dmath[layout={M},#1]%
6860 \mathsurround\z@\@@math \penalty\@Mi
6861 \let\endmath\ends@math
6862 \def\premath{%
6863 \ifdim\lastskip<.3em \unskip
6864 \else\ifnum\lastpenalty<\@M \dquad\fi\fi
6865 }%
6866 \def\postmath{\unpenalty\eq@addpunct \penalty\intermath@penalty \dquad \@ignoretrue}%
6867 \ignorespaces
6868 }
6869 \def\eqnumform#1{\if@nonlatin\beginR\@RTLtrue\fi(#1\@@italiccorr)\if@nonlatin\endR\fi}
6870 \renewenvironment{dsuspend}{%
6871 \global\setbox\EQ@box\vbox\bgroup\if@nonlatin\@RTLtrue\fi \@parboxrestore
6872 \parshape 1 \displayindent \displaywidth\relax
6873 \hsize=\columnwidth \noindent\ignorespaces
6874 }{%
6875 \par\egroup
6876 \global\setbox\GRP@box\vbox{%
6877 \hbox{\copy\EQ@box\vtop{\unvbox\EQ@box}}%
6878 \unvbox\GRP@box
6879 }%
6880 \global\GRP@queue\@xp{\the\GRP@queue
6881 \@elt{\let\eq@isIntertext\@True}%
6882 }%
6883 }
```
## **35 File cals-xetex-bidi.def**

```
6884 \ProvidesFile{cals-xetex-bidi.def}[2016/11/30 v0.4 bidi adaptations for cals package for XeTe]
6885 \renewcommand\cals@setup@alignment[1]{%
6886 \if c#1\relax \cals@vfillAdd \leftskip \cals@vfillAdd \rightskip \fi
6887 \if l#1\relax \cals@vfillDrop\leftskip \cals@vfillDrop\rightskip \fi
6888 \if r#1\relax \cals@vfillAdd \leftskip \cals@vfillDrop\rightskip \fi
6889 }
6890 \renewcommand\cals@table@alignment{\if@RTLtab r\else l\fi}
6891 \renewenvironment{calstable}[1][\cals@table@alignment]{%
6892 \if@RTLtab\cals@activate@rtl\fi
6893 \let\cals@thead@tokens=\relax
6894 \let\cals@tfoot@tokens=\relax
6895 \let\cals@tbreak@tokens=\relax
6896 \cals@tfoot@height=0pt \relax
6897 \let\cals@last@context=n%
6898 \let\cals@current@context=b%
```
File cals-xetex-bidi.def 143

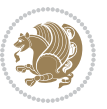
```
6899 \parindent=0pt \relax%
6900 \cals@setup@alignment{#1}%
6901 \cals@setpadding{Ag}\cals@setcellprevdepth{Al}\cals@set@tohsize%
6902 %% Alignment inside is independent on center/flushright outside
6903 \parfillskip=0pt plus1fil\relax
6904 \let\cals@borderL=\relax
6905 \let\cals@borderR=\relax
6906 \let\cals@borderT=\relax
6907 \let\cals@borderB=\relax
6908 \setbox\cals@backup@row=\box\voidb@x\relax
6909 \cals@AtBeginTable
6910 }{% End of the table
6911 \cals@tfoot@tokens\lastrule\cals@AtEndTable}
6912 \renewcommand\alignL{%
6913 \if@RTLtab
6914 \cals@vfillAdd\cals@paddingL
6915 \else
6916 \cals@vfillDrop\cals@paddingL
6917 \fi
6918 \cals@vfillDrop\cals@paddingR}
6919 \renewcommand\alignR{%
6920 \if@RTLtab
6921 \cals@vfillDrop\cals@paddingL
6922 \else
6923 \cals@vfillAdd\cals@paddingL
6924 \fi
6925 \cals@vfillDrop\cals@paddingR}
```
# **36 File caption-xetex-bidi.def**

6926 \ProvidesFile{caption-xetex-bidi.def}[2010/07/25 v0.1 bidi adaptations for caption package for \let\@makecaption\caption@makecaption

# **37 File caption3-xetex-bidi.def**

6928 \ProvidesFile{caption3-xetex-bidi.def}[2013/04/01 v0.1 bidi adaptations for caption3 package : \renewcommand\*\caption@@par{%

\parindent\caption@parindent\hangindent\if@RTL-\fi\caption@hangindent}%

# **38 File colortbl-xetex-bidi.def**

 \ProvidesFile{colortbl-xetex-bidi.def}[2012/06/10 v0.2 bidi adaptations for colortbl package: \def\CT@setup{%

- \@tempdimb\col@sep
- \@tempdimc\col@sep
- \def\CT@color{%
- \global\let\CT@do@color\CT@@do@color
- \bidicolor}}
- \def\@classz{\@classx
- \@tempcnta \count@

File colortbl-xetex-bidi.def 144

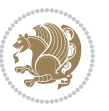

```
6940 \prepnext@tok
6941 \expandafter\CT@extract\the\toks\@tempcnta\columncolor!\@nil
6942 \@addtopreamble{\if@RTLtab\beginL\fi%
6943 \setbox\z@\hbox\bgroup\bgroup\if@RTLtab\beginR\fi
6944 \ifcase \@chnum
6945 \hskip\stretch{.5}\kern\z@
6946 \d@llarbegin
6947 \insert@column
6948 \d@llarend\hskip\stretch{.5}\or
6949 \d@llarbegin \insert@column \d@llarend \hfill \or
6950 \hfill\kern\z@ \d@llarbegin \insert@column \d@llarend \or
6951 $\vcenter
6952 \@startpbox{\@nextchar}\insert@column \@endpbox $\or
6953 \vtop \@startpbox{\@nextchar}\insert@column \@endpbox \or
6954 \vbox \@startpbox{\@nextchar}\insert@column \@endpbox
6955 \fi
6956 \if@RTLtab\endR\fi\egroup\egroup
6957 \begingroup
6958 \CT@setup
6959 \CT@column@color
6960 \CT@row@color
6961 \CT@cell@color
6962 \CT@do@color
6963 \endgroup
6964 \@tempdima\ht\z@
6965 \advance\@tempdima\minrowclearance
```
# **39 File color-xetex-bidi.def**

 \vrule\@height\@tempdima\@width\z@ \unhbox\z@\if@RTLtab\endL\fi}%

```
6969 \ProvidesFile{color-xetex-bidi.def}[2013/04/08 v0.2 bidi adaptations for color package for XeTeX engine that
6970 \long\def\color@b@x#1#2#3{%
```

```
6971 \leavevmode\ifmmode\else\if@RTL\beginL\fi\fi
```

```
6972 \setbox\z@\hbox{\kern\fboxsep{\set@color\if@RTL\beginR\fi#3\if@RTL\endR\fi}\kern\fboxsep}%
```

```
6973 \dimen@\ht\z@\advance\dimen@\fboxsep\ht\z@\dimen@
```

```
6974 \dimen@\dp\z@\advance\dimen@\fboxsep\dp\z@\dimen@
```

```
6975 {#1{#2\color@block{\wd\z@}{\ht\z@}{\dp\z@}%
```

```
6976 \box\z@}}\ifmmode\else\if@RTL\endL\fi\fi}
```

```
6977\def\normalcolor{\let\current@color\default@color\ifhmode\if@RTL\beginL\aftergroup\endR\fi\fi\
6978 \DeclareRobustCommand\color{%
```
 \ifhmode\if@RTL\beginL\aftergroup\endR\fi\fi\@ifnextchar[\@undeclaredcolor\@declaredcolor} \def\@declaredcolor#1{%

```
6981 \@ifundefined{\string\color @#1}%
```
{\c@lor@error{`#1'}}%

```
6983 {\expandafter\let\expandafter\current@color
```
\csname\string\color @#1\endcsname

```
6985 \set@color}%
```
\prepnext@tok}

```
6986 \ifhmode\if@RTL\beginR\aftergroup\endL\fi\fi\ignorespaces}
```
File color-xetex-bidi.def 145

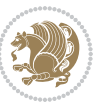

```
6987 \def\@undeclaredcolor[#1]#2{%
6988 \@ifundefined{color@#1}%
6989 {\c@lor@error{model `#1'}}%
6990 {\csname color@#1\endcsname\current@color{#2}%
6991 \set@color}%
6992 \ifhmode\if@RTL\beginR\aftergroup\endL\fi\fi\ignorespaces}
6993 \DeclareRobustCommand\bidicolor{%
6994 \@ifnextchar[\@bidiundeclaredcolor\@bidideclaredcolor}
6995 \def\@bidiundeclaredcolor[#1]#2{%
6996 \@ifundefined{color@#1}%
6997 {\c@lor@error{model `#1'}}%
6998 {\csname color@#1\endcsname\current@color{#2}%
6999 \set@color}%
7000 \ignorespaces}
7001 \def\@bidideclaredcolor#1{%
7002 \@ifundefined{\string\color @#1}%
7003 {\c@lor@error{`#1'}}%
7004 {\expandafter\let\expandafter\current@color
7005 \csname\string\color @#1\endcsname
7006 \set@color}%
7007 \ignorespaces}
7008 \def\color@box#1#2{\color@b@x\relax{\bidicolor#1{#2}}}
7009 \def\color@fbox#1#2#3{%
7010 \color@b@x{\fboxsep\z@\bidicolor#1{#2}\fbox}{\bidicolor#1{#3}}}
7011 \def\color@setgroup{\begingroup\ifhmode\if@RTL\beginL\aftergroup\endR\fi\fi\set@color\ifhmode\
```
# **40 File combine-xetex-bidi.def**

```
7012 \ProvidesFile{combine-xetex-bidi.def}[2011/09/23 v0.1 bidi adaptations for combine class for X
7013 \renewcommand{\c@ll@chapsecii}[2]{%
7014 \if@RTL\advance\rightskip\@tempdima\else\advance\leftskip\@tempdima\fi
7015 \if@RTL\hskip -\rightskip\else\hskip -\leftskip\fi
7016 #1\nobreak\hfil \nobreak\hb@xt@\@pnumwidth{\hss #2}\par
7017 }
7018 \renewcommand{\c@ll@chapseci}{%
7019 \setlength\@tempdima{0em}%
7020 \begingroup
7021 \parindent \z@ \if@RTL\leftskip\else\rightskip\fi \@pnumwidth
7022 \parfillskip -\@pnumwidth
7023 \leavevmode
7024 }
7025 \renewenvironment{tocindent}[1]{%
7026 \hangindent \if@RTL-\fi#1 \hangafter -100\relax}{}
```
# **41 File crop-xetex-bidi.def**

```
7027 \ProvidesFile{crop-xetex-bidi.def}[2013/04/10 v0.2 bidi adaptations for crop package for XeTe]
7028 \renewcommand*\CROP@@ulc{%
7029 \if@RTLmain%
```

```
7030 \begin{picture}(0,0)
```
File crop-xetex-bidi.def 146

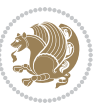

```
7031 \unitlength\p@\thinlines
7032 \put(-40,0){\circle{10}}
7033 \put(-30,-5){\line(0,1){10}}
7034 \put(-35,0){\line(1,0){30}}
7035 \put(-10,30){\circle{10}}
7036 \put(-5,30){\line(1,0){10}}
7037 \put(0,35){\line(0,-1){30}}
7038 \end{picture}%
7039 \else%
7040 \begin{picture}(0,0)
7041 \unitlength\p@\thinlines
7042 \put(-30,0){\circle{10}}
7043 \put(-30,-5){\line(0,1){10}}
7044 \put(-35,0){\line(1,0){30}}
7045 \put(0,30){\circle{10}}
7046 \put(-5,30){\line(1,0){10}}
7047 \put(0,35){\line(0,-1){30}}
7048 \end{picture}%
7049 \fi%
7050 }
7051 \renewcommand*\CROP@@urc{%
7052 \if@RTLmain%
7053 \begin{picture}(0,0)
7054 \unitlength\p@\thinlines
7055 \put(20,0){\circle{10}}
7056 \put(30,-5){\line(0,1){10}}
7057 \put(35,0){\line(-1,0){30}}
7058 \put(-10,30){\circle{10}}
7059 \put(-5,30){\line(1,0){10}}
7060 \put(0,35){\line(0,-1){30}}
7061 \end{picture}%
7062 \else%
7063 \begin{picture}(0,0)
7064 \unitlength\p@\thinlines
7065 \put(30,0){\circle{10}}
7066 \put(30,-5){\line(0,1){10}}
7067 \put(35,0){\line(-1,0){30}}
7068 \put(0,30){\circle{10}}
7069 \put(-5,30){\line(1,0){10}}
7070 \put(0,35){\line(0,-1){30}}
7071 \end{picture}%
7072 \fi%
7073 }
7074 \renewcommand*\CROP@@llc{%
7075 \if@RTLmain%
7076 \begin{picture}(0,0)
7077 \unitlength\p@\thinlines
7078 \put(-40,0){\circle{10}}
7079 \put(-30,-5){\line(0,1){10}}
7080 \put(-35,0){\line(1,0){30}}
```
File crop-xetex-bidi.def 147

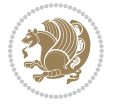

```
7081 \put(-10,-30){\circle{10}}
7082 \put(-5,-30){\line(1,0){10}}
7083 \put(0,-35){\line(0,1){30}}
7084 \end{picture}%
7085 \else%
7086 \begin{picture}(0,0)
7087 \unitlength\p@\thinlines
7088 \put(-30,0){\circle{10}}
7089 \put(-30,-5){\line(0,1){10}}
7090 \put(-35,0){\line(1,0){30}}
7091 \put(0,-30){\circle{10}}
7092 \put(-5,-30){\line(1,0){10}}
7093 \put(0,-35){\line(0,1){30}}
7094 \end{picture}%
7095 \fi%
7096 }
7097 \renewcommand*\CROP@@lrc{%
7098 \if@RTLmain%
7099 \begin{picture}(0,0)
7100 \unitlength\p@\thinlines
7101 \put(20,0){\circle{10}}
7102 \put(30,-5){\line(0,1){10}}
7103 \put(35,0){\line(-1,0){30}}
7104 \put(-10,-30){\circle{10}}
7105 \put(-5,-30){\line(1,0){10}}
7106 \put(0,-35){\line(0,1){30}}
7107 \end{picture}%
7108 \else%
7109 \begin{picture}(0,0)
7110 \unitlength\p@\thinlines
7111 \put(30,0){\circle{10}}
7112 \put(30,-5){\line(0,1){10}}
7113 \put(35,0){\line(-1,0){30}}
7114 \put(0,-30){\circle{10}}
7115 \put(-5,-30){\line(1,0){10}}
7116 \put(0,-35){\line(0,1){30}}
7117 \end{picture}%
7118 \fi%
7119 }
7120 \@ifpackagewith{crop}{cam}{%
7121 \CROP@execopt{cam}%
7122 }{}
```
# **42 File cutwin-xetex-bidi.def**

 $_{7123}$  \ProvidesFile{cutwin-xetex-bidi.def}[2011/11/12 v0.1 bidi adaptations for cutwin package for  $\overline{X}$ \renewcommand\*{\c@twcompctr}[2]{%

```
7125 \def\c@twfirst{1}
7126 \loop\advance\c@twwinlines\m@ne
```
\setbox\c@twslicea=\vsplit#1 to\baselineskip

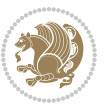

```
7128 \setbox\c@twsliceb=\vsplit#1 to\baselineskip
7129 \c@twprune{\c@twslicea}{\c@twlftside}%
7130 \c@twprune{\c@twsliceb}{\c@twrtside}%
7131 \ifnum\c@twfirst=\@ne
7132 \setbox#2=\vbox{\unvbox#2\hbox
7133 to\hsize{\if@RTL\box\c@twsliceb\else\box\c@twslicea\fi\pageinwindow\hfil\if@RTL\box\c@twslicea\else\box\c@twsliceb\fi}}%
7134 \else
7135 \setbox#2=\vbox{\unvbox#2\hbox
7136 to\hsize{\if@RTL\box\c@twsliceb\else\box\c@twslicea\fi\hfil\if@RTL\box\c@twslicea\else\box\c@twsliceb\fi}}%
7137 \fi
7138 \def\c@twfirst{2}
7139 \ifnum\c@twwinlines>\z@\repeat}
7140 \renewcommand*{\c@twcompoddctr}[2]{%
7141 \def\c@twrounds{1}
7142 \def\c@twfirst{1}
7143 \@for\c@twlspec:=\c@twb\do{%
7144 \ifnum\c@twrounds=1
7145 \setbox\c@twslicea=\vsplit#1 to\baselineskip % first of pair
7146 \c@twprune{\c@twslicea}{\c@twlspec}%
7147 \def\c@twrounds{2}
7148 \else
7149 \setbox\c@twsliceb=\vsplit#1 to\baselineskip % second of pair
7150 \c@twprune{\c@twsliceb}{\c@twlspec}%
7151 \ifnum\c@twfirst=1
7152 \setbox#2=\vbox{\unvbox#2\hbox
\label{thm:main} $$\to\hspace{\if@RTL\boxtimes\c@twslice} \els \boxtimes\c@twslice} \lesssim \if@RTL\boxtimes\if@RTL\boxtimes\c@twslice} \lesssim \if@RTL\boxtimes\c@twslice7154 \def\c@twfirst{2}
7155 \else
7156 \setbox#2=\vbox{\unvbox#2\hbox
7157 to\hsize{\if@RTL\box\c@twsliceb\else\box\c@twslicea\fi\hfil\if@RTL\box\c@twslicea\else\box\c@twsliceb\fi}}%
7158 \fi
7159 \def\c@twrounds{1}
7160 \fi}}
```
# **43 File cuted-xetex-bidi.def**

7161 \ProvidesFile{cuted-xetex-bidi.def}[2017/05/06 v0.6 bidi adaptations for cuted package for Xe' 

```
7163 \def\RTL@outputdblcol{%
```

```
7164 \if@firstcolumn
```
\global\@firstcolumnfalse

```
7166 \global\setbox\@leftcolumn\copy\@outputbox
```
- \splitmaxdepth\maxdimen
- \vbadness\maxdimen
- 7169 \setbox\@outputbox\vbox{\unvbox\@outputbox\unskip}%
- 7170 \setbox\@outputbox\vsplit\@outputbox to\maxdimen
- \toks@\expandafter{\topmark}%
- \xdef\@firstcoltopmark{\the\toks@}%
- \toks@\expandafter{\splitfirstmark}%
- \xdef\@firstcolfirstmark{\the\toks@}%

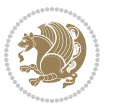

```
7175 \ifx\@firstcolfirstmark\@empty
7176 \global\let\@setmarks\relax
7177 \else
7178 \gdef\@setmarks{%
7179 \let\firstmark\@firstcolfirstmark
7180 \let\topmark\@firstcoltopmark}%
7181 \fi
7182 \else
7183 \global\@firstcolumntrue
7184 \setbox\@outputbox\vbox{%
7185 \hb@xt@\textwidth{%
7186 \hskip \columnwidth
7187 \hfil
7188 {\normalcolor\vrule \@width\columnseprule}%
7189 \hfil
7190 \hb@xt@\columnwidth{%
7191 \bidi@firstcolumn@status@write%
7192 \box\@leftcolumn \hss}%
7193 \hskip -\textwidth
7194 \hb@xt@\columnwidth{%
7195 \bidi@lastcolumn@status@write%
7196 \box\@outputbox \hss}%
7197 \hskip \columnsep
7198 \hskip \columnwidth }}%
7199 \ifvoid\hold@viper
7200 \else
7201 \setbox\@outputbox \vbox to\textheight{%
7202 \box\hold@viper
7203 \box\@outputbox
7204 \sqrt{VSS}7205 }%
7206 \fi
7207 \@combinedblfloats
7208 \@setmarks
7209 \@outputpage
7210 \begingroup
7211 \@dblfloatplacement
7212 \@startdblcolumn
7213 \@whilesw\if@fcolmade \fi{\@outputpage
7214 \@startdblcolumn}%
7215 \ifvoid\@viper
7216 \else
7217 \global\setbox\@viper\vbox{%
7218 \vskip-\stripsep
7219 \unvbox\@viper
7220 }%
7221 \@viperoutput
7222 \fi
7223 \endgroup
7224 \fi}%
```
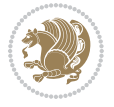

```
7226 \def\LTR@outputdblcol{%
7227 \if@firstcolumn
7228 \global\@firstcolumnfalse
7229 \global\setbox\@leftcolumn\copy\@outputbox
7230 \splitmaxdepth\maxdimen
7231 \vbadness\maxdimen
7232 \setbox\@outputbox\vbox{\unvbox\@outputbox\unskip}%
7233 \setbox\@outputbox\vsplit\@outputbox to\maxdimen
7234 \toks@\expandafter{\topmark}%
7235 \xdef\@firstcoltopmark{\the\toks@}%
7236 \toks@\expandafter{\splitfirstmark}%
7237 \xdef\@firstcolfirstmark{\the\toks@}%
7238 \ifx\@firstcolfirstmark\@empty
7239 \global\let\@setmarks\relax
7240 \else
7241 \gdef\@setmarks{%
7242 \let\firstmark\@firstcolfirstmark
7243 \let\topmark\@firstcoltopmark}%
7244 \fi
7245 \else
7246 \global\@firstcolumntrue
7247 \setbox\@outputbox\vbox{%
7248 \hb@xt@\textwidth{%
7249 \hb@xt@\columnwidth{%
7250 \bidi@firstcolumn@status@write%
7251 \box\@leftcolumn \hss}%
7252 \hfil
7253 {\normalcolor\vrule \@width\columnseprule}%
7254 \hfil
7255 \hb@xt@\columnwidth{%
7256 \bidi@lastcolumn@status@write%
7257 \box\@outputbox \hss}}}%
7258 \ifvoid\hold@viper
7259 \else
7260 \setbox\@outputbox \vbox to\textheight{%
7261 \box\hold@viper
7262 \box\@outputbox
7263 \sqrt{VSS}7264 }%
7265 \fi
7266 \@combinedblfloats
7267 \@setmarks
7268 \@outputpage
7269 \begingroup
7270 \@dblfloatplacement
7271 \@startdblcolumn
7272 \@whilesw\if@fcolmade \fi{\@outputpage
7273 \@startdblcolumn}%
7274 \ifvoid\@viper
```
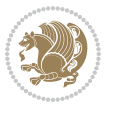

```
7275 \else
7276 \global\setbox\@viper\vbox{%
7277 \vskip-\stripsep
7278 \unvbox\@viper
7279 }%
7280 \@viperoutput
7281 \fi
7282 \endgroup
7283 \fi}%
7284
7285
7286 \def \@addviper {%
7287 \if@firstcolumn
7288 \@insertfalse
7289 \@reqcolroom .5\@pageht
7290 \ht@viper\@reqcolroom
7291 \advance \@reqcolroom \ht\@viper
7292 \advance \@reqcolroom \stripsep
7293 \ifvoid\hold@viper\@tempdima=\z@\else\@tempdima\ht\hold@viper\fi
7294 %%
7295 \@tempdimb \ht@viper
7296 \loop
7297 \setbox\v@aaa\copy\@holdpg
7298 \setbox\v@ccc\vbox to\@tempdimb{%
7299 \vsplit\v@aaa to\@tempdimb\vss\vsplit\v@aaa to\@tempdimb}%
7300 \wlog{Extra height:\the\ht\v@aaa\space when \the\@tempdimb}%
7301 \ifvoid\v@aaa \else \advance\@tempdimb 1pt \repeat
7302 \loop
7303 \setbox\v@aaa\copy\@holdpg
7304 \setbox\v@ccc\vbox to\@tempdimb{%
7305 \vsplit\v@aaa to\@tempdimb\vss}%
7306 \wlog{(2)Left:\the\ht\v@ccc\space Right:\the\ht\v@aaa\space Output:\the\@tempdimb}%
7307 \ifdim \ht\v@ccc<\ht\v@aaa \@tempdimb \the\ht\v@aaa \repeat
7308 \wlog{- LAST -^^JLeft:\the\ht\v@ccc^^JRight:\the\ht\v@aaa^^JOutput:\the\@tempdimb}%
7309 \setbox\v@ccc\vbox to\@tempdimb{%
7310 \vsplit\@holdpg to\@tempdimb\vss}%
7311 %%
7312 \setbox\@tempboxa \vbox {%
7313 \hb@xt@\textwidth {%
7314 \if@RTLmain%
7315 \hskip \columnwidth
7316 \hfil \vrule width\columnseprule \hfil
7317 \hb@xt@\columnwidth {%
7318 \vbox to\ht@viper{\box\v@ccc\vss} \hss}%
7319 \hbox{hskip -\texttt{{\char'134}}\hbox{h}}7320 \hb@xt@\columnwidth {%
7321 \vbox to\ht@viper{\box\@holdpg\vss} \hss}%
7322 \hskip \columnsep
7323 \hskip \columnwidth
7324 \else%
```
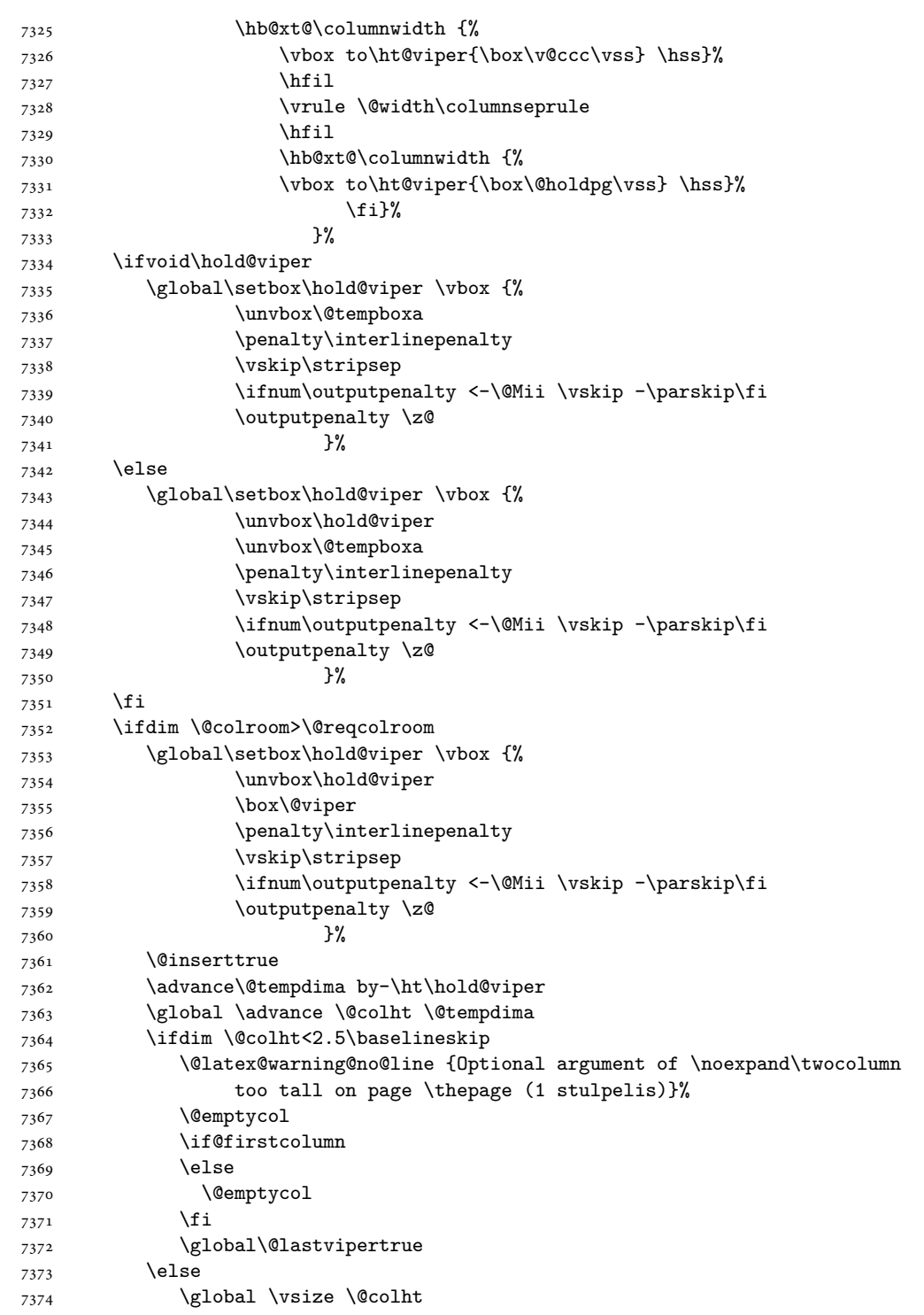

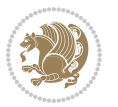

7375 \global \@colroom \@colht 7376 \check@floats 7377 \ifdim\@tempdima>\z@ 7378 \global\advance\@colroom by-\@tempdima 7379 \fi 7380 \ifdim\@colroom<\z@ 7381 \global\@colroom 1pt 7382 \ifdim\@tempdima>\@colht 7383 \@latex@warning@no@line {TOP ir/ar BOT FLOAT's 7384 netelpa lape \thepage (1 stulpelis)}% 7385 \fi 7386 \@emptycol 7387 \if@firstcolumn 7388 \else 7389 \@emptycol 7390 \fi 7391 \global\@lastvipertrue 7392 \fi 7393 \fi  $7394$  \fi 7395 \else 7396 \@insertfalse 7397 \@reqcolroom\@colht 7398 \advance\@reqcolroom \@pageht 7399 \ht@viper.5\@reqcolroom 7400 \@reqcolroom\ht@viper 7401 \advance \@reqcolroom \ht\@viper 7402 \advance \@reqcolroom \stripsep 7403 \if@flushend@auto@baselineskip 7404 \setbox\@tempboxa\vbox{\unvcopy\@leftcolumn 7405 \global\lastskip@d\lastskip 7406 \global\lastskip@b\lastskip 7407 \loop 7408 \global\lastskip@a\lastskip@b 7409 \unskip\unpenalty 7410 \global\lastskip@b\lastskip 7411 \global\advance\lastskip@d by\lastskip 7412 \ifdim\lastskip@b=-\lastskip@a 7413 \global\advance\lastskip@d by-\lastskip 7414 \else  $7415$  \repeat 7416 \ifdim\lastskip@b=-\lastskip@a 7417 \ifdim\lastskip@b=\z@ 7418 \setbox\lastbox@a\lastbox 7419 \global\advance\lastskip@d by\ht\lastbox@a 7420 \global\advance\lastskip@d by\lastskip 7421 \unskip\unpenalty 7422 \setbox\lastbox@a\lastbox 7423 \global\advance\lastskip@d by\dp\lastbox@a 7424 \else

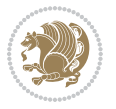

```
7425 \global\lastskip@d\lastskip
7426 \global\advance\lastskip@d by\topskip
7427 \qquad \qquad \int fi
7428 \fi
7429 \global\advance\lastskip@d by-\topskip
7430 }%
7431 \ifdim\ht\@holdpg>\@colht
7432 \global\setbox\@holdpg\vbox{\unvbox\@leftcolumn\unskip\unpenalty
7433 \par\eject7434 \vbox to \@colht{\unvbox\@holdpg\unskip}%
7435 }%
7436 \else
7437 \global\setbox\@holdpg\vbox{%
7438 \unvbox\@leftcolumn\unskip\unpenalty
7439 \vskip\lastskip@d
7440 \the\At@ViperColsBreak
7441 \unvbox\@holdpg
7442 \unskip
7443 }%
7444 \fi
7445 \else
7446 \global\setbox\@holdpg\vbox{%
7447 \unvbox\@leftcolumn
7448 \setbox\@tempboxa\lastbox
7449 \on@stripcols@break
7450 \the\At@ViperColsBreak
7451 \unvbox\@holdpg
7452 }%
7453 \setminusfi
7454 \global\At@ViperColsBreak{}%
7455 \ht@viper .5\ht\@holdpg
7456 \ifdim \ht@viper>\@colht
7457 \ht@viper \@colht
7458 \fi
7459 \ifvoid\hold@viper\@tempdima=\z@\else\@tempdima\ht\hold@viper\fi
7460 %%
7461 \@tempdimb \ht@viper
7462 \loop
7463 \setbox\v@aaa\copy\@holdpg
7464 \setbox\v@ccc\vbox to\@tempdimb{%
7465 \vsplit\v@aaa to\@tempdimb
7466 \vss
7467 \vsplit\v@aaa to\@tempdimb
7468 }%
7469 \wlog{Extra height:\the\ht\v@aaa\space when \the\@tempdimb}%
7470 \ifvoid\v@aaa
7471 \else
7472 \advance\@tempdimb 1\p@
7473 \repeat
7474 \loop
```

```
7475 \setbox\v@aaa\copy\@holdpg
7476 \setbox\v@ccc\vbox to\@tempdimb{\vsplit\v@aaa to\@tempdimb\vss}%
7477 \wlog{(2)Left:\the\ht\v@ccc\space
7478 Right:\the\ht\v@aaa\space
7479 Output:\the\@tempdimb
7480 }%
7481 \ifdim\ht\v@ccc<\ht\v@aaa
7482 \@tempdimb \the\ht\v@aaa
7483 \repeat
7484 \wlog{- LAST -^^JLeft:\the\ht\v@ccc
7485 \hat{\ }TRight:\the\ht\v@aaa
7486 ^^JOutput:\the\@tempdimb
7487 }%
7488 \setbox\v@ccc\vbox to\@tempdimb{\vsplit\@holdpg to\@tempdimb\vss}%
7489 \setbox\@tempboxa\vbox{%
7490 \hb@xt@\textwidth {%
7491 \if@RTLmain%
7492 \hskip \columnwidth
7493 \hfil \vrule width\columnseprule \hfil
7494 \hb@xt@\columnwidth{\vbox to\ht@viper{\box\v@ccc\vss} \hss}%
7495 \hskip -\textwidth
7496 \hb@xt@\columnwidth {\vbox to\ht@viper{\box\@holdpg\vss} \hss}%
7497 \hskip \columnsep
7498 \hskip \columnwidth
7499 \else
7500 \hb@xt@\columnwidth{\vbox to\ht@viper{\box\v@ccc\vss} \hss}%
7501 \hfil
7502 \vrule \@width\columnseprule
7503 \hfil
7504 \hb@xt@\columnwidth {\vbox to\ht@viper{\box\@holdpg\vss} \hss}%
7505 \fi%
7506 }%
7507 }%
7508 \ifvoid\hold@viper
7509 \global\setbox\hold@viper \vbox {%
7510 \unvbox\@tempboxa
7511 \penalty\interlinepenalty
7512 \vskip\stripsep
7513 \ifnum\outputpenalty <-\@Mii \vskip -\parskip\fi
7514 \outputpenalty \z@
7515 }%
7516 \else
7517 \global\setbox\hold@viper \vbox {%
7518 \unvbox\hold@viper
7519 \unvbox\@tempboxa
7520 \penalty\interlinepenalty
7521 \vskip\stripsep
7522 \ifnum\outputpenalty <-\@Mii \vskip -\parskip\fi
7523 \outputpenalty \z@
7524 }%
```
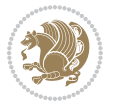

 \ifdim \@colht>\@reqcolroom 7527 \global\setbox\hold@viper \vbox {% \unvbox\hold@viper \box\@viper \penalty\interlinepenalty 7531 \vskip\stripsep \ifnum\outputpenalty <-\@Mii \vskip -\parskip\fi 7533 \outputpenalty \z@ }% \@inserttrue \global\@firstcolumntrue \advance\@tempdima by-\ht\hold@viper \global \advance \@colht \@tempdima \ifdim \@colht<2.5\baselineskip \@latex@warning@no@line {Optional argument of \noexpand\twocolumn too tall on page \thepage (2 stulpelis)}% \@emptycol \if@firstcolumn 7544 \else \@emptycol 7546 \fi 7547 \global\@lastvipertrue \else 7549 \global \vsize \@colht \global \@colroom \@colht 7551 \check@floats \ifdim\@tempdima>\z@ \global\advance\@colroom by-\@tempdima 7554 \fi \ifdim\@colroom<\z@ 7556 \global\@colroom 1pt 7557 \ifdim\@tempdima>\@colht \@latex@warning@no@line {TOP ir/ar BOT FLOAT's netelpa lape \thepage (2 stulpelis)}% 7560 \fi \@emptycol \if@firstcolumn 7563 \else \@emptycol \fi 7566 \global\@lastvipertrue 7567 \fi \fi \fi \fi \if@insert \else \advance\@tempdima by-\ht\hold@viper \global \advance \@colht \@tempdima

\fi

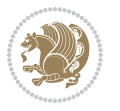

```
7575 \global\setbox\hold@viper \vbox {%
7576 \unvbox\hold@viper
7577 \csname viper@top@hook\endcsname
7578 \vsplit\@viper to \@colht
7579 \sqrt{VSS}7580 }%
7581 \vbox{}%
7582 \global\@firstcolumnfalse
7583 \newpage
7584 \fi
7585 }
```
#### **44 File cvthemebidicasual.sty**

```
7586 \NeedsTeXFormat{LaTeX2e}
7587 \ProvidesPackage{cvthemebidicasual}
7588 \DeclareOption{blue}{}
7589 \newif\if@colourorange\@colourorangefalse
7590 \DeclareOption{orange}{\@colourorangetrue}
7591 \newif\if@colourgreen\@colourgreenfalse
7592 \DeclareOption{green}{\@colourgreentrue}
7593 \newif\if@colourred\@colourredfalse
7594 \DeclareOption{red}{\@colourredtrue}
7595 \newif\if@colourgrey\@colourgreyfalse
7596 \DeclareOption{grey}{\@colourgreytrue}
7597 \DeclareOption*{
7598 \PackageWarning{cvthemebidicasual}{Unknown option '\CurrentOption'}}
7599 \ExecuteOptions{colour}
7600 \ProcessOptions\relax
7601 \renewcommand*{\listitemsymbol}{\textbullet}
7602 \definecolor{firstnamecolor}{rgb}{0.65,0.65,0.65}
7603 \familynamecolour{808080}
7604 \firstnamecolour{A9A9A9}
7605 \quotecolour{696969}
7606 \addresscolour{696969}
7607 \definecolor{sectionrectanglecolor}{rgb}{0.25,0.50,0.75}
7608 \sectiontitlecolour{1E90FF}
7609 \subsectioncolour{4682B4}
7610 \definecolor{rulecolour}{gray}{0.6}
7611 \definecolor{footersymbolcolour}{rgb}{0.25,0.50,0.75}
7612 \definecolor{footersymbolcolor}{rgb}{0.25,0.50,0.75}
7613 \if@colourorange
7614 \definecolor{sectionrectanglecolor}{rgb}{1.00,0.65,0.20}
7615 \definecolor{sectionrectanglecolor}{rgb}{1.00,0.65,0.20}
7616 \sectiontitlecolour{FF8C00}
7617 \subsectioncolour{FF8C00}
7618 \definecolor{footersymbolcolour}{rgb}{0.95,0.55,0.15}
7619 \definecolor{footersymbolcolor}{rgb}{0.95,0.55,0.15}\fi
7620 \if@colourgreen
7621 \definecolor{sectionrectanglecolor}{rgb}{0.55,0.85,0.35}
```
File cvthemebidicasual.sty 158

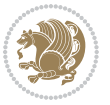

```
7622 \definecolor{sectionrectanglecolour}{rgb}{0.55,0.85,0.35}
7623 \sectiontitlecolour{008000}
7624 \subsectioncolour{008000}
7625 \definecolor{footersymbolcolour}{rgb}{0.30,0.65,0.15}
7626 \definecolor{footersymbolcolor}{rgb}{0.30,0.65,0.15}\fi
7627 \if@colourred
7628 \definecolor{sectionrectanglecolor}{rgb}{1.00,0.30,0.30}
7629 \definecolor{sectionrectanglecolour}{rgb}{1.00,0.30,0.30}
7630 \sectiontitlecolour{FF0000}
7631 \subsectioncolour{FF0000}
7632 \definecolor{footersymbolcolour}{rgb}{0.95,0.20,0.20}
7633 \definecolor{footersymbolcolor}{rgb}{0.95,0.20,0.20}\fi
7634 \if@colourgrey
7635 \definecolor{sectionrectanglecolor}{rgb}{0.75,0.75,0.75}
7636 \definecolor{sectionrectanglecolour}{rgb}{0.75,0.75,0.75}
7637 \sectiontitlecolour{808080}
7638 \subsectioncolour{808080}
7639 \definecolor{footersymbolcolour}{rgb}{0.35,0.35,0.35}
7640 \definecolor{footersymbolcolor}{rgb}{0.35,0.35,0.35}\fi
7641 \renewcommand*{\ttdefault}{pcr}
7642 \renewcommand*{\firstnamefont}{\fontsize{38}{40}\mdseries\upshape}
7643 \renewcommand*{\familynamefont}{\firstnamefont}
7644 \renewcommand*{\addressfont}{\normalsize\mdseries\slshape}
7645 \renewcommand*{\quotefont}{\large\slshape}
7646 \renewcommand*{\sectionfont}{\Large\mdseries\upshape}
7647 \renewcommand*{\subsectionfont}{\large\mdseries\upshape}
7648 \renewcommand*{\maketitle}{%
7649 {%
7650 \ifthenelse{\isundefined{\@photo}}%
7651 {}%
7652 {{\color{firstnamecolor}\framebox{\includegraphics[width=\@photowidth]{\@photo}}}}%
7653 \hfill%
7654 \bidi@raggedleft{\firstnamestyle{\@firstname}~\familynamestyle{\@familyname}}\\[-.35em]}%
7655 {\color{firstnamecolor}\rule{\textwidth}{.25ex}\\[2.5em]}%
7656 \ifthenelse{\isundefined{\@quote}}%
7657 {}%
7658 {\centering{\begin{minipage}{\quotewidth}\centering\quotestyle{\@quote}\end{minipage}}\\[2.5em]}%
7659 }%
7660 \newif\if@firstfooterelement\@firstfooterelementtrue
7661 \providecommand*{\footersymbol}{}
7662 \renewcommand*{\footersymbol}{%
7663 \if@firstfooterelement%
7664 \else%
7665 { ~~\color{footersymbolcolor}\textbullet~~~}\fi}
7666 \providecommand*{\makefooter}{}
7667 \renewcommand*{\makefooter}{%
7668 \fancypagestyle{plain}{%
7669 \fancyfoot[c]{%
7670 \parbox{0.8\textwidth}{%
7671 \centering%
```
File cvthemebidicasual.sty 159

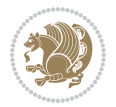

```
7672 \addressfont\@addresscolour%
7673 \ifthenelse{\isundefined{\@address}}{}{%
7674 \addresssymbol~\@address\\%
7675 \@firstfooterelementfalse}%
7676 \ifthenelse{\isundefined{\@mobile}}{}{\mobilesymbol~\@mobile\@firstfooterelementfalse}%
7677 \ifthenelse{\isundefined{\@phone}}{}{\footersymbol\phonesymbol~\@phone\@firstfooterelement
7678 \ifthenelse{\isundefined{\@fax}}{}{\footersymbol\faxsymbol~\@fax\@firstfooterelementfal;
7679 \ifthenelse{\isundefined{\@email}}{}{\footersymbol\emailsymbol~\emaillink{\@email}\@fir;
7680 \ifthenelse{\isundefined{\@extrainfo}}{}{\footersymbol\@extrainfo\@firstfooterelementfalse}}}%
7681 }%
7682 \pagestyle{plain}}
7683 \AtBeginDocument{\makefooter}
```
#### **45 File cvthemebidiclassic.sty**

```
7684 \NeedsTeXFormat{LaTeX2e}
7685 \ProvidesPackage{cvthemebidiclassic}
7686 \DeclareOption{blue}{}
7687 \newif\if@colourorange\@colourorangefalse
7688 \DeclareOption{orange}{\@colourorangetrue}
7689 \newif\if@colourgreen\@colourgreenfalse
7690 \DeclareOption{green}{\@colourgreentrue}
7691 \newif\if@colourred\@colourredfalse
7692 \DeclareOption{red}{\@colourredtrue}
7693 \newif\if@colourgrey\@colourgreyfalse
7694 \DeclareOption{grey}{\@colourgreytrue}
7695 \DeclareOption*{
7696 \PackageWarning{cvthemebidiclassic}{Unknown option '\CurrentOption'}}
7697 \ExecuteOptions{colour}
7698 \ProcessOptions\relax
7699 \renewcommand*{\listitemsymbol}{\textbullet}
7700 \firstnamecolour{}
7701 \familynamecolour{}
7702 \titlecolour{808080}
7703 \quotecolour{696969}
7704 \addresscolour{696969}
7705 \definecolor{sectionrectanglecolour}{rgb}{0.25,0.50,0.75}
7706 \definecolor{sectionrectanglecolor}{rgb}{0.25,0.5,0.75}
7707 \sectiontitlecolour{1E90FF}
7708 \subsectioncolour{4682B4}
7709 \if@colourorange
7710 \addresscolour{FF8C00}
7711 \definecolor{sectionrectanglecolour}{rgb}{1.00,0.65,0.20}
7712 \definecolor{sectionrectanglecolor}{rgb}{1,0.65,0.20}
7713 \sectiontitlecolour{FF8C00}
7714 \subsectioncolour{FF8C00}\fi
7715 \if@colourgreen
7716 \addresscolour{008000}
7717 \definecolor{sectionrectanglecolour}{rgb}{0.55,0.85,0.35}
7718 \definecolor{sectionrectanglecolor}{rgb}{0.55,0.85,0.35}
```
File cvthemebidiclassic.sty 160

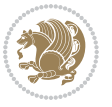

```
7719 \sectiontitlecolour{008000}
7720 \subsectioncolour{008000}\fi
7721 \if@colourred
7722 \addresscolour{FF0000}
7723 \definecolor{sectionrectanglecolour}{rgb}{1.00,0.30,0.30}
7724 \definecolor{sectionrectanglecolor}{rgb}{1.00,0.30,0.30}
7725 \sectiontitlecolour{FF0000}
7726 \subsectioncolour{FF0000}\fi
7727 \if@colourgrey
7728 \addresscolour{808080}
7729 \definecolor{sectionrectanglecolour}{rgb}{0.75,0.75,0.75}
7730 \definecolor{sectionrectanglecolor}{rgb}{0.75,0.75,0.75}
7731 \sectiontitlecolour{808080}
7732 \subsectioncolour{808080}\fi
7733 \renewcommand*{\ttdefault}{pcr}
7734 \renewcommand*{\firstnamefont}{\fontsize{34}{36}\mdseries\upshape}
7735 \renewcommand*{\titlefont}{\LARGE\mdseries\slshape}
7736 \renewcommand*{\addressfont}{\normalsize\mdseries\slshape}
7737 \renewcommand*{\familynamefont}{\firstnamefont}
7738 \renewcommand*{\quotefont}{\large\slshape}
7739 \renewcommand*{\sectionfont}{\Large\mdseries\upshape}
7740 \renewcommand*{\subsectionfont}{\large\mdseries\upshape}
7741 \newlength{\maketitlenamemaxwidth}
7742 \setlength{\maketitlenamemaxwidth}{.525\textwidth}
7743 \newlength{\maketitlenamefullwidth}
7744 \settowidth{\maketitlenamefullwidth}{\firstnamestyle{\@firstname~}\familynamestyle{\@familyname}}
7745 \newlength{\maketitlenamewidth}
7746\ifnum\maketitlenamemaxwidth<\maketitlenamefullwidth\setlength{\maketitlenamewidth}{\maketitle
7747 \newlength{\maketitlepicturewidth}
7748 \setlength{\maketitlepicturewidth}{\@photowidth}
7749 \newlength{\maketitledetailswidth}
7750 \renewcommand*{\recomputethemelengths}{%
7751 \setlength{\maketitledetailswidth}{\textwidth}%
7752 \addtolength{\maketitledetailswidth}{-\maketitlenamewidth}%
7753 \addtolength{\maketitledetailswidth}{-\separatorcolumnwidth}%
7754 \addtolength{\maketitledetailswidth}{-\maketitlepicturewidth}}
7755 \recomputethemelengths
7756 \newif\if@firstdetailselement\@firstdetailselementtrue
7757 \newcommand*{\maketitledetailsnewline}{
7758 \if@firstdetailselement%
7759 \@firstdetailselementfalse%
7760 \else%
7761 \\[.2em]\fi}
7762 \renewcommand*{\maketitle}{%
7763 % name and title
7764 \begin{minipage}[b]{\maketitlenamewidth}%
7765 \firstnamestyle{\@firstname~}\familynamestyle{\@familyname}%
7766 \ifthenelse{\equal{\@title}{}}{}{\\[1.25em]\titlestyle{\@title}}%
7767 \end{minipage}%
7768 % optional data
```
File cvthemebidiclassic.sty 161

- \begin{minipage}[b]{\maketitledetailswidth}%
- \bidi@raggedleft\addressfont\@addresscolour%
- \ifthenelse{\isundefined{\@address}}{}{%
- 7772 \maketitledetailsnewline%
- 7773 \addresssymbol~\\\@address}%
- \ifthenelse{\isundefined{\@mobile}}{}{\maketitledetailsnewline\mobilesymbol~\@mobile}%
- \ifthenelse{\isundefined{\@phone}}{}{\maketitledetailsnewline\phonesymbol~\@phone}%
- \ifthenelse{\isundefined{\@fax}}{}{\maketitledetailsnewline\faxsymbol~\@fax}%
- \ifthenelse{\isundefined{\@email}}{}{\maketitledetailsnewline\emailsymbol~\emaillink{\@email}}%
- \ifthenelse{\isundefined{\@extrainfo}}{}{\maketitledetailsnewline\@extrainfo}%
- \end{minipage}%
- % optional photo
- \ifthenelse{\isundefined{\@photo}}%
- {}%
- 7783 {\hspace\*{\separatorcolumnwidth}\color{firstnamecolor}\framebox{\includegraphics[width=\maketitle
- % optional quote
- \ifthenelse{\isundefined{\@quote}}%
- {}%
- 7787 {\centering{\begin{minipage}{\quotewidth}\centering\quotestyle{\@quote}\end{minipage}}\\[2.5em]
- }

# **46 File dblfnote-xetex-bidi.def**

```
7789 \ProvidesFile{dblfnote-xetex-bidi.def}[2012/12/12 v0.3 bidi adaptations for dblfnote package :
7790 \let\autofootnoterule\relax
7791 \let\rightfootnoterule\relax
7792 \let\leftfootnoterule\relax
7793 \let\textwidthfootnoterule\relax
7794 \let\LRfootnoterule\relax
7795 \def\footnoterule{\kern-3\p@
7796 \hrule \@width \DFNcolumnwidth \kern 2.6\p@}%
7797 \AtBeginDocument{\let\dfn@latex@footnotetext\@footnotetext
7798 \let\@footnotetext\dfn@footnotetext}
7799 \long\def\dfn@LTRfootnotetext#1{{\setbox\dfn@boxa\vbox{
7800 \let\insert\dfn@gobble
7801 \columnwidth\DFNcolumnwidth \hbadness\c@DFNsloppiness
7802 \def\@makefnmark{\smash{\dfn@makefnmark}}
7803 \dfn@latex@LTRfootnotetext{#1}\par \boxmaxdepth\dfn@fnmaxdp}%
7804 \dfn@dima\ht\dfn@boxa \advance\dfn@dima\dp\dfn@boxa
7805 \ifdim\dfn@dima>\z@\else
7806 \dfn@dima1sp\relax
7807 \setbox\dfn@boxa\vbox{\vbox to1sp{\unvbox\dfn@boxa\vfil}}\fi
7808 \global\setbox\dfn@ins\vbox{\boxmaxdepth\dfn@fnmaxdp
7809 \ifvoid\dfn@ins\else
7810 \unvbox\dfn@ins \allowbreak \nointerlineskip \fi
7811 \ifdfn@allowcbreak \unvbox \else \box \fi \dfn@boxa}%
7812 \setbox\dfn@boxa\copy\dfn@ins
7813 \dfn@split{.5\ht\dfn@boxa}\dfn@boxa\dfn@boxb\dfn@fnmaxdp\footnotesep
7814 \advance\@tempdima\@tempdimb \@tempdimb\@tempdima
7815 \advance\@tempdima-\dfn@fnht \global\dfn@fnht\@tempdimb
```
File dblfnote-xetex-bidi.def 162

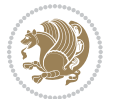

```
7816 \insert\footins{\floatingpenalty\@MM \vbox to\@tempdima{}}%
7817 \xdef\dfn@list{\dfn@list\@elt{\number\dfn@dima}{\number\@tempdima}}}}
7818 \AtBeginDocument{\let\dfn@latex@LTRfootnotetext\@LTRfootnotetext
7819 \let\@LTRfootnotetext\dfn@LTRfootnotetext}
7820 \long\def\dfn@RTLfootnotetext#1{{\setbox\dfn@boxa\vbox{
7821 \let\insert\dfn@gobble
7822 \columnwidth\DFNcolumnwidth \hbadness\c@DFNsloppiness
7823 \def\@makefnmark{\smash{\dfn@makefnmark}}
7824 \dfn@latex@RTLfootnotetext{#1}\par \boxmaxdepth\dfn@fnmaxdp}%
7825 \dfn@dima\ht\dfn@boxa \advance\dfn@dima\dp\dfn@boxa
7826 \ifdim\dfn@dima>\z@\else
7827 \dfn@dima1sp\relax
7828 \setbox\dfn@boxa\vbox{\vbox to1sp{\unvbox\dfn@boxa\vfil}}\fi
7829 \global\setbox\dfn@ins\vbox{\boxmaxdepth\dfn@fnmaxdp
7830 \ifvoid\dfn@ins\else
7831 \unvbox\dfn@ins \allowbreak \nointerlineskip \fi
7832 \ifdfn@allowcbreak \unvbox \else \box \fi \dfn@boxa}%
7833 \setbox\dfn@boxa\copy\dfn@ins
7834 \dfn@split{.5\ht\dfn@boxa}\dfn@boxa\dfn@boxb\dfn@fnmaxdp\footnotesep
7835 \advance\@tempdima\@tempdimb \@tempdimb\@tempdima
7836 \advance\@tempdima-\dfn@fnht \global\dfn@fnht\@tempdimb
7837 \insert\footins{\floatingpenalty\@MM \vbox to\@tempdima{}}%
7838 \xdef\dfn@list{\dfn@list\@elt{\number\dfn@dima}{\number\@tempdima}}}}
7839 \AtBeginDocument{\let\dfn@latex@RTLfootnotetext\@RTLfootnotetext
7840 \let\@RTLfootnotetext\dfn@RTLfootnotetext}
7841 \def\dfn@RTLmakecol{{\ifvoid\footins\else
7842 \dfn@dima\ht\footins
7843 \@tempcnta\z@ \dfn@countins
7844 \@tempdima\z@ \let\@elt\dfn@elt@getht
7845 \dfn@list\@nil
7846 \ifdim\@tempdima=\z@\else
7847 \dfn@split\@tempdima\dfn@ins\dfn@boxa\z@\z@
7848 \global\setbox\dfn@ins\box\dfn@ins
7849 \@tempswatrue
7850 \ifdfn@trysingle
7851 \setbox\dfn@boxb\vbox{\unvcopy\@cclv}\@tempdima\@colroom
7852 \advance\@tempdima-\ht\dfn@boxb \advance\@tempdima-\dp\dfn@boxb
7853 \advance\@tempdima-\skip\footins
7854 \advance\@tempdima-\ht\dfn@boxa
7855 \ifdim\@tempdima<\z@\else \@tempswafalse
7856 \global\setbox\footins\vbox{\boxmaxdepth\dfn@fnmaxdp
7857 \footnoterule \unvbox\dfn@boxa}\fi\fi
7858 \if@tempswa
7859 \dfn@split{\dfn@dima}\dfn@boxa\dfn@boxb\dfn@fnmaxdp\footnotesep
7860 \global\setbox\footins\vbox{\hbox{%
7861 \hskip \DFNcolumnwidth
7862 \hskip\DFNcolumnsep
7863 \hbox to\DFNcolumnwidth{\vbox to\@tempdima{\footnoterule
7864 \unvbox\dfn@boxb\vss}\hss}
7865 \hskip -\textwidth
```
File dblfnote-xetex-bidi.def 163

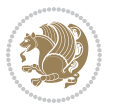

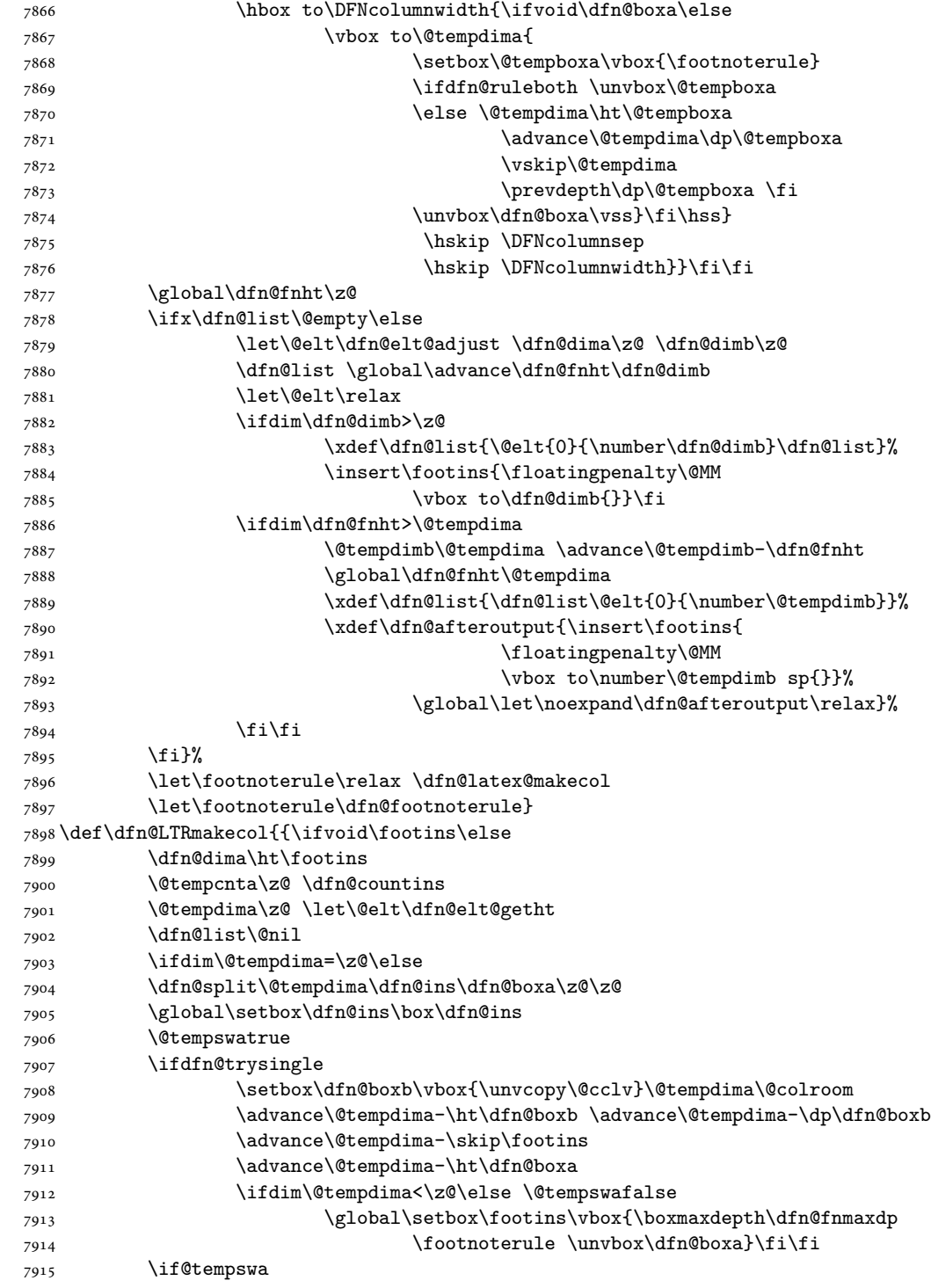

File dblfnote-xetex-bidi.def 164

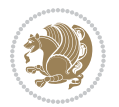

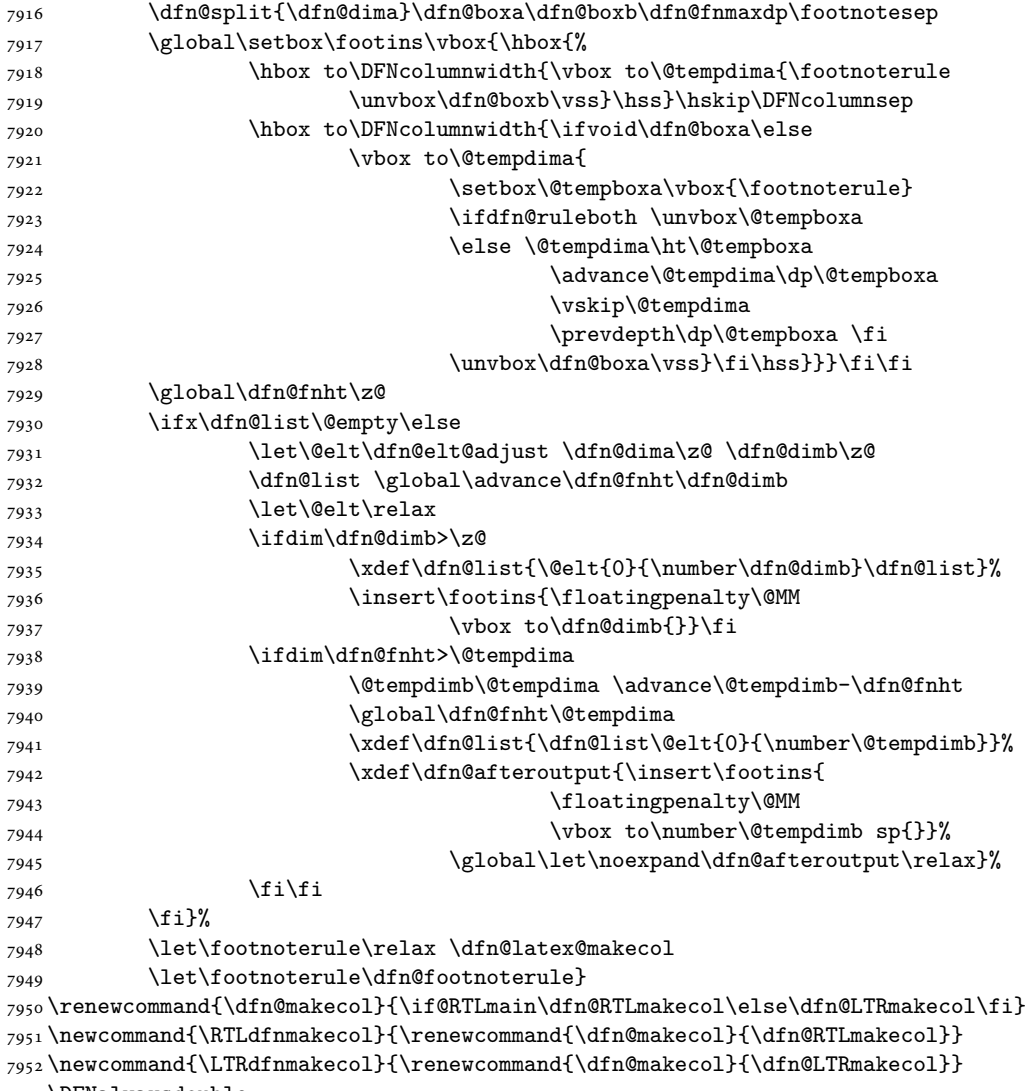

#### \DFNalwaysdouble

# **47 File diagbox-xetex-bidi.def**

```
7954 \ProvidesFile{diagbox-xetex-bidi.def}[2017/12/30 v0.2 bidi adaptations for diagbox package for
7955 \bidi@patchcmd{\diagbox@double}{%
7956 \begin{tabular}{@{\hspace{\diagbox@insepl}}>{\diagbox@font}l@{}}
7957 }{\bidi@@diagbox@double@ii}{}{}
7958 \bidi@patchcmd{\diagbox@double}{%
7959 \begin{tabular}{@{}>{\diagbox@font}r@{\hspace{\diagbox@insepr}}}
7960 }{\bidi@@diagbox@double@iii}{}{}
7961 \newcommand*{\bidi@@diagbox@double@ii}{%
7962 \if@RTL
```
File diagbox-xetex-bidi.def 165

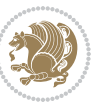

```
7963 \begin{tabular}{@{}>{\diagbox@font}r@{\hspace{\diagbox@insepl}}}
7964 \else
7965 \begin{tabular}{@{\hspace{\diagbox@insepl}}>{\diagbox@font}l@{}}
7966 \fi
7967 }
7968 \newcommand*{\bidi@@diagbox@double@iii}{%
7969 \if@RTL
7970 \begin{tabular}{@{\hspace{\diagbox@insepr}}>{\diagbox@font}l@{}}
7971 \else
7972 \begin{tabular}{@{}>{\diagbox@font}r@{\hspace{\diagbox@insepr}}}
7973 \fi
7974 }
7975 \bidi@patchcmd{\diagbox@triple@setbox@NW}{%
7976 \begin{tabular}{@{\hspace{\diagbox@insepl}}>{\diagbox@font}l@{}}
7977 }{\bidi@@diagbox@triple@setbox@NW@tabular@i@ii}{}{}
7978 \bidi@patchcmd{\diagbox@triple@setbox@NW}{%
7979 \begin{tabular}{@{\hspace{\diagbox@insepl}}>{\diagbox@font}l@{}}
7980 }{\bidi@@diagbox@triple@setbox@NW@tabular@i@ii}{}{}
7981 \bidi@patchcmd{\diagbox@triple@setbox@NW}{%
7982 \begin{tabular}{@{}>{\diagbox@font}r@{\hspace{\diagbox@insepr}}}
7983 }{\bidi@@diagbox@triple@setbox@NW@tabular@iii}{}{}
7984 \newcommand*{\bidi@@diagbox@triple@setbox@NW@tabular@i@ii}{%
7985 \if@RTL
7986 \begin{tabular}{@{}>{\diagbox@font}r@{\hspace{\diagbox@insepl}}}
7987 \else
7988 \begin{tabular}{@{\hspace{\diagbox@insepl}}>{\diagbox@font}l@{}}
7989 \fi}
7990 \newcommand*{\bidi@@diagbox@triple@setbox@NW@tabular@iii}{%
7991 \if@RTL
7992 \begin{tabular}{@{\hspace{\diagbox@insepr}}>{\diagbox@font}l@{}}
7993 \else
7994 \begin{tabular}{@{}>{\diagbox@font}r@{\hspace{\diagbox@insepr}}}
7995 \fi}
7996 \let\diagbox@triple@setbox@SW\diagbox@triple@setbox@NW
7997 \bidi@patchcmd{\diagbox@triple@setbox@SE}{%
7998 \begin{tabular}{@{\hspace{\diagbox@insepl}}l@{}}%
7999 }{\bidi@@diagbox@triple@setbox@SE@tabular@i}{}{}
8000 \bidi@patchcmd{\diagbox@triple@setbox@SE}{%
8001 \begin{tabular}{@{}r@{\hspace{\diagbox@insepr}}}%
8002 }{\bidi@@diagbox@triple@setbox@SE@tabular@ii@iii}{}{}
8003 \bidi@patchcmd{\diagbox@triple@setbox@SE}{%
8004 \begin{tabular}{@{}r@{\hspace{\diagbox@insepr}}}%
8005 }{\bidi@@diagbox@triple@setbox@SE@tabular@ii@iii}{}{}
8006 \newcommand*{\bidi@@diagbox@triple@setbox@SE@tabular@i}{%
8007 \if@RTL
8008 \begin{tabular}{@{}r@{\hspace{\diagbox@insepl}}}
8009 \else
8010 \begin{tabular}{@{\hspace{\diagbox@insepl}}l@{}}
8011 \fi
8012 }
```
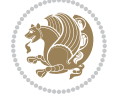

```
8013 \newcommand*{\bidi@@diagbox@triple@setbox@SE@tabular@ii@iii}{%
8014 \if@RTL
8015 \begin{tabular}{@{\hspace{\diagbox@insepr}}l@{}}
8016 \else
8017 \begin{tabular}{@{}r@{\hspace{\diagbox@insepr}}}
8018 \fi
8019 }
8020 \let\diagbox@triple@setbox@NE\diagbox@triple@setbox@SE
8021 \bidi@patchcmd{\diagbox@double@pict@SE}{%
8022 \diagbox@setlinecolor
8023 \Line(0,\strip@pt\diagbox@ht)(\strip@pt\diagbox@wd,0)%
8024 }{%
8025 {\diagbox@setlinecolor
8026 \Line(0,\strip@pt\diagbox@ht)(\strip@pt\diagbox@wd,0)}%
8027 }{}{}
8028 \let\diagbox@double@pict@NW\diagbox@double@pict@SE
8029 \bidi@patchcmd{\diagbox@double@pict@NE}{%
8030 \diagbox@setlinecolor
8031 \Line(0,0)(\strip@pt\diagbox@wd,\strip@pt\diagbox@ht)%
8032 }{%
8033 {\diagbox@setlinecolor
8034 \Line(0,0)(\strip@pt\diagbox@wd,\strip@pt\diagbox@ht)}%
8035 }{}{}
8036 \let\diagbox@double@pict@SW\diagbox@double@pict@NE
8037 \bidi@patchcmd{\diagbox@triple@pict@NW}{%
8038 \diagbox@setlinecolor
8039 \Line(0,\yym)(\x,0)
8040 \Line(\xm,\y)(\x,0)%
8041 }{%
8042 {\diagbox@setlinecolor
8043 \Line(0,\yym)(\x,0)
8044 \Line(\xm,\y)(\x,0)}%
8045 }{}{}
8046 \bidi@patchcmd{\diagbox@triple@pict@NE}{%
8047 \diagbox@setlinecolor
8048 \Line(0,0)(\xxm,\y)
8049 \Line(0,0)(\x,\yym)%
8050 }{%
8051 {\diagbox@setlinecolor
8052 \Line(0,0)(\xxm,\y)
8053 \Line(0,0)(\x,\yym)}%
8054 }{}{}
8055 \bidi@patchcmd{\diagbox@triple@pict@SW}{%
8056 \diagbox@setlinecolor
8057 \Line(0,\ym)(\x,\y)
8058 \Line(\xm,0)(\x,\y)%
8059 }{%
8060 {\diagbox@setlinecolor
8061 \Line(0,\ym)(\x,\y)
```
\Line(\xm,0)(\x,\y)}%

```
8063 }{}{}
8064 \bidi@patchcmd{\diagbox@triple@pict@SE}{%
8065 \diagbox@setlinecolor
8066 \Line(0,\y)(\xxm,0)
8067 \Line(0,\y)(\x,\ym)%
8068 }{%
8069 {\diagbox@setlinecolor
8070 \Line(0,\y)(\xxm,0)
8071 \Line(0,\y)(\x,\ym)}%
8072 }{}{}
```
### **48 File draftwatermark-xetex-bidi.def**

```
8073 \ProvidesFile{draftwatermark-xetex-bidi.def}[2010/07/25 v0.2 bidi adaptations for draftwaterma
8074 \renewcommand\SetWatermarkText[1]{%
```

```
8075 \def\sc@wm@text{\if@RTLmain\beginR\fi#1\if@RTLmain\endR\fi}}
```
# **49 File eso-pic-xetex-bidi.def**

```
8076 \ProvidesFile{eso-pic-xetex-bidi.def}[2013/04/10 v0.2 bidi adaptations for eso-pic package for
8077 \renewcommand\AtPageLowerLeft[1]{\AtPageUpperLeft{%
8078 \quad \put {\LenTolInit{\if@RTLmain\paperwidth\els@pt\fi}, \LenTolUnit{\-\apaperheight\}} \{#1}}8079
8080 \ESO@isMEMOIR{%
8081 \renewcommand\AtTextUpperLeft[1]{%
8082 \begingroup
8083 \ifodd\c@page
8084 \@tempdima=\spinemargin
8085 \else
8086 \@tempdima=\paperwidth
8087 \advance\@tempdima-\textwidth
8088 \advance\@tempdima-\spinemargin
8089 \fi
8090 \@tempdimb=-\uppermargin
8091 \AtPageUpperLeft{%
8092 \put(\LenToUnit{\if@RTLmain-\fi\@tempdima},\LenToUnit{\@tempdimb}){#1}%
8093 }%
8094 \endgroup
8095 }
8096 }{%
8097 \renewcommand\AtTextUpperLeft[1]{%
8098 \begingroup
8099 \@tempdima=1in\relax
8100 \ifodd\c@page
8101 \advance\@tempdima\oddsidemargin
8102 \else
8103 \advance\@tempdima\evensidemargin
8104 \fi
8105 \@tempdimb=-1in\relax
8106 \advance\@tempdimb-\topmargin
```
File eso-pic-xetex-bidi.def 168

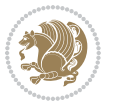

```
8107 \advance\@tempdimb-\headheight
8108 \advance\@tempdimb-\headsep
8109 \AtPageUpperLeft{%
\verb|8110| \put(\LenToUnit{\if@RTLmain-\if(\@tempdima}{\Lenf\of\@tempdimb}){\if{#1}}$8111 }%
8112 \endgroup
8113 }
8114 }
```
# **50 File empheq-xetex-bidi.def**

```
8115 \ProvidesFile{empheq-xetex-bidi.def}[2018/01/08 v0.2 bidi adaptations for empheq package for \overline{X}8116 \MHInternalSyntaxOn
8117 \def\EQ_tag_plus_endmark:{%
8118 \iftagsleft@
8119 \gdef\maketag@@@##1{%
8120 \hfuzz\displaywidth
8121 \if@RTL\makebox[\widthof{##1}][r]{%
8122 \hbox to \displaywidth{\m@th\normalfont##1\hss
8123 \raisebox{-\dp\EQ_mathdisplay_box
8124 -\depthof{\EQ_outerbox:{}}}
8125 {\PotEndMark{\hss}}}}
8126 \else\makebox[\widthof{##1}][l]{%
8127 \hbox to \displaywidth{\m@th\normalfont##1\hss
8128 \raisebox{-\dp\EQ_mathdisplay_box
8129 -\depthof{\EQ_outerbox:{}}}
8130 {\PotEndMark{\hss}}}}\fi}%
8131 \MH_else:
8132 \gdef\maketag@@@##1{%
8133 \hbox{\m@th\normalfont##1\llap{\hss\PotEndMark{%
8134 \settoheight{\@tempdima}{\@nameuse{\InTheoType Symbol}}%
8135 \MH_addtolength:dn \@tempdima
8136 {\g_EQ_bottomtag_depth_dim+\mintagvsep}
8137 \setlength{\@tempdimb}
\verb|8138| \verb|Y_EQ_bottomrow_depth\_dim+\depthof{\\EQ_outerbox:}\}\}\verb|8139| + \verb|\depthof{\EQ_innerbox:}\}\}8140 \MH_if_dim:w \@tempdima>\@tempdimb
8141 \MH_setlength:dn \@tempdima{-\dp\EQ_mathdisplay_box
8142 -\@tempdima+\g_EQ_bottomrow_depth_dim}
8143 \addtolength{\@tempdima}{\depthof{\EQ_innerbox:{}}}%
8144 \def\EQ_next:{\raisebox{\@tempdima}}%
8145 \MH_else:
8146 \def\EQ_next:{
8147 \raisebox{-\dp\EQ_mathdisplay_box
8148 -\depthof{\EQ_outerbox:{}}}}%
8149 \MH_fi:\EQ_next:}}}}%
8150 \MH_fi:}
8151 \def\EQ_post_process:{%
8152 \EQ_initialize:
8153 \EQ_begin_equation:
```
File empheq-xetex-bidi.def 169

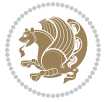

```
8154 \MH_if_boolean:nT {outer_mult}{
8155 \setkeys{\MT_options_name:}{
8156 firstline-afterskip=0pt,
8157 lastline-preskip=0pt,
8158 multlined-width=0pt,
8159 }
8160 \ifodd \l_EQ_alignmentmode_int
8161 \setkeys{\MT_options_name:}{multlined-pos=b}
8162 \MH_else:
8163 \setkeys{\MT_options_name:}{multlined-pos=t}
8164 \MH_fi:
8165 \g@addto@macro\EQ_complete_mathdisplay:{
8166 \begin{MTmultlined}\relax}
8167 }
8168 \g@addto@macro\EQ_complete_mathdisplay:\EQ_mathbody:
8169 \MH_if_boolean:nT {outer_mult}{
8170 \g@addto@macro\EQ_complete_mathdisplay:{\end{MTmultlined}}
8171 }
8172 \EQ_end_equation:
8173 \edef\EQ_hyperref_link_fint{\number\Hy@linkcounter}
8174 \savecounters@
8175 \EQ_typeset_tags:
8176 \edef\l_EQ_equation_fint{\number\c@equation}
8177 \restorecounters@
8178 \Hy@linkcounter=\EQ_hyperref_link_fint
8179 \settowidth\l_EQ_totalwidth_dim{%
8180 $\EQ_left_side:\EQ_innerbox:{}\EQ_right_side:$}%
8181 \MH_if_boolean:nTF {outer_mult}
8182 { \def\EQ_next:{_mult} }
8183 { \def\EQ_next:{} }
8184 \@nameuse{EQ_modify_linewidth_
8185 \romannumeral\l_EQ_equationtype_int\EQ_next: :}%
8186 \EQ_typeset_display:
8187 \@nameuse{EQ_find_displaywidth_
8188 \romannumeral\l_EQ_equationtype_int\EQ_next: :}
8189 \MH_addtolength:dn
8190 \l_EQ_totalwidth_dim{\l_EQ_displaywidth_dim}
8191 \savebox\EQ_mathdisplay_box[\l_EQ_totalwidth_dim][c]{%
8192 $\EQ_left_side:
8193 \EQ_innerbox:{%
8194 \qquad \qquad \texttt{MH\_if\_case:w \l\lrcorner} \lrcorner \texttt{MH\_or:}8195 \makebox[\l_EQ_displaywidth_dim][c]
8196 {\usebox{\EQ_mathdisplay_box}}%
8197 \MH_or:
8198 \makebox[\l_EQ_displaywidth_dim][c]
8199 {\text{{\sf Eq\_mathdisplay}}_8}8200 \MH_or:
8201 \if@RTL\makebox[\l EQ displaywidth dim][r]{%
8202 \MH_if_num:w \l_EQ_equationtype_int=5 \MH_else:
8203 \MH_if_num:w \l_EQ_equationtype_int=6 \MH_else:
```
File empheq-xetex-bidi.def 170

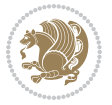

```
8204 \kern-\@mathmargin
8205 \MH fi:
8206 \MH_fi:
8207 \usebox{\EQ_mathdisplay_box}}%
8208 \else\makebox[\l_EQ_displaywidth_dim][l]{%
8209 \MH_if_num:w \l_EQ_equationtype_int=5 \MH_else:
8210 \MH_if_num:w \l_EQ_equationtype_int=6 \MH_else:
8211 \kern-\@mathmargin
8212 \qquad \qquad \text{MH\_fi}:8213 \MH_fi:
8214 \usebox{\EQ_mathdisplay_box}}\fi%
8215 \MH or:
8216 \if@RTL\makebox[\l_EQ_displaywidth_dim][r]{%
8217 \MH_if_num:w \l_EQ_equationtype_int=5 \MH_else:
8218 \MH_if_num:w \l_EQ_equationtype_int=6 \MH_else:
8219 \kern-\@mathmargin
8220 \MH fi:
8221 \MH_fi:
8222 \usebox{\EQ_mathdisplay_box}}
8223 \else\makebox[\l_EQ_displaywidth_dim][l]{%
8224 \MH_if_num:w \l_EQ_equationtype_int=5 \MH_else:
8225 \MH_if_num:w \l_EQ_equationtype_int=6 \MH_else:
8226 \kern-\@mathmargin
8227 \MH_fi:
8228 \MH fi:
8229 \usebox{\EQ_mathdisplay_box}}\fi%
8230 \MH_fi:}%
8231 \EQ_right_side:$}%
8232 \begin{AmSequation*}
8233 \@nameuse{EQ_place_display_
8234 \romannumeral\l_EQ_equationtype_int\EQ_next: :}
8235 \MH_if_dim:w \g_EQ_widesttag_dim>\z@
8236 \MH_set_boolean_T:n {show_manual_tags}
8237 \MH_if_case:w \l_EQ_alignmentmode_int
8238 \MH_or: \if@RTL\EQ_place_tag:N l\else\EQ_place_tag:N r\fi %#1
8239 \MH_or: \if@RTL\EQ_place_tag:N r\else\EQ_place_tag:N l\fi %#2
8240 \MH_or: \if@RTL\EQ_place_tag:N l\else\EQ_place_tag:N r\fi %#3
8241 \MH_or: \if@RTL\EQ_place_tag:N r\else\EQ_place_tag:N l\fi %#4
8242 \MH_fi:
8243 \MH_fi:
8244 \end{AmSequation*}
8245 \global\c@equation=\l_EQ_equation_fint\relax
8246 }
8247 \AtBeginDocument{%
8248 \@ifpackageloaded{fancybox}{%
8249 \@ifpackageloaded{color}{\definecolor{shadowcolor}{rgb}{0,0,0}}%
8250 {\renewcommand*\textcolor[2]{\normalcolor{#2}}}%
8251 \renewcommand*\shadowbox{%
8252 \@ifstar{\MH_set_boolean_T:n {shadowbox_star}
8253 \VerbBox\EQ_shadowbox:n}
```
File empheq-xetex-bidi.def 171

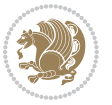

```
8254 {\MH_set_boolean_F:n {shadowbox_star}
8255 \VerbBox\EQ_shadowbox:n}}
8256 \def\EQ_shadowbox:n #1{%
8257 \sbox{\zQ}{\fbox{#1}}%
8258 \MH_if_boolean:nTF {shadowbox_star}{
8259 \MH_setlength:dn \@tempdima{\z@}%
8260 }{
8261 \MH_setlength:dn \@tempdima{\dp\z@+\shadowsize}%
8262 }
8263 \raisebox{\@tempdima}{%
8264 \if@RTL\makebox[\z@][r]{%
8265 \kern\shadowsize \textcolor{shadowcolor}{%
8266 \rule[-\dp\z@-\shadowsize]{\wd\z@}{\shadowsize}}%
8267 }%
8268 \else\makebox[\z@][l]{%
8269 \kern\shadowsize \textcolor{shadowcolor}{%
8270 \rule[-\dp\z@-\shadowsize]{\wd\z@}{\shadowsize}}%
8271 } \fi%
8272 \usebox\z@\textcolor{shadowcolor}{%
8273 \rule[-\dnp\zeta\shadowsize]{\shadowsize}{\ht\zeta\thickspace{}}\}8274 }{}%
8275 }
8276 \MHInternalSyntaxOff
```

```
8277 \ProvidesFile{extarticle-xetex-bidi.def}[2017/06/09 v0.4 bidi adaptations for extarticle class
8278 \renewcommand*\l@section[2]{%
8279 \ifnum \c@tocdepth >\z@
8280 \addpenalty\@secpenalty
8281 \addvspace{1.0em \@plus\p@}%
8282 \setlength\@tempdima{1.5em}%
8283 \begingroup
8284 \parindent \z@ \if@RTL\leftskip\else\rightskip\fi \@pnumwidth
8285 \parfillskip -\@pnumwidth
8286 \leavevmode \bfseries
8287 \advance\if@RTL\rightskip\else\leftskip\fi\@tempdima
8288 \hskip -\if@RTL\rightskip\else\leftskip\fi
8289 #1\nobreak\hfil \nobreak\hb@xt@\@pnumwidth{\hss #2}\par
8290 \endgroup
8291 \fi}
8292 \renewcommand*\l@part[2]{%
8293 \ifnum \c@tocdepth >-2\relax
8294 \addpenalty\@secpenalty
8295 \addvspace{2.25em \@plus\p@}%
8296 \begingroup
8297 \setlength\@tempdima{3em}%
8298 \parindent \z@ \if@RTL\leftskip\else\rightskip\fi \@pnumwidth
8299 \parfillskip -\@pnumwidth
8300 {\leavevmode
```
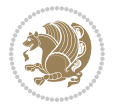

```
8301 \large \bfseries #1\hfil \hb@xt@\@pnumwidth{\hss #2}}\par
8302 \nobreak
8303 \endgroup
8304 \fi}
8305 \def\@part[#1]#2{%
8306 \ifnum \c@secnumdepth >\m@ne
8307 \refstepcounter{part}%
8308 \addcontentsline{toc}{part}{\thepart\hspace{1em}#1}%
8309 \else
8310 \addcontentsline{toc}{part}{#1}%
8311 \fi
8312 {\parindent \z@ \if@RTL\raggedleft\else\raggedright\fi
8313 \interlinepenalty \@M
8314 \normalfont
8315 \ifnum \c@secnumdepth >\m@ne
8316 \Large\bfseries \partname~\thepart
8317 \par\nobreak
8318 \fi
8319 \huge \bfseries #2%
8320 \markboth{}{}\par}%
8321 \nobreak
8322 \vskip 3ex
8323 \@afterheading}
8324 \def\@spart#1{%
8325 {\parindent \z@ \if@RTL\raggedleft\else\raggedright\fi
8326 \interlinepenalty \@M
8327 \normalfont
8328 \huge \bfseries #1\par}%
8329 \nobreak
8330 \vskip 3ex
8331 \@afterheading}
8332 \renewenvironment{thebibliography}[1]
8333 {\section*{\refname
8334 \@mkboth{\MakeUppercase\refname}{\MakeUppercase\refname}}%
8335 \if@RTL\if@LTRbibitems\@RTLfalse\else\fi\else\if@RTLbibitems\@RTLtrue\else\fi\fi
8336 \bidi@@thebibliography@font@hook%
8337 \list{\@biblabel{\@arabic\c@enumiv}}%
8338 {\settowidth\labelwidth{\@biblabel{#1}}%
8339 \leftmargin\labelwidth
8340 \advance\leftmargin\labelsep
8341 \@openbib@code
8342 \usecounter{enumiv}%
8343 \let\p@enumiv\@empty
8344 \renewcommand\theenumiv{\@arabic\c@enumiv}}%
8345 \sloppy\clubpenalty4000\widowpenalty4000%
8346 \sfcode\.\@m}
8347 {\def\@noitemerr
8348 {\@latex@warning{Empty `thebibliography' environment}}%
8349 \endlist}
8350 \renewcommand\left@footnoterule{%
```
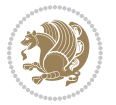

```
8351 \kern-3\p@
8352 \hrule\@width.4\columnwidth
8353 \kern2.6\p@}
8354 \renewcommand\right@footnoterule{%
8355 \kern-3\p@
8356 \hbox to \columnwidth{\hskip .6\columnwidth \hrulefill }
8357 \kern2.6\p@}
8358 \if@titlepage
8359 \renewcommand\maketitle{\begin{titlepage}%
8360 \let\footnotesize\small
8361 \let\right@footnoterule\relax
8362 \let\left@footnoterule\relax
8363 \let\textwidth@footnoterule\relax
8364 \let \footnote \thanks
8365 \null\vfil
8366 \vskip 60\p@
8367 \begin{center}%
8368 {\LARGE \@title \par}%
8369 \vskip 3em%
8370 {\large
8371 \lineskip .75em%
8372 \begin{tabular}[t]{c}%
8373 \@author
8374 \end{tabular}\par}%
8375 \vskip 1.5em%
8376 {\large \@date \par}% % Set date in \large size.
8377 \end{center}\par
8378 \@thanks
8379 \vfil\null
8380 \end{titlepage}%
8381 \setcounter{footnote}{0}%
8382 \global\let\thanks\relax
8383 \global\let\maketitle\relax
8384 \global\let\@thanks\@empty
8385 \global\let\@author\@empty
8386 \global\let\@date\@empty
8387 \global\let\@title\@empty
8388 \global\let\title\relax
8389 \global\let\author\relax
8390 \global\let\date\relax
8391 \global\let\and\relax
8392 }
8393 \else
8394 \renewcommand\maketitle{\par
8395 \begingroup
8396 \renewcommand\thefootnote{\@fnsymbol\c@footnote}%
8397 \def\@makefnmark{\rlap{\@textsuperscript{\normalfont\@thefnmark}}}%
8398 \long\def\@makefntext##1{\parindent 1em\noindent
8399 \hb@xt@1.8em{%
8400 \hss\@textsuperscript{\normalfont\@thefnmark}}##1}%
```
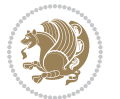

```
8401 \if@twocolumn
8402 \ifnum \col@number=\@ne
8403 \@maketitle
8404 \else
8405 \twocolumn[\@maketitle]%
8406 \fi
8407 \else
8408 \newpage
8409 \global\@topnum\z@ % Prevents figures from going at top of page.
8410 \@maketitle
8411 \fi
8412 \thispagestyle{plain}\@thanks
8413 \endgroup
8414 \setcounter{footnote}{0}%
8415 \global\let\thanks\relax
8416 \global\let\maketitle\relax
8417 \global\let\@maketitle\relax
8418 \global\let\@thanks\@empty
8419 \global\let\@author\@empty
8420 \global\let\@date\@empty
8421 \global\let\@title\@empty
8422 \global\let\title\relax
8423 \global\let\author\relax
8424 \global\let\date\relax
8425 \global\let\and\relax
8426 }
8427 \def\@maketitle{%
8428 \newpage
8429 \null
8430 \vskip 2em%
8431 \begin{center}%
8432 \let \footnote \thanks
8433 {\LARGE \@title \par}%
8434 \vskip 1.5em%
8435 {\large
8436 \lineskip .5em%
8437 \begin{tabular}[t]{c}%
8438 \@author
8439 \end{tabular}\par}%
8440 \vskip 1em%
8441 {\large \@date}%
8442 \end{center}%
8443 \par
8444 \vskip 1.5em}
8445 If i8446 \renewcommand\thesubsection {\thesection\@SepMark\@arabic\c@subsection}
8447 \renewcommand\thesubsubsection{\thesubsection \@SepMark\@arabic\c@subsubsection}
8448 \renewcommand\theparagraph {\thesubsubsection\@SepMark\@arabic\c@paragraph}
8449 \renewcommand\thesubparagraph {\theparagraph\@SepMark\@arabic\c@subparagraph}%%
```
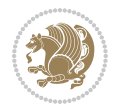

### **52 File extbook-xetex-bidi.def**

```
8450 \ProvidesFile{extbook-xetex-bidi.def}[2017/06/09 v0.4 bidi adaptations for extbook class for XeTeX engine 84508451 \if@titlepage
8452 \renewcommand\maketitle{\begin{titlepage}%
8453 \let\footnotesize\small
8454 \let\right@footnoterule\relax
8455 \let\left@footnoterule\relax
8456 \let\textwidth@footnoterule\relax
8457 \let \footnote \thanks
8458 \let \LTRfootnote \LTRthanks
8459 \let \RTLfootnote \RTLthanks
8460 \null\vfil
8461 \vskip 60\p@
8462 \begin{center}%
8463 {\LARGE \@title \par}%
8464 \vskip 3em%
8465 {\large
8466 \lineskip .75em%
8467 \begin{tabular}[t]{c}%
8468 \@author
8469 \end{tabular}\par}%
8470 \vskip 1.5em%
8471 {\large \@date \par}% % Set date in \large size.
8472 \end{center}\par
8473 \@thanks
8474 \vfil\null
8475 \end{titlepage}%
8476 \setcounter{footnote}{0}%
8477 \global\let\thanks\relax
8478 \global\let\LTRthanks\relax
8479 \global\let\RTLthanks\relax
8480 \global\let\maketitle\relax
8481 \global\let\@thanks\@empty
8482 \global\let\@author\@empty
8483 \global\let\@date\@empty
8484 \global\let\@title\@empty
8485 \global\let\title\relax
8486 \global\let\author\relax
8487 \global\let\date\relax
8488 \global\let\and\relax
8489 }
8490 \else
8491 \renewcommand\maketitle{\par
8492 \begingroup
8493 \renewcommand\thefootnote{\@fnsymbol\c@footnote}%
8494 \def\@makefnmark{\rlap{\@textsuperscript{\normalfont\@thefnmark}}}%
8495 \long\def\@makefntext##1{\parindent 1em\noindent
8496 \hb@xt@1.8em{%
8497 \hss\@textsuperscript{\normalfont\@thefnmark}}##1}%
```
File extbook-xetex-bidi.def 176

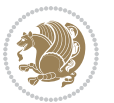

```
8498 \if@twocolumn
8499 \ifnum \col@number=\@ne
8500 \@maketitle
8501 \else
8502 \twocolumn[\@maketitle]%
8503 \fi
8504 \else
8505 \newpage
8506 \global\@topnum\z@ % Prevents figures from going at top of page.
8507 \@maketitle
8508 \fi
8509 \thispagestyle{plain}\@thanks
8510 \endgroup
8511 \setcounter{footnote}{0}%
8512 \global\let\thanks\relax
8513 \global\let\LTRthanks\relax
8514 \global\let\RTLthanks\relax
8515 \global\let\maketitle\relax
8516 \global\let\@maketitle\relax
8517 \global\let\@thanks\@empty
8518 \global\let\@author\@empty
8519 \global\let\@date\@empty
8520 \global\let\@title\@empty
8521 \global\let\title\relax
8522 \global\let\author\relax
8523 \global\let\date\relax
8524 \global\let\and\relax
8525 }
8526 \def\@maketitle{%
8527 \newpage
8528 \null
8529 \vskip 2em%
8530 \begin{center}%
8531 \let \footnote \thanks
8532 \let \LTRfootnote \LTRthanks
8533 \let \RTLfootnote \RTLthanks
8534 {\LARGE \@title \par}%
8535 \vskip 1.5em%
8536 {\large
8537 \lineskip .5em%
8538 \begin{tabular}[t]{c}%
8539 \@author
8540 \end{tabular}\par}%
8541 \vskip 1em%
8542 {\large \@date}%
8543 \end{center}%
8544 \par
8545 \vskip 1.5em}
8546 \fi
8547 \renewcommand*\l@part[2]{%
```
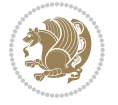

```
8548 \ifnum \c@tocdepth >-2\relax
8549 \addpenalty{-\@highpenalty}%
8550 \addvspace{2.25em \@plus\p@}%
8551 \begingroup
8552 \parindent \z@ \if@RTL\leftskip\else\rightskip\fi \@pnumwidth
8553 \parfillskip -\@pnumwidth
8554 {\leavevmode
8555 \large \bfseries #1\hfil \hb@xt@\@pnumwidth{\hss #2}}\par
8556 \nobreak
8557 \global\@nobreaktrue
8558 \everypar{\global\@nobreakfalse\everypar{}}%
8559 \endgroup
8560 \fi}
8561 \renewcommand\theequation
8562 {\ifnum \c@chapter>\z@ \thechapter\@SepMark\fi \@arabic\c@equation}
8563 \renewcommand \thefigure
8564 {\ifnum \c@chapter>\z@ \thechapter\@SepMark\fi \@arabic\c@figure}
8565 \renewcommand \thetable
8566 {\ifnum \c@chapter>\z@ \thechapter\@SepMark\fi \@arabic\c@table}
8567 \renewcommand \thechapter {\@arabic\c@chapter}
8568 \renewcommand \thesection {\thechapter\@SepMark\@arabic\c@section}
8569 \renewcommand\thesubsection {\thesection\@SepMark\@arabic\c@subsection}
8570 \, \verb|\tnewcommand|\thesubsubsection{\\the subsection \@SepMark@arabic \c@subsubsection}8571 \renewcommand\theparagraph {\thesubsubsection\@SepMark\@arabic\c@paragraph}
8572 \renewcommand\thesubparagraph {\theparagraph\@SepMark\@arabic\c@subparagraph}
8573 \def\@makechapterhead#1{%
8574 \vspace*{50\p@}%
8575 {\parindent \z@ \if@RTL\raggedleft\else\raggedright\fi \normalfont
8576 \ifnum \c@secnumdepth >\m@ne
8577 \if@mainmatter
8578 \huge\bfseries \@chapapp\space \thechapter
8579 \par\nobreak
8580 \vskip 20\p@
8581 \fi
8582 \fi
8583 \interlinepenalty\@M
8584 \Huge \bfseries #1\par\nobreak
8585 \vskip 40\p@
8586 }}
8587
8588 \def\@makeschapterhead#1{%
8589 \vspace*{50\p@}%
8590 {\parindent \z@ \if@RTL\raggedleft\else\raggedright\fi
8591 \normalfont
8592 \interlinepenalty\@M
8593 \Huge \bfseries #1\par\nobreak
8594 \vskip 40\p@
8595 }}
8596 \renewcommand\backmatter{%
8597 \if@openright
```

```
8598 \cleardoublepage
8599 \else
8600 \clearpage
8601 \fi
8602 \@mainmatterfalse}
8603 \renewenvironment{thebibliography}[1]
8604 {\chapter*{\bibname
8605 \@mkboth{\MakeUppercase\bibname}{\MakeUppercase\bibname}}%
8666 \label{thm:Rb} $$\if@RTL\if@LTRbibitems\@RTLfalse\else\label{thm:Rb} $$\if@RTL\if@LTRbibitems\@RTLfalse\else\label{thm:Rb} $$8607 \bidi@@thebibliography@font@hook%
8608 \list{\@biblabel{\@arabic\c@enumiv}}%
8609 {\settowidth\labelwidth{\@biblabel{#1}}%
8610 \leftmargin\labelwidth
8611 \advance\leftmargin\labelsep
8612 \@openbib@code
8613 \usecounter{enumiv}%
8614 \let\p@enumiv\@empty
8615 \renewcommand\theenumiv{\@arabic\c@enumiv}}%
8616 \sloppy
8617 \clubpenalty4000
8618 \@clubpenalty \clubpenalty
8619 \widowpenalty4000%
8620 \sfcode \.\@m}
8621 {\def\@noitemerr
8622 {\@latex@warning{Empty `thebibliography' environment}}%
8623 \endlist}
```
# **53 File extletter-xetex-bidi.def**

```
8624 \ProvidesFile{extletter-xetex-bidi.def}[2015/11/14 v0.2 bidi adaptations for extletter class :
8625 \renewcommand*{\opening}[1]{\ifx\@empty\fromaddress
8626 \thispagestyle{firstpage}%
8627 {\if@RTL\raggedright\else\raggedleft\fi\@date\par}%
8628 \else % home address
8629 \thispagestyle{empty}%
8630 \qquad \{ \if@RTL\raggedright\begin{pmatrix} \ref{th} \else\tag{100}\else\tag{101}\else\tag{101}\else\tag{102}\else\tag{102}\else\tag{103}\else\tag{103}\else\tag{103}\else\tag{103} $\ref{th}$.8631 \fromaddress \\*[2\parskip]%
8632 \@date \end{tabular}\par}%
8633 \fi
8634 \vspace{2\parskip}%
8635 {\if@RTL\raggedleft\else\raggedright\fi \toname \\ \toaddress \par}%
8636 \vspace{2\parskip}%
8637 #1\par\nobreak}
8638 \renewcommand{\closing}[1]{\par\nobreak\vspace{\parskip}%
8639 \stopbreaks
8640 \noindent
8641 \ifx\@empty\fromaddress\else
8642 \hspace*{\longindentation}\fi
8643 \parbox{\indentedwidth}{\if@RTL\raggedleft\else\raggedright\fi
8644 \ignorespaces #1\\[6\medskipamount]%
```
File extletter-xetex-bidi.def 179

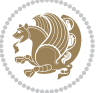
```
8645 \ifx\@empty\fromsig
8646 \fromname
8647 \else \fromsig \fi\strut}%
8648 \par}
8649 \renewcommand\left@footnoterule{%
8650 \kern-\p@
8651 \hrule \@width .4\columnwidth
8652 \kern .6\p@}
8653 \renewcommand\right@footnoterule{%
8654 \kern-\p@
8655 \hbox to \columnwidth{\hskip .6\columnwidth \hrulefill }
8656 \kern .6\p@}
```

```
8657 \ProvidesFile{extrafootnotefeatures-xetex-bidi.def}[2017/05/19 v1.1 bidi extra footnote feature
8658 \newcommand*{\@bidi@before@Hy@hyperfootnotes}{%
8659 \if@bidi@csundef{ifHy@hyperfootnotes}{}{%
8660 \if@bidi@csundef{HLTR@@LTRfootnotetext}{}{%
8661 \ifHy@hyperfootnotes
8662 \let\@@H@@footnotetext\@footnotetext
8663 \let\@@HLTR@@LTRfootnotetext\@LTRfootnotetext
8664 \let\@@HRTL@@RTLfootnotetext\@RTLfootnotetext
8665 \let\@@H@@mpfootnotetext\@mpfootnotetext
8666 \let\@@HLTR@@mpLTRfootnotetext\@mpLTRfootnotetext
8667 \let\@@HRTL@@mpRTLfootnotetext\@mpRTLfootnotetext
8668 \fi
8669 }%
8670 }%
8671 }
8672 \newcommand*{\@bidi@after@Hy@hyperfootnotes}{%
8673 \if@bidi@csundef{ifHy@hyperfootnotes}{}{%
8674 \if@bidi@csundef{HLTR@@LTRfootnotetext}{}{%
8675 \ifHy@hyperfootnotes
8676 \let\H@@footnotetext\@footnotetext
8677 \let\@footnotetext\@@H@@footnotetext
8678 \let\HLTR@@LTRfootnotetext\@LTRfootnotetext
8679 \let\@LTRfootnotetext\@@HLTR@@LTRfootnotetext
8680 \let\HRTL@@RTLfootnotetext\@RTLfootnotetext
8681 \let\@RTLfootnotetext\@@HRTL@@RTLfootnotetext
8682 \let\H@@mpfootnotetext\@mpfootnotetext
8683 \let\@mpfootnotetext\@@H@@mpfootnotetext
8684 \let\HLTR@@mpLTRfootnotetext\@mpLTRfootnotetext
8685 \let\@mpLTRfootnotetext\@@HLTR@@mpLTRfootnotetext
8686 \let\HRTL@@mpRTLfootnotetext\@mpRTLfootnotetext
8687 \let\@mpRTLfootnotetext\@@HRTL@@mpRTLfootnotetext
8688 \fi
8689 }%
8690 }%
8691 }
```
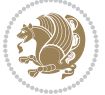

```
8692 \let\autofootnoterule\relax
8693 \let\rightfootnoterule\relax
8694 \let\leftfootnoterule\relax
8695 \let\textwidthfootnoterule\relax
8696 \let\LRfootnoterule\relax
8697 \def\footnoterule{\kern-3\p@
8698 \hrule \@width \columnwidth \kern 2.6\p@}
8699 \bidi@ensure@newcommand{\setRTLparagraphfootnotes}{\@parafootRTLtrue}
_{8700}\big\}8701 \renewcommand{\@footnotetext}[1]{%
8702 \insert\footins{%
8703 \if@RTL@footnote\@RTLtrue\else\@RTLfalse\fi%
8704 \def\baselinestretch{\m@m@footnote@spacing}%
8705 \reset@font
8706 \foottextfont
8707 \@preamfntext
8708 \hsize\columnwidth
8709 \protected@edef\@currentlabel{%
8710 \csname p@footnote\endcsname\@thefnmark}%
8711 \color@begingroup
8712 \@makefntext{%
8713 \rule\z@\footnotesep\ignorespaces{\foottextfont #1}%
8714 \@finalstrut\strutbox}%
8715 \color@endgroup}%
8716 \m@mmf@prepare}
8717 \renewcommand{\@RTLfootnotetext}[1]{%
8718 \insert\footins{%
8719 \@RTLtrue%
8720 \def\baselinestretch{\m@m@footnote@spacing}%
8721 \reset@font
8722 \RTLfoottextfont
8723 \@preamfntext
8724 \hsize\columnwidth
8725 \protected@edef\@currentlabel{%
8726 \csname p@footnote\endcsname\@thefnmark}%
8727 \color@begingroup
8728 \@makefntext{%
8729 \rule\z@\footnotesep\ignorespaces{\RTLfoottextfont #1}%
8730 \@finalstrut\strutbox}%
8731 \color@endgroup}%
8732 \m@mmf@prepare}
8733 \renewcommand{\@LTRfootnotetext}[1]{%
8734 \insert\footins{%
8735 \@RTLfalse%
8736 \def\baselinestretch{\m@m@footnote@spacing}%
8737 \reset@font
8738 \LTRfoottextfont
8739 \@preamfntext
8740 \hsize\columnwidth
```
\protected@edef\@currentlabel{%

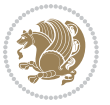

```
8742 \csname p@footnote\endcsname\@thefnmark}%
8743 \color@begingroup
8744 \@makefntext{%
8745 \rule\z@\footnotesep\ignorespaces{\LTRfoottextfont #1}%
8746 \@finalstrut\strutbox}%
8747 \color@endgroup}%
8748 \m@mmf@prepare}
8749 \renewcommand{\@mpfootnotetext}[1]{%
8750 \verb|\global\setbox|\mathfrak{onpfootins\boxtimes\{\if@RTL@footnote\@RTLtrue\els\@RTLfalse\fi\fi}8751 \unvbox\@mpfootins
8752 \def\baselinestretch{\m@m@footnote@spacing}%
8753 \foottextfont \hsize\columnwidth \@parboxrestore
8754 \protected@edef\@currentlabel{%
8755 \csname p@mpfootnote\endcsname\@thefnmark}%
8756 \color@begingroup
8757 \reset@font%
8758 \@makefntext{%
8759 \rule\z@\footnotesep\ignorespaces{\foottextfont #1}%
8760 \@finalstrut\strutbox}%
8761 \color@endgroup}}
8762 \renewcommand{\@mpLTRfootnotetext}[1]{%
8763 \global\setbox\@mpfootins\vbox{\@RTLfalse%
8764 \unvbox\@mpfootins
8765 \def\baselinestretch{\m@m@footnote@spacing}%
8766 \LTRfoottextfont \hsize\columnwidth \@parboxrestore
8767 \protected@edef\@currentlabel{%
8768 \csname p@mpfootnote\endcsname\@thefnmark}%
8769 \color@begingroup
8770 \reset@font%
8771 \@makefntext{%
8772 \rule\z@\footnotesep\ignorespaces{\LTRfoottextfont #1}%
8773 \@finalstrut\strutbox}%
8774 \color@endgroup}}
8775 \renewcommand{\@mpRTLfootnotetext}[1]{%
8776 \global\setbox\@mpfootins\vbox{\@RTLtrue%
8777 \unvbox\@mpfootins
8778 \def\baselinestretch{\m@m@footnote@spacing}%
8779 \RTLfoottextfont \hsize\columnwidth \@parboxrestore
8780 \protected@edef\@currentlabel{%
8781 \csname p@mpfootnote\endcsname\@thefnmark}%
8782 \color@begingroup
8783 \reset@font%
8784 \@makefntext{%
8785 \rule\z@\footnotesep\ignorespaces{\RTLfoottextfont #1}%
8786 \@finalstrut\strutbox}%
8787 \color@endgroup}}
8788 \let\m@mold@footnotetext\@footnotetext
8789 \let\m@mold@LTRfootnotetext\@LTRfootnotetext
8790 \let\m@mold@RTLfootnotetext\@RTLfootnotetext
8791 \let\m@mold@mpfootnotetext\@mpfootnotetext
```
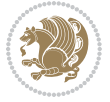

```
8792 \let\m@mold@mpLTRfootnotetext\@mpLTRfootnotetext
8793 \let\m@mold@mpRTLfootnotetext\@mpRTLfootnotetext
8794 \bidi@ensure@newcommand{\normalfootnotes}{%
8795 \@bidi@before@Hy@hyperfootnotes
8796 \let\@footnotetext\m@mold@footnotetext
8797 \let\@LTRfootnotetext\m@mold@LTRfootnotetext
8798 \let\@RTLfootnotetext\m@mold@RTLfootnotetext
8799 \let\@mpfootnotetext\m@mold@mpfootnotetext
8800 \let\@mpLTRfootnotetext\m@mold@mpLTRfootnotetext
8801 \let\@mpRTLfootnotetext\m@mold@mpRTLfootnotetext
8802 \@bidi@after@Hy@hyperfootnotes}
8803 \@ifclassloaded{memoir}{\let\plainfootnotes\normalfootnotes}{}
8804 \bidi@ensure@newcommand*{\RTLcolumnfootnotes}{\@RTLcolumnfootnotestrue}
8805 \bidi@ensure@newcommand*{\LTRcolumnfootnotes}{\@RTLcolumnfootnotesfalse}
8806 \bidi@ensure@newcommand*{\setSingleSpace}[1]{%
8807 \def\m@m@singlespace{#1}%
8808 \def\m@m@footnote@spacing{#1}%
8809 \def\m@m@float@spacing{#1} %
8810 }
8811 \setSingleSpace{1}
8812 \bidi@ensure@newcommand*{\multiplefootnotemarker}{3sp}
8813 \bidi@ensure@newcommand*{\m@mmf@prepare}{%
8814 \kern-\multiplefootnotemarker
8815 \kern\multiplefootnotemarker\relax}
8816 \bidi@ensure@newlength{\footmarkwidth}
8817 \bidi@ensure@newlength{\footmarksep}
8818 \bidi@ensure@newlength{\footparindent}
8819 \bidi@ensure@newcommand*{\footmarkstyle}[1]{\def\footscript##1{#1}}
8820 \bidi@ensure@newcommand*{\LTRfootmarkstyle}[1]{\def\LTRfootscript##1{#1}}
8821 \bidi@ensure@newcommand*{\RTLfootmarkstyle}[1]{\def\RTLfootscript##1{#1}}
8822 \bidi@ensure@newcommand{\footfootmark}{%
8823 \ifdim\footmarkwidth < \z@
8824 \llap{\hb@xt@ -\footmarkwidth{%
8825 \hss\normalfont\footscript{\@thefnmark}}%
8826 \hspace*{-\footmarkwidth}}%
8827 \else
8828 \ifdim\footmarkwidth = \zeta8829 {\normalfont\footscript{\@thefnmark}}%
8830 \else
8831 $$\hb@xt@\footnotesize{hfss\normalfont{root}footscript{Qthefmmark}}\8832 \fi
8833 \fi}
8834 \bidi@ensure@newcommand{\LTRfootfootmark}{%
8835 \ifdim\footmarkwidth < \z@
8836 \llap{\hb@xt@ -\footmarkwidth{%
8837 \hss\normalfont\LTRfootscript{\@thefnmark}}%
8838 \hspace*{-\footmarkwidth}}%
8839 \else
8840 \iint \dot{f} \zeta = \zeta8841 {\normalfont\LTRfootscript{\@thefnmark}}%
```
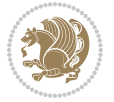

```
8842 \else
8843 \hb@xt@\footmarkwidth{\hss\normalfont\LTRfootscript{\@thefnmark}}%
8844 \fi
8845 \fi}
8846 \bidi@ensure@newcommand{\RTLfootfootmark}{%
8847 \ifdim\footmarkwidth < \z@
8848 \llap{\hb@xt@ -\footmarkwidth{%
8849 \hss\normalfont\RTLfootscript{\@thefnmark}}%
8850 \hspace*{-\footmarkwidth}}%
8851 \else
8852 \ifdim\footmarkwidth = \zeta8853 {\normalfont\RTLfootscript{\@thefnmark}}%
8854 \else
8855 \hb@xt@\footmarkwidth{\hss\normalfont\RTLfootscript{\@thefnmark}}%
8856 \fi
8857 \fi}
8858 \footmarkstyle{\textsuperscript{#1}}
8859 \LTRfootmarkstyle{\textsuperscript{#1}}
8860 \RTLfootmarkstyle{\textsuperscript{#1}}
8861 \setlength{\footmarkwidth}{1em plus.4em minus.4em}
8862 \setlength{\footparindent}{1em}
8863 \bidi@ensure@newcommand{\m@mdoextrafeet}{\extrafeetins}
8864 \bidi@ensure@newcommand*{\extrafeetins}{%
8865 \setbox\@outputbox \vbox{%
8866 \boxmaxdepth \@maxdepth
8867 \unvbox\@outputbox
8868 \ifvoid\footinsv@r\else\@footstartv@r\@footgroupv@r\fi
8869 \extrafeetinshook}}
8870 \bidi@ensure@newcommand{\extrafeetinshook}{}
8871 \bidi@ensure@newcommand{\foottextfont}{\footnotesize}
8872 \bidi@ensure@newcommand{\LTRfoottextfont}{\footnotesize}
8873 \bidi@ensure@newcommand{\RTLfoottextfont}{\footnotesize}
8874 \bidi@ensure@newlength{\footinsdim}
8875 \setlength{\footinsdim}{8in} % standard for \dimen\footins
8876 \bidi@ensure@newcommand{\@preamfntext}{%
8877 \interlinepenalty\interfootnotelinepenalty
8878 \floatingpenalty \@MM
8879 \splittopskip=\footnotesep
8880 \splitmaxdepth=\dp\strutbox
8881 \@parboxrestore}
8882 \bidi@ensure@newcommand{\m@mdoextrafeetmini}{%
8883 \extrafeetminihook}
8884 \bidi@ensure@newcommand{\extrafeetendmini}{%
8885 \ifvoid\@mpfootinsv@r\else
8886 \vskip\skip\@mpfootins
8887 \normalcolor\footnoterule\mp@footgroupv@r
8888 \fi
8889 \extrafeetendminihook}
8890 \bidi@ensure@newcommand{\extrafeetendminihook}{}
8891 \bidi@ensure@newcommand{\m@mdoextrafeetendmini}{\extrafeetendmini}
```
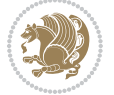

```
8892 \def\endminipage{%
8893 \par
8894 \unskip
8895 \ifvoid\@mpfootins\else
8896 \vskip\skip\@mpfootins
8897 \normalcolor
8898 \footnoterule
8899 \unvbox\@mpfootins
8900 \fi
8901 \m@mdoextrafeetendmini
8902 \@minipagefalse
8903 \color@endgroup
8904 \egroup
8905 \expandafter\@iiiparbox\@mpargs{\unvbox\@tempboxa}}
8906 \bidi@ensure@newcommand{\m@make@footstart}[1]{%
8907 \@namedef{@footstart#1}{%
8908 \bidi@mopfn@bottom
8909 \vskip\bigskipamount
8910 \leftskip=\z@
8911 \rightskip=\z@
8912 \footnoterule}}
8913 \newinsert\footinsv@r
8914 \skip\footinsv@r\bigskipamount
8915 \count\footinsv@r=1000 % no magnifcation
8916 \dimen\footinsv@r=\footinsdim
8917 \m@make@footstart{v@r}
8918 \bidi@ensure@newcommand{\@footgroupv@r}{}
8919 \newinsert\@mpfootinsv@r
8920 \bidi@ensure@newcommand{\mp@footgroupv@r}{}
8921 \newcount\m@m@k \newdimen\m@m@h
8922 \@ifpackageloaded{multicol}{%
8923 \bidi@ensure@newcommand*{\m@mrigidbalance}[3]{\setbox0=\box#1 \m@m@k=#2 \m@m@h=#3
8924 \hsize\textwidth
8925 \@@line{\if@RTLcolumnfootnotes\beginR\fi\splittopskip=\m@m@h \vbadness=\@M \hfilneg
8926 \valign{##\vfill\cr\m@mdosplits}\if@RTLcolumnfootnotes\endR\fi}}
8927 }{%
8928 \bidi@ensure@newcommand*{\m@mrigidbalance}[3]{\setbox0=\box#1 \m@m@k=#2 \m@m@h=#3
8929 \@@line{\if@RTLcolumnfootnotes\beginR\fi\splittopskip=\m@m@h \vbadness=\@M \hfilneg
8930 \valign{##\vfill\cr\m@mdosplits}\if@RTLcolumnfootnotes\endR\fi}}}
8931 \bidi@ensure@newcommand*{\m@mdosplits}{\ifnum\m@m@k>0 \noalign{\hfil}\m@msplitoff
8932 \global\advance\m@m@k-1\cr\m@mdosplits\fi}
8933 \bidi@ensure@newcommand*{\m@msplitoff}{\dimen0=\ht0
8934 \divide\dimen0 by\m@m@k \advance\dimen0 by\m@m@h
8935 \setbox2 \vsplit0 to \dimen0
8936 \unvbox2 }
8937 \bidi@ensure@newcommand{\twocolumnfootnotes}{%
8938 \@namedef{foottextfontv@r}{\foottextfont}% % [RS]
8939 \@bidi@before@Hy@hyperfootnotes
8940 \let\@footnotetext\@twocolfootnotetext
8941 \let\@LTRfootnotetext\@twocolLTRfootnotetext
```
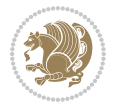

```
8942 \let\@RTLfootnotetext\@twocolRTLfootnotetext
8943 \dimen\footinsv@r=2\footinsdim
8944 \count\footinsv@r=500\relax
8945 \m@make@twocol@footgroup{v@r}%
8946 \let\@footgroupv@r\@twocol@footgroupv@r
8947 \let\@mpfootnotetext\@mptwocolfootnotetext
8948 \let\@mpLTRfootnotetext\@mptwocolLTRfootnotetext
8949 \let\@mpRTLfootnotetext\@mptwocolRTLfootnotetext
8950 \@bidi@after@Hy@hyperfootnotes
8951 \m@make@mptwocol@footgroup{v@r}%
8952 \let\mp@footgroupv@r\@mptwocol@footgroupv@r}
8953\bidi@ensure@newcommand{\@twocolfootnotetext}[1]{\insert\footinsv@r{\if@RTL@footnote\@RTLtrue\
8954 \def\baselinestretch{\m@m@footnote@spacing}%
8955 \reset@font\foottextfont
8956 \@preamfntext
8957 \protected@edef\@currentlabel{%
8958 \csname p@footnote\endcsname\@thefnmark}%
8959 \color@begingroup
8960 \@twocolfootfmt{#1}%
8961 \color@endgroup}%
8962 \m@mmf@prepare}
8963 \bidi@ensure@newcommand{\@twocolLTRfootnotetext}[1]{\insert\footinsv@r{\if@RTLcolumnfootnotes`
8964 \def\baselinestretch{\m@m@footnote@spacing}%
8965 \reset@font\LTRfoottextfont
8966 \@preamfntext
8967 \protected@edef\@currentlabel{%
8968 \csname p@footnote\endcsname\@thefnmark}%
8969 \color@begingroup
8970 \@twocolLTRfootfmt{#1}%
8971 \color@endgroup}%
8972 \m@mmf@prepare}
8973 \bidi@ensure@newcommand{\@twocolRTLfootnotetext}[1]{\insert\footinsv@r{\@RTLtrue%
8974 \def\baselinestretch{\m@m@footnote@spacing}%
8975 \reset@font\RTLfoottextfont
8976 \@preamfntext
8977 \protected@edef\@currentlabel{%
8978 \csname p@footnote\endcsname\@thefnmark}%
8979 \color@begingroup
8980 \@twocolRTLfootfmt{#1}%
8981 \color@endgroup}%
8982 \m@mmf@prepare}
8983 \bidi@ensure@newcommand{\@preamtwofmt}{%
8984 \hsize .45\hsize
8985 \parindent=\z@
8986 \tolerance=5000\relax
8987 \leavevmode}
8988 \bidi@ensure@newcommand{\@twocolfootfmt}[1]{%
8989 \@preamtwofmt
8990 {\footfootmark\strut {\foottextfont #1}\strut\par}\allowbreak}
8991 \bidi@ensure@newcommand{\@twocolLTRfootfmt}[1]{%
```
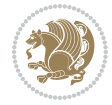

```
8992 \@preamtwofmt
8993 {\LTRfootfootmark\strut {\LTRfoottextfont #1}\strut\par}\allowbreak}
8994 \bidi@ensure@newcommand{\@twocolRTLfootfmt}[1]{%
8995 \@preamtwofmt
8996 {\RTLfootfootmark\strut {\RTLfoottextfont #1}\strut\par}\allowbreak}
8997 \bidi@ensure@newcommand{\@mptwocolfootnotetext}[1]{%
8998 \global\setbox\@mpfootinsv@r\vbox{\if@RTL@footnote\@RTLtrue\else\@RTLfalse\fi%
8999 \unvbox\@mpfootinsv@r
9000 \def\baselinestretch{\m@m@footnote@spacing}%
9001 \reset@font\foottextfont
9002 \hsize\columnwidth \@parboxrestore
9003 \protected@edef\@currentlabel{%
9004 \csname p@mpfootnote\endcsname\@thefnmark}%
9005 \color@begingroup
9006 \@twocolfootfmt{#1}%
9007 \color@endgroup}%
9008 \m@mmf@prepare}
9009 \bidi@ensure@newcommand{\@mptwocolLTRfootnotetext}[1]{%
9010 \global\setbox\@mpfootinsv@r\vbox{\@RTLfalse%
9011 \unvbox\@mpfootinsv@r
9012 \def\baselinestretch{\m@m@footnote@spacing}%
9013 \reset@font\LTRfoottextfont
9014 \hsize\columnwidth \@parboxrestore
9015 \if@RTLcolumnfootnotes\beginL\fi
9016 \protected@edef\@currentlabel{%
9017 \csname p@mpfootnote\endcsname\@thefnmark}%
9018 \color@begingroup
9019 \@twocolLTRfootfmt{#1}%
9020 \color@endgroup}%
9021 \m@mmf@prepare}
9022 \bidi@ensure@newcommand{\@mptwocolRTLfootnotetext}[1]{%
9023 \global\setbox\@mpfootinsv@r\vbox{\@RTLtrue%
9024 \unvbox\@mpfootinsv@r
9025 \def\baselinestretch{\m@m@footnote@spacing}%
9026 \reset@font\RTLfoottextfont
9027 \hsize\columnwidth \@parboxrestore
9028 \protected@edef\@currentlabel{%
9029 \csname p@mpfootnote\endcsname\@thefnmark}%
9030 \color@begingroup
9031 \@twocolRTLfootfmt{#1}%
9032 \color@endgroup}%
9033 \m@mmf@prepare}
9034 \bidi@ensure@newcommand{\twocolumnfootstyle}[1]{%
9035 \m@make@twocolfootnotetext{#1}%
9036 \m@make@mptwocolfootnotetext{#1}%
9037 \m@make@twocolfootfmt{#1}%
9038 \m@make@twocol@footgroup{#1}%
9039 \m@make@mptwocol@footgroup{#1}%
9040 \m@make@footstart{#1}%
9041 \bidi@namelongdef{@footnotetext#1}##1{%
```
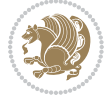

```
9042 \@nameuse{@twocolfootnotetext#1}{##1}}%
9043 \bidi@namelongdef{@mpfootnotetext#1}##1{%
9044 \@nameuse{@mptwocolfootnotetext#1}{##1}}%
9045 \@namedef{@footgroup#1}{\@nameuse{@twocol@footgroup#1}}%
9046 \@namedef{mp@footgroup#1}{\@nameuse{@mptwocol@footgroup#1}}%
9047 \expandafter\dimen\csname footins#1\endcsname=2\footinsdim
9048 \expandafter\count\csname footins#1\endcsname=500\relax}
9049 \bidi@ensure@newcommand{\m@make@twocolfootnotetext}[1]{%
9050 \bidi@namelongdef{@twocolfootnotetext#1}##1{%
9051 \insert\@nameuse{footins#1}{%
9052 \def\baselinestretch{\m@m@footnote@spacing}%
9053 \reset@font\@nameuse{foottextfont#1}%
9054 \@preamfntext
9055 \protected@edef\@currentlabel{%
9056 \csname p@footnote#1\endcsname \@nameuse{@thefnmark#1}}%
9057 \color@begingroup
9058 \@nameuse{@twocolfootfmt#1}{##1}%
9059 \color@endgroup}%
9060 \m@mmf@prepare}}
9061 \bidi@ensure@newcommand{\m@make@mptwocolfootnotetext}[1]{%
9062 \bidi@namelongdef{@mptwocolfootnotetext#1}##1{%
9063 \global\setbox\@nameuse{@mpfootins#1}\vbox{%
9064 \unvbox\@nameuse{@mpfootins#1}
9065 \def\baselinestretch{\m@m@footnote@spacing}%
9066 \reset@font\@nameuse{foottextfont#1}%
9067 \hsize\columnwidth \@parboxrestore
9068 \protected@edef\@currentlabel{%
9069 \csname p@mpfootnote#1\endcsname\@nameuse{@thefnmark#1}}%
9070 \color@begingroup
9071 \@nameuse{@twocolfootfmt#1}{##1}%
9072 \color@endgroup}\m@mmf@prepare}}
9073 \bidi@ensure@newcommand{\m@make@twocolfootfmt}[1]{%
9074 \@namedef{@twocolfootfmt#1}##1{%
9075 \@preamtwofmt
9076 {\@nameuse{footfootmark#1}\strut
9077 {\@nameuse{foottextfont#1}##1}\strut\par}\allowbreak}}
9078 \bidi@ensure@newcommand{\m@make@twocol@footgroup}[1]{%
9079 \@namedef{@twocol@footgroup#1}{{%
9080 \def\baselinestretch{\m@m@footnote@spacing}%
9081 \@nameuse{foottextfont#1} \splittopskip=\ht\strutbox
9082 \m@mrigidbalance{\@nameuse{footins#1}}{\tw@}{\splittopskip}}}}
9083 \bidi@ensure@newcommand{\m@make@mptwocol@footgroup}[1]{%
9084 \@namedef{@mptwocol@footgroup#1}{{%
9085 \def\baselinestretch{\m@m@footnote@spacing}%
9086 \@nameuse{foottextfont#1} \splittopskip=\ht\strutbox
9087 \m@mrigidbalance{\@nameuse{@mpfootins#1}}{\tw@}{\splittopskip}}}}
9088 \bidi@ensure@newcommand{\threecolumnfootnotes}{%
9089 \@namedef{foottextfontv@r}{\foottextfont}% % [RS]
9090 \@bidi@before@Hy@hyperfootnotes
9091 \let\@footnotetext\@threecolfootnotetext
```
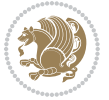

```
9092 \let\@LTRfootnotetext\@threecolLTRfootnotetext
9093 \let\@RTLfootnotetext\@threecolRTLfootnotetext
9094 \dimen\footinsv@r=3\footinsdim
9095 \count\footinsv@r=333\relax
9096 \m@make@threecol@footgroup{v@r}%
9097 \let\@footgroupv@r\@threecol@footgroupv@r
9098 \let\@mpfootnotetext\@mpthreecolfootnotetext
9099 \let\@mpLTRfootnotetext\@mpthreecolLTRfootnotetext
9100 \let\@mpRTLfootnotetext\@mpthreecolRTLfootnotetext
9101 \@bidi@after@Hy@hyperfootnotes
9102 \m@make@mpthreecol@footgroup{v@r}%
9103 \let\mp@footgroupv@r\@mpthreecol@footgroupv@r}
9104\bidi@ensure@newcommand{\@threecolfootnotetext}[1]{\insert\footinsv@r{\if@RTL@footnote\@RTLtrue\
9105 \def\baselinestretch{\m@m@footnote@spacing}%
9106 \reset@font\foottextfont
9107 \@preamfntext
9108 \protected@edef\@currentlabel{%
9109 \csname p@footnote\endcsname\@thefnmark}%
9110 \color@begingroup
9111 \@threecolfootfmt{#1}%
9112 \color@endgroup}\m@mmf@prepare}
9113 \bidi@ensure@newcommand{\@threecolLTRfootnotetext}[1]{\insert\footinsv@r{\if@RTLcolumnfootnote
9114 \def\baselinestretch{\m@m@footnote@spacing}%
9115 \reset@font\LTRfoottextfont
9116 \@preamfntext
9117 \protected@edef\@currentlabel{%
9118 \csname p@footnote\endcsname\@thefnmark}%
9119 \color@begingroup
9120 \@threecolLTRfootfmt{#1}%
9121 \color@endgroup}\m@mmf@prepare}
9122 \bidi@ensure@newcommand{\@threecolRTLfootnotetext}[1]{\insert\footinsv@r{\@RTLtrue%
9123 \def\baselinestretch{\m@m@footnote@spacing}%
9124 \reset@font\RTLfoottextfont
9125 \@preamfntext
9126 \protected@edef\@currentlabel{%
9127 \csname p@footnote\endcsname\@thefnmark}%
9128 \color@begingroup
9129 \@threecolRTLfootfmt{#1}%
9130 \color@endgroup}\m@mmf@prepare}
9131 \bidi@ensure@newcommand{\@preamthreefmt}{%
9132 \hsize .3\hsize
9133 \parindent=\z@
9134 \tolerance=5000\relax
9135 \leavevmode}
9136 \bidi@ensure@newcommand{\@threecolfootfmt}[1]{%
9137 \@preamthreefmt
9138 {\footfootmark\strut {\foottextfont #1}\strut\par}\allowbreak}
9139 \bidi@ensure@newcommand{\@threecolLTRfootfmt}[1]{%
9140 \@preamthreefmt
9141 {\LTRfootfootmark\strut {\LTRfoottextfont #1}\strut\par}\allowbreak}
```
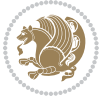

```
9142 \bidi@ensure@newcommand{\@threecolRTLfootfmt}[1]{%
9143 \@preamthreefmt
9144 {\RTLfootfootmark\strut {\RTLfoottextfont #1}\strut\par}\allowbreak}
9145 \bidi@ensure@newcommand{\@mpthreecolfootnotetext}[1]{%
9146 \global\setbox\@mpfootinsv@r\vbox{\if@RTL@footnote\@RTLtrue\else\@RTLfalse\fi%
9147 \unvbox\@mpfootinsv@r
9148 \def\baselinestretch{\m@m@footnote@spacing}%
9149 \reset@font\foottextfont
9150 \hsize\columnwidth \@parboxrestore
9151 \protected@edef\@currentlabel{%
9152 \csname p@mpfootnote\endcsname\@thefnmark}%
9153 \color@begingroup
9154 \@threecolfootfmt{#1}%
9155 \color@endgroup}\m@mmf@prepare}
9156 \bidi@ensure@newcommand{\@mpthreecolLTRfootnotetext}[1]{%
9157 \global\setbox\@mpfootinsv@r\vbox{\@RTLfalse%
9158 \unvbox\@mpfootinsv@r
9159 \def\baselinestretch{\m@m@footnote@spacing}%
9160 \reset@font\LTRfoottextfont
9161 \hsize\columnwidth \@parboxrestore
9162 \if@RTLcolumnfootnotes\beginL\fi
9163 \protected@edef\@currentlabel{%
9164 \csname p@mpfootnote\endcsname\@thefnmark}%
9165 \color@begingroup
9166 \@threecolLTRfootfmt{#1}%
9167 \color@endgroup}\m@mmf@prepare}
9168 \bidi@ensure@newcommand{\@mpthreecolRTLfootnotetext}[1]{%
9169 \global\setbox\@mpfootinsv@r\vbox{\@RTLtrue%
9170 \unvbox\@mpfootinsv@r
9171 \def\baselinestretch{\m@m@footnote@spacing}%
9172 \reset@font\RTLfoottextfont
9173 \hsize\columnwidth \@parboxrestore
9174 \protected@edef\@currentlabel{%
9175 \csname p@mpfootnote\endcsname\@thefnmark}%
9176 \color@begingroup
9177 \@threecolRTLfootfmt{#1}%
9178 \color@endgroup}\m@mmf@prepare}
9179 \bidi@ensure@newcommand{\threecolumnfootstyle}[1]{%
9180 \m@make@threecolfootnotetext{#1}%
9181 \m@make@mpthreecolfootnotetext{#1}%
9182 \m@make@threecolfootfmt{#1}%
9183 \m@make@threecol@footgroup{#1}%
9184 \m@make@mpthreecol@footgroup{#1}%
9185 \m@make@footstart{#1}%
9186 \bidi@namelongdef{@footnotetext#1}##1{%
9187 \@nameuse{@threecolfootnotetext#1}{##1}}%
9188 \bidi@namelongdef{@mpfootnotetext#1}##1{%
9189 \@nameuse{@mpthreecolfootnotetext#1}{##1}}%
9190 \@namedef{@footgroup#1}{\@nameuse{@threecol@footgroup#1}}%
9191 \@namedef{mp@footgroup#1}{\@nameuse{@mpthreecol@footgroup#1}}%
```
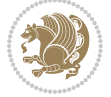

```
9192 \expandafter\dimen\csname footins#1\endcsname=3\footinsdim
9193 \expandafter\count\csname footins#1\endcsname=333\relax}
9194 \bidi@ensure@newcommand{\m@make@threecolfootnotetext}[1]{%
9195 \bidi@namelongdef{@threecolfootnotetext#1}##1{%
9196 \insert\@nameuse{footins#1}{%
9197 \def\baselinestretch{\m@m@footnote@spacing}%
9198 \reset@font\@nameuse{foottextfont#1}%
9199 \@preamfntext
9200 \protected@edef\@currentlabel{%
9201 \csname p@footnote#1\endcsname \@nameuse{@thefnmark#1}}%
9202 \color@begingroup
9203 \@nameuse{@threecolfootfmt#1}{##1}%
9204 \color@endgroup}\m@mmf@prepare}}
9205 \bidi@ensure@newcommand{\m@make@mpthreecolfootnotetext}[1]{%
9206 \bidi@namelongdef{@mpthreecolfootnotetext#1}##1{%
9207 \global\setbox\@nameuse{@mpfootins#1}\vbox{%
9208 \unvbox\@nameuse{@mpfootins#1}
9209 \def\baselinestretch{\m@m@footnote@spacing}%
9210 \reset@font\@nameuse{foottextfont#1}%
9211 \hsize\columnwidth \@parboxrestore
9212 \protected@edef\@currentlabel{%
9213 \csname p@mpfootnote#1\endcsname\@nameuse{@thefnmark#1}}%
9214 \color@begingroup
9215 \@nameuse{@threecolfootfmt#1}{##1}%
9216 \color@endgroup}\m@mmf@prepare}}
9217 \bidi@ensure@newcommand{\m@make@threecolfootfmt}[1]{%
9218 \bidi@namelongdef{@threecolfootfmt#1}##1{%
9219 \@preamthreefmt
9220 {\@nameuse{footfootmark#1}\strut
9221 {\@nameuse{foottextfont#1}##1}\strut\par}\allowbreak}}
9222 \bidi@ensure@newcommand{\m@make@threecol@footgroup}[1]{%
9223 \@namedef{@threecol@footgroup#1}{{%
9224 \def\baselinestretch{\m@m@footnote@spacing}%
9225 \@nameuse{foottextfont#1} \splittopskip=\ht\strutbox
9226 \m@mrigidbalance{\@nameuse{footins#1}}{\thr@@}{\splittopskip}}}}
9227 \bidi@ensure@newcommand{\m@make@mpthreecol@footgroup}[1]{%
9228 \@namedef{@mpthreecol@footgroup#1}{{%
9229 \def\baselinestretch{\m@m@footnote@spacing}%
9230 \@nameuse{foottextfont#1} \splittopskip=\ht\strutbox
9231 \m@mrigidbalance{\@nameuse{@mpfootins#1}}{\thr@@}{\splittopskip}}}}
9232 \bidi@ensure@newcommand{\fourcolumnfootnotes}{%
9233 \@namedef{foottextfontv@r}{\foottextfont}% % [RS]
9234 \@bidi@before@Hy@hyperfootnotes
9235 \let\@footnotetext\@fourcolfootnotetext
9236 \let\@LTRfootnotetext\@fourcolLTRfootnotetext
9237 \let\@RTLfootnotetext\@fourcolRTLfootnotetext
9238 \dimen\footinsv@r=4\footinsdim
9239 \count\footinsv@r=250\relax
9240 \m@make@fourcol@footgroup{v@r}%
9241 \let\@footgroupv@r\@fourcol@footgroupv@r
```
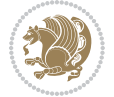

```
9242 \let\@mpfootnotetext\@mpfourcolfootnotetext
9243 \let\@mpLTRfootnotetext\@mpfourcolLTRfootnotetext
9244 \let\@mpRTLfootnotetext\@mpfourcolRTLfootnotetext
9245 \@bidi@after@Hy@hyperfootnotes
9246 \m@make@mpfourcol@footgroup{v@r}%
9247 \let\mp@footgroupv@r\@mpfourcol@footgroupv@r}
9248\bidi@ensure@newcommand{\@fourcolfootnotetext}[1]{\insert\footinsv@r{\if@RTL@footnote\@RTLtrue
9249 \def\baselinestretch{\m@m@footnote@spacing}%
9250 \reset@font\foottextfont
9251 \@preamfntext
9252 \protected@edef\@currentlabel{%
9253 \csname p@footnote\endcsname\@thefnmark}%
9254 \color@begingroup
9255 \@fourcolfootfmt{#1}%
9256 \color@endgroup}%
9257 \m@mmf@prepare}
9258\bidi@ensure@newcommand{\@fourcolLTRfootnotetext}[1]{\insert\footinsv@r{\if@RTLcolumnfootnotes
9259 \def\baselinestretch{\m@m@footnote@spacing}%
9260 \reset@font\LTRfoottextfont
9261 \@preamfntext
9262 \protected@edef\@currentlabel{%
9263 \csname p@footnote\endcsname\@thefnmark}%
9264 \color@begingroup
9265 \@fourcolLTRfootfmt{#1}%
9266 \color@endgroup}%
9267 \m@mmf@prepare}
9268 \bidi@ensure@newcommand{\@fourcolRTLfootnotetext}[1]{\insert\footinsv@r{\@RTLtrue%
9269 \def\baselinestretch{\m@m@footnote@spacing}%
9270 \reset@font\RTLfoottextfont
9271 \@preamfntext
9272 \protected@edef\@currentlabel{%
9273 \csname p@footnote\endcsname\@thefnmark}%
9274 \color@begingroup
9275 \@fourcolRTLfootfmt{#1}%
9276 \color@endgroup}%
9277 \m@mmf@prepare}
9278 \bidi@ensure@newcommand{\@preamfourfmt}{%
9279 \hsize .25\hsize
9280 \parindent=\z@
9281 \tolerance=5000\relax
9282 \leavevmode}
9283 \bidi@ensure@newcommand{\@fourcolfootfmt}[1]{%
9284 \@preamfourfmt
9285 {\footfootmark\strut {\foottextfont #1}\strut\par}\allowbreak}
9286 \bidi@ensure@newcommand{\@fourcolLTRfootfmt}[1]{%
9287 \@preamfourfmt
9288 {\LTRfootfootmark\strut {\LTRfoottextfont #1}\strut\par}\allowbreak}
9289 \bidi@ensure@newcommand{\@fourcolRTLfootfmt}[1]{%
9290 \@preamfourfmt
9291 {\RTLfootfootmark\strut {\RTLfoottextfont #1}\strut\par}\allowbreak}
```
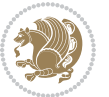

```
9292 \bidi@ensure@newcommand{\@mpfourcolfootnotetext}[1]{%
9293 \global\setbox\@mpfootinsv@r\vbox{\if@RTL@footnote\@RTLtrue\else\@RTLfalse\fi%
9294 \unvbox\@mpfootinsv@r
9295 \def\baselinestretch{\m@m@footnote@spacing}%
9296 \reset@font\foottextfont
9297 \hsize\columnwidth \@parboxrestore
9298 \protected@edef\@currentlabel{%
9299 \csname p@mpfootnote\endcsname\@thefnmark}%
9300 \color@begingroup
9301 \@fourcolfootfmt{#1}%
9302 \color@endgroup}%
9303 \m@mmf@prepare}
9304 \bidi@ensure@newcommand{\@mpfourcolLTRfootnotetext}[1]{%
9305 \global\setbox\@mpfootinsv@r\vbox{\@RTLfalse%
9306 \unvbox\@mpfootinsv@r
9307 \def\baselinestretch{\m@m@footnote@spacing}%
9308 \reset@font\LTRfoottextfont
9309 \hsize\columnwidth \@parboxrestore
9310 \if@RTLcolumnfootnotes\beginL\fi
9311 \protected@edef\@currentlabel{%
9312 \csname p@mpfootnote\endcsname\@thefnmark}%
9313 \color@begingroup
9314 \@fourcolLTRfootfmt{#1}%
9315 \color@endgroup}%
9316 \m@mmf@prepare}
9317 \bidi@ensure@newcommand{\@mpfourcolRTLfootnotetext}[1]{%
9318 \global\setbox\@mpfootinsv@r\vbox{\@RTLtrue%
9319 \unvbox\@mpfootinsv@r
9320 \def\baselinestretch{\m@m@footnote@spacing}%
9321 \reset@font\RTLfoottextfont
9322 \hsize\columnwidth \@parboxrestore
9323 \protected@edef\@currentlabel{%
9324 \csname p@mpfootnote\endcsname\@thefnmark}%
9325 \color@begingroup
9326 \@fourcolRTLfootfmt{#1}%
9327 \color@endgroup}%
9328 \m@mmf@prepare}
9329 \bidi@ensure@newcommand{\fourcolumnfootstyle}[1]{%
9330 \m@make@fourcolfootnotetext{#1}%
9331 \m@make@mpfourcolfootnotetext{#1}%
9332 \m@make@fourcolfootfmt{#1}%
9333 \m@make@fourcol@footgroup{#1}%
9334 \m@make@mpfourcol@footgroup{#1}%
9335 \m@make@footstart{#1}%
9336 \bidi@namelongdef{@footnotetext#1}##1{%
9337 \@nameuse{@fourcolfootnotetext#1}{##1}}%
9338 \bidi@namelongdef{@mpfootnotetext#1}##1{%
9339 \@nameuse{@mpfourcolfootnotetext#1}{##1}}%
9340 \@namedef{@footgroup#1}{\@nameuse{@fourcol@footgroup#1}}%
9341 \@namedef{mp@footgroup#1}{\@nameuse{@mpfourcol@footgroup#1}}%
```
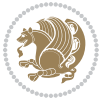

```
9342 \expandafter\dimen\csname footins#1\endcsname=2\footinsdim
9343 \expandafter\count\csname footins#1\endcsname=500\relax}
9344 \bidi@ensure@newcommand{\m@make@fourcolfootnotetext}[1]{%
9345 \bidi@namelongdef{@fourcolfootnotetext#1}##1{%
9346 \insert\@nameuse{footins#1}{%
9347 \def\baselinestretch{\m@m@footnote@spacing}%
9348 \reset@font\@nameuse{foottextfont#1}%
9349 \@preamfntext
9350 \protected@edef\@currentlabel{%
9351 \csname p@footnote#1\endcsname \@nameuse{@thefnmark#1}}%
9352 \color@begingroup
9353 \@nameuse{@fourcolfootfmt#1}{##1}%
9354 \color@endgroup}%
9355 \m@mmf@prepare}}
9356 \bidi@ensure@newcommand{\m@make@mpfourcolfootnotetext}[1]{%
9357 \bidi@namelongdef{@mpfourcolfootnotetext#1}##1{%
9358 \global\setbox\@nameuse{@mpfootins#1}\vbox{%
9359 \unvbox\@nameuse{@mpfootins#1}
9360 \def\baselinestretch{\m@m@footnote@spacing}%
9361 \reset@font\@nameuse{foottextfont#1}%
9362 \hsize\columnwidth \@parboxrestore
9363 \protected@edef\@currentlabel{%
9364 \csname p@mpfootnote#1\endcsname\@nameuse{@thefnmark#1}}%
9365 \color@begingroup
9366 \@nameuse{@fourcolfootfmt#1}{##1}%
9367 \color@endgroup}\m@mmf@prepare}}
9368 \bidi@ensure@newcommand{\m@make@fourcolfootfmt}[1]{%
9369 \@namedef{@fourcolfootfmt#1}##1{%
9370 \@preamfourfmt
9371 {\@nameuse{footfootmark#1}\strut
9372 {\@nameuse{foottextfont#1}##1}\strut\par}\allowbreak}}
9373 \bidi@ensure@newcommand{\m@make@fourcol@footgroup}[1]{%
9374 \@namedef{@fourcol@footgroup#1}{{%
9375 \def\baselinestretch{\m@m@footnote@spacing}%
9376 \@nameuse{foottextfont#1} \splittopskip=\ht\strutbox
9377 \m@mrigidbalance{\@nameuse{footins#1}}{4}{\splittopskip}}}}
9378 \bidi@ensure@newcommand{\m@make@mpfourcol@footgroup}[1]{%
9379 \@namedef{@mpfourcol@footgroup#1}{{%
9380 \def\baselinestretch{\m@m@footnote@spacing}%
9381 \@nameuse{foottextfont#1} \splittopskip=\ht\strutbox
9382 \m@mrigidbalance{\@nameuse{@mpfootins#1}}{4}{\splittopskip}}}}
9383 \bidi@ensure@newcommand{\fivecolumnfootnotes}{%
9384 \@namedef{foottextfontv@r}{\foottextfont}% % [RS]
9385 \@bidi@before@Hy@hyperfootnotes
9386 \let\@footnotetext\@fivecolfootnotetext
9387 \let\@LTRfootnotetext\@fivecolLTRfootnotetext
9388 \let\@RTLfootnotetext\@fivecolRTLfootnotetext
9389 \dimen\footinsv@r=5\footinsdim
9390 \count\footinsv@r=200\relax
9391 \m@make@fivecol@footgroup{v@r}%
```
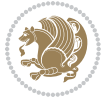

```
9392 \let\@footgroupv@r\@fivecol@footgroupv@r
9393 \let\@mpfootnotetext\@mpfivecolfootnotetext
9394 \let\@mpLTRfootnotetext\@mpfivecolLTRfootnotetext
9395 \let\@mpRTLfootnotetext\@mpfivecolRTLfootnotetext
9396 \@bidi@after@Hy@hyperfootnotes
9397 \m@make@mpfivecol@footgroup{v@r}%
9398 \let\mp@footgroupv@r\@mpfivecol@footgroupv@r}
9399 \bidi@ensure@newcommand{\@fivecolfootnotetext}[1]{\insert\footinsv@r{\if@RTL@footnote\@RTLtrue
9400 \def\baselinestretch{\m@m@footnote@spacing}%
9401 \reset@font\foottextfont
9402 \@preamfntext
9403 \protected@edef\@currentlabel{%
9404 \csname p@footnote\endcsname\@thefnmark}%
9405 \color@begingroup
9406 \@fivecolfootfmt{#1}%
9407 \color@endgroup}%
9408 \m@mmf@prepare}
9409\bidi@ensure@newcommand{\@fivecolLTRfootnotetext}[1]{\insert\footinsv@r{\if@RTLcolumnfootnote;
9410 \def\baselinestretch{\m@m@footnote@spacing}%
9411 \reset@font\LTRfoottextfont
9412 \@preamfntext
9413 \protected@edef\@currentlabel{%
9414 \csname p@footnote\endcsname\@thefnmark}%
9415 \color@begingroup
9416 \@fivecolLTRfootfmt{#1}%
9417 \color@endgroup}%
9418 \m@mmf@prepare}
9419 \bidi@ensure@newcommand{\@fivecolRTLfootnotetext}[1]{\insert\footinsv@r{\@RTLtrue%
9420 \def\baselinestretch{\m@m@footnote@spacing}%
9421 \reset@font\RTLfoottextfont
9422 \@preamfntext
9423 \protected@edef\@currentlabel{%
9424 \csname p@footnote\endcsname\@thefnmark}%
9425 \color@begingroup
9426 \@fivecolRTLfootfmt{#1}%
9427 \color@endgroup}%
9428 \m@mmf@prepare}
9429 \bidi@ensure@newcommand{\@preamfivefmt}{%
9430 \hsize .2\hsize
9431 \parindent=\z@
9432 \tolerance=5000\relax
9433 \leavevmode}
9434 \bidi@ensure@newcommand{\@fivecolfootfmt}[1]{%
9435 \@preamfivefmt
9436 {\footfootmark\strut {\foottextfont #1}\strut\par}\allowbreak}
9437 \bidi@ensure@newcommand{\@fivecolLTRfootfmt}[1]{%
9438 \@preamfivefmt
9439 {\LTRfootfootmark\strut {\LTRfoottextfont #1}\strut\par}\allowbreak}
9440 \bidi@ensure@newcommand{\@fivecolRTLfootfmt}[1]{%
9441 \@preamfivefmt
```
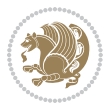

```
9442 {\RTLfootfootmark\strut {\RTLfoottextfont #1}\strut\par}\allowbreak}
9443 \bidi@ensure@newcommand{\@mpfivecolfootnotetext}[1]{%
9444 \global\setbox\@mpfootinsv@r\vbox{\if@RTL@footnote\@RTLtrue\else\@RTLfalse\fi%
9445 \unvbox\@mpfootinsv@r
9446 \def\baselinestretch{\m@m@footnote@spacing}%
9447 \reset@font\foottextfont
9448 \hsize\columnwidth \@parboxrestore
9449 \protected@edef\@currentlabel{%
9450 \csname p@mpfootnote\endcsname\@thefnmark}%
9451 \color@begingroup
9452 \@fivecolfootfmt{#1}%
9453 \color@endgroup}%
9454 \m@mmf@prepare}
9455 \bidi@ensure@newcommand{\@mpfivecolLTRfootnotetext}[1]{%
9456 \global\setbox\@mpfootinsv@r\vbox{\@RTLfalse%
9457 \unvbox\@mpfootinsv@r
9458 \def\baselinestretch{\m@m@footnote@spacing}%
9459 \reset@font\LTRfoottextfont
9460 \hsize\columnwidth \@parboxrestore
9461 \if@RTLcolumnfootnotes\beginL\fi
9462 \protected@edef\@currentlabel{%
9463 \csname p@mpfootnote\endcsname\@thefnmark}%
9464 \color@begingroup
9465 \@fivecolLTRfootfmt{#1}%
9466 \color@endgroup}%
9467 \m@mmf@prepare}
9468 \bidi@ensure@newcommand{\@mpfivecolRTLfootnotetext}[1]{%
9469 \global\setbox\@mpfootinsv@r\vbox{\@RTLtrue%
9470 \unvbox\@mpfootinsv@r
9471 \def\baselinestretch{\m@m@footnote@spacing}%
9472 \reset@font\RTLfoottextfont
9473 \hsize\columnwidth \@parboxrestore
9474 \protected@edef\@currentlabel{%
9475 \csname p@mpfootnote\endcsname\@thefnmark}%
9476 \color@begingroup
9477 \@fivecolRTLfootfmt{#1}%
9478 \color@endgroup}%
9479 \m@mmf@prepare}
9480 \bidi@ensure@newcommand{\fivecolumnfootstyle}[1]{%
9481 \m@make@fivecolfootnotetext{#1}%
9482 \m@make@mpfivecolfootnotetext{#1}%
9483 \m@make@fivecolfootfmt{#1}%
9484 \m@make@fivecol@footgroup{#1}%
9485 \m@make@mpfivecol@footgroup{#1}%
9486 \m@make@footstart{#1}%
9487 \bidi@namelongdef{@footnotetext#1}##1{%
9488 \@nameuse{@fivecolfootnotetext#1}{##1}}%
9489 \bidi@namelongdef{@mpfootnotetext#1}##1{%
9490 \@nameuse{@mpfivecolfootnotetext#1}{##1}}%
9491 \@namedef{@footgroup#1}{\@nameuse{@fivecol@footgroup#1}}%
```
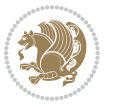

```
9492 \@namedef{mp@footgroup#1}{\@nameuse{@mpfivecol@footgroup#1}}%
9493 \expandafter\dimen\csname footins#1\endcsname=2\footinsdim
9494 \expandafter\count\csname footins#1\endcsname=500\relax}
9495 \bidi@ensure@newcommand{\m@make@fivecolfootnotetext}[1]{%
9496 \bidi@namelongdef{@fivecolfootnotetext#1}##1{%
9497 \insert\@nameuse{footins#1}{%
9498 \def\baselinestretch{\m@m@footnote@spacing}%
9499 \reset@font\@nameuse{foottextfont#1}%
9500 \@preamfntext
9501 \protected@edef\@currentlabel{%
9502 \csname p@footnote#1\endcsname \@nameuse{@thefnmark#1}}%
9503 \color@begingroup
9504 \@nameuse{@fivecolfootfmt#1}{##1}%
9505 \color@endgroup}%
9506 \m@mmf@prepare}}
9507 \bidi@ensure@newcommand{\m@make@mpfivecolfootnotetext}[1]{%
9508 \bidi@namelongdef{@mpfivecolfootnotetext#1}##1{%
9509 \global\setbox\@nameuse{@mpfootins#1}\vbox{%
9510 \unvbox\@nameuse{@mpfootins#1}
9511 \def\baselinestretch{\m@m@footnote@spacing}%
9512 \reset@font\@nameuse{foottextfont#1}%
9513 \hsize\columnwidth \@parboxrestore
9514 \protected@edef\@currentlabel{%
9515 \csname p@mpfootnote#1\endcsname\@nameuse{@thefnmark#1}}%
9516 \color@begingroup
9517 \@nameuse{@fivecolfootfmt#1}{##1}%
9518 \color@endgroup}\m@mmf@prepare}}
9519 \bidi@ensure@newcommand{\m@make@fivecolfootfmt}[1]{%
9520 \@namedef{@fivecolfootfmt#1}##1{%
9521 \@preamfivefmt
9522 {\@nameuse{footfootmark#1}\strut
9523 {\@nameuse{foottextfont#1}##1}\strut\par}\allowbreak}}
9524 \bidi@ensure@newcommand{\m@make@fivecol@footgroup}[1]{%
9525 \@namedef{@fivecol@footgroup#1}{{%
9526 \def\baselinestretch{\m@m@footnote@spacing}%
9527 \@nameuse{foottextfont#1} \splittopskip=\ht\strutbox
9528 \m@mrigidbalance{\@nameuse{footins#1}}{5}{\splittopskip}}}}
9529 \bidi@ensure@newcommand{\m@make@mpfivecol@footgroup}[1]{%
9530 \@namedef{@mpfivecol@footgroup#1}{{%
9531 \def\baselinestretch{\m@m@footnote@spacing}%
9532 \@nameuse{foottextfont#1} \splittopskip=\ht\strutbox
9533 \m@mrigidbalance{\@nameuse{@mpfootins#1}}{5}{\splittopskip}}}}
9534 \bidi@ensure@newcommand{\sixcolumnfootnotes}{%
9535 \@namedef{foottextfontv@r}{\foottextfont}% % [RS]
9536 \@bidi@before@Hy@hyperfootnotes
9537 \let\@footnotetext\@sixcolfootnotetext
9538 \let\@LTRfootnotetext\@sixcolLTRfootnotetext
9539 \let\@RTLfootnotetext\@sixcolRTLfootnotetext
9540 \dimen\footinsv@r=6\footinsdim
9541 \count\footinsv@r=166\relax
```
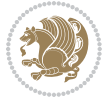

```
9542 \m@make@sixcol@footgroup{v@r}%
9543 \let\@footgroupv@r\@sixcol@footgroupv@r
9544 \let\@mpfootnotetext\@mpsixcolfootnotetext
9545 \let\@mpLTRfootnotetext\@mpsixcolLTRfootnotetext
9546 \let\@mpRTLfootnotetext\@mpsixcolRTLfootnotetext
9547 \@bidi@after@Hy@hyperfootnotes
9548 \m@make@mpsixcol@footgroup{v@r}%
9549 \let\mp@footgroupv@r\@mpsixcol@footgroupv@r}
9550\bidi@ensure@newcommand{\@sixcolfootnotetext}[1]{\insert\footinsv@r{\if@RTL@footnote\@RTLtrue\
9551 \def\baselinestretch{\m@m@footnote@spacing}%
9552 \reset@font\foottextfont
9553 \@preamfntext
9554 \protected@edef\@currentlabel{%
9555 \csname p@footnote\endcsname\@thefnmark}%
9556 \color@begingroup
9557 \@sixcolfootfmt{#1}%
9558 \color@endgroup}%
9559 \m@mmf@prepare}
9560\bidi@ensure@newcommand{\@sixcolLTRfootnotetext}[1]{\insert\footinsv@r{\if@RTLcolumnfootnotes\
9561 \def\baselinestretch{\m@m@footnote@spacing}%
9562 \reset@font\LTRfoottextfont
9563 \@preamfntext
9564 \protected@edef\@currentlabel{%
9565 \csname p@footnote\endcsname\@thefnmark}%
9566 \color@begingroup
9567 \@sixcolLTRfootfmt{#1}%
9568 \color@endgroup}%
9569 \m@mmf@prepare}
9570 \bidi@ensure@newcommand{\@sixcolRTLfootnotetext}[1]{\insert\footinsv@r{\@RTLtrue%
9571 \def\baselinestretch{\m@m@footnote@spacing}%
9572 \reset@font\RTLfoottextfont
9573 \@preamfntext
9574 \protected@edef\@currentlabel{%
9575 \csname p@footnote\endcsname\@thefnmark}%
9576 \color@begingroup
9577 \@sixcolRTLfootfmt{#1}%
9578 \color@endgroup}%
9579 \m@mmf@prepare}
9580 \bidi@ensure@newcommand{\@preamsixfmt}{%
9581 \hsize .16\hsize
9582 \parindent=\z@
9583 \tolerance=5000\relax
9584 \leavevmode}
9585 \bidi@ensure@newcommand{\@sixcolfootfmt}[1]{%
9586 \@preamsixfmt
9587 {\footfootmark\strut {\foottextfont #1}\strut\par}\allowbreak}
9588 \bidi@ensure@newcommand{\@sixcolLTRfootfmt}[1]{%
9589 \@preamsixfmt
9590 {\LTRfootfootmark\strut {\LTRfoottextfont #1}\strut\par}\allowbreak}
9591 \bidi@ensure@newcommand{\@sixcolRTLfootfmt}[1]{%
```
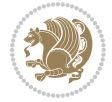

```
9592 \@preamsixfmt
9593 {\RTLfootfootmark\strut {\RTLfoottextfont #1}\strut\par}\allowbreak}
\texttt{9594}\bidi@ensuremath{\mathtt{Chmpsi}xcolfootnotetext}[1] {\if@RTL@footnot\@RTLtrue\els@RTLtrue\els@RTLfalse\ffrown" \label{thm:1597}9595 \global\setbox\@mpfootinsv@r\vbox{%
9596 \unvbox\@mpfootinsv@r
9597 \def\baselinestretch{\m@m@footnote@spacing}%
9598 \reset@font\foottextfont
9599 \hsize\columnwidth \@parboxrestore
9600 \protected@edef\@currentlabel{%
9601 \csname p@mpfootnote\endcsname\@thefnmark}%
9602 \color@begingroup
9603 \@sixcolfootfmt{#1}%
9604 \color@endgroup}%
9605 \m@mmf@prepare}
9606 \bidi@ensure@newcommand{\@mpsixcolLTRfootnotetext}[1]{\@RTLfalse%
9607 \global\setbox\@mpfootinsv@r\vbox{%
9608 \unvbox\@mpfootinsv@r
9609 \def\baselinestretch{\m@m@footnote@spacing}%
9610 \reset@font\LTRfoottextfont
9611 \hsize\columnwidth \@parboxrestore
9612 \if@RTLcolumnfootnotes\beginL\fi
9613 \protected@edef\@currentlabel{%
9614 \csname p@mpfootnote\endcsname\@thefnmark}%
9615 \color@begingroup
9616 \@sixcolLTRfootfmt{#1}%
9617 \color@endgroup}%
9618 \m@mmf@prepare}
9619 \bidi@ensure@newcommand{\@mpsixcolRTLfootnotetext}[1]{\@RTLtrue%
9620 \global\setbox\@mpfootinsv@r\vbox{%
9621 \unvbox\@mpfootinsv@r
9622 \def\baselinestretch{\m@m@footnote@spacing}%
9623 \reset@font\RTLfoottextfont
9624 \hsize\columnwidth \@parboxrestore
9625 \protected@edef\@currentlabel{%
9626 \csname p@mpfootnote\endcsname\@thefnmark}%
9627 \color@begingroup
9628 \@sixcolRTLfootfmt{#1}%
9629 \color@endgroup}%
9630 \m@mmf@prepare}
9631 \bidi@ensure@newcommand{\sixcolumnfootstyle}[1]{%
9632 \m@make@sixcolfootnotetext{#1}%
9633 \m@make@mpsixcolfootnotetext{#1}%
9634 \m@make@sixcolfootfmt{#1}%
9635 \m@make@sixcol@footgroup{#1}%
9636 \m@make@mpsixcol@footgroup{#1}%
9637 \m@make@footstart{#1}%
9638 \bidi@namelongdef{@footnotetext#1}##1{%
9639 \@nameuse{@sixcolfootnotetext#1}{##1}}%
9640 \bidi@namelongdef{@mpfootnotetext#1}##1{%
9641 \@nameuse{@mpsixcolfootnotetext#1}{##1}}%
```
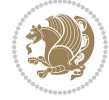

```
9642 \@namedef{@footgroup#1}{\@nameuse{@sixcol@footgroup#1}}%
9643 \@namedef{mp@footgroup#1}{\@nameuse{@mpsixcol@footgroup#1}}%
9644 \expandafter\dimen\csname footins#1\endcsname=2\footinsdim
9645 \expandafter\count\csname footins#1\endcsname=500\relax}
9646 \bidi@ensure@newcommand{\m@make@sixcolfootnotetext}[1]{%
9647 \bidi@namelongdef{@sixcolfootnotetext#1}##1{%
9648 \insert\@nameuse{footins#1}{%
9649 \def\baselinestretch{\m@m@footnote@spacing}%
9650 \reset@font\@nameuse{foottextfont#1}%
9651 \@preamfntext
9652 \protected@edef\@currentlabel{%
9653 \csname p@footnote#1\endcsname \@nameuse{@thefnmark#1}}%
9654 \color@begingroup
9655 \@nameuse{@sixcolfootfmt#1}{##1}%
9656 \color@endgroup}%
9657 \m@mmf@prepare}}
9658 \bidi@ensure@newcommand{\m@make@mpsixcolfootnotetext}[1]{%
9659 \bidi@namelongdef{@mpsixcolfootnotetext#1}##1{%
9660 \global\setbox\@nameuse{@mpfootins#1}\vbox{%
9661 \unvbox\@nameuse{@mpfootins#1}
9662 \def\baselinestretch{\m@m@footnote@spacing}%
9663 \reset@font\@nameuse{foottextfont#1}%
9664 \hsize\columnwidth \@parboxrestore
9665 \protected@edef\@currentlabel{%
9666 \csname p@mpfootnote#1\endcsname\@nameuse{@thefnmark#1}}%
9667 \color@begingroup
9668 \@nameuse{@sixcolfootfmt#1}{##1}%
9669 \color@endgroup}\m@mmf@prepare}}
9670 \bidi@ensure@newcommand{\m@make@sixcolfootfmt}[1]{%
9671 \@namedef{@sixcolfootfmt#1}##1{%
9672 \@preamsixfmt
9673 {\@nameuse{footfootmark#1}\strut
9674 {\@nameuse{foottextfont#1}##1}\strut\par}\allowbreak}}
9675 \bidi@ensure@newcommand{\m@make@sixcol@footgroup}[1]{%
9676 \@namedef{@sixcol@footgroup#1}{{%
9677 \def\baselinestretch{\m@m@footnote@spacing}%
9678 \@nameuse{foottextfont#1} \splittopskip=\ht\strutbox
9679 \m@mrigidbalance{\@nameuse{footins#1}}{6}{\splittopskip}}}}
9680 \bidi@ensure@newcommand{\m@make@mpsixcol@footgroup}[1]{%
9681 \@namedef{@mpsixcol@footgroup#1}{{%
9682 \def\baselinestretch{\m@m@footnote@spacing}%
9683 \@nameuse{foottextfont#1} \splittopskip=\ht\strutbox
9684 \m@mrigidbalance{\@nameuse{@mpfootins#1}}{6}{\splittopskip}}}}
9685 \bidi@ensure@newcommand{\sevencolumnfootnotes}{%
9686 \@namedef{foottextfontv@r}{\foottextfont}% % [RS]
9687 \@bidi@before@Hy@hyperfootnotes
9688 \let\@footnotetext\@sevencolfootnotetext
9689 \let\@LTRfootnotetext\@sevencolLTRfootnotetext
9690 \let\@RTLfootnotetext\@sevencolRTLfootnotetext
9691 \dimen\footinsv@r=7\footinsdim
```
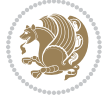

```
9692 \count\footinsv@r=142\relax
9693 \m@make@sevencol@footgroup{v@r}%
9694 \let\@footgroupv@r\@sevencol@footgroupv@r
9695 \let\@mpfootnotetext\@mpsevencolfootnotetext
9696 \let\@mpLTRfootnotetext\@mpsevencolLTRfootnotetext
9697 \let\@mpRTLfootnotetext\@mpsevencolRTLfootnotetext
9698 \@bidi@after@Hy@hyperfootnotes
9699 \m@make@mpsevencol@footgroup{v@r}%
9700 \let\mp@footgroupv@r\@mpsevencol@footgroupv@r}
9701\bidi@ensure@newcommand{\@sevencolfootnotetext}[1]{\insert\footinsv@r{\if@RTL@footnote\@RTLtrue\else\
9702 \def\baselinestretch{\m@m@footnote@spacing}%
9703 \reset@font\foottextfont
9704 \@preamfntext
9705 \protected@edef\@currentlabel{%
9706 \csname p@footnote\endcsname\@thefnmark}%
9707 \color@begingroup
9708 \@sevencolfootfmt{#1}%
9709 \color@endgroup}%
9710 \m@mmf@prepare}
9711 \bidi@ensure@newcommand{\@sevencolLTRfootnotetext}[1]{\insert\footinsv@r{\if@RTLcolumnfootnote
9712 \def\baselinestretch{\m@m@footnote@spacing}%
9713 \reset@font\LTRfoottextfont
9714 \@preamfntext
9715 \protected@edef\@currentlabel{%
9716 \csname p@footnote\endcsname\@thefnmark}%
9717 \color@begingroup
9718 \@sevencolLTRfootfmt{#1}%
9719 \color@endgroup}%
9720 \m@mmf@prepare}
9721 \bidi@ensure@newcommand{\@sevencolRTLfootnotetext}[1]{\insert\footinsv@r{\@RTLtrue%
9722 \def\baselinestretch{\m@m@footnote@spacing}%
9723 \reset@font\RTLfoottextfont
9724 \@preamfntext
9725 \protected@edef\@currentlabel{%
9726 \csname p@footnote\endcsname\@thefnmark}%
9727 \color@begingroup
9728 \@sevencolRTLfootfmt{#1}%
9729 \color@endgroup}%
9730 \m@mmf@prepare}
9731 \bidi@ensure@newcommand{\@preamsevenfmt}{%
9732 \hsize .142\hsize
9733 \parindent=\z@
9734 \tolerance=5000\relax
9735 \leavevmode}
9736 \bidi@ensure@newcommand{\@sevencolfootfmt}[1]{%
9737 \@preamsevenfmt
9738 {\footfootmark\strut {\foottextfont #1}\strut\par}\allowbreak}
9739 \bidi@ensure@newcommand{\@sevencolLTRfootfmt}[1]{%
9740 \@preamsevenfmt
9741 {\LTRfootfootmark\strut {\LTRfoottextfont #1}\strut\par}\allowbreak}
```
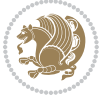

```
9742 \bidi@ensure@newcommand{\@sevencolRTLfootfmt}[1]{%
9743 \@preamsevenfmt
9744 {\RTLfootfootmark\strut {\RTLfoottextfont #1}\strut\par}\allowbreak}
_{9745} \bidi@ensure@newcommand{\@mpsevencolfootnotetext}[1]{\if@RTL@footnote\@RTLtrue\else\@RTLfalse`
9746 \global\setbox\@mpfootinsv@r\vbox{%
9747 \unvbox\@mpfootinsv@r
9748 \def\baselinestretch{\m@m@footnote@spacing}%
9749 \reset@font\foottextfont
9750 \hsize\columnwidth \@parboxrestore
9751 \protected@edef\@currentlabel{%
9752 \csname p@mpfootnote\endcsname\@thefnmark}%
9753 \color@begingroup
9754 \@sevencolfootfmt{#1}%
9755 \color@endgroup}%
9756 \m@mmf@prepare}
9757 \bidi@ensure@newcommand{\@mpsevencolLTRfootnotetext}[1]{\@RTLfalse%
9758 \global\setbox\@mpfootinsv@r\vbox{%
9759 \unvbox\@mpfootinsv@r
9760 \def\baselinestretch{\m@m@footnote@spacing}%
9761 \reset@font\LTRfoottextfont
9762 \hsize\columnwidth \@parboxrestore
9763 \if@RTLcolumnfootnotes\beginL\fi
9764 \protected@edef\@currentlabel{%
9765 \csname p@mpfootnote\endcsname\@thefnmark}%
9766 \color@begingroup
9767 \@sevencolLTRfootfmt{#1}%
9768 \color@endgroup}%
9769 \m@mmf@prepare}
9770 \bidi@ensure@newcommand{\@mpsevencolRTLfootnotetext}[1]{\@RTLtrue%
9771 \global\setbox\@mpfootinsv@r\vbox{%
9772 \unvbox\@mpfootinsv@r
9773 \def\baselinestretch{\m@m@footnote@spacing}%
9774 \reset@font\RTLfoottextfont
9775 \hsize\columnwidth \@parboxrestore
9776 \protected@edef\@currentlabel{%
9777 \csname p@mpfootnote\endcsname\@thefnmark}%
9778 \color@begingroup
9779 \@sevencolRTLfootfmt{#1}%
9780 \color@endgroup}%
9781 \m@mmf@prepare}
9782 \bidi@ensure@newcommand{\sevencolumnfootstyle}[1]{%
9783 \m@make@sevencolfootnotetext{#1}%
9784 \m@make@mpsevencolfootnotetext{#1}%
9785 \m@make@sevencolfootfmt{#1}%
9786 \m@make@sevencol@footgroup{#1}%
9787 \m@make@mpsevencol@footgroup{#1}%
9788 \m@make@footstart{#1}%
9789 \bidi@namelongdef{@footnotetext#1}##1{%
9790 \@nameuse{@sevencolfootnotetext#1}{##1}}%
9791 \bidi@namelongdef{@mpfootnotetext#1}##1{%
```
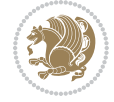

```
9792 \@nameuse{@mpsevencolfootnotetext#1}{##1}}%
9793 \@namedef{@footgroup#1}{\@nameuse{@sevencol@footgroup#1}}%
9794 \@namedef{mp@footgroup#1}{\@nameuse{@mpsevencol@footgroup#1}}%
9795 \expandafter\dimen\csname footins#1\endcsname=2\footinsdim
9796 \expandafter\count\csname footins#1\endcsname=500\relax}
9797 \bidi@ensure@newcommand{\m@make@sevencolfootnotetext}[1]{%
9798 \bidi@namelongdef{@sevencolfootnotetext#1}##1{%
9799 \insert\@nameuse{footins#1}{%
9800 \def\baselinestretch{\m@m@footnote@spacing}%
9801 \reset@font\@nameuse{foottextfont#1}%
9802 \@preamfntext
9803 \protected@edef\@currentlabel{%
9804 \csname p@footnote#1\endcsname \@nameuse{@thefnmark#1}}%
9805 \color@begingroup
9806 \@nameuse{@sevencolfootfmt#1}{##1}%
9807 \color@endgroup}%
9808 \m@mmf@prepare}}
9809 \bidi@ensure@newcommand{\m@make@mpsevencolfootnotetext}[1]{%
9810 \bidi@namelongdef{@mpsevencolfootnotetext#1}##1{%
9811 \global\setbox\@nameuse{@mpfootins#1}\vbox{%
9812 \unvbox\@nameuse{@mpfootins#1}
9813 \def\baselinestretch{\m@m@footnote@spacing}%
9814 \reset@font\@nameuse{foottextfont#1}%
9815 \hsize\columnwidth \@parboxrestore
9816 \protected@edef\@currentlabel{%
9817 \csname p@mpfootnote#1\endcsname\@nameuse{@thefnmark#1}}%
9818 \color@begingroup
9819 \@nameuse{@sevencolfootfmt#1}{##1}%
9820 \color@endgroup}\m@mmf@prepare}}
9821 \bidi@ensure@newcommand{\m@make@sevencolfootfmt}[1]{%
9822 \@namedef{@sevencolfootfmt#1}##1{%
9823 \@preamsevenfmt
9824 {\@nameuse{footfootmark#1}\strut
9825 {\@nameuse{foottextfont#1}##1}\strut\par}\allowbreak}}
9826 \bidi@ensure@newcommand{\m@make@sevencol@footgroup}[1]{%
9827 \@namedef{@sevencol@footgroup#1}{{%
9828 \def\baselinestretch{\m@m@footnote@spacing}%
9829 \@nameuse{foottextfont#1} \splittopskip=\ht\strutbox
9830 \m@mrigidbalance{\@nameuse{footins#1}}{7}{\splittopskip}}}}
9831 \bidi@ensure@newcommand{\m@make@mpsevencol@footgroup}[1]{%
9832 \@namedef{@mpsevencol@footgroup#1}{{%
9833 \def\baselinestretch{\m@m@footnote@spacing}%
9834 \@nameuse{foottextfont#1} \splittopskip=\ht\strutbox
9835 \m@mrigidbalance{\@nameuse{@mpfootins#1}}{7}{\splittopskip}}}}
9836 \bidi@ensure@newcommand{\eightcolumnfootnotes}{%
9837 \@namedef{foottextfontv@r}{\foottextfont}% % [RS]
9838 \@bidi@before@Hy@hyperfootnotes
9839 \let\@footnotetext\@eightcolfootnotetext
9840 \let\@LTRfootnotetext\@eightcolLTRfootnotetext
9841 \let\@RTLfootnotetext\@eightcolRTLfootnotetext
```
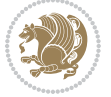

```
9842 \dimen\footinsv@r=8\footinsdim
9843 \count\footinsv@r=125\relax
9844 \m@make@eightcol@footgroup{v@r}%
9845 \let\@footgroupv@r\@eightcol@footgroupv@r
9846 \let\@mpfootnotetext\@mpeightcolfootnotetext
9847 \let\@mpLTRfootnotetext\@mpeightcolLTRfootnotetext
9848 \let\@mpRTLfootnotetext\@mpeightcolRTLfootnotetext
9849 \@bidi@after@Hy@hyperfootnotes
9850 \m@make@mpeightcol@footgroup{v@r}%
9851 \let\mp@footgroupv@r\@mpeightcol@footgroupv@r}
9852 \bidi@ensure@newcommand{\@eightcolfootnotetext}[1]{\insert\footinsv@r{\if@RTL@footnote\@RTLtru
9853 \def\baselinestretch{\m@m@footnote@spacing}%
9854 \reset@font\foottextfont
9855 \@preamfntext
9856 \protected@edef\@currentlabel{%
9857 \csname p@footnote\endcsname\@thefnmark}%
9858 \color@begingroup
9859 \@eightcolfootfmt{#1}%
9860 \color@endgroup}%
9861 \m@mmf@prepare}
9862\bidi@ensure@newcommand{\@eightcolLTRfootnotetext}[1]{\insert\footinsv@r{\if@RTLcolumnfootnote
9863 \def\baselinestretch{\m@m@footnote@spacing}%
9864 \reset@font\LTRfoottextfont
9865 \@preamfntext
9866 \protected@edef\@currentlabel{%
9867 \csname p@footnote\endcsname\@thefnmark}%
9868 \color@begingroup
9869 \@eightcolLTRfootfmt{#1}%
9870 \color@endgroup}%
9871 \m@mmf@prepare}
9872 \bidi@ensure@newcommand{\@eightcolRTLfootnotetext}[1]{\insert\footinsv@r{\@RTLtrue%
9873 \def\baselinestretch{\m@m@footnote@spacing}%
9874 \reset@font\RTLfoottextfont
9875 \@preamfntext
9876 \protected@edef\@currentlabel{%
9877 \csname p@footnote\endcsname\@thefnmark}%
9878 \color@begingroup
9879 \@eightcolRTLfootfmt{#1}%
9880 \color@endgroup}%
9881 \m@mmf@prepare}
9882 \bidi@ensure@newcommand{\@preameightfmt}{%
9883 \hsize .125\hsize
9884 \parindent=\z@
9885 \tolerance=5000\relax
9886 \leavevmode}
9887 \bidi@ensure@newcommand{\@eightcolfootfmt}[1]{%
9888 \@preameightfmt
9889 {\footfootmark\strut {\foottextfont #1}\strut\par}\allowbreak}
9890 \bidi@ensure@newcommand{\@eightcolLTRfootfmt}[1]{%
```

```
9891 \@preameightfmt
```
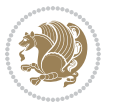

```
9892 {\LTRfootfootmark\strut {\LTRfoottextfont #1}\strut\par}\allowbreak}
9893 \bidi@ensure@newcommand{\@eightcolRTLfootfmt}[1]{%
9894 \@preameightfmt
9895 {\RTLfootfootmark\strut {\RTLfoottextfont #1}\strut\par}\allowbreak}
9896 \bidi@ensure@newcommand{\@mpeightcolfootnotetext}[1]{%
9897 \global\setbox\@mpfootinsv@r\vbox{\if@RTL@footnote\@RTLtrue\else\@RTLfalse\fi%
9898 \unvbox\@mpfootinsv@r
9899 \def\baselinestretch{\m@m@footnote@spacing}%
9900 \reset@font\foottextfont
9901 \hsize\columnwidth \@parboxrestore
9902 \protected@edef\@currentlabel{%
9903 \csname p@mpfootnote\endcsname\@thefnmark}%
9904 \color@begingroup
9905 \@eightcolfootfmt{#1}%
9906 \color@endgroup}%
9907 \m@mmf@prepare}
9908 \bidi@ensure@newcommand{\@mpeightcolLTRfootnotetext}[1]{%
9909 \global\setbox\@mpfootinsv@r\vbox{\@RTLfalse%
9910 \unvbox\@mpfootinsv@r
9911 \def\baselinestretch{\m@m@footnote@spacing}%
9912 \reset@font\LTRfoottextfont
9913 \hsize\columnwidth \@parboxrestore
9914 \if@RTLcolumnfootnotes\beginL\fi
9915 \protected@edef\@currentlabel{%
9916 \csname p@mpfootnote\endcsname\@thefnmark}%
9917 \color@begingroup
9918 \@eightcolLTRfootfmt{#1}%
9919 \color@endgroup}%
9920 \m@mmf@prepare}
9921 \bidi@ensure@newcommand{\@mpeightcolRTLfootnotetext}[1]{%
9922 \global\setbox\@mpfootinsv@r\vbox{\@RTLtrue%
9923 \unvbox\@mpfootinsv@r
9924 \def\baselinestretch{\m@m@footnote@spacing}%
9925 \reset@font\RTLfoottextfont
9926 \hsize\columnwidth \@parboxrestore
9927 \protected@edef\@currentlabel{%
9928 \csname p@mpfootnote\endcsname\@thefnmark}%
9929 \color@begingroup
9930 \@eightcolRTLfootfmt{#1}%
9931 \color@endgroup}%
9932 \m@mmf@prepare}
9933 \bidi@ensure@newcommand{\eightcolumnfootstyle}[1]{%
9934 \m@make@eightcolfootnotetext{#1}%
9935 \m@make@mpeightcolfootnotetext{#1}%
9936 \m@make@eightcolfootfmt{#1}%
9937 \m@make@eightcol@footgroup{#1}%
9938 \m@make@mpeightcol@footgroup{#1}%
9939 \m@make@footstart{#1}%
9940 \bidi@namelongdef{@footnotetext#1}##1{%
9941 \@nameuse{@eightcolfootnotetext#1}{##1}}%
```
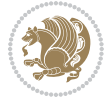

```
9942 \bidi@namelongdef{@mpfootnotetext#1}##1{%
9943 \@nameuse{@mpeightcolfootnotetext#1}{##1}}%
9944 \@namedef{@footgroup#1}{\@nameuse{@eightcol@footgroup#1}}%
9945 \@namedef{mp@footgroup#1}{\@nameuse{@mpeightcol@footgroup#1}}%
9946 \expandafter\dimen\csname footins#1\endcsname=2\footinsdim
9947 \expandafter\count\csname footins#1\endcsname=500\relax}
9948 \bidi@ensure@newcommand{\m@make@eightcolfootnotetext}[1]{%
9949 \bidi@namelongdef{@eightcolfootnotetext#1}##1{%
9950 \insert\@nameuse{footins#1}{%
9951 \def\baselinestretch{\m@m@footnote@spacing}%
9952 \reset@font\@nameuse{foottextfont#1}%
9953 \@preamfntext
9954 \protected@edef\@currentlabel{%
9955 \csname p@footnote#1\endcsname \@nameuse{@thefnmark#1}}%
9956 \color@begingroup
9957 \@nameuse{@eightcolfootfmt#1}{##1}%
9958 \color@endgroup}%
9959 \m@mmf@prepare}}
9960 \bidi@ensure@newcommand{\m@make@mpeightcolfootnotetext}[1]{%
9961 \bidi@namelongdef{@mpeightcolfootnotetext#1}##1{%
9962 \global\setbox\@nameuse{@mpfootins#1}\vbox{%
9963 \unvbox\@nameuse{@mpfootins#1}
9964 \def\baselinestretch{\m@m@footnote@spacing}%
9965 \reset@font\@nameuse{foottextfont#1}%
9966 \hsize\columnwidth \@parboxrestore
9967 \protected@edef\@currentlabel{%
9968 \csname p@mpfootnote#1\endcsname\@nameuse{@thefnmark#1}}%
9969 \color@begingroup
9970 \@nameuse{@eightcolfootfmt#1}{##1}%
9971 \color@endgroup}\m@mmf@prepare}}
9972 \bidi@ensure@newcommand{\m@make@eightcolfootfmt}[1]{%
9973 \@namedef{@eightcolfootfmt#1}##1{%
9974 \@preameightfmt
9975 {\@nameuse{footfootmark#1}\strut
9976 {\@nameuse{foottextfont#1}##1}\strut\par}\allowbreak}}
9977 \bidi@ensure@newcommand{\m@make@eightcol@footgroup}[1]{%
9978 \@namedef{@eightcol@footgroup#1}{{%
9979 \def\baselinestretch{\m@m@footnote@spacing}%
9980 \@nameuse{foottextfont#1} \splittopskip=\ht\strutbox
9981 \m@mrigidbalance{\@nameuse{footins#1}}{8}{\splittopskip}}}}
9982 \bidi@ensure@newcommand{\m@make@mpeightcol@footgroup}[1]{%
9983 \@namedef{@mpeightcol@footgroup#1}{{%
9984 \def\baselinestretch{\m@m@footnote@spacing}%
9985 \@nameuse{foottextfont#1} \splittopskip=\ht\strutbox
9986 \m@mrigidbalance{\@nameuse{@mpfootins#1}}{8}{\splittopskip}}}}
9987 \bidi@ensure@newcommand{\ninecolumnfootnotes}{%
9988 \@namedef{foottextfontv@r}{\foottextfont}% % [RS]
9989 \@bidi@before@Hy@hyperfootnotes
9990 \let\@footnotetext\@ninecolfootnotetext
9991 \let\@LTRfootnotetext\@ninecolLTRfootnotetext
```
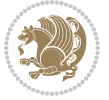

```
9992 \let\@RTLfootnotetext\@ninecolRTLfootnotetext
9993 \dimen\footinsv@r=9\footinsdim
9994 \count\footinsv@r=111\relax
9995 \m@make@ninecol@footgroup{v@r}%
9996 \let\@footgroupv@r\@ninecol@footgroupv@r
9997 \let\@mpfootnotetext\@mpninecolfootnotetext
9998 \let\@mpLTRfootnotetext\@mpninecolLTRfootnotetext
9999 \let\@mpRTLfootnotetext\@mpninecolRTLfootnotetext
10000 \@bidi@after@Hy@hyperfootnotes
10001 \m@make@mpninecol@footgroup{v@r}%
10002 \let\mp@footgroupv@r\@mpninecol@footgroupv@r}
10003\bidi@ensure@newcommand{\@ninecolfootnotetext}[1]{\insert\footinsv@r{\if@RTL@footnote\@RTLtrue
10004 \def\baselinestretch{\m@m@footnote@spacing}%
10005 \reset@font\foottextfont
10006 \@preamfntext
10007 \protected@edef\@currentlabel{%
10008 \csname p@footnote\endcsname\@thefnmark}%
10009 \color@begingroup
10010 \@ninecolfootfmt{#1}%
10011 \color@endgroup}%
10012 \m@mmf@prepare}
10013 \bidi@ensure@newcommand{\@ninecolLTRfootnotetext}[1]{\insert\footinsv@r{\if@RTLcolumnfootnote;
10014 \def\baselinestretch{\m@m@footnote@spacing}%
10015 \reset@font\LTRfoottextfont
10016 \@preamfntext
10017 \protected@edef\@currentlabel{%
10018 \csname p@footnote\endcsname\@thefnmark}%
10019 \color@begingroup
10020 \@ninecolLTRfootfmt{#1}%
10021 \color@endgroup}%
10022 \m@mmf@prepare}
10023 \bidi@ensure@newcommand{\@ninecolRTLfootnotetext}[1]{\insert\footinsv@r{\@RTLtrue%
10024 \def\baselinestretch{\m@m@footnote@spacing}%
10025 \reset@font\RTLfoottextfont
10026 \@preamfntext
10027 \protected@edef\@currentlabel{%
10028 \csname p@footnote\endcsname\@thefnmark}%
10029 \color@begingroup
10030 \@ninecolRTLfootfmt{#1}%
10031 \color@endgroup}%
10032 \m@mmf@prepare}
10033 \bidi@ensure@newcommand{\@preamninefmt}{%
10034 \hsize .1\hsize
10035 \parindent=\z@
10036 \tolerance=5000\relax
10037 \leavevmode}
10038 \bidi@ensure@newcommand{\@ninecolfootfmt}[1]{%
10039 \@preamninefmt
10040 {\footfootmark\strut {\foottextfont #1}\strut\par}\allowbreak}
10041 \bidi@ensure@newcommand{\@ninecolLTRfootfmt}[1]{%
```
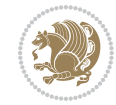

```
10042 \@preamninefmt
10043 {\LTRfootfootmark\strut {\LTRfoottextfont #1}\strut\par}\allowbreak}
10044 \bidi@ensure@newcommand{\@ninecolRTLfootfmt}[1]{%
10045 \@preamninefmt
10046 {\RTLfootfootmark\strut {\RTLfoottextfont #1}\strut\par}\allowbreak}
10047 \bidi@ensure@newcommand{\@mpninecolfootnotetext}[1]{%
10048 \global\setbox\@mpfootinsv@r\vbox{\if@RTL@footnote\@RTLtrue\else\@RTLfalse\fi%
10049 \unvbox\@mpfootinsv@r
10050 \def\baselinestretch{\m@m@footnote@spacing}%
10051 \reset@font\foottextfont
10052 \hsize\columnwidth \@parboxrestore
10053 \protected@edef\@currentlabel{%
10054 \csname p@mpfootnote\endcsname\@thefnmark}%
10055 \color@begingroup
10056 \@ninecolfootfmt{#1}%
10057 \color@endgroup}%
10058 \m@mmf@prepare}
10059 \bidi@ensure@newcommand{\@mpninecolLTRfootnotetext}[1]{%
10060 \global\setbox\@mpfootinsv@r\vbox{\@RTLfalse%
10061 \unvbox\@mpfootinsv@r
10062 \def\baselinestretch{\m@m@footnote@spacing}%
10063 \reset@font\LTRfoottextfont
10064 \hsize\columnwidth \@parboxrestore
10065 \if@RTLcolumnfootnotes\beginL\fi
10066 \protected@edef\@currentlabel{%
10067 \csname p@mpfootnote\endcsname\@thefnmark}%
10068 \color@begingroup
10069 \@ninecolLTRfootfmt{#1}%
10070 \color@endgroup}%
10071 \m@mmf@prepare}
10072 \bidi@ensure@newcommand{\@mpninecolRTLfootnotetext}[1]{%
10073 \global\setbox\@mpfootinsv@r\vbox{\@RTLtrue%
10074 \unvbox\@mpfootinsv@r
10075 \def\baselinestretch{\m@m@footnote@spacing}%
10076 \reset@font\RTLfoottextfont
10077 \hsize\columnwidth \@parboxrestore
10078 \protected@edef\@currentlabel{%
10079 \csname p@mpfootnote\endcsname\@thefnmark}%
10080 \color@begingroup
10081 \@ninecolRTLfootfmt{#1}%
10082 \color@endgroup}%
10083 \m@mmf@prepare}
10084 \bidi@ensure@newcommand{\ninecolumnfootstyle}[1]{%
10085 \m@make@ninecolfootnotetext{#1}%
10086 \m@make@mpninecolfootnotetext{#1}%
10087 \m@make@ninecolfootfmt{#1}%
10088 \m@make@ninecol@footgroup{#1}%
10089 \m@make@mpninecol@footgroup{#1}%
10090 \m@make@footstart{#1}%
10091 \bidi@namelongdef{@footnotetext#1}##1{%
```
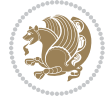

```
10092 \@nameuse{@ninecolfootnotetext#1}{##1}}%
10093 \bidi@namelongdef{@mpfootnotetext#1}##1{%
10094 \@nameuse{@mpninecolfootnotetext#1}{##1}}%
10095 \@namedef{@footgroup#1}{\@nameuse{@ninecol@footgroup#1}}%
10096 \@namedef{mp@footgroup#1}{\@nameuse{@mpninecol@footgroup#1}}%
10097 \expandafter\dimen\csname footins#1\endcsname=2\footinsdim
10098 \expandafter\count\csname footins#1\endcsname=500\relax}
10099 \bidi@ensure@newcommand{\m@make@ninecolfootnotetext}[1]{%
10100 \bidi@namelongdef{@ninecolfootnotetext#1}##1{%
10101 \insert\@nameuse{footins#1}{%
10102 \def\baselinestretch{\m@m@footnote@spacing}%
10103 \reset@font\@nameuse{foottextfont#1}%
10104 \@preamfntext
10105 \protected@edef\@currentlabel{%
10106 \csname p@footnote#1\endcsname \@nameuse{@thefnmark#1}}%
10107 \color@begingroup
10108 \@nameuse{@ninecolfootfmt#1}{##1}%
10109 \color@endgroup}%
10110 \m@mmf@prepare}}
10111 \bidi@ensure@newcommand{\m@make@mpninecolfootnotetext}[1]{%
10112 \bidi@namelongdef{@mpninecolfootnotetext#1}##1{%
10113 \global\setbox\@nameuse{@mpfootins#1}\vbox{%
10114 \unvbox\@nameuse{@mpfootins#1}
10115 \def\baselinestretch{\m@m@footnote@spacing}%
10116 \reset@font\@nameuse{foottextfont#1}%
10117 \hsize\columnwidth \@parboxrestore
10118 \protected@edef\@currentlabel{%
10119 \csname p@mpfootnote#1\endcsname\@nameuse{@thefnmark#1}}%
10120 \color@begingroup
10121 \@nameuse{@ninecolfootfmt#1}{##1}%
10122 \color@endgroup}\m@mmf@prepare}}
10123 \bidi@ensure@newcommand{\m@make@ninecolfootfmt}[1]{%
10124 \@namedef{@ninecolfootfmt#1}##1{%
10125 \@preamninefmt
10126 {\@nameuse{footfootmark#1}\strut
10127 {\@nameuse{foottextfont#1}##1}\strut\par}\allowbreak}}
10128 \bidi@ensure@newcommand{\m@make@ninecol@footgroup}[1]{%
10129 \@namedef{@ninecol@footgroup#1}{{%
10130 \def\baselinestretch{\m@m@footnote@spacing}%
10131 \@nameuse{foottextfont#1} \splittopskip=\ht\strutbox
10132 \m@mrigidbalance{\@nameuse{footins#1}}{9}{\splittopskip}}}}
10133 \bidi@ensure@newcommand{\m@make@mpninecol@footgroup}[1]{%
10134 \@namedef{@mpninecol@footgroup#1}{{%
10135 \def\baselinestretch{\m@m@footnote@spacing}%
10136 \@nameuse{foottextfont#1} \splittopskip=\ht\strutbox
10137 \m@mrigidbalance{\@nameuse{@mpfootins#1}}{9}{\splittopskip}}}}
10138 \bidi@ensure@newcommand{\tencolumnfootnotes}{%
10139 \@namedef{foottextfontv@r}{\foottextfont}% % [RS]
10140 \@bidi@before@Hy@hyperfootnotes
10141 \let\@footnotetext\@tencolfootnotetext
```
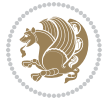

```
10142 \let\@LTRfootnotetext\@tencolLTRfootnotetext
10143 \let\@RTLfootnotetext\@tencolRTLfootnotetext
10144 \dimen\footinsv@r=10\footinsdim
10145 \count\footinsv@r=100\relax
10146 \m@make@tencol@footgroup{v@r}%
10147 \let\@footgroupv@r\@tencol@footgroupv@r
10148 \let\@mpfootnotetext\@mptencolfootnotetext
10149 \let\@mpLTRfootnotetext\@mptencolLTRfootnotetext
10150 \let\@mpRTLfootnotetext\@mptencolRTLfootnotetext
10151 \@bidi@after@Hy@hyperfootnotes
10152 \m@make@mptencol@footgroup{v@r}%
10153 \let\mp@footgroupv@r\@mptencol@footgroupv@r}
10154 \bidi@ensure@newcommand{\@tencolfootnotetext}[1]{\insert\footinsv@r{\if@RTL@footnote\@RTLtrue\
10155 \def\baselinestretch{\m@m@footnote@spacing}%
10156 \reset@font\foottextfont
10157 \@preamfntext
10158 \protected@edef\@currentlabel{%
10159 \csname p@footnote\endcsname\@thefnmark}%
10160 \color@begingroup
10161 \@tencolfootfmt{#1}%
10162 \color@endgroup}%
10163 \m@mmf@prepare}
10164 \bidi@ensure@newcommand{\@tencolLTRfootnotetext}[1]{\insert\footinsv@r{\if@RTLcolumnfootnotes`
10165 \def\baselinestretch{\m@m@footnote@spacing}%
10166 \reset@font\LTRfoottextfont
10167 \@preamfntext
10168 \protected@edef\@currentlabel{%
10169 \csname p@footnote\endcsname\@thefnmark}%
10170 \color@begingroup
10171 \@tencolLTRfootfmt{#1}%
10172 \color@endgroup}%
10173 \m@mmf@prepare}
10174 \bidi@ensure@newcommand{\@tencolRTLfootnotetext}[1]{\insert\footinsv@r{\@RTLtrue%
10175 \def\baselinestretch{\m@m@footnote@spacing}%
10176 \reset@font\RTLfoottextfont
10177 \@preamfntext
10178 \protected@edef\@currentlabel{%
10179 \csname p@footnote\endcsname\@thefnmark}%
10180 \color@begingroup
10181 \@tencolRTLfootfmt{#1}%
10182 \color@endgroup}%
10183 \m@mmf@prepare}
10184 \bidi@ensure@newcommand{\@preamtenfmt}{%
10185 \hsize .1\hsize
10186 \parindent=\z@
10187 \tolerance=5000\relax
10188 \leaveymode}
10189 \bidi@ensure@newcommand{\@tencolfootfmt}[1]{%
10190 \@preamtenfmt
10191 {\footfootmark\strut {\foottextfont #1}\strut\par}\allowbreak}
```
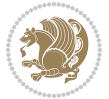

```
10192 \bidi@ensure@newcommand{\@tencolLTRfootfmt}[1]{%
10193 \@preamtenfmt
10194 {\LTRfootfootmark\strut {\LTRfoottextfont #1}\strut\par}\allowbreak}
10195 \bidi@ensure@newcommand{\@tencolRTLfootfmt}[1]{%
10196 \@preamtenfmt
10197 {\RTLfootfootmark\strut {\RTLfoottextfont #1}\strut\par}\allowbreak}
10198 \bidi@ensure@newcommand{\@mptencolfootnotetext}[1]{%
10199 \global\setbox\@mpfootinsv@r\vbox{\if@RTL@footnote\@RTLtrue\else\@RTLfalse\fi%
10200 \unvbox\@mpfootinsv@r
10201 \def\baselinestretch{\m@m@footnote@spacing}%
10202 \reset@font\foottextfont
10203 \hsize\columnwidth \@parboxrestore
10204 \protected@edef\@currentlabel{%
10205 \csname p@mpfootnote\endcsname\@thefnmark}%
10206 \color@begingroup
10207 \@tencolfootfmt{#1}%
10208 \color@endgroup}%
10209 \m@mmf@prepare}
10210 \bidi@ensure@newcommand{\@mptencolLTRfootnotetext}[1]{%
10211 \global\setbox\@mpfootinsv@r\vbox{\@RTLfalse%
10212 \unvbox\@mpfootinsv@r
10213 \def\baselinestretch{\m@m@footnote@spacing}%
10214 \reset@font\LTRfoottextfont
10215 \hsize\columnwidth \@parboxrestore
10216 \if@RTLcolumnfootnotes\beginL\fi
10217 \protected@edef\@currentlabel{%
10218 \csname p@mpfootnote\endcsname\@thefnmark}%
10219 \color@begingroup
10220 \@tencolLTRfootfmt{#1}%
10221 \color@endgroup}%
10222 \m@mmf@prepare}
10223 \bidi@ensure@newcommand{\@mptencolRTLfootnotetext}[1]{%
10224 \global\setbox\@mpfootinsv@r\vbox{\@RTLtrue%
10225 \unvbox\@mpfootinsv@r
10226 \def\baselinestretch{\m@m@footnote@spacing}%
10227 \reset@font\RTLfoottextfont
10228 \hsize\columnwidth \@parboxrestore
10229 \protected@edef\@currentlabel{%
10230 \csname p@mpfootnote\endcsname\@thefnmark}%
10231 \color@begingroup
10232 \@tencolRTLfootfmt{#1}%
10233 \color@endgroup}%
10234 \m@mmf@prepare}
10235 \bidi@ensure@newcommand{\tencolumnfootstyle}[1]{%
10236 \m@make@tencolfootnotetext{#1}%
10237 \m@make@mptencolfootnotetext{#1}%
10238 \m@make@tencolfootfmt{#1}%
10239 \m@make@tencol@footgroup{#1}%
10240 \m@make@mptencol@footgroup{#1}%
10241 \m@make@footstart{#1}%
```
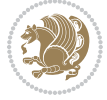

```
10242 \bidi@namelongdef{@footnotetext#1}##1{%
10243 \@nameuse{@tencolfootnotetext#1}{##1}}%
10244 \bidi@namelongdef{@mpfootnotetext#1}##1{%
10245 \@nameuse{@mptencolfootnotetext#1}{##1}}%
10246 \@namedef{@footgroup#1}{\@nameuse{@tencol@footgroup#1}}%
10247 \@namedef{mp@footgroup#1}{\@nameuse{@mptencol@footgroup#1}}%
10248 \expandafter\dimen\csname footins#1\endcsname=2\footinsdim
10249 \expandafter\count\csname footins#1\endcsname=500\relax}
10250 \bidi@ensure@newcommand{\m@make@tencolfootnotetext}[1]{%
10251 \bidi@namelongdef{@tencolfootnotetext#1}##1{%
10252 \insert\@nameuse{footins#1}{%
10253 \def\baselinestretch{\m@m@footnote@spacing}%
10254 \reset@font\@nameuse{foottextfont#1}%
10255 \@preamfntext
10256 \protected@edef\@currentlabel{%
10257 \csname p@footnote#1\endcsname \@nameuse{@thefnmark#1}}%
10258 \color@begingroup
10259 \@nameuse{@tencolfootfmt#1}{##1}%
10260 \color@endgroup}%
10261 \m@mmf@prepare}}
10262 \bidi@ensure@newcommand{\m@make@mptencolfootnotetext}[1]{%
10263 \bidi@namelongdef{@mptencolfootnotetext#1}##1{%
10264 \global\setbox\@nameuse{@mpfootins#1}\vbox{%
10265 \unvbox\@nameuse{@mpfootins#1}
10266 \def\baselinestretch{\m@m@footnote@spacing}%
10267 \reset@font\@nameuse{foottextfont#1}%
10268 \hsize\columnwidth \@parboxrestore
10269 \protected@edef\@currentlabel{%
10270 \csname p@mpfootnote#1\endcsname\@nameuse{@thefnmark#1}}%
10271 \color@begingroup
10272 \@nameuse{@tencolfootfmt#1}{##1}%
10273 \color@endgroup}\m@mmf@prepare}}
10274 \bidi@ensure@newcommand{\m@make@tencolfootfmt}[1]{%
10275 \@namedef{@tencolfootfmt#1}##1{%
10276 \@preamtenfmt
10277 {\@nameuse{footfootmark#1}\strut
10278 {\@nameuse{foottextfont#1}##1}\strut\par}\allowbreak}}
10279 \bidi@ensure@newcommand{\m@make@tencol@footgroup}[1]{%
10280 \@namedef{@tencol@footgroup#1}{{%
10281 \def\baselinestretch{\m@m@footnote@spacing}%
10282 \@nameuse{foottextfont#1} \splittopskip=\ht\strutbox
10283 \m@mrigidbalance{\@nameuse{footins#1}}{10}{\splittopskip}}}}
10284 \bidi@ensure@newcommand{\m@make@mptencol@footgroup}[1]{%
10285 \@namedef{@mptencol@footgroup#1}{{%
10286 \def\baselinestretch{\m@m@footnote@spacing}%
10287 \@nameuse{foottextfont#1} \splittopskip=\ht\strutbox
10288 \m@mrigidbalance{\@nameuse{@mpfootins#1}}{10}{\splittopskip}}}}
10289 \bidi@ensure@newcommand{\m@munvxh}[1]{%
10290 \setbox0=\vbox{\unvbox#1%
10291 \global\setbox1=\lastbox}%
```
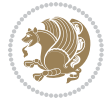

```
10292 \unhbox1
10293 \unskip
10294 \unskip
10295 \unpenalty
10296 \hskip\m@mipn@skip}
10297 \bidi@ensure@newcommand{\m@mungebox}{%
10298 \setbox0=\hbox{\m@munvxh0}%
10299 \dp0=\z@
10300 \ht0=\footfudgefactor\wd0
10301 \box0
10302 \penalty0}
10303 \newskip\m@mipn@skip
10304 \bidi@ensure@newcommand*{\m@minterparanoteglue}[1]{%
10305 {\foottextfont\global\m@mipn@skip=#1\relax}}
10306 \m@minterparanoteglue{1em plus.4em minus.4em}
10307 \@ifpackageloaded{multicol}{%
10308 \bidi@ensure@newcommand*{\m@mmakehboxofhboxes}{%
10309 \if@parafootRTL\@RTLtrue\else\@RTLfalse\fi%
10310 \hsize\textwidth%
10311 \setbox0=\hbox{}%
10312 \loop
10313 \unpenalty
10314 \setbox2=\lastbox
10315 \ifhbox2
10316 \setbox0=\hbox{\box2\unhbox0}
10317 \repeat}
10318 }{%
10319 \bidi@ensure@newcommand*{\m@mmakehboxofhboxes}{%
10320 \if@parafootRTL\@RTLtrue\else\@RTLfalse\fi%
10321 \setbox0=\hbox{}%
10322 \loop
10323 \unpenalty
10324 \setbox2=\lastbox
10325 \ifhbox2
10326 \setbox0=\hbox{\box2\unhbox0}
10327 \repeat}}
_{10328} \bidi@ensure@newcommand*{\m@mremovehboxes}{\setbox0=\lastbox
10329 \ifhbox0{\m@mremovehboxes}\unhbox0 \fi}
10330 \bidi@ensure@newcommand*{\footfudgefiddle}{64}
10331 \bidi@ensure@newcommand{\paragraphfootnotes}{%
10332 \@namedef{foottextfontv@r}{\foottextfont}% % [RS]
10333 \@bidi@before@Hy@hyperfootnotes
10334 \let\@footnotetext\@parafootnotetext
10335 \let\@LTRfootnotetext\@paraLTRfootnotetext
10336 \let\@RTLfootnotetext\@paraRTLfootnotetext
10337 \dimen\footinsv@r=\footinsdim
10338 \count\footinsv@r=1000\relax
10339 \m@make@para@footgroup{v@r}%
10340 \let\@footgroupv@r\@para@footgroupv@r
10341 \let\@mpfootnotetext\@mpparafootnotetext
```
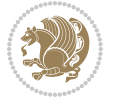

```
10342 \let\@mpLTRfootnotetext\@mpparaLTRfootnotetext
10343 \let\@mpRTLfootnotetext\@mpparaRTLfootnotetext
10344 \@bidi@after@Hy@hyperfootnotes
10345 \m@make@mppara@footgroup{v@r}%
10346 \let\mp@footgroupv@r\@mppara@footgroupv@r
10347 \begingroup
10348 \def\baselinestretch{\m@m@footnote@spacing}%
10349 \foottextfont
10350 \@tempdima\normalbaselineskip
10351 \multiply \@tempdima \@cclvi
10352 \@tempdimb \columnwidth
10353 \divide \@tempdimb \@cclvi
10354 \divide \@tempdima \@tempdimb
10355 \xdef\footfudgefactor{\strip@pt\@tempdima}%
10356 \endgroup
10357 }
10358 \bidi@ensure@newcommand{\@parafootnotetext}[1]{\insert\footinsv@r{%
10359 \let\bidi@RTL@everypar\@empty%
10360 \def\baselinestretch{\m@m@footnote@spacing}%
10361 \reset@font\foottextfont
10362 \@preamfntext
10363 \protected@edef\@currentlabel{%
10364 \csname p@footnote\endcsname\@thefnmark}%
10365 \setbox0=\vbox{\hsize=\maxdimen
10366 \color@begingroup
10367 \noindent \@parafootfmt{\if@RTL@footnote\beginR\else\beginL\fi#1\if@RTL@footnote\endR\el
10368 \color@endgroup}%
10369 \m@mungebox}\m@mmf@prepare}
10370 \bidi@ensure@newcommand{\@paraLTRfootnotetext}[1]{\insert\footinsv@r{%
10371 \let\bidi@RTL@everypar\@empty%
10372 \def\baselinestretch{\m@m@footnote@spacing}%
10373 \reset@font\LTRfoottextfont
10374 \@preamfntext
10375 \protected@edef\@currentlabel{%
10376 \csname p@footnote\endcsname\@thefnmark}%
10377 \setbox0=\vbox{\hsize=\maxdimen
10378 \color@begingroup
10379 \noindent \@paraLTRfootfmt{\beginL#1\endL}%
10380 \color@endgroup}%
10381 \m@mungebox}\m@mmf@prepare}
10382 \bidi@ensure@newcommand{\@paraRTLfootnotetext}[1]{\insert\footinsv@r{%
10383 \let\bidi@RTL@everypar\@empty%
10384 \def\baselinestretch{\m@m@footnote@spacing}%
10385 \reset@font\RTLfoottextfont
10386 \@preamfntext
10387 \protected@edef\@currentlabel{%
10388 \csname p@footnote\endcsname\@thefnmark}%
10389 \setbox0=\vbox{\hsize=\maxdimen
10390 \color@begingroup
10391 \noindent \@paraRTLfootfmt{\beginR#1\endR}%
```
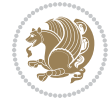

```
10392 \color@endgroup}%
10393 \m@mungebox}\m@mmf@prepare}
10394 \bidi@ensure@newcommand{\@parafootfmt}[1]{%
10395 \parindent=\z@
10396 \parfillskip=0pt \@plus 1fil
10397 {\footfootmark\strut {\foottextfont #1}\penalty-10}}
10398 \bidi@ensure@newcommand{\@paraLTRfootfmt}[1]{%
10399 \parindent=\z@
10400 \parfillskip=0pt \@plus 1fil
10401 {\LTRfootfootmark\strut {\LTRfoottextfont #1}\penalty-10}}
10402 \bidi@ensure@newcommand{\@paraRTLfootfmt}[1]{%
10403 \parindent=\z@
10404 \parfillskip=0pt \@plus 1fil
10405 {\RTLfootfootmark\strut {\RTLfoottextfont #1}\penalty-10}}
10406 \bidi@ensure@newcommand{\@mpparafootnotetext}[1]{%
10407 \global\setbox\@mpfootinsv@r\vbox{%
10408 \let\bidi@RTL@everypar\@empty%
10409 \def\baselinestretch{\m@m@footnote@spacing}%
10410 \unvbox\@mpfootinsv@r
10411 \reset@font\foottextfont
10412 \hsize\columnwidth \@parboxrestore
10413 \protected@edef\@currentlabel{%
10414 \csname p@mpfootnote\endcsname\@thefnmark}%
10415 \setbox0=\vbox{\hsize=\maxdimen
10416 \color@begingroup
10417 \noindent \@parafootfmt{\if@RTL@footnote\beginR\else\beginL\fi#1\if@RTL@footnote\endR\el
10418 \color@endgroup}%
10419 \m@mungebox}\m@mmf@prepare}
10420 \bidi@ensure@newcommand{\@mpparaLTRfootnotetext}[1]{%
10421 \global\setbox\@mpfootinsv@r\vbox{%
10422 \let\bidi@RTL@everypar\@empty%
10423 \def\baselinestretch{\m@m@footnote@spacing}%
10424 \unvbox\@mpfootinsv@r
10425 \reset@font\LTRfoottextfont
10426 \hsize\columnwidth \@parboxrestore
10427 \protected@edef\@currentlabel{%
10428 \csname p@mpfootnote\endcsname\@thefnmark}%
10429 \setbox0=\vbox{\hsize=\maxdimen
10430 \color@begingroup
10431 \noindent \@paraLTRfootfmt{\beginL#1\endL}%
10432 \color@endgroup}%
10433 \m@mungebox}\m@mmf@prepare}
10434 \bidi@ensure@newcommand{\@mpparaRTLfootnotetext}[1]{%
10435 \global\setbox\@mpfootinsv@r\vbox{%
10436 \let\bidi@RTL@everypar\@empty%
10437 \def\baselinestretch{\m@m@footnote@spacing}%
10438 \unvbox\@mpfootinsv@r
10439 \reset@font\RTLfoottextfont
10440 \hsize\columnwidth \@parboxrestore
10441 \protected@edef\@currentlabel{%
```
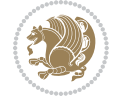
```
10442 \csname p@mpfootnote\endcsname\@thefnmark}%
10443 \setbox0=\vbox{\hsize=\maxdimen
10444 \color@begingroup
10445 \noindent \@paraRTLfootfmt{\beginR#1\endR}%
10446 \color@endgroup}%
10447 \m@mungebox}\m@mmf@prepare}
10448 \bidi@ensure@newcommand{\paragraphfootstyle}[1]{%
10449 \m@make@parafootnotetext{#1}%
10450 \m@make@mpparafootnotetext{#1}%
10451 \m@make@parafootfmt{#1}%
10452 \m@make@para@footgroup{#1}%
10453 \m@make@mppara@footgroup{#1}%
10454 \m@make@para@footstart{#1}%
10455 \bidi@namelongdef{@footnotetext#1}##1{%
10456 \@nameuse{@parafootnotetext#1}{##1}}%
10457 \bidi@namelongdef{@mpfootnotetext#1}##1{%
10458 \@nameuse{@mpparafootnotetext#1}{##1}}%
10459 \@namedef{@footgroup#1}{\@nameuse{@para@footgroup#1}}%
10460 \@namedef{mp@footgroup#1}{\@nameuse{@mppara@footgroup#1}}%
10461 \@namedef{@footstart#1}{\@nameuse{@para@footstart#1}}%
10462 \expandafter\dimen\csname footins#1\endcsname=\footinsdim
10463 \expandafter\count\csname footins#1\endcsname=1000\relax
10464 \begingroup
10465 \def\baselinestretch{\m@m@footnote@spacing}%
10466 \@nameuse{foottextfont#1}%
10467 \@tempdima\normalbaselineskip
10468 \multiply \@tempdima \@cclvi
10469 \@tempdimb \columnwidth
10470 \divide \@tempdimb \@cclvi
10471 \divide \@tempdima \@tempdimb
10472 \xdef\footfudgefactor{\strip@pt\@tempdima}%
10473 \endgroup
10474 }
10475 \bidi@ensure@newcommand{\m@make@parafootnotetext}[1]{%
10476 \bidi@namelongdef{@parafootnotetext#1}##1{%
10477 \insert\@nameuse{footins#1}{
10478 \def\baselinestretch{\m@m@footnote@spacing}%
10479 \reset@font\@nameuse{foottextfont#1}%
10480 \@preamfntext
10481 \protected@edef\@currentlabel{%
10482 \csname p@footnote#1\endcsname \@nameuse{@thefnmark#1}}%
10483 \setbox0=\vbox{\hsize=\maxdimen
10484 \color@begingroup
10485 \noindent \@nameuse{@parafootfmt#1}{##1}%
10486 \color@endgroup}%
10487 \m@mungebox}\m@mmf@prepare}}
10488 \bidi@ensure@newcommand{\m@make@mpparafootnotetext}[1]{%
10489 \bidi@namelongdef{@mpparafootnotetext#1}##1{%
10490 \global\setbox\@nameuse{@mpfootins#1}\vbox{%
10491 \unvbox\@nameuse{@mpfootins#1}
```
File extrafootnotefeatures-xetex-bidi.def 216

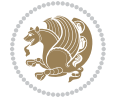

```
10492 \def\baselinestretch{\m@m@footnote@spacing}%
10493 \reset@font\@nameuse{foottextfont#1}%
10494 \hsize\columnwidth \@parboxrestore
10495 \protected@edef\@currentlabel{%
10496 \csname p@mpfootnote#1\endcsname\@nameuse{@thefnmark#1}}%
10497 \setbox0=\vbox{\hsize=\maxdimen
10498 \color@begingroup
10499 \noindent \@nameuse{@parafootfmt#1}{##1}%
10500 \color@endgroup}%
10501 \m@mungebox}\m@mmf@prepare}}
10502 \bidi@ensure@newcommand{\m@make@parafootfmt}[1]{%
10503 \bidi@namelongdef{@parafootfmt#1}##1{%
10504 \parindent=\z@
10505 \parfillskip=0pt \@plus 1fil
10506 {\@nameuse{footfootmark#1}\strut
10507 {\@nameuse{foottextfont#1}##1}\penalty-10}}}
10508 \bidi@ensure@newcommand{\m@make@para@footgroup}[1]{%
10509 \@namedef{@para@footgroup#1}{%
10510 \unvbox\@nameuse{footins#1}
10511 \m@mmakehboxofhboxes
10512 \setbox0=\hbox{\unhbox0 \m@mremovehboxes}%
10513 \@parboxrestore%
10514 \def\baselinestretch{\m@m@footnote@spacing}%
10515 \@nameuse{foottextfont#1}%
10516 \noindent\unhbox0\par}}
10517 \bidi@ensure@newcommand{\m@make@mppara@footgroup}[1]{%
10518 \@namedef{@mppara@footgroup#1}{%
10519 \unvbox\@nameuse{@mpfootins#1}
10520 \m@mmakehboxofhboxes
10521 \setbox0=\hbox{\unhbox0 \m@mremovehboxes}%
10522 \def\baselinestretch{\m@m@footnote@spacing}%
10523 \@nameuse{foottextfont#1}%
10524 \noindent\unhbox0\par}}
10525 \bidi@ensure@newcommand{\m@make@para@footstart}[1]{%
10526 \@namedef{@para@footstart#1}{%
10527 \vskip\bigskipamount
10528 \leftskip=\z@
10529 \rightskip=\z@
10530 \parindent=\z@
10531 \vskip\skip\@nameuse{footins#1}%
10532 \footnoterule}}
10533 \bidi@ensure@newcommand*{\m@m@makecolfloats}{%
10534 \xdef\@freelist{\@freelist\@midlist}%
10535 \global\let\@midlist\@empty
10536 \@combinefloats}
10537 \bidi@ensure@newcommand*{\m@m@makecoltext}{%
10538 \ifvbox\@kludgeins
10539 \@makespecialcolbox
10540 \else
10541 \setbox\@outputbox \vbox to\@colht{%
```
File extrafootnotefeatures-xetex-bidi.def 217

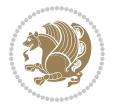

```
10542 \@texttop
10543 \dimen@ \dp\@outputbox
10544 \unvbox \@outputbox
10545 \vskip -\dimen@
10546 \@textbottom}%
10547 \fi}
10548 \bidi@ensure@newcommand*{\m@m@makecolintro}{}
10549 \bidi@ensure@newcommand*{\m@mopfootnote}{\setbox\@outputbox \vbox{%
10550 \boxmaxdepth\@maxdepth
10551 \@tempdima\dp\@cclv
10552 \unvbox\@cclv
10553 \vskip-\@tempdima
10554 \bidi@mopfn@bottom
10555 \vskip \skip\footins
10556 \color@begingroup
10557 \normalcolor
10558 \footnoterule
10559 \unvbox \footins
10560 \color@endgroup}}
10561 \newcommand*{\bidi@mopfootnotebf}{%
10562 \setbox\@outputbox \vbox{%
10563 \boxmaxdepth\@maxdepth
10564 \unvbox\@outputbox
10565 \bidi@mopfn@bottom
10566 \vskip\skip\footins
10567 \color@begingroup
10568 \normalcolor
10569 \footnoterule
10570 \unvbox \footins
10571 \color@endgroup}}
10572 \gdef\mem@makecol{%
10573 \m@m@makecolintro
10574 \ifvoid\footins
10575 \setbox\@outputbox \box\@cclv
10576 \else
10577 \m@mopfootnote
10578 \fi
10579 \m@mdoextrafeet
10580 \m@m@makecolfloats
10581 \m@m@makecoltext
10582 \global \maxdepth \@maxdepth}
10583 \gdef\bidi@makecolbf{%
10584 \m@m@makecolintro
10585 \setbox\@outputbox \box\@cclv
10586 \m@m@makecolfloats
10587 \ifvoid\footins
10588 \else
10589 \bidi@mopfootnotebf
10590 \fi
10591 \m@mdoextrafeet
```
File extrafootnotefeatures-xetex-bidi.def 218

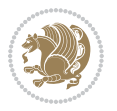

```
10592 \m@m@makecoltext
10593 \global \maxdepth \@maxdepth}
10594 \newcommand{\FeetAboveFloat}{\gdef\@makecol{\mem@makecol}}
10595 \newcommand{\FeetBelowFloat}{\gdef\@makecol{\bidi@makecolbf}}
10596 \newcommand\FeetAtBottom{\def\bidi@mopfn@bottom{\vfill\relax}}
10597 \newcommand\FeetBelowRagged{\let\bidi@mopfn@bottom\relax}
10598 \FeetAboveFloat
10599 \FeetBelowRagged
```
### **55 File extreport-xetex-bidi.def**

```
10600 \ProvidesFile{extreport-xetex-bidi.def}[2017/06/09 v0.3 bidi adaptations for extreport class :
10601 \renewcommand*\l@part[2]{%
10602 \ifnum \c@tocdepth >-2\relax
10603 \addpenalty{-\@highpenalty}%
10604 \addvspace{2.25em \@plus\p@}%
10605 \begingroup
10606 \setlength\@tempdima{3em}%
10607 \parindent \z@ \if@RTL\leftskip\else\rightskip\fi \@pnumwidth
10608 \parfillskip -\@pnumwidth
10609 {\leavevmode
10610 \large \bfseries #1\hfil \hb@xt@\@pnumwidth{\hss #2}}\par
10611 \nobreak
10612 \global\@nobreaktrue
10613 \everypar{\global\@nobreakfalse\everypar{}}%
10614 \endgroup
10615 \fi}
10616 \renewcommand*\l@chapter[2]{%
10617 \ifnum \c@tocdepth >\m@ne
10618 \addpenalty{-\@highpenalty}%
10619 \vskip 1.0em \@plus\p@
10620 \setlength\@tempdima{1.5em}%
10621 \begingroup
10622 \parindent \z@ \if@RTL\leftskip\else\rightskip\fi \@pnumwidth
10623 \parfillskip -\@pnumwidth
10624 \leavevmode \bfseries
10625 \advance\if@RTL\rightskip\else\leftskip\fi\@tempdima
10626 \hskip -\if@RTL\rightskip\else\leftskip\fi
10627 #1\nobreak\hfil \nobreak\hb@xt@\@pnumwidth{\hss #2}\par
10628 \penalty\@highpenalty
10629 \endgroup
10630 \fi}
10631 \def\@makechapterhead#1{%
10632 \vspace*{50\p@}%
10633 {\parindent \z@ \if@RTL\raggedleft\else\raggedright\fi \normalfont
10634 \ifnum \c@secnumdepth >\m@ne
10635 \huge\bfseries \@chapapp\space \thechapter
10636 \par\nobreak
10637 \vskip 20\p@
10638 \fi
```
File extreport-xetex-bidi.def 219

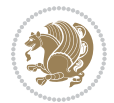

```
10639 \interlinepenalty\@M
10640 \Huge \bfseries #1\par\nobreak
10641 \vskip 40\p@
10642 }}
10643 \def\@makeschapterhead#1{%
10644 \vspace*{50\p@}%
10645 {\parindent \z@ \if@RTL\raggedleft\else\raggedright\fi
10646 \normalfont
10647 \interlinepenalty\@M
10648 \Huge \bfseries #1\par\nobreak
10649 \vskip 40\p@
10650 }}
10651 \renewcommand\left@footnoterule{%
10652 \kern-3\p@
10653 \hrule\@width.4\columnwidth
10654 \kern2.6\p@}
10655 \renewcommand\right@footnoterule{%
10656 \kern-3\p@
10657 \hbox to \columnwidth{\hskip .6\columnwidth \hrulefill }
10658 \kern2.6\p@}
10659 \renewenvironment{thebibliography}[1]
10660 {\chapter*{\bibname
10661 \@mkboth{\MakeUppercase\bibname}{\MakeUppercase\bibname}}%
10662 \if@RTL\if@LTRbibitems\@RTLfalse\else\fi\else\if@RTLbibitems\@RTLtrue\else\fi\fi
10663 \bidi@@thebibliography@font@hook%
10664 \list{\@biblabel{\@arabic\c@enumiv}}%
10665 {\settowidth\labelwidth{\@biblabel{#1}}%
10666 \leftmargin\labelwidth
10667 \dvance\leftmargin\labelsep
10668 \@openbib@code
10669 \usecounter{enumiv}%
10670 \let\p@enumiv\@empty
10671 \renewcommand\theenumiv{\@arabic\c@enumiv}}%
10672 \sloppy\clubpenalty4000\widowpenalty4000%
10673 \sfcode \.\@m}
10674 {\def\@noitemerr
10675 {\@latex@warning{Empty `thebibliography' environment}}%
10676 \endlist}
10677 \if@titlepage
10678 \renewcommand\maketitle{\begin{titlepage}%
10679 \let\footnotesize\small
10680 \let\right@footnoterule\relax
10681 \let\left@footnoterule\relax
10682 \let\textwidth@footnoterule\relax
10683 \let \footnote \thanks
10684 \null\vfil
10685 \vskip 60\p@
10686 \begin{center}%
10687 {\LARGE \@title \par}%
10688 \vskip 3em%
```
File extreport-xetex-bidi.def 220

```
10689 {\large
10690 \lineskip .75em%
10691 \begin{tabular}[t]{c}%
10692 \@author
10693 \end{tabular}\par}%
10694 \vskip 1.5em%
10695 {\large \@date \par}% % Set date in \large size.
10696 \end{center}\par
10697 \@thanks
10698 \vfil\null
10699 \end{titlepage}%
10700 \setcounter{footnote}{0}%
10701 \global\let\thanks\relax
10702 \global\let\maketitle\relax
10703 \global\let\@thanks\@empty
10704 \global\let\@author\@empty
10705 \global\let\@date\@empty
10706 \global\let\@title\@empty
10707 \global\let\title\relax
10708 \global\let\author\relax
10709 \global\let\date\relax
10710 \global\let\and\relax
10711 }
10712 \else
10713 \renewcommand \maketitle{\par
10714 \begingroup
10715 \renewcommand\thefootnote{\@fnsymbol\c@footnote}%
10716 \def\@makefnmark{\rlap{\@textsuperscript{\normalfont\@thefnmark}}}%
10717 \long\def\@makefntext##1{\parindent 1em\noindent
10718 \hb@xt@1.8em{%
10719 \hss\@textsuperscript{\normalfont\@thefnmark}}##1}%
10720 \if@twocolumn
10721 \ifnum \col@number=\@ne
10722 \@maketitle
10723 \else
10724 \twocolumn[\@maketitle]%
10725 \fi
10726 \else
10727 \newpage
10728 \global\@topnum\z@ % Prevents figures from going at top of page.
10729 \@maketitle
10730 \fi
10731 \thispagestyle{plain}\@thanks
10732 \endgroup
10733 \setcounter{footnote}{0}%
10734 \global\let\thanks\relax
10735 \global\let\maketitle\relax
10736 \global\let\@maketitle\relax
10737 \global\let\@thanks\@empty
10738 \global\let\@author\@empty
```
File extreport-xetex-bidi.def 221

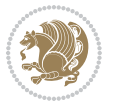

```
10739 \global\let\@date\@empty
10740 \global\let\@title\@empty
10741 \global\let\title\relax
10742 \global\let\author\relax
10743 \global\let\date\relax
10744 \global\let\and\relax
10745 }
10746 \def\@maketitle{%
10747 \newpage
10748 \null
10749 \vskip 2em%
10750 \begin{center}%
10751 \let \footnote \thanks
10752 {\LARGE \@title \par}%
10753 \vskip 1.5em%
10754 {\large
10755 \lineskip .5em%
10756 \begin{tabular}[t]{c}%
10757 \@author
10758 \end{tabular}\par}%
10759 \vskip 1em%
10760 {\large \@date}%
10761 \end{center}%
10762 \par
10763 \vskip 1.5em}
10764 fi
10765\renewcommand\thesection {\thechapter\@SepMark\@arabic\c@section}
10766\renewcommand\thesubsection {\thesection\@SepMark\@arabic\c@subsection}
10767\renewcommand\thesubsubsection{\thesubsection \@SepMark\@arabic\c@subsubsection}
10768 \renewcommand\theparagraph {\thesubsubsection\@SepMark\@arabic\c@paragraph}
10769 \renewcommand\thesubparagraph {\theparagraph\@SepMark\@arabic\c@subparagraph}
10770 \renewcommand\theequation{%
10771 \ifnum \c@chapter>\z@ \thechapter\@SepMark\fi\@arabic\c@equation}
10772 \renewcommand\thefigure{%
10773 \ifnum \c@chapter>\z@\thechapter\@SepMark\fi \@arabic\c@figure}
10774 \renewcommand\thetable{%
10775 \ifnum \c@chapter>\z@\thechapter\@SepMark\fi\@arabic\c@table}
```
#### **56 File fancybox-xetex-bidi.def**

```
10776 \ProvidesFile{fancybox-xetex-bidi.def}[2013/05/01 v0.1 bidi adaptations for fancybox package :
10777 \def\fancy@@oval#1#2#3{%
10778 \boxmaxdepth \maxdimen
10779 \@ovttrue \@ovbtrue \@ovltrue \@ovrtrue
10780 \@tfor\@tempa :=#3\do{\csname @ov\@tempa false\endcsname}%
10781 \@ovxx#1\relax
10782 \advance\@ovxx-\@wholewidth
10783 \@ovyy#2\relax
10784 \advance\@ovyy-\@wholewidth
10785 \@tempdimb \ifdim \@ovyy >\@ovxx \@ovxx\else \@ovyy \fi
```
File fancybox-xetex-bidi.def 222

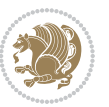

```
10786 \advance\@tempdimb-2\p@
10787 \ifdim\@tempdimb>\the@cornersize\relax
10788 \@tempdimb=\the@cornersize
10789 \fi
10790 \@getcirc\@tempdimb
10791 \@ovro\ht\@tempboxa \@ovri\dp\@tempboxa
10792 \@ovdx\@ovxx \advance\@ovdx-\@tempdima \divide\@ovdx \tw@
10793 \@ovdy\@ovyy \advance\@ovdy-\@tempdima \divide\@ovdy \tw@
10794 \@circlefnt
10795 \setbox\@tempboxa\hbox{\beginL%
10796 \if@ovr \@ovvert32\kern -\@tempdima \fi
10797 \if@ovl \kern \@ovxx \@ovvert01\kern -\@tempdima \kern -\@ovxx \fi
10798 \if@ovt \@ovhorz \kern -\@ovxx \fi
10799 \if@ovb \raise \@ovyy \@ovhorz \fi\endL}%
10800 \advance\@ovdx\@ovro
10801 \advance\@ovdy\@ovro
10802 \advance\@ovxx\@wholewidth
10803 \wd\@tempboxa=\@ovxx
10804 \dp\@tempboxa=\z@}
```
# **57 File fancyhdr-xetex-bidi.def**

```
10805 \ProvidesFile{fancyhdr-xetex-bidi.def}[2018/02/15 v0.7 bidi adaptations for fancyhdr package :
10806
10807 \let\f@nch@everypar\everypar
10808
10809 \def\f@nch@head#1#2#3#4#5{#1\hbox to\headwidth{\f@nch@reset
10810 \f@nch@vbox\headheight{\hbox
10811 {\rlap{\parbox[b]{\headwidth}{\bidi@raggedright#2}}\hfill
10812 \parbox[b]{\headwidth}{\centering#3}\hfill
10813
\llap{\parbox[b]{\headwidth}{\bidi@raggedleft#4}}}\headrule}}#5}
10814
10815 \def\f@nch@foot#1#2#3#4#5{#1\hbox to\headwidth{\f@nch@reset
10816 \f@nch@vbox\footskip{\footrule
10817 \hbox{\rlap{\parbox[t]{\headwidth}{\bidi@raggedright#2}}\hfill
10818 \parbox[t]{\headwidth}{\centering#3}\hfill
10819 \llap{\parbox[t]{\headwidth}{\bidi@raggedleft#4}}}}}#5}
10820
```
# **58 File fix2col-xetex-bidi.def**

```
10821 \ProvidesFile{fix2col-xetex-bidi.def}[2017/05/06 v0.4 bidi adaptations for fix2col package for
10822 \def\RTL@outputdblcol{%
```
- 10823 \if@firstcolumn
- 10824 \global\@firstcolumnfalse
- 10825 \global\setbox\@leftcolumn\copy\@outputbox
- 10826 \splitmaxdepth\maxdimen
- 10827 \vbadness\maxdimen
- 10828 \setbox\@outputbox\vsplit\@outputbox to\maxdimen
- 10829 \toks@\expandafter{\topmark}%

File fix2col-xetex-bidi.def 223

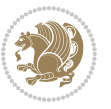

```
10830 \xdef\@firstcoltopmark{\the\toks@}%
10831 \toks@\expandafter{\splitfirstmark}%
10832 \xdef\@firstcolfirstmark{\the\toks@}%
10833 \ifx\@firstcolfirstmark\@empty
10834 \global\let\@setmarks\relax
10835 \else
10836 \gdef\@setmarks{%
10837 \let\firstmark\@firstcolfirstmark
10838 \let\topmark\@firstcoltopmark}%
10839 \fi
10840 \else \global\@firstcolumntrue
10841 \setbox\@outputbox \vbox {\hbox to\textwidth {%
10842 \hskip \columnwidth
10843 \hfil \vrule width\columnseprule \hfil
10844 \hbox to\columnwidth {%
10845 \bidi@firstcolumn@status@write%
10846 \box\@leftcolumn \hss}%
10847 \hskip -\textwidth
10848 \hbox to\columnwidth{%
10849 \bidi@lastcolumn@status@write%
10850 \box\@outputbox \hss}%
10851 \hskip \columnsep
10852 \hskip \columnwidth }}%
10853 \@combinedblfloats \@setmarks \@outputpage
10854 \begingroup \@dblfloatplacement \@startdblcolumn
10855 \@whilesw\if@fcolmade \fi
10856 {\@outputpage \@startdblcolumn }\endgroup
10857 \fi}
10858 \def\LTR@outputdblcol{%
10859 \if@firstcolumn
10860 \global\@firstcolumnfalse
10861 \global\setbox\@leftcolumn\copy\@outputbox
10862 \splitmaxdepth\maxdimen
10863 \vbadness\maxdimen
10864 \setbox\@outputbox\vsplit\@outputbox to\maxdimen
10865 \toks@\expandafter{\topmark}%
10866 \xdef\@firstcoltopmark{\the\toks@}%
10867 \toks@\expandafter{\splitfirstmark}%
10868 \xdef\@firstcolfirstmark{\the\toks@}%
10869 \ifx\@firstcolfirstmark\@empty
10870 \global\let\@setmarks\relax
10871 \else
10872 \gdef\@setmarks{%
10873 \let\firstmark\@firstcolfirstmark
10874 \let\topmark\@firstcoltopmark}%
10875 \fi
10876 \else
10877 \global\@firstcolumntrue
10878 \setbox\@outputbox\vbox{%
10879 \hb@xt@\textwidth{%
```

```
10880 \hb@xt@\columnwidth{%
10881 \bidi@firstcolumn@status@write%
10882 \box\@leftcolumn \hss}%
10883 \hfil
10884 \vrule \@width\columnseprule
10885 \hfil
10886 \hb@xt@\columnwidth{%
10887 \bidi@lastcolumn@status@write%
10888 \box\@outputbox \hss}}}%
10889 \@combinedblfloats
10890 \@setmarks
10891 \@outputpage
10892 \begingroup
10893 \@dblfloatplacement
10894 \@startdblcolumn
10895 \@whilesw\if@fcolmade \fi{\@outputpage\@startdblcolumn}%
10896 \endgroup
10897 \fi}
```
# **59 File fleqn-xetex-bidi.def**

 $_{10898}\,\mathrm{V}$ rovidesFile{fleqn-xetex-bidi.def}[2010/03/01 v0.1 bidi adaptations for fleqn tag for XeTeX  $\cdot$ \renewcommand\[{\relax

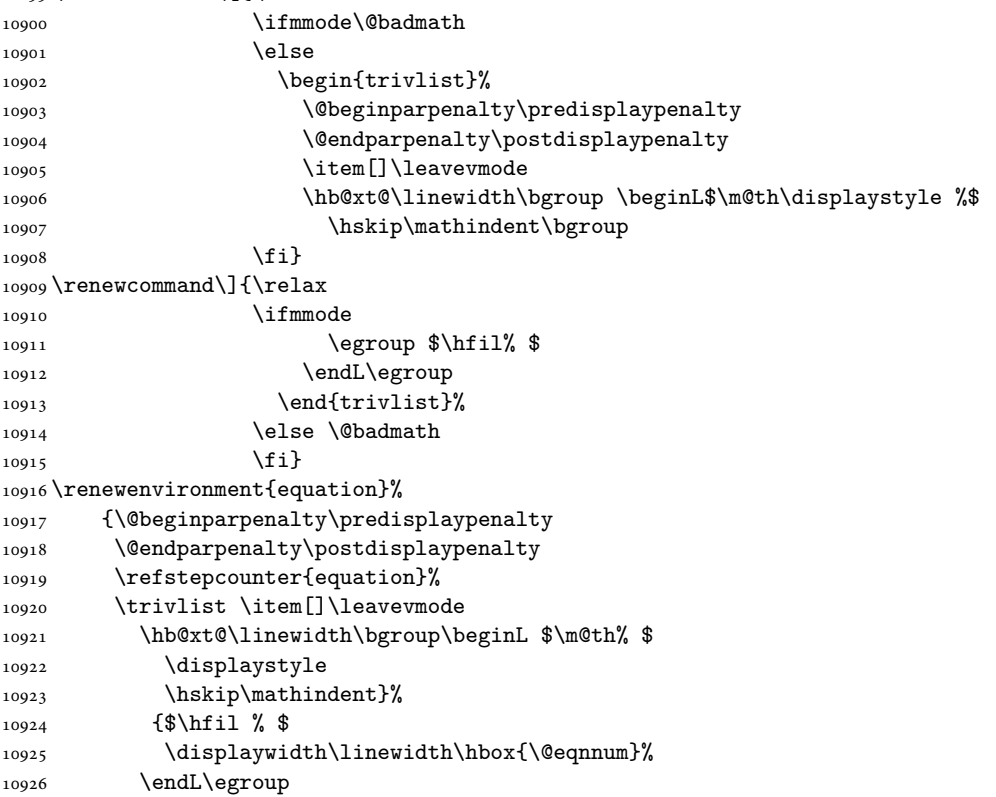

File fleqn-xetex-bidi.def 225

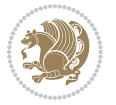

10927 \endtrivlist}

#### **60 File float-xetex-bidi.def**

10928 \ProvidesFile{float-xetex-bidi.def}[2013/04/04 v0.2 bidi adaptations for float package for Xe' \renewcommand\floatc@plain[2]{\setbox\@tempboxa\hbox{{\@fs@cfont #1:} #2}% \ifdim\wd\@tempboxa>\hsize {\@fs@cfont #1:} #2\par \else\hbox to\hsize{\if@RTL\beginR\fi\hfil\box\@tempboxa\hfil\if@RTL\endR\fi}\fi}  $\verb|10032\def{{Ioat@newx#1[#2]}{{\Cifundefined{c@#1}}{\newcommand{f41}}[#2]${}$  \expandafter\edef\csname the#1\endcsname{% 10934 \expandafter\noexpand\csname 10935 the#2\endcsname\@SepMark\noexpand\arabic{#1}}}% {\PackageWarning{float}{Can't redefine counter variable for #1.}}}

### **61 File floatrow-xetex-bidi.def**

10937 \ProvidesFile{floatrow-xetex-bidi.def}[2013/04/08 v0.1 bidi adaptations for floatrow package: \renewcommand\flnew@within[1]{\@addtoreset{\FB@captype}{#1}%

\expandafter\edef\csname the\FB@captype\endcsname{%

10940 \expandafter\noexpand\csname

10941 the#1\endcsname\@SepMark\noexpand\arabic{\FB@captype}}}

#### **62 File flowfram-xetex-bidi.def**

```
10942 \ProvidesFile{flowfram-xetex-bidi.def}[2018/02/22 v0.3 bidi adaptations for flowfram package :
10943 \def\@outputdblcol{%
10944 \@nxtcol=\c@thisframe
10945 \c@curpg=\c@page
10946 \@g@tnextcol{\@nxtcol}%
10947 \if@ff@nwpg % next flow frame starts on new page
10948 \global\@firstcolumntrue
10949 \@setcolbox\c@thisframe
10950 \if@specialpage
10951 \global\@specialpagefalse
10952 \@nameuse{ps@\@specialstyle}\relax
10953 \fi
10954 \if@twoside
10955 \ifodd\count\z@
10956 \let\@thehead\@oddhead
10957 \let\@thefoot\@oddfoot
10958 \else
10959 \let\@thehead\@evenhead
10960 \let\@thefoot\@evenfoot
10961 \fi
10962 \else
10963 \let\@thehead\@oddhead
10964 \let\@thefoot\@oddfoot
10965 \fi
10966 \@begindvi
10967 \@dodynamicthehead\@dodynamicthefoot
```
File flowfram-xetex-bidi.def 226

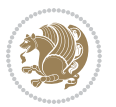

```
10968 \vbadness=\@M
10969 \setbox\@outputbox\vbox{\hbox to \textwidth{\@ff@do@allframes}}%
10970 \@combinedblfloats
10971 \@outputpage
10972 \advance\c@curpg by -\c@page\relax
10973 \whiledo{\c@curpg>0}{\advance\c@curpg by -1\relax
10974 \setbox\@outputbox\vbox{\hbox to \textwidth{\@ff@do@allframes}}%
10975 \@outputpage}
10976 \begingroup
10977 \@dblfloatplacement
10978 \@startdblcolumn
10979 \@whilesw \if@fcolmade \fi
10980 {\@outputpage \@startdblcolumn }\endgroup
10981 \@resetst@tics
10982 \@resetdyn@mics
10983 \else % still on same page, save contents of box255
10984 \global\@firstcolumnfalse
10985 \@setcolbox\c@thisframe
10986 \fi
10987 \global\c@thisframe=\@nxtcol
10988 \@setcol{\c@thisframe}\relax
10989\global\@colht\vsize
10990 }
10991 \def\@outputpage{%
10992 \begingroup
10993 \let\protect\noexpand
10994 \@resetactivechars
10995 \global\let\@@if@newlist\if@newlist
10996 \global\@newlistfalse\@parboxrestore
10997 \global\let\bidi@BeforeOutputPageShipOut\@firstofone
10998 \bidi@beforeoutputpageshipouthook
10999 \shipout\vbox{\set@typeset@protect
11000 \aftergroup
11001 \endgroup
11002 \aftergroup
11003 \set@typeset@protect
11004 \reset@font\normalsize\normalsfcodes
11005 \let\label\@gobble
11006 \let\index\@gobble
11007 \let\glossary\@gobble
11008 \baselineskip\z@skip
11009 \lineskip\z@skip
11010 \lineskiplimit\z@
11011 \vskip\topmargin\moveright\@themargin
11012 \vbox{%
11013 \global\let\bidi@BeforeHeader\@firstofone
11014 \bidi@beforeheaderhook
11015 \vskip\headheight
11016 \vskip\headsep
11017 \global\let\bidi@BeforeOutputBoxOutputPage\@firstofone
```
File flowfram-xetex-bidi.def 227

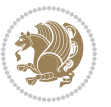

```
11018 \bidi@beforeoutputboxoutputpagehook
11019 \box\@outputbox
11020 \global\let\bidi@AfterOutputBoxOutputPage\@firstofone
11021 \bidi@afteroutputboxoutputpagehook
11022 \ifvoid\@bidi@copyins@
11023 \else
11024 \vskip\skip\@bidi@copyins@
11025 \unvbox\@bidi@copyins@
11026 \fi
11027 }}%
11028 \global\let\bidi@AfterOutputPageShipOut\@firstofone
11029 \bidi@afteroutputpageshipouthook
11030 \global\let\if@newlist\@@if@newlist
11031 \stepcounter{page}%
11032 \setcounter{displayedframe}{0}%
11033 \let\firstmark\botmark
11034 \global\let\bidi@AtEndOutputPage\@firstofone
11035 \bidi@atendoutputpagehook
11036 }
11037
11038
11039 \newcommand*\bidi@s@tfftextcol{\ifthenelse{\equal{\ff@txtcol}{}}{}{%
11040 \expandafter\bidicolor\ff@txtcol}}
11041
11042 \newcommand{\bidi@ff@box}[3]{{\@ffbackground{\vbox to#2
11043 {\hbox{\tt 41}}\hbox{\tt 50} \thm \ss} \vss\kern\z0}}11044
11045
11046 \renewcommand*{\@docolbox}[1]{%
11047 \edef\ff@frametype{%
11048 \csname @ff@frametype@\romannumeral#1\endcsname}%
11049 \edef\ff@col{\csname @ff@col@\romannumeral#1\endcsname}%
11050 \edef\ff@txtcol{\csname @ff@txtcol@\romannumeral#1\endcsname}%
11051\edef\ff@backcol{\csname @ff@backcol@\romannumeral#1\endcsname}%
11052 \@ff@setoffset{#1}%
11053 \rotateframe{\csname @ff@angle@\romannumeral#1\endcsname}{%
11054 \ifthenelse{\boolean{columnframe\romannumeral#1}}{%
11055 \@ff@fbox{\csname colwidth\romannumeral#1\endcsname}%
11056 {\csname colheight\romannumeral#1\endcsname}{%
11057 \expandafter\box\csname column\romannumeral#1\endcsname}{%
11058 \csname\ff@frametype\endcsname}%
11059 }{%
11060 \bidi@ff@box{\csname colwidth\romannumeral#1\endcsname}%
11061 {\csname colheight\romannumeral#1\endcsname}{%
11062 \expandafter\box\csname column\romannumeral#1\endcsname}%
11063 }}}
11064 \@ifclassloaded{book}{%
11065 \renewcommand\theequation
11066 {\ifnum \c@chapter>\z@ \thechapter\@SepMark\fi \@arabic\c@equation}
11067\renewcommand \thefigure
```
File flowfram-xetex-bidi.def 228

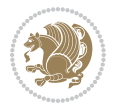

```
11068 {\ifnum \c@chapter>\z@ \thechapter\@SepMark\fi \@arabic\c@figure}
11069 \renewcommand \thetable
11070 {\ifnum \c@chapter>\z@ \thechapter\@SepMark\fi \@arabic\c@table}
11071 \renewcommand \thechapter {\@arabic\c@chapter}
11072 \renewcommand \thesection {\thechapter\@SepMark\@arabic\c@section}
11073 \renewcommand\thesubsection {\thesection\@SepMark\@arabic\c@subsection}
11074 \renewcommand\thesubsubsection{\thesubsection \@SepMark\@arabic\c@subsubsection}
11075 \renewcommand\theparagraph {\thesubsubsection\@SepMark\@arabic\c@paragraph}
11076 \renewcommand\thesubparagraph {\theparagraph\@SepMark\@arabic\c@subparagraph}}{}
11077 \@ifclassloaded{report}{%
11078 \renewcommand\theequation
11079 {\ifnum \c@chapter>\z@ \thechapter\@SepMark\fi \@arabic\c@equation}
11080 \renewcommand \thefigure
11081 {\ifnum \c@chapter>\z@ \thechapter\@SepMark\fi \@arabic\c@figure}
11082 \renewcommand \thetable
11083 {\ifnum \c@chapter>\z@ \thechapter\@SepMark\fi \@arabic\c@table}
11084\renewcommand \thechapter {\@arabic\c@chapter}
11085 \renewcommand \thesection {\thechapter\@SepMark\@arabic\c@section}
11086 \renewcommand\thesubsection {\thesection\@SepMark\@arabic\c@subsection}
11087 \renewcommand\thesubsubsection{\thesubsection \@SepMark\@arabic\c@subsubsection}
11088 \renewcommand\theparagraph {\thesubsubsection\@SepMark\@arabic\c@paragraph}
11089 \renewcommand\thesubparagraph {\theparagraph\@SepMark\@arabic\c@subparagraph}}{}
11090 \renewcommand{\rotateframe}[2]{\if@ttb@rotate
11091 \rotatebox{#1}{\if@RTL\beginL\fi#2\if@RTL\endL\fi}%
11092 \else
11093 #2\relax
11094 \fi}
```
# **63 File footnote-xetex-bidi.def**

```
11095 \ProvidesFile{footnote-xetex-bidi.def}[2017/08/09 v1.1 bidi footnote macros for XeTeX engine]
11096 \if@RTLmain\@RTL@footnotetrue\else\@RTL@footnotefalse\fi
11097 \newif\ifbidi@autofootnoterule
11098 \def\bidi@mpfootnoterule{\footnoterule}
11099 \newcounter{footdir@label}
\verb|111100\r\rangle \verb|100000000|11101 \newcommand*{\footdir@write}{%
11102 \stepcounter{footdir@label}%
11103 \zref@labelbyprops{\thefootdir@label}{abspage}%
11104 }
11105 \newif\iffootdir@debug
11106 \newcommand*{\debugfootnotedirection}{\footdir@debugtrue}
11107 \newtoks\footdir@toks
11108 \newcommand*{\footdir@debug}[1]{%
11109 \iffootdir@debug
11110 \typeout{[footdir] #1}%
11111 \fi
11112 }
11113 %\@ifpackagelater{zref-abspage}{2012/10/27}{%
11114 % \newcommand*{\footdir@LeftRightElse}{%
```
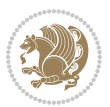

```
11115 % \ltx@ifundefined{footdir@\the\value{zabspage}}{%
11116 % \footdir@debug{abspage \the\value{zabspage}: else}%
11117% \ltx@thirdofthree
11118 % }{%
11119% \if\csname footdir@\the\value{zabspage}\endcsname L%
11120 % \footdir@debug{abspage \the\value{zabspage}: left}%
11121% \expandafter\ltx@firstofthree
11122% \else
11123 % \footdir@debug{abspage \the\value{zabspage}: right}%
11124% \expandafter\ltx@secondofthree
11125\% \fi
11126 % }%
11127 % }%
11128 %}{%
11129 \providecommand*{\c@zabspage}{\c@abspage}%
11130 \newcommand*{\footdir@LeftRightElse}{%
11131 \footdir@write
11132 \zifrefundefined{\thefootdir@label}{%
11133 \footdir@debug{abspage ??: else}%
11134 \ltx@thirdofthree
11135 }{%
11136 \edef\footdir@abspage{%
11137<br/>\verb|\zref@extractdefault\\the football {abspage}{{0}\n"11138 }%
11139 \ltx@ifundefined{footdir@\footdir@abspage}{%
11140 \footdir@debug{\footdir@abspage: else}%
11141 \ltx@thirdofthree
11142 }{%
11143 \if\csname footdir@\footdir@abspage\endcsname L%
11144 \footdir@debug{\footdir@abspage: left}%
11145 \expandafter\ltx@firstofthree
11146 \else
11147 \footdir@debug{\footdir@abspage: right}%
11148 \expandafter\ltx@secondofthree
11149 \fi
11150 }%
11151 }%
11152 }%
11153 %}
11154 \newcommand*{\footdir@fntext}[1]{%
11155 \zifrefundefined{\thefootdir@label}{%
11156 }{%
11157 \edef\footdir@name{%
11158 footdir@\zref@extractdefault{\thefootdir@label}{abspage}{0}%
11159 }%
11160 \@ifundefined{\footdir@name}{%
11161 \expandafter\gdef\csname\footdir@name\endcsname{#1}%
11162 }{}%
11163 }%
11164 }
```
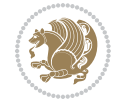

```
11165
11166 \newcommand*{\footdir@temp}[3]{%
11167 \@ifdefinable{#1}{%
11168 \let#1#2%
11169 \renewcommand{#2}[1]{%
11170 \footdir@write
11171 \footdir@fntext{#3}%
11172 \stepcounter{footdir@label}%
11173 \footdir@fntext{#3}%
11174 \footdir@toks{##1}%
11175 \footdir@toks\expandafter{%
11176 \the\expandafter\footdir@toks
11177 \expandafter
11178 \zref@labelbyprops\expandafter{\thefootdir@label}{abspage}%
11179 }%
11180 \expandafter#1\expandafter{\the\footdir@toks}%
11181 }%
11182 }%
11183 }
11184
11185 \def\right@footnoterule{%
11186 \kern-3\p@
11187 \hbox to \columnwidth{\hskip .6\columnwidth \hrulefill }
11188 \kern2.6\p@}
11189 \def\left@footnoterule{\kern-3\p@
11190 \hrule \@width .4\columnwidth \kern 2.6\p@}
11191 \def\textwidth@footnoterule{\kern-3\p@
11192 \hrule \@width \columnwidth \kern 2.6\p@}
11193 \def\leftfootnoterule{%
11194 \bidi@autofootnoterulefalse%
11195 \def\footnoterule{\left@footnoterule}}
11196 \let\LRfootnoterule=\leftfootnoterule
11197 \def\rightfootnoterule{%
11198 \bidi@autofootnoterulefalse%
11199 \def\footnoterule{\right@footnoterule}}
11200 \def\textwidthfootnoterule{%
11201 \bidi@autofootnoterulefalse%
11202\def\footnoterule{\textwidth@footnoterule}}
11203
11204
11205
11206 \def\auto@footnoterule{%
11207 \footdir@LeftRightElse%
11208 \left@footnoterule%
11209 \right@footnoterule%
11210 \left@footnoterule%
11211 }
11212
11213
11214
```
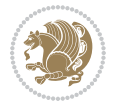

```
11215 \def\autofootnoterule{%
11216 \bidi@autofootnoteruletrue%
11217 \def\footnoterule{\auto@footnoterule}%
11218 }
11219
11220 \newcommand*{\SplitFootnoteRule}{%
11221 \gdef\split@prev{0}
11222 \let\pagefootnoterule\footnoterule
11223 \let\mpfootnoterule\footnoterule
11224 \def\splitfootnoterule{\kern-3\p@ \hrule \kern2.6\p@}
11225 \def\footnoterule{\relax
11226 \ifx \@listdepth\@mplistdepth
11227 \mpfootnoterule
11228 \else
11229 \ifnum\split@prev=\z@
11230 \pagefootnoterule
11231 \else
11232 \splitfootnoterule
11233 \fi
11234 \xdef\split@prev{\the\insertpenalties}%
11235 \fi
11236 }%
11237 }
11238
11239
11240
11241
11242 \def\RTLfootnote{\@ifnextchar[\@xRTLfootnote{\stepcounter\@mpfn
11243 \protected@xdef\@thefnmark{\thempfn}%
11244 \@footnotemark\@RTLfootnotetext}}
11245 \def\@xRTLfootnote[#1]{%
11246 \begingroup
11247 \csname c@\@mpfn\endcsname #1\relax
11248 \unrestored@protected@xdef\@thefnmark{\thempfn}%
11249 \endgroup
11250 \@footnotemark\@RTLfootnotetext}
11251 \def\LTRfootnote{\@ifnextchar[\@xLTRfootnote{\stepcounter\@mpfn
11252 \protected@xdef\@thefnmark{\thempfn}%
11253 \@footnotemark\@LTRfootnotetext}}
11254 \def\@xLTRfootnote[#1]{%
11255 \begingroup
11256 \csname c@\@mpfn\endcsname #1\relax
11257 \unrestored@protected@xdef\@thefnmark{\thempfn}%
11258 \endgroup
11259 \@footnotemark\@LTRfootnotetext}
11260
11261
11262 \def\setfootnoteRL{\@RTL@footnotetrue}
11263 \def\unsetfootnoteRL{\@RTL@footnotefalse}
11264 \def\setfootnoteLR{\unsetfootnoteRL}
```
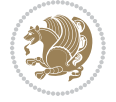

```
11266 \newcommand*{\bidi@@footnotetext@font}{\footnotesize}
11267\newcommand*{\bidi@@LTRfootnotetext@font}{\footnotesize}
11268 \newcommand*{\bidi@@RTLfootnotetext@font}{\footnotesize}
11269
11270 \long\def\@footnotetext#1{\insert\footins{%
11271 \if@RTL@footnote\@RTLtrue\else\@RTLfalse\fi%
11272 \reset@font%
\label{thm:main} $$11273 $$\bidi@footnotetext@font\fotart@font\reset@font\fototnotesize11274 \interlinepenalty\interfootnotelinepenalty
11275 \splittopskip\footnotesep
11276 \splitmaxdepth \dp\strutbox \floatingpenalty \@MM
11277 \hsize\columnwidth \@parboxrestore
11278 \protected@edef\@currentlabel{%
11279 \csname p@footnote\endcsname\@thefnmark
11280 }%
11281 \color@begingroup
11282 \@makefntext{%
11283 \rule\z@\footnotesep\ignorespaces#1\@finalstrut\strutbox}%
11284 \color@endgroup}}%
11285
11286
11287 \long\def\@RTLfootnotetext#1{\insert\footins{%
11288 \@RTLtrue%
11289 \reset@font%
11290 \bidi@@RTLfootnotetext@font% \reset@font\footnotesize
11291 \interlinepenalty\interfootnotelinepenalty
11292 \splittopskip\footnotesep
11293 \splitmaxdepth \dp\strutbox \floatingpenalty \@MM
11294 \hsize\columnwidth \@parboxrestore
11295 \protected@edef\@currentlabel{%
11296 \csname p@footnote\endcsname\@thefnmark
11297 }%
11298 \color@begingroup
11299 \@makefntext{%
11300 \rule\z@\footnotesep\ignorespaces#1\@finalstrut\strutbox}%
11301 \color@endgroup}}%
11302
11303 \long\def\@LTRfootnotetext#1{\insert\footins{%
11304 \@RTLfalse%
11305 \reset@font%
11306 \bidi@@LTRfootnotetext@font% \reset@font\footnotesize
11307 \interlinepenalty\interfootnotelinepenalty
11308 \splittopskip\footnotesep
11309 \splitmaxdepth \dp\strutbox \floatingpenalty \@MM
11310 \hsize\columnwidth \@parboxrestore
11311 \protected@edef\@currentlabel{%
11312 \csname p@footnote\endcsname\@thefnmark
11313 }%
11314 \color@begingroup
```
11265

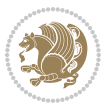

```
11315 \@makefntext{%
11316 \rule\z@\footnotesep\ignorespaces#1\@finalstrut\strutbox}%
11317 \color@endgroup}}%
11318
11319 \AtBeginDocument{%
11320 \if@RTL@footnote
11321 \newcommand*{\bidi@footdir@footnote}{R}
11322 \else
11323 \newcommand*{\bidi@footdir@footnote}{L}
11324 \fi%
11325 }
11326
11327 \footdir@temp\footdir@ORG@bidi@footnotetext\@footnotetext{\bidi@footdir@footnote}%
11328 \footdir@temp\footdir@ORG@bidi@RTLfootnotetext\@RTLfootnotetext{R}%
11329 \footdir@temp\footdir@ORG@bidi@LTRfootnotetext\@LTRfootnotetext{L}%
11330
11331 \long\def\@mpRTLfootnotetext#1{%
11332 \ifbidi@autofootnoterule\ifnum\c@mpfootnote=\@ne\global\let\bidi@mpfootnoterule\right@footnoterule\fi\fi%
11333 \global\setbox\@mpfootins\vbox{\@RTLtrue%
11334 \unvbox\@mpfootins
11335 \reset@font%
11336 \bidi@@RTLfootnotetext@font% \reset@font\footnotesize
11337 \hsize\columnwidth
11338 \@parboxrestore
11339 \protected@edef\@currentlabel
11340 {\csname p@mpfootnote\endcsname\@thefnmark}%
11341 \color@begingroup
11342 \@makefntext{%
11343 \rule\z@\footnotesep\ignorespaces#1\@finalstrut\strutbox}%
11344 \color@endgroup}}
11345 \long\def\@mpLTRfootnotetext#1{%
11346 \ifbidi@autofootnoterule\ifnum\c@mpfootnote=\@ne\global\let\bidi@mpfootnoterule\left@footnote
11347 \global\setbox\@mpfootins\vbox{\@RTLfalse%
11348 \unvbox\@mpfootins
11349 \reset@font%
11350 \bidi@@LTRfootnotetext@font% \reset@font\footnotesize
11351 \hsize\columnwidth
11352 \@parboxrestore
11353 \protected@edef\@currentlabel
11354 {\csname p@mpfootnote\endcsname\@thefnmark}%
11355 \color@begingroup
11356 \@makefntext{%
11357 \rule\z@\footnotesep\ignorespaces#1\@finalstrut\strutbox}%
11358 \color@endgroup}}
11359 \long\def\@mpfootnotetext#1{%
11360 \ifbidi@autofootnoterule\ifnum\c@mpfootnote=\@ne\if@RTL@footnote\global\let\bidi@mpfootnoteru
11361 \global\setbox\@mpfootins\vbox{\if@RTL@footnote\@RTLtrue\else\@RTLfalse\fi%
11362 \unvbox\@mpfootins
11363 \reset@font%
11364 \bidi@@footnotetext@font% \reset@font\footnotesize
```
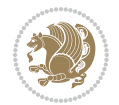

```
11365 \hsize\columnwidth
11366 \@parboxrestore
11367 \protected@edef\@currentlabel
11368 {\csname p@mpfootnote\endcsname\@thefnmark}%
11369 \color@begingroup
11370 \@makefntext{%
11371 \rule\z@\footnotesep\ignorespaces#1\@finalstrut\strutbox}%
11372 \color@endgroup}}
11373 \def\@iiiminipage#1#2[#3]#4{%
11374 \leavevmode
11375 \@pboxswfalse
11376 \if@hboxRconstruct\@bidi@list@minipage@parbox@not@nobtrue\fi
11377 \if@RTL\if#1t\@bidi@list@minipage@parboxtrue\else\if#1b\@bidi@list@minipage@parboxtrue\fi\fi\fi
11378 \setlength\@tempdima{#4}%
11379 \def\@mpargs{{#1}{#2}[#3]{#4}}%
11380 \setbox\@tempboxa\vbox\bgroup
11381 \color@begingroup
11382 \hsize\@tempdima
11383 \textwidth\hsize \columnwidth\hsize
11384 \@parboxrestore
11385 \def\@mpfn{mpfootnote}\def\thempfn{\thempfootnote}\c@mpfootnote\z@
11386 \let\@footnotetext\@mpfootnotetext
11387 \let\@LTRfootnotetext\@mpLTRfootnotetext
11388 \let\@RTLfootnotetext\@mpRTLfootnotetext
11389 \let\@listdepth\@mplistdepth \@mplistdepth\z@
11390 \@minipagerestore
11391 \@setminipage}
11392 \def\endminipage{%
11393 \par
11394 \unskip
11395 \ifvoid\@mpfootins\else
11396 \vskip\skip\@mpfootins
11397 \normalcolor
11398 \bidi@mpfootnoterule
11399 \unvbox\@mpfootins
11400 \fi
11401 \@minipagefalse %% added 24 May 89
11402 \color@endgroup
11403 \egroup
11404 \expandafter\@iiiparbox\@mpargs{\unvbox\@tempboxa}}
11405 \def\LTRthanks#1{\footnotemark
11406 \protected@xdef\@thanks{\@thanks
11407 \protect\LTRfootnotetext[\the\c@footnote]{#1}}%
11408 }
11409 \def\LTRfootnotetext{%
11410 \@ifnextchar [\@xLTRfootnotenext
11411 {\protected@xdef\@thefnmark{\thempfn}%
11412 \@LTRfootnotetext}}
11413 \def\@xLTRfootnotenext[#1]{%
11414 \begingroup
```
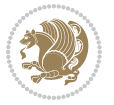

```
11415 \csname c@\@mpfn\endcsname #1\relax
11416 \unrestored@protected@xdef\@thefnmark{\thempfn}%
11417 \endgroup
11418 \@LTRfootnotetext}
11419 \def\RTLthanks#1{\footnotemark
11420 \protected@xdef\@thanks{\@thanks
11421 \protect\RTLfootnotetext[\the\c@footnote]{#1}}%
11422 }
11423 \let\@thanks\@empty
11424 \def\RTLfootnotetext{%
11425 \@ifnextchar [\@xRTLfootnotenext
11426 {\protected@xdef\@thefnmark{\thempfn}%
11427 \@RTLfootnotetext}}
11428 \def\@xRTLfootnotenext[#1]{%
11429 \begingroup
11430 \csname c@\@mpfn\endcsname #1\relax
11431 \unrestored@protected@xdef\@thefnmark{\thempfn}%
11432 \endgroup
11433 \@RTLfootnotetext}
11434 \leftfootnoterule
```

```
11435 \ProvidesFile{framed-xetex-bidi.def}[2012/06/05 v0.3 bidi adaptations for framed package for \overline{X}11436 \renewcommand\TitleBarFrame[3][]{\begingroup
11437 \ifx\delimiter#1\delimiter
11438 \let\TF@conlab\@empty
11439 \else
11440 \def\TF@conlab{% continuation label
11441 \nointerlineskip
11442 \smash{\rlap{\kern\wd\@tempboxa\kern\fboxrule\kern\fboxsep #1}}}%
11443 \fi
11444 %\let\TF@savecolor\current@color
11445 \textcolor{TFFrameColor}{%
11446 \CustomFBox
11447 {\TF@Title{#2}}{\TF@conlab}%
11448 \fboxrule\fboxrule\fboxrule\fboxrule
11449 %{\let\current@color\TF@savecolor\set@color #3}%
11450 {\normalcolor #3}%
11451 }\endgroup
11452 }
11453 \renewenvironment{titled-frame}[1]{%
11454 \def\FrameCommand{\fboxsep8pt\fboxrule2pt
11455 \TitleBarFrame{\textbf{#1}}}%
11456 \def\FirstFrameCommand{\fboxsep8pt\fboxrule2pt
11457 \TitleBarFrame[$\if@RTL\blacktriangleleft\else\blacktriangleright\fi$]{\textbf{#1}}}%
11458 \def\MidFrameCommand{\fboxsep8pt\fboxrule2pt
\label{thm:main} $$\TitleBarrframe[\n11460 \def\LastFrameCommand{\fboxsep8pt\fboxrule2pt
11461 \TitleBarFrame{\textbf{#1\ (cont)}}}%
```
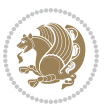

```
11462 \MakeFramed{\advance\hsize-20pt \FrameRestore}}%
11463, note: 8 + 2 + 8 + 2 = 20. Don't use \width because the frame title
11464% could interfere with the width measurement.
11465 {\endMakeFramed}
11466 \chardef\FrameRestore=\catcode`\| % for debug
11467 \catcode`\|=\catcode`\% % (debug: insert space after backslash)
11468 \def\fb@put@frame#1#2{\relax
11469 \ifdim\pagegoal=\maxdimen \pagegoal\vsize \fi
11470 | \message{============== Entering putframe ====================^^J
11471 | \pagegoal=\the\pagegoal, \pagetotal=\the\pagetotal. }%
11472 \ifinner
11473 \fb@putboxa#1%
11474 \fb@afterframe
11475 \else
11476 \dimen@\pagegoal \advance\dimen@-\pagetotal % natural space left on page
11477 \ifdim\dimen@<2\baselineskip % Too little room on page
11478 | \message{Page has only \the\dimen@\space room left; eject. }%
11479 \eject \fb@adjheight \fb@put@frame#1#2%
11480 \else % there's appreciable room left on the page
11481 \fb@sizeofframe#1%
11482 | \message{\string\pagetotal=\the\pagetotal,
11483 | \string\pagegoal=\the\pagegoal,
11484 | \string\pagestretch=\the\pagestretch,
11485 | \string\pageshrink=\the\pageshrink,
11486 | \string\fb@frh=\the\fb@frh. \space}
11487 | \message{^^JBox of size \the\ht\@tempboxa\space}%
11488 \begingroup % temporarily set \dimen@ to be...
11489 \advance\dimen@.8\pageshrink % maximum space available on page
11490 \advance\dimen@-\fb@frh\relax % max space available for frame's contents
11491 %%% LOOKS SUBTRACTED AND ADDED, SO DOUBLE ACCOUNTING!
11492 \expandafter\endgroup
11493 % expand \ifdim, then restore \dimen@ to real room left on page
11494 \ifdim\dimen@>\ht\@tempboxa % whole box does fit
11495 | \message{fits in \the\dimen@. }%
11496 % ToDo: Change this to use vsplit anyway to capture the marks
11497 % MERGE THIS WITH THE else CLAUSE!!!
11498 \fb@putboxa#1%
11499 \fb@afterframe
11500 \else % box must be split
11501 | \message{must be split to fit in \the\dimen@. }%
11502 % update frame measurement to use \FirstFrameCommand or \MidFrameCommand
11503 \fb@sizeofframe#2%
11504 \setbox\@tempboxa\vbox{% simulate frame and flexiblity of the page:
11505 \vskip \fb@frh \@plus\pagestretch \@minus.8\pageshrink
11506 \kern137sp\kern-137sp\penalty-30
11507 \unvbox\@tempboxa}%
11508 \edef\fb@resto@set{\boxmaxdepth\the\boxmaxdepth
11509 \splittopskip\the\splittopskip}%
11510 \boxmaxdepth\z@ \splittopskip\z@
11511 | \message{^^JPadded box of size \the\ht\@tempboxa\space split to \the\dimen@}%
```
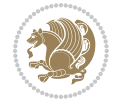

```
11512 % Split box here
11513 \setbox\tw@\vsplit\@tempboxa to\dimen@
11514 | \toks99\expandafter{\splitfirstmark}%
11515 | \toks98\expandafter{\splitbotmark}%
11516 | \message{Marks are: \the\toks99, \the\toks98. }%
11517 \setbox\tw@\vbox{\unvbox\tw@}% natural-sized
11518 | \message{Natural height of split box is \the\ht\tw@, leaving
11519 \the\ht\@tempboxa\space remainder. }%
11520 % If the split-to size > (\vsize-\topskip), then set box to full size.
11521 \begingroup
11522 \advance\dimen@\topskip
11523 \expandafter\endgroup
11524 \ifdim\dimen@>\pagegoal
11525 | \message{Frame is big -- Use up the full column. }%
11526 \dimen@ii\pagegoal
11527 \advance\dimen@ii -\topskip
11528 \advance\dimen@ii \FrameHeightAdjust\relax
11529 \else % suspect this is implemented incorrectly:
11530 % If the split-to size > feasible room_on_page, rebox it smaller.
11531 \advance\dimen@.8\pageshrink
11532 \ifdim\ht\tw@>\dimen@
11533 | \message{Box too tall; rebox it to \the\dimen@. }%
11534 \dimen@ii\dimen@
11535 \else % use natural size
11536 \dimen@ii\ht\tw@
11537 \fi
11538 \fi
11539 % Re-box contents to desired size \dimen@ii
11540 \advance\dimen@ii -\fb@frh
11541 \setbox\tw@\vbox to\dimen@ii \bgroup
11542 % remove simulated frame and page flexibility:
11543 \vskip -\fb@frh \@plus-\pagestretch \@minus-.8\pageshrink
11544 \unvbox\tw@ \unpenalty\unpenalty
11545 \ifdim\lastkern=-137sp % whole box went to next page
11546 | \message{box split at beginning! }%
11547 % need work here???
11548 \egroup \fb@resto@set \eject % (\vskip for frame size was discarded)
11549 \fb@adjheight
11550 \fb@put@frame#1#2% INSERTED ???
11551 \else % Got material split off at the head
11552 \egroup \fb@resto@set
11553 \ifvoid\@tempboxa % it all fit after all
11554 | \message{box split at end! }%
11555 \setbox\@tempboxa\box\tw@
11556 \fb@putboxa#1%
11557 \fb@afterframe
11558 \else % it really did split
11559 | \text{message} \message{box split as expected. Its reboxed height is \the\ht\tw@. }%
11560 \ifdim\wd\tw@>\z@
11561 \wd\tw@\wd\@tempboxa
```
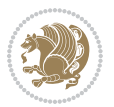

```
11562 \centerline{#2{\hboxL{\box\tw@}}}% ??? \centerline bad idea
11563 \else
11564 | \message{Zero width means likely blank. Don't frame it (guess)}%
11565 \box\tw@
11566 \fi
11567 \hrule \@height\z@ \@width\hsize
11568 \eject
11569 \fb@adjheight
11570 \fb@put@frame\LastFrameCommand\MidFrameCommand
11571 \fi\fi\fi\fi\fi
11572 }
11573 \def\fb@putboxa#1{%
11574 \ifvoid\@tempboxa
11575 \PackageWarning{framed}{Boxa is void -- discard it. }%
11576 \else
11577 | \message{Frame and place boxa. }%
11578 | %{\showoutput\showbox\@tempboxa}%
11579 \centerline{#1{\hboxL{\box\@tempboxa}}}%
11580 \fi
11581 }
11582 \catcode`\|=\FrameRestore
11583 \def\FrameRestore{%
11584 \let\if@nobreak\iffalse
11585 \let\if@noskipsec\iffalse
11586 \let\-\@dischyph
11587 \let\'\@acci\let\`\@accii\let\=\@acciii
11588 % \message{FrameRestore:
11589 % \@totalleftmargin=\the \@totalleftmargin,
11590 % \rightmargin=\the\rightmargin,
11591 % \@listdepth=\the\@listdepth. }%
11592 % Test if we are in a list (or list-like paragraph)
11593 \ifnum \ifdim\@totalleftmargin>\z@ 1\fi
11594 \ifdim\rightmargin>\z@ 1\fi
11595 \ifnum\@listdepth>\z@ 1\fi 0>\z@
11596 % \message{In a list: \linewidth=\the\linewidth, \@totalleftmargin=\the\@totalleftmar
11597 % \parshape=\the\parshape, \columnwidth=\the\columnwidth, \hsize=\the\hsize,
11598 % \labelwidth=\the\labelwidth. }%
11599 \@setminipage % snug fit around the item
11600 % Now try to propageate changes of width from \hsize to list parameters.
11601 % This is deficient, but a more advanced way to indicate modification to text
11602 % dimensions is not (yet) provided; in particular, no separate left/right
11603 % adjustment.
11604 \advance\linewidth-\columnwidth \advance\linewidth\hsize
11605 \parshape\@ne \@totalleftmargin \linewidth
11606 \else % Not in list
11607 \linewidth=\hsize
11608 %\message{No list, set \string\linewidth=\the\hsize. }%
11609 \fi
11610 \sloppy
11611 }
```
### **65 File ftnright-xetex-bidi.def**

```
11612 \ProvidesFile{ftnright-xetex-bidi.def}[2017/05/06 v0.5 bidi adaptations for ftnright package :
11613
11614 \def\LTR@outputdblcol{%
11615 \if@firstcolumn
11616 \global\@firstcolumnfalse
11617 \global\setbox\@leftcolumn\copy\@outputbox
11618 \global\count\footins\@m
11619 \global\skip\footins\rcol@footinsskip
11620 \splitmaxdepth\maxdimen
11621 \vbadness\maxdimen
11622 \setbox\@outputbox\vbox{\unvbox\@outputbox\unskip}%
11623 \setbox\@outputbox\vsplit\@outputbox to\maxdimen
11624 \toks@\expandafter{\topmark}%
11625 \xdef\@firstcoltopmark{\the\toks@}%
11626 \toks@\expandafter{\splitfirstmark}%
11627 \xdef\@firstcolfirstmark{\the\toks@}%
11628 \ifx\@firstcolfirstmark\@empty
11629 \global\let\@setmarks\relax
11630 \else
11631 \gdef\@setmarks{%
11632 \let\firstmark\@firstcolfirstmark
11633 \let\topmark\@firstcoltopmark}%
11634 \fi
11635 \else
11636 \preparefootins
11637 \global\@firstcolumntrue
11638 \setbox\@outputbox\vbox{%
11639 \hb@xt@\textwidth{%
11640 \hb@xt@\columnwidth{%
11641 \bidi@firstcolumn@status@write%
11642 \box\@leftcolumn \hss}%
11643 \hfil
11644 {\normalcolor\vrule \@width\columnseprule}%
11645 \hfil
11646 \hb@xt@\columnwidth{%
11647 \bidi@lastcolumn@status@write%
11648 \box\@outputbox \hss}}}%
11649 \@combinedblfloats
11650 \@setmarks
11651 \@outputpage
11652 \begingroup
11653 \@dblfloatplacement
11654 \@startdblcolumn
11655 \@whilesw\if@fcolmade \fi{\@outputpage
11656 \@startdblcolumn}%
11657 \endgroup
11658 \fi}%
11659
```
File ftnright-xetex-bidi.def 240

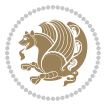

```
11661
11662 \def\RTL@outputdblcol{%
11663 \if@firstcolumn
11664 \global\@firstcolumnfalse
11665 \global\setbox\@leftcolumn\copy\@outputbox
11666 \global\count\footins\@m
11667 \global\skip\footins\rcol@footinsskip
11668 \splitmaxdepth\maxdimen
11669 \vbadness\maxdimen
11670 \setbox\@outputbox\vbox{\unvbox\@outputbox\unskip}%
11671 \setbox\@outputbox\vsplit\@outputbox to\maxdimen
11672 \toks@\expandafter{\topmark}%
11673 \xdef\@firstcoltopmark{\the\toks@}%
11674 \toks@\expandafter{\splitfirstmark}%
11675 \xdef\@firstcolfirstmark{\the\toks@}%
11676 \ifx\@firstcolfirstmark\@empty
11677 \global\let\@setmarks\relax
11678 \else
11679 \gdef\@setmarks{%
11680 \let\firstmark\@firstcolfirstmark
11681 \let\topmark\@firstcoltopmark}%
11682 \fi
11683 \else
11684 \preparefootins
11685 \global\@firstcolumntrue
11686 \setbox\@outputbox\vbox{%
11687 \hb@xt@\textwidth{%
11688 \hskip \columnwidth
11689 \hfil
11690 {\normalcolor\vrule \@width\columnseprule}%
11691 \hfil
11692 \hb@xt@\columnwidth{%
11693 \bidi@firstcolumn@status@write%
11694 \box\@leftcolumn \hss}%
11695 \hskip -\textwidth
11696 \hb@xt@\columnwidth{%
11697 \bidi@lastcolumn@status@write%
11698 \box\@outputbox \hss}%
11699 \hskip \columnsep
11700 \hskip \columnwidth }}%
11701 \@combinedblfloats
11702 \@setmarks
11703 \@outputpage
11704 \begingroup
11705 \@dblfloatplacement
11706 \@startdblcolumn
11707 \@whilesw\if@fcolmade \fi{\@outputpage
11708 \@startdblcolumn}%
11709 \endgroup
```
11660

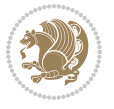

File ftnright-xetex-bidi.def 241

```
11710 \fi}%
11711
11712
11713
11714 \let\leftfootnoterule\@empty
11715 \let\rightfootnoterule\@empty
11716 \let\textwidthfootnoterule\@empty
11717 \let\autofootnoterule\@empty
11718 \let\footnoterule\@empty
11719 \long\def\@makefntext#1{\parindent 1em
11720 \noindent\hbox to 2em{}%
_{11721} \llap{\@thefnmark\hbox{.}\,\,}#1}
```
### **66 File graphicx-xetex-bidi.def**

```
11722 \ProvidesFile{graphicx-xetex-bidi.def}[2017/06/17 v0.5 bidi adaptations for graphicx package :
11723 \def\Grot@box@std#1#2{\ifmmode\else\if@RTL\beginL\fi\fi%
11724 \Grot@setangle{#1}%
11725 \setbox\z@\hbox{{\ifmmode\if@RTL\beginR\fi#2\if@RTL\endR\fi\else\if@RTL\beginR\fi#2\if@RTL\
11726 \Grot@x\z@
11727 \Grot@y\z@
11728 \Grot@box\ifmmode\else\if@RTL\endL\fi\fi}
11729 \long\def\Grot@box@kv[#1]#2#3{\ifmmode\else\if@RTL\beginL\fi\fi%
11730 \@begin@tempboxa\hbox{\ifmmode\if@RTL\beginR\fi#3\if@RTL\endR\fi\else\if@RTL\beginR\fi#3\if@RTL\endR\fi\fi}%
11731 \Grot@x\width \divide\Grot@x\tw@
11732 \Grot@y\height \advance\Grot@y-\depth \divide\Grot@y\tw@
11733 \setkeys{Grot}{#1}%
11734 \setbox\z@\box\@tempboxa
11735 \Grot@setangle{#2}%
11736 \Grot@box\ifmmode\else\if@RTL\endL\fi\fi
11737 \@end@tempboxa}
11738 \long\def\Gscale@box#1[#2]#3{\ifmmode\else\if@RTL\beginL\fi\fi%
11739 \leavevmode
11740 \def\Gscale@x{#1}\def\Gscale@y{#2}%
_{11741} \setbox\z@\hbox{{#3}}%
11742 \setbox\tw@\hbox{\Gscale@start\rlap{\copy\z@}\Gscale@end}%
11743 \ifdim#2\p@<\z@
11744 \ht\tw@-#2\dp\z@
11745 \dp\tw@-#2\ht\z@
11746 \else
11747 \ht\tw@#2\ht\z@
11748 \dp\tw@#2\dp\z@
11749 \fi
11750 \ifdim#1\p@<\z@
11751 \hb@xt@-#1\wd\z@{\kern-#1\wd\z@\box\tw@\hss}%
11752 \else
11753 \wd\tw@#1\wd\z@
11754 \box\tw@
11755 \fi\ifmmode\else\if@RTL\endL\fi\fi}
11756 \def\Gin@iii[#1,#2][#3,#4]#5{%
```
File graphicx-xetex-bidi.def 242

```
11757 \begingroup
11758 \ifmmode\else\if@RTL\beginL\fi\fi
11759 \Gin@bboxtrue
11760 \Gin@defaultbp\Gin@llx{#1}%
11761 \Gin@defaultbp\Gin@lly{#2}%
11762 \Gin@defaultbp\Gin@urx{#3}%
11763 \Gin@defaultbp\Gin@ury{#4}%
11764 \Ginclude@graphics{#5}%
11765 \ifmmode\else\if@RTL\endL\fi\fi
11766 \endgroup}
11767 \def\Gin@ii[#1]#2{%
11768 \def\@tempa{[}\def\@tempb{#2}%
11769 \ifx\@tempa\@tempb
11770 \def\@tempa{\Gin@iii[#1][}%
11771 \expandafter\@tempa
11772 \else
11773 \begingroup
11774 \ifmmode\else\if@RTL\beginL\fi\fi
11775 \@tempswafalse
11776 \toks@{\Ginclude@graphics{#2}}%
11777 \setkeys{Gin}{#1}%
11778 \Gin@esetsize
11779 \the\toks@
11780 \ifmmode\else\if@RTL\endL\fi\fi
11781 \endgroup
11782 \fi}
11783 \def\reflectbox{\bidiGscale@box-1[1]}
11784 \long\def\bidiGscale@box#1[#2]#3{\ifmmode\else\if@RTL\beginL\fi\fi%
11785 \leavevmode
11786 \def\Gscale@x{#1}\def\Gscale@y{#2}%
11787 \setbox\z@\hbox{{\ifmmode\if@RTL\beginR\fi#3\if@RTL\endR\fi\else\if@RTL\beginR\fi#3\if@RTL\
11788 \setbox\tw@\hbox{\Gscale@start\rlap{\copy\z@}\Gscale@end}%
11789 \ifdim#2\p@<\z@
11790 \ht\tw@-#2\dp\z@
11791 \dp\tw@-#2\ht\z@
11792 \else
11793 \ht\tw@#2\ht\z@
11794 \dp\tw@#2\dp\z@
11795 \fi
11796 \ifdim#1\p@<\z@
11797 \hb@xt@-#1\wd\z@{\kern-#1\wd\z@\box\tw@\hss}%
11798 \else
11799 \wd\tw@#1\wd\z@
11800 \box\tw@
11801 \fi\ifmmode\else\if@RTL\endL\fi\fi}
11802 \def\scalebox#1{%
11803 \@ifnextchar[{\bidiGscale@box{#1}}{\bidiGscale@box{#1}[#1]}}
11804 \def\resizebox{%
11805 \leavevmode
11806 \@ifstar{\bidiGscale@@box\totalheight}{\bidiGscale@@box\height}}
```
File graphicx-xetex-bidi.def 243

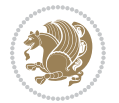

```
11807 \def\bidiGscale@@box#1#2#3{%
11808 \let\@tempa\Gin@exclamation
11809 \expandafter\def\expandafter\@tempb\expandafter{\string#2}%
11810 \expandafter\def\expandafter\@tempc\expandafter{\string#3}%
11811 \ifx\@tempb\@tempa
11812 \ifx\@tempc\@tempa
11813 \toks@{\mbox}%
11814 \else
11815 \toks@{\bidiGscale@box@dd{#3}#1}%
11816 \fi
11817 \else
11818 \ifx\@tempc\@tempa
11819 \toks@{\bidiGscale@box@dd{#2}\width}%
11820 \else
11821 \toks@{\bidiGscale@box@dddd{#2}\width{#3}#1}%
11822 \fi
11823 \fi
11824 \the\toks@}
11825 \long\def\bidiGscale@box@dd#1#2#3{%
11826 \@begin@tempboxa\hbox{\ifmmode\if@RTL\beginR\fi#3\if@RTL\endR\fi\else\if@RTL\beginR\fi#3\if@
11827 \setlength\@tempdima{#1}%
11828 \setlength\@tempdimb{#2}%
11829 \Gscale@div\@tempa\@tempdima\@tempdimb
11830 \Gscale@box\@tempa[\@tempa]{\box\@tempboxa}%
11831 \@end@tempboxa}
11832 \long\def\bidiGscale@box@dddd#1#2#3#4#5{%
11833 \@begin@tempboxa\hbox{\ifmmode\if@RTL\beginR\fi#5\if@RTL\endR\fi\else\if@RTL\beginR\fi#5\if@
11834 \setlength\@tempdima{#1}%
11835 \setlength\@tempdimb{#2}%
11836 \Gscale@div\@tempa\@tempdima\@tempdimb
11837 \setlength\@tempdima{#3}%
11838 \setlength\@tempdimb{#4}%
11839 \Gscale@div\@tempb\@tempdima\@tempdimb
11840 \ifGin@iso
11841 \ifdim\@tempa\p@>\@tempb\p@
11842 \let\@tempa\@tempb
11843 \else
11844 \let\@tempb\@tempa
11845 \fi
11846 \fi
11847 \Gscale@box\@tempa[\@tempb]{\box\@tempboxa}%
11848 \@end@tempboxa}
```
# **67 File geometry-xetex-bidi.def**

```
11849 \ProvidesFile{geometry-xetex-bidi.def}[2017/01/14 v0.2 bidi adaptations for geometry package :
11850 \renewcommand*{\Gm@vrules@mpi}{%
11851 \if@RTLmain%
11852 \hb@xt@\@tempdima{\hskip-\marginparwidth\hskip-\marginparsep
11853 \llap{\Gm@vrule}\ignorespaces
```
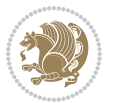

```
11854 \hskip \marginparwidth\rlap{\Gm@vrule}\hskip \marginparsep
11855 \llap{\Gm@vrule}\hskip\textwidth\rlap{\Gm@vrule}\hss}%
11856 \else%
11857 \hb@xt@\@tempdima{\llap{\Gm@vrule}\ignorespaces
11858 \hskip \textwidth\Gm@vrule\hskip \marginparsep
11859 \llap{\Gm@vrule}\hfil\Gm@vrule}\fi}%
11860 \renewcommand*{\Gm@vrules@mpii}{%
11861 \if@RTLmain%
11862 \hb@xt@\@tempdima{\llap{\Gm@vrule}\ignorespaces
11863 \hskip \textwidth\Gm@vrule\hskip \marginparsep
11864 \llap{\Gm@vrule}\hfil\Gm@vrule}%
11865 \else%
11866 \hb@xt@\@tempdima{\hskip-\marginparwidth\hskip-\marginparsep
11867 \llap{\Gm@vrule}\ignorespaces
11868 \hskip \marginparwidth\rlap{\Gm@vrule}\hskip \marginparsep
11869 \llap{\Gm@vrule}\hskip\textwidth\rlap{\Gm@vrule}\hss}\fi}%
11870 \bidi@patchcmd{\Gm@pageframes}{%
11871 \ifodd\count\z@
11872 \let\@themargin\oddsidemargin
11873 \else
11874 \let\@themargin\evensidemargin
11875 \fi
11876 }{%
11877 \ifodd\count\z@
11878 \if@RTLmain
11879 \let\@themargin\evensidemargin
11880 \else
11881 \let\@themargin\oddsidemargin
11882 \fi
11883 \else
11884 \if@RTLmain
11885 \let\@themargin\oddsidemargin
11886 \else
11887 \let\@themargin\evensidemargin
11888 \fi
11889 \fi
11890 }{}{}
```
### **68 File hvfloat-xetex-bidi.def**

```
11891 \ProvidesFile{hvfloat-xetex-bidi.def}[2012/04/18 v0.2 bidi adaptations for hvfloat package for
11892 \def\do@@hvFloat[#1]#2#3{%
11893 \def\hv@shortCap{#1}
11894 \def\hv@longCap{#2}
11895 \def\hv@label{#3}
11896 %\newcommand*{\hvFloat}[5][]{%
11897% [#1}: keyvalues
11898 % #2: type figure | table | ...
11899 % #3: float contents
11900 % [#4]: short caption
```
File hvfloat-xetex-bidi.def 245

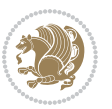

```
11901 % #5: caption
11902 % #6: label
11903 % \setDefaults%
11904 % \def\@tempa{#1}%
11905 % \ifx\@tempa\empty\else\setkeys{hvSet}{#1}\fi% set options, only when not empty
11906 \def\@tempa{90}%
11907 \ifx\hvSet@rotAngle\@tempa \setlength{\hvMaxCapWidth}{\textheight}
11908 \else \setlength{\hvMaxCapWidth}{\linewidth}
11909 \fi
11910 %
11911 % First we save the object in \hvObjectBox
11912 %
11913 \ifx\hvSet@objectAngle\hv@Zero % rotate the object?
11914 \savebox{\hvObjectBox}{\ifhv@useOBox\usebox{\hvOBox}\else\hv@floatObject\fi}
11915 \else
11916 \savebox{\hvObjectBox}{%
11917 \rotatebox{\hvSet@objectAngle}{%
11918 \ifhv@useOBox\usebox{\hvOBox}\else\hv@floatObject\fi}}
11919 \fi
11920 \setlength{\hvObjectWidth}{\wd\hvObjectBox}
11921 %
11922 % Now we save the caption with its defined \hvCapWidth
11923 %
11924 \ifx\hvSet@capWidth\hv@Width\setlength{\hvCapWidth}{\hvObjectWidth}
11925 \else
11926 \ifx\hvSet@capWidth\hv@Height\setlength{\hvCapWidth}{\ht\hvObjectBox}
11927 \else
11928 \setlength{\hvCapWidth}{\hvObjectWidth}
11929 \ifx\hvSet@capPos\hv@Left\addtolength{\hvMaxCapWidth}{-\hvObjectWidth}\fi
11930 \ifx\hvSet@capPos\hv@Right\addtolength{\hvMaxCapWidth}{-\hvObjectWidth}\fi
11931 \ifdim\hvSet@capWidth\columnwidth<\hvMaxCapWidth
11932 \setlength{\hvCapWidth}{\hvSet@capWidth\columnwidth}
11933 \else
11934 \setlength{\hvCapWidth}{\hvMaxCapWidth}
11935 \fi
11936 \fi
11937 \fi
11938 %
11939 % now we have the object and the caption with the right
11940 % rotated angles saved in boxes
11941 %
11942 \def\fps@figure{\hvSet@floatPos}
11943 \ifhv@nonFloat\begingroup% Start the nonfloat part
11944 \else \begin{\hv@floatType}% Start the floating environment
11945 \fi%
11946 \saveCaptionSkip% we put this space ourselve
11947 \ifx\hvSet@capAngle\hv@Width % need rotation?
11948 \sbox{\hvCaptionBox}{%
11949 \begin{minipage}[b]{\hvCapWidth}% minipage, to get hyphenation
11950 \ifhv@nonFloat%
```
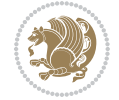

```
11951 \ifhv@onlyText#2%
11952 \else%
11953 \ifx\hv@floatType\hv@figure
11954 \ifx\relax#1\relax \figcaption{#2}\else\figcaption[#1]{#2}\fi
11955 \else
11956 \ifx\relax#1\relax \tabcaption{#2}\else\tabcaption[#1]{#2}\fi%
11957 \fi
11958 \fi
_{11959} \else\ifx\relax\hv@shortCap\relax\caption{#2}\else\caption[#1]{#2}\fi%
11960 \tilde{i}11961 \label{#3}%
11962 \end{minipage}%
11963 }%
11964 \else%
11965 \sbox{\hvCaptionBox}{%
11966 \rotatebox{\hvSet@capAngle}{%
11967 \begin{minipage}[b]{\hvCapWidth}% minipage, to get hyphenation
11968 \ifhv@nonFloat%
11969 \ifhv@onlyText#2%
11970 \else%
11971 \ifx\hv@floatType\hv@figure
\texttt{1}\ref{42}\elas \if{1} \ref{42} \elss \if{1} \ref{42} \if{1} \ref{42} \if{1} \ref{42} \if{1} \ref{42} \if{1} \ref{42} \if{1} \ref{42} \if{1} \ref{42} \if{1} \ref{42} \if{1} \ref{42} \if{1} \ref{42} \if{1} \ref{42} \if{1} \ref{42} \if{1} \ref{42} \if{1} \ref{42} \if{1} \ref{42} \if{1} \ref{42} \if{1} \ref{42} \if{1} \11973 \else
11974 \ifx\relax#1\relax \tabcaption{#2}\else\tabcaption[#1]{#2}\fi%
11975 \fi
11976 \fi
11977 \else\ifx\relax\hv@shortCap\relax\caption{#2}\else\caption[#1]{#2}\fi%
11978 \fi%
11979 \label{#3}%
11980 \end{minipage}%
11981 }%
11982 }%
11983 \fi%
11984 %%
11985 \restoreCaptionSkip% save old values
11986 \ifx\hvSet@objectPos\hv@Right\bidi@raggedleft%
11987 \else%
11988 \ifx\hvSet@objectPos\hv@Center
11989 \ifhv@nonFloat\hspace*{\fill}\else\centering\fi%
11990 \fi%
11991 \fi%
11992 %
11993 % to rotate object and caption together, we save all in another box
11994 % the caption comes first, if its on the left or the top
11995 %
11996 \savebox{\@tempboxa}{%
11997 \ifx\hvSet@capPos\hv@Left % caption on left side
11998 \if@RTL%
11999 \ifx\hvSet@capVPos\hv@Center%
12000 \ifhv@fbox
```
File hvfloat-xetex-bidi.def 247

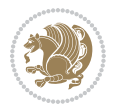

```
12001 \fbox{\parbox{\wd\hvObjectBox}{\usebox{\hvObjectBox}}}
12002 \else
12003 \parbox{\wd\hvObjectBox}{\usebox{\hvObjectBox}}
_{12004} \fi%
12005 \hspace{\hvSet@floatCapSep pt}%
12006 \ifhv@fbox
12007\fbox{\parbox{\wd\hvCaptionBox}{\usebox{\hvCaptionBox}}}%
12008 \else
12009 \parbox{\wd\hvCaptionBox}{\usebox{\hvCaptionBox}}
_{12010} \fi%
12011 \else%
12012 \ifx\hvSet@capVPos\hv@Top
12013 \ifhv@fbox
12014 \fbox{\raisebox{-\height}{\usebox{\hvObjectBox}}}%
12015 \else
12016 \raisebox{-\height}{\usebox{\hvObjectBox}}%
12017 \overline{1}12018 \hspace{\hvSet@floatCapSep pt}%
12019 \ifhv@fbox
12020 \fbox{\raisebox{-\height}{\usebox{\hvCaptionBox}}}%
12021 \else
12022 \raisebox{-\height}{\usebox{\hvCaptionBox}}%
12023 \overline{1}12024 \else
12025 \ifhv@fbox
12026 \fbox{\usebox{\hvObjectBox}}%
12027 \else
12028 \usebox{\hvObjectBox}%
12029 \overline{1}12030 \hspace{\hvSet@floatCapSep pt}%
12031 \ifhv@fbox
12032 \fbox{\usebox{\hvCaptionBox}}%
12033 \else
12034 \usebox{\hvCaptionBox}%
12035 \fi%
12036 \frac{1}{6}12037 \fi%
12038 \else% not RTL
12039 \ifx\hvSet@capVPos\hv@Center%
12040 \ifhv@fbox\fbox{\parbox{\wd\hvCaptionBox}{\usebox{\hvCaptionBox}}}}%
12041 \else \parbox{\wd\hvCaptionBox}{\usebox{\hvCaptionBox}}}
12042 \fi%
12043 \hspace{\hvSet@floatCapSep pt}% capfloatsep
12044 \ifhv@fbox\fbox{\parbox{\wd\hvObjectBox}{\usebox{\hvObjectBox}}}
12045 \else \parbox{\wd\hvObjectBox}{\usebox{\hvObjectBox}}
12046 \fi%
12047 \else%
12048 \ifx\hvSet@capVPos\hv@Top % caption at top
12049 \ifhv@fbox\fbox{\raisebox{-\height}{\usebox{\hvCaptionBox}}}%
12050 \else \raisebox{-\height}{\usebox{\hvCaptionBox}}%
```
File hvfloat-xetex-bidi.def 248

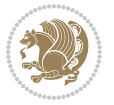

```
12051 \fi
12052 \hspace{\hvSet@floatCapSep pt}% capfloatsep
12053 \ifhv@fbox\fbox{\raisebox{-\height}{\usebox{\hvObjectBox}}}%
12054 \else \raisebox{-\height}{\usebox{\hvObjectBox}}%
12055 \fi%
12056 \else% caption on bottom
12057 \ifhv@fbox\fbox{\usebox{\hvCaptionBox}}
12058 \else\usebox{\hvCaptionBox}
12059 \overleftrightarrow{12059}12060 \hspace{\hvSet@floatCapSep pt}%
12061 \ifhv@fbox\fbox{\usebox{\hvObjectBox}}
12062 \else \usebox{\hvObjectBox}
12063 \fi%
12064 \fi%
12065 \fi% end of RTL
12066 \fi%
12067 \else
12068 \ifx\hvSet@capPos\hv@Top
12069 \ifdim\wd\hvCaptionBox>\wd\hvObjectBox
12070 \begin{minipage}{\wd\hvCaptionBox}
12071 \else
12072 \begin{minipage}{\wd\hvObjectBox}
12073 \fi
12074 \centering
12075 \ifhv@fbox
12076 \fbox{\usebox{\hvCaptionBox}}\\[\hvBelowCaptionSkip]
12077\fbox{\usebox{\hvObjectBox}}
12078 \else
12079 \usebox{\hvCaptionBox}\\[\hvBelowCaptionSkip]
12080 \usebox{\hvObjectBox}
12081 \fi%
12082 \end{minipage}
12083 \else
12084 \ifx\hvSet@capPos\hv@Bottom
12085 \ifdim\wd\hvCaptionBox>\wd\hvObjectBox
12086 \begin{minipage}{\wd\hvCaptionBox}
12087 \else
12088 \begin{minipage}{\wd\hvObjectBox}
12089 \fi
12090 \centering
12091 \ifhv@fbox
12092 \fbox{\usebox{\hvObjectBox}}\\[\hvAboveCaptionSkip]
12093\fbox{\usebox{\hvCaptionBox}}
12094 \else
12095 \usebox{\hvObjectBox}\\[\hvAboveCaptionSkip]
12096 \usebox{\hvCaptionBox}
_{12097} \fi%
12098 \end{minipage}
12099 \else% the last option: put the caption on the right
12100 \if@RTL%
```

```
12101 \ifx\hvSet@capVPos\hv@Center%
12102 \ifhv@fbox\fbox{\parbox{\wd\hvCaptionBox}{\usebox{\hvCaptionBox}}}}%
12103 \else \parbox{\wd\hvCaptionBox}{\usebox{\hvCaptionBox}}%
12104 \fi%
12105 \hspace{\hvSet@floatCapSep pt}% capfloatsep
12106 \ifhv@fbox\fbox{\parbox{\wd\hvObjectBox}{\usebox{\hvObjectBox}}}
12107 \else \parbox{\wd\hvObjectBox}{\usebox{\hvObjectBox}}
12108 \fi%
12109 \else%
12110 \ifx\hvSet@capVPos\hv@Top % caption at top
12111 \ifhv@fbox\fbox{\raisebox{-\height}{\usebox{\hvCaptionBox}}}%
12112 \else \raisebox{-\height}{\usebox{\hvCaptionBox}}%
12113 \fi
12114 \hspace{\hvSet@floatCapSep pt}% capfloatsep
12115 \ifhv@fbox\fbox{\raisebox{-\height}{\usebox{\hvObjectBox}}}%
12116 \else \raisebox{-\height}{\usebox{\hvObjectBox}}%
12117 \fi%
12118 \else% caption on bottom
12119 \ifhv@fbox\fbox{\usebox{\hvCaptionBox}}
12120 \else\usebox{\hvCaptionBox}
12121 \fi%
12122 \hspace{\hvSet@floatCapSep pt}%
12123 \ifhv@fbox\fbox{\usebox{\hvObjectBox}}
12124 \else \usebox{\hvObjectBox}
12125 \fi%
12126 \fi%
_{12127} \fi%
12128 \else% not RTL
12129 \ifx\hvSet@capVPos\hv@Center%
12130 \ifhv@fbox
12131 \fbox{\parbox{\wd\hvObjectBox}{\usebox{\hvObjectBox}}}
12132 \else
12133\parbox{\wd\hvObjectBox}{\usebox{\hvObjectBox}}
_{12134} \fi%
12135 \hspace{\hvSet@floatCapSep pt}%
12136 \ifhv@fbox
12137 \fbox{\parbox{\wd\hvCaptionBox}{\usebox{\hvCaptionBox}}}%
12138 \else
12139 \parbox{\wd\hvCaptionBox}{\usebox{\hvCaptionBox}}
_{12140} \fi%
12141 \else%
12142 \ifx\hvSet@capVPos\hv@Top
12143 \ifhv@fbox
12144 \fbox{\raisebox{-\height}{\usebox{\hvObjectBox}}}%
12145 \else
12146 \raisebox{-\height}{\usebox{\hvObjectBox}}%
_{12147} \fi%
12148 \hspace{\hvSet@floatCapSep pt}%
12149 \ifhv@fbox
12150 \fbox{\raisebox{-\height}{\usebox{\hvCaptionBox}}}%
```
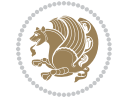

```
12151 \else
12152 \raisebox{-\height}{\usebox{\hvCaptionBox}}%
12153 \fi
12154 \else
12155 \ifhv@fbox
12156 \fbox{\usebox{\hvObjectBox}}%
12157 \else
12158 \usebox{\hvObjectBox}%
12159 \fi
12160 \hspace{\hvSet@floatCapSep pt}%
12161 \ifhv@fbox
12162 \fbox{\usebox{\hvCaptionBox}}%
12163 \else
12164 \usebox{\hvCaptionBox}%
12165 \fi%
12166 \fi%
12167 \fi
12168 \fi% end of RTL
12169 \overline{1}12170 \fi
12171 \fi
12172 }% End savebox Object and caption
12173 %
12174 % now we rotate the object and caption, if needed
12175 %
12176 \ifx\hvSet@rotAngle\hv@Zero
12177 \usebox{\@tempboxa}
12178 \else
12179 \rotatebox{\hvSet@rotAngle}{\usebox{\@tempboxa}}
12180 \fi
12181 \ifhv@nonFloat
12182 \ifx\hvSet@objectPos\hv@Center
12183 \ifhv@nonFloat
12184 \hspace{\fill}
12185 If i12186 \fi
12187 \endgroup% End the nonfloat part
12188 \else
12189 \end{\hv@floatType}% End the floating environment
12190 \fi
12191 }
```
### **69 File hyperref-xetex-bidi.def**

```
12192 \ProvidesFile{hyperref-xetex-bidi.def}[2017/08/09 v1.0 bidi adaptations for hyperref package :
12193 \AtBeginDocument{%
12194 \def\contentsline#1#2#3#4{%
12195 \ifx\\#4\\%
12196 \csname 1@#1\endcsname{#2}{#3}%
12197 \else
```
File hyperref-xetex-bidi.def 251

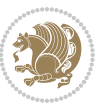
```
12198 \ifcase\Hy@linktoc % none
12199 \csname 10#1\endcsname{#2}{#3}%
12200 \or % section
12201 \csname l@#1\endcsname{%
12202 \hyper@linkstart{link}{#4}{\if@RTL\beginR\fi#2\if@RTL\endR\fi}\hyper@linkend
12203 }{#3}%
12204 \or % page
12205 \csname 10#1\endcsname{{#2}}{%
12206 \hyper@linkstart{link}{#4}{#3}\hyper@linkend
12207 }%
12208 \else % all
12209 \csname 10#1\endcsname{%
12210 \hyper@linkstart{link}{#4}{\if@RTL\beginR\fi#2\if@RTL\endR\fi}\hyper@linkend
12211 }{%
12212 \hyper@linkstart{link}{#4}{#3}\hyper@linkend
12213 }%
12214 \fi
12215 \fi
12216 }
12217 \ifHy@hyperfootnotes
12218 \let\H@@footnotetext\@footnotetext
12219 \let\HRTL@@RTLfootnotetext\@RTLfootnotetext
12220 \let\HLTR@@LTRfootnotetext\@LTRfootnotetext
12221 \def\@xfootnotenext[#1]{%
12222 \begingroup
12223 \csname c@\@mpfn\endcsname #1\relax
12224 \unrestored@protected@xdef\@thefnmark{\thempfn}%
12225 \endgroup
12226 \ifx\@footnotetext\@mpfootnotetext
12227 \expandafter\H@@mpfootnotetext
12228 \else
12229 \expandafter\H@@footnotetext
12230 \fi
12231 }%
12232 \def\@xRTLfootnotenext[#1]{%
12233 \begingroup
12234 \csname c@\@mpfn\endcsname #1\relax
12235 \unrestored@protected@xdef\@thefnmark{\thempfn}%
12236 \endgroup
12237 \ifx\@RTLfootnotetext\@mpRTLfootnotetext
12238 \expandafter\HRTL@@mpRTLfootnotetext
12239 \else
12240 \expandafter\HRTL@@RTLfootnotetext
12241 \fi
12242 }%
12243 \def\@xLTRfootnotenext[#1]{%
12244 \begingroup
12245 \csname c@\@mpfn\endcsname #1\relax
12246 \unrestored@protected@xdef\@thefnmark{\thempfn}%
12247 \endgroup
```
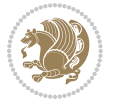

```
12248 \ifx\@LTRfootnotetext\@mpLTRfootnotetext
12249 \expandafter\HLTR@@mpLTRfootnotetext
12250 \else
12251 \expandafter\HLTR@@LTRfootnotetext
12252 \fi
12253 }%
12254 \def\@xfootnotemark[#1]{%
12255 \begingroup
12256 \c@footnote #1\relax
12257 \unrestored@protected@xdef\@thefnmark{\thefootnote}%
12258 \endgroup
12259 \H@@footnotemark
12260 }%
12261 \let\H@@mpfootnotetext\@mpfootnotetext
12262 \let\HRTL@@mpRTLfootnotetext\@mpRTLfootnotetext
12263 \let\HLTR@@mpLTRfootnotetext\@mpLTRfootnotetext
12264 \long\def\@mpfootnotetext#1{%
12265 \H@@mpfootnotetext{%
12266 \ifHy@nesting
12267 \hyper@@anchor{\Hy@footnote@currentHref}{#1}%
12268 \else
12269 \Hy@raisedlink{%
12270 \hyper@@anchor{\Hy@footnote@currentHref}{\relax}%
12271 }#1%
12272 \fi
12273 }%
12274 }%
12275 \long\def\@mpRTLfootnotetext#1{%
12276 \HRTL@@mpRTLfootnotetext{%
12277 \ifHy@nesting
12278 \hyper@@anchor{\Hy@footnote@currentHref}{#1}%
12279 \else
12280 \Hy@raisedlink{%
12281 \hyper@@anchor{\Hy@footnote@currentHref}{\relax}%
12282 }#1%
12283 \fi
12284 }%
12285 }%
12286 \long\def\@mpLTRfootnotetext#1{%
12287 \HLTR@@mpLTRfootnotetext{%
12288 \ifHy@nesting
12289 \hyper@@anchor{\Hy@footnote@currentHref}{#1}%
12290 \else
12291 \Hy@raisedlink{%
12292 \hyper@@anchor{\Hy@footnote@currentHref}{\relax}%
12293 }#1%
12294 \fi
12295 }%
12296 }%
12297 \long\def\@footnotetext#1{%
```
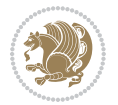

```
12298 \H@@footnotetext{%
12299 \ifHy@nesting
12300 \hyper@@anchor{\Hy@footnote@currentHref}{#1}%
12301 \else
12302 \Hy@raisedlink{%
12303 \hyper@@anchor{\Hy@footnote@currentHref}{\relax}%
12304 }%
12305 \let\@currentHlabel\Hy@footnote@currentHlabel
12306 \let\@currentHref\Hy@footnote@currentHref
12307 \let\@currentlabelname\@empty
12308 #1%
12309 \fi
12310 }%
12311 }%
12312 \long\def\@RTLfootnotetext#1{%
12313 \HRTL@@RTLfootnotetext{%
12314 \ifHy@nesting
12315 \hyper@@anchor{\Hy@footnote@currentHref}{#1}%
12316 \else
12317 \Hy@raisedlink{%
12318 \hyper@@anchor{\Hy@footnote@currentHref}{\relax}%
12319 }%
12320 \let\@currentHlabel\Hy@footnote@currentHlabel
12321 \let\@currentHref\Hy@footnote@currentHref
12322 \let\@currentlabelname\@empty
12323 \#1\%12324 \fi
12325 }%
12326 }%
12327 \long\def\@LTRfootnotetext#1{%
12328 \HLTR@@LTRfootnotetext{%
12329 \ifHy@nesting
12330 \hyper@@anchor{\Hy@footnote@currentHref}{#1}%
12331 \else
12332 \Hy@raisedlink{%
12333 \hyper@@anchor{\Hy@footnote@currentHref}{\relax}%
12334 }%
12335 \let\@currentHlabel\Hy@footnote@currentHlabel
12336 \let\@currentHref\Hy@footnote@currentHref
12337 \let\@currentlabelname\@empty
12338 #1%
12339 \fi
12340 }%
12341 }%
12342 \@ifpackageloaded{tabularx}{%
12343 \let\HyOrg@TX@endtabularx\TX@endtabularx
12344 \def\Hy@tabularx@hook{%
12345 \let\@footnotetext\H@@footnotetext
12346 \let\@LTRfootnotetext\HLTR@@LTRfootnotetext
12347 \let\@RTLfootnotetext\HRTL@@RTLfootnotetext
```
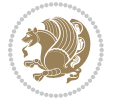

```
12348 \let\@footnotemark\H@@footnotemark
12349 \let\@mpfootnotetext\H@@mpfootnotetext
12350 \let\@mpLTRfootnotetext\HLTR@@mpLTRfootnotetext
12351 \let\@mpRTLfootnotetext\HRTL@@mpRTLfootnotetext
12352 }%
12353 \begingroup
12354 \toks@\expandafter{\TX@endtabularx}%
12355 \xdef\Hy@gtemp{%
12356 \noexpand\Hy@tabularx@hook
12357 \the\toks@
12358 }%
12359 \endgroup
12360 \let\TX@endtabularx\Hy@gtemp
12361 }{}%
12362 \@ifpackageloaded{longtable}{%
12363 \CheckCommand*{\LT@p@LTRftntext}[1]{%
12364 \edef\@tempa{%
12365 \the\LT@p@ftn
12366 \noexpand\LTRfootnotetext[\the\c@footnote]%
12367 }%
12368 \global\LT@p@ftn\expandafter{\@tempa{#1}}%
12369 }%
12370 \long\def\LT@p@LTRftntext#1{%
12371 \edef\@tempa{%
12372 \the\LT@p@ftn
12373 \begingroup
12374 \noexpand\c@footnote=\the\c@footnote\relax
12375 \noexpand\protected@xdef\noexpand\@thefnmark{%
12376 \noexpand\thempfn
12377 }%
12378 \noexpand\Hy@LT@LTRfootnotetext{%
12379 \Hy@footnote@currentHref
12380 }%
12381 }%
12382 \global\LT@p@ftn\expandafter{%
12383 \@tempa{#1}%
12384 \endgroup
12385 }%
12386 }%
12387 \long\def\Hy@LT@LTRfootnotetext#1#2{%
12388 \HLTR@@LTRfootnotetext{%
12389 \ifHy@nesting
12390 \hyper@@anchor{#1}{#2}%
12391 \else
12392 \Hy@raisedlink{%
12393 \hyper@@anchor{#1}{\relax}%
12394 }%
12395 \def\@currentHref{#1}%
12396 \let\@currentlabelname\@empty
12397 #2%
```
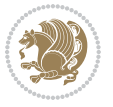

```
12398 \fi
12399 }%
12400 }%
12401 \CheckCommand*{\LT@p@RTLftntext}[1]{%
12402 \edef\@tempa{%
12403 \the\LT@p@ftn
12404 \noexpand\RTLfootnotetext[\the\c@footnote]%
12405 }%
12406 \global\LT@p@ftn\expandafter{\@tempa{#1}}%
12407 }%
12408 \long\def\LT@p@RTLftntext#1{%
12409 \edef\@tempa{%
12410 \the\LT@p@ftn
12411 \begingroup
12412 \noexpand\c@footnote=\the\c@footnote\relax
12413 \noexpand\protected@xdef\noexpand\@thefnmark{%
12414 \noexpand\thempfn
12415 }%
12416 \noexpand\Hy@LT@RTLfootnotetext{%
12417 \Hy@footnote@currentHref
12418 }%
12419 }%
12420 \global\LT@p@ftn\expandafter{%
12421 \@tempa{#1}%
12422 \endgroup
12423 }%
12424 }%
12425 \long\def\Hy@LT@RTLfootnotetext#1#2{%
12426 \HRTL@@RTLfootnotetext{%
12427 \ifHy@nesting
12428 \hyper@@anchor{#1}{#2}%
12429 \else
12430 \Hy@raisedlink{%
12431 \hyper@@anchor{#1}{\relax}%
12432 }%
12433 \def\@currentHref{#1}%
12434 \let\@currentlabelname\@empty
12435 #2%
12436 \fi
12437 }%
12438 }%
12439 }{}%
12440 \@ifpackageloaded{bidipoem}{%
12441 \long\def\bidipoem@p@ftntext#1{%
12442 \edef\@tempx{%
12443 \the\bidipoem@p@ftn
12444 \begingroup
12445 \noexpand\csname c@\@mpfn\endcsname=\the\csname c@\@mpfn\endcsname\relax
12446 \noexpand\protected@xdef\noexpand\@thefnmark{%
12447 \noexpand\thempfn
```
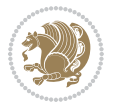

```
12448 }%
12449 \noexpand\Hy@bidipoem@footnotetext{%
12450 \Hy@footnote@currentHref
12451 }%
12452 }%
12453 \global\bidipoem@p@ftn\expandafter{%
12454 \@tempx{#1}%
12455 \endgroup
12456 }%
12457 }%
12458 \long\def\Hy@bidipoem@footnotetext#1#2{%
12459 \H@@footnotetext{%
12460 \ifHy@nesting
12461 \hyper@@anchor{#1}{#2}%
12462 \else
12463 \Hy@raisedlink{%
12464 \hyper@@anchor{#1}{\relax}%
12465 }%
12466 \def\@currentHref{#1}%
12467 \let\@currentlabelname\@empty
12468 #2%
12469 \fi
12470 }%
12471 }%
12472 \long\def\bidipoem@p@LTRftntext#1{%
12473 \edef\@tempxi{%
12474 \the\bidipoem@p@ftn
12475 \begingroup
12476 \noexpand\csname c@\@mpfn\endcsname=\the\csname c@\@mpfn\endcsname\relax
12477 \noexpand\protected@xdef\noexpand\@thefnmark{%
12478 \noexpand\thempfn
12479 }%
12480 \noexpand\Hy@bidipoem@LTRfootnotetext{%
12481 \Hy@footnote@currentHref
12482 }%
12483 }%
12484 \global\bidipoem@p@ftn\expandafter{%
12485 \@tempxi{#1}%
12486 \endgroup
12487 }%
12488 }%
12489 \long\def\Hy@bidipoem@LTRfootnotetext#1#2{%
12490 \HLTR@@LTRfootnotetext{%
12491 \ifHy@nesting
12492 \hyper@@anchor{#1}{#2}%
12493 \else
12494 \Hy@raisedlink{%
12495 \hyper@@anchor{#1}{\relax}%
12496 }%
12497 \def\@currentHref{#1}%
```

```
12498 \let\@currentlabelname\@empty
12499 #2%
12500 \fi
12501 }%
12502 }%
12503 \long\def\bidipoem@p@RTLftntext#1{%
12504 \edef\@tempxii{%
12505 \the\bidipoem@p@ftn
12506 \begingroup
12507 \noexpand\csname c@\@mpfn\endcsname=\the\csname c@\@mpfn\endcsname\relax
12508 \noexpand\protected@xdef\noexpand\@thefnmark{%
12509 \noexpand\thempfn
12510 }%
12511 \noexpand\Hy@bidipoem@RTLfootnotetext{%
12512 \Hy@footnote@currentHref
12513 }%
12514 }%
12515 \global\bidipoem@p@ftn\expandafter{%
12516 \\tempxii{#1}%
12517 \endgroup
12518 }%
12519 }%
12520 \long\def\Hy@bidipoem@RTLfootnotetext#1#2{%
12521 \HRTL@@RTLfootnotetext{%
12522 \ifHy@nesting
12523 \hyper@@anchor{#1}{#2}%
12524 \else
12525 \Hy@raisedlink{%
12526 \hyper@@anchor{#1}{\relax}%
12527 }%
12528 \def\@currentHref{#1}%
12529 \let\@currentlabelname\@empty
12530 #2%
12531 \fi
12532 }%
12533 }%
12534 }{}%
12535 \let\HyOrg@maketitle\maketitle
12536 \def\maketitle{%
12537 \let\Hy@saved@footnotemark\@footnotemark
12538 \let\Hy@saved@footnotetext\@footnotetext
12539 \let\HyRTL@saved@RTLfootnotetext\@RTLfootnotetext
12540 \let\HyLTR@saved@LTRfootnotetext\@LTRfootnotetext
12541 \let\@footnotemark\H@@footnotemark
12542 \let\@footnotetext\H@@footnotetext
12543 \let\@RTLfootnotetext\HRTL@@RTLfootnotetext
12544 \let\@LTRfootnotetext\HLTR@@LTRfootnotetext
12545 \@ifnextchar[\Hy@maketitle@optarg{% ]
12546 \HyOrg@maketitle
12547 \Hy@maketitle@end
```
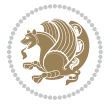

```
12548 }%
12549 }%
12550 \def\Hy@maketitle@optarg[#1]{%
12551 \HyOrg@maketitle[{#1}]%
12552 \Hy@maketitle@end
12553 }%
12554 \def\Hy@maketitle@end{%
12555 \ifx\@footnotemark\H@@footnotemark
12556 \let\@footnotemark\Hy@saved@footnotemark
12557 \fi
12558 \ifx\@footnotetext\H@@footnotetext
12559 \let\@footnotetext\Hy@saved@footnotetext
12560 \fi
12561 \ifx\@RTLfootnotetext\HRTL@@RTLfootnotetext
12562 \let\@RTLfootnotetext\HyRTL@saved@RTLfootnotetext
12563 \fi
12564 \ifx\@LTRfootnotetext\HLTR@@LTRfootnotetext
12565 \let\@LTRfootnotetext\HyLTR@saved@LTRfootnotetext
12566 \fi
12567 }%
12568 \def\realfootnote{%
12569 \@ifnextchar[\@xfootnote{%
12570 \stepcounter{\@mpfn}%
12571 \protected@xdef\@thefnmark{\thempfn}%
12572 \H@@footnotemark\H@@footnotetext
12573 }%
12574 }%
12575 \fi
12576 \def\Hy@BeginAnnot#1{%
12577 \ifmmode\else\beginL\fi%
12578 \global\advance\c@Hy@AnnotLevel\@ne
12579 \ifnum\c@Hy@AnnotLevel=\@ne
12580 #1%
12581 \fi
12582 }
12583 \def\Hy@EndAnnot{%
12584 \ifnum\c@Hy@AnnotLevel=\@ne
12585 \Hy@endcolorlink
12586 \@pdfm@mark{eann}%
12587 \fi
12588 \global\advance\c@Hy@AnnotLevel\m@ne
12589 \ifmmode\else\endL\fi%
12590 }
12591 \def\hyper@link#1#2#3{%
12592 \hyper@linkstart{#1}{#2}\ifmmode\else\if@RTL\beginR\fi\fi#3\ifmmode\else\if@RTL\endR\fi\fi\I
12593 }
12594 \def\hyper@linkfile#1#2#3{%
12595 \leavevmode
12596 \Hy@BeginAnnot{%
12597 \def\Hy@pstringF{#2}%
```
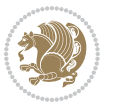

```
12598 \Hy@CleanupFile\Hy@pstringF
12599 \Hy@pstringdef\Hy@pstringF\Hy@pstringF
12600 \Hy@pstringdef\Hy@pstringD{#3}%
12601 \Hy@MakeRemoteAction
12602 \@pdfm@mark{%
12603 bann<<%
12604 /Type/Annot%
12605 /Subtype/Link%
12606 \iintHy\Phi f a /F 4\fi12607 \Hy@setpdfborder
12608 \ifx\@filebordercolor\relax
12609 \else
12610 /C[\@filebordercolor]%
12611 \fi
12612 /A < \%12613 /S/GoToR%
12614 /F(\Hy@pstringF)%
12615 /D%
12616 \ifx\\#3\\%
12617 [\Hy@href@page\@pdfremotestartview]%
12618 \else
12619 (\Hy@pstringD)%
12620 \fi
12621 \Hy@SetNewWindow
12622 \Hy@href@nextactionraw
12623 >>\%12624 >>%
12625 }%
12626 \Hy@colorlink\@filecolor
12627 }%
12628 \ifmmode\else\if@RTL\beginR\fi\fi#1\ifmmode\else\if@RTL\endR\fi\fi\Hy@xspace@end
12629 \Hy@EndAnnot
12630 }
12631 \def\@hyper@launch run:#1\\#2#3{% filename, anchor text linkname
12632 \leavevmode
12633 \Hy@BeginAnnot{%
12634 \Hy@pstringdef\Hy@pstringF{#1}%
12635 \Hy@pstringdef\Hy@pstringP{#3}%
12636 \@pdfm@mark{%
12637 bann<<%
12638 /Type/Annot%
12639 /Subtype/Link%
12640 \ifHy@pdfa /F 4\fi
12641 \Hy@setpdfborder
12642 \ifx\@runbordercolor\relax
12643 \else
12644 /C[\@runbordercolor]%
12645 \fi
12646 /A<<%
12647 /F(\Hy@pstringF)%
```

```
12648 /S/Launch%
12649 \Hy@SetNewWindow
12650 \ifx\\#3\\%
12651 \else
12652 /Win<</P(\Hy@pstringP)/F(\Hy@pstringF)>>%
12653 \fi
12654 \Hy@href@nextactionraw
12655 >>\frac{9}{6}12656 >>%
12657 }%
12658 \Hy@colorlink\@runcolor
12659 }%
12660 \ifmmode\else\if@RTL\beginR\fi\fi#2\ifmmode\else\if@RTL\endR\fi\fi\Hy@xspace@end
12661 \Hy@EndAnnot
12662 }
12663 \def\hyper@linkurl#1#2{%
12664 \leavevmode
12665 \Hy@BeginAnnot{%
12666 \Hy@pstringdef\Hy@pstringURI{#2}%
12667 \@pdfm@mark{%
12668 bann<<%
12669 /Type/Annot%
12670 /Subtype/Link%
12671 \ifHy@pdfa /F 4\fi
12672 \Hy@setpdfborder
12673 \ifx\@urlbordercolor\relax
12674 \else
12675 /C[\@urlbordercolor]%
12676 \fi
12677 / A << \frac{9}{6}12678 /S/URI%
12679 /URI(\Hy@pstringURI)%
12680 \ifHy@href@ismap
12681 /IsMap true%
12682 \fi
12683 \Hy@href@nextactionraw
12684 >>%
12685 >>\%12686 }%
12687 \Hy@colorlink\@urlcolor
12688 }%
12689 \ifmmode\else\if@RTL\beginR\fi\fi#1\ifmmode\else\if@RTL\endR\fi\fi\Hy@xspace@end
12690 \Hy@EndAnnot
12691 }
12692 \def\Acrobatmenu#1#2{%
12693 \Hy@Acrobatmenu{#1}{#2}{%
12694 \Hy@BeginAnnot{%
12695 \EdefEscapeName\Hy@temp@menu{#1}%
12696 \@pdfm@mark{%
12697 bann<<%
```

```
12698 /Type/Annot%
12699 /Subtype/Link%
12700 \iff \ifHy@pdfa /F 4\fi
12701 \Hy@setpdfborder
12702 \ifx\@menubordercolor\relax
12703 \else
12704 /C[\@menubordercolor]%
12705 \fi
12706 /A<<%
12707 /S/Named%
12708 /N/\Hy@temp@menu
12709 \Hy@href@nextactionraw
12710 >>%
12711 >>\%12712 }%
12713 \Hy@colorlink\@menucolor
12714 }%
12715 \ifmmode\else\if@RTL\beginR\fi\fi#2\ifmmode\else\if@RTL\endR\fi\fi\Hy@xspace@end
12716 \Hy@EndAnnot
12717 }%
12718 }
12719 \def\hyper@natlinkstart#1{%
12720 \Hy@backout{#1}%
12721 \hyper@linkstart{cite}{cite.#1}\if@RTL\beginR\fi%
12722 \def\hyper@nat@current{#1}%
12723 }
12724 \def\hyper@natlinkend{%
12725 \if@RTL\endR\fi\hyper@linkend
12726 }
12727 \def\hyper@natlinkbreak#1#2{%
12728 \if@RTL\endR\fi\hyper@linkend#1\hyper@linkstart{cite}{cite.#2}\if@RTL\beginR\fi%
12729 }%
12730 }
12731 \pdfstringdefDisableCommands{%
12732 \let\LRE\@firstofone
12733 \let\LR\@firstofone
12734 \let\RLE\@firstofone
12735 \let\RL\@firstofone
12736 \def\XeTeX{Xe\TeX}
12737 \def\XeLaTeX{Xe\LaTeX}
12738 }
12739 \@ifpackageloaded{longtable}{%
12740 \begingroup
12741 \def\y{\LT@array}%
12742 \@ifundefined{scr@LT@array}{%
12743 \@ifundefined{adl@LT@array}{}{\def\y{\adl@LT@array}}%
12744 }{\def\y{\scr@LT@array}}%
12745 \long\def\x\refstepcounter#1#2\@sharp#3#4\@nil{%
12746 \expandafter\endgroup
12747 \expandafter\def\y[##1]##2{%
```
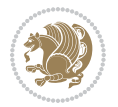

```
12748 \H@refstepcounter{#1}%
12749 \hyper@makecurrent{table}%
12750 \let\Hy@LT@currentHref\@currentHref
12751 #2\@sharp#####4%
12752 }%
12753 }%
12754 \expandafter\expandafter\expandafter\x\y[{#1}]{#2}\@nil
12755 \begingroup
12756 \qquad \label{thm:1} $$12757 \endgroup
12758 \def\LT@start{%
12759 #1%
12760 \ifvoid\LT@foot#2\fi
12761 \let\@currentHref\Hy@LT@currentHref
12762 \Hy@raisedlink{%
12763 \hyper@anchorstart{\@currentHref}\hyper@anchorend
12764 }%
12765 #3%
12766 }%
12767 }%
12768 \expandafter\x\LT@start\@nil
12769 }{}
```
#### **70 File imsproc-xetex-bidi.def**

```
12770 \ProvidesFile{imsproc-xetex-bidi.def}[2017/06/09 v0.1 bidi adaptations for imsproc class for \overline{X}12771 \newenvironment{thebibliography}[1]{%
12772 \@bibtitlestyle
12773 \normalfont\bibliofont\labelsep .5em\relax
12774 \renewcommand\theenumiv{\arabic{enumiv}}\let\p@enumiv\@empty
12775 \if@RTL\if@LTRbibitems\@RTLfalse\else\fi\else\if@RTLbibitems\@RTLtrue\else\fi\fi
12776 \bidi@@thebibliography@font@hook
12777 \list{\@biblabel{\theenumiv}}{\settowidth\labelwidth{\@biblabel{#1}}%
12778 \leftmargin\labelwidth \advance\leftmargin\labelsep
12779 \usecounter{enumiv}}%
12780 \sloppy \clubpenalty\@M \widowpenalty\clubpenalty
12781 \sfcode`\.=\@m
12782 }{%
12783 \def\@noitemerr{\@latex@warning{Empty `thebibliography' environment}}%
12784 \endlist
12785 }
12786
12787 \def\theindex{\@restonecoltrue\if@twocolumn\@restonecolfalse\fi
12788 \columnseprule\z@ \columnsep 35\p@
12789 \@indextitlestyle
12790 \thispagestyle{plain}%
12791 \let\item\@idxitem
12792 \parindent\z@ \parskip\z@\@plus.3\p@\relax
12793 \if@RTL\raggedleft\else\raggedright\fi
12794 \hyphenpenalty\@M
```
File imsproc-xetex-bidi.def 263

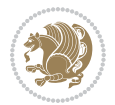

```
12795 \footnotesize}
12796\def\@idxitem{\par\hangindent \if@RTL-\fi2em}
_{12797} \def\sub{par}12798 \def\subsubitem{\par\hangindent \if@RTL-\fi3em\hspace*{2em}}
12799
12800 \def\right@footnoterule{%
12801 \kern-.4\p@
12802 \hbox to \columnwidth{\hskip \dimexpr\columnwidth-5pc\relax \hrulefill }
12803 \kern11\p@\kern-\footnotesep}
12804 \def\left@footnoterule{\kern-.4\p@
12805 \hrule\@width 5pc\kern11\p@\kern-\footnotesep}
12806 \def\@makefnmark{%
12807 \leavevmode
12808 \raise.9ex\hbox{\fontsize\sf@size\z@\normalfont\@thefnmark}%
12809 }
12810
12811 \def\part{\@startsection{part}{0}%
12812 \z@{\linespacing\@plus\linespacing}{.5\linespacing}%
12813 {\normalfont\bfseries\if@RTL\raggedleft\else\raggedright\fi}}
12814 \def\@tocline#1#2#3#4#5#6#7{\relax
12815 \ifnum #1>\c@tocdepth % then omit
12816 \else
12817 \par \addpenalty\@secpenalty\addvspace{#2}%
12818 \begingroup \hyphenpenalty\@M
12819 \@ifempty{#4}{%
12820 \@tempdima\csname r@tocindent\number#1\endcsname\relax
12821 }{%
12822 \@tempdima#4\relax
12823 }%
_{12824} \parindent\z@ \if@RTL\rightskip\else\leftskip\fi#3\relax \advance\if@RTL\rightskip\else\le
12825 \if@RTL\leftskip\else\rightskip\fi\@pnumwidth plus4em \parfillskip-\@pnumwidth
12826 #5\leavevmode\hskip-\@tempdima #6\nobreak\relax
12827 \hfil\hbox to\@pnumwidth{\@tocpagenum{#7}}\par
12828 \nobreak
12829 \endgroup
12830 \fi}
12831\renewcommand\thesubsection {\thesection\@SepMark\arabic{subsection}}
12832 \renewcommand \thesubsubsection {\thesubsection \@SepMark\arabic{subsubsection}}
12833\renewcommand\theparagraph {\thesubsubsection\@SepMark\arabic{paragraph}}
\label{th:main} $$12834 \renewcommand\thesubparagraph {the paragraph\\@SepMark\arabic{subparagraph}\} $$12835 \def\maketitle{\par
12836 \@topnum\z@ % this prevents figures from falling at the top of page 1
12837 \@setcopyright
12838 \thispagestyle{firstpage}% this sets first page specifications
12839 \uppercasenonmath\shorttitle
12840 \ifx\@empty\shortauthors \let\shortauthors\shorttitle
12841 \else \andify\shortauthors
12842 \fi
12843 \@maketitle@hook
12844 \begingroup
```
File imsproc-xetex-bidi.def 264

```
12845 \@maketitle
12846 \toks@\@xp{\shortauthors}\@temptokena\@xp{\shorttitle}%
12847 \toks4{\def\\{ \ignorespaces}}% defend against questionable usage
12848 \edef\@tempa{%
12849 \@nx\markboth{\the\toks4
12850 \@nx\MakeUppercase{\the\toks@}}{\the\@temptokena}}%
12851 \@tempa
12852 \endgroup
12853 \c@footnote\z@
12854 \@cleartopmattertags
12855 }
```
# **71 File leqno-xetex-bidi.def**

12856 \ProvidesFile{leqno-xetex-bidi.def}[2018/01/07 v0.2 bidi adaptations for leqno tag for XeTeX e 12857 \renewcommand\@eqnnum{\hb@xt@.01\p@{}% 12858 \rlap{\hskip -\displaywidth

12859 {\normalfont\normalcolor\if@RTL\beginR\fi(\theequation)\if@RTL\endR\fi

### **72 File letter-xetex-bidi.def**

12860 \ProvidesFile{letter-xetex-bidi.def}[2015/11/14 v0.3 bidi adaptations for standard letter clas 12861 \renewcommand\*{\opening}[1]{\ifx\@empty\fromaddress

```
12862 \thispagestyle{firstpage}%
12863 {\if@RTL\raggedright\else\raggedleft\fi\@date\par}%
12864 \else % home address
12865 \thispagestyle{empty}%
12866 {\if@RTL\raggedright\else\raggedleft\fi\if@RTL\begin{tabular}{r@{}}\else\begin{tabular}{l@
12867 \fromaddress \\*[2\parskip]%
12868 \@date \end{tabular}\par}%
12869 \fi
12870 \vspace{2\parskip}%
12871 {\if@RTL\raggedleft\else\raggedright\fi \toname \\ \toaddress \par}%
12872 \vspace{2\parskip}%
12873 #1\par\nobreak}
12874 \renewcommand\left@footnoterule{%
12875 \kern-\p@
12876 \hrule \@width .4\columnwidth
12877 \kern .6\p@}
12878 \renewcommand\right@footnoterule{%
12879 \kern-\p@
12880 \hbox to \columnwidth{\hskip .6\columnwidth \hrulefill }
12881 \kern .6\p@}
```
## **73 File lettrine-xetex-bidi.def**

```
12882 \ProvidesFile{lettrine-xetex-bidi.def}[2015/02/17 v0.5 bidi adaptations for lettrine package :
12883 \def\@lettrine[#1]#2#3{%
12884 \setcounter{L@lines}{\theDefaultLines}%
```

```
12885 \setcounter{L@depth}{\theDefaultDepth}%
```
File lettrine-xetex-bidi.def 265

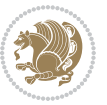

```
12886 \renewcommand*{\L@hang}{\DefaultLhang}%
12887 \renewcommand*{\L@oversize}{\DefaultLoversize}%
12888 \renewcommand*{\L@raise}{\DefaultLraise}%
12889 \renewcommand*{\L@ante}{}%
12890 \setlength{\L@Findent}{\DefaultFindent}%
12891 \setlength{\L@Nindent}{\DefaultNindent}%
12892 \setlength{\L@slope}{\DefaultSlope}%
12893 \setlength{\L@novskip}{\DiscardVskip}%
12894 \ifLettrineImage\L@imagetrue\else\L@imagefalse\fi
12895 \ifLettrineOnGrid\L@gridtrue\else\L@gridfalse\fi
12896 \if\DefaultOptionsFile\relax
12897 \else
12898 \begingroup
12899 \InputIfFileExists{\DefaultOptionsFile}%
12900 {}%
12901 {\PackageWarning{lettrine.sty}%
12902 {File \DefaultOptionsFile\space not found}%
12903 }%
12904 \def\color##1##{\l@color{##1}}%
12905 \let\l@color\@gobbletwo
12906 \def\textcolor##1##{\l@textcolor{##1}}%
12907 \def\l@textcolor##1##2##3{##3}%
12908 \expandafter\ifx\csname l@#2-keys\endcsname\relax
12909 \gdef\l@LOKeys{}%
12910 \else
12911 \xdef\l@LOKeys{\csname l@#2-keys\endcsname}%
12912 \fi
12913 \endgroup
12914 \def\KV@prefix{KV@L@}%
12915 \let\@tempc\relax
12916 \expandafter\KV@do\l@LOKeys,\relax,
12917 \sbox{\L@lbox}{\LettrineFont #2}%
12918 \setlength{\LettrineWidth}{\wd\L@lbox}%
12919 \def\KV@prefix{KV@L@}%
12920 \let\@tempc\relax
12921 \expandafter\KV@do\l@LOKeys,\relax,
12922 \fi
12923 \setkeys{L}{#1}%
12924 \ifL@image
12925 \sbox{\L@lbox}{\LettrineFontEPS{#2}}%
12926 \else
12927 \sbox{\L@lbox}{\LettrineFont #2}%
12928 \fi
12929 \sbox{\L@tbox}{\LettrineTextFont{#3}}%
12930 \@tempdima=\baselineskip
12931 \ifnum\theL@lines=1
12932 \setlength{\L@first}{\ht\L@lbox}%
12933 \addtolength{\L@first}{-\ht\L@tbox}%
12934 \setlength{\L@lraise}{\z@}%
12935 \else
```
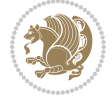

```
12937 \addtolength{\L@first}{\@tempdima}%
12938 \sbox{\@tempboxa}{\LettrineTextFont x}%
12939 \addtolength{\L@first}{-\ht\@tempboxa}%
12940 \setlength{\L@lraise}{-\L@raise\L@first}%
12941 \addtolength{\L@first}{\L@lraise}%
12942 \addtolength{\L@first}{\ht\L@lbox}%
12943 \addtolength{\L@lraise}{-\theL@lines\@tempdima}%
12944 \addtolength{\L@lraise}{\@tempdima}%
12945 \fi
12946 \par
12947 \ifdim\L@first>\L@novskip
12948 \ifL@grid
12949 \@tempdima=\baselineskip
12950 \@tempdimb=\@tempdima
12951 \advance\@tempdimb by \L@novskip
12952 \@tempcnta=1
12953 \loop\ifdim\L@first>\@tempdimb
12954 \advance\@tempcnta by 1
12955 \advance\L@first by -\@tempdima
12956 \repeat
12957 \vskip\@tempcnta\baselineskip
12958 \else
12959 \vskip\L@first
12960 \fi
12961 \fi
12962 \setlength{\L@Pindent}{\wd\L@lbox}%
12963 \addtolength{\L@Pindent}{-\L@hang\wd\L@lbox}%
12964 \settowidth{\L@first}{\L@ante}%
12965 \addtolength{\L@Pindent}{\L@first}%
12966 \addtolength{\L@Pindent}{\L@Findent}%
12967 \setlength{\L@first}{\linewidth}%
12968 \addtolength{\L@first}{-\L@Pindent}%
12969 \addtolength{\L@Nindent}{\L@Pindent}%
12970 \setlength{\L@next}{\linewidth}%
12971 \addtolength{\L@next}{-\L@Nindent}%
12972 \addtolength{\L@Pindent}{\rightmargin}%
12973 \addtolength{\L@Nindent}{\rightmargin}%
12974 \setlength{\LettrineWidth}{\wd\L@lbox}%
12975 \setlength{\LettrineHeight}{\ht\L@lbox}%
12976 \setlength{\LettrineDepth}{\dp\L@lbox}%
12977 \addtocounter{L@lines}{1}%
12978 \addtocounter{L@lines}{\the\c@L@depth}%
12979 \if@RTL\def\L@parshape{\c@L@lines 0pt \the\L@first}\else\def\L@parshape{\c@L@lines \the\L@Pi
12980 \@tempcnta=\tw@
12981 \@whilenum \@tempcnta<\c@L@lines\do{%
12982 \if@RTL\edef\L@parshape{\L@parshape 0pt \the\L@next}\else\edef\L@parshape{\L@parshape \tl
12983 \addtolength{\L@Nindent}{\L@slope}%
12984 \addtolength{\L@next}{-\L@slope}%
12985 \advance\@tempcnta\@ne}%
```
12936 \setlength{\L@first}{-\theL@lines\@tempdima}%

File lettrine-xetex-bidi.def 267

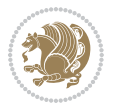

```
12986 \if@RTL \edef\L@parshape{\L@parshape 0pt \the\linewidth}\else\edef\L@parshape{\L@parshape \:
12987 \noindent
12988 \parshape=\L@parshape\relax
12989 \smash{\llap{\mbox{\L@ante}\raisebox{\L@lraise}{\usebox{\L@lbox}}%
12990 \hskip \the\L@Findent}}%
12991 \usebox{\L@tbox}%
12992 }
```
### **74 File lineno-xetex-bidi.def**

```
12993 \ProvidesFile{lineno-xetex-bidi.def}[2018/01/28 v0.2 bidi adaptations for lineno package for X
12994 \bidi@patchcmd{\MakeLineNo}{%
12995 \hb@xt@\z@{\makeLineNumber}%
12996 }{%
12997 \hboxL to \z@{\makeLineNumber}%
12998 }{}{}
12999
13000 \bidi@patchcmd{\makeLineNumberLeft}{\LineNumber}{%
13001 \if@RTL
13002 \hb@xt@\linenumberwidth{\LineNumber\hss}%
13003 \else
13004 \LineNumber
13005 \fi
13006 }{}{}
13007
13008 \bidi@patchcmd{\makeLineNumberRight}{%
13009 \hb@xt@\linenumberwidth{\hss\LineNumber}%
13010 }{%
13011 \if@RTL
13012 \LineNumber
13013 \else
13014 \hb@xt@\linenumberwidth{\hss\LineNumber}%
13015 \fi
13016 }{}{}
13017
13018 \bidi@AfterPreamble{%
13019 \if@RTLmain
13020 \rightlinenumbers*
13021 \else
13022 \leftlinenumbers*
13023 \fi
13024 \@ifpackagewith{lineno}{left}{%
13025 \leftlinenumbers*
13026 }{}
13027 \@ifpackagewith{lineno}{right}{%
13028 \rightlinenumbers*
13029 }{}
13030 }
```

```
13031
```
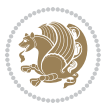

### **75 File listings-xetex-bidi.def**

```
13032 \ProvidesFile{listings-xetex-bidi.def}[2018/09/15 v1.5 bidi adaptations for listings package:
13033 \lst@Key{captiondirection}{textdirection}{%
13034 \lstKV@SwitchCases{#1}%
13035 {textdirection:\\%
13036 RTL:\chardef\bidi@lst@caption@direction\@ne\\%
13037 LTR:\chardef\bidi@lst@caption@direction\z@%
13038 }{\PackageError{Listings}{direction #1 unknown}\@ehc}}
13039
13040 \lst@Key{captionscript}{textscript}{%
13041 \lstKV@SwitchCases{#1}%
13042 {textscript:\\%
13043 latin:\chardef\bidi@lst@caption@script\@ne\\%
13044 nonlatin:\chardef\bidi@lst@caption@script\z@%
13045 }{\PackageError{Listings}{direction #1 unknown}\@ehc}}
13046
13047 \newcommand*{\bidi@lst@ensure@caption@direction}[2]{%
13048 \@ifundefined{bidi@lst@caption@direction}{}{%
13049 \ifnum\bidi@lst@caption@direction=\z@%
13050 #1%
13051 \else%
13052 \ifnum\bidi@lst@caption@direction=\@ne%
13053 #2%
13054 \fi%
13055 \fi%
13056 }}
13057
13058 \newcommand*{\bidi@lst@ensure@caption@script}[2]{%
13059 \@ifundefined{bidi@lst@caption@script}{}{%
13060 \ifnum\bidi@lst@caption@script=\z@%
13061 #1%
13062 \else%
13063 \ifnum\bidi@lst@caption@script=\@ne%
13064 #2%
13065 \fi%
13066 \fi%
13067 }}
13068
13069 \long\def\@bidi@lst@makecaption#1#2{%
13070 \bidi@lst@ensure@caption@script{\@nonlatintrue}{\@nonlatinfalse}%
13071 \vskip\abovecaptionskip
13072 \bidi@lst@ensure@caption@direction{\@RTLfalse}{\@RTLtrue}%
13073 \sbox\@tempboxa{%
13074 \bidi@lst@ensure@caption@direction{\beginL}{\beginR}%
13075 #1: #2%
13076 \bidi@lst@ensure@caption@direction{\endL}{\endR}%
13077 }%
13078 \ifdim \wd\@tempboxa >\hsize
13079 #1: #2\par
```
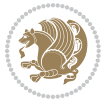

```
13080 \else
13081 \global \@minipagefalse
13082 \hb@xt@\hsize{\hfil\box\@tempboxa\hfil}%
13083 \fi
13084 \vskip\belowcaptionskip}%
13085 \def\lst@makecaption{\@bidi@lst@makecaption}
13086 \def\lst@maketitle{\@bidi@lst@makecaption\lst@title@dropdelim}
13087 \bidi@AtEndPreamble{%
13088 \bidi@patchcmd{\lst@MakeCaption}{%
13089 \ifx #1t%
13090 \ifx\lst@@caption\@empty\expandafter\lst@HRefStepCounter \else
13091 \expandafter\refstepcounter
13092 \fi {lstlisting}%
13093 }{%
13094 \ifx #1t%
13095 \bidi@lst@ensure@caption@direction{\@RTLfalse}{\@RTLtrue}%
13096 \ifx\lst@@caption\@empty\expandafter\lst@HRefStepCounter \else
13097 \expandafter\refstepcounter
13098 \fi {lstlisting}%
13099 \bidi@lst@ensure@caption@direction{\@RTLfalse}{\@RTLfalse}%
13100 }{}{}%
13101 \bidi@patchcmd{\lst@MakeCaption}{%
13102 \addcontentsline{lol}{lstlisting}%
13103 {\protect\numberline{\thelstlisting}\lst@@caption}%
13104 }{%
13105 \begingroup%
13106 \bidi@lst@ensure@caption@direction{\@RTLfalse}{\@RTLtrue}%
13107 \ddcontentsline{lol}{lstlisting}%
13108 {\protect\numberline{\thelstlisting}\lst@caption}%
13109 \endgroup%
13110 }{}{}%
13111 }
13112 \@ifpackageloaded{caption}{%
13113 \AtBeginCaption{%
13114 \bidi@lst@ensure@caption@script{\@nonlatintrue}{\@nonlatinfalse}%
13115 \bidi@lst@ensure@caption@direction{\@RTLfalse}{\@RTLtrue}%
13116 }
13117 \let\@bidi@lst@makecaption\caption@makecaption%
13118 \def\lst@makecaption{\caption@starfalse\@bidi@lst@makecaption}%
13119 \def\lst@maketitle{\caption@startrue\@bidi@lst@makecaption\@empty}%
13120 }{%
13121 \AtBeginDocument{%
13122 \@ifundefined{captionlabelfalse}{}{%
13123 \def\lst@maketitle{\captionlabelfalse\@bidi@lst@makecaption\@empty}}%
13124 \@ifundefined{caption@startrue}{}{%
13125 \def\lst@maketitle{\caption@startrue\@bidi@lst@makecaption\@empty}}%
13126 }%
13127 }
13128 \AtBeginDocument{
13129 \@ifundefined{thechapter}{\let\lst@ifnumberbychapter\iffalse}{}
```
File listings-xetex-bidi.def 270

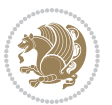

```
13130 \lst@ifnumberbychapter
13131 \gdef\thelstlisting%
13132 {\ifnum \c@chapter>\z@ \thechapter\@SepMark\fi \@arabic\c@lstlisting}
13133 \else
13134 \gdef\thelstlisting{\@arabic\c@lstlisting}
13135 \fi}
```
# **76 File loadingorder-xetex-bidi.def**

```
13136 \ProvidesFile{loadingorder-xetex-bidi.def}[2017/12/29 v0.97 making sure that bidi is the last
13137 \bidi@isloaded{amsmath}
13138 \bidi@isloaded{amstext}
13139 \bidi@isloaded{amsthm}
13140 \bidi@isloaded{animate}
13141 \bidi@isloaded{breqn}
13142 \bidi@isloaded{cals}
13143 \bidi@isloaded{caption}
13144 \bidi@isloaded{crop}
13145 \bidi@isloaded{cuted}
13146 \bidi@isloaded{cutwin}
13147 \bidi@isloaded{color}
13148 \bidi@isloaded{dblfnote}
13149 \bidi@isloaded{diagbox}
13150 \bidi@isloaded{xcolor}
13151 \bidi@isloaded{colortbl}
13152 \bidi@isloaded{float}
13153 \bidi@isloaded{floatrow}
13154 \bidi@isloaded{flowfram}
13155 \bidi@isloaded{framed}
13156 \bidi@isloaded{ftnright}
13157 \bidi@isloaded{xltxtra}
13158 \bidi@isloaded{xunicode}
13159 \bidi@isloaded{wrapfig}
13160 \bidi@isloaded{graphicx}
13161 \bidi@isloaded{geometry}
13162 \bidi@isloaded{hvfloat}
13163 \bidi@isloaded{mdframed}
13164 \bidi@isloaded{midfloat}
13165 \bidi@isloaded{ntheorem}
13166 \bidi@isloaded{ntheorem-hyper}
13167 \bidi@isloaded{hyperref}
13168 \bidi@isloaded{fancybox}
13169 \bidi@isloaded{fancyhdr}
13170 \bidi@isloaded{fix2col}
13171 \bidi@isloaded{draftwatermark}
13172 \bidi@isloaded{empheq}
13173 \bidi@isloaded{overpic}
13174 \bidi@isloaded{pdfpages}
13175 \bidi@isloaded{listings}
```
File loadingorder-xetex-bidi.def 271

\bidi@isloaded{lettrine}

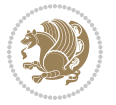

```
13177 \bidi@isloaded{lineno}
13178 \bidi@isloaded{media9}
13179 \bidi@isloaded{pstricks}
13180 \bidi@isloaded{pgf}
13181 \bidi@isloaded{picinpar}
13182 \bidi@isloaded{quotchap}
13183 \bidi@isloaded{tikz}
13184 \bidi@isloaded{titlesec}
13185 \bidi@isloaded{titletoc}
13186 \bidi@isloaded{array}
13187 \bidi@isloaded{soul}
13188 \bidi@isloaded{stabular}
13189 \bidi@isloaded{subfig}
13190 \bidi@isloaded{subfigure}
13191 \bidi@isloaded{supertabular}
13192 \bidi@isloaded{xtab}
13193 \bidi@isloaded{longtable}
13194 \bidi@isloaded{arydshln}
13195 \bidi@isloaded{multicol}
13196 \bidi@isloaded{multienum}
13197 \bidi@isloaded{minitoc}
13198 \bidi@isloaded{natbib}
13199 \bidi@isloaded{newfloat}
13200 \bidi@isloaded{ragged2e}
13201 \bidi@isloaded{rotating}
13202 \bidi@isloaded{tabls}
13203 \bidi@isloaded{tabulary}
13204 \bidi@isloaded{tocbasic}
13205 \bidi@isloaded{tocstyle}
13206 \bidi@isloaded{tocbibind}
13207 \bidi@isloaded{fontspec}
13208 \bidi@isloaded{arabxetex}
13209 \bidi@isloaded{polyglossia}
13210 \bidi@isloaded{fancyvrb}
13211 \AtBeginDocument{
13212 \if@bidi@amsmathloaded@\else
13213 \bidi@isloaded[\PackageError{bidi}{Oops! you have loaded package amsmath after bidi packa
13214 \fi%
13215 \if@bidi@amstextloaded@\else
13216 \bidi@isloaded[\PackageError{bidi}{Oops! you have loaded package amstext after bidi packa
_{13217} \fi%
13218 \if@bidi@amsthmloaded@\else
13219 \bidi@isloaded[\PackageError{bidi}{Oops! you have loaded package amsthm after bidi package
13220 \fi%
13221 \if@bidi@animateloaded@\else
13222 \bidi@isloaded[\PackageError{bidi}{Oops! you have loaded package animate after bidi packa
13223 \fi%
13224 \if@bidi@breqnloaded@\else
13225 \bidi@isloaded[\PackageError{bidi}{Oops! you have loaded package breqn after bidi package
13226 \fi%
```
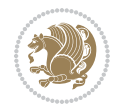

```
13227 \if@bidi@calsloaded@\else
13228 \bidi@isloaded[\PackageError{bidi}{0ops! you have loaded package cals after bidi package.
13229 \fi%
13230 \if@bidi@captionloaded@\else
13231 \bidi@isloaded[\PackageError{bidi}{Oops! you have loaded package caption after bidi packa
13232 \fi%
13233 \if@bidi@croploaded@\else
13234 \bidi@isloaded[\PackageError{bidi}{Oops! you have loaded package crop after bidi package.
13235 \fi%
13236 \if@bidi@colorloaded@\else
13237 \@difpackageloaded{hyperref}{}{%
13238 \bidi@isloaded[\PackageError{bidi}{Oops! you have loaded package color after bidi package
13239 \fi%
13240 \if@bidi@cutwinloaded@\else
13241 \bidi@isloaded[\PackageError{bidi}{0ops! you have loaded package cutwin after bidi package
13242 \fi%
13243 \if@bidi@cutedloaded@\else
13244 \bidi@isloaded[\PackageError{bidi}{Oops! you have loaded package cuted after bidi package
13245 \fi%
13246 \if@bidi@dblfnoteloaded@\else
13247 \bidi@isloaded[\PackageError{bidi}{Oops! you have loaded package dblfnote after bidi packa
13248 \fi%
13249 \if@bidi@diagboxloaded@\else
13250 \bidi@isloaded[\PackageError{bidi}{Oops! you have loaded package diagbox after bidi packa
13251 \fi%
13252 \if@bidi@xcolorloaded@\else
13253 \bidi@isloaded[\PackageError{bidi}{Oops! you have loaded package xcolor after bidi package
13254 \fi%
13255 \if@bidi@colortblloaded@\else
13256 \bidi@isloaded[\PackageError{bidi}{Oops! you have loaded package colortbl after bidi packa
13257 \fi%
13258 \if@bidi@floatloaded@\else
13259 \bidi@isloaded[\PackageError{bidi}{Oops! you have loaded package float after bidi package
13260 \fi%
13261 \if@bidi@floatrowloaded@\else
13262 \bidi@isloaded[\PackageError{bidi}{Oops! you have loaded package floatrow after bidi packa
13263 \fi%
13264 \if@bidi@flowframloaded@\else
13265 \bidi@isloaded[\PackageError{bidi}{Oops! you have loaded package flowfram after bidi packa
13266 \fi%
13267 \if@bidi@framedloaded@\else
13268 \bidi@isloaded[\PackageError{bidi}{Oops! you have loaded package framed after bidi package
13269 \fi%
13270 \if@bidi@ftnrightloaded@\else
13271 \bidi@isloaded[\PackageError{bidi}{Oops! you have loaded package ftnright after bidi packa
_{13272} \fi%
13273 \if@bidi@xltxtraloaded@\else
13274 \bidi@isloaded[\PackageError{bidi}{Oops! you have loaded package xltxtra after bidi packag
13275 \fi%
13276 \if@bidi@xunicodeloaded@\else
```
File loadingorder-xetex-bidi.def 273

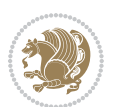

```
13277 \bidi@isloaded[\PackageError{bidi}{Oops! you have loaded package xunicode after bidi packa
13278 \fi%
13279 \if@bidi@wrapfigloaded@\else
13280 \bidi@isloaded[\PackageError{bidi}{Oops! you have loaded package wrapfig after bidi packa
13281 \fi%
13282 \if@bidi@graphicxloaded@\else
13283 \bidi@isloaded[\PackageError{bidi}{Oops! you have loaded package graphicx after bidi packa
13284 \fi%
13285 \if@bidi@geometryloaded@\else
13286 \bidi@isloaded[\PackageError{bidi}{Oops! you have loaded package geometry after bidi packa
13287 \fi%
13288 \if@bidi@hvfloatloaded@\else
13289 \bidi@isloaded[\PackageError{bidi}{Oops! you have loaded package hvfloat after bidi packag
13290 \fi%
13291 \if@bidi@mdframedloaded@\else
13292 \bidi@isloaded[\PackageError{bidi}{Oops! you have loaded package mdframed after bidi packa
13293 \fi%
13294 \if@bidi@midfloatloaded@\else
13295 \bidi@isloaded[\PackageError{bidi}{Oops! you have loaded package midfloat after bidi packa
13296 \fi%
13297 \if@bidi@ntheoremloaded@\else
13298 \bidi@isloaded[\PackageError{bidi}{Oops! you have loaded package ntheorem after bidi packa
13299 \fi%
13300 \if@bidi@hyperrefloaded@\else
13301 \bidi@isloaded[\PackageError{bidi}{Oops! you have loaded package hyperref after bidi packa
13302 \fi%
13303 \if@bidi@fancyboxloaded@\else
13304 \bidi@isloaded[\PackageError{bidi}{Oops! you have loaded package fancybox after bidi packa
13305 \fi%
13306 \if@bidi@fancyhdrloaded@\else
13307 \bidi@isloaded[\PackageError{bidi}{Oops! you have loaded package fancyhdr after bidi packa
13308 \fi%
13309 \if@bidi@draftwatermarkloaded@\else
13310 \bidi@isloaded[\PackageError{bidi}{Oops! you have loaded package draftwatermark after bid
13311 \fi%
13312 \if@bidi@empheqloaded@\else
13313 \bidi@isloaded[\PackageError{bidi}{Oops! you have loaded package empheq after bidi package
13314 \fi%
13315 \if@bidi@overpicloaded@\else
13316 \bidi@isloaded[\PackageError{bidi}{Oops! you have loaded package overpic after bidi packa
13317 \fi%
13318 \if@bidi@pdfpagesloaded@\else
13319 \bidi@isloaded[\PackageError{bidi}{Oops! you have loaded package pdfpages after bidi packa
13320 \fi%
13321 \if@bidi@lettrineloaded@\else
13322 \bidi@isloaded[\PackageError{bidi}{Oops! you have loaded package lettrine after bidi packa
13323 \fi%
13324 \if@bidi@linenoloaded@\else
13325 \bidi@isloaded[\PackageError{bidi}{Oops! you have loaded package lineno after bidi package
13326 \fi%
```
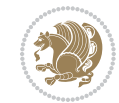

```
13327 \if@bidi@listingsloaded@\else
13328 \bidi@isloaded[\PackageError{bidi}{0ops! you have loaded package listings after bidi packa
13329 \fi%
13330 \csname if@bidi@media9loaded@\endcsname\else
13331 \bidi@isloaded[\PackageError{bidi}{Oops! you have loaded package media9 after bidi package
13332 \fi%
13333 \if@bidi@pstricksloaded@\else
13334 \bidi@isloaded[\PackageError{bidi}{Oops! you have loaded package pstricks after bidi packa
13335 \fi%
13336 \if@bidi@pgfloaded@\else
13337 \bidi@isloaded[\PackageError{bidi}{Oops! you have loaded package pgf after bidi package. 1
13338 \fi%
13339 \if@bidi@picinparloaded@\else
13340 \bidi@isloaded[\PackageError{bidi}{Oops! you have loaded package picinpar after bidi packa
13341 \fi%
13342 \if@bidi@quotchaploaded@\else
13343 \bidi@isloaded[\PackageError{bidi}{Oops! you have loaded package quotchap after bidi packa
13344 \fi%
13345 \if@bidi@tikzloaded@\else
13346 \bidi@isloaded[\PackageError{bidi}{Oops! you have loaded package tikz after bidi package.
13347 \fi%
13348 \if@bidi@titlesecloaded@\else
13349 \bidi@isloaded[\PackageError{bidi}{Oops! you have loaded package titlesec after bidi packa
13350 \fi%
13351 \if@bidi@titletocloaded@\else
13352 \bidi@isloaded[\PackageError{bidi}{Oops! you have loaded package titletoc after bidi packa
13353 \fi%
13354 \if@bidi@arrayloaded@\else
13355 \bidi@isloaded[\PackageError{bidi}{Oops! you have loaded package array after bidi package
13356 \fi%
13357 \if@bidi@stabularloaded@\else
13358 \bidi@isloaded[\PackageError{bidi}{Oops! you have loaded package stabular after bidi packa
13359 \fi%
13360 \if@bidi@soulloaded@\else
13361 \bidi@isloaded[\PackageError{bidi}{0ops! you have loaded package soul after bidi package.
13362 \fi%
13363 \if@bidi@subfigloaded@\else
13364 \bidi@isloaded[\PackageError{bidi}{Oops! you have loaded package subfig after bidi package
13365 \fi%
13366 \if@bidi@subfigureloaded@\else
13367 \bidi@isloaded[\PackageError{bidi}{Oops! you have loaded package subfigure after bidi package
13368 \fi%
13369 \if@bidi@supertabularloaded@\else
13370 \bidi@isloaded[\PackageError{bidi}{Oops! you have loaded package supertabular after bidi ]
13371 \fi%
13372 \if@bidi@xtabloaded@\else
13373 \bidi@isloaded[\PackageError{bidi}{0ops! you have loaded package xtab after bidi package.
13374 \fi%
13375 \if@bidi@longtableloaded@\else
```
13376 \bidi@isloaded[\PackageError{bidi}{Oops! you have loaded package longtable after bidi package

File loadingorder-xetex-bidi.def 275

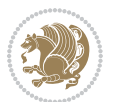

```
13377 \fi%
13378 \if@bidi@arydshlnloaded@\else
13379 \bidi@isloaded[\PackageError{bidi}{Oops! you have loaded package arydshln after bidi packa
13380 \fi%
13381 \if@bidi@multicolloaded@\else
13382 \bidi@isloaded[\PackageError{bidi}{Oops! you have loaded package multicol after bidi packa
13383 \fi%
13384 \if@bidi@multienumloaded@\else
13385 \bidi@isloaded[\PackageError{bidi}{Oops! you have loaded package multienum after bidi pack
13386 \fi%
13387 \if@bidi@minitocloaded@\else
13388 \bidi@isloaded[\PackageError{bidi}{Oops! you have loaded package minitoc after bidi packa
13389 \fi%
13390 \if@bidi@natbibloaded@\else
13391 \bidi@isloaded[\PackageError{bidi}{Oops! you have loaded package natbib after bidi package
13392 \fi%
13393 \if@bidi@newfloatloaded@\else
13394 \bidi@isloaded[\PackageError{bidi}{Oops! you have loaded package newfloat after bidi packa
13395 \fi%
13396 \csname if@bidi@ragged2eloaded@\endcsname\else
13397 \bidi@isloaded[\PackageError{bidi}{Oops! you have loaded package ragged2e after bidi packa
13398 \fi%
13399 \if@bidi@rotatingloaded@\else
13400 \bidi@isloaded[\PackageError{bidi}{Oops! you have loaded package rotating after bidi packa
13401 \fi%
13402 \if@bidi@tablsloaded@\else
13403 \bidi@isloaded[\PackageError{bidi}{Oops! you have loaded package tabls after bidi package
13404 \fi%
13405 \if@bidi@tabularyloaded@\else
13406 \bidi@isloaded[\PackageError{bidi}{Oops! you have loaded package tabulary after bidi packa
13407 \fi%
13408 \if@bidi@tocbasicloaded@\else
13409 \bidi@isloaded[\PackageError{bidi}{Oops! you have loaded package tocbasic after bidi packa
13410 \fi%
13411 \if@bidi@tocstyleloaded@\else
13412 \bidi@isloaded[\PackageError{bidi}{Oops! you have loaded package tocstyle after bidi packa
13413 \fi%
13414 \if@bidi@tocbibindloaded@\else
13415 \bidi@isloaded[\PackageError{bidi}{Oops! you have loaded package tocbibind after bidi package
13416 \fi%
13417 \if@bidi@fontspecloaded@\else
13418 \bidi@isloaded[\PackageError{bidi}{Oops! you have loaded package fontspec after bidi packa
13419 \fi%
13420 \if@bidi@arabxetexloaded@\else
13421 \bidi@isloaded[\PackageError{bidi}{Oops! you have loaded package arabxetex after bidi pacl
13422 \fi%
13423 \if@bidi@polyglossialoaded@\else
13424 \bidi@isloaded[\PackageError{bidi}{0ops! you have loaded package polyglossia after bidi package P13425 \fi%
13426 \if@bidi@fancyvrbloaded@\else
```
File loadingorder-xetex-bidi.def 276

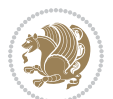

13427 \bidi@isloaded[\PackageError{bidi}{Oops! you have loaded package fancyvrb after bidi packa \fi% }

# **77 File longtable-xetex-bidi.def**

```
13430 \ProvidesFile{longtable-xetex-bidi.def}[2016/09/09 v0.4 bidi adaptations for longtable package
13431 \def\LT@array[#1]#2{%
13432 \refstepcounter{table}\stepcounter{LT@tables}%
13433 \if l#1%
13434 \if@RTLtab\LTleft\fill \LTright\z@\else\LTleft\z@ \LTright\fill\fi
13435 \else\if r#1%
13436 \if@RTLtab\LTleft\z@ \LTright\fill\else\LTleft\fill \LTright\z@\fi
13437 \else\if c#1%
13438 \LTleft\fill \LTright\fill
13439 \fi\fi\fi
13440 \let\LT@mcol\multicolumn
13441 \let\LT@@tabarray\@tabarray
13442 \let\LT@@hl\hline
13443 \def\@tabarray{%
13444 \let\hline\LT@@hl
13445 \LT@@tabarray}%
13446 \let\\\LT@tabularcr\let\tabularnewline\\%
13447 \def\newpage{\noalign{\break}}%
13448 \def\pagebreak{\noalign{\ifnum`}=0\fi\@testopt{\LT@no@pgbk-}4}%
13449 \def\nopagebreak{\noalign{\ifnum`}=0\fi\@testopt\LT@no@pgbk4}%
13450 \let\hline\LT@hline \let\kill\LT@kill\let\caption\LT@caption
13451 \@tempdima\ht\strutbox
13452 \let\@endpbox\LT@endpbox
13453 \ifx\extrarowheight\@undefined
13454 \let\@acol\@tabacol
13455 \let\@classz\@tabclassz \let\@classiv\@tabclassiv
13456 \def\@startpbox{\vtop\LT@startpbox}%
13457 \let\@@startpbox\@startpbox
13458 \let\@@endpbox\@endpbox
13459 \let\LT@LL@FM@cr\@tabularcr
13460 \else
13461 \advance\@tempdima\extrarowheight
13462 \col@sep\tabcolsep
13463 \let\@startpbox\LT@startpbox\let\LT@LL@FM@cr\@arraycr
13464 \fi
13465 \setbox\@arstrutbox\hbox{\vrule
13466 \@height \arraystretch \@tempdima
13467 \@depth \arraystretch \dp \strutbox
13468 \@width \z@}%
13469 \let\@sharp##\let\protect\relax
13470 \begingroup
13471 \@mkpream{#2}%
13472 \xdef\LT@bchunk{%
13473 \global\advance\c@LT@chunks\@ne
```
File longtable-xetex-bidi.def 277

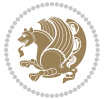

```
13475 \LT@setprevdepth
13476 \tabskip\LTleft \noexpand\halign to\hsize\bgroup
13477 \tabskip\z@ \@arstrut \@preamble \tabskip\LTright \cr}%
13478 \endgroup
13479 \expandafter\LT@nofcols\LT@bchunk&\LT@nofcols
13480 \LT@make@row
13481 \m@th\let\par\@empty
13482 \everycr{}\lineskip\z@\baselineskip\z@
13483 \LT@bchunk}
13484 \def\LT@makecaption#1#2#3{%
13485 \LT@mcol\LT@cols c{\hbox to\z@{\hss\parbox[t]\LTcapwidth{%
13486 \sbox\@tempboxa{\if@RTL\beginR\fi#1{#2: }#3\if@RTL\endR\fi}%
13487 \ifdim\wd\@tempboxa>\hsize
13488 #1{#2: }#3%
13489 \else
13490 \hbox to\hsize{\hfil\box\@tempboxa\hfil}%
13491 \fi
13492 \endgraf\vskip\baselineskip}%
13493 \hss \} \}
13494 \@ifpackageloaded{caption}{%
13495 \renewcommand\LT@makecaption[3]{%
13496 \caption@LT@make{%
13497 \caption@settype*\LTcaptype
13498 \ifdim\LTcapwidth=4in \else
13499 \setcaptionwidth\LTcapwidth
13500 \fi
13501 \caption@setoptions{longtable}%
13502 \caption@setoptions{@longtable}%
13503 \caption@LT@setup
13504 \caption@setautoposition{\ifcase\LT@rows t\else b\fi}%
13505 \caption@startrue#1\caption@starfalse
13506 \caption@prepare@stepcounter\LTcaptype{LT}%
13507 \caption@begin\LTcaptype
13508 \caption@normalsize
13509 \vskip-\ht\strutbox
13510 \caption@iftop{\vskip\belowcaptionskip}{\vskip\abovecaptionskip}%
13511 \caption@@make{#2}{#3}\endgraf
13512 \caption@iftop{\vskip\abovecaptionskip}{\vskip\belowcaptionskip}%
13513 \caption@end}}%
13514 }{}
13515 \def\LT@startpbox#1{%
13516 \bgroup
13517 \let\@footnotetext\LT@p@ftntext
13518 \let\@LTRfootnotetext\LT@p@LTRftntext
13519 \let\@RTLfootnotetext\LT@p@RTLftntext
13520 \setlength\hsize{#1}%
13521 \@arrayparboxrestore
13522 \vrule \@height \ht\@arstrutbox \@width \z@}
13523 \def\LT@p@LTRftntext#1{%
```
13474 \global\LT@rows\z@\setbox\z@\vbox\bgroup

```
13524 \edef\@tempa{\the\LT@p@ftn\noexpand\LTRfootnotetext[\the\c@footnote]}%
13525 \global\LT@p@ftn\expandafter{\@tempa{#1}}}%
13526 \def\LT@p@RTLftntext#1{%
13527 \edef\@tempa{\the\LT@p@ftn\noexpand\RTLfootnotetext[\the\c@footnote]}%
13528 \global\LT@p@ftn\expandafter{\@tempa{#1}}}%
13529
13530
13531 \def\LT@output{%
13532 \ifnum\outputpenalty <-\@Mi
13533 \ifnum\outputpenalty > -\LT@end@pen
13534 \LT@err{floats and marginpars not allowed in a longtable}\@ehc
13535 \else
13536 \setbox\z@\vbox{\unvbox\@cclv}%
13537 \ifdim \ht\LT@lastfoot>\ht\LT@foot
13538 \dimen@\pagegoal
13539 \advance\dimen@-\ht\LT@lastfoot
13540 \ifdim\dim\@<\ht\zeta13541 \setbox\@cclv\vbox{\unvbox\z@\copy\LT@foot\vss}%
13542 \\mext\\ \mext(\cod
13543 \Coutputpage
13544 \setbox\z@\vbox{\box\LT@head}%
13545 \fi
13546 \fi
13547 \global\@colroom\@colht
13548 \global\vsize\@colht
13549 \vbox
13550 {\if@RTLtab\hbox\bgroup\beginR\vbox\bgroup\fi\unvbox\z@\box\ifvoid\LT@lastfoot\LT@foot\
13551 \fi
13552 \else
13553 \setbox\@cclv\vbox{\if@RTLtab\hbox\bgroup\beginR\vbox\bgroup\fi\unvbox\@cclv\copy\LT@foot
13554 \@makecol
13555 \@outputpage
13556 \global\vsize\@colroom
13557 \copy\LT@head\nobreak
13558 \fi}
```
## **78 File mathtools-xetex-bidi.def**

```
13559 \ProvidesFile{mathtools-xetex-bidi.def}[2018/01/07 v0.1 bidi adaptations for mathtools package
13560 \MHInternalSyntaxOn
13561 \def\MT_define_tagform:nwnn #1[#2]#3#4{
13562 \@namedef{MT_tagform_#1:n}##1
13563 {\maketag@@@{\if@nonlatin\beginR\fi#3\kern\z@\ignorespaces#2{##1}\unskip\@@italiccorr#4\i
13564 }
13565 \renewtagform{default}{(}{)}
13566 \MHInternalSyntaxOff
```
## **79 File mdframed-xetex-bidi.def**

13567 \ProvidesFile{mdframed-xetex-bidi.def}[2013/09/22 v0.4 bidi adaptations for mdframed package :

File mdframed-xetex-bidi.def 279

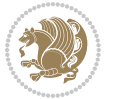

```
13569 \def\mdf@lrbox#1{%
13570 \mdf@patchamsthm%patch amsthm
13571 \if@RTL\@bidi@mdf@RTLtrue\fi%
13572 \@RTLfalse%
13573 \setbox#1\vbox\bgroup%
13574 \color@begingroup%
13575 \if@bidi@mdf@RTL\@RTLtrue\fi%
13576 \mdf@horizontalmargin@equation%
13577 \columnwidth=\hsize%
13578 \textwidth=\hsize%
13579 \let\if@nobreak\iffalse%
13580 \let\if@noskipsec\iffalse%
13581 \let\par\@@par%
13582 \let\-\@dischyph%
\verb|13583| = \left\{\left.\left.\left.\right|\left.\right|\right.\right\} \right\}13584 \parindent\z@ \parskip\z@skip%
13585 \linewidth\hsize%
13586 \@totalleftmargin\z@%
13587 \leftskip\z@skip \rightskip\z@skip \@rightskip\z@skip%
13588 \parfillskip\@flushglue \lineskip\normallineskip%
13589 \baselineskip\normalbaselineskip%
13590 %% \sloppy%
13591 \let\\\@normalcr%
13592 \mdf@par@local%New feature to restore parskip/parindent local in save box
13593 \ifbool{mdf@suppressfirstparskip}{\vspace*{-\parskip}}{}%
13594 \@afterindentfalse%
13595 %\@afterheading%
13596 }
13597\renewrobustcmd\mdfframedtitleenv[1]{%
13598 \mdf@lrbox{\mdf@frametitlebox}%
13599 \mdf@frametitlealignment%
13600 \leavevmode{\color{\mdf@frametitlefontcolor}%
13601 \normalfont\mdf@frametitlefont{#1}
13602 \ifbool{mdf@ignorelastdescenders}%
13603 {%
13604 \par\strut\par
13605 \unskip\unskip\setbox0=\lastbox
13606 \vspace*{\dimexpr\ht\strutbox-\baselineskip\relax}%
13607 }{}}%
13608 \par\unskip\ifvmode\nointerlineskip\hrule \@height\z@ \@width\hsize\fi%%
13609 \endmdf@lrbox\relax%
13610 \mdf@ignorevbadness%
13611 \setbox\mdf@frametitlebox=\vbox{\unvbox\mdf@frametitlebox}%
13612 \mdfframetitleboxwidth=\wd\mdf@frametitlebox\relax%
13613 \mdfframetitleboxheight=\ht\mdf@frametitlebox\relax%
13614 \mdfframetitleboxdepth=\dp\mdf@frametitlebox\relax%
13615 \mdfframetitleboxtotalheight=\dimexpr
13616 \ht\mdf@frametitlebox
13617 +\dp\mdf@frametitlebox%
```
13568 \newif\if@bidi@mdf@RTL

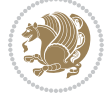

File mdframed-xetex-bidi.def 280

```
13618 +\mdf@frametitleaboveskip@length
13619 +\mdf@frametitlebelowskip@length
13620 \relaxright13621 }
13622
13623 \renewrobustcmd*\mdf@footnoteoutput{%
13624 \ifvoid\@mpfootins\else%
13625 \nobreak%
13626 \vskip\mdf@footenotedistance@length%
13627 \normalcolor%
13628 \bidi@mpfootnoterule%
13629 \unvbox\@mpfootins%
13630 \fi%
13631 }
13632
13633
13634 \renewrobustcmd*\mdf@footnoteinput{%
13635 \def\@mpfn{mpfootnote}%
13636 \def\thempfn{\thempfootnote}%
13637 \c@mpfootnote\z@%
13638 \let\@footnotetext\@mpfootnotetext%
13639 \let\@LTRfootnotetext\@mpLTRfootnotetext%
13640 \let\@RTLfootnotetext\@mpRTLfootnotetext%
13641 }
```

```
13642 \ProvidesExplPackage{bidi-media9}{2017/08/27}{0.3}
13643 {bidi fixes for media9 package for the XeTeX engine}
13644
13645 \keys_define:nn{media9/mbtn}{
13646 draft .code:n = {},
13647 final .code:n = {},
13648
13649 tooltip .tl_gset_x:N = \g_mix_tooltip_tl,
13650 tooltip .value_required:n = {true},
13651
13652 overface .code:n = {
13653 \sbox\l_mix_poster_box{
13654 \bool_if:NTF\g_pbs_lscape_bool{\rotatebox{90}{#1}}{\if@RTL\beginR\fi#1\if@RTL\endR\fi}}
13655 \mix_pdfxform:n{\l_mix_poster_box}
13656 \tl_gset:Nx\g_mix_overbtn_tl{\mix_pdflastxform:}
13657 },
13658 overface .value_required:n = {true},
13659
13660 downface .code:n = {
13661 \sbox\l_mix_poster_box{
13662 \bool_if:NTF\g_pbs_lscape_bool{\rotatebox{90}{#1}}{\if@RTL\beginR\fi#1\if@RTL\endR\fi}}
13663 \mix_pdfxform:n{\l_mix_poster_box}
\verb|13664| \tilde{{\tt d}3664|} \tilde{{\tt d}3664|}
```
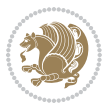

```
13665 },
13666 downface .value required:n = {true},
13667
13668 3Dgotoview .code:n = {
13669 \tl_set:Nx\l_tmpa_tl{#1} %extract ref
13670 \regex_replace_once:nnN{([^:]+):??.*}{\1}\l_tmpa_tl
13671 \tl_trim_spaces:N\l_tmpa_tl
13672 \tl_if_exist:cTF{ann@\l_tmpa_tl}{
13673 \str_if_eq_x:nnF{\tl_use:c{ann@\l_tmpa_tl}}{draft}{
13674 \lt l_1set:Nx\lceil \tanh_1 %extract idx
13675 \regex_replace_once:nnN{[^:]+:?}{}\l_tmpb_tl
13676 \tl_trim_spaces:N\l_tmpb_tl
13677 \tl_if_blank:VF\l_tmpb_tl{
13678 \regex_match:nVTF{^[DFLNP]$}\l_tmpb_tl{
13679 \tl_set:Nx\l_mix_vidx_tl{/\l_tmpb_tl}
13680 }{
13681 \regex_match:nVTF{^\d+$}\l_tmpb_tl{
13682 \tl_set:Nx\l_mix_vidx_tl{~\l_tmpb_tl}
13683 }{
13684 \regex_replace_once:nnN{^\(\s*}{}\l_tmpb_tl
13685 \regex_replace_once:nnN{\s*\)$}{}\l_tmpb_tl
\verb|1_set:Nx\l_mix\_vidx_t1\{-\verb|\|t1| \}13687 }
13688 }
13689 }
13690 \mix_pdfobj:nnn{}{dict}{
13691 /S/JavaScript/JS~(
13692 if(typeof(annotRM)=='undefined'){annotRM=new~Array();}
13693 if(typeof(annotRM['\l_tmpa_tl'])=='undefined'){
13694 annotRM['\l_tmpa_tl']=
13695 this.getAnnotRichMedia(\tl_use:c{page@\l_tmpa_tl},'\l_tmpa_tl');
13696 }
13697 annotRM['\l_tmpa_tl'].activated=true;
13698 )
13699 \tl_if_blank:VF\l_tmpb_tl{
13700 /Next~<<
13701 /S/GoTo3DView
13702 /TA~\tl_use:c{ann@\l_tmpa_tl}
13703 /V\l_mix_vidx_tl
13704 >>
13705 }
13706 }
13707 \tl_gput_right:Nx\g_mix_btnactions_tl{~\mix_pdflastobj:}
13708 }
13709 }{
13710 \msg_warning:nnx{media9}{undefined~reference}{\l_tmpa_tl}
13711 \cs_if_exist:NF\g_mix_refundefwarned_tl{
13712 \tl new:N\g mix refundefwarned tl
13713 \AtEndDocument{\msg_warning:nn{media9}{undefined~references}}
13714 }
```
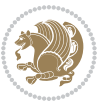

```
13715 }
13716 },
13717 3Dgotoview .value_required:n = {true},
13718
13719 mediacommand .code:n = {
13720 \tl_set:Nx\l_tmpa_tl{#1}
13721 \regex_replace_once:nnN{([^:]+):??.*}{\1}\1_tmpa_tl %extract ref
13722 \tl_trim_spaces:N\l_tmpa_tl
\verb|13723| \label{thm:13723} \verb|t1_if_exist:crF{ann@l_tmpa_t1} \verb|{13724 \str_if_eq_x:nnF{\tl_use:c{ann@\l_tmpa_tl}}{draft}{
13725 \tilde{\text{13725}}13726 \regex_replace_once:nnN{[^:]+\:?}{}\l_tmpb_tl
13727 \tl_trim_spaces:N\l_tmpb_tl
13728 \regex_replace_all:nnN{^\{|\}$}{}\l_tmpb_tl
13729 \tl_set:Nx\l_mix_cmd_tl{
13730 \exp_after:wN\mix_separate_cmd_from_actn:w\l_tmpb_tl[]\q_stop}
13731 \tl_trim_spaces:N\l_mix_cmd_tl
13732 \tilde{\text{13732}}13733 \exp_after:wN\mix_separate_arg_from_actn:w\l_tmpb_tl[]\q_stop}
13734 \tl_trim_spaces:N\l_mix_arg_tl
13735 \mix_pdfobj:nnn{}{dict}{
13736 /S/JavaScript/JS~(
13737 if(typeof(annotRM) == 'undefined'){annotRM=new~Array();}
13738 if(typeof(annotRM['\l_tmpa_tl'])=='undefined'){
13739 annotRM['\l_tmpa_tl']=
13740 this.getAnnotRichMedia(\tl_use:c{page@\l_tmpa_tl},'\l_tmpa_tl');
13741 }
13742 annotRM['\l_tmpa_tl'].activated=true;
13743 )
\verb|13744| \verb|tl_if_blank:VF\ll_mix\_cmd_tl{13745 /Next~<<
13746 /S/RichMediaExecute
13747 /TA~\tl_use:c{ann@\l_tmpa_tl}
13748 /TI~\tl_use:c{main@\l_tmpa_tl}
13749 / CMD~<<
13750 /C \lceil (\lceil \text{mix\_cmd\_tl} \rceil)\verb|tl_if_blank:VF\l_mix_arg_tl{13752 /A~[\l_mix_arg_tl]
13753 }
13754 >>
13755 >>
13756 }
13757 }
13758 \tl_gput_right:Nx\g_mix_btnactions_tl{~\mix_pdflastobj:}
13759 }
13760 }{
13761 \msg_warning:nnx{media9}{undefined~reference}{\l_tmpa_tl}
13762 \cs if exist:NF\g mix refundefwarned tl{
13763 \tl_new:N\g_mix_refundefwarned_tl
13764 \AtEndDocument{\msg_warning:nn{media9}{undefined~references}}
```
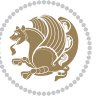

```
13765 }
13766 }
13767 },
13768 mediacommand .value_required:n = {true},
13769
13770 jsaction .code:n = {
13771 \tl_set:Nx\l_tmpa_tl{#1}
_{13772} \regex_match:nVTF{^[^\{:]+:.*$}\l_tmpa_tl{
\verb|13773| \regex_replace\_once:nnN{([^:]+):??.*}{\1}\l\t\ttmpa_tl % extract ref13774 \tl_trim_spaces:N\l_tmpa_tl
13775 }{\tl_clear:N\l_tmpa_tl}
13776 \tl_set:Nx\l_tmpb_tl{#1}
13777 \tl_if_blank:VF\l_tmpa_tl{
13778 \tl_if_exist:cF{ann@\l_tmpa_tl}{
13779 \msg_warning:nnx{media9}{undefined~reference}{\l_tmpa_tl}
13780 \cs_if_exist:NF\g_mix_refundefwarned_tl{
13781 \tl_new:N\g_mix_refundefwarned_tl
13782 \AtEndDocument{\msg_warning:nn{media9}{undefined~references}}
13783 }
13784 }
13785 \qquad \texttt{\r=space\_once}:\texttt{nnN}\{[\texttt{?}]+\};{\}\l{\}\l{\_\t{tmpb\_tl}}13786 }
\verb|13787| + \ltl_set:Nx\l_tmpb_t1{\exp_after:wN\use:n\l_tmpb_t1}13788 \tl_trim_spaces:N\l_tmpb_tl
13789 \tl_if_blank:VF\l_tmpb_tl{
13790 \mix_pdfobj:nnn{}{dict}{
13791 /S/JavaScript/JS~(
13792 try{\l_tmpb_tl}catch(e){console.show();console.println(e)})}}
13793 \bool_lazy_and:nnT{
13794 \tl_if_exist_p:c{ann@\l_tmpa_tl}
13795 }{
13796 !\str_if_eq_x_p:nn{\tl_use:c{ann@\l_tmpa_tl}}{draft}
13797 }{
13798 \mix_pdfobj:nnn{}{dict}{
13799 /S/JavaScript/JS~(
13800 if(typeof(annotRM) == 'undefined'){annotRM=new~Array();}
13801 if(typeof(annotRM['\l_tmpa_tl'])=='undefined'){
13802 annotRM['\l_tmpa_tl']=
13803 this.getAnnotRichMedia(\tl_use:c{page@\l_tmpa_tl},'\l_tmpa_tl');
13804 }
13805 annotRM['\l_tmpa_tl'].activated=true;
13806
13807 \tl_if_blank:VF\l_tmpb_tl{/Next~\mix_pdflastobj:}
13808 }
13809 }
13810 \bool_if:nT{
13811 \bool_lazy_and_p:nn{
13812 \tl if exist p:c{ann@\l tmpa tl}
13813 }{
13814 !\str_if_eq_x_p:nn{\tl_use:c{ann@\l_tmpa_tl}}{draft}
```
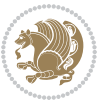

```
13815 }
13816 || !\tl_if_blank_p:V\l_tmpb_tl
13817 }{
13818 \tl_gput_right:Nx\g_mix_btnactions_tl{~\mix_pdflastobj:}
13819 }
13820 },
13821 jsaction .value_required:n = {true},
13822
13823 unknown .code:n = {
13824 \msg_error:nnx{media9}{unknown~option}{\l_keys_key_tl}
13825 }
13826 }
13827
13828 \RenewDocumentCommand\includemedia{O{}mm}{%#1 options, #2 text/image #3 media file
13829 \mix uriend:
13830 \group_begin:
13831 \mix_beginLTR:
13832 \leavevmode
13833 %empty stream as appearance dummy
13834 \cs_if_exist:NF\g_mix_appearance_tl{
13835 \hbox_set:Nn\l_mix_poster_box{\phantom{\rule{1pt}{1pt}}}
13836 \mix_pdfxform:n{\l_mix_poster_box}
13837 \tl_gset:Nx\g_mix_appearance_tl{\mix_pdflastxform:}
13838 }
13839 \mix_reset:
13840 \mix_uribegin: %treat URI characters correctly
13841 \keys_set:nn{media9/user}{#1}
13842 \mix_uriend:
13843 \tl_greplace_all:Nnn\g_mix_flashvars_tl{~&}{&}
13844 \tl_greplace_all:Nnn\g_mix_flashvars_tl{&~}{&}
13845 \tl_greplace_all:Nnn\g_mix_flashvars_tl{~=}{=}
13846 \tl_greplace_all:Nnn\g_mix_flashvars_tl{=~}{=}
13847 \tl_gtrim_spaces:N\g_mix_flashvars_tl
13848
13849 \cs_if_exist:NT\Ginput@path{\cs_set_eq:NN\input@path\Ginput@path}
13850
13851 %\hbox_set:Nn\l_mix_poster_box{\group_begin:#2\group_end:}
13852 %\hbox_set:Nn\l_mix_poster_box{#2}
13853 \sbox\l_mix_poster_box{\if@RTL\beginR\fi#2\if@RTL\endR\fi}
13854 \mix_scale:n{\l_mix_poster_box}
13855 \bool_if:nT{
13856 \dim_compare_p:n{\g_mix_tt_tl=\c_zero_dim}||
13857 \dim_compare_p:n{\g_mix_wd_tl=\c_zero_dim}
13858 }{
13859 \tl_gset:Nn\g_mix_usrpbtn_tl{none}
13860 }
13861 \bool_if:NTF\g_mix_usrdraft_bool{
13862 \tl if empty:NF\g mix usrlabel tl{
13863 \mix_keytoaux_now:nn{ann@\g_mix_usrlabel_tl}{draft}
13864 }
```
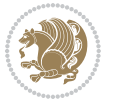

```
13865 \tl_if_blank:oTF{#2}{
13866 \mix_uribegin: %treat URI characters correctly
13867 \qquad \texttt{\tt\bf}:\n  n_{\tlap {\tt 1.16\_str:n}} \n13868 \mix_uriend:
13869 }{
13870 \hbox_to_wd:nn{\g_mix_wd_tl}{
13871 \vrule~width~\c_zero_dim~height~\g_mix_ht_tl~depth~\g_mix_dp_tl
13872 \box_use:N\l_mix_poster_box\hss
13873 }
13874 }
13875 }{
13876 \bool_if:nF{\str_if_eq_p:Vn\g_mix_usrpbtn_tl{none}}{
13877 %attach script that switches off play button overlay upon activation
13878 \mix_pdfobj:nnn{}{stream}{
13879 {}{
13880 var~ocgs=host.getOCGs(host.pageNum);
13881 for(var~i=0;i<ocgs.length;i++){
13882 if(ocgs[i].name=='MediaPlayButton\int_use:N\g_mix_rmcnt_int'){
13883 ocgs[i].state=false;
13884 }
13885 }
13886 }
13887 }
13888 \mix_pdfobj:nnn{}{dict}{
13889 /Type/Filespec/EF~<</F~\mix_pdflastobj:>>/F~(btnoff)%/UF~(btnoff)
13890 }
13891 \tl_gset:Nx\g_mix_assets_tl{(btnoff)~\mix_pdflastobj:}
13892 \tl_set:Nx\l_mix_scripts_tl{~\mix_pdflastobj:~}
13893 %enforce plain playbutton overlay for XeTeX
\verb|13894| \ssym="tag:15} \verb|13894| \ssym="ref:15} \verb|14994| \ssym="ref:163212 \verb|1521| \ssym="ref:17}13895 }
13896 %embed main asset
13897 \mix_uribegin:
13898 \mix_embedasset:n{#3}
13899 \bool if:nTF{
13900 \str_if_eq_p:Vn\l_mix_ext_tl{prc}||\str_if_eq_p:Vn\l_mix_ext_tl{u3d}
13901 }{
13902 \bool_gset_true:N\g_mix_iiid_bool
13903 \tl_gset:Nn\g_mix_mainassetsub_tl{3D}
13904 }{
13905 \str_case_x:nnF{\l_mix_base_tl}{
13906 {APlayer}{\tl_gset:Nn\g_mix_mainassetsub_tl{Sound}}
13907 {AudioPlayer}{\tl_gset:Nn\g_mix_mainassetsub_tl{Sound}}
13908 {VPlayer}{\tl_gset:Nn\g_mix_mainassetsub_tl{Video}}
13909 {VideoPlayer}{\tl_gset:Nn\g_mix_mainassetsub_tl{Video}}
13910 {StrobeMediaPlayback}{\tl_gset:Nn\g_mix_mainassetsub_tl{Video}}
13911 }{\tl_gset:Nn\g_mix_mainassetsub_tl{Flash}}
13912 }
13913 \tl_gset:Nx\g_mix_mainasset_tl{~\g_mix_lastasset_tl}
13914 \mix_uriend:
```
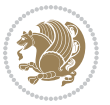

```
13915 %secondary assets (added by addresource)
13916 \seq_map_function:NN\g_mix_res_seq\mix_embedasset:n
13917 \seq_map_inline:Nn\g_mix_script_seq{
13918 \mix_embedasset:n{##1}
13919 \tl_put_right:Nx\l_mix_scripts_tl{~\g_mix_lastasset_tl}
13920 }
13921 %attach 3D calculation script
13922 \bool_if:nT{\g_mix_iiid_bool && \g_mix_iiidcalc_bool}{
13923 \mix_embedasset:n{3Dmenu.js}
13924 \tl_put_left:Nx\l_mix_scripts_tl{\g_mix_lastasset_tl~}
13925 }
13926 %create 3D views from file (option 3Dviews)
13927 \bool_if:nT{\g_mix_iiid_bool && !(\tl_if_blank_p:V\g_mix_vfile_tl)}{
13928 \tl_set:Nn\l_mix_level_tl{\c_minus_one}
13929 \int_zero:N\l_mix_viewcnt_int
13930 \int_zero:N\l_mix_lineno_int
13931
13932 \ior_open:Nn\l_mix_vfile_stream{\g_mix_vfile_tl}
13933 \ior_map_inline:Nn\l_mix_vfile_stream{
13934 \int_incr:N\l_mix_lineno_int
13935 \keys_set:nn{media9/views}{##1} %process input line
13936 }
13937 \ior_close:N\l_mix_vfile_stream
13938 }
13939 \bool_if:nT{ %create default 3D view if required
13940 \g_mix_iiid_bool &&
13941 (\g_mix_opt_iiidview_bool || \tl_if_blank_p:V\l_mix_iiidviewarray_tl)
13942 }{
13943 \tl_set_eq:NN\l_mix_bg_tl\g_mix_opt_bg_tl
13944 \tl_set_eq:NN\l_mix_ls_tl\g_mix_opt_ls_tl
13945 \tl_set_eq:NN\l_mix_rm_tl\g_mix_opt_rm_tl
13946 \tl_set_eq:NN\l_mix_psob_tl\g_mix_opt_psob_tl
13947 \tl_set_eq:NN\l_mix_coo_tl\g_mix_opt_coo_tl
13948 \tl_set_eq:NN\l_mix_ctoc_tl\g_mix_opt_ctoc_tl
13949 \tl_set_eq:NN\l_mix_ciiw_tl\g_mix_opt_ciiw_tl
13950
13951 \fp_set_eq:NN\l_mix_roo_fp\g_mix_opt_roo_fp
13952 \fp_set_eq:NN\l_mix_aac_fp\g_mix_opt_aac_fp
13953 \fp_set_eq:NN\l_mix_oscale_fp\g_mix_opt_oscale_fp
13954 \fp_set_eq:NN\l_mix_roll_fp\g_mix_opt_roll_fp
13955
13956 \bool_set_eq:NN\l_mix_ciiw_bool\g_mix_opt_ciiw_bool
13957 \bool_set_eq:NN\l_mix_iiidortho_bool\g_mix_opt_iiidortho_bool
13958 \tl_clear:N\l_mix_naarray_tl
13959
13960 \bool_if:NF\l_mix_ciiw_bool{
13961 \tl_set:Nx\l_mix_args_tl{\l_mix_coo_tl\space\l_mix_ctoc_tl\space}
13962 \exp_after:wN\mix_calc_ciiw:w\l_mix_args_tl\q_stop
13963 }
13964
```
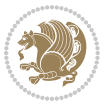
```
13965 \tl_clear:N\l_mix_naarray_tl
13966 \tl_clear:N\l_mix_saarray_tl
13967 \tl_set_eq:NN\l_mix_nr_tl\g_mix_nrdflt_tl
13968
13969 \mix_view:n{Default}
13970 \tl_set:Nx\l_mix_dfltview_tl{\mix_pdflastobj:}
13971
13972 }
13973 \mix_pdfobj:nnn{}{dict}{
13974 /Type/RichMediaInstance
13975 /Subtype/\g_mix_mainassetsub_tl
13976 /Asset~\g_mix_mainasset_tl
13977 \bool_if:NF\g_mix_iiid_bool{
13978 /Params~<<
13979 /Binding\str_if_eq:VnTF\g_mix_transp_tl{true}{
13980 /Foreground
13981 }{
13982 /Background
13983 }
13984 \tl_if_blank:VF\g_mix_flashvars_tl{
13985 /FlashVars~(\g_mix_flashvars_tl)
13986 }
13987 >>
13988 }
13989 }
13990 \tl_if_empty:NF\g_mix_usrlabel_tl{
13991 \mix_keytoaux_now:nn{main@\g_mix_usrlabel_tl}{\mix_pdflastobj:}
13992 }
13993 \mix_pdfobj:nnn{}{dict}{
13994 /Type/RichMediaConfiguration
13995 /Subtype/\g_mix_mainassetsub_tl
13996 /Instances~[\mix_pdflastobj:]
13997 }
13998 \mix_pdfobj:nnn{}{dict}{
13999 /Type/RichMediaContent
14000 /Assets~<</Names~[\g_mix_assets_tl]>>
14001 /Configurations~[\mix_pdflastobj:]
14002 \bool_if:nT{
14003 \g_mix_iiid_bool && !(\tl_if_empty_p:V\l_mix_iiidviewarray_tl)
14004 }{
14005 /Views~[\l_mix_iiidviewarray_tl]
14006 }
14007 }
14008 \tl_set:Nx\l_mix_content_tl{\mix_pdflastobj:}
14009 \bool_if:nT{
14010 \g_mix_iiid_bool && \str_if_eq_p:Vn\g_mix_playtpe_tl{Oscillating}
14011 }{
\verb|14012| + \ltt1_gset:Nx\g_inix_playcnt_t1{\int\gamma_in_t\Delta\g_inix_playcnt_t1*2}\}14013 }
14014 %determine floating window size
```
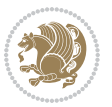

```
14015 \bool_if:NT\g_mix_opt_windowed_bool{
14016 \exp_after:wN\mix_parse_winsizearg:w\g_mix_winsize_tl\q_stop
14017 }
14018 \mix_pdfobj:nnn{}{dict}{
14019 /Activation~<<
14020 /Condition\g_mix_act_tl
14021 \bool_if:nT{
14022 \g_mix_iiid_bool &&
14023 !(\str_if_eq_p:Vn\g_mix_playtpe_tl{None})
14024 }{%seems to work only with 3D content
14025 / Animation~<<
14026 /Subtype/\g_mix_playtpe_tl
14027 /PlayCount~\g_mix_playcnt_tl
14028 /Speed~\g_mix_playspd_tl
14029 >>
14030 }
14031 \bool_if:nT{
14032 \g_mix_iiid_bool && (
14033 \g_mix_opt_iiidview_bool || \tl_if_blank_p:V\l_mix_iiidviewarray_tl
14034 )
14035 }{/View~\l_mix_dfltview_tl}
14036 /Presentation~<<
14037 /Transparent~\g_mix_transp_tl
14038 \bool_if:NTF\g_mix_opt_windowed_bool{
14039 /Style/Windowed
14040 /Window~<<
14041 /Width~<</Default~\tl_mix_fltwd>>
14042 /Height~<</Default~\tl_mix_fltht>>
14043 /Position~<<
14044 /HOffset~0/VOffset~0
\verb|14045| \label{eq:2} $$\strut\star\_case_x:\nnF^{\g_mix\_winpos_t1}{14046 {tl}{/VAlign/Near/HAlign/Near}
14047 {cl}{/VAlign/Center/HAlign/Near}
14048 {bl}{/VAlign/Far/HAlign/Near}
14049 {bc}{/VAlign/Far/HAlign/Center}
14050 {br}{/VAlign/Far/HAlign/Far}
14051 <br>fcr}{/VAlign/Center/HAlign/Far}
14052 {tr}{/VAlign/Near/HAlign/Far}
14053 {tc}{/VAlign/Near/HAlign/Center}
14054 }{/HAlign/Center/VAlign/Center}
14055 >>
14056 >>
14057 }{
14058 /Style/Embedded
14059 }
14060 \bool_if:NTF\g_mix_iiid_bool{
14061 /Toolbar~\g_mix_tools_tl
14062 /NavigationPane~\g_mix_nav_tl
14063    }
14064 /PassContextClick~\g_mix_contextclick_tl
```
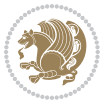

```
14065 }
14066 >>
\verb|14067| + \verb|1_if_blank:VF\l_mix_scripts ~[\l1_mix_scripts ~Ll] \verb|14067| + \verb|1_if_blank:VF\l_mix_scripts ~Ll] \verb|14067| + \verb|14067| + \verb|14067| + \verb|14067| + \verb|14067| + \verb|14067| + \verb|14067| + \verb|14067| + \verb|14067| + \verb|14067| + \verb|14067| + \verb|14067| + \verb|14067| + \verb|14067| + \verb|14067| +14068 >>
14069 /Deactivation~<</Condition\g_mix_deact_tl>>
14070 }
14071 \tl_set:Nx\l_mix_settings_tl{\mix_pdflastobj:}
14072 \tl_if_empty:NF\g_mix_usrlabel_tl{
\verb|14073| \label{thm:24073} \verb|14073| \label{thm:24073} \verb|14073| \label{thm:24073}14074 }
14075 % #1:width, #2:height, #3:depth, #4:content (key-value)
14076 \mix_pdfannot:nnnn{\g_mix_wd_tl}{\g_mix_ht_tl}{\g_mix_dp_tl}{
14077 /Subtype/RichMedia
14078 /F~4
14079 /BS~<</W~0/S/S>>
14080 /Contents~(media~embedded~by~media9~[\g_mix_version_tl~(\g_mix_date_tl)])
14081 / NM~ (\g_mix_label_tl)
14082 / AP~<</N~\g_mix_appearance_tl>>
14083 /RichMediaSettings~\l_mix_settings_tl
14084 /RichMediaContent~\l_mix_content_tl
14085 }
14086 \tl_if_empty:NF\g_mix_usrlabel_tl{
14087 \mix_keytoaux_now:nn{ann@\g_mix_usrlabel_tl}{\mix_pdflastann:}
14088 \mix_keytoaux_shipout:nn{page@\g_mix_usrlabel_tl}{
14089 \noexpand\the\g@mix@page@int}
14090 }
14091 \mix_pdfobj:nnn{}{dict}{
14092 /S/JavaScript/JS~(
14093 try{
14094 if(typeof(annotRM)=='undefined'){annotRM=new~Array();}
14095 if(typeof(annotRM['\g_mix_label_tl'])=='undefined'){
14096 annotRM['\g_mix_label_tl']=
14097 this.getAnnotRichMedia(this.pageNum,'\g_mix_label_tl');
14098 }
14099 \str_if_eq_x:nnF{\g_mix_usrpbtn_tl}{none}{
14100 if(typeof(ocgBtn\int_use:N\g_mix_rmcnt_int)=='undefined'){
14101 var~ocgs=this.getOCGs(this.pageNum);
14102 for(var~i=0;i<ocgs.length;i++){
14103 if(ocgs[i].name=='MediaPlayButton\int_use:N\g_mix_rmcnt_int'){
14104 var~ocgBtn\int_use:N\g_mix_rmcnt_int=ocgs[i];
14105 }
14106 }
14107 }
14108 if(
14109 !annotRM['\g_mix_label_tl'].activated&&(
14110 app.viewerType=='Reader'||
14111 app.viewerType=='Exchange'||
14112 app.viewerType=='Exchange-Pro'
14113 )&&app.viewerVersion>=9
14114 ) {
```
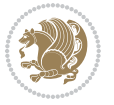

```
14115 ocgBtn\int_use:N\g_mix_rmcnt_int.state=true;
14116 }
14117 }
14118 }catch(e){}
14119 this.dirty=false;
14120 )
14121 }
14122 \mix_pdfannot:nnnn{0pt}{0pt}{0pt}{
14123 /Subtype/Widget
14124 /FT/Btn/Ff~65537/F~2
14125 /BS~<</W~0>>
14126 /T~(fd@\g_mix_label_tl)
14127 /AA~<</PO~\mix_pdflastobj:~/PV~\mix_pdflastobj:>>
14128 }
14129 \mix_appendtofields:n{\mix_pdflastann:}
14130 \hbox_overlap_right:n{\box_use:N\l_mix_poster_box}
14131 \str_if_eq_x:nnTF{\g_mix_usrpbtn_tl}{none}{
14132 \hbox_to_wd:nn{\g_mix_wd_tl}{
14133 \qquad \quad \text{Vrule-width-}\c\_zero\_dim\text{-height-}\g\_mix\_ht\_tl\_depth\_{}\g\_mix\_dp\_tl\hspace{0.5mm}\text{loss}14134 }
14135 }{%insert play button overlay
14136 \mix_insert_btnocg: %create OCG
14137 \cs_gset_eq:Nc\mix_pbtn:NN{g@mix@pbtn@\g_mix_usrpbtn_tl @tl}
14138 \group_begin:
14139 \qquad \verb|\cs_if_exist:NT\text{dif}textdir {HIT}14140 \sbox\l_mix_pbtn_box{\mix_pbtn:NN\g_mix_wd_tl\g_mix_tt_tl}
14141 \box_move_down:nn{\g_mix_dp_tl}{
14142    \hbox_to_wd:nn{\g_mix_wd_tl}{
14143 \forall \text{box_to_th}: \nn{\g_mix_ttl_t}14144 \vss
14145 \ocgbase_oc_bdc:n{\g_mix_btnocg_tl}
14146 \box_use:N\l_mix_pbtn_box
14147 \ocgbase_oc_emc:
14148 }
14149 }
14150 }
14151 \group_end:
14152 }
14153 \int_gincr:N\g_mix_rmcnt_int
14154 }
14155 \mix_endLTR:
14156 \group_end:
14157 }
14158 \tl_set_eq:NN\l_mix_includemedia_tl\includemedia
14159 \tl_set:Nn\includemedia{\mix_uribegin:\l_mix_includemedia_tl}
14160
14161 \RenewDocumentCommand\mediabutton{O{}m}{%#1 options, #2 normal button text
14162 \mix uriend:
14163 \group_begin:
14164 \mix_beginLTR:
```
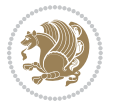

```
14165 \leavevmode
14166 %reset various variables
14167 \tl_gclear:N\g_mix_overbtn_tl
14168 \tl_gclear:N\g_mix_downbtn_tl
14169 \tl_gclear:N\g_mix_btnactions_tl
14170 \tl_gclear:N\g_mix_tooltip_tl
14171 %process options
14172 \bool_gset_eq:NN\g_mix_btndraft_bool\g_mix_pkgdraft_bool
14173 \mix_uribegin: %treat URI characters correctly
14174 \keys_set:nn{media9/mbtndraft}{#1} %detect draft/final on first pass
14175 \bool_if:NF\g_mix_btndraft_bool{\keys_set:nn{media9/mbtn}{#1}}
14176 \mix_uriend:
14177 %normal button appearance
14178 %\hbox_set:Nn\l_mix_poster_box{#2}
14179 \sbox\l_mix_poster_box{\if@RTL\beginR\fi#2\if@RTL\endR\fi}
14180 \tl_set:Nx\width {\dim_use:N\box_wd:N\l_mix_poster_box}
14181 \tl_set:Nx\height{\dim_use:N\box_ht:N\l_mix_poster_box}
14182 \tl_set:Nx\depth {\dim_use:N\box_dp:N\l_mix_poster_box}
14183 \bool_if:NTF\g_mix_btndraft_bool{\box_use:N\l_mix_poster_box}{
14184 \sbox\l_mix_poster_box{\bool_if:NTF\g_pbs_lscape_bool{\rotatebox{90}{
14185 \box_use:N\l_mix_poster_box}}{\box_use:N\l_mix_poster_box}}
14186 \mix_pdfxform:n{\l_mix_poster_box}
14187 \tl_set:Nx\g_mix_normalbtn_tl{\mix_pdflastxform:}
14188 %insert widget annotation
14189 \mix_pdfannot:nnnn{\width}{\height}{\depth}{
14190 /Subtype/Widget
14191 /T~(mbtn@\int_use:N\g_mix_mbtncnt_int)
14192 \tl_if_empty:NF\g_mix_tooltip_tl{/TU~(\g_mix_tooltip_tl)}
14193 /FT/Btn/Ff~65536
14194 \tl_if_empty:NTF\g_mix_downbtn_tl{/H/I}{/H/P}
14195 /AP~<<
14196 /N~\g_mix_normalbtn_tl
14197 \tl_if_empty:NF\g_mix_overbtn_tl{/R~\g_mix_overbtn_tl}
14198 \tl_if_empty:NF\g_mix_downbtn_tl{/D~\g_mix_downbtn_tl}
14199 >>
14200 /MK~<<
14201 /TP~1~/IF~<</S/A/FB~true/A~[0.0~0.0]>>
14202 /I~\g_mix_normalbtn_tl
14203 \tl_if_empty:NF\g_mix_overbtn_tl{/RI~\g_mix_overbtn_tl}
14204 \tl_if_empty:NF\g_mix_downbtn_tl{/IX~\g_mix_downbtn_tl}
14205 >>
14206 /A~<<
14207 /S/JavaScript/JS~(app.focusRect=false;)
14208 %sequence of actions to perform
14209 \tl_if_empty:NF\g_mix_btnactions_tl{/Next~[\g_mix_btnactions_tl]}
14210 >>
14211 }
_{14212} \mix appendtofields:n{\mix pdflastann:}
14213 \hbox_to_wd:nn{\width}{
14214 \vrule~width~\c_zero_dim~height~\height~depth~\depth\hss
```
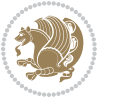

```
14215 }
14216 \int_gincr:N\g_mix_mbtncnt_int
14217 }
14218 \mix_endLTR:
14219 \group_end:
14220 }
14221
14222 \tl_set_eq:NN\l_mix_mediabutton_tl\mediabutton
\verb|14223\tilde=St:M\mediabutton{\mix_uribegin:\l1_mix_mediabutton_tl\}14224
14225
```
#### **81 File memoir-xetex-bidi.def**

```
14226 \ProvidesFile{memoir-xetex-bidi.def}[2017/06/09 v0.6 bidi adaptations for memoir class for Xe'
14227 \renewcommand{\keepthetitle}{%
14228 \@bsmtitlempty
14229 \global\let\thanks\relax
14230 \global\let\LTRthanks\relax
14231 \global\let\RTLthanks\relax
14232 \global\let\and\relax
14233 \global\let\andnext\relax
14234 \global\let\@thanks\@empty
14235 \global\let\@title\@empty
14236 \global\let\@author\@empty
14237 \global\let\@date\@empty}
14238\renewcommand{\maketitle}{\par
14239 \begingroup
14240 \@bsmarkseries
14241 \def\@makefnmark{\@textsuperscript{%
\label{lem:main} $$\normalfont\@bsthanksheadpre \tams\@bsthanksheadpost}\14243 \long\def\@makefntext##1{\makethanksmark ##1}
14244 \if@twocolumn
14245 \ifnum \col@number=\@ne
14246 \@maketitle
14247 \else
14248 \twocolumn[\@maketitle]%
14249 \fi
14250 \else
14251 \ifdim\pagetotal>\z@
14252 \newpage
14253 \fi
14254 \global\@topnum\z@
14255 \@maketitle
14256 \fi
14257 \thispagestyle{title}\@thanks
14258 \endgroup
14259 \@bscontmark % \setcounter{footnote}{0}%
14260 }
\verb|14261\rverb|The wcommand*{\\memRTLleftskip}{\if@RTL\rule|tskip\\right|{\quad} \verb|1611\rrule|t{101\rrule|t{101\rrule|t{101\rrule|t{101\rrule|t{101\rrule|t{101\rrule|t{101\rrule|t{101\rrule|t{101\rrule|t{101\rrule|t{101\rrule|t{101\rrule|t{101\rrule|t{101\rrule|t{101\rrule|t{101\rrule|t{101\rrule|t{101\rrule|t{101\rrule|t{101\rrule|t{101\rrule|t{1
```
File memoir-xetex-bidi.def 293

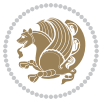

```
14262 \renewcommand*{\memRTLrightskip}{\if@RTL\leftskip\else\rightskip\fi}
14263\renewcommand*{\memRTLvleftskip}{\if@RTL\vrightskip\else\vleftskip\fi}
\label{thm:main} $$\14264 \renewcommand*{\memRTLvrightskip}{}\\if@RTL\vleftffship\elskip\lels\vright\}{}\\14265 \renewcommand*{\memRTLraggedright}{\if@RTL\raggedleft\else\raggedright\fi}
14266 \renewcommand*{\memRTLraggedleft}{\if@RTL\raggedright\else\raggedleft\fi}
14267 \renewcommand*{\thesection}{\thechapter\@SepMark\@arabic\c@section}
14268 \renewcommand*{\thesubsection}{%
14269 \thesection\@SepMark\@arabic\c@subsection}
_{14270}\rm\,14271 \thesubsection\@SepMark\@arabic\c@subsubsection}
14272 \renewcommand*{\theparagraph}{%
14273 \thesubsubsection\@SepMark\@arabic\c@paragraph}
14274 \renewcommand*{\thesubparagraph}{%
14275 \theparagraph\@SepMark\@arabic\c@subparagraph}
14276 \renewcommand{\setthesection}{\thechapter\@SepMark\Alph{section}}
14277 \renewcommand{\theequation}{%
14278 \ifnum \c@chapter>\z@ \thechapter\@SepMark\fi \@arabic\c@equation}
14279\renewcommand{\thefigure}{\thechapter\@SepMark\@arabic\c@figure}
14280 \renewcommand{\thetable}{\thechapter\@SepMark\@arabic\c@table}
14281 \ifartopt
14282 \chapterstyle{article}
14283 \counterwithout{figure}{chapter}
14284 \counterwithout{table}{chapter}
14285 \counterwithout{footnote}{chapter}
14286 \counterwithout{equation}{chapter}
14287 \renewcommand{\chaptername}{}
14288 \renewcommand{\maketitlehookb}{%
14289 \vskip -1.5\topsep\vskip -1.5\partopsep}
14290 \renewcommand{\maketitlehookc}{%
14291 \vskip -1.5\topsep\vskip -1.5\partopsep}
14292 \fi
14293 \long\def\@makecaption#1#2{\let\@memtempa\relax
14294 \ifdim\prevdepth>-99\p@ \vskip\abovecaptionskip
14295 \else \def\@memtempa{\vbox to\topskip{}}\fi
14296 \let\@contfnote\footnote \renewcommand{\footnote}[2][]{}
14297 \let\@contfmark\footnotemark \renewcommand{\footnotemark}[1][]{}
14298 \sbox\@tempboxa{\@contnfont #1\@contdelim \@conttfont #2\@contfinal}
14299 \let\footnote\@contfnote
14300 \let\footnotemark\@contfmark
14301 \ifdim\wd\@tempboxa<\linewidth \centering \fi
14302 \if@contcw
14303 \centering
14304 \parbox{\@contcwidth}{%
14305 \ifdim\wd\@tempboxa<\@contcwidth \centering \fi
14306 \fi
14307 \ifdim\wd\@tempboxa<\linewidth
14308 \@contpre
14309 {\@contnfont #1\@contdelim}\@memtempa
14310 {\@contcshortstyle \@conttfont #2\@contfinal\par}
14311 \else
```
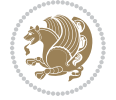

```
14312 \if@conthang
14313 \sbox\@tempboxa{\@contnfont #1\@contdelim}
14314 \@contpre%
14315 {\@contcstyle\hangindent=\wd\@tempboxa
14316 \noindent\box\@tempboxa\@memtempa \@conttfont #2\@contfinal\par}
14317 \else
14318 \if@contindent
14319 \@contpre%
14320 {\@contnfont #1\@contdelim}\@memtempa
14321 {\@contcstyle\hangindent=\@contindw
14322 \hangafter=\@ne\@conttfont #2\@contfinal\par}% <- v1.4
14323 \else
14324 \@contpre%
14325 {\@contnfont #1\@contdelim}\@memtempa
14326 {\@contcstyle \@conttfont #2\@contfinal\par}
14327 \fi
14328 \fi
14329 \fi
14330 \@contpost
14331 \if@contcw
14332 \par
14333 } % end of the \parbox
14334 \fi
14335 \vskip\belowcaptionskip}
14336 \@ifpackageloaded{caption}{%
14337 \AtBeginPackage{caption}{
14338 \ClassWarningNoLine{memoir}{%
14339 You are using the caption package with the memoir \MessageBreak
14340 class. This may cause unexpected or inconsistent \MessageBreak
14341 results if you use any of memoir's captioning facilities}
14342
14343 \long\def\@makecaption##1##2{%
14344 \vskip\abovecaptionskip
14345 \sbox\@tempboxa{\if@RTL\beginR\fi##1: ##2\if@RTL\endR\fi}%
14346 \ifdim \wd\@tempboxa >\hsize
14347 \if@RTL\beginR\fi##1: ##2\if@RTL\endR\fi\par
14348 \else
14349 \global \@minipagefalse
14350 \hb@xt@\hsize{\hfil\box\@tempboxa\hfil}%
14351 \fi
14352 \vskip\belowcaptionskip}
14353
14354 \def\caption{%
14355 \ifx\@captype\@undefined
14356 \@latex@error{\noexpand\caption outside float}\@ehd
14357 \expandafter\@gobble
14358 \else
14359 \refstepcounter\@captype
14360 \expandafter\@firstofone
14361 \fi
```
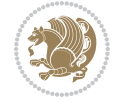

```
14362 {\@dblarg{\@caption\@captype}}%
14363 }
14364
14365 \long\def\@caption##1[##2]##3{%
14366 \par
14367 \addcontentsline{\csname ext@##1\endcsname}{##1}%
14368 {\protect\numberline{\csname the##1\endcsname}{\ignorespaces ##2}}%
14369 \begingroup
14370 \@parboxrestore
14371 \if@minipage
14372 \@setminipage
14373 \fi
14374 \normalsize
14375 \@makecaption{\csname fnum@##1\endcsname}{\ignorespaces ##3}\par
14376 \text{endgroup}14377 }}{}
14378 \renewenvironment{thebibliography}[1]{%
14379 \bibsection
14380 \if@RTL\if@LTRbibitems\@RTLfalse\else\fi\else\if@RTLbibitems\@RTLtrue\else\fi\fi
14381 \bidi@@thebibliography@font@hook%
14382 \begin{bibitemlist}{#1}}{\end{bibitemlist}\postbibhook}
```
 $14383$  \ProvidesFile{midfloat-xetex-bidi.def}[2017/05/06 v0.4 bidi adaptations for midfloat package : 14384 \def\RTL@outputdblcol{%

```
14385 \if@firstcolumn
14386 \global \@firstcolumnfalse
14387 \global\setbox\@leftcolumn\copy\@outputbox
14388 \splitmaxdepth\maxdimen
14389 \vbadness\maxdimen
14390 \setbox\@outputbox\vbox{\unvbox\@outputbox\unskip}%
14391 \setbox\@outputbox\vsplit\@outputbox to\maxdimen
14392 \toks@\expandafter{\topmark}%
14393 \xdef\@firstcoltopmark{\the\toks@}%
14394 \toks@\expandafter{\splitfirstmark}%
14395 \xdef\@firstcolfirstmark{\the\toks@}%
14396 \ifx\@firstcolfirstmark\@empty
14397 \global\let\@setmarks\relax
14398 \else
14399 \qquad \qquad \qquad 1439914400 \let\firstmark\@firstcolfirstmark
14401 \let\topmark\@firstcoltopmark}%
14402 \fi
14403 \global\c@colht\@colht\global\c@addvipersep\z@
14404 \ifnum\juo@sk>0
14405 \remove@strip\juo@sar
14406 \global\@colht\the\juo@pr
14407 \ifdim\right@cor>\z@
14408 \global\advance\@colht by\right@cor
```
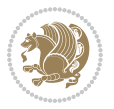

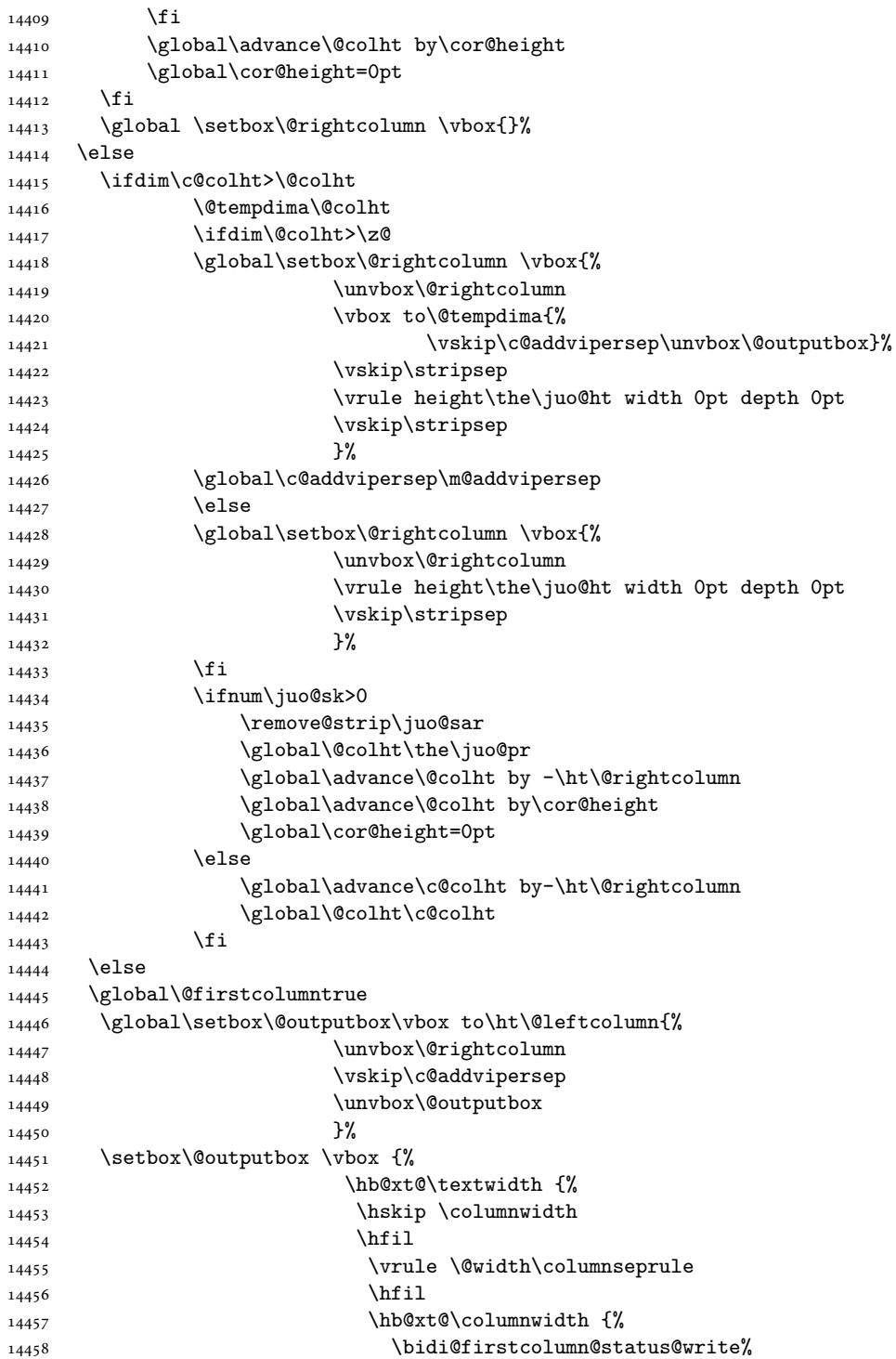

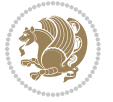

```
14459 \box\@leftcolumn \hss}%
14460 \hskip-\textwidth
14461 \hb@xt@\columnwidth {%
14462 \bidi@lastcolumn@status@write%
14463 \box\@outputbox \hss}%
14464 \hskip\columnwidth
14465 \hskip\columnsep}%
14466 }%
\verb|14467| \verb|\@combinedblfloats|14468 \@setmarks
14469 \@outputpage
14470 \begingroup
14471 \@dblfloatplacement
14472 \@startdblcolumn
14473 \@whilesw\if@fcolmade \fi
14474 {\@outputpage
14475 \@startdblcolumn}%
14476 \endgroup
14477 \global\juo@sk=0\global\juo@sar={}%
14478 \global\cor@height\z@\global\c@addvipersep\z@
14479 \fi
14480 \fi
14481 }
14482
14483
14484 \def\LTR@outputdblcol{%
14485 \if@firstcolumn
14486 \global \@firstcolumnfalse
14487 \global\setbox\@leftcolumn\copy\@outputbox
14488 \splitmaxdepth\maxdimen
14489 \vbadness\maxdimen
14490 \setbox\@outputbox\vbox{\unvbox\@outputbox\unskip}%
14491 \setbox\@outputbox\vsplit\@outputbox to\maxdimen
14492 \toks@\expandafter{\topmark}%
14493 \xdef\@firstcoltopmark{\the\toks@}%
14494 \toks@\expandafter{\splitfirstmark}%
14495 \xdef\@firstcolfirstmark{\the\toks@}%
14496 \ifx\@firstcolfirstmark\@empty
14497 \global\let\@setmarks\relax
14498 \else
14499 \gdef\@setmarks{%
14500 \let\firstmark\@firstcolfirstmark
14501 \let\topmark\@firstcoltopmark}%
14502 \fi
14503 \global\c@colht\@colht\global\c@addvipersep\z@
14504 \ifnum\juo@sk>0
14505 \remove@strip\juo@sar
14506 \global\@colht\the\juo@pr
14507 \ifdim\right@cor>\z@
14508 \global\advance\@colht by\right@cor
```
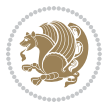

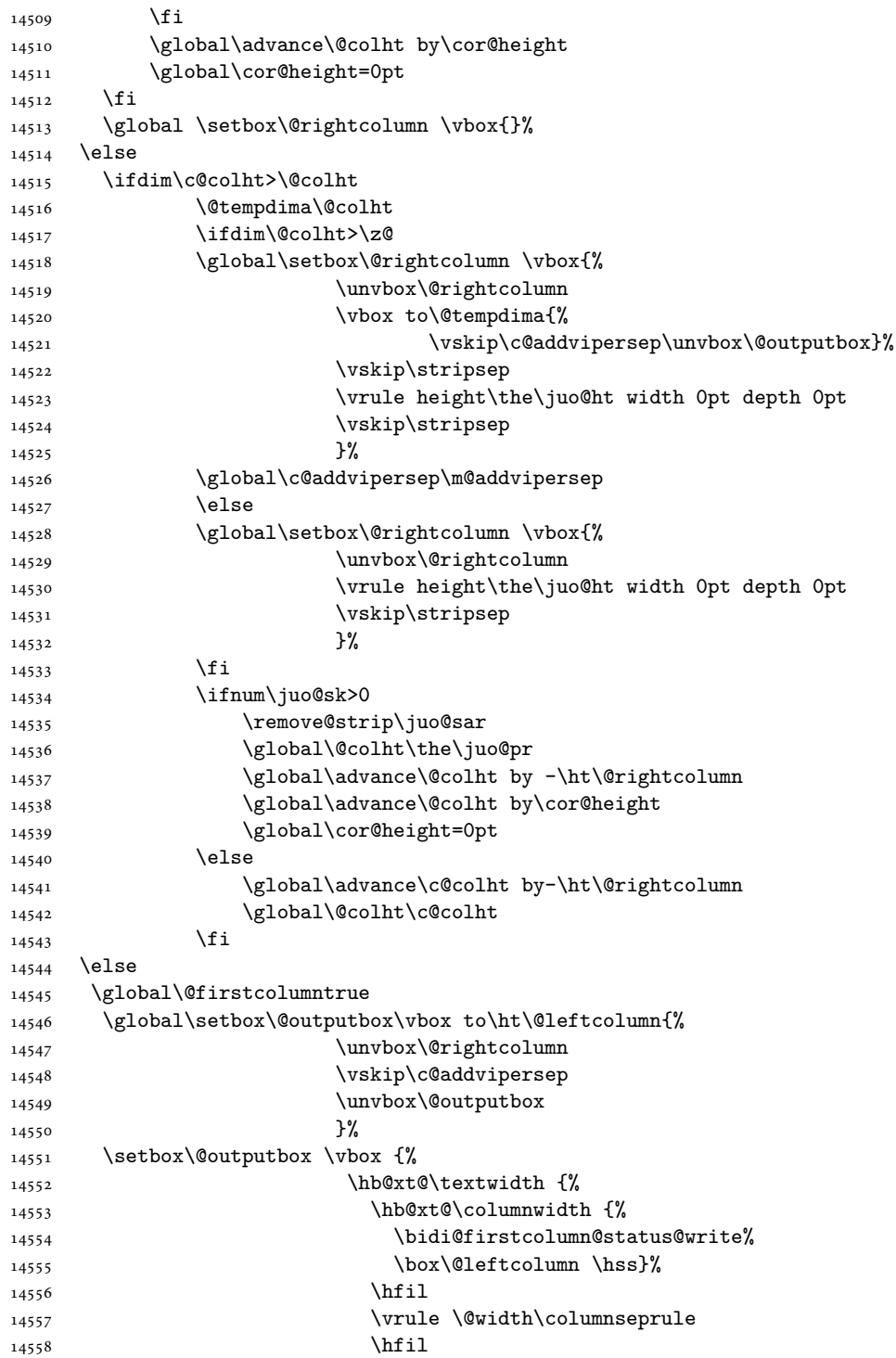

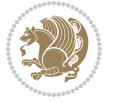

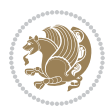

```
14559 \hb@xt@\columnwidth {%
14560 \bidi@lastcolumn@status@write%
14561 \box\@outputbox \hss}%
14562 }%
14563 }%
14564 \@combinedblfloats
14565 \@setmarks
14566 \@outputpage
14567 \begingroup
14568 \@dblfloatplacement
14569 \@startdblcolumn
14570 \@whilesw\if@fcolmade \fi
14571 {\@outputpage
14572 \@startdblcolumn}%
14573 \endgroup
14574 \global\juo@sk=0\global\juo@sar={}%
14575 \global\cor@height\z@\global\c@addvipersep\z@
14576 \fi
14577 \fi
14578 }
14579
14580
14581 \def\@strip[#1/#2]{\global\@tempdima=#1\global\@tempdimb=#2%
14582 \global \setbox\@viper\vbox\bgroup\if@RTLmain\moveleft\dimexpr(\columnwidth+\columnsep)\fi\
14583 \hsize\textwidth
14584 \@parboxrestore
14585 \col@number \@ne
14586 \vrule height\topskip width0pt depth0pt
14587 }
14588
14589 \def\endstrip{%
14590 \egroup\egroup
14591 \if@firstcolumn
14592 \ifdim\pagetotal>\z@
14593 \vskip\stripsep
14594 \global\ht@strip\pagegoal
14595 \global\advance\ht@strip by-\pagetotal
14596 \global\advance\ht@strip by-\stripsep
14597 \global\advance\ht@strip by-\ht\@viper
14598 \global\advance\ht@strip by-\stripsep
14599 \global\juo@ht=\ht\@viper
14600 \else
14601 \global\ht@strip\z@
14602 \fi
14603 \ifdim\ht@strip>\z@
14604 \unvbox\@viper
14605 \vskip\stripsep
14606 \add@strip{\the\pagetotal}{\the\juo@ht}{\the\@tempdima}{\the\@tempdimb}%
14607 \global\advance\juo@sk by1
14608 \else
```

```
14609 \@latex@error{Strip needs more place!}\@ehc
14610 \if@vihproof
14611 \framebox[\columnwidth]{??? Strip ???}%
14612 \fi
14613 \fi
14614 \else
14615 \@latex@error{Strip is used only on left column!}\@ehc
14616 \if@vihproof
14617 \framebox[\columnwidth]{??? Strip ???}%
14618 \fi
14619 \fi
14620 }
```
#### **83 File minitoc-xetex-bidi.def**

```
14621 \ProvidesFile{minitoc-xetex-bidi.def}[2010/07/25 v0.1 bidi adaptations for minitoc package for
14622 \def\@undottedtocline#1#2#3#4#5{%
14623 \ifnum #1>\c@tocdepth\relax \else
14624 \vskip \z@ plus.2\p@
14625 {\if@RTL\rightskip\else\leftskip\fi #2\relax \if@RTL\leftskip\else\rightskip\fi \@tocrmarg \parfillship -\if \else\rightskip\fi \@tocrmarg \parfillship\fi +2\relax \if@RTL\leftskip\else\rightskip\fi \@tocrmarg \pa
14626 \parindent #2\relax\@afterindenttrue
14627 \interlinepenalty\@M
14628 \leavevmode
14629 \@tempdima #3\relax \advance\if@RTL\rightskip\else\leftskip\fi \@tempdima \hbox{}%
14630 \hskip -\if@RTL\rightskip\else\leftskip\fi
14631 #4\nobreak\hfill \nobreak
14632 \null\par}%
14633 \fi}
14634 \def\@Undottedtocline#1#2#3#4#5{%
14635 \ifnum #1>\c@tocdepth\relax \else
14636 \vskip \z@ \@plus.2\p@
14637 {\if@RTL\rightskip\else\leftskip\fi #2\relax \if@RTL\leftskip\else\rightskip\fi \@tocrmarg \parfillskip -\if@RTL\leftskip\else\rightskip\fi
14638 \parindent #2\relax\@afterindenttrue
14639 \interlinepenalty\@M
14640 \leavevmode
14641 \@tempdima #3\relax
14642 \advance\if@RTL\rightskip\else\leftskip\fi \@tempdima \null\nobreak\hskip -\if@RTL\right;
14643 {\coffeefont #4}\nobreak \nobreak\null
14644 \par}%
14645 \fi}
14646 \def\@Undottedtoclinep#1#2#3#4#5{%
14647 \ifnum #1>\c@tocdepth\relax \else
14648 \vskip \z@ \@plus.2\p@
14649 {\if@RTL\rightskip\else\leftskip\fi #2\relax \if@RTL\leftskip\else\rightskip\fi \@tocrmarg \parfillskip -\if@RTL\leftskip\else\rightskip\fi
14650 \parindent #2\relax\@afterindenttrue
14651 \interlinepenalty\@M
14652 \leavevmode
14653 \@tempdima #3\relax
14654 \advance\if@RTL\rightskip\else\leftskip\fi \@tempdima \null\nobreak\hskip -\if@RTL\right;
14655 {#4}\nobreak \hfill \nobreak\null
```
File minitoc-xetex-bidi.def 301

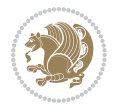

```
14656 \hb@xt@\@pnumwidth{{\hfil\normalfont \normalcolor #5}}%
14657 \par}%
14658 \fi}
```
### **84 File multicol-xetex-bidi.def**

```
14659 \ProvidesFile{multicol-xetex-bidi.def}[2016/11/27 v0.8 bidi adaptations for multicol package :
14660 \def\page@sofar{%
14661 \process@cols\mult@rightbox
14662 {\ifvoid\count@
14663 \setbox\count@\hbox to\hsize{}%
14664 \else
14665 \wd\count@\hsize
14666 \fi}%
14667 \count@\col@number \advance\count@\m@ne
14668 \mult@info\z@
14669 {Column spec: \the\full@width\space = indent
14670 + columns + sep =\MessageBreak
14671 \the\multicol@leftmargin\space
14672 + \the\col@number\space
14673 x \the\hsize\space
14674 + \the\count@\space
14675 x \the\columnsep
14676 }%
14677 \ifvmode\else\errmessage{Multicol Error}\fi
14678 \nointerlineskip
14679 \setbox\z@\hbox{p}\global\dimen\tw@\dp\z@
14680 \moveright\multicol@leftmargin
14681 \hbox to\full@width{%
14682 \bidi@multicol@align@columns
14683 \rlap{\phantom p}%
14684 }%
14685 \prevdepth\z@
14686 \kern-\dimen\tw@
14687 \ifdim\dimen\tw@ > \mc@gridwarn
14688 \PackageWarning{multicol}%
14689 {Very deep columns!\MessageBreak
14690 Grid alignment might be broken}%
14691 \fi
14692 }
14693 \def\LTR@column@boxes{%
14694 \process@cols\mult@gfirstbox{%
14695 \ifdim\dp\count@>\dimen\tw@
14696 \global\dimen\tw@\dp\count@ \fi
14697 \mc@col@status@write
14698 \box\count@
14699 \hss{\columnseprulecolor\vrule
14700 \@width\columnseprule}\hss}%
14701 \ifdim\dp\mult@rightbox>\dimen\tw@
14702 \global\dimen\tw@\dp\mult@rightbox \fi
```
File multicol-xetex-bidi.def 302

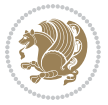

```
14703 \mc@lastcol@status@write
14704 \box\mult@rightbox
14705 }
14706
14707 \def\RTL@column@boxes{%
14708 \ifnum\col@number<\tw@
14709 \LTR@column@boxes
14710 \else
14711 \process@cols\mult@gfirstbox{%
14712 \hbarskip\hbarsize
14713 \hss{\columnseprulecolor\vrule
14714 \@width\columnseprule}\hss
14715 }%
14716 \hskip\hsize
14717 \process@cols\mult@gfirstbox{%
14718 \ifdim\dp\count@>\dimen\tw@
14719 \global\dimen\tw@\dp\count@ \fi
14720 \hskip-\hsize
14721 \mc@col@status@write
14722 \box\count@
14723 \hskip-\hsize
14724 \hskip-\columnsep
14725 }%
14726 \ifdim\dp\mult@rightbox>\dimen\tw@
14727 \global\dimen\tw@\dp\mult@rightbox \fi
14728 \hskip-\hsize
14729 \mc@lastcol@status@write
14730 \box\mult@rightbox
14731 \hskip-\hsize
14732 \hskip\full@width
14733 \fi
14734 }
14735 \newcommand\RTLmulticolcolumns
14736 {\let\bidi@multicol@align@columns
14737 \RTL@column@boxes}
14738 \newcommand\LTRmulticolcolumns
14739 {\let\bidi@multicol@align@columns
14740 \LTR@column@boxes}
14741 \newcommand\bidi@multicol@align@columns
14742 {\if@RTLmain\RTL@column@boxes\else\LTR@column@boxes\fi}
14743 \def\multicols#1{\col@number#1\relax
14744 \ifnum\col@number<\tw@
14745 \PackageWarning{multicol}%
14746 {Using `\number\col@number'
14747 columns doesn't seem a good idea.^^J
14748 I therefore use two columns instead}%
14749 \col@number\tw@ \fi
14750 \ifnum\col@number>10
14751 \PackageError{multicol}%
14752 {Too many columns}%
```
File multicol-xetex-bidi.def 303

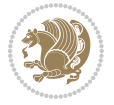

```
14753 {Current implementation doesn't
14754 support more than 10 columns.%
14755 \MessageBreak
14756 I therefore use 10 columns instead}%
14757 \col@number10 \fi
14758 \ifx\@footnotetext\mult@footnotetext\else
14759 \let\orig@footnotetext\@footnotetext
14760 \let\@footnotetext\mult@footnotetext
14761 \overrightarrow{fi}14762 \ifx\@LTRfootnotetext\mult@LTRfootnotetext\else
14763 \let\orig@LTRfootnotetext\@LTRfootnotetext
14764 \let\@LTRfootnotetext\mult@LTRfootnotetext
14765 \fi
14766 \ifx\@RTLfootnotetext\mult@RTLfootnotetext\else
14767 \let\orig@RTLfootnotetext\@RTLfootnotetext
14768 \let\@RTLfootnotetext\mult@RTLfootnotetext
14769 \fi
14770 \@ifnextchar[\mult@cols{\mult@cols[]}}
14771 \long\def\mult@footnotetext#1{\begingroup
14772 \hsize\textwidth
14773 \columnwidth\textwidth
14774 \orig@footnotetext{#1}\endgroup}
14775 \long\def\mult@LTRfootnotetext#1{\begingroup
14776 \hsize\textwidth
14777 \columnwidth\textwidth
14778 \orig@LTRfootnotetext{#1}\endgroup}
14779 \long\def\mult@RTLfootnotetext#1{\begingroup
14780 \hsize\textwidth
14781 \columnwidth\textwidth
14782 \orig@RTLfootnotetext{#1}\endgroup}
14783 \def\right@footnoterule{%
14784 \kern-3\p@
14785 \hbox to \textwidth{\hskip \dimexpr\textwidth-.4\columnwidth\relax \hrulefill }
14786 \kern2.6\p@}
14787 \def\textwidth@footnoterule{\kern-3\p@
14788 \hrule \@width \textwidth \kern 2.6\p@}
```
# **85 File multienum-xetex-bidi.def**

```
14789 \ProvidesFile{multienum-xetex-bidi.def}[2011/04/16 v0.1 bidi adaptations for multienum package
14790 \renewcommand{\itemx}[1]{\parbox[t]%
14791 {\labelwidth}{\hfill{\labelname}}\hskip\labelsep%
14792 \parbox[t]{\remainx}{\bidi@raggedright #1}\par}%\smallskip
14793\renewcommand{\itemxx}[2]{\parbox[t]%
14794 {\labelwidth}{\hfill{\labelname}}\hskip\labelsep
14795 \parbox[t]{.5\remainxx}{\bidi@raggedright #1}\hfill\parbox[t]%
14796{\labelwidth}{\hfill{\labelname}}\hskip\labelsep
14797 \parbox[t]{0.5\remainxx}{\bidi@raggedright #2}\smallskip}
14798\renewcommand{\itemxxx}[3]{\parbox[t]%
14799 {\labelwidth}{\hfill{\labelname}}\hskip\labelsep%
```
File multienum-xetex-bidi.def 304

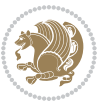

```
14800 \parbox[t]{.3333\remainxxx}{\bidi@raggedright #1}\hfill\parbox[t]%
14801 {\labelwidth}{\hfill {\labelname}}\hskip\labelsep%
14802 \parbox[t]{0.3333\remainxxx}{\bidi@raggedright #2}\hfill\parbox[t]%
14803 {\labelwidth}{\hfill{\labelname}}\hskip\labelsep%
14804 \parbox[t]{0.3333\remainxxx}{\bidi@raggedright #3}\par}%\smallskip
14805\renewcommand{\itemxxxx}[4]{\parbox[t]%
14806{\labelwidth}{\hfill{\labelname}}\hskip\labelsep
14807 \parbox[t]{.25\remainxxxx}{\bidi@raggedright #1}\hfill\parbox[t]%
14808 {\labelwidth}{\hfill{\labelname}}\hskip\labelsep
14809\parbox[t]{0.25\remainxxxx}{\bidi@raggedright #2}\hfill%
14810\parbox[t]{\labelwidth}{\hfill{\labelname}}\hskip\labelsep
14811\parbox[t]{0.25\remainxxxx}{\bidi@raggedright #3}\hfill%
14812\parbox[t]{\labelwidth}{\hfill{\labelname}}\hskip\labelsep
14813 \parbox[t]{0.25\remainxxxx}{\bidi@raggedright #4}\smallskip}
14814 \renewcommand{\itemxxxxx}[5]{\parbox[t]%
14815 {\labelwidth}{\hfill{\labelname}}\hskip\labelsep
14816\parbox[t]{0.2\remainxxxxx}{\bidi@raggedright #1}\hfill%
14817 \parbox[t]{\labelwidth}{\hfill{\labelname}}\hskip\labelsep
14818\parbox[t]{0.2\remainxxxxx}{\bidi@raggedright #2}\hfill%
14819 \parbox[t]{\labelwidth}{\hfill{\labelname}}\hskip\labelsep
14820\parbox[t]{0.2\remainxxxxx}{\bidi@raggedright #3}\hfill%
14821\parbox[t]{\labelwidth}{\hfill{\labelname}}\hskip\labelsep
14822\parbox[t]{0.2\remainxxxxx}{\bidi@raggedright #4}\hfill%
14823 \parbox[t]{\labelwidth}{\hfill{\labelname}}\hskip\labelsep
14824 \parbox[t]{0.2\remainxxxxx}{\bidi@raggedright #5}\smallskip}
14825 \renewcommand{\itemxox}[2]{\parbox[t]%
14826{\labelwidth}{\hfill{\labelname}}\hskip\labelsep
14827 \parbox[t]{\remainxox}{\bidi@raggedright #1}\hfill%
14828\parbox[t]{\labelwidth}{\hfill{\labelname}}\hskip\labelsep
14829\parbox[t]{0.3333\remainxxx}{\bidi@raggedright #2}\smallskip}
14830\renewcommand{\itemxxo}[2]{\parbox[t]%
14831 {\labelwidth}{\hfill{\labelname}}\hskip\labelsep
14832\parbox[t]{0.3333\remainxxx}{\bidi@raggedright #1}\hfill%
14833 \parbox[t]{\labelwidth}{\hfill{\labelname}}\hskip\labelsep
14834 \parbox[t]{\remainxox}{\bidi@raggedright #2}\smallskip}
14835 \renewcommand{\itemxoxx}[3]{\parbox[t]%
14836 {\labelwidth}{\hfill{\labelname}}\hskip\labelsep
14837 \parbox[t]{\remainxoxx}{\bidi@raggedright #1}\hfill%
14838 \parbox[t]{\labelwidth}{\hfill{\labelname}}\hskip\labelsep
14839\parbox[t]{0.25\remainxxxx}{\bidi@raggedright #2}\hfill%
14840 \parbox[t]{\labelwidth}{\hfill{\labelname}}\hskip\labelsep
14841 \parbox[t]{0.25\remainxxxx}{\bidi@raggedright #3}\smallskip}
14842\renewcommand{\itemxxox}[3]{\parbox[t]%
14843 {\labelwidth}{\hfill{\labelname}}\hskip\labelsep
14844 \parbox[t]{.25\remainxxxx}{\bidi@raggedright #1}\hfill%
14845 \parbox[t]{\labelwidth}{\hfill{\labelname}}\hskip\labelsep
14846 \parbox[t]{\remainxoxx}{\bidi@raggedright #2}\hfill%
14847 \parbox[t]{\labelwidth}{\hfill{\labelname}}\hskip\labelsep
14848 \parbox[t]{0.25\remainxxxx}{\bidi@raggedright #3}\smallskip}
14849 \renewcommand{\itemxxxo}[3]{\parbox[t]%
```
File multienum-xetex-bidi.def 305

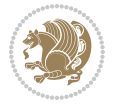

```
14850{\labelwidth}{\hfill{\labelname}}\hskip\labelsep
14851\parbox[t]{.25\remainxxxx}{\bidi@raggedright #1}\hfill%
14852\parbox[t]{\labelwidth}{\hfill{\labelname}}\hskip\labelsep
14853 \partbox[t].25\remainxxxx}{\bidi@raggedright #2}\hfill%
14854 \parbox[t]{\labelwidth}{\hfill{\labelname}}\hskip\labelsep
14855 \parbox[t]{\remainxoxx}{\bidi@raggedright #3}\smallskip}
```
# **86 File natbib-xetex-bidi.def**

```
14856 \ProvidesFile{natbib-xetex-bidi.def}[2017/06/09 v0.2 bidi adaptations for natbib package for \overline{X}14857 \renewenvironment{thebibliography}[1]{%
14858 \bibsection
14859 \parindent\z@
14860 \bibpreamble
14861 \bibfont
14862 \if@RTL\if@LTRbibitems\@RTLfalse\else\fi\else\if@RTLbibitems\@RTLtrue\else\fi\fi
14863 \bidi@@thebibliography@font@hook%
\label{thm:main} $$\14864 \list{\Cbiblabel{\the}\c@NAT@ctr}\Cbibblock=\frac{41}{\global}\c@NAT@ctr\z0}$$14865 \ifNAT@openbib
14866 \renewcommand\newblock{\par}%
14867 \else
14868 \renewcommand\newblock{\hskip .11em \@plus.33em \@minus.07em}%
14869 \fi
14870 \sloppy\clubpenalty4000\widowpenalty4000
14871 \sfcode`\.\@m
14872 \let\NAT@bibitem@first@sw\@firstoftwo
14873 \let\citeN\cite \let\shortcite\cite
14874 \let\citeasnoun\cite
14875 }{%
14876 \bibitem@fin
14877 \bibpostamble
14878 \def\@noitemerr{%
14879 \PackageWarning{natbib}{Empty `thebibliography' environment}%
14880 }%
14881 \endlist
14882 \bibcleanup
14883 }%
```
# **87 File newfloat-xetex-bidi.def**

```
14884 \ProvidesFile{newfloat-xetex-bidi.def}[2013/05/22 v0.1 bidi adaptations for newfloat package :
14885 \renewcommand*\newfloat@setwithin[2]{%
14886 \ifcsname c@chapter\endcsname
14887 \@removefromreset{#1}{chapter}%
14888 \fi
14889 \@removefromreset{#1}{section}%
14890 \edef\@tempa{#2}%
14891 \ifx\@tempa\@empty
14892 \def\@tempa{none}%
14893 \fi
```
File newfloat-xetex-bidi.def 306

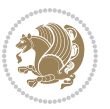

```
14894 \def\@tempb{none}%
14895 \ifx\@tempa\@tempb
14896 \ifcsname c@chapter\endcsname
14897 \@chapterlistsgap@off{#1}%
14898 \fi
14899 \newfloat@@setwithin{#1}{}{}%
14900 \else
14901 \def\@tempb{chapter}%
14902 \ifx\@tempa\@tempb
14903 \@addtoreset{#1}{chapter}%
14904 \@chapterlistsgap@on{#1}%
14905 \newfloat@@setwithin{#1}{\ifnum\c@chapter>\z@ \thechapter\@SepMark\fi}{\theHchapter\@Sep
14906 \else
14907 \def\@tempb{section}%
14908 \ifx\@tempa\@tempb
14909 \@addtoreset{#1}{section}%
14910 \ifcsname c@chapter\endcsname
14911 \@addtoreset{#1}{chapter}%
14912 \@chapterlistsgap@on{#1}%
14913 \newfloat@@setwithin{#1}{\thesection\@SepMark}{\theHsection\@SepMark}%
14914 \else
14915 \label{cor:1915} \newfloat@setwithin{#1}{\ifnum\c@section>\z@ \thesection\@SepMark\fi}{\theHsection\
14916 \fi
14917 \else
14918 \newfloat@Error{Invalid value `#2' for option `within'}%
14919 \fi
14920 \fi
14921 \fi}
```
#### **88 File ntheorem-xetex-bidi.def**

```
14922 \ProvidesFile{ntheorem-xetex-bidi.def}[2012/05/01 v0.1 bidi adaptations for ntheorem package :
14923 \gdef\@thm#1#2#3{%
14924 \if@thmmarks
14925 \stepcounter{end\InTheoType ctr}%
14926 \fi
14927 \renewcommand{\InTheoType}{#1}%
14928 \if@thmmarks
14929 \stepcounter{curr#1ctr}%
14930 \setcounter{end#1ctr}{0}%
14931 \fi
14932 \refstepcounter{#2}%
14933 \theorem@prework
14934 \thm@topsepadd \theorempostskipamount % cf. latex.ltx: \@trivlist
14935 \ifvmode \advance\thm@topsepadd\partopsep\fi
14936 \trivlist
14937 \@topsep \theorempreskipamount
14938 \@topsepadd \thm@topsepadd % used by \@endparenv
14939 \advance\linewidth -\theorem@indent
14940 \advance\@totalleftmargin \theorem@indent
```
File ntheorem-xetex-bidi.def 307

14941 \if@RTL\parshape \@ne 0pt \linewidth\else \parshape \@ne \@totalleftmargin \linewidth\fi  $14942$  \@ifnextchar[{\@ythm{#1}{#2}{#3}}{\@xthm{#1}{#2}{#3}}}

#### **89 File ntheorem-hyper-xetex-bidi.def**

 $14943$  \ProvidesFile{ntheorem-hyper-xetex-bidi.def}[2012/05/01 v0.1 bidi adaptations for ntheorem-hyper 14944 \gdef\@thm#1#2#3{%

```
14945 \if@thmmarks
14946 \stepcounter{end\InTheoType ctr}%
14947 \fi
14948 \renewcommand{\InTheoType}{#1}%
14949 \if@thmmarks
14950 \stepcounter{curr#1ctr}%
14951 \setcounter{end#1ctr}{0}%
14952 \fi
14953 \refstepcounter{#2}%
14954 \thm@topsepadd \theorempostskipamount % cf. latex.ltx: \@trivlist
14955 \ifvmode \advance\thm@topsepadd\partopsep\fi
14956 \trivlist
14957 \@topsep \theorempreskipamount
14958 \@topsepadd \thm@topsepadd % used by \@endparenv
14959 \advance\linewidth -\theorem@indent
14960 \advance\@totalleftmargin \theorem@indent
14961 \if@RTL\parshape \@ne 0pt \linewidth\else \parshape \@ne \@totalleftmargin \linewidth\fi
14962 \@ifnextchar[{\@ythm{#1}{#2}{#3}}{\@xthm{#1}{#2}{#3}}}
```
# **90 File overpic-xetex-bidi.def**

```
14963 \ProvidesFile{overpic-xetex-bidi.def}[2015/12/07 v0.1 bidi adaptations for overpic package for
14964 \renewenvironment{overpic}[2][]{%
_{14965} \sbox{\z@}{\includegraphics[#1]{#2}}%
14966 \settodepth{\@tempcnta}{\usebox{\z@}}%
14967 \settoheight{\@tempcntb}{\usebox{\z@}}%
14968 \advance\@tempcntb\@tempcnta%
14969 \settowidth{\@tempcnta}{\usebox{\z@}}%
14970 \setlength{\@tempdima}{\unitlength}%
14971 \count@=\z@\Gin@gridfalse\setkeys{Gin}{#1}%
14972 %
14973 \OVP@calc%
14974 %
14975 \begin{picture}(\@tempcnta,\@tempcntb)%
14976 \if@RTL\else\put(0,0){\makebox(0,0)[bl]{\usebox{\z@}}}%
14977 \ifGin@grid%
14978 \put(0,0){\normal\forall\;14978}14979 \grid(\@tempcnta,\@tempcntb)(\count@,\count@)[0,0]}%
14980 \fi\fi%
14981 % reset the graphics parameter
14982 \let\Gin@outer@scalex\relax
14983 \let\Gin@outer@scaley\relax
14984 \let\Gin@angle\relax
```
File overpic-xetex-bidi.def 308

```
14985 \let\Gin@ewidth\Gin@exclamation
14986 \let\Gin@eheight\Gin@ewidth
14987 \def\Gin@scalex{1}
14988 \let\Gin@scaley\Gin@exclamation
14989 }{%
14990 \if@RTL\ifGin@grid%
14991 \put(0,0){\normalfont\fontsize\@viipt\@viipt\selectfont%
14992 \grid(\@tempcnta,\@tempcntb)(\count@,\count@)[0,0]}%
14993 \fi%
14994 \put(0,0){\makebox(0,0)[bl]{\usebox{\z@}}}\fi%
14995 \end{picture}%
14996 }%
```
# **91 File pdfbase-xetex-bidi.def**

```
14997 \ProvidesFile{pdfbase-xetex-bidi.def}[2017/08/27 v0.1 bidi adaptations for pdfbase package for
14998 \ExplSyntaxOn
14999 \cs_set_eq:NN\pbs_outputpage_orig:\@outputpage
15000 \cs_set_nopar:Npn\@outputpage{
15001 \int_gincr:N\g_pbs_page_int
15002 \iow_now:Nx\@mainaux{
15003 \token_to_str:N\pbs@newkey{pbs@last@page}{\int_use:N\g_pbs_page_int}
15004 }
15005 \box if vertical:cTF{@outputbox}{
15006 \bool_set_true:N\l_pbs_is_vertical_bool
15007 }{
15008 \bool_set_false:N\l_pbs_is_vertical_bool
15009 }
15010 \hbox_set:Nn\@outputbox{
15011 %begin of page
15012 \hbox_overlap_right:n{\seq_map_inline:Nn\g_pbs_bop_seq{##1}}
15013 \box_use_clear:N\@outputbox
15014 %end of page
15015 \hbox_overlap_right:n{\seq_map_inline:Nn\g_pbs_eop_seq{##1}}
15016 %end of dvi
15017 \int_compare:nT{\pbs@last@page=\g_pbs_page_int}{
15018 \hbox_overlap_right:n{\seq_map_inline:Nn\g_pbs_eod_seq{##1}}
15019 }
15020 }
15021 \bool_if:NT\l_pbs_is_vertical_bool{
15022 \vbox_set:Nn\@outputbox{\box_use_clear:N\@outputbox}
15023 }
15024 %insert /Properties into current page's resources
15025 \pbs_insert_properties_entry:
15026 \pbs_outputpage_orig:
15027 }
15028 \ExplSyntaxOff
```
# **92 File pdfpages-xetex-bidi.def**

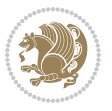

```
15029 \ProvidesFile{pdfpages-xetex-bidi.def}[2010/07/25 v0.1 bidi adaptations for pdfpages package :
15030 \renewcommand*{\includepdf}[2][]{%
15031 \begingroup
15032 \@RTLfalse
15033 \let\AM@threadname\relax
15034 \AM@split@options{pdfpages}{#1}%
15035 \edef\AM@temp{{pdfpages}{\the\@temptokena}}%
15036 \expandafter\setkeys\AM@temp
15037 \ifthenelse{\boolean{AM@pkg@draft} \and \boolean{AM@survey}}{%
15038 \let\AM@currentdocname\relax
15039 \renewcommand\includegraphics[2][]{Survey in draft-mode}%
15040 \def\AM@pagecount{0}%
15041 }{%
15042 \AM@findfile{#2}%
15043 \if\AM@threadname\relax
15044 \def\AM@threadname{\AM@currentdocname}%
15045 \fi
15046 }%
15047 \ifAM@survey
15048 \def\AM@pagestemp{}%
15049 \@tempcnta=0
15050 \def\foo{%
15051 \@ifundefined{r@\AM@xrprefix pdfpages@page\the\@tempcnta}%
15052 {\let\foo\relax}
15053 {\expandafter\ifx\expandafter\\\AM@pagestemp\\
15054 \edef\AM@pagestemp{%
15055 \AM@pageref{\AM@xrprefix pdfpages@page\the\@tempcnta}}%
15056 \else
15057 \edef\AM@pagestemp{\AM@pagestemp,%
15058 \AM@pageref{\AM@xrprefix pdfpages@page\the\@tempcnta}}%
15059 \fi
15060 \advance\@tempcnta 1\relax
15061 }%
15062 \foo
15063 }%
15064 \foo
15065 \expandafter\ifx\expandafter\\\AM@pagestemp\\
15066 \def\AM@pagestemp{1}%
15067 \fi
15068 \fi
15069 \ifAM@output
15070 \expandafter\AM@readlist\expandafter{\AM@pagestemp}%
15071 \AM@output{#1}%
15072 \fi
15073 \AM@CheckAtEnd
15074 \endgroup
15075 \AM@ClearShipoutPicture
15076 }
```
### **93 File pgfcorescopes.code-xetex-bidi.def**

15077 \ProvidesFile{pgfcorescopes.code-xetex-bidi.def}[2015/11/14 v0.1 bidi adaptations for pgf pack 15078 \def\pgfpicture{% 15079 \begingroup% 15080 \ifmmode\else\@RTLfalse\beginL\fi% 15081 \pgfpicturetrue% 15082 \global\advance\pgf@picture@serial@count by1\relax% 15083 \edef\pgfpictureid{pgfid\the\pgf@picture@serial@count}% 15084 \let\pgf@nodecallback=\pgfutil@gobble% 15085 \pgf@picmaxx=-16000pt\relax% 15086 \pgf@picminx=16000pt\relax% 15087 \pgf@picmaxy=-16000pt\relax% 15088 \pgf@picminy=16000pt\relax% 15089 \pgf@relevantforpicturesizetrue% 15090 \pgf@resetpathsizes% 15091 \pgfutil@ifnextchar\bgroup\pgf@oldpicture\pgf@picture} 15092 \def\endpgfpicture{% 15093 \ifpgfrememberpicturepositiononpage% 15094 \hbox to0pt{\pgfsys@markposition{\pgfpictureid}}%  $15095$   $\{f_i\}$ 15096 % ok, now let's position the box 15097 \ifdim\pgf@picmaxx=-16000pt\relax% 15098 % empty picture. make size 0. 15099 \global\pgf@picmaxx=0pt\relax% 15100 \global\pgf@picminx=0pt\relax% 15101 \global\pgf@picmaxy=0pt\relax% 15102 \global\pgf@picminy=0pt\relax%  $15103$   $\{f_i\}$ 15104 % Shift baseline outside: 15105 \pgf@relevantforpicturesizefalse% 15106 \pgf@process{\pgf@baseline}% 15107 \xdef\pgf@shift@baseline{\the\pgf@y}% 15108 % 15109 \pgf@process{\pgf@trimleft}% 15110 \global\advance\pgf@x by-\pgf@picminx 15111 % prepare \hskip\pgf@trimleft@final. 15112 % note that \pgf@trimleft@final is also queried 15113 % by the pgf image externalization. 15114 \xdef\pgf@trimleft@final{-\the\pgf@x}%  $15115$  % 15116 \pgf@process{\pgf@trimright}% 15117 \global\advance\pgf@x by-\pgf@picmaxx 15118 % prepare \hskip\pgf@trimright@final. 15119 % note that \pgf@trimright@final is also queried 15120 % by the pgf image externalization. 15121 \xdef\pgf@trimright@final{\the\pgf@x}% 15122 % 15123 \pgf@remember@layerlist@globally 15124 \endgroup%

File pgfcorescopes.code-xetex-bidi.def 311

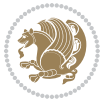

```
15125 \hss%
15126 \egroup%
15127 \pgf@restore@layerlist@from@global
15128 \pgf@insertlayers%
15129 \endgroup%
15130 \pgfsys@discardpath%
15131 \endgroup%
15132 \pgfsys@endscope%
15133 \pgfsys@endpicture%
15134 \endgroup%
15135 \hss
15136 \egroup%
15137 \pgfsys@typesetpicturebox\pgfpic%
15138 \ifmmode\else\endL\fi%
15139 \endgroup%
15140 }
```
# **94 File picinpar-xetex-bidi.def**

```
15141 \ProvidesFile{picinpar-xetex-bidi.def}[2013/04/08 v0.2 bidi adaptations for picinpar package :
15142 \long\def\@makewincaption#1#2{%
15143 \setbox\@tempboxa\hbox{\footnotesize{\bf #1:\enspace}{#2}}%
15144 \ifdim\wd\@tempboxa>\picwd
15145 {\footnotesize\{ \bf 15145}15146 \else
15147 \hbox to\picwd{\if@RTL\beginR\fi\hfil\box\@tempboxa\hfil\if@RTL\endR\fi}
15148 \fi}
15149 \def\endwindow{%
15150 \global\tcd=\tcdsav
15151 \egroup\vskip\parskip\parshape=0 % reset parshape; end \box\rawtext
15152 \vbadness=10000
15153 \splittopskip=0pt
15154 %
15155 % Typeset the lines above the window
15156 %
15157 \ifnum\tcd>0\setbox\holder=\vsplit\rawtext to \tcd\baselineskip
15158 \tcn=\tcd
15159\loop\advance\tcn -1
15160 \setbox\fslice=\vsplit\holder to\baselineskip
15161 \prune\fslice\linewidth
15162 \topheight=0pt
15163 \ifnum\dp\fslice>\dp\wstrutbox
15164 \advance\topheight-\dp\fslice
15165 \advance\topheight\dp\wstrutbox
15166 \advance\topheight\ilg\fi
15167\hbox to\linewidth{\box\fslice}
15168 \vskip-\topheight
15169 \ifdim\ht\holder>0pt\repeat
15170 \fi
15171 %
```
File picinpar-xetex-bidi.def 312

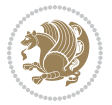

```
15172 % Now we build the boxes beside the window
15173 %
_{15174}\verb+\global\topheight=\\tcl\baselineskip15175 \ifnum\cumpartcl>0\global\tcl=\cumtcl
15176 \global\topheight=\vpic
_{15177} \fi
15178 \ifnum\bl>0 \ifnum\br>0 \multiply\topheight by 2\fi\fi
15179 \ifnum\bl>0\setbox\holder=\vsplit\rawtext to\topheight
\verb|15180\else\ifnum\br>0\setminus\hskip-10pt\hskip-10pt\hskip-10pt\atop\hskip-10pt\hskip-10pt\atop\hskip-10pt\hskip-10pt\atop\hskip-10pt\atop\hskip-10pt\atop\hskip-10pt\atop\hskip-10pt\atop\hskip-10pt\atop\hskip-10pt}\quad_{15181} \text{cm} \tau=0 \hbar=015182 \ifnum\bl>0 \ifnum\br>0 \multiply\tcn by 2\fi\fi
15183 \ifnum\bl>0\na=\tcn\ifnum\br>0\divide\na by 2\fi\fi
15184 \ifnum\br>0\nb=\tcn\ifnum\bl>0\divide\nb by 2\fi\fi
15185 \ifnum\na=0\ifnum\nb=0
15186 \setbox\waslice=\vbox to\vpic{\vss}
15187 \setbox\wbslice=\vbox to\vpic{\vss}
15188 \bl=1\br=1
15189 \vskip\ilg
15190 \fi\fi
15191 %
15192 % both sides
15193 %
15194 \ifnum\na>0 \ifnum\nb>0
15195 \loop\advance\nb -1
15196 \advance\na -1
15197 \if@RTL%
15198 \setbox\bslice=\vsplit\holder to\baselineskip
15199 \prune\bslice\rtside
15200 \setbox\wbslice=\vbox{\unvbox\wbslice\hbox
15201 to\rtside{\box\bslice\hfil}}
15202 \setbox\aslice=\vsplit\holder to\baselineskip
15203 \prune\aslice\lftside
15204 \setbox\waslice=\vbox{\unvbox\waslice\hbox
15205 to\lftside{\box\aslice\hfil}}
15206 \else%
15207 \setbox\aslice=\vsplit\holder to\baselineskip
15208 \prune\aslice\lftside
15209\setbox\waslice=\vbox{\unvbox\waslice\hbox
15210 to\lftside{\box\aslice\hfil}}
15211 \setbox\bslice=\vsplit\holder to\baselineskip
15212 \prune\bslice\rtside
15213 \setbox\wbslice=\vbox{\unvbox\wbslice\hbox
15214 to\rtside{\box\bslice\hfil}}
_{15215} \fi%
15216 \ifnum\nb>0\repeat
15217 \fi\fi
15218 %
15219 % only text on the left side
15220 %
15221 \ifnum\na>0
```
File picinpar-xetex-bidi.def 313

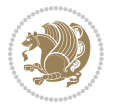

```
15223 \setbox\aslice=\vsplit\holder to\baselineskip
15224 \prune\aslice\lftside
15225 \setbox\waslice=\vbox{\unvbox\waslice\hbox
15226 to\lftside{\box\aslice\hfil}}
15227 \ifdim\ht\holder>0pt\repeat
15228 \fi
15229 %
15230 % only text on the right side
15231 %
15232 \ifnum\nb>0
15233 \loop\advance\nb -1
15234 \setbox\bslice=\vsplit\holder to\baselineskip
15235 \prune\bslice\rtside
15236 \setbox\wbslice=\vbox{\unvbox\wbslice\hbox
15237 to\rtside{\box\bslice\hfil}}
15238 \ifdim\ht\holder>0pt\repeat
_{15239} \fi
15240 %
15241 % fixing the dimensions of the window part
15242 %
15243 \ifnum\bl=0\topheight=\ht\wbslice
15244 \else\ifnum\br=0\topheight=\ht\waslice
15245 \else\ifdim\ht\waslice>\ht\wbslice\topheight=\ht\waslice
15246 \else\topheight=\ht\wbslice\fi\fi\fi
15247 %
15248 % ship out the window material to the main vertical list
15249 %
15250 \ifnum\bl>0 \ifnum\br>0 \ifdim\ht\wbslice<\topheight
15251 \setbox\wbslice=\vbox to\topheight{\box\wbslice\vfill}
_{15252} \fi\fi\fi
15253\setbox\windowbox=\vbox{\hbox to\linewidth{%
15254\ifnum\bl>0\box\waslice\hfill\fi%
15255 \vbox to\topheight{\hrule width\picwd height0pt depth0pt\vskip0pt%
15256 \vfill\unvbox\picbox%
15257 \ifnum\picwd>0\vfill\fi%
15258 \vss}\ifnum\br>0\hfill\vbox{\box\wbslice}\fi}}%
15259 \unvbox\windowbox%
15260 \loop
15261 \setbox\bslice=\vsplit\rawtext to\baselineskip
15262 \prune\bslice\linewidth
15263 \setbox\wbslice=\vbox{\hbox to\linewidth{\box\bslice\hfil}}
15264 \unvbox\wbslice
15265 \ifdim\ht\rawtext>0pt
15266 \repeat
15267 }% FINITO
```
# **95 File plain-xetex-bidi.def**

```
15268\def\TeXXeTOn{\TeXXeTstate=1 }
```
15222 \loop\advance\na -1

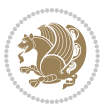

File plain-xetex-bidi.def 314

```
15269 \def\TeXXeTOff{\TeXXeTstate=0 }
15270 \TeXXeTOn
15271 \def\usebox#1{\leavevmode\copy #1\relax}
\texttt{15272} \def\b{bidi@RTL@everypar{} {\set{setbox\z{2}}lastbox\if@RTL\begin{bmatrix} \texttt{2B} \begin{bmatrix} \texttt{2B} \end{bmatrix} \end{bmatrix}}15273 \let\bidi@o@everypar=\everypar
15274 \newtoks\bidi@n@everypar
15275 \bidi@n@everypar\expandafter{\the\bidi@o@everypar}
15276 \bidi@o@everypar{\bidi@RTL@everypar\the\bidi@n@everypar}
15277 \let\everypar=\bidi@n@everypar
15278 \def\moreLRE{\bracetext \aftergroup\endL \beginL\@RTLfalse}
15279\def\moreRLE{\bracetext \aftergroup\endR \beginR\@RTLtrue}
15280 \protected\def\hboxR{\hbox\bgroup
15281 \everyhbox{%
15282 \aftergroup\egroup
15283 \everyhbox{}%
15284 \beginR
15285 \@hboxRconstructtrue
15286 \bgroup
15287 \aftergroup\endR
15288 \aftergroup\egroup
15289 }\hbox}
15290 \protected\def\hboxL{\hbox\bgroup
15291 \everyhbox{%
15292 \aftergroup\egroup
15293 \everyhbox{}%
15294 \beginL
15295 \@hboxRconstructfalse
15296 \bgroup
15297 \aftergroup\endL
15298 \aftergroup\egroup
15299 }\hbox}
15300 \protected\def\vboxR{\vbox\bgroup
15301 \everyvbox{%
15302 \aftergroup\egroup
15303 \everyvbox{}%
15304 \@RTLtrue
15305 \bgroup
15306 \aftergroup\egroup
15307 }\vbox}
15308 \protected\def\vboxL{\vbox\bgroup
15309 \everyvbox{%
15310 \aftergroup\egroup
15311 \everyvbox{}%
15312 \@RTLfalse
15313 \bgroup
15314 \aftergroup\egroup
15315 }\vbox}
15316 \def\LTR{\par\@RTLfalse\@RTL@footnotefalse\hsize\linewidth\parshape\z@}
15317 \def\endLTR{\par}
15318 \def\RTL{\par\@RTLtrue\@RTL@footnotetrue\hsize\linewidth\parshape\z@}
```
File plain-xetex-bidi.def 315

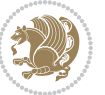

```
15319 \def\endRTL{\par}
15320 \def\setRTL{\@RTLtrue\@RTL@footnotetrue}
15321 \def\setLTR{\@RTLfalse\@RTL@footnotefalse}
15322 \let\unsetRTL=\setLTR
15323 \let\unsetLTR=\setRTL
15324 \let\LR=\LRE
15325 \let\RL=\RLE
15326 \def\@ensure@RTL#1{\if@RTL#1\else\RLE{#1}\fi}
15327 \def\@ensure@LTR#1{\if@RTL\LRE{#1}\else#1\fi}
15328 \let\@ensure@RL=\@ensure@RTL
15329 \let\@ensure@LR=\@ensure@LTR
15330 \def\@ensure@dir#1{\if@RTL\RLE{#1}\else{#1}\fi}
15331 \let\@ensure@maindir=\@ensure@dir
15332 \def\@@RTL{RTL}
15333 \def\@@LTR{LTR}
15334 \def\save@dir{\if@RTL\gdef\saved@@dir{RTL}\else\gdef\saved@@dir{LTR}\fi}
15335 \def\reset@dir{\ifx\saved@@dir\@@RTL\setRTL\else\ifx\saved@@dir\@@LTR\setLTR\else\relax\fi\fi}
15336 \let\@@TeX\TeX
15337 \def\TeX{\@ensure@LTR{\@@TeX}}
15338 \def\pagecontents{\ifvoid\topins\else\unvbox\topins\fi
15339 \dimen@=\dp\@cclv \unvbox\@cclv % open up \box255
15340 \ifvoid\footins\else % footnote info is present
15341 \vskip\skip\footins
15342 \footnoterule
15343 \unvbox\footins\fi
15344 \ifr@ggedbottom \kern-\dimen@ \vfil \fi
15345 \ifvoid\@bidi@copyins@
15346 \else
15347 \vskip\skip\@bidi@copyins@
15348 \unvbox\@bidi@copyins@
15349 \fi
15350 }
15351 \long\def\bidi@reflect@box#1{%
15352 \leavevmode
15353 \setbox\z@\hbox{{#1}}%
15354 \setbox\tw@\hbox{\special{x:gsave}\special{x:scale -1 1}\rlap{\copy\z@}\special{x:grestore}
15355 \hbox to \wd\z@{\kern\wd\z@\box\tw@\hss}%
15356 }
15357 \def\XeTeX{\LR{\leavevmode$\smash{\hbox{X\lower.5ex
15358 \hbox{\kern-.125em\bidi@reflect@box{E}}\kern-.1667em \TeX}}$}}
15359 \let\setRL=\setRTL
15360 \let\setLR=\setLTR
15361 \let\unsetRL=\setLTR
15362 \let\bidi@saved@eqno=\eqno
15363 \let\bidi@saved@leqno=\leqno
15364 \def\eqno{\ifnum\predisplaydirection<\z@ \bidi@saved@leqno \else \bidi@saved@eqno \fi}
15365 \def\leqno{\ifnum\predisplaydirection<\z@ \bidi@saved@eqno \else \bidi@saved@leqno \fi}
15366 \def\centerline#1{\line{\hss\if@RTL\beginR\fi#1\if@RTL\endR\fi\hss}}
15367 \def\leftline#1{\line{\if@RTL\beginR\fi#1\if@RTL\endR\fi\hss}}
15368 \def\rightline#1{\line{\hss\if@RTL\beginR\fi#1\if@RTL\endR\fi}}
```
File plain-xetex-bidi.def 316

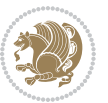

# **96 File pstricks-xetex-bidi.def**

```
15369 \ProvidesFile{pstricks-xetex-bidi.def}[2015/11/18 v0.5 bidi adaptations for pstricks package :
15370\def\pspicture{\begingroup\ifmmode\else\@RTLfalse\beginL\fi\pst@ifstar\pst@picture}
15371 \def\endpspicture{%
15372 \ifshowgrid\ifnum\showgridp@s>0
15373 \psgrid[xunit=\sh@wgridXunit,yunit=\sh@wgridYunit,style=gridstyle]\fi\fi%
15374 \pst@killglue
15375 % \global\pst@shift=\pst@shift% in fact of the following endgroup
15376 \endgroup
15377 \egroup
15378 \ifdim\wd\pst@hbox=\z@\else
15379 %\@pstrickserr{Extraneous space in the pspicture environment}%
15380 %{Type \space <return> \space to proceed.}%
15381 \fi
15382 \ht\pst@hbox=\pst@dimd
15383 \dp\pst@hbox=-\pst@dimb
15384 \setbox\pst@hbox=\hbox{%
15385 \kern-\pst@dima
15386% Orig version -----
15387 %\ifx\pst@tempa\@empty\else
15388 %\advance\pst@dimd-\pst@dimb
15389 %\pst@dimd=\pst@tempa\pst@dimd
15390 %\advance\pst@dimd\pst@dimb
15391 %\lower\pst@dimd
15392 %\fi
15393 %----- end Orig
15394 \ifPst@shift@star%\typeout{==pstricks== old behaviour of the shift option}% shift=*
15395 \advance\pst@dimd-\pst@dimb
15396 \pst@dimd=0.5\pst@dimd
15397 \else\pst@dimd-\pst@shift\fi
15398 \advance\pst@dimd\pst@dimb
15399 \lower\pst@dimd
15400 \box\pst@hbox
15401 \kern\pst@dimc}%
15402 \if@star\setbox\pst@hbox=\hbox{\clipbox@@\z@}\fi
15403 \leavevmode\ifdim\overfullrule=\z@\box\pst@hbox\else
15404 \fboxsep=0pt
15405 \fbox{\rule[-\pst@shift]{0pt}{\ht\pst@hbox}\rule{\wd\pst@hbox}{0pt}}\fi
15406 \ifmmode\else\endL\fi
15407 \endgroup%
15408 \psset[pstricks]{shift=0}% reset value
15409 }
```
# **97 File quotchap-xetex-bidi.def**

```
15410 \ProvidesFile{quotchap-xetex-bidi.def}[2010/07/25 v0.1 bidi adaptations for quotchap package :
15411 \renewcommand{\qauthor}[1]{%
```

```
15412 \par\smallskip
```

```
15413 {\if@RTL\raggedright\else\raggedleft\fi\upshape #1\qquad\hbox{}\par}\bigskip}
```
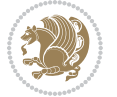

```
15414 \renewcommand{\@makechapterhead}[1]{\chapterheadstartvskip%
15415 {\size@chapter{\sectfont\if@RTL\raggedright\else\raggedleft\fi
15416 {\chapnumfont
15417 \ifnum \c@secnumdepth >\m@ne%
15418 \if@mainmatter\thechapter%
15419 \fi\fi
15420 \par\nobreak}%
15421 {\if@RTL\raggedright\else\raggedleft\fi\advance\if@RTL\rightmargin\else\leftmargin\fi10em
15422 \nobreak\chapterheadendvskip}}
15423 \renewcommand*{\@iprintcites}{%
15424 \vbox to\z@{\leavevmode\copy\@quotebox\vss}
15425 \global\let\@printcites\relax}
```
# **98 File ragged2e-xetex-bidi.def**

```
15426 \ProvidesFile{ragged2e-xetex-bidi.def}[2010/07/25 v0.2 bidi adaptations for ragged2e package :
15427 \renewcommand{\Centering}{%
15428 \ifx\\\@raggedtwoe@savedcr
15429 \let\\\@centercr
15430 \fi
15431 \let\@gnewline\@raggedtwoe@gnewline
15432 \if@RTL\rightskip\else\leftskip\fi\CenteringLeftskip
15433 \@rightskip\CenteringRightskip
15434 \if@RTL\leftskip\else\rightskip\fi\@rightskip
15435 \parfillskip\CenteringParfillskip
15436 \parindent\CenteringParindent
15437 \@raggedtwoe@spaceskiptrue
15438 \@raggedtwoe@everyselectfont
15439 }
15440 \renewcommand{\RaggedLeft}{%
15441 \ifx\\\@raggedtwoe@savedcr
15442 \let\\\@centercr
15443 \fi
15444 \let\@gnewline\@raggedtwoe@gnewline
15445 \if@RTL\rightskip\else\leftskip\fi\RaggedLeftLeftskip
15446 \@rightskip\RaggedLeftRightskip
15447 \if@RTL\leftskip\else\rightskip\fi\@rightskip
15448 \parfillskip\RaggedLeftParfillskip
15449 \parindent\RaggedLeftParindent
15450 \@raggedtwoe@spaceskiptrue
15451 \@raggedtwoe@everyselectfont
15452 }
15453 \renewcommand{\RaggedRight}{%
15454 \ifx\\\@raggedtwoe@savedcr
15455 \let\\\@centercr
15456 \fi
15457 \let\@gnewline\@raggedtwoe@gnewline
15458 \if@RTL\rightskip\else\leftskip\fi\RaggedRightLeftskip
15459 \@rightskip\RaggedRightRightskip
15460 \if@RTL\leftskip\else\rightskip\fi\@rightskip
```
File ragged2e-xetex-bidi.def 318

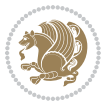

```
15465 }
15466 \renewcommand{\justifying}{%
15467 \let\\\@raggedtwoe@savedcr
15468 \let\@gnewline\@raggedtwoe@saved@gnewline
15469 \if@RTL\rightskip\else\leftskip\fi\z@
15470 \@rightskip\z@
15471 \if@RTL\leftskip\else\rightskip\fi\@rightskip
15472 \parfillskip\JustifyingParfillskip
15473 \parindent\JustifyingParindent
15474 \@raggedtwoe@spaceskipfalse
15475 \@raggedtwoe@everyselectfont
15476 }
15477 \renewcommand*{\@raggedtwoe@raggedrightboxes@opt}{
15478 \CheckCommand*{\@arrayparboxrestore}{%
15479 \let\if@nobreak\iffalse
15480 \let\if@noskipsec\iffalse
15481 \let\par\@@par
15482 \let\-\@dischyph
15483 \let\'\@acci\let\`\@accii\let\=\@acciii
15484 \parindent\z@ \parskip\z@skip
15485 \everypar{}%
15486 \linewidth\hsize
15487 \@totalleftmargin\z@
15488 \if@RTL\rightskip\else\leftskip\fi\z@skip \if@RTL\leftskip\else\rightskip\fi\z@skip \@rigl
15489 \parfillskip\@flushglue \lineskip\normallineskip
15490 \baselineskip\normalbaselineskip
15491 \sloppy}%
15492 \renewcommand{\@arrayparboxrestore}{%
15493 \let\if@nobreak\iffalse
15494 \let\if@noskipsec\iffalse
15495 \let\par\@@par
15496 \let\-\@dischyph
15497 \let\'\@acci\let\`\@accii\let\=\@acciii
15498 \parskip\z@skip
15499 \everypar{}%
15500 \linewidth\hsize
15501 \@totalleftmargin\z@
15502 \RaggedRight
15503 \lineskip\normallineskip
15504 \baselineskip\normalbaselineskip
15505 \sloppy}%
15506 \let\@raggedtwoe@raggedrightboxes@opt\relax
15507 }
15508 \let\origin@RaggedLeft=\RaggedLeft
15509 \let\origin@RaggedRight=\RaggedRight
```
 \parfillskip\RaggedRightParfillskip \parindent\RaggedRightParindent \@raggedtwoe@spaceskiptrue \@raggedtwoe@everyselectfont

File ragged2e-xetex-bidi.def 319

\def\RaggedLeft{\if@RTL\origin@RaggedRight\else\origin@RaggedLeft\fi}

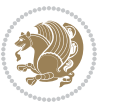

\def\RaggedRight{\if@RTL\origin@RaggedLeft\else\origin@RaggedRight\fi}

### **99 File rapport1-xetex-bidi.def**

```
15512 \ProvidesFile{rapport1-xetex-bidi.def}[2017/06/09 v0.4 bidi adaptations for rapport1 class for
15513 \renewenvironment{theindex}{%
15514 \if@twocolumn
15515 \@restonecolfalse
15516 \else
15517 \@restonecoltrue
15518 \fi
15519 \columnseprule \z@
15520 \columnsep 35\p@
15521 \twocolumn[\@makeschapterhead{\indexname}]%
15522 \@mkboth{\MakeUppercase{\indexname}}{\MakeUppercase{\indexname}}%
15523 \thispagestyle{plain}\parindent\z@
15524 \parskip\z@ \@plus .3\p@\relax
15525 \let\item\@idxitem
15526 }{%
15527 \if@restonecol\onecolumn\else\clearpage\fi}
15528 \renewcommand*\head@style{%
15529 \interlinepenalty \@M
15530 \hyphenpenalty=\@M \exhyphenpenalty=\@M
15531 \if@RTL\leftskip\else\rightskip\fi=0cm plus .7\hsize\relax}
15532 \if@titlepage
15533 \renewenvironment{abstract}{%
15534 \titlepage
15535 \null\vfil
15536 \section*{\SectFont\abstractname}%
15537 \noindent\ignorespaces}
15538 {\par\vfil\null\endtitlepage}
15539 \else
15540 \renewenvironment{abstract}{%
15541 \if@twocolumn
15542 \section*{\abstractname}%
15543 \else
15544 \bgroup\if@RTL\leftskip\else\rightskip\fi=\unitindent
15545 \section*{\small\SectFont\abstractname}%
15546 \noindent\ignorespaces
15547 \fi}
15548 {\if@twocolumn\else\par\egroup\fi}
15549 \fi
15550 \renewcommand*\@regtocline[3]{%
15551 \ifnum #1>\c@tocdepth
15552 \else
15553 \vskip\z@\@plus.2\p@
15554 {\hangindent\z@ \@afterindenttrue \interlinepenalty\@M
15555 \if@RTL\rightskip\else\leftskip\fi\unitindent
15556 \if@RTL\leftskip\else\rightskip\fi\unitindent\@plus 1fil
15557 \parfillskip\z@
```
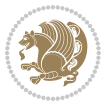

```
15558 \@tempdima\unitindent
15559 \parindent\z@
15560 \leavevmode
15561 \hbox{}\hskip -\if@RTL\rightskip\else\leftskip\fi\relax#2\nobreak
15562 \hskip 1em \nobreak{\slshape #3}\par
15563 }%
15564 \fi}
15565 \if@oldtoc
15566 \renewcommand*\l@part[2]{%
15567 \ifnum \c@tocdepth >-2\relax
15568 \addpenalty{-\@highpenalty}%
15569 \addvspace{2.25em \@plus\p@}%
15570 \begingroup
15571 \setlength\@tempdima{3em}%
15572 \parindent \z@ \if@RTL\leftskip\else\rightskip\fi \@pnumwidth
15573 \parfillskip -\@pnumwidth
15574 {\leavevmode
15575 \large \bfseries #1\hfil \hb@xt@\@pnumwidth{\hss #2}}\par
15576 \nobreak
15577 \global\@nobreaktrue
15578 \everypar{\global\@nobreakfalse\everypar{}}%
15579 \endgroup
15580 \fi}
15581 \else
15582 \renewcommand*\l@part{%
15583 \ifnum \c@tocdepth >-2\relax
15584 \addpenalty{-\@highpenalty}%
15585 \addvspace{2.25em \@plus \p@}%
15586 \@regtocline{0}%
15587 \fi}
15588 \fi
15589 \if@oldtoc
15590 \renewcommand*\l@chapter[2]{%
15591 \addpenalty{-\@highpenalty}%
15592 \vskip 1.0em \@plus\p@
15593 \setlength\@tempdima{1.5em}%
15594 \begingroup
15595 \parindent \z@ \if@RTL\leftskip\else\rightskip\fi \@pnumwidth
15596 \parfillskip -\@pnumwidth
15597 \leavevmode \bfseries
15598 \advance\if@RTL\rightskip\else\leftskip\fi\@tempdima
15599 \hskip -\if@RTL\rightskip\else\leftskip\fi
15600 #1\nobreak\hfil \nobreak\hb@xt@\@pnumwidth{\hss #2}\par
15601 \penalty\@highpenalty
15602 \endgroup}
15603 \else
15604 \renewcommand*\l@chapter{\@regtocline{0}}
15605 Ifi
15606 \renewcommand*\left@footnoterule{%
15607 \kern-3\p@
```
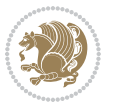

```
15608 \kern.5\baselineskip
15609 \hrule\@width\unitindent
15610 \kern.4\baselineskip
15611 }
15612 \renewcommand*\right@footnoterule{%
15613 \kern-3\p@
15614 \kern.5\baselineskip
15615 \hbox to \columnwidth{\hskip \dimexpr\columnwidth-\unitindent\relax \hrulefill }
15616 \kern.4\baselineskip}
15617 \renewenvironment{thebibliography}[1]
15618 {\chapter*{\bibname}%
15619 \@mkboth{\MakeUppercase\bibname}{\MakeUppercase\bibname}%
15620 \if@RTL\if@LTRbibitems\@RTLfalse\else\fi\else\if@RTLbibitems\@RTLtrue\else\fi\fi
15621 \bidi@@thebibliography@font@hook%
15622 \list{\@biblabel{\@arabic\c@enumiv}}%
15623 {\settowidth\labelwidth{\@biblabel{#1}}%
15624 \leftmargin\labelwidth
15625 \advance\leftmargin\labelsep
15626 \@openbib@code
15627 \usecounter{enumiv}%
15628 \let\p@enumiv\@empty
15629 \renewcommand*\theenumiv{\@arabic\c@enumiv}}%
15630 \sloppy\clubpenalty4000\widowpenalty4000%
15631 \sfcode \.\@m}
15632 {\def\@noitemerr
15633 {\@latex@warning{Empty `thebibliography' environment}}%
15634 \endlist}
15635 \renewcommand*\thesection{\thechapter\@SepMark\@arabic\c@section}
15636 \renewcommand*\thesubsection{\thesection\@SepMark\@arabic\c@subsection}
15637 \renewcommand*\thesubsubsection{\thesubsection\@SepMark\@arabic\c@subsubsection}
15638 \renewcommand*\theparagraph{\thesubsubsection\@SepMark\@arabic\c@paragraph}
15639 \renewcommand*\thesubparagraph{\theparagraph\@SepMark\@arabic\c@subparagraph}
15640 \renewcommand*\theequation{%
15641 \ifnum \c@chapter>\z@ \thechapter\@SepMark\fi\@arabic\c@equation}
15642 \renewcommand*\thefigure{%
15643 \ifnum\c@chapter>\z@\thechapter\@SepMark\fi\@arabic\c@figure}
15644 \renewcommand*\thetable{%
15645 \ifnum\c@chapter>\z@\thechapter\@SepMark\fi\@arabic\c@table}
15646 \if@titlepage
15647\renewcommand*\TitleFont{\rmfamily}
15648 \renewcommand*\maketitle{%
15649 \begin{titlepage}%
15650 \let\footnotesize\small
15651 \let\right@footnoterule\relax
15652 \let\left@footnoterule\relax
15653 \let\textwidth@footnoterule\relax
15654 \let \footnote \thanks
15655 \long\def\@makefntext##1{\parindent\z@
15656 \def\labelitemi{\textendash}\@revlabeltrue
15657 \leavevmode\@textsuperscript{\@thefnmark}\kern1em\relax ##1}
```
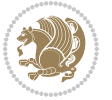

```
15658 \renewcommand*\thefootnote{\@fnsymbol\c@footnote}%
15659 \if@compatibility\setcounter{page}{0}\fi
15660 \null\vfil
15661 \vskip 60\p@
15662 \begin{center}%
15663 \TitleFont
15664 {\LARGE \def\\{\penalty -\@M}
15665 \if@allcaps
15666 \expandafter\uc@nothanks\@title\thanks\relax
15667 \else
15668 \@title
15669 \fi\par}%
15670 \vskip 3em%
15671 {\large
15672 \lineskip .75em \parindent\z@
15673 \begin{tabular}[t]{c}%
15674 \if@allcaps
15675 \expandafter\uc@authornothanks\@author\and\relax
15676 \else
15677 \@author
15678 \fi
15679 \end{tabular}\par}%
15680 \vskip 1.5em%
15681 {\large
15682 \if@allcaps
15683 \uppercase\expandafter{\@date}%
15684 \else
15685 \@date
15686 \fi\par}%
15687 \end{center}\par
15688 \@thanks
15689 \vfil\null
15690 \end{titlepage}%
15691 \setcounter{footnote}{0}%
15692 \global\let\thanks\relax
15693 \global\let\maketitle\relax
15694 \global\let\@thanks\@empty
15695 \global\let\@author\@empty
15696 \global\let\@title\@empty
15697 \global\let\@date\@empty
15698 \global\let\title\relax
15699 \global\let\author\relax
15700 \global\let\date\relax
15701 \global\let\and\relax
15702 }
15703 \def\uc@nothanks#1\thanks{\uppercase{#1}\futurelet\@tempa\uc@tx}
15704 \def\uc@authornothanks#1\and{\uc@nothanks#1\thanks\relax
15705 \futurelet\@tempa\uc@ax}
15706 \def\uc@ax{%
15707 \ifx\@tempa\relax
```
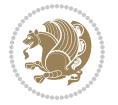
```
15708 \else
15709 \\ \andname \\ \expandafter\uc@authornothanks
15710 \fi}
15711 \def\uc@tx{\ifx\@tempa\relax
15712 \else \expandafter\uc@ty \fi}
15713 \def\uc@ty#1{\thanks{#1}\uc@nothanks}
15714 \else
15715 \renewcommand*\maketitle{\par
15716 \begingroup
15717 \renewcommand*\thefootnote{\@fnsymbol\c@footnote}%
15718 \def\@makefnmark{\rlap{%
15719 \@textsuperscript{\normalfont\@thefnmark}}}%
15720 \long\def\@makefntext{\@xmakefntext{%
15721 \@textsuperscript{\normalfont\@thefnmark}}}%
15722 \if@twocolumn
15723 \ifnum \col@number=\@ne
15724 \@maketitle
15725 \else
15726 \twocolumn[\@maketitle]%
15727 \fi
15728 \else
15729 \newpage
15730 \global\@topnum\z@
15731 \@maketitle
15732 \fi
15733 \thispagestyle{plain}\@thanks
15734 \endgroup
15735 \setcounter{footnote}{0}%
15736 \global\let\thanks\relax
15737 \global\let\maketitle\relax
15738 \global\let\@maketitle\relax
15739 \global\let\@thanks\@empty
15740 \global\let\@author\@empty
15741 \global\let\@title\@empty
15742 \global\let\@date\@empty
15743 \global\let\title\relax
15744 \global\let\author\relax
15745 \global\let\date\relax
15746 \global\let\and\relax
15747 }
15748 \def\@maketitle{%
15749 \newpage
15750 \null
15751 \vskip 2em%
15752 \begin{center}%
15753 \let \footnote \thanks
15754 {\LARGE \TitleFont \@title \par}%
15755 \vskip 1.5em%
15756 {\large \TitleFont
15757 \lineskip .5em%
```
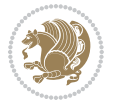

```
15758 \begin{tabular}[t]{c}%
15759 \@author
15760 \end{tabular}\par}%
15761 \vskip 1em%
15762 {\large \TitleFont \@date}%
15763 \end{center}%
15764 \par
15765 \vskip 1.5em}
15766 \{fi
```

```
15767 \ProvidesFile{rapport3-xetex-bidi.def}[2017/06/09 v0.6 bidi adaptations for rapport3 class for
15768 \renewenvironment{theindex}{%
15769 \if@twocolumn
15770 \@restonecolfalse
15771 \else
15772 \@restonecoltrue
15773 \fi
15774 \columnseprule \z@
15775 \columnsep 35\p@
15776 \twocolumn[\@makeschapterhead{\indexname}]%
15777 \@mkboth{\MakeUppercase{\indexname}}{\MakeUppercase{\indexname}}%
15778 \thispagestyle{plain}\parindent\z@
15779 \parskip\z@ \@plus .3\p@\relax
15780 \let\item\@idxitem
15781 }{%
15782 \if@restonecol\onecolumn\else\clearpage\fi}
15783 \if@titlepage
15784 \renewcommand*\TitleFont{\rmfamily}
15785 \renewcommand*\maketitle{%
15786 \begin{titlepage}%
15787 \let\footnotesize\small
15788 \let\right@footnoterule\relax
15789 \let\left@footnoterule\relax
15790 \let\textwidth@footnoterule\relax
15791 \let \footnote \thanks
15792 \let \LTRfootnote \LTRthanks
15793 \let \RTLfootnote \RTLthanks
15794 \long\def\@makefntext##1{\parindent\z@
15795 \def\labelitemi{\textendash}\@revlabeltrue
15796 \leavevmode\@textsuperscript{\@thefnmark}\kern1em\relax ##1}
15797 \renewcommand*\thefootnote{\@fnsymbol\c@footnote}%
15798 \if@compatibility\setcounter{page}{0}\fi
15799 \null\vfil
15800 \vskip 60\p@
15801 \begin{center}%
15802 \TitleFont
15803 {\LARGE \def\\{\penalty -\@M}
15804 \if@allcaps
```

```
15805 \expandafter\uc@nothanks\@title\thanks\relax
15806 \else
15807 \@title
15808 \fi\par}%
15809 \vskip 3em%
15810 {\large
15811 \lineskip .75em \parindent\z@
15812 \begin{tabular}[t]{c}%
15813 \if@allcaps
15814 \expandafter\uc@authornothanks\@author\and\relax
15815 \else
15816 \@author
15817 \fi
15818 \end{tabular}\par}%
15819 \vskip 1.5em%
15820 {\large
15821 \if@allcaps
15822 \uppercase\expandafter{\@date}%
15823 \else
15824 \@date
15825 \fi\par}%
15826 \end{center}\par
15827 \@thanks
15828 \vfil\null
15829 \end{titlepage}%
15830 \setcounter{footnote}{0}%
15831 \global\let\thanks\relax
15832 \global\let\LTRthanks\relax
15833 \global\let\RTLthanks\relax
15834 \global\let\maketitle\relax
15835 \global\let\@thanks\@empty
15836 \global\let\@author\@empty
15837 \global\let\@title\@empty
15838 \global\let\@date\@empty
15839 \global\let\title\relax
15840 \global\let\author\relax
15841 \global\let\date\relax
15842 \global\let\and\relax
15843 }
15844 \def\uc@nothanks#1\thanks{\uppercase{#1}\futurelet\@tempa\uc@tx}
15845 \def\uc@authornothanks#1\and{\uc@nothanks#1\thanks\relax
15846 \futurelet\@tempa\uc@ax}
15847 \def\uc@ax{%
15848 \ifx\@tempa\relax
15849 \else
15850 \\\andname \\\expandafter\uc@authornothanks
15851 \fi}
15852 \def\uc@tx{\ifx\@tempa\relax
15853 \else \expandafter\uc@ty \fi}
15854 \def\uc@ty#1{\thanks{#1}\uc@nothanks}
```
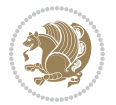

```
15855 \else
15856 \renewcommand*\maketitle{\par
15857 \begingroup
15858 \renewcommand*\thefootnote{\@fnsymbol\c@footnote}%
15859 \def\@makefnmark{\rlap{%
15860 \@textsuperscript{\normalfont\@thefnmark}}}%
15861 \long\def\@makefntext{\@xmakefntext{%
15862 \@textsuperscript{\normalfont\@thefnmark}}}%
15863 \if@twocolumn
15864 \ifnum \col@number=\@ne
15865 \@maketitle
15866 \else
15867 \twocolumn[\@maketitle]%
15868 \fi
15869 \else
15870 \newpage
15871 \global\@topnum\z@
15872 \@maketitle
15873 \fi
15874 \thispagestyle{plain}\@thanks
15875 \endgroup
15876 \setcounter{footnote}{0}%
15877 \global\let\thanks\relax
15878 \global\let\LTRthanks\relax
15879 \global\let\RTLthanks\relax
15880 \global\let\maketitle\relax
15881 \global\let\@maketitle\relax
15882 \global\let\@thanks\@empty
15883 \global\let\@author\@empty
15884 \global\let\@title\@empty
15885 \global\let\@date\@empty
15886 \global\let\title\relax
15887 \global\let\author\relax
15888 \global\let\date\relax
15889 \global\let\and\relax
15890 }
15891 \def\@maketitle{%
15892 \newpage
15893 \null
15894 \vskip 2em%
15895 \if@titlecentered
15896 \begin{center}%
15897 \let \footnote \thanks
15898 \let \LTRfootnote \LTRthanks
15899 \let \RTLfootnote \RTLthanks
15900 {\LARGE \TitleFont \@title \par}%
15901 \vskip 1.5em%
15902 {\large \TitleFont
15903 \lineskip .5em%
15904 \begin{tabular}[t]{c}%
```

```
15905 \@author
15906 \end{tabular}\par}%
15907 \vskip 1em%
15908 {\large \TitleFont \@date}%
15909 \end{center}%
15910 \else
15911 {\LARGE \TitleFont \head@style \@title \par} \vskip 1.5em
15912 {\large \TitleFont \lineskip .5em \tabcolsep\z@
15913 \def\and{%%% \begin{tabular} has already started
15914 \end{tabular}\hskip 1em plus .17fil
15915 \if@RTL\begin{subarray}{c} [t]{r}\else\begin{subarray}{c} [t]{c} \end{subarray} \end{subarray} \begin{subarray}{c} \end{subarray} \end{subarray} \begin{subarray}{c} \end{subarray} \end{subarray}15916 \if@RTL\begin{tabular}[t]{r}\else\begin{tabular}[t]{l}\fi\@author\end{tabular}\par}
15917 \vskip 1em {\large \TitleFont \@date}
15918 \fi
15919 \par
15920 \vskip 1.5em}
15921 \fi
15922 \renewcommand*\@regtocline[3]{%
15923 \ifnum #1>\c@tocdepth
15924 \else
15925 \vskip\z@\@plus.2\p@
15926 {\hangindent\z@ \@afterindenttrue \interlinepenalty\@M
15927 \if@RTL\rightskip\else\leftskip\fi\unitindent
15928 \if@RTL\leftskip\else\rightskip\fi\unitindent\@plus 1fil
15929 \parfillskip\z@
15930 \@tempdima\unitindent
15931 \parindent\z@
15932 \leavevmode
15933 \hbox{}\hskip -\if@RTL\rightskip\else\leftskip\fi\relax#2\nobreak
15934 \hskip 1em \nobreak{\slshape #3}\par
15935 }%
15936 \fi}
15937 \if@oldtoc
15938 \renewcommand*\l@part[2]{%
15939 \ifnum \c@tocdepth >-2\relax
15940 \addpenalty{-\@highpenalty}%
15941 \addvspace{2.25em \@plus\p@}%
15942 \begingroup
15943 \setlength\@tempdima{3em}%
15944 \parindent \z@ \if@RTL\leftskip\else\rightskip\fi \@pnumwidth
15945 \parfillskip -\@pnumwidth
15946 {\leavevmode
15947 \large \bfseries #1\hfil \hb@xt@\@pnumwidth{\hss #2}}\par
15948 \nobreak
15949 \global\@nobreaktrue
15950 \everypar{\global\@nobreakfalse\everypar{}}%
15951 \endgroup
15952 \fi}
15953 \else
15954 \renewcommand*\l@part{%
```
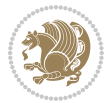

```
15956 \addpenalty{-\@highpenalty}%
15957 \addvspace{2.25em \@plus \p@}%
15958 \@regtocline{0}%
15959 \fi}
15960 \fi
15961 \if@oldtoc
15962 \renewcommand*\l@chapter[2]{%
15963 \addpenalty{-\@highpenalty}%
15964 \vskip 1.0em \@plus\p@
15965 \setlength\@tempdima{1.5em}%
15966 \begingroup
15967 \parindent \z@ \if@RTL\leftskip\else\rightskip\fi \@pnumwidth
15968 \parfillskip -\@pnumwidth
15969 \leavevmode \bfseries
15970 \advance\if@RTL\rightskip\else\leftskip\fi\@tempdima
15971 \hskip -\if@RTL\rightskip\else\leftskip\fi
15972 #1\nobreak\hfil \nobreak\hb@xt@\@pnumwidth{\hss #2}\par
15973 \penalty\@highpenalty
15974 \endgroup}
15975 \else
15976 \renewcommand*\l@chapter{\@regtocline{0}}
15977 \fi15978 \renewcommand*\head@style{%
15979 \interlinepenalty \@M
15980 \hyphenpenalty=\@M \exhyphenpenalty=\@M
15981 \if@RTL\leftskip\else\rightskip\fi=0cm plus .7\hsize\relax}
15982 \if@titlepage
15983 \renewenvironment{abstract}{%
15984 \titlepage
15985 \null\vfil
15986 \section*{\SectFont\abstractname}%
15987 \noindent\ignorespaces}
15988 {\par\vfil\null\endtitlepage}
15989 \else
15990 \renewenvironment{abstract}{%
15991 \if@twocolumn
15992 \section*{\abstractname}%
15993 \else
15994 \bgroup\if@RTL\leftskip\else\rightskip\fi=\unitindent
15995 \section*{\small\SectFont\abstractname}%
15996 \noindent\ignorespaces
15997 \fi}
15998 {\if@twocolumn\else\par\egroup\fi}
15999 If i16000 \renewcommand*\thesection{\thechapter\@SepMark\@arabic\c@section}
16001 \renewcommand*\thesubsection{\thesection\@SepMark\@arabic\c@subsection}
16002 \renewcommand*\thesubsubsection{\thesubsection\@SepMark\@arabic\c@subsubsection}
16003 \renewcommand*\theparagraph{\thesubsubsection\@SepMark\@arabic\c@paragraph}
16004 \renewcommand*\thesubparagraph{\theparagraph\@SepMark\@arabic\c@subparagraph}
```
\ifnum \c@tocdepth >-2\relax

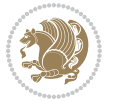

```
16005 \renewcommand*\thefigure{%
16006 \ifnum\c@chapter>\z@\thechapter\@SepMark\fi\@arabic\c@figure}
16007 \renewcommand*\thetable{%
16008 \ifnum\c@chapter>\z@\thechapter\@SepMark\fi\@arabic\c@table}
16009 \renewcommand*\theequation{%
16010 \ifnum \c@chapter>\z@ \thechapter\@SepMark\fi\@arabic\c@equation}
16011 \renewenvironment{thebibliography}[1]
16012 {\chapter*{\bibname}%
16013 \@mkboth{\MakeUppercase\bibname}{\MakeUppercase\bibname}%
16014 \if@RTL\if@LTRbibitems\@RTLfalse\else\fi\else\if@RTLbibitems\@RTLtrue\else\fi\fi
16015 \bidi@@thebibliography@font@hook%
16016 \list{\@biblabel{\@arabic\c@enumiv}}%
16017 {\settowidth\labelwidth{\@biblabel{#1}}%
16018 \leftmargin\labelwidth
16019 \ddvance\leftmargin\labelsep
16020 \@openbib@code
16021 \usecounter{enumiv}%
16022 \let\p@enumiv\@empty
16023 \renewcommand*\theenumiv{\@arabic\c@enumiv}}%
16024 \sloppy\clubpenalty4000\widowpenalty4000%
16025 \sfcode \.\@m}
16026 {\def\@noitemerr
16027 {\@latex@warning{Empty `thebibliography' environment}}%
16028 \endlist}
16029 \renewcommand*\left@footnoterule{%
16030 \kern-3\p@
16031 \kern.5\baselineskip
16032 \hrule\@width\unitindent
16033 \kern.4\baselineskip
16034 }
16035 \renewcommand*\right@footnoterule{%
16036 \kern-3\p@
16037 \kern.5\baselineskip
16038 \hbox to \columnwidth{\hskip \dimexpr\columnwidth-\unitindent\relax \hrulefill }
16039 \kern.4\baselineskip}
16040 \renewcommand*\head@style{%
16041 \interlinepenalty \@M
16042 \hyphenpenalty=\@M \exhyphenpenalty=\@M
16043 \if@RTL\leftskip\else\rightskip\fi=0cm plus .7\hsize\relax}
```
# **101 File refrep-xetex-bidi.def**

```
16044 \ProvidesFile{refrep-xetex-bidi.def}[2017/06/09 v0.5 bidi adaptations for refrep class for XeTeC
16045 \if@titlepage
16046 \renewcommand\maketitle{\begin{titlepage}%
16047 \let\footnotesize\small
16048 \let\right@footnoterule\relax
16049 \let\left@footnoterule\relax
16050 \let\textwidth@footnoterule\relax
16051 \let\footnote\thanks
```
File refrep-xetex-bidi.def 330

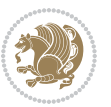

```
16052 \let\LTRfootnote\LTRthanks
16053 \let\RTLfootnote\RTLthanks
16054 \renewcommand\thefootnote{\@fnsymbol\c@footnote}%
16055 \def\@makefnmark%
16056 {\rlap{\@textsuperscript{\normalfont\@thefnmark}}}%
16057 \long\def\@makefntext##1{%
16058 \@setpar{\@@par
16059 \\tempdima = \hsize
16060 \advance\@tempdima -1em
16061 \parshape \@ne 1em \@tempdima}%
16062 \par\parindent 1em \noindent
16063 \hb@xt@\z@{\hss\@textsuperscript{\normalfont\@thefnmark}\,}##1}
16064 \null\vfil
16065 \vskip 60\p@
16066 \begin{center}%
16067 {\LARGE \@title \par}%
16068 \vskip 3em%
16069 {\large
16070 \lineskip .75em%
16071 \begin{tabular}[t]{c}%
16072 \@author
16073 \end{tabular}\par}%
16074 \vskip 1.5em%
16075 {\large \@date \par}% % Set date in \large size.
16076 \end{center}\par
16077 \@thanks
16078 \vfil\null
16079 \end{titlepage}%
16080 \setcounter{footnote}{0}%
16081 \global\let\thanks\relax
16082 \global\let\LTRthanks\relax
16083 \global\let\RTLthanks\relax
16084 \global\let\maketitle\relax
16085 \global\let\@thanks\@empty
16086 \global\let\@author\@empty
16087 \global\let\@date\@empty
16088 \global\let\@title\@empty
16089 \global\let\title\relax
16090 \global\let\author\relax
16091 \global\let\date\relax
16092 \global\let\and\relax
16093 }
16094 \else
16095 \renewcommand\maketitle{\par
16096 \begingroup
16097 \renewcommand\thefootnote{\@fnsymbol\c@footnote}%
16098 \def\@makefnmark%
16099 {\rlap{\@textsuperscript{\normalfont\@thefnmark}}}%
16100 \long\def\@makefntext##1{%
16101 \@setpar{\@@par
```
File refrep-xetex-bidi.def 331

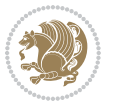

```
16102 \text{Otempdima} = \hbox{hsize}16103 \dvance\@tempdima -1em
16104 \parshape \@ne 1em \@tempdima}%
16105 \par\parindent 1em \noindent
16106 \hb@xt@\z@{\hss\@textsuperscript{\normalfont\@thefnmark}\,}##1}
16107 \if@twocolumn
16108 \ifnum \col@number=\@ne
16109 \@maketitle
16110 \else
16111 \twocolumn[\@maketitle]%
16112 \fi
16113 \else
16114 \newpage
16115 \global\@topnum\z@ % Prevents figures from going at top of page.
16116 \@maketitle
16117 \fi
16118 \thispagestyle{empty}\@thanks
16119 \endgroup
16120 \setcounter{footnote}{0}%
16121 \global\let\thanks\relax
16122 \global\let\LTRthanks\relax
16123 \global\let\RTLthanks\relax
16124 \global\let\maketitle\relax
16125 \global\let\@maketitle\relax
16126 \global\let\@thanks\@empty
16127 \global\let\@author\@empty
16128 \global\let\@date\@empty
16129 \global\let\@title\@empty
16130 \global\let\title\relax
16131 \global\let\author\relax
16132 \global\let\date\relax
16133 \global\let\and\relax
16134 }
16135 \def\@maketitle{%
16136 \newpage
16137 \null
16138 \longthickrule\vskip1.5em%
16139 \let \footnote \thanks
16140 \let \LTRfootnote \LTRthanks
16141 \let \RTLfootnote \RTLthanks
16142 {\secshape \parskip\z@ \parindent\z@
16143 \Large\bfseries \@title \par}%
16144 \vskip1.5em\longthickrule\vskip1.5em%
16145 {\normalsize
16146 \lineskip .5em%
16147 \begin{flushright}%
16148 {\slshape\@author\par}
16149 \vskip 1em%
16150 {\@date}%
16151 \end{flushright}\par}%
```
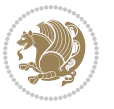

```
16152 \vskip 1.5em}
16153 If i16154 \renewcommand*\l@part[2]{%
16155 \ifnum \c@tocdepth >-2\relax
16156 \addpenalty{-\@highpenalty}%
16157 \addvspace{2.25em \@plus\p@}%
16158 \begingroup
16159 \parindent \z@ \if@RTL\leftskip\else\rightskip\fi \@pnumwidth
16160 \parfillskip -\@pnumwidth
16161 {\leavevmode
16162 \large \bfseries #1\hfil \hbox to\@pnumwidth{\hss #2}}\par
16163 \nobreak
16164 \global\@nobreaktrue
16165 \everypar{\global\@nobreakfalse\everypar{}}%
16166 \endgroup
16167 \fi}
16168 \renewcommand*\l@chapter[2]{%
16169 \ifnum \c@tocdepth >\m@ne
16170 \addpenalty{-\@highpenalty}%
16171 \vskip 1.0em \@plus\p@
16172 \setlength\@tempdima{1.5em}%
16173 \begingroup
16174 \parindent \z@ \if@RTL\leftskip\else\rightskip\fi \@pnumwidth
16175 \parfillskip -\@pnumwidth
16176 \leavevmode \bfseries
16177 \advance\if@RTL\rightskip\else\leftskip\fi\@tempdima
16178 \hskip -\if@RTL\rightskip\else\leftskip\fi
16179 #1\nobreak\hfil \nobreak\hb@xt@\@pnumwidth{\hss #2}\par
16180 \penalty\@highpenalty
16181 \endgroup
16182 \fi}
16183 \renewcommand\secshape{\if@RTL\rightskip\else\leftskip\fi=-\leftmarginwidth%
16184 \if@RTL\leftskip\else\rightskip\fi=\@flushglue%
16185 \hyphenpenalty=2000}
16186 \renewcommand\left@footnoterule{%
16187 \kern-3\p@
16188 \hrule\@width.4\columnwidth
16189 \kern 2.6\p@}
16190 \renewcommand\right@footnoterule{%
16191 \kern-3\p@
16192 \hbox to \columnwidth{\hskip .6\columnwidth \hrulefill }
16193 \kern2.6\p@}
16194 \renewcommand\theequation
16195 {\ifnum \c@chapter>\z@ \thechapter\@SepMark\fi \@arabic\c@equation}
16196 \renewcommand\thefigure
16197 {\ifnum \c@chapter>\z@ \thechapter\@SepMark\fi \@arabic\c@figure}
16198 \renewcommand\thetable%
16199 {\ifnum \c@chapter>\z@ \thechapter\@SepMark\fi \@arabic\c@table}
16200 \renewcommand\thesection {\thechapter\@SepMark\@arabic\c@section}
16201\renewcommand\thesubsection {\thesection\@SepMark\@arabic\c@subsection}
```
File refrep-xetex-bidi.def 333

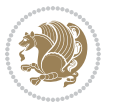

```
16202 \renewcommand\thesubsubsection {\thesubsection \@SepMark\@arabic\c@subsubsection}
16203 \renewcommand\theparagraph {\thesubsubsection\@SepMark\@arabic\c@paragraph}
16204 \renewcommand\thesubparagraph {\theparagraph\@SepMark\@arabic\c@subparagraph}
16205 \renewenvironment{thebibliography}[1]
16206 {\chapter*{\bibname
16207 \@mkboth{\bibname}{\bibname}}%
16208 \if@RTL\if@LTRbibitems\@RTLfalse\else\fi\else\if@RTLbibitems\@RTLtrue\else\fi\fi
16209 \bidi@@thebibliography@font@hook%
16210 \list{\@biblabel{\@arabic\c@enumiv}}%
16211 {\settowidth\labelwidth{\@biblabel{#1}}%
16212 \leftmargin\labelwidth
16213 \advance\leftmargin\labelsep
16214 \@openbib@code
16215 \usecounter{enumiv}%
16216 \let\p@enumiv\@empty
16217 \renewcommand\theenumiv{\@arabic\c@enumiv}}%
16218 \sloppy
16219 \clubpenalty4000
16220 \@clubpenalty \clubpenalty
16221 \widowpenalty4000%
16222 \sfcode \.=\@m}
16223 {\def\@noitemerr
16224 {\@latex@warning{Empty `thebibliography' environment}}%
16225 \endlist}
```
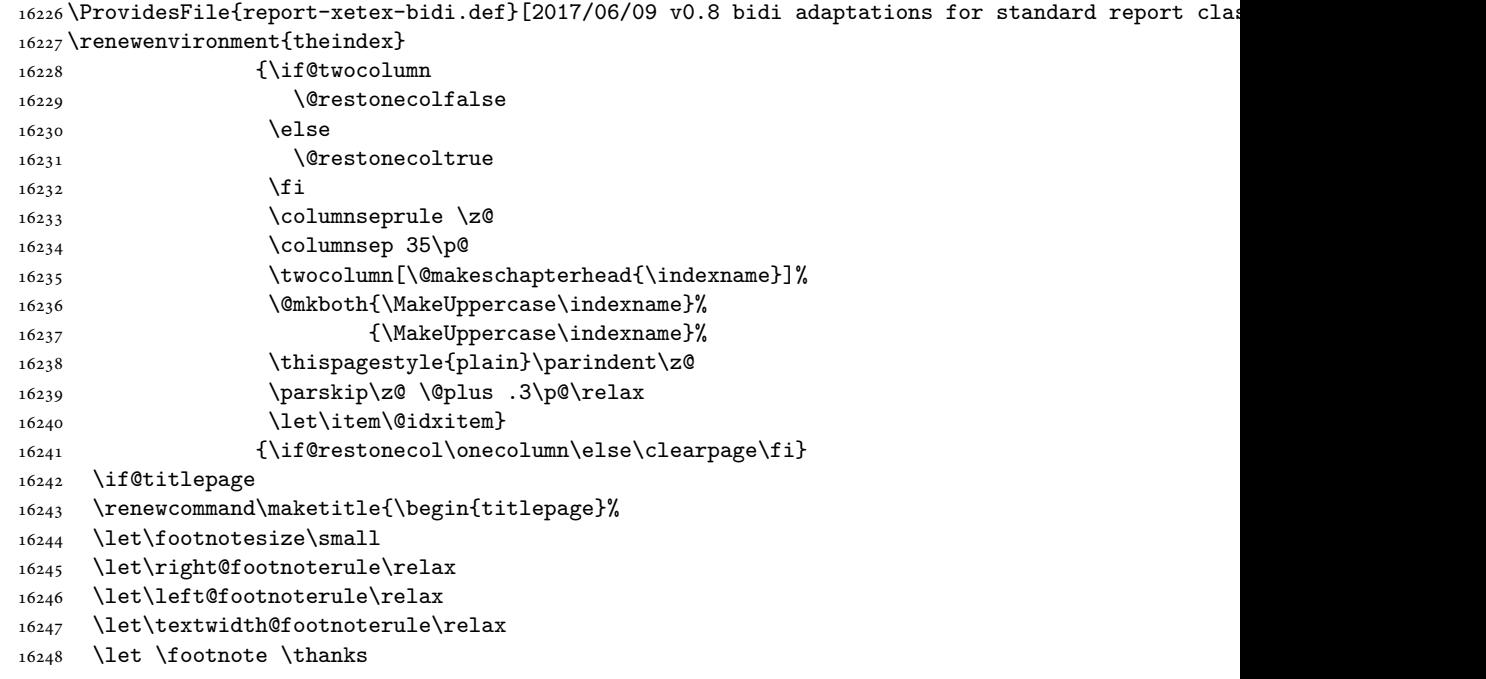

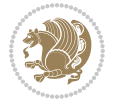

```
16249 \let \LTRfootnote \LTRthanks
16250 \let \RTLfootnote \RTLthanks
16251 \null\vfil
16252 \vskip 60\p@
16253 \begin{center}%
16254 {\LARGE \@title \par}%
16255 \vskip 3em%
16256 {\large
16257 \lineskip .75em%
16258 \begin{tabular}[t]{c}%
16259 \@author
16260 \end{tabular}\par}%
16261 \vskip 1.5em%
16262 {\large \@date \par}% % Set date in \large size.
16263 \end{center}\par
16264 \@thanks
16265 \vfil\null
16266 \end{titlepage}%
16267 \setcounter{footnote}{0}%
16268 \global\let\thanks\relax
16269 \global\let\LTRthanks\relax
16270 \global\let\RTLthanks\relax
16271 \global\let\maketitle\relax
16272 \global\let\@thanks\@empty
16273 \global\let\@author\@empty
16274 \global\let\@date\@empty
16275 \global\let\@title\@empty
16276 \global\let\title\relax
16277 \global\let\author\relax
16278 \global\let\date\relax
16279 \global\let\and\relax
16280 }
16281 \else
16282 \renewcommand\maketitle{\par
16283 \begingroup
16284 \renewcommand\thefootnote{\@fnsymbol\c@footnote}%
16285 \def\@makefnmark{\rlap{\@textsuperscript{\normalfont\@thefnmark}}}%
16286 \long\def\@makefntext##1{\parindent 1em\noindent
16287 \hb@xt@1.8em{%
16288 \hss\@textsuperscript{\normalfont\@thefnmark}}##1}%
16289 \if@twocolumn
16290 \ifnum \col@number=\@ne
16291 \@maketitle
16292 \else
16293 \twocolumn[\@maketitle]%
16294 \fi
16295 \else
16296 \newpage
16297 \global\@topnum\z@ % Prevents figures from going at top of page.
16298 \@maketitle
```
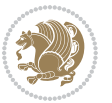

```
16300 \thispagestyle{plain}\@thanks
16301 \endgroup
16302 \setcounter{footnote}{0}%
16303 \global\let\thanks\relax
16304 \global\let\LTRthanks\relax
16305 \global\let\RTLthanks\relax
16306 \global\let\maketitle\relax
16307 \global\let\@maketitle\relax
16308 \global\let\@thanks\@empty
16309 \global\let\@author\@empty
16310 \global\let\@date\@empty
16311 \global\let\@title\@empty
16312 \global\let\title\relax
16313 \global\let\author\relax
16314 \global\let\date\relax
16315 \global\let\and\relax
16316 }
16317 \def\@maketitle{%
16318 \newpage
16319 \null
16320 \vskip 2em%
16321 \begin{center}%
16322 \let \footnote \thanks
16323 \let \LTRfootnote \LTRthanks
16324 \let \RTLfootnote \RTLthanks
16325 {\LARGE \@title \par}%
16326 \vskip 1.5em%
16327 {\large
16328 \lineskip .5em%
16329 \begin{tabular}[t]{c}%
16330 \@author
16331 \end{tabular}\par}%
16332 \vskip 1em%
16333 {\large \@date}%
16334 \end{center}%
16335 \par
16336 \vskip 1.5em}
16337 \fi
16338 \renewcommand*\l@part[2]{%
16339 \ifnum \c@tocdepth >-2\relax
16340 \addpenalty{-\@highpenalty}%
16341 \addvspace{2.25em \@plus\p@}%
16342 \setlength\@tempdima{3em}%
16343 \begingroup
16344 \parindent \z@ \if@RTL\leftskip\else\rightskip\fi \@pnumwidth
16345 \parfillskip -\@pnumwidth
16346 {\leavevmode
16347 \large \bfseries #1\hfil \hb@xt@\@pnumwidth{\hss #2}}\par
16348 \nobreak
```
\fi

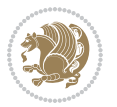

```
16349 \global\@nobreaktrue
16350 \everypar{\global\@nobreakfalse\everypar{}}%
16351 \endgroup
16352 \fi}
16353 \renewcommand*\l@chapter[2]{%
16354 \ifnum \c@tocdepth >\m@ne
16355 \addpenalty{-\@highpenalty}%
16356 \vskip 1.0em \@plus\p@
16357 \setlength\@tempdima{1.5em}%
16358 \begingroup
16359 \parindent \z@ \if@RTL\leftskip\else\rightskip\fi \@pnumwidth
16360 \parfillskip -\@pnumwidth
16361 \leavevmode \bfseries
16362 \advance\if@RTL\rightskip\else\leftskip\fi\@tempdima
16363 \hskip -\if@RTL\rightskip\else\leftskip\fi
16364 #1\nobreak\hfil \nobreak\hb@xt@\@pnumwidth{\hss #2}\par
16365 \penalty\@highpenalty
16366 \endgroup
16367 \fi}
16368 \renewcommand\left@footnoterule{%
16369 \kern-3\p@
16370 \hrule\@width.4\columnwidth
16371 \kern2.6\p@}
16372 \renewcommand\right@footnoterule{%
16373 \kern-3\p@
16374 \hbox to \columnwidth{\hskip .6\columnwidth \hrulefill }
16375 \kern2.6\p@}
16376 \renewcommand\theequation
16377 {\ifnum \c@chapter>\z@ \thechapter\@SepMark\fi \@arabic\c@equation}
16378 \renewcommand \thefigure
16379 {\ifnum \c@chapter>\z@ \thechapter\@SepMark\fi \@arabic\c@figure}
16380 \renewcommand \thetable
16381 {\ifnum \c@chapter>\z@ \thechapter\@SepMark\fi \@arabic\c@table}
16382\renewcommand\thechapter {\@arabic\c@chapter}
16383 \renewcommand \thesection {\thechapter\@SepMark\@arabic\c@section}
16384 \renewcommand\thesubsection {\thesection\@SepMark\@arabic\c@subsection}
16385 \renewcommand\thesubsubsection{\thesubsection \@SepMark\@arabic\c@subsubsection}
16386 \renewcommand\theparagraph {\thesubsubsection\@SepMark\@arabic\c@paragraph}
16387 \renewcommand\thesubparagraph {\theparagraph\@SepMark\@arabic\c@subparagraph}
16388 \def\@makechapterhead#1{%
16389 \vspace*{50\p@}%
16390 {\parindent \z@ \if@RTL\raggedleft\else\raggedright\fi \normalfont
16391 \ifnum \c@secnumdepth >\m@ne
16392 \huge\bfseries \@chapapp\space \thechapter
16393 \par\nobreak
16394 \vskip 20\p@
16395 \fi
16396 \interlinepenalty\@M
16397 \Huge \bfseries #1\par\nobreak
16398 \vskip 40\p@
```

```
16399 }}
16400 \def\@makeschapterhead#1{%
16401 \vspace*{50\p@}%
16402 {\parindent \z@ \if@RTL\raggedleft\else\raggedright\fi
16403 \normalfont
16404 \interlinepenalty\@M
16405 \Huge \bfseries #1\par\nobreak
16406 \vskip 40\p@
16407 }}
16408 \renewenvironment{thebibliography}[1]
16409 {\chapter*{\bibname}%
16410 \@mkboth{\MakeUppercase\bibname}{\MakeUppercase\bibname}%
16411 \if@RTL\if@LTRbibitems\@RTLfalse\else\fi\else\if@RTLbibitems\@RTLtrue\else\fi\fi
16412 \bidi@@thebibliography@font@hook%
16413 \list{\@biblabel{\@arabic\c@enumiv}}%
16414 {\settowidth\labelwidth{\@biblabel{#1}}%
16415 \leftmargin\labelwidth
16416 \dvance\leftmargin\labelsep
16417 \@openbib@code
16418 \usecounter{enumiv}%
16419 \let\p@enumiv\@empty
16420 \renewcommand\theenumiv{\@arabic\c@enumiv}}%
16421 \sloppy
16422 \clubpenalty4000
16423 \@clubpenalty \clubpenalty
16424 \widowpenalty4000%
16425 \sfcode \.\@m}
16426 {\def\@noitemerr
16427 {\@latex@warning{Empty `thebibliography' environment}}%
16428 \endlist}
```
## **103 File rotating-xetex-bidi.def**

```
16429 \ProvidesFile{rotating-xetex-bidi.def}[2013/05/22 v0.2 bidi adaptations for rotating package:
16430 \def\end@rotfloat{%
16431 \end{minipage}\end{lrbox}%
16432 \stepcounter{r@tfl@t}%
16433 \rot@label{RF\ther@tfl@t}%
16434 \rot@pageref{RF\ther@tfl@t}{\R@@page}%
16435 \edef\@tempa{Adding sideways \@captype\space on page \R@@page\space}
16436 \rot@mess@toks\expandafter{\@tempa}
16437 \wd\rot@float@box\z@
16438 \ht\rot@float@box\z@
16439 \dp\rot@float@box\z@
16440 \vboxL to \textheight{%
16441 \setkeys{Grot}{units=360}%
16442 \if@rot@twoside
16443 \else
16444 \let\R@@page\rot@LR
16445 \fi
```

```
16446 \ifthenelse{\isodd{\R@@page}}{%
16447 \if@rot@twoside
16448 \rot@mess@toks\expandafter{\the\rot@mess@toks (right hand page)}%
16449 \fi
16450 \vfill
16451 \@@line{%
16452 \hskip\rotFPtop
16453 \rotatebox{90}{\box\rot@float@box}%
16454 \hskip\rotFPbot
16455 }%
16456 }{%
16457 \if@rot@twoside
16458 \rot@mess@toks\expandafter{\the\rot@mess@toks (left hand page)}%
16459 \fi
16460 \@@line{%
16461 \hskip\rotFPbot
16462 \rotatebox{-90}{\box\rot@float@box}%
16463 \hskip\rotFPtop
16464 }%
16465 \vfill
16466 }%
16467 \rot@message{\the\rot@mess@toks}
16468 }%
16469 \end@float
16470 }
16471 \let\endsidewaysfigure\end@rotfloat
16472 \let\endsidewaystable\end@rotfloat
16473 \def\end@rotdblfloat{%
16474 \end{minipage}\end{lrbox}%
16475 \stepcounter{r@tfl@t}%
16476 \rot@label{RF\ther@tfl@t}%
16477 \rot@pageref{RF\ther@tfl@t}{\R@@page}%
16478 \edef\@tempa{Adding sideways \@captype\space on page \R@@page\space}
16479 \rot@mess@toks\expandafter{\@tempa}
16480 \@tempdima\ht\rot@float@box
16481 \advance\@tempdima by \dp\rot@float@box
16482 \wd\rot@float@box\z@
16483 \ht\rot@float@box\z@
16484 \dp\rot@float@box\z@
16485 \vboxL to \textheight{%
16486 \setkeys{Grot}{units=360}%
16487 \if@rot@twoside
16488 \else
16489 \let\R@@page\rot@LR
16490 \fi
16491 \ifthenelse{\isodd{\R@@page}}{%
16492 \ifrot@messages
16493 \if@rot@twoside
16494 \rot@mess@toks\expandafter{\the\rot@mess@toks (right hand page)}%
16495 If i
```
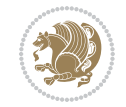

```
16496 \fi
16497 \vfill
16498 \@@line{%
16499 \hskip\rotFPtop
16500 \rotatebox{90}{\box\rot@float@box}%
16501 \hskip\rotFPbot
16502 }%
16503 }{%
16504 \ifrot@messages
16505 \if@rot@twoside
16506 \rot@mess@toks\expandafter{\the\rot@mess@toks (left hand page)}%
16507 \fi
16508 \fi%
16509 \@@line{%
16510 \hskip\rotFPbot
16511 \rotatebox{-90}{\box\rot@float@box}%
16512 \hskip\rotFPtop
16513 }%
16514 \vfill
16515 }%
16516 \rot@message{\the\rot@mess@toks}%
16517 }%
16518 \end@dblfloat
16519 }
16520 \def\turn#1{%
16521 \Grot@setangle{#1}%
16522 \setbox\z@\color@hbox\ifmmode\if@RTL\beginR\fi\else\if@RTL\beginR\fi\fi\ignorespaces}
16523 \def\endturn{%
16524 \ifmmode\if@RTL\endR\fi\else\if@RTL\endR\fi\fi
16525 \unskip\color@endbox
16526 \Grot@x\z@
16527 \Grot@y\z@
16528 \ifmmode\else\if@RTL\beginL\fi\fi\Grot@box\ifmmode\else\if@RTL\endL\fi\fi
16529 }
16530 \def\rotate#1{%
16531 \Grot@setangle{#1}%
16532 \setbox\z@\color@hbox\ifmmode\if@RTL\beginR\fi\else\if@RTL\beginR\fi\fi\ignorespaces}
16533 \def\endrotate{%
16534 \ifmmode\if@RTL\endR\fi\else\if@RTL\endR\fi\fi
16535 \unskip\color@endbox
16536 \Grot@x\z@
16537 \Grot@y\z@
16538 \wd0\z@\dp0\z@\ht0\z@
16539 \ifmmode\else\if@RTL\beginL\fi\fi\Grot@box\ifmmode\else\if@RTL\endL\fi\fi
16540 }
16541 \def\turnbox#1#2{%
16542 \Grot@setangle{#1}%
16543 \setbox\z@\hbox{{\ifmmode\if@RTL\beginR\fi\else\if@RTL\beginR\fi\fi#2\ifmmode\if@RTL\endR\f
16544 \Grot@x\z@\Grot@y\z@
16545 \wd0\z@\dp0\z@\ht0\z@
```
File rotating-xetex-bidi.def 340

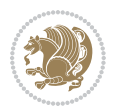

```
16546 \ifmmode\else\if@RTL\beginL\fi\fi\Grot@box\ifmmode\else\if@RTL\endL\fi\fi
16547 }
16548 \def\sideways{%
16549 \Grot@setangle{90}%
16550 \setbox\z@\color@hbox\ifmmode\if@RTL\beginR\fi\else\if@RTL\beginR\fi\fi\ignorespaces}
16551 \def\endsideways{%
16552 \ifmmode\if@RTL\endR\fi\else\if@RTL\endR\fi\fi
16553 \unskip\color@endbox
16554 \Grot@x\z@
16555 \Grot@y\z@
16556 \ifmmode\else\if@RTL\beginL\fi\fi\Grot@box\ifmmode\else\if@RTL\endL\fi\fi
16557 }
```

```
16558 \ProvidesFile{scrartcl-xetex-bidi.def}[2017/06/09 v1.1 bidi adaptations for scrartcl class for
16559 \newcommand{\scr@saved@LTRfootnotetext}{}
16560 \newcommand{\scr@saved@RTLfootnotetext}{}
16561 \let\scr@saved@footnotetext\@footnotetext
16562 \let\scr@saved@LTRfootnotetext\@LTRfootnotetext
16563 \let\scr@saved@RTLfootnotetext\@RTLfootnotetext
16564 \renewcommand{\@footnotetext}[1]{%
16565 \scr@saved@footnotetext{#1}%
16566 \csname FN@mf@prepare\endcsname
16567 }
16568 \renewcommand{\@LTRfootnotetext}[1]{%
16569 \scr@saved@LTRfootnotetext{#1}%
16570 \csname FN@mf@prepare\endcsname
16571 }
16572 \renewcommand{\@RTLfootnotetext}[1]{%
16573 \scr@saved@RTLfootnotetext{#1}%
16574 \csname FN@mf@prepare\endcsname
16575 }
16576 \renewcommand\deffootnote[4][]{%
16577 \long\def\@makefntext##1{%
16578 \setlength{\@tempdimc}{#3}%
16579 \def\@tempa{#1}\ifx\@tempa\@empty
16580 \@setpar{\@@par
16581 \text{Otempdima} = \hspace{0.1cm} 1612e16582 \addtolength{\@tempdima}{-#2}%
16583 \if@RTL\parshape \@ne 0pt \@tempdima\else\parshape \@ne #2 \@tempdima\fi}%
16584 \else
16585 \addtolength{\@tempdimc}{#2}%
16586 \addtolength{\@tempdimc}{-#1}%
16587 \@setpar{\@@par
16588 \@tempdima = \hsize
16589 \addtolength{\@tempdima}{-#1}%
16590 \@tempdimb = \hsize
16591 \addtolength{\@tempdimb}{-#2}%
16592 \if@RTL\parshape \tw@ Opt \@tempdima Opt \@tempdimb\else\parshape \tw@ #1 \@tempdima #
```
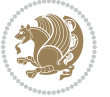

```
16593 }%
16594 \fi
16595 \par
16596 \parindent\@tempdimc\noindent
16597 \ftn@font\hbox to \z@{\hss\@@makefnmark}##1%
16598 }%
16599 \def\@@makefnmark{\hbox{\ftnm@font{#4}}}%
16600 }
16601 \deffootnote[1em]{1.5em}{1em}{\textsuperscript{\thefootnotemark}}
16602 \renewcommand*\left@footnoterule{%
16603 \normalsize\ftn@rule@test@values
16604 \kern-\dimexpr 2.6\p@+\ftn@rule@height\relax
16605 \ifx\@textbottom\relax\else\vskip \z@ \@plus.05fil\fi
16606 {\usekomafont{footnoterule}{%
16607 \hrule \@height\ftn@rule@height \@width\ftn@rule@width}}%
16608 \kern 2.6\p@}
16609 \renewcommand*\right@footnoterule{%
16610 \normalsize\ftn@rule@test@values
16611 \kern-\dimexpr 2.6\p@+\ftn@rule@height\relax
16612 \ifx\@textbottom\relax\else\vskip \z@ \@plus.05fil\fi
16613 {\usekomafont{footnoterule}{%
16614 \hbox to \columnwidth{\hskip \dimexpr\columnwidth-\ftn@rule@width\relax \leavevmode\leaders\hrule \ftn
16615 \kern 2.6\p@}
16616 \renewcommand*\maketitle[1][1]{%
16617 \if@titlepage
16618 \begin{titlepage}
16619 \setcounter{page}{%
16620 #1%
16621 }%
16622 \let\footnotesize\small
16623 \let\right@footnoterule\relax
16624 \let\left@footnoterule\relax
16625 \let\textwidth@footnoterule\relax
16626 \let\footnote\thanks
16627 \let\LTRfootnote\LTRthanks
16628 \let\RTLfootnote\RTLthanks
16629 \renewcommand*\thefootnote{\@fnsymbol\c@footnote}%
16630 \let\@oldmakefnmark\@makefnmark
16631 \renewcommand*{\@makefnmark}{\rlap\@oldmakefnmark}%
16632 \ifx\@extratitle\@empty \else
16633 \noindent\@extratitle\next@tpage\cleardoubleemptypage
16634 \thispagestyle{empty}%
16635 \fi
16636 \setparsizes{\z@}{\z@}{\z@\@plus 1fil}\par@updaterelative
16637 \ifx\@titlehead\@empty \else
16638 \begin{minipage}[t]{\textwidth}%
16639 \@titlehead
16640 \end{minipage}\par
16641 \fi
```
\null\vfill

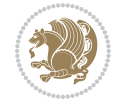

```
16643 \begin{center}
16644 \ifx\@subject\@empty \else
16645 {\subject@font \@subject \par}%
16646 \vskip 3em
16647 \fi
16648 {\titlefont\huge \@title\par}%
16649  \vskip 1em
16650 {\ifx\@subtitle\@empty\else\usekomafont{subtitle}\@subtitle\par\fi}%
16651 \vskip 2em
16652 {\Large \lineskip 0.75em
16653 \begin{tabular}[t]{c}
16654 \@author
16655 \end{tabular}\par
16656 }%
16657 \vskip 1.5em
16658 {\Large \@date \par}%
16659 \vskip \z@ \@plus3fill
16660 {\Large \@publishers \par}%
16661 \vskip 3em
16662 \end{center}\par
16663 \@thanks
16664 \vfill\null
16665 \if@twoside\next@tpage
16666 \begin{minipage}[t]{\textwidth}
16667 \@uppertitleback
16668 \end{minipage}\par
16669 \vfill
16670 \begin{minipage}[b]{\textwidth}
16671 \Clowertitleback
16672 \end{minipage}
16673 \fi
16674 \ifx\@dedication\@empty \else
16675 \next@tpage\null\vfill
16676 {\centering \Large \@dedication \par}%
16677 \vskip \z@ \@plus3fill
16678 \if@twoside \next@tpage\cleardoubleemptypage \fi
16679 \fi
16680 \end{titlepage}
16681 \else
16682 \par
16683 \@tempcnta=%
16684 #1%
16685 \relax\ifnum\@tempcnta=1\else
16686 \ClassWarning{\KOMAClassName}{%
16687 Optional argument of \string\maketitle\space ignored
16688 at\MessageBreak
16689 notitlepage-mode%
16690 }%
16691 \fi
16692 \begingroup
```
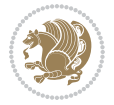

```
16693 \renewcommand*\thefootnote{\@fnsymbol\c@footnote}%
16694 \let\@oldmakefnmark\@makefnmark
16695 \renewcommand*{\@makefnmark}{\rlap\@oldmakefnmark}
16696 \if@twocolumn
16697 \ifnum \col@number=\@ne
16698 \@maketitle
16699 \else
16700 \twocolumn[\@maketitle]%
16701 \fi
16702 \else
16703 \newpage
16704 \global\@topnum\z@
16705 \@maketitle
16706 \fi
16707 \thispagestyle{\titlepagestyle}\@thanks
16708 \endgroup
16709 \fi
16710 \setcounter{footnote}{0}%
16711 \let\thanks\relax
16712 \let\LTRthanks\relax
16713 \let\RTLthanks\relax
16714 \let\maketitle\relax
16715 \let\@maketitle\relax
16716 \global\let\@thanks\@empty
16717 \global\let\@author\@empty
16718 \global\let\@date\@empty
16719 \global\let\@title\@empty
16720 \global\let\@subtitle\@empty
16721 \global\let\@extratitle\@empty
16722 \global\let\@titlehead\@empty
16723 \global\let\@subject\@empty
16724 \global\let\@publishers\@empty
16725 \global\let\@uppertitleback\@empty
16726 \global\let\@lowertitleback\@empty
16727 \global\let\@dedication\@empty
16728 \global\let\author\relax
16729 \global\let\title\relax
16730 \global\let\extratitle\relax
16731 \global\let\titlehead\relax
16732 \global\let\subject\relax
16733 \global\let\publishers\relax
16734 \global\let\uppertitleback\relax
16735 \global\let\lowertitleback\relax
16736 \global\let\dedication\relax
16737 \global\let\date\relax
16738 \global\let\and\relax
16739 }%
16740 \renewcommand*{\@maketitle}{%
16741 \clearpage
16742 \let\footnote\thanks
```
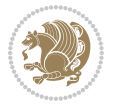

```
16743 \let\LTRfootnote\LTRthanks
16744 \let\RTLfootnote\RTLthanks
16745 \ifx\@extratitle\@empty \else
16746 \noindent\@extratitle \next@tpage \if@twoside \null\next@tpage \fi
16747 \fi
16748 \setparsizes{\z@}{\z@}{\z@\@plus 1fil}\par@updaterelative
16749 \ifx\@titlehead\@empty \else
16750 \begin{minipage}[t]{\textwidth}
16751 \@titlehead
16752 \end{minipage}\par
16753 \fi
16754 \null
16755 \vskip 2em%
16756 \begin{center}%
16757 \ifx\@subject\@empty \else
16758 {\subject@font \@subject \par}
16759 \vskip 1.5em
16760 \fi
16761 {\titlefont\huge \@title \par}%
16762 \vskip .5em
16763 {\ifx\@subtitle\@empty\else\usekomafont{subtitle}\@subtitle\par\fi}%
16764 \vskip 1em
16765 {\Large
16766 \lineskip .5em%
16767 \begin{tabular}[t]{c}
16768 \@author
16769 \end{tabular}\par
16770 }%
16771 \vskip 1em%
16772 {\Large \@date \par}%
16773 \vskip \z@ \@plus 1em
16774 {\Large \@publishers \par}
16775 \ifx\@dedication\@empty \else
16776 \vskip 2em
16777 {\Large \@dedication \par}
16778 \fi
16779 \end{center}%
16780 \par
16781 \vskip 2em
16782 }%
16783 \def\raggedsection{\if@RTL\raggedleft\else\raggedright\fi}
16784 \def\raggedpart{\if@RTL\raggedleft\else\raggedright\fi}
16785 \renewcommand*\autodot{\if@altsecnumformat\@SepMark\fi}
16786 \renewcommand*{\thesubsection}{\thesection\@SepMark\@arabic\c@subsection}
16787 \renewcommand*{\thesubsubsection}{%
16788 \thesubsection\@SepMark\@arabic\c@subsubsection
16789 }
16790 \renewcommand*{\theparagraph}{\thesubsubsection\@SepMark\@arabic\c@paragraph}
16791 \renewcommand*{\thesubparagraph}{%
16792 \theparagraph\@SepMark\@arabic\c@subparagraph
```
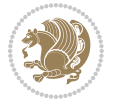

```
16793 }
16794 \renewenvironment{thebibliography}[1]{%
16795 \if@bib@break@
16796 \bib@beginhook
16797 \else
16798 \bib@heading
16799 \ifx\bibpreamble\relax\else\ifx\bibpreamble\@empty\else
16800 \noindent\bibpreamble\par\nobreak
16801 \fi\fi
16802 \bib@beginhook
16803 \bib@before@hook
16804 \fi
16805 \renewcommand{\BreakBibliography}[1]{%
16806 \@bib@break
16807 \end{thebibliography}%
16808 \begingroup ##1\endgroup
16809 \begin{thebibliography}{#1}
16810 }%
16811 \if@RTL\if@LTRbibitems\@RTLfalse\else\fi\else\if@RTLbibitems\@RTLtrue\else\fi\fi
16812 \bidi@@thebibliography@font@hook%
16813 \list{%
16814 \@biblabel{\@arabic\c@enumiv}%
16815 }{%
16816 \settowidth\labelwidth{\@biblabel{#1}}%
16817 \leftmargin\labelwidth
16818 \advance\leftmargin\labelsep
16819 \@openbib@code
16820 \if@bib@break@
16821 \edef\@tempa{%
16822 \noexpand\usecounter{enumiv}%
16823 \noexpand\setcounter{enumiv}{\the\c@enumiv}%
16824 }\@tempa
16825 \no@bib@break
16826 \else
16827 \usecounter{enumiv}%
16828 \fi
16829 \let\p@enumiv\@empty
16830 \renewcommand*\theenumiv{\@arabic\c@enumiv}%
16831 }%
16832 \sloppy\clubpenalty4000 \widowpenalty4000
16833 \sfcode`\.=\@m
16834 }{%
16835 \if@bib@break@
16836 \def\@noitemerr{%
16837 \@latex@warning{%
16838 \string\BreakBibliography\space at begin of `thebibliography'
16839 environment\MessageBreak
16840 or following \string\BreakBibliography}%
16841 }%
16842 \else
```
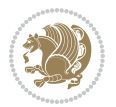

```
16843 \def\@noitemerr{%
16844 \@latex@warning{%
16845 Empty `thebibliography' environment or
16846 \string\BreakBibliography\MessageBreak
16847 before end of `thebibliography' environment}%
16848 }%
16849 \fi
16850 \endlist
16851 \if@bib@break@
16852 \else
16853 \bib@after@hook
16854 \let\bib@before@hook\@empty
16855 \let\bib@after@hook\@empty
16856 \fi
16857 \bib@endhook
16858 }
16859 \renewcommand*\left@footnoterule{%
16860 \kern-3\p@
16861 \ifx\@textbottom\relax\else\vskip \z@ \@plus.05fil\fi
16862 \hrule\@width.4\columnwidth
16863 \kern 2.6\p@}
16864 \renewcommand*\right@footnoterule{%
16865 \kern-3\p@
16866 \ifx\@textbottom\relax\else\vskip \z@ \@plus.05fil\fi
16867 \hbox to \columnwidth{\hskip .6\columnwidth \hrulefill }
16868 \kern2.6\p@}
16869 \renewcommand*{\raggeddictum}{\if@RTL\raggedright\else\raggedleft\fi}
16870 \renewcommand*{\raggeddictumtext}{\if@RTL\raggedleft\else\raggedright\fi}
\verb|16871\rangle\renewcommand*{\ragseddictumauthor}{\if@RTL\ragsedright\els\r \tag{1-1-1}16872 \renewcommand\marginline[1]{%
16873 \marginpar[\if@RTL\raggedright\else\raggedleft\fi{#1}]{\if@RTL\raggedleft\else\raggedright\fi +116874 }
16875 \renewcommand{\@@makecaption}[3]{%
16876 \cap@margin
16877 \ifonelinecaptions
16878 \@tempcnta=\value{mpfootnote}\@tempcntb=\value{footnote}%
16879 \let\scr@tmp@footnotetext=\@footnotetext
16880 \let\@footnotetext=\@gobble
16881 \let\scr@tmp@LTRfootnotetext=\@LTRfootnotetext
16882 \let\@LTRfootnotetext=\@gobble
16883 \let\scr@tmp@RTLfootnotetext=\@RTLfootnotetext
16884 \let\@RTLfootnotetext=\@gobble
16885 \sbox\@tempboxa{%
16886 {\capfont{\strut\ignorespaces
16887 #1{{\caplabelfont{#2\captionformat}}}%
16888 #3\unskip\strut}}%
16889 }%
16890 \let\@footnotetext=\scr@tmp@footnotetext
16891 \let\scr@tmp@footnotetext=\undefined
16892 \let\@LTRfootnotetext=\scr@tmp@LTRfootnotetext
```
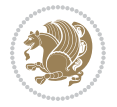

```
16893 \let\scr@tmp@LTRfootnotetext=\undefined
16894 \let\@RTLfootnotetext=\scr@tmp@RTLfootnotetext
16895 \let\scr@tmp@RTLfootnotetext=\undefined
16896 \setcounter{footnote}{\@tempcntb}%
16897 \setcounter{mpfootnote}{\@tempcnta}%
16898 \else
16899 \sbox\@tempboxa{\hspace*{2\cap@width}}%
16900 \fi
16901 \begingroup%
16902 \setlength{\@tempdima}{\cap@width}%
16903 \ifdim \wd\@tempboxa >\@tempdima
16904 \hb@xt@\hsize{%
16905 \setbox\@tempboxa\vbox{\hsize=\cap@width
16906 \ifdofullc@p
16907 {\capfont{\@hangfrom{\scr@smashdp{\strut\ignorespaces
16908 #1{{\caplabelfont{#2\captionformat}}}}}%
16909 {#3\unskip\strut\par}}}%
16910 \else%
16911 \ifdim\cap@indent<\z@
16912 {\capfont{\strut\ignorespaces
16913 #1{{\caplabelfont{#2\captionformat\par}}}%
16914 \noindent\hspace*{-\cap@indent}#3\unskip\strut\par}}%
16915 \else%
16916 \if@capbreak
16917 {\capfont{\strut\ignorespaces
16918 #1{{\caplabelfont{#2\captionformat\par}}}%
16919 \noindent\@hangfrom{\hspace*{\cap@indent}}{#3\par}}}%
16920 \else
16921 {\capfont{\@hangfrom{\scr@smashdp\strut\hspace*{\cap@indent}}%
16922 {\hspace{-\cap@indent}\scr@smashdp{\ignorespaces#1%
16923 {{\caplabelfont{#2\captionformat}}}}#3\unskip\strut\par}}}%
16924 \fi
16925 \fi
16926 \fi
16927 }%
16928 \setlength{\@tempdima}{\ht\@tempboxa}%
16929 \addtolength{\@tempdima}{\dp\@tempboxa}%
16930 \addtolength{\@tempdima}{-\ht\strutbox}%
16931 \ht\@tempboxa\ht\strutbox
16932 \dp\@tempboxa\@tempdima
16933 \strut\cap@left
16934 \box\@tempboxa
16935 \cap@right\strut
16936 }%
16937 \else
16938 \global \@minipagefalse
16939 \sbox\@tempboxa{%
16940 {\capfont{\scr@smashdp{\strut\ignorespaces
16941 #1{{\caplabelfont{#2\captionformat}}}}%
16942 #3}}%
```
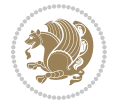

```
16944 {\capfont{\hb@xt@\hsize{\strut\cap@left\if@RTL\beginR\fi\box\@tempboxa\if@RTL\endR\fi\ca
16945 \fi
16946 \endgroup
16947 }
16948 \renewcommand{\@makecaption}[2]{%
16949 \if@captionabove
16950 \vskip\belowcaptionskip
16951 \else
16952 \vskip\abovecaptionskip
16953 \fi
16954 \@@makecaption\@firstofone{#1}{#2}%
16955 \if@captionabove
16956 \vskip\abovecaptionskip
16957 \else
16958 \vskip\belowcaptionskip
16959 \fi
16960 }
16961 \bidi@AfterFile{longtable-xetex-bidi.def}{%
16962 \@ifpackageloaded{caption2}{\@komalongtablefalse
16963 \scr@caption@before@longtable@warning{caption2}%
16964 }{}%
16965 \if@komalongtable
16966 \renewcommand{\LT@makecaption}[3]{%
16967 \noalign{%
16968 \if@captionabove
16969 \vskip\belowcaptionskip
16970 \else
16971 \vskip\abovecaptionskip
16972 \fi
16973 }%
16974 \LT@mcol\LT@cols c{%
16975 \hbox to\z@{\hss\parbox[t]\linewidth{%
16976 \@@makecaption{#1}{#2}{#3}%
16977 \endgraf
16978 \if@captionabove
16979 \vskip\abovecaptionskip
16980 \else
16981 \vskip\belowcaptionskip
16982 \fi
16983 }%
16984 \hss
16985 }%
16986 }%
16987 }%
16988 \renewcommand*{\scr@LT@array}{}%
16989 \let\scr@LT@array=\LT@array
16990 \renewcommand*{\LT@array}{%
16991 \let\scr@caption=\LT@caption
16992 \def\captionabove{\noalign{\global\@captionabovetrue}%
```
16943 }%

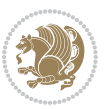

```
16993 \scr@caption}%
16994 \def\captionbelow{\noalign{\global\@captionabovefalse}%
16995 \scr@caption}%
16996 \if@tablecaptionabove
16997 \let\LT@caption=\captionabove
16998 \else
16999 \let\LT@caption=\captionbelow
17000 \fi
17001 \scr@LT@array
17002 }%
17003 \ClassInfo{\KOMAClassName}{%
17004 longtable captions redefined%
17005 }%
17006 \fi
17007 }
17008
17009 \CloneTOCEntryStyle{tocline}{part}
17010 \TOCEntryStyleStartInitCode{part}{%
17011 \expandafter\renewcommand%
17012 \csname scr@tso@#1@linefill\endcsname{\hfill}%
17013 \expandafter\renewcommand%
17014 \csname scr@tso@#1@entryformat\endcsname[1]{\usekomafont{partentry}{##1}}%
17015 \expandafter\renewcommand%
17016 \csname scr@tso@#1@pagenumberformat\endcsname[1]{%
17017 \usekomafont{partentry}{\usekomafont{partentrypagenumber}{##1}}}%
17018 \expandafter\renewcommand\expandafter*%
17019 \csname scr@tso@#1@beforeskip\endcsname{2.25em \@plus\p@}%
17020 }
17021
17022 \CloneTOCEntryStyle{tocline}{section}
17023 \TOCEntryStyleStartInitCode{section}{%
17024 \expandafter\renewcommand%
17025 \csname scr@tso@#1@linefill\endcsname{%
17026 \if@sectionentrywithdots
17027 \TOCLineLeaderFill\relax
17028 \else
17029 \hfill
17030 \fi
17031 }%
17032 % F^^fcr die Eintr^^e4ge die Schrift von Element sectionentry verwenden.
17033 \expandafter\renewcommand%
17034 \csname scr@tso@#1@entryformat\endcsname{\usekomafont{sectionentry}}%
17035 \expandafter\renewcommand%
17036 \csname scr@tso@#1@pagenumberformat\endcsname[1]{\usekomafont{sectionentry}{\usekomafont{see
17037 \expandafter\renewcommand\expandafter*%
17038 \csname scr@tso@#1@beforeskip\endcsname{1.0em \@plus\p@}%
17039 }
17040
17041 \CloneTOCEntryStyle{tocline}{subsection}
17042 \TOCEntryStyleStartInitCode{subsection}{%
```
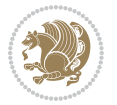

```
17043 \expandafter\renewcommand%
17044 \csname scr@tso@#1@linefill\endcsname{\TOCLineLeaderFill\relax}%
17045 }
17046
17047 \CloneTOCEntryStyle{subsection}{default}
17048
17049 \DeclareSectionCommand[%]
17050 style=part,%
17051 level=\z@,%
17052 tocstyle=part,%
17053 toclevel=\m@ne,%
17054 tocindent=\zeta_20,%
17055 tocnumwidth=2em%
17056 ]{part}
17057 \DeclareSectionCommand[%
17058 style=section,%
17059 level=1,%
17060 indent=\z@,%
17061 beforeskip=-3.5ex \@plus -1ex \@minus -.2ex,%
17062 afterskip=2.3ex \@plus.2ex,%
17063 tocstyle=section,%
17064 tocindent=0pt,%
17065 tocnumwidth=1.5em%
17066 ]{section}
17067 \DeclareSectionCommand[%
17068 style=section,%
17069 level=2,%
17070 indent=\z@,%
17071 beforeskip=-3.25ex\@plus -1ex \@minus -.2ex,%
17072 afterskip=1.5ex \@plus .2ex,%
17073 tocstyle=subsection,%
17074 tocindent=1.5em,%
17075 tocnumwidth=2.3em%
17076 ] {subsection}
17077 \DeclareSectionCommand[%]
17078 style=section,%
17079 level=3,%
17080 indent=\z@,%
17081 beforeskip=-3.25ex\@plus -1ex \@minus -.2ex,%
17082 afterskip=1.5ex \@plus .2ex,%
17083 tocstyle=subsection,%
17084 tocindent=3.8em,%
17085 tocnumwidth=3.2em%
17086] {subsubsection}
17087 \DeclareSectionCommand[%
17088 style=section,%
17089 level=4,%
17090 indent=\z@,%
17091 beforeskip=3.25ex \@plus1ex \@minus.2ex,%
17092 afterskip=-1em,%
```
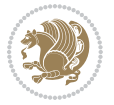

```
17093 tocstyle=subsection,%
17094 tocindent=7.0em,%
17095 tocnumwidth=4.1em%
17096 ]{paragraph}
17097 \DeclareSectionCommand[%
17098 style=section,%
17099 level=5,%
17100 indent=\scr@parindent,%
17101 beforeskip=3.25ex \@plus1ex \@minus .2ex,%
17102 afterskip=-1em,%
17103 tocstyle=subsection,%
17104 tocindent=10em,%
17105 tocnumwidth=5em%
17106 ]{subparagraph}
```

```
17107 \ProvidesFile{scrbook-xetex-bidi.def}[2017/06/09 v1.1 bidi adaptations for scrbook class for X
17108\newcommand{\scr@saved@LTRfootnotetext}{}
17109 \newcommand{\scr@saved@RTLfootnotetext}{}
17110 \let\scr@saved@footnotetext\@footnotetext
17111 \let\scr@saved@LTRfootnotetext\@LTRfootnotetext
17112 \let\scr@saved@RTLfootnotetext\@RTLfootnotetext
17113 \renewcommand{\@footnotetext}[1]{%
17114 \scr@saved@footnotetext{#1}%
17115 \csname FN@mf@prepare\endcsname
17116 }
17117 \renewcommand{\@LTRfootnotetext}[1]{%
17118 \scr@saved@LTRfootnotetext{#1}%
17119 \csname FN@mf@prepare\endcsname
17120 }
17121 \renewcommand{\@RTLfootnotetext}[1]{%
17122 \scr@saved@RTLfootnotetext{#1}%
17123 \csname FN@mf@prepare\endcsname
17124 }
17125 \renewcommand\deffootnote[4][]{%
17126 \long\def\@makefntext##1{%
17127 \setlength{\@tempdimc}{#3}%
17128 \def\@tempa{#1}\ifx\@tempa\@empty
17129 \@setpar{\@@par
17130 \text{Otempdima} = \hspace{0.1cm} 1512e17131 \addtolength{\@tempdima}{-#2}%
17132 \if@RTL\parshape \@ne 0pt \@tempdima\else\parshape \@ne #2 \@tempdima\fi}%
17133 \else
17134 \addtolength{\@tempdimc}{#2}%
17135 \addtolength{\@tempdimc}{-#1}%
17136 \@setpar{\@@par
17137 \@tempdima = \hsize
17138 \addtolength{\@tempdima}{-#1}%
17139 \@tempdimb = \hsize
```
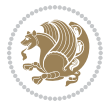

```
17140 \addtolength{\@tempdimb}{-#2}%
17141 \if@RTL\parshape \tw@ 0pt \@tempdima 0pt \@tempdimb\else\parshape \tw@ #1 \@tempdima 317142 }%
17143 \fi
17144 \par
17145 \parindent\@tempdimc\noindent
17146 \ftn@font\hbox to \z@{\hss\@@makefnmark}##1%
17147 }%
17148 \def\@@makefnmark{\hbox{\ftnm@font{#4}}}%
17149 }
17150 \deffootnote[1em]{1.5em}{1em}{\textsuperscript{\thefootnotemark}}
17151 \renewcommand*\left@footnoterule{%
17152 \normalsize\ftn@rule@test@values
17153 \kern-\dimexpr 2.6\p@+\ftn@rule@height\relax
17154 \ifx\@textbottom\relax\else\vskip \z@ \@plus.05fil\fi
17155 {\usekomafont{footnoterule}{%
17156 \hrule \@height\ftn@rule@height \@width\ftn@rule@width}}%
17157 \kern 2.6\p@}
17158 \renewcommand*\right@footnoterule{%
17159 \normalsize\ftn@rule@test@values
17160 \kern-\dimexpr 2.6\p@+\ftn@rule@height\relax
17161 \ifx\@textbottom\relax\else\vskip \z@ \@plus.05fil\fi
17162 {\usekomafont{footnoterule}{%
17163 \hbox to \columnwidth{\hskip \dimexpr\columnwidth-\ftn@rule@width\relax \leavevmode\leaders\hrule \ftn
17164 \kern 2.6\p@}
17165 \renewcommand*\maketitle[1][1]{%
17166 \if@titlepage
17167 \begin{titlepage}
17168 \setcounter{page}{%
17169 #1%
17170 }%
17171 \let\footnotesize\small
17172 \let\right@footnoterule\relax
17173 \let\left@footnoterule\relax
17174 \let\textwidth@footnoterule\relax
17175 \let\footnotesize\verb|toothothe\thanks|17176 \let\LTRfootnote\LTRthanks
17177 \let\RTLfootnote\RTLthanks
17178 \renewcommand*\thefootnote{\@fnsymbol\c@footnote}%
17179 \let\@oldmakefnmark\@makefnmark
17180 \renewcommand*{\@makefnmark}{\rlap\@oldmakefnmark}%
17181 \ifx\@extratitle\@empty \else
17182 \noindent\@extratitle\next@tpage\cleardoubleemptypage
17183 \thispagestyle{empty}%
17184 \fi
17185 \setparsizes{\z@}{\z@}{\z@\@plus 1fil}\par@updaterelative
17186 \ifx\@titlehead\@empty \else
17187 \begin{minipage}[t]{\textwidth}%
17188 \@titlehead
17189 \end{minipage}\par
```
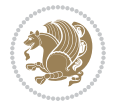

```
17190 \fi
17191 \null\vfill
17192 \begin{center}
17193 \ifx\@subject\@empty \else
17194 {\subject@font \@subject \par}%
17195 \vskip 3em
17196 \fi
17197 {\titlefont\huge \@title\par}%
17198  \vskip 1em
17199 {\ifx\@subtitle\@empty\else\usekomafont{subtitle}\@subtitle\par\fi}%
17200 \vskip 2em
17201 {\Large \lineskip 0.75em
17202 \begin{tabular}[t]{c}
17203 \@author
17204 \end{tabular}\par
17205 }%
17206 \vskip 1.5em
17207 {\Large \@date \par}%
17208 \vskip \z@ \@plus3fill
17209 {\Large \@publishers \par}%
17210 \vskip 3em
17211 \end{center}\par
\verb|17212| \verb|\[Qthanks|]17213 \vfill\null
17214 \if@twoside\next@tpage
17215 \begin{minipage}[t]{\textwidth}
17216 \@uppertitleback
17217 \end{minipage}\par
17218 \vfill
17219 \begin{minipage}[b]{\textwidth}
17220 \@lowertitleback
17221 \end{minipage}
17222 \fi
17223 \ifx\@dedication\@empty \else
17224 \next@tpage\null\vfill
17225 {\centering \Large \@dedication \par}%
17226 \vskip \z@ \@plus3fill
17227 \if@twoside \next@tpage\cleardoubleemptypage \fi
17228 \fi
17229 \end{titlepage}
17230 \else
17231 \par
17232 \@tempcnta=%
17233 #1%
17234 \relax\ifnum\@tempcnta=1\else
17235 \ClassWarning{\KOMAClassName}{%
17236 Optional argument of \string\maketitle\space ignored
17237 at\MessageBreak
17238 notitlepage-mode%
17239 }%
```
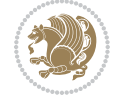

```
17240 \fi
17241 \begingroup
17242 \renewcommand*\thefootnote{\@fnsymbol\c@footnote}%
17243 \let\@oldmakefnmark\@makefnmark
17244 \renewcommand*{\@makefnmark}{\rlap\@oldmakefnmark}
17245 \if@twocolumn
17246 \ifnum \col@number=\@ne
17247 \@maketitle
17248 \else
17249 \twocolumn[\@maketitle]%
17250 \fi
17251 \else
17252 \newpage
17253 \global\@topnum\z@
17254 \@maketitle
17255 \fi
17256 \thispagestyle{\titlepagestyle}\@thanks
17257 \endgroup
17258 \fi
17259 \setcounter{footnote}{0}%
17260 \let\thanks\relax
17261 \let\LTRthanks\relax
17262 \let\RTLthanks\relax
17263 \let\maketitle\relax
17264 \let\@maketitle\relax
17265 \global\let\@thanks\@empty
17266 \global\let\@author\@empty
17267 \global\let\@date\@empty
17268 \global\let\@title\@empty
17269 \global\let\@subtitle\@empty
17270 \global\let\@extratitle\@empty
17271 \global\let\@titlehead\@empty
17272 \global\let\@subject\@empty
17273 \global\let\@publishers\@empty
17274 \global\let\@uppertitleback\@empty
17275 \global\let\@lowertitleback\@empty
17276 \global\let\@dedication\@empty
17277 \global\let\author\relax
17278 \global\let\title\relax
17279 \global\let\extratitle\relax
17280 \global\let\titlehead\relax
17281 \global\let\subject\relax
17282 \global\let\publishers\relax
17283 \global\let\uppertitleback\relax
17284 \global\let\lowertitleback\relax
17285 \global\let\dedication\relax
17286 \global\let\date\relax
17287 \global\let\and\relax
17288 }%
17289 \renewcommand*{\@maketitle}{%
```
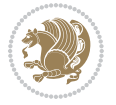

```
17290 \clearpage
17291 \let\footnote\thanks
17292 \let\LTRfootnote\LTRthanks
17293 \let\RTLfootnote\RTLthanks
17294 \ifx\@extratitle\@empty \else
17295 \noindent\@extratitle \next@tpage \if@twoside \null\next@tpage \fi
17296 \fi
17297 \setparsizes{\z@}{\z@}{\z@\@plus 1fil}\par@updaterelative
17298 \ifx\@titlehead\@empty \else
17299 \begin{minipage}[t]{\textwidth}
17300 \@titlehead
17301 \end{minipage}\par
17302 \fi
17303 \null
17304 \vskip 2em%
17305 \begin{center}%
17306 \ifx\@subject\@empty \else
17307 {\subject@font \@subject \par}
17308 \vskip 1.5em
17309 \fi
17310 {\titlefont\huge \@title \par}%
17311 \vskip .5em
\label{lem:main} $$17312 \{\if x\@subtitle\@empty\else\us \[ x\] \gtrsim \fint\& \[ x\] \gtrsim \fint\& \[ x\] \gtrsim \fint\& \[ x\] \gtrsim \fint\& \[ x\] \gtrsim \fint\& \[ x\] \gtrsim \fint\& \[ x\] \gtrsim \fint\& \[ x\] \gtrsim \fint\& \[ x\] \gtrsim \fint\& \[ x\] \gtrsim \fint\& \[ x\] \gtrsim \fint\& \[ x\] \gtrsim \fint\& \[ x\] \gtrsim \fint\& \[ x\] \gtrsim \17313 \vskip 1em
17314 {\Large
17315 \lineskip .5em%
17316 \begin{tabular}[t]{c}
17317 \@author
17318 \end{tabular}\par
17319 }%
17320 \vskip 1em%
17321 {\Large \@date \par}%
17322 \vskip \z@ \@plus 1em
17323 {\Large \@publishers \par}
17324 \ifx\@dedication\@empty \else
17325 \vskip 2em
17326 {\Large \@dedication \par}
17327 \fi
17328 \end{center}%
17329 \par
17330 \vskip 2em
17331 }%
17332 \def\raggedsection{\if@RTL\raggedleft\else\raggedright\fi}
17333 \renewcommand*\autodot{\if@altsecnumformat\@SepMark\fi}
17334 \renewcommand*\thesection{%
17335 \ifnum \scr@compatibility>\@nameuse{scr@v@2.97d}\relax
17336 \if@mainmatter\thechapter\@SepMark\fi
17337 \else
17338 \thechapter\@SepMark%
17339 \fi
```

```
17340 \@arabic\c@section
17341 }
17342 \renewcommand*{\thesubsection}{\thesection\@SepMark\@arabic\c@subsection}
17343 \renewcommand*{\thesubsubsection}{%
17344 \thesubsection\@SepMark\@arabic\c@subsubsection
17345 }
17346 \renewcommand*{\theparagraph}{\thesubsubsection\@SepMark\@arabic\c@paragraph}
17347 \renewcommand*{\thesubparagraph}{%
17348 \theparagraph\@SepMark\@arabic\c@subparagraph
17349 }
17350 \renewcommand*\thefigure{%
17351 \ifnum \scr@compatibility>\@nameuse{scr@v@2.97d}\relax
17352 \if@mainmatter\thechapter\@SepMark\fi
17353 \else
17354 \thechapter\@SepMark%
17355 \fi
17356 \@arabic\c@figure
17357 }
17358 \renewcommand*\thetable{%
17359 \ifnum \scr@compatibility>\@nameuse{scr@v@2.97d}\relax
17360 \if@mainmatter\thechapter\@SepMark\fi
17361 \else
17362 \thechapter\@SepMark%
17363 \fi
17364 \@arabic\c@table
17365 }
17366 \renewcommand*\theequation{%
17367 \ifnum \scr@compatibility>\@nameuse{scr@v@2.97d}\relax
17368 \if@mainmatter\thechapter\@SepMark\fi
17369 \else
17370 \thechapter\@SepMark%
17371 \fi
17372 \@arabic\c@equation
17373 }
17374 \renewenvironment{thebibliography}[1]{%
17375 \if@bib@break@
17376 \bib@beginhook
17377 \else
17378 \ifx\bibpreamble\relax\else\ifx\bibpreamble\@empty\else
17379 \setchapterpreamble{\bibpreamble}%
17380 \fi\fi
17381 \bib@heading
17382 \bib@beginhook
17383 \bib@before@hook
17384 \fi
17385 \renewcommand{\BreakBibliography}[1]{%
17386 \@bib@break
17387 \end{thebibliography}%
17388 \begingroup ##1\endgroup
17389 \begin{thebibliography}{#1}
```
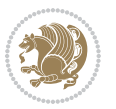

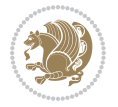

```
17391 \if@RTL\if@LTRbibitems\@RTLfalse\else\fi\else\if@RTLbibitems\@RTLtrue\else\fi\fi
17392 \bidi@@thebibliography@font@hook%
17393 \list{%
17394 \@biblabel{\@arabic\c@enumiv}%
17395 }{%
17396 \settowidth\labelwidth{\@biblabel{#1}}%
17397 \leftmargin\labelwidth
17398 \advance\leftmargin\labelsep
17399 \@openbib@code
17400 \if@bib@break@
17401 \edef\@tempa{%
17402 \noexpand\usecounter{enumiv}%
17403 \noexpand\setcounter{enumiv}{\the\c@enumiv}%
17404 }\@tempa
17405 \no@bib@break
17406 \else
17407 \usecounter{enumiv}%
17408 \fi
17409 \let\p@enumiv\@empty
17410 \renewcommand*\theenumiv{\@arabic\c@enumiv}%
17411 }%
17412 \sloppy\clubpenalty4000 \widowpenalty4000
17413 \sfcode`\.=\@m
17414 }{%
17415 \if@bib@break@
17416 \def\@noitemerr{%
17417 \ClatexCwarning{%
17418 \string\BreakBibliography\space at begin of `thebibliography'
17419 environment\MessageBreak
17420 or following \string\BreakBibliography}%
17421 }%
17422 \else
17423 \def\@noitemerr{%
17424 \ClatexCwarning{%
17425 Empty `thebibliography' environment or
17426 \string\BreakBibliography\MessageBreak
17427 before end of `thebibliography' environment}%
17428 }%
17429 \fi
17430 \endlist
17431 \if@bib@break@
17432 \else
17433 \bib@after@hook
17434 \let\bib@before@hook\@empty
17435 \let\bib@after@hook\@empty
17436 \fi
17437 \bib@endhook
17438 }
17439 \renewcommand*\left@footnoterule{%
```
17390 }%

```
17440 \kern-3\p0
17441 \ifx\@textbottom\relax\else\vskip \z@ \@plus.05fil\fi
17442 \hrule\@width.4\columnwidth
17443 \kern 2.6\p@}
17444 \renewcommand*\right@footnoterule{%
17445 \kern-3\p@
17446 \ifx\@textbottom\relax\else\vskip \z@ \@plus.05fil\fi
17447 \hbox to \columnwidth{\hskip .6\columnwidth \hrulefill }
17448 \kern2.6\p@}
\label{thm:main} $$\r449 \renewcommand*{\raggeddictum}_{\if@RTL\raggedright\els\rule{1}{1}1}114917450 \renewcommand*{\raggeddictumtext}{\if@RTL\raggedleft\else\raggedright\fi}
17451 \renewcommand*{\raggeddictumauthor}{\if@RTL\raggedright\else\raggedleft\fi}
17452 \renewcommand\marginline[1]{%
17453 \marginpar[\if@RTL\raggedright\else\raggedleft\fi{#1}]{\if@RTL\raggedleft\else\raggedright\:
17454 }
17455 \renewcommand{\@@makecaption}[3]{%
17456 \cap@margin
17457 \ifonelinecaptions
17458 \@tempcnta=\value{mpfootnote}\@tempcntb=\value{footnote}%
17459 \let\scr@tmp@footnotetext=\@footnotetext
17460 \let\@footnotetext=\@gobble
17461 \let\scr@tmp@LTRfootnotetext=\@LTRfootnotetext
17462 \let\@LTRfootnotetext=\@gobble
17463 \let\scr@tmp@RTLfootnotetext=\@RTLfootnotetext
17464 \let\@RTLfootnotetext=\@gobble
17465 \sbox\@tempboxa{%
17466 {\capfont{\strut\ignorespaces
17467 #1{{\caplabelfont{#2\captionformat}}}%
17468 #3\unskip\strut}}%
17469 }%
17470 \let\@footnotetext=\scr@tmp@footnotetext
17471 \let\scr@tmp@footnotetext=\undefined
17472 \let\@LTRfootnotetext=\scr@tmp@LTRfootnotetext
17473 \let\scr@tmp@LTRfootnotetext=\undefined
17474 \let\@RTLfootnotetext=\scr@tmp@RTLfootnotetext
17475 \let\scr@tmp@RTLfootnotetext=\undefined
17476 \setcounter{footnote}{\@tempcntb}%
17477 \setcounter{mpfootnote}{\@tempcnta}%
17478 \else
17479 \sbox\@tempboxa{\hspace*{2\cap@width}}%
17480 \fi
17481 \begingroup%
17482 \setlength{\@tempdima}{\cap@width}%
17483 \ifdim \wd\@tempboxa >\@tempdima
17484 \hb@xt@\hsize{%
17485 \setbox\@tempboxa\vbox{\hsize=\cap@width
17486 \ifdofullc@p
17487 {\capfont{\@hangfrom{\scr@smashdp{\strut\ignorespaces
17488 #1{{\caplabelfont{#2\captionformat}}}}}%
17489 {#3\unskip\strut\par}}}%
```
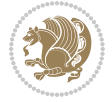
```
17490 \else%
17491 \ifdim\cap@indent<\z@
17492 <br>
{\capfont{\strut\ignorespaces
17493 #1{{\caplabelfont{#2\captionformat\par}}}%
17494 \noindent\hspace*{-\cap@indent}#3\unskip\strut\par}}%
17495 \else%
17496 \if@capbreak
17497 <br>
{\capfont{\strut\ignorespaces
17498 #1{{\caplabelfont{#2\captionformat\par}}}%
17499 \noindent\@hangfrom{\hspace*{\cap@indent}}{#3\par}}}%
17500 \else
17501 {\capfont{\@hangfrom{\scr@smashdp\strut\hspace*{\cap@indent}}%
17502 {\hspace{-\cap@indent}\scr@smashdp{\ignorespaces#1%
17503 {{\caplabelfont{#2\captionformat}}}}#3\unskip\strut\par}}}%
17504 \fi
17505 \fi
17506 \fi
17507 }%
17508 \setlength{\@tempdima}{\ht\@tempboxa}%
17509 \addtolength{\@tempdima}{\dp\@tempboxa}%
17510 \addtolength{\@tempdima}{-\ht\strutbox}%
17511 \ht\@tempboxa\ht\strutbox
17512 \dp\@tempboxa\@tempdima
17513 \strut\cap@left
17514 \box\@tempboxa
17515 \cap@right\strut
17516 }%
17517 \else
17518 \global \@minipagefalse
17519 \sbox\@tempboxa{%
17520 {\capfont{\scr@smashdp{\strut\ignorespaces
17521 #1{{\caplabelfont{#2\captionformat}}}}%
17522 #3}}%
17523 }%
17524 {\capfont{\hb@xt@\hsize{\strut\cap@left\if@RTL\beginR\fi\box\@tempboxa\if@RTL\endR\fi\ca
17525 \fi
17526 \endgroup
17527 }
17528 \renewcommand{\@makecaption}[2]{%
17529 \if@captionabove
17530 \vskip\belowcaptionskip
17531 \else
17532 \vskip\abovecaptionskip
17533 \fi
17534 \@@makecaption\@firstofone{#1}{#2}%
17535 \if@captionabove
17536 \vskip\abovecaptionskip
17537 \else
17538 \vskip\belowcaptionskip
17539 \fi
```
File scrbook-xetex-bidi.def 360

```
17541 \bidi@AfterFile{longtable-xetex-bidi.def}{%
17542 \@ifpackageloaded{caption2}{\@komalongtablefalse
17543 \scr@caption@before@longtable@warning{caption2}%
17544 }{}%
17545 \if@komalongtable
17546 \renewcommand{\LT@makecaption}[3]{%
17547 \noalign{%
17548 \if@captionabove
17549 \vskip\belowcaptionskip
17550 \else
17551 \vskip\abovecaptionskip
17552 \fi
17553 }%
17554 \LT@mcol\LT@cols c{%
17555 \hbox to\z@{\hss\parbox[t]\linewidth{%
17556 \@@makecaption{#1}{#2}{#3}%
17557 \endgraf
17558 \if@captionabove
17559 \vskip\abovecaptionskip
17560 \else
17561 \vskip\belowcaptionskip
17562 \overline{17563} \overline{182}17563
17564 \hss
17565 }%
17566 }%
17567 }%
17568 \renewcommand*{\scr@LT@array}{}%
17569 \let\scr@LT@array=\LT@array
17570 \renewcommand*{\LT@array}{%
17571 \let\scr@caption=\LT@caption
17572 \def\captionabove{\noalign{\global\@captionabovetrue}%
17573 \scr@caption}%
17574 \def\captionbelow{\noalign{\global\@captionabovefalse}%
17575 \scr@caption}%
17576 \if@tablecaptionabove
17577 \let\LT@caption=\captionabove
17578 \else
17579 \let\LT@caption=\captionbelow
17580 \fi
17581 \scr@LT@array
17582 }%
17583 \ClassInfo{\KOMAClassName}{%
17584 longtable captions redefined%
17585 }%
17586 \fi
17587 }
17588
17589 \CloneTOCEntryStyle{tocline}{part}
```
17540 }

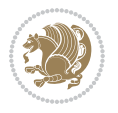

```
17590 \TOCEntryStyleStartInitCode{part}{%
17591 \expandafter\renewcommand%
17592 \csname scr@tso@#1@linefill\endcsname{\hfill}%
17593 \expandafter\renewcommand%
17594 \csname scr@tso@#1@entryformat\endcsname[1]{\usekomafont{partentry}{##1}}%
17595 \expandafter\renewcommand%
17596 \csname scr@tso@#1@pagenumberformat\endcsname[1]{%
17597 \usekomafont{partentry}{\usekomafont{partentrypagenumber}{##1}}}%
17598 \expandafter\renewcommand\expandafter*%
17599 \csname scr@tso@#1@beforeskip\endcsname{2.25em \@plus\p@}%
17600 }
17601
17602 \CloneTOCEntryStyle{tocline}{chapter}
17603 \TOCEntryStyleStartInitCode{chapter}{%
17604 \expandafter\renewcommand%
17605 \csname scr@tso@#1@linefill\endcsname{%
17606 \if@chapterentrywithdots
17607 \TOCLineLeaderFill\relax
17608 \else
17609 \hfill
17610 \fi
17611 }%
17612 \expandafter\renewcommand%
17613 \csname scr@tso@#1@entryformat\endcsname{\usekomafont{chapterentry}}%
17614 \expandafter\renewcommand%
17615 \csname scr@tso@#1@pagenumberformat\endcsname[1]{%
17616 \usekomafont{chapterentry}{\usekomafont{chapterentrypagenumber}{##1}}}%
17617 \expandafter\renewcommand\expandafter*%
17618 \csname scr@tso@#1@beforeskip\endcsname{1.0em \@plus\p@}%
17619 }
17620
17621 \CloneTOCEntryStyle{tocline}{section}
17622 \TOCEntryStyleStartInitCode{section}{%
17623 \expandafter\renewcommand%
17624 \csname scr@tso@#1@linefill\endcsname{\TOCLineLeaderFill\relax}%
17625 }
17626
17627 \CloneTOCEntryStyle{section}{default}
17628
17629 \DeclareSectionCommand[%
17630 style=part, %
17631 level=\m@ne,%
17632 pagestyle=plain,%
17633 tocstyle=part,%
17634 toclevel=\m@ne,%
17635 tocindent=\z@,%
17636 tocnumwidth=2em%
17637 ]{part}
17638 \DeclareSectionCommand[%
17639 style=chapter,%
```

```
17640 level=\z@,%
17641 pagestyle=plain,%
17642 tocstyle=chapter,%
17643 tocindent=\z@,%
17644 tocnumwidth=1.5em%
17645 ]{chapter}
17646 \DeclareSectionCommand[%
17647 style=section,%
17648 level=1,%
17649 indent=\z@,%
17650 beforeskip=-3.5ex \@plus -1ex \@minus -.2ex,%
17651 afterskip=2.3ex \@plus.2ex,%
17652 tocstyle=section,%
17653 tocindent=1.5em,%
17654 tocnumwidth=2.3em%
17655 ] {section}
17656 \DeclareSectionCommand[%
17657 style=section,%
17658 level=2,%
17659 indent=\z@,%
17660 beforeskip=-3.25ex\@plus -1ex \@minus -.2ex,%
17661 afterskip=1.5ex \@plus .2ex,%
17662 tocstyle=section,%
17663 tocindent=3.8em,%
17664 tocnumwidth=3.2em%
17665 ] {subsection}
17666 \DeclareSectionCommand[%
17667 style=section,%
17668 level=3,%
17669 indent=\z@,%
17670 beforeskip=-3.25ex\@plus -1ex \@minus -.2ex,%
17671 afterskip=1.5ex \@plus .2ex,%
17672 tocstyle=section,%
17673 tocindent=7.0em,%
17674 tocnumwidth=4.1em%
17675 ] {subsubsection}
17676 \DeclareSectionCommand[%
17677 style=section,%
17678 level=4,%
17679 indent=\z@,%
17680 beforeskip=3.25ex \@plus1ex \@minus.2ex,%
17681 afterskip=-1em,%
17682 tocstyle=section,%
17683 tocindent=10em,%
17684 tocnumwidth=5em%
17685 ]{paragraph}
17686 \DeclareSectionCommand[%
17687 style=section,%
17688 level=5,%
17689 indent=\scr@parindent,%
```
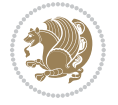

File scrbook-xetex-bidi.def 363

```
17690 beforeskip=3.25ex \@plus1ex \@minus .2ex,%
17691 afterskip=-1em,%
17692 tocstyle=section,%
17693 tocindent=12em,%
17694 tocnumwidth=6em%
17695 ]{subparagraph}
17696
17697
```
### **106 File scrlettr-xetex-bidi.def**

```
17698 \ProvidesFile{scrlettr-xetex-bidi.def}[2015/11/14 v0.3 bidi adaptations for scrlettr class for
17699 \renewcommand\deffootnote[4][]{%
17700 \long\def\@makefntext##1{%
17701 \edef\@tempa{#1}\ifx\@tempa\@empty
17702 \@setpar{\@@par
17703 \@tempdima = \hsize
17704 \addtolength{\@tempdima}{-#2}
17705 \if@RTL\parshape \@ne 0pt \@tempdima\else\parshape \@ne #2 \@tempdima\fi}%
17706 \else
17707 \@setpar{\@@par
17708 \@tempdima = \hsize
17709 \addtolength{\@tempdima}{-#1}
17710 \@tempdimb = \hsize
17711 \addtolength{\@tempdimb}{-#2}
17712 \if@RTL\parshape \tw@ 0pt \@tempdima 0pt \@tempdimb\else\parshape \tw@ #1 \@tempdima 317713 \fi
17714 \par
17715 \parindent #3\noindent
17716 \hbox to \z@{\hss\@@makefnmark}##1}
17717 \def\@@makefnmark{\hbox{#4}}
17718 }
17719 \deffootnote[1em]{1.5em}{1em}
17720 {\textsuperscript{\thefootnotemark}}
17721 \def\left@footnoterule{\kern-1\p@
17722 \hrule width 0.4\columnwidth
17723 \kern .6\p@}
17724 \def\right@footnoterule{%
17725 \kern-1\p@
17726 \hbox to \columnwidth{\hskip .6\columnwidth \hrulefill }
17727 \kern .6\p@}
17728 \def\@datefield{\@reffalse
17729 \ifx\varyourref\@empty \else \@reftrue \fi
17730 \ifx\varyourmail\@empty \else \@reftrue \fi
17731 \ifx\varmyref\@empty \else \@reftrue \fi
17732 \ifx\varcustomer\@empty \else \@reftrue \fi
17733 \ifx\varinvoice\@empty \else \@reftrue \fi
17734 \ifx\varrefitemi\@empty \else \@reftrue \fi
17735 \ifx\varrefitemii\@empty \else \@reftrue \fi
17736 \ifx\varrefitemiii\@empty \else \@reftrue \fi
```
File scrlettr-xetex-bidi.def 364

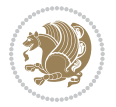

```
17737 \vskip -\parskip
17738 \vskip \refvskip
17739 \if@ref
17740 \ifx\varyourref\@empty \else
17741 \settowidth{\sc@temp}{\varyourref}
17742 \setbox0\hbox{\scriptsize \sf \yourrefname}
17743 \ifdim \sc@temp > \wd0 \sc@@temp\sc@temp \else \sc@@temp\wd0 \fi
17744 \parbox[t]{\sc@@temp}{\noindent \box0\par \varyourref}\hfill
17745 \fi
17746 \ifx\varyourmail\@empty \else
17747 \settowidth{\sc@temp}{\varyourmail}
17748 \setbox0\hbox{\scriptsize \sf \yourmailname}
17749 \ifdim \sc@temp > \wd0 \sc@@temp\sc@temp \else \sc@@temp\wd0 \fi
17750 \parbox[t]{\sc@@temp}{\noindent \box0\par \varyourmail}\hfill
17751 \fi
17752 \ifx\varmyref\@empty \else
17753 \settowidth{\sc@temp}{\varmyref}
17754 \setbox0\hbox{\scriptsize \sf \myrefname}
17755 \ifdim \sc@temp > \wd0 \sc@@temp\sc@temp \else \sc@@temp\wd0 \fi
17756 \parbox[t]{\sc@@temp}{\noindent \box0\par \varmyref}\hfill
17757 \fi
17758 \ifx\varcustomer\@empty \else
17759 \settowidth{\sc@temp}{\varcustomer}
17760 \setbox0\hbox{\scriptsize \sf \customername}
17761 \ifdim \sc@temp > \wd0 \sc@@temp\sc@temp \else \sc@@temp\wd0 \fi
17762 \parbox[t]{\sc@@temp}{\noindent \box0\par \varcustomer}\hfill
17763 \fi
17764 \ifx\varinvoice\@empty \else
17765 \settowidth{\sc@temp}{\varinvoice}
17766 \setbox0\hbox{\scriptsize \sf \invoicename}
17767 \ifdim \sc@temp > \wd0 \sc@@temp\sc@temp \else \sc@@temp\wd0 \fi
17768 \parbox[t]{\sc@@temp}{\noindent \box0\par \varinvoice}\hfill
17769 \fi
17770 \ifx\varrefitemi\@empty \else
17771 \settowidth{\sc@temp}{\varrefitemi}
17772 \setbox0\hbox{\scriptsize \sf \varrefitemnamei}
17773 \ifdim \sc@temp > \wd0 \sc@@temp\sc@temp \else \sc@@temp\wd0 \fi
17774 \parbox[t]{\sc@@temp}{\noindent \box0\par \varrefitemi}\hfill
17775 \fi
17776 \ifx\varrefitemii\@empty \else
17777 \settowidth{\sc@temp}{\varrefitemii}
17778 \setbox0\hbox{\scriptsize \sf \varrefitemnameii}
17779 \ifdim \sc@temp > \wd0 \sc@@temp\sc@temp \else \sc@@temp\wd0 \fi
17780 \parbox[t]{\sc@@temp}{\noindent \box0\par \varrefitemii}\hfill
17781 \fi
17782 \ifx\varrefitemiii\@empty \else
17783 \settowidth{\sc@temp}{\varrefitemiii}
17784 \setbox0\hbox{\scriptsize \sf \varrefitemnameiii}
17785 \ifdim \sc@temp > \wd0 \sc@@temp\sc@temp \else \sc@@temp\wd0 \fi
17786 \parbox[t]{\sc@@temp}{\noindent \box0\par \varrefitemiii}\hfill
```
File scrlettr-xetex-bidi.def 365

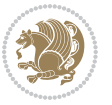

```
17787 \fi
17788 \ifx\@date\@empty \else
17789 \settowidth{\sc@temp}{\@date}
17790 \setbox0\hbox{\scriptsize \sf \datename}
17791 \ifdim \sc@temp > \wd0 \sc@@temp\sc@temp \else \sc@@temp\wd0 \fi
17792 \parbox[t]{\sc@@temp}{\noindent \box0\par \@date}
17793 \fi
17794 \par
17795 \vspace{2.5\baselineskip}
17796 \else
17797 {\ifx\@date\@empty \else \if@RTL\raggedright\else\raggedleft\fi\fromplace\ \@date\par \fi}
17798 \vspace{1.5\baselineskip}
17799 \fi}
17800 \long\def\closing#1{\par\nobreak\vspace{0.5\baselineskip}
17801 \stopbreaks \noindent \sc@temp\textwidth \advance\sc@temp by
17802 -\sigindent \hspace{\sigindent}%
17803 \parbox{\sc@temp}{\if@RTL\raggedleft\else\raggedright\fi\ignorespaces #1\mbox{}\\[\presig@ski
17804 \fromsig\strut}\par
17805 \vspace{1.5\baselineskip}}
```

```
17806 \ProvidesFile{scrreprt-xetex-bidi.def}[2017/06/09 v1.1 bidi adaptations for scrreprt class for
17807 \newcommand{\scr@saved@LTRfootnotetext}{}
17808 \newcommand{\scr@saved@RTLfootnotetext}{}
17809 \let\scr@saved@footnotetext\@footnotetext
17810 \let\scr@saved@LTRfootnotetext\@LTRfootnotetext
17811 \let\scr@saved@RTLfootnotetext\@RTLfootnotetext
17812 \renewcommand{\@footnotetext}[1]{%
17813 \scr@saved@footnotetext{#1}%
17814 \csname FN@mf@prepare\endcsname
17815 }
17816 \renewcommand{\@LTRfootnotetext}[1]{%
17817 \scr@saved@LTRfootnotetext{#1}%
17818 \csname FN@mf@prepare\endcsname
17819 }
17820 \renewcommand{\@RTLfootnotetext}[1]{%
17821 \scr@saved@RTLfootnotetext{#1}%
17822 \csname FN@mf@prepare\endcsname
17823 }
17824 \renewcommand \deffootnote[4][]{%
17825 \long\def\@makefntext##1{%
17826 \setlength{\@tempdimc}{#3}%
17827 \def\@tempa{#1}\ifx\@tempa\@empty
17828 \@setpar{\@@par
17829 \@tempdima = \hsize
17830 \addtolength{\@tempdima}{-#2}%
17831 \if@RTL\parshape \@ne 0pt \@tempdima\else\parshape \@ne #2 \@tempdima\fi}%
17832 \else
17833 \addtolength{\@tempdimc}{#2}%
```
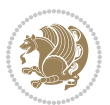

```
17834 \addtolength{\@tempdimc}{-#1}%
17835 \@setpar{\@@par
17836 \@tempdima = \hsize
17837 \addtolength{\@tempdima}{-#1}%
17838 \@tempdimb = \hsize
17839 \addtolength{\@tempdimb}{-#2}%
17840 \if@RTL\parshape \tw@ 0pt \@tempdima 0pt \@tempdimb\else\parshape \tw@ #1 \@tempdima 32017841 }%
17842 \fi
17843 \par
17844 \parindent\@tempdimc\noindent
17845 \ftn@font\hbox to \z@{\hss\@@makefnmark}##1%
17846 }%
17847 \def\@@makefnmark{\hbox{\ftnm@font{#4}}}%
17848 }
17849 \deffootnote[1em]{1.5em}{1em}{\textsuperscript{\thefootnotemark}}
17850 \renewcommand*\left@footnoterule{%
17851 \normalsize\ftn@rule@test@values
17852 \kern-\dimexpr 2.6\p@+\ftn@rule@height\relax
17853 \ifx\@textbottom\relax\else\vskip \z@ \@plus.05fil\fi
17854 {\usekomafont{footnoterule}{%
17855 \hrule \@height\ftn@rule@height \@width\ftn@rule@width}}%
17856 \kern 2.6\p@}
17857 \renewcommand*\right@footnoterule{%
17858 \normalsize\ftn@rule@test@values
17859 \kern-\dimexpr 2.6\p@+\ftn@rule@height\relax
17860 \ifx\@textbottom\relax\else\vskip \z@ \@plus.05fil\fi
17861 {\usekomafont{footnoterule}{%
\label{thm:main} $$17862 $$\hbox to \columnwidth{\hskip \dimxpt\columnwidth\ch-\ffn@rule@width\relax \leavevmode\le\delta\hskip \dimxpt\hskip \dimxpt\17863 \kern 2.6\p@}
17864 \renewcommand*\maketitle[1][1]{%
17865 \if@titlepage
17866 \begin{titlepage}
17867 \setcounter{page}{%
17868 #1%
17869 }%
17870 \let\footnotesize\small
17871 \let\right@footnoterule\relax
17872 \let\left@footnoterule\relax
17873 \let\textwidth@footnoterule\relax
17874 \let\footnote\thanks
17875 \let\LTRfootnote\LTRthanks
17876 \let\RTLfootnote\RTLthanks
17877 \renewcommand*\thefootnote{\@fnsymbol\c@footnote}%
17878 \let\@oldmakefnmark\@makefnmark
17879 \renewcommand*{\@makefnmark}{\rlap\@oldmakefnmark}%
17880 \ifx\@extratitle\@empty \else
17881 \noindent\@extratitle\next@tpage\cleardoubleemptypage
17882 \thispagestyle{empty}%
17883 \fi
```
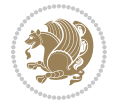

```
17884 \setparsizes{\z@}{\z@}{\z@\@plus 1fil}\par@updaterelative
17885 \ifx\@titlehead\@empty \else
17886 \begin{minipage}[t]{\textwidth}%
17887 \@titlehead
17888 \end{minipage}\par
17889 \fi
17890 \null\vfill
17891 \begin{center}
17892 \ifx\@subject\@empty \else
17893 {\subject@font \@subject \par}%
17894  \vskip 3em
17895 \fi
17896 {\titlefont\huge \@title\par}%
17897 \vskip 1em
17898 {\ifx\@subtitle\@empty\else\usekomafont{subtitle}\@subtitle\par\fi}%
17899 \vskip 2em
17900 {\Large \lineskip 0.75em
17901 \begin{cases} \begin{array}{c} \text{begin} \text{1} \end{array} \end{cases}17902 \@author
17903 \end{tabular}\par
17904 }%
17905 \vskip 1.5em
17906 {\Large \@date \par}%
17907 \vskip \z@ \@plus3fill
17908 {\Large \@publishers \par}%
17909 \vskip 3em
17910 \end{center}\par
17911 \@thanks
17912 \forall \vfill\null
17913 \if@twoside\next@tpage
17914 \begin{minipage}[t]{\textwidth}
17915 \@uppertitleback
17916 \end{minipage}\par
17917 \vfill
17918 \begin{minipage}[b]{\textwidth}
17919 \@lowertitleback
17920 \end{minipage}
17921 \fi
17922 \ifx\@dedication\@empty \else
17923 \next@tpage\null\vfill
17924 {\centering \Large \@dedication \par}%
17925 \vskip \z@ \@plus3fill
17926 \if@twoside \next@tpage\cleardoubleemptypage \fi
17927 \fi
17928 \end{titlepage}
17929 \else
17930 \par
17931 \text{Utemp} \text{cn} \text{ta} = \text{\textdegree}17932 #1%
17933 \relax\ifnum\@tempcnta=1\else
```
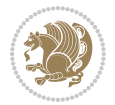

```
17934 \ClassWarning{\KOMAClassName}{%
17935 Optional argument of \string\maketitle\space ignored
17936 at\MessageBreak
17937 notitlepage-mode%
17938 }%
17939 \fi
17940 \begingroup
17941 \renewcommand*\thefootnote{\@fnsymbol\c@footnote}%
17942 \let\@oldmakefnmark\@makefnmark
17943 \renewcommand*{\@makefnmark}{\rlap\@oldmakefnmark}
17944 \if@twocolumn
17945 \ifnum \col@number=\@ne
17946 \@maketitle
17947 \else
17948 \twocolumn[\@maketitle]%
17949 \fi
17950 \else
17951 \newpage
17952 \global\@topnum\z@
17953 \@maketitle
17954 \fi
17955 \thispagestyle{\titlepagestyle}\@thanks
17956 \endgroup
17957 \fi
17958 \setcounter{footnote}{0}%
17959 \let\thanks\relax
17960 \let\LTRthanks\relax
17961 \let\RTLthanks\relax
17962 \let\maketitle\relax
17963 \let\@maketitle\relax
17964 \global\let\@thanks\@empty
17965 \global\let\@author\@empty
17966 \global\let\@date\@empty
17967 \global\let\@title\@empty
17968 \global\let\@subtitle\@empty
17969 \global\let\@extratitle\@empty
17970 \global\let\@titlehead\@empty
17971 \global\let\@subject\@empty
17972 \global\let\@publishers\@empty
17973 \global\let\@uppertitleback\@empty
17974 \global\let\@lowertitleback\@empty
17975 \global\let\@dedication\@empty
17976 \global\let\author\relax
17977 \global\let\title\relax
17978 \global\let\extratitle\relax
17979 \global\let\titlehead\relax
17980 \global\let\subject\relax
17981 \global\let\publishers\relax
17982 \global\let\uppertitleback\relax
17983 \global\let\lowertitleback\relax
```
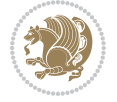

```
17984 \global\let\dedication\relax
17985 \global\let\date\relax
17986 \global\let\and\relax
17987 }%
17988 \renewcommand*{\@maketitle}{%
17989 \clearpage
17990 \let\footnote\thanks
17991 \let\LTRfootnote\LTRthanks
17992 \let\RTLfootnote\RTLthanks
17993 \ifx\@extratitle\@empty \else
17994 \noindent\@extratitle \next@tpage \if@twoside \null\next@tpage \fi
17995 \fi
17996 \setparsizes{\z@}{\z@}{\z@\@plus 1fil}\par@updaterelative
17997 \ifx\@titlehead\@empty \else
17998 \begin{minipage}[t]{\textwidth}
17999 \@titlehead
18000 \end{minipage}\par
18001 \fi
18002 \null
18003 \vskip 2em%
18004 \begin{center}%
18005 \ifx\@subject\@empty \else
18006 {\subject@font \@subject \par}
18007 \vskip 1.5em
18008 \fi
18009 {\titlefont\huge \@title \par}%
18010 \vskip .5em
18011 {\ifx\@subtitle\@empty\else\usekomafont{subtitle}\@subtitle\par\fi}%
18012  \vskip 1em
18013 {\Large
18014 \lineskip .5em%
18015 \begin{tabular}[t]{c}
18016 \@author
18017 \end{tabular}\par
18018 }%
18019 \vskip 1em%
18020 {\Large \@date \par}%
18021 \vskip \z@ \@plus 1em
18022 {\Large \@publishers \par}
18023 \ifx\@dedication\@empty \else
18024 \vskip 2em
18025 {\Large \@dedication \par}
18026 \fi
18027 \end{center}%
18028 \par
18029 \vskip 2em
18030 }%
18031\def\raggedsection{\if@RTL\raggedleft\else\raggedright\fi}
18032 \renewcommand*\autodot{\if@altsecnumformat\@SepMark\fi}
18033 \renewcommand*\thesection{%
```
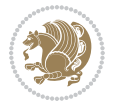

```
18034 \thechapter\@SepMark%
18035 \@arabic\c@section
18036 }
18037 \renewcommand*{\thesubsection}{\thesection\@SepMark\@arabic\c@subsection}
18038 \renewcommand*{\thesubsubsection}{%
18039 \thesubsection\@SepMark\@arabic\c@subsubsection
18040 }
18041 \renewcommand*{\theparagraph}{\thesubsubsection\@SepMark\@arabic\c@paragraph}
18042 \renewcommand*{\thesubparagraph}{%
18043 \theparagraph\@SepMark\@arabic\c@subparagraph
18044 }
18045 \renewcommand*\thefigure{%
18046 \thechapter\@SepMark%
18047 \@arabic\c@figure
18048 }
18049 \renewcommand*\thetable{%
18050 \thechapter\@SepMark%
18051 \@arabic\c@table
18052 }
18053 \renewcommand*\theequation{%
18054 \thechapter\@SepMark%
18055 \@arabic\c@equation
18056 }
18057 \renewenvironment{thebibliography}[1]{%
18058 \if@bib@break@
18059 \bib@beginhook
18060 \else
18061 \ifx\bibpreamble\relax\else\ifx\bibpreamble\@empty\else
18062 \setchapterpreamble{\bibpreamble}%
18063 \fi\fi
18064 \bib@heading
18065 \bib@beginhook
18066 \bib@before@hook
18067 \fi
18068 \renewcommand{\BreakBibliography}[1]{%
18069 \@bib@break
18070 \end{thebibliography}%
18071 \begingroup ##1\endgroup
18072 \begin{thebibliography}{#1}
18073 }%
18074 \if@RTL\if@LTRbibitems\@RTLfalse\else\fi\else\if@RTLbibitems\@RTLtrue\else\fi\fi
18075 \bidi@@thebibliography@font@hook%
18076 \list{%
18077 \@biblabel{\@arabic\c@enumiv}%
18078 }{%
18079 \hspace{13pt} \text{Settowidth\label{Cbb1}the left}18080 \leftmargin\labelwidth
18081 \advance\leftmargin\labelsep
18082 \@openbib@code
18083 \if@bib@break@
```

```
18085 \noexpand\usecounter{enumiv}%
18086 \noexpand\setcounter{enumiv}{\the\c@enumiv}%
18087 }\@tempa
18088 \no@bib@break
18089 \else
18090 \usecounter{enumiv}%
18091 \fi
18092 \let\p@enumiv\@empty
18093 \renewcommand*\theenumiv{\@arabic\c@enumiv}%
18094 }%
18095 \sloppy\clubpenalty4000 \widowpenalty4000
18096 \sfcode`\.=\@m
18097 }{%
18098 \if@bib@break@
18099 \def\@noitemerr{%
18100 \@latex@warning{%
18101 \string\BreakBibliography\space at begin of `thebibliography'
18102 environment\MessageBreak
18103 or following \string\BreakBibliography}%
18104 }%
18105 \else
18106 \def\@noitemerr{%
18107 \@latex@warning{%
18108 Empty `thebibliography' environment or
18109 \string\BreakBibliography\MessageBreak
18110 before end of `thebibliography' environment}%
18111 }%
18112 \fi
18113 \endlist
18114 \if@bib@break@
18115 \else
18116 \bib@after@hook
18117 \let\bib@before@hook\@empty
18118 \let\bib@after@hook\@empty
18119 \fi
18120 \bib@endhook
18121 }
18122 \renewcommand*\left@footnoterule{%
18123 \kern-3\p@
18124 \ifx\@textbottom\relax\else\vskip \z@ \@plus.05fil\fi
18125 \hrule\@width.4\columnwidth
18126 \kern 2.6\p@}
18127 \renewcommand*\right@footnoterule{%
18128 \kern-3\p@
18129 \ifx\@textbottom\relax\else\vskip \z@ \@plus.05fil\fi
18130 \hbox to \columnwidth{\hskip .6\columnwidth \hrulefill }
18131 \kern2.6\p@}
18132 \renewcommand*{\raggeddictum}{\if@RTL\raggedright\else\raggedleft\fi}
18133 \renewcommand*{\raggeddictumtext}{\if@RTL\raggedleft\else\raggedright\fi}
```
18084 \edef\@tempa{%

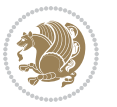

```
18134 \renewcommand*{\raggeddictumauthor}{\if@RTL\raggedright\else\raggedleft\fi}
18135 \renewcommand\marginline[1]{%
18136 \marginpar[\if@RTL\raggedright\else\raggedleft\fi{#1}]{\if@RTL\raggedleft\else\raggedright\fi \frac{1}{15}18137 }
18138 \renewcommand{\@@makecaption}[3]{%
18139 \cap@margin
18140 \ifonelinecaptions
18141 \@tempcnta=\value{mpfootnote}\@tempcntb=\value{footnote}%
18142 \let\scr@tmp@footnotetext=\@footnotetext
18143 \let\@footnotetext=\@gobble
18144 \let\scr@tmp@LTRfootnotetext=\@LTRfootnotetext
18145 \let\@LTRfootnotetext=\@gobble
18146 \let\scr@tmp@RTLfootnotetext=\@RTLfootnotetext
18147 \let\@RTLfootnotetext=\@gobble
18148 \sbox\@tempboxa{%
18149 {\capfont{\strut\ignorespaces
18150 #1{{\caplabelfont{#2\captionformat}}}%
18151 #3\unskip\strut}}%
18152 }%
18153 \let\@footnotetext=\scr@tmp@footnotetext
18154 \let\scr@tmp@footnotetext=\undefined
18155 \let\@LTRfootnotetext=\scr@tmp@LTRfootnotetext
18156 \let\scr@tmp@LTRfootnotetext=\undefined
18157 \let\@RTLfootnotetext=\scr@tmp@RTLfootnotetext
18158 \let\scr@tmp@RTLfootnotetext=\undefined
18159 \setcounter{footnote}{\@tempcntb}%
18160 \setcounter{mpfootnote}{\@tempcnta}%
18161 \else
18162 \sbox\@tempboxa{\hspace*{2\cap@width}}%
18163 \fi
18164 \begingroup%
18165 \setlength{\@tempdima}{\cap@width}%
18166 \ifdim \wd\@tempboxa >\@tempdima
18167 \hb@xt@\hsize{%
18168 \setbox\@tempboxa\vbox{\hsize=\cap@width
18169 \ifdofullc@p
18170 {\capfont{\@hangfrom{\scr@smashdp{\strut\ignorespaces
18171 #1{{\caplabelfont{#2\captionformat}}}}}%
18172 {#3\unskip\strut\par}}}%
18173 \else%
18174 \ifdim\cap@indent<\z@
18175 {\capfont{\strut\ignorespaces
18176 #1{{\caplabelfont{#2\captionformat\par}}}
18177 \noindent\hspace*{-\cap@indent}#3\unskip\strut\par}}%
18178 \else%
18179 \if@capbreak
18180 {\capfont{\strut\ignorespaces
18181 #1{{\caplabelfont{#2\captionformat\par}}}
18182 \noindent\@hangfrom{\hspace*{\cap@indent}}{#3\par}}}%
18183 \else
```
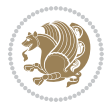

```
18184 {\cap {\Omega \scr} \scr}18185 <br>18185 <br>18185 <br>18185 <br>18185 <br>18185 <br>18185 <br>1829 <br>1829 <br>1829 <br>1829 <br>1829 <br>1829 <br>1829 <br>1829 <br>1829 <br>1829 <br>1829 <br>1829 <br>1829 <br>1829 <br>1829 <br>1829 <br>1829 <br>1829 <br>1829 <br>1829 <br>1829 <br>1829 <br>1829 <br>1829 <br>1829 <br>1829 <br>1829 <br>1829 <br>1829 
18186 {\{\cap \{ \} \} \} \\caplabelfont{#2\captionformat}}}}#3\unskip\strut\par}}}
18187 \fi
18188 \fi
18189 \fi
18190 }%
18191 \setlength{\@tempdima}{\ht\@tempboxa}%
18192 \addtolength{\@tempdima}{\dp\@tempboxa}%
18193 \addtolength{\@tempdima}{-\ht\strutbox}%
18194 \ht\@tempboxa\ht\strutbox
18195 \dp\@tempboxa\@tempdima
18196 \strut\cap@left
18197 \box\@tempboxa
18198 \cap@right\strut
18199 }%
18200 \else
18201 \global \@minipagefalse
18202 \sbox\@tempboxa{%
18203 {\capfont{\scr@smashdp{\strut\ignorespaces
18204 #1{{\caplabelfont{#2\captionformat}}}}%
18205 #3}}%
18206 }%
18207 {\capfont{\hb@xt@\hsize{\strut\cap@left\if@RTL\beginR\fi\box\@tempboxa\if@RTL\endR\fi\ca
18208 \fi
18209 \endgroup
18210 }
18211 \renewcommand{\@makecaption}[2]{%
18212 \if@captionabove
18213 \vskip\belowcaptionskip
18214 \else
18215 \vskip\abovecaptionskip
18216 \fi
18217 \@@makecaption\@firstofone{#1}{#2}%
18218 \if@captionabove
18219 \vskip\abovecaptionskip
18220 \else
18221 \vskip\belowcaptionskip
18222 \fi
18223 }
18224 \bidi@AfterFile{longtable-xetex-bidi.def}{%
18225 \@ifpackageloaded{caption2}{\@komalongtablefalse
18226 \scr@caption@before@longtable@warning{caption2}%
18227 }{}%
18228 \if@komalongtable
18229 \renewcommand{\LT@makecaption}[3]{%
18230 \noalign{%
18231 \if@captionabove
18232 \vskip\belowcaptionskip
18233 \else
```
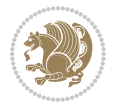

```
18234 \vskip\abovecaptionskip
18235 \fi
18236 }%
18237 \LT@mcol\LT@cols c{%
18238 \hbox to\z@{\hss\parbox[t]\linewidth{%
18239 \@@makecaption{#1}{#2}{#3}%
18240 \endgraf
18241 \if@captionabove
18242 \vskip\abovecaptionskip
18243 \else
18244 \vskip\belowcaptionskip
18245 \fi<br>18246 }%
18246
18247 \hss
18248 }%
18249 }%
18250 }%
18251 \renewcommand*{\scr@LT@array}{}%
18252 \let\scr@LT@array=\LT@array
18253 \renewcommand*{\LT@array}{%
18254 \let\scr@caption=\LT@caption
18255 \def\captionabove{\noalign{\global\@captionabovetrue}%
18256 \scr@caption}%
18257 \def\captionbelow{\noalign{\global\@captionabovefalse}%
18258 \scr@caption}%
18259 \if@tablecaptionabove
18260 \let\LT@caption=\captionabove
18261 \else
18262 \let\LT@caption=\captionbelow
18263 \fi
18264 \scr@LT@array
18265 }%
18266 \ClassInfo{\KOMAClassName}{%
18267 longtable captions redefined%
18268 }%
18269 \fi
18270 }
18271
18272 \CloneTOCEntryStyle{tocline}{part}
18273 \TOCEntryStyleStartInitCode{part}{%
18274 \expandafter\renewcommand%
18275 \csname scr@tso@#1@linefill\endcsname{\hfill}%
18276 \expandafter\renewcommand%
18277 \csname scr@tso@#1@entryformat\endcsname[1]{\usekomafont{partentry}{##1}}%
18278 \expandafter\renewcommand%
18279 \csname scr@tso@#1@pagenumberformat\endcsname[1]{%
18280 \usekomafont{partentry}{\usekomafont{partentrypagenumber}{##1}}}%
18281 \expandafter\renewcommand\expandafter*%
18282 \csname scr@tso@#1@beforeskip\endcsname{2.25em \@plus\p@}%
18283 }
```
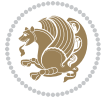

```
18284
18285 \CloneTOCEntryStyle{tocline}{chapter}
18286 \TOCEntryStyleStartInitCode{chapter}{%
18287 \expandafter\renewcommand%
18288 \csname scr@tso@#1@linefill\endcsname{%
18289 \if@chapterentrywithdots
18290 \TOCLineLeaderFill\relax
18291 \else
18292 \hfill
18293 \fi
18294 }%
18295 \expandafter\renewcommand%
18296 \csname scr@tso@#1@entryformat\endcsname{\usekomafont{chapterentry}}%
18297 \expandafter\renewcommand%
18298 \csname scr@tso@#1@pagenumberformat\endcsname[1]{%
18299 \usekomafont{chapterentry}{\usekomafont{chapterentrypagenumber}{##1}}}%
18300 \expandafter\renewcommand\expandafter*%
18301 \csname scr@tso@#1@beforeskip\endcsname{1.0em \@plus\p@}%
18302 }
18303
18304 \CloneTOCEntryStyle{tocline}{section}
18305 \TOCEntryStyleStartInitCode{section}{%
18306 \expandafter\renewcommand%
18307 \csname scr@tso@#1@linefill\endcsname{\TOCLineLeaderFill\relax}%
18308 }
18309
18310 \CloneTOCEntryStyle{section}{default}
18311
18312 \DeclareSectionCommand[%
18313 style=part,%
18314 level=\m@ne,%
18315 pagestyle=plain,%
18316 tocstyle=part,%
18317 toclevel=\m@ne,%
18318 tocindent=\zeta_20, %
18319 tocnumwidth=2em%
18320 ]{part}
18321 \DeclareSectionCommand[%
18322 style=chapter,%
18323 level=\z@,%
18324 pagestyle=plain,%
18325 tocstyle=chapter,%
18326 tocindent=\zeta \mathbb{Z} \mathbb{Q}, %
18327 tocnumwidth=1.5em%
18328 ]{chapter}
18329 \DeclareSectionCommand[%
18330 style=section,%
18331 level=1,%
18332 indent=\zeta20.%
18333 beforeskip=-3.5ex \@plus -1ex \@minus -.2ex,%
```
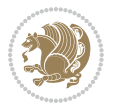

```
18334 afterskip=2.3ex \@plus.2ex,%
18335 tocstyle=section,%
18336 tocindent=1.5em,%
18337 tocnumwidth=2.3em%
18338 ]{section}
18339 \DeclareSectionCommand[%
18340 style=section,%
18341 level=2,%
18342 indent=\z@,%
18343 beforeskip=-3.25ex\@plus -1ex \@minus -.2ex,%
18344 afterskip=1.5ex \@plus .2ex,%
18345 tocstyle=section,%
18346 tocindent=3.8em,%
18347 tocnumwidth=3.2em%
18348 ]{subsection}
18349 \DeclareSectionCommand[%
18350 style=section,%
18351 level=3,%
18352 indent=\z@,%
18353 beforeskip=-3.25ex\@plus -1ex \@minus -.2ex,%
18354 afterskip=1.5ex \@plus .2ex,%
18355 tocstyle=section,%
18356 tocindent=7.0em,%
18357 tocnumwidth=4.1em%
18358 ]{subsubsection}
18359 \DeclareSectionCommand[%
18360 style=section,%
18361 level=4,%
18362 indent=\z@,%
18363 beforeskip=3.25ex \@plus1ex \@minus.2ex,%
18364 afterskip=-1em,%
18365 tocstyle=section,%
18366 tocindent=10em,%
18367 tocnumwidth=5em%
18368 ]{paragraph}
18369 \DeclareSectionCommand[%
18370 style=section,%
18371 level=5,%
18372 indent=\scr@parindent,%
18373 beforeskip=3.25ex \@plus1ex \@minus .2ex,%
18374 afterskip=-1em,%
18375 tocstyle=section,%
18376 tocindent=12em,%
18377 tocnumwidth=6em%
18378 ]{subparagraph}
18379
```
## **108 File sidecap-xetex-bidi.def**

```
18381 \ProvidesFile{sidecap-xetex-bidi.def}[2010/08/01 v0.1 bidi adaptations for sidecap package for
18382 \renewcommand*{\SC@FLOAT}[2]{\if@RTL%
18383 \isSC@ODD{{#1}\hspace{\sidecaptionsep}{#2}} {{#2}\hspace{\sidecaptionsep}{#1}}\else%
18384 \is SC@ODD{#2}\hbox{18364} is SC@ODD{#2}\hbox{18364} is SC@ODD{#2}\hbox{18364} is SC@ODD{#2}\hbox{18364} is SC@ODD{#2}\hbox{18364} is SC@ODD{#2}\hbox{18364} is SC@ODD{#2}\hbox{18364} is SC@ODD{#2}\hbox{18364} is SC@ODD{#2}\hbox{18364} is SC@ODD{#2}\hbox{18364} is SC@ODD{#2}\hbox{18364} is SC@ODD{#2}\hbox{183618385 \renewcommand*\SC@justify@caption{\if@RTL%
18386 \isSC@ODD{\RaggedLeft}{\RaggedRight}\else%
18387 \isSC@ODD{\RaggedRight}{\RaggedLeft}\fi}
```
### **109 File soul-xetex-bidi.def**

```
18388 \ProvidesFile{soul-xetex-bidi.def}[2015/10/16 v0.1 bidi adaptations for soul package for XeTe
18389 \long\def\SOUL@start#1{{%
```

```
18390 \let\bidi@RTL@everypar\@empty
18391 \let\<\SOUL@lowerthan
18392 \let\>\empty
18393 \def\soulomit{\noexpand\soulomit}%
18394 \gdef\SOUL@eventuallyexhyphen##1{}%
18395 \let\SOUL@soeventuallyskip\relax
18396 \SOUL@spaceskip=\fontdimen\tw@\font\@plus\fontdimen\thr@@\font
18397 \@minus\fontdimen4\font
18398 \SOUL@ignorespacesfalse
18399 \leavevmode
18400 \SOUL@preamble
18401 \SOUL@lasttoken={}%
18402 \SOUL@word={}%
18403 \SOUL@minus\z@
18404 \SOUL@comma\z@
18405 \SOUL@apo\z@
18406 \SOUL@grave\z@
18407 \SOUL@do{#1}%
18408 \SOUL@postamble
18409 }}
18410 \def\SOUL@ulunderline#1{{%
18411 \setbox\z@\hbox{#1}%
18412 \dimen@=\wd\z@
18413 \dimen@i=\SOUL@uloverlap
18414 \advance\dimen@2\dimen@i
18415 \if@RTL
18416 \unhcopy\z@
18417 \llap{%
18418 \null
18419 \kern-\dimen@i
18420 \SOUL@ulcolor{\SOUL@ulleaders\hskip\dimen@}%
18421 }%
18422 \else
18423 \rlap{%
18424 \null
18425 \kern-\dimen@i
```
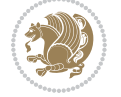

```
18426 \SOUL@ulcolor{\SOUL@ulleaders\hskip\dimen@}%
18427 }%
18428 \unhcopy\z@
18429 \fi
18430 }}
18431 \def\bidi@SOUL@ulleaders{%
18432 \leaders\hb@xt@0.1pt{\hss\SOUL@ulcolor{\vrule\@depth\SOUL@uldp\@height\SOUL@ulht}\hss}\relaxy
18433 }
18434 \def\SOUL@uleveryspace#1{%
18435 \if@RTL
18436 #1%
18437 \bidi@SOUL@ulleaders
18438 \hskip\spaceskip
18439 \else
18440 \SOUL@ulcolor{%
18441 #1%
18442 \SOUL@ulleaders
18443 \hskip\spaceskip
18444 }%
18445 \fi
18446 \null
18447 }
```
### **110 File stabular-xetex-bidi.def**

```
18448 \ProvidesFile{stabular-xetex-bidi.def}[2015/11/07 v0.3 bidi adaptations for stabular package :
18449 \def\@stabular{%
18450 \leavevmode \bgroup \if@RTLtab\beginR \fi
18451 \let\@acol\@tabacol
18452 \let\@classz\@tabclassz
18453 \let\@classiv\@tabclassiv \let\\\@tabularcr\@stabarray}
18454 \def\endstabular{\crcr\egroup\if@RTLtab\egroup\endR\egroup\fi
18455 \egroup \if@RTLtab\endR\fi\egroup}
18456 \expandafter \let \csname endstabular*\endcsname = \endstabular
18457 \def\@sarray[#1]#2{%
18458 \bgroup
18459 \setbox\@arstrutbox\hbox{%
18460 \vrule \@height\arraystretch\ht\strutbox
18461 \@depth\arraystretch \dp\strutbox
18462 \@width\z@}%
18463 \@mkpream{#2}%
18464 \edef\@preamble{%
18465 \ialign \noexpand\@halignto
18466 \bgroup \@arstrut \@preamble \tabskip\z@skip \cr}%
18467 \let\@startpbox\@@startpbox \let\@endpbox\@@endpbox
18468 \let\tabularnewline\\%
18469 \let\@sharp##%
18470 \set@typeset@protect
18471 \lineskip\z@skip\baselineskip\z@skip
18472 \if@RTLtab\hbox\bgroup\beginR\@hboxRconstructtrue\if #1t\vtop \else \vbox \fi\bgroup\fi
```
File stabular-xetex-bidi.def 379

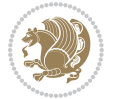

18473 \@preamble}

#### **111 File subfigure-xetex-bidi.def**

```
18474 \ProvidesFile{subfigure-xetex-bidi.def}[2010/03/01 v0.1 bidi adaptations for subfigure package
18475 \AtBeginDocument{%
18476 \let\p@subfigure=\thefigure
18477 \let\p@subtable=\thetable%
18478 }
```
### **112 File tabls-xetex-bidi.def**

```
18479 \ProvidesFile{tabls-xetex-bidi.def}[2015/11/07 v0.3 bidi adaptations for tabls package for Xe'
18480 \def\endtabular{\endarray $\if@RTLtab\endR\fi\egroup}
18481
18482 \expandafter\let\csname endtabular*\endcsname=\endtabular
18483
18484 \def\endarray{\ifvmode\csname crcr\endcsname % just do \crcr if \\ given
18485 \else \\[\z@ \global\advance\@arstdepth-\@otarlinesep]%
18486 \fi\egroup\if@RTLtab\egroup\endR\egroup\fi\@unrecurse\egroup}
18487
18488 \def\@array[#1]#2{% remember global variables to allow recursion:
18489 \edef\@unrecurse{\global\@skip@bove\the\@skip@bove
18490 \global\@arstheight\the\@arstheight\global\@arstdepth\the\@arstdepth}%
18491 \let\@otarlinesep\@tarlinesep \global\@skip@bove-\@otarlinesep
18492 \ifx\@classz\@arrayclassz \let\@tarlinesep\arraylinesep
18493 \else \let\@tarlinesep\tablinesep \fi
18494 \divide\@tarlinesep\tw@ % half sep is applied to height & depth
18495 \let\@seesize\relax \let\@rememsize\relax \@mkpream{#2}%
18496 \@tempdima\arraystretch\ht\strutbox \@tempdimb\arraystretch\dp\strutbox
18497 \ifdim\@tarlinesep>\z@ % (need \protect for \multicolumn)
18498 \def\@rememsize{\protect\@r@m@msize}\let\@seesize\@s@@size
18499 \advance\@tempdima-\@tarlinesep \advance\@tempdimb-\@tarlinesep
18500 \fi \setbox\@arstrutbox\hbox{% set up smaller strut
18501 \vrule \@height\@tempdima \@depth\@tempdimb \@width\z@}%
18502 \let\protect\noexpand
18503 \edef\@preamble{\ialign \noexpand\@halignto \bgroup
18504 \unhcopy\@arstrutbox \@preamble \tabskip\z@skip &\@sharp \cr}%
18505 \let\@startpbox\@@startpbox \let\@endpbox\@@endpbox
18506 \if#1t\vtop \else \if#1b\vbox \else \vcenter \fi\fi
18507 \bgroup \let\par\@empty
18508 \global\@arstheight\ht\@arstrutbox \global\@arstdepth\dp\@arstrutbox
18509 \advance\extrarulesep.5\arrayrulewidth
18510 \let\@sharp##\let\protect\relax \lineskip\z@skip \baselineskip\z@skip
18511 \if@RTLtab\hbox\bgroup\beginR\@hboxRconstructtrue\if#1t\vtop \else \vbox \fi\bgroup\fi
18512 \@preamble}
```
#### **113 File tabularx-xetex-bidi.def**

18513 \ProvidesFile{tabularx-xetex-bidi.def}[2014/11/08 v0.1 bidi adaptations for tabularx package :

File tabularx-xetex-bidi.def 380

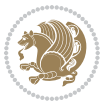

```
18514 \def\TX@endtabularx{%
18515 \expandafter\expandafter\expandafter
18516 \TX@find@endtabularxa\csname end\TX@\endcsname
18517 \endtabularx\TX@\endtabularx\TX@find@endtabularxa
18518 \expandafter\TX@newcol\expandafter{\tabularxcolumn{\TX@col@width}}%
18519 \let\verb\TX@verb
18520 \def\@elt##1{\global\value{##1}\the\value{##1}\relax}%
18521 \edef\TX@ckpt{\cl@@ckpt}%
18522 \let\@elt\relax
18523 \TX@old@table\maxdimen
18524 \TX@col@width\TX@target
18525 \global\TX@cols\@ne
18526 \TX@typeout@
18527 {\@spaces Table Width\@spaces Column Width\@spaces X Columns}%
18528 \TX@trial{\def\NC@rewrite@X{%
18529 \global\advance\TX@cols\@ne\NC@find p{\TX@col@width}}}%
18530 \loop
18531 \TX@arith
18532 \ifTX@
18533 \TX@trial{}%
18534 \repeat
18535 {\let\@footnotetext\TX@ftntext\let\@xfootnotenext\TX@xftntext
18536 \let\@LTRfootnotetext\TX@LTRftntext\let\@xLTRfootnotenext\TX@xLTRftntext
18537 \let\@RTLfootnotetext\TX@RTLftntext\let\@xRTLfootnotenext\TX@xRTLftntext
18538 \csname tabular*\expandafter\endcsname\expandafter\TX@target
18539 \the\toks@
18540 \csname endtabular*\endcsname}%
18541 \global\TX@ftn\expandafter{\expandafter}\the\TX@ftn
18542 \ifnum0=`{\fi}%
18543 \expandafter\expandafter\expandafter
18544 \TX@find@endtabularxbb
18545 \expandafter\end\expandafter{\TX@}%
18546 \endtabularx\TX@\endtabularx\TX@find@endtabularxb
18547 }
18548
18549 \def\TX@trial#1{%
18550 \setbox\@tempboxa\hbox{%
18551 #1\relax
18552 \let\@footnotetext\TX@trial@ftn
18553 \let\@LTRfootnotetext\TX@trial@ftn
18554 \let\@RTLfootnotetext\TX@trial@ftn
18555 \let\TX@vwarn\@empty
18556 \expandafter\let\expandafter\tabularx\csname tabular*\endcsname
18557 \expandafter\let\expandafter\endtabularx\csname endtabular*\endcsname
18558 \def\write{\begingroup
18559 \def\let{\afterassignment\endgroup\toks@}%
18560 \afterassignment\let\count@}%
18561 \hbadness\@M
18562 \hfuzz\maxdimen
18563 \let\hbadness\@tempcnta
```
File tabularx-xetex-bidi.def 381

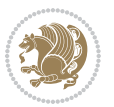

```
18564 \let\hfuzz\@tempdima
18565 \expandafter\tabular\the\toks@
18566 \endtabular}%
18567 \TX@ckpt
18568 \TX@typeout@{\@spaces
18569 \expandafter\TX@align
18570 \the\wd\@tempboxa\space\space\space\space\space\space\space\@@
18571 \expandafter\TX@align
18572 \the\TX@col@width\space\space\space\space\space\space\@@
18573 \@spaces\the\TX@cols}}
18574
18575 \long\def\TX@LTRftntext#1{%
18576 \edef\@tempa{\the\TX@ftn\noexpand\LTRfootnotetext
18577 [\the\csname c@\@mpfn\endcsname]}%
18578 \global\TX@ftn\expandafter{\@tempa{#1}}}%
18579 \long\def\TX@xLTRftntext[#1]#2{%
18580 \global\TX@ftn\expandafter{\the\TX@ftn\LTRfootnotetext[#1]{#2}}}
18581
18582 \long\def\TX@RTLftntext#1{%
18583 \edef\@tempa{\the\TX@ftn\noexpand\RTLfootnotetext
18584 [\the\csname c@\@mpfn\endcsname]}%
18585 \global\TX@ftn\expandafter{\@tempa{#1}}}%
18586 \long\def\TX@xRTLftntext[#1]#2{%
18587 \global\TX@ftn\expandafter{\the\TX@ftn\RTLfootnotetext[#1]{#2}}}
```
# **114 File tabulary-xetex-bidi.def**

```
18588 \ProvidesFile{tabulary-xetex-bidi.def}[2010/07/25 v0.1 bidi adaptations for tabulary package :
18589 \def\@testpach{\@chclass
18590 \ifnum \@lastchclass=6 \@ne \@chnum \@ne \else
18591 \ifnum \@lastchclass=7 5 \else
18592 \ifnum \@lastchclass=8 \tw@ \else
18593 \ifnum \@lastchclass=9 \thr@@
18594 \else \z@
18595 \ifnum \@lastchclass = 10 \else
18596 \edef\@nextchar{\expandafter\string\@nextchar}%
18597 \@chnum
18598 \if \@nextchar c\z@ \else
18599 \if \@nextchar \if@RTLtab r\else l\fi\@ne \else
18600 \if \@nextchar \if@RTLtab l\else r\fi\tw@ \else
18601 \if \@nextchar C7 \else
18602 \if \@nextchar L8 \else
18603 \if \@nextchar R9 \else
18604 \if \@nextchar J10 \else
18605 \z@ \@chclass
18606 \if\@nextchar |\@ne \else
18607 \if \@nextchar !6 \else
18608 \if \@nextchar @7 \else
18609 \if \@nextchar <8 \else
18610 \if \@nextchar >9 \else
```
File tabulary-xetex-bidi.def 382

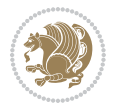

```
18611 10
18612 \@chnum
18613 \if \@nextchar m\thr@@\else
18614 \if \@nextchar p4 \else
18615 \if \@nextchar b5 \else
18616 \z@ \@chclass \z@ \@preamerr \z@ \fi \fi \fi \fi\fi \fi \fi\fi \fi \fi
18617 \fi \fi \fi \fi \fi \fi \fi \fi \fi \fi \fi}
```
## **115 File tc-xetex-bidi.def**

```
18618 \ProvidesFile{tc-xetex-bidi.def}[2014/07/08 v0.1 bidi adaptations for Clipping driver for XeTe
18619 \def\@cliptoboxdim#1{%
18620 \setbox#1=\hbox{%
18621 \Gin@defaultbp\WIDTH{\wd#1}%
18622 \Gin@defaultbp\DEPTH{\dp#1}%
18623 \@tempdima\ht#1%
18624 \advance\@tempdima\dp#1%
18625 \Gin@defaultbp\TOTALHEIGHT{\@tempdima}%
18626 \beginL\special{pdf:bcontent }%
18627 \special{%
18628 pdf:literal direct
18629 0 -\DEPTH\space \WIDTH\space \TOTALHEIGHT\space re
18630 }%
18631 \special{pdf:literal direct W }%
18632 \special{pdf:literal direct n }%
18633 \if@RTL\beginR\fi\box#1\if@RTL\endR\fi%
18634 \special{pdf:econtent }\endL%
18635 }%
18636 }
```
### **116 File tcolorbox-xetex-bidi.def**

```
18637 \ProvidesFile{tcolorbox-xetex-bidi.def}[2017/08/15 v0.1 bidi adaptations for tcolorbox package
18638 \let\endtcb@lrbox=\endminipage
18639 \let\endtcb@savebox=\endtcb@lrbox
18640
18641 \bidi@patchcmd{\tcb@vbox}{%
18642 \let\@footnotetext\@mpfootnotetext%
18643 }{%
18644 \let\@footnotetext\@mpfootnotetext%
18645 \let\@LTRfootnotetext\@mpLTRfootnotetext%
18646 \let\@RTLfootnotetext\@mpRTLfootnotetext%
18647 }{}{}
18648
18649 \bidi@patchcmd{\endtcb@vbox}{%
18650 \footnoterule%
18651 }{%
18652 \bidi@mpfootnoterule%
18653 }{}{}
```
File tcolorbox-xetex-bidi.def 383

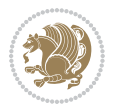

### **117 File titlesec-xetex-bidi.def**

```
18654 \ProvidesFile{titlesec-xetex-bidi.def}[2010/07/25 v0.1 bidi adaptations for titlesec package :
18655 \renewcommand\filright{%
18656 \gdef\ttl@filleft##1{\hskip##1}%
18657 \gdef\ttl@filright##1{\hfill}%
18658 \let\\\@centercr
18659 \advance\rightskip\z@ \@plus 1fil
18660 \parfillskip\z@}
18661 \def\ttlh@hang#1#2#3#4#5#6#7#8{%
18662 \gdef\ttl@makeline##1{\ttl@calc\hspace{#6}##1\ttl@calc\hspace{#7}}%
18663 \setlength\leftskip{#6}%
18664 \setlength\rightskip{#7}%
18665 \interlinepenalty\@M
18666 \ttl@changecentercr
18667 \ttl@beginlongest
18668 #1{\ifhmode\ttl@hmode@error\fi
18669 \ttl@glcmds
18670 \parindent\z@
18671 \leavevmode
18672 \begingroup
18673 \ifttl@label
18674 \sbox\z@{#2\strut\ttl@calc\hspace{#3}}%
18675 \if@RTL\advance\rightskip\wd\z@\else\advance\leftskip\wd\z@\fi
18676 \llap{\box\z@}%
18677 \fi
18678 #4{#8}%
18679 \kern\z@\strut\@@par
18680 \endgroup
18681 \nobreak\ttl@midlongest#5\@@par}%
18682 \ttl@endlongest}
```
#### **118 File titletoc-xetex-bidi.def**

```
18683 \ProvidesFile{titletoc-xetex-bidi.def}[2013/04/10 v0.2 bidi adaptations for titletoc package :
18684 \renewcommand\filright{%
18685 \gdef\ttl@filleft##1{\hskip##1}%
18686 \gdef\ttl@filright##1{\hfill}%
18687 \let\\\@centercr
18688 \advance\rightskip\z@ \@plus 1fil
18689 \parfillskip\z@}
18690 \renewcommand\contentspush[1]{%
18691 \sbox\z@{#1}%
18692 \xdef\ttl@b{\advance\if@RTL\rightskip\else\leftskip\fi\the\wd\z@}%
18693 \aftergroup\ttl@b
18694 \leavevmode\llap{\box\z@}}
18695 \def\ttl@outnoblock#1#2#3{%
18696 \begingroup
18697 \ifnum\ttl@b>\ttl@a
18698 \nobreak
```
File titletoc-xetex-bidi.def 384

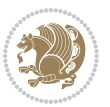

```
18699 \else\ifnum\ttl@b<\ttl@a
18700 \addpenalty{\@secpenalty}%
18701 \else
18702 \addpenalty{\z@}%
18703 \fi\fi
18704 \ttl@contentsstretch
18705 \nobreak
18706 \ifcase#1\relax\else\interlinepenalty\@M\fi
18707 \parindent\z@
18708 \ifx\@nil#2%
18709 \PackageError{titletoc}{Unimplemented}%
18710 {The optional argument is currently mandatory}%
18711 \else
18712 \if@RTL\setlength\rightskip{#2}\else
18713 \setlength\leftskip{#2}\fi%
18714 \fi
18715 \if@RTL\setlength\leftskip{\@pnumwidth}\else\setlength\rightskip{\@pnumwidth}\fi%
18716 \let\contentsmargin\ttl@margin
18717 \def\ttl@makeline##1{##1}%
18718 #3%
18719 \addtolength{\parfillskip}{-\ttl@corr}%
18720 \if@RTL\addtolength{\leftskip}{\ttl@corr}\else\addtolength{\rightskip}{\ttl@corr}\fi%
18721 \let\ttl@leaders\leaders}
18722 \renewcommand\ttl@margin[2][\z@]{%
18723 \def\ttl@corr{#1}%
18724 \advance\if@RTL\leftskip\else\rightskip\fi-\@pnumwidth\relax
18725 \advance\if@RTL\leftskip\else\rightskip\fi#2\relax
18726 \def\@pnumwidth{#2}}
18727 \let\ttl@savel@part\l@part
18728 \def\l@part{\ttl@lselect{part}}
18729
18730 \let\ttl@savel@chapter\l@chapter
18731\def\l@chapter{\ttl@lselect{chapter}}
```
# **119 File tocbibind-xetex-bidi.def**

```
18732 \ProvidesFile{tocbibind-xetex-bidi.def}[2017/06/09 v0.4 bidi adaptations for tocbibind package
18733 \if@dotocbib
```

```
18734 \@ifpackageloaded{natbib}{}{% natbib not loaded
18735 \renewcommand{\bibsection}{\t@cb@bchapsec}
18736 \renewenvironment{thebibliography}[1]{%
18737 \bibsection
18738 \begin{thebibitemlist}{#1}}{\end{thebibitemlist}}}
18739 \renewenvironment{thebibitemlist}[1]{
18740 \if@RTL\if@LTRbibitems\@RTLfalse\else\fi\else\if@RTLbibitems\@RTLtrue\else\fi\fi
18741 \bidi@@thebibliography@font@hook%
18742 \list{\@biblabel{\@arabic\c@enumiv}}%
18743 {\settowidth\labelwidth{\@biblabel{#1}}%
18744 \leftmargin\labelwidth
18745 \advance\leftmargin\labelsep
```
File tocbibind-xetex-bidi.def 385

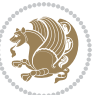

```
18746 \@openbib@code
18747 \usecounter{enumiv}%
18748 \let\p@enumiv\@empty
18749 \renewcommand\theenumiv{\@arabic\c@enumiv}}%
18750 \sloppy
18751 \clubpenalty4000
18752 \@clubpenalty \clubpenalty
18753 \widowpenalty4000%
18754 \sfcode \.\@m}
18755 {\def\@noitemerr
18756 {\@latex@warning{Empty `thebibliography' environment}}%
18757 \endlist}
18758
18759 \@ifpackagewith{chapterbib}{sectionbib}%
18760 {\renewcommand{\sectionbib}[2]{}}%
18761 {}
18762
18763 If i18764 \if@inltxdoc\else
18765 \renewenvironment{theindex}%
18766 {\if@twocolumn
18767 \@restonecolfalse
18768 \else
18769 \@restonecoltrue
18770 \fi
18771 \if@bibchapter
18772 \if@donumindex
18773 \refstepcounter{chapter}
18774 \twocolumn[\vspace*{2\topskip}%
18775 \@makechapterhead{\indexname}]%
18776 \addcontentsline{toc}{chapter}{\protect\numberline{\{thechapter}\}indexname}18777 \chaptermark{\indexname}
18778 \else
18779 \if@dotocind
18780 \twocolumn[\vspace*{2\topskip}%
18781 \@makeschapterhead{\indexname}]%
18782 \prw@mkboth{\indexname}
18783 \addcontentsline{toc}{chapter}{\indexname}
18784 \else
18785 \twocolumn[\vspace*{2\topskip}%
18786 \@makeschapterhead{\indexname}]%
18787 \prw@mkboth{\indexname}
18788 \fi
18789 \fi
18790 \else
18791 \if@donumindex
18792 \twocolumn[\vspace*{-1.5\topskip}%
18793 \@nameuse{\@tocextra}{\indexname}]%
18794 \csname \@tocextra mark\endcsname{\indexname}
18795 \else
```
File tocbibind-xetex-bidi.def 386

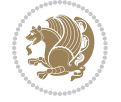

```
18796 \if@dotocind
18797 \twocolumn[\vspace*{-1.5\topskip}%
18798 \toc@headstar{\@tocextra}{\indexname}]%
18799 \prw@mkboth{\indexname}
18800 \addcontentsline{toc}{\@tocextra}{\indexname}
18801 \else
18802 \twocolumn[\vspace*{-1.5\topskip}%
18803 \toc@headstar{\@tocextra}{\indexname}]%
18804 \prw@mkboth{\indexname}
18805 \fi
18806 \fi
18807 \fi
18808 \thispagestyle{plain}\parindent\z@
18809 \parskip\z@ \@plus .3\p@\relax
18810 \let\item\@idxitem}
18811 {\if@restonecol\onecolumn\else\clearpage\fi}
18812 \fi
```

```
18813 \ProvidesFile{tocloft-xetex-bidi.def}[2010/07/25 v0.2 bidi adaptations for tocloft package for
18814 \let\cftdot\@SepMark
18815 \if@cfthaspart
18816 \renewcommand*{\l@part}[2]{
18817 \@cftdopartfalse
18818 \ifnum \c@tocdepth >-2\relax
18819 \if@cfthaschapter
18820 \@cftdoparttrue
18821 \fi
18822 \ifnum \c@tocdepth >\m@ne
18823 \if@cfthaschapter\else
18824 \@cftdoparttrue
18825 \fi
18826 \fi
18827 \fi
18828 \if@cftdopart
18829 \if@cfthaschapter
18830 \addpenalty{-\@highpenalty}
18831 \else
18832 \addpenalty\@secpenalty
18833 \fi
18834 \addvspace{\cftbeforepartskip}
18835 \begingroup
18836 {\if@RTL\rightskip\else\leftskip\fi \cftpartindent\relax
18837 \if@RTL\leftskip\else\rightskip\fi \@tocrmarg
18838 \parfillskip -\if@RTL\leftskip\else\rightskip\fi
18839 \parindent \cftpartindent\relax\@afterindenttrue
18840 \interlinepenalty\@M
18841 \leavevmode
18842 \@tempdima \cftpartnumwidth\relax
```
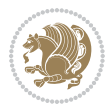

```
18843 \let\@cftbsnum \cftpartpresnum
18844 \let\@cftasnum \cftpartaftersnum
18845 \let\@cftasnumb \cftpartaftersnumb
18846 \advance\if@RTL\rightskip\else\leftskip\fi \@tempdima \null\nobreak\hskip -\if@RTL\rightskip\else\leftskip\fi
18847 {\cftpartfont \cftpartpresnum #1}
18848 \cftpartfillnum{#2}}
18849 \nobreak
18850 \if@cfthaschapter
18851 \global\@nobreaktrue
18852 \everypar{\global\@nobreakfalse\everypar{}}
18853 \else
18854 \if@compatibility
18855 \global\@nobreaktrue
18856 \everypar{\global\@nobreakfalse\everypar{}}
18857 \fi
18858 \fi
18859 \endgroup
18860 \fi}
18861 \fi
18862 \if@cfthaschapter
18863 \renewcommand*{\l@chapter}[2]{
18864 \ifnum \c@tocdepth >\m@ne
18865 \addpenalty{-\@highpenalty}
18866 \vskip \cftbeforechapskip
18867 {\if@RTL\rightskip\else\leftskip\fi \cftchapindent\relax
18868 \if@RTL\leftskip\else\rightskip\fi \@tocrmarg
18869 \parfillskip -\if@RTL\leftskip\else\rightskip\fi
18870 \parindent \cftchapindent\relax\@afterindenttrue
18871 \interlinepenalty\@M
18872 \leavevmode
18873 \@tempdima \cftchapnumwidth\relax
18874 \let\@cftbsnum \cftchappresnum
18875 \let\@cftasnum \cftchapaftersnum
18876 \let\@cftasnumb \cftchapaftersnumb
18877 \advance\if@RTL\rightskip\else\leftskip\fi \@tempdima \null\nobreak\hskip -\if@RTL\right;
18878 {\cftchapfont #1}\nobreak
18879 \cftchapfillnum{#2}}
18880 \fi}
18881 \fi
18882 \renewcommand*{\l@section}[2]{%
18883 \ifnum \c@tocdepth >\z@
18884 \if@cfthaschapter
18885 \vskip \cftbeforesecskip
18886 \else
18887 \addpenalty\@secpenalty
18888 \addvspace{\cftbeforesecskip}
18889 \fi
18890 {\if@RTL\rightskip\else\leftskip\fi \cftsecindent\relax
18891 \if@RTL\leftskip\else\rightskip\fi \@tocrmarg
18892 \parfillskip -\if@RTL\leftskip\else\rightskip\fi
```
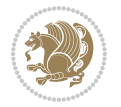

```
18893 \parindent \cftsecindent\relax\@afterindenttrue
18894 \interlinepenalty\@M
18895 \leavevmode
18896 \@tempdima \cftsecnumwidth\relax
18897 \let\@cftbsnum \cftsecpresnum
18898 \let\@cftasnum \cftsecaftersnum
18899 \let\@cftasnumb \cftsecaftersnumb
18900 \advance\if@RTL\rightskip\else\leftskip\fi \@tempdima \null\nobreak\hskip -\if@RTL\right;
18901 {\cftsecfont #1}\nobreak
18902 \cftsecfillnum{#2}}
18903 \fi}
18904 \renewcommand*{\l@subsection}[2]{%
18905 \ifnum \c@tocdepth >\@ne
18906 \vskip \cftbeforesubsecskip
18907 {\if@RTL\rightskip\else\leftskip\fi \cftsubsecindent\relax
18908 \if@RTL\leftskip\else\rightskip\fi \@tocrmarg
18909 \parfillskip -\if@RTL\leftskip\else\rightskip\fi
18910 \parindent \cftsubsecindent\relax\@afterindenttrue
18911 \interlinepenalty\@M
18912 \leavevmode
18913 \@tempdima \cftsubsecnumwidth\relax
18914 \let\@cftbsnum \cftsubsecpresnum
18915 \let\@cftasnum \cftsubsecaftersnum
18916 \let\@cftasnumb \cftsubsecaftersnumb
18917 \advance\if@RTL\rightskip\else\leftskip\fi \@tempdima \null\nobreak\hskip -\if@RTL\rightskip\else\leftskip\fi
18918 {\cftsubsecfont #1}\nobreak
18919 \cftsubsecfillnum{#2}}
18920 \fi}
18921 \renewcommand*{\l@subsubsection}[2]{%
18922 \ifnum \c@tocdepth >\tw@
18923 \vskip \cftbeforesubsubsecskip
18924 {\if@RTL\rightskip\else\leftskip\fi \cftsubsubsecindent\relax
18925 \if@RTL\leftskip\else\rightskip\fi \@tocrmarg
18926 \parfillskip -\if@RTL\leftskip\else\rightskip\fi
18927 \parindent \cftsubsubsecindent\relax\@afterindenttrue
18928 \interlinepenalty\@M
18929 \leavevmode
18930 \@tempdima \cftsubsubsecnumwidth\relax
18931 \let\@cftbsnum \cftsubsubsecpresnum
18932 \let\@cftasnum \cftsubsubsecaftersnum
18933 \let\@cftasnumb \cftsubsubsecaftersnumb
18934 \advance\if@RTL\rightskip\else\leftskip\fi \@tempdima \null\nobreak\hskip -\if@RTL\right;
18935 {\cftsubsubsecfont #1}\nobreak
18936 \cftsubsubsecfillnum{#2}}
18937 \fi}
18938 \renewcommand*{\l@paragraph}[2]{%
18939 \ifnum \c@tocdepth >3\relax
18940 \vskip \cftbeforeparaskip
18941 {\if@RTL\rightskip\else\leftskip\fi \cftparaindent\relax
18942 \if@RTL\leftskip\else\rightskip\fi \@tocrmarg
```
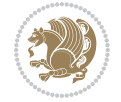

```
18943 \parfillskip -\if@RTL\leftskip\else\rightskip\fi
18944 \parindent \cftparaindent\relax\@afterindenttrue
18945 \interlinepenalty\@M
18946 \leavevmode
18947 \@tempdima \cftparanumwidth\relax
18948 \let\@cftbsnum \cftparapresnum
18949 \let\@cftasnum \cftparaaftersnum
18950 \let\@cftasnumb \cftparaaftersnumb
18951 \advance\if@RTL\rightskip\else\leftskip\fi \@tempdima \null\nobreak\hskip -\if@RTL\right;
18952 {\cftparafont #1}\nobreak
18953 \cftparafillnum{#2}}
18954 \fi}
18955 \renewcommand*{\l@subparagraph}[2]{%
18956 \ifnum \c@tocdepth >4\relax
18957 \vskip \cftbeforesubparaskip
18958 {\if@RTL\rightskip\else\leftskip\fi \cftsubparaindent\relax
18959 \if@RTL\leftskip\else\rightskip\fi \@tocrmarg
18960 \parfillskip -\if@RTL\leftskip\else\rightskip\fi
18961 \parindent \cftsubparaindent\relax\@afterindenttrue
18962 \interlinepenalty\@M
18963 \leavevmode
18964 \@tempdima \cftsubparanumwidth\relax
18965 \let\@cftbsnum \cftsubparapresnum
18966 \let\@cftasnum \cftsubparaaftersnum
18967 \let\@cftasnumb \cftsubparaaftersnumb
18968 \advance\if@RTL\rightskip\else\leftskip\fi \@tempdima \null\nobreak\hskip -\if@RTL\right;
18969 {\cftsubparafont #1}\nobreak
18970 \cftsubparafillnum{#2}}
18971 \fi}
18972 \renewcommand*{\l@figure}[2]{%
18973 \ifnum \c@lofdepth >\z@
18974 \vskip \cftbeforefigskip
18975 {\if@RTL\rightskip\else\leftskip\fi \cftfigindent\relax
18976 \if@RTL\leftskip\else\rightskip\fi \@tocrmarg
18977 \parfillskip -\if@RTL\leftskip\else\rightskip\fi
18978 \parindent \cftfigindent\relax\@afterindenttrue
18979 \interlinepenalty\@M
18980 \leavevmode
18981 \@tempdima \cftfignumwidth\relax
18982 \let\@cftbsnum \cftfigpresnum
18983 \let\@cftasnum \cftfigaftersnum
18984 \let\@cftasnumb \cftfigaftersnumb
18985 \advance\if@RTL\rightskip\else\leftskip\fi \@tempdima \null\nobreak\hskip -\if@RTL\right;
18986 {\cftfigfont #1}\nobreak
18987 \cftfigfillnum{#2}}
18988 \fi
18989 }
18990 \renewcommand*{\l@table}[2]{%
18991 \ifnum\c@lotdepth >\z@
18992 \vskip \cftbeforetabskip
```
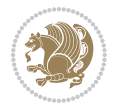

```
18993 {\if@RTL\rightskip\else\leftskip\fi \cfttabindent\relax
18994 \if@RTL\leftskip\else\rightskip\fi \@tocrmarg
18995 \parfillskip -\if@RTL\leftskip\else\rightskip\fi
18996 \parindent \cfttabindent\relax\@afterindenttrue
18997 \interlinepenalty\@M
18998 \leavevmode
18999 \@tempdima \cfttabnumwidth\relax
19000 \let\@cftbsnum \cfttabpresnum
19001 \let\@cftasnum \cfttabaftersnum
19002 \let\@cftasnumb \cfttabaftersnumb
19003 \advance\if@RTL\rightskip\else\leftskip\fi \@tempdima \null\nobreak\hskip -\if@RTL\rightskip\else\leftskip\fi
19004 {\cfttabfont #1}\nobreak
19005 \cfttabfillnum{#2}}
19006 \fi
19007 }
19008 \renewcommand{\@cftl@subfig}{
19009 \renewcommand*{\l@subfigure}[2]{%
19010 \ifnum \c@lofdepth > \toclevel@subfigure
19011 \vskip \cftbeforesubfigskip
19012 {\if@RTL\rightskip\else\leftskip\fi \cftsubfigindent\relax
19013 \if@RTL\leftskip\else\rightskip\fi \@tocrmarg
19014 \parfillskip -\if@RTL\leftskip\else\rightskip\fi
19015 \parindent \cftsubfigindent\relax\@afterindenttrue
19016 \interlinepenalty\@M
19017 \leavevmode
19018 \@tempdima \cftsubfignumwidth\relax
19019 \let\@cftbsnum \cftsubfigpresnum
19020 \let\@cftasnum \cftsubfigaftersnum
19021 \let\@cftasnumb \cftsubfigaftersnumb
19022 \advance\if@RTL\rightskip\else\leftskip\fi \@tempdima \null\nobreak\hskip -\if@RTL\right;
19023 {\cftsubfigfont ##1}\nobreak
19024 \cftsubfigfillnum{##2}}
19025 \fi
19026 }
19027 }
19028 \renewcommand{\@cftl@subtab}{
19029 \renewcommand*{\l@subtable}[2]{%
19030 \ifnum \c@lotdepth > \toclevel@subtable
19031 \vskip \cftbeforesubtabskip
19032 {\if@RTL\rightskip\else\leftskip\fi \cftsubtabindent\relax
19033 \if@RTL\leftskip\else\rightskip\fi \@tocrmarg
19034 \parfillskip -\if@RTL\leftskip\else\rightskip\fi
19035 \parindent \cftsubtabindent\relax\@afterindenttrue
19036 \interlinepenalty\@M
19037 \leavevmode
19038 \@tempdima \cftsubtabnumwidth\relax
19039 \let\@cftbsnum \cftsubtabpresnum
19040 \let\@cftasnum \cftsubtabaftersnum
19041 \let\@cftasnumb \cftsubtabaftersnumb
19042 \advance\if@RTL\rightskip\else\leftskip\fi \@tempdima \null\nobreak\hskip -\if@RTL\rightskip\else\leftskip\fi
```
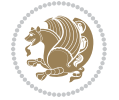

```
19043 {\cftsubtabfont ##1}\nobreak
19044 \cftsubtabfillnum{##2}}
19045 \fi
19046 }
19047 }
19048 \renewcommand{\newlistentry}[4][\@empty]{%
19049 \@ifundefined{c@#2}{% check & set the counter
19050 \ifx \@empty#1\relax
19051 \newcounter{#2}
19052 \else
19053 \@ifundefined{c@#1}{\PackageWarning{tocloft}%
19054 {#1 has no counter for use as a `within'}
19055 \newcounter{#2}}%
19056 {\newcounter{#2}[#1]%
19057 \expandafter\edef\csname the#2\endcsname{%
19058 \expandafter\noexpand\csname the#1\endcsname\@SepMark\noexpand\arabic{#2}}}
19059 \fi
19060 \setcounter{#2}{0}
19061 }
19062 {\PackageError{tocloft}{#2 has been previously defined}{\@eha}}
19063
19064 \@namedef{l@#2}##1##2{%
19065 \ifnum \@nameuse{c@#3depth} > #4\relax
19066 \vskip \@nameuse{cftbefore#2skip}
19067 {\if@RTL\rightskip\else\leftskip\fi \@nameuse{cft#2indent}\relax
19068 \if@RTL\leftskip\else\rightskip\fi \@tocrmarg
19069 \parfillskip -\if@RTL\leftskip\else\rightskip\fi
19070 \parindent \@nameuse{cft#2indent}\relax\@afterindenttrue
19071 \interlinepenalty\@M
19072 \leavevmode
19073 \@tempdima \@nameuse{cft#2numwidth}\relax
19074 \expandafter\let\expandafter\@cftbsnum\csname cft#2presnum\endcsname
19075 \expandafter\let\expandafter\@cftasnum\csname cft#2aftersnum\endcsname
19076 \expandafter\let\expandafter\@cftasnumb\csname cft#2aftersnumb\endcsname
19077 \advance\if@RTL\rightskip\else\leftskip\fi\@tempdima \null\nobreak\hskip -\if@RTL\rightskip\else\leftskip\fi
19078 {\@nameuse{cft#2font}##1}\nobreak
19079 \@nameuse{cft#2fillnum}{##2}}
19080 \fi
19081 } % end of \l@#2
19082
19083 \expandafter\newlength\csname cftbefore#2skip\endcsname
19084 \setlength{\@nameuse{cftbefore#2skip}}{\z@ \@plus .2\p@}
19085 \expandafter\newlength\csname cft#2indent\endcsname
19086 \expandafter\newlength\csname cft#2numwidth\endcsname
19087 \ifcase #4\relax % 0
19088 \setlength{\@nameuse{cft#2indent}}{0em}
19089 \setlength{\@nameuse{cft#2numwidth}}{1.5em}
19090 \or % 1
19091 \setlength{\@nameuse{cft#2indent}}{1.5em}
19092 \setlength{\@nameuse{cft#2numwidth}}{2.3em}
```

```
19093 \or % 2
19094 \setlength{\@nameuse{cft#2indent}}{3.8em}
19095 \setlength{\@nameuse{cft#2numwidth}}{3.2em}
19096 \or % 3
19097 \setlength{\@nameuse{cft#2indent}}{7.0em}
19098 \setlength{\@nameuse{cft#2numwidth}}{4.1em}
19099 \else % anything else
19100 \setlength{\@nameuse{cft#2indent}}{10.0em}
19101 \setlength{\@nameuse{cft#2numwidth}}{5.0em}
19102 \fi
19103 \@namedef{cft#2font}{\normalfont}
19104 \@namedef{cft#2presnum}{}
19105 \@namedef{cft#2aftersnum}{}
19106 \@namedef{cft#2aftersnumb}{}
19107 \@namedef{cft#2dotsep}{\cftdotsep}
19108 \@namedef{cft#2leader}{\normalfont\cftdotfill{\@nameuse{cft#2dotsep}}}
19109 \@namedef{cft#2pagefont}{\normalfont}
19110 \@namedef{cft#2afterpnum}{}
19111 \@namedef{toclevel@#2}{#4}
19112 \@namedef{cft#2fillnum}##1{%
19113 {\@nameuse{cft#2leader}}\nobreak
19114 \hb@xt@\@pnumwidth{\hfil\@nameuse{cft#2pagefont}##1}\@nameuse{cft#2afterpnum}\par}
19115 } % end \newlistentry
19116 \renewcommand{\cftchapterprecistoc}[1]{\addtocontents{toc}{%
19117 {\if@RTL\rightskip\else\leftskip\fi \cftchapindent\relax
19118 \advance\if@RTL\righskip\else\leftskip\fi \cftchapnumwidth\relax
19119 \if@RTL\leftskip\else\rightskip\fi \@tocrmarg\relax
19120 \textit{#1}\protect\par}}}
```
### **121 File tocbasic-xetex-bidi.def**

```
19121 \ProvidesFile{tocbasic-xetex-bidi.def}[2016/09/14 v0.2 bidi adaptations for tocbasic package :
19122 \bidi@undef\scr@dte@def@l@undottedtocline
19123 \bidi@undef\scr@dte@undottedtocline@init
19124 \DeclareTOCEntryStyle{undottedtocline}[{%
19125 \DefineTOCEntryLengthOption{indent}%
19126 {scr@tso@}{@indent}{entry indent}%
19127 \DefineTOCEntryLengthOption{numwidth}%
19128 {scr@tso@}{@numwidth}{entry number width}%
19129 \@ifundefined{#1tocdepth}{%
19130 \ifstr{#1}{part}{\@namedef{#1tocdepth}{-1}}{%
19131 \ifstr{#1}{chapter}{\@namedef{#1tocdepth}{0}}{%
19132 \ifstr{#1}{section}{\@namedef{#1tocdepth}{1}}{%
19133 \ifstr{#1}{subsection}{\@namedef{#1tocdepth}{2}}{%
19134 \ifstr{#1}{subsubsection}{\@namedef{#1tocdepth}{3}}{%
19135 \ifstr{#1}{paragraph}{\@namedef{#1tocdepth}{4}}{%
19136 \ifstr{#1}{subparagraph}{\@namedef{#1tocdepth}{5}}{%
19137 \leftarrow \leftarrow \leftarrow {\#1}{figure}{\text{math#1tocdepth}{1}}19138 \ifstr{#1}{table}{\@namedef{#1tocdepth}{1}}{%
19139 \expandafter\let\csname #1tocdepth\expandafter\endcsname
```
File tocbasic-xetex-bidi.def 393

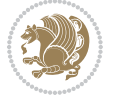

```
19140 \csname #1numdepth\endcsname
19141    }%
19142 }%
19143 }%
19144 }%
19145 }%
19146 }%
19147 }%
19148 }%
19149 }%
19150 }{}%
19151 \@ifundefined{scr@tso@#1@indent}{%
19152 \@ifundefined{scr@#1@tocindent}{%
19153 \ifstr{#1}{figure}{\@namedef{scr@tso@#1@indent}{1.5em}}{%
19154 \ifstr{#1}{table}{\@namedef{scr@tso@#1@indent}{1.5em}}{%
19155 \ifstr{#1}{part}{\@namedef{scr@tso@#1@indent}{0em}}{%
19156 \ifstr{#1}{chapter}{\@namedef{scr@tso@#1@indent}{0em}}{%
19157 \scr@ifundefinedorrelax{l@chapter}{%
19158 \ifstr{#1}{section}{\@namedef{scr@tso@#1@indent}{0pt}}{%
19159 \ifstr{#1}{subsection}{\@namedef{scr@tso@#1@indent}{1.5em}}{%
19160 \ifstr{#1}{subsubsection}{%
19161 \@namedef{scr@tso@#1@indent}{3.8em}%
19162 }{%
19163 \ifstr{#1}{paragraph}{%
19164 \@namedef{scr@tso@#1@indent}{7em}%
19165 }{%
19166 \ifstr{#1}{subparagraph}{%
19167 \@namedef{scr@tso@#1@indent}{10em}%
19168 } {%
19169 }<sup>%</sup>
19170 }%
19171 }%
19172 }%
19173 }%
19174 }{%
19175 \ifstr{#1}{section}{\@namedef{scr@tso@#1@indent}{1.5em}}{%
19176 \ifstr{#1}{subsection}{\@namedef{scr@tso@#1@indent}{3.8em}}{%
19177 \ifstr{#1}{subsubsection}{%
19178 \@namedef{scr@tso@#1@indent}{7.0em}%
19179 }{%
19180 \ifstr{#1}{paragraph}{%
19181 \@namedef{scr@tso@#1@indent}{10em}%
19182 } {%
19183 \ifstr{#1}{subparagraph}{%
19184 \@namedef{scr@tso@#1@indent}{12em}%
19185 }{%
19186 }%
19187 }%
19188 }%
19189 }%
```
File tocbasic-xetex-bidi.def 394

```
19190 }%
19191 }%
19192 }%
19193 }%
19194 }%
19195 }%
19196 }{%
19197 \@namedef{scr@tso@#1@indent}{\@nameuse{scr@#1@tocindent}}%
19198 }%
19199 }{}%
19200 \@ifundefined{scr@tso@#1@numwidth}{%
19201 \@ifundefined{scr@#1@tocnumwidth}{%
19202 \ifstr{#1}{figure}{\@namedef{scr@tso@#1@numwidth}{2.3em}}{%
19203 \ifstr{#1}{table}{\@namedef{scr@tso@#1@numwidth}{2.3em}}{%
19204 \ifstr{#1}{chapter}{\@namedef{scr@tso@#1@numwidth}{1.5em}}{%
19205 \scr@ifundefinedorrelax{chapter}{%
19206 \ifstr{#1}{section}{\@namedef{scr@tso@#1@numwidth}{1.5em}}{%
19207 \ifstr{#1}{subsection}{\@namedef{scr@tso@#1@numwidth}{2.3em}}{%
19208 \ifstr{#1}{subsubsection}{%
19209 \@namedef{scr@tso@#1@numwidth}{3.2em}%
19210 } {%
19211 \ifstr{#1}{paragraph}{%
19212 \@namedef{scr@tso@#1@numwidth}{4.1em}%
19213 }{%
19214 \ifstr{#1}{subparagraph}{%
19215 \@namedef{scr@tso@#1@numwidth}{5m}%
19216 } {%
19217    }%
19218 }%
19219 }%
19220 }%
19221 }%
19222 }{%
19223 \ifstr{#1}{section}{\@namedef{scr@tso@#1@numwidth}{2.3em}}{%
19224 \ifstr{#1}{subsection}{\@namedef{scr@tso@#1@numwidth}{3.2em}}{%
19225 \ifstr{#1}{subsubsection}{%
19226 \@namedef{scr@tso@#1@numwidth}{3.1em}%
19227 }{%
19228 \ifstr{#1}{paragraph}{%
19229 \@namedef{scr@tso@#1@numwidth}{5em}%
19230 } {%
19231 \ifstr{#1}{subparagraph}{%
19232 \@namedef{scr@tso@#1@numwidth}{6em}%
19233 }{%
19234    }%
19235 }%
19236    }%
19237 }%
19238 }%
19239 }%
```
File tocbasic-xetex-bidi.def 395

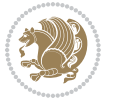
```
19240 }%
19241 }%
19242 }%
19243 }{%
19244 \@namedef{scr@tso@#1@numwidth}{\@nameuse{scr@#1@tocnumwidth}}%
19245 }%
19246 }{}%
19247 }]{%
19248 \ifnum \c@tocdepth >\numexpr \@nameuse{#1tocdepth}-\@ne\relax
19249 \ifnum \@nameuse{#1tocdepth}<\@ne
19250 \scr@ifundefinedorrelax{chapter}{%
19251 \addpenalty\@secpenalty
19252 \addvspace{1.0em \@plus\p@}%
19253 }{%
19254 \addpenalty{-\@highpenalty}%
19255 \vskip 1.0em \@plus\p@
19256 }%
19257 \else
19258 \addpenalty\@secpenalty
19259 \addvspace{1.0em \@plus\p@}%
19260 \fi
19261 \setlength\@tempdima{\@nameuse{scr@tso@#1@numwidth}}%
19262 \begingroup
19263 \parindent \z@ \bidi@rightskip \@pnumwidth
19264 \parfillskip -\@pnumwidth
19265 \leavevmode
19266 \bfseries
19267 \advance\bidi@leftskip\@tempdima
19268 \advance\bidi@leftskip\@nameuse{scr@tso@#1@indent}%
19269 \hskip -\dimexpr \bidi@leftskip-\@nameuse{scr@tso@#1@indent}\relax
19270 ##1%
19271 \nobreak
19272 \hfil \nobreak\hb@xt@\@pnumwidth{\hss ##2}%
19273 \par
19274 \penalty\@highpenalty
19275 \endgroup
19276 \fi
19277 }
19278
19279 \bidi@undef\scr@dte@def@l@largetocline
19280 \bidi@undef\scr@dte@largetocline@init
19281 \DeclareTOCEntryStyle{largetocline}[{%
19282 \DefineTOCEntryLengthOption{indent}%
19283 {scr@tso@}{@indent}{entry indent}%
19284 \@ifundefined{#1tocdepth}{%
19285 \ifstr{#1}{part}{\@namedef{#1tocdepth}{-1}}{%
19286 \ifstr{#1}{chapter}{\@namedef{#1tocdepth}{0}}{%
19287 \ifstr{#1}{section}{\@namedef{#1tocdepth}{1}}{%
19288 \ifstr{#1}{subsection}{\@namedef{#1tocdepth}{2}}{%
19289 \ifstr{#1}{subsubsection}{\@namedef{#1tocdepth}{3}}{%
```
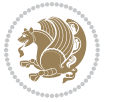

```
19290 \ifstr{#1}{paragraph}{\@namedef{#1tocdepth}{4}}{%
19291 \ifstr{#1}{subparagraph}{\@namedef{#1tocdepth}{5}}{%
19292 \ifstr{#1}{figure}{\@namedef{#1tocdepth}{1}}{%
19293 \ifstr{#1}{table}{\@namedef{#1tocdepth}{1}}{%
19294 \expandafter\let\csname #1tocdepth\expandafter\endcsname
19295 \csname #1numdepth\endcsname
19296 }%
19297 }%
19298 }%<br>19299 }
19299
19300 }%
19301 }%
19302 }%
19303 }%
19304 }%
19305 }{}%
19306 \@ifundefined{scr@tso@#1@indent}{%
19307 \@ifundefined{scr@#1@tocindent}{%
19308 \ifstr{#1}{figure}{\@namedef{scr@tso@#1@indent}{1.5em}}{%
19309 \ifstr{#1}{table}{\@namedef{scr@tso@#1@indent}{1.5em}}{%
19310 \ifstr{#1}{part}{\@namedef{scr@tso@#1@indent}{0em}}{%
19311 \ifstr{#1}{chapter}{\@namedef{scr@tso@#1@indent}{0em}}{%
19312 \scr@ifundefinedorrelax{l@chapter}{%
19313 \ifstr{#1}{section}{\@namedef{scr@tso@#1@indent}{0pt}}{%
19314 \ifstr{#1}{subsection}{\@namedef{scr@tso@#1@indent}{1.5em}}{%
19315 \ifstr{#1}{subsubsection}{%
19316 \@namedef{scr@tso@#1@indent}{3.8em}%
19317 }{%
19318 \ifstr{#1}{paragraph}{%
19319 \@namedef{scr@tso@#1@indent}{7em}%
19320 } {%
19321 \ifstr{#1}{subparagraph}{%
19322 \@namedef{scr@tso@#1@indent}{10em}%
19323 }{%
19324 }%
19325 }%
19326 }%
19327 }%
19328 }%
19329 } {%
19330 \ifstr{#1}{section}{\@namedef{scr@tso@#1@indent}{1.5em}}{%
19331 \ifstr{#1}{subsection}{\@namedef{scr@tso@#1@indent}{3.8em}}{%
19332 \ifstr{#1}{subsubsection}{%
19333 \@namedef{scr@tso@#1@indent}{7.0em}%
19334 }{%
19335 \ifstr{#1}{paragraph}{%
19336 \@namedef{scr@tso@#1@indent}{10em}%
19337 } {%
19338 \ifstr{#1}{subparagraph}{%
19339 \@namedef{scr@tso@#1@indent}{12em}%
```
**}** {% **}**% **}%** 19343 }%<br>19344 } **}%** 19346 }% }% }% }{% \@namedef{scr@tso@#1@indent}{\@nameuse{scr@#1@tocindent}}% }% }{}% }]{% \ifnum \c@tocdepth >\numexpr \@nameuse{#1tocdepth}-\@ne\relax \ifnum \@nameuse{#1tocdepth}<\@ne \scr@ifundefinedorrelax{chapter}{% 19359 \addpenalty\@secpenalty 19360 \addvspace{2.25em \@plus\p@}% }{% 19362 \addpenalty{-\@highpenalty}% 19363 \ddvspace{2.25em \@plus\p@}% }% \else \addpenalty\@secpenalty 19367 \addvspace{2.25em \@plus\p@}% \fi \setlength\@tempdima{3em}% \begingroup \parindent \z@ \bidi@rightskip \@pnumwidth \parfillskip -\@pnumwidth \leavevmode 19374 \large \bfseries \advance\bidi@leftskip\@nameuse{scr@tso@#1@indent}% ##1% \hfil \nobreak\hb@xt@\@pnumwidth{\hss ##2}% 19379 \par \nobreak 19381 \ifnum 0= 19382 \scr@ifundefinedorrelax{chapter}{\if@compatibility 1\else 0\fi}{1}\relax 19383 \global\@nobreaktrue \everypar{\global\@nobreakfalse\everypar{}}% 19385 \fi \endgroup \fi } 

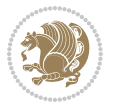

```
19390 \renewcommand*{\scr@dte@tocline}[3]{%
19391 \ifnum \@nameuse{#1tocdepth}>\c@tocdepth
19392 \else
19393 \tocbasic@DependOnPenaltyAndTOCLevel{#1}%
19394 \addvspace{\@nameuse{scr@tso@#1@beforeskip}}\relax
19395 {%
19396 \bidi@leftskip \@nameuse{scr@tso@#1@indent}\relax
19397 \bidi@rightskip \@tocrmarg
19398 \parfillskip -\bidi@rightskip
19399 \@nameuse{Ifscr@tso@#1@raggedpage}{%
19400 \addtolength{\parfillskip}{\z@ \@plus 1fil}%
19401 }{}%
19402 \parindent \@nameuse{scr@tso@#1@indent}\relax
19403 \@afterindenttrue
19404 \interlinepenalty\@M
19405 \expandafter\ifx\csname ragged#1entry\endcsname\raggedright
19406 \addtolength\bidi@rightskip\@flushglue
19407 \else
19408 \def\reserved@a{\raggedright}%
19409 \expandafter\ifx\csname ragged#1entry\endcsname\reserved@a
19410 \addtolength\bidi@rightskip\@flushglue
19411 \else
19412 \renewcommand\reserved@a{\raggedright}%
19413 \expandafter\ifx\csname ragged#1entry\endcsname\reserved@a
19414 \addtolength\bidi@rightskip\@flushglue
19415 \fi
19416 \fi
19417 \fi
19418 \leavevmode
19419 \@tempdima \@nameuse{scr@tso@#1@numwidth}\relax
19420 \@nameuse{Ifscr@tso@#1@dynnumwidth}{%
19421 \scr@ifundefinedorrelax{scr@dte@#1@lastmaxnumwidth}{}{%
19422 \ifdim \@nameuse{scr@dte@#1@lastmaxnumwidth}>\@tempdima
19423 \@tempdima\@nameuse{scr@dte@#1@lastmaxnumwidth}\relax
19424 \fi
19425 }%
19426 }{}%
19427 \advance\bidi@leftskip \@tempdima
19428 \null\nobreak\hskip -\bidi@leftskip
19429 {%
19430 \usetocbasicnumberline
19431 \let\scr@dte@numberline@box\numberline@box
19432 \def\numberline@box##1{%
19433 \sbox\scr@dte@tocline@numbox{\@nameuse{scr@tso@#1@numberformat}{##1}}%
19434 \global\scr@dte@tocline@numberwidth
19435 \dimexpr\wd\scr@dte@tocline@numbox+\@nameuse{scr@tso@#1@numsep}\relax
19436 \ifdim \scr@dte@tocline@numberwidth
19437 >\@nameuse{scr@dte@#1@maxnumwidth}\relax
19438 \global\@nameuse{scr@dte@#1@maxnumwidth}\scr@dte@tocline@numberwidth
19439 \fi
```
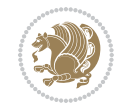

```
19440 \@nameuse{Ifscr@tso@#1@dynnumwidth}{}{%
19441 \ifdim \scr@dte@tocline@numberwidth
19442 >\dimexpr \@nameuse{scr@tso@#1@numwidth}%
19443 +\@nameuse{scr@tso@#1@numsep}\relax
19444 \PackageWarning{tocbasic%
19445 }{%
19446 number width of #1 toc entries should be
19447 increased!\MessageBreak
19448 Currently used number width =
19449 \the\wd\scr@dte@tocline@numbox,\MessageBreak
19450 Wanted number separation
19451 \sqrt{\text{space}}\space and \sqrt{\text{space}}\space =
19452 \the\dimexpr\@nameuse{scr@tso@#1@numsep}\relax,\MessageBreak
19453 Reserved number width \space\space\space\space\space\space\space\space =
19454 \the\dimexpr\@nameuse{scr@tso@#1@numwidth}\relax%
19455 }%
19456 \fi
19457 }%
19458 \scr@dte@numberline@box{\@nameuse{scr@tso@#1@numberformat}{##1}}%
19459 \@nameuse{Ifscr@tso@#1@breakafternumber}{%
19460 {\parfillskip\@flushglue\par}\nobreak\hskip-\bidi@leftskip
19461 }{}%
19462 }%
19463 \@nameuse{scr@tso@#1@entryformat}{%
19464 #2%
19465 \nobreak
19466 {%
19467 \normalfont\normalsize\@nameuse{scr@tso@#1@linefill}%
19468 \nobreak
19469 \@nameuse{scr@tso@#1@pagenumberbox}{%
19470 \@nameuse{scr@tso@#1@pagenumberformat}{#3}%
19471 }%
19472 }%
19473 \@par
19474 }%
19475 }%
19476 }%
19477 \tocbasic@SetPenaltyByTOCLevel{#1}%
19478 \fi
19479 }
19480
19481 \bidi@undef\scr@dte@def@l@tocline
19482 \bidi@undef\scr@dte@tocline@init
19483 \DeclareTOCEntryStyle{tocline}[{%
19484 \DefineTOCEntryLengthOption{beforeskip}%
19485 {scr@tso@}{@beforeskip}{vertical skip before the entry}%
19486 \DefineTOCEntryIfOption{breakafternumber}%
19487 {scr@tso@}{@breakafternumber}{line break after number flag}%
19488 \DefineTOCEntryIfOption{dynnumwidth}%
19489 {scr@tso@}{@dynnumwidth}{dynamic number width flag}%
```
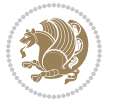

```
19490 \DefineTOCEntryCommandOption{entryformat}%
19491 {scr@tso@}{@entryformat}[1]{entry format}%
19492 \DefineTOCEntryCommandOption{entrynumberformat}%
19493 {scr@tso@}{@numberformat}[1]{entry number format}%
19494 \DefineTOCEntryCommandOption{linefill}[\TOCLineLeaderFill]%
19495 {scr@tso@}{@linefill}{filling between text and page number}%
19496 \DefineTOCEntryLengthOption{numsep}%
19497 {scr@tso@}{@numsep}{entry number separation}%
19498 \DefineTOCEntryCommandOption{onstarthigherlevel}%
19499 {scr@tso@}{@LastTOCLevelWasLower}{start higher level entry hook}%
19500 \DefineTOCEntryCommandOption{onstartlowerlevel}%
19501 {scr@tso@}{@LastTOCLevelWasHigher}{start lower level entry hook}%
19502 \DefineTOCEntryCommandOption{onstartsamelevel}%
19503 {scr@tso@}{@LastTOCLevelWasSame}{start same level entry hook}%
19504 \DefineTOCEntryCommandOption{pagenumberbox}%
19505 {scr@tso@}{@pagenumberbox}[1]{page number box}%
19506 \DefineTOCEntryCommandOption{pagenumberformat}%
19507 {scr@tso@}{@pagenumberformat}[1]{page number format}%
19508 \DefineTOCEntryOption{raggedentrytext}[true]{%
19509 \FamilySetBool{KOMAarg}{raggedentrytext}{@tempswa}{##1}%
19510 \ifx\FamilyKeyState\FamilyKeyStateProcessed
19511 \if@tempswa
19512 \expandafter\let\csname ragged\scr@dte@current entry\endcsname
19513 \raggedright
19514 \else
19515 \expandafter\let\csname ragged\scr@dte@current entry\endcsname
19516 \relax
19517 \fi
19518 \fi
19519 }%
19520 \DefineTOCEntryIfOption{raggedpagenumber}%
19521 {scr@tso@}{@raggedpage}{page number ragged flag}%
19522 \DefineTOCEntryLengthOption{indent}%
19523 {scr@tso@}{@indent}{entry indent}%
19524 \DefineTOCEntryLengthOption{numwidth}%
19525 {scr@tso@}{@numwidth}{entry number width}%
19526 \scr@ifundefinedorrelax{#1tocdepth}{%
19527 \ifstrstart{#1}{sub}{%
19528 \scr@ifundefinedorrelax{\scr@dte@nosub{#1}tocdepth}{}{%
19529 \expandafter\edef\csname #1tocdepth\endcsname{%
19530 \the\numexpr \noexpand\@nameuse{\scr@dte@nosub{#1}tocdepth}+\@ne\relax
19531 }%
19532 }%
19533 }{}%
19534 }{}%
19535 \@ifundefined{#1tocdepth}{%
19536 \ifstr{#1}{part}{\@namedef{#1tocdepth}{-1}}{%
19537 \ifstr{#1}{chapter}{\@namedef{#1tocdepth}{0}}{%
19538 \ifstr{#1}{section}{\@namedef{#1tocdepth}{1}}{%
19539 \ifstr{#1}{subsection}{\@namedef{#1tocdepth}{2}}{%
```
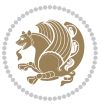

 \ifstr{#1}{subsubsection}{\@namedef{#1tocdepth}{3}}{% \ifstr{#1}{paragraph}{\@namedef{#1tocdepth}{4}}{% \ifstr{#1}{subparagraph}{\@namedef{#1tocdepth}{5}}{% 19543 \ifstr{#1}{figure}{\@namedef{#1tocdepth}{1}}{% 19544 \ifstr{#1}{table}{\@namedef{#1tocdepth}{1}}{% \expandafter\let\csname #1tocdepth\expandafter\endcsname 19546 \csname #1numdepth\endcsname **}%** 19548 }%<br>19549 } 19550 }% 19551 }% }% }% }% }{}% \scr@ifundefinedorrelax{scr@tso@#1@indent}{% \@ifundefined{scr@#1@tocindent}{% \ifstrstart{#1}{sub}{% \scr@ifundefinedorrelax{scr@tso@\scr@dte@nosub{#1}@indent}{% \scr@ifundefinedorrelax{scr@tso@\scr@dte@nosub{#1}@numwidth}{}{% \expandafter\edef\csname scr@tso@#1@indent\endcsname{% \glueexpr \noexpand\@nameuse{scr@tso@\scr@dte@nosub{#1}@numwidth}% 19564 \relax 19565 }% 19566 }% 19567 }{% \scr@ifundefinedorrelax{scr@tso@\scr@dte@nosub{#1}@numwidth}{% \expandafter\edef\csname scr@tso@#1@indent\endcsname{% \glueexpr \noexpand\@nameuse{scr@tso@\scr@dte@nosub{#1}@indent}% 19571 \relax }% }{% \expandafter\edef\csname scr@tso@#1@indent\endcsname{% \glueexpr \noexpand\@nameuse{scr@tso@\scr@dte@nosub{#1}@indent}% +\noexpand\@nameuse{scr@tso@\scr@dte@nosub{#1}@numwidth}% 19577 \relax 19578 }% 19579 }% }% }{}% }{% \@namedef{scr@tso@#1@indent}{\@nameuse{scr@#1@tocindent}}% }% }{}% \@ifundefined{scr@tso@#1@indent}{% \ifstr{#1}{figure}{\@namedef{scr@tso@#1@indent}{1.5em}}{% \ifstr{#1}{table}{\@namedef{scr@tso@#1@indent}{1.5em}}{% \ifstr{#1}{part}{\@namedef{scr@tso@#1@indent}{0em}}{%

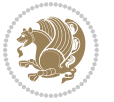

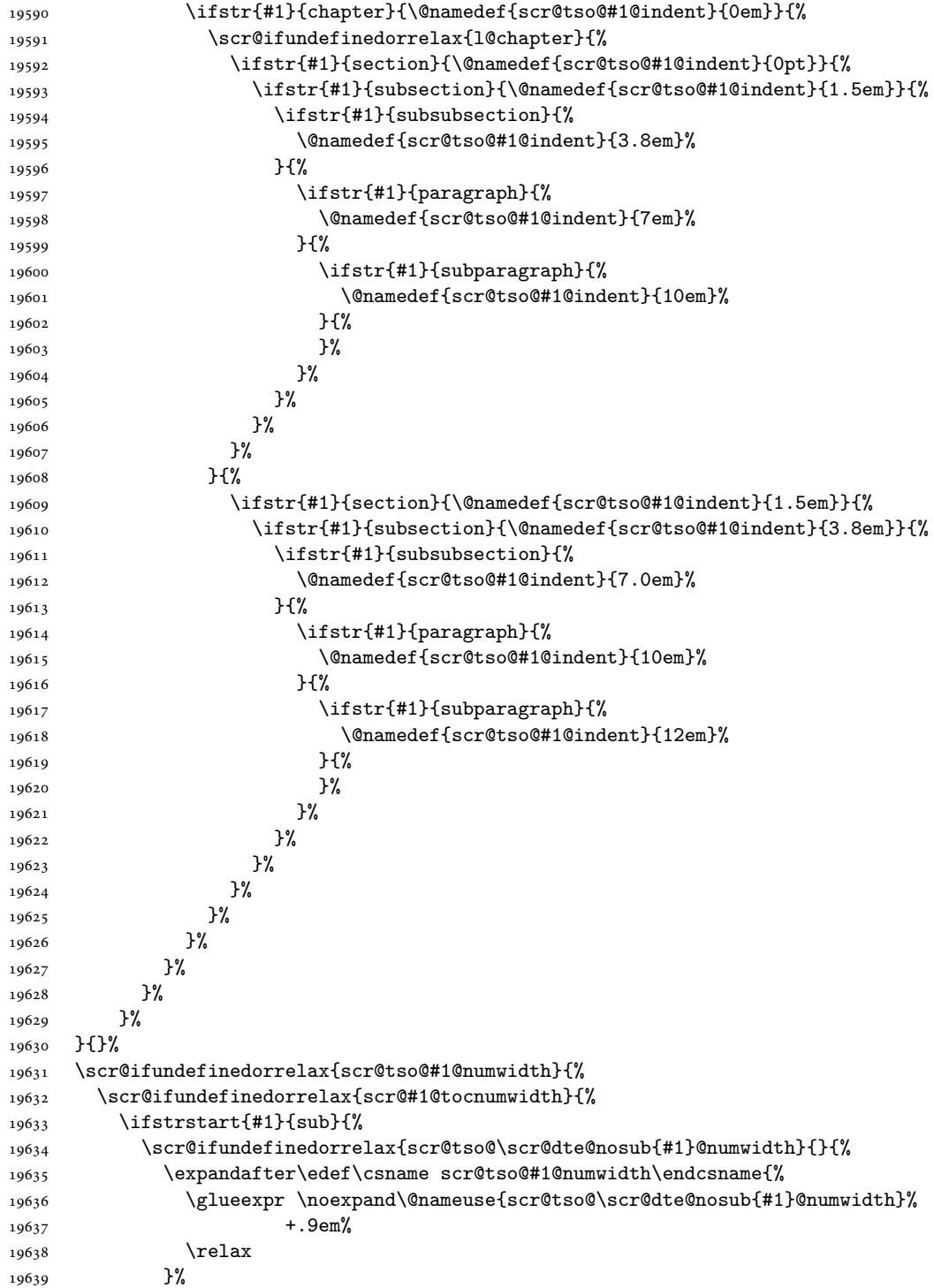

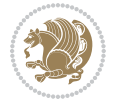

```
19640 }%
19641 }{}%
19642 }{%
19643 \@namedef{scr@tso@#1@numwidth}{\@nameuse{scr@#1@tocnumwidth}}%
19644 }%
19645 }{}%
19646 \@ifundefined{scr@tso@#1@numwidth}{%
19647 \ifstr{#1}{figure}{\@namedef{scr@tso@#1@numwidth}{2.3em}}{%
19648 \ifstr{#1}{table}{\@namedef{scr@tso@#1@numwidth}{2.3em}}{%
19649 \ifstr{#1}{chapter}{\@namedef{scr@tso@#1@numwidth}{1.5em}}{%
19650 \scr@ifundefinedorrelax{chapter}{%
19651 \ifstr{#1}{section}{\@namedef{scr@tso@#1@numwidth}{1.5em}}{%
19652 \ifstr{#1}{subsection}{\@namedef{scr@tso@#1@numwidth}{2.3em}}{%
19653 \ifstr{#1}{subsubsection}{%
19654 \@namedef{scr@tso@#1@numwidth}{3.2em}%
19655 }{%
19656 \ifstr{#1}{paragraph}{%
19657 \@namedef{scr@tso@#1@numwidth}{4.1em}%
19658 }{%
19659 \ifstr{#1}{subparagraph}{%
19660 \@namedef{scr@tso@#1@numwidth}{5m}%
19661    }\{\left\}
19662    }%
19663 }%
19664 }%
19665 }%
19666 }%
19667 }{%
19668 \ifstr{#1}{section}{\@namedef{scr@tso@#1@numwidth}{2.3em}}{%
19669 \ifstr{#1}{subsection}{\@namedef{scr@tso@#1@numwidth}{3.2em}}{%
19670 \ifstr{#1}{subsubsection}{%
19671 \@namedef{scr@tso@#1@numwidth}{3.1em}%
19672 }{%
19673 \ifstr{#1}{paragraph}{%
19674 \@namedef{scr@tso@#1@numwidth}{5em}%
19675 }{%
19676 \ifstr{#1}{subparagraph}{%
19677 \@namedef{scr@tso@#1@numwidth}{6em}%
19678 } {%
19679    }%
19680 }%
19681 }%
19682 }%
19683 }%
19684 }%
19685 }%
19686 }%
19687 }%
19688 }{}%
19689 \expandafter\renewcommand%
```
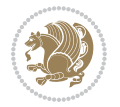

```
19690 \csname scr@tso@#1@LastTOCLevelWasLower\endcsname{\LastTOCLevelWasLower}%
19691 \expandafter\renewcommand%
19692 \csname scr@tso@#1@LastTOCLevelWasSame\endcsname{\LastTOCLevelWasSame}%
19693 \expandafter\renewcommand%
19694 \csname scr@tso@#1@LastTOCLevelWasHigher\endcsname{\LastTOCLevelWasHigher}%
19695 \@ifundefined{scr@tso@#1@beforeskip}{%
19696 \ifstr{#1}{part}{%
19697 \@namedef{scr@tso@#1@beforeskip}{\glueexpr 2.25em \@plus\p@\relax}%
19698 }{%
19699 \ifstr{#1}{chapter}{%
19700 \@namedef{scr@tso@#1@beforeskip}{\glueexpr 1.0em \@plus\p@\relax}%
19701 }{%
19702 \ifstr{#1}{section}{%
19703 \scr@ifundefinedorrelax{l@chapter}{%
19704 \@namedef{scr@tso@#1@beforeskip}{\glueexpr 1.0em \@plus\p@\relax}%
19705 }{}%
19706 }{}%
19707 }%
19708 }%
19709 \expandafter\renewcommand\expandafter*%
19710 \csname scr@tso@#1@beforeskip\endcsname{\glueexpr \z@ plus .2\p@\relax}%
19711 }{}%
19712 \@ifundefined{scr@dte@#1@maxnumwidth}{%
19713 \expandafter\newlength\csname scr@dte@#1@maxnumwidth\endcsname
19714 \setlength{\@nameuse{scr@dte@#1@maxnumwidth}}{\z@}%
19715 }{}%
19716 \renewcommand*{\scr@dte@donumwidth}{}%
19717 \g@addto@macro{\scr@dte@donumwidth}{\do{#1}}%
19718 \expandafter\renewcommand\expandafter*%
19719 \csname scr@tso@#1@numsep\endcsname{.4em}%
19720 \expandafter\renewcommand%
19721 \csname scr@tso@#1@numberformat\endcsname[1]{##1}%
19722 \ifstr{#1}{part}{%
19723 \expandafter\renewcommand%
19724 \csname scr@tso@#1@entryformat\endcsname[1]{\large\bfseries ##1}%
19725 }{%
19726 \ifstr{#1}{chapter}{%
19727 \expandafter\renewcommand%
19728 \csname scr@tso@#1@entryformat\endcsname[1]{\bfseries ##1}%
19729 }{%
19730 \scr@ifundefinedorrelax{l@chapter}{%
19731 \ifstr{#1}{section}{%
19732 \expandafter\renewcommand%
19733 \csname scr@tso@#1@entryformat\endcsname[1]{\bfseries ##1}%
19734 }{}%
19735 }{}%
19736 \expandafter\renewcommand%
19737 \csname scr@tso@#1@entryformat\endcsname[1]{##1}%
19738 }%
19739 }%
```
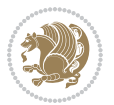

```
19740 \expandafter\renewcommand
19741 \csname Ifscr@tso@#1@breakafternumber\endcsname[2]{##2}%
19742 \@ifundefined{scr@tso@#1@linefill}{%
19743 \ifstr{#1}{part}{%
19744 \@namedef{scr@tso@#1@linefill}{\hfill}%
19745 }{%
19746 \ifstr{#1}{chapter}{%
19747 \@namedef{scr@tso@#1@linefill}{\hfill}%
19748 }{%
19749 \scr@ifundefinedorrelax{l@chapter}{%
19750 \ifstr{#1}{section}{%
19751 \@namedef{scr@tso@#1@linefill}{\hfill}%
19752 }{}
19753 }{}
19754 \expandafter\renewcommand%
19755 \csname scr@tso@#1@linefill\endcsname{\TOCLineLeaderFill\relax}%
19756 }%
19757 }%
19758 }{}%
19759 \expandafter\renewcommand\csname Ifscr@tso@#1@raggedpage\endcsname[2]{##2}%
19760 \ifstr{#1}{part}{%
19761 \expandafter\renewcommand%
19762 \csname scr@tso@#1@pagenumberformat\endcsname[1]{\large\bfseries ##1}%
19763 }{%
19764 \expandafter\renewcommand%
19765 \csname scr@tso@#1@pagenumberformat\endcsname[1]{%
19766 {\normalfont\normalcolor ##1}}%
19767 }%
19768 \expandafter\renewcommand%
19769 \csname scr@tso@#1@pagenumberbox\endcsname[1]{%
19770 \hb@xt@\@pnumwidth{\hfil ##1}}%
19771 \expandafter\renewcommand\csname Ifscr@tso@#1@dynnumwidth\endcsname[2]{##2}%
19772 }]{%
19773 \scr@dte@tocline{#1}{##1}{##2}%
19774 }
19775
```

```
19776 \ProvidesFile{tocstyle-xetex-bidi.def}[2010/07/25 v0.1 bidi adaptations for tocstyle package :
19777 \renewcommand*{\tocstyle@dottedtocline}[5]{%
19778 \let\numberline\tocstyle@numberline
19779 \ifnum #1>\c@tocdepth \else
19780 \if@tocstyle@penalties
19781 \begingroup
19782 \@tempcnta 20010
19783 \ddot{\text{O}} \text{thm} \text{thm} -#119784 \ifnum \@tempcnta>\lastpenalty
19785 \aftergroup\penalty\aftergroup\@lowpenalty
19786 \fi
```
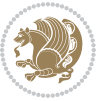

```
19787 \endgroup
19788 \fi
19789 \edef\tocstyledepth{#1}%
19790 \tocstyle@activate@features
19791 \ifx\tocstyle@feature@entryvskip\relax
19792 \vskip \z@ \@plus.2\p@
19793 \else
19794 \addvspace{\tocstyle@feature@entryvskip}%
19795 \fi
19796 {%
19797 \parskip \z@ \parindent \z@ \if@RTL\rightskip\else\leftskip\fi \z@ \if@RTL\leftskip\else\rightskip\fi \z@
19798 \tocstyle@feature@raggedhook
19799 \@tempdima #3\relax
19800 \@tempdimb #2\relax
19801 \typeout{m (\tocstyleTOC, \tocstyledepth): \the\@tempdima}%
19802 \ifnum #1>\z@\relax
19803 \@tempcnta #1\relax \advance\@tempcnta \m@ne
19804 \ifcsname tocstyle@skipwidth@\tocstyleTOC @\the\@tempcnta\endcsname
19805 \ifcsname tocstyle@numwidth@\tocstyleTOC @\the\@tempcnta\endcsname
19806 \@tempdimb
19807 \csname tocstyle@skipwidth@\tocstyleTOC @\the\@tempcnta\endcsname
19808 \advance\@tempdimb
19809 \csname tocstyle@numwidth@\tocstyleTOC @\the\@tempcnta\endcsname
19810 \fi
19811 \fi
19812 \fi
19813 \typeout{C (\tocstyleTOC, \tocstyledepth): \the\@tempdimb}%
19814 \ifcsname tocstyle@skipwidth@\tocstyleTOC @#1\endcsname
19815 \ifdim \@tempdimb>
19816 \csname tocstyle@skipwidth@\tocstyleTOC @#1\endcsname\relax
19817 \expandafter\xdef\csname tocstyle@skipwidth@\tocstyleTOC
19818 @#1\endcsname{\the\@tempdimb}%
19819 \fi
19820 \else
19821 \expandafter\xdef\csname tocstyle@skipwidth@\tocstyleTOC
19822 @#1\endcsname{\the\@tempdimb}%
19823 \fi
19824 \iftocstyle@autolength
19825 \ifcsname tocstyle@maxskipwidth@\tocstyleTOC @#1\endcsname
19826 \@tempdimb \csname tocstyle@maxskipwidth@\tocstyleTOC @#1\endcsname
19827 \relax
19828 \fi
19829 \ifcsname tocstyle@maxnumwidth@\tocstyleTOC @#1\endcsname
19830 \@tempdima \csname tocstyle@maxnumwidth@\tocstyleTOC @#1\endcsname
19831 \relax
19832 \fi
19833 \typeout{a (\tocstyleTOC, \tocstyledepth): \the\@tempdima}%
19834 \typeout{A (\tocstyleTOC, \tocstyledepth): \the\@tempdimb}%
19835 \else
19836 \@tempdimb #2\relax
```
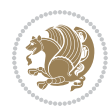

```
19837 \typeout{M (\tocstyleTOC, \tocstyledepth): \the\@tempdimb}%
19838 \fi
19839 \ifcsname tocstyle@unumwidth@\tocstyleTOC @\endcsname
19840 \ifdim \@tempdima>
19841 \csname tocstyle@unumwidth@\tocstyleTOC @\endcsname\relax
19842 \expandafter\xdef\csname tocstyle@unumwidth@\tocstyleTOC
19843 @\endcsname{\the\@tempdima}%
19844 \fi
19845 \else
19846 \expandafter\xdef\csname tocstyle@unumwidth@\tocstyleTOC
19847 @\endcsname{\the\@tempdima}%
19848 \fi
19849 \ifcase\tocstyle@indentstyle\relax\else
19850 \@tempdimb \z@
19851 \ifcsname tocstyle@maxunumwidth@\tocstyleTOC @\endcsname
19852 \@tempdima \csname tocstyle@maxunumwidth@\tocstyleTOC @\endcsname
19853 \relax
19854 \fi
19855 \typeout{s (\tocstyleTOC, \tocstyledepth): \the\@tempdima}%
19856 \typeout{S (\tocstyleTOC, \tocstyledepth): \the\@tempdimb}%
19857 \fi
19858 \advance\parindent \@tempdimb\@afterindenttrue
19859 \advance\if@RTL\rightskip\else\leftskip\fi \parindent
19860 \advance\if@RTL\leftskip\else\rightskip\fi \@tocrmarg
19861 \parfillskip -\if@RTL\leftskip\else\rightskip\fi
19862 \ifx\tocstyle@feature@parfillskip\relax\else
19863 \advance\parfillskip \tocstyle@feature@parfillskip\relax
19864 \fi
19865 \interlinepenalty\@M
19866 \leavevmode
19867 \advance\if@RTL\rightskip\else\leftskip\fi \@tempdima
19868 \null\nobreak
19869 \iftocstyle@indentnotnumbered\else
19870 \hskip -\if@RTL\rightskip\else\leftskip\fi
19871 \fi
19872 \tocstyle@feature@entryhook
19873 {#4}\nobreak
19874 \ifx\tocstyle@feature@leaders\relax
19875 \leaders\hbox{$\m@th
19876 \mkern \@dotsep mu\hbox{\tocstyle@feature@dothook .}%
19877 \mkern \@dotsep mu$}\hfill
19878 \else
19879 \tocstyle@feature@leaders
19880 \fi
19881 \nobreak
19882 \ifx\tocstyle@feature@pagenumberbox\relax
19883 \hb@xt@\@pnumwidth{\hfil\tocstyle@feature@pagenumberhook #5}%
19884 \else
19885 \tocstyle@feature@pagenumberbox{\tocstyle@feature@pagenumberhook #5}%
19886 \fi
```
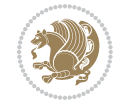

```
19887 \par
19888 }%
19889 \if@tocstyle@penalties
19890 \bgroup
19891 \@tempcnta 20009
19892 \advance\@tempcnta by -#1
19893 \edef\reserved@a{\egroup\penalty\the\@tempcnta\relax}%
19894 \reserved@a
19895 \fi
19896 \fi}
19897 \renewcommand*{\tocstyle@numberline}[1]{%
19898 \begingroup
19899 \ifx\tocstyle@feature@spaceafternumber\relax
19900 \settowidth\@tempdima{\tocstyle@@numberline{#1}\enskip}%
19901 \else
19902 \settowidth\@tempdima{\tocstyle@@numberline{#1}}%
19903 \advance \@tempdima \tocstyle@feature@spaceafternumber\relax
19904 \fi
19905 \ifcsname tocstyle@numwidth@\tocstyleTOC @\tocstyledepth\endcsname
19906 \ifdim \@tempdima >
19907 \csname tocstyle@numwidth@\tocstyleTOC @\tocstyledepth\endcsname\relax
19908 \expandafter\xdef\csname tocstyle@numwidth@\tocstyleTOC
19909 @\tocstyledepth\endcsname{\the\@tempdima}%
19910 \fi
19911 \else
19912 \expandafter\xdef\csname tocstyle@numwidth@\tocstyleTOC
19913 @\tocstyledepth\endcsname{\the\@tempdima}%
19914 \fi
19915 \endgroup
19916 \iftocstyle@indentnotnumbered
19917 \hskip -\if@RTL\rightskip\else\leftskip\fi
19918 \fi
19919 \ifcase \tocstyle@indentstyle
19920 \hb@xt@\@tempdima{\tocstyle@@numberline{#1}\hfil}%
19921 \or
19922 \hb@xt@\@tempdima{\tocstyle@@numberline{#1}\hfil}%
19923 \else
19924 \ifx\tocstyle@feature@spaceafternumber\relax
19925 \hbox{\tocstyle@@numberline{#1}\enskip}%
19926 \else
19927 \hbox{\tocstyle@@numberline{#1}\hskip
19928 \tocstyle@feature@spaceafternumber\relax}%
19929 \fi
19930 \fi
19931 }
19932 \AtBeginDocument{%
19933 \ifcsname l@part\endcsname
19934 \ifcsname l@chapter\endcsname
19935 \setbox\@tempboxa\vbox{\hsize\maxdimen
19936 \l@part{\tocstyle@l@define{part}{-1}}{}}%
```
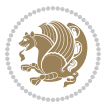

```
19937 \else
19938 \setbox\@tempboxa\vbox{\hsize\maxdimen
19939 \l@part{\tocstyle@l@define{part}{0}}{}}%
19940 \fi
19941 \fi
19942 \ifcsname l@chapter\endcsname
19943 \setbox\@tempboxa\vbox{\hsize\maxdimen
19944 \l@chapter{\tocstyle@l@define{chapter}{0}}{}}%
19945 \fi
19946 \ifcsname l@section\endcsname
19947 \setbox\@tempboxa\vbox{\hsize\maxdimen
19948 \l@section{\tocstyle@l@define{section}{1}}{}}%
19949 If i19950 \ifcsname l@subsection\endcsname
19951 \setbox\@tempboxa\vbox{\hsize\maxdimen
19952 \l@subsection{\tocstyle@l@define{subsection}{2}}{}}%
19953 \fi
19954 \ifcsname l@subsubsection\endcsname
19955 \setbox\@tempboxa\vbox{\hsize\maxdimen
19956 \l@subsubsection{\tocstyle@l@define{subsubsection}{3}}{}}%
19957 \fi
19958 \ifcsname l@paragraph\endcsname
19959 \setbox\@tempboxa\vbox{\hsize\maxdimen
19960 \l@paragraph{\tocstyle@l@define{paragraph}{4}}{}}%
19961 \fi
19962 \ifcsname l@subparagraph\endcsname
19963 \setbox\@tempboxa\vbox{\hsize\maxdimen
19964 \l@subparagraph{\tocstyle@l@define{subparagraph}{5}}{}}%
19965 \fi
19966 \ifcsname l@table\endcsname
19967 \setbox\@tempboxa\vbox{\hsize\maxdimen
19968 \l@table{\tocstyle@l@define{table}{1}}{}}%
19969 \fi
19970 \ifcsname l@figure\endcsname
19971 \setbox\@tempboxa\vbox{\hsize\maxdimen
19972 \l@figure{\tocstyle@l@define{figure}{1}}{}}%
19973 \fi
19974 \def\@tempa#1#2#3#4#5{%
19975 \ifnum #1>\c@tocdepth \else
19976 \vskip \z@ \@plus.2\p@
19977 {\if@RTL\rightskip\else\leftskip\fi #2\relax \if@RTL\leftskip\else\rightskip\fi \@tocrmarg \parfillskip -\if@RTL\leftskip\else\rightskip\fi
19978 \parindent #2\relax\@afterindenttrue
19979 \interlinepenalty\@M
19980 \leavevmode
19981 \@tempdima #3\relax
19982 \advance\if@RTL\rightskip\else\leftskip\fi \@tempdima \null\nobreak\hskip -\if@RTL\rightskip\else\leftskip\fi
19983 {#4}\nobreak
19984 \leaders\hbox{$\m@th
19985 \mkern \@dotsep mu\hbox{.}\mkern \@dotsep
19986 mu$}\hfill
```
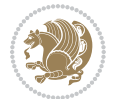

```
19988 \hb@xt@\@pnumwidth{{\hfil \normalfont \normalcolor #5}}%
19989 \par}%
19990 \fi}%
19991 \ifx\@dottedtocline\@tempa\else
19992 \tocstyle@macrochangewarning\@dottedtocline
19993 \fi
19994 \let\tocstyle@saved@dottedtocline\@dottedtocline
19995 \def\@tempa#1{\hb@xt@\@tempdima{#1\autodot\hfil}}%
19996 \ifx\numberline\@tempa\else
19997 \def\@tempa#1{\hb@xt@\@tempdima{#1\hfil}}%
19998 \ifx\numberline@tempa\else
19999 \tocstyle@macrochangewarning\numberline
20000 \fi
20001 \fi
20002 \let\tocstyle@saved@numberline\numberline
20003 }
20004 \renewcommand*{\tocstyle@l@define}[2]{%
20005 \advance\if@RTL\rightskip\else\leftskip\fi-\@tempdima
20006 \edef\@tempa{%
20007 \noexpand\global\noexpand\let
20008 \expandafter\noexpand\csname tocstyle@saved@l@#1\endcsname
20009 \expandafter\noexpand\csname l@#1\endcsname
20010 \noexpand\gdef
20011 \expandafter\noexpand\csname tocstyle@l@#1\endcsname{%
20012 \noexpand\@dottedtocline{#2}{\the\if@RTL\rightskip\else\leftskip\fi}{\the\@tempdima}}%
20013 \noexpand\g@addto@macro\noexpand\tocstyle@activate@all@l{%
20014 \noexpand\let\expandafter\noexpand\csname l@#1\endcsname
20015 \expandafter\noexpand\csname tocstyle@l@#1\endcsname
20016 }%
20017 }%
20018 \PackageInfo{tocstyle}{prepare \expandafter\string
20019 \csname l@#1\endcsname\space for redefinition}%
20020 \@tempa
20021 }
```
## **123 File todonotes-xetex-bidi.def**

19987 \nobreak

```
20022 \ProvidesFile{todonotes-xetex-bidi.def}[2016/11/08 v0.4 bidi adaptations for todonotes package
20023 \newif\if@bidi@todonotes@textdirection@RTL
20024 \newif\if@bidi@todonotes@figposition@right
20025 \newcommand{\@bidi@todonotes@align}{}%
20026 \define@key{todonotes}{align}{\renewcommand{\@bidi@todonotes@align}{#1}}%
20027 \newcommand{\@bidi@todonotes@textdirection}{}%
20028\define@choicekey{todonotes}{textdirection}[\bidi@todonotes@tempa\bidi@todonotes@tempb]{righttoleft\leftty
20029 \ifcase\bidi@todonotes@tempb\relax
20030 \@bidi@todonotes@textdirection@RTLtrue
20031 \let\@bidi@todonotes@textdirection\RLE
20032 \or
20033 \@bidi@todonotes@textdirection@RTLfalse
```
File todonotes-xetex-bidi.def 411

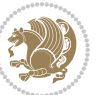

```
20034 \let\@bidi@todonotes@textdirection\LRE
20035 \fi}
20036 \define@choicekey{todonotes}{figposition}[\bidi@todonotes@tempa\bidi@todonotes@tempb]{right,left}{%
20037 \ifcase\bidi@todonotes@tempb\relax
20038 \@bidi@todonotes@figposition@righttrue
20039 \or
20040 \@bidi@todonotes@figposition@rightfalse
20041 \fi}
20042 \if@todonotes@disabled%
20043 \else % \if@todonotes@disabled
20044 \renewcommand{\@todonotes@drawInlineNote}{%
20045 \if@todonotes@dviStyle%
20046 {\par\noindent\begin{tikzpicture}[remember picture]%
20047 \draw node[inlinenotestyle] {};\end{tikzpicture}\par}%
20048 \if@todonotes@authorgiven%
20049 {\noindent \@todonotes@sizecommand \@todonotes@author:\,\@todonotes@text}%
20050 \else%
20051 {\noindent \@todonotes@sizecommand \@todonotes@text}%
20052 \fi
20053 {\par\noindent\begin{tikzpicture}[remember picture]%
20054 \draw node[inlinenotestyle] {};\end{tikzpicture}\par}%
20055 \else%
20056 {\par\noindent\begin{tikzpicture}[remember picture]%
20057 \if@bidi@todonotes@textdirection@RTL\setRTL\fi%
20058 \draw node[inlinenotestyle,font=\@todonotes@sizecommand,align=\@bidi@todonotes@al
20059 \if@todonotes@authorgiven%
20060~~{\hbox{\normalfont\hbox{\texttt{N}}}\,C\to C\20061 \else%
20062 {\noindent \@todonotes@sizecommand \@todonotes@text}%
20063 \fi}:%
20064 \end{tikzpicture}\par}%
20065 \fi}%
20066 \renewcommand{\@todonotes@drawMarginNoteWithLine}{%
20067 \begin{tikzpicture}[remember picture, overlay, baseline=-0.75ex]%
20068 \node [coordinate] (inText) {};%
20069 \end{tikzpicture}%
20070 \marginpar[{% Draw note in left margin
20071 \@todonotes@drawMarginNote%
20072 \if@RTL\@todonotes@drawLineToRightMargin\else\@todonotes@drawLineToLeftMargin\fi%
20073 }]{% Draw note in right margin
20074 \@todonotes@drawMarginNote%
20075 \if@RTL\@todonotes@drawLineToLeftMargin\else\@todonotes@drawLineToRightMargin\fi%
20076 }%
20077 }%
20078 \renewcommand{\@todonotes@drawMarginNote}{%
20079 \if@todonotes@dviStyle%
20080 \begin{tikzpicture}[remember picture]%
20081 \draw node[notestyle] {};%
20082 \end{tikzpicture}\\%
20083 \begin{minipage}{\@todonotes@textwidth}%
```
File todonotes-xetex-bidi.def 412

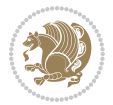

```
20084 \if@todonotes@authorgiven%
20085 \@todonotes@sizecommand \@todonotes@author \@todonotes@text%
20086 \else%
20087 \@todonotes@sizecommand \@todonotes@text%
20088 \fi%
20089 \end{minipage}\\%
20090 \begin{tikzpicture}[remember picture]%
20091 \draw node[notestyle] (inNote) {};%
20092 \end{tikzpicture}%
20093 \else%
20094 \let\originalHbadness\hbadness%
20095 \hbadness 100000%
20096 \begin{tikzpicture}[remember picture,baseline=(X.base)]%
20097 \if@bidi@todonotes@textdirection@RTL\setRTL\fi%
20098 \node(X){\vphantom{X}};%
20099 \draw node[notestyle,font=\@todonotes@sizecommand,anchor=north,align=\@bidi@todonotes
20100 {\@todonotes@text};%
20101 \if@todonotes@authorgiven%
20102 \draw node[notestyle,font=\@todonotes@sizecommand,anchor=north,align=\@bidi@todono
20103 {\@todonotes@sizecommand\@todonotes@author};%
20104 \node(Y)[below=of X]{};%
20105 \draw node[notestyle,font=\@todonotes@sizecommand,anchor=north,align=\@bidi@todono
20106 {\ddot{\text{C}}\text{C}}20107 \else%
20108 \draw node[notestyle,font=\@todonotes@sizecommand,anchor=north,align=\@bidi@todono
20109 \{\ \@to\tdonotes@text\};\20110 \text{if } \frac{1}{6}20111 \end{tikzpicture}%
20112 \hbadness \originalHbadness%
20113 \frac{11}{\frac{1}{2}}20114 \renewcommand{\missingfigure}[2][]{%
20115 \setkeys{todonotes}{#1}%
20116 \addcontentsline{tdo}{todo}{\@todonotes@MissingFigureText: #2}%
20117 \par
20118 \noindent
20119 \begin{tikzpicture}
20120 \draw[fill=\@todonotes@currentfigcolor, draw = black!40, line width=2pt]
20121 (-2, -2.5) rectangle +(\@todonotes@currentfigwidth, \@todonotes@currentfigheight);
20122 \if@bidi@todonotes@figposition@right%
20123 \begin{scope}[xshift=\@todonotes@currentfigwidth-4cm]
20124 \fi%
20125 \draw[red, fill=white, rounded corners = 5pt, line width=10pt]
20126 (30:2cm) -- (150:2cm) -- (270:2cm) -- cycle;
20127 \if@bidi@todonotes@figposition@right%
20128 \end{scope}
20129 \begin{scope}[xshift=-3.8cm]
_{20130} \fi%
20131 \if@bidi@todonotes@textdirection@RTL\setRTL\fi%
20132 \draw (2, -0.3) node[right, text
20133 width=\@todonotes@currentfigwidth-4.5cm,align=\@bidi@todonotes@align] {#2};
```
File todonotes-xetex-bidi.def 413

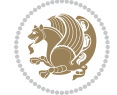

```
20134 \if@bidi@todonotes@figposition@right%
20135 \end{scope}
20136 \begin{scope}[xshift=\@todonotes@currentfigwidth-4cm]
20137 \frac{1}{6}20138 \draw (0, 0.3) node[align=\@bidi@todonotes@align] {\@bidi@todonotes@textdirection{\@todonotes@MissingFigure
20139 \draw (0, -0.3) node[align=\@bidi@todonotes@align] {\@bidi@todonotes@textdirection{\@todonotes
20140 \if@bidi@todonotes@figposition@right%
20141 \end{scope}
20142 \fi%
20143 \end{tikzpicture}\hfill
20144 }% Ending \missingfigure command
20145 \fi % Ending \@todonotes@ifdisabled
20146 \presetkeys%
20147 {todonotes}%
20148 {align=left,%
20149 textdirection=lefttoright,%
20150 figposition=left}{}%
```
# **124 File wrapfig-xetex-bidi.def**

```
20151 \ProvidesFile{wrapfig-xetex-bidi.def}[2014/04/23 v0.3 bidi adaptations for wrapfig package for
20152 \let\WF@@everypar\bidi@n@everypar
20153 \def\WF@putfigmaybe{%
20154 \ifinner
20155 \vskip-\parskip \global\WF@floatfalse
20156 \let\pagetotal\maxdimen % kludge flag for "not top of page"
20157 \else % outer page
20158 \@tempdima\pagedepth % save page depth
20159 \qquad {\addspace\parrow\phi\@ifnextchar[{\@model@}{\@model@{}} \label{thm:4} $$ 20159 \qquad \end{thm} \end{thm} \end{thm} \end{thm} \end{thm} \end{thm} \end{thm} \end{thm} \end{thm} \end{thm} \end{thm} \end{thm} \end{thm} \end{thm} \end{thm} \end{thm} \end{thm} \end{thm} \end{thm} \end{thm} \end{thm} \end{thm} \end{thm} \end{thm} \end{thm} \end{thm} \end{thm} \end{thm} \20160 \penalty\interlinepenalty % update pg. parameters
20161 \@tempdimb\pagegoal \advance\@tempdimb-\pagetotal % room left on page
20162 \ifdim\@tempdimb<\z@ % \WF@info{Page overfull already;}%
20163 \global\WF@floatfalse
20164 \ifdim-\@tempdimb>\pageshrink \else \pagebreak \fi
20165 \else
20166 \ifdim\WF@size>\@tempdimb
20167 \ifWF@float \dimen@.5\baselineskip \else \dimen@ 2\baselineskip\fi
20168 \ifdim\pagestretch>\dimen@ \dimen@\pagestretch \fi
20169 \ifdim\pagefilstretch>\z@ \dimen@\@tempdimb \fi
20170 \ifdim\pagefillstretch>\z@ \dimen@\@tempdimb \fi
20171 \advance\dimen@.5\baselineskip
20172 \ifdim\dimen@>\@tempdimb % \WF@info{Page nearly full; can stretch}%
20173 \global\WF@floatfalse \pagebreak
20174 \fi
20175 \else % \WF@info{Fits in \the\@tempdimb;}%
20176 \global\WF@floatfalse
20177 \fi\fi
20178 \vskip\@tempdima\relax % (return erased page depth)
20179 \fi
20180 \noindent
```
File wrapfig-xetex-bidi.def 414

```
20181 \ifWF@float
20182 \WF@fltmes
20183 \else % putting here;
20184 \WF@info{Put \WF@wfname here:}%
20185 {\ifodd\if@twoside\c@page\else\@ne\fi % assign l/r to i/o placement
20186 \lccode`i`l\lccode`o`r\else \lccode`i`r\lccode`o`l\fi
20187 \xdef\WF@place{\the\lccode\lccode\WF@place}}% twice to get only l or r
20188 \hbox to\z@{% llap or rlap depending on {l} or {r}; calc effective width
20189 \@tempdima\wd\WF@box \@tempdimb\WF@ovh
20190 \advance\@tempdima-\@tempdimb \advance\@tempdima\columnsep
20191 \@tempdimb\hsize \advance\@tempdimb-\@tempdima
20192 \xdef\WF@adjlw{\the\@tempdima}%
20193 \ifnum `l=\WF@place % fig on left
20194 \if@RTL%
20195 \kern\@tempdimb \kern\columnsep
20196 \def\@tempa{\hss}% position to left of the gap
20197 \else%
20198 \hss % figure overlaps space to the left
20199 \def\@tempa{\kern\columnsep}% position to left of the gap
20200 \fi%
20201 \else % fig on right
20202 \if@RTL%
20203 \hss
20204 \@tempdima\z@
20205 \def\@tempa{\kern\columnsep}
20206 \else%
20207 \@tempdima\z@ % no left indentation
20208 \kern\@tempdimb \kern\columnsep
20209 \def\@tempa{\hss}% figure overlaps space to the right
20210 \fi%
20211 \fi
20212 \ifdim\@tempdimb<\hsize
20213 \xdef\WF@wrapil{\the\@tempdima \the\@tempdimb}% indentation and length
20214 \xdef\WF@adjtlm{\the\@tempdima}%
20215 \else
20216 \xdef\WF@wrapil{\z@ \the\hsize}%
20217 \xdef\WF@adjlw{\z@}\xdef\WF@adjtlm{\z@}%
20218 \fi
20219 \ifdim\pagetotal=\z@ % \WF@info{Put \WF@wfname at top of p.\thepage}%
20220 \global\advance\WF@size-\intextsep
20221 \else % \WF@info{Putting \WF@wfname in middle of page}%
20222 \setbox\WF@box\hbox{\lower\intextsep\box\WF@box}%
20223 \fi \dp\WF@box\z@ \box\WF@box \@tempa
20224 }% end \hbox to 0pt
20225 \aftergroup\WF@startwrapping % after the \endgroup which immediately follows
20226 \fi}
```
#### **125 File xcolor-xetex-bidi.def**

20227 \ProvidesFile{xcolor-xetex-bidi.def}[2013/04/08 v0.2 bidi adaptations for xcolor package for X

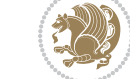

File xcolor-xetex-bidi.def 415

```
20228 \long\def\color@b@x#1#2#3%
20229 {\leavevmode\ifmmode\else\if@RTL\beginL\fi\fi
20230 \ \setminus \set{\bbox{\t{term}}{\text{Set@color\t{in{eq:nR}}{\text{#3}}{\text{OR}}{\text{term}}{\text{bors}}}}20231 \dimen@\ht\z@\advance\dimen@\fboxsep\ht\z@\dimen@
20232 \dimen@\dp\z@\advance\dimen@\fboxsep\dp\z@\dimen@
20233 {#1{#2\color@block{\wd\z@}{\ht\z@}{\dp\z@}\box\z@}}\ifmmode\else\if@RTL\endL\fi\fi}
20234 \def\normalcolor{\let\current@color\default@color\ifhmode\if@RTL\beginL\aftergroup\endR\fi\fi\fi
20235 \DeclareRobustCommand\color
20236 {\ifhmode\if@RTL\beginL\aftergroup\endR\fi\fi\@ifnextchar[\@undeclaredcolor\@declaredcolor}
20237 \def\@undeclaredcolor[#1]#2%
20238 {\begingroup
20239 \let\@@cls\@empty
20240 \XC@getmodclr12{#1}{#2}{}%
20241 {\ifblendcolors
20242 \ifx\colorblend\@empty\else
20243 \edef\@@mix{\expandafter\@gobble\colorblend}\@tempswafalse
20244 \XC@coremodel\@@mod\@@clr\@xcolor@{}{}\@@mod\@@clr
20245 \fi
20246 \fi
20247 \ifconvertcolorsU
20248 \edef\@@tmp{\XC@tgt@mod{\@@mod}}%
20249 \convertcolorspec\@@mod\@@clr\@@tmp\@@clr \let\@@mod\@@tmp
20250 \fi
20251 \ifmaskcolors
20252 \convertcolorspec\@@mod\@@clr\XC@mmod\@@clr
20253 \let\@@mod\XC@mmod
20254 \XC@inflate\@@mod\XC@mclr\@@clr\@@tmp
20255 \expandafter\XC@mul\@@tmp,\@@clr
20256 \fi
20257 \edef\@@tmp{\noexpand\XC@undeclaredcolor{\@@mod}{\@@clr}}%
20258 \expandafter\endgroup\@@tmp}}
20259 \def\@declaredcolor#1%
20260 {\XC@edef\XC@@tmp{#1}\XC@@tstfalse
20261 \ifcase\XC@type\XC@@tmp\relax \XC@@tsttrue\or \relax\else
20262 \ifblendcolors\XC@@tsttrue\fi \ifmaskcolors\XC@@tsttrue\fi
20263 \ifconvertcolorsU\XC@@tsttrue\fi
20264 \fi
20265 \ifXC@@tst
20266 \expandafter\XC@declaredcolor\else
20267 \expandafter\XC@declaredc@lor\fi}
20268 \def\XC@undeclaredcolor#1#2%
20269 {\@ifundefinedmodel{#1}%
20270 {\c@lor@error{model `#1'}}%
20271 {\@nameuse{color@#1}\current@color{#2}%
20272 \edef\XC@current@color{\noexpand\xcolor@{}{\current@color}{#1}{#2}}%
20273 \XC@display}\ifhmode\if@RTL\beginR\aftergroup\endL\fi\fi\ignorespaces}
20274 \def\XC@declaredc@lor
20275 {\XC@let@Nc\XC@current@color{\string\color@\XC@@tmp}%
20276 \edef\current@color{\XC@current@color}%
20277 \XC@display\ifhmode\if@RTL\beginR\aftergroup\endL\fi\fi\ignorespaces}
```
File xcolor-xetex-bidi.def 416

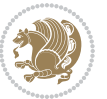

```
20279 {\@ifnextchar[\@bidiundeclaredcolor\@bidideclaredcolor}
20280 \def\@bidiundeclaredcolor[#1]#2%
20281 {\begingroup
20282 \let\@@cls\@empty
20283 \XC@getmodclr12{#1}{#2}{}%
20284 {\ifblendcolors
20285 \ifx\colorblend\@empty\else
20286 \edef\@@mix{\expandafter\@gobble\colorblend}\@tempswafalse
20287 \XC@coremodel\@@mod\@@clr\@xcolor@{}{}\@@mod\@@clr
20288 \overrightarrow{fi}20289 \fi
20290 \ifconvertcolorsU
20291 \edef\@@tmp{\XC@tgt@mod{\@@mod}}%
20292 \convertcolorspec\@@mod\@@clr\@@tmp\@@clr \let\@@mod\@@tmp
20293 \fi
20294 \ifmaskcolors
20295 \convertcolorspec\@@mod\@@clr\XC@mmod\@@clr
20296 \let\@@mod\XC@mmod
20297 \XC@inflate\@@mod\XC@mclr\@@clr\@@tmp
20298 \expandafter\XC@mul\@@tmp,\@@clr
20299 \fi
20300 \edef\@@tmp{\noexpand\XC@bidiundeclaredcolor{\@@mod}{\@@clr}}%
20301 \expandafter\endgroup\@@tmp}}
20302 \def\XC@bidiundeclaredcolor#1#2%
20303 {\@ifundefinedmodel{#1}%
20304 {\c@lor@error{model `#1'}}%
20305 {\@nameuse{color@#1}\current@color{#2}%
20306 \edef\XC@current@color{\noexpand\xcolor@{}{\current@color}{#1}{#2}}%
20307 \XC@display}}
20308 \def\@bidideclaredcolor#1%
20309 {\XC@edef\XC@@tmp{#1}\XC@@tstfalse
20310 \ifcase\XC@type\XC@@tmp\relax \XC@@tsttrue\or \relax\else
20311 \ifblendcolors\XC@@tsttrue\fi \ifmaskcolors\XC@@tsttrue\fi
20312 \ifconvertcolorsU\XC@@tsttrue\fi
20313 \fi
20314 \ifXC@@tst
20315 \expandafter\XC@bidideclaredcolor\else
20316 \expandafter\XC@bidideclaredc@lor\fi}
20317 \def\XC@bidideclaredcolor
20318 {\XC@split\XC@@tmp
20319 \edef\@@tmp{\noexpand\@bidiundeclaredcolor[\@@mod]{\@@clr}}%
20320 \expandafter\endgroup\@@tmp}
20321 \def\XC@bidideclaredc@lor
20322 {\XC@let@Nc\XC@current@color{\string\color@\XC@@tmp}%
20323 \edef\current@color{\XC@current@color}%
20324 \XC@display}
20325 \def\color@box#1#2{\color@b@x\relax{\bidicolor#1{#2}}}
20326 \def\color@fbox#1#2#3#{\protect\color@fb@x{#1}{#2}{#3}}
20327 \def\color@fb@x#1#2#3#4%
```
\DeclareRobustCommand\bidicolor

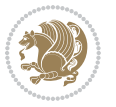

 \ProvidesFile{latex-xetex-bidi.def}[2018/02/22 v1.3.3 bidi adaptations for `latex.ltx' for Xe \newcommand{\TeXXeTOn}{\TeXXeTstate=1 } \newcommand{\TeXXeTOff}{\TeXXeTstate=0 } \TeXXeTOn \def\bidi@RTL@everypar{{\setbox\z@\lastbox\if@RTL\beginR\else\beginL\fi\ifvoid\z@\else\usebox\z@\fi}} \let\bidi@o@everypar=\everypar \newtoks\bidi@n@everypar \bidi@n@everypar\expandafter{\the\bidi@o@everypar} \bidi@o@everypar{\bidi@RTL@everypar\the\bidi@n@everypar} \let\everypar=\bidi@n@everypar \def\moreLRE{\bracetext \aftergroup\endL \beginL\@RTLfalse} \def\moreRLE{\bracetext \aftergroup\endR \beginR\@RTLtrue} \protected\def\hboxR{\hbox\bgroup \everyhbox{% \aftergroup\egroup \everyhbox{}% \beginR \@hboxRconstructtrue \bgroup \aftergroup\endR \aftergroup\egroup }\hbox} \protected\def\hboxL{\hbox\bgroup

20330\def\color@setgroup{\begingroup\ifhmode\if@RTL\beginL\aftergroup\endR\fi\fi\set@color\ifhmode\

# **126 File latex-xetex-bidi.def**

\everyhbox{%

\bgroup

}\hbox}

}\vbox}

\everyvbox{%

 \everyvbox{% \aftergroup\egroup \everyvbox{}% \@RTLtrue \@RTLtabtrue \bgroup

 \aftergroup\egroup \everyhbox{}% \beginL

 \aftergroup\endL \aftergroup\egroup

\aftergroup\egroup

\aftergroup\egroup

\@hboxRconstructfalse

\protected\def\vboxR{\vbox\bgroup

\protected\def\vboxL{\vbox\bgroup

 {\color@b@x{\fboxsep\z@\bidicolor#1{#2}\XC@fbox}% {\@ifxempty{#3}{\bidicolor#1}{\bidicolor#3}{#4}}}

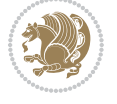

```
20375 \everyvbox{}%
20376 \@RTLfalse
20377 \@RTLtabfalse
20378 \bgroup
20379 \aftergroup\egroup
20380 }\vbox}
20381 \newcommand*{\bidi@leftskip}{\if@RTL\rightskip\else\leftskip\fi}
20382 \newcommand*{\bidi@rightskip}{\if@RTL\leftskip\else\rightskip\fi}
20383 \def\LTR{\par\@RTLfalse\@RTL@footnotefalse\@RTLtabfalse\hsize\linewidth\parshape\z@}
20384 \def\endLTR{\par}
20385 \def\RTL{\par\@RTLtrue\@RTL@footnotetrue\@RTLtabtrue\hsize\linewidth\parshape\z@}
20386 \def\endRTL{\par}
20387 \def\setRTL{\@RTLtrue\@RTL@footnotetrue\@RTLtabtrue}
20388 \def\setLTR{\@RTLfalse\@RTL@footnotefalse\@RTLtabfalse}
20389 \let\unsetRTL=\setLTR
20390 \let\unsetLTR=\setRTL
20391 \let\LR=\LRE
20392 \let\RL=\RLE
20393 \def\@ensure@RTL#1{\if@RTL#1\else\RLE{#1}\fi}
20394 \def\@ensure@LTR#1{\if@RTL\LRE{#1}\else#1\fi}
20395 \let\@ensure@RL=\@ensure@RTL
20396 \let\@ensure@LR=\@ensure@LTR
20397 \def\@ensure@dir#1{\if@RTL\RLE{#1}\else{#1}\fi}
20398 \let\@ensure@maindir=\@ensure@dir
20399 \def\@@RTL{RTL}
20400 \def\@@LTR{LTR}
20401 \def\save@dir{\if@RTL\gdef\saved@@dir{RTL}\else\gdef\saved@@dir{LTR}\fi}
20402 \def\reset@dir{\ifx\saved@@dir\@@RTL\setRTL\else\ifx\saved@@dir\@@LTR\setLTR\else\relax\fi\fi}
20403 \let\@@TeX\TeX
20404 \def\TeX{\@ensure@LTR{\@@TeX}}
20405 \let\@@LaTeX\LaTeX
20406 \def\LaTeX{\@ensure@LTR{\@@LaTeX}}
20407 \let\@@LaTeXe\LaTeXe
20408 \def\LaTeXe{\@ensure@LTR{\@@LaTeXe}}
20409 \long\def\bidi@reflect@box#1{%
20410 \leavevmode
20411 \setbox\z@\hbox{{#1}}%
20412 \setbox\tw@\hbox{\special{x:gsave}\special{x:scale -1 1}\rlap{\copy\z@}\special{x:grestore}
20413 \hb@xt@\wd\z@{\kern\wd\z@\box\tw@\hss}%
20414 }
20415 \bidi@newrobustcmd*{\XeTeX}{\LR{\leavevmode$\smash{\hbox{X\lower.5ex
20416 \hbox{\kern-.125em\bidi@reflect@box{E}}\kern-.1667em \TeX}}$}}
20417 \bidi@newrobustcmd*{\XeLaTeX}{\LR{\leavevmode$\smash{\hbox{X\lower.5ex
20418 \hbox{\kern-.125em\bidi@reflect@box{E}}\kern-.1667em \LaTeX}}$}}
20419 \let\setRL=\setRTL
20420 \let\setLR=\setLTR
20421 \let\unsetRL=\setLTR
20422 \def\bidi@tabular@RTLcases{\let\@halignto\@empty\@bidi@tabular@RTLcases}
20423 \@ifpackageloaded{array}{%
20424 \def\@bidi@tabular@RTLcases{\@RTLtabtrue%
```
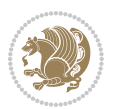

```
20425 \leavevmode
20426 \hbox \bgroup $\left.\col@sep\tabcolsep \let\d@llarbegin\begingroup
20427 \let\d@llarend\endgroup
20428 \@tabarray}
20429 \def\endbidi@tabular@RTLcases{\endarray \right\rbrace$\egroup}
20430 }{%
20431 \def\@bidi@tabular@RTLcases{\@RTLtabtrue%
20432 \leavevmode \hbox \bgroup
20433 $\left.\let\@acol\@tabacol
20434 \let\@classz\@tabclassz
20435 \let\@classiv\@tabclassiv \let\\\@tabularcr\@tabarray}
20436
20437 \def\endbidi@tabular@RTLcases{\crcr\egroup\if@RTLtab\egroup\endR\egroup\fi
20438 \egroup\right\rbrace $\egroup}}
20439 \def\RTLcases#1{\left.\vcenter{\normalbaselines\m@th
20440 \ialign{$##\hfil$&\quad{##}\hfil\crcr#1\crcr}}\,\right\}}
20441 \renewenvironment{RTLcases}{%
20442 \bidi@matrix@check\RTLcases\env@RTLcases
20443 }{%
20444 \endbidi@tabular@RTLcases%
20445 }
20446 \def\env@RTLcases{%
20447 \let\@ifnextchar\bidi@new@ifnextchar
20448 \def\arraystretch{1.2}%
20449 \bidi@tabular@RTLcases{@{}r@{\quad}r@{}}%
20450 }
20451 \def\SepMark#1{\gdef\@SepMark{#1}}
20452 \SepMark{.}
20453 \def\@thmcountersep{\@SepMark}
20454 \def\setRTLbibitems{\@RTLbibitemstrue\@LTRbibitemsfalse}
20455 \def\setLTRbibitems{\@LTRbibitemstrue\@RTLbibitemsfalse}
20456 \def\setdefaultbibitems{\@RTLbibitemsfalse\@LTRbibitemsfalse}
20457 \newcommand*{\bidi@@thebibliography@font@hook}{}
20458 \def\list#1#2{%
20459 \ifnum \@listdepth >5\relax
20460 \@toodeep
20461 \else
20462 \global\advance\@listdepth\@ne
20463 \fi
20464 \rightmargin\z@
20465 \listparindent\z@
20466 \itemindent\z@
20467 \csname @list\romannumeral\the\@listdepth\endcsname
20468 \def\@itemlabel{#1}%
20469 \let\makelabel\@mklab
20470 \@nmbrlistfalse
20471 #2\relax
20472 \@trivlist
20473 \parskip\parsep
20474 \parindent\listparindent
```
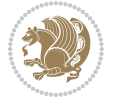

```
20475 \advance\linewidth -\rightmargin
20476 \advance\linewidth -\leftmargin
20477 \if@bidi@list@minipage@parbox
20478 \if@RTL
20479 \advance\@totalleftmargin \leftmargin
20480 \else
20481 \advance\@totalleftmargin \rightmargin
20482 \fi
20483 \else
20484 \if@hboxRconstruct
20485 \if@bidi@list@minipage@parbox@not@nob
20486 \if@RTL
20487 \advance\@totalleftmargin \rightmargin
20488 \else
20489 \advance\@totalleftmargin \leftmargin
20490 \fi
20491 \else
20492 \if@RTL
20493 \advance\@totalleftmargin \leftmargin
20494 \else
20495 \advance\@totalleftmargin \rightmargin
20496 \fi\fi
20497 \else
20498 \if@RTL
20499 \advance\@totalleftmargin \rightmargin
20500 \else
20501 \advance\@totalleftmargin \leftmargin
20502 \fi\fi\fi
20503 \parshape \@ne \@totalleftmargin \linewidth
20504 \ignorespaces}
20505 \long\def\@iiiparbox#1#2[#3]#4#5{%
20506 \leavevmode
20507 \@pboxswfalse
20508 \if@hboxRconstruct
20509 \@bidi@list@minipage@parbox@not@nobtrue
20510 \fi
20511 \if@RTL
20512 \ifx#1t%
20513 \@bidi@list@minipage@parboxtrue
20514 \else
20515 \ifx#1b%
20516 \@bidi@list@minipage@parboxtrue
20517 \fi
20518 \fi
20519 \fi
20520 \setlength\@tempdima{#4}%
20521 \@begin@tempboxa\vbox{\hsize\@tempdima\@parboxrestore#5\@@par}%
20522 \ifx\relax#2\else
20523 \setlength\@tempdimb{#2}%
20524 \edef\@parboxto{to\the\@tempdimb}%
```
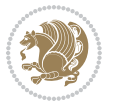

```
20525 \fi
20526 \if#1b\vbox
20527 \else\if #1t\vtop
20528 \else\ifmmode\vcenter
20529 \else\@pboxswtrue $\vcenter
20530 \fi\fi\fi
20531 \@parboxto{\let\hss\vss\let\unhbox\unvbox
20532 \csname bm@#3\endcsname}%
20533 \if@pboxsw \m@th$\fi
20534 \@end@tempboxa}
20535 \def\bidi@lrbox#1{%
20536 \edef\reserved@a{%
20537 \endgroup
20538 \setbox#1\hbox{%
20539 \begingroup\aftergroup}%
20540 \def\noexpand\@currenvir{\@currenvir}%
20541 \def\noexpand\@currenvline{\on@line}}%
20542 \reserved@a
20543 \@endpefalse
20544 \color@begingroup
20545 \ignorespaces}
20546 \def\endbidi@lrbox{\unskip\color@endgroup}
20547 \newenvironment{LTRitems}
20548 {\par\@RTLfalse\@RTLtabfalse
20549 \if@bidi@list@minipage@parbox
20550 \parshape \@ne \dimexpr(\@totalleftmargin-\leftmargin) \linewidth
20551 \else \if@hboxRconstruct\if@bidi@list@minipage@parbox@not@nob
20552 \parshape \@ne \dimexpr(\@totalleftmargin+\leftmargin) \linewidth\else
20553 \parshape \@ne \dimexpr(\@totalleftmargin-\leftmargin) \linewidth\fi
20554 \else \parshape \@ne \dimexpr(\@totalleftmargin+\leftmargin) \linewidth\fi\fi
20555 \ignorespaces}{\vskip\z@}
20556 \newenvironment{RTLitems}
20557 {\par\@RTLtrue\@RTLtabtrue
20558 \if@bidi@list@minipage@parbox
20559 \parshape \@ne \dimexpr(\@totalleftmargin+\leftmargin) \linewidth
20560 \else \if@hboxRconstruct\if@bidi@list@minipage@parbox@not@nob
20561 \parshape \@ne \dimexpr(\@totalleftmargin-\leftmargin) \linewidth\else
20562 \parshape \@ne \dimexpr(\@totalleftmargin+\leftmargin) \linewidth\fi
20563 \else \parshape \@ne \dimexpr(\@totalleftmargin-\leftmargin) \linewidth\fi\fi
20564 \ignorespaces}{\vskip\z@}
20565 \newenvironment{LTRbibitems}
20566 {\par\@RTLfalse\@RTLtabfalse
20567 \if@bidi@list@minipage@parbox
20568 \parshape \@ne \dimexpr(\@totalleftmargin-\leftmargin) \linewidth
20569 \else \if@hboxRconstruct\if@bidi@list@minipage@parbox@not@nob
20570 \parshape \@ne \dimexpr(\@totalleftmargin+\leftmargin) \linewidth\else
20571 \parshape \@ne \dimexpr(\@totalleftmargin-\leftmargin) \linewidth\fi
20572 \else \parshape \@ne \dimexpr(\@totalleftmargin+\leftmargin) \linewidth\fi\
20573 \ignorespaces}{\vskip\z@}
```
\newenvironment{RTLbibitems}

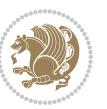

```
20575 {\par\@RTLtrue\@RTLtabtrue
20576 \if@bidi@list@minipage@parbox
20577 \parshape \@ne \dimexpr(\@totalleftmargin+\leftmargin) \linewidth
20578 \else \if@hboxRconstruct\if@bidi@list@minipage@parbox@not@nob
20579 \parshape \@ne \dimexpr(\@totalleftmargin-\leftmargin) \linewidth\else
20580 \parshape \@ne \dimexpr(\@totalleftmargin+\leftmargin) \linewidth\fi
20581 \else \parshape \@ne \dimexpr(\@totalleftmargin-\leftmargin) \linewidth\fi\
20582 \ignorespaces}{\vskip\z@}
20583 \def\raggedright{%
20584 \let\\\@centercr\@rightskip\@flushglue \rightskip\@rightskip
20585 \leftskip\z@skip
20586 \parindent\z@\parfillskip\z@skip}
20587 \let\bidi@orig@raggedleft\raggedleft
20588 \let\bidi@orig@raggedright\raggedright
20589\renewcommand\raggedleft{\if@bidi@list@minipage@parbox\bidi@orig@raggedright\else\if@hboxRcon;
20590 \renewcommand\raggedright{\if@bidi@list@minipage@parbox\bidi@orig@raggedleft\else\if@hboxRconstruct\bidi@orig@raggedleft\else\bidi@orig@raggedright\fi\fi}
20591 \newcommand{\bidi@raggedright}{\if@RTL\raggedleft\else\raggedright\fi}
20592 \newcommand{\bidi@raggedleft}{\if@RTL\raggedright\else\raggedleft\fi}
20593 \def\centerline#1{%
20594 \if@RTL\@@line{\hss\beginR#1\endR\hss}
20595 \else\@@line{\hss#1\hss}\fi}
20596 \def\leftline#1{%
20597 \if@RTL\@@line{\beginR#1\endR\hss}
20598 \else\@@line{#1\hss}\fi}
20599 \def\rightline#1{%
20600 \if@RTL\@@line{\hss\beginR#1\endR}
20601 \else\@@line{\hss#1}\fi}
20602 \let\bidi@orig@leftline\leftline
20603 \let\bidi@orig@rightline\rightline
20604\def\leftline#1{\ifhmode\if@RTL\bidi@orig@rightline{#1}\else\bidi@orig@leftline{#1}\fi\else\i
20605\def\rightline#1{\ifhmode\if@RTL\bidi@orig@leftline{#1}\else\bidi@orig@rightline{#1}\fi\else\
20606 \def\bidirlap#1{\hb@xt@\z@{\if@RTL\hss\fi#1\if@RTL\else\hss\fi}}
20607 \def\bidillap#1{\hb@xt@\z@{\if@RTL\else\hss\fi#1\if@RTL\hss\fi}}
20608 \def\@hangfrom#1{\setbox\@tempboxa\hbox{{#1}}%
20609 \hangindent \if@RTL-\else\fi\wd\@tempboxa\noindent\box\@tempboxa}
20610 \def\narrower{%
20611 \advance\if@RTL\rightskip\else\leftskip\fi\parindent
20612 \advance\if@RTL\leftskip\else\rightskip\fi\parindent}
20613 \def\underline#1{%
20614 \relax
20615 \ifmmode\@@underline{#1}%
20616 \else
20617 \if@RTL $\@@underline{\hbox{\beginR#1\endR}}\m@th$\relax
20618 \else
20619 $\@@underline{\hbox{#1}}\m@th$\relax\fi\fi}
20620 \if@compatibility
20621 \let\undertext=\underline
20622 \frac{1}{2}20623 \def\@tabular{%
20624 \leavevmode \hbox \bgroup \if@RTLtab\beginR \fi
```
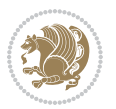

```
20625 $\let\@acol\@tabacol
20626 \let\@classz\@tabclassz
20627 \let\@classiv\@tabclassiv \let\\\@tabularcr\@tabarray}
20628 \def\endtabular{\crcr\egroup\if@RTLtab\egroup\endR\egroup\fi
20629 \egroup $\if@RTLtab\endR\fi\egroup}
20630 \expandafter \let \csname endtabular*\endcsname = \endtabular
20631 \def\@array[#1]#2{%
20632 \if #1t\vtop \else \if#1b\vbox \else \vcenter \fi\fi
20633 \bgroup
20634 \setbox\@arstrutbox\hbox{%
20635 \vrule \@height\arraystretch\ht\strutbox
20636 \@depth\arraystretch \dp\strutbox
20637 \@width\z@}%
20638 \@mkpream{#2}%
20639 \edef\@preamble{%
20640 \ialign \noexpand\@halignto
20641 \bgroup \@arstrut \@preamble \tabskip\z@skip \cr}%
20642 \let\@startpbox\@@startpbox \let\@endpbox\@@endpbox
20643 \let\tabularnewline\\%
20644 \let\par\@empty
20645 \let\@sharp##%
20646 \set@typeset@protect
20647 \lineskip\z@skip\baselineskip\z@skip
20648 \ifhmode \@preamerr\z@ \@@par\fi
20649 \if@RTLtab\hbox\bgroup\beginR\@hboxRconstructtrue\if #1t\vtop \else \vbox \fi\bgroup\fi
20650 \@preamble}
20651 \def\array{\let\@acol\@arrayacol \let\@classz\@arrayclassz
20652 \let\@classiv\@arrayclassiv
20653 \let\\\@arraycr\let\@halignto\@empty\@RTLtabfalse\@tabarray}
20654 \def\@testpach#1{\@chclass \ifnum \@lastchclass=\tw@ 4 \else
20655 \ifnum \@lastchclass=3 5 \else
20656 \z@ \if #1c\@chnum \z@ \else
20657 \if \if@RTLtab#1r\else#1l\fi\@chnum \@ne \else
20658 \if \if@RTLtab#1l\else#1r\fi\@chnum \tw@ \else
20659 \@chclass \if #1|\@ne \else
20660 \if #1@\tw@ \else
20661 \if #1p3 \else \z@ \@preamerr 0\fi
20662 \fi \fi \fi \fi \fi \fi
20663 If i20664 \def\bm@l{\if@RTL\hss\unhbox\@tempboxa\else\unhbox\@tempboxa\hss\fi}
20665 \def\bm@r{\if@RTL\unhbox\@tempboxa\hss\else\hss\unhbox\@tempboxa\fi}
20666 \def\bm@t{\unhbox\@tempboxa\hss}
20667 \def\bm@b{\hss\unhbox\@tempboxa}
20668 \def\@dottedtocline#1#2#3#4#5{%
20669 \ifnum #1>\c@tocdepth \else
20670 \vskip \z@ \@plus.2\p@
20671 {\if@RTL\rightskip\else\leftskip\fi #2\relax \if@RTL\leftskip\else\rightskip\fi \@tocrmarg \parfillskip -\if@RTL\leftskip\else\rightskip\fi
20672 \parindent #2\relax\@afterindenttrue
20673 \interlinepenalty\@M
20674 \leavevmode
```
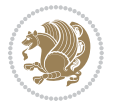

```
20675 \@tempdima #3\relax
20676 \advance\if@RTL\rightskip\else\leftskip\fi \@tempdima \null\nobreak\hskip -\if@RTL\right;
20677 {#4}\nobreak
20678 \leaders\hbox{$\m@th
20679 \mkern \@dotsep mu\hbox{.}\mkern \@dotsep
20680 mu$}\hfill
20681 \nobreak
20682 \hb@xt@\@pnumwidth{{\hfil\normalfont \normalcolor #5}}%
20683 \par}%
20684 \fi}
20685
20686 \newcount\bidi@column@check@number
20687
20688 \def\bidi@column@status#1{\gdef\bidi@current@column@status{#1}}
20689
20690 \def\bidi@set@column@status#1#2{%
20691 \global\expandafter\let\csname #1\endcsname\bidi@current@column@status}
20692
20693 \if@twocolumn
20694 \newcommand\DetectColumn[3][1]{%
20695 \ifx\bidi@firstcolumn@status@write\relax
20696 \PackageError{bidi}%
20697 {Option 'DetectColumn' not selected}%
20698 {\string\DetectColumn\space
20699 requires the use of the 'DetectColumn'
20700 option on the package}%
20701 \fi
20702 \global\advance\bidi@column@check@number\@ne
20703 \edef\bidi@column@type{\expandafter\ifx
20704 \csname bidi@column-\the\bidi@column@check@number\endcsname\relax
20705 0\else
20706 \csname bidi@column-\the\bidi@column@check@number\endcsname
20707 \fi}%
20708 \ifcase \bidi@column@type\relax
20709 \ifcase #1\or #2\or#3\fi % 0 not known use first column as default
20710 \or
20711 #2% % 1 First column
20712 \or
20713 #3% % 2 Second (Last column)
20714 \else
20715 \ERROR
20716 \fi
20717 \edef\next{\write\@auxout
20718 {\string\bidi@set@column@status{bidi@column-\the\bidi@column@check@number}%
20719 {\displaystyle {\b{bidi@colum} \}}20720 \next
20721 }
20722
20723 \AtEndDocument{\def\bidi@set@column@status#1#2{%
20724 \ifnum #2=\bidi@current@column@status\else
```
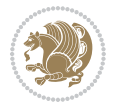

```
20725 \@tempswatrue
20726 \fi}%
20727 }
20728 \overline{ii}20729
20730 \def\RTL@outputdblcol{%
20731 \if@firstcolumn
20732 \global\@firstcolumnfalse
20733 \global\setbox\@leftcolumn\copy\@outputbox
20734 \splitmaxdepth\maxdimen
20735 \vbadness\maxdimen
20736 \setbox\@outputbox\vbox{\unvbox\@outputbox\unskip}%
20737 \setbox\@outputbox\vsplit\@outputbox to\maxdimen
20738 \toks@\expandafter{\topmark}%
20739 \xdef\@firstcoltopmark{\the\toks@}%
20740 \toks@\expandafter{\splitfirstmark}%
20741 \xdef\@firstcolfirstmark{\the\toks@}%
20742 \ifx\@firstcolfirstmark\@empty
20743 \global\let\@setmarks\relax
20744 \else
20745 \gdef\@setmarks{%
20746 \let\firstmark\@firstcolfirstmark
20747 \let\topmark\@firstcoltopmark}%
20748 \fi
20749 \else
20750 \global\@firstcolumntrue
20751 \setbox\@outputbox\vbox{%
20752 \hb@xt@\textwidth{%
20753 \hskip \columnwidth
20754 \hfil
20755 {\normalcolor\vrule \@width\columnseprule}%
20756 \hfil
20757 \hb@xt@\columnwidth{%
20758 \bidi@firstcolumn@status@write%
20759 \box\@leftcolumn \hss}%
20760 \hskip -\textwidth
20761 \hb@xt@\columnwidth{%
20762 \bidi@lastcolumn@status@write%
20763 \box\@outputbox \hss}%
20764 \hskip \columnsep
20765 \hskip \columnwidth }}%
20766 \@combinedblfloats
20767 \@setmarks
20768 \@outputpage
20769 \begingroup
20770 \@dblfloatplacement
20771 \@startdblcolumn
20772 \@whilesw\if@fcolmade \fi{\@outputpage
20773 \@startdblcolumn}%
20774 \endgroup
```

```
20776
20777 \def\LTR@outputdblcol{%
20778 \if@firstcolumn
20779 \global\@firstcolumnfalse
20780 \global\setbox\@leftcolumn\copy\@outputbox
20781 \splitmaxdepth\maxdimen
20782 \vbadness\maxdimen
20783 \setbox\@outputbox\vbox{\unvbox\@outputbox\unskip}%
20784 \setbox\@outputbox\vsplit\@outputbox to\maxdimen
20785 \toks@\expandafter{\topmark}%
20786 \xdef\@firstcoltopmark{\the\toks@}%
20787 \toks@\expandafter{\splitfirstmark}%
20788 \xdef\@firstcolfirstmark{\the\toks@}%
20789 \ifx\@firstcolfirstmark\@empty
20790 \global\let\@setmarks\relax
20791 \else
20792 \gdef\@setmarks{%
20793 \let\firstmark\@firstcolfirstmark
20794 \let\topmark\@firstcoltopmark}%
20795 \fi
20796 \else
20797 \global\@firstcolumntrue
20798 \setbox\@outputbox\vbox{%
20799 \hb@xt@\textwidth{%
20800 \hb@xt@\columnwidth{%
20801 \bidi@firstcolumn@status@write%
20802 \box\@leftcolumn \hss}%
20803 \hfil
20804 {\normalcolor\vrule \@width\columnseprule}%
20805 \hfil
20806 \hb@xt@\columnwidth{%
20807 \bidi@lastcolumn@status@write%
20808 \box\@outputbox \hss}}}%
20809 \@combinedblfloats
20810 \@setmarks
20811 \@outputpage
20812 \begingroup
20813 \@dblfloatplacement
20814 \@startdblcolumn
20815 \@whilesw\if@fcolmade \fi{\@outputpage
20816 \@startdblcolumn}%
20817 \endgroup
20818 \fi}%
20819
20820
20821 \renewcommand{\@outputdblcol}{\if@RTLmain\RTL@outputdblcol\else\LTR@outputdblcol\fi}
20822 \newcommand{\RTLdblcol}{\renewcommand{\@outputdblcol}{\RTL@outputdblcol}}
20823 \newcommand{\LTRdblcol}{\renewcommand{\@outputdblcol}{\LTR@outputdblcol}}
20824 \def\LTRmarginpar{%
```
\fi}%

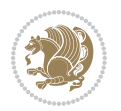

```
20825 \ifhmode
20826 \@bsphack
20827 \@floatpenalty -\@Mii
20828 \else
20829 \@floatpenalty-\@Miii
20830 \fi
20831 \ifinner
20832 \@parmoderr
20833 \@floatpenalty\z@
20834 \else
20835 \@next\@currbox\@freelist{}{}%
20836 \@next\@marbox\@freelist{\global\count\@marbox\m@ne}%
20837 {\@floatpenalty\z@
20838 \@fltovf\def\@currbox{\@tempboxa}\def\@marbox{\@tempboxa}}%
20839 \fi
20840 \@ifnextchar [\@LTRxmpar\@LTRympar}
20841 \long\def\@LTRxmpar[#1]#2{%
20842 \@LTRsavemarbox\@marbox{#1}%
20843 \@LTRsavemarbox\@currbox{#2}%
20844 \@xympar}
20845 \long\def\@LTRympar#1{%
20846 \@LTRsavemarbox\@marbox{#1}%
20847 \global\setbox\@currbox\copy\@marbox
20848 \@xympar}
20849 \long\def \@LTRsavemarbox #1#2{%
20850 \global\setbox #1%
20851 \color@vbox
20852 \vtop{%
20853 \hsize\marginparwidth
20854 \@parboxrestore
20855 \@LTRmarginparreset
20856 #2%
20857 \@minipagefalse
20858 \outer@nobreak
20859 }%
20860 \color@endbox
20861 }
20862 \def \@LTRmarginparreset {%
20863 \reset@font
20864 \normalsize
20865 \@minipagetrue
20866 \everypar{\@minipagefalse\everypar{}\beginL}%
20867 }
20868 \def\RTLmarginpar{%
20869 \ifhmode
20870 \@bsphack
20871 \@floatpenalty -\@Mii
20872 \else
20873 \@floatpenalty-\@Miii
20874 \fi
```
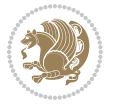

```
20875 \ifinner
20876 \@parmoderr
20877 \@floatpenalty\z@
20878 \else
20879 \@next\@currbox\@freelist{}{}%
20880 \@next\@marbox\@freelist{\global\count\@marbox\m@ne}%
20881 {\@floatpenalty\z@
20882 \@fltovf\def\@currbox{\@tempboxa}\def\@marbox{\@tempboxa}}%
20883 \fi
20884 \@ifnextchar [\@RTLxmpar\@RTLympar}
20885 \long\def\@RTLxmpar[#1]#2{%
20886 \@RTLsavemarbox\@marbox{#1}%
20887 \@RTLsavemarbox\@currbox{#2}%
20888 \@xympar}
20889 \long\def\@RTLympar#1{%
20890 \@RTLsavemarbox\@marbox{#1}%
20891 \global\setbox\@currbox\copy\@marbox
20892 \@xympar}
20893 \long\def \@RTLsavemarbox #1#2{%
20894 \global\setbox #1%
20895 \color@vbox
20896 \vtop{%
20897 \hsize\marginparwidth
20898 \@parboxrestore
20899 \@RTLmarginparreset
20900 #2%
20901 \@minipagefalse
20902 \outer@nobreak
20903 }%
20904 \color@endbox
20905 }
20906 \def \@RTLmarginparreset {%
20907 \reset@font
20908 \normalsize
20909 \@minipagetrue
20910 \everypar{\@minipagefalse\everypar{}\beginR}%
20911 }
20912 \def\@addmarginpar{\@next\@marbox\@currlist{\@cons\@freelist\@marbox
20913 \@cons\@freelist\@currbox}\@latexbug\@tempcnta\@ne
20914 \if@twocolumn
20915 \if@firstcolumn \@tempcnta\m@ne \fi
20916 \else
20917 \if@mparswitch
20918 \ifodd\c@page \else\@tempcnta\m@ne \fi
20919 \fi
20920 \if@reversemargin \@tempcnta -\@tempcnta \fi
20921 \fi
20922 \ifnum\@tempcnta <\z@ \global\setbox\@marbox\box\@currbox \fi
20923 \@tempdima\@mparbottom
20924 \advance\@tempdima -\@pageht
```
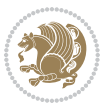

```
20925 \advance\@tempdima\ht\@marbox
20926 \ifdim\@tempdima >\z@
20927 \@latex@warning@no@line {Marginpar on page \thepage\space moved}%
20928 \else
20929 \@tempdima\z@
20930 \fi
20931 \global\@mparbottom\@pageht
20932 \global\advance\@mparbottom\@tempdima
20933 \global\advance\@mparbottom\dp\@marbox
20934 \global\advance\@mparbottom\marginparpush
20935 \advance\@tempdima -\ht\@marbox
20936 \global\setbox \@marbox
20937 \vbox {\vskip \@tempdima
20938 \box \@marbox}%
20939 \global \ht\@marbox \z@
20940 \global \dp\@marbox \z@
20941 \kern -\@pagedp
20942 \nointerlineskip
20943 \hb@xt@\columnwidth
20944 {\if@RTL\if@LTRmarginpar\beginL\else\beginR\fi\else\if@RTLmarginpar\beginR\else\beginL\fi
20945 \hskip\columnwidth \hskip\marginparsep
20946 \else
20947 \hskip -\marginparsep \hskip -\marginparwidth
20948 \fi
20949 \box\@marbox \hss\if@RTL\if@LTRmarginpar\endL\else\endR\fi\else\if@RTLmarginpar\endR\el
20950 \nointerlineskip
20951 \hbox{\vrule \@height\z@ \@width\z@ \@depth\@pagedp}}
20952 \long\def\@ympar#1{%
20953 \@savemarbox\@marbox{\if@RTL\if@LTRmarginpar\@RTLfalse\else\@RTLtrue\fi\else\if@RTLmarginpar
20954 \global\setbox\@currbox\copy\@marbox
20955 \@xympar}
20956 \def\setRTLmarginpar{\@RTLmarginpartrue\@LTRmarginparfalse}
20957 \def\setLTRmarginpar{\@LTRmarginpartrue\@RTLmarginparfalse}
20958 \def\setdefaultmarginpar{\@RTLmarginparfalse\@LTRmarginparfalse}
20959 \def\@stopline{\unskip\@stopfield\if@rjfield \global\@rjfieldfalse
20960 \@tempdima\@totalleftmargin \advance\@tempdima\linewidth
20961 \hbox to\@tempdima{\if@RTL\beginR\fi\@itemfudge\hskip\dimen\@curtabmar
20962 \box\@curline\hfil\box\@curfield\if@RTL\endR\fi}\else\@addfield
20963 \hbox to\linewidth{\if@RTL\beginR\fi\@itemfudge
20964 \hskip\dimen\@curtabmar\box\@curline\hfil\if@RTL\endR\fi}%
20965 \fi}
20966
20967 \newcommand*{\bidi@font@@outputpage}{}
20968
20969 \def\@outputpage{%
20970 \begingroup \% the \endgroup is put in by \aftergroup
20971 \let \protect \noexpand
20972 \@resetactivechars
20973 \global\let\@@if@newlist\if@newlist
20974 \global\@newlistfalse
```

```
20975 \@parboxrestore
20976 \global\let\bidi@BeforeOutputPageShipOut\@firstofone
20977 \bidi@beforeoutputpageshipouthook
20978 \shipout \vbox{%
20979 \set@typeset@protect
20980 \aftergroup \endgroup
20981 \aftergroup \set@typeset@protect
20982 % correct? or just restore by ending
20983 % the group?
20984 \if@specialpage
20985 \global\@specialpagefalse\@nameuse{ps@\@specialstyle}%
20986 \fi
20987 \if@twoside
20988 \ifodd\count\z@ \let\@thehead\@oddhead \let\@thefoot\@oddfoot
20989 \if@RTLmain
20990 \let\@themargin\evensidemargin
20991 \else
20992 \let\@themargin\oddsidemargin
20993 \fi
20994 \else \let\@thehead\@evenhead \let\@thefoot\@evenfoot
20995 \if@RTLmain
20996 \let\@themargin\oddsidemargin
20997 \else
20998 \let\@themargin\evensidemargin
20999 \fi
21000 \fi
21001 \ifx\@thehead\@empty \let\@thehead\hfil \fi
21002 \ifx\@thefoot\@empty \let\@thefoot\hfil \fi
21003 \else %% not @twoside
21004 \ifx\@oddhead\@empty \let\@thehead\hfil \fi
21005 \ifx\@oddfoot\@empty \let\@thefoot\hfil \fi
21006 \fi
21007 \reset@font
21008 \normalsize
21009 \bidi@font@@outputpage
21010 \normalsfcodes
21011 \let\label\@gobble
21012 \let\index\@gobble
21013 \let\glossary\@gobble
21014 \baselineskip\z@skip \lineskip\z@skip \lineskiplimit\z@
21015 \@begindvi
21016 \vskip \topmargin
21017 \moveright\@themargin \vbox {%
21018 \global\let\bidi@BeforeHeader\@firstofone
21019 \bidi@beforeheaderhook
21020 \setbox\@tempboxa \vbox to\headheight{%
21021 \vfil
21022 \color@hbox
21023 \normalcolor
21024 \hbox{hbar@xt@\textbf{if@RTLmain\@RTLtrue\begin{label}{llrl@x4} \end{label{llmhd@xx} } \end{label{llmhd@xx}
```
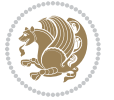
```
21025 \color@endbox
21026 }% %% 22 Feb 87
21027 \dp\@tempboxa \z@
21028 \box\@tempboxa
21029 \vskip \headsep
21030 \global\let\bidi@BeforeOutputBoxOutputPage\@firstofone
21031 \bidi@beforeoutputboxoutputpagehook
21032 \box\@outputbox
21033 \global\let\bidi@AfterOutputBoxOutputPage\@firstofone
21034 \bidi@afteroutputboxoutputpagehook
21035 \ifvoid\@bidi@copyins@
21036 \else
21037 \vskip\skip\@bidi@copyins@
21038 \unvbox\@bidi@copyins@
21039 \fi
21040 \global\let\bidi@BeforeFooter\@firstofone
21041 \bidi@beforefooterhook
21042 \baselineskip \footskip
21043 \color@hbox
21044 \normalcolor
21045 \hb@xt@\textwidth{\if@RTLmain\@RTLtrue\beginR\else\@RTLfalse\beginL\fi\@thefoot\if@RTl
21046 \color@endbox
21047 \global\let\bidi@AfterFooter\@firstofone
21048 \bidi@afterfooterhook
21049 }%
21050 }%
21051 \global\let\bidi@AfterOutputPageShipOut\@firstofone
21052 \bidi@afteroutputpageshipouthook
21053 \global\let\if@newlist\@@if@newlist
21054 \global \@colht \textheight
21055 \stepcounter{page}%
21056 \let\firstmark\botmark
21057 \global\let\bidi@AtEndOutputPage\@firstofone
21058 \bidi@atendoutputpagehook
21059 }
21060 \long\def\@makecaption#1#2{%
21061 \vskip\abovecaptionskip
21062 \sbox\@tempboxa{#1: #2}%
21063 \ifdim \wd\@tempboxa >\hsize
21064 \if@RTL\beginR\fi#1: #2\if@RTL\endR\fi\par
21065 \else
21066 \global \@minipagefalse
21067 \hb@xt@\hsize{\if@RTL\beginR\fi\hfil\box\@tempboxa\hfil\if@RTL\endR\fi}%
21068 \fi
21069 \vskip\belowcaptionskip}
21070 \let\bidi@saved@eqno=\eqno
21071 \let\bidi@saved@leqno=\leqno
21072 \def\eqno{\ifnum\predisplaydirection<\z@ \bidi@saved@leqno \else \bidi@saved@eqno \fi}
21073 \def\leqno{\ifnum\predisplaydirection<\z@ \bidi@saved@eqno \else \bidi@saved@leqno \fi}
21074 \@ifpackageloaded{amsmath}{}{
```
<span id="page-432-21"></span><span id="page-432-20"></span><span id="page-432-19"></span><span id="page-432-18"></span><span id="page-432-14"></span><span id="page-432-13"></span><span id="page-432-12"></span>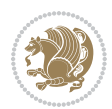

```
21075 \def\@eqnnum{{\normalfont \normalcolor \if@RTL\beginR\fi(\theequation)\if@RTL\endR\fi}}
21076 }
21077 \input{footnote-xetex-bidi.def}
21078 \if@twocolumn
21079 \let\autofootnoterule\relax
21080 \let\leftfootnoterule\relax
21081 \let\rightfootnoterule\relax
21082 \textwidthfootnoterule
21083 If i21084 \if@bidi@csundef{@idxitem}{}{%
21085 \renewcommand\@idxitem{\par\hangindent \if@RTL-\fi40\p@}%
21086 }
21087 \@ifpackageloaded{tocbasic}{\input{tocbasic-xetex-bidi.def}}{}
21088 \@ifclassloaded{article}{\@ifclassloaded{svmult}{}{\input{article-xetex-bidi.def}}}{}
21089 \@ifclassloaded{extarticle}{\input{extarticle-xetex-bidi.def}}{}
21090 \@ifclassloaded{artikel1}{\input{artikel1-xetex-bidi.def}}{}
21091 \@ifclassloaded{artikel2}{\input{artikel2-xetex-bidi.def}}{}
21092 \@ifclassloaded{artikel3}{\input{artikel3-xetex-bidi.def}}{}
21093 \@ifclassloaded{amsart}{\input{amsart-xetex-bidi.def}}{}
21094 \@ifclassloaded{letter}{\input{letter-xetex-bidi.def}}{}
21095 \@ifclassloaded{scrlettr}{\input{scrlettr-xetex-bidi.def}}{}
21096 \@ifclassloaded{extletter}{\input{extletter-xetex-bidi.def}}{}
21097 \@ifclassloaded{memoir}{\input{memoir-xetex-bidi.def}}{}
21098 \@ifclassloaded{refrep}{\input{refrep-xetex-bidi.def}}{}
21099 \@ifclassloaded{extreport}{\input{extreport-xetex-bidi.def}}{}
21100 \@ifclassloaded{report}{\@ifpackageloaded{flowfram}{}{\input{report-xetex-bidi.def}}}{}
21101 \@ifclassloaded{rapport1}{\input{rapport1-xetex-bidi.def}}{}
21102 \@ifclassloaded{rapport3}{\input{rapport3-xetex-bidi.def}}{}
21103 \@ifclassloaded{scrartcl}{\input{scrartcl-xetex-bidi.def}}{}
21104 \@ifclassloaded{scrbook}{\input{scrbook-xetex-bidi.def}}{}
21105 \@ifclassloaded{scrreprt}{\input{scrreprt-xetex-bidi.def}}{}
21106 \@ifclassloaded{amsbook}{\input{amsbook-xetex-bidi.def}}{}
21107 \@ifclassloaded{extbook}{\input{extbook-xetex-bidi.def}}{}
21108 \@ifclassloaded{boek}{\input{boek-xetex-bidi.def}}{}
21109 \@ifclassloaded{boek3}{\input{boek3-xetex-bidi.def}}{}
21110 \@ifclassloaded{book}{\@ifpackageloaded{flowfram}{}{\input{book-xetex-bidi.def}}}{}
21111 \@ifclassloaded{bookest}{\input{bookest-xetex-bidi.def}}{}
21112 \@ifclassloaded{combine}{\input{combine-xetex-bidi.def}}{}
21113 \@ifclassloaded{imsproc}{\input{imsproc-xetex-bidi.def}}{}
21114 \@ifpackageloaded{amsmath}{}{%
21115 \@iftagsloaded{leqno}{\input{leqno-xetex-bidi.def}}{}
21116 \@iftagsloaded{fleqn}{\input{fleqn-xetex-bidi.def}}{}
21117 }
21118 \@ifpackageloaded{mathtools}{%
21119 \RequirePackage{graphicx}%
21120 \input{mathtools-xetex-bidi.def}%
21121 }{}
21122 \@ifpackageloaded{crop}{\RequirePackage{graphicx}}{}
21123 \@ifpackageloaded{sidecap}{\RequirePackage{ragged2e}}{}
21124 \@ifpackageloaded{floatrow}{\RequirePackage{color}}{}
```
<span id="page-433-35"></span><span id="page-433-34"></span><span id="page-433-33"></span><span id="page-433-32"></span><span id="page-433-31"></span><span id="page-433-30"></span><span id="page-433-29"></span><span id="page-433-27"></span><span id="page-433-26"></span><span id="page-433-25"></span><span id="page-433-24"></span><span id="page-433-23"></span>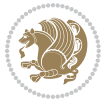

```
21125 \@ifpackageloaded{algorithm2e}{\input{algorithm2e-xetex-bidi.def}}{}
21126 \@ifpackagewith{algorithm2e}{algonl}{%
_{21127} \renewcommand{\theAlgoLine}{\expandafter\csname the\algocf@float\endcsname\@SepMark\arabic{Algo
21128 }{}
21129 \@ifpackagewith{algorithm2e}{algopart}{\renewcommand{\algocf@within}{part}}{}
21130 \@ifpackagewith{algorithm2e}{algochapter}{\renewcommand{\algocf@within}{chapter}}{}
21131 \@ifpackagewith{algorithm2e}{algosection}{\renewcommand{\algocf@within}{section}}{}
21132 \@ifpackageloaded{amsmath}{\input{amsmath-xetex-bidi.def}}{}
21133 \@ifpackageloaded{amstext}{\input{amstext-xetex-bidi.def}}{}
21134 \@ifpackageloaded{amsthm}{\input{amsthm-xetex-bidi.def}}{}
21135 \@ifpackageloaded{breqn}{\input{breqn-xetex-bidi.def}}{}
21136 \@ifpackageloaded{cals}{\input{cals-xetex-bidi.def}}{}
21137 \@ifpackageloaded{caption}{\input{caption-xetex-bidi.def}}{}
21138 \@ifpackageloaded{caption3}{\input{caption3-xetex-bidi.def}}{}
21139 \@ifpackageloaded{floatrow}{\input{floatrow-xetex-bidi.def}}{}
21140 \@ifpackageloaded{crop}{\@ifclassloaded{memoir}{}{\input{crop-xetex-bidi.def}}}{}
21141 \@ifpackageloaded{color}{\input{color-xetex-bidi.def}}{}
21142 \@ifpackageloaded{cutwin}{\input{cutwin-xetex-bidi.def}}{}
21143 \@ifpackageloaded{cuted}{\input{cuted-xetex-bidi.def}}{}
21144 \@ifpackageloaded{xcolor}{\input{xcolor-xetex-bidi.def}}{}
21145 \@ifpackageloaded{colortbl}{\input{colortbl-xetex-bidi.def}}{}
21146 \@ifpackageloaded{float}{\@ifpackageloaded{floatrow}{}{\input{float-xetex-bidi.def}}}{}
21147 \@ifpackageloaded{flowfram}{\input{flowfram-xetex-bidi.def}}{}
21148 \@ifpackageloaded{xltxtra}{\input{xltxtra-xetex-bidi.def}}{}
21149 \@ifpackageloaded{wrapfig}{\input{wrapfig-xetex-bidi.def}}{}
21150 \@ifpackageloaded{graphicx}{\input{graphicx-xetex-bidi.def}}{}
21151 \@ifpackageloaded{geometry}{\input{geometry-xetex-bidi.def}}{}
21152 \@ifpackageloaded{hvfloat}{\input{hvfloat-xetex-bidi.def}}{}
21153 \@ifpackageloaded{ntheorem}{\input{ntheorem-xetex-bidi.def}}{}
21154 \@ifpackageloaded{tabularx}{\input{tabularx-xetex-bidi.def}}{}
21155 \@ifpackageloaded{longtable}{\input{longtable-xetex-bidi.def}}{}
21156 \@ifpackageloaded{hyperref}{\input{hyperref-xetex-bidi.def}}{}
21157 \@ifpackageloaded{ntheorem-hyper}{\input{ntheorem-hyper-xetex-bidi.def}}{}
21158 \@ifpackageloaded{fancybox}{\input{fancybox-xetex-bidi.def}}{}
21159 \@ifpackageloaded{fancyhdr}{\input{fancyhdr-xetex-bidi.def}}{}
21160 \@ifpackageloaded{fix2col}{\input{fix2col-xetex-bidi.def}}{}
21161 \@ifpackageloaded{ftnright}{\input{ftnright-xetex-bidi.def}}{}
21162 \@ifpackageloaded{midfloat}{\input{midfloat-xetex-bidi.def}}{}
21163 \@ifpackageloaded{draftwatermark}{\input{draftwatermark-xetex-bidi.def}}{}
21164 \@ifpackageloaded{dblfnote}{\input{dblfnote-xetex-bidi.def}}{}
21165 \@ifpackageloaded{diagbox}{\input{diagbox-xetex-bidi.def}}{}
21166 \@ifpackageloaded{eso-pic}{\input{eso-pic-xetex-bidi.def}}{}
21167 \@ifpackageloaded{empheq}{\input{empheq-xetex-bidi.def}}{}
21168 \@ifpackageloaded{framed}{\input{framed-xetex-bidi.def}}{}
21169 \@ifpackageloaded{overpic}{\input{overpic-xetex-bidi.def}}{}
21170 \@ifpackageloaded{pdfbase}{\input{pdfbase-xetex-bidi.def}}{}
21171 \@ifpackageloaded{pdfpages}{\input{pdfpages-xetex-bidi.def}}{}
21172 \@ifpackageloaded{lettrine}{\input{lettrine-xetex-bidi.def}}{}
21173 \@ifpackageloaded{lineno}{\input{lineno-xetex-bidi.def}}{}
21174 \@ifpackageloaded{listings}{\input{listings-xetex-bidi.def}}{}
```
<span id="page-434-44"></span><span id="page-434-43"></span><span id="page-434-42"></span><span id="page-434-41"></span><span id="page-434-40"></span><span id="page-434-39"></span><span id="page-434-38"></span><span id="page-434-37"></span><span id="page-434-36"></span><span id="page-434-35"></span><span id="page-434-34"></span><span id="page-434-33"></span><span id="page-434-32"></span><span id="page-434-31"></span><span id="page-434-30"></span><span id="page-434-29"></span>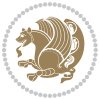

```
21175 \@ifpackageloaded{media9}{\RequirePackage{bidi-media9}}{}
21176 \@iftexfileloaded{pstricks}{\input{pstricks-xetex-bidi.def}}{}
21177 \@iftexfileloaded{pgfcorescopes.code}{\input{pgfcorescopes.code-xetex-bidi.def}}{}
21178 \@ifpackageloaded{titlesec}{\input{titlesec-xetex-bidi.def}}{}
21179 \@ifpackageloaded{titletoc}{\input{titletoc-xetex-bidi.def}}{}
21180 \@ifpackageloaded{array}{\input{array-xetex-bidi.def}}{}
21181 \@ifpackageloaded{sidecap}{\input{sidecap-xetex-bidi.def}}{}
21182 \@ifpackagewith{sidecap}{innercaption}{%
21183 \if@RTL \renewcommand*{\SC@FLOAT}[2]{%
21184 \isSC@ODD{{#2}\hspace{\sidecaptionsep}{#1}} {{#1}\hspace{\sidecaptionsep}{#2}}}
21185 \renewcommand*\SC@justify@caption{%
21186 \isSC@ODD{\RaggedRight}{\RaggedLeft}}\else
21187 \renewcommand*{\SC@FLOAT}[2]{%
21188 \isSC@ODD{{#1}\hspace{\sidecaptionsep}{#2}} {{#2}\hspace{\sidecaptionsep}{#1}}}
21189 \renewcommand*\SC@justify@caption{%
21190 \isSC@ODD{\RaggedLeft}{\RaggedRight}}\fi
21191 }{}
21192 \@ifpackagewith{sidecap}{rightcaption}{%
21193 \if@RTL\renewcommand*{\SC@FLOAT}[2]{{#1}\hspace{\sidecaptionsep}{#2}}
21194 \def\SC@justify@caption{\RaggedLeft}\else%
21195 \renewcommand*{\SC@FLOAT}[2]{{#2}\hspace{\sidecaptionsep}{#1}}
21196 \def\SC@justify@caption{\RaggedRight}\fi%
21197 }{}
21198 \@ifpackagewith{sidecap}{leftcaption}{%
21199 \if@RTL \renewcommand*{\SC@FLOAT}[2]{{#2}\hspace{\sidecaptionsep}{#1}}
21200 \def\SC@justify@caption{\RaggedRight}\else%
21201 \renewcommand*{\SC@FLOAT}[2]{{#1}\hspace{\sidecaptionsep}{#2}}
21202 \def\SC@justify@caption{\RaggedLeft}\fi%
21203 }{}
21204 \@ifpackageloaded{soul}{\input{soul-xetex-bidi.def}}{}
21205 \@ifpackageloaded{stabular}{\input{stabular-xetex-bidi.def}}{}
21206 \@ifpackageloaded{subfigure}{\input{subfigure-xetex-bidi.def}}{}
21207 \@ifpackageloaded{arydshln}{\input{arydshln-xetex-bidi.def}}{}
21208 \@ifpackageloaded{mdframed}{\input{mdframed-xetex-bidi.def}}{}
21209 \@ifpackageloaded{multicol}{\input{multicol-xetex-bidi.def}}{}
21210 \@ifpackageloaded{adjmulticol}{\input{adjmulticol-xetex-bidi.def}}{}
21211 \@ifpackageloaded{multienum}{\input{multienum-xetex-bidi.def}}{}
21212 \@ifpackageloaded{natbib}{\input{natbib-xetex-bidi.def}}{}
21213 \@ifpackageloaded{newfloat}{\input{newfloat-xetex-bidi.def}}{}
21214 \@ifpackageloaded{minitoc}{\input{minitoc-xetex-bidi.def}}{}
21215 \@ifpackageloaded{picinpar}{\input{picinpar-xetex-bidi.def}}{}
21216 \@ifpackageloaded{quotchap}{\input{quotchap-xetex-bidi.def}}{}
21217 \@ifpackageloaded{ragged2e}{\input{ragged2e-xetex-bidi.def}}{}
21218 \@ifpackageloaded{rotating}{\input{rotating-xetex-bidi.def}}{}
21219 \@ifpackageloaded{tabls}{\input{tabls-xetex-bidi.def}}{}
21220 \@ifpackageloaded{tabulary}{\input{tabulary-xetex-bidi.def}}{}
21221 \@ifpackageloaded{tcolorbox}{\input{tcolorbox-xetex-bidi.def}}{}
21222 \@ifpackageloaded{tocstyle}{\input{tocstyle-xetex-bidi.def}}{}
21223 \@ifpackageloaded{tocbibind}{\@ifclassloaded{memoir}{}{\input{tocbibind-xetex-bidi.def}}}{}
21224 \@ifpackageloaded{tocloft}{\@ifclassloaded{memoir}{}{\input{tocloft-xetex-bidi.def}}}{}
```
<span id="page-435-25"></span><span id="page-435-24"></span><span id="page-435-23"></span><span id="page-435-22"></span><span id="page-435-21"></span><span id="page-435-20"></span><span id="page-435-19"></span><span id="page-435-18"></span><span id="page-435-17"></span><span id="page-435-16"></span><span id="page-435-15"></span><span id="page-435-14"></span><span id="page-435-13"></span><span id="page-435-12"></span><span id="page-435-1"></span><span id="page-435-0"></span>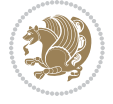

```
_{21225} \@ifdefinitionfileloaded{tc-xetex}{\input{tc-xetex-bidi.def}}{}
21226 \@ifpackageloaded{todonotes}{\input{todonotes-xetex-bidi.def}}{}
```
## **127 File xltxtra-xetex-bidi.def**

```
21227 \ProvidesFile{xltxtra-xetex-bidi.def}[2010/07/25 v0.1 bidi adaptations for xltxtra package for
21228 \let\@@XeTeX\XeTeX
21229 \def\XeTeX{\@ensure@LTR{\@@XeTeX}}
21230 \let\@@XeLaTeX\XeLaTeX
_{21231} \def\XeLaTeX{\@ensure@LTR{\@@XeLaTeX}}
```
## <span id="page-436-1"></span>**128 Index**

Numbers written in italic refer to the page where the corresponding entry is described; numbers underlined refer to the code line of the definition; numbers in roman refer to the code lines where the entry is used.

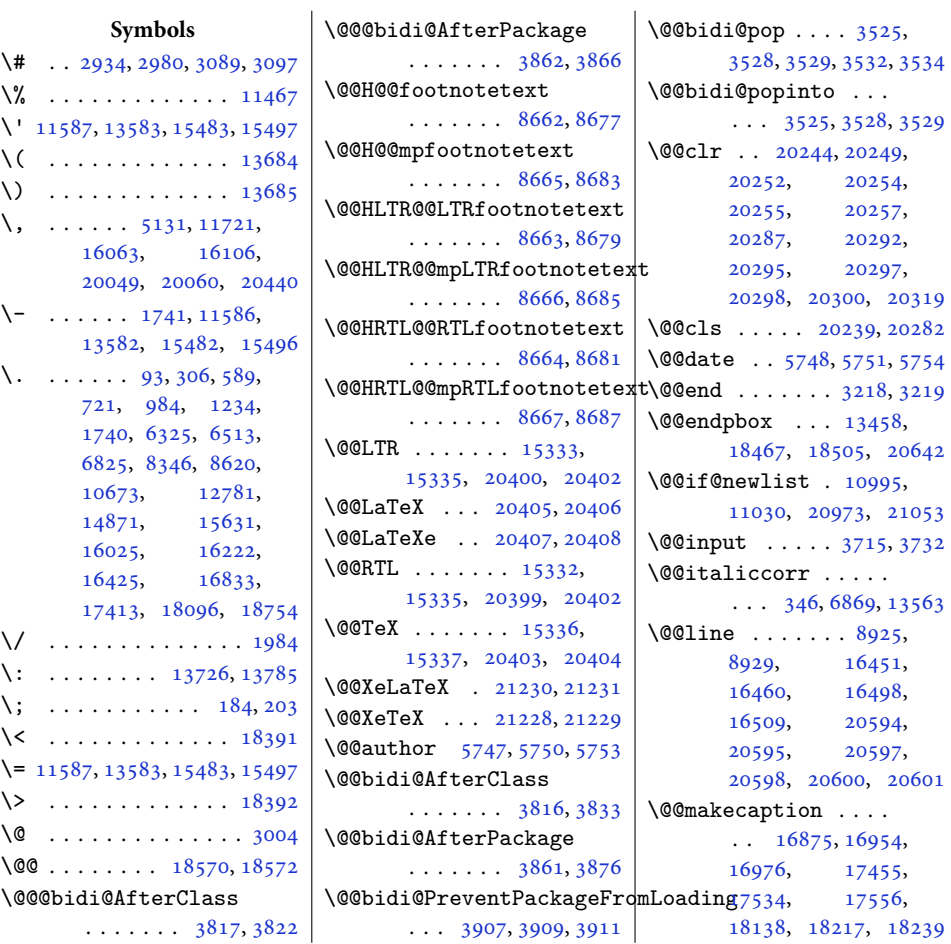

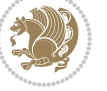

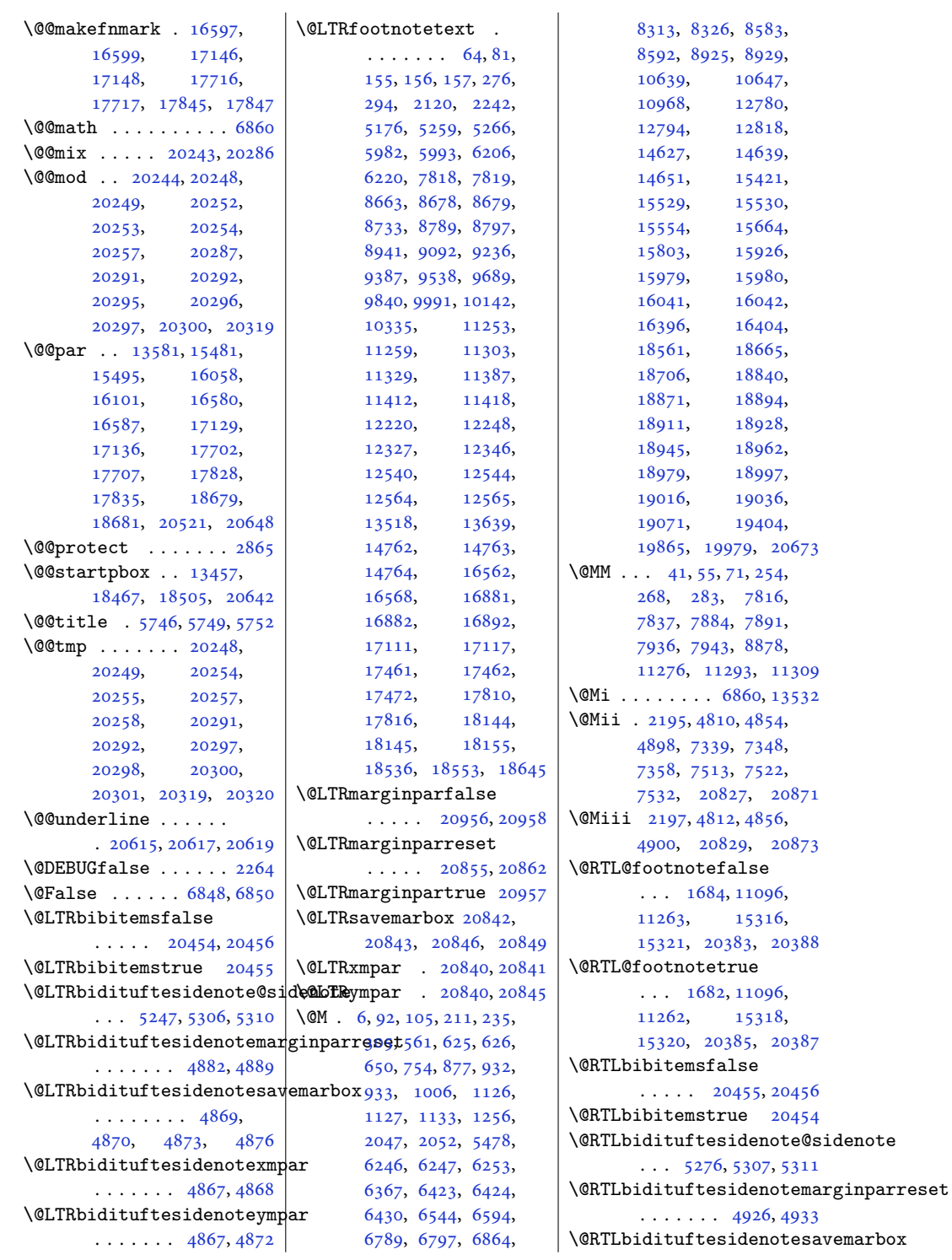

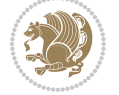

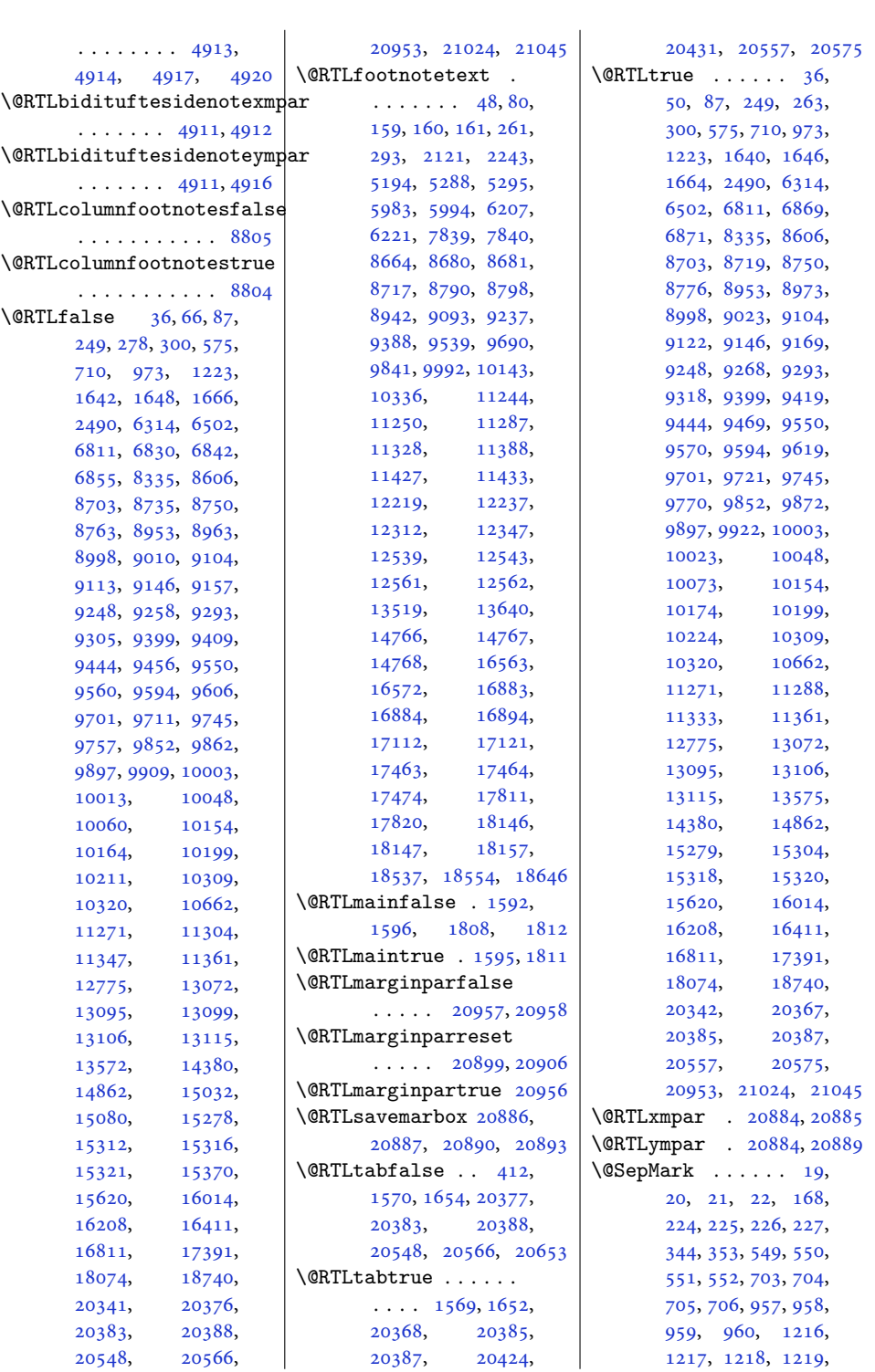

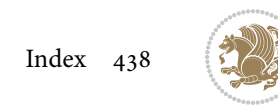

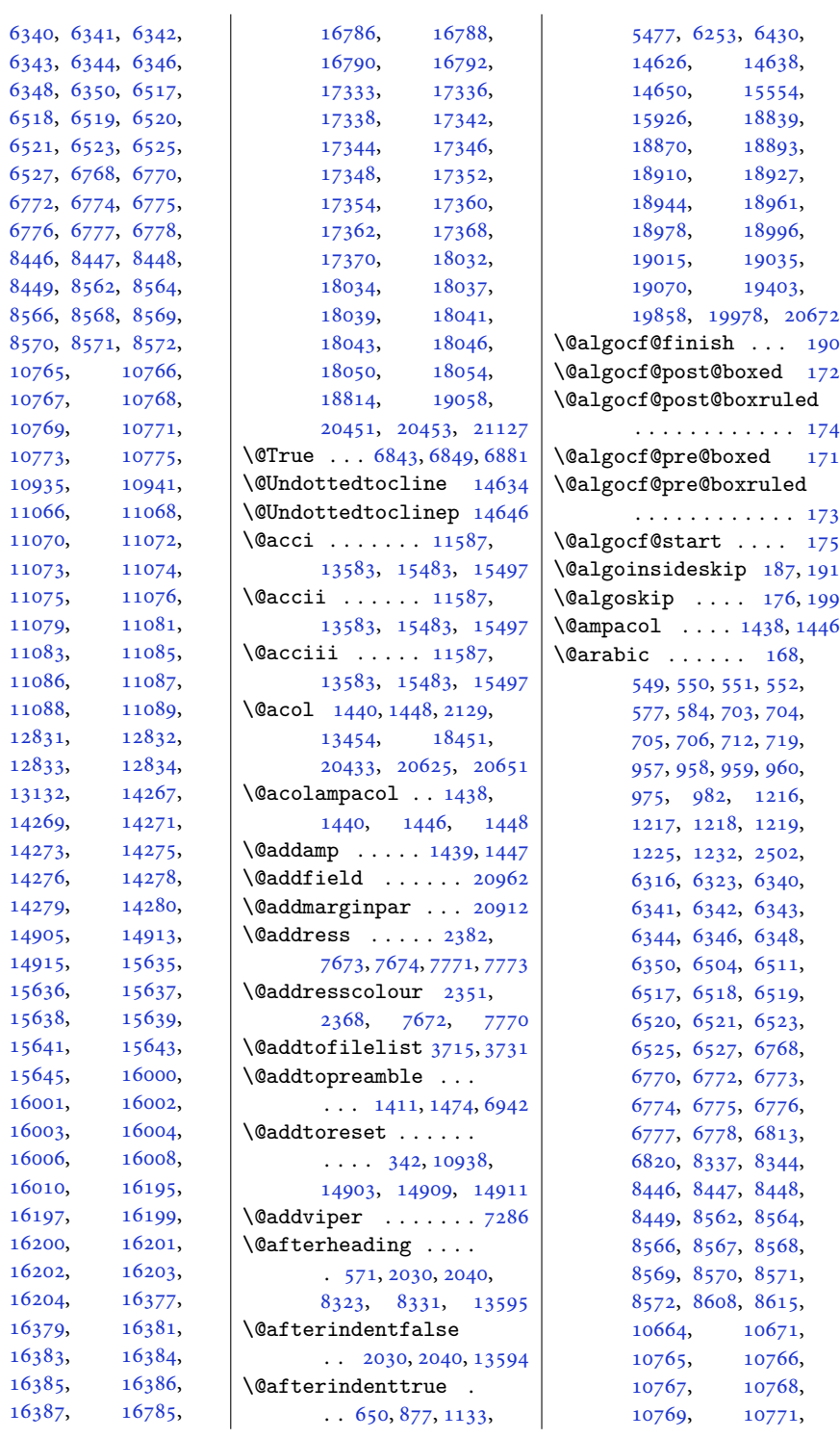

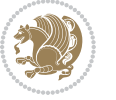

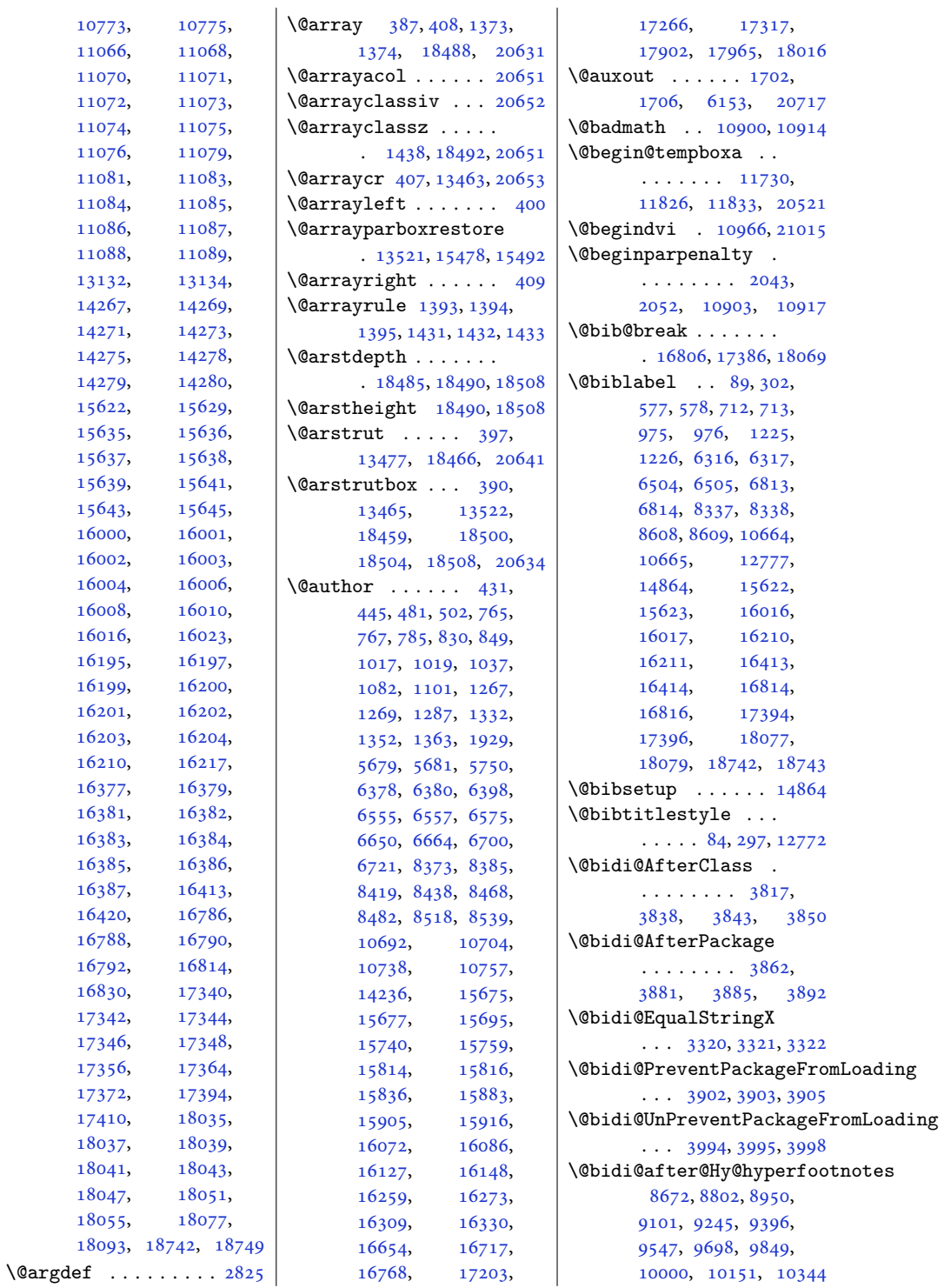

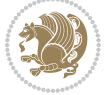

\@bidi@append@to@cslist  $\cdots$  [3467,](#page-74-0) [3471](#page-74-1), [3477](#page-74-2) \@bidi@append@to@list . . . . . . . . [3471,](#page-74-1) [3473](#page-74-3), [3475](#page-74-4), [3478,](#page-74-5) [3485](#page-74-6) \@bidi@before@Hy@hyperfoqt**\@\tes**i@mdf@RTLtrue [13571](#page-280-7) [8658,](#page-180-15) [8795](#page-183-5), [8939,](#page-185-3) [9090](#page-188-0), [9234,](#page-191-2) [9385,](#page-194-2) [9536](#page-197-2), [9687,](#page-200-2) [9838,](#page-203-2) [9989](#page-206-1), [10140,](#page-209-0) [10333](#page-213-4) \@bidi@copy@stacktop . . . . . . . [3531](#page-75-5), [3534](#page-75-4) \@bidi@copyins@ [1607,](#page-36-5) [1608](#page-36-6), [1609,](#page-36-7) [1610,](#page-37-6) [1611](#page-37-7), [1823,](#page-41-3) [1824,](#page-41-4) [1825](#page-41-5), [1826,](#page-41-6) [1827,](#page-41-7) [11022](#page-228-2), [11024,](#page-228-3) [11025](#page-228-4), [15345,](#page-316-7) [15347](#page-316-8), [15348,](#page-316-9) [21035](#page-432-2), [21037](#page-432-3), [21038](#page-432-4) \@bidi@emptytoks . .  $\ldots$  [2526,](#page-55-1) [2531](#page-55-2), [2555](#page-56-0) \@bidi@envbody . . . .  $\ldots$  [2525](#page-55-3), [2527,](#page-55-4) [2529](#page-55-5), [2530,](#page-55-6) [2531,](#page-55-2) [2551](#page-56-1), [2553](#page-56-2), [2554,](#page-56-3) [2555](#page-56-0) \@bidi@fi . . . . . [3401,](#page-73-0) [3402](#page-73-1), [3403,](#page-73-2) [3404,](#page-73-3) [3408](#page-73-4), [3409,](#page-73-5) [3413,](#page-73-6) [3414](#page-73-7), [3418,](#page-73-8) [3419,](#page-73-9) [3424](#page-73-10), [3425](#page-73-11), [3429,](#page-73-12) [3430](#page-73-13) \@bidi@ifnxtc . . . . . . . . [3368,](#page-72-0) [3371](#page-72-1), [3372](#page-72-2) \@bidi@info [1509](#page-34-1), [1533,](#page-35-0) [1535](#page-35-1), [1765](#page-40-0), [1789,](#page-40-1) [1791](#page-40-2) \@bidi@inslogo@ . . .  $\ldots$  [1611](#page-37-7), [1715,](#page-39-2) [1717](#page-39-3), [1827](#page-41-7), [1852,](#page-41-8) [1877](#page-42-0) \@bidi@list@minipage@parbox@not@nobtrue . . . . . . . . . . [20040](#page-412-3)  $\cdots$  . [11376](#page-235-3), [20509](#page-421-1) \@bidi@list@minipage@parboxtrue . . . . . . . . . . [20038](#page-412-4) . [11377](#page-235-4), [20513](#page-421-2), [20516](#page-421-3) \@bidi@logo . . . . [1619,](#page-37-8) [1635](#page-37-9), [1835,](#page-41-9) [1851](#page-41-10) \@bidi@logo@ . . . . . .  $\ldots$  [1611](#page-37-7), 1635 [1717](#page-39-3), [1827](#page-41-7), [1851,](#page-41-10) [1852](#page-41-8) \@bidi@logo@hb@xt@  $\cdots \cdots \cdots 1612,$  $\cdots \cdots \cdots 1612,$ [1635](#page-37-9), [1828,](#page-41-11) [1851](#page-41-10) \@bidi@lst@makecaption  $\ldots \ldots$  [13069](#page-269-1), [13085,](#page-270-4) [13086](#page-270-5), [13117,](#page-270-6) [13118](#page-270-7), [13119,](#page-270-8) [13123](#page-270-9), [13125](#page-270-10) \@bidi@patch@AfterPackage  $\ldots \ldots$  [4187,](#page-88-0) [4190](#page-88-1) \@bidi@pdfcreator . . . . . . . . . [1582](#page-36-8), [1750](#page-39-4), [1853](#page-41-12), [1867](#page-42-1) \@bidi@pdfcustomproperties . . . . . . . . [1588](#page-36-9), [1753](#page-39-5), [1859](#page-42-2), [1870](#page-42-3) \@bidi@pdfm@markfalse  $\ldots$  . . . [1724,](#page-39-6) [1875](#page-42-4) \@bidi@pdfm@marktrue  $\cdots$  . . . [1722,](#page-39-7) [1874](#page-42-5) \@bidi@pdfproducer  $\ldots \ldots \ldots 1585,$  $\ldots \ldots \ldots 1585,$  $\ldots \ldots \ldots 1585,$ [1751](#page-39-8), [1856](#page-41-13), [1868](#page-42-6) \@bidi@prepend@to@cslist  $\ldots$  [3469](#page-74-7), [3517,](#page-75-6) [3519](#page-75-7) \@bidi@removefromreset  $\ldots$  [2652](#page-58-0), [2653,](#page-58-1) [2655](#page-58-2) \@bidi@replacefilewithext . . . [3779](#page-80-0), [3783,](#page-80-1) [3786](#page-80-2) \@bidi@saveprimitive . . . . . . . . . . . [2513](#page-55-7) \@bidi@tabular@RTLcases . [20422](#page-419-16), [20424](#page-419-15), [20431](#page-420-4) \@bidi@todonotes@align  $\cdots \cdots$  [20025](#page-411-0), [20026,](#page-411-1) [20058](#page-412-2), [20099,](#page-413-0) [20102](#page-413-1), [20105,](#page-413-2) [20108](#page-413-3), [20133,](#page-413-4) [20138](#page-414-0), [20139](#page-414-1) \@bidi@todonotes@figpositib@M@rdightfadfiboat@float@debug \@bidi@todonotes@figposition@rig[httr](#page-93-10)ue405, [4437](#page-93-12),\ \@bidi@todonotes@textdirection  $\ldots$  [20027](#page-411-2), [20031](#page-411-3), [20034,](#page-412-5) [20138](#page-414-0), [20139](#page-414-1) \@bidi@todonotes@textdirection@RTLfals@395,[4397](#page-93-15), . . . . . . . . . . [20033](#page-411-4) \@bidi@todonotes@textdirect@bid@Rflufteneloat@float@fullwidth . . . . . . . . . . [20030](#page-411-5) \@bidi@unreplacefilewithext \@bidituftefloat@float@textwidth  $\ldots$  [3788](#page-80-3), [3794,](#page-81-5) [3797](#page-81-6) \@bidi@w@w ....... [3450](#page-74-8) \@bidi@ww ........ [3444](#page-74-9) \@bidideclaredcolor . . . . . . . . [6994](#page-146-0), [7001](#page-146-1), [20279](#page-417-13), [20308](#page-417-14) \@biditufteLTRsidenote@normal@cite . . . . . . . . [5042](#page-106-0), [5121](#page-107-1), [5241](#page-110-4), [5270](#page-110-5), [5299](#page-111-6), [5321,](#page-111-7) [5330](#page-111-8), [5339](#page-112-0) \@biditufteRTLsidenote@normal@cite  $\ldots \ldots 5061,$  $\ldots \ldots 5061,$  $\ldots \ldots 5061,$ [5122](#page-107-2), [5242](#page-110-6), [5271](#page-110-7), [5300](#page-111-9), [5322,](#page-111-10) [5331](#page-111-11), [5340](#page-112-1) \@bidituftefloat@caption  $\cdots$  . . . . . [4415,](#page-93-0) [4448](#page-94-0) \@bidituftefloat@caption@box [4407](#page-93-1), [4472,](#page-94-1) [4483](#page-94-2), [4484](#page-94-3), [4507,](#page-95-0) [4742](#page-100-0), [4747](#page-100-1) \@bidituftefloat@caption@fill . . . . . . . . [4356](#page-92-0), [4365](#page-92-1), [4366](#page-92-2), [4747](#page-100-1) \@bidituftefloat@caption@font [4321](#page-91-0), [4322,](#page-91-1) [4376](#page-92-3), [4573](#page-96-0), [4744,](#page-100-2) [4750](#page-100-3), [4763](#page-100-4) \@bidituftefloat@caption@justification  $\cdots$  [4263](#page-90-0), [4379,](#page-92-4) [4573](#page-96-0) \@bidituftefloat@caption@vertical@offset  $\cdots$  [4410,](#page-93-2) [4411](#page-93-3), [4419](#page-93-4), [4483,](#page-94-2) [4484](#page-94-3), [4511](#page-95-1) \@bidituftefloat@checkoddpage  $\cdots$  . . . . [4338,](#page-91-2) [4435](#page-93-5) \@bidituftefloat@figure@box . . . . . . . . [4406](#page-93-6), [4465](#page-94-4), [4483,](#page-94-2) [4484](#page-94-3), [4506](#page-95-2) \@bidituftefloat@float@contents@width . . . . . . . . [4427](#page-93-7), [4463](#page-94-5), [4464](#page-94-6), [4466](#page-94-7)  $\ldots$  [4396,](#page-93-8) [4402](#page-93-9), [4438](#page-93-13), [4441](#page-94-8), [4443](#page-94-9), [4444](#page-94-10), [4521](#page-95-3), [4528](#page-95-4), [4535](#page-95-5), [4536,](#page-95-6) [4539](#page-95-7), [4540](#page-96-1) \@bidituftefloat@float@debug@info [4398](#page-93-16), [4399,](#page-93-17) [4496](#page-95-8), [4503](#page-95-9)  $\cdots$  . . . . [4483,](#page-94-2) [4531](#page-95-10)  $\cdots$  . . . . [4484,](#page-94-3) [4513](#page-95-11)

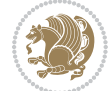

```
\@bidituftefloat@fps
      \ldots \ldots44254440
\@bidituftefloat@fullwidth
      . . . . . . . . 4355,
      4361, 4362, 4363, 4463
\@bidituftefloat@justifiqa\@bndituftesidenote@LTRside\@brd:@fwntesidenote@sidenote
      . . . . . . . . . . . 4323
\@bidituftefloat@justifiqa\@bn@atut6tlestedsnote@RTLcit\@biod@fontesidenote@sidenote@citations
      \ldots \ldots42634393
\@bidituftefloat@label
      \ldots44224449
\@bidituftefloat@margin@floatbox
4944, 4947, 4950
      \dots4371,43744385 \, \@bidituftesidenote@RTLmarg@hmotte@ftcasidenote@sidenote@justification
\@bidituftefloat@margin@par
      42934380 \,|\, \@bidituftesidenote@RTLsid\@bid\@funtesidenote@sidenote@vertical@offset
\@bidituftefloat@marginfqnt
      \ldots \ldots43204321 \@bidituftesidenote@add@\frac{1}{1}521652225224,
\@bidituftefloat@orig@caption
      \dots4446,44744504 \@bidituftesidenote@check@multiple@sidenotes66,
\@bidituftefloat@orig@endfloat
. . . . . . . 5141, 5149
      \dots4409,44874738 \&bidituftesidenote@citati\@Mfdituftesidenote@trim@b
\@bidituftefloat@orig@float
      \ldots4408,44614737
5005
      . . . . . . . . 4447,
      4455, 4475, 4505
\@bidituftefloat@overhang
       4354, 4358, 4359,
      4557, 4558, 4597, 4598
\@bidituftefloat@pkgname
      \ldots4238,42394241
51155219,5248,
      . . . . . . . . 4413,
      44204474,4509 \@bidituftesidenote@justifi@aiditm@atesidetmetexmpar
\@bidituftefloat@stored@label
      \cdots44144423,
      4475, 4491, 4493, 4510
\@bidituftesidenote@margin@par
. . . . . . . 4823, 4828
\@bidituftefloat@stored@shortcaption
. . . . . . . . 4964,
      . . . . . . . . 4412,
      4417, 4418, 4474, 4508
5346,5347
      \cdots55235529
\@biditufteheading@newlinetospace
4942, 4945, 4948
      \dots\dots4579,4588 \@bidituftesidenote@marginnote@f\mathtt{only}, 202820319
49454954,5318
      45804582 \&bidituftesidenote@margin\@bsm@jnkstafica14240
\delta \@biditufteheading@orig@qr
      \cdots45874591
21944809,4853,\
      \ldots4949,49585048
                         \@bidituftesidenote@LTRmarginfont
5120, 5240, 5269,
                               . . . . . . . . 4940,
                               4943, 4946, 4949
                         5239,5268,
                                \cdots49464955,5327
                               \cdots4943,4952
                                \cdots \cdots4950,4959
                         \@bidituftesidenote@RTLmarg@hidintuftesidenote@sidenote@font
                               . . . . . . . . 4941,
                               \cdots49474956,5336
                               . . . . . . . 4944, 4953
                               5083,5116. . . . . . . . 4948,
                               4957, 5029, 5067, 5095
                               \ldots \ldots4962,5096
                         \@bidituftesidenote@citations
                               \ldots5082,5084,
                               5085, 5087, 5092,
                               5101, 5220, 5249,
                               5278, 5317, 5326, 5335
                         \@bidituftesidenote@infooth@th@citutftesidenotesavemarbox
                               5277, 5316, 5325, 5334
                               . . . . . . . . 4960,
                               4961, 4962, 4963
                               5097, 5164, 5182,
                               5200, 5318, 5327, 5336
                               . . . . . . . . 4939,
                               . . . . . . . . 4961,
                               5318, 5327, 5336
                               5023,5298, 5320, 5329, 5338
                                                   \@bidituftesidenote@print@citations
                                                         5297, 5319, 5328, 5337
                                                         \ldots52185305,5309
                                                         . . . . . . . . . . . 5114
                                                         . . . . . . . . 4942,
                                                         4951, 5127, 5128, 5131
                                                         \ldots49605127,5128
                                                         5215,
                                                         5230, 5237, 5251,
                                                         5280, 5282, 5288, 5295
                                                         . . . . . . . 4993, 5000
                                                  \@bidituftesidenote@trim@c
                                                  \@bidituftesidenote@trim@spaces
                                                         4982, 4985, 5034,
                                                         5036, 5053, 5055,
                                                         5072, 5074, 5104, 5106
                                                   \@bidituftesidenotemarginparreset
                                                         . . . . . . . 4838, 4845
                                                         48254826, 4829, 4832
                                                         \ldots \ldots4823,4824
                                                   \@bidituftesidenoteympar
                                                   \@bidituftetoc@lof@line
                                                         \cdots5470,5486
                                                   \@bidituftetoc@pkgname
                                                   \@bidiundeclaredcolor
                                                         \ldots6994,6995,
                                                   \@bscontmark . . . . . 14259
                                                   \@bsmtitlempty . . . 14228
                                                  \@bsphack . . . . . . . .
                                                         4897, 20826, 20870
```
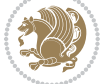

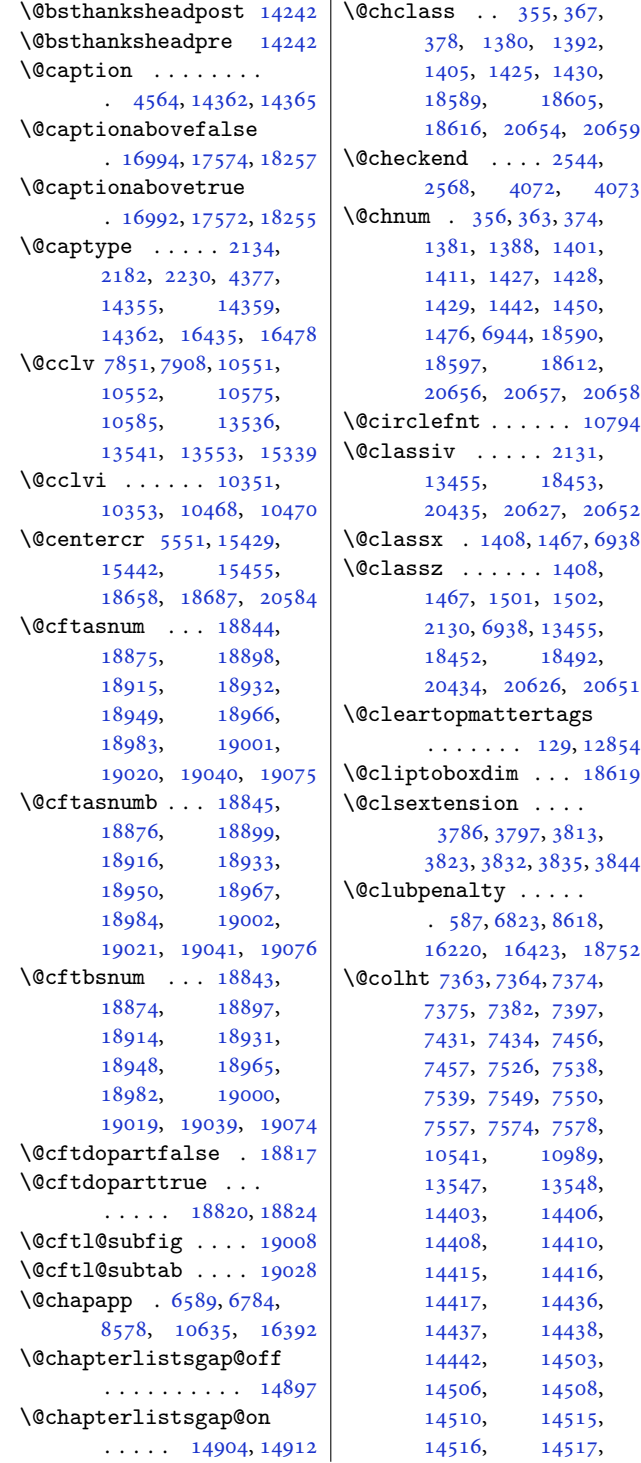

 $\mathbf{r}$ 

[14536,](#page-299-4) [14537](#page-299-5), [14538,](#page-299-6) [14542,](#page-299-7) [21054](#page-432-5) \@colourfalse . . . . . [2294](#page-50-1) \@colourgreenfalse  $\cdots \cdots$  [7591,](#page-158-1) [7689](#page-160-3) \@colourgreentrue .  $\cdots \cdots$  [7592,](#page-158-2) [7690](#page-160-4) \@colourgreyfalse .  $\cdots$  . . . . . [7595,](#page-158-3) [7693](#page-160-5) \@colourgreytrue . .  $\cdots \cdots$  [7596,](#page-158-4) [7694](#page-160-6) \@colourorangefalse  $\ldots \ldots 7589.7687$  $\ldots \ldots 7589.7687$ \@colourorangetrue  $\ldots \ldots 7590, 7688$  $\ldots \ldots 7590, 7688$  $\ldots \ldots 7590, 7688$  $\ldots \ldots 7590, 7688$ \@colourredfalse . . . . . . . . . [7593,](#page-158-7) [7691](#page-160-9) \@colourredtrue [7594](#page-158-8), [7692](#page-160-10)  $\sqrt{$ Colourtrue ...... [2293](#page-50-2) \@colroom . . . . . [7352](#page-153-6), [7375](#page-154-0), [7378](#page-154-3), [7380](#page-154-4), [7381](#page-154-5), [7550](#page-157-5), [7553](#page-157-8), [7555](#page-157-9), [7556](#page-157-10), [7851](#page-163-6), [7908](#page-164-2), [13547](#page-279-5), [13556](#page-279-7) \@combinedblfloats  $\ldots$  [7207,](#page-150-0) [7266](#page-151-0), [10853,](#page-224-0) [10889](#page-225-4), [10970,](#page-227-3) [11649](#page-240-0), [11701,](#page-241-0) [14467](#page-298-3), [14564,](#page-300-0) [20766,](#page-426-0) [20809](#page-427-0) \@combinefloats . . [10536](#page-217-1) \@compactenum@ . . . . [5533](#page-116-1) \@cons . . . . . [20912](#page-429-9), [20913](#page-429-10) \@contcshortstyle [14310](#page-294-9) \@contcstyle . . . . . . . [14315,](#page-295-2) [14321](#page-295-3), [14326](#page-295-4) \@contcwidth [14304](#page-294-10), [14305](#page-294-11) \@contdelim . . . . . . .  $\ldots$  [14298,](#page-294-12) [14309](#page-294-13), [14313,](#page-295-5) [14320,](#page-295-6) [14325](#page-295-7) \@contfield . . . . . . .  $\ldots$  [6170](#page-129-2), [6185,](#page-129-3) [6217](#page-130-5) \@contfinal . . . . . . .  $\ldots$  [14298,](#page-294-12) [14310](#page-294-9), [14316,](#page-295-8) [14322,](#page-295-9) [14326](#page-295-4) \@contfmark . [14297](#page-294-14), [14300](#page-294-15) \@contfnote . [14296](#page-294-16), [14299](#page-294-17) \@contindw . . . . . . [14321](#page-295-3)

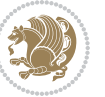

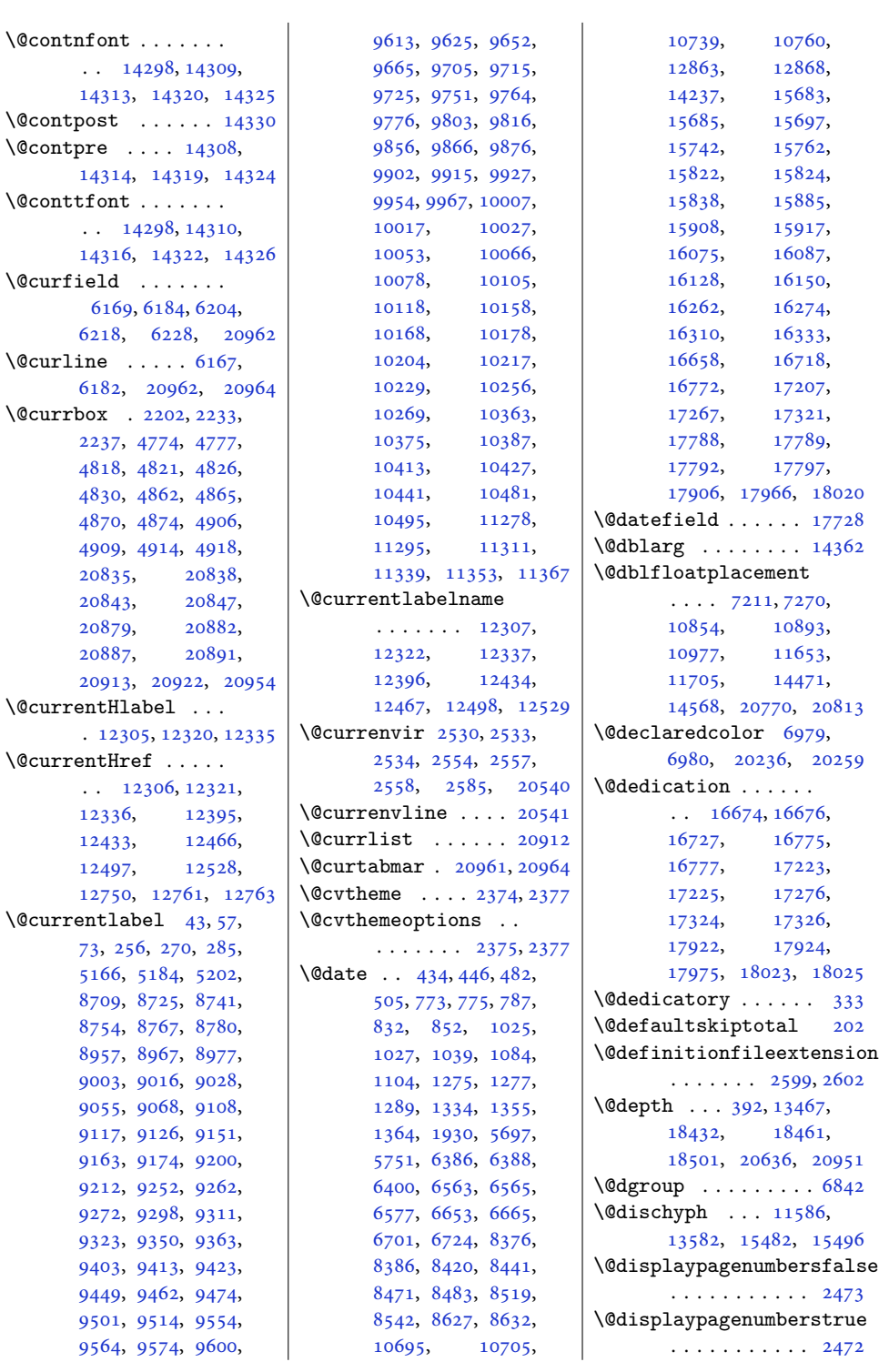

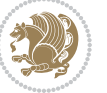

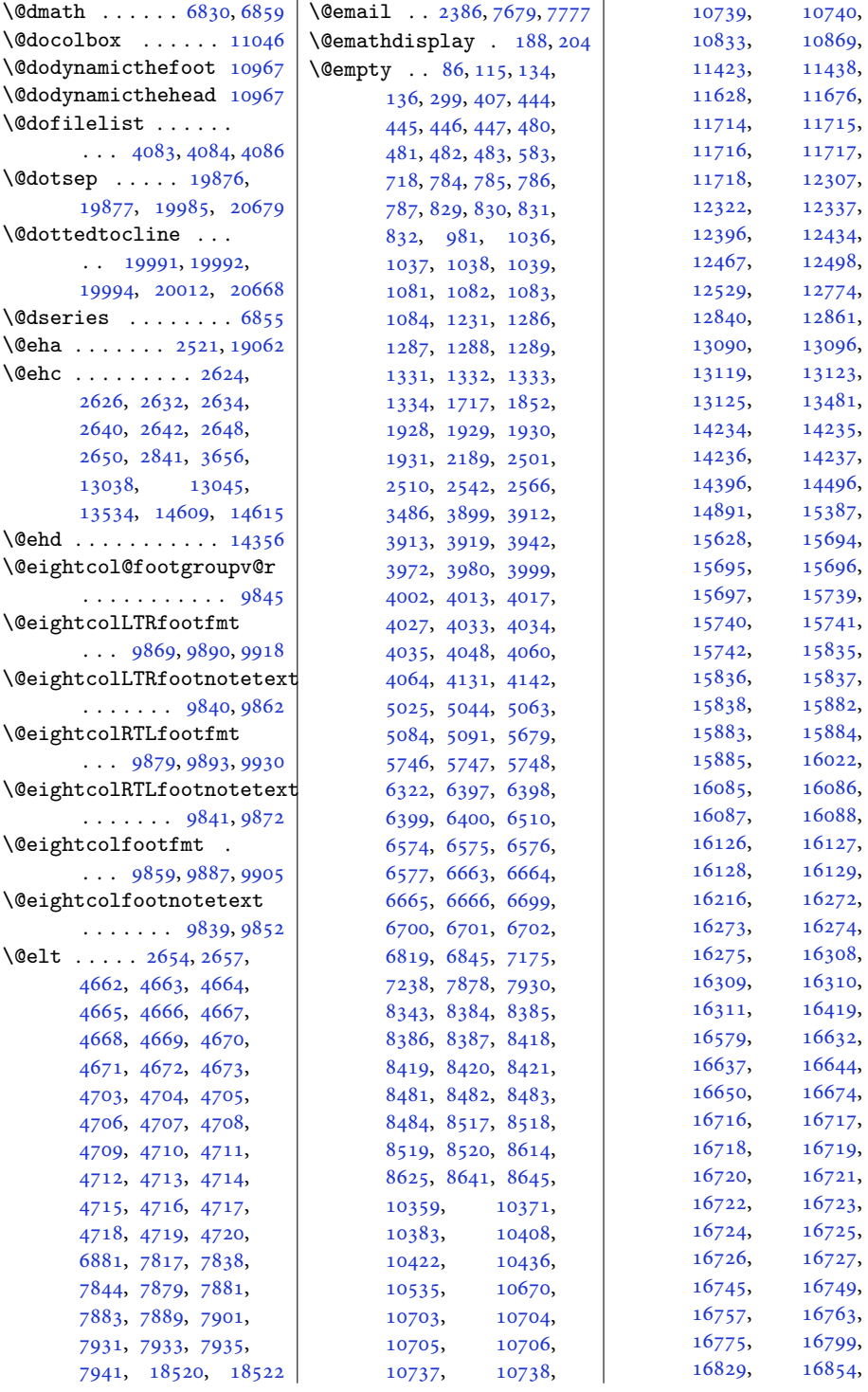

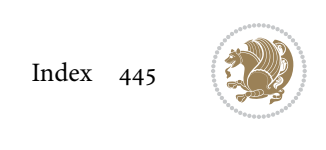

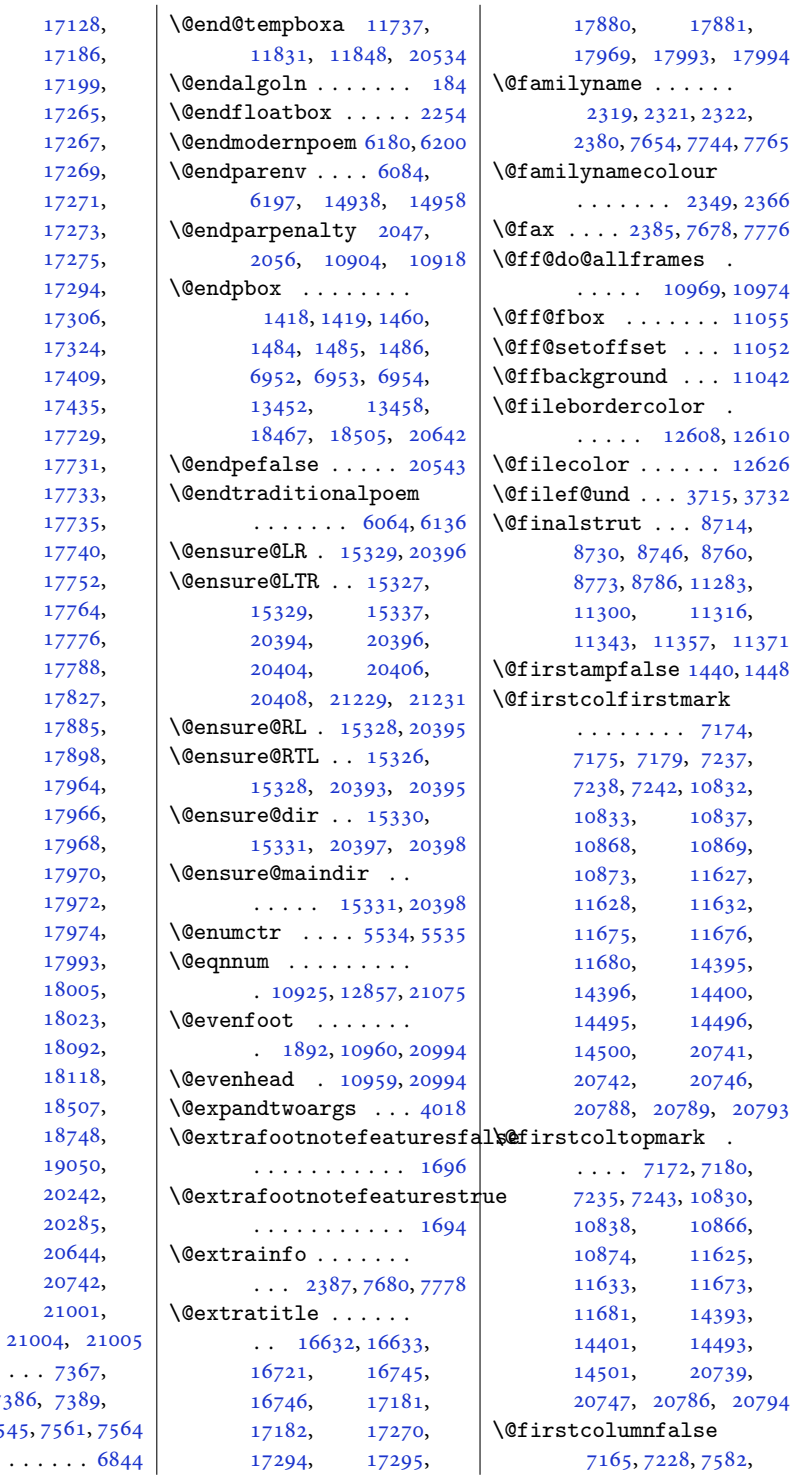

[17268](#page-355-4), [17269,](#page-355-5) [17270](#page-355-6), [17272](#page-355-8), [17274](#page-355-10), [17276](#page-355-2), [17298](#page-356-8), [17312](#page-356-10), [17378](#page-357-15), [17434](#page-358-6), [17701](#page-364-5), [17730](#page-364-7), [17732](#page-364-9), [17733,](#page-364-10) [17734](#page-364-11), [17736](#page-364-13), [17746](#page-365-1), [17758](#page-365-3), [17770](#page-365-5), [17776,](#page-365-6) [17782](#page-365-7), [17797](#page-366-8), [17880](#page-367-3), [17892](#page-368-5), [17922](#page-368-2), [17965](#page-369-0), [17967](#page-369-4), [17969](#page-369-6), [17971](#page-369-8), [17972,](#page-369-9) [17973](#page-369-10), [17975](#page-369-2), [17997](#page-370-6), [18011](#page-370-8), [18061](#page-371-16), [18117](#page-372-3), [18390](#page-378-2), [18555](#page-381-7), [19048](#page-392-7), [20239](#page-416-6), [20282](#page-417-7), [20422](#page-419-16), [20653](#page-424-3), [20789](#page-427-2), [21002](#page-431-3), \@emptycol . [7370](#page-153-8), 73 [7542](#page-157-11), 75  $\Omega$ :

[16855](#page-347-7), [17181](#page-353-2), [17193](#page-354-4), [17199,](#page-354-5) [17223](#page-354-2), [17266](#page-355-0),

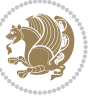

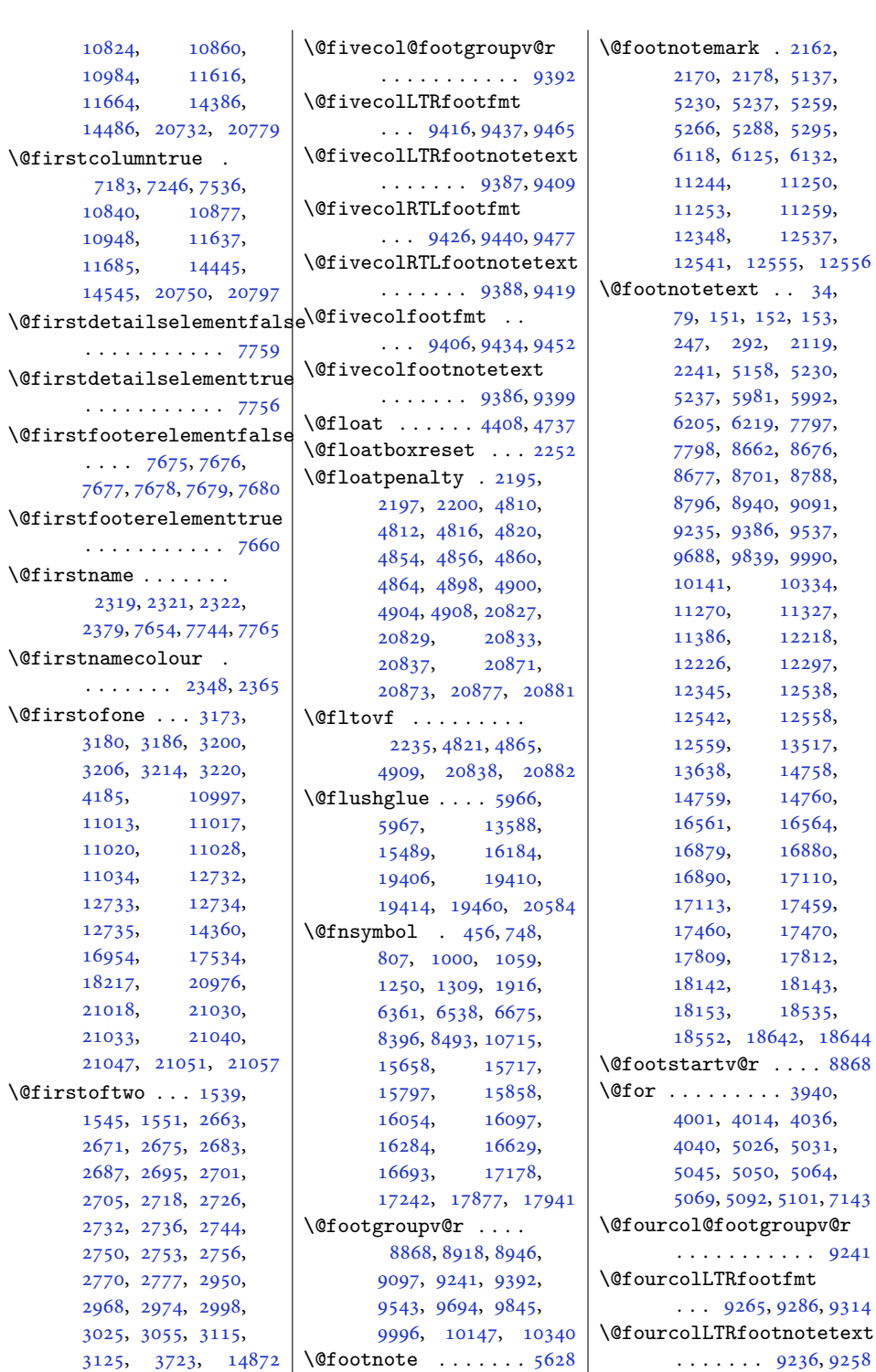

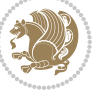

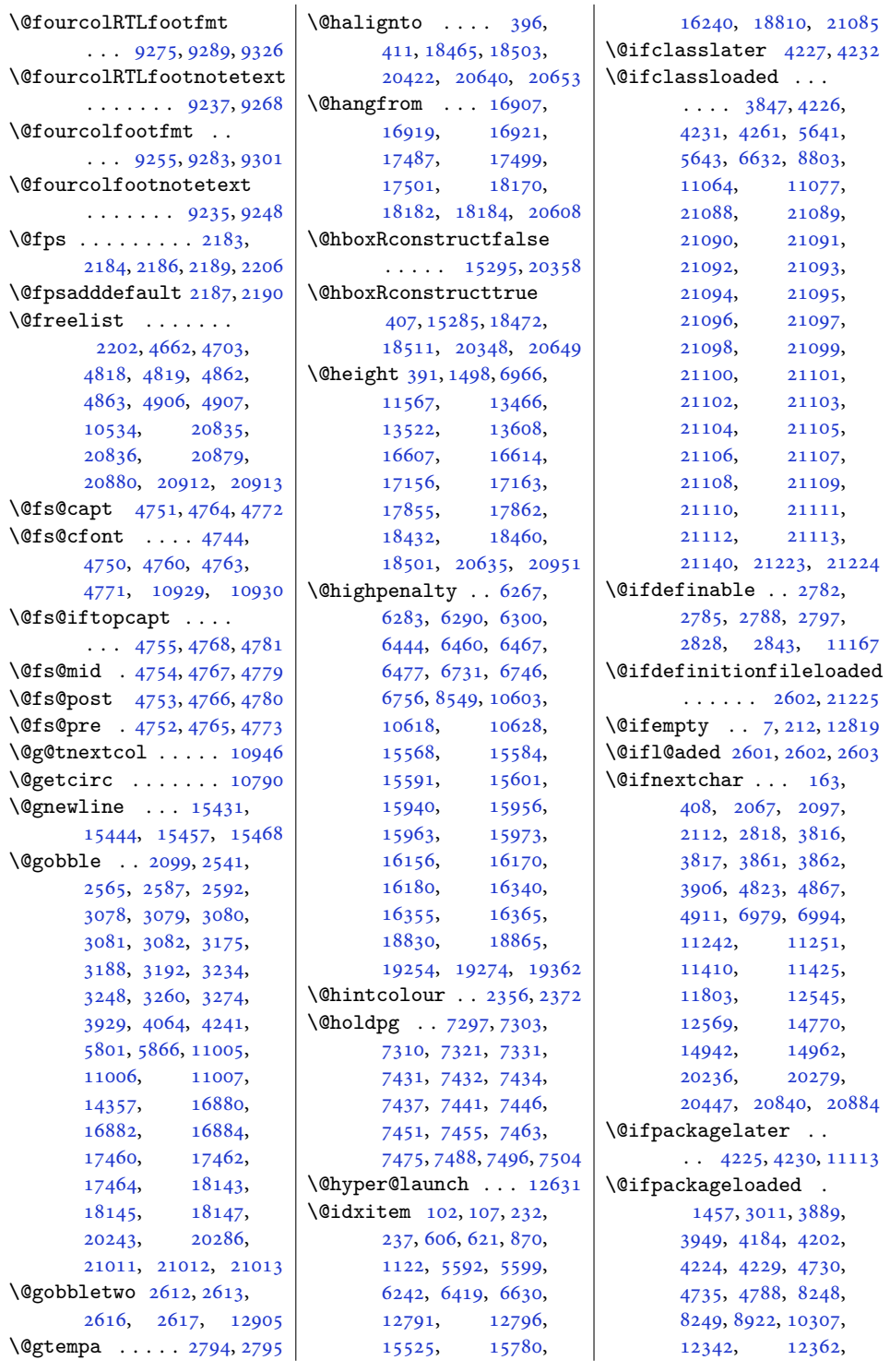

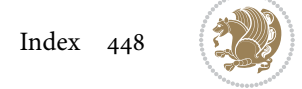

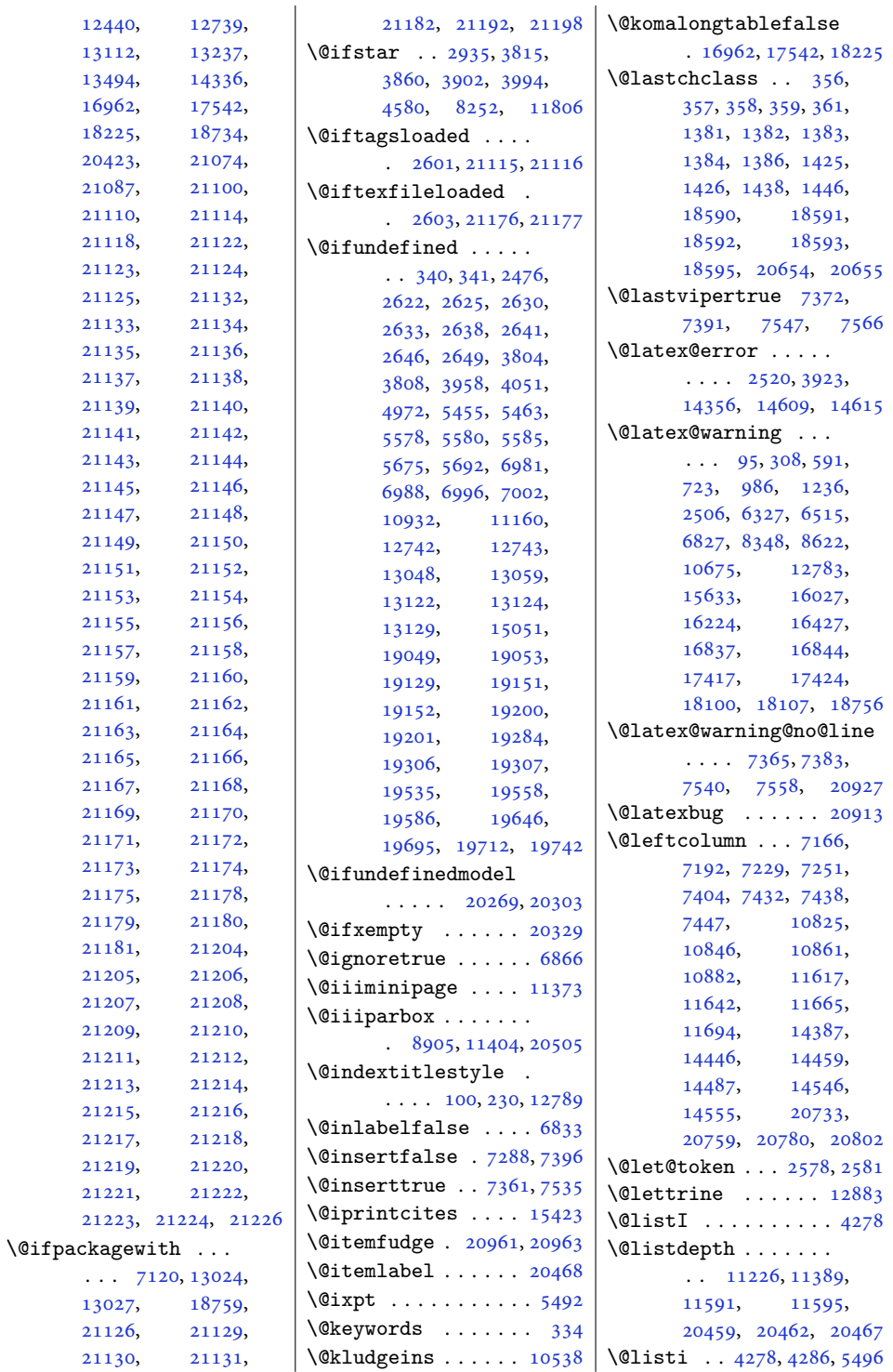

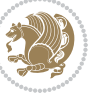

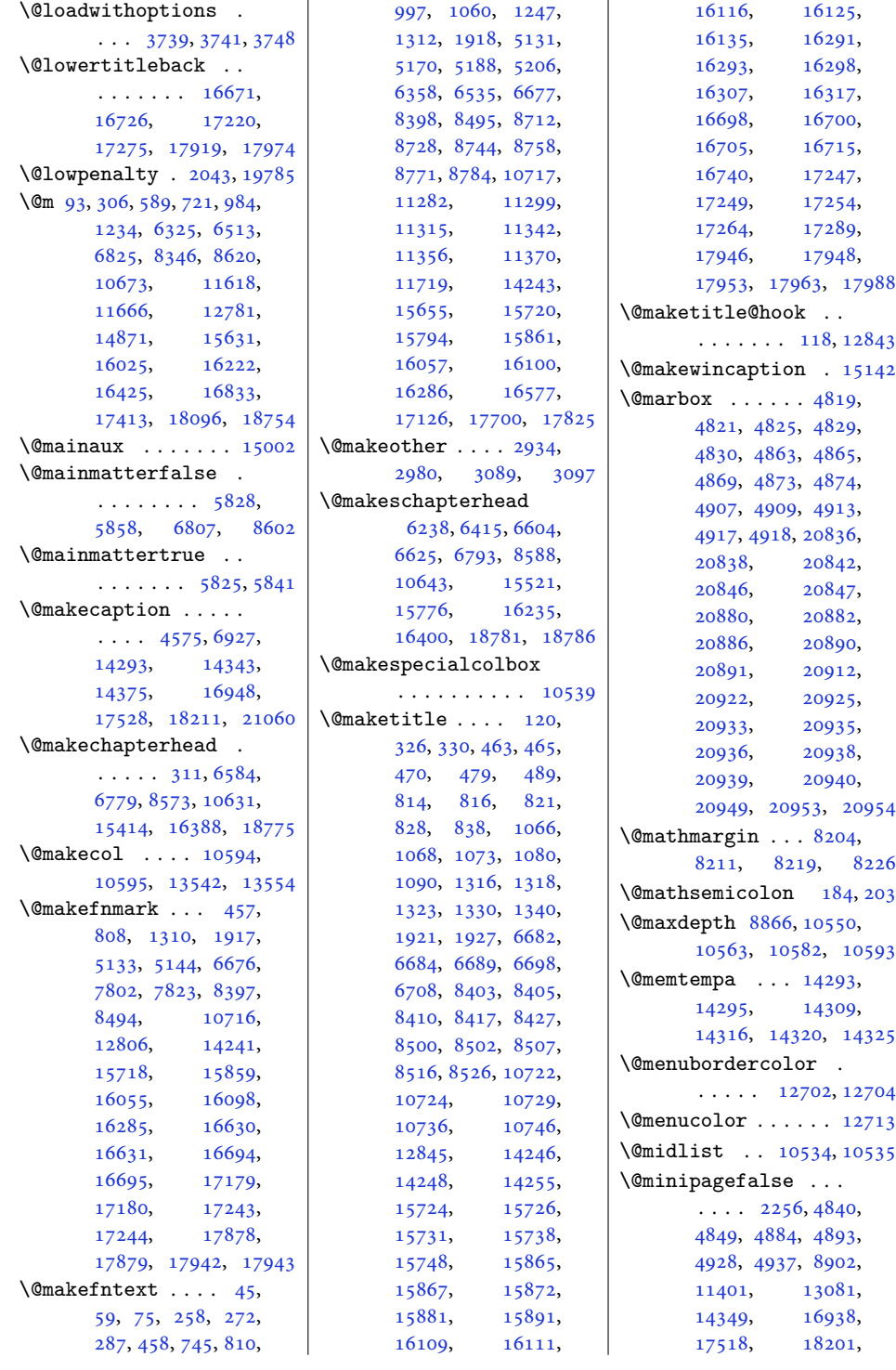

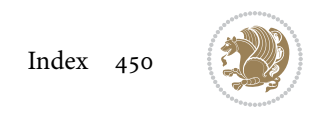

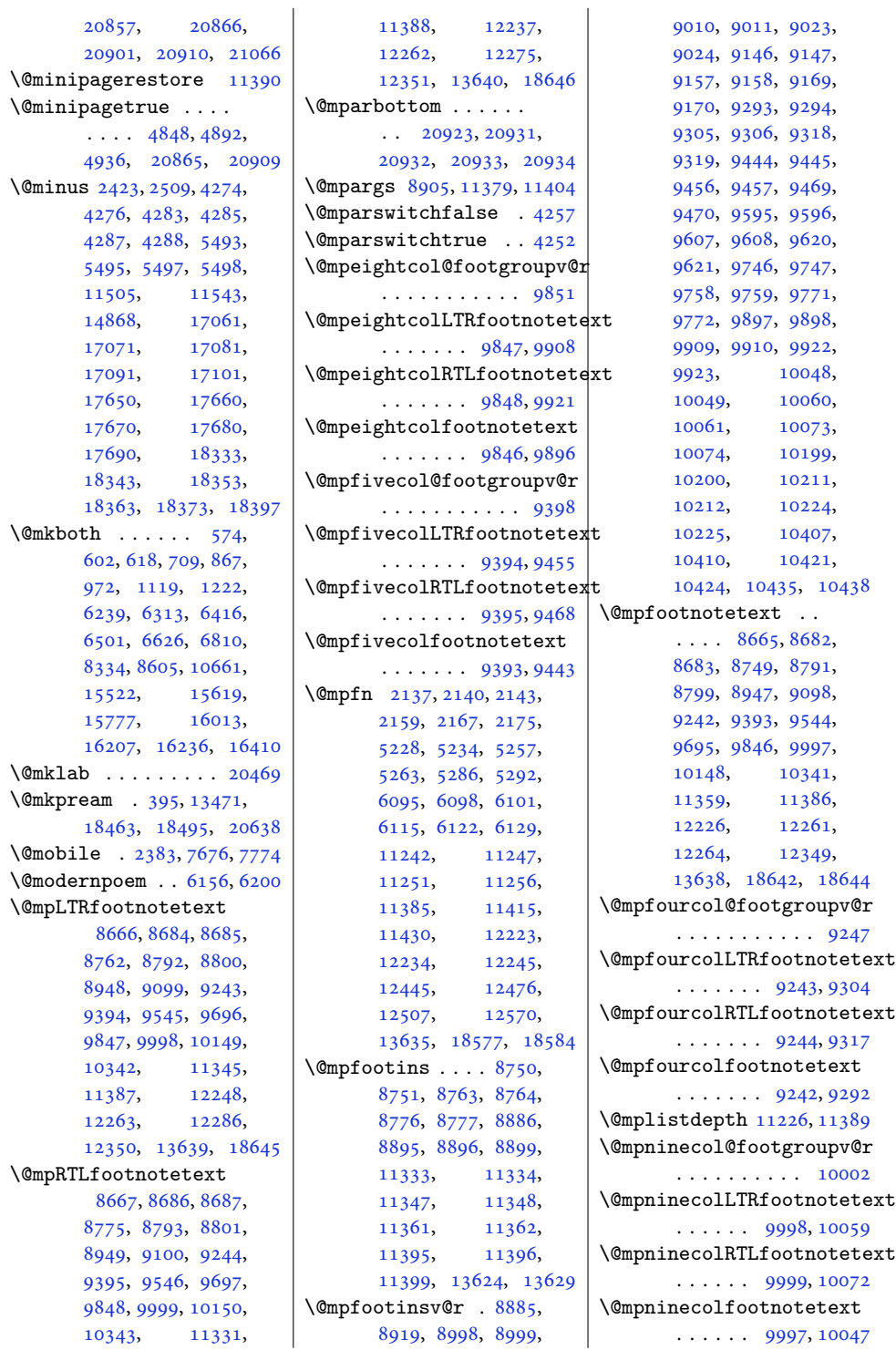

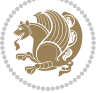

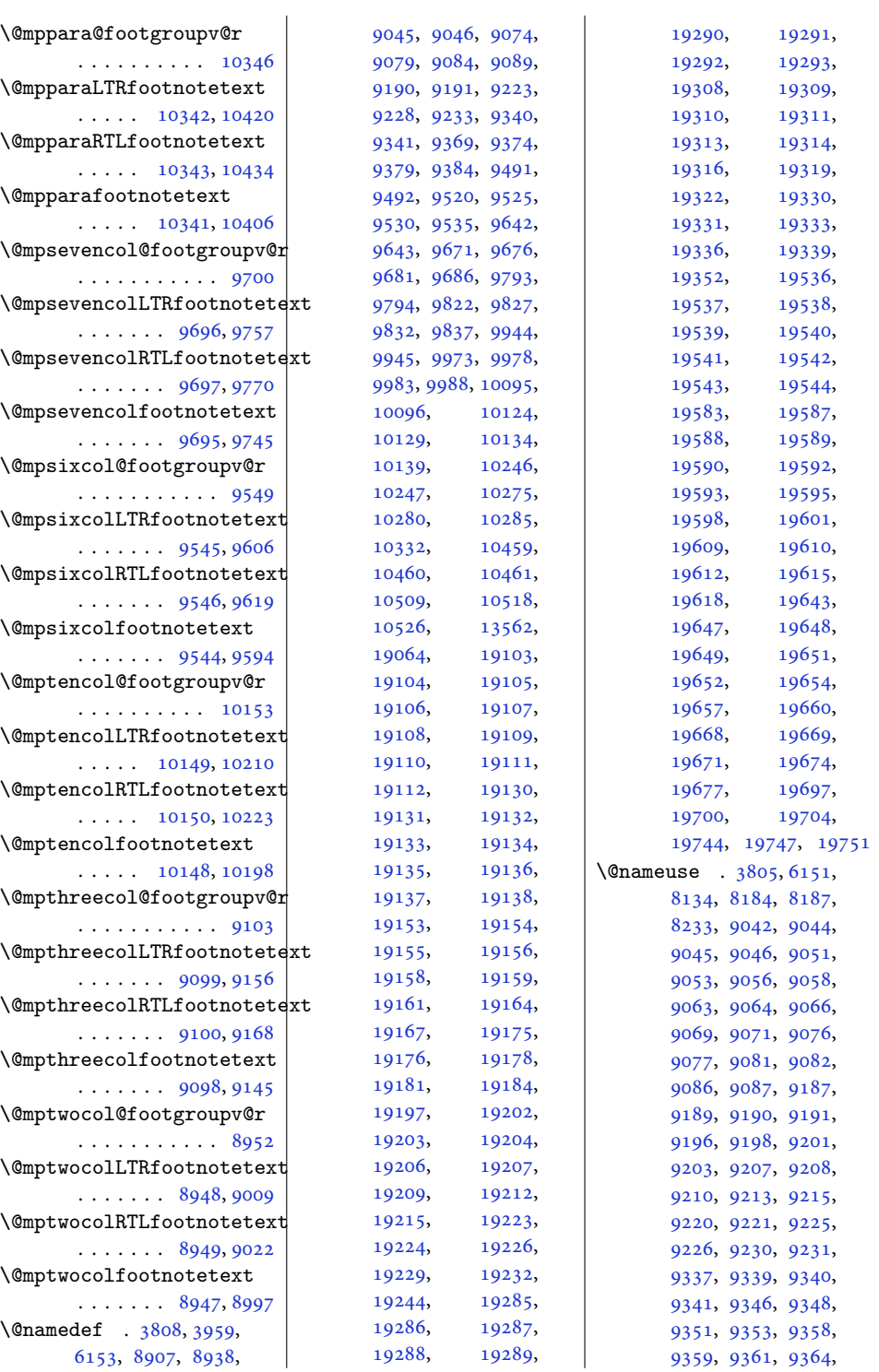

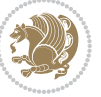

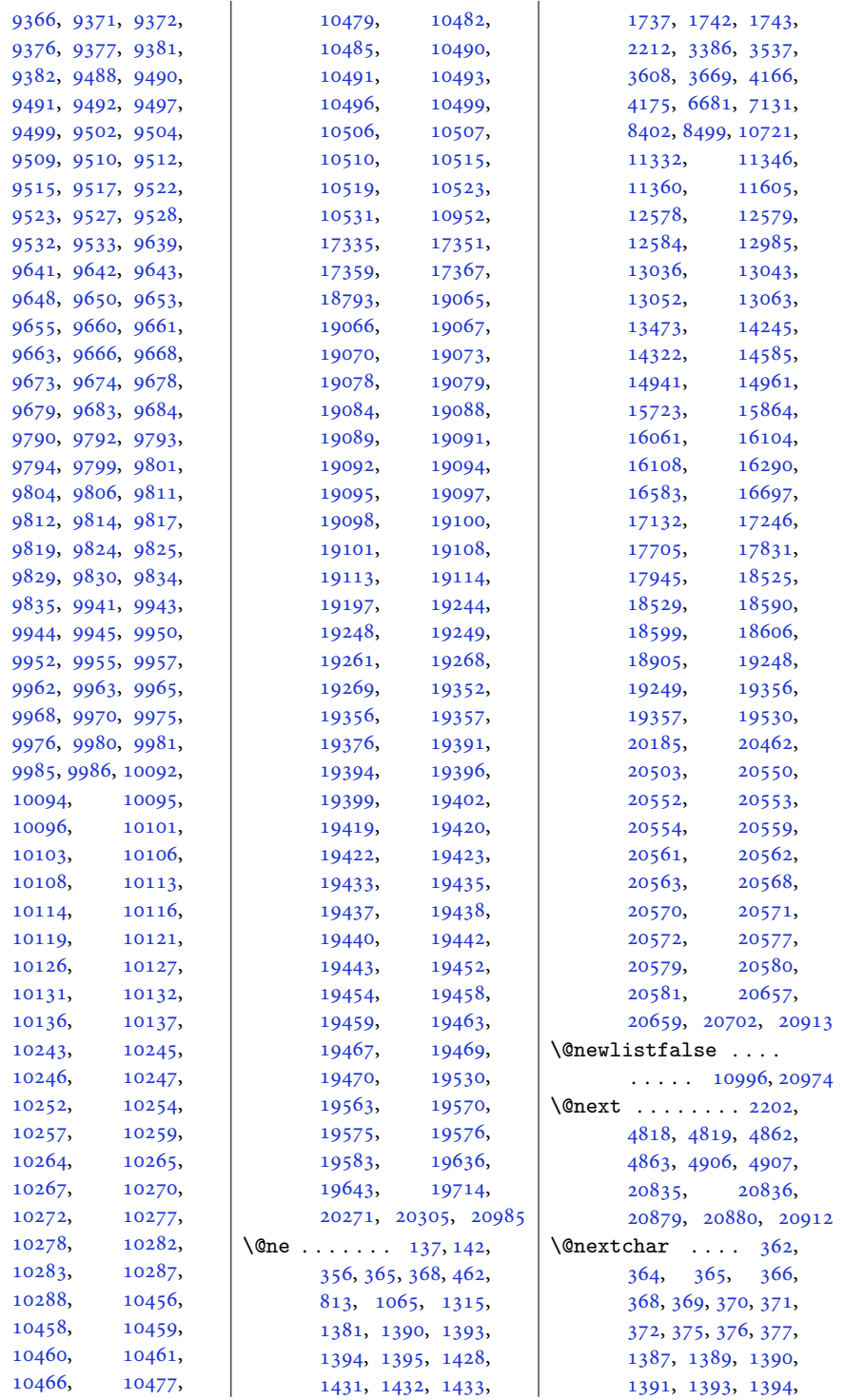

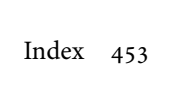

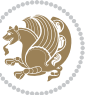

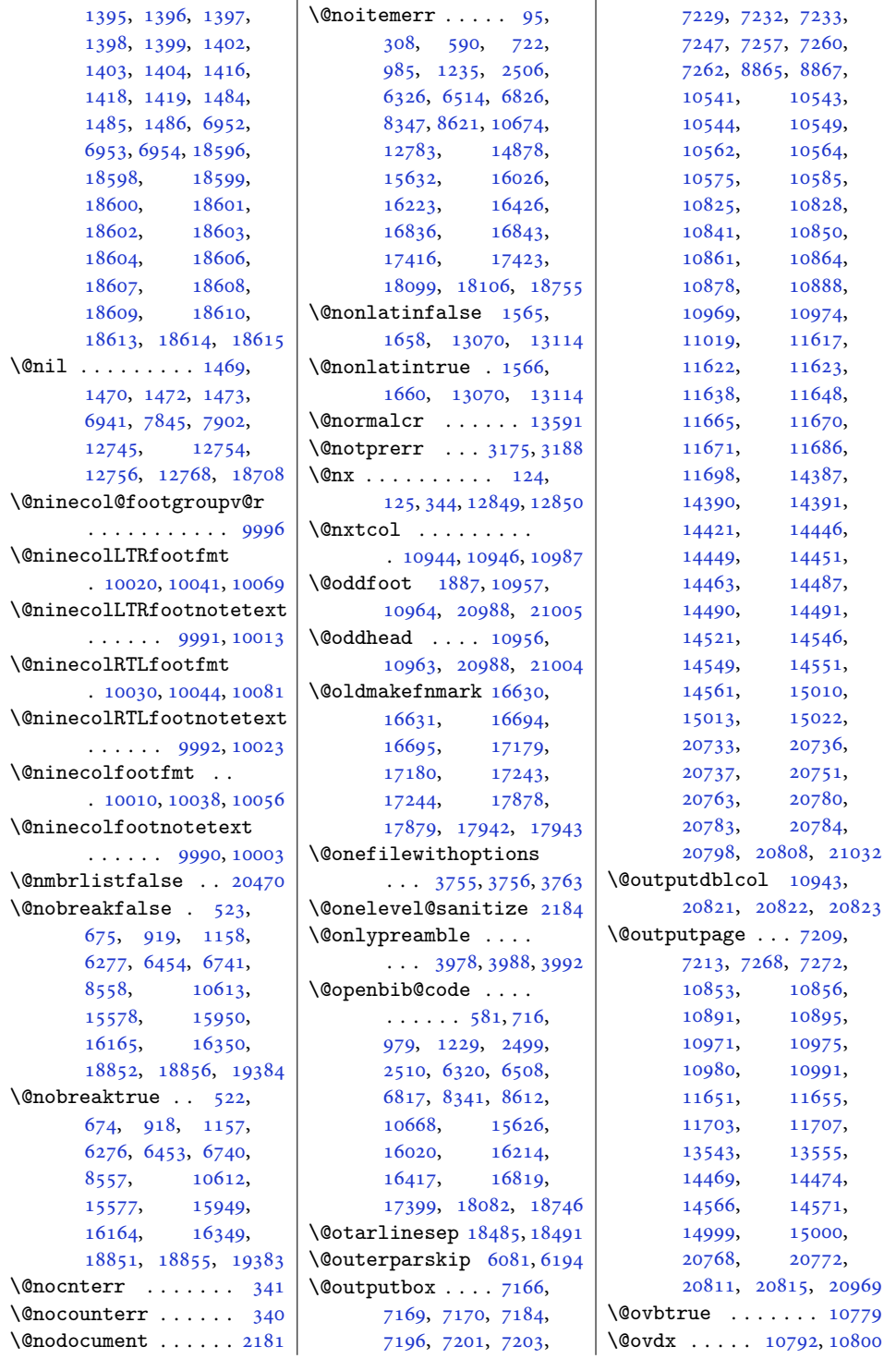

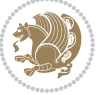

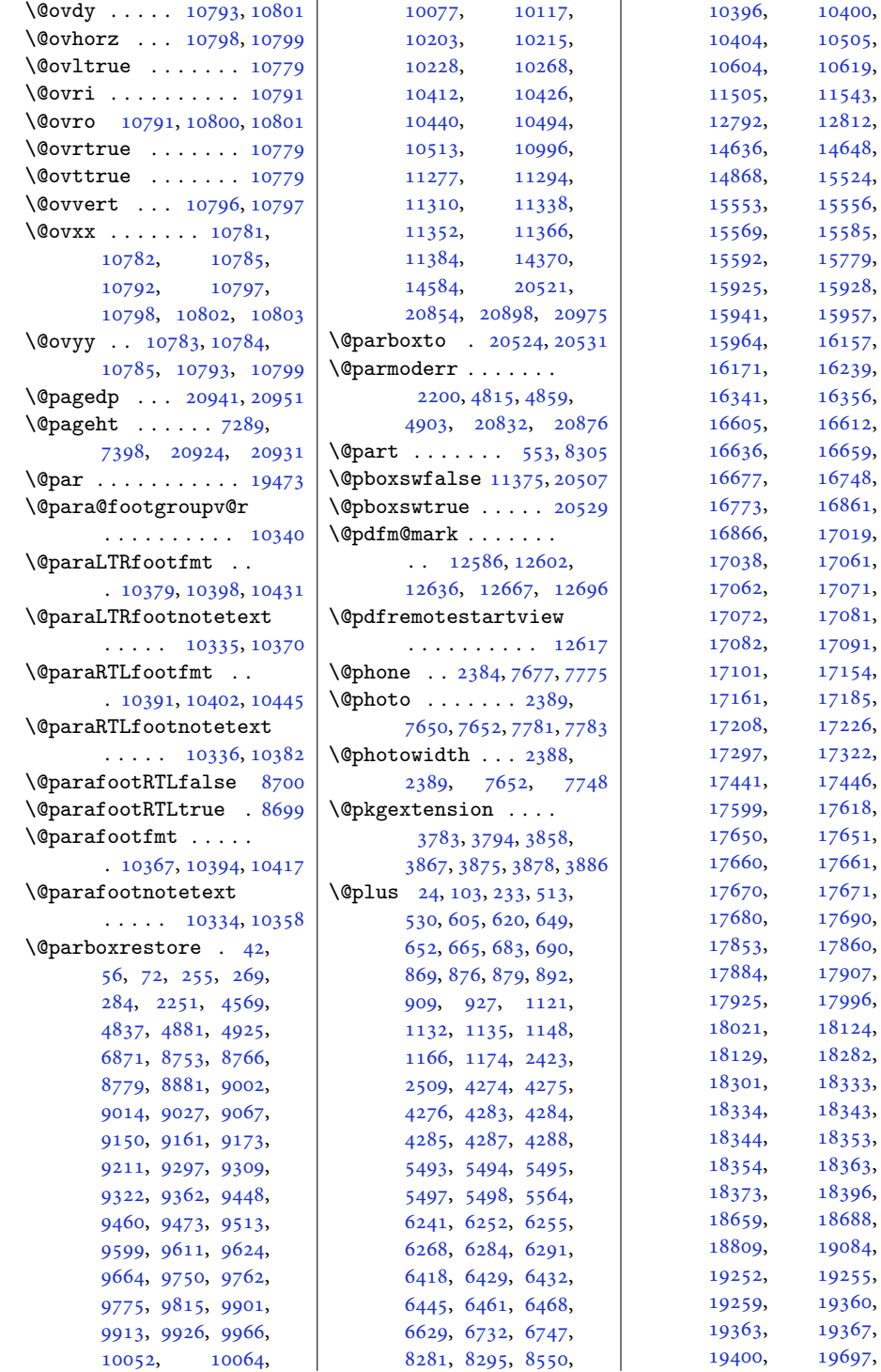

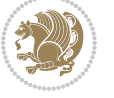

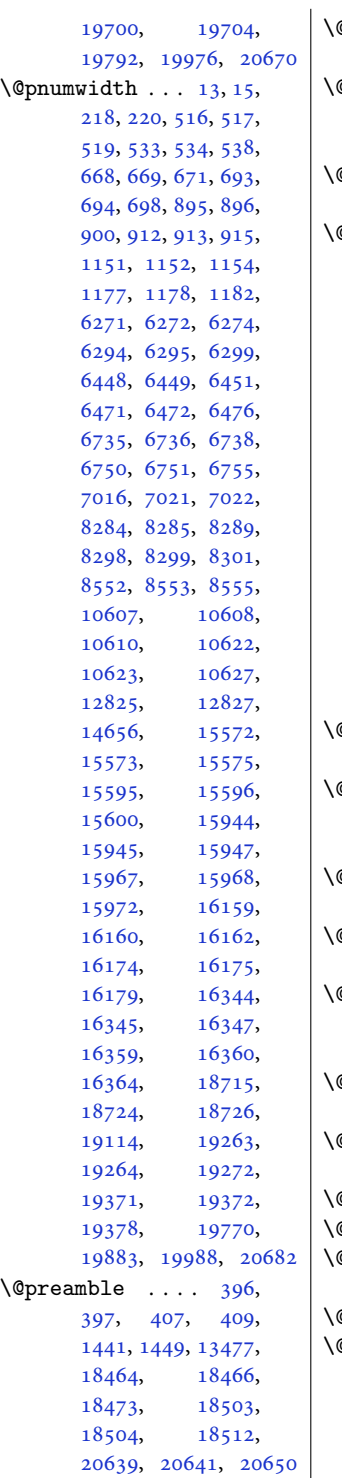

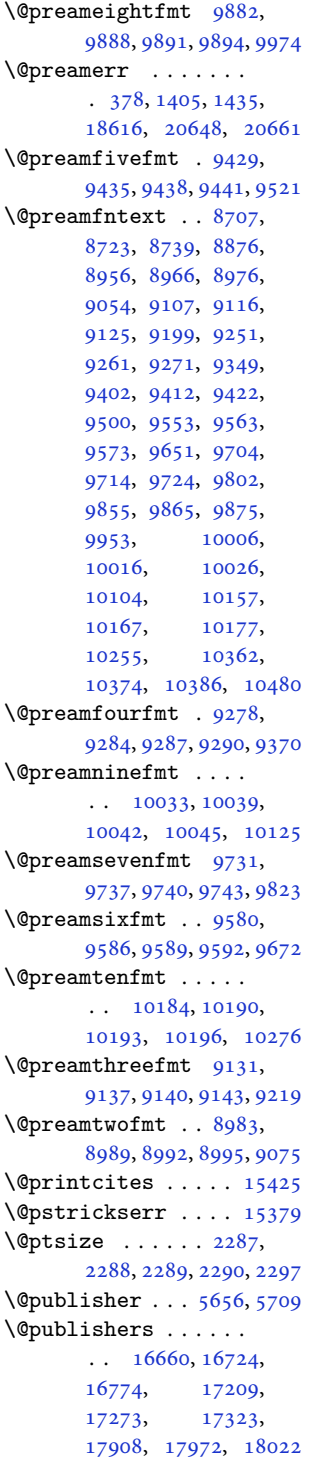

 $\vert$  \@quote ....... [2390](#page-52-21), [7656](#page-159-4), [7658,](#page-159-5) [7785](#page-162-13), [7787](#page-162-14) \@quotebox . . . . . . [15424](#page-318-10) \@quotecolour . . . . .  $\ldots$  [2352](#page-52-22), [2369,](#page-52-23) [2479](#page-54-4) \@r@m@msize . . . . . . [18498](#page-380-16) \@raggedtwoe@everyselectfont . . . . . . . [15438](#page-318-11), [15451,](#page-318-12) [15464,](#page-319-10) [15475](#page-319-11) \@raggedtwoe@gnewline . [15431,](#page-318-4) [15444](#page-318-5), [15457](#page-318-6) \@raggedtwoe@raggedrightboxes@opt  $\cdots$  . [15477](#page-319-12), [15506](#page-319-13) \@raggedtwoe@saved@gnewline . . . . . . . . . . [15468](#page-319-9) \@raggedtwoe@savedcr  $\ldots \ldots \ldots 15428$  $\ldots \ldots \ldots 15428$ [15441,](#page-318-14) [15454,](#page-318-15) [15467](#page-319-14) \@raggedtwoe@spaceskipfalse . . . . . . . . . . [15474](#page-319-15) \@raggedtwoe@spaceskiptrue . [15437,](#page-318-16) [15450](#page-318-17), [15463](#page-319-16) \@rc@ifdefinable . .  $\ldots \ldots$  [2797,](#page-61-4) [2843](#page-62-1)  $\{\text{@reffalse} \dots \dots \ 17728\}$  $\{\text{@reffalse} \dots \dots \ 17728\}$  $\{\text{@reffalse} \dots \dots \ 17728\}$ \@reftrue . . . . [17729](#page-364-6), [17730,](#page-364-7) [17731](#page-364-8), [17732,](#page-364-9) [17733](#page-364-10), [17734,](#page-364-11) [17735,](#page-364-12) [17736](#page-364-13) \@regtocline . . . [646](#page-17-9), [684](#page-18-19), [701](#page-18-20), [873](#page-22-14), [903](#page-22-15), [928](#page-23-8), [1129](#page-27-14), [1167](#page-28-5), [1185](#page-28-6), [6249](#page-130-15), [6285](#page-131-16), [6303](#page-131-17), [6426](#page-134-17), [6462](#page-135-13), [6480](#page-135-14), [15550](#page-320-9), [15586,](#page-321-15) [15604](#page-321-16), [15922,](#page-328-14) [15958,](#page-329-15) [15976](#page-329-16) \@rememsize . [18495](#page-380-12), [18498](#page-380-16) \@removefromreset .  $\ldots \ldots \quad 14887, 14889$  $\ldots \ldots \quad 14887, 14889$  $\ldots \ldots \quad 14887, 14889$  $\ldots \ldots \quad 14887, 14889$ \@reqcolroom . . . . . .  $\ldots$  [7289,](#page-152-6) [7290](#page-152-7), [7291](#page-152-8), [7292](#page-152-9), [7352](#page-153-6), [7397](#page-154-2), [7398](#page-154-12), [7399](#page-154-13), [7400](#page-154-14), [7401,](#page-154-15) [7402](#page-154-16), [7526](#page-157-1) \@resetactivechars  $\cdots$  .  $10994, 20972$  $10994, 20972$  $10994, 20972$ \@resetdyn@mics . . [10982](#page-227-21)  $\big\vee$  \@resetst@tics ... [10981](#page-227-22)

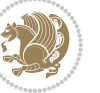

```
\@restonecolfalse .
       \ldots98,228,595,
      611, 860, 1112,
       6232, 6409, 6619,
       12787, 15515,
       15770, 16229, 18767
\@restonecoltrue . .
       \ldots98,228,597,
       613, 862, 1114,
       6234, 6411, 6621,
       12787, 15517,
       15772, 16231, 18769
\@resumename . . 2322, 2378
\@revlabeltrue . 746,
       998, 1248, 6359,
       6536, 15656, 15795
\@rightcolumn . 14413,
       14418, 14419,
       14428, 14429,
       14437, 14441,
       14447, 14513,
       14518, 14519,
       14528, 14529,
       14537, 14541, 14547
\@rightskip . . . . . . .
       \ldots1358715433,
       15434, 15446,
       15447, 15459,
       15460, 15470,
       15471, 15488, 20584
\@rjfieldfalse . . . 20959
\@runbordercolor . .
       \ldots1264212644
\@runcolor . . . . . . 12658
\@s@@size . . . . . . . 18498
\@s@bidi@AfterClass
       . . . . . . . . 3815,
       3824, 3836, 3845
\@s@bidi@AfterPackage
       . . . . . . . . 3860,
       3868, 3879, 3887
\@sarray . . . . . . . . 18457
\@savemarbox . . . . . 20953
\@secondoftwo . . 1541,
       1547, 1553, 2665,
       2669, 2677, 2681,
       2689, 2693, 2699,
       2707, 2720, 2729,
       2738, 2747, 2753,
       2756, 2767, 2772,
                                    2779, 2941, 2951,
                                    2952, 2953, 2954,
                                    2960, 2969, 2975,
                                    2999, 3027, 3055,
                                    3104, 3116, 3117,
                                    3126, 3720, 3848, 3890
                            \@secpenalty . . 5, 210,
                                    512, 529, 664, 682,
                                    689, 891, 908, 926,
                                    1147, 1165, 1173,
                                    8280, 8294, 12817,
                                    18700, 18832,
                                    18887, 19251,
                                    19258, 19359, 19366
                             \@sectiontitlecolour
                                    . . . . . . . 2353, 2370
                             \@seesize . . 18495, 18498
                             \@setcol . . . . . . . . 10988
                             \@setcolbox . 10949, 10985
                            \@setcopyright 112, 12837
                            \@setfontsize . . . . .
                                     4273, 4282, 5492,
                                    5502, 5503, 5504,
                                    5505, 5506, 5507, 5508
                             \@setfpsbit . . . . . . .
                                    \ldots22162219,2222
                             \sqrt{\text{Csetmarks}}7176,
                                    7178, 7208, 7239,
                                    7241, 7267, 10834,
                                    10836, 10853,
                                    10870, 10872,
                                    10890, 11629,
                                    11631, 11650,
                                    11677, 11679,
                                    11702, 14397,
                                    14399, 14468,
                                    14497, 14499,
                                    14565, 20743,
                                    20745, 20767,
                                    20790, 20792, 20810
                             \@setminipage . . 4571,
                                    11391, 11599, 14372
                             \@setpar . . . . . 16058,
                                    16101, 16580,
                                    16587, 17129,
                                    17136, 17702,
                                    17707, 17828, 17835
                            \@settab . . . . . . . . . 6161
                            \@sevencol@footgroupv@r
                                    . . . . . . . . . . . 9694
                                                          \@sevencolLTRfootfmt
                                                                 10980, 11654,
```
 $\ldots$  [9718](#page-201-18), [9739,](#page-201-19) [9767](#page-202-17) \@sevencolLTRfootnotetext  $\ldots \ldots$  . [9689,](#page-200-0) [9711](#page-201-1) \@sevencolRTLfootfmt  $\ldots$  [9728](#page-201-20), [9742,](#page-202-18) [9779](#page-202-19) \@sevencolRTLfootnotetext  $\ldots$  . . . . . . [9690,](#page-200-1) [9721](#page-201-2) \@sevencolfootfmt .  $\ldots$  [9708](#page-201-21), [9736,](#page-201-22) [9754](#page-202-20) \@sevencolfootnotetext . . . . . . . [9688,](#page-200-5) [9701](#page-201-0)  $\lambda$ 9sharp . . . . . . . [403](#page-12-14), [1443](#page-33-25), [1444](#page-33-26), [1445](#page-33-27), [1451](#page-33-28), [1452](#page-33-29), [1453](#page-33-30), [12745,](#page-262-10) [12751](#page-263-18), [13469,](#page-277-11) [18469](#page-379-14), [18504,](#page-380-7) [18510,](#page-380-17) [20645](#page-424-30) \@sixcol@footgroupv@r . . . . . . . . . . . [9543](#page-198-7) \@sixcolLTRfootfmt  $\ldots$  [9567](#page-198-18), [9588,](#page-198-19) [9616](#page-199-18) \@sixcolLTRfootnotetext . . . . . . . [9538,](#page-197-0) [9560](#page-198-1) \@sixcolRTLfootfmt  $\cdots$  [9577](#page-198-20), [9591,](#page-198-21) [9628](#page-199-19) \@sixcolRTLfootnotetext . . . . . . . [9539,](#page-197-1) [9570](#page-198-2) \@sixcolfootfmt . . .  $\cdots$  [9557](#page-198-22), [9585,](#page-198-23) [9603](#page-199-20) \@sixcolfootnotetext . . . . . . . [9537,](#page-197-5) [9550](#page-198-0) \@skip@bove . [18489](#page-380-18), [18491](#page-380-13) \@spaces . . . . . . . . . . [18527,](#page-381-12) [18568](#page-382-25), [18573](#page-382-26) \@spart . . . . . . . . . [8324](#page-173-16) \@specialpagefalse  $\ldots$  .  $10951, 20985$  $10951, 20985$  $10951, 20985$ \@specialstyle . . . .  $\cdots$  . [10952](#page-226-12), [20985](#page-431-12)  $\text{Qstabarray} \ldots \ldots \quad 18453$  $\text{Qstabarray} \ldots \ldots \quad 18453$ \@stabular . . . . . . [18449](#page-379-15) \@star@or@long . [2792](#page-60-13), [2813](#page-61-7), [2837](#page-61-8), [2848](#page-62-2) \@startdblcolumn . .  $\ldots$  [7212,](#page-150-16) [7214](#page-150-17), [7271](#page-151-22), [7273](#page-151-23), [10854](#page-224-1), [10856,](#page-224-21) [10894](#page-225-14), [10895,](#page-225-12) [10978](#page-227-25),

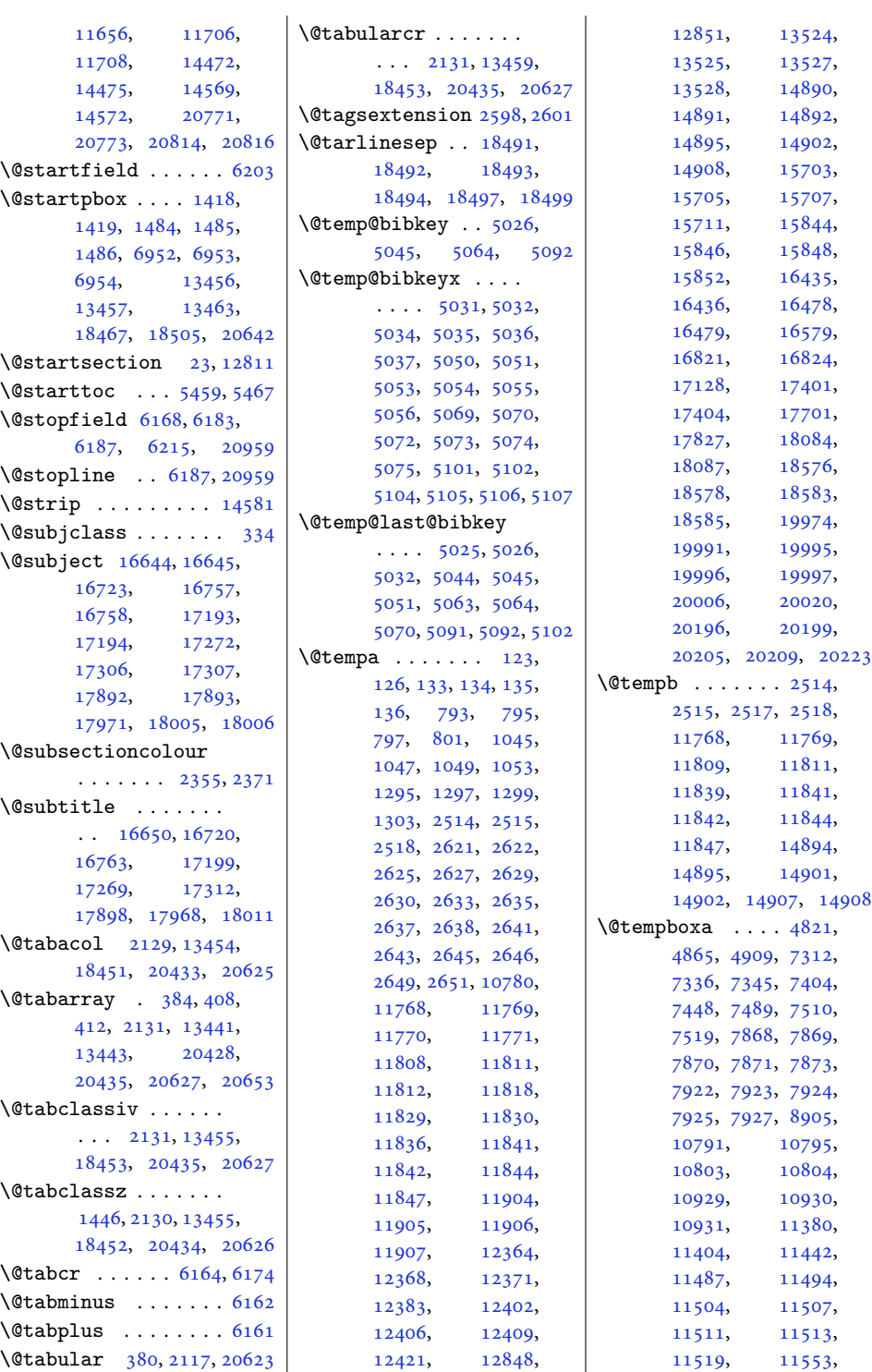

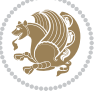

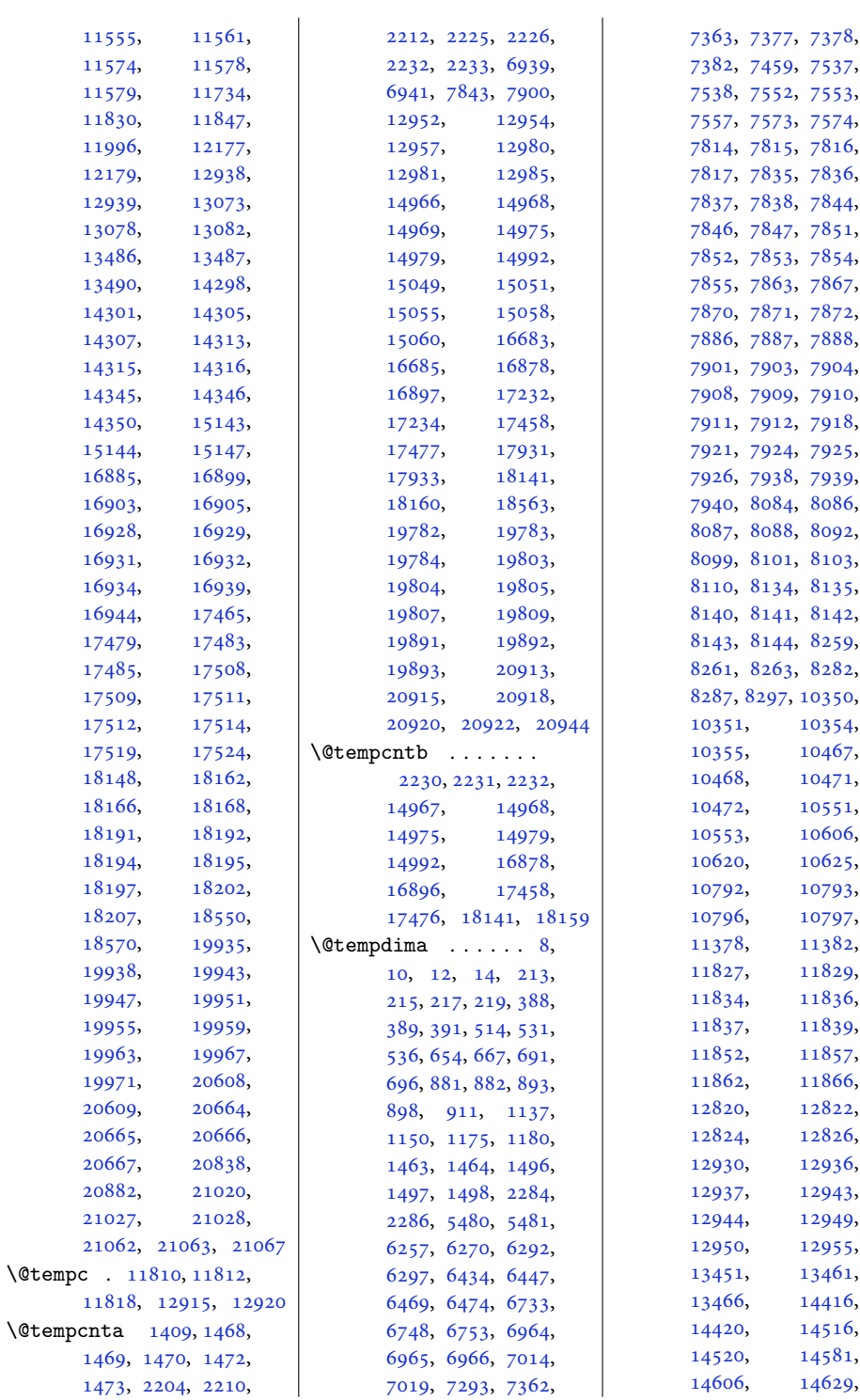

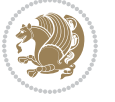

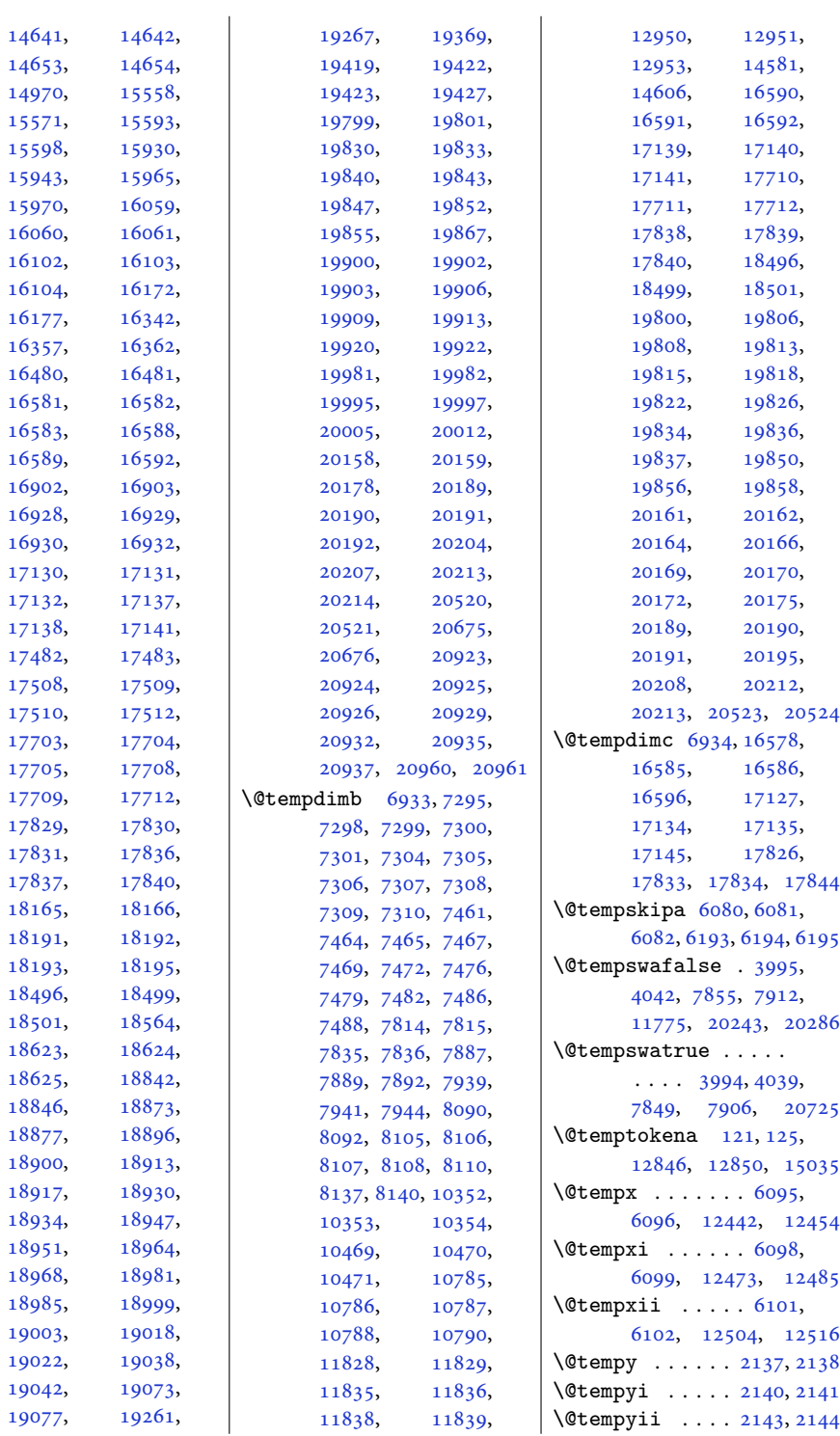

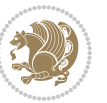

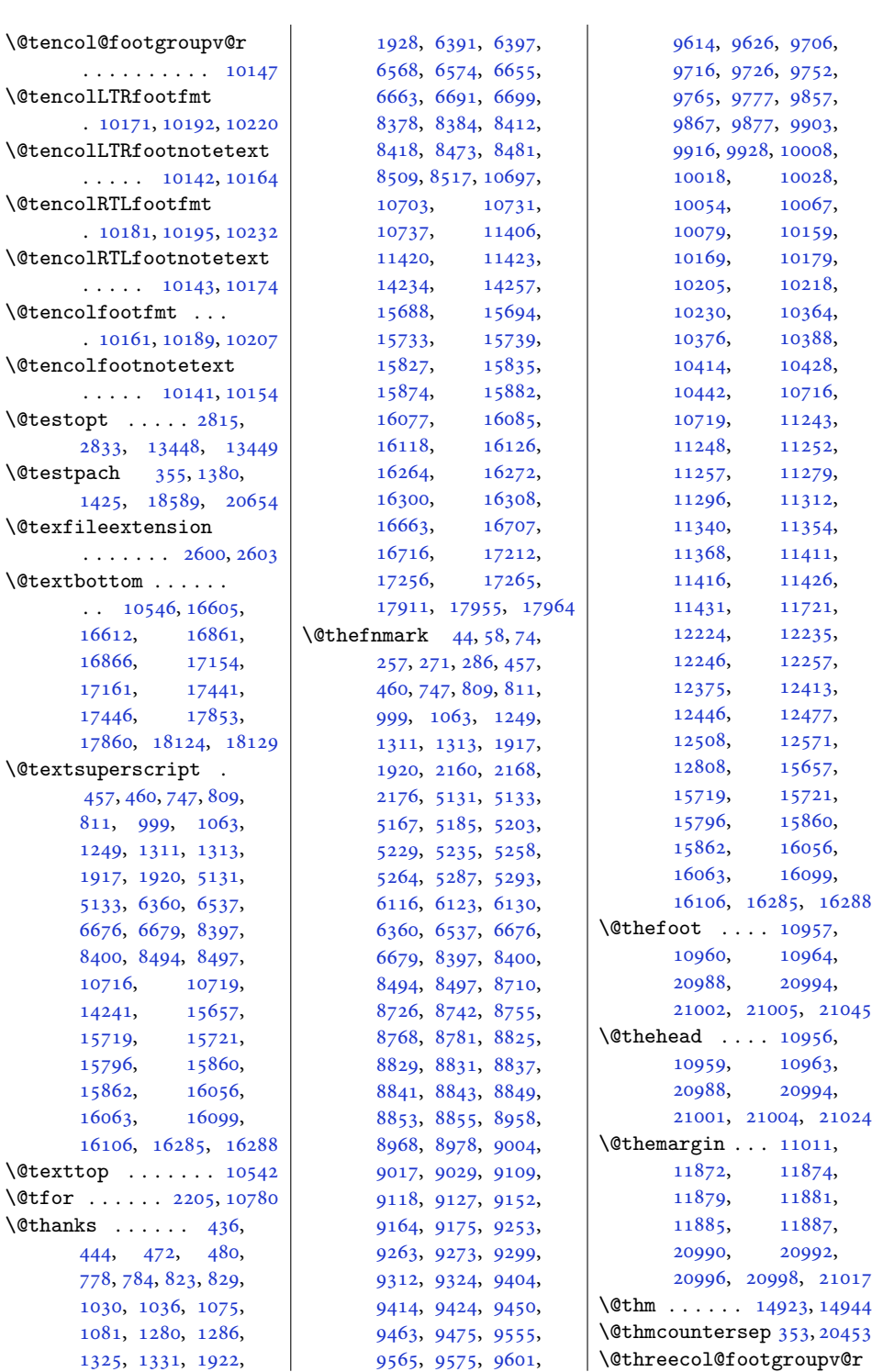

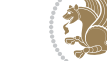

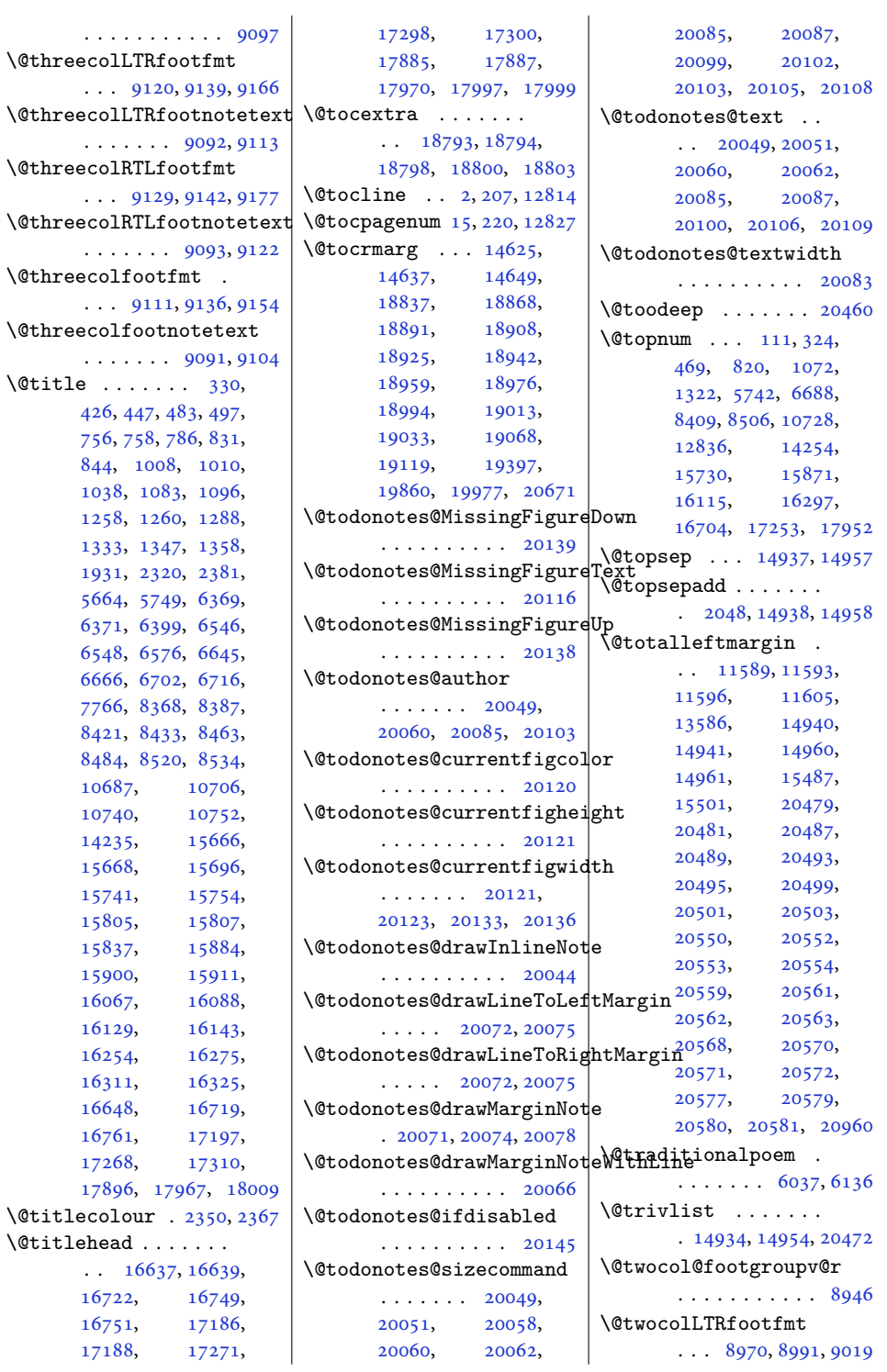

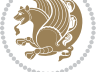

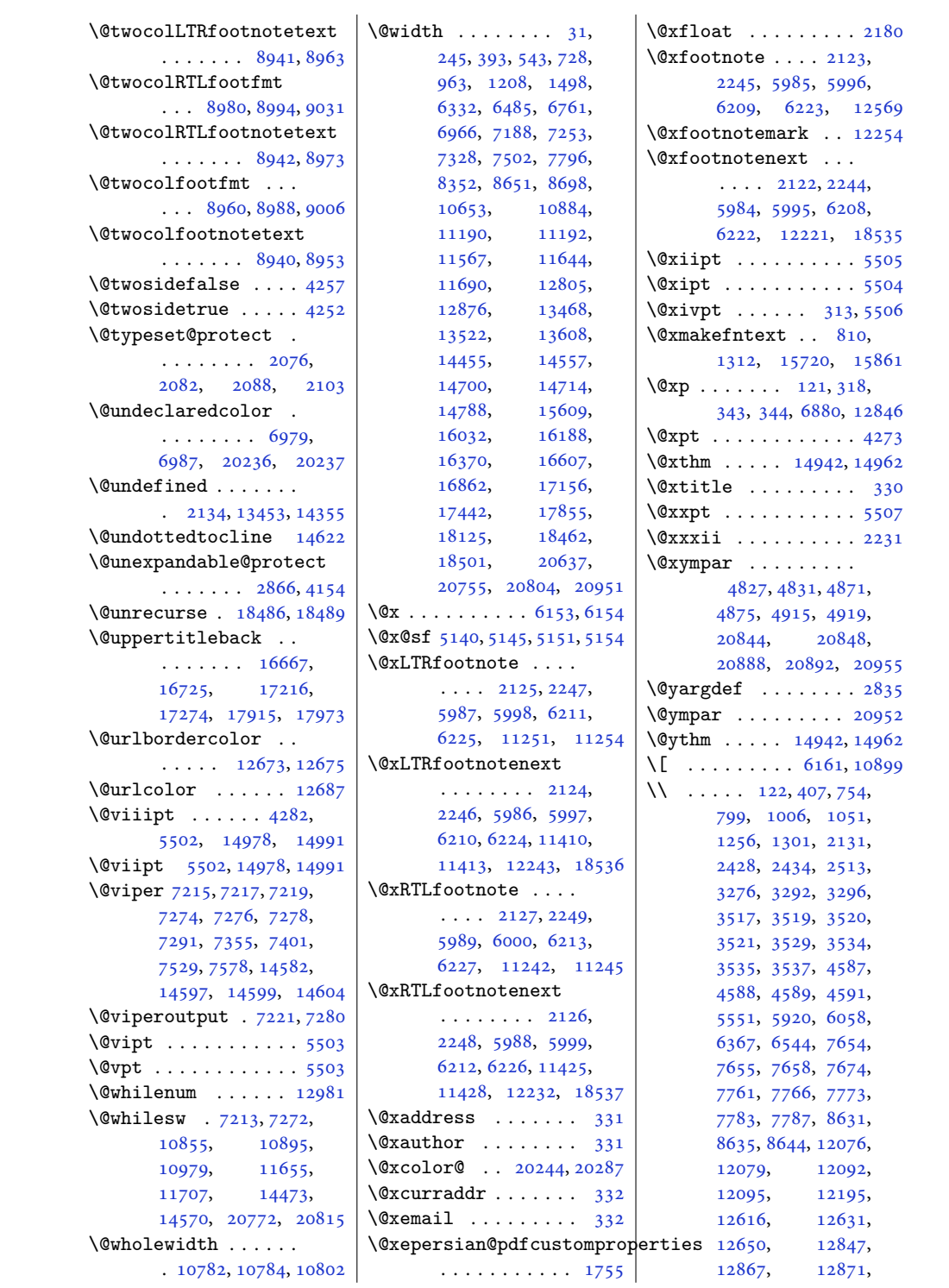

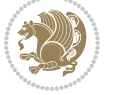

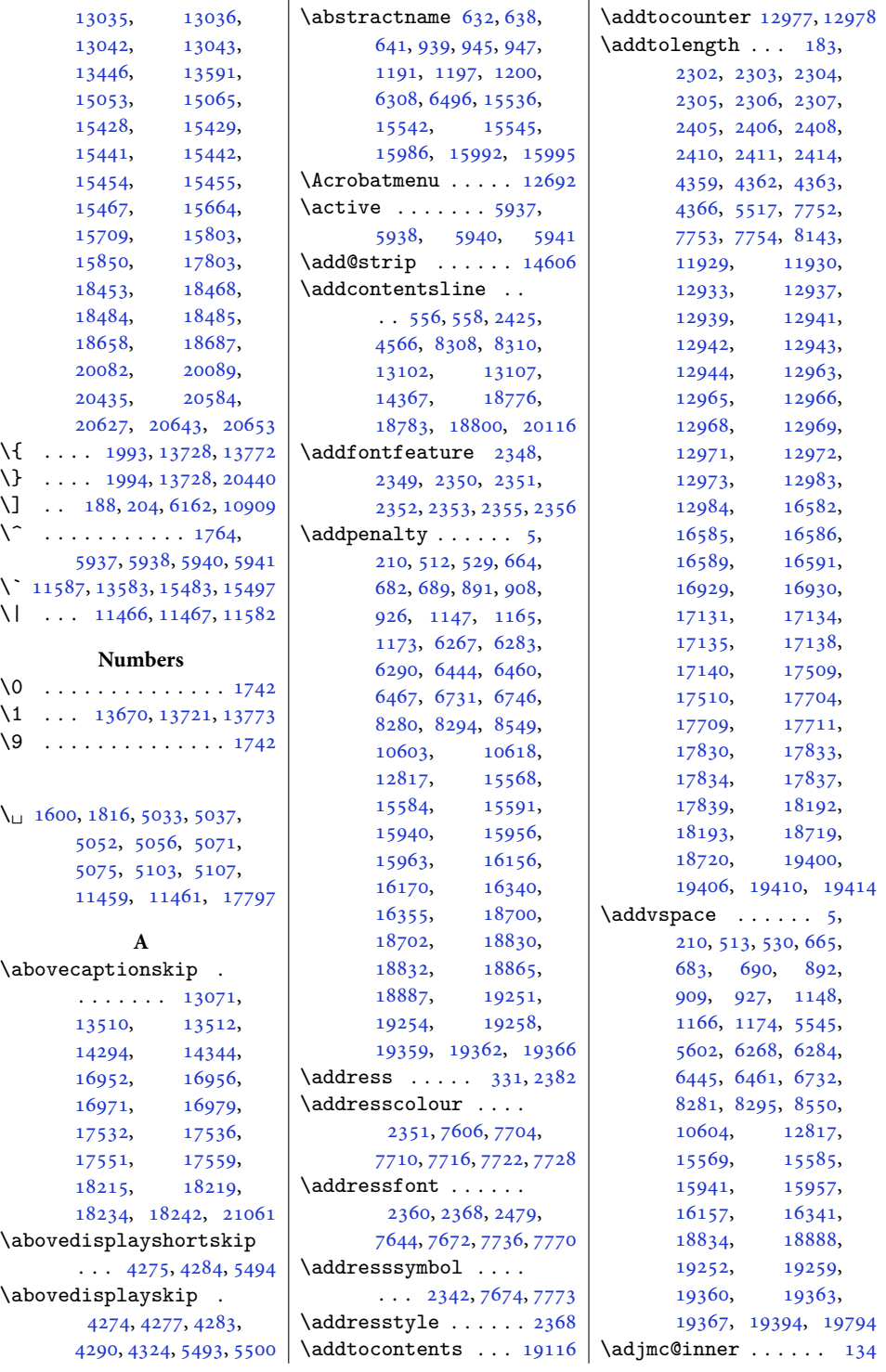

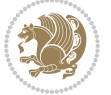

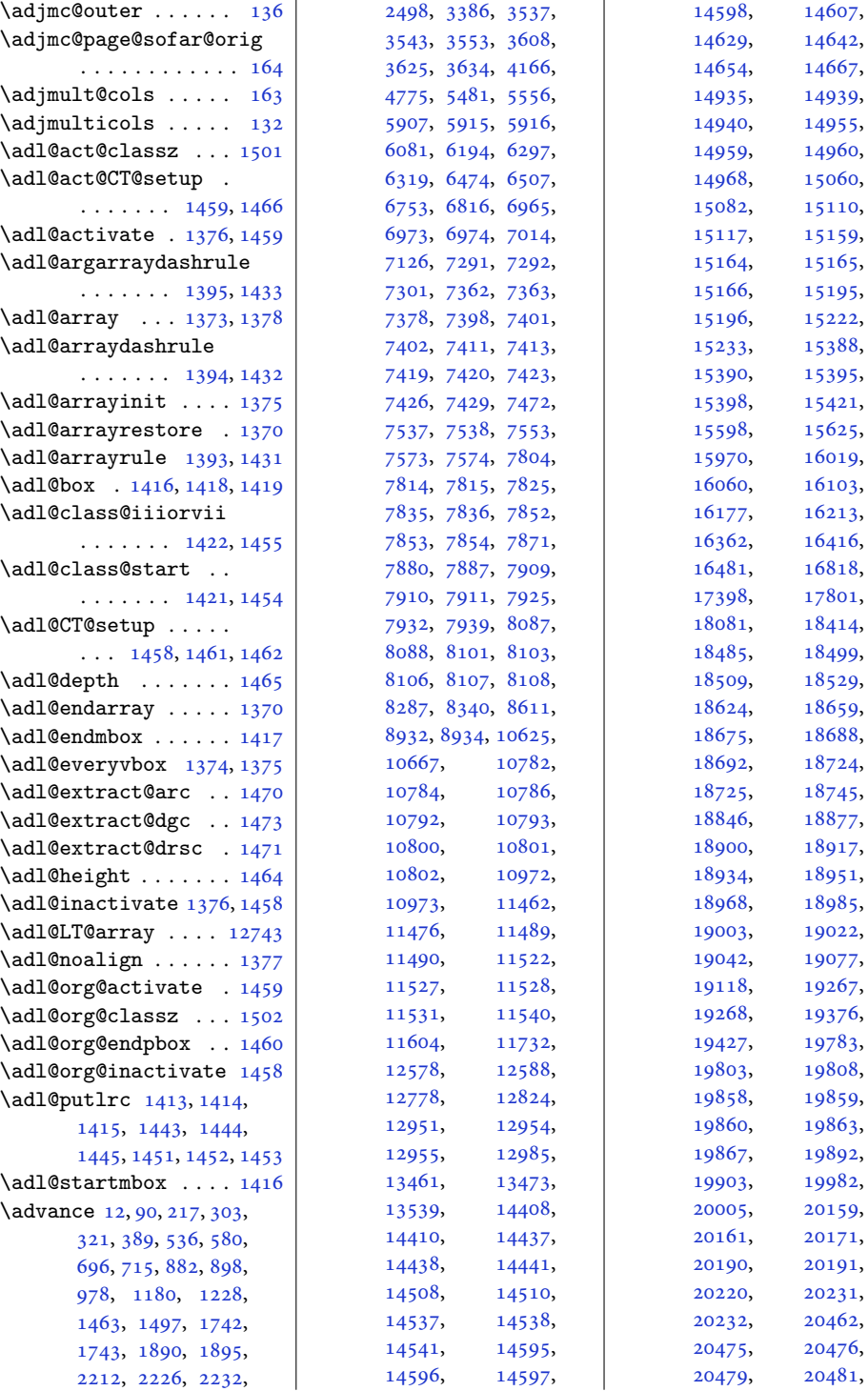

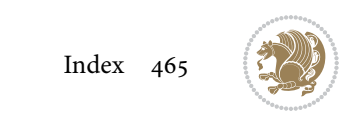

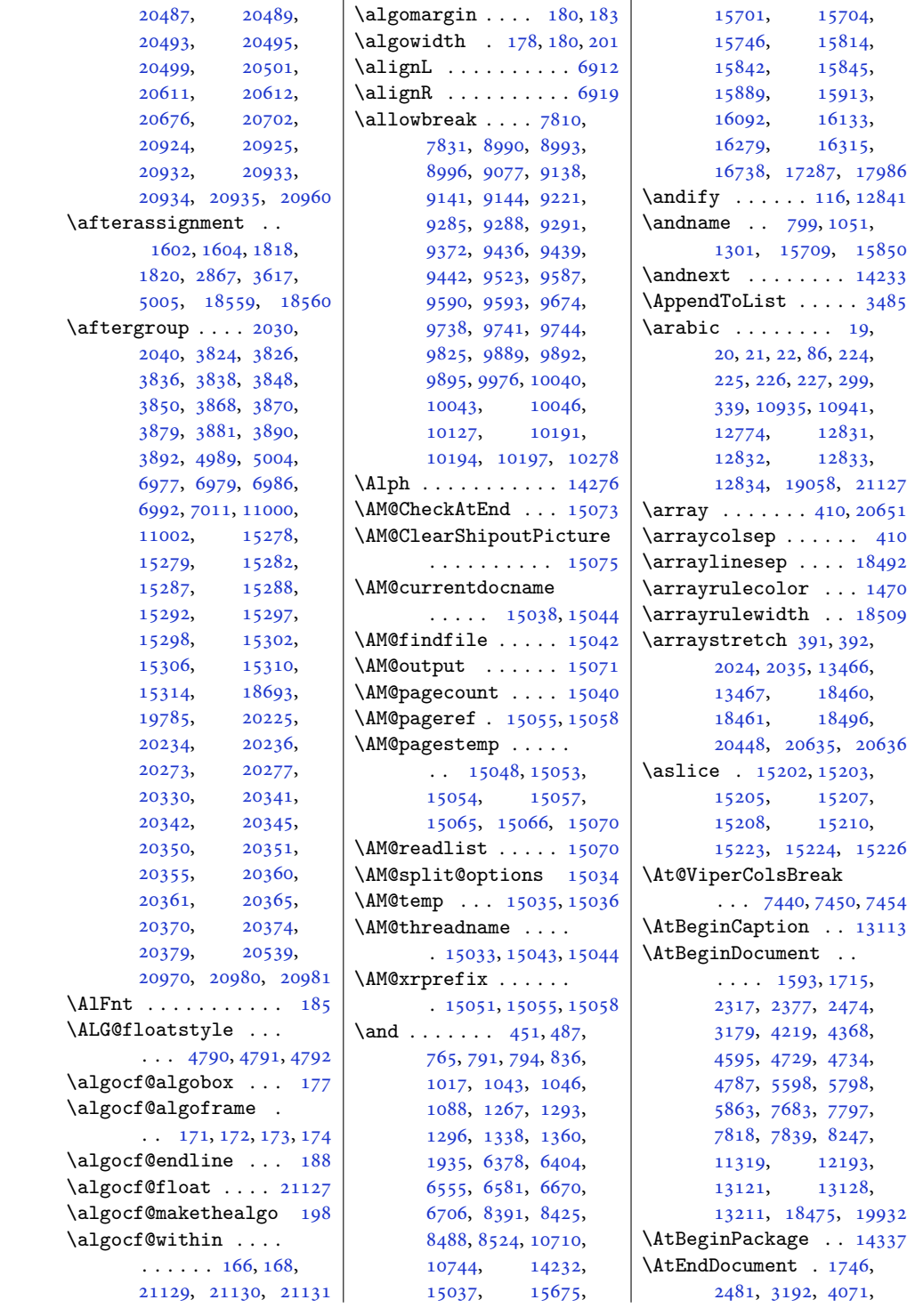

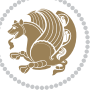

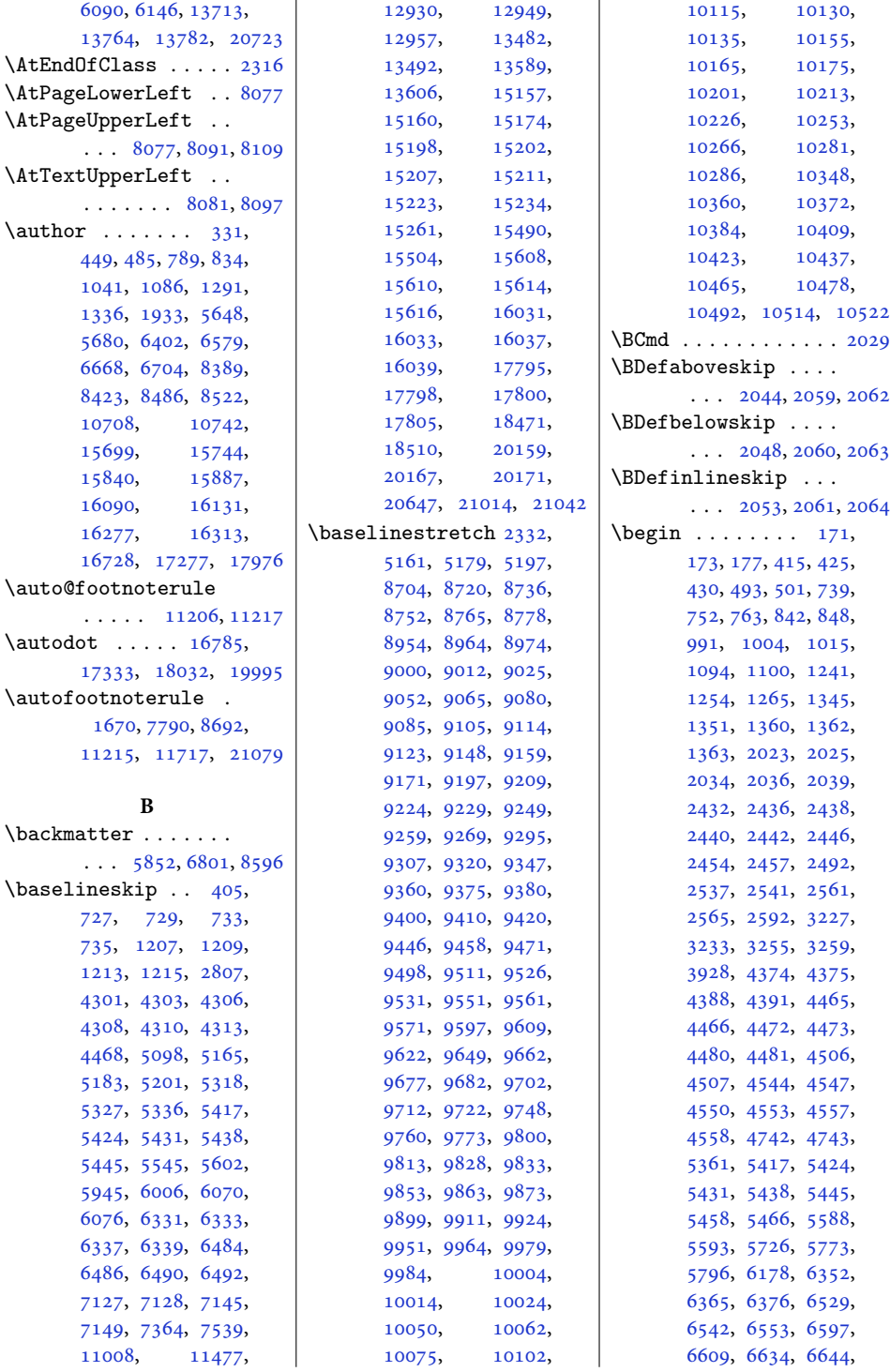

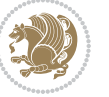
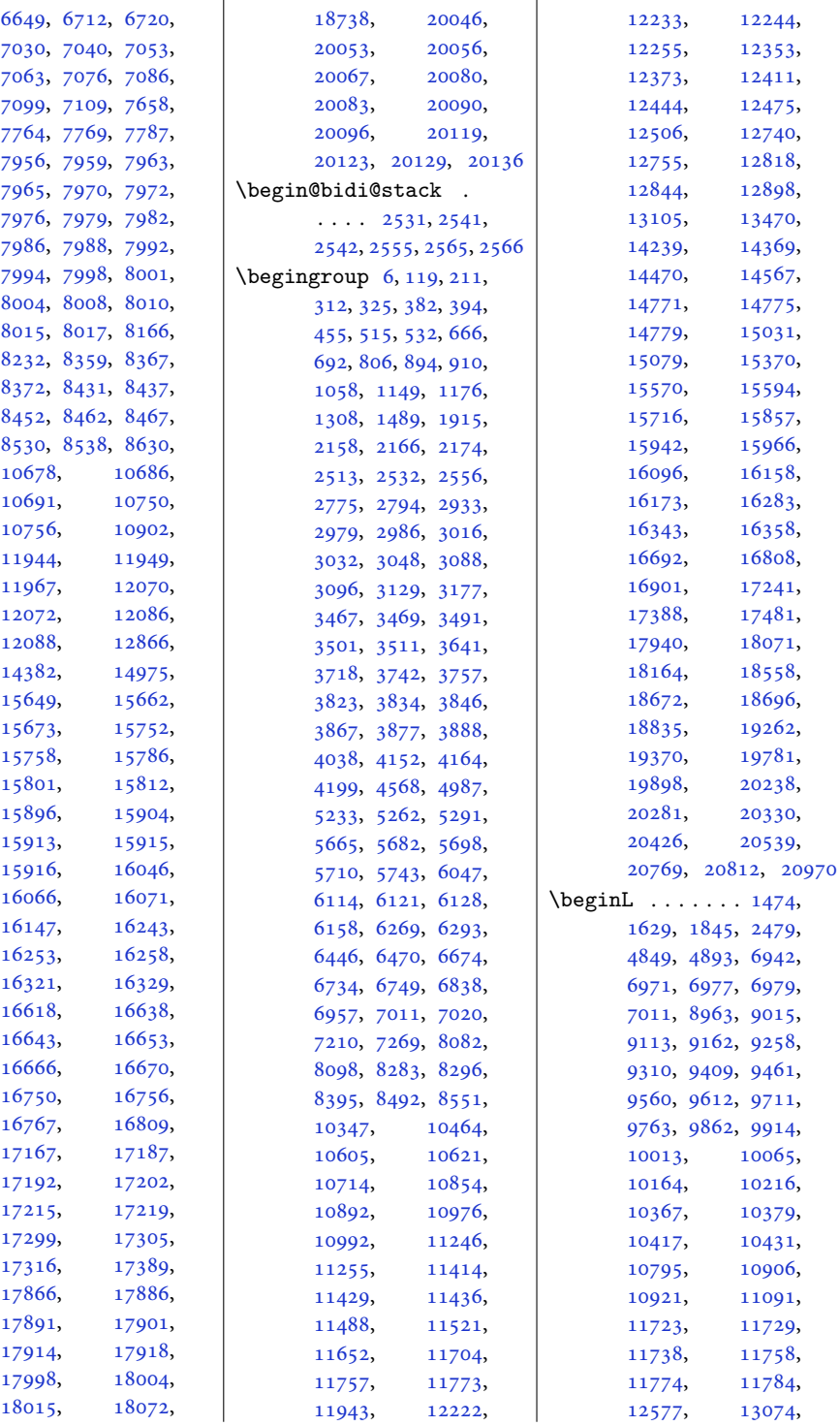

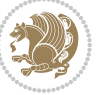

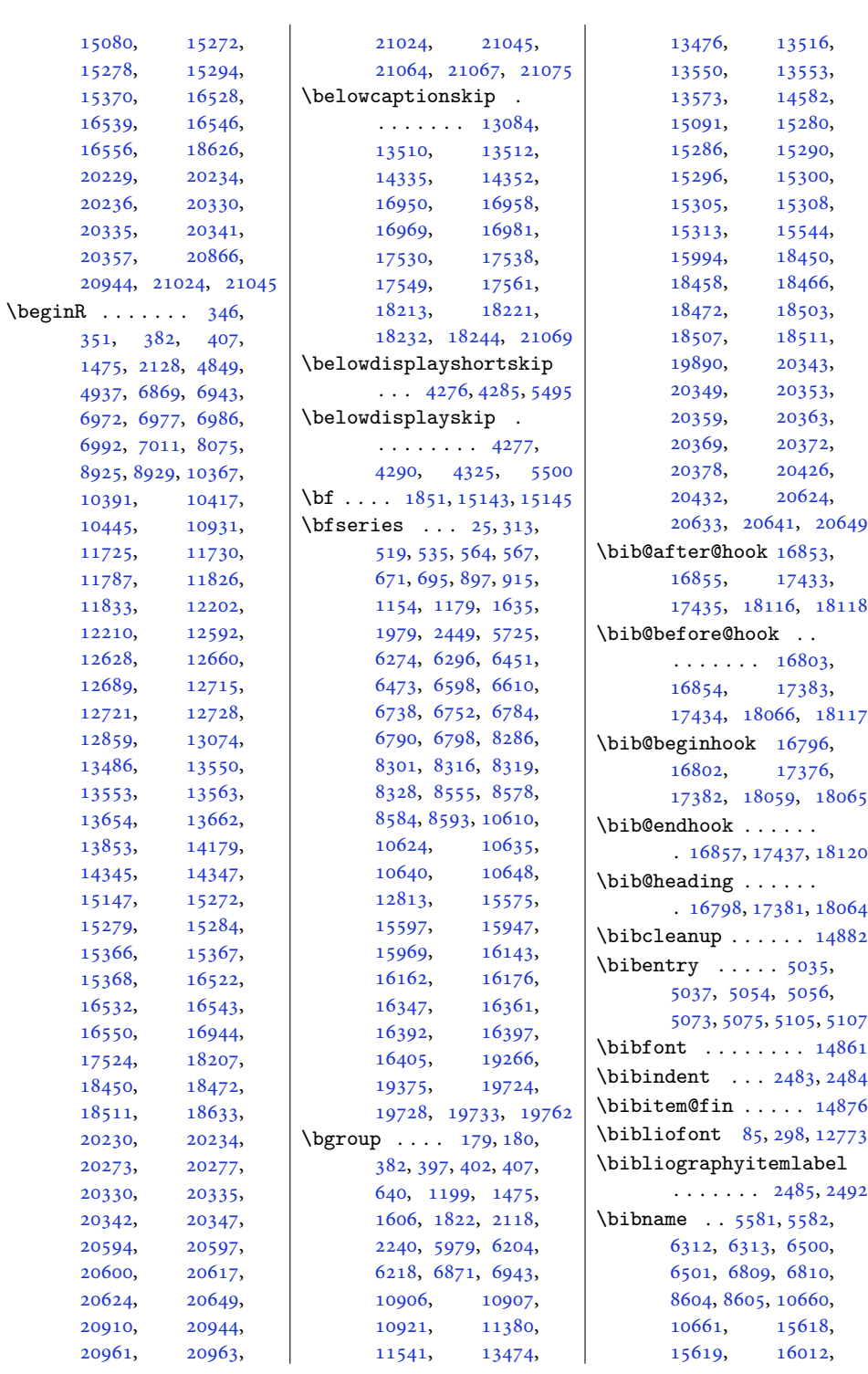

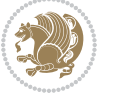

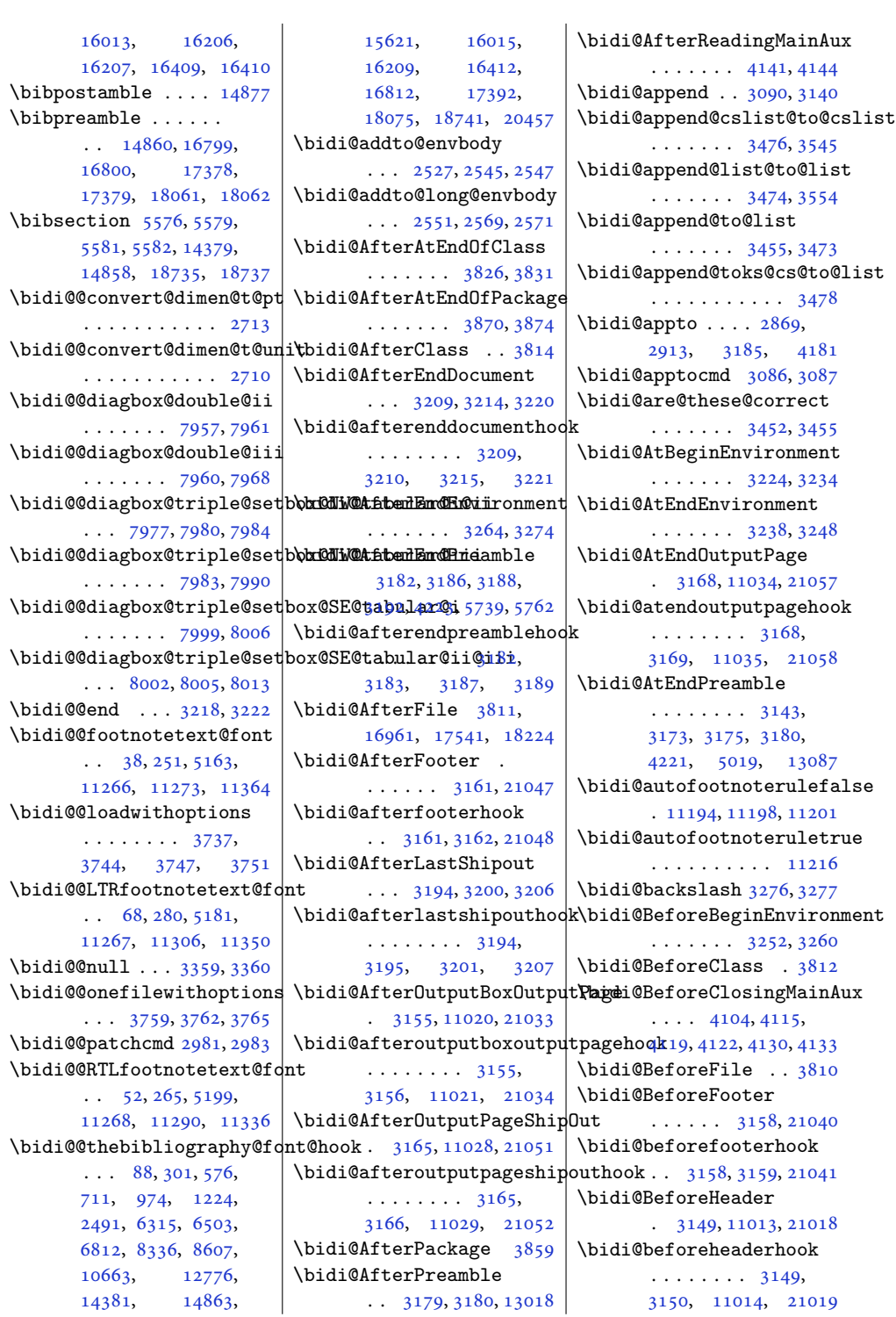

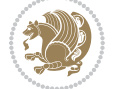

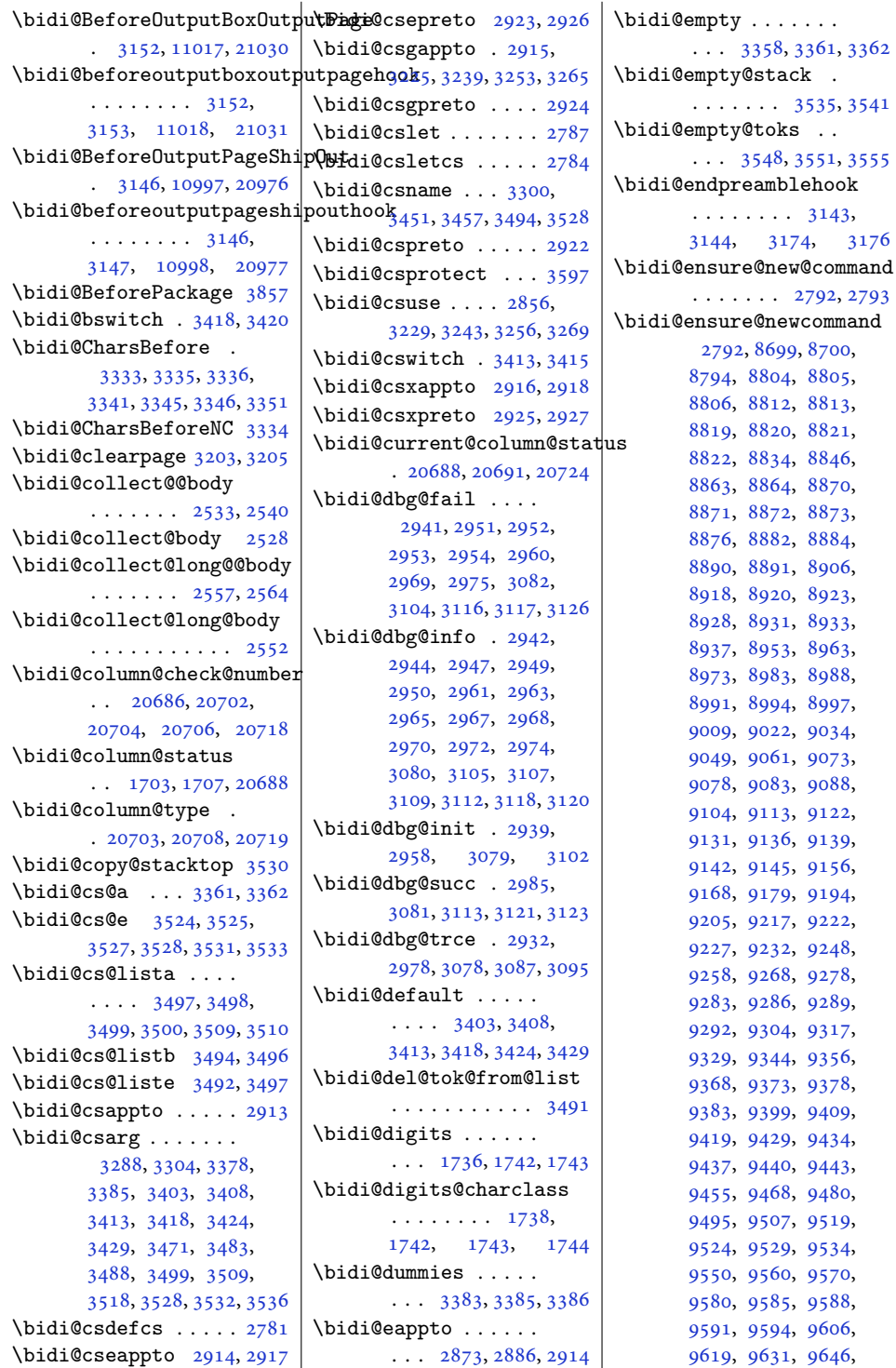

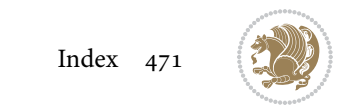

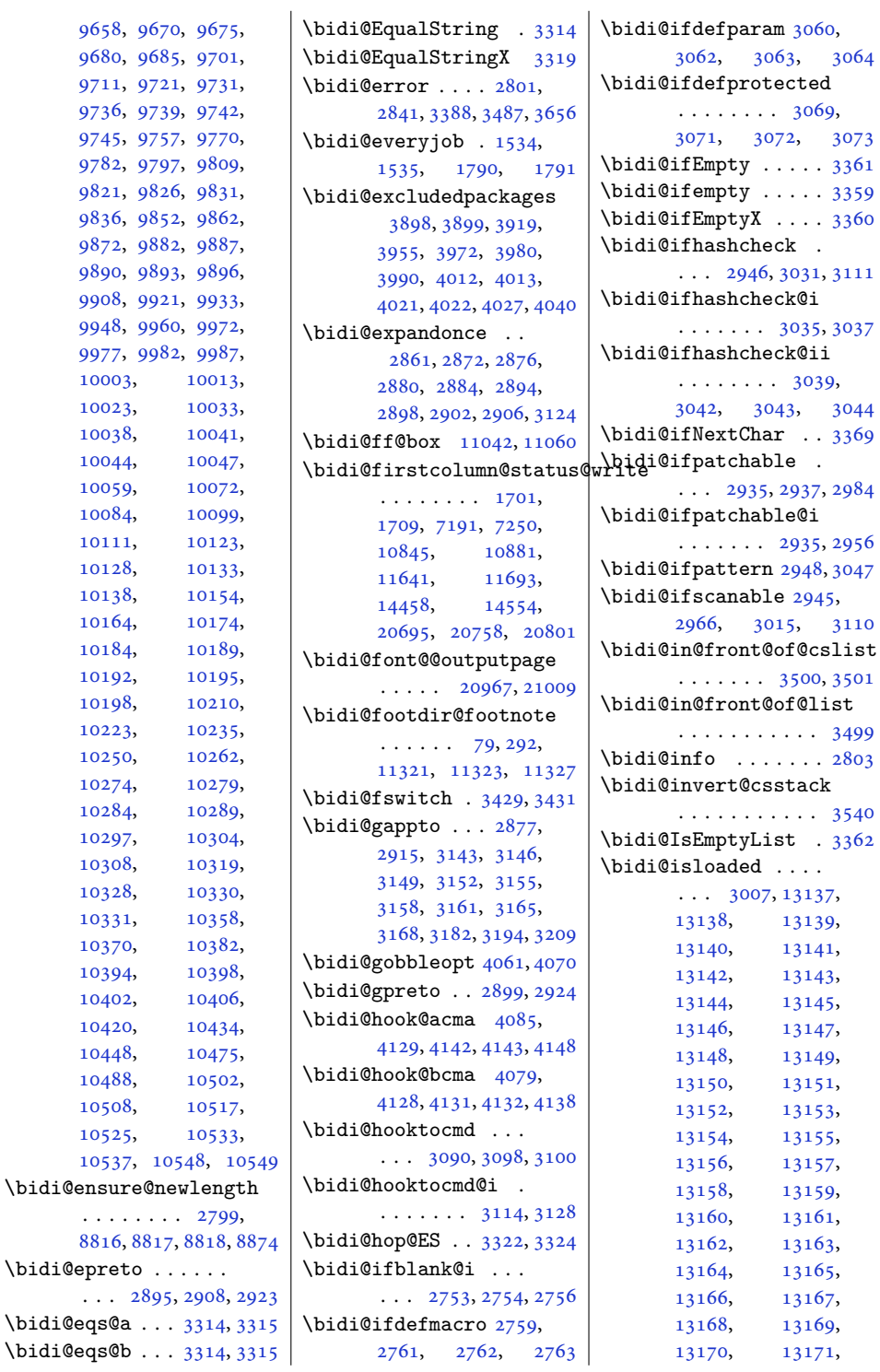

[9658](#page-200-1), [9680](#page-200-4), [9711](#page-201-0), [9736](#page-201-4), [9745](#page-202-2), [9782](#page-202-5), [9821](#page-203-2), [9836](#page-203-5), [9872](#page-204-2), [9890](#page-204-5), [9908](#page-205-3), [9948](#page-206-0), [9977](#page-206-3),

. . . . .

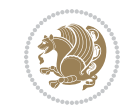

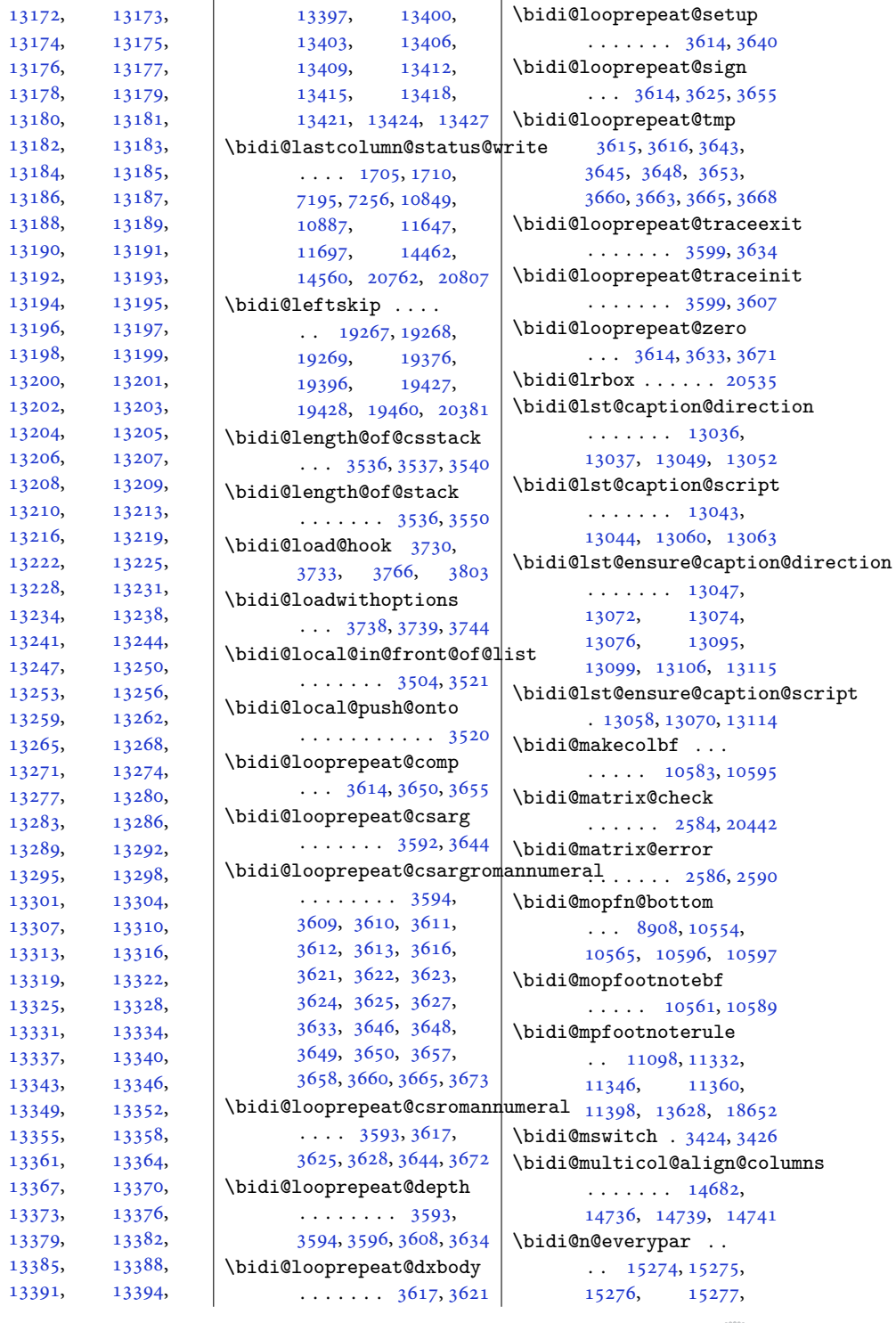

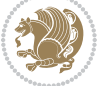

```
20152, 20337,
       20338, 20339, 20340
\bidi@namelongdef .
        2790, 9041, 9043,
       9050, 9062, 9186,
       9188, 9195, 9206,
       9218, 9336, 9338,
       9345, 9357, 9487,
       9489, 9496, 9508,
       9638, 9640, 9647,
       9659, 9789, 9791,
       9798, 9810, 9940,
       9942, 9949, 9961,
       10091, 10093,
       10100, 10112,
       10242, 10244,
       10251, 10263,
       10455, 10457,
       10476, 10489, 10503
\bidi@new@command .
       . . . . . . . . 2813,
       2815, 2844, 2852
\bidi@new@ifnch 2578, 2580
\bidi@new@ifnextchar
       \ldots \ldots257520447
\bidi@newcommand ..
       28152817\bidi@newrobustcmd
        1601, 1603, 2812,
       2813, 2837, 2848,
       2869, 2873, 2877,
       2881, 2886, 2887,
       2891, 2895, 2899,
       2903, 2908, 2909,
       2913, 2914, 2915,
       2916, 2917, 2918,
       2922, 2923, 2924,
       2925, 2926, 2927,
       2931, 2977, 3076,
       3086, 3094, 3143,
       3146, 3149, 3152,
       3155, 3158, 3161,
       3165, 3168, 3179,
       3182, 3194, 3209,
       3224, 3238, 3252,
       3264, 20415, 20417
\bidi@next .......
        3335, 3336, 3338,
       3340, 3341, 3343,
       3348, 3350, 3351, 3353
                             3366
                             \bidi@notblank . 2755,
                                    2763, 3064, 3073
                             \bidi@nxt@a . . . . . . .
                                    \ldots33673370,3372
                             \bidi@nxt@b . . . . . . .
                                    \ldots33673370,3373
                             \bidi@nxt@c . . . . . . .
                                    \ldots33683371,3372
                             \bidi@nxt@ch . . . . . .
                                    \ldots33673370,3372
                             \bidi@o@everypar . .
                                    . . . . . . . 15273,
                                    15275, 15276,
                                    20336, 20338, 20339
                             \bidi@oldwbuskip . .
                                    . . . . . . . 3486, 3489
                             \bidi@onefilewithoptions
                                    \cdots37543755,3759
                             \bidi@orig@leftline
                                    . 20602, 20604, 20605
                             \bidi@orig@raggedleft
                                    . 20587, 20589, 20590
                             \bidi@orig@raggedright
                                    . 20588, 20589, 20590
                             \bidi@orig@rightline
                                    . 20603, 20604, 20605
                             3408
                             \bidi@p@ftn 2072, 2135,
                                   2137, 2138, 2140,
                                    2141, 2143, 2144,
                                   2148, 2151, 2154, 2259
                             \bidi@p@ftntext . . .
                                    \ldots21192136,2241
                             \bidi@p@LTRftntext
                                    . . . 2120, 2139, 2242
                             \bidi@p@RTLftntext
                                    . . . 2121, 2142, 2243
                             \bidi@p@xfootnote .
                                    . . . 2123, 2157, 2245
                             \bidi@p@xftntext 2122,
                                   2147, 2162, 2244
                             \bidi@p@xLTRfootnote
                                   \ldots21252165,2247
                             \bidi@p@xLTRftntext
                                    . . . . . . . . 2124,
                                    2150, 2170, 2246
                             \bidi@p@xRTLfootnote
```
 $\ldots$  [2127](#page-47-21), [2173,](#page-48-10) [2249](#page-50-1) \bidi@p@xRTLftntext  $\ldots \ldots$  . [2126](#page-47-22), [2153](#page-48-11), [2178](#page-48-12), [2248](#page-49-8) \bidi@patch@@AfterPackage . . . . . . . [4193,](#page-89-3) [4198](#page-89-4) \bidi@patch@Add [4180](#page-88-6), [4209](#page-89-5) \bidi@patch@AfterPackage  $\ldots$  [4183,](#page-88-7) [5131](#page-107-2), [5133](#page-107-3), [5136](#page-107-4), [5157](#page-108-2), [5308](#page-111-1), [5358,](#page-112-0) [5414](#page-113-0), [5658](#page-118-1) \bidi@patch@counter  $\ldots$  [4161,](#page-88-8) [4165](#page-88-9), [4168](#page-88-10), [4174,](#page-88-11) [4175](#page-88-12), [4194](#page-89-6) \bidi@patch@gtemp .  $\cdots$  . . . . [4201,](#page-89-7) [4208](#page-89-8) \bidi@patch@list [4179](#page-88-13), [4181](#page-88-3), [4219,](#page-89-9) [4221](#page-89-2), [4228](#page-89-10) \bidi@patch@OrgIfClassLater . . . . . . . [4227,](#page-89-11) [4232](#page-89-12) \bidi@patch@OrgIfClassLoaded  $\ldots \ldots$  [4226,](#page-89-13) [4231](#page-89-14) \bidi@patch@OrgIfPackageLater . . . . . . . [4225,](#page-89-15) [4230](#page-89-16) \bidi@patch@OrgIfPackageLoaded  $\cdots$  . . . . [4224,](#page-89-17) [4229](#page-89-18) \bidi@patch@stepcounter  $\ldots$  [4163](#page-88-14), [4173,](#page-88-15) [4192](#page-88-16) \bidi@patch@temp . .  $\cdots$  . . . . [4191,](#page-88-17) [4195](#page-89-19) \bidi@patch@try [4210](#page-89-20), [4213](#page-89-21) \bidi@patchcmd . . . .  $\ldots$  [2977,](#page-64-32) [2978](#page-64-25), [3197](#page-69-22), [3212](#page-69-23), [3227](#page-69-24), [3241](#page-69-25), [3267](#page-70-13), [4452](#page-94-0), [7955](#page-165-5), [7958](#page-165-6), [7975](#page-166-26), [7978](#page-166-27), [7981](#page-166-28), [7997](#page-166-29), [8000](#page-166-30), [8003](#page-166-31), [8021](#page-167-3), [8029](#page-167-4), [8037](#page-167-5), [8046](#page-167-6), [8055](#page-167-7), [8064](#page-168-3), [11870](#page-245-0), [12994,](#page-268-1) [13000](#page-268-2), [13008,](#page-268-3) [13088](#page-270-8), [13101,](#page-270-9) [18641,](#page-383-3) [18649](#page-383-4) \bidi@patchcmd@scantoks  $\ldots$  [2995](#page-65-9), [3001,](#page-65-10) [3136](#page-67-26) \bidi@pdfm@mark [1863](#page-42-0), [1878](#page-42-1) \bidi@pickescape . . [3309](#page-71-14) \bidi@pop@cs@into . . . . . . . . [3524,](#page-75-3) [3543](#page-76-7) \bidi@pop@into [3527,](#page-75-5) [3553](#page-76-8)  $\big|$  \bidi@prepend . [3098,](#page-67-19) [3141](#page-67-27)

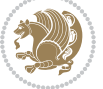

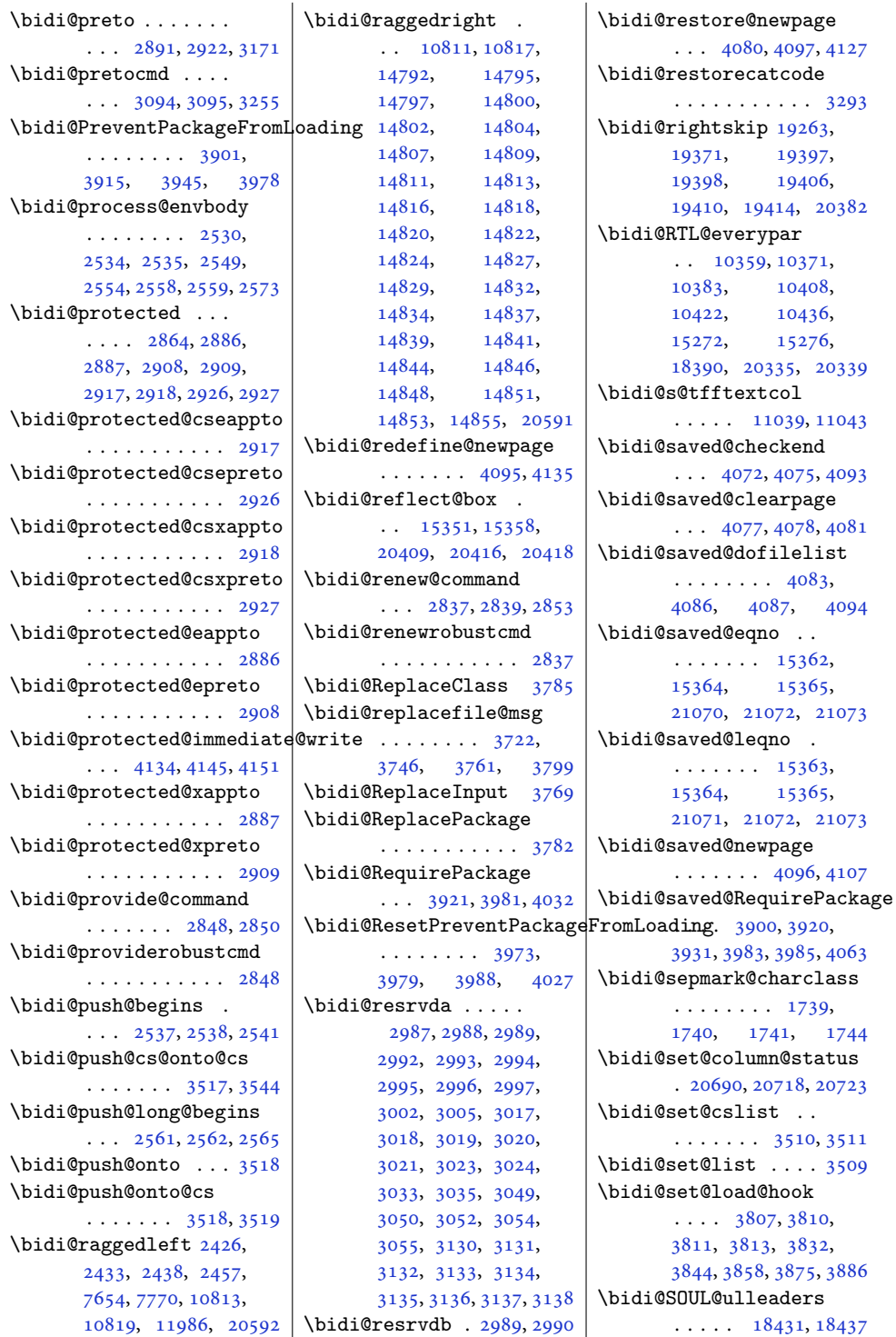

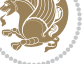

```
\bidi@stack@length
       3535, 3537, 3538,
       3542, 3543, 3552, 3553
\bidi@storecatcode 3286
ding,
       . . . . . . . 3989, 3992
\bidi@StringBefore 3344
\bidi@StringBeforeNC
       . . . . . . . . . . . 3332
3392,
      3403, 3405, 3410
\bidi@switch@exit .
        3402, 3403, 3404,
       3408, 3409, 3413,
       3414, 3418, 3419,
       3424, 3425, 3429, 3430
3453
\bidi@tabular@RTLcases
       \cdots2042220449
\bidi@tempa 1638, 1644,
       1650, 1656, 1662,
       1668, 1680, 1686,
       1692, 1699, 1713, 1720
\bidi@tempb 1638, 1639,
       1644, 1645, 1650,
       1651, 1656, 1657,
       1662, 1663, 1668,
       1669, 1680, 1681,
       1686, 1687, 1692,
       1693, 1699, 1700,
       1713, 1714, 1720, 1721
\bidi@tempcountb 3280,
       3541, 3542, 3551, 3552
\bidi@temptoksa 3281,
       3541, 3544, 3545,
       3546, 3548, 3551, 3555
\bidi@temptoksb 3282,
       3543, 3544, 3545, 3546
\bidi@todonotes@tempa
       \ldots2002820036
\bidi@todonotes@tempb
       . . . . . . . 20028,
       20029, 20036, 20037
\bidi@tok@SM . . 3492, 3497
\bidi@toks@lista . .
        3465, 3467, 3468,
       3469, 3470, 3493,
       3495, 3501, 3502,
       3504, 3506, 3511, 3512
                           \bidi@toks@listb . .
```
 $\cdots$  [3465](#page-74-19), [3493,](#page-75-31) [3495](#page-75-32) \bidi@undef . . . . [2997](#page-65-14), [3076](#page-66-21), [3138](#page-67-35), [3176](#page-68-32), [19122](#page-393-0), [19123,](#page-393-1) [19279](#page-396-6), [19280,](#page-396-7) [19481](#page-400-1), [19482](#page-400-2) \bidi@undefined ... [3076](#page-66-21) \bidi@undefinedcs . [3378](#page-72-7), [3385,](#page-72-8) [3440](#page-73-19), [3444](#page-74-22), [3450,](#page-74-23) [3454,](#page-74-24) [3487](#page-74-15) \bidi@UnPreventPackageFrom . . . . . . . . . . . [3993](#page-85-8) \bidi@UnReplaceClass . . . . . . . . . . . [3796](#page-81-13) \bidi@UnReplaceInput . . . . . . . . . . . [3773](#page-80-15) \bidi@UnReplacePackage . . . . . . . . . . . [3793](#page-81-14) \bidi@version . . [1506](#page-34-3), [1507](#page-34-4), [1521](#page-35-2), [1536](#page-35-3), [1538](#page-35-4), [1544](#page-35-5), [1550](#page-35-6), [1583](#page-36-3), [1586](#page-36-4), [1589](#page-36-5), [1762](#page-40-2), [1777](#page-40-3), [1795](#page-40-4), [1797](#page-40-5), [1854,](#page-41-3) [1857,](#page-41-4) [1860](#page-42-2) \bidi@w@w . . . . . . . . [3440](#page-73-19) \bidi@warning . . [2802](#page-61-12), [3232](#page-69-26), [3246,](#page-70-19) [3258,](#page-70-20) [3272](#page-70-21) \bidi@willbeunhskip  $\ldots$  [3480](#page-74-25), [3486,](#page-74-16) [3489](#page-74-17) \bidi@x@stack@to@list . . . . . . . . . . . [3550](#page-76-5) \bidi@xappto . . . . . . . . . [2881](#page-62-13), [2887,](#page-62-14) [2916](#page-63-9) \bidi@xargdef . [2819,](#page-61-13) [2827](#page-61-14) \bidi@xpreto . . . . . .  $\ldots$  [2903](#page-63-26), [2909,](#page-63-27) [2925](#page-63-11) \bidicolor . . . . [6937](#page-144-0), [6993](#page-146-4), [7008](#page-146-5), [7010](#page-146-6), [11040,](#page-228-11) [20278](#page-417-1), [20325,](#page-417-2) [20328](#page-418-18), [20329](#page-418-19) \bidics . . . . . . . . . [3277](#page-70-4) \bididate . [1505,](#page-34-5) [1507](#page-34-4), [1521](#page-35-2), [1583](#page-36-3), [1586](#page-36-4), [1760](#page-40-6), [1777,](#page-40-3) [1854,](#page-41-3) [1857](#page-41-4) \bidiGscale@@box ..  $\ldots$  . [11806](#page-243-6), [11807](#page-244-2) \bidiGscale@box . . . . [11783](#page-243-7), [11784](#page-243-4), [11803](#page-243-8)

\bidiGscale@box@dd . [11815,](#page-244-3) [11819](#page-244-4), [11825](#page-244-5) \bidiGscale@box@dddd  $\cdots$  . [11821](#page-244-6), [11832](#page-244-7) \bidillap ....... [20607](#page-423-15) \bidipdfinfooff . . . [1875](#page-42-3) \bidipdfinfoon [1874,](#page-42-4) [1880](#page-42-5) \bidipoem@@hvlen [5903](#page-123-0), [5909](#page-123-1), [5912,](#page-123-2) [5915](#page-123-3), [5924](#page-124-0) \bidipoem@half@verses  $\cdots$  [5929](#page-124-1), [5930,](#page-124-2) [5933](#page-124-3) m\b<del>idipge</del>m@half@verses@next  $\ldots$  [5929](#page-124-1), [5930,](#page-124-2) [5931](#page-124-4) \bidipoem@hvind ... [5903](#page-123-0), [5906,](#page-123-4) [5907](#page-123-5), [5915](#page-123-3), [5916,](#page-123-6) [5919](#page-124-5), [5922](#page-124-6) \bidipoem@hvlen [5902](#page-123-7), [5907](#page-123-5), [5909,](#page-123-1) [5920](#page-124-7), [5922](#page-124-6) \bidipoem@hvsep [5902](#page-123-7), [5915](#page-123-3), [5916](#page-123-6), [5923](#page-124-8) \bidipoem@next [5908,](#page-123-8) [5909](#page-123-1) \bidipoem@openbox .  $\cdots$  . . . . . [5947,](#page-124-9) [5952](#page-124-10) \bidipoem@p@ftn [5954](#page-124-11), [5964](#page-124-12), [6095](#page-127-1), [6096](#page-127-2), [6098](#page-127-3), [6099](#page-127-4), [6101](#page-127-5), [6102](#page-127-6), [6105](#page-127-7), [6108](#page-127-8), [6111](#page-127-9), [6216](#page-129-1), [12443](#page-256-2), [12453,](#page-257-1) [12474](#page-257-2), [12484,](#page-257-3) [12505,](#page-258-1) [12515](#page-258-2) \bidipoem@p@ftntext [5981](#page-125-1), [5992,](#page-125-2) [6094](#page-127-10), [6205](#page-129-2), [6219](#page-130-1), [12441](#page-256-3) \bidipoem@p@LTRftntext [5982](#page-125-3), [5993,](#page-125-4) [6097](#page-127-11), [6206](#page-129-3), [6220](#page-130-2), [12472](#page-257-4) \bidipoem@p@RTLftntext [5983](#page-125-5), [5994,](#page-125-6) [6100](#page-127-12), [6207](#page-129-4), [6221](#page-130-3), [12503](#page-258-3) \bidipoem@p@xfootnote  $\cdots \cdots 5985$  $\cdots \cdots 5985$ [5996](#page-125-8), [6113,](#page-127-13) [6209](#page-129-5), [6223](#page-130-4) \bidipoem@p@xftntext  $\ldots$  [5984,](#page-125-9) [5995](#page-125-10), [6104](#page-127-14), [6118,](#page-128-3) [6208](#page-129-6), [6222](#page-130-5) \bidipoem@p@xLTRfootnote . . . . . . . . [5987](#page-125-11), [5998](#page-125-12), [6120,](#page-128-4) [6211](#page-129-7), [6225](#page-130-6) \bidipoem@p@xLTRftntext  $\ldots$  [5986,](#page-125-13) [5997](#page-125-14),

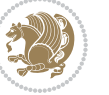

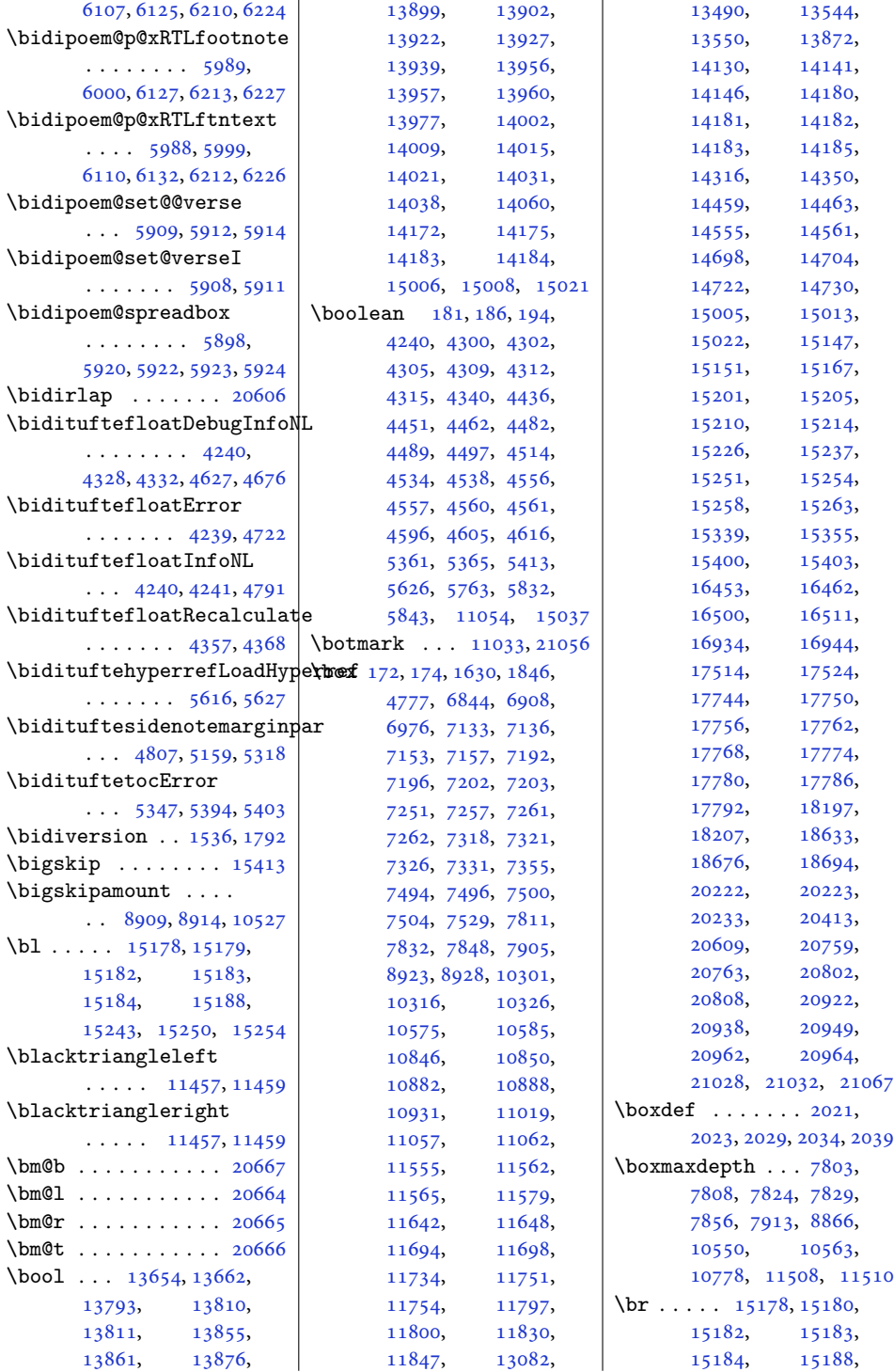

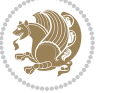

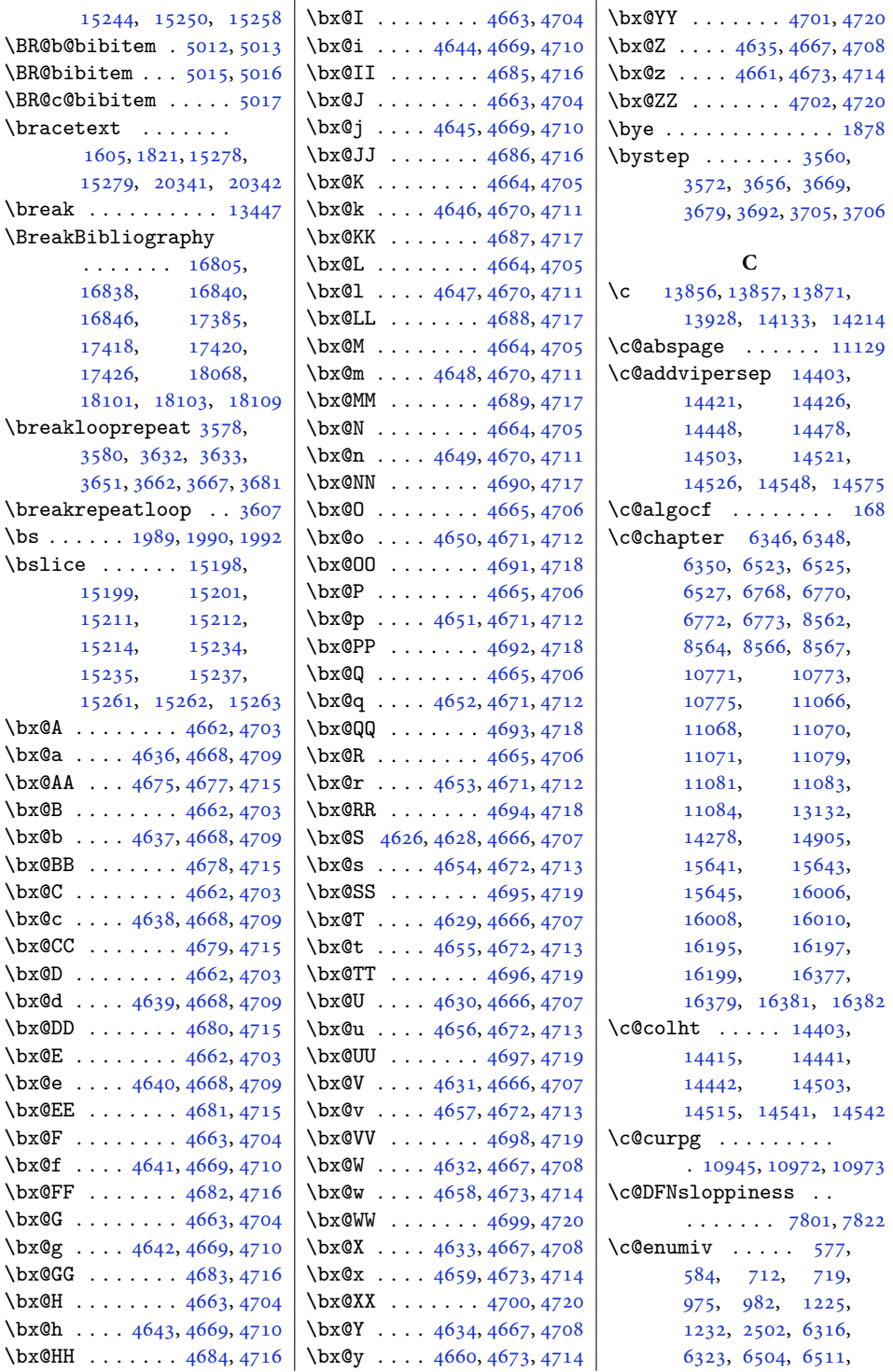

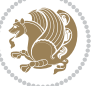

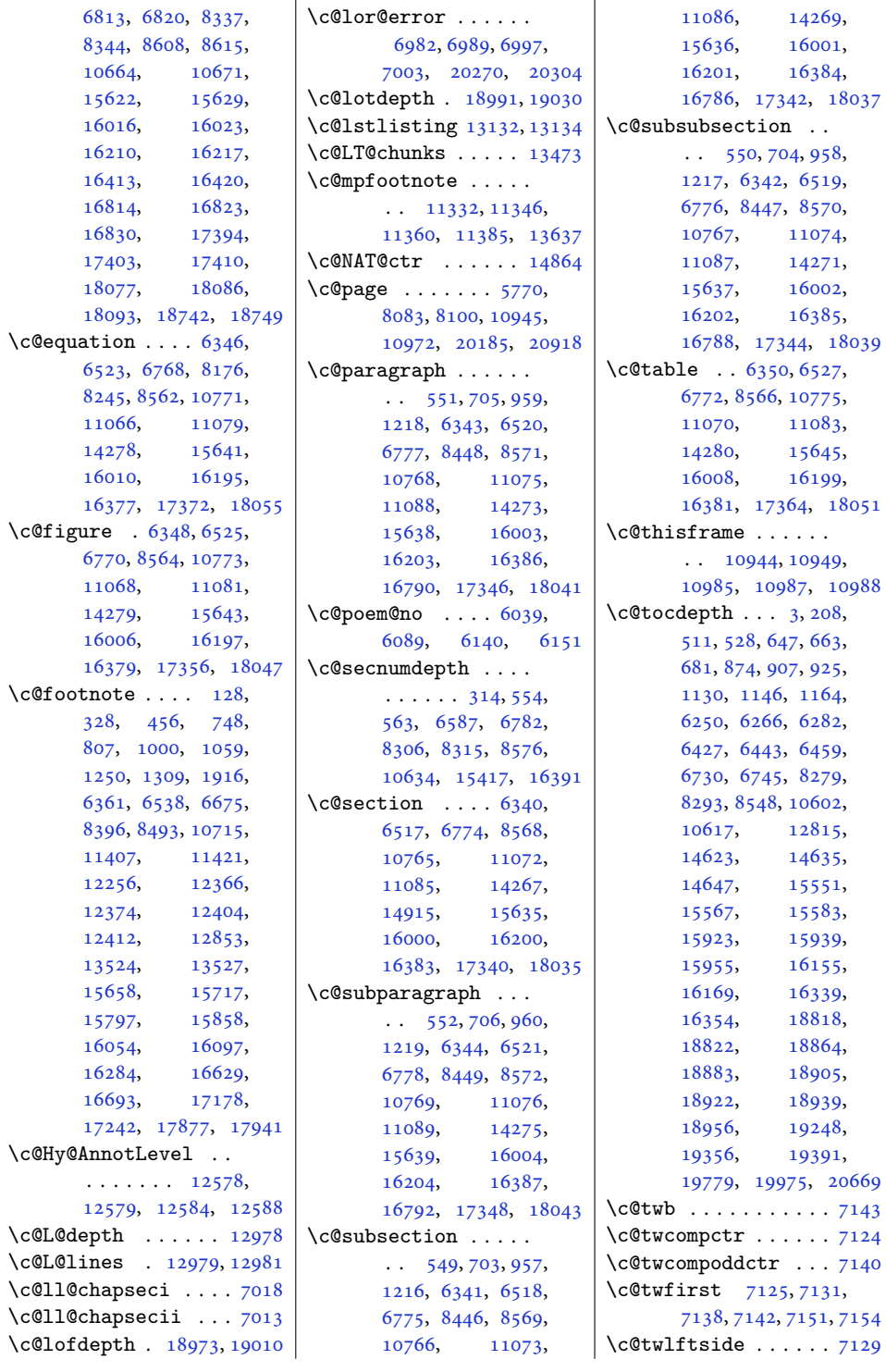

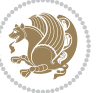

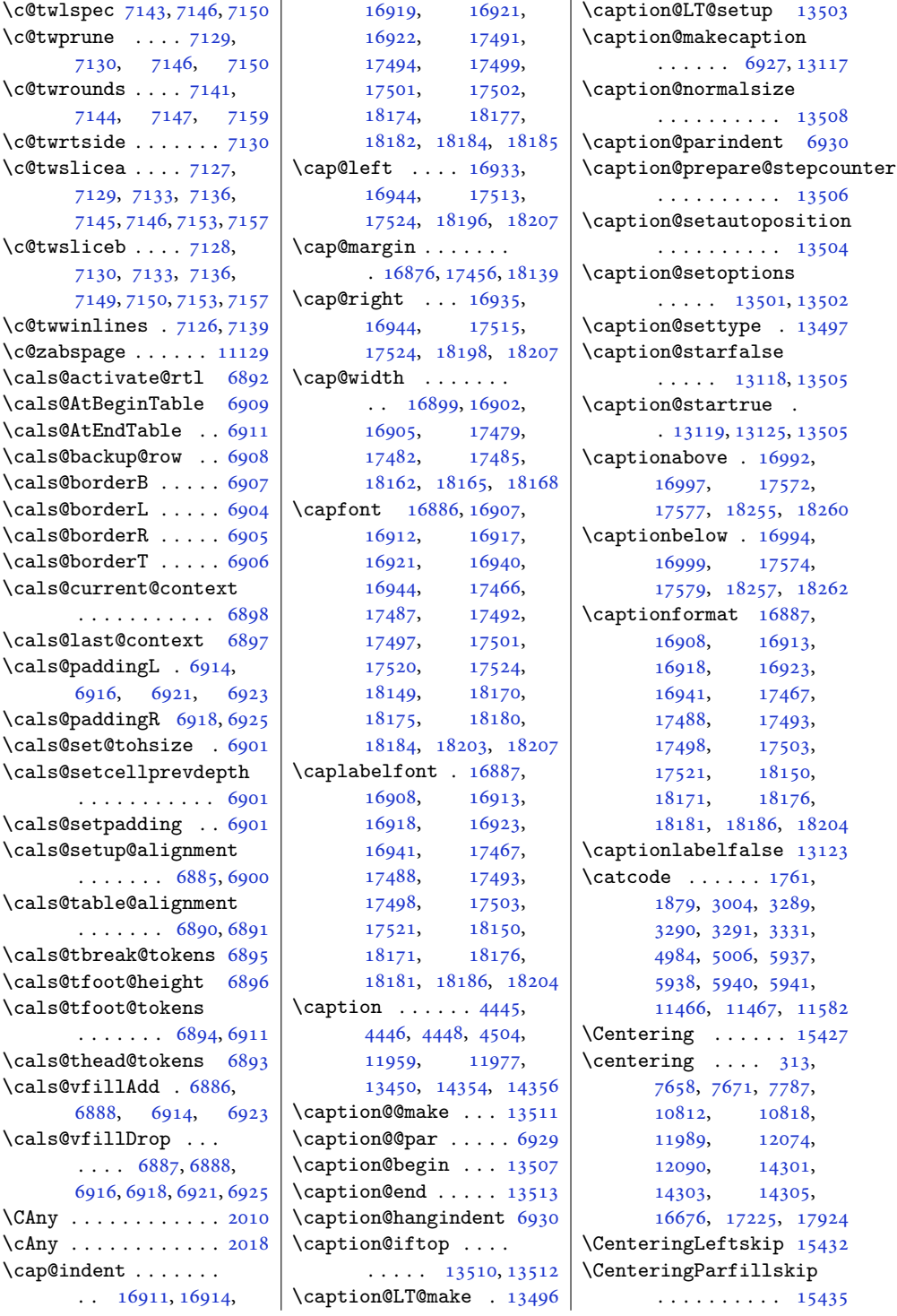

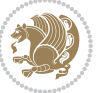

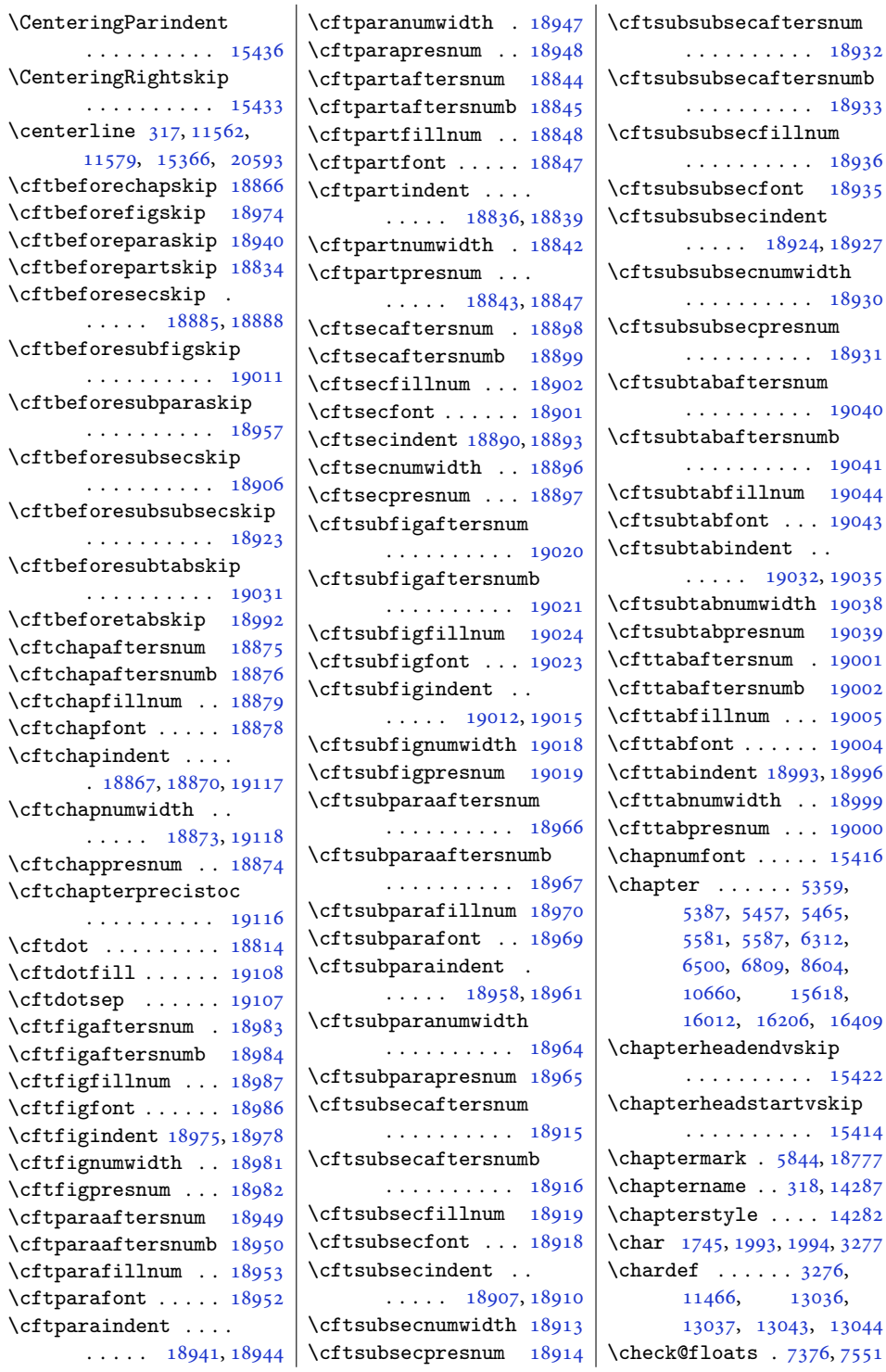

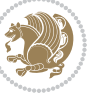

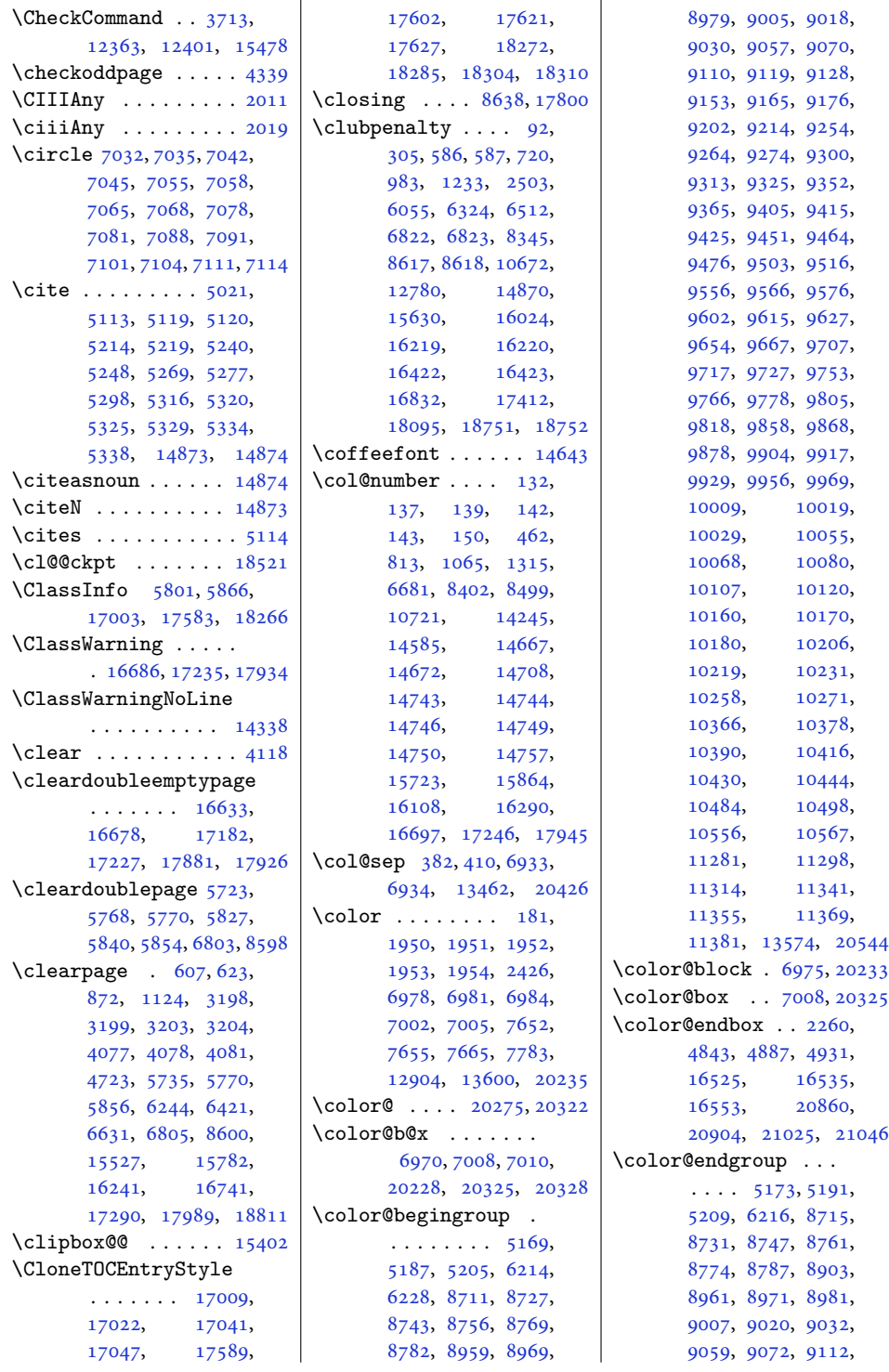

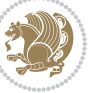

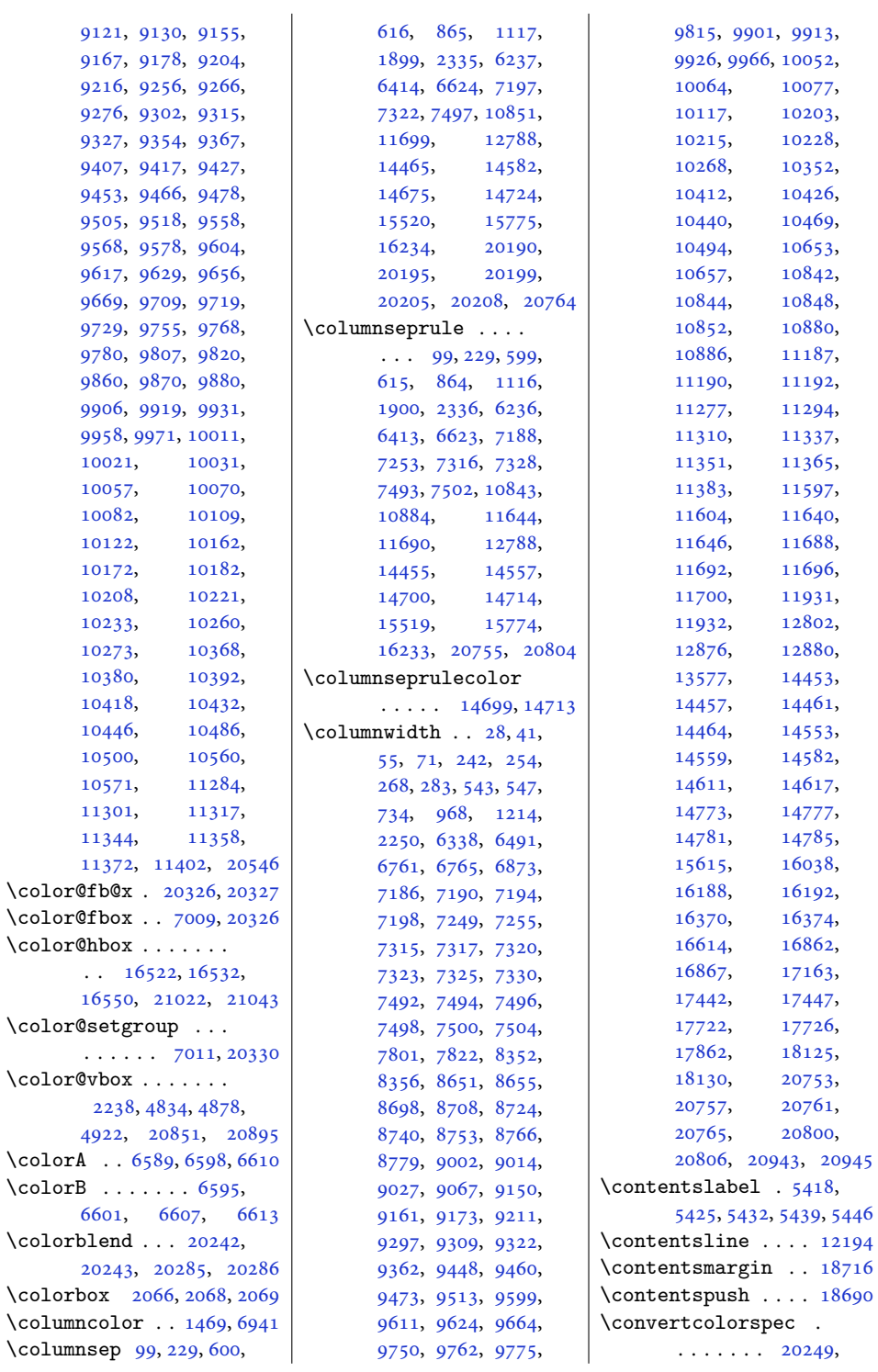

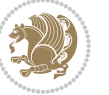

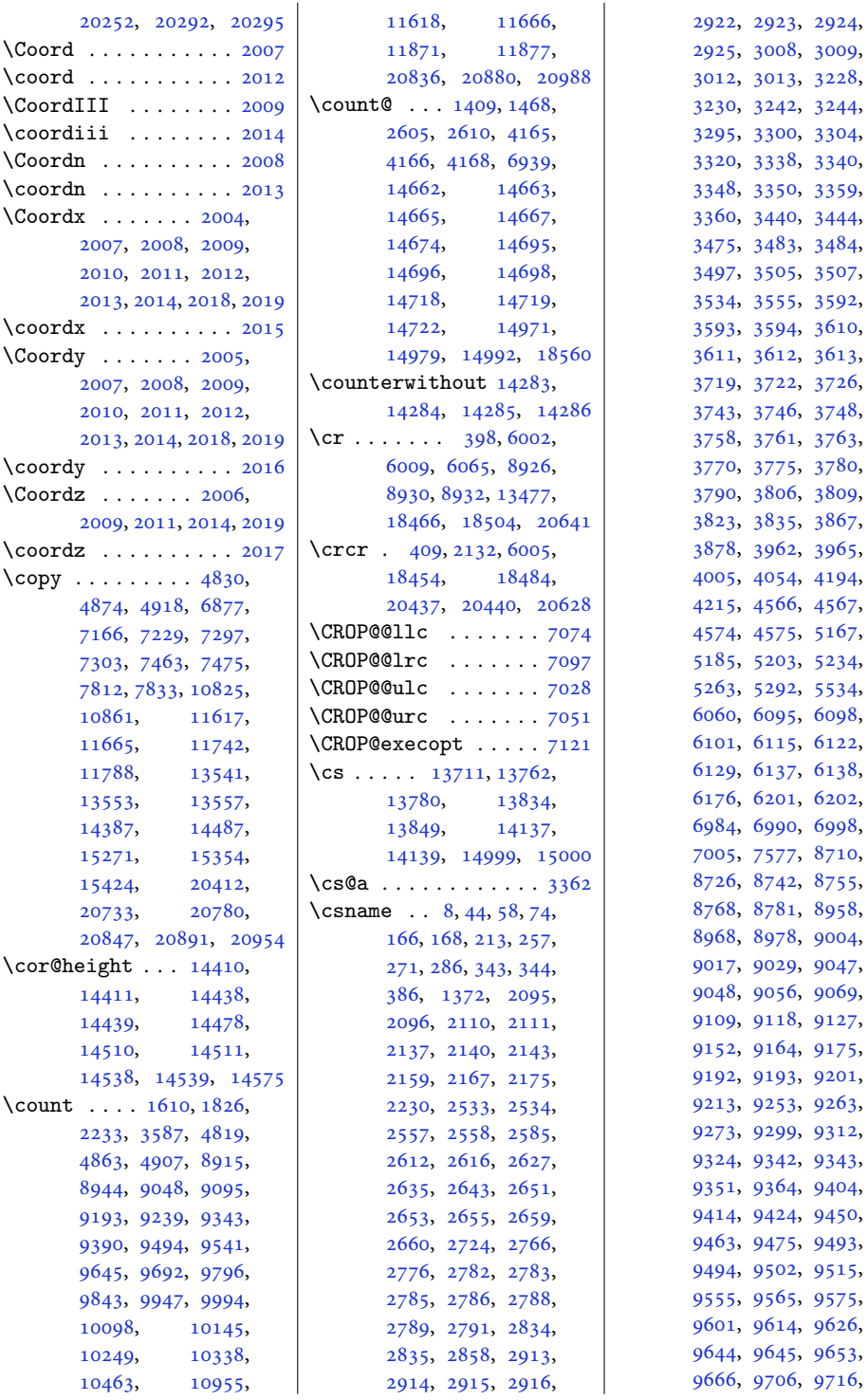

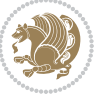

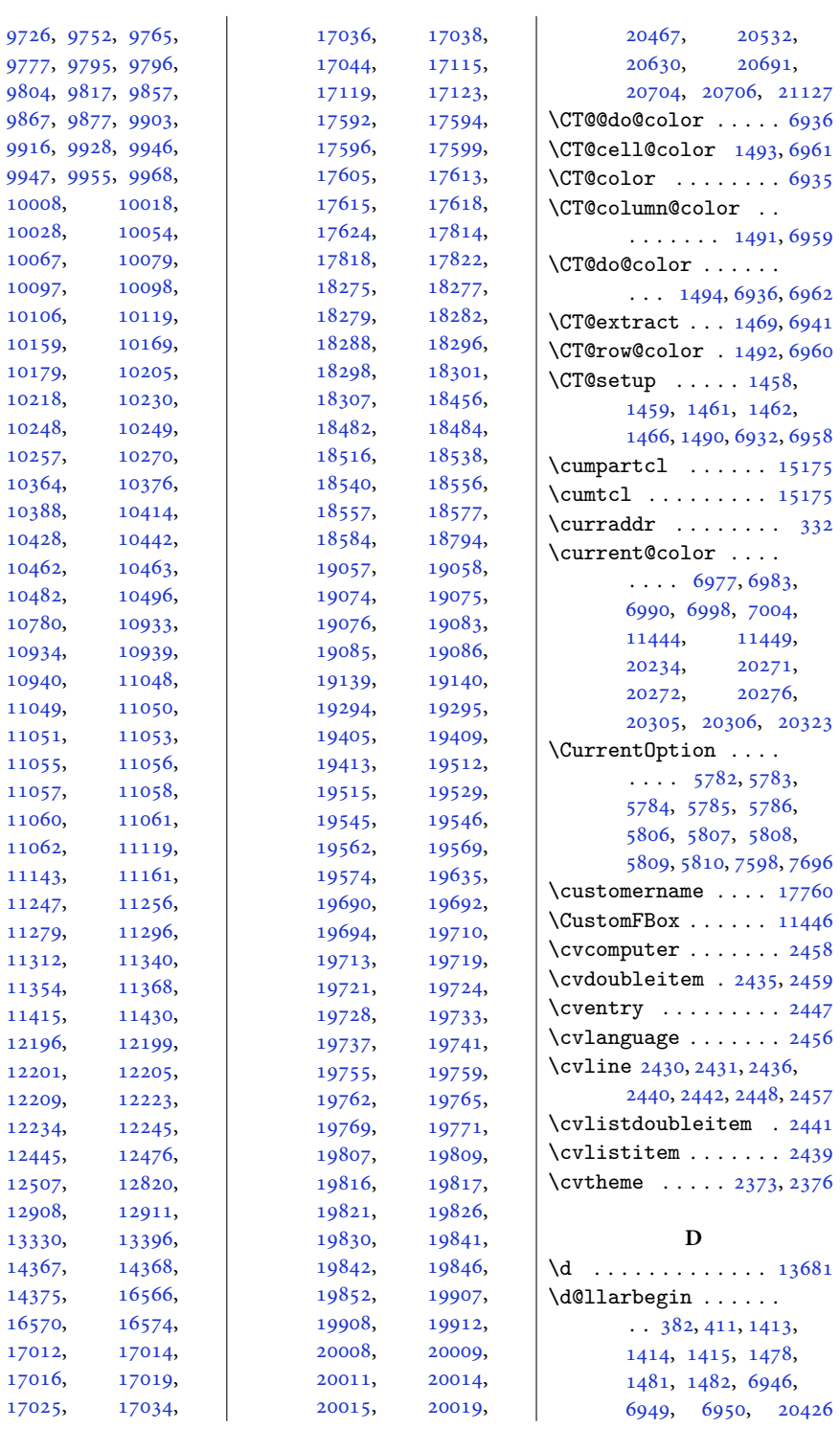

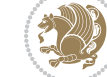

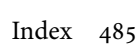

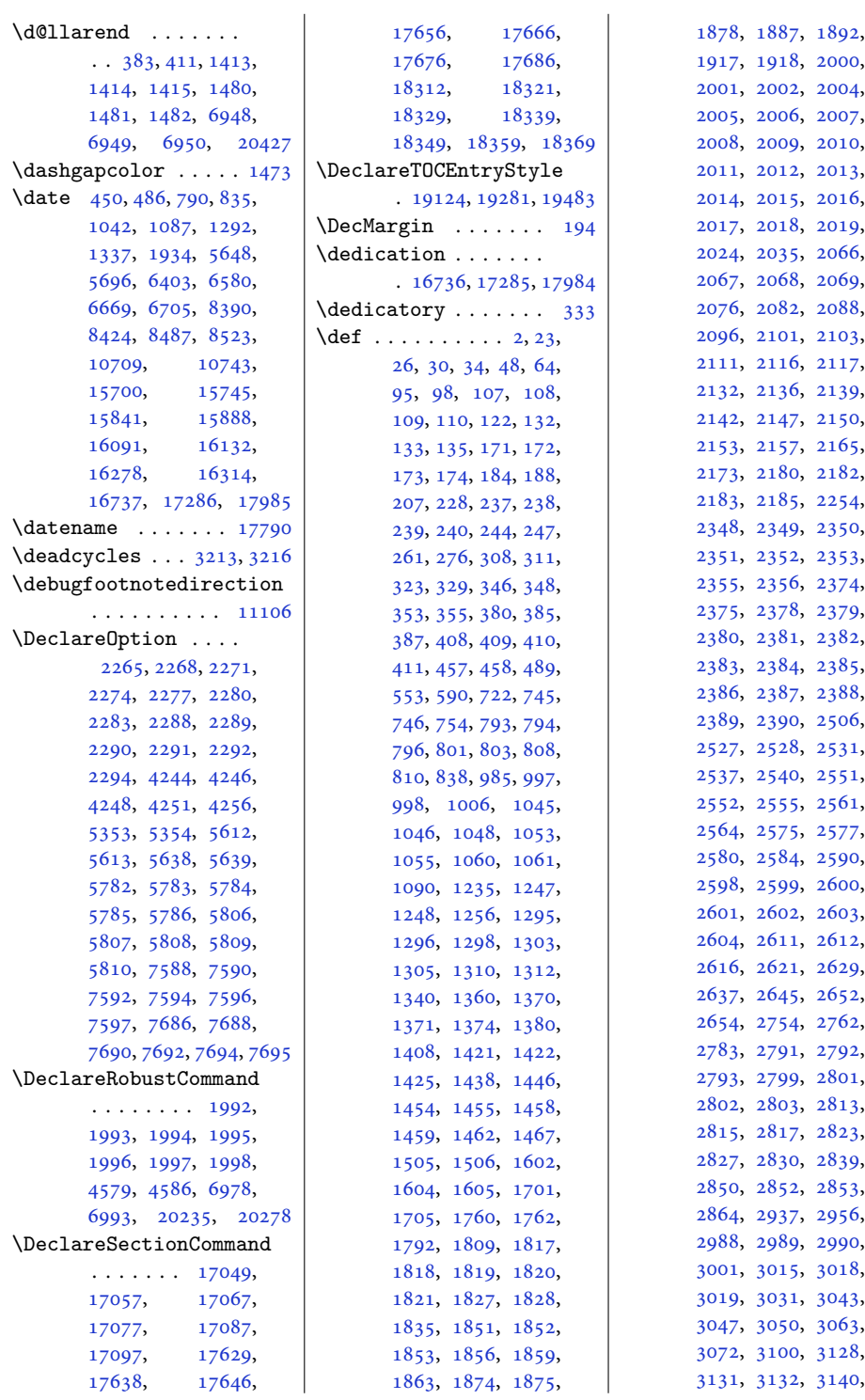

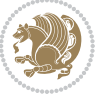

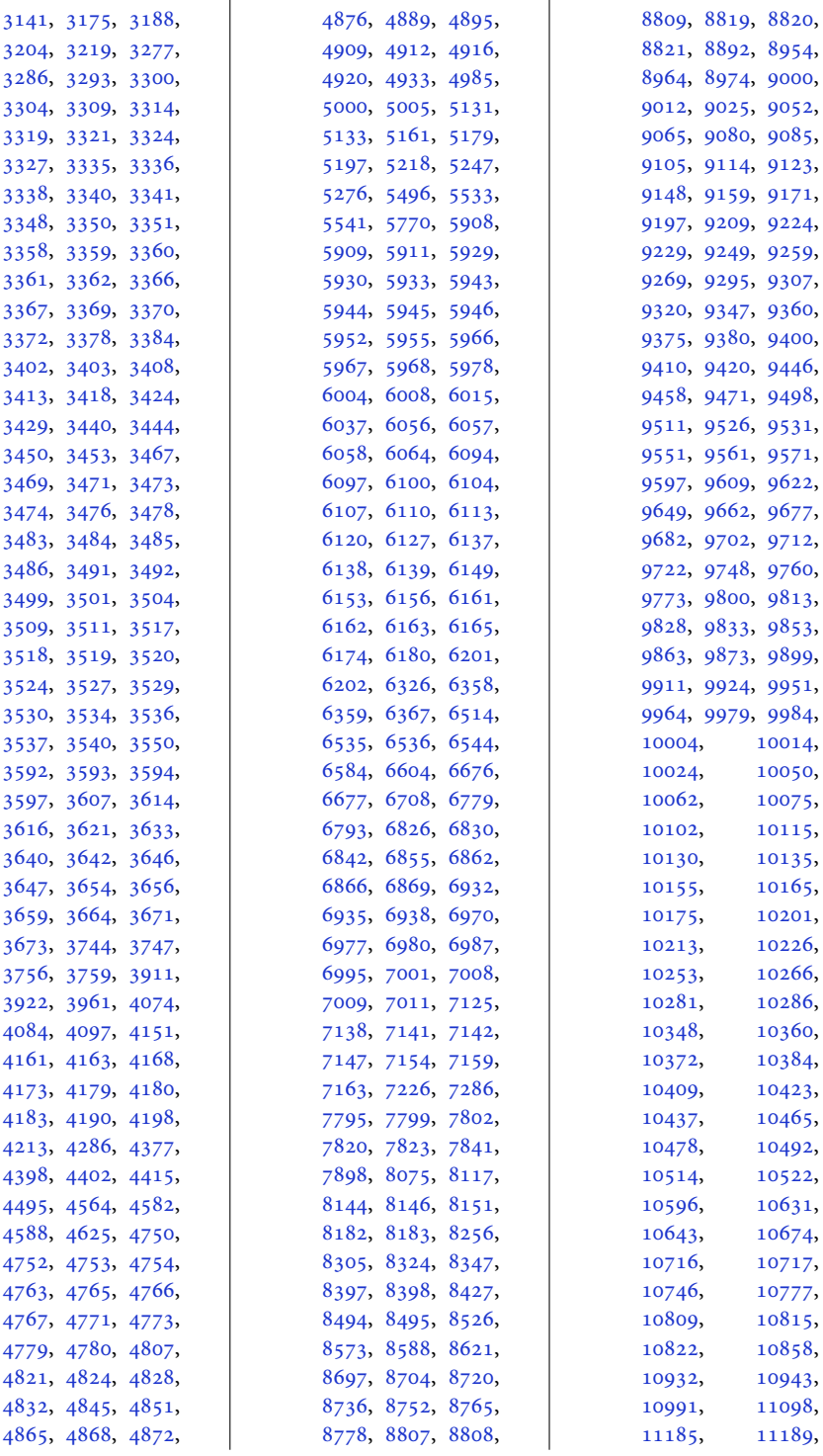

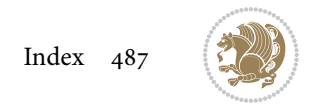

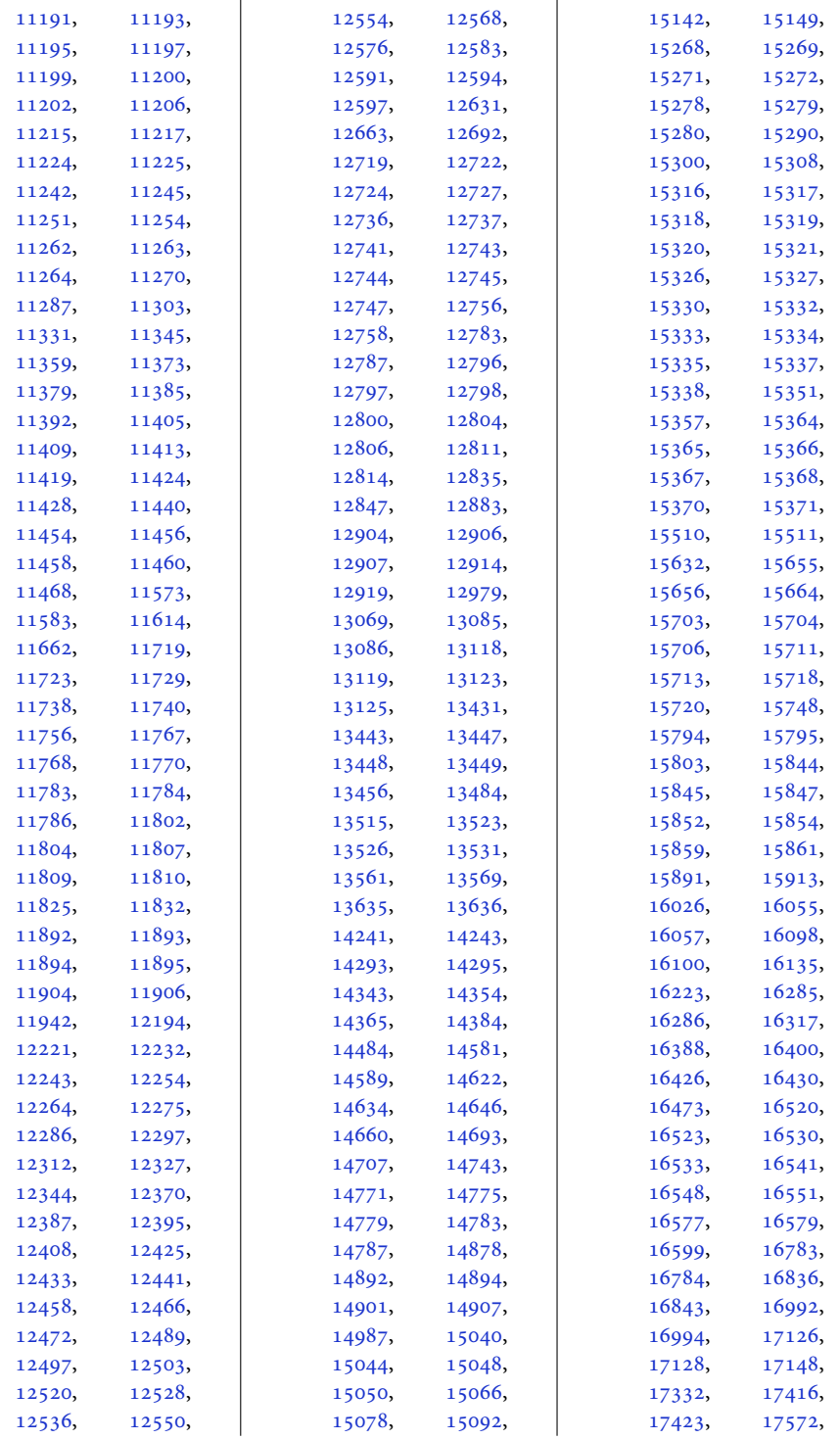

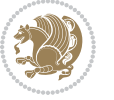

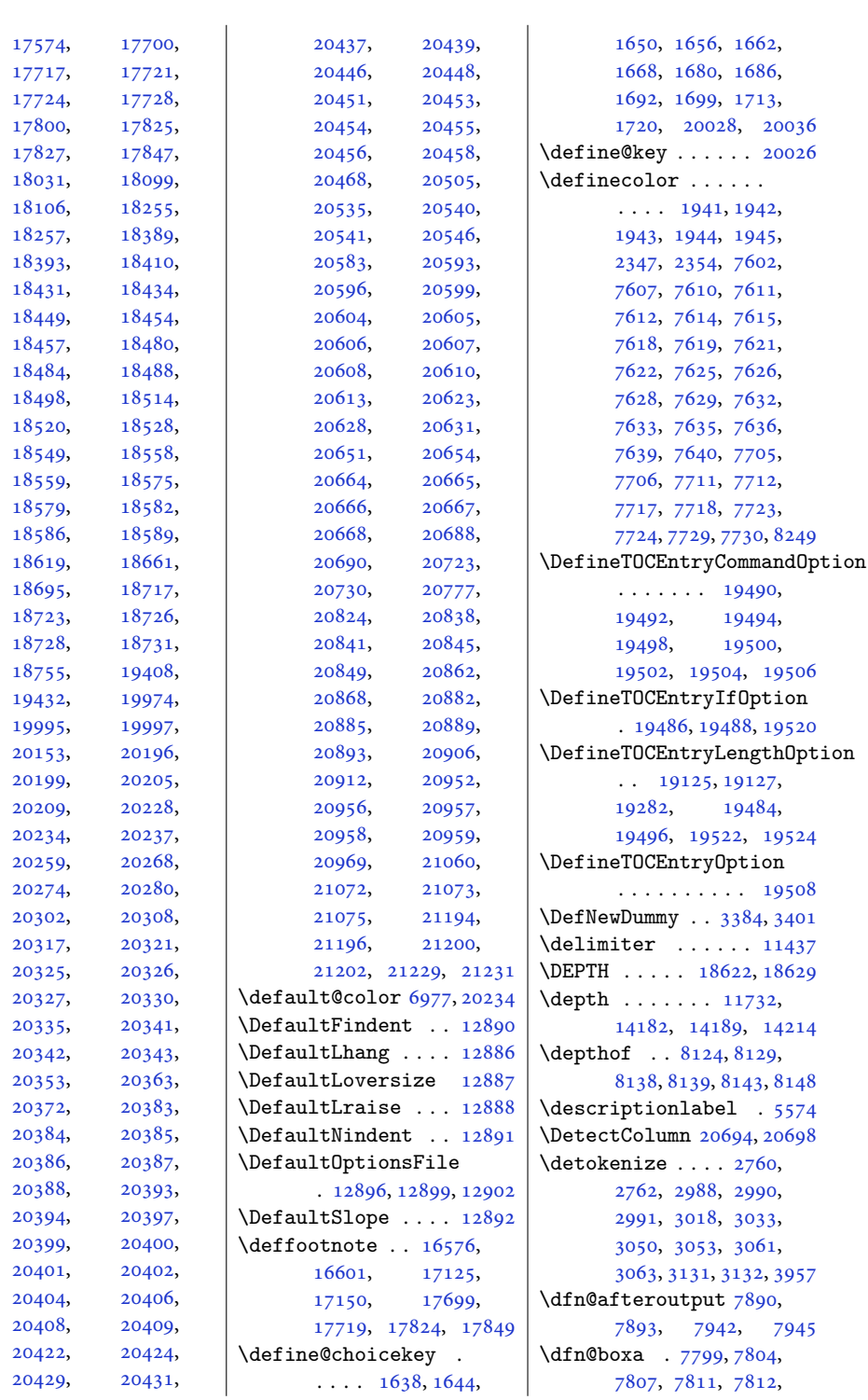

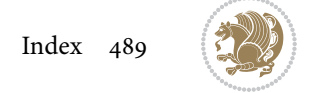

```
7813, 7820, 7825,
      7828, 7832, 7833,
      7834, 7847, 7854,
      7857, 7859, 7866,
      7874, 7904, 7911,
      7914, 7916, 7920, 7928
\dfn@boxb ........
       7813, 7834, 7851,
      7852, 7859, 7864,
      7908, 7909, 7916, 7919
\dfn@countins . 7843, 7900
7804,
      7805, 7806, 7817,
      7825, 7826, 7827,
      7838, 7842, 7859,
      7879, 7899, 7916, 7931
\dfn@dimb ........
       7879, 7880, 7882,
      7883, 7885, 7931,
      7932, 7934, 7935, 7937
\dfn@elt@adjust 7879, 7931
78447901
78157836,
      7877, 7880, 7886,
      7887, 7888, 7929,
      7932, 7938, 7939, 7940
\dfn@fnmaxdp . . . . . .
       7803, 7808, 7813,
      7824, 7829, 7834,
      7856, 7859, 7913, 7916
\dfn@footnoterule .
       . . . . . . . 7897, 7949
7798
\dfn@gobble . . . 7800, 7821
78087809,
      7810, 7812, 7829,
       7830, 7831, 7833,
      7847, 7848, 7904, 7905
\dfn@latex@footnotetext
       . . . . . . . . . . . 7797
\dfn@latex@LTRfootnotetext
       78037818\dfn@latex@makecol
       . . . . . . . 7896, 7948
\dfn@latex@RTLfootnotetext
      7824783978177838,
      7845, 7878, 7880,
      7883, 7889, 7902,
      7930, 7932, 7935, 7941
```
\dfn@LTRfootnotetext . . . . . . . [7799,](#page-162-10) [7819](#page-163-34) \dfn@LTRmakecol . . .  $\ldots$  [7898](#page-164-2), [7950,](#page-165-26) [7952](#page-165-27) \dfn@makecol . . . . . .  $\ldots$  [7950](#page-165-26), [7951,](#page-165-28) [7952](#page-165-27) \dfn@makefnmark [7802](#page-162-11), [7823](#page-163-8) \dfn@RTLfootnotetext  $\ldots$  . . . . . [7820,](#page-163-7) [7840](#page-163-35) \dfn@RTLmakecol ...  $\ldots$  [7841](#page-163-9), [7950,](#page-165-26) [7951](#page-165-28) \dfn@split [7813,](#page-162-14) [7834](#page-163-12), [7847](#page-163-13), [7859,](#page-163-16) [7904,](#page-164-7) [7916](#page-165-9) \DFNalwaysdouble . . [7953](#page-165-29) \DFNcolumnsep . . . . .  $\ldots$  [7862](#page-163-36), [7875,](#page-164-29) [7919](#page-165-12) \DFNcolumnwidth . . .  $\ldots$  [7796,](#page-162-23) [7801](#page-162-6), [7822](#page-163-5), [7861](#page-163-37), [7863](#page-163-38), [7866](#page-164-5), [7876,](#page-164-30) [7918,](#page-165-30) [7920](#page-165-10) \diagbox@double [7955](#page-165-5), [7958](#page-165-6) \diagbox@double@pict@NE  $\ldots \ldots$  . [8029,](#page-167-4) [8036](#page-167-8) \diagbox@double@pict@NW . . . . . . . . . . . [8028](#page-167-9) \diagbox@double@pict@SE  $\ldots \ldots$  . [8021,](#page-167-3) [8028](#page-167-9) \diagbox@double@pict@SW . . . . . . . . . . . [8036](#page-167-8) \diagbox@font . . . . . [7956](#page-165-0), [7959,](#page-165-1) [7963](#page-166-0), [7965](#page-166-1), [7970](#page-166-2), [7972](#page-166-3), [7976](#page-166-4), [7979](#page-166-5), [7982](#page-166-6), [7986](#page-166-7), [7988,](#page-166-8) [7992,](#page-166-9) [7994](#page-166-10) \diagbox@ht . . . . [8023](#page-167-10), [8026](#page-167-11), [8031](#page-167-12), [8034](#page-167-13) \diagbox@insepl . . . [7956](#page-165-0), [7963,](#page-166-0) [7965](#page-166-1), [7976](#page-166-4), [7979](#page-166-5), [7986](#page-166-7), [7988](#page-166-8), [7998,](#page-166-11) [8008,](#page-166-14) [8010](#page-166-15) \diagbox@insepr . . . [7959](#page-165-1), [7970,](#page-166-2) [7972](#page-166-3), [7982](#page-166-6), [7992](#page-166-9), [7994](#page-166-10), [8001](#page-166-12), [8004,](#page-166-13) [8015,](#page-167-0) [8017](#page-167-1) \diagbox@setlinecolor  $\ldots$  [8022,](#page-167-14) [8025](#page-167-15), [8030](#page-167-16), [8033](#page-167-17), [8038](#page-167-18), [8042](#page-167-19), [8047](#page-167-20), [8051](#page-167-21), [8056](#page-167-22), [8060,](#page-167-23) [8065,](#page-168-6) [8069](#page-168-7)

\diagbox@triple@pict@NE . . . . . . . . . . . [8046](#page-167-6) \diagbox@triple@pict@NW . . . . . . . . . . . [8037](#page-167-5) \diagbox@triple@pict@SE . . . . . . . . . . . [8064](#page-168-3) \diagbox@triple@pict@SW . . . . . . . . . . . [8055](#page-167-7) \diagbox@triple@setbox@NE . . . . . . . . . . . [8020](#page-167-24) \diagbox@triple@setbox@NW . . . . . . . . [7975](#page-166-26), [7978](#page-166-27), [7981](#page-166-28), [7996](#page-166-32) \diagbox@triple@setbox@SE . . . . . . . . [7997](#page-166-29), [8000](#page-166-30), [8003](#page-166-31), [8020](#page-167-24) \diagbox@triple@setbox@SW . . . . . . . . . . . [7996](#page-166-32) \diagbox@wd . . . . [8023](#page-167-10), [8026](#page-167-11), [8031](#page-167-12), [8034](#page-167-13) \DigitsDotDashInterCharToks . . . . . . . [1744,](#page-39-4) [1745](#page-39-13) \dim . . . . [13856,](#page-285-3) [13857](#page-285-4), [14180,](#page-292-5) [14181,](#page-292-6) [14182](#page-292-7) \dimen . . . . [1609,](#page-36-9) [1825](#page-41-19), [8875](#page-184-14), [8916](#page-185-19), [8933](#page-185-8), [8934](#page-185-20), [8935](#page-185-21), [8943](#page-186-19), [9047](#page-188-15), [9094](#page-189-19), [9192](#page-191-16), [9238](#page-191-23), [9342](#page-194-15), [9389](#page-194-22), [9493](#page-197-15), [9540](#page-197-22), [9644](#page-200-14), [9691](#page-200-21), [9795](#page-203-14), [9842](#page-204-19), [9946](#page-206-15), [9993](#page-207-19), [10097](#page-209-15), [10144,](#page-210-18) [10248](#page-212-16), [10337,](#page-213-11) [10462](#page-216-16), [14679,](#page-302-15) [14686](#page-302-16), [14687,](#page-302-17) [14695](#page-302-11), [14696,](#page-302-12) [14701](#page-302-18), [14702,](#page-302-19) [14718](#page-303-15), [14719,](#page-303-16) [14726](#page-303-18), [14727,](#page-303-19) [20961,](#page-430-2) [20964](#page-430-8) \dimen@ ... [6973,](#page-145-27) [6974](#page-145-28), [10543,](#page-218-15) [10545](#page-218-16), [11476,](#page-237-6) [11477](#page-237-7), [11478,](#page-237-8) [11488](#page-237-0), [11489,](#page-237-9) [11490](#page-237-10), [11493,](#page-237-11) [11494](#page-237-12), [11495,](#page-237-13) [11501](#page-237-14), [11511,](#page-237-15) [11513](#page-238-3), [11522,](#page-238-4) [11524](#page-238-5), [11531,](#page-238-6) [11532](#page-238-7),

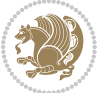

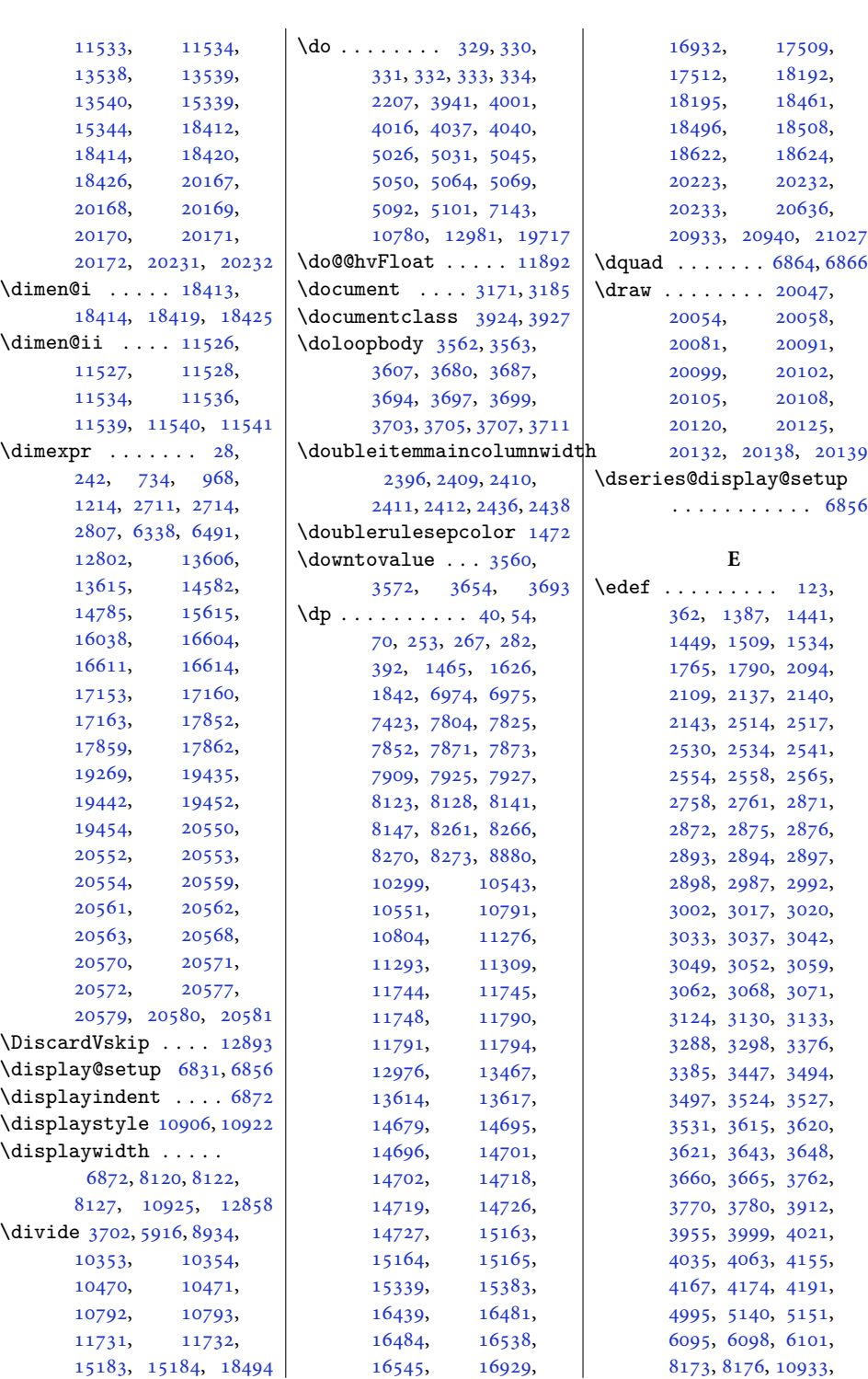

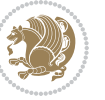

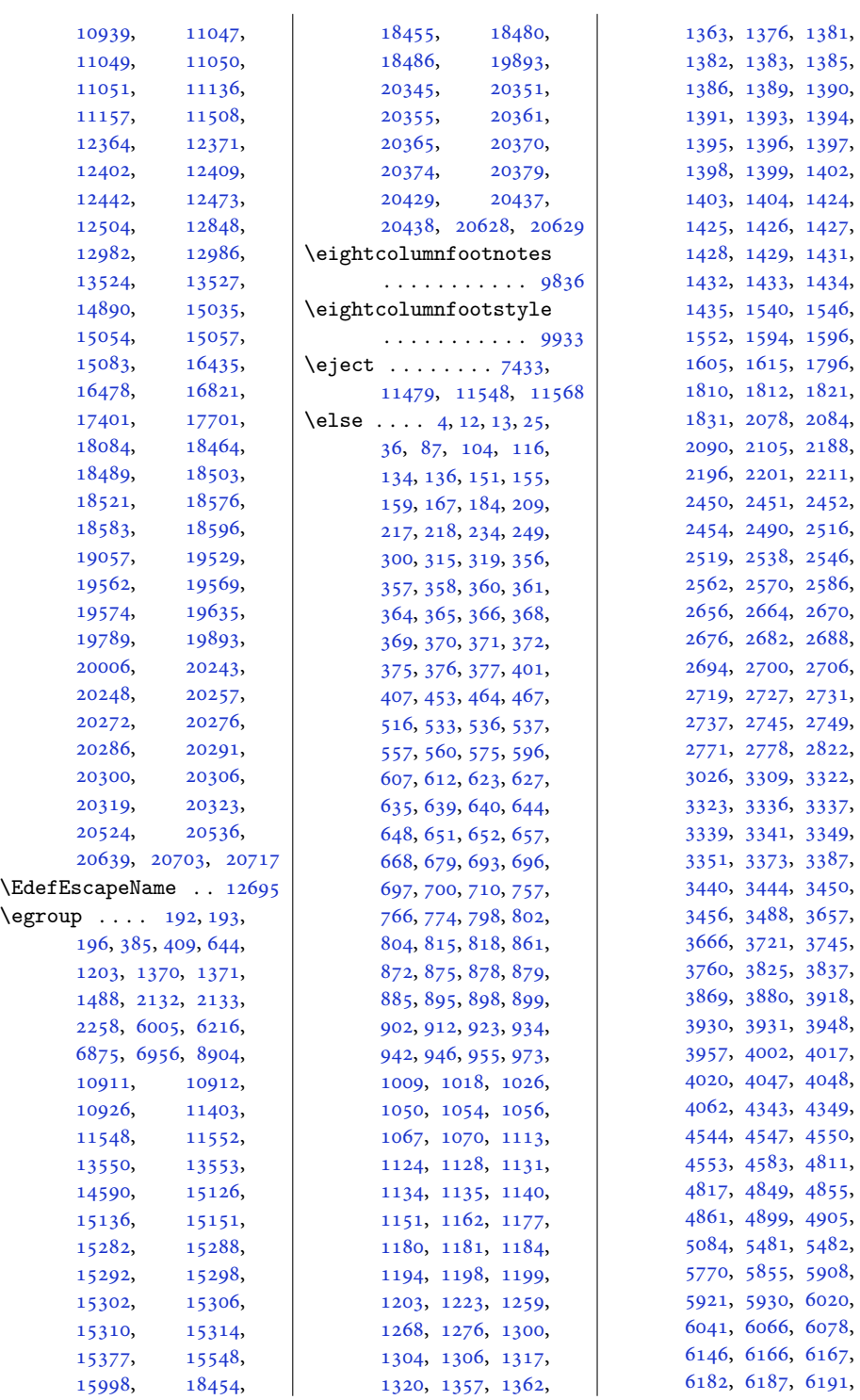

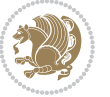

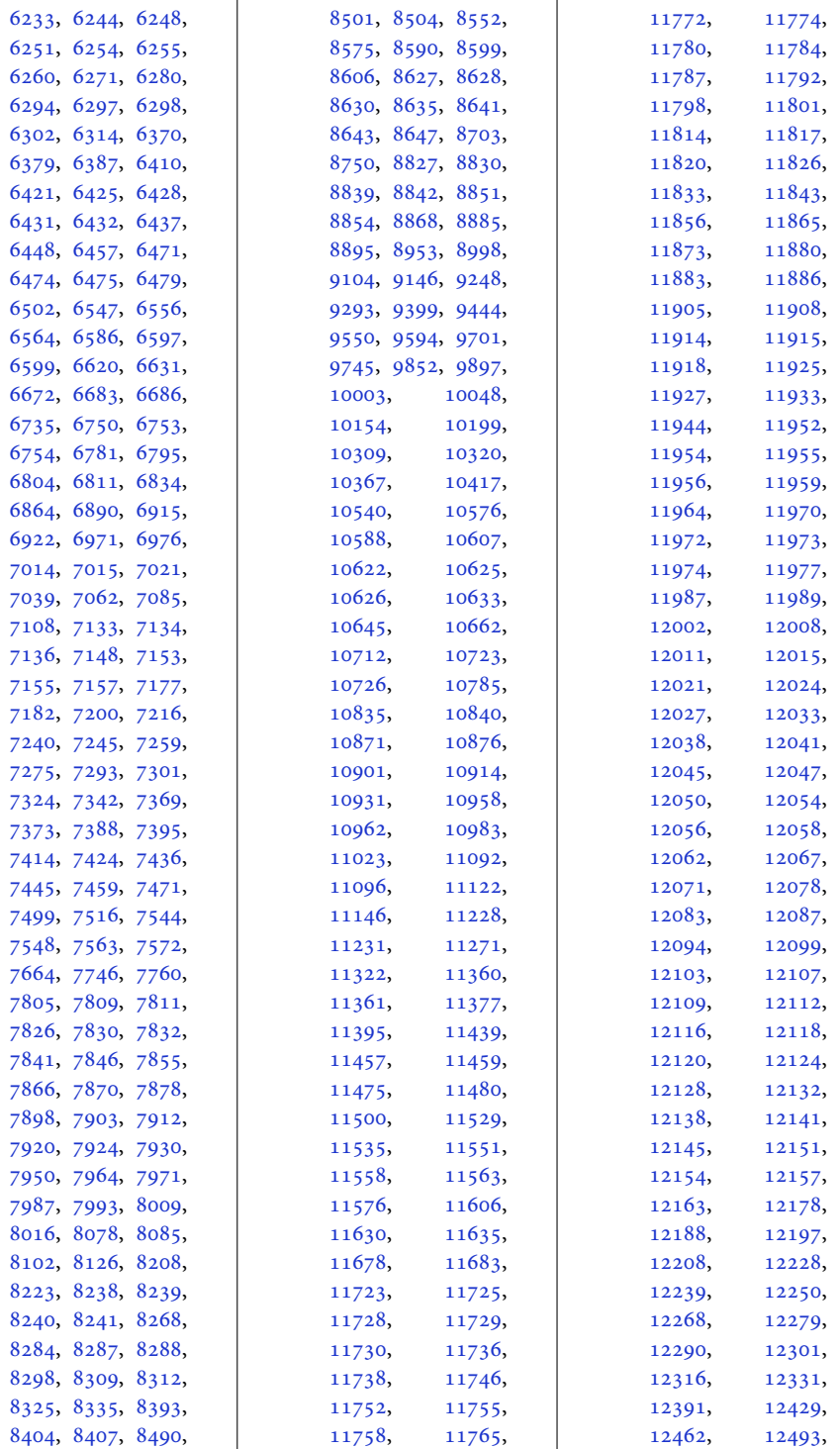

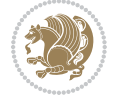

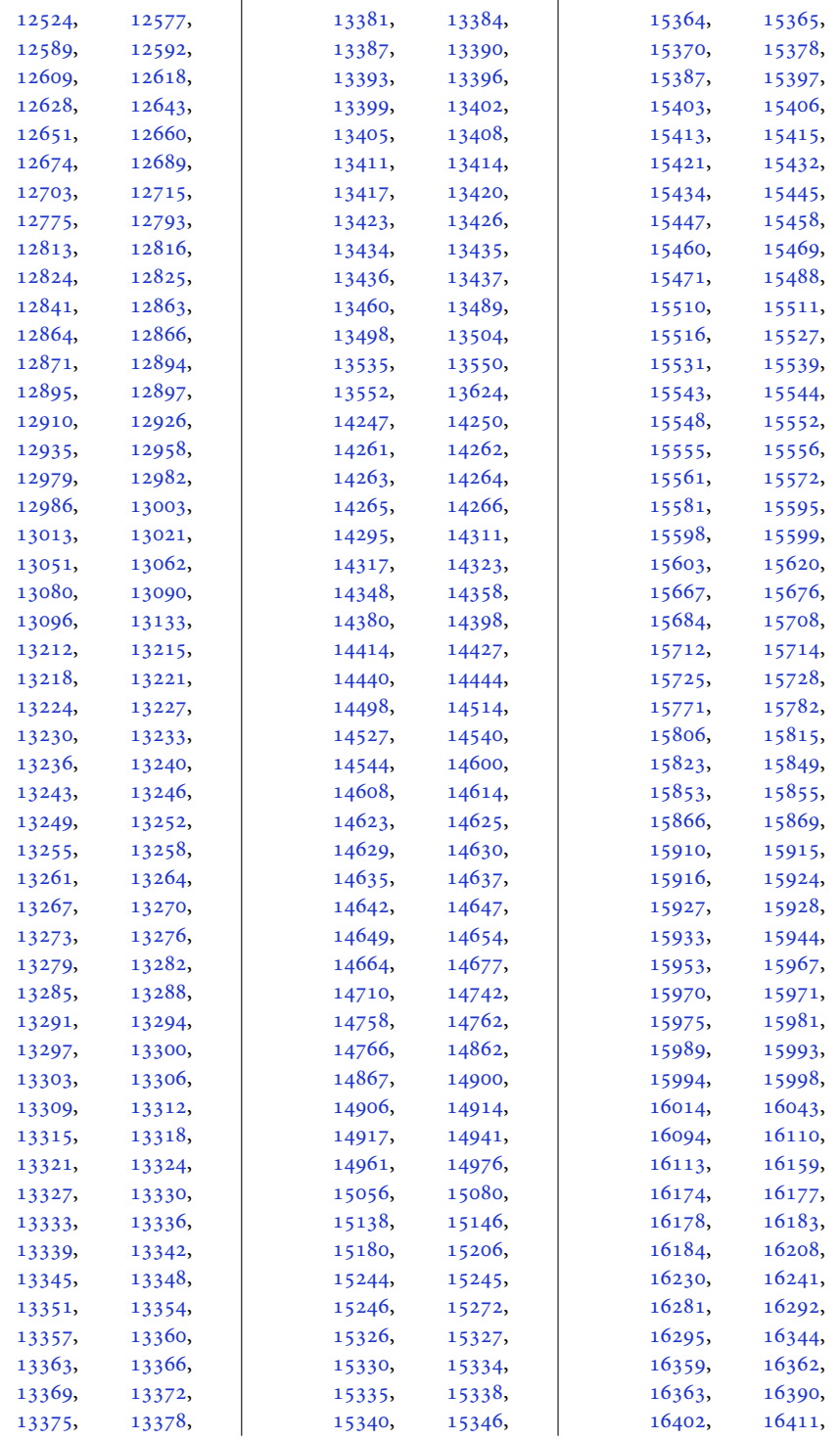

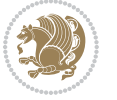

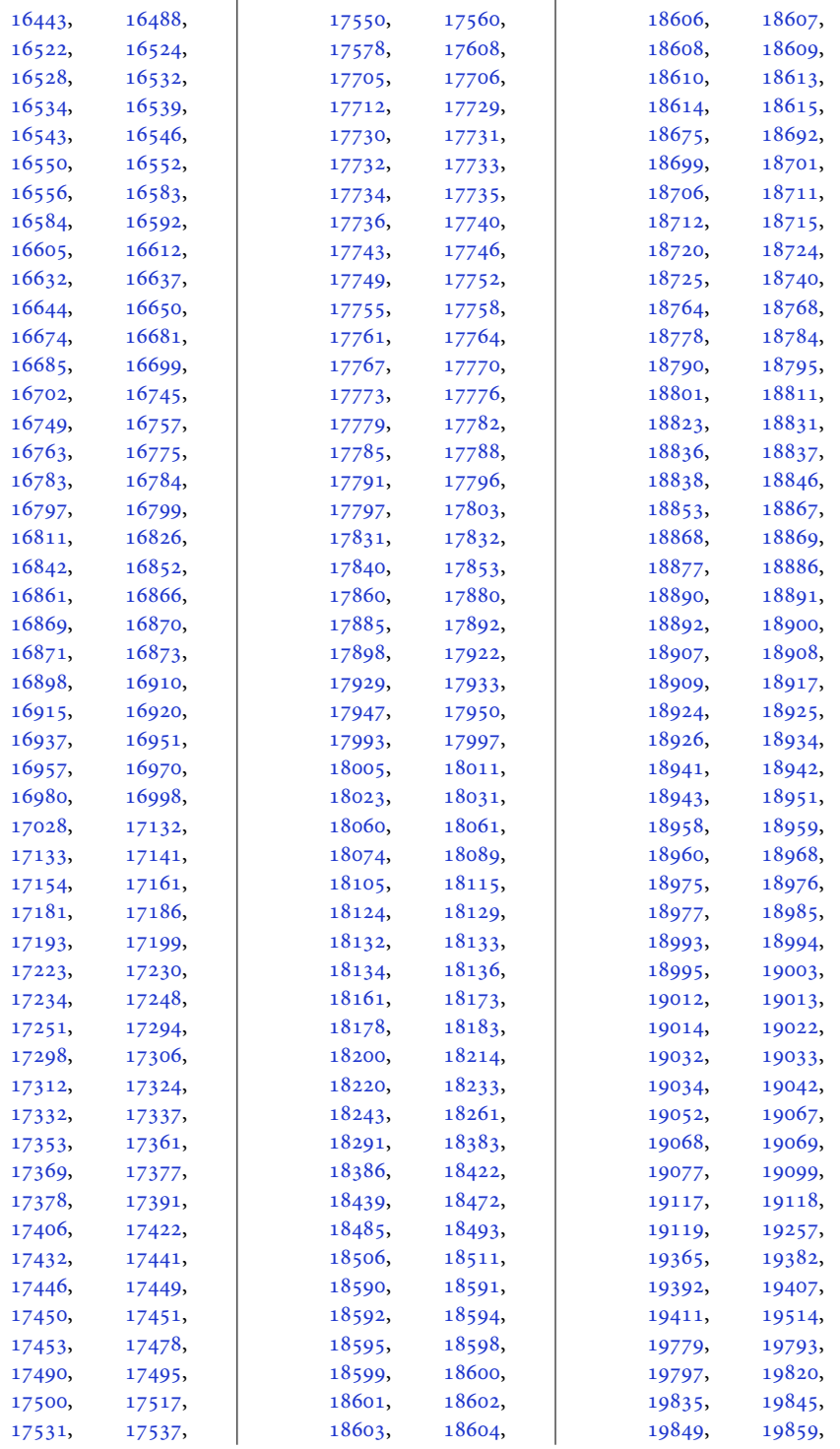

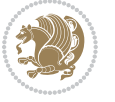

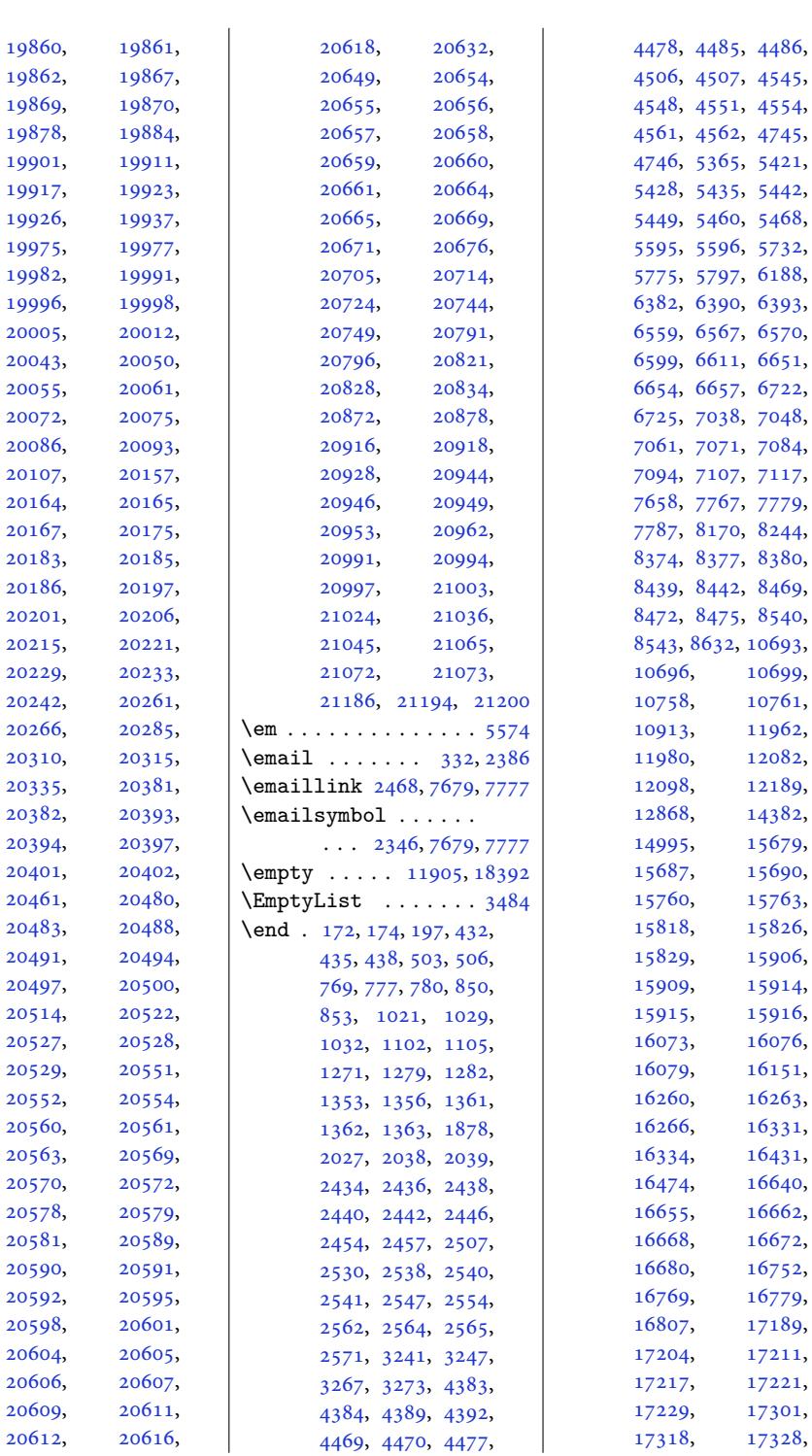

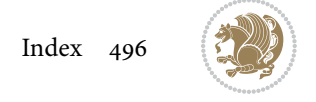

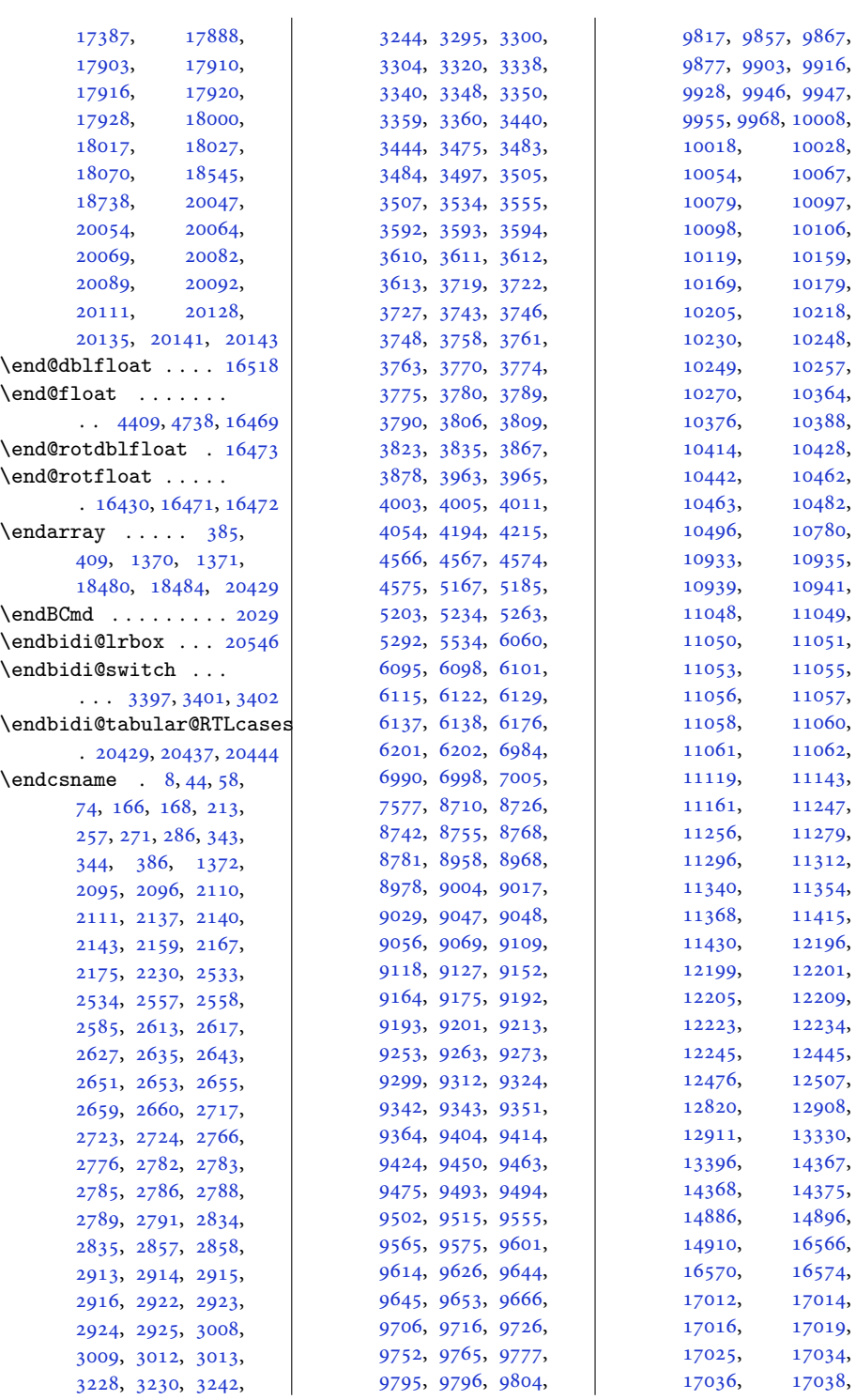

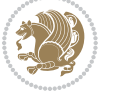

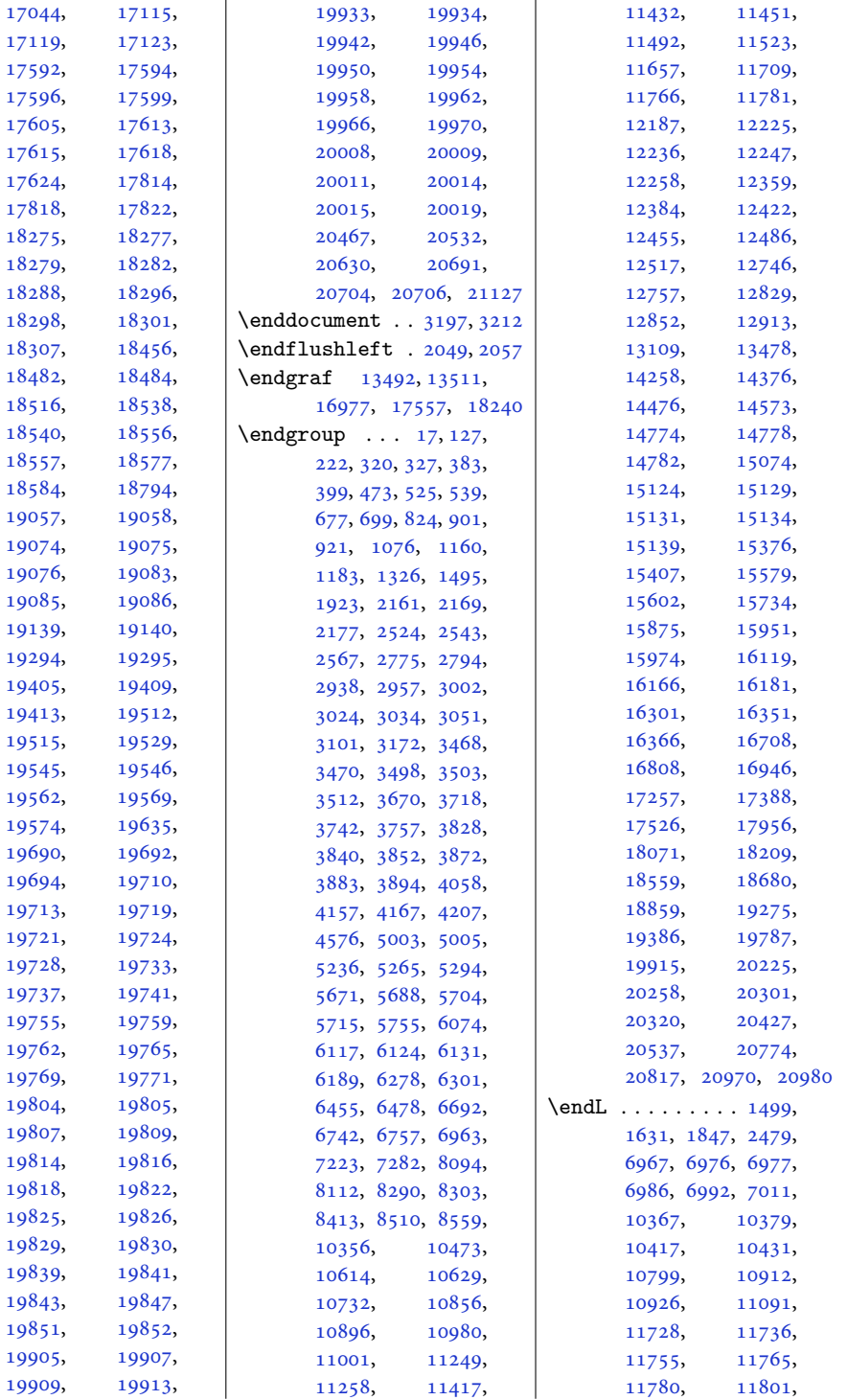

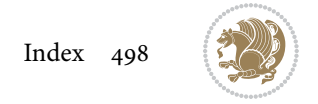

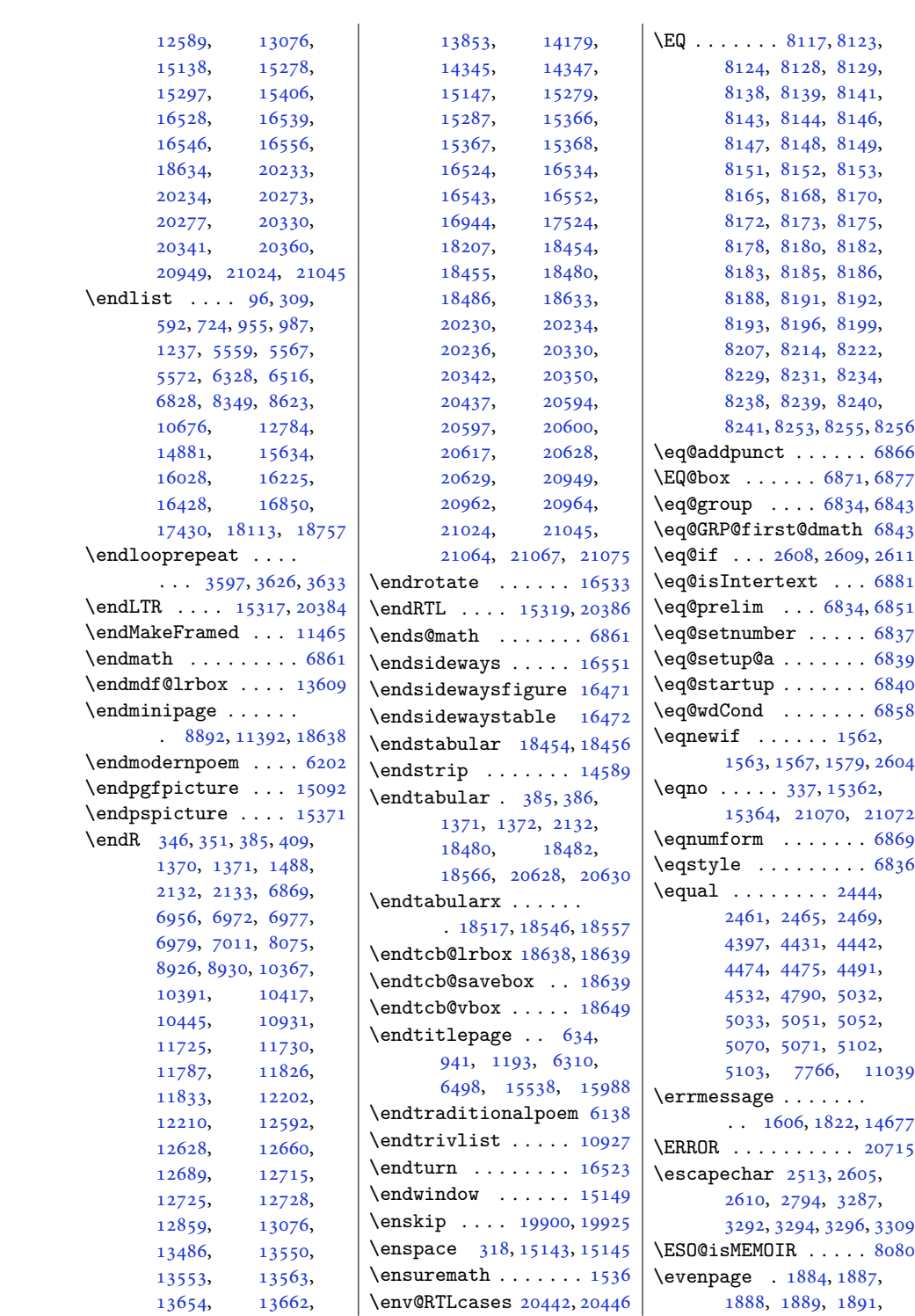

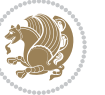

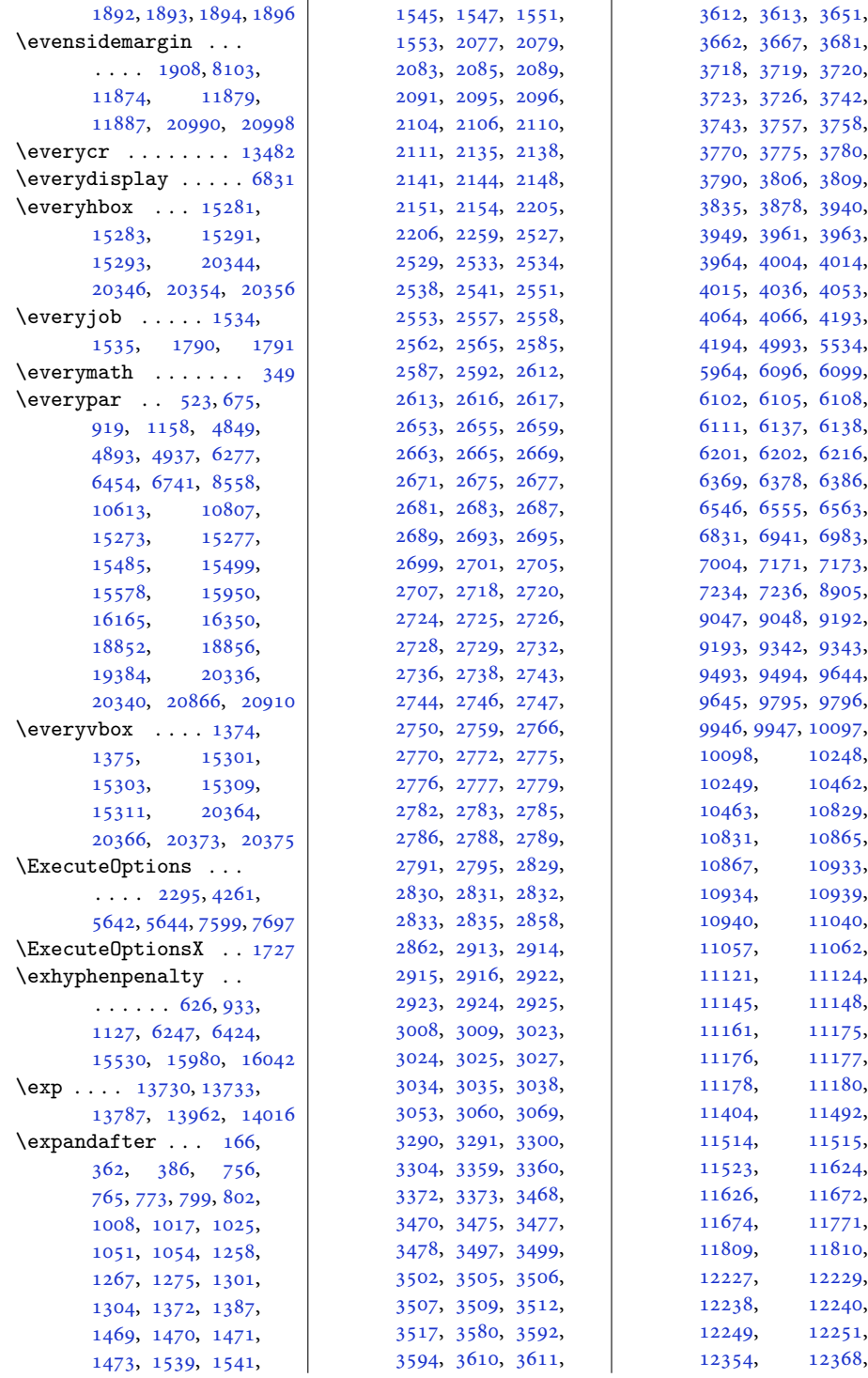

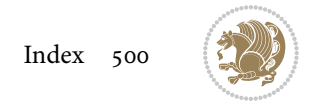

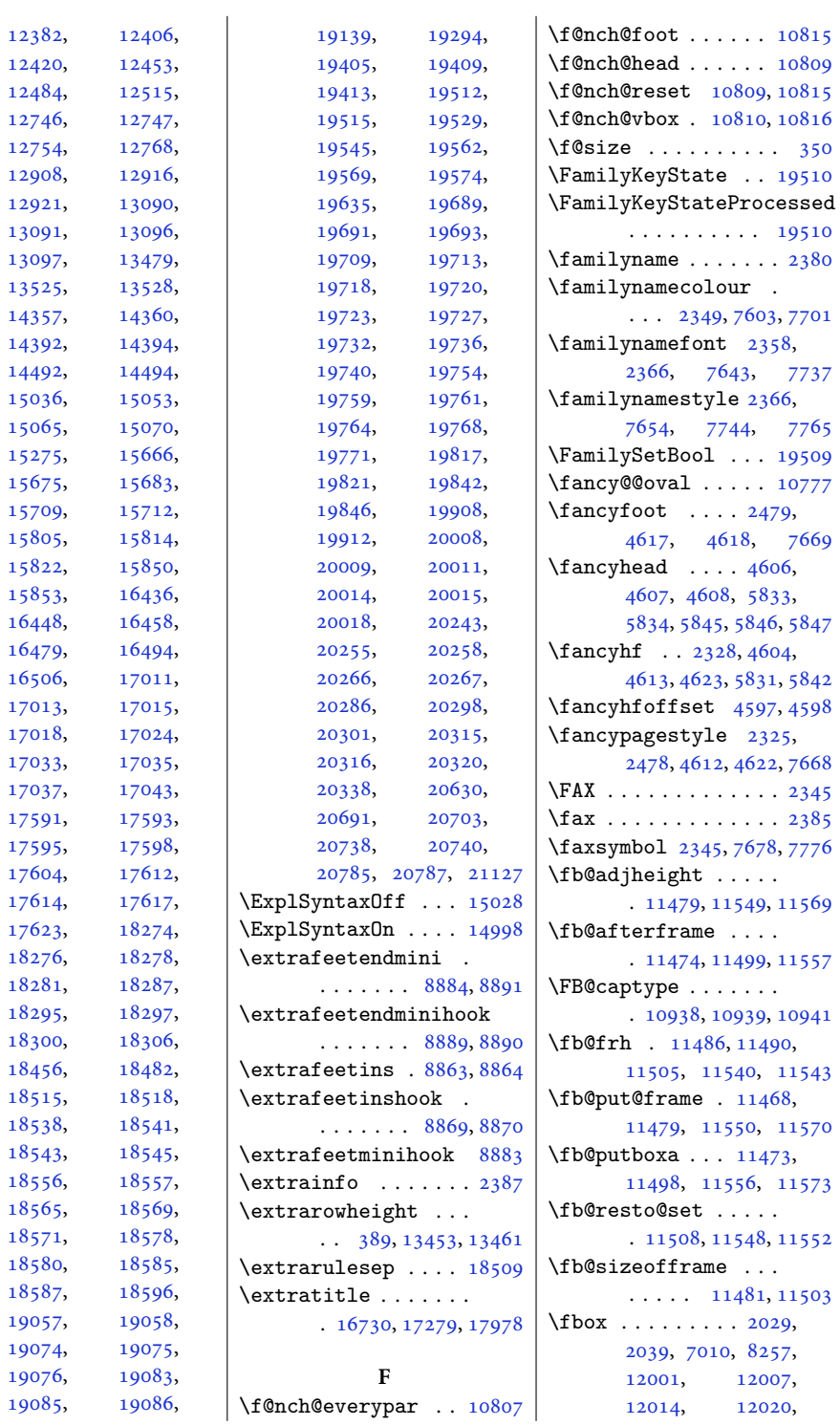

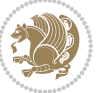

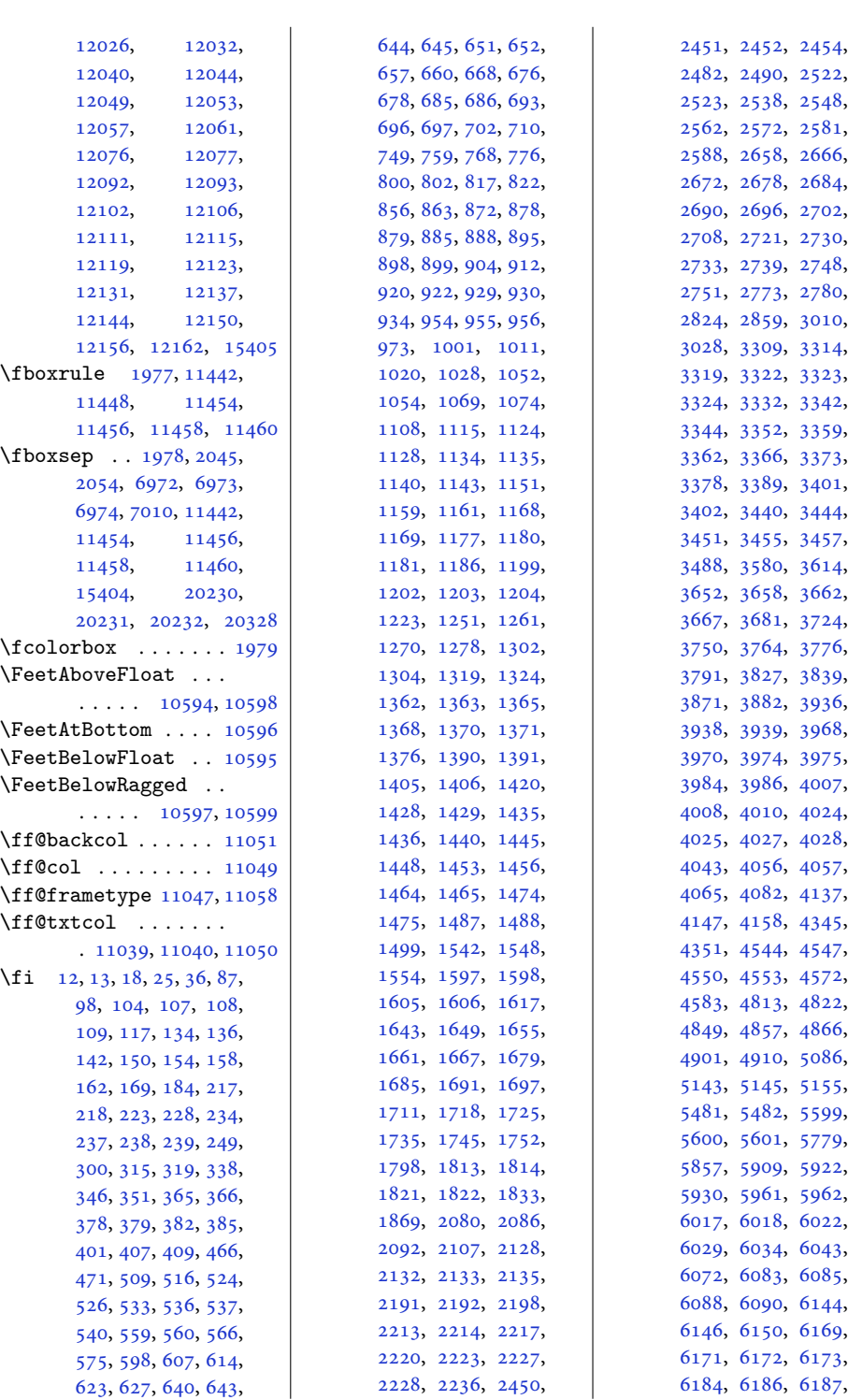

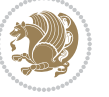

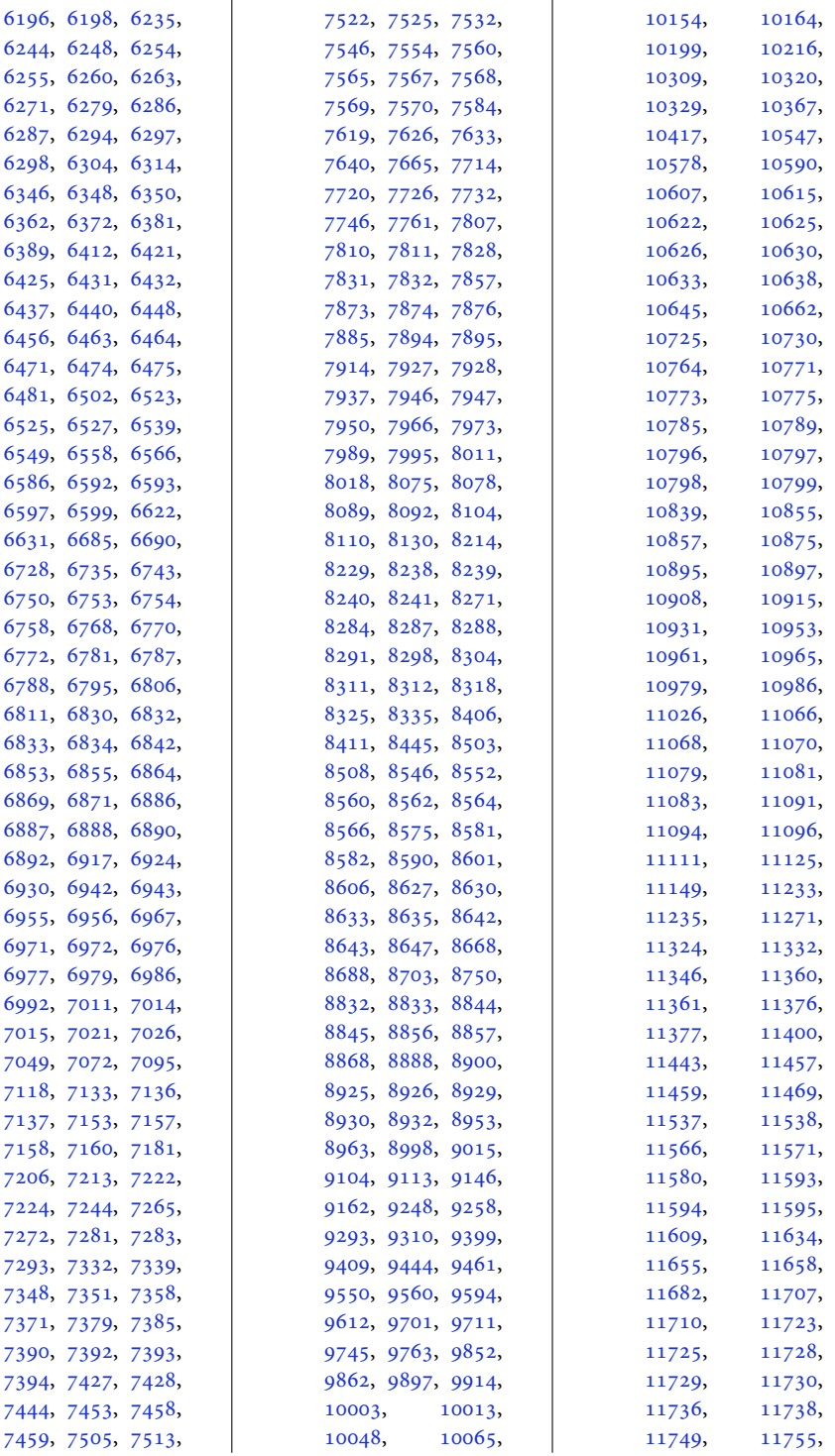

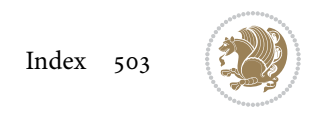
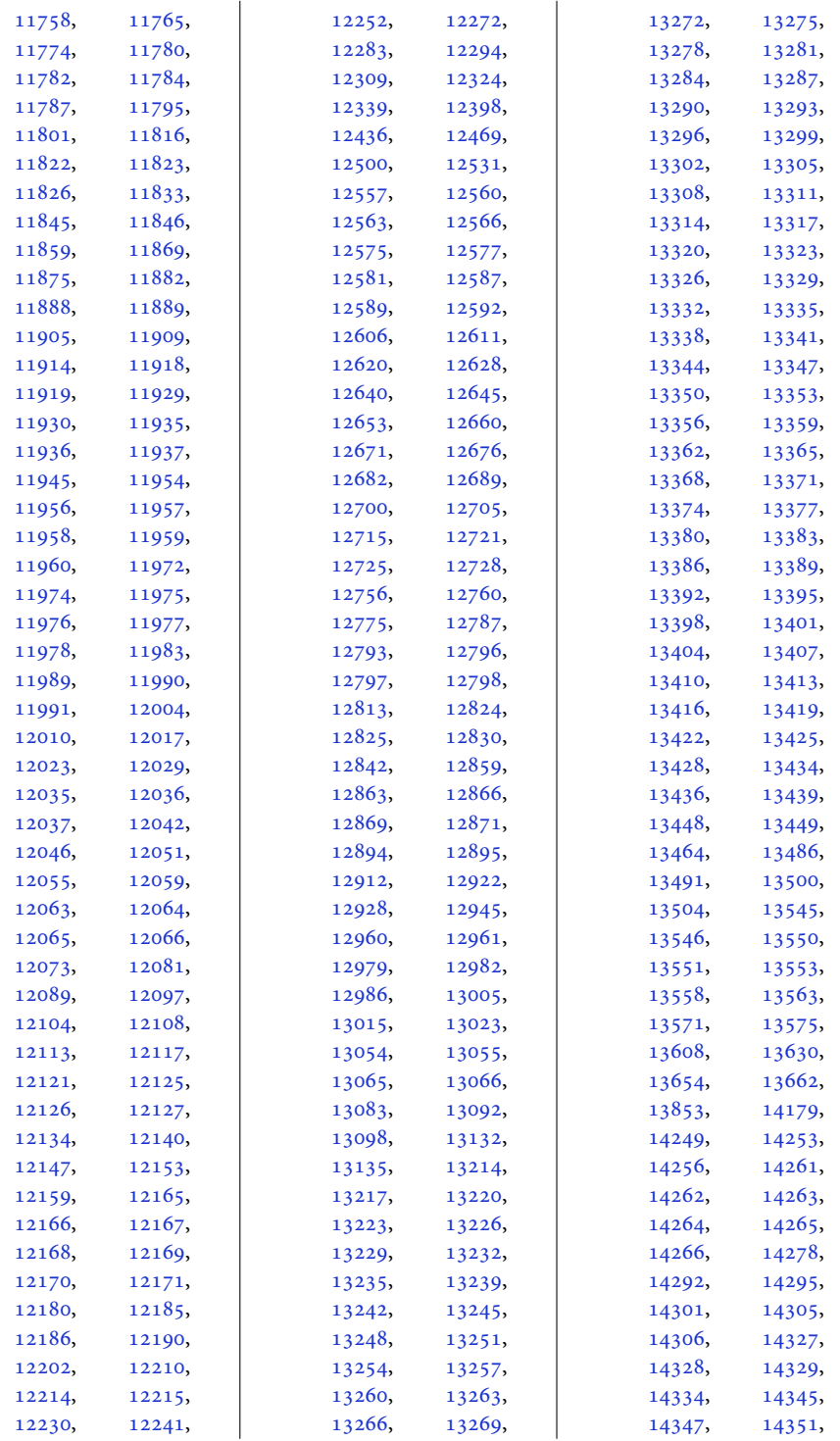

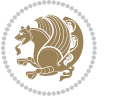

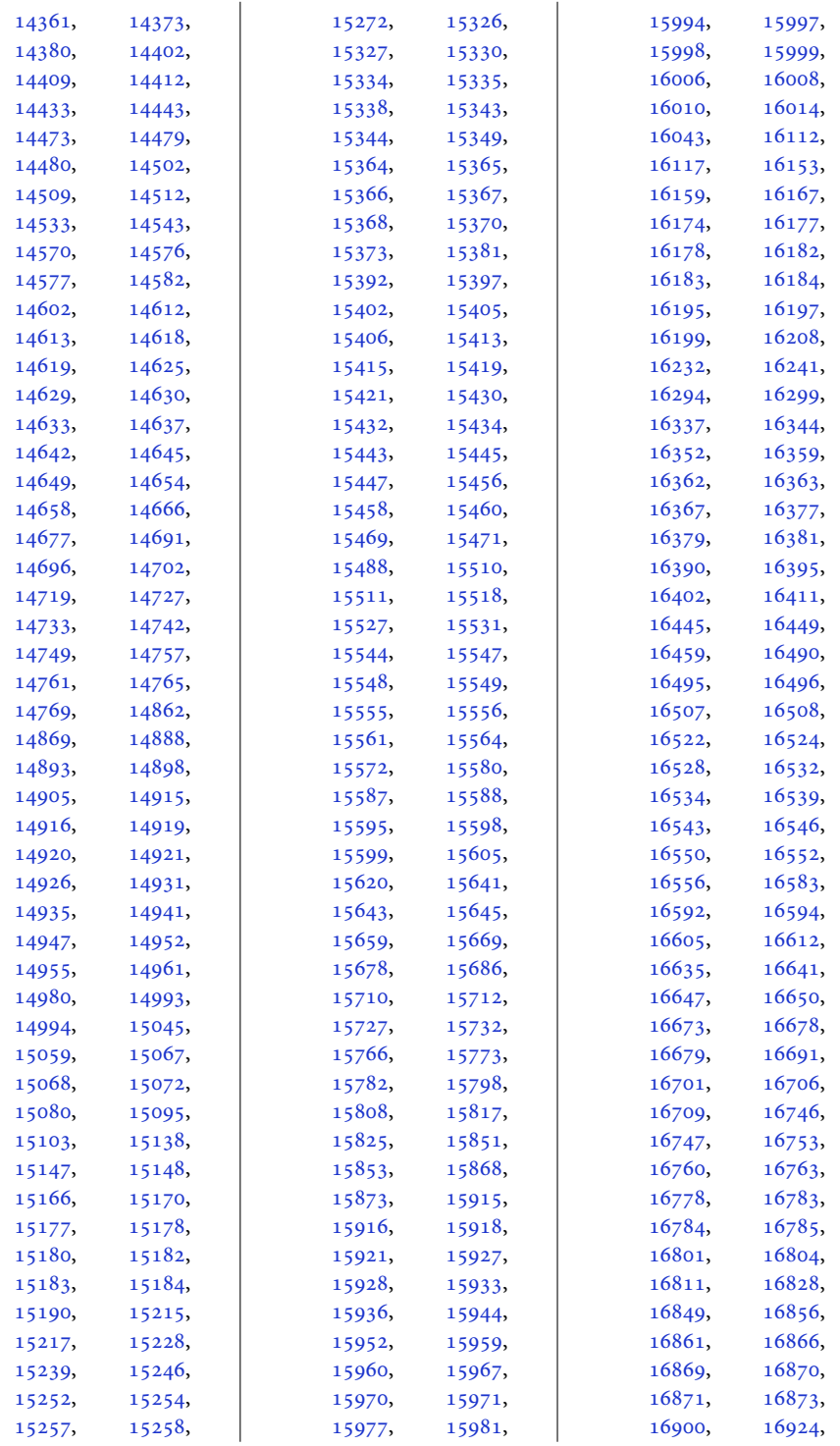

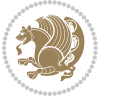

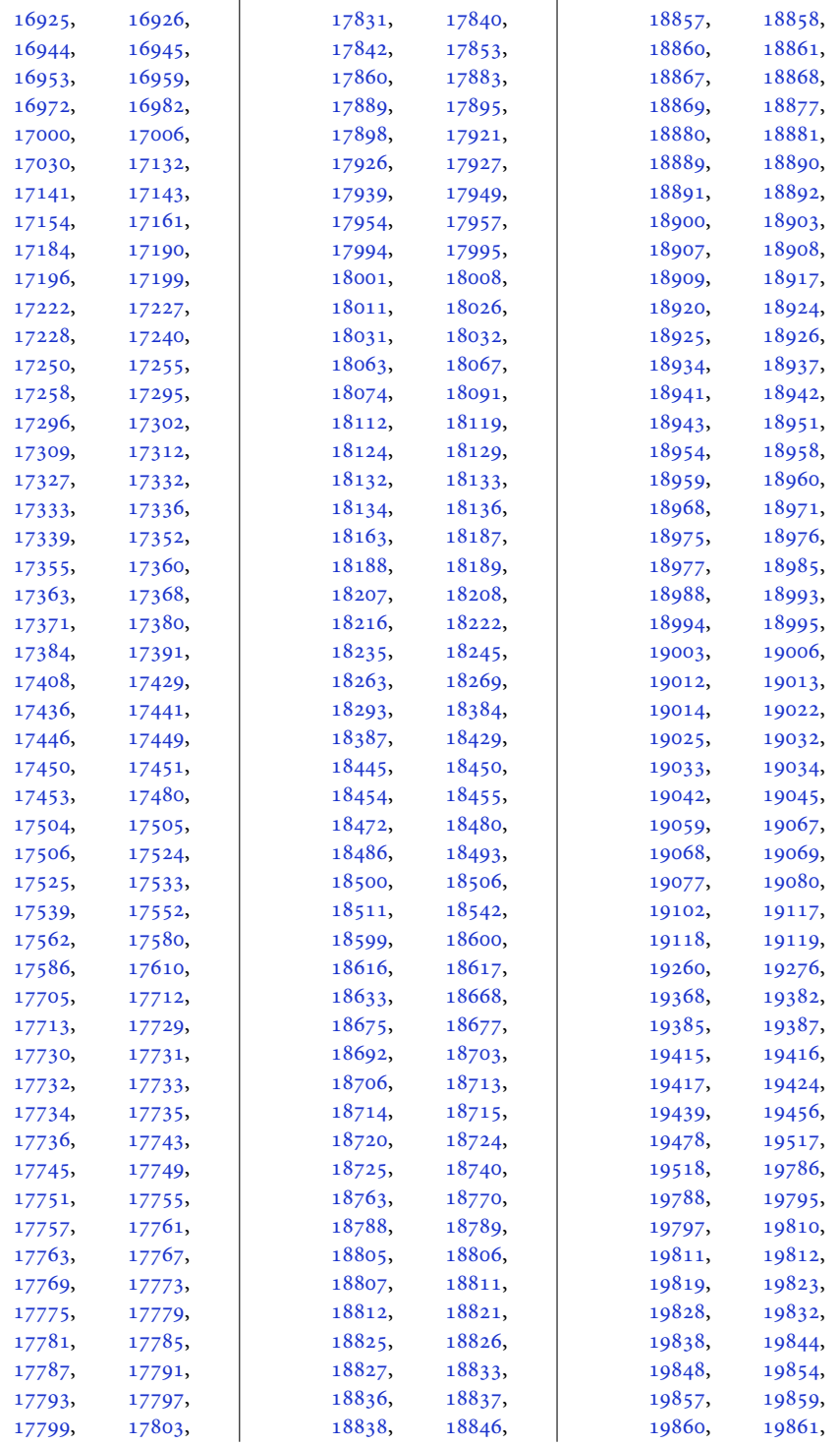

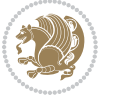

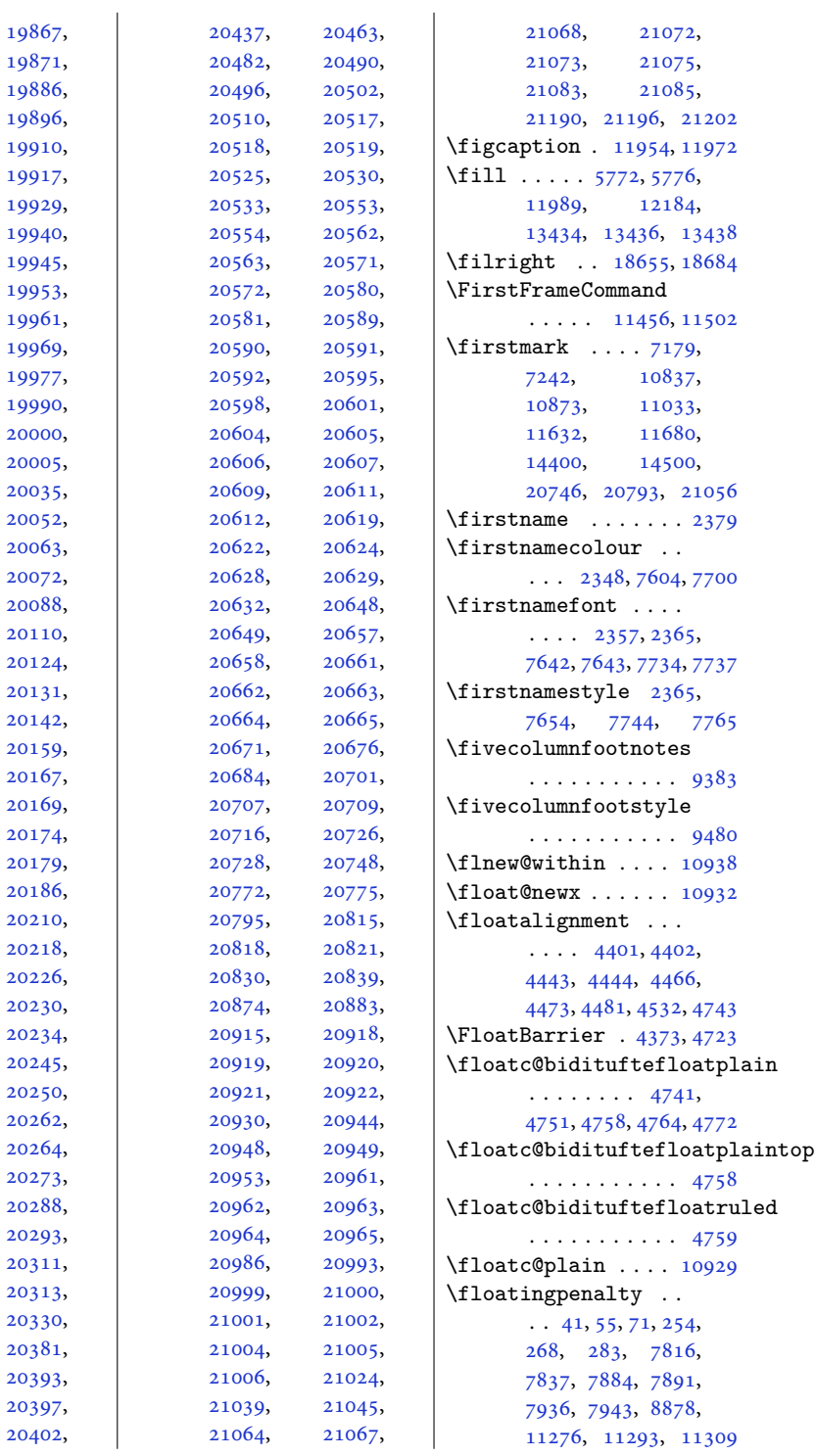

[19864](#page-408-8)

[19870](#page-408-10)

[19880](#page-408-12)

[19895](#page-409-0)

[19904](#page-409-2)

[19914](#page-409-4)

[19918](#page-409-6)

[19930](#page-409-8),

[19941](#page-410-1)

[19949](#page-410-3)

[19957](#page-410-5)

[19965](#page-410-7),

[19973](#page-410-9)

[19982](#page-410-11)

[19993](#page-411-1)

[20001](#page-411-3)

[20012](#page-411-5)

[20041](#page-412-1)

[20057](#page-412-3)

[20065](#page-412-5)

[20075](#page-412-7)

[20097](#page-413-1)

[20113](#page-413-3)

[20130](#page-413-5)

[20137](#page-414-0)

[20145](#page-414-2)

[20164](#page-414-4)

[20168](#page-414-6)

[20170](#page-414-8)

[20177](#page-414-10)

[20185](#page-415-0)

[20200](#page-415-2)

[20211](#page-415-4)

[20223](#page-415-6)

[20229](#page-416-0)

[20233](#page-416-2)

[20236](#page-416-4)

[20246](#page-416-6)

[20256](#page-416-8)

[20263](#page-416-10)

[20267](#page-416-12)

[20277](#page-416-14)

[20289](#page-417-1)

[20299](#page-417-3)

[20312](#page-417-5)

[20316](#page-417-7)

[20335](#page-418-1)

[20382](#page-419-1)

[20394](#page-419-3)

[20401](#page-419-5)

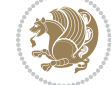

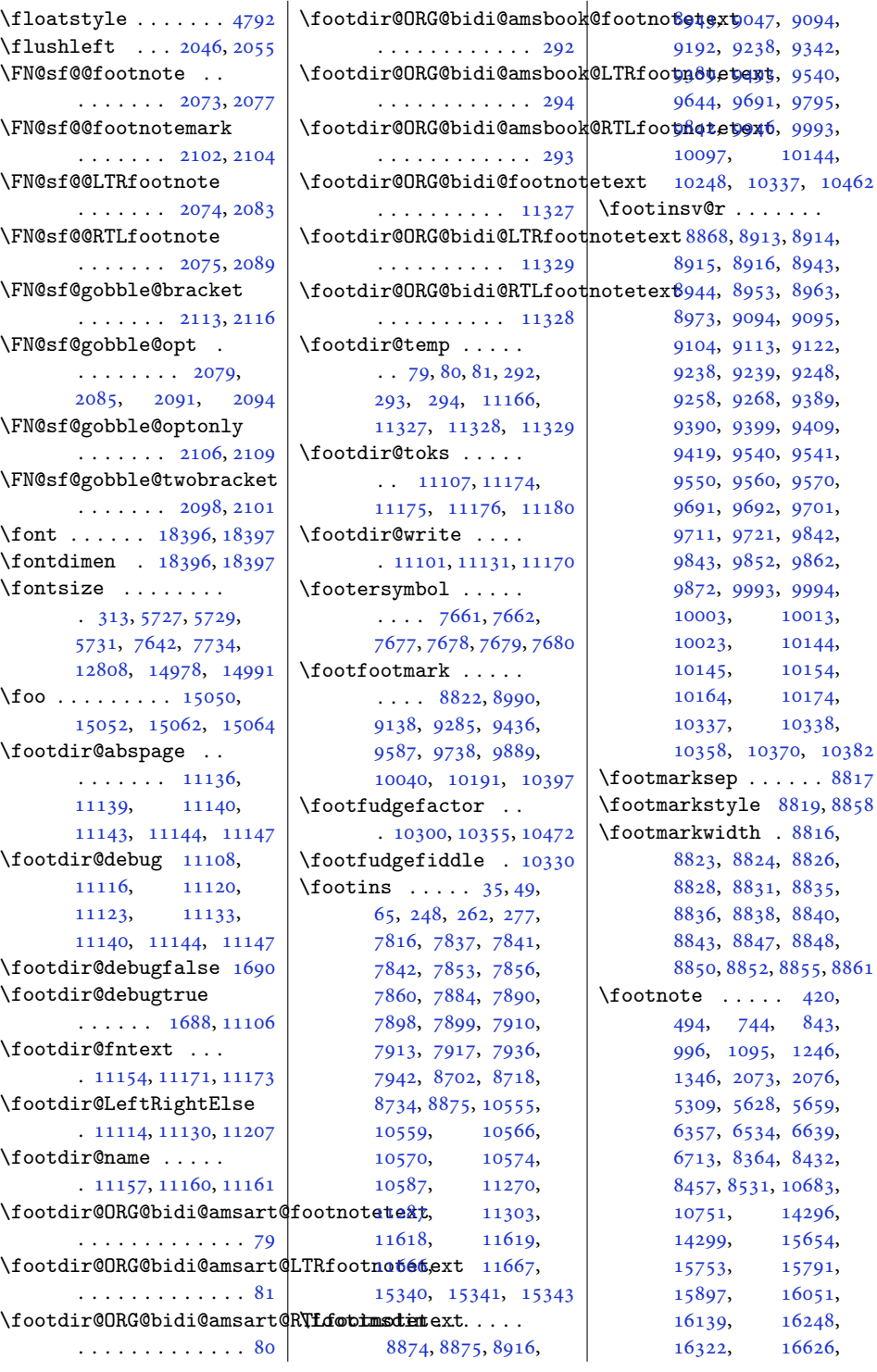

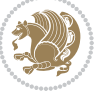

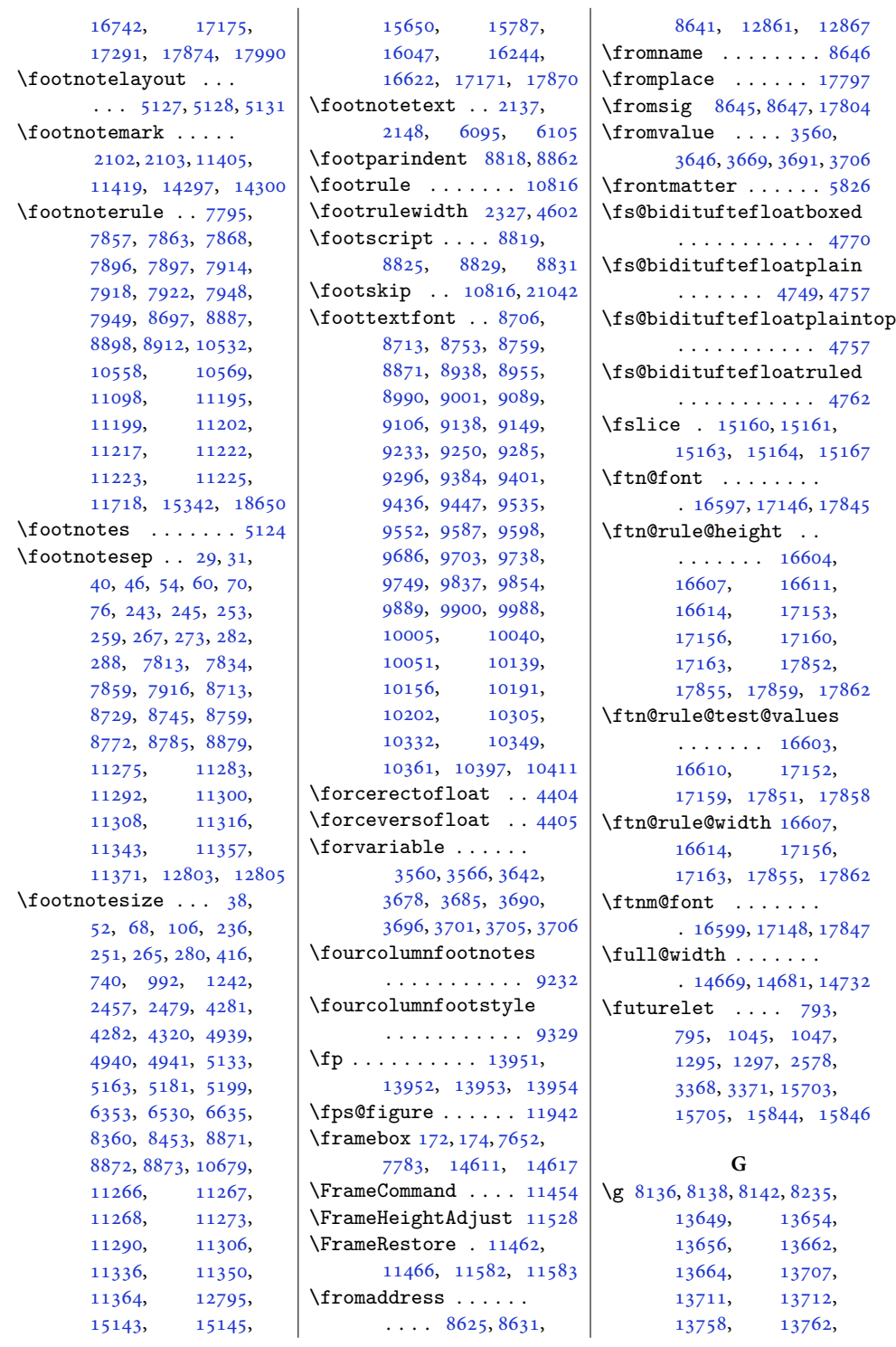

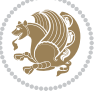

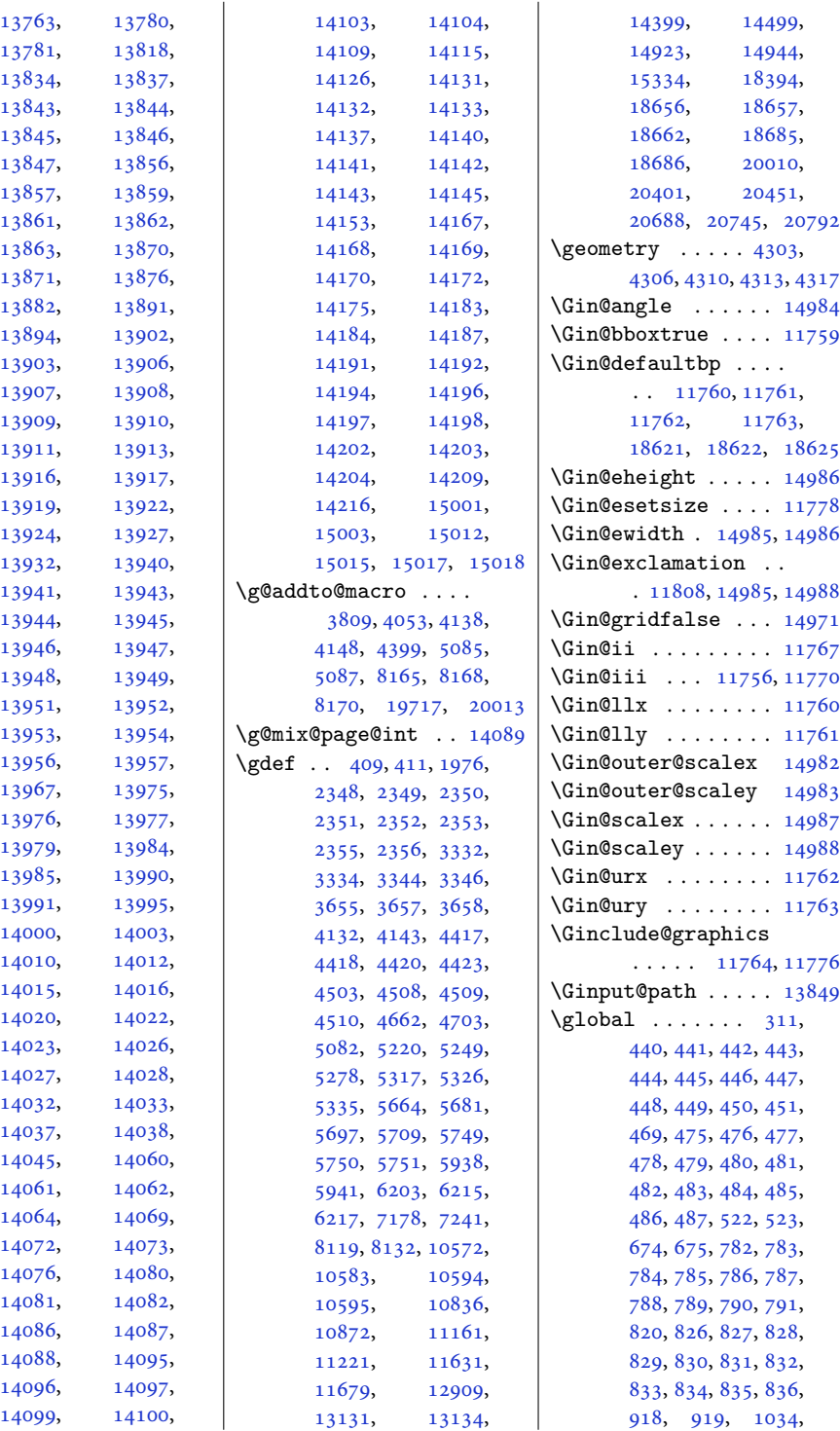

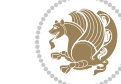

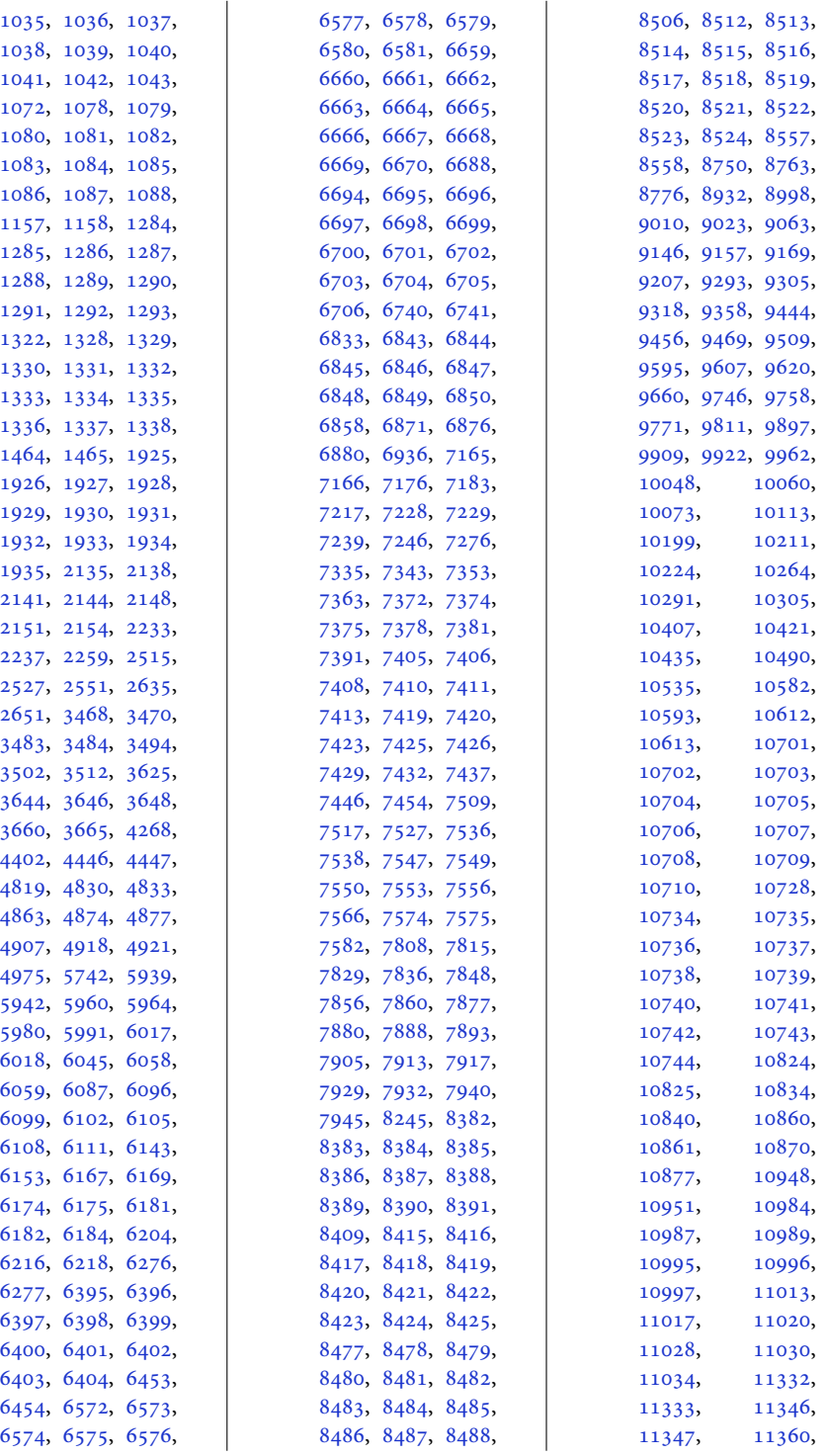

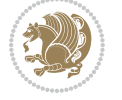

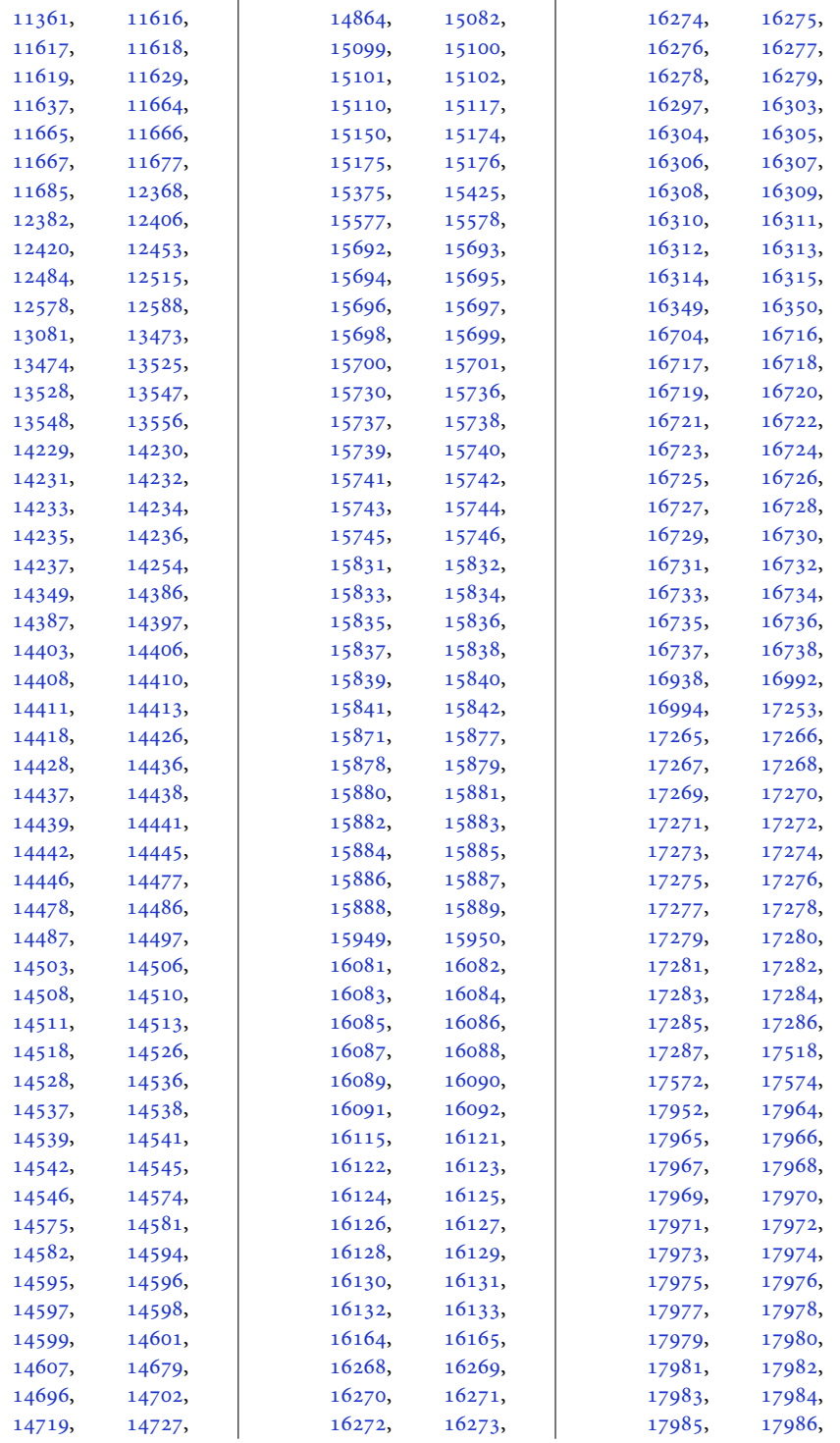

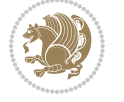

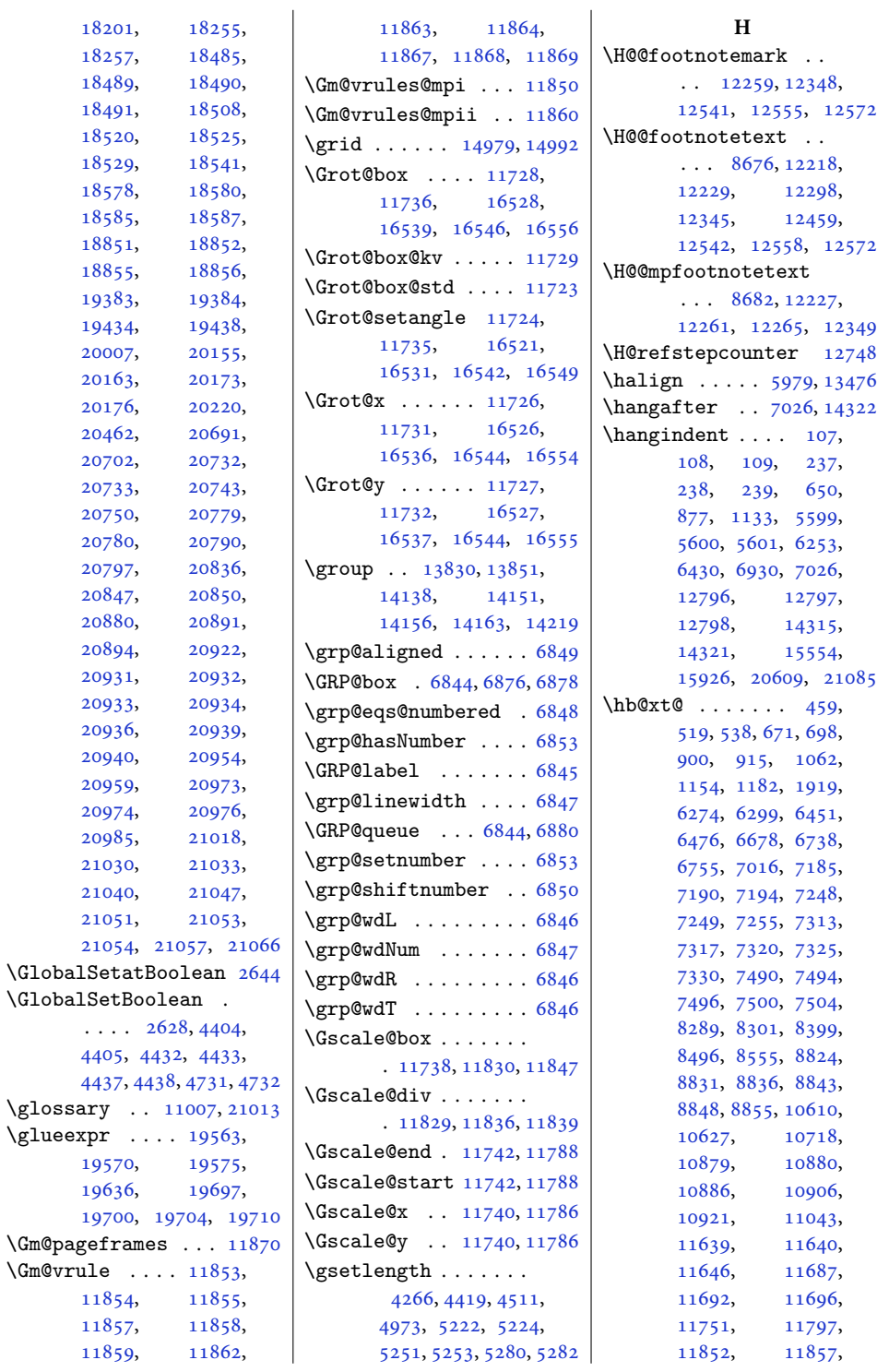

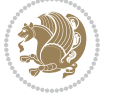

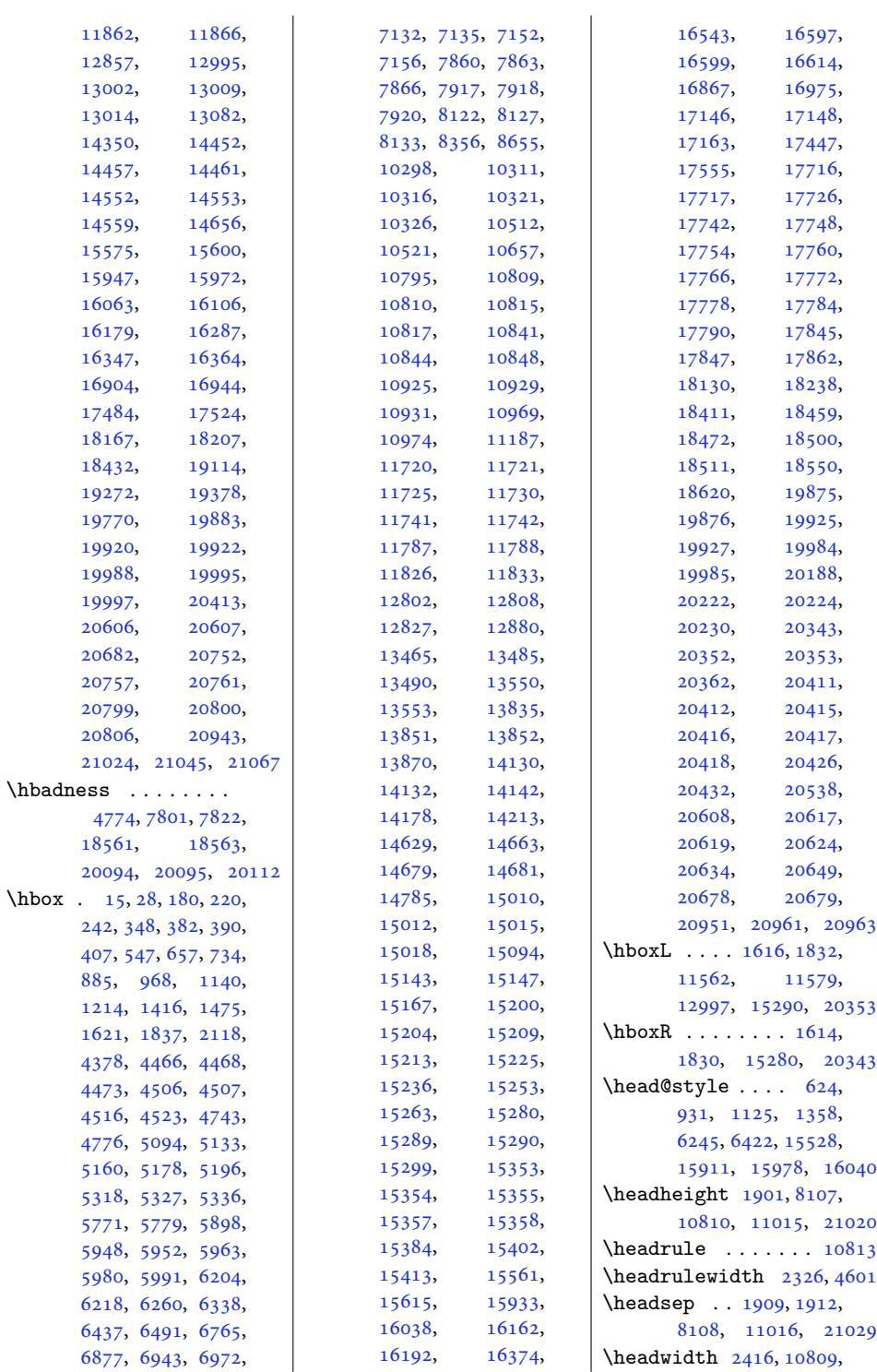

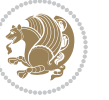

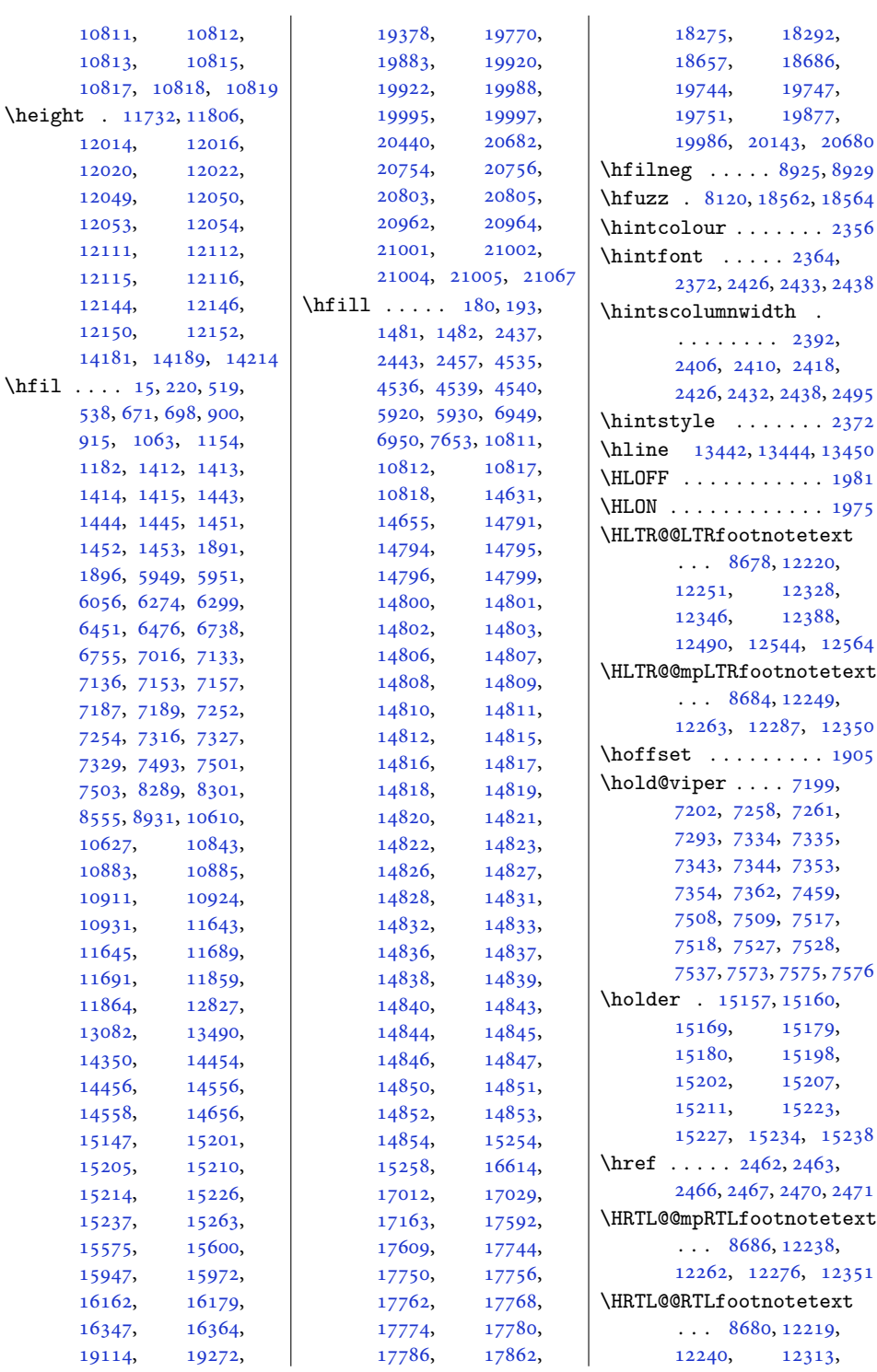

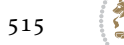

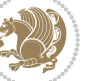

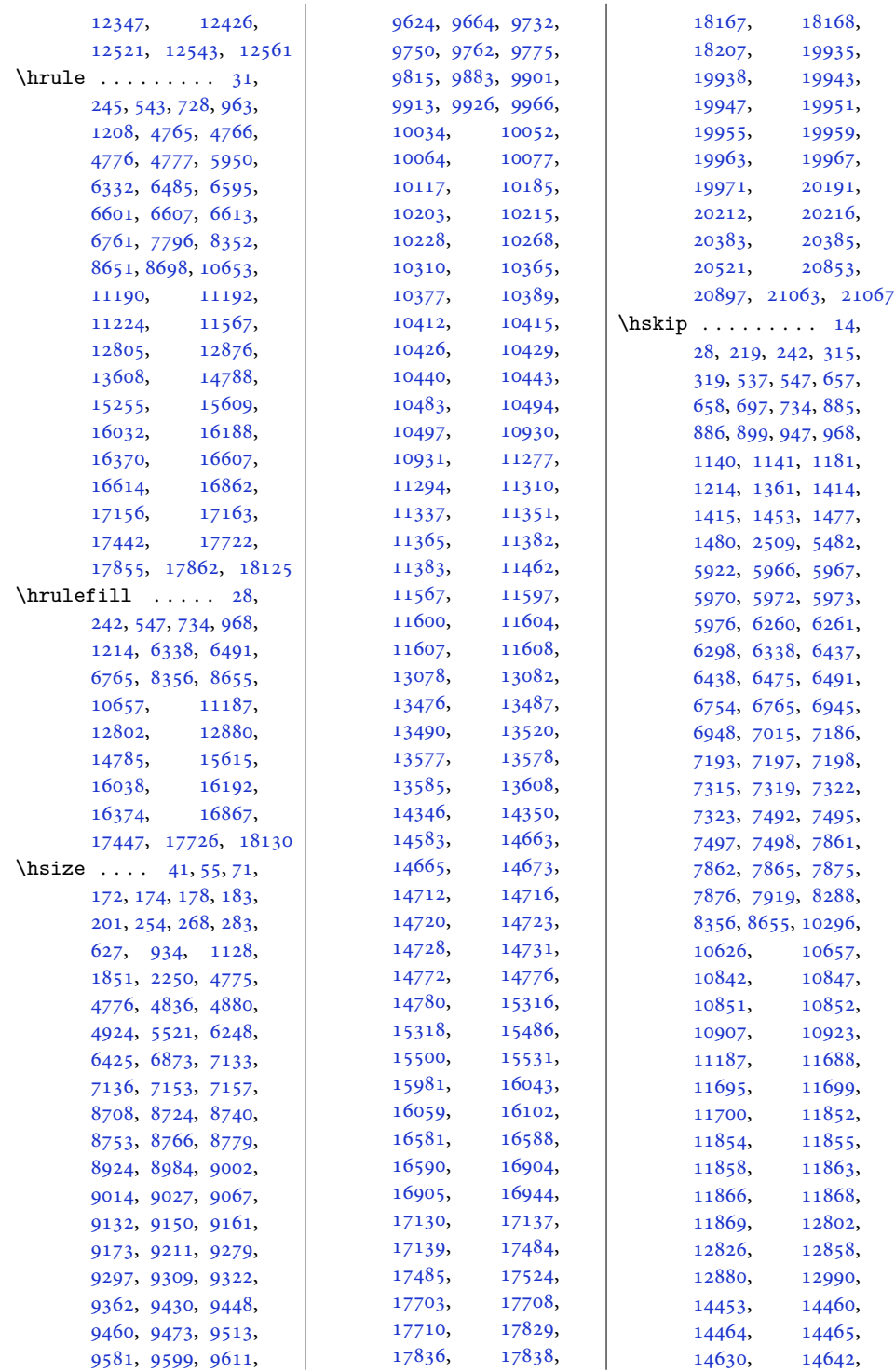

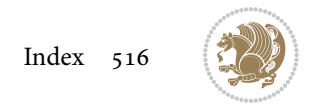

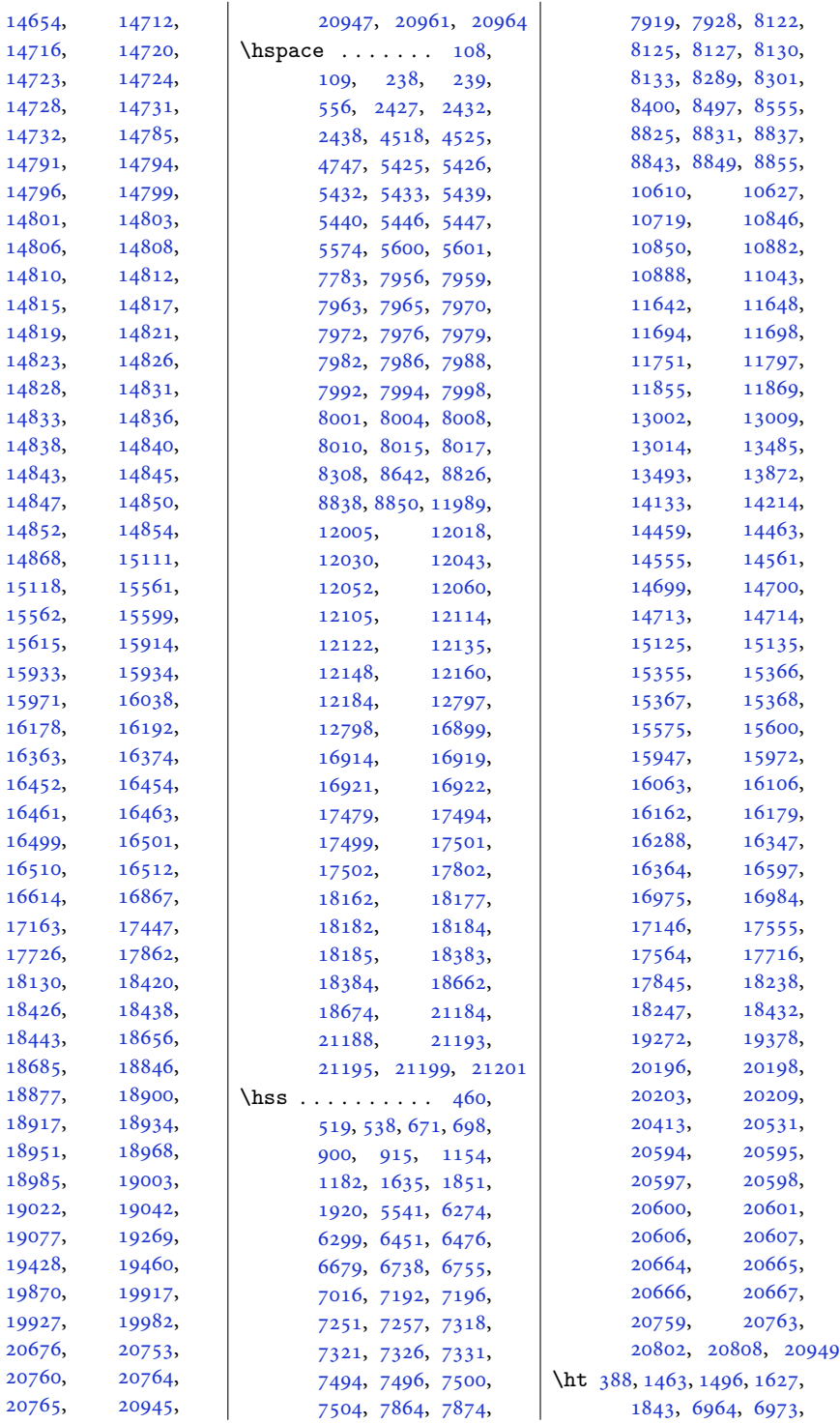

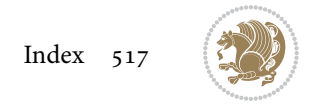

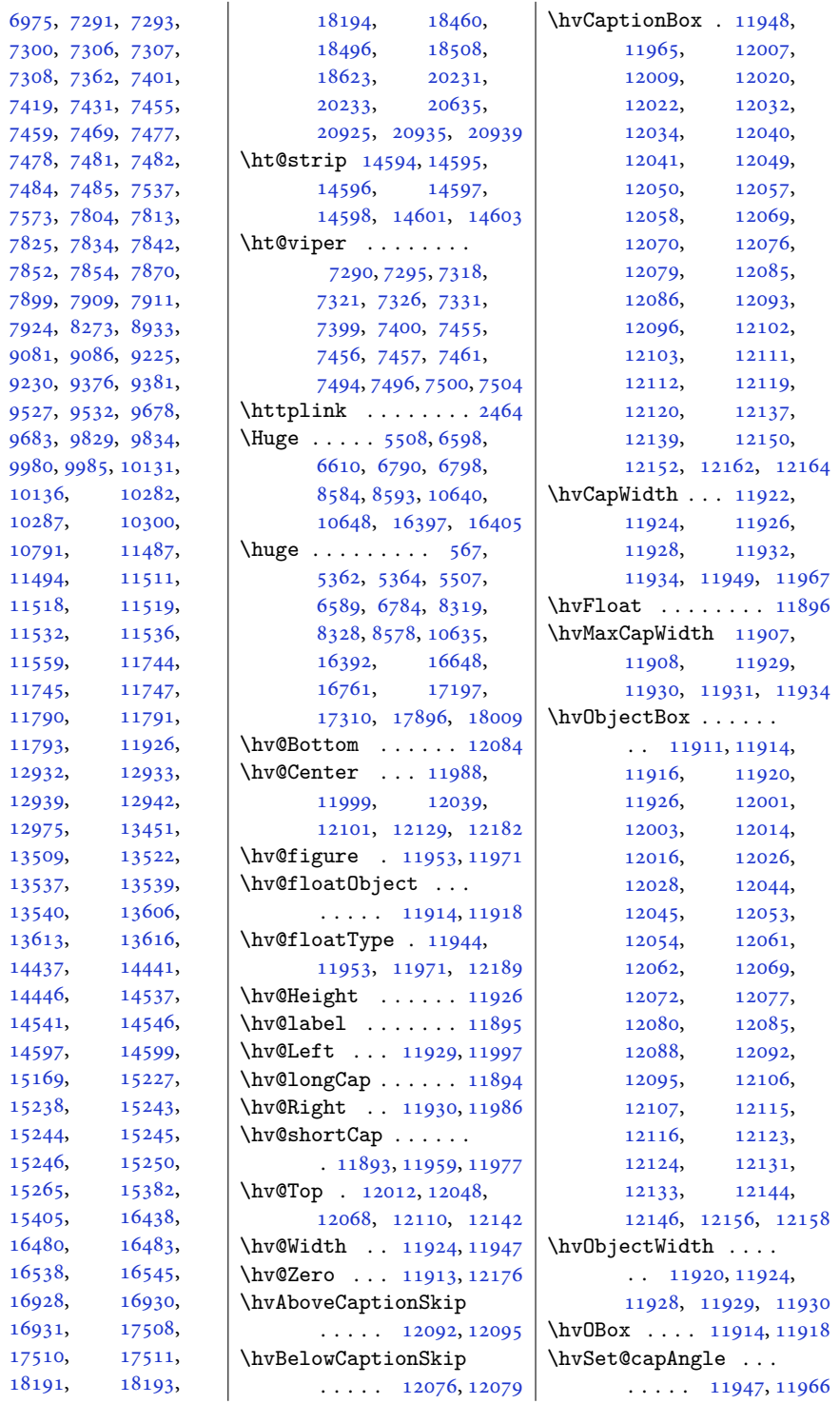

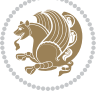

```
\hvSet@capPos . . . . .
      \ldots1192911930,
      11997, 12068, 12084
\hvSet@capVPos 11999,
      12012, 12039,
      12048, 12101,
      12110, 12129, 12142
\hvSet@capWidth 11924,
      11926, 11931, 11932
\hvSet@floatCapSep
      \cdots12005,
      12018, 12030,
      12043, 12052,
      12060, 12105,
      12114, 12122,
      12135, 12148, 12160
\hvSet@floatPos . . 11942
\hvSet@objectAngle
      . . . . . 11913, 11917
\hvSet@objectPos . .
      . 11986, 11988, 12182
\hvSet@rotAngle . . .
       . 11907, 12176, 12179
\Hy@Acrobatmenu . . 12693
\Hy@backout . . . . . . 12720
\Hy@BeginAnnot . . . .
      \ldots1257612596,
      12633, 12665, 12694
\Hy@bidipoem@footnotetext
       \cdots1244912458
\Hy@bidipoem@LTRfootnotetext
      \ldots1248012489
1263512652
       \ldots1251112520
\Hy@CleanupFile . . 12598
\Hy@colorlink . 12626,
      12658, 12687, 12713
\Hy@EndAnnot . . . . . .
      \ldots1258312629,
      12661, 12690, 12716
\Hy@endcolorlink . 12585
\Hy@footnote@currentHlabel\Hy@saved@footnotemark
       . 12305, 12320, 12335
\Hy@footnote@currentHref
      \ldots \ldots \ldots12267,
      12270, 12278,
      12281, 12289,
      12292, 12300,
      12303, 12306,
      12315, 12318,
                                 12321, 12330,
                                 12333, 12336,
                                 12379, 12417,
                                 12450, 12481, 12512
                           \Hy@gtemp . . 12355, 12360
                           \Hy@href@nextactionraw
                                  \ldots12622,
                                 12654, 12683, 12709
                           \Hy@href@page . . . . 12617
                           \Hy@linkcounter 8173, 8178
                           \Hy@linktoc . . . . . . 12198
                           \Hy@LT@currentHref
                                  \cdots1275012761
                           \Hy@LT@LTRfootnotetext
                                  \cdots1237812387
                           \Hy@LT@RTLfootnotetext
                                  \cdots1241612425
                           \Hy@MakeRemoteAction
                                 . . . . . . . . . . 12601
                           \Hy@maketitle@end .
                                 . 12547, 12552, 12554
                           \Hy@maketitle@optarg
                                 \cdots1254512550
                           \Hy@pstringD 12600, 12619
                           \Hy@pstringdef . . . .
                                 \ldots1259912600,
                                 12634, 12635, 12666
                           \Hy@pstringF . . . . . .
                                 \ldots1259712598,
                                 12599, 12614,
                                 12634, 12647, 12652
                           \Hy@pstringURI . . . .
                                 \ldots1266612679
                           \Hy@raisedlink 12269,
                                 12280, 12291,
                                 12302, 12317,
                                 12332, 12392,
                                 12430, 12463,
                                 12494, 12525, 12762
                                  \ldots1253712556
                           \Hy@saved@footnotetext
                                  \cdots1253812559
                           \Hy@SetNewWindow . .
                                 \ldots1262112649
                          \Hy@setpdfborder . .
                                  1260712641, 12672, 12701
```
\Hy@tabularx@hook .  $\cdots$  [12344](#page-254-24), [12356](#page-255-13) \Hy@temp@menu [12695,](#page-261-20) [12708](#page-262-11) \Hy@xspace@end . . . .  $\ldots$  [12592,](#page-259-9) [12628](#page-260-3), [12660,](#page-261-1) [12689,](#page-261-5) [12715](#page-262-2) \HyLTR@saved@LTRfootnotetext  $\cdots$  . [12540](#page-258-16), [12565](#page-259-27) \HyOrg@maketitle . . . [12535,](#page-258-17) [12546](#page-258-18), [12551](#page-259-28) \HyOrg@TX@endtabularx . . . . . . . . . . [12343](#page-254-25) \hyper@@anchor [12267](#page-253-13), [12270,](#page-253-14) [12278](#page-253-15), [12281,](#page-253-16) [12289](#page-253-17), [12292,](#page-253-18) [12300](#page-254-12), [12303,](#page-254-13) [12315](#page-254-15), [12318,](#page-254-16) [12330](#page-254-18), [12333,](#page-254-19) [12390](#page-255-14), [12393,](#page-255-15) [12428](#page-256-9), [12431,](#page-256-10) [12461](#page-257-13), [12464,](#page-257-14) [12492](#page-257-15), [12495,](#page-257-16) [12523,](#page-258-19) [12526](#page-258-20) \hyper@anchorend . [12763](#page-263-9) \hyper@anchorstart [12763](#page-263-9) \hyper@link . . . . . . [12591](#page-259-29) \hyper@linkend ....  $\ldots$  [12202,](#page-252-0) [12206](#page-252-14), [12210,](#page-252-1) [12212](#page-252-15), [12592,](#page-259-9) [12725,](#page-262-4) [12728](#page-262-5) \hyper@linkfile . . [12594](#page-259-30) \hyper@linkstart . . . . [12202,](#page-252-0) [12206](#page-252-14), [12210,](#page-252-1) [12212](#page-252-15), [12592,](#page-259-9) [12721,](#page-262-3) [12728](#page-262-5) \hyper@linkurl ... [12663](#page-261-21) \hyper@makecurrent [12749](#page-263-10) \hyper@nat@current [12722](#page-262-12) \hyper@natlinkbreak . . . . . . . . . . [12727](#page-262-13) \hyper@natlinkend [12724](#page-262-14) \hyper@natlinkstart . . . . . . . . . . [12719](#page-262-15) \hypersetup . . . . [2310](#page-51-2), [2318](#page-51-3), [5618,](#page-117-3) [5677](#page-119-3), [5694](#page-119-4) \hyphenpenalty . . . [6](#page-4-10), [105](#page-6-4), [211](#page-8-8), [235](#page-8-9), [626](#page-17-6), [933](#page-23-6), [1127](#page-27-8), [6247](#page-130-7), [6424](#page-134-8), [12794](#page-263-11),

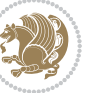

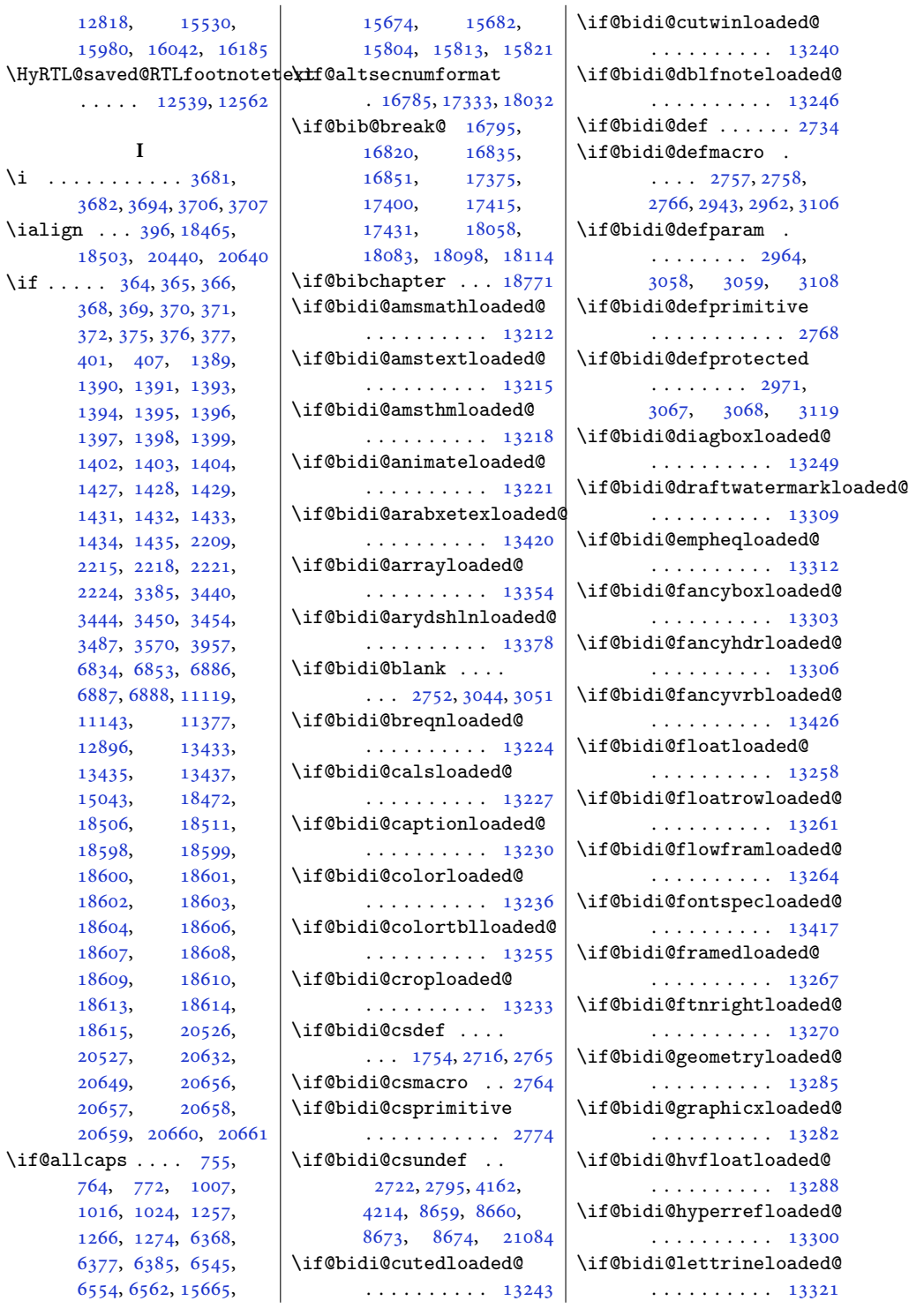

 $\backslash$ i .

 $\setminus$ if

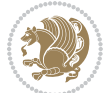

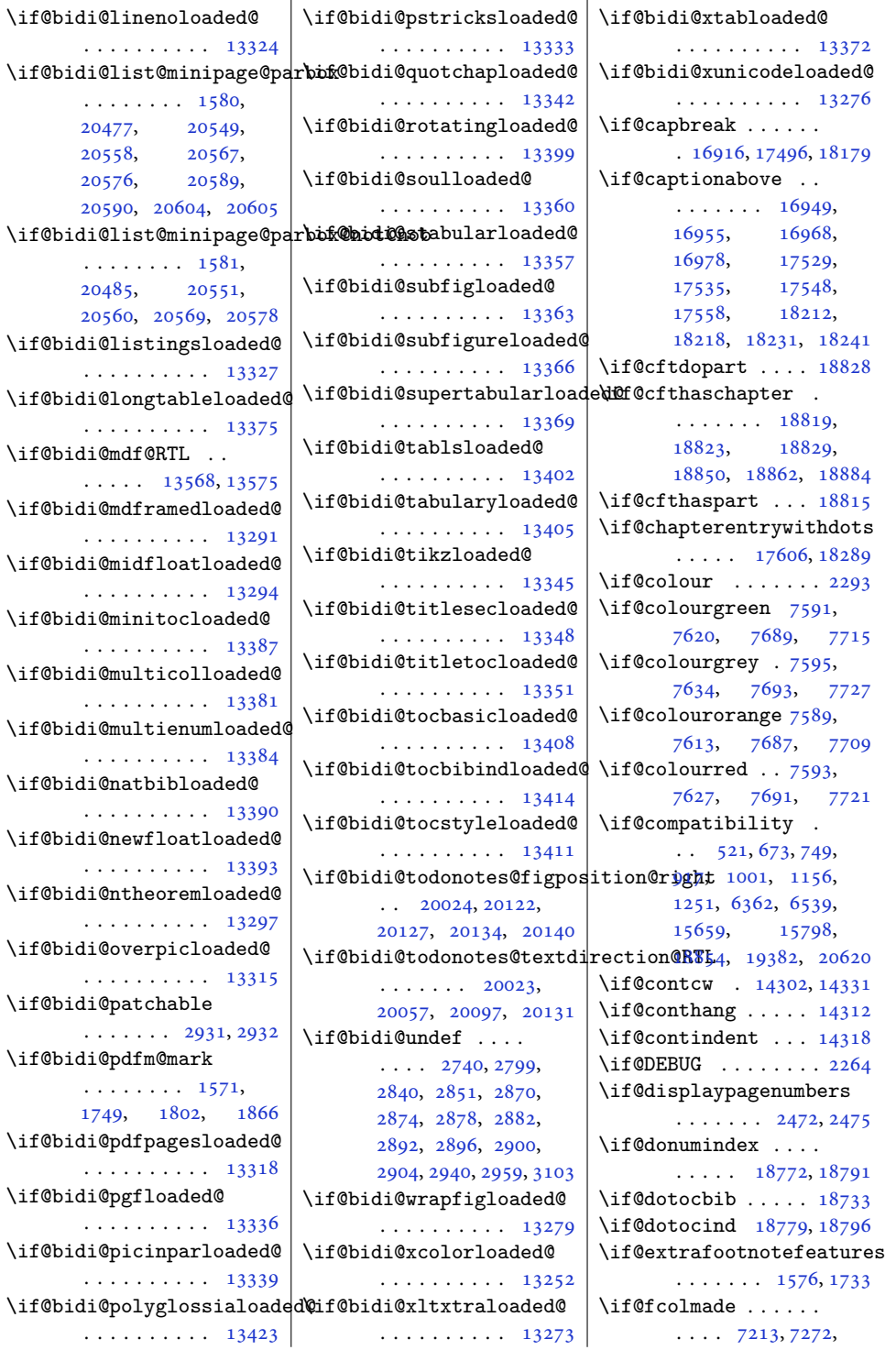

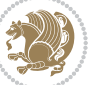

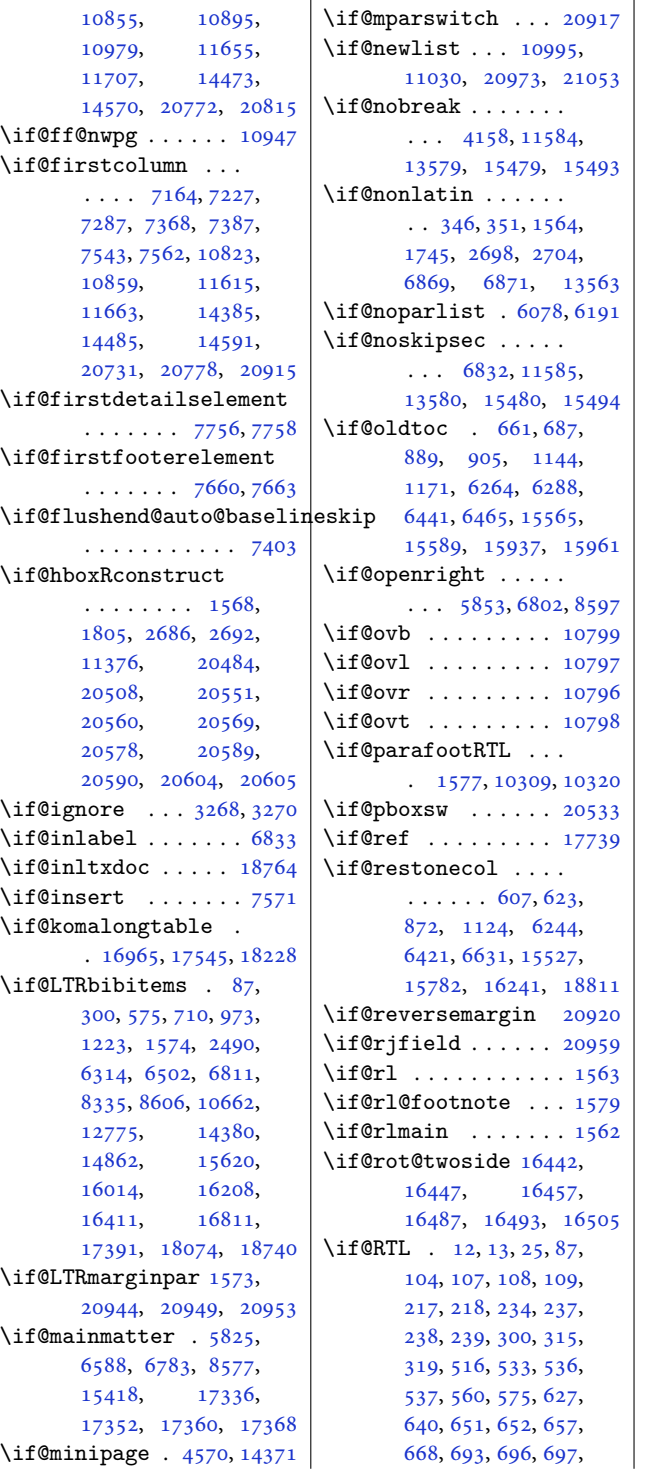

, [878,](#page-22-11) [879,](#page-22-12) [885](#page-22-4), , [898,](#page-22-14) [899,](#page-22-6) [912](#page-22-15), , [973](#page-24-5), [1128](#page-27-6), , [1135](#page-27-13), [1140](#page-27-4), , [1177](#page-28-5), [1180](#page-28-6), , [1199](#page-28-7), [1223](#page-29-4), , [1363](#page-31-16), [1474](#page-34-9), , [1488](#page-34-10), [1499](#page-34-11), , [1595](#page-36-12), [1804](#page-40-2), , [2490](#page-54-12), [2662](#page-58-4), , [5481](#page-114-5), [5482](#page-114-0), , [5600](#page-117-1), [5601](#page-117-2), , [6254](#page-130-9), [6255](#page-130-10), , [6271](#page-131-7), [6294](#page-131-8), , [6298](#page-131-4), [6314](#page-132-5), , [6431](#page-134-11), [6432](#page-134-12), , [6448](#page-134-13), [6471](#page-135-6), , [6475](#page-135-3), [6502](#page-135-4), , [6597](#page-137-18), [6599](#page-137-19), , [6750](#page-140-8), [6753](#page-140-9), , [6781](#page-141-8), [6795](#page-141-9), , [6830](#page-142-12), [6842](#page-142-13), , [6930](#page-144-1), [6971](#page-145-9), , [6976](#page-145-10), [6977](#page-145-11), , [6986](#page-145-13), [6992](#page-146-3), , [7014](#page-146-5), [7015](#page-146-2), , [7026](#page-146-0), [7133](#page-149-6), , [7153](#page-149-8), [7157](#page-149-9), , [7969](#page-166-16), [7985](#page-166-17), , [8007](#page-166-19), [8014](#page-167-2), , [8201](#page-170-5), [8216](#page-171-2), , [8239](#page-171-4), [8240](#page-171-5), , [8264](#page-172-3), [8284](#page-172-4), , [8288](#page-172-1), [8298](#page-172-6), , [8325](#page-173-6), [8335](#page-173-4), , [8575](#page-178-9), [8590](#page-178-10), , [8627](#page-179-5), [8630](#page-179-6), , [8643](#page-179-8), [10607](#page-219-9), [10622,](#page-219-10) [10625](#page-219-11), [10626,](#page-219-7) [10633](#page-219-12), [10645,](#page-220-7) [10662](#page-220-6), [10931,](#page-226-5) [11091](#page-229-6), [11377,](#page-235-5) [11457](#page-236-3), [11459,](#page-236-4) [11723](#page-242-5), [11725,](#page-242-18) [11728](#page-242-2), [11729,](#page-242-4) [11730](#page-242-19), [11736,](#page-242-3) [11738](#page-242-12), [11755,](#page-242-24) [11758](#page-243-0), [11765,](#page-243-1) [11774](#page-243-2), [11780,](#page-243-3) [11784](#page-243-5),

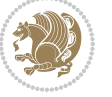

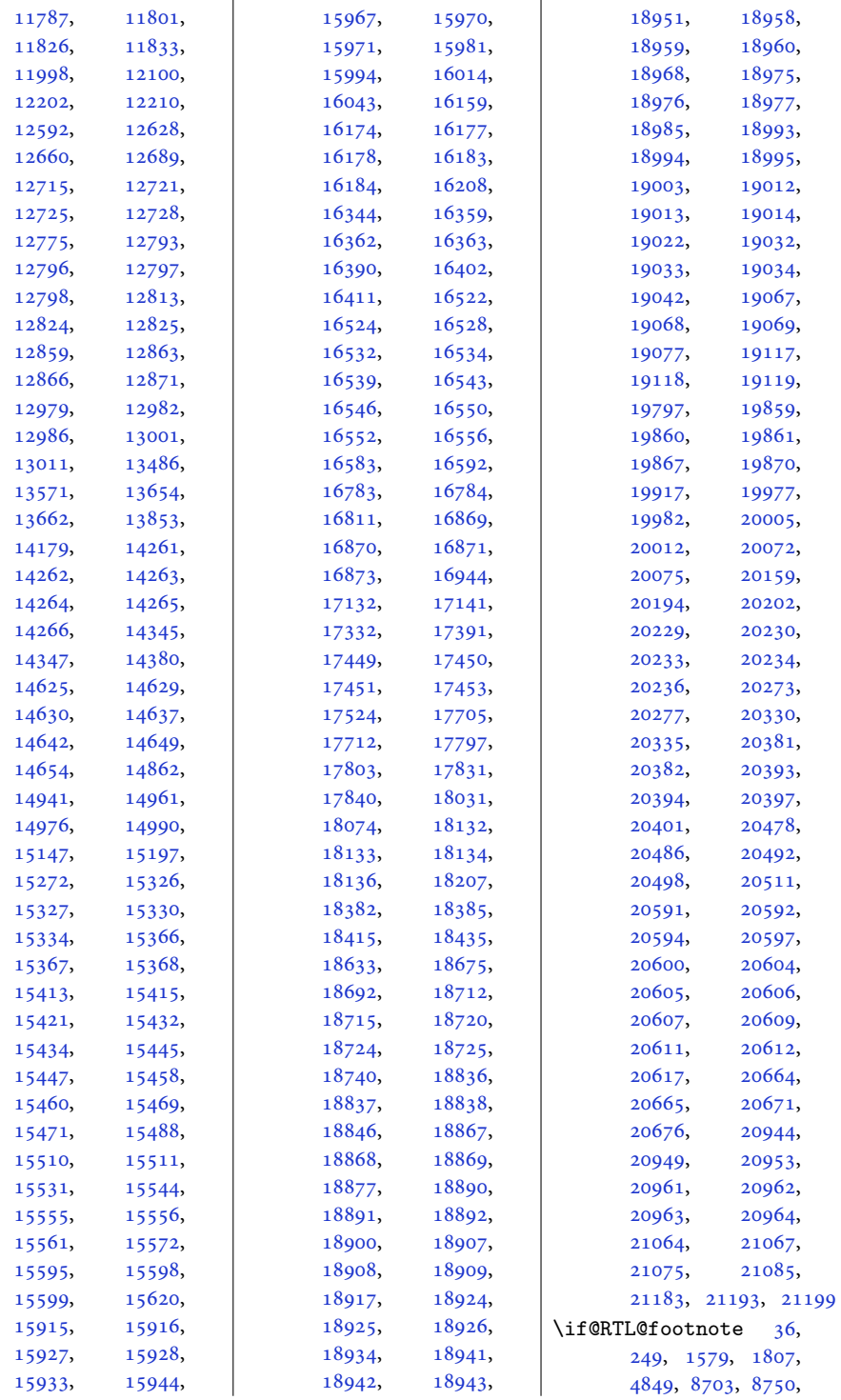

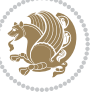

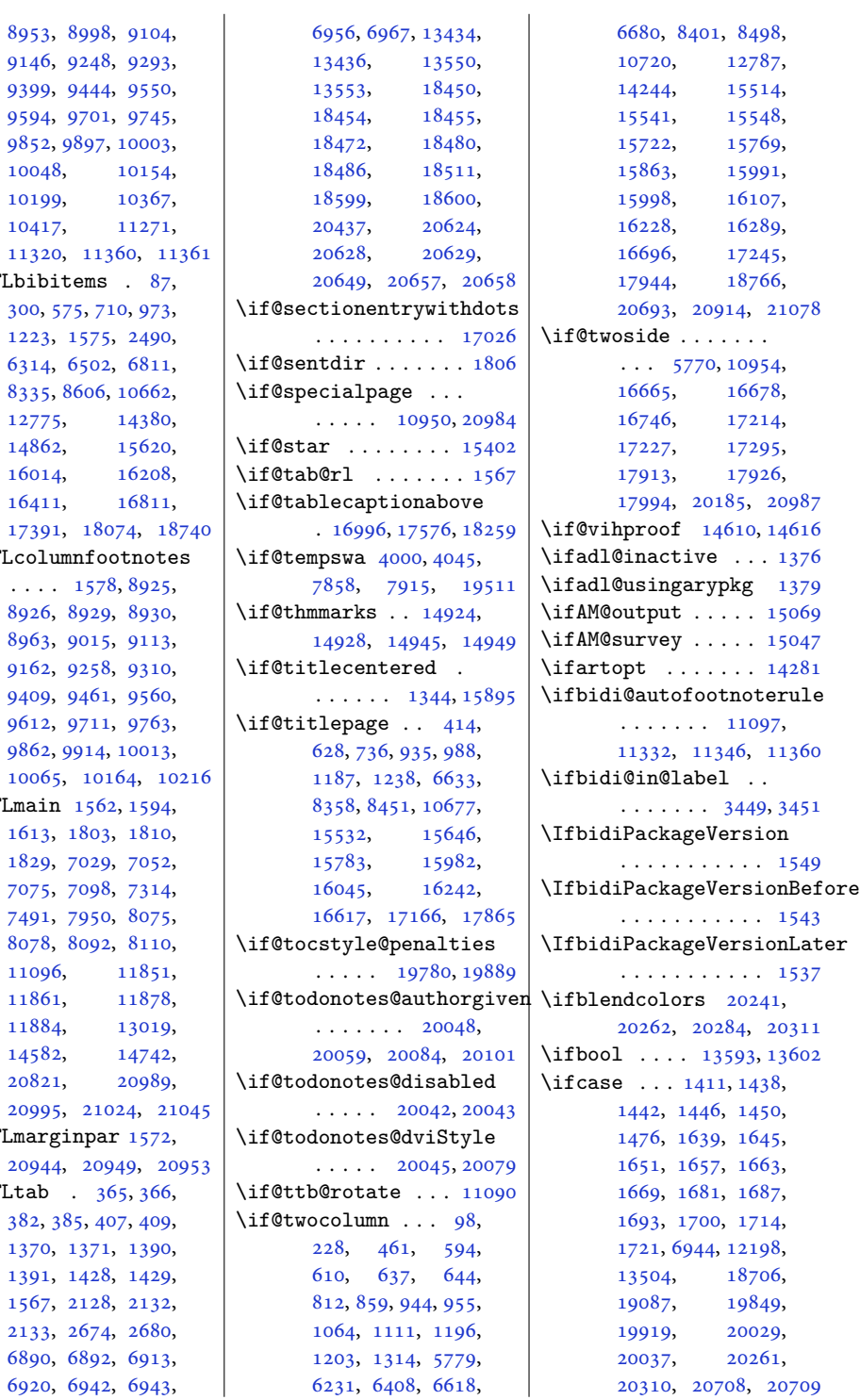

[10199](#page-211-1) [10417](#page-215-10) [11320](#page-234-17)  $\iint$ erLbibi [300,](#page-10-7)  $1223,$  $1223,$ [6314](#page-132-5), [8335](#page-173-4), 1277 [14862](#page-306-0)  $16014$  $1641$ 1739  $\iint@RTLcol$ . . . . [1578](#page-36-14), [8925,](#page-185-9) [8926](#page-185-13), [8963](#page-186-4), [9162](#page-190-7), [9409](#page-195-2), [9612](#page-199-8), [9862](#page-204-4),  $1006$  $\iota$ if@RTLmain [1613](#page-37-5), [1829](#page-41-7), [7075](#page-147-1), [7491](#page-156-22), [8078](#page-168-1), [11096](#page-229-7) [11861](#page-245-22) [11884](#page-245-24) [14582](#page-300-3) 2082  $20995$  $\iint$ ORTLmarg  $20944$  $\iota$ if@RTLtab [382,](#page-12-4) [1370](#page-32-14), [1391](#page-32-3), [1567](#page-36-17),

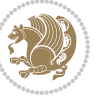

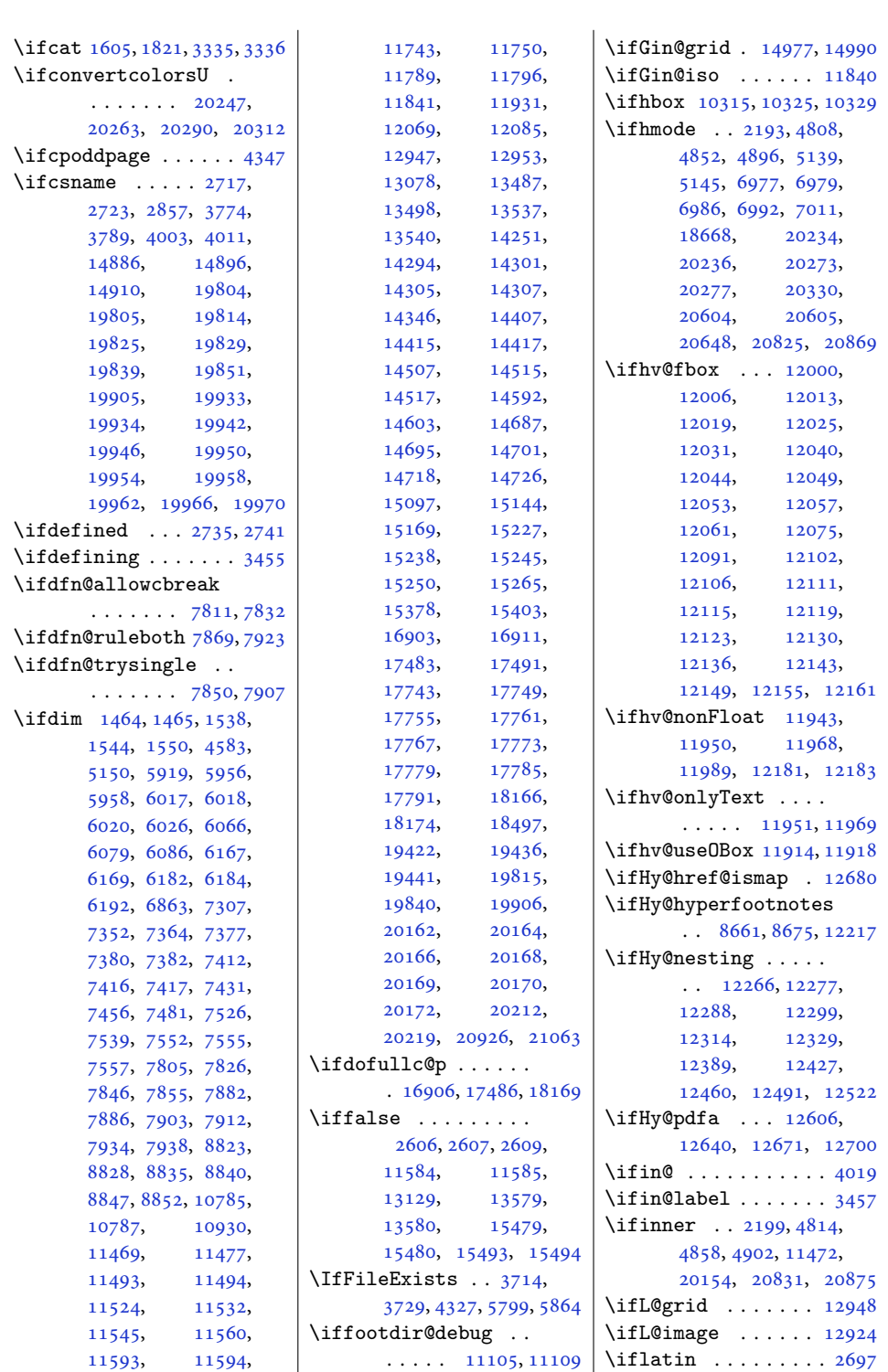

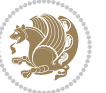

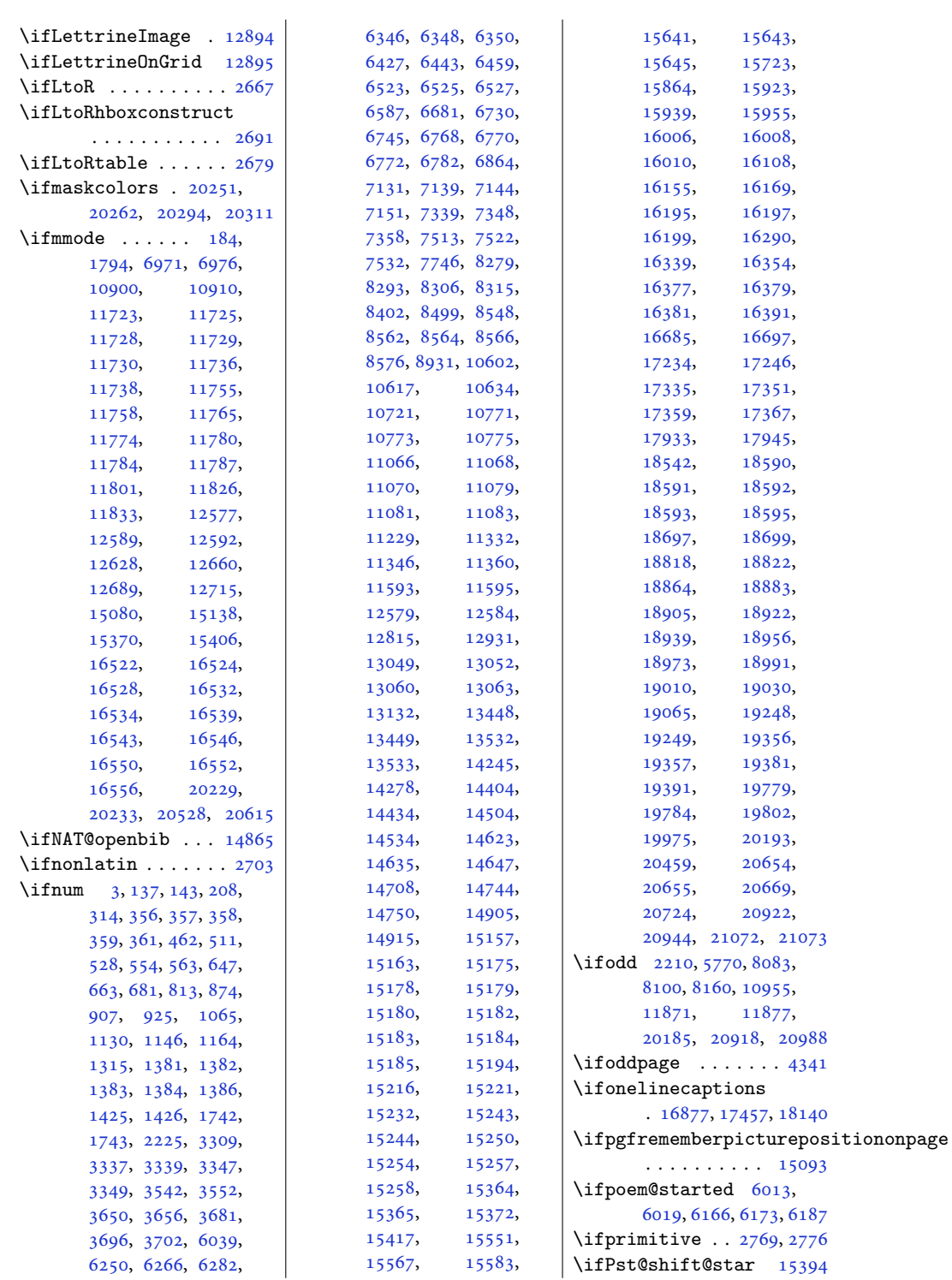

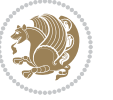

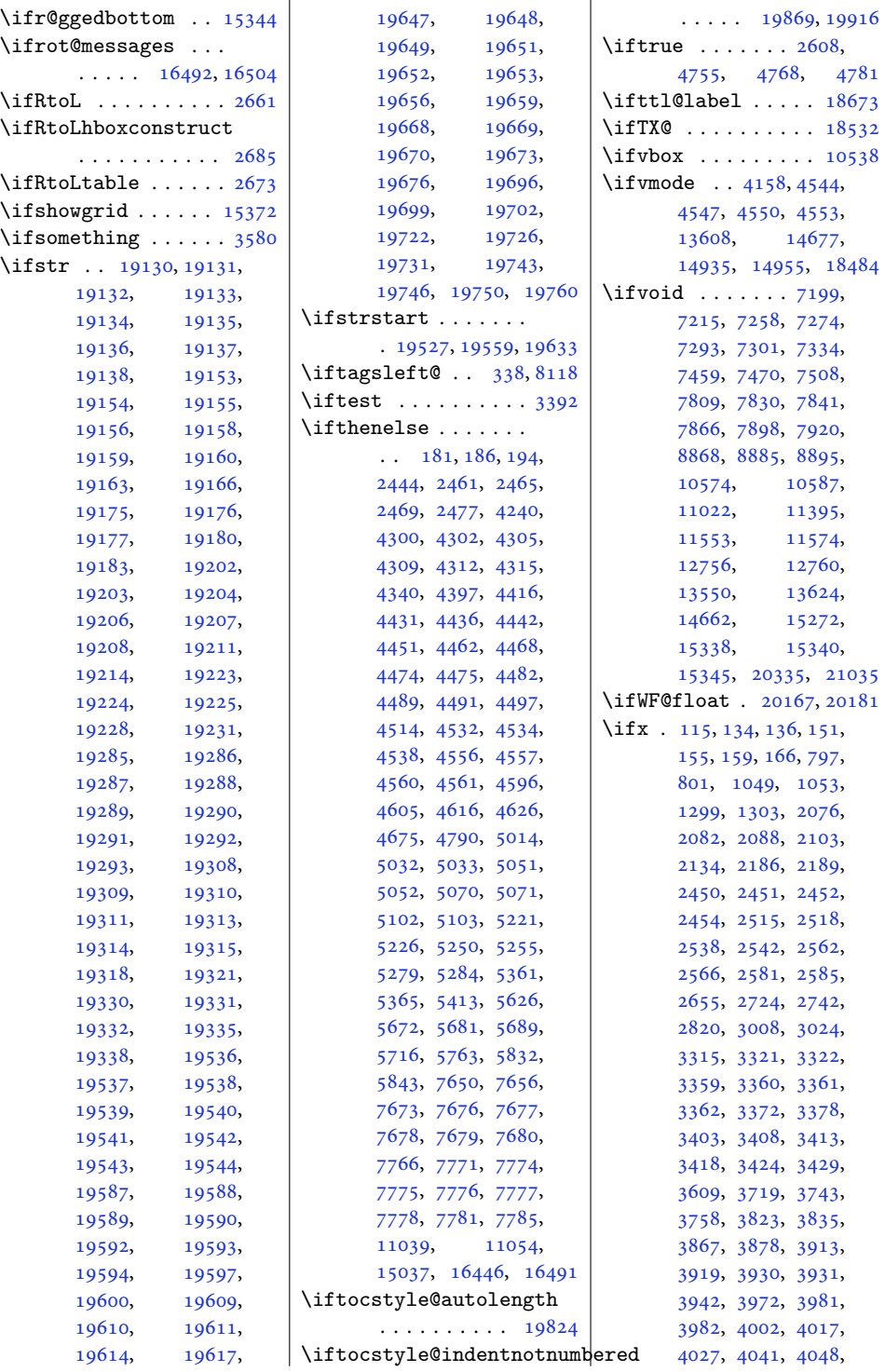

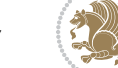

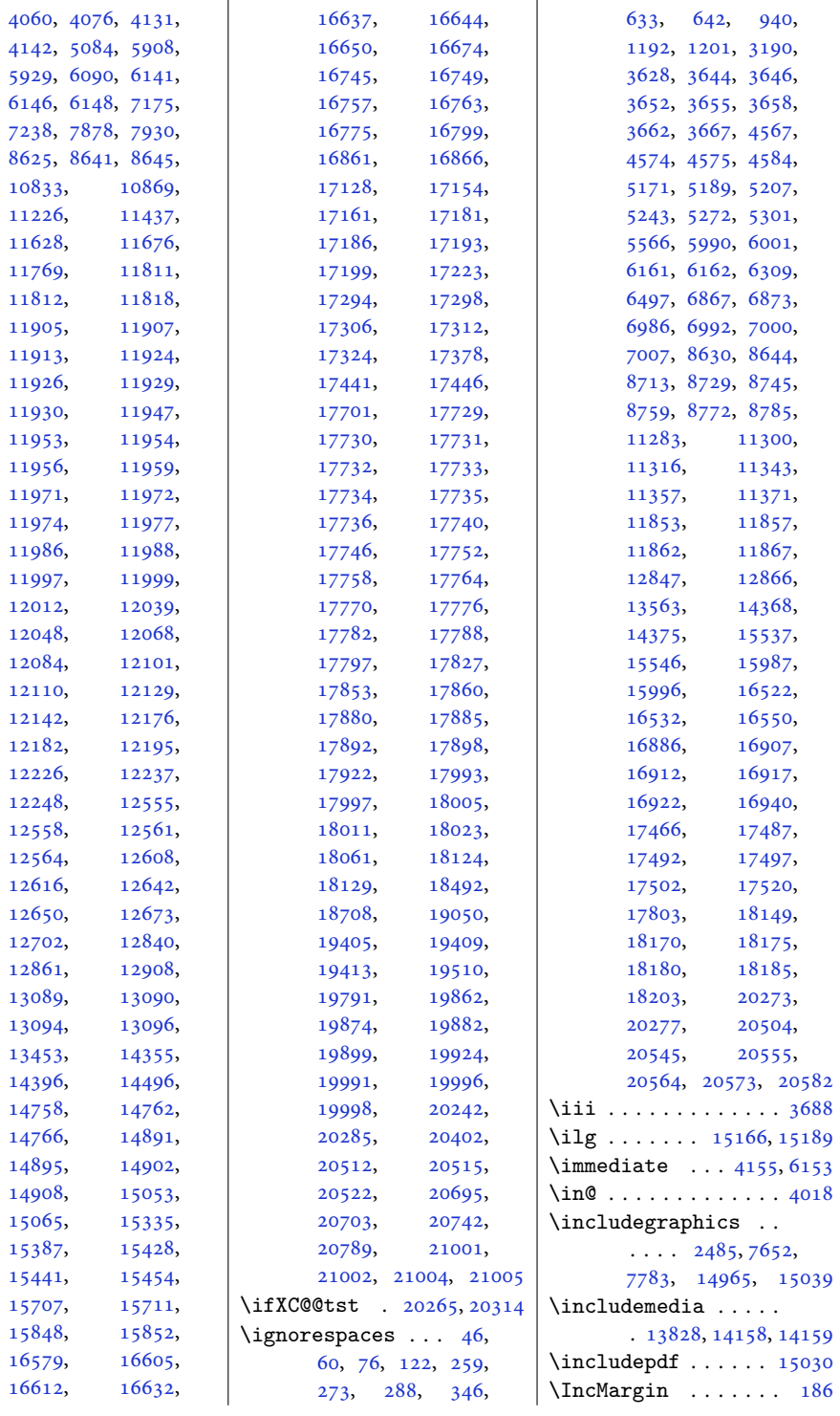

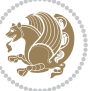

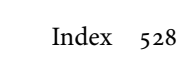

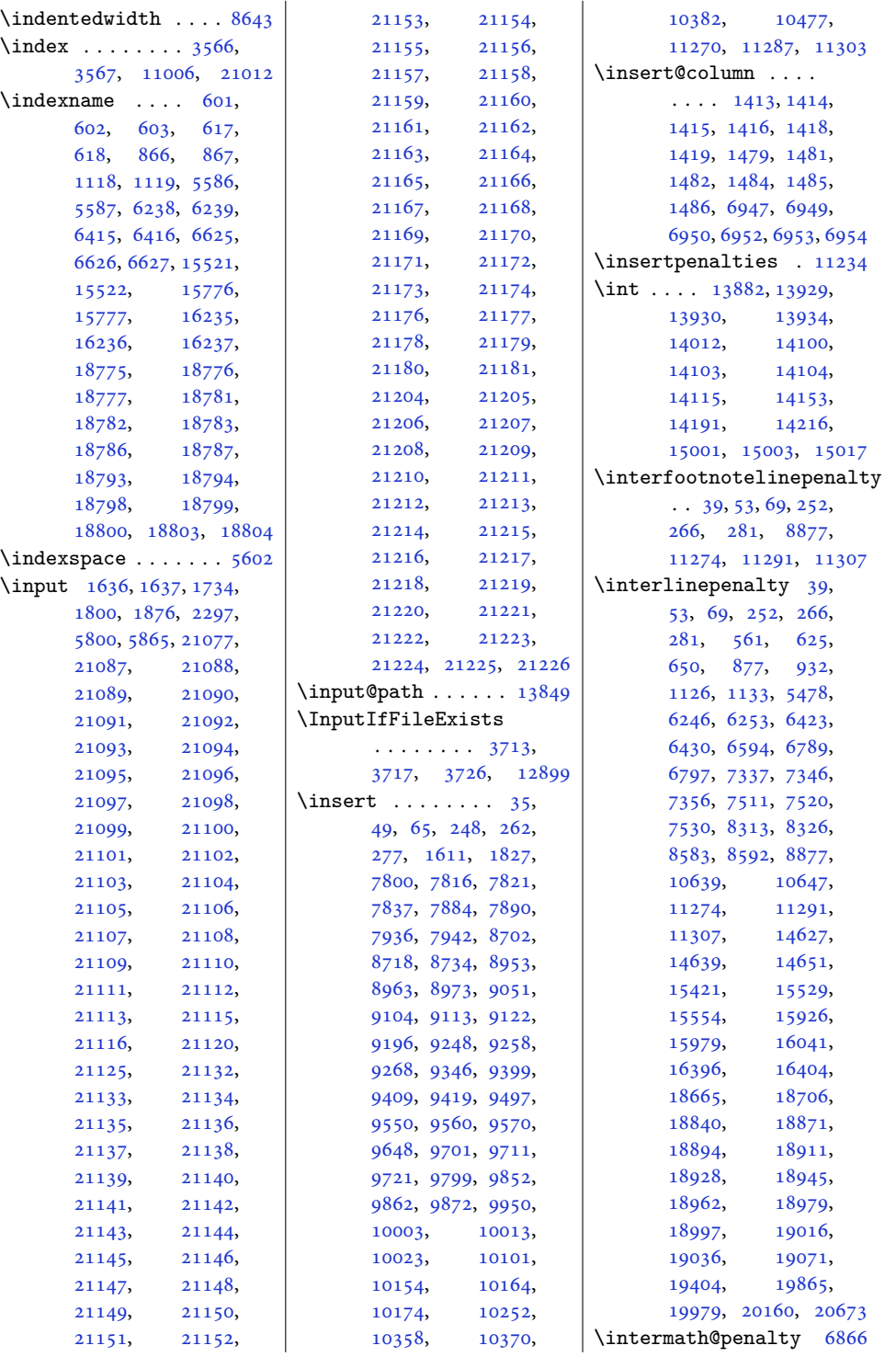

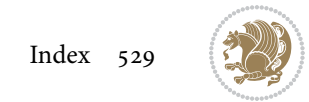

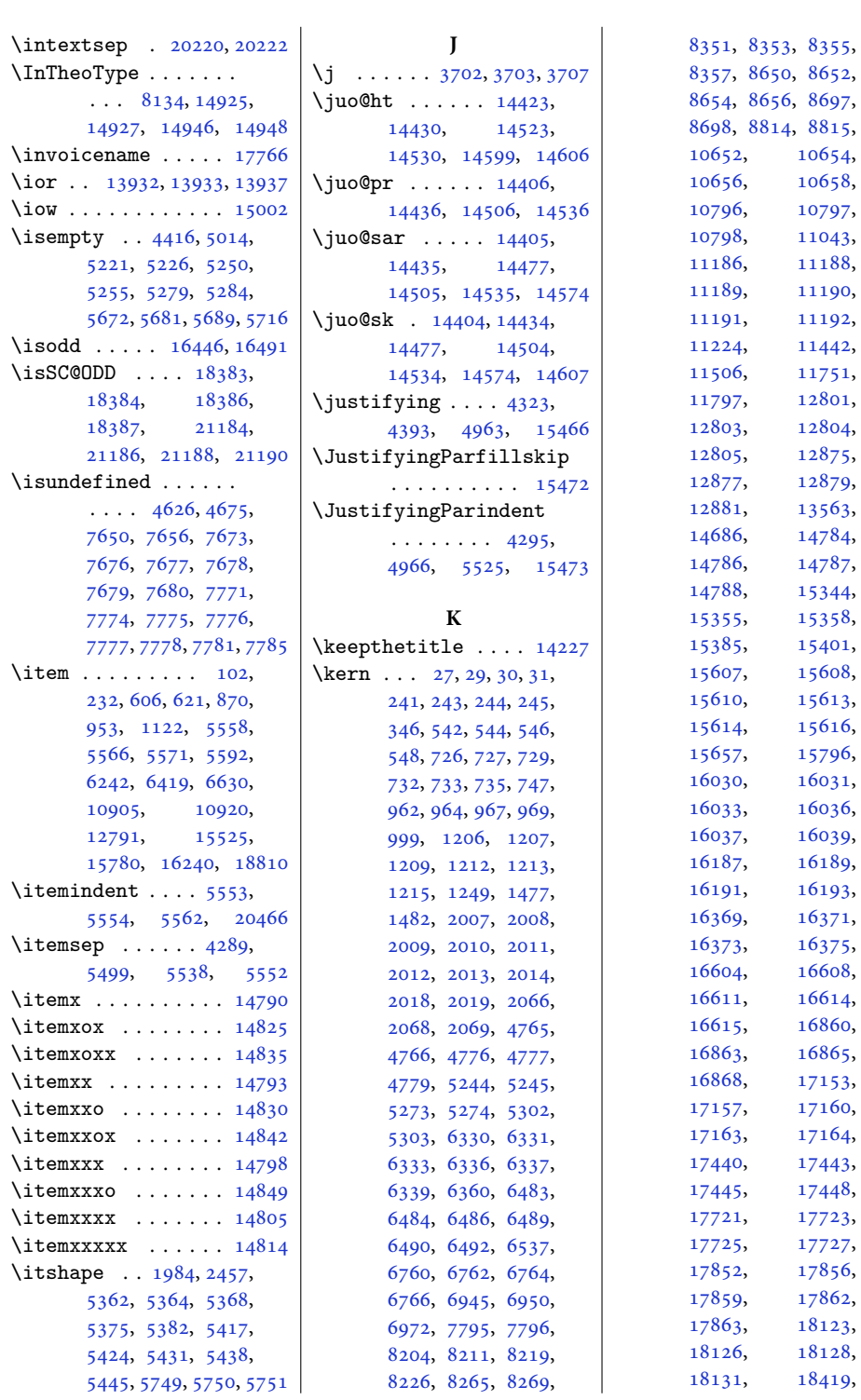

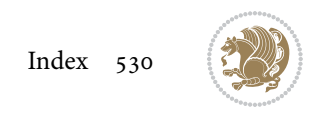

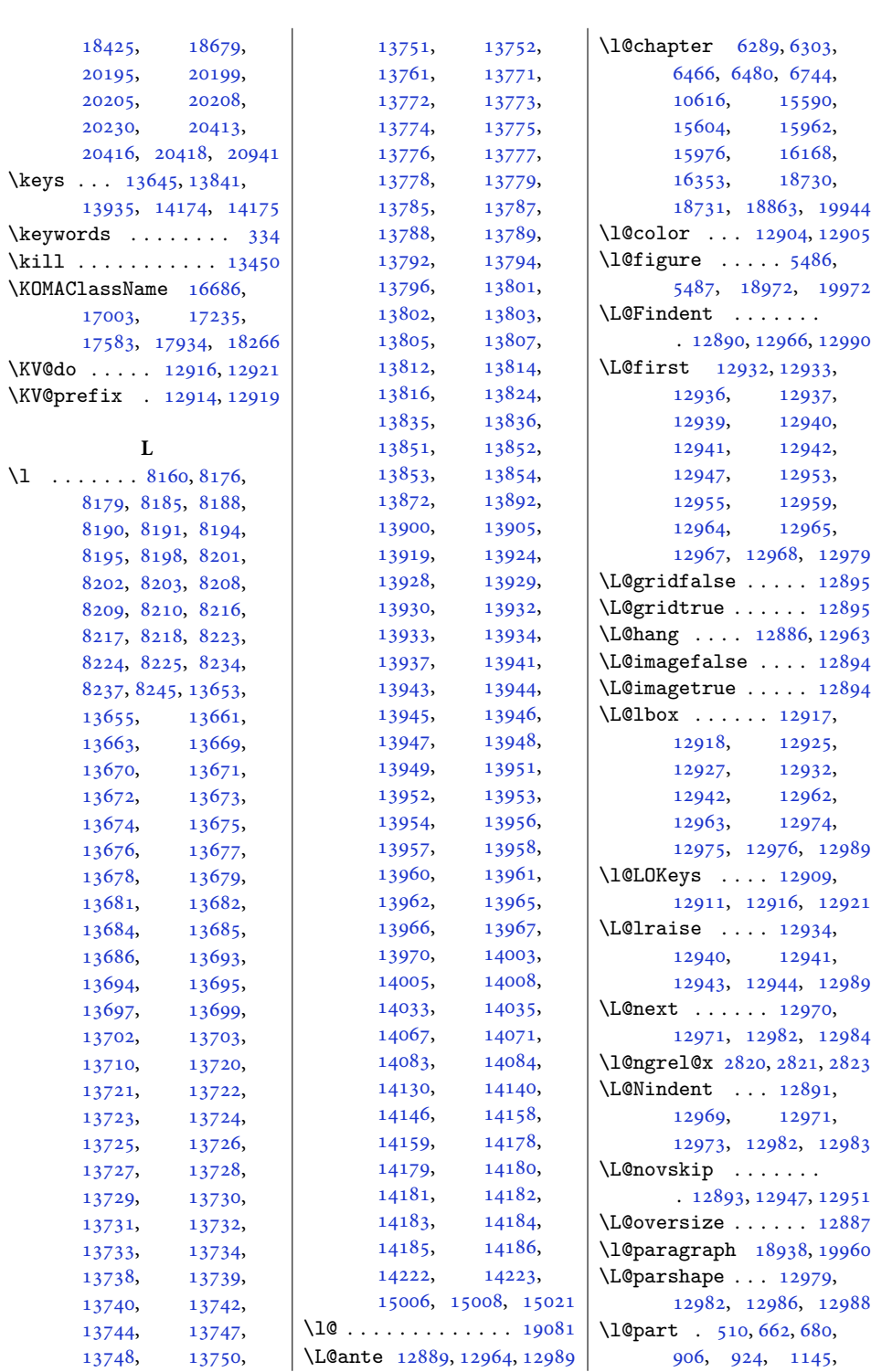

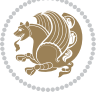

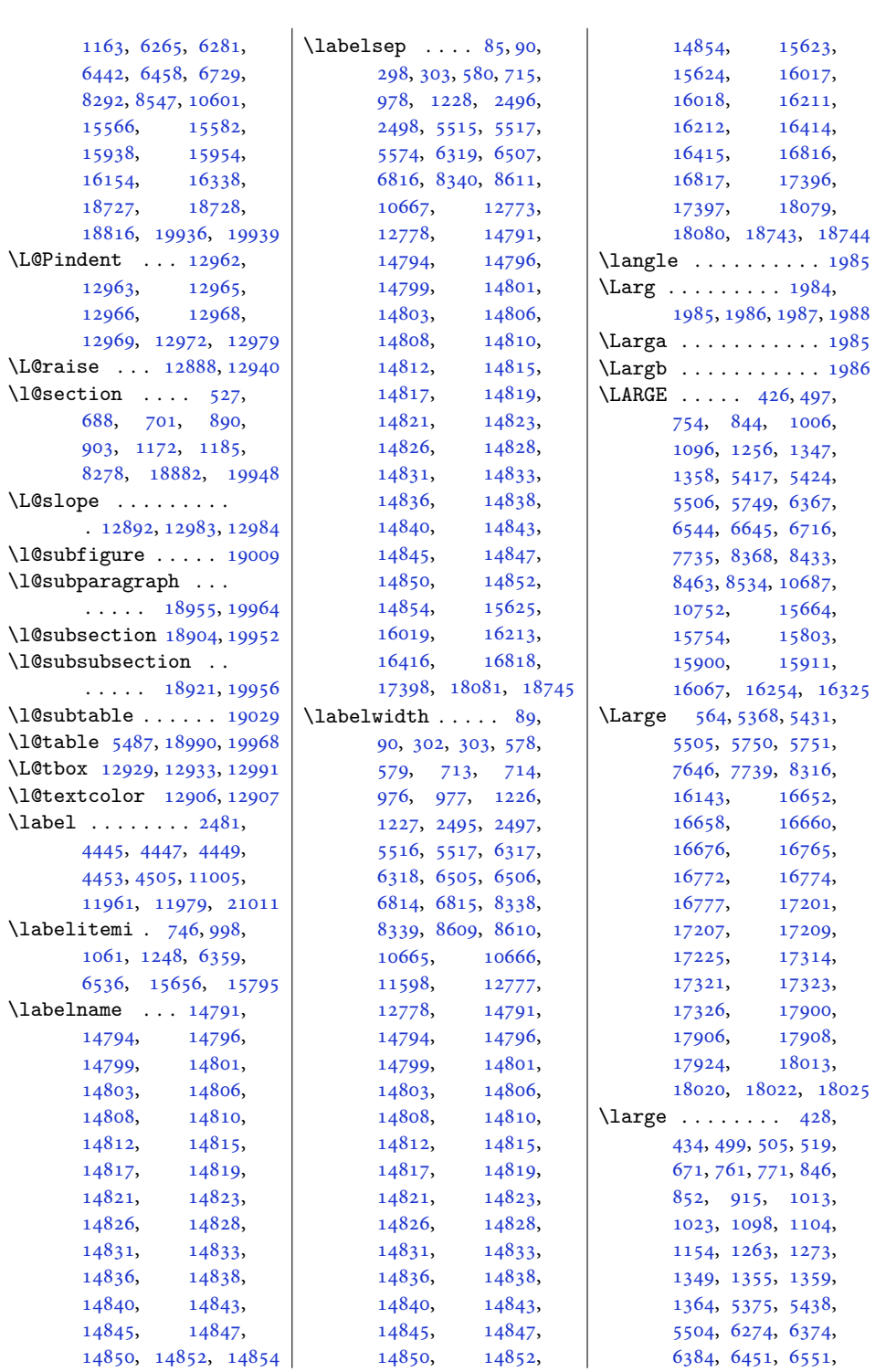

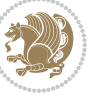

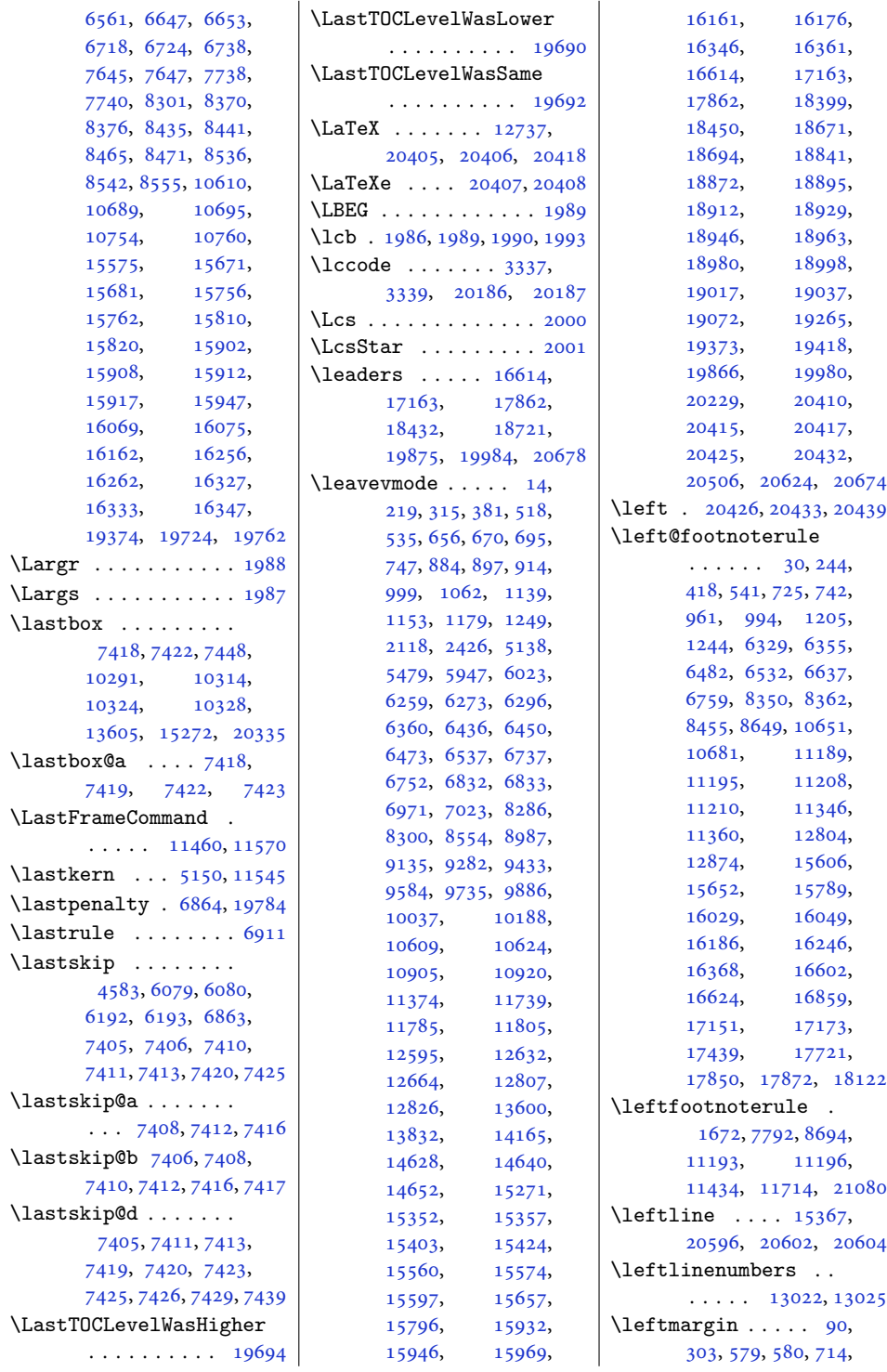

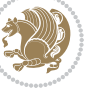

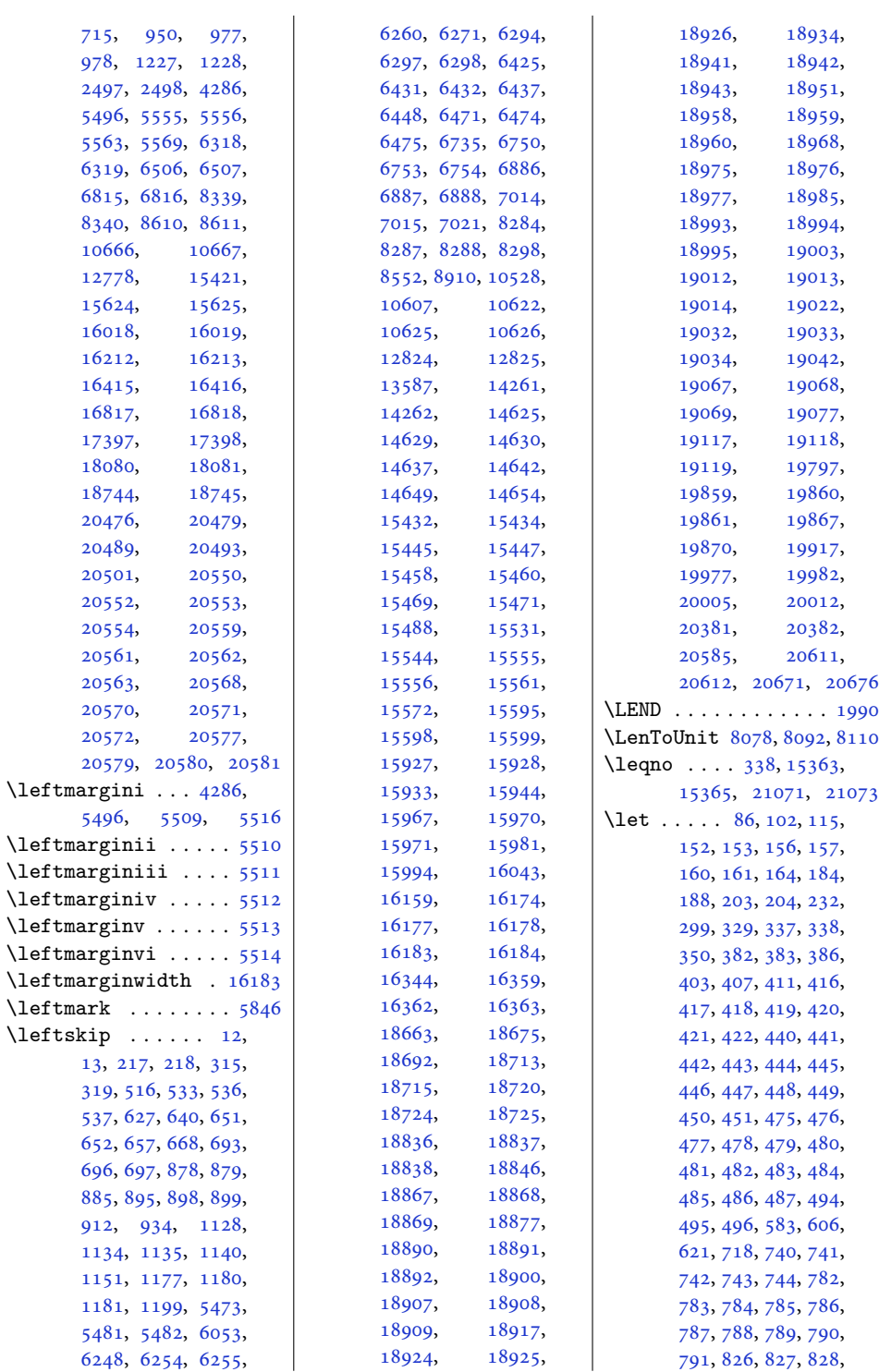

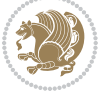

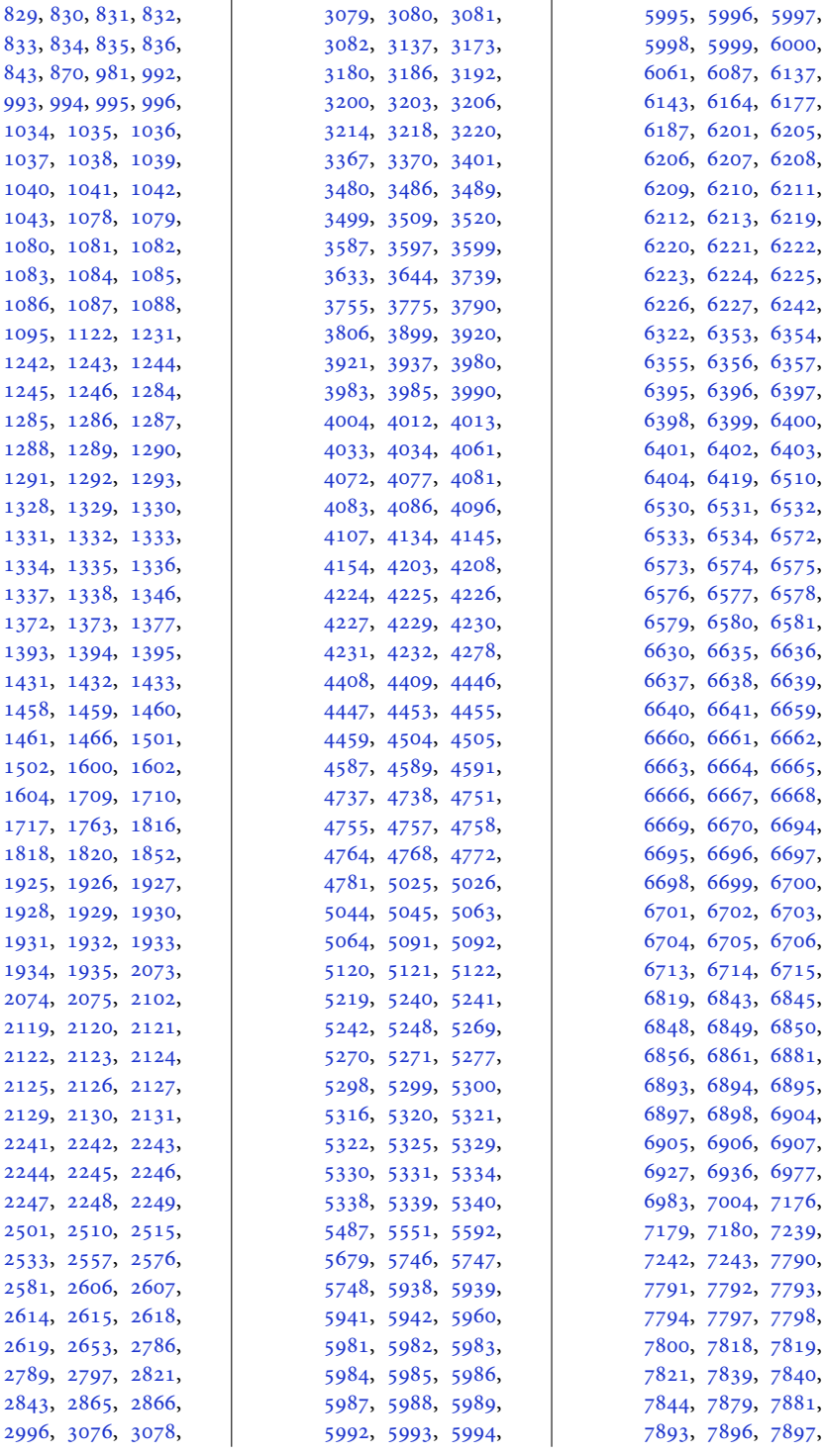

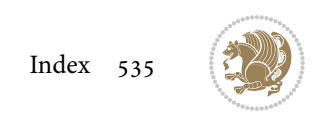

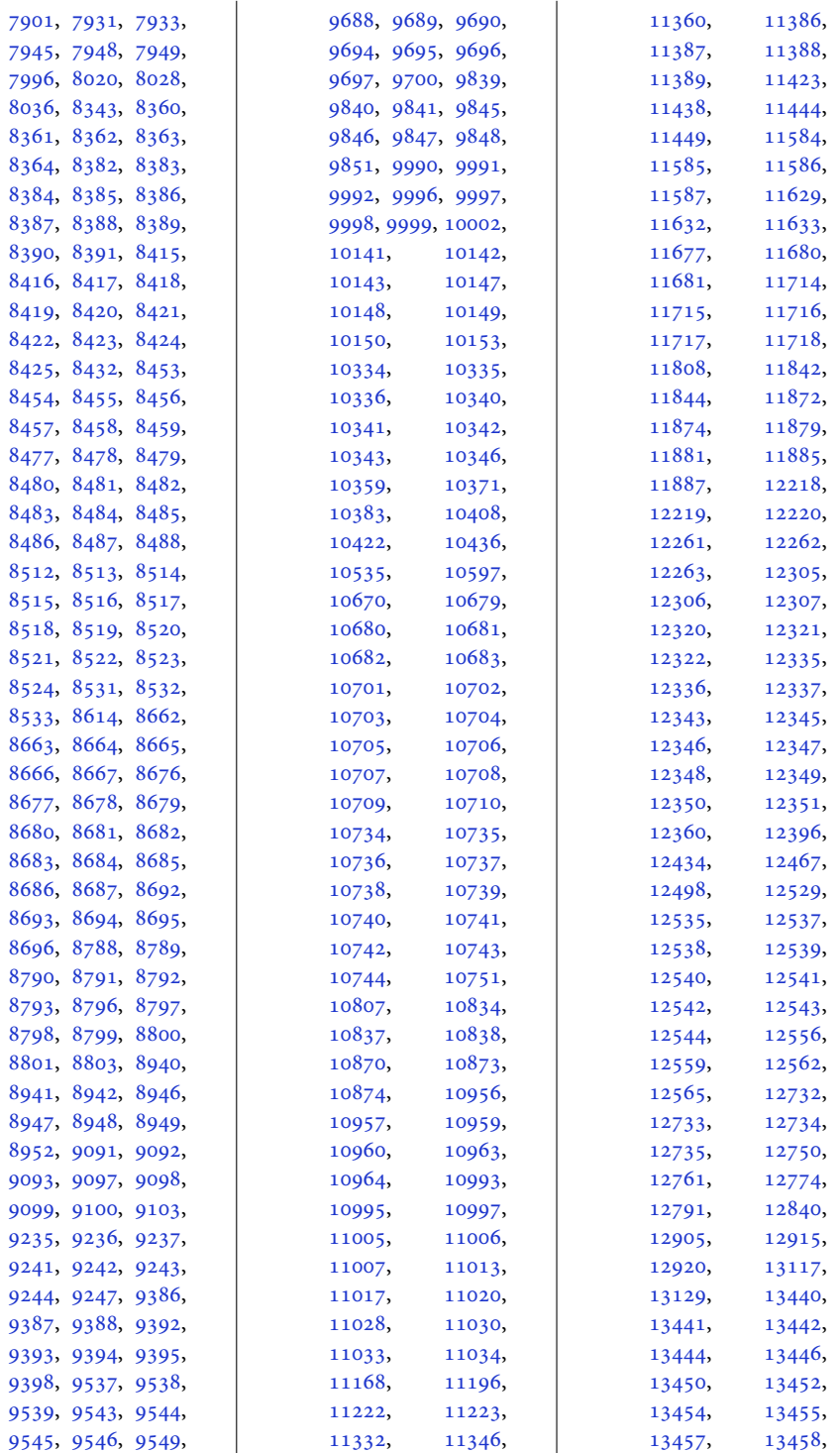

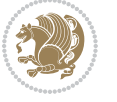

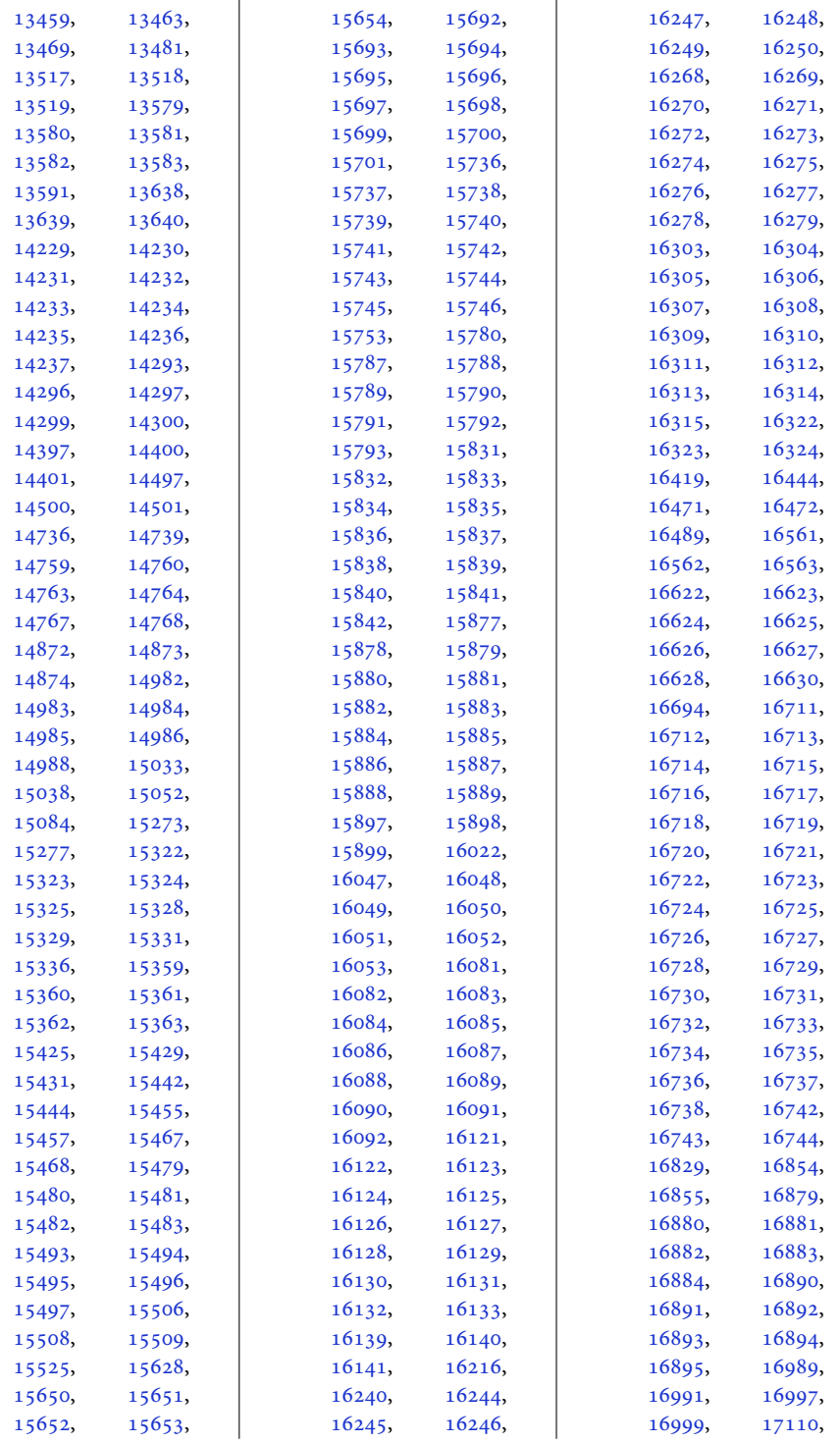

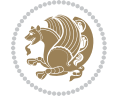

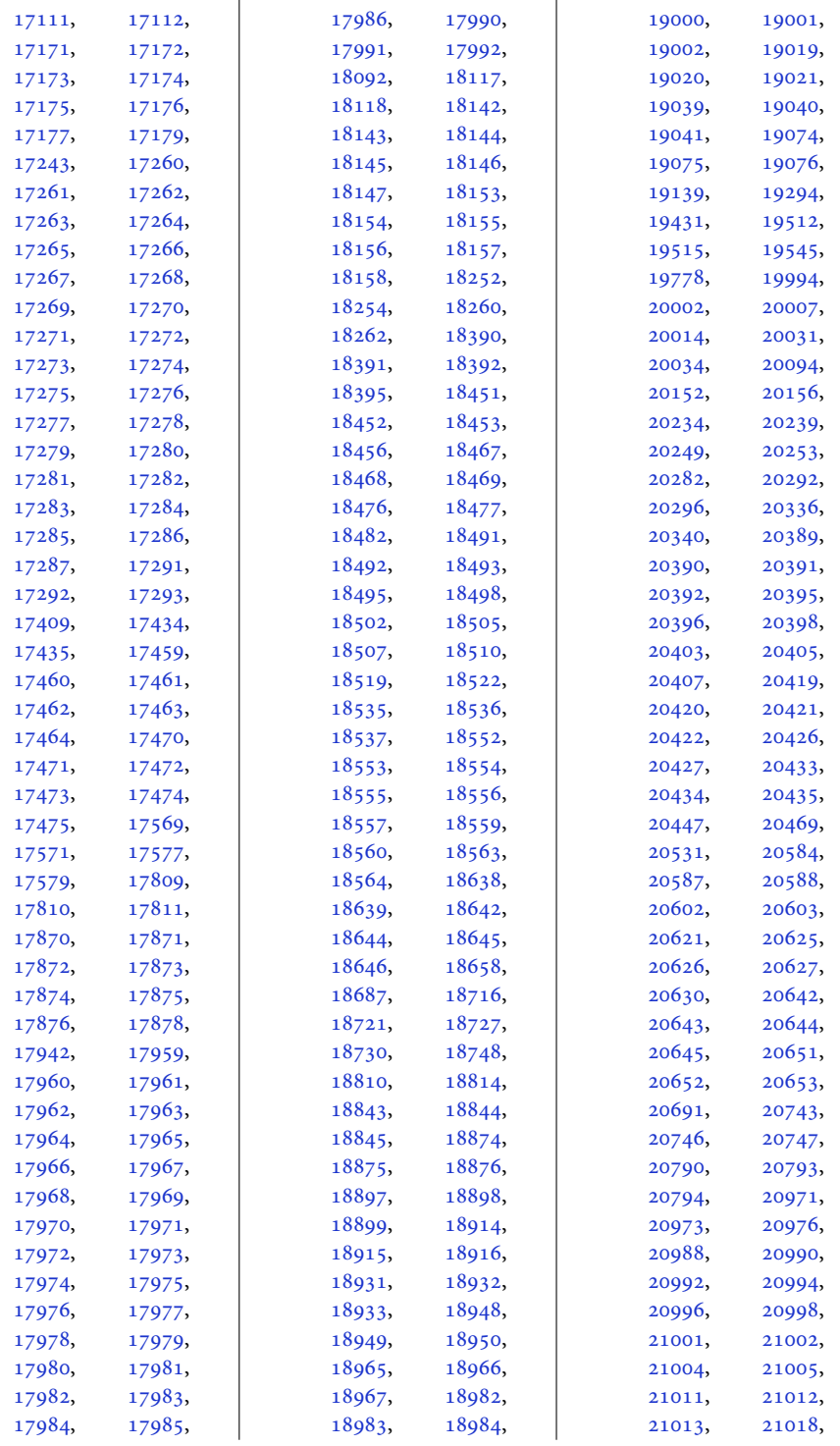

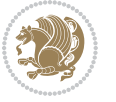

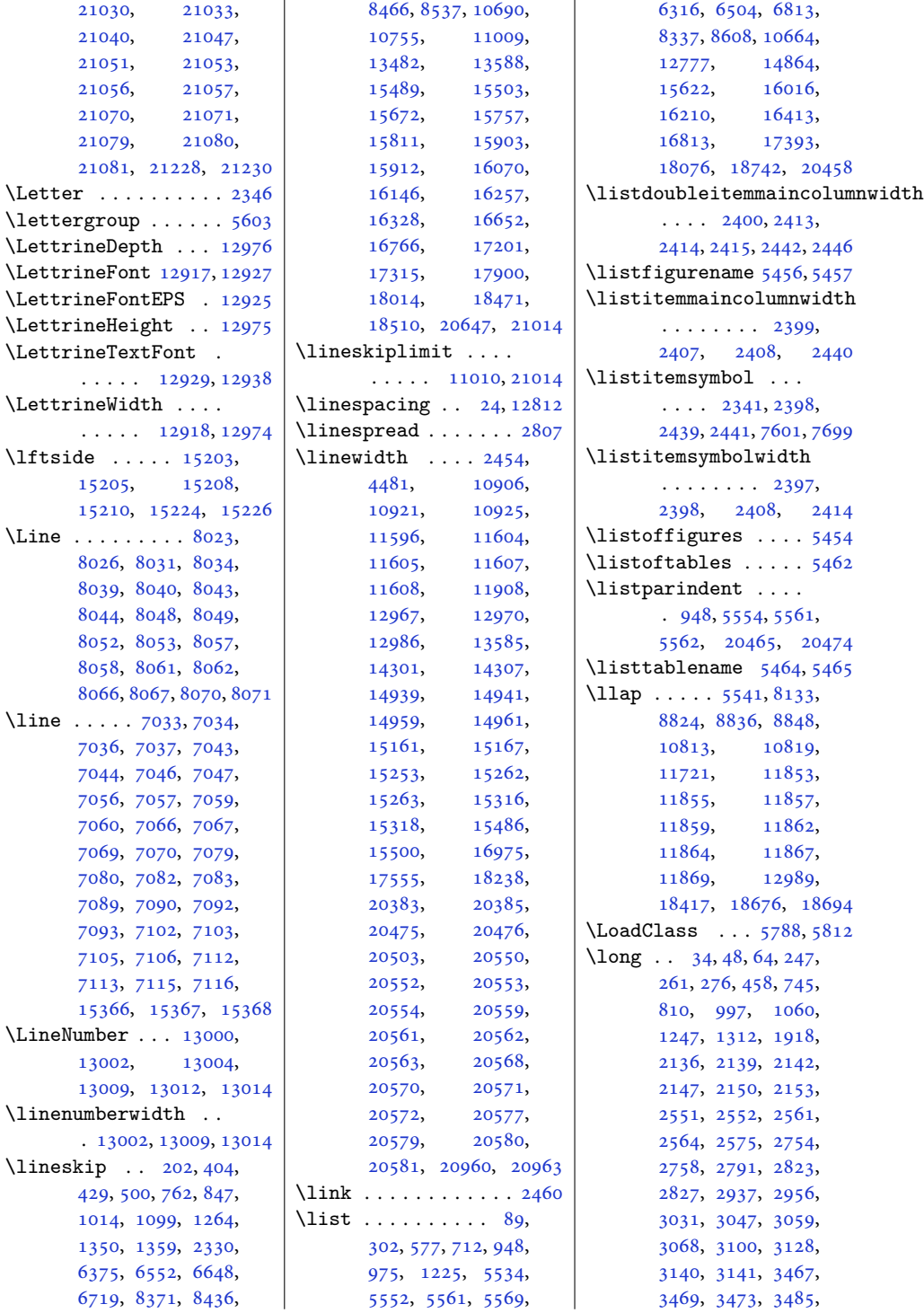

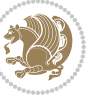
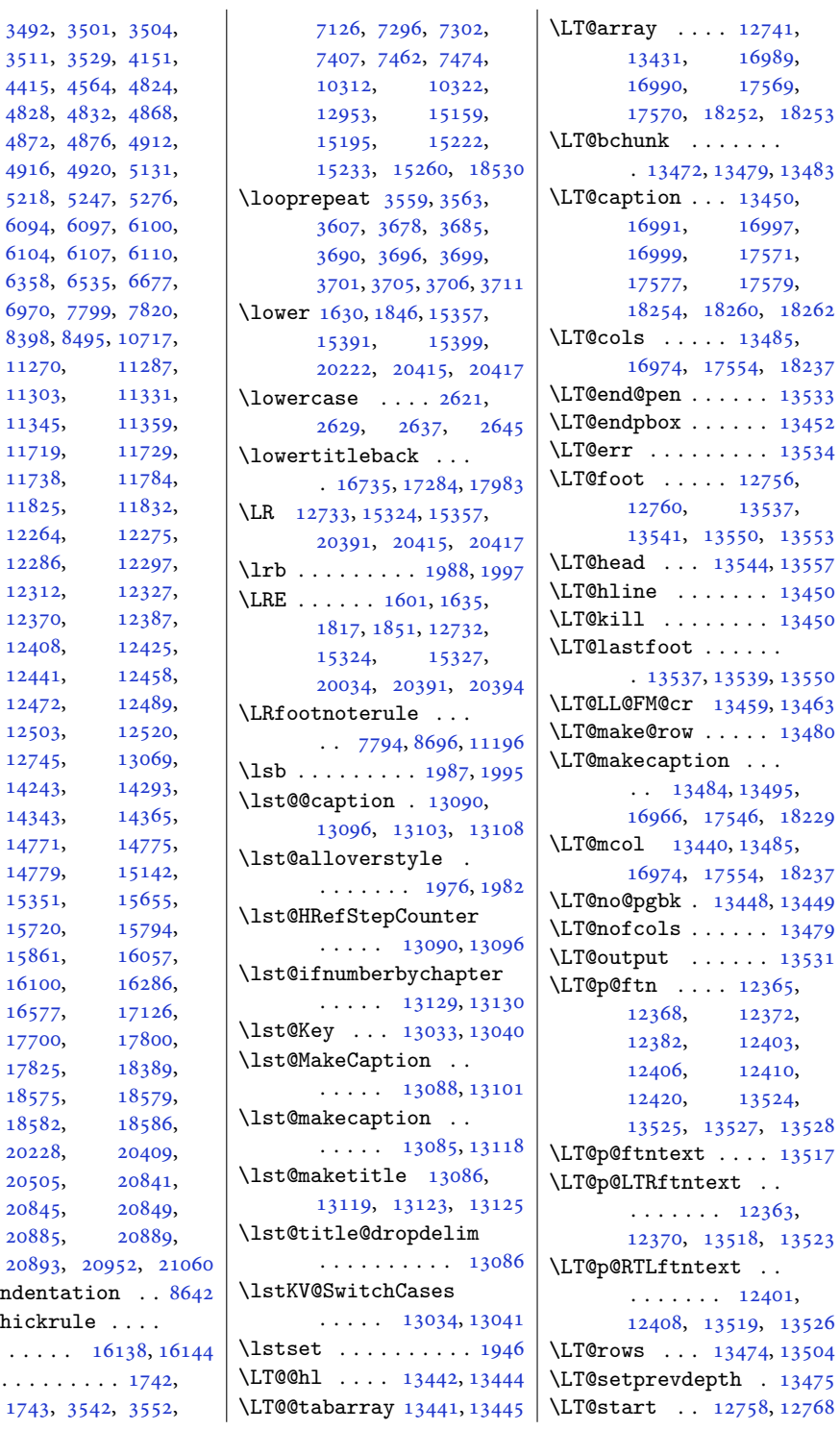

 $4828, 48$  $4828, 48$ [4872](#page-102-1), 48 [4916](#page-103-1), 4  $5218, 52$  $5218, 52$ [6094](#page-127-0), 60 [6104](#page-127-3), 61  $6358, 6$  $6358, 6$ [6970](#page-145-0), 7 [8398](#page-174-0), 84 [11270](#page-233-0), [11303](#page-233-2), [11345](#page-234-1), [11719](#page-242-0), [11729,](#page-242-1) [11738](#page-242-2), [11825](#page-244-0), [12264](#page-253-0), [12286](#page-253-2), [12312](#page-254-0), [12370](#page-255-0), [12408](#page-256-0), [12441](#page-256-2), [12472](#page-257-1), [12503](#page-258-0), [12745](#page-262-0), [14243](#page-293-0), [14293,](#page-294-0) [14343](#page-295-0), [14771](#page-304-0), [14779](#page-304-2), [15351](#page-316-0), [15720](#page-324-0), [15861](#page-327-0), [16100](#page-331-1), [16577](#page-341-0), [17700](#page-364-0), [17825](#page-366-1), [18575](#page-382-0), [18582](#page-382-2), [20228](#page-416-0), [20505](#page-421-0), [20845](#page-428-1), [20885](#page-429-0), [20893](#page-429-2),  $\lambda$  $\lambda$ longthickrul . . . . . [16138](#page-332-0), [16144](#page-332-1)

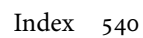

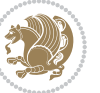

 $\lozenge$  . . . . . . .  $1743, 35$  $1743, 35$ 

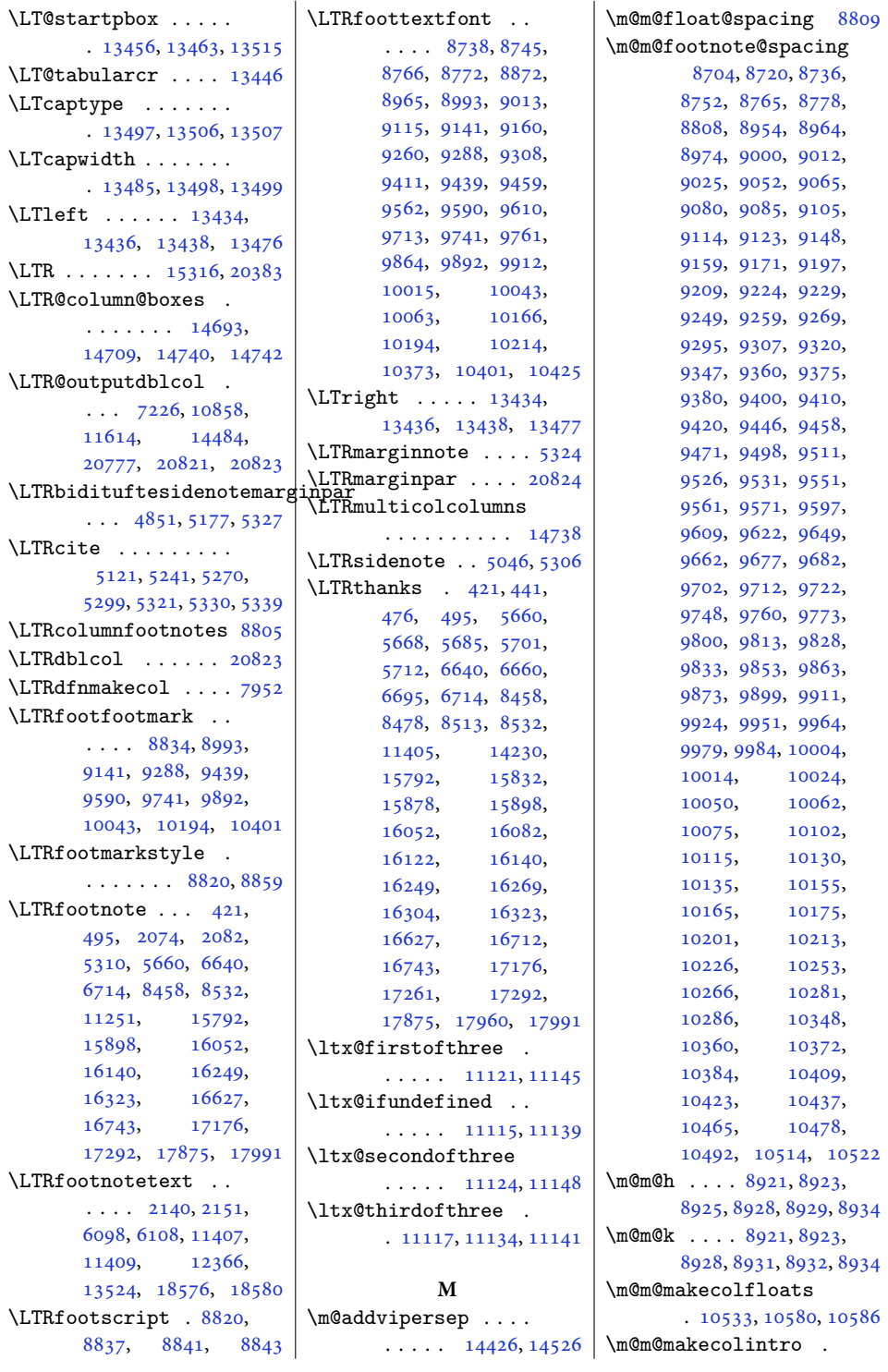

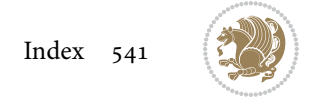

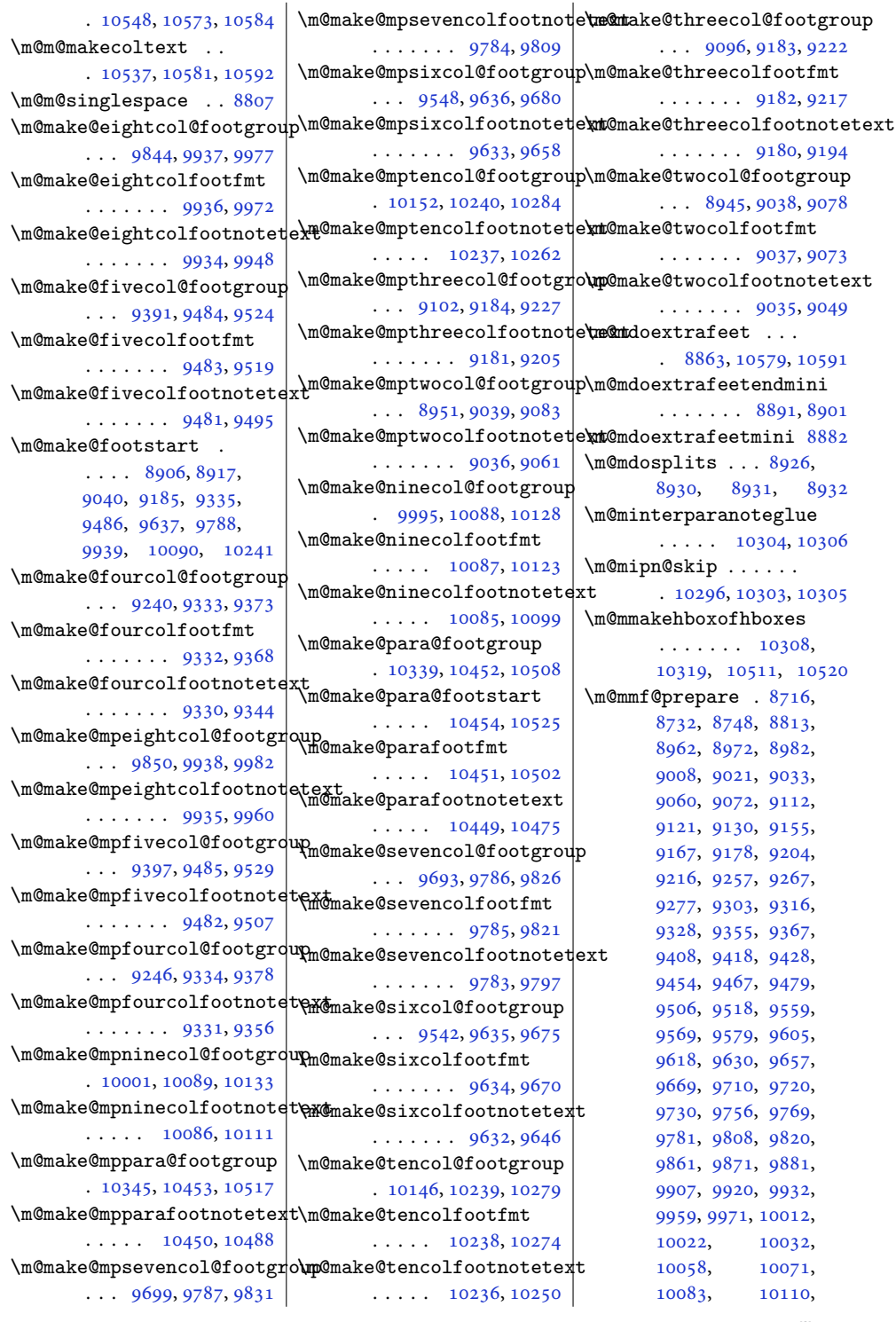

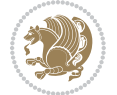

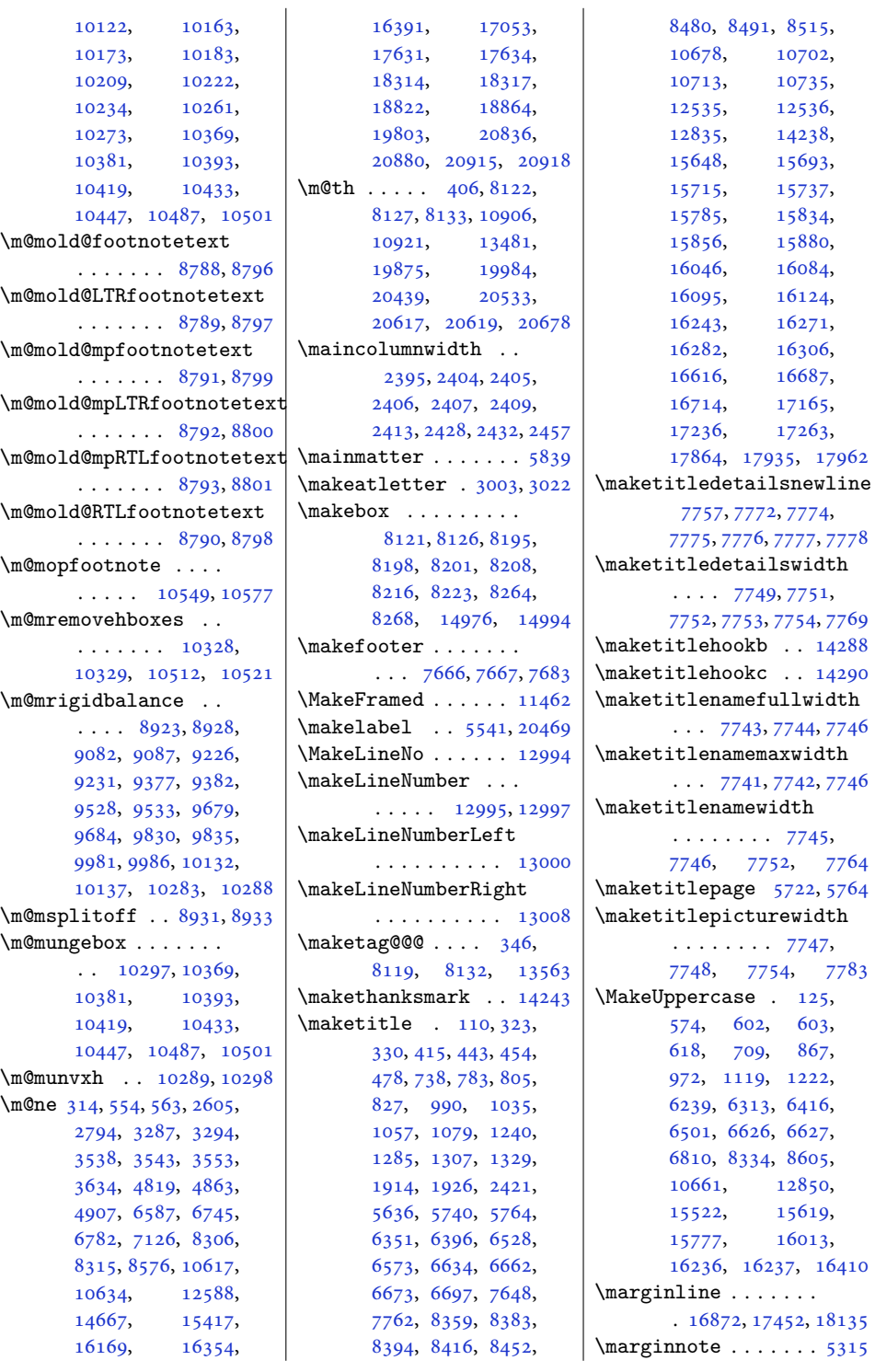

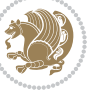

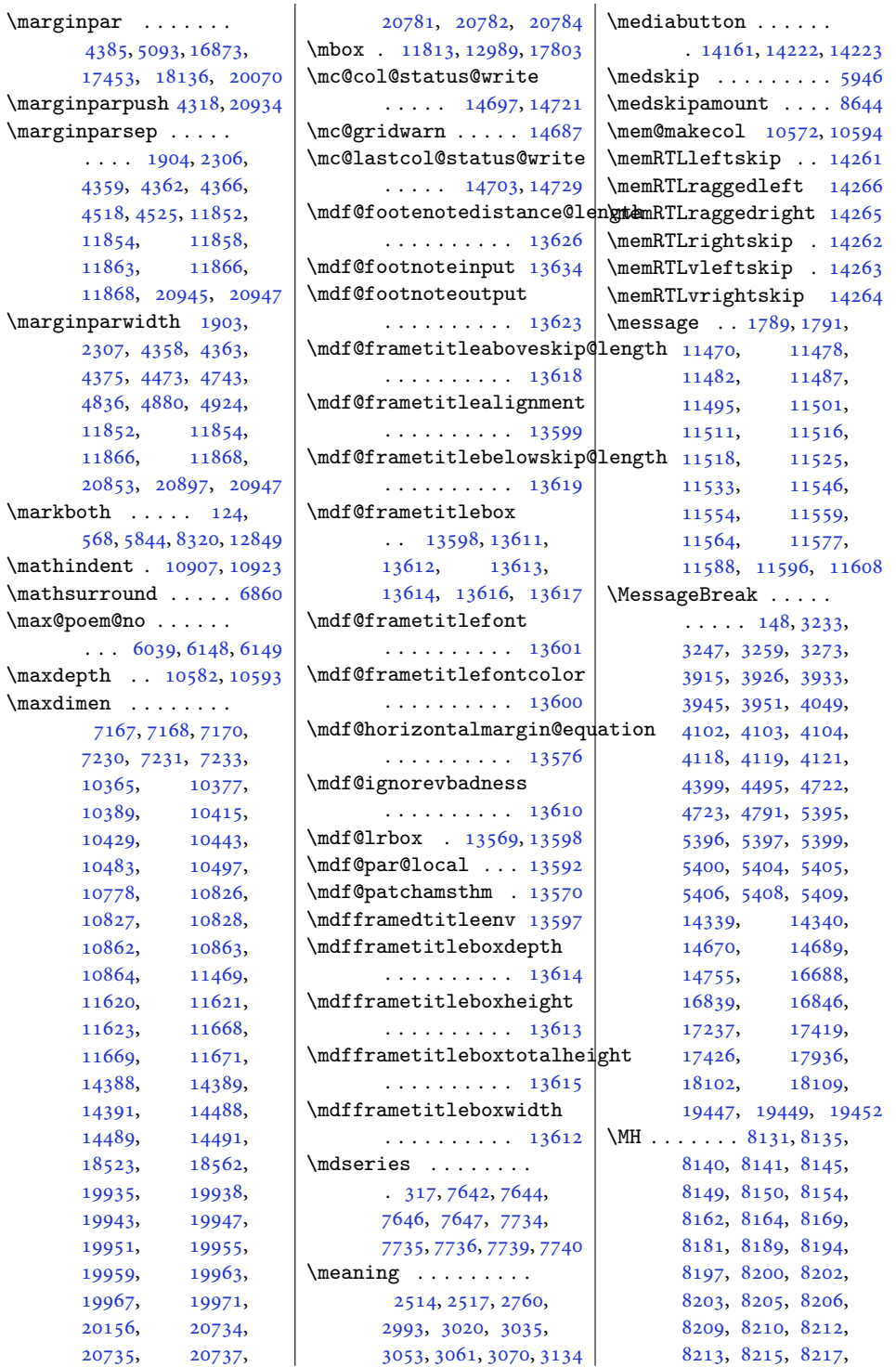

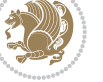

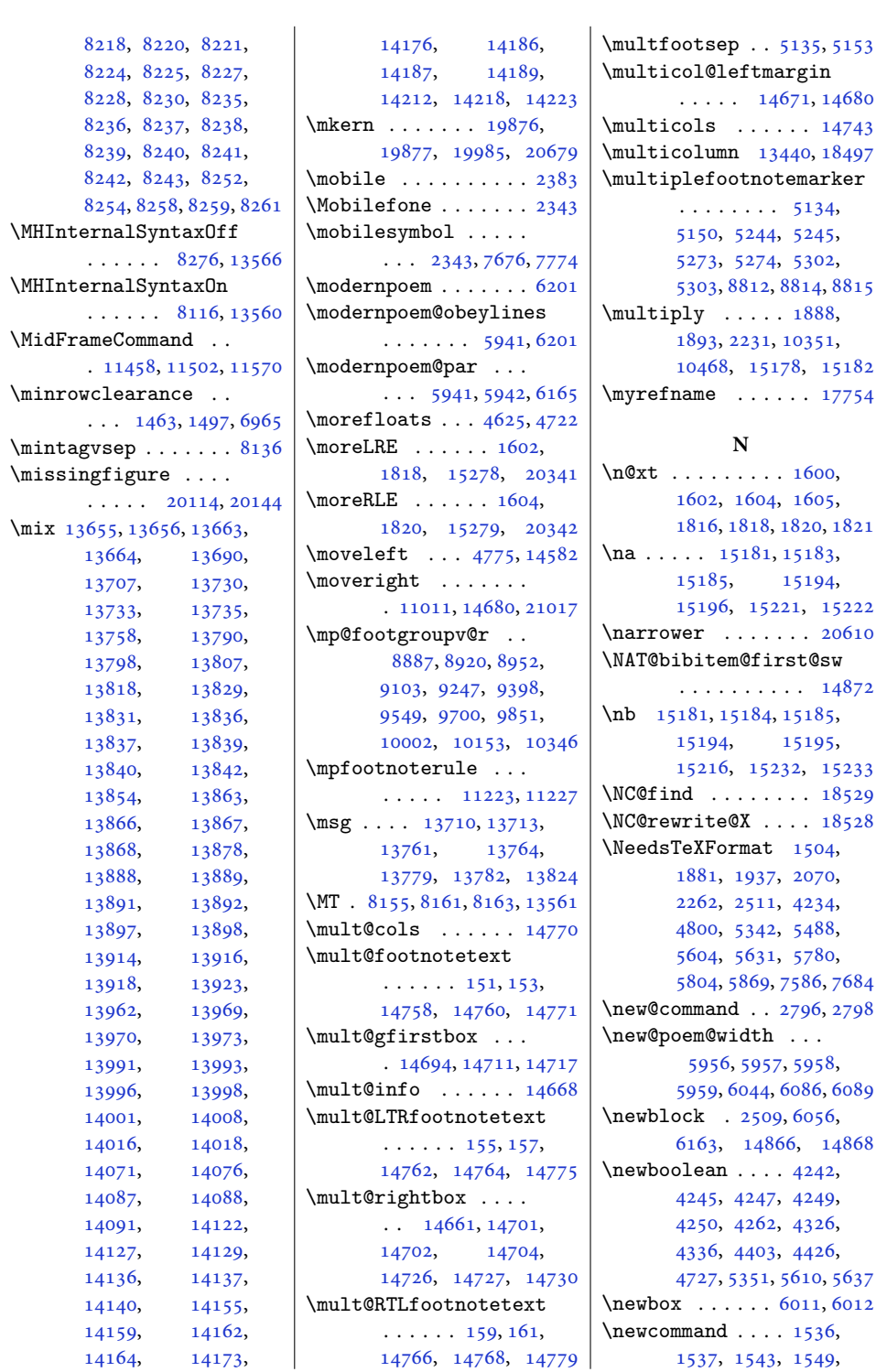

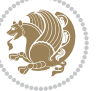

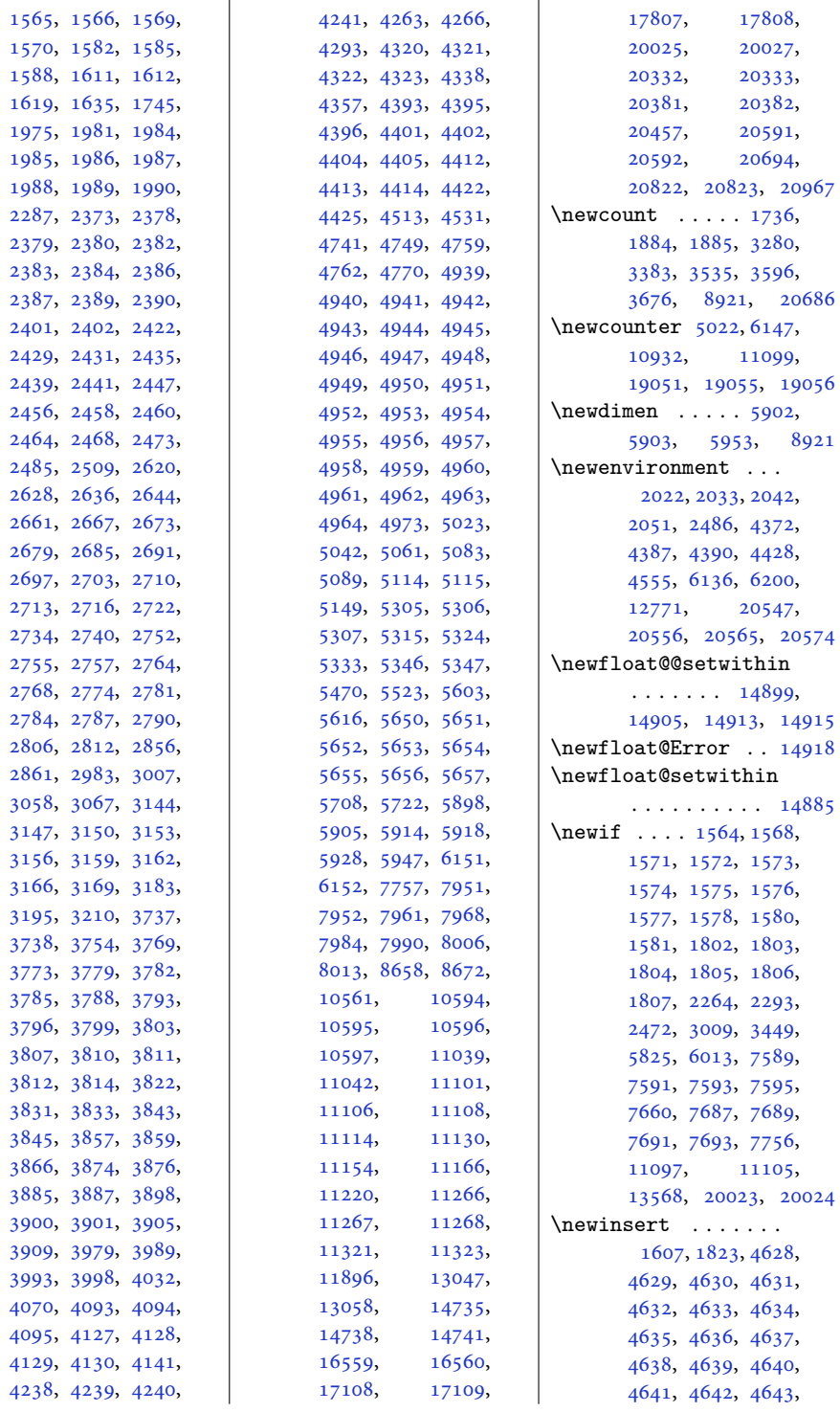

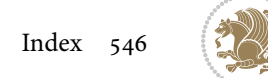

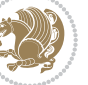

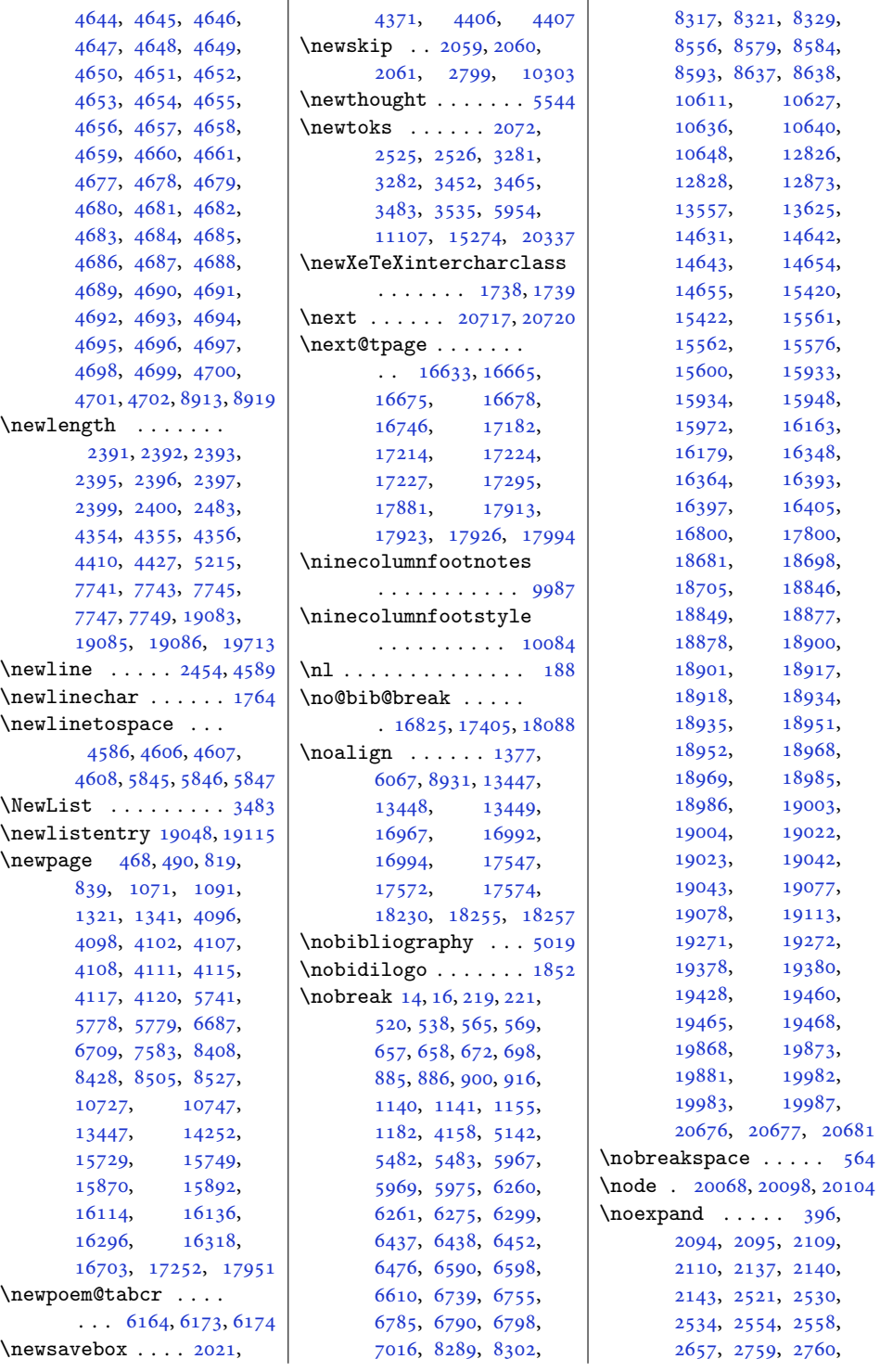

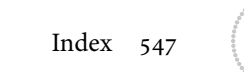

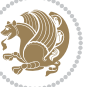

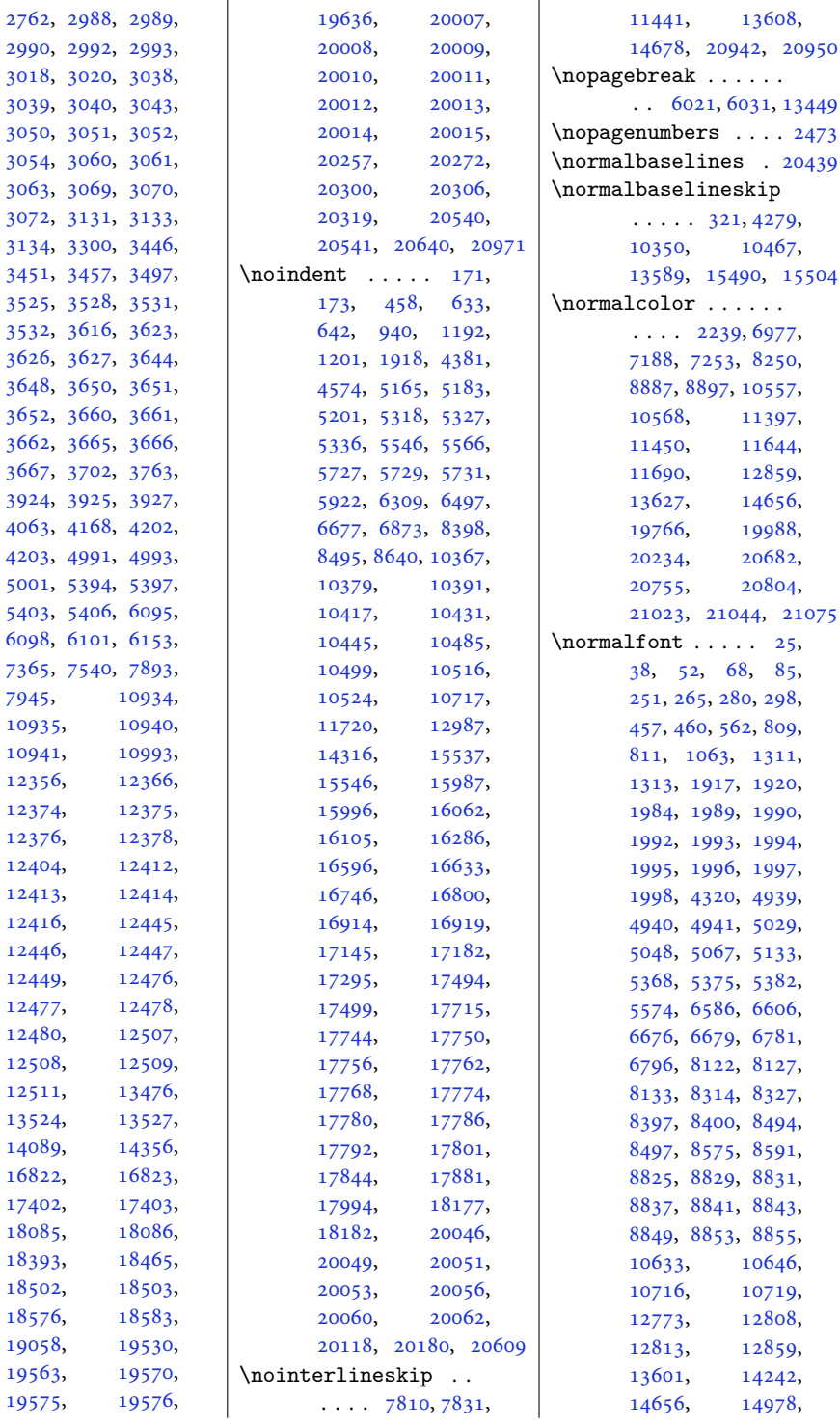

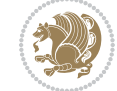

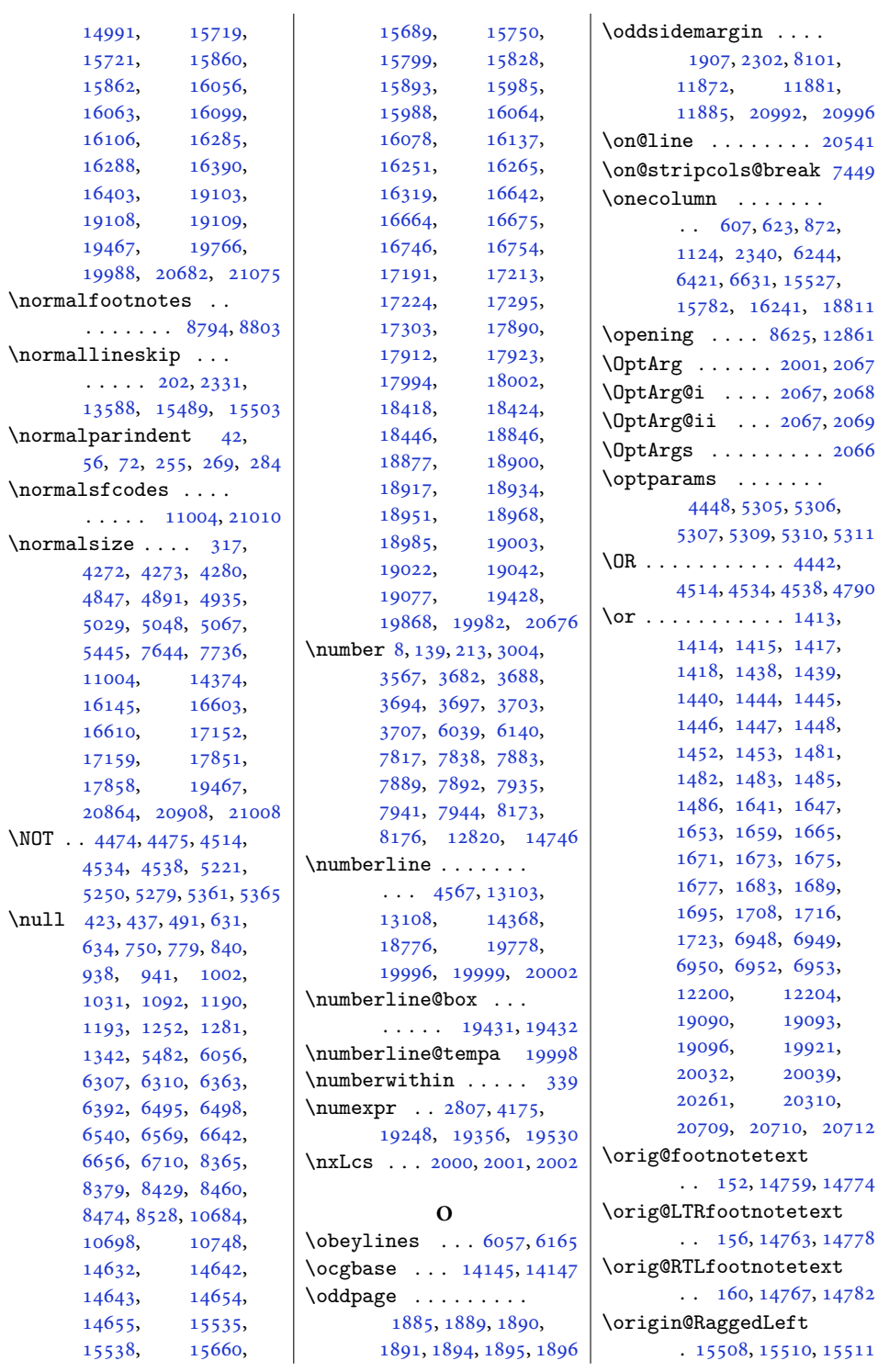

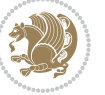

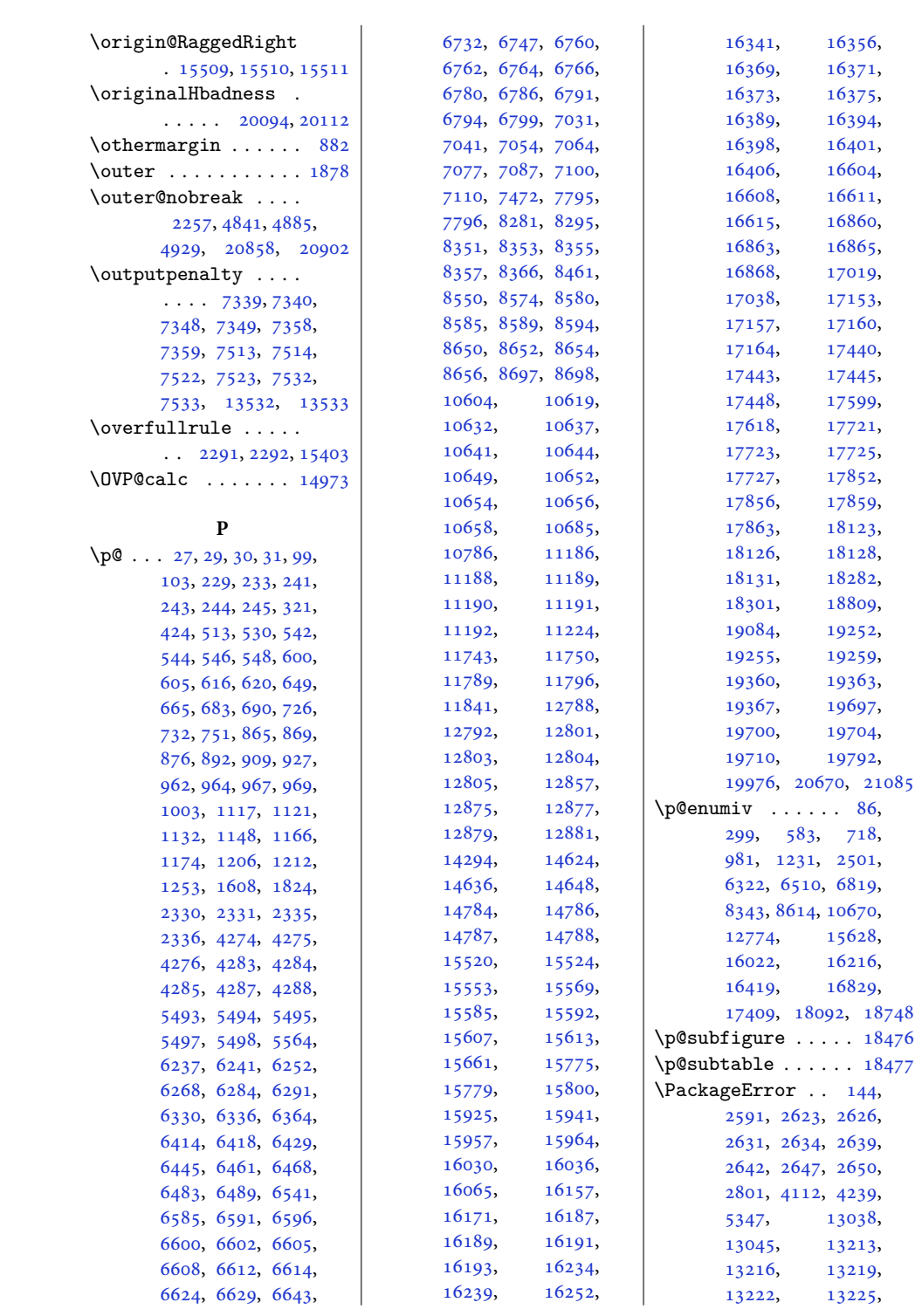

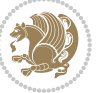

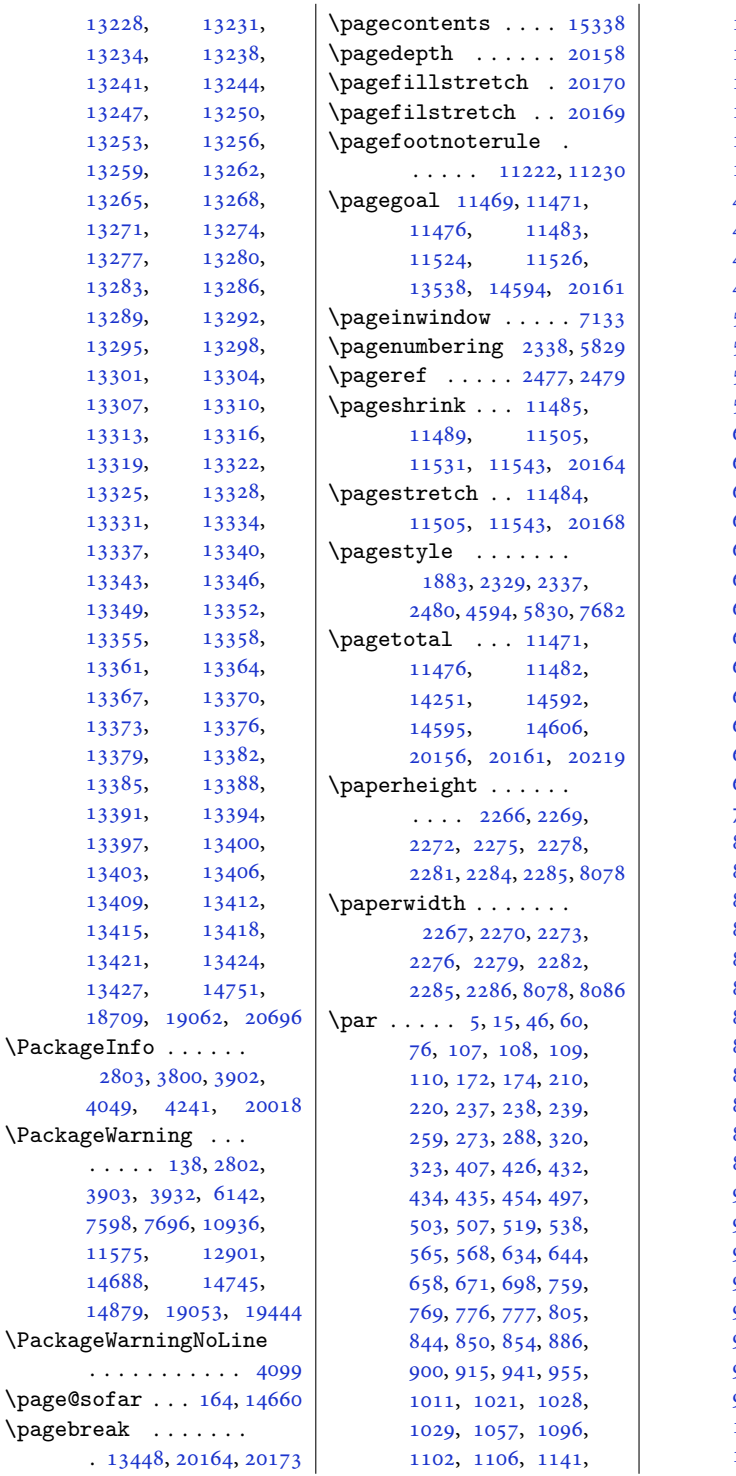

, [1182](#page-28-0), [1193](#page-28-4), , [1261](#page-29-5), [1271](#page-30-5), , [1279](#page-30-7), [1307](#page-30-1), , [1353](#page-31-5), [1358](#page-31-6), , [1366](#page-32-1), [1878](#page-42-13), , [2255](#page-50-22), [4468](#page-94-5), , [4535](#page-95-8), [4536](#page-95-9), , [4540](#page-96-6), [4565](#page-96-7), , [4575](#page-96-8), [4744](#page-100-7), , [5484](#page-115-7), [5599](#page-117-4), , [5601](#page-117-6), [5602](#page-117-7), , [5729](#page-120-4), [5731](#page-120-5), , [5750](#page-120-7), [5751](#page-120-8), , [6032](#page-126-6), [6046](#page-126-7), , [6075](#page-127-13), [6157](#page-128-12), , [6190](#page-129-4), [6261](#page-130-2), , [6299](#page-131-2), [6310](#page-131-5), , [6382](#page-133-4), [6389](#page-133-5), , [6438](#page-134-2), [6451](#page-134-9), , [6498](#page-135-4), [6549](#page-136-4), , [6566](#page-137-13), [6567](#page-137-14), , [6598](#page-137-3), [6610](#page-138-4), , [6651](#page-138-14), [6653](#page-138-15), , [6673](#page-139-4), [6716](#page-140-7), , [6726](#page-140-9), [6738](#page-140-10), , [6785](#page-141-2), [6790](#page-141-3), , [6875](#page-143-2), [7016](#page-146-0), , [7803](#page-162-13), [7824](#page-163-4), , [8301](#page-173-11), [8317](#page-173-5), , [8328](#page-173-12), [8368](#page-174-13), , [8376](#page-174-15), [8377](#page-174-16), , [8433](#page-175-4), [8439](#page-175-5), , [8463](#page-176-11), [8469](#page-176-12), , [8472](#page-176-14), [8491](#page-176-5), , [8540](#page-177-7), [8544](#page-177-8), , [8579](#page-178-2), [8584](#page-178-3), , [8627](#page-179-8), [8632](#page-179-9), , [8637](#page-179-3), [8638](#page-179-4), , [8893](#page-185-18), [8990](#page-186-10), , [8996](#page-187-14), [9077](#page-188-13), , [9141](#page-189-0), [9144](#page-190-13), , [9285](#page-192-10), [9288](#page-192-0), , [9372](#page-194-14), [9436](#page-195-10), , [9442](#page-196-13), [9523](#page-197-13), , [9590](#page-198-0), [9593](#page-199-13), , [9738](#page-201-11), [9741](#page-201-0), , [9825](#page-203-13), [9889](#page-204-10), , [9895](#page-205-14), [9976](#page-206-14), [10040,](#page-207-10) [10043](#page-208-0), [10046,](#page-208-15) [10127](#page-209-13),

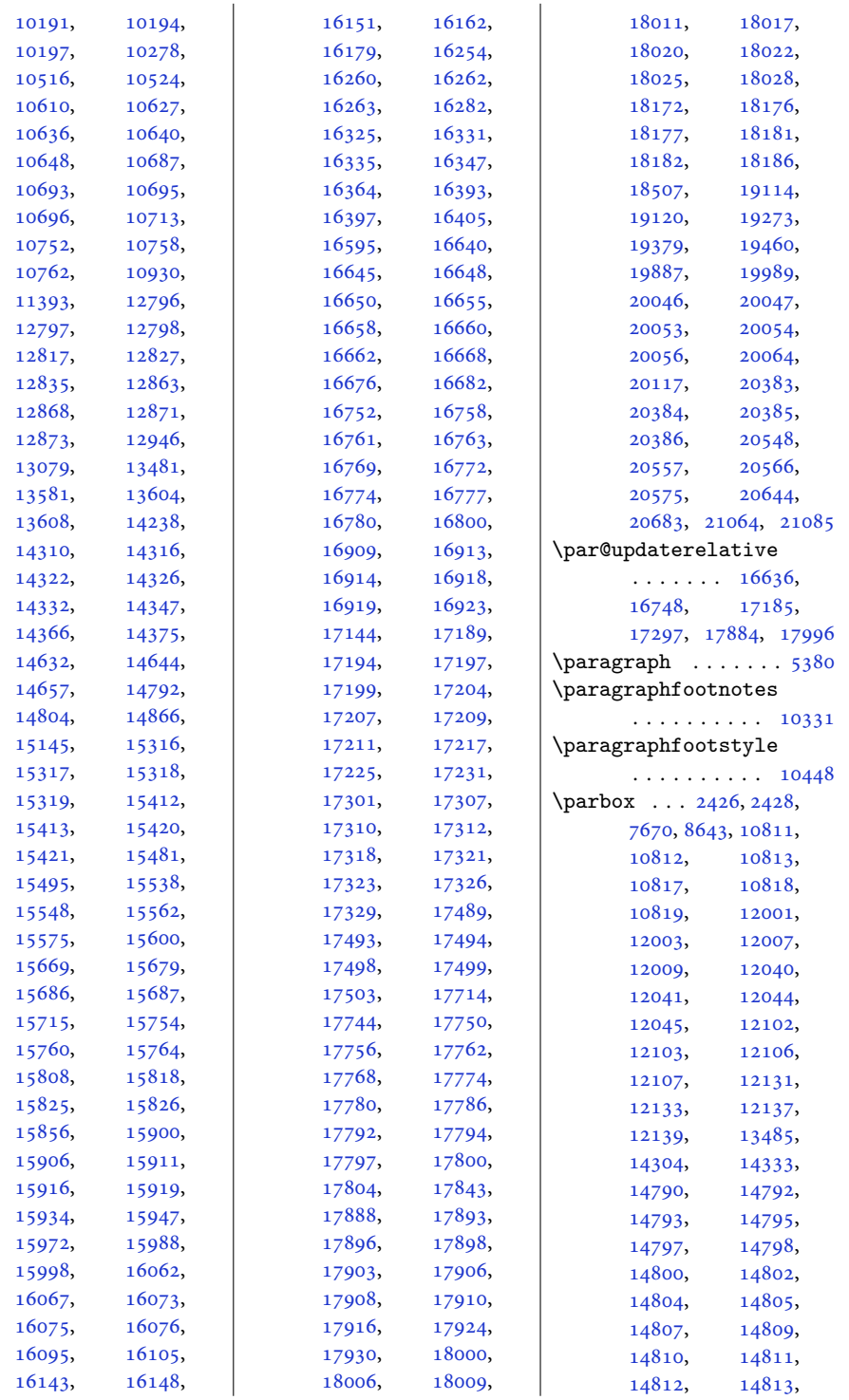

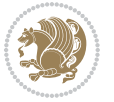

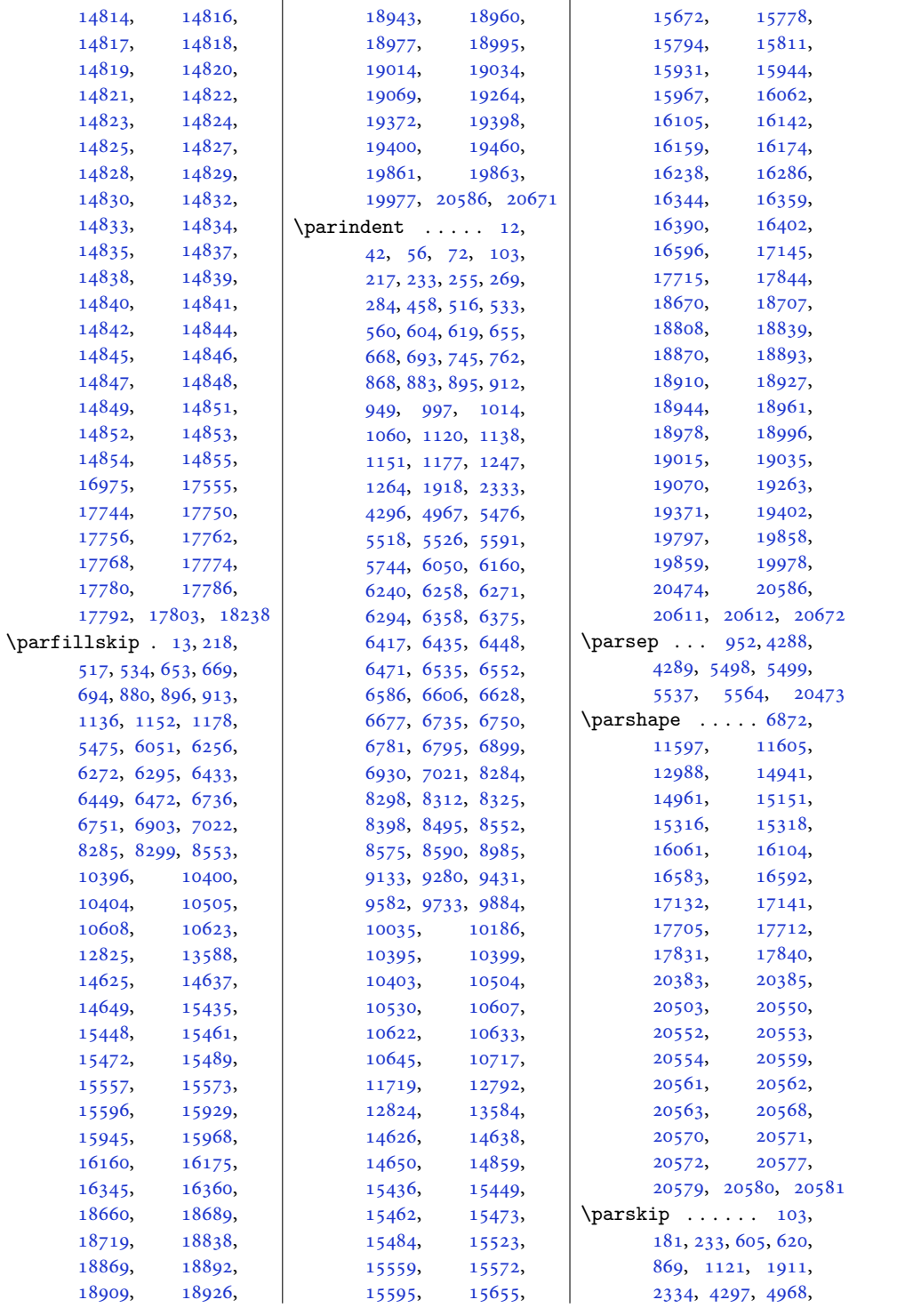

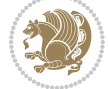

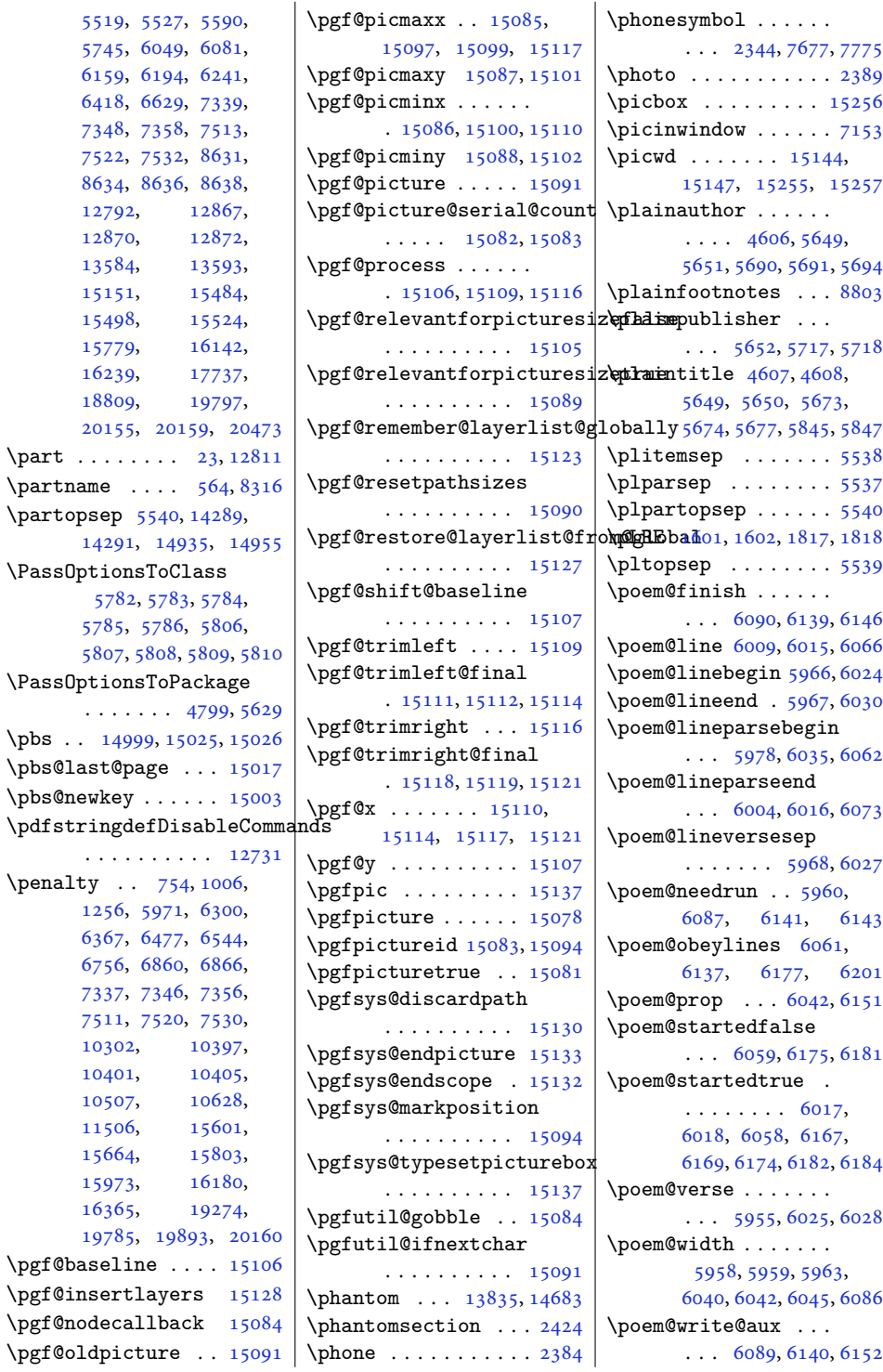

 $\pmb{\bmod}$ 

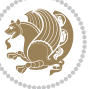

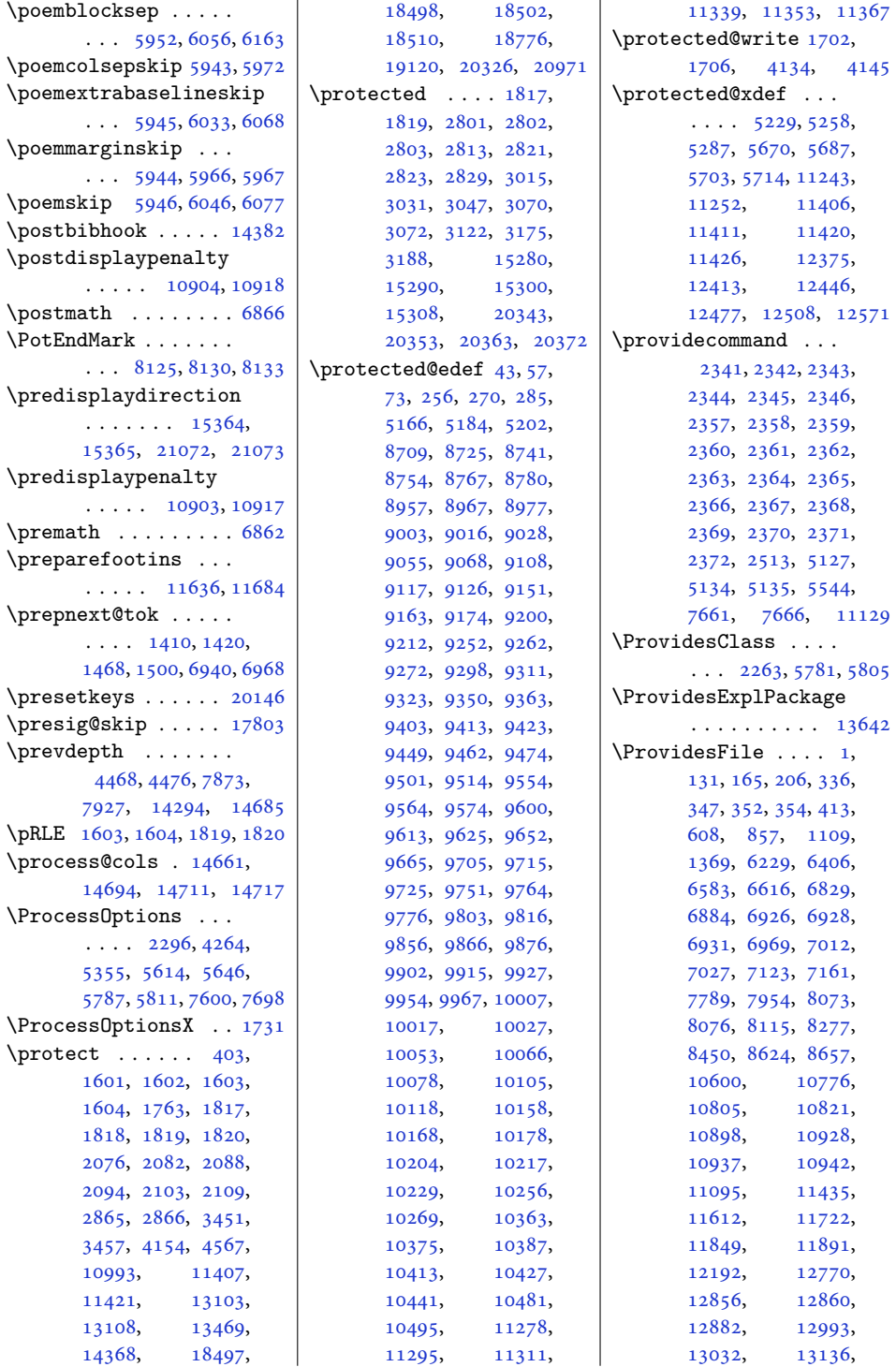

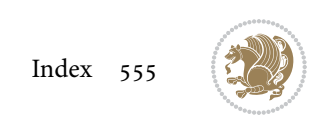

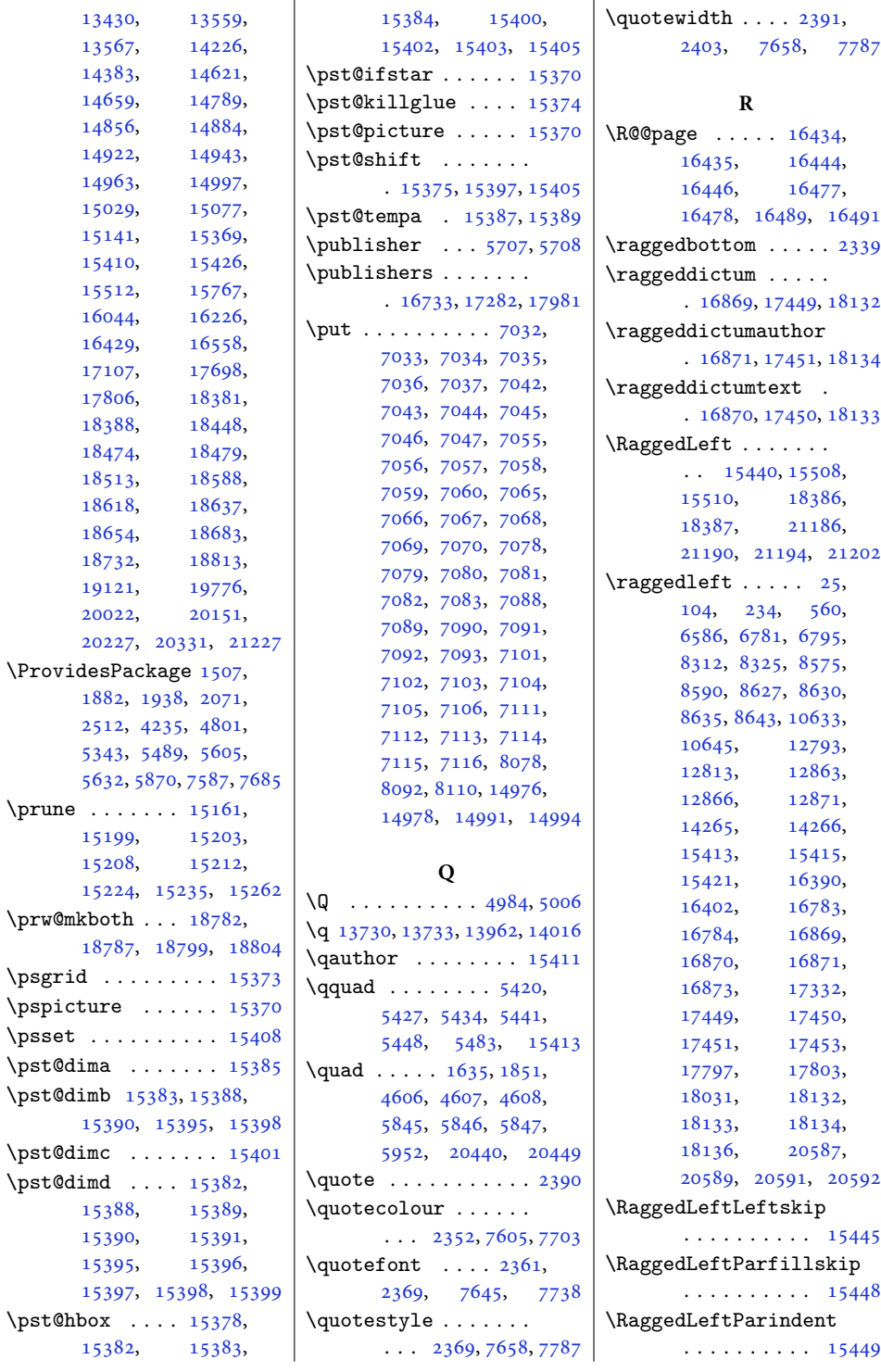

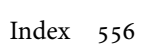

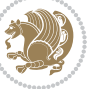

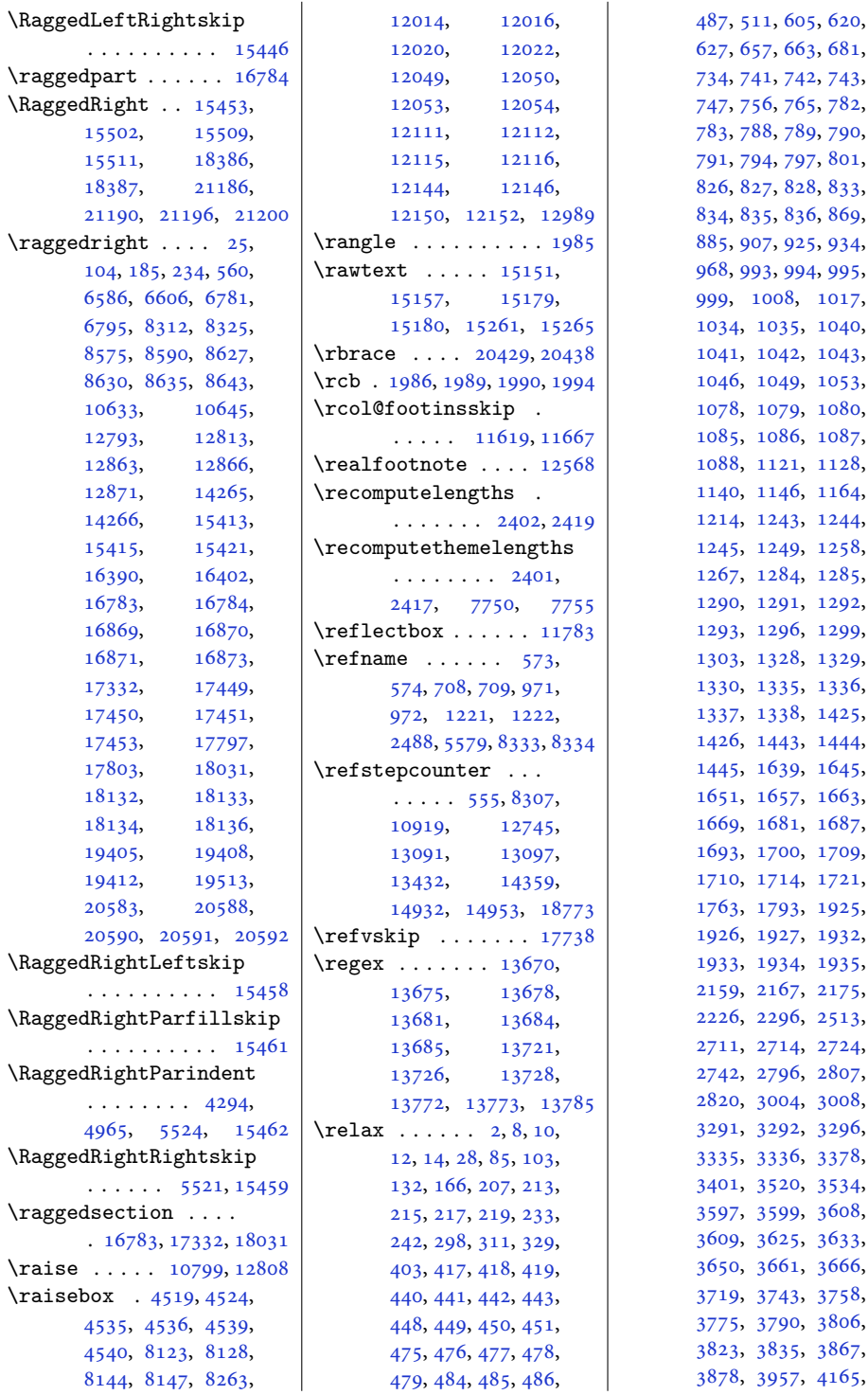

11, [605,](#page-16-5) [620](#page-16-7), [627](#page-17-15), [657,](#page-17-0) [663,](#page-17-16) [681](#page-18-9), [734](#page-19-10), [741,](#page-19-11) [742,](#page-19-12) [743](#page-19-13), 56, [765,](#page-19-16) [782](#page-20-8), 88, [789,](#page-20-10) [790](#page-20-11), 94, [797,](#page-20-14) [801](#page-20-15), 27, [828,](#page-21-11) [833](#page-21-12), [834](#page-21-13), [835,](#page-21-14) [836,](#page-21-15) [869](#page-22-6), 07, [925,](#page-23-10) [934](#page-23-11), 93, [994,](#page-24-12) [995](#page-24-13), [1008](#page-24-15), [1017](#page-24-16), [1035](#page-25-0), [1040](#page-25-9), [1042](#page-25-11), [1043](#page-25-12), [1049](#page-25-14), [1053](#page-25-15), [1078](#page-26-8), [1079](#page-26-0), [1080](#page-26-9), [1086](#page-26-11), [1087](#page-26-12), [1121](#page-27-6), [1128](#page-27-15), [1140](#page-27-1), [1146](#page-27-16), [1164](#page-27-17), [1214](#page-28-12), [1243](#page-29-10), [1244](#page-29-11), [1249](#page-29-13), [1258](#page-29-14), [1285](#page-30-0), [1290](#page-30-10), [1291](#page-30-11), [1292](#page-30-12), [1293](#page-30-13), [1296](#page-30-14), [1299](#page-30-15), [1303](#page-30-16), [1328](#page-31-8), [1329](#page-31-0), [1330](#page-31-9), [1335](#page-31-10), [1336](#page-31-11), [1338](#page-31-13), [1425](#page-33-16), [1426](#page-33-17), [1443](#page-33-18), [1444](#page-33-8), [1639](#page-37-9), [1645](#page-37-10), [1657](#page-37-12), [1663](#page-38-11), [1687](#page-38-14), [1700](#page-38-16), [1709](#page-38-17), [1710](#page-39-9), [1714](#page-39-10), [1721](#page-39-11), [1763](#page-40-9), [1793](#page-40-10), [1925](#page-43-10), [1926](#page-43-2), [1927](#page-43-11), [1932](#page-43-12), [1933](#page-43-13), [1934](#page-43-14), [1935](#page-43-15), [2159](#page-48-1), [2167](#page-48-2), [2175](#page-48-3), [2226](#page-49-2), [2296](#page-51-15), [2513](#page-55-10), [2714](#page-59-9), [2724](#page-59-10), [2796](#page-61-1), [2807](#page-61-6), [3004](#page-65-11), [3008](#page-65-14), [3292](#page-70-8), [3296](#page-71-2), [3335](#page-71-3), [3336](#page-71-4), [3378](#page-72-1), [3520](#page-75-12), [3534](#page-75-13), [3597](#page-77-7), [3599](#page-77-8), [3608](#page-77-9), [3625](#page-77-11), [3633](#page-77-12), [3666](#page-78-13), [3719](#page-79-13), [3743](#page-80-8), [3758](#page-80-9), [3790](#page-80-11), [3806](#page-81-13), [3823](#page-81-14), [3835](#page-81-15), [3867](#page-82-9),

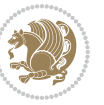

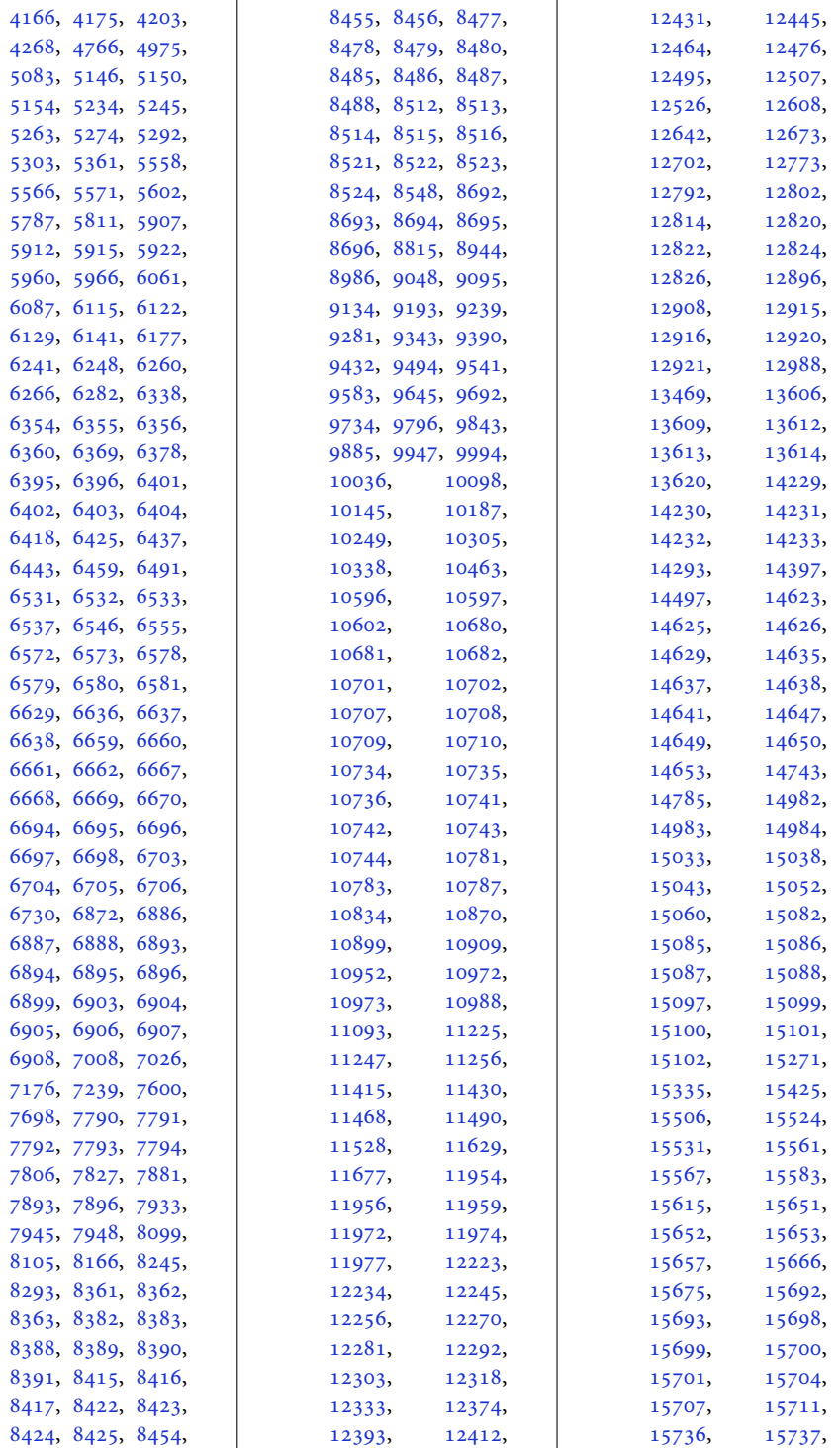

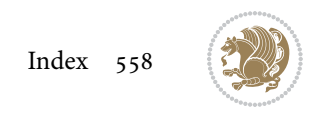

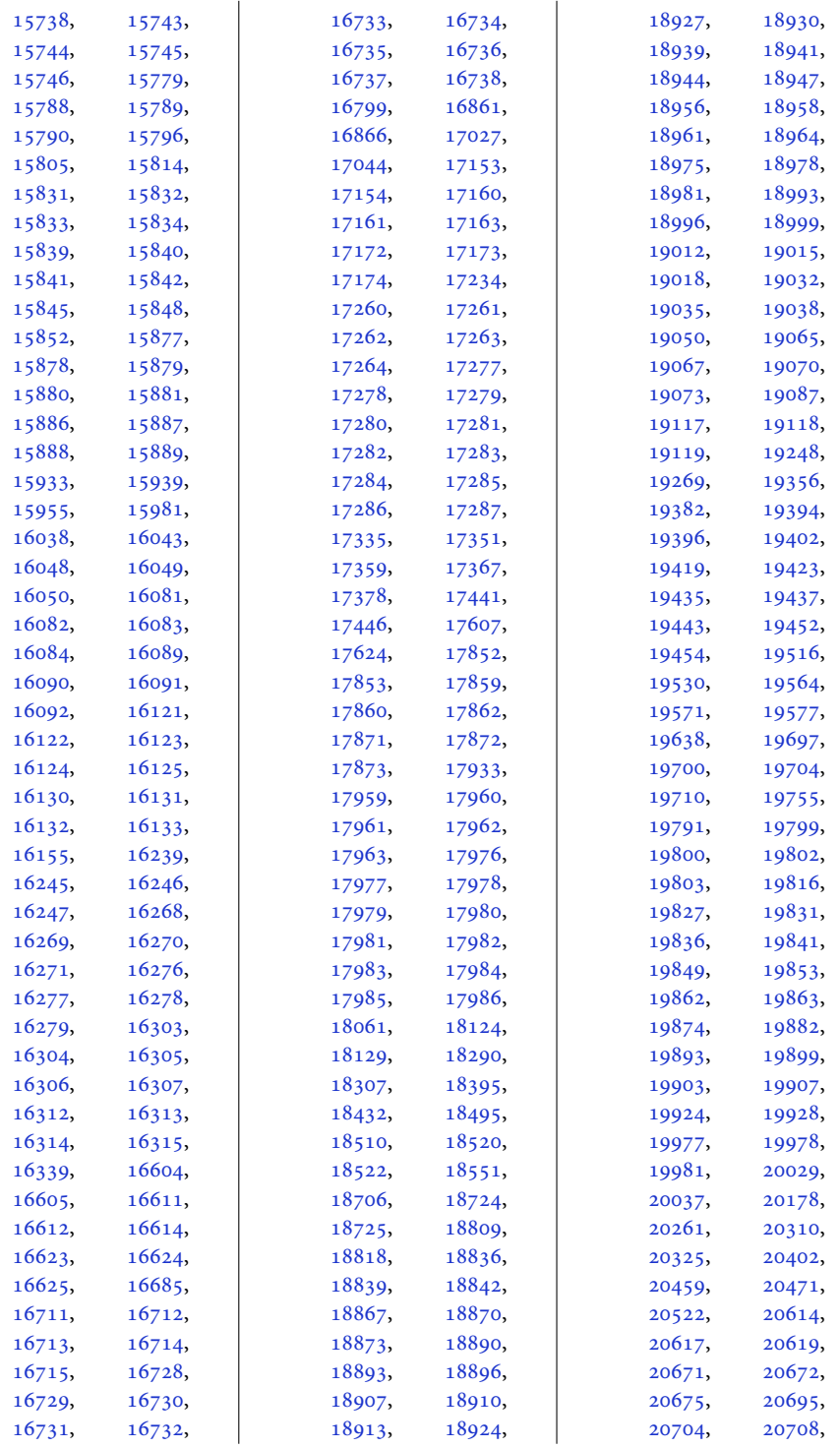

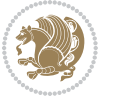

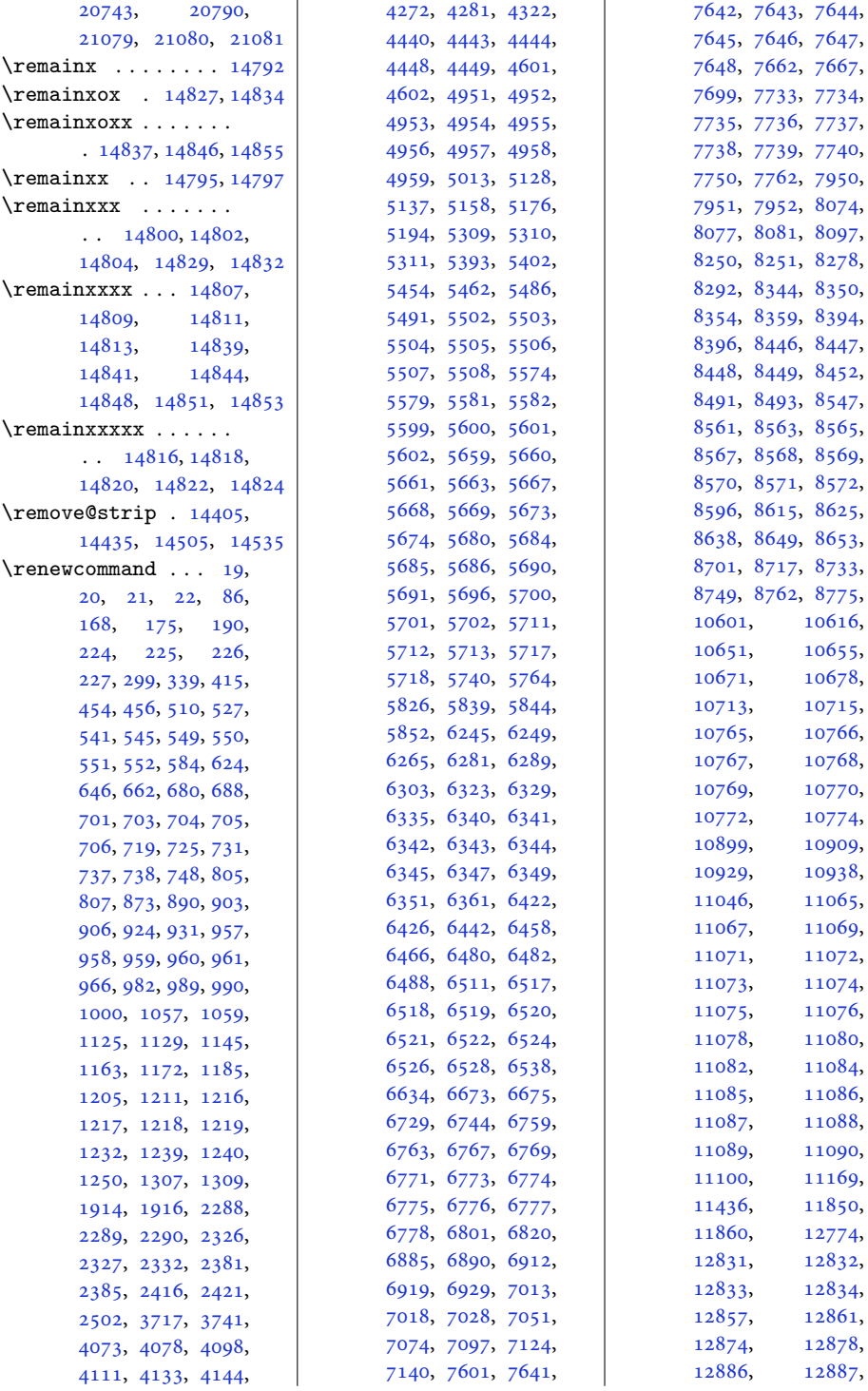

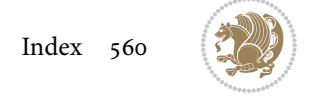

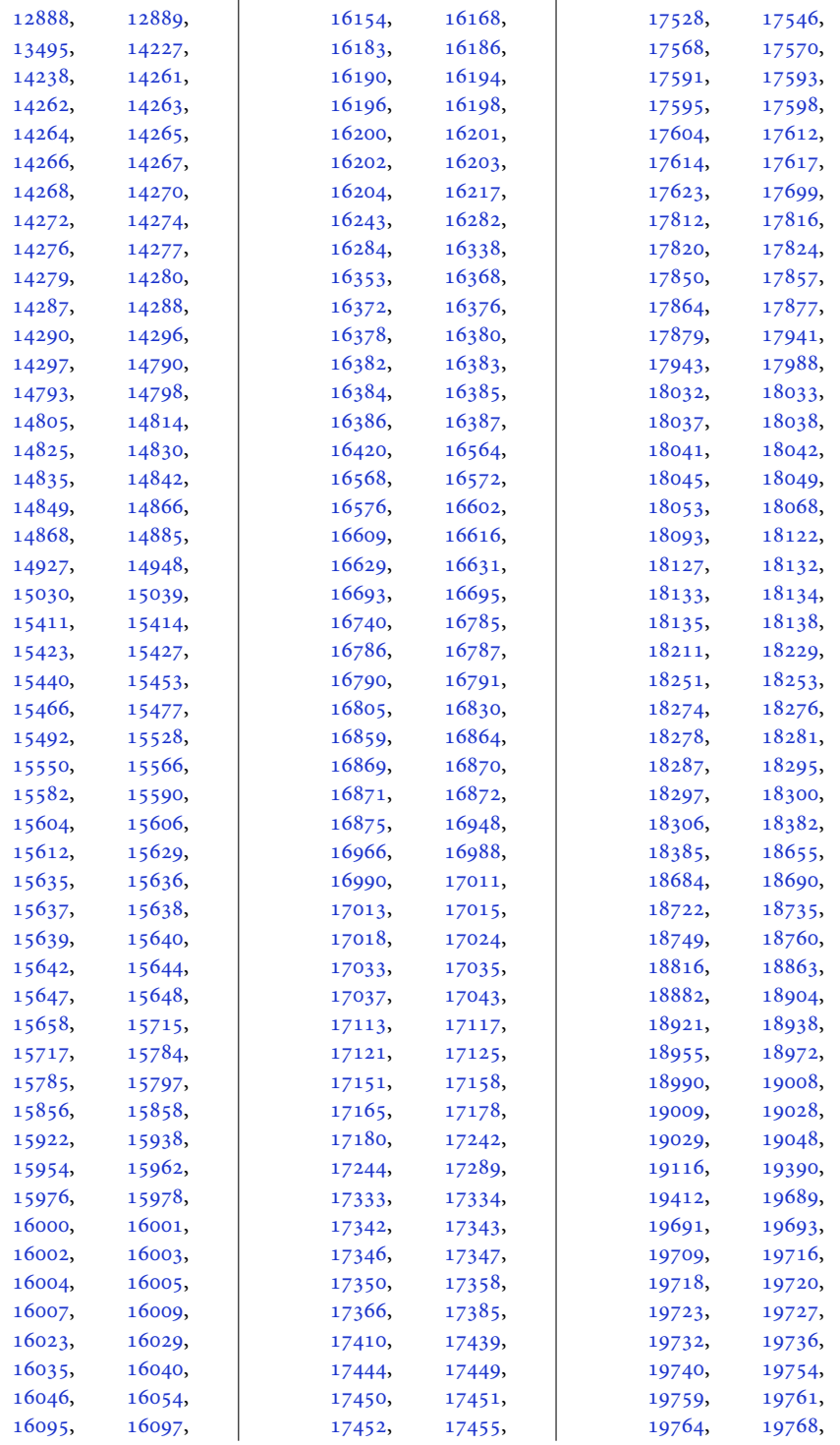

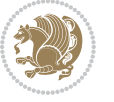

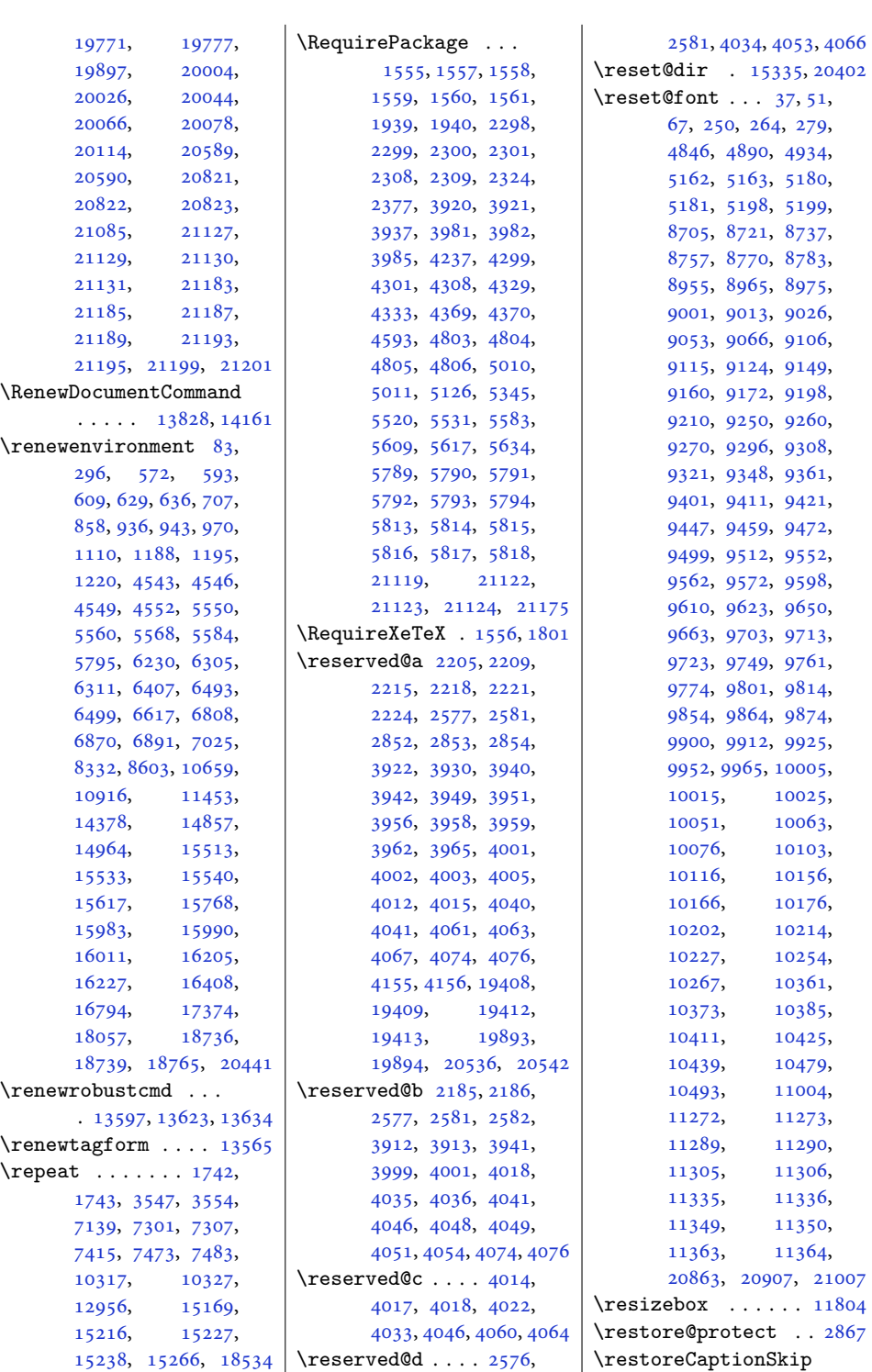

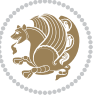

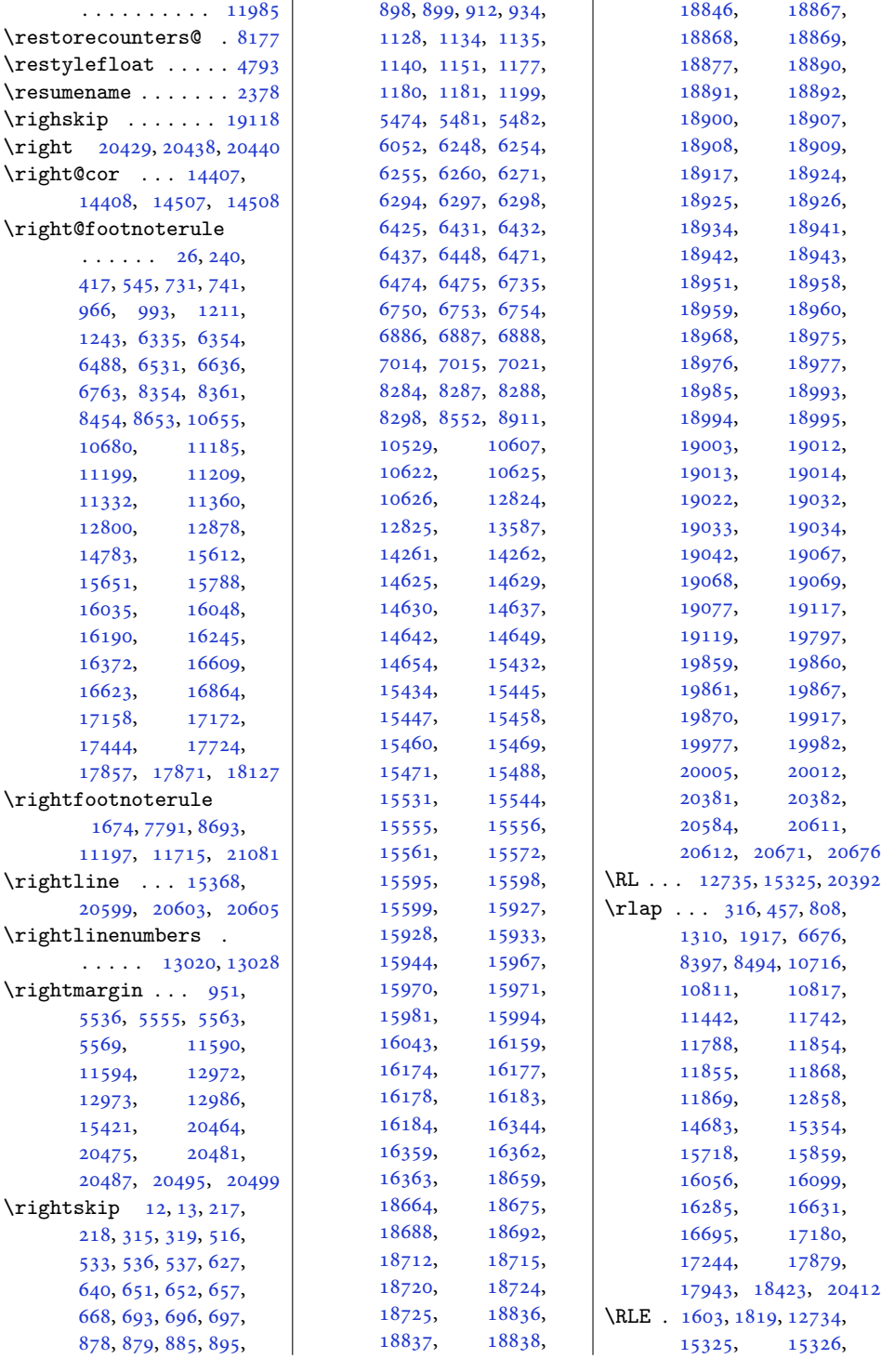

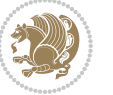

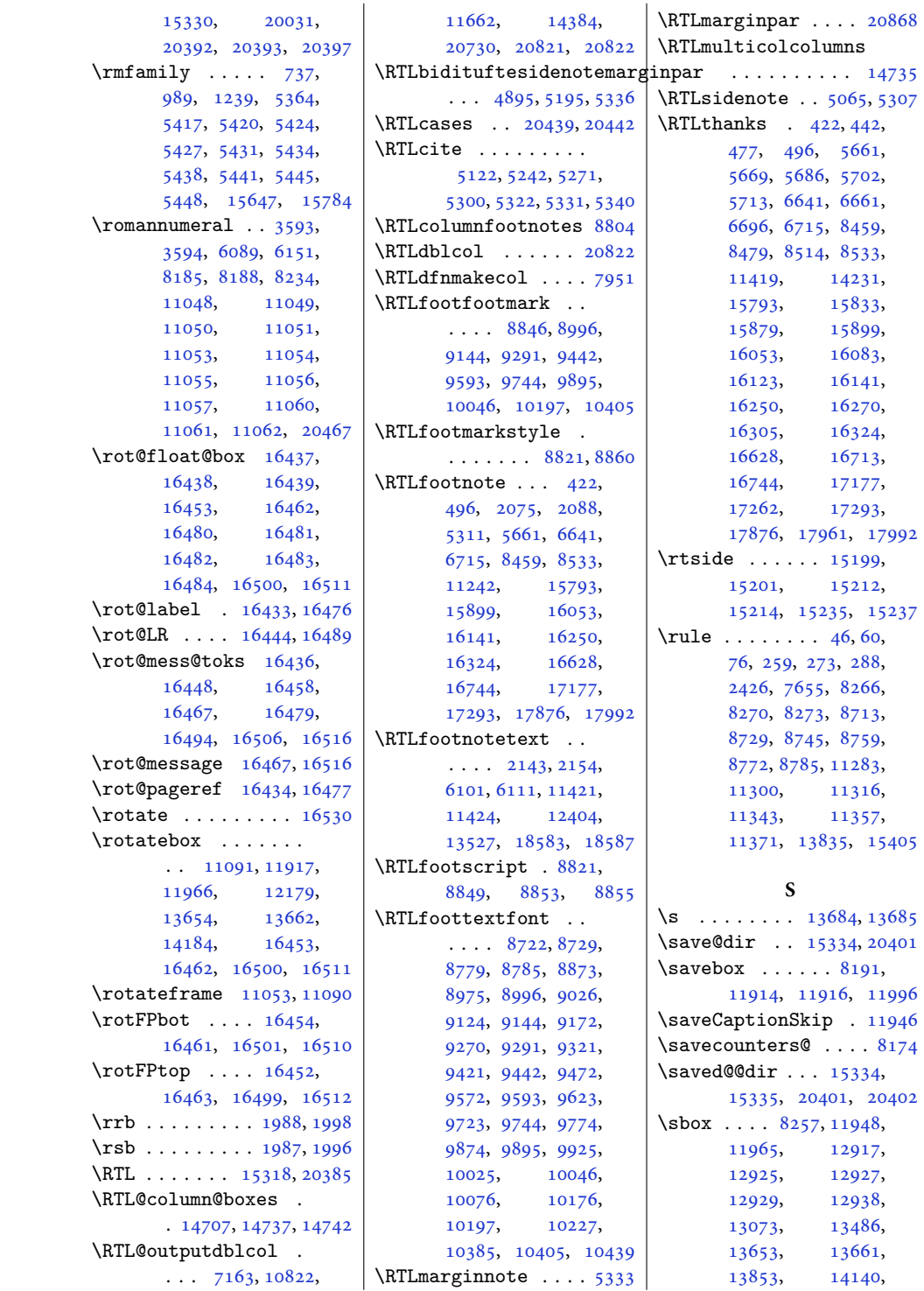

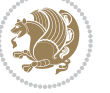

```
14179, 14184,
      14298, 14313,
      14345, 14965,
      16885, 16899,
      16939, 17465,
      17479, 17519,
      18148, 18162,
      18202, 18674,
      18691, 19433, 21062
17743,
      17744, 17749,
      17750, 17755,
      17756, 17761,
      17762, 17767,
      17768, 17773,
      17774, 17779,
      17780, 17785,
      17786, 17791, 17792
\SC@FLOAT 18382, 21183,
      21187, 21193,
      21195, 21199, 21201
\SC@justify@caption
      \ldots1838521185,
      21189, 21194,
      21196, 21200, 21202
17741,
      17743, 17747,
      17749, 17753,
      17755, 17759,
      17761, 17765,
      17767, 17771,
      17773, 17777,
      17779, 17783,
      17785, 17789,
      17791, 17801, 17803
\sc8075
11802
30033023
\scr@caption . . . . . .
      \ldots1699116993,
      16995, 17571,
      17573, 17575,
      18254, 18256, 18258
17568,
      . 16963, 17543, 18226
\scr@compatibility
      . . . . . . . 17335,
      17351, 17359, 17367
\scr@dte@current . .
      \cdots1951219515
                          \scr@dte@def@l@largetocline
                                . . . . . . . . . . 19279
                          \scr@dte@def@l@tocline
                                 . . . . . . . . . . 19481
                          \scr@dte@def@l@undottedtocline
                                 . . . . . . . . . . 19122
                          \scr@dte@donumwidth
                                \ldots1971619717
                          \scr@dte@largetocline@init
                                . . . . . . . . . . 19280
                          \scr@dte@nosub . . . .
                                \ldots1952819530,
                                19560, 19561,
                                19563, 19568,
                                19570, 19575,
                                19576, 19634, 19636
                          \scr@dte@numberline@box
                                \cdots1943119458
                          \scr@dte@tocline . .
                                . . . . . 19390, 19773
                          \scr@dte@tocline@init
                                 . . . . . . . . . . 19482
                          \scr@dte@tocline@numberwi
                                . . . . . . . 19434,
                                19436, 19438, 19441
                          \scr@dte@tocline@numbox
                                . 19433, 19435, 19449
                          \scr@dte@undottedtocline@initr@tmp@RTLfootnotetext
                                 . . . . . . . . . . 19123
                          \scr@ifundefinedorrelax
                                 \cdot1915719205,
                                19250, 19312,
                                19358, 19382,
                                19421, 19526,
                                19528, 19557,
                                19560, 19561,
                                19568, 19591,
                                19631, 19632,
                                19634, 19650,
                                19703, 19730, 19749
                          \scr@LT@array . 12744,
                                16988, 16989,
                                17569, 17581,
                                18251, 18252, 18264
                          \scr@parindent . . . .
                                . 17100, 17689, 18372
                          \scr@saved@footnotetext
                                \ldots16561,
                                                           16565, 17110,
                                                           17114, 17809, 17813
                                                    \scr@saved@LTRfootnotetext
                                                           \ldots16559,16562,
                                                          16569, 17108,
                                                           17111, 17118,
                                                           17807, 17810, 17817
                                                    \scr@saved@RTLfootnotetext
                                                           \cdot16560,16563,
                                                           16573, 17109,
                                                           17112, 17122,
                                                           17808, 17811, 17821
                                                    16907,
                                                           16921, 16922,
                                                           16940, 17487,
                                                           17501, 17502,
                                                           17520, 18170,
                                                           18184, 18185, 18203
                                                    \scr@tmp@footnotetext
                                                           \ldots16879,16890,
                                                           16891, 17459,
                                                           17470, 17471,
                                                           18142, 18153, 18154
                                                   |dth<br>| \scr@tmp@LTRfootnotetext<br>|
                                                           \ldots16881,16892,
                                                           16893, 17461,
                                                           17472, 17473,
                                                           18144, 18155, 18156
                                                           \ldots16883,16894,
                                                           16895, 17463,
                                                           17474, 17475,
                                                           18146, 18157, 18158
                                                    \scriptsize . . . . 5502,
                                                           17742, 17748,
                                                           17754, 17760,
                                                           17766, 17772,
                                                           17778, 17784, 17790
                                                    \scshape . . . . . . . . . 6589
                                                    1614216183
                                                    \SectFont 632, 641, 939,
                                                          947, 1191, 1200,
                                                          6308, 6496, 15536,
                                                           15545, 15986, 15995
                                                    \sectfont . . . . . . . 15415
                                                    \setminus573,
                                                          601, 617, 632,
                                                          638, 641, 708, 866,
                                                           939, 945, 947, 971,
                                                           1118, 1191, 1197,
```
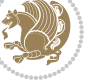

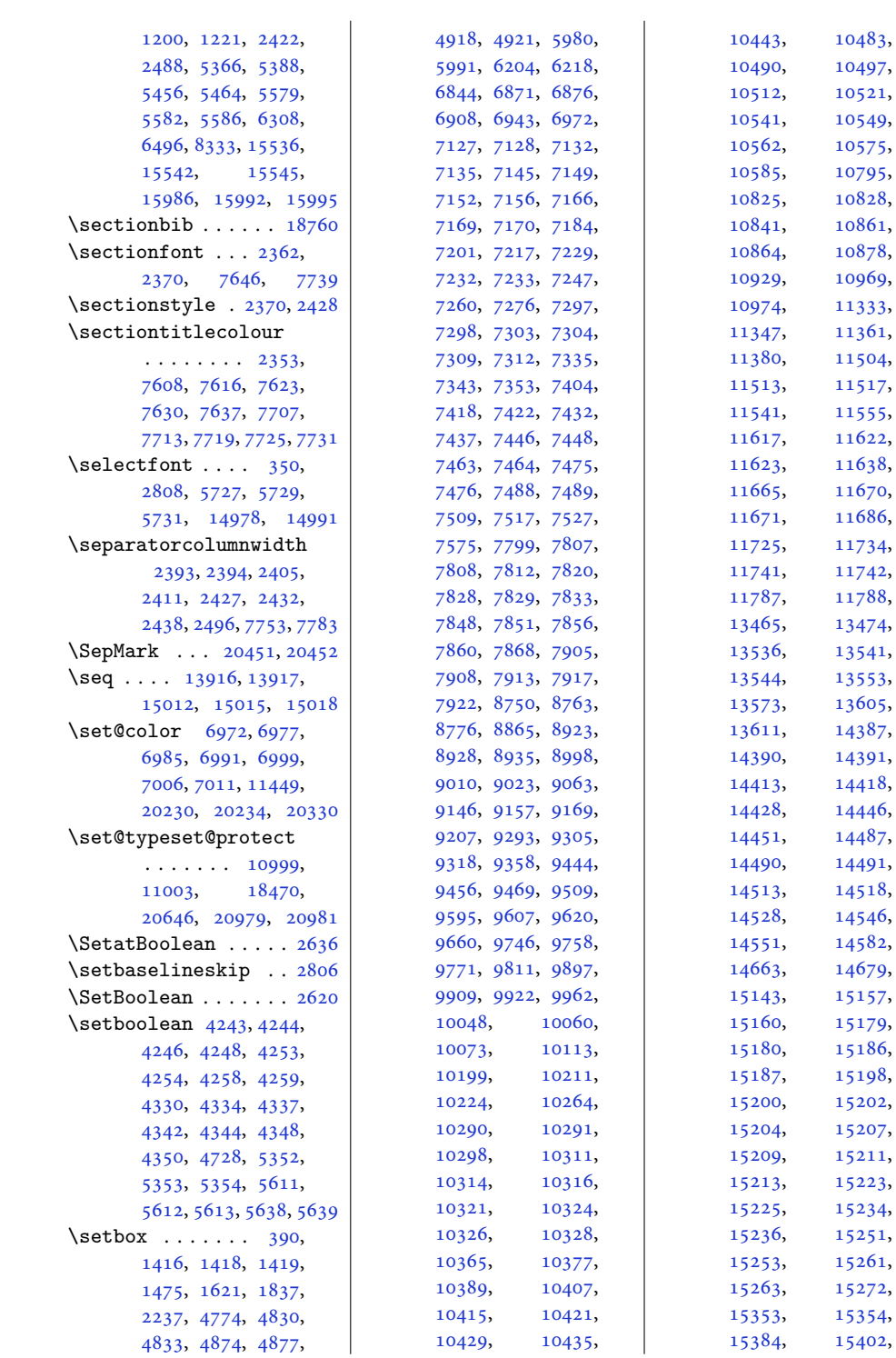

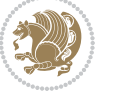

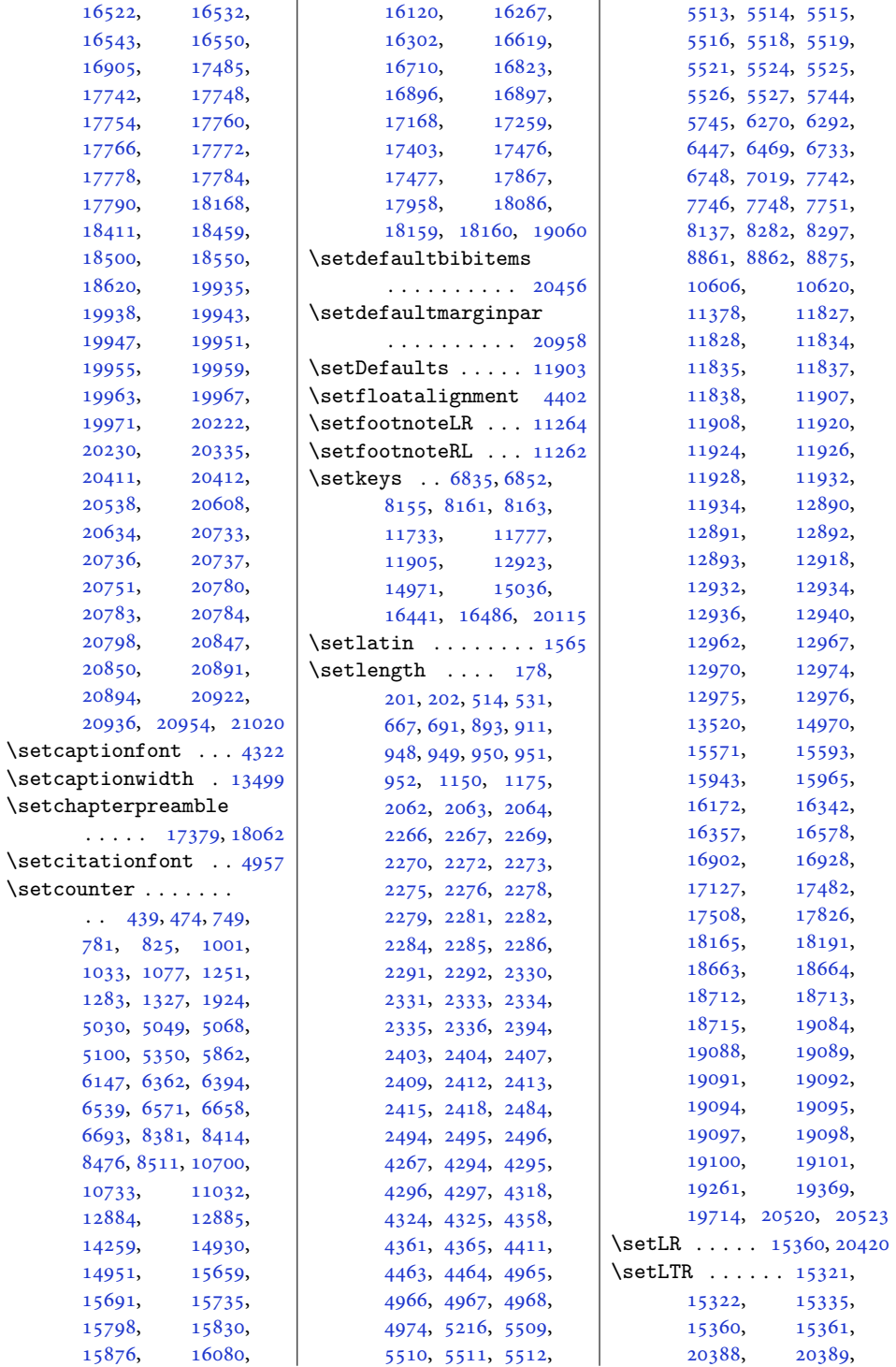

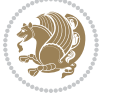

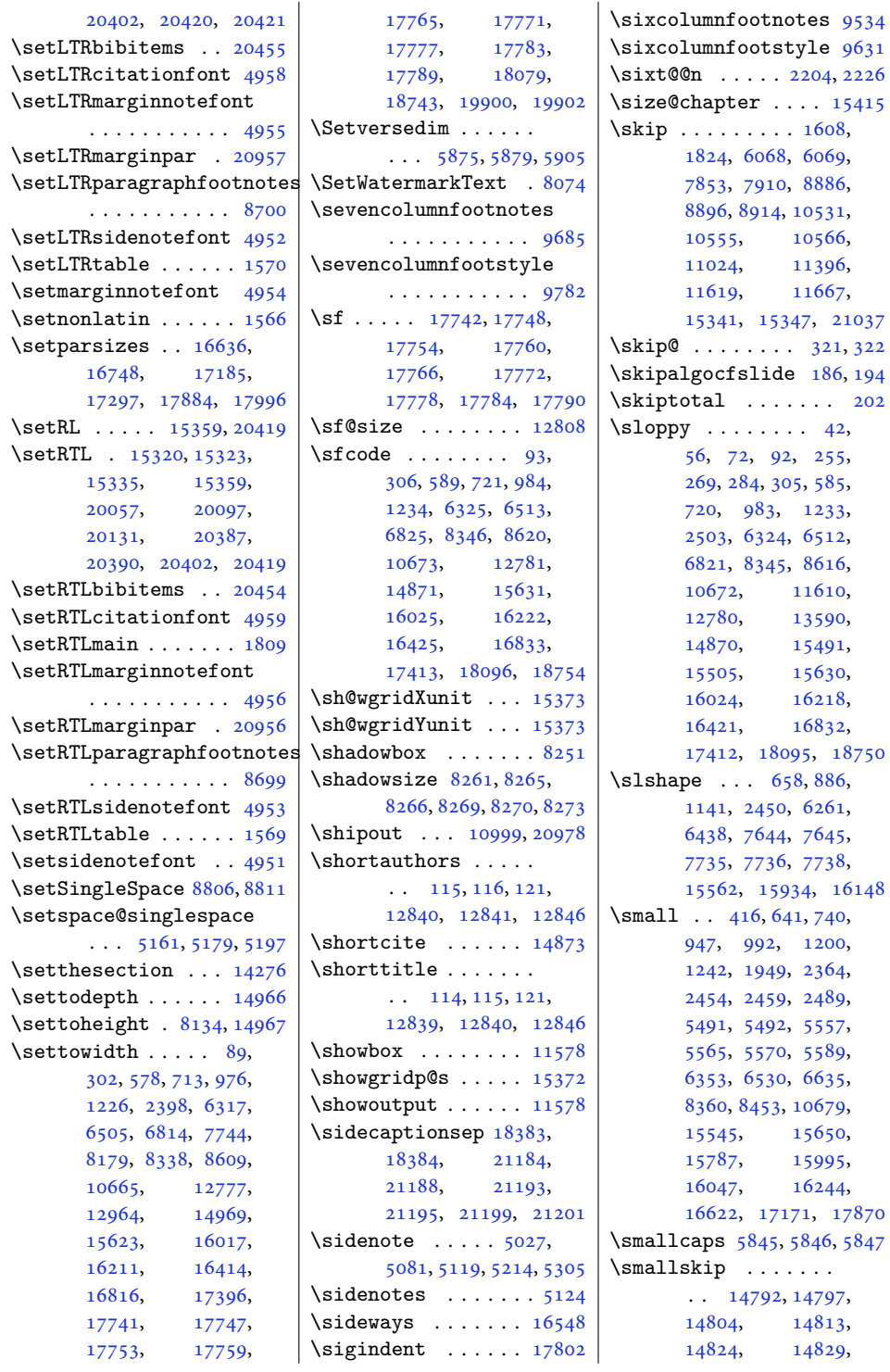

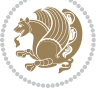

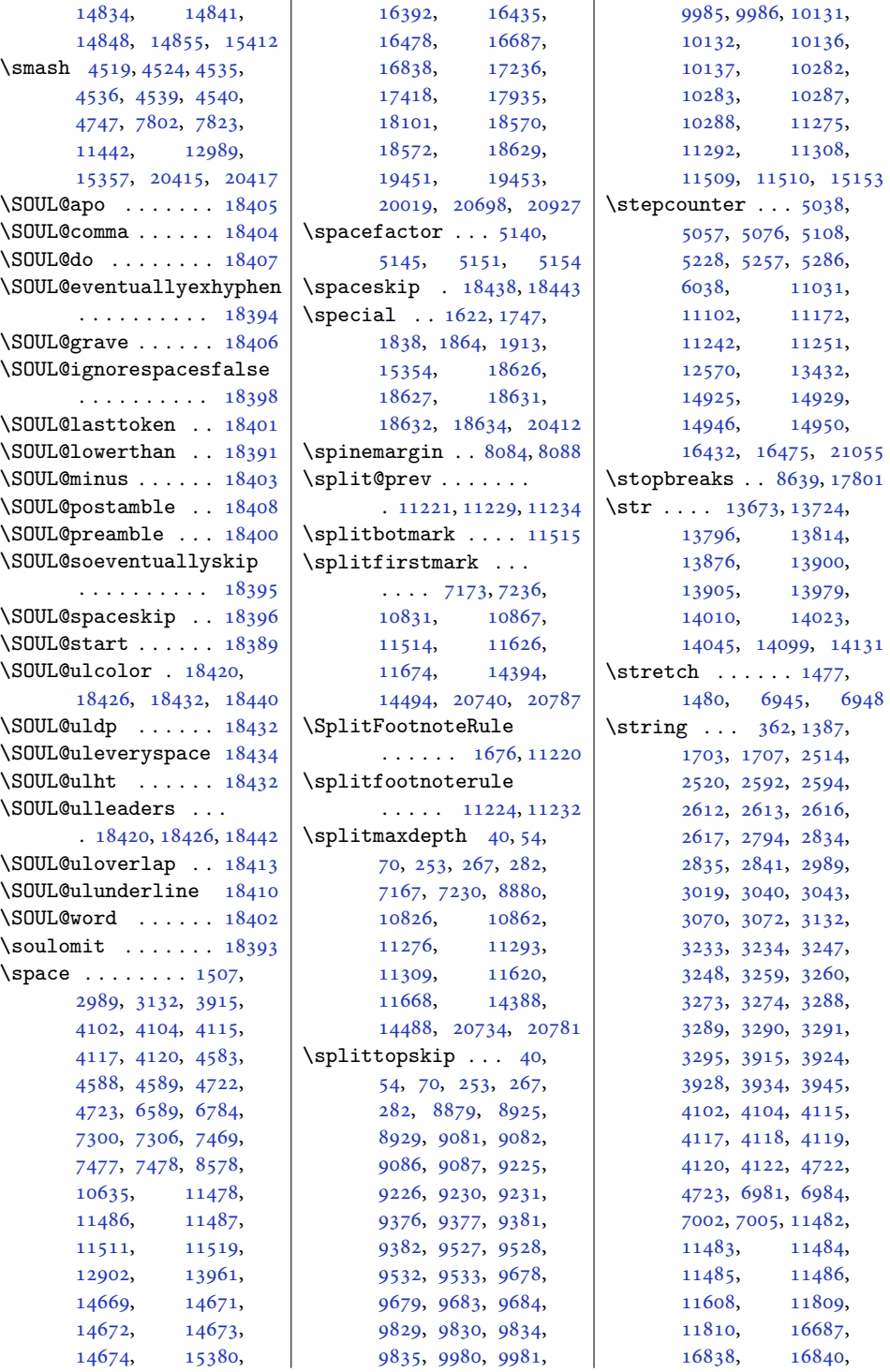

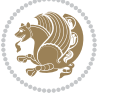

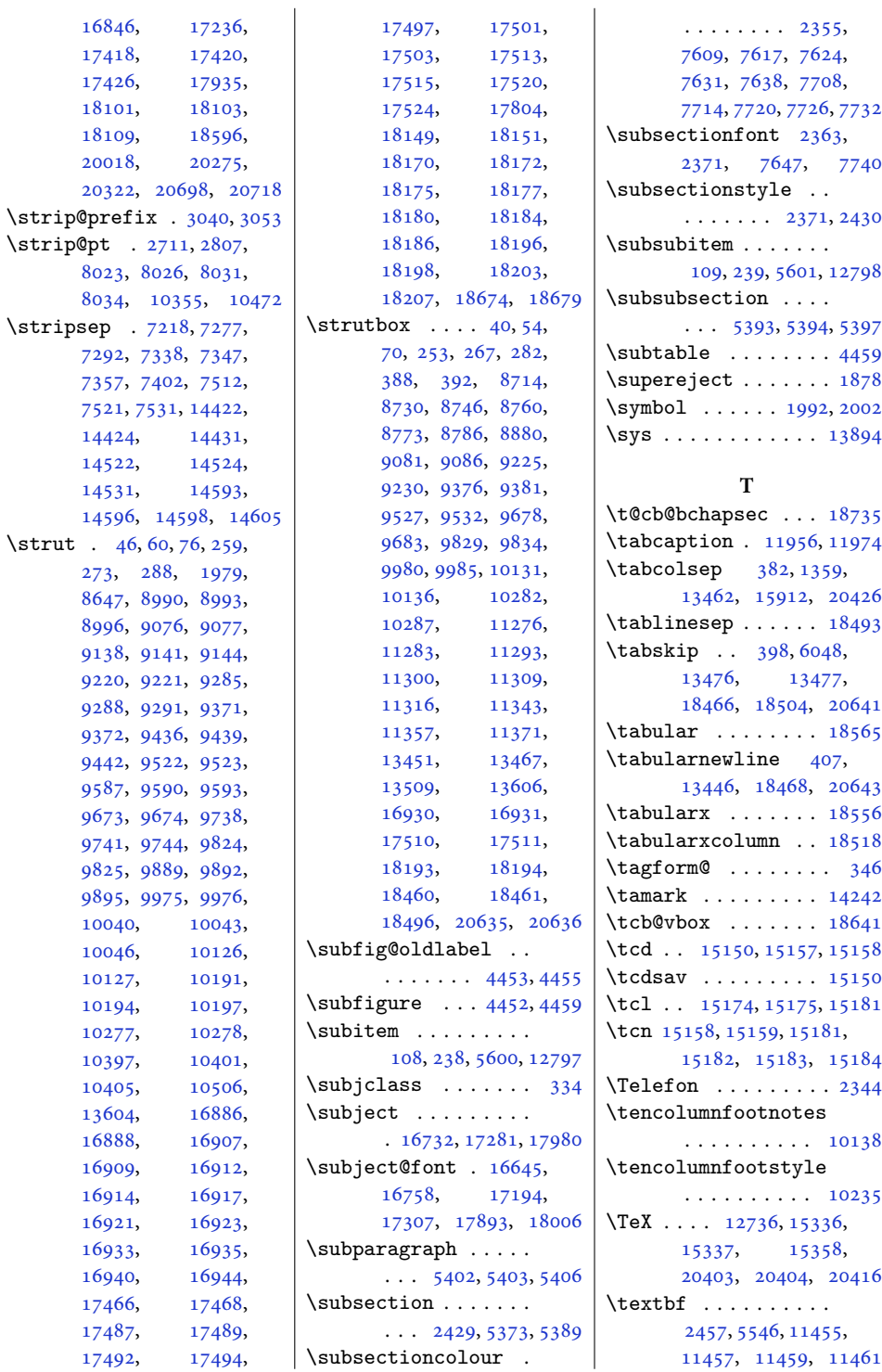

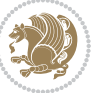

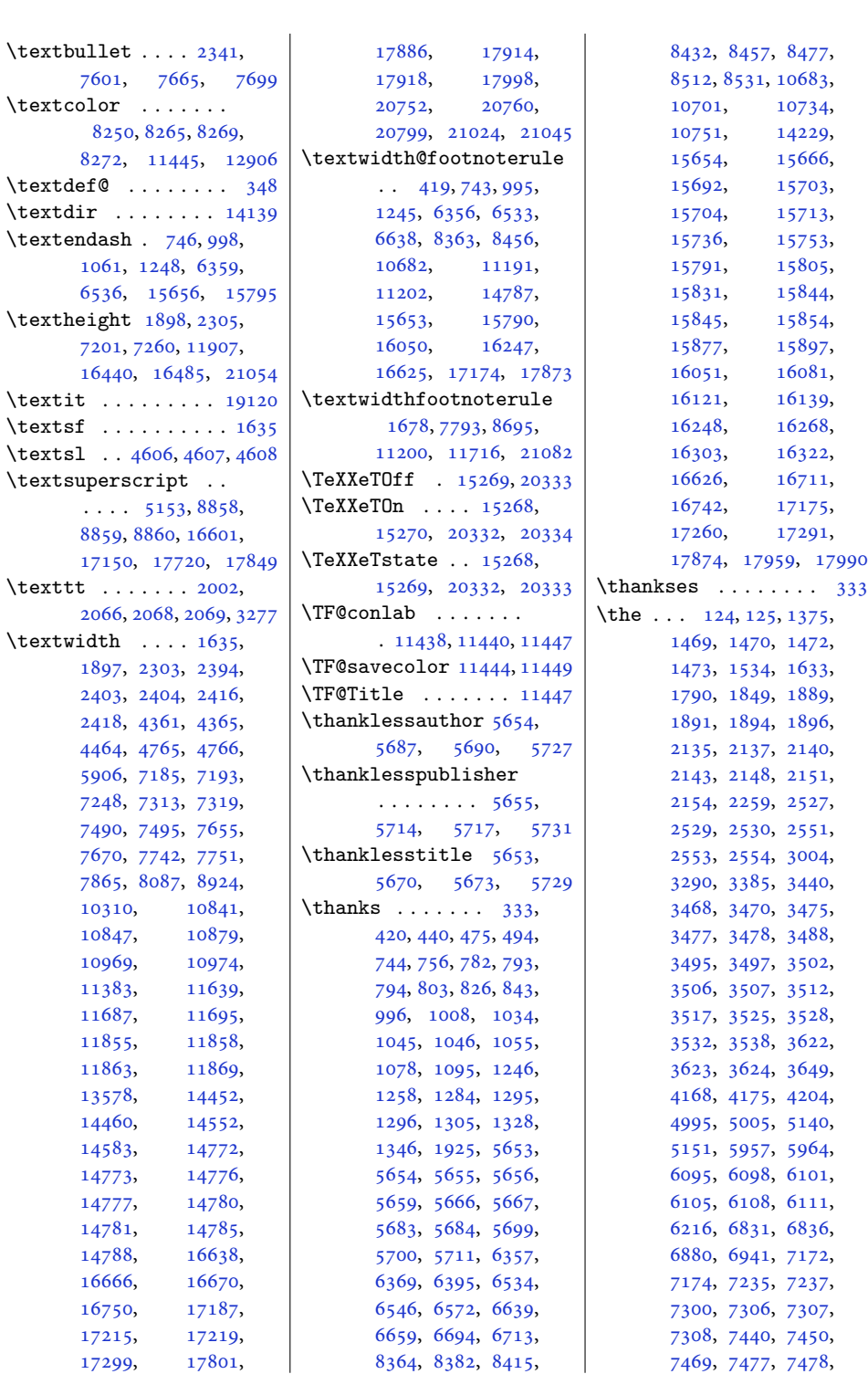

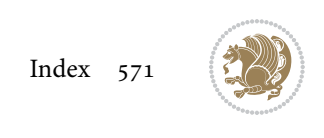

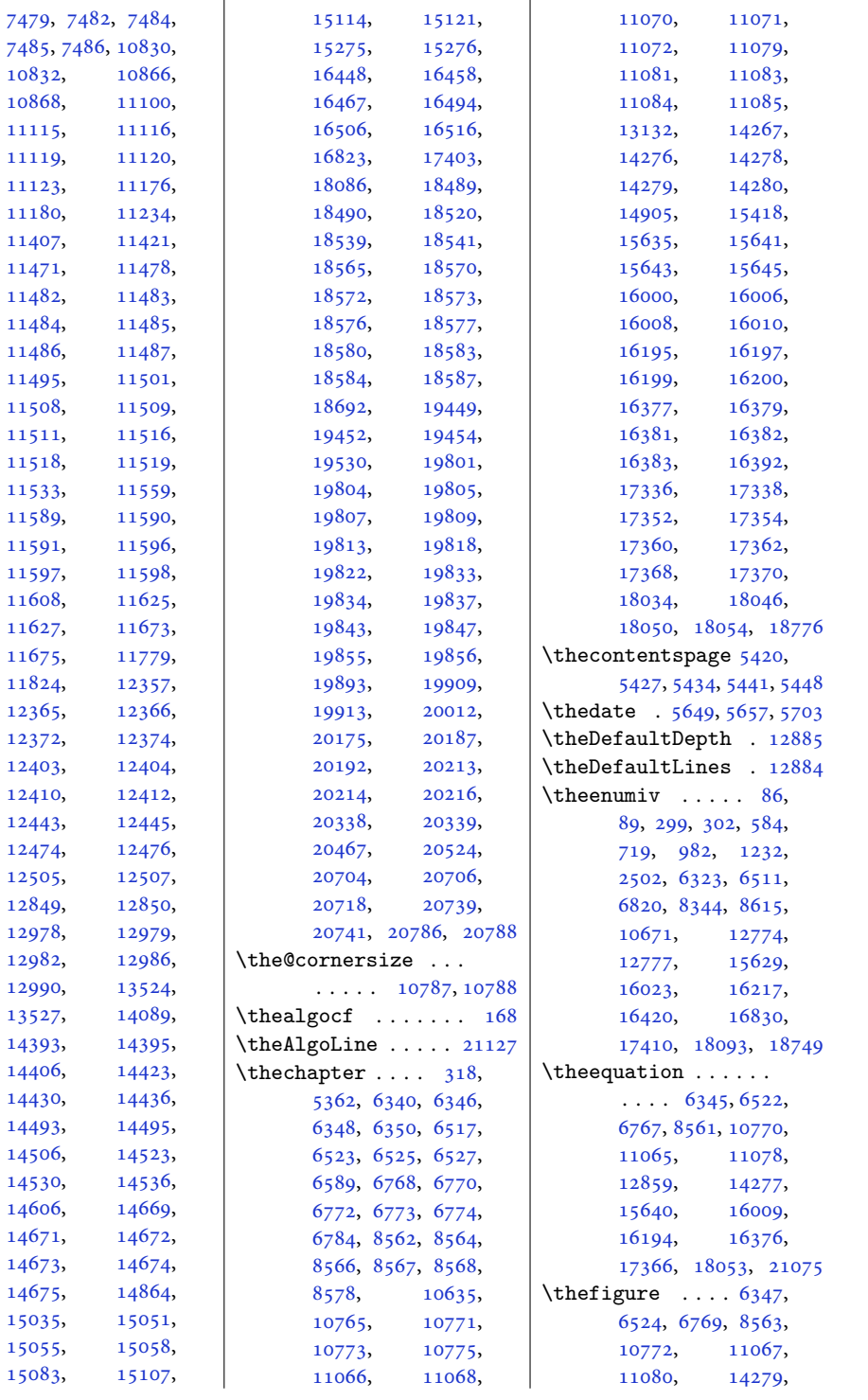

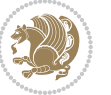

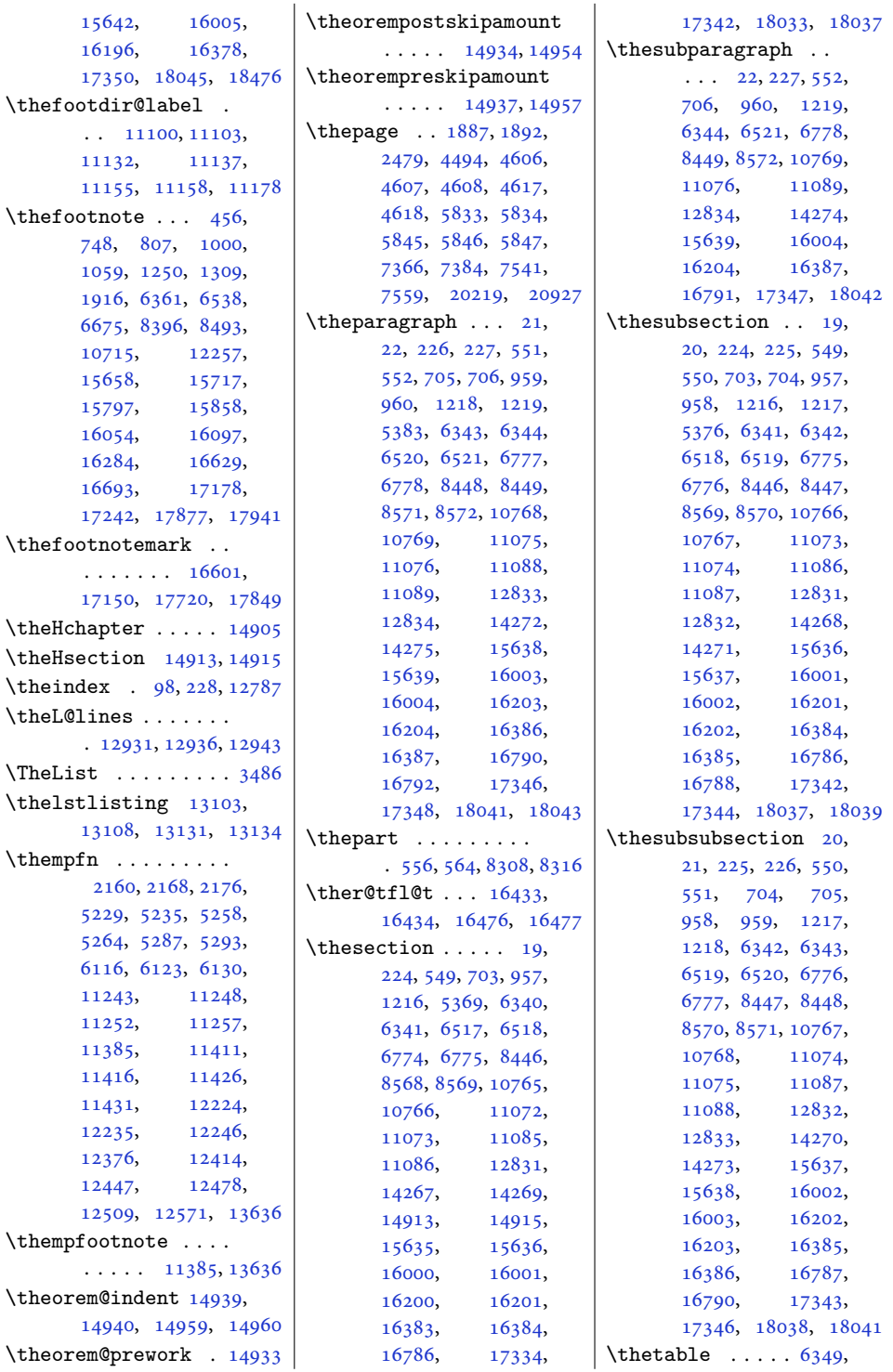

Index  $573$ 

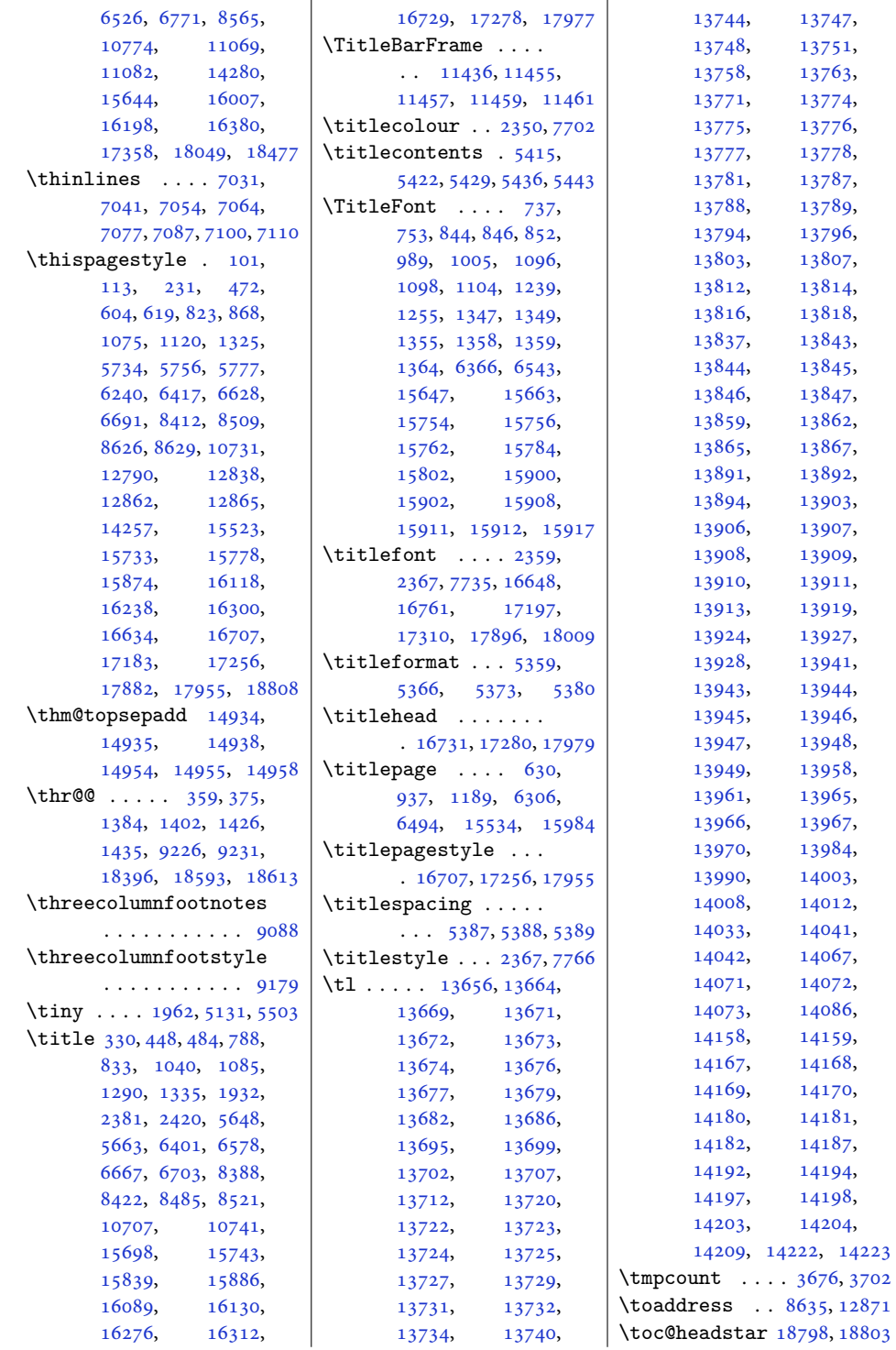

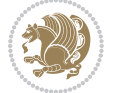

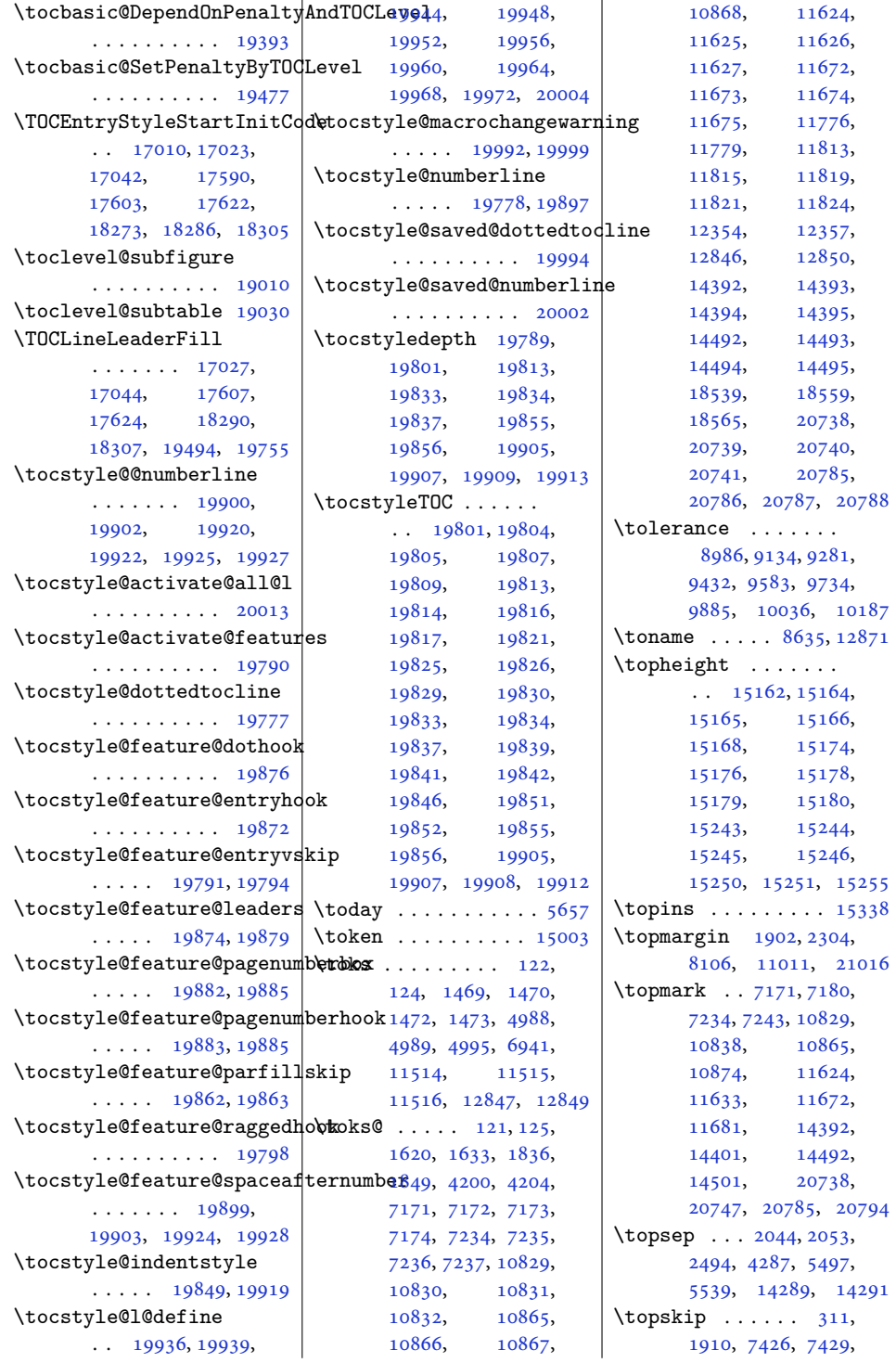

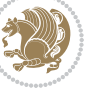
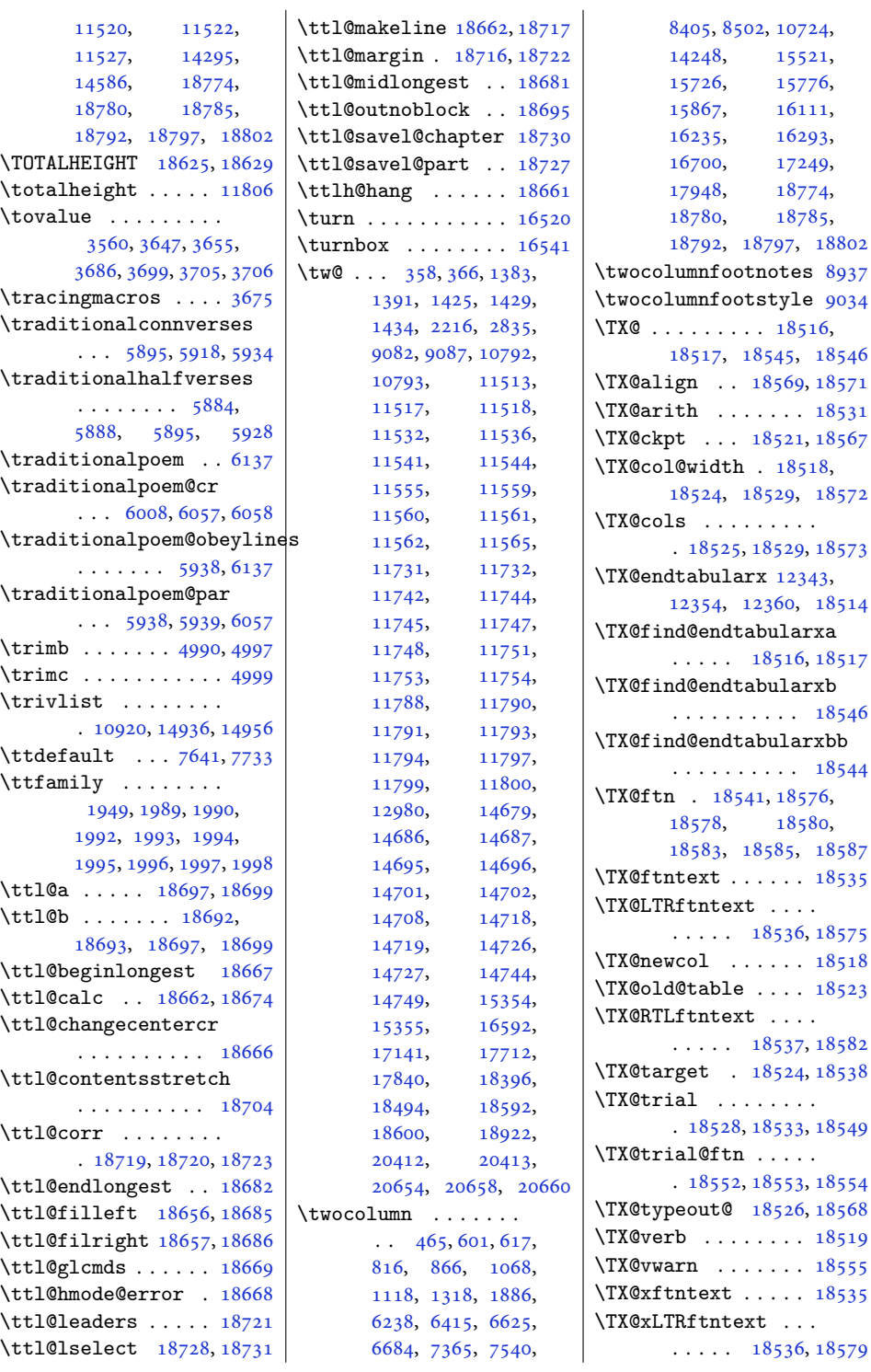

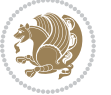

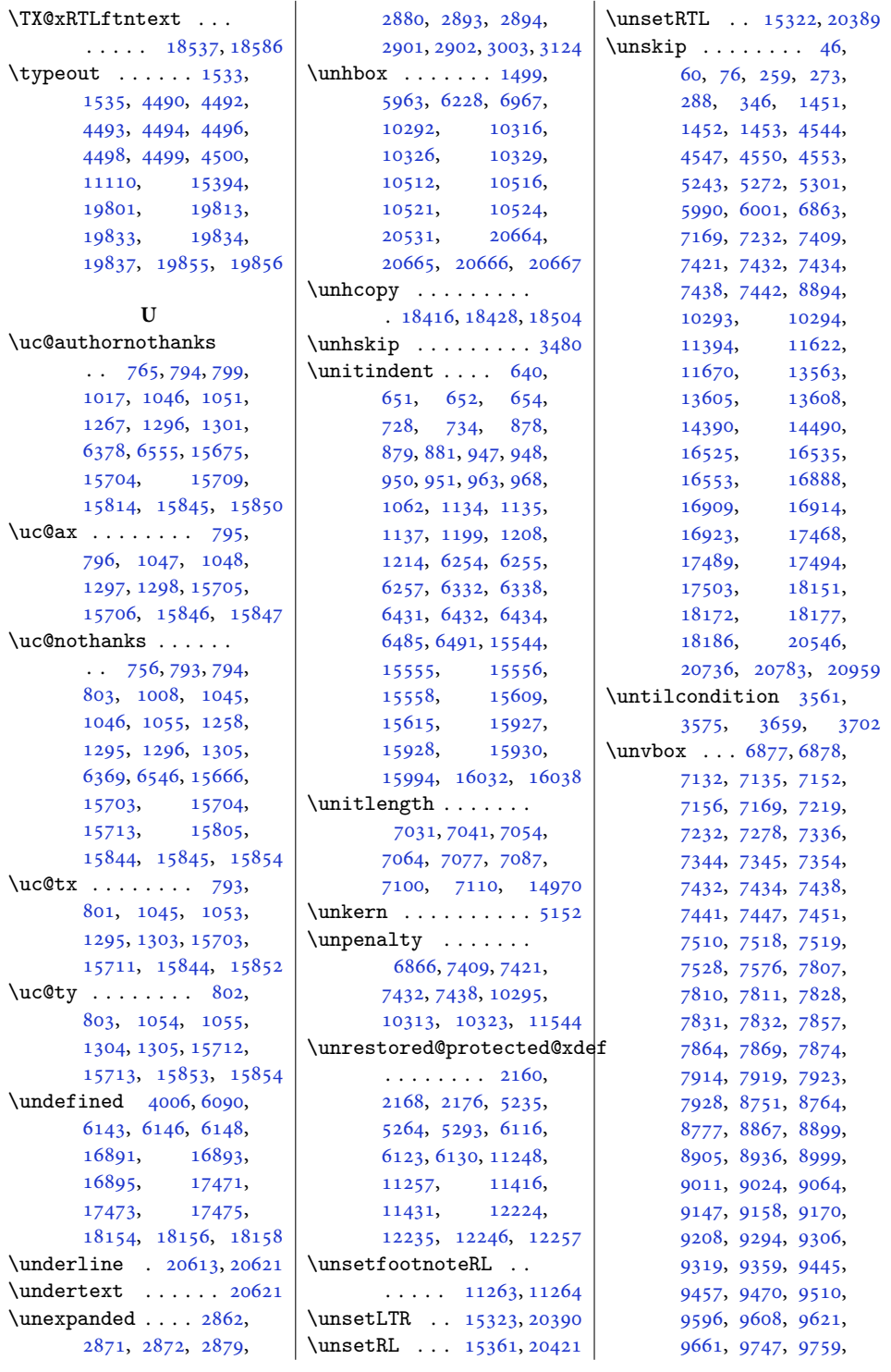

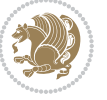

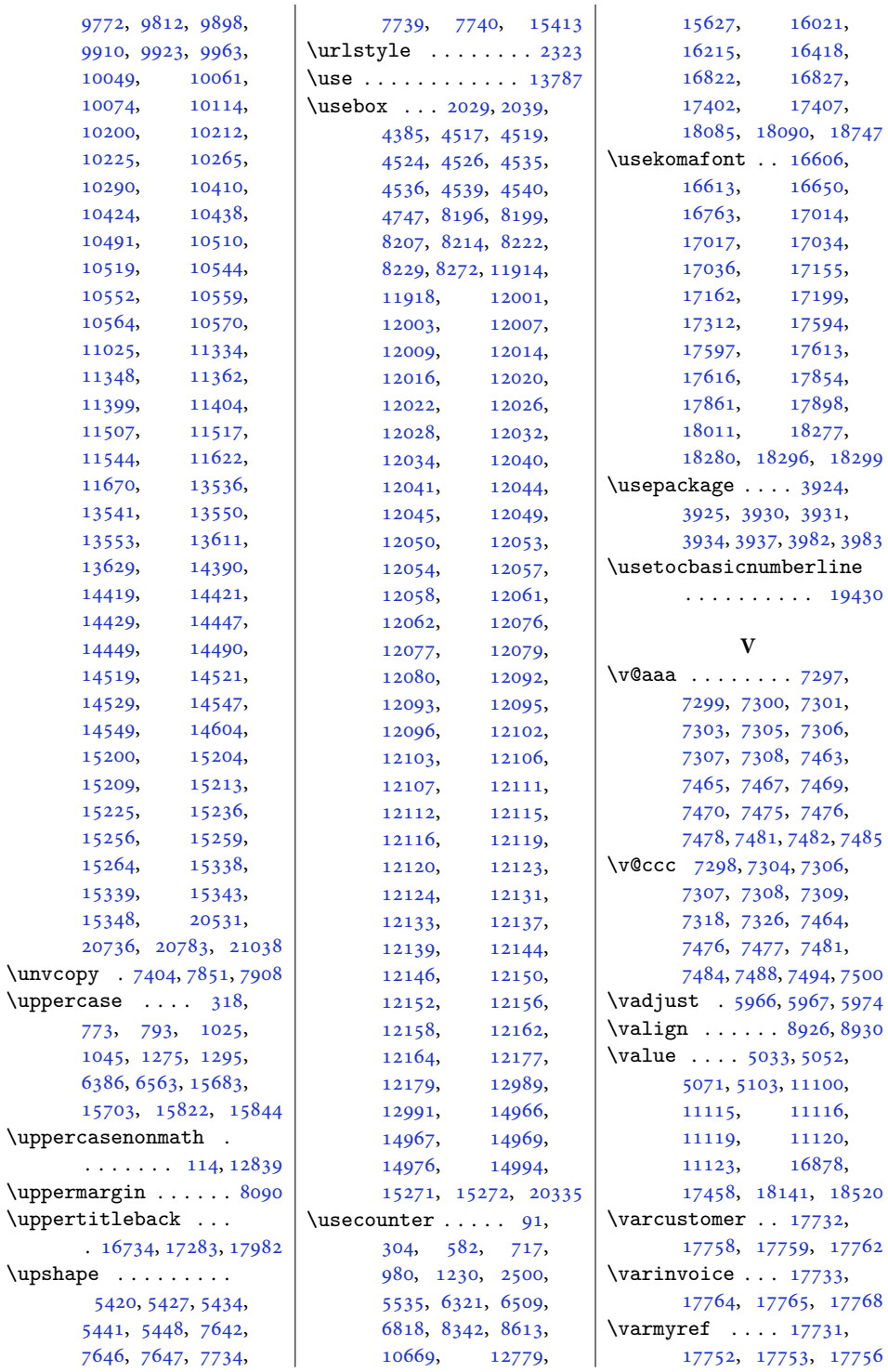

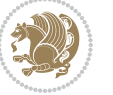

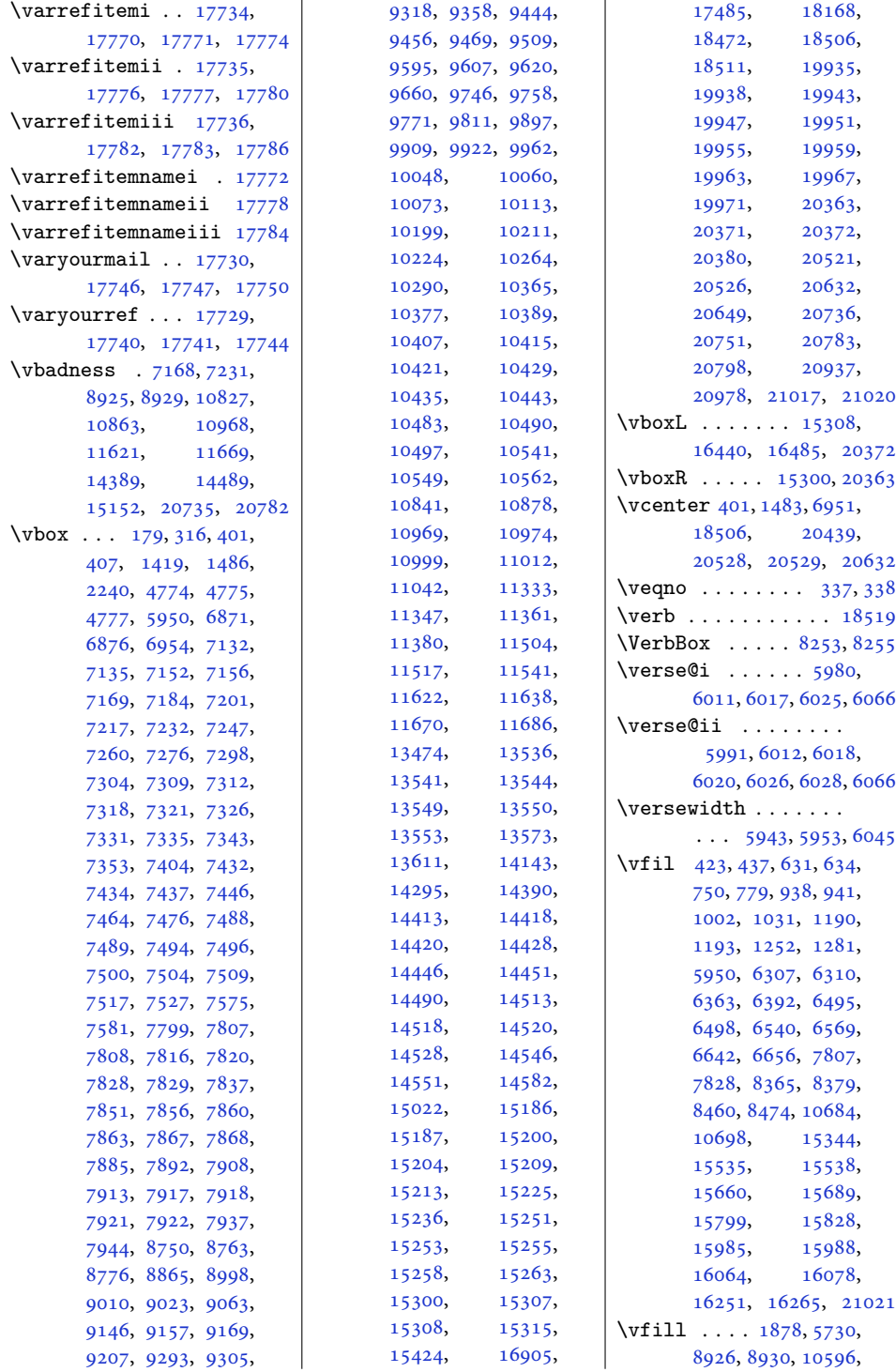

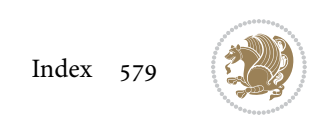

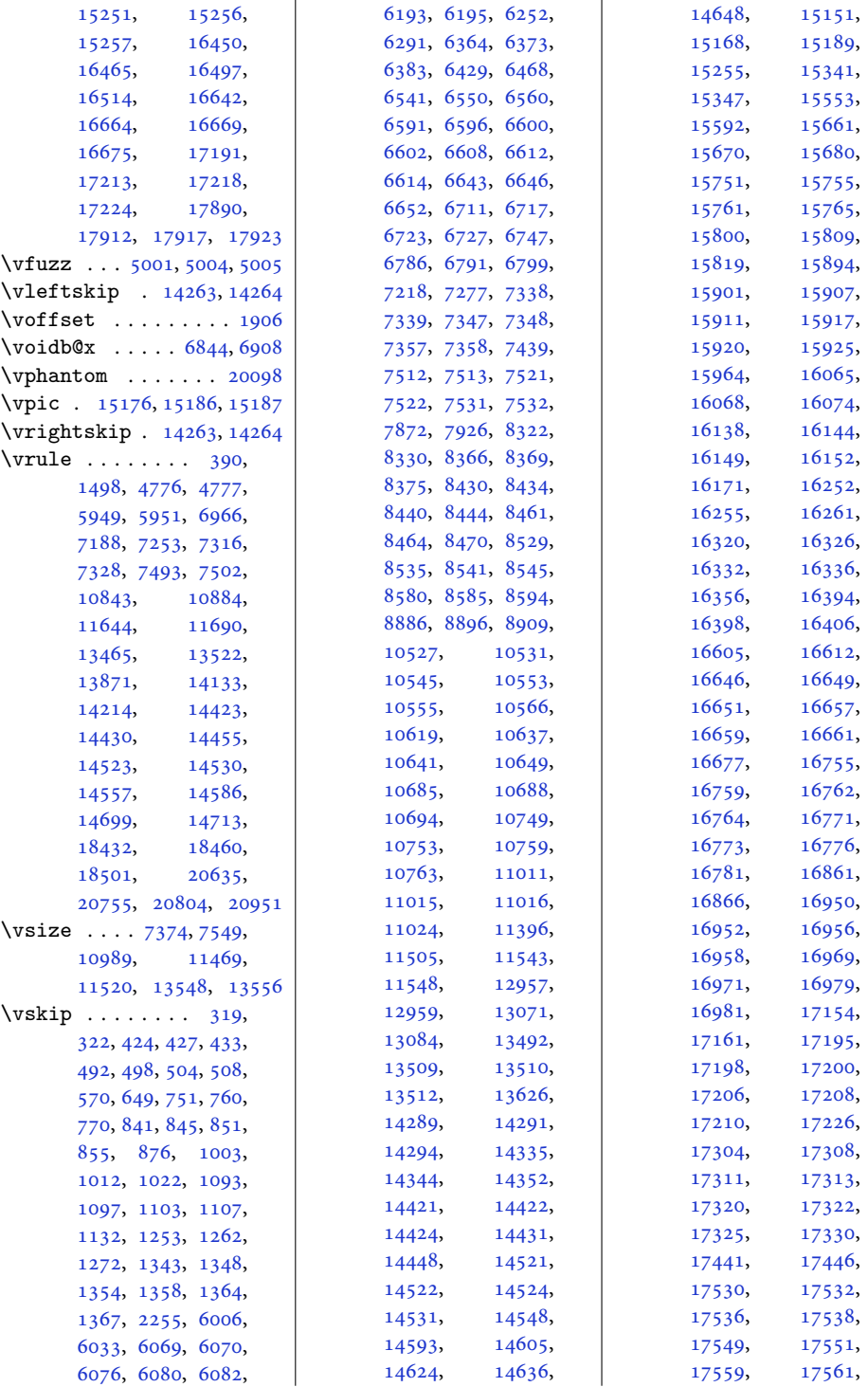

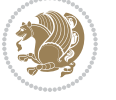

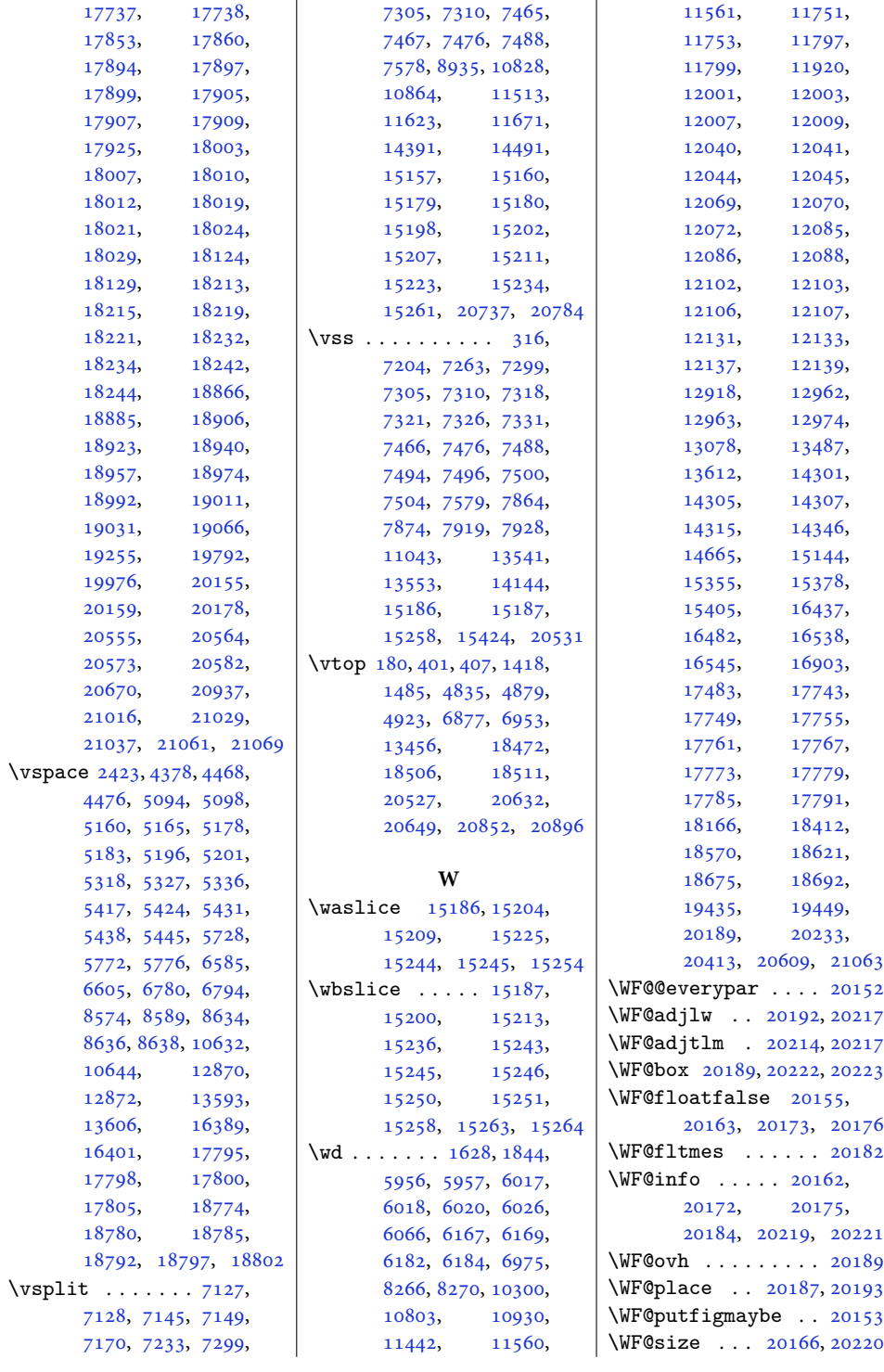

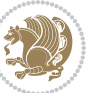

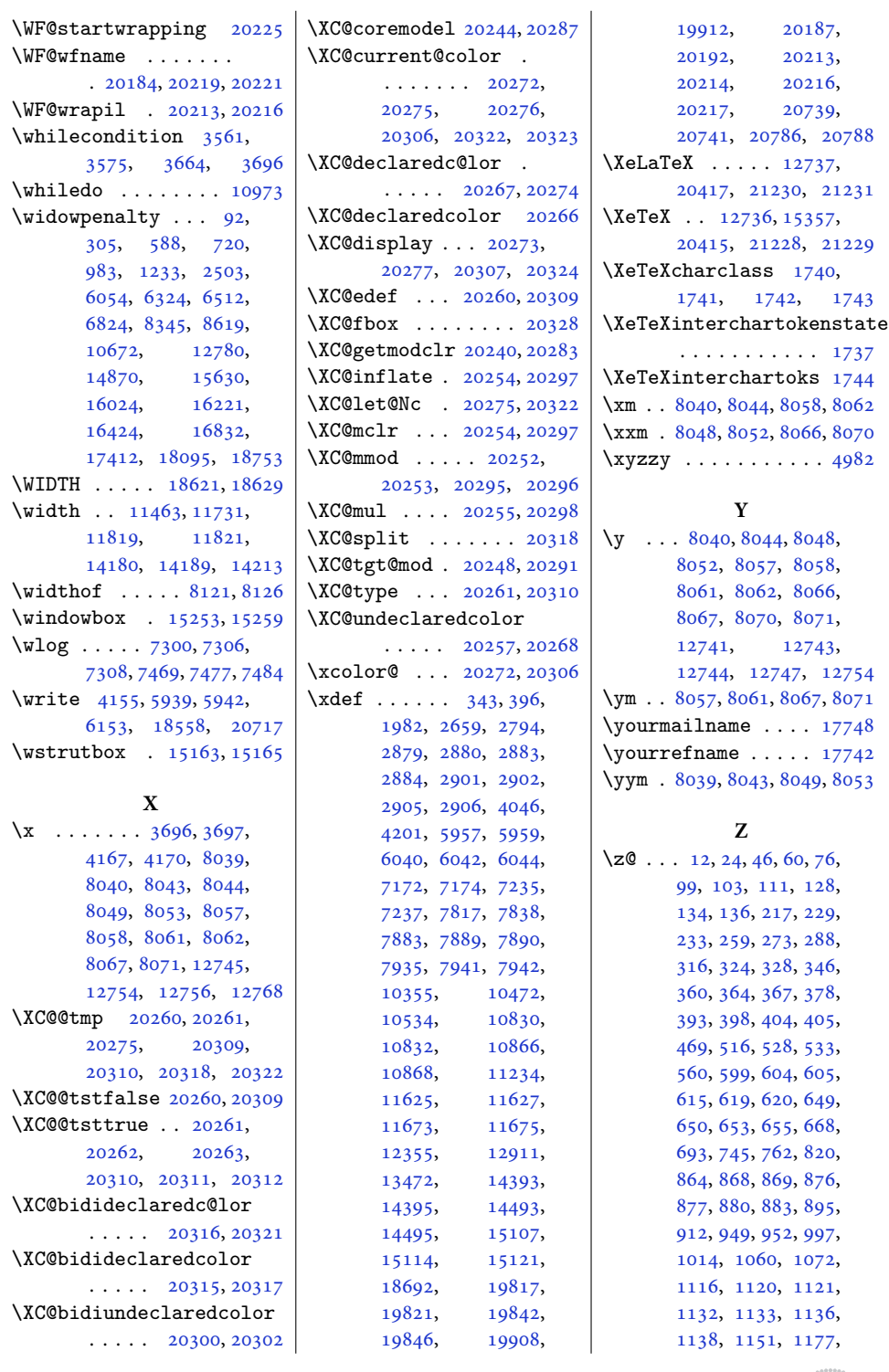

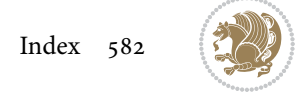

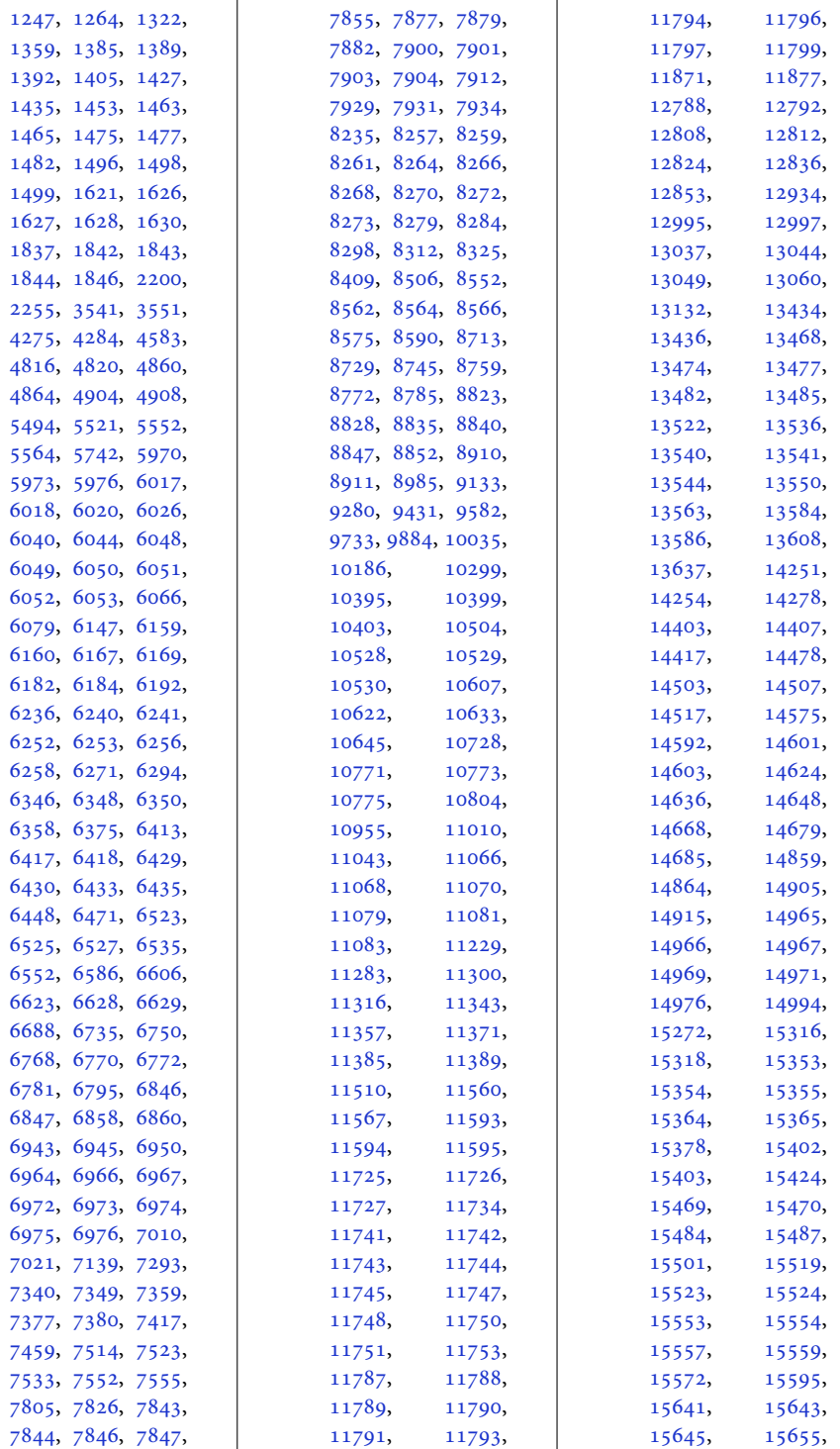

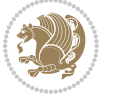

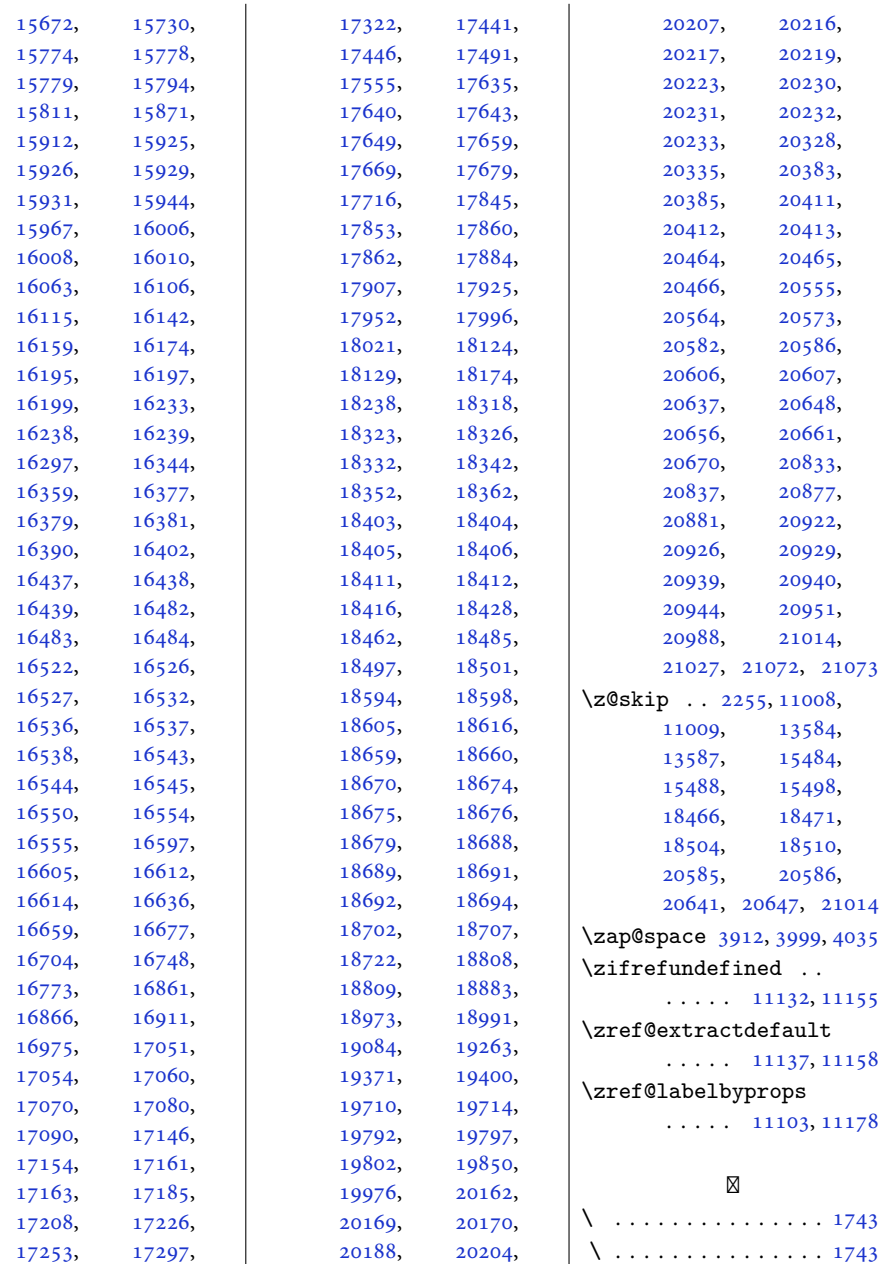

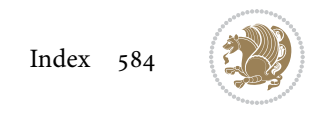